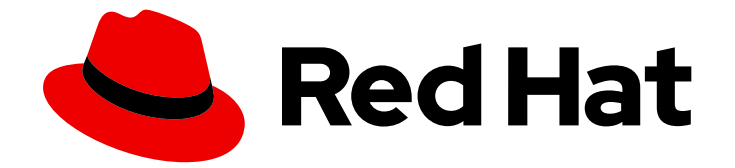

# Red Hat Satellite 6.14

# Hammer CLI ガイド

Hammer (Satellite コマンドラインツール) の設定と使用

Last Updated: 2024-03-27

Hammer (Satellite コマンドラインツール) の設定と使用

Red Hat Satellite Documentation Team satellite-doc-list@redhat.com

## 法律上の通知

Copyright © 2024 Red Hat, Inc.

The text of and illustrations in this document are licensed by Red Hat under a Creative Commons Attribution–Share Alike 3.0 Unported license ("CC-BY-SA"). An explanation of CC-BY-SA is available at

http://creativecommons.org/licenses/by-sa/3.0/

. In accordance with CC-BY-SA, if you distribute this document or an adaptation of it, you must provide the URL for the original version.

Red Hat, as the licensor of this document, waives the right to enforce, and agrees not to assert, Section 4d of CC-BY-SA to the fullest extent permitted by applicable law.

Red Hat, Red Hat Enterprise Linux, the Shadowman logo, the Red Hat logo, JBoss, OpenShift, Fedora, the Infinity logo, and RHCE are trademarks of Red Hat, Inc., registered in the United States and other countries.

Linux ® is the registered trademark of Linus Torvalds in the United States and other countries.

Java ® is a registered trademark of Oracle and/or its affiliates.

XFS ® is a trademark of Silicon Graphics International Corp. or its subsidiaries in the United States and/or other countries.

MySQL<sup>®</sup> is a registered trademark of MySQL AB in the United States, the European Union and other countries.

Node.js ® is an official trademark of Joyent. Red Hat is not formally related to or endorsed by the official Joyent Node.js open source or commercial project.

The OpenStack ® Word Mark and OpenStack logo are either registered trademarks/service marks or trademarks/service marks of the OpenStack Foundation, in the United States and other countries and are used with the OpenStack Foundation's permission. We are not affiliated with, endorsed or sponsored by the OpenStack Foundation, or the OpenStack community.

All other trademarks are the property of their respective owners.

### 概要

本ガイドは、Hammer CLI ツールを使用して Red Hat Satellite を設定/管理する方法を説明しま す。

# 目次

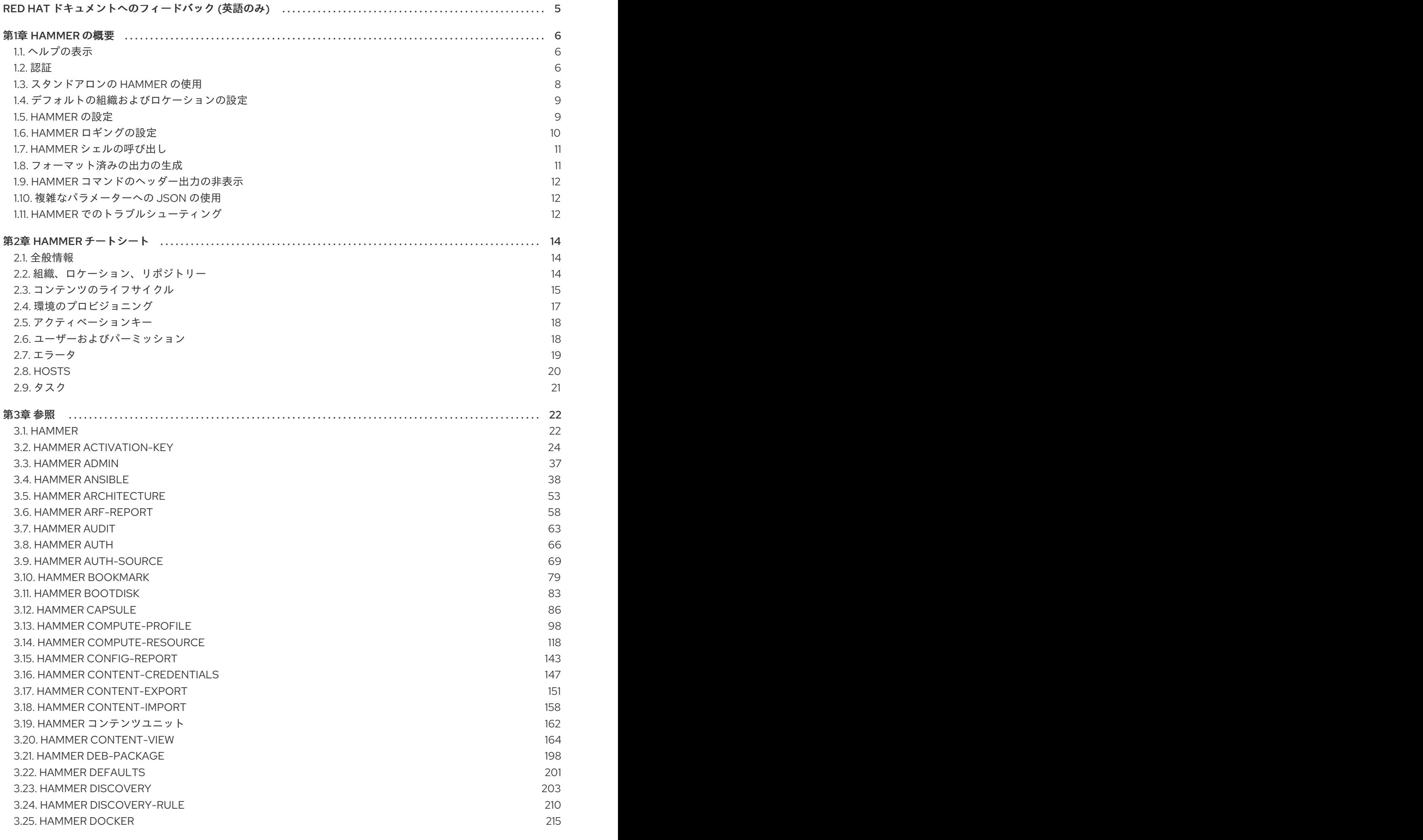

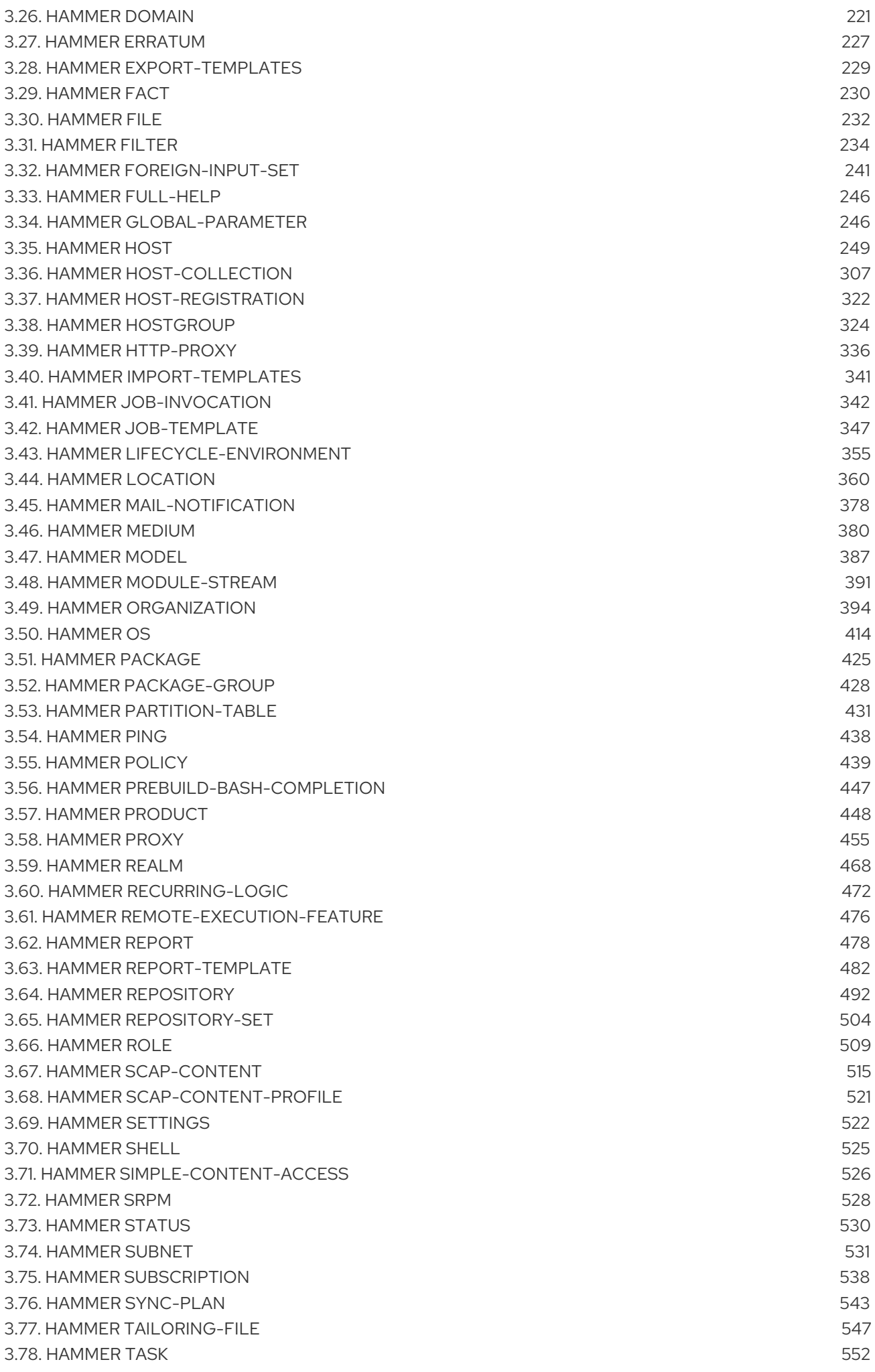

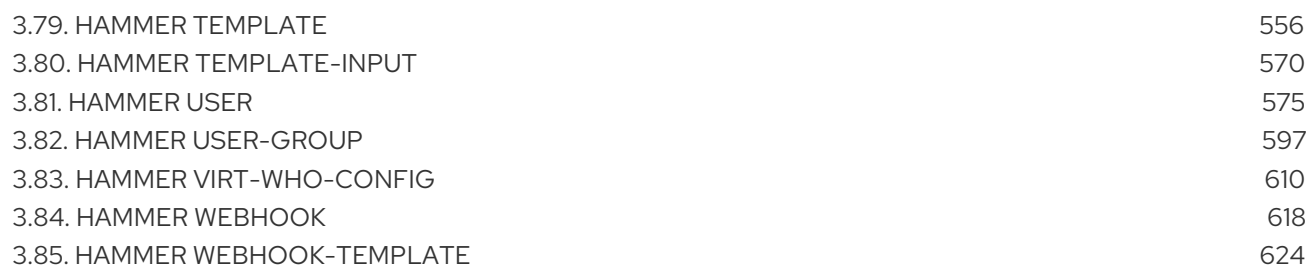

# RED HAT ドキュメントへのフィードバック (英語のみ)

<span id="page-8-0"></span>Red Hat ドキュメントに対するご意見をお聞かせください。ドキュメントの改善点があればお知らせく ださい。

Bugzilla でチケットを作成することでフィードバックを送信できます。

- 1. [Bugzilla](https://bugzilla.redhat.com/enter_bug.cgi?product=Red Hat Satellite) のWeb サイトに移動します。
- 2. Component フィールドで、**Documentation** を使用します。
- 3. Description フィールドに、ドキュメントの改善に関するご意見を記入してください。ドキュ メントの該当部分へのリンクも追加してください。
- 4. Submit Bug をクリックします。

### 第1章 HAMMER の概要

<span id="page-9-0"></span>Hammer は、Red Hat Satellite 6 で提供される強力なコマンドラインツールです。Hammer を使用し て、CLI コマンド、またはシェルスクリプトによる自動化により、Red Hat Satellite Server を設定/管理 することができます。Hammer は対話式のシェルも提供します。

#### Hammer と Satellite Web UI の比較

Web UI の操作感と比較すると、Hammer を使用する場合には環境変数やエイリアスなどのシェル機能 が自由に使えるため、Satellite Server との対話がはるかに速くなります。また、Hammer のコマンドを 再利用可能なスクリプトに組み込み、あらゆるレベルで複雑なタスクを自動化することもできます。 Hammer コマンドからの出力を他のツールにリダイレクトして、既存の環境と統合することができま す。Hammer コマンドは、Red Hat Satellite を稼働するベースオペレーティングシステムで直接実行で きます。

Hammer コマンドを発行するには、Satellite Server のベースのオペレーティングシステムにアクセスす る必要があるため、Web UI と比較すると、潜在的なユーザー数が限定されてしまいます。Hammer と Web UI の違いはほぼありませんが、Web UI の開発の優先度は高く、特に新しく導入される機能につい てはこちらが優先されることがあります。

#### Hammer と Satellite API の比較

多くのタスクで、Hammer も Satellite API も同等に利用可能です。Hammer は、スクリプトに適用する 前に API の呼び出しの応答をテストするなど、Satellite API よりも使いやすいインターフェイスとして 利用できます (**hammer -d organization list** など、Hammer で発行した API の呼び出しを検査するには **-d** オプションを使用します)。API での変更は自動的に Hammer に適用されますが、API を直接使用す るスクリプトは手動で更新する必要があります。

バックグラウンドで、各 Hammer コマンドは最初に API へのバインドを確立し、要求を送信します。 この動作は、大量の Hammer コマンドを順に実行する場合に、パフォーマンスに影響を与える可能性 があります。反対に、API で直接通信するスクリプトではバインドを確立するのは一度で済みます。詳 細は、API [ガイド](https://access.redhat.com/documentation/ja-jp/red_hat_satellite/6.14/html/api_guide/) を参照してください。

### <span id="page-9-1"></span>1.1. ヘルプの表示

**hammer** オプションおよびサブコマンドの完全なリストを表示するには以下を実行します。

\$ hammer --help

以下のように **--help** を使用してサブコマンドを確認します。

\$ hammer organization --help

以下のように **grep** を使用して help の出力を検索するか、テキストビューワーにリダイレクトすること ができます。

\$ hammer | less

### <span id="page-9-2"></span>1.2. 認証

hammer コマンドを使用する場合は Red Hat Satellite に ID を証明する必要があります。hammer コマ ンドは手動または自動で実行できます。いずれの場合も、認証には Satellite 認証情報が必要です。 hammer 認証には 3 つの方法があります。

- <span id="page-10-0"></span>● Hammer 認証セッション
- hammer 設定ファイルに認証情報を保存
- hammer コマンドを使用するたびに認証情報を指定

自動でコマンドを実行する場合は、hammer 設定ファイルを使用することが推奨されます。たとえば、 cron ジョブから Satellite メンテナンスコマンドを実行する場合です。コマンドを手動で実行する場合 は、Red Hat は、hammer 認証セッションを使用して、コマンドを実行するたびに認証情報を提供する 方法を推奨します。

#### 1.2.1. Hammer 認証セッション

Hammer 認証セッションでは、認証情報をキャッシュで保存するので、セッションの最初に一度だけ認 証情報を入力する必要があります。この手法は、複数の Hammer コマンドを含むスクリプトなど、複 数の Hammer コマンドを順次実行する場合に適して言います。このようなシナリオでは Satellite の認 証情報を一度入力すると、スクリプトは想定通りに実行されます。Hammer の認証セッションを使用す る場合は、スクリプト自体に認証情報を保存せず、**~/.hammer/cli.modules.d/foreman.yml** の hammer 設定ファイルに保存します。

セッションの使用方法は以下のようになります。

セッションを有効にするには、**:use\_sessions: true** を **~/.hammer/cli.modules.d/foreman.yml** ファイルに追加します。

:foreman: :use\_sessions: true

セッションを有効にすると、設定ファイルに保存している認証情報は無視されます。

セッションを開始するには、以下のコマンドを入力します。

# hammer auth login

Satellite 認証情報が求められ、ログインします。その認証情報は、セッションの有効期限が切 れるまで持続するため、再要求はされません。

セッションのデフォルトの長さは 60 分ですが、自由に変更できます。ニーズに合わせて時間 を変更できます。たとえば、これを 30 分に変更するには、以下のコマンドを入力します。

# hammer settings set --name idle\_timeout --value 30 Setting [idle\_timeout] updated to [30]

セッションの現在のステータスを表示するには、以下のコマンドを実行します。

# hammer auth status

● セッションを終了するには、以下のコマンドを入力します。

# hammer auth logout

#### 1.2.2. Hammer 設定ファイル

7

**--foreman-initial-admin-username** および **--foreman-initial-admin-password** オプションを使用して Satellite のインストールを実行すると、入力した認証情報が **~/.hammer/cli.modules.d/foreman.yml** に保存され、hammer により認証情報の入力が求められます。

認証情報は、手動で **~/.hammer/cli.modules.d/foreman.yml** 設定ファイルに追加することもできま す。

:foreman: :username: '**username**' :password: '**password**'

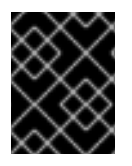

重要

hammer 設定ファイルのインデントには、スペースのみを使用するようにしてくださ い。タブは使用しないでください。

#### 1.2.3. Command line

Satellite 認証情報を **~/.hammer/cli.modules.d/foreman.yml** 設定ファイルに保存しないと、コマンド を入力するたびに hammer によって認証情報が求められます。以下のように、コマンドの実行時に認証 情報を指定できます。

\$ hammer -u **username** -p **password subcommands**

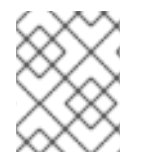

### 注記

本ガイドの例は、設定ファイルの認証情報が保存されているか、hammer 認証セッショ ンを使用していることを前提としています。

### <span id="page-11-0"></span>1.3. スタンドアロンの HAMMER の使用

Red Hat Enterprise Linux 8 が実行されていて、Satellite Server がインストールされていないホストに **Hammer** をインストールし、それを使用してホストをリモートの Satellite に接続できます。

#### 前提条件

- Satellite Server または Capsule Server [にホストを登録しておく。詳細は、ホストの管理](https://access.redhat.com/documentation/ja-jp/red_hat_satellite/6.14/html-single/managing_hosts/index#Registering_Hosts_managing-hosts)のホ ストの登録 を参照してください。
- Satellite Server または Capsule Server で以下のリポジトリーを同期しておく。詳細は、コンテ ンツの管理 の [リポジトリーの同期](https://access.redhat.com/documentation/ja-jp/red_hat_satellite/6.14/html-single/managing_content/index#Synchronizing_Repositories_content-management) を参照してください。
	- o rhel-8-for-x86 64-baseos-rpms
	- rhel-8-for-x86\_64-appstream-rpms
	- satellite-utils-6.14-for-rhel-8-x86\_64-rpms

#### 手順

ホストで、以下の手順を実行して **hammer** をインストールします。

1. 必要なリポジトリーを有効にします。

# subscription-manager repos --enable=rhel-8-for-x86\_64-baseos-rpms \ --enable=rhel-8-for-x86\_64-appstream-rpms \ --enable=satellite-utils-6.14-for-rhel-8-x86\_64-rpms

2. Satellite Utils モジュールを有効にします。

# dnf module enable satellite-utils:el8

3. **hammer** をインストールします。

# dnf install rubygem-hammer cli katello

4. Satellite の IP アドレスまたは FQDN を含めるよう に、**/etc/hammer/cli.modules.d/foreman.yml** ファイルの **:host:** エントリーを編集します。

:host: 'https://**satellite.example.com**'

#### <span id="page-12-0"></span>1.4. デフォルトの組織およびロケーションの設定

**hammer** コマンドの多くは、組織固有のものです。**--organization** および **--location** オプションで毎回 指定する必要がないように、**hammer** コマンドにデフォルトの組織とロケーションを設定できます。

組織 を 1 つ管理することが多い場合には、入力するコマンドが短くなるので、デフォルトの組織を指定 すると便利です。ただし、別の組織に切り替える場合には、**hammer** コマンドを使用して、**- organization** オプションで切り替える組織を指定します。

#### 手順

デフォルトの組織と場所を設定するには、次の手順を実行します。

1. デフォルトの組織を設定するには、以下のコマンドを入力します。

# hammer defaults add --param-name organization \ --param-value **"Your\_Organization"**

**hammer organization list** コマンドを使用して、組織の名前を検索します。

2. オプション: デフォルトのロケーションを設定するには、以下のコマンドを入力します。

# hammer defaults add --param-name location \ --param-value **"Your\_Location"**

**hammer location list** コマンドを使用して、ロケーションの名前を検索します。

3. 現在指定しているデフォルトの設定を確認するには、以下のコマンドを実行します。

# hammer defaults list

### <span id="page-12-1"></span>1.5. HAMMER の設定

デフォルトでは、グローバルの **hammer** 設定は以下の場所に配置されています。

一般的な **hammer** の設定: /etc/hammer/cli\_config.yml

CLI モジュールの設定ファイル: /etc/hammer/cli.modules.d/

**hammer** (~/.hammer/cli\_config.yml) または CLI モジュール (~/.hammer/cli.modules.d/ の適切な .yml ファイル) にユーザー固有のディレクティブを設定できます。

設定ファイルの読み込み順と、読み込んだモジュールのバージョンを表示するには、以下を実行しま す。

\$ hammer -d --version

#### 注記

多くの CLI モジュールの設定を読み込むと、**hammer** コマンドの実行の速度が遅くなる 可能性があります。このような場合に、あまり使用しない CLI モジュールを無効化する ことを検討してください。

[「認証」](#page-10-0) に記載されているような認証情報を保存する以外に、~/.hammer/ 設定ディレクトリーに他の 複数のオプションを設定できます。たとえば、~/.hammer/cli\_config.yml でデフォルトのログレベルを 変更して、以下のディレクティブを使用してログのローテーションを設定することができます。これら のディレクティブは、現在のユーザーにのみ影響を及ぼし、グローバルには適用されません。

:log\_level: 'warning' :log\_size: 5 #in MB

同様に、ユーザーインターフェイスの設定を行います。たとえば、Hammer 出力で、要求ごとに表示す るエントリー数を設定するには、以下の行を変更します。

:per\_page: 30

この設定は、**--per-page** Hammer オプションと同等です。

### <span id="page-13-0"></span>1.6. HAMMER ロギングの設定

**hammer** を設定して、さまざまな Satellite コンポーネントのデバッグ情報をロギングすることができ ます。

全 Satellite コンポーネントに対してデバッグまたは通常の設定オプションを設定できます。

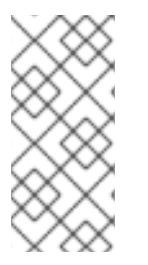

п

#### 注記

hammer のロギング動作を変更したら、Satellite サービスを再起動する必要がありま す。

# satellite-maintain service restart

全コンポーネントのデバッグレベルを設定するには、以下のコマンドを使用します。

# hammer admin logging --all --level-debug # satellite-maintain service restart

実稼動レベルのロギングを設定するには、以下のコマンドを使用します。

# hammer admin logging --all --level-production # satellite-maintain service restart

ロギングが設定可能なコンポーネントで現在認識されているものを表示するには、以下のコマ ンドを使用します。

# hammer admin logging --list

利用可能なロギングオプションをリスト表示するには、以下のコマンドを使用します。

# hammer admin logging --help

Usage:

hammer admin logging [OPTIONS]

#### <span id="page-14-0"></span>1.7. HAMMER シェルの呼び出し

対話型シェルで **hammer** コマンドを発行することができます。このシェルを呼び出すには、以下のコ マンドを発行します。

\$ hammer shell

このシェルでは、hammer と入力せずに直接サブコマンドを入力できるので、スクリプトで使用する前 にコマンドをテストする際に便利です。このシェルを終了するには、**exit** と入力するか、Ctrl + D を押 してください。

#### <span id="page-14-1"></span>1.8. フォーマット済みの出力の生成

**hammer** コマンドのデフォルトの出力形式を変更して、他のコマンドラインツールやアプリケーション でこの出力結果を処理しやすくすることができます。たとえば、CSV 形式で、カスタムの区切り文字を 利用して (ここではセミコロンを使用) 組織を表示するには、以下のコマンドを実行します。

\$ hammer --csv --csv-separator ";" organization list

CSV 形式の出力は、ID を解析して for ループで使用する必要がある場合などに便利です。

**--output** オプションには、他に複数のフォーマットオプションがあります。

\$ hammer --output **output\_format** organization list

output format を、以下のいずれかに置き換えます。

- **table**: 人間が判読できる表形式 (デフォルト) で出力を生成します。
- **base**: キーと値のペアの形式で出力を生成します。
- **yaml**: YAML 形式で出力を生成します。
- **csv**: コンマ区切りの値形式で出力を生成します。カスタムの区切り文字を定義するには、代わ りに **--csv** および **--csv-separator** オプションを使用してください。
- **json**: JavaScript Object Notation (JSON) 形式の出力を生成します。

● silent: 出力を表示しません。

### <span id="page-15-0"></span>1.9. HAMMER コマンドのヘッダー出力の非表示

hammer コマンドの使用時には、出力からヘッダーを隠すオプションがあります。カスタムスクリプト でパイプを使用するまたは出力を使用する場合は、出力の非表示が便利です。

● ヘッダー出力を隠すには、**--no-headers** オプションを hammer コマンドに追加します。

#### <span id="page-15-1"></span>1.10. 複雑なパラメーターへの JSON の使用

JSON は、複雑なパラメーターを記述するのに推奨される方法です。

JSON 形式のコンテンツの例を以下に示します。

```
# hammer compute-profile values create --compute-profile-id 22 --compute-resource-id 1 --compute-
attributes=
'{
"cpus": 2,
"corespersocket": 2,
"memory_mb": 4096,
"firmware": "efi",
"resource_pool": "Resources",
"cluster": "Example_Cluster",
"guest_id": "rhel8",
"path": "/Datacenters/EXAMPLE/vm/",
"hardware_version": "Default",
"memoryHotAddEnabled": 0,
"cpuHotAddEnabled": 0,
"add_cdrom": 0,
"boot_order": [
         "disk",
         "network"
        ],
"scsi_controllers":[
   {
    "type": "ParaVirtualSCSIController",
    "key":1000
    },
   {
     "type": "ParaVirtualSCSIController",
     "key":1001
    }it
           ]
}'
```
### <span id="page-15-2"></span>1.11. HAMMER でのトラブルシューティング

**hammer ping** コマンドを使用して、コアの Satellite サービスのステータスを確認できます。 **satellitemaintain service status** コマンドと併用すると、Satellite の問題の診断、トラブルシューティングに役 立ちます。すべてのサービスが想定どおりに実行されている場合は、出力は以下のようになります。

\$ hammer ping candlepin:

Status: ok Server Response: Duration: 22ms candlepin\_auth: Status: ok Server Response: Duration: 17ms pulp: Status: ok Server Response: Duration: 41ms pulp\_auth: Status: ok Server Response: Duration: 23ms foreman\_tasks: Status: ok Server Response: Duration: 33ms

# 第2章 HAMMER チートシート

<span id="page-17-0"></span>Hammer は、Red Hat Satellite 6 で提供されるコマンドラインツールです。Hammer を使用すると、 CLI コマンドまたはシェルスクリプトによる自動化により、Red Hat Satellite Server を設定および管理 できます。本ガイドでは、Hammer コマンドの概要を紹介します。

### <span id="page-17-1"></span>2.1. 全般情報

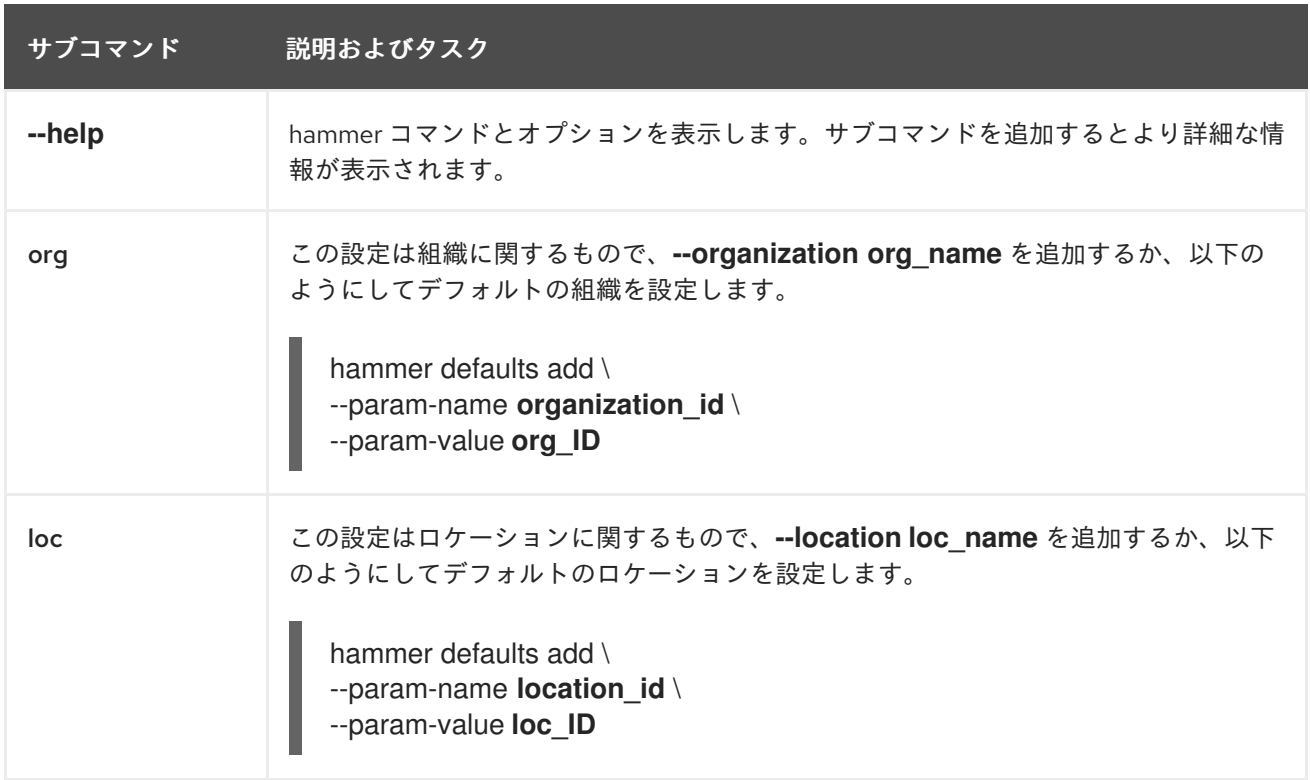

注記: 本ガイドでは、認証情報が **~/.hammer/cli\_config.yml** に保存されていることを想定しています。 詳細は[、「認証」](#page-10-0) を参照してください。

### <span id="page-17-2"></span>2.2. 組織、ロケーション、リポジトリー

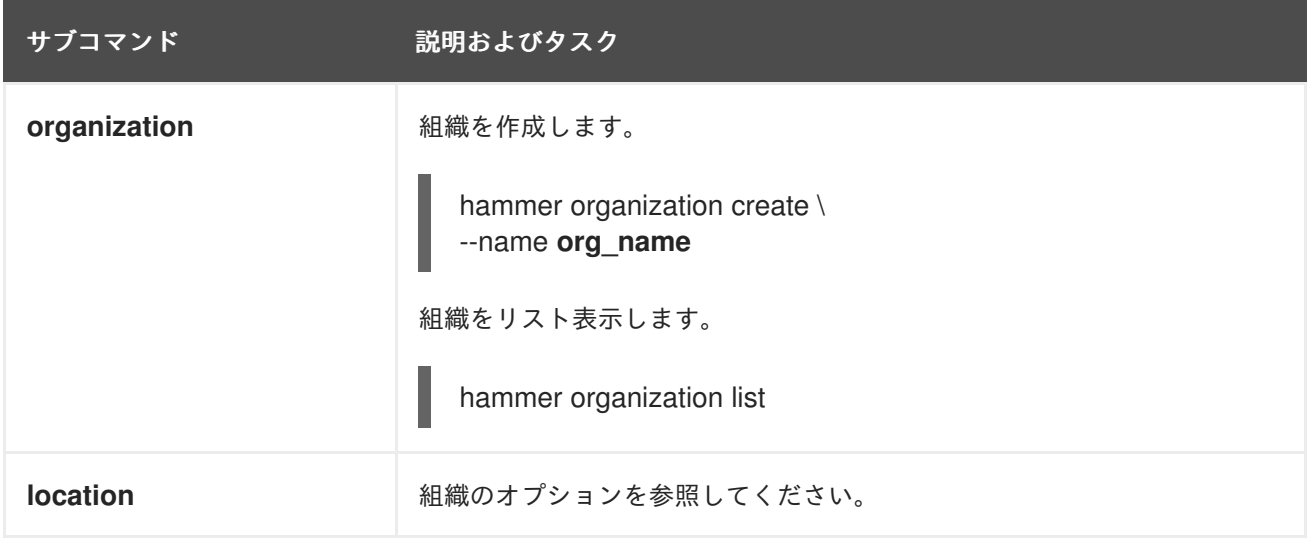

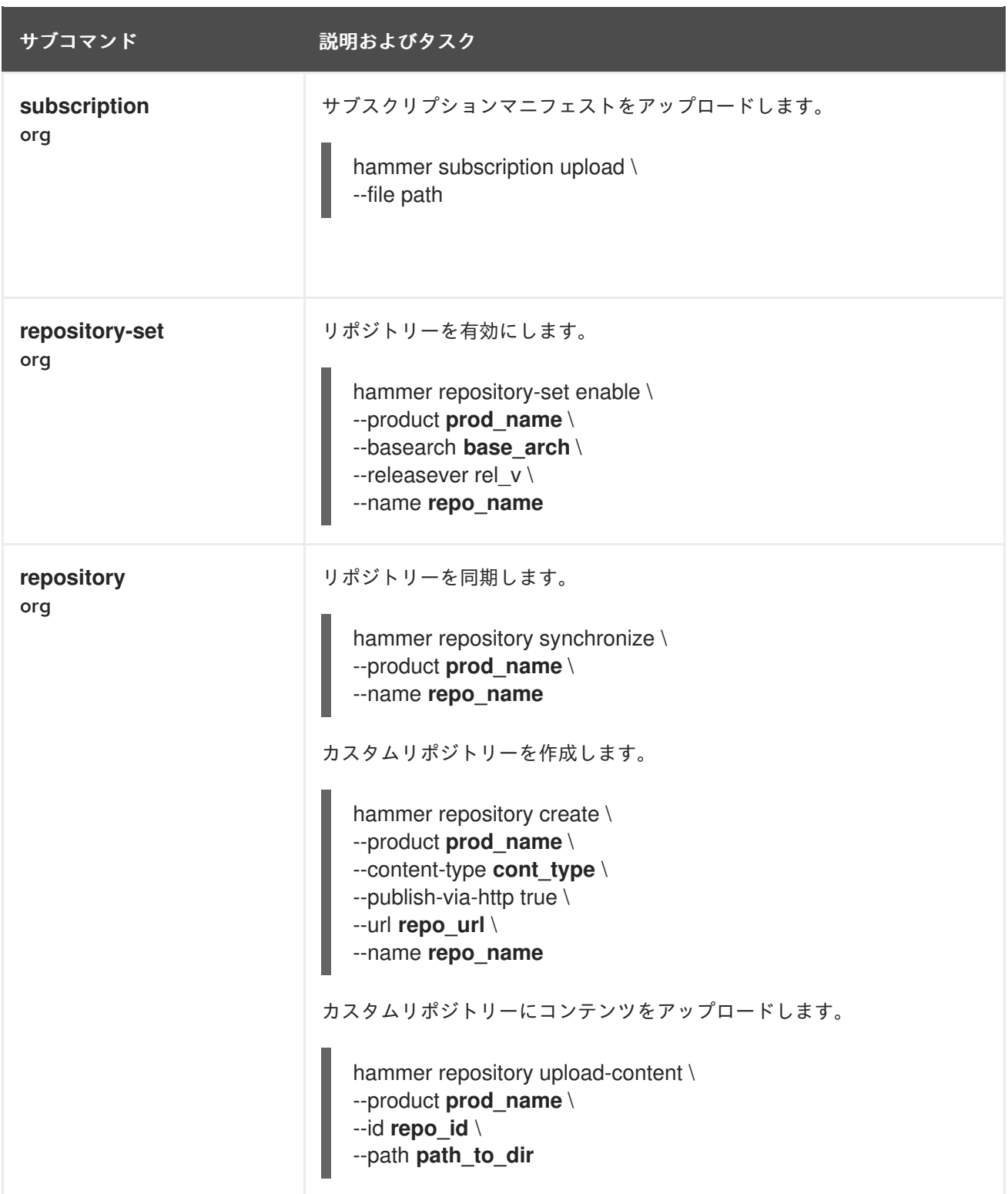

# <span id="page-18-0"></span>2.3. コンテンツのライフサイクル

サブコマンド ぶ明およびタスク

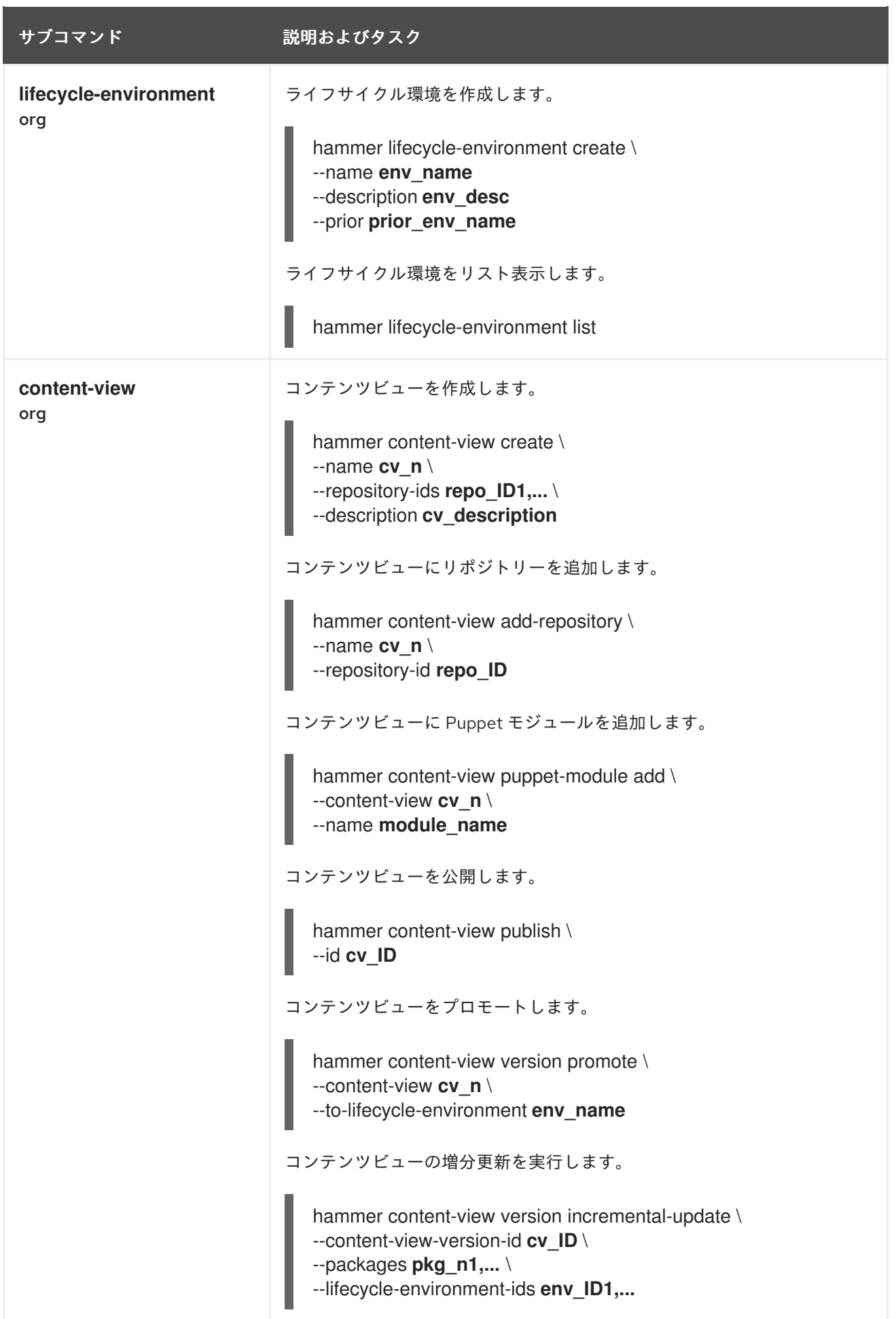

# <span id="page-20-0"></span>2.4. 環境のプロビジョニング

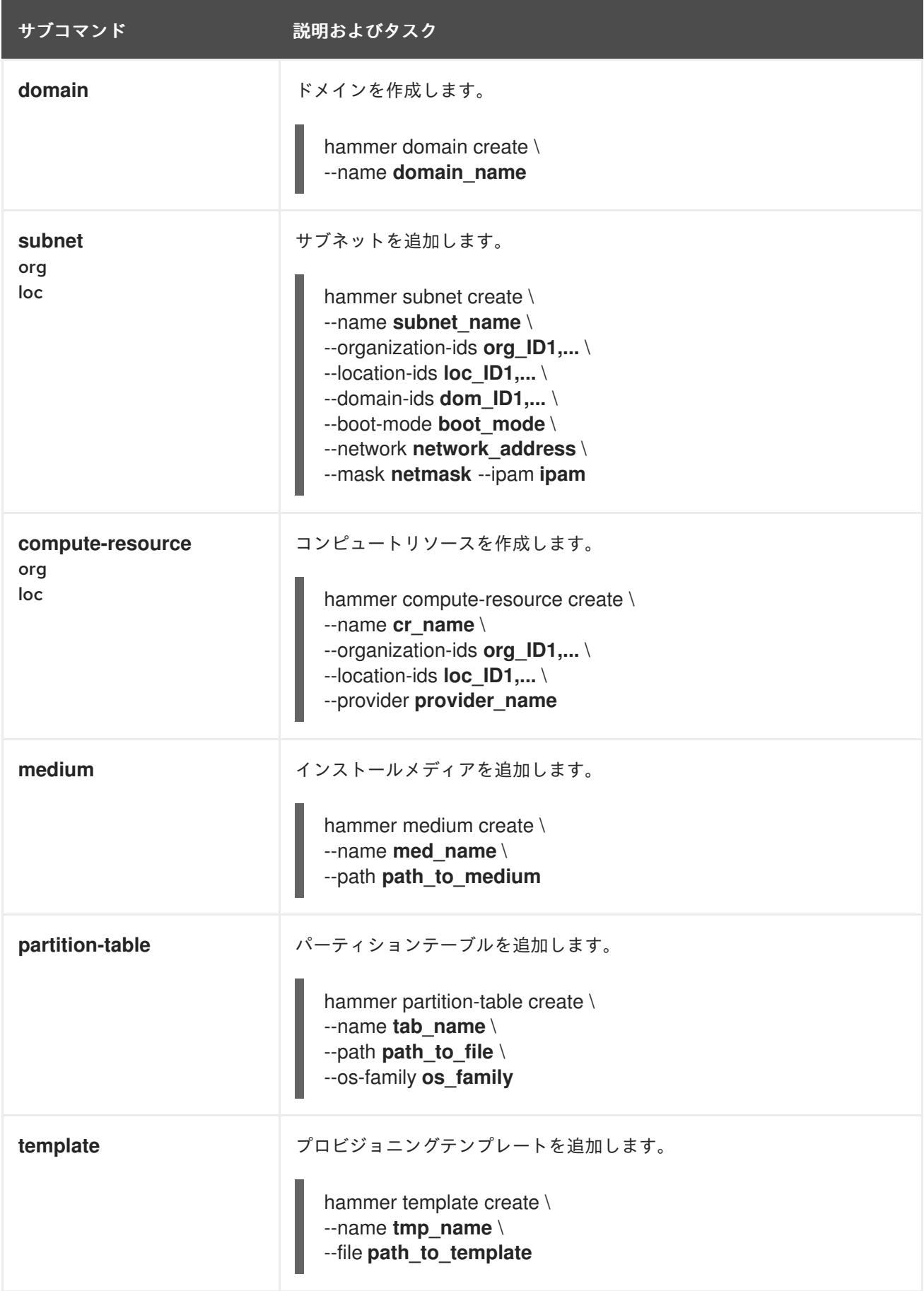

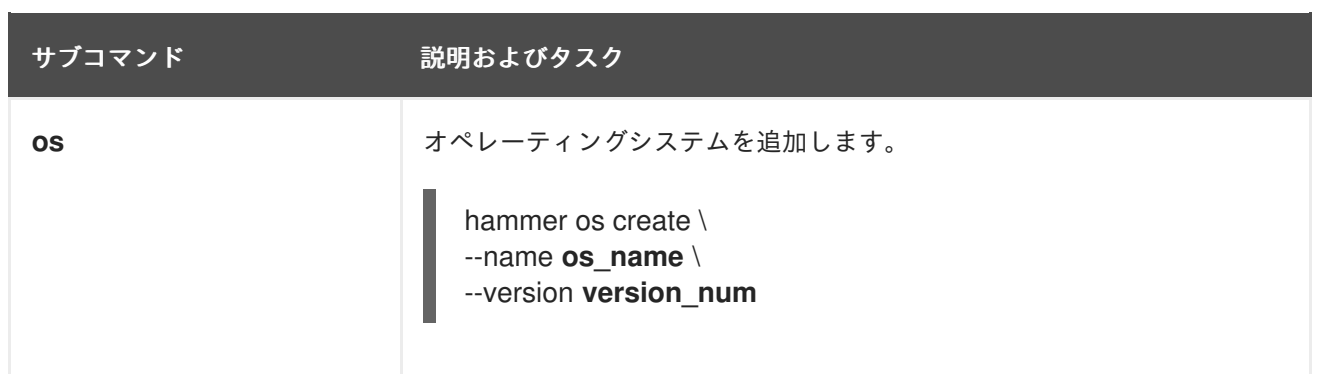

# <span id="page-21-0"></span>2.5. アクティベーションキー

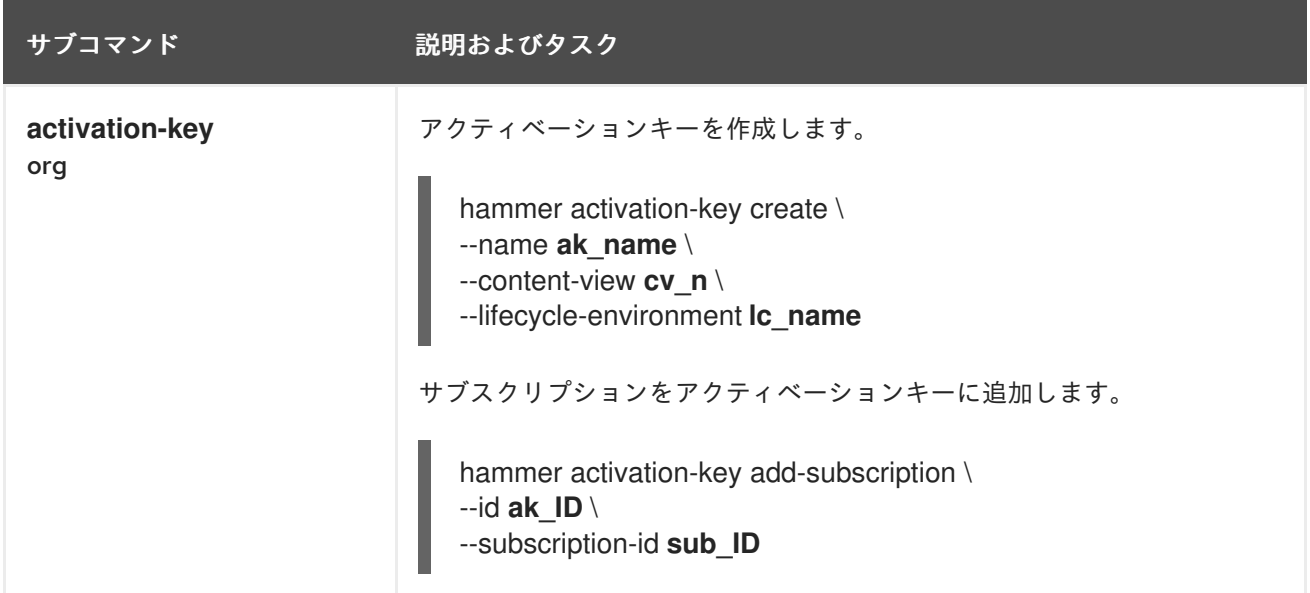

# <span id="page-21-1"></span>2.6. ユーザーおよびパーミッション

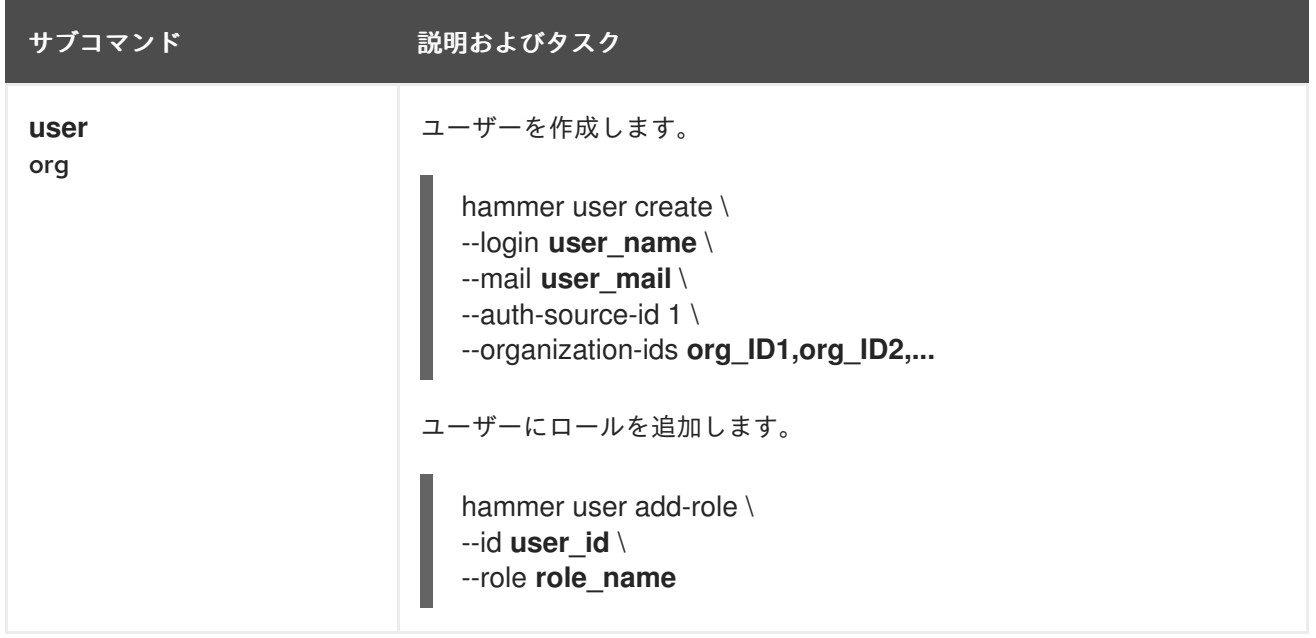

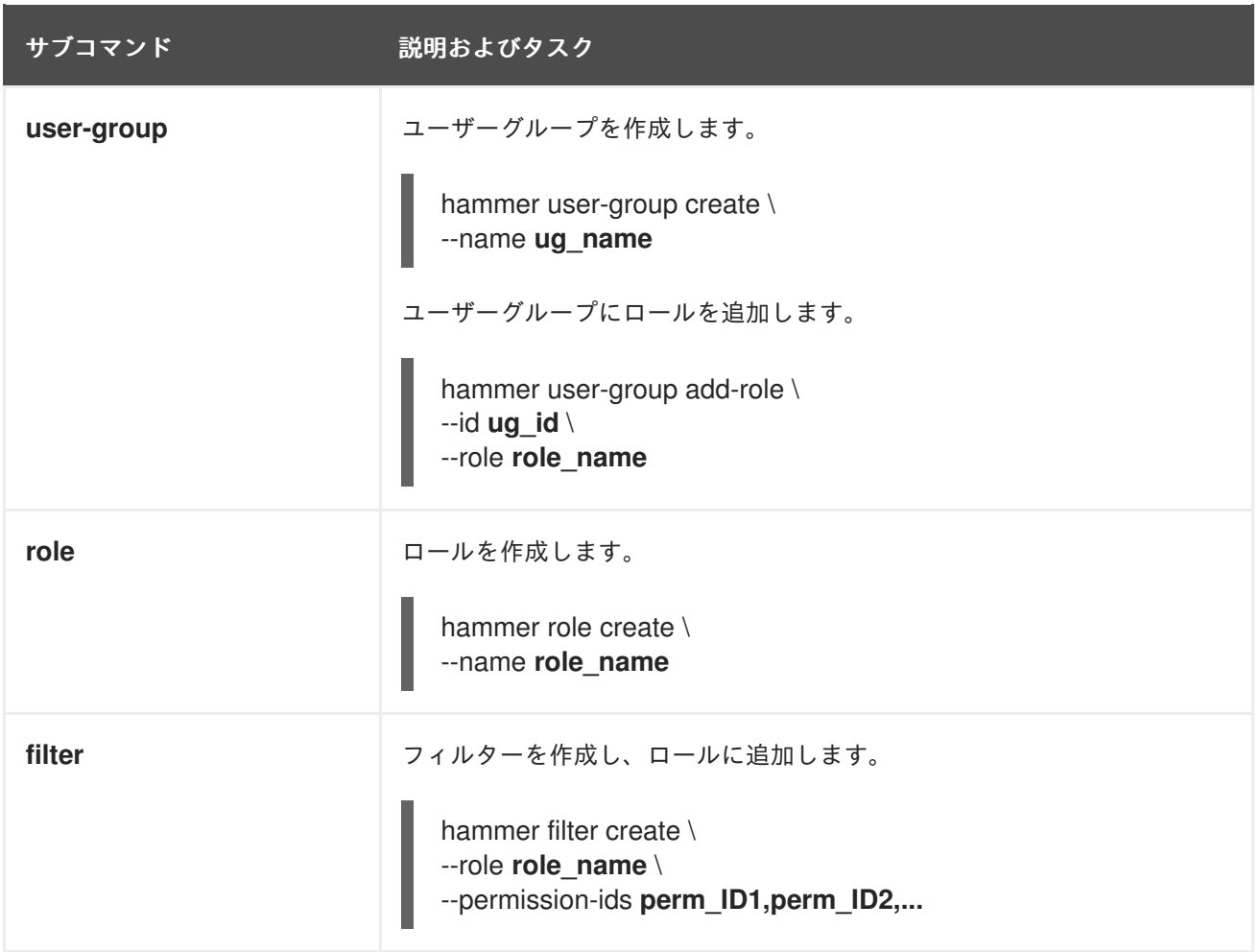

# <span id="page-22-0"></span>2.7. エラータ

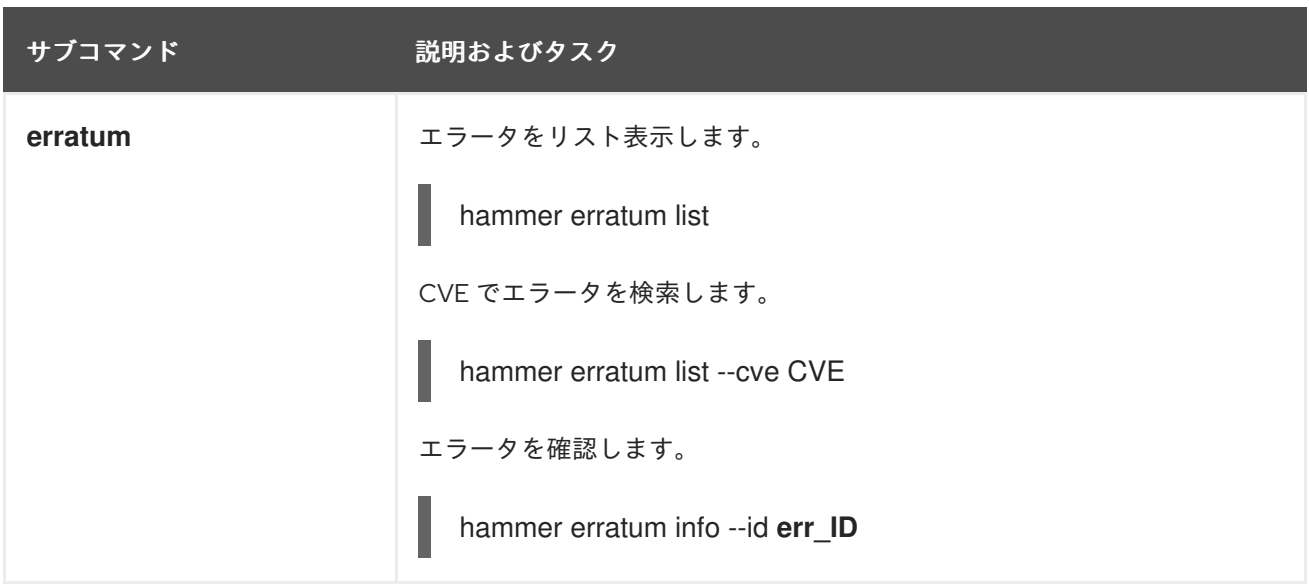

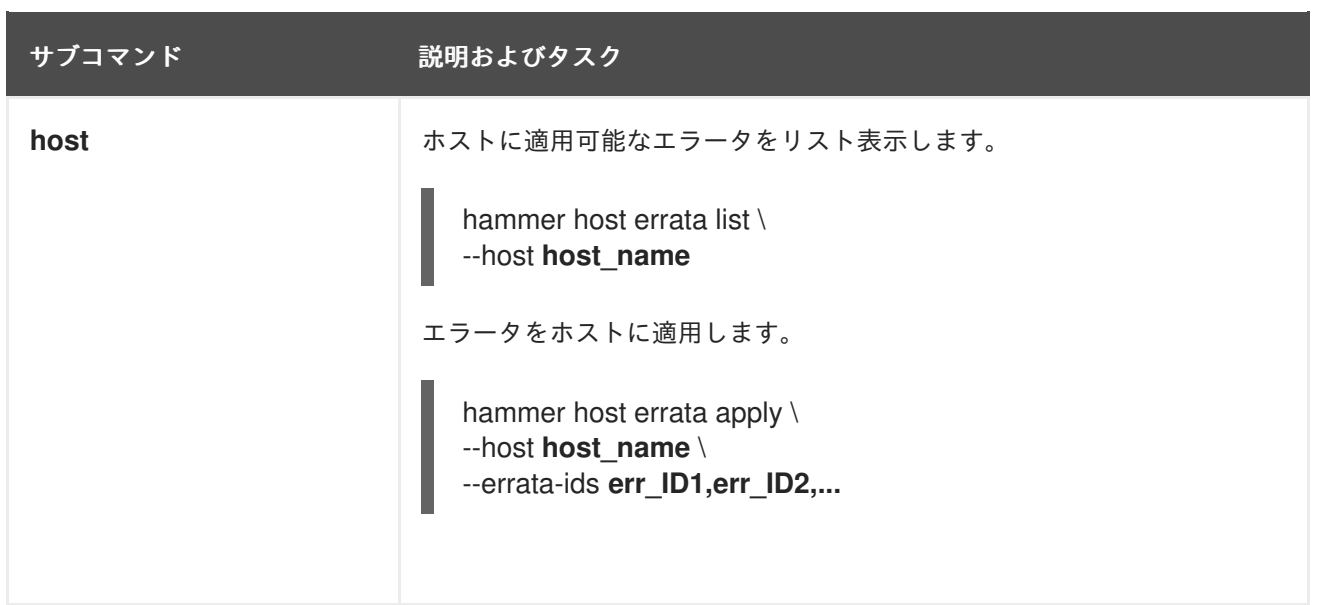

# <span id="page-23-0"></span>2.8. HOSTS

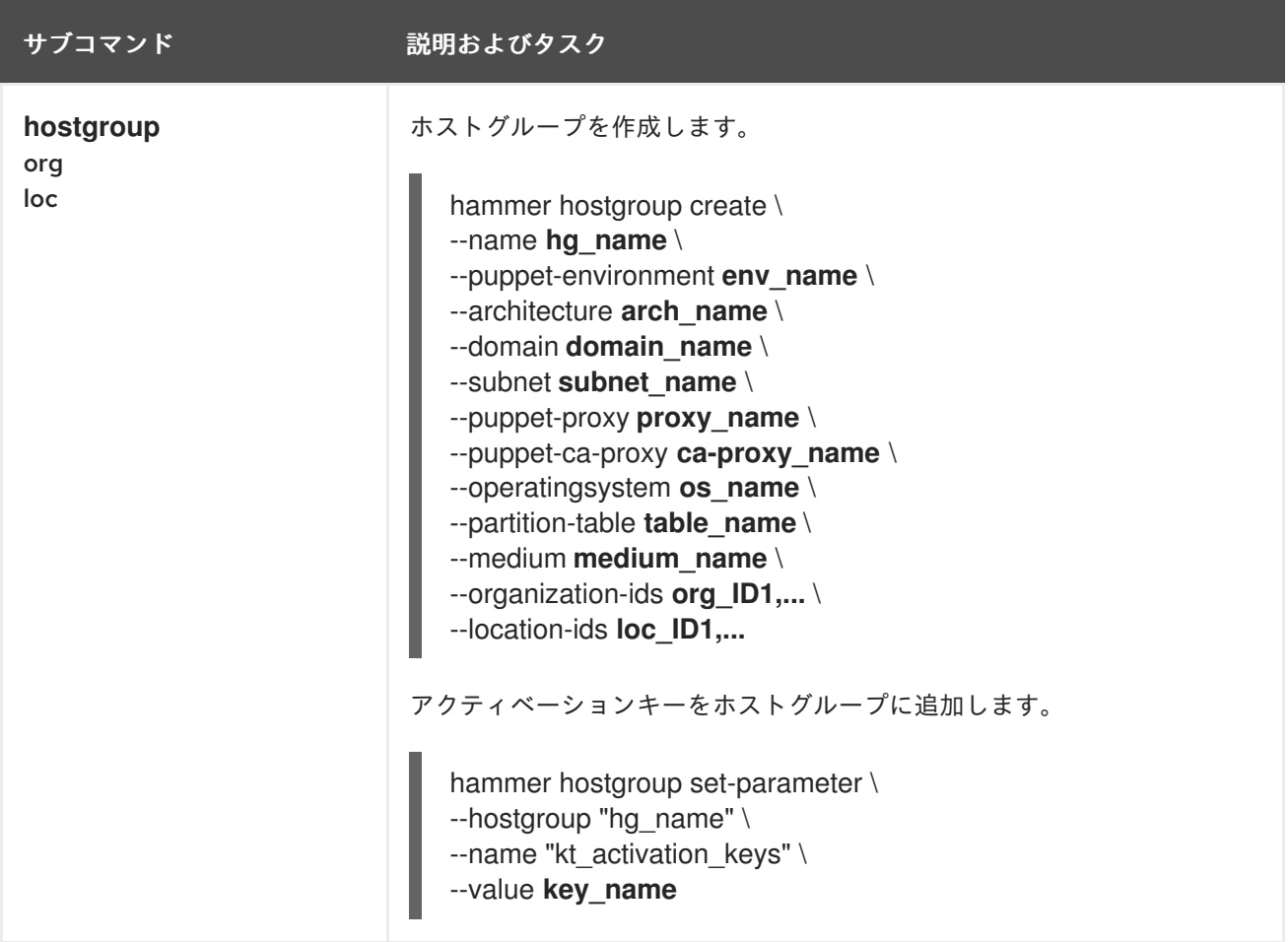

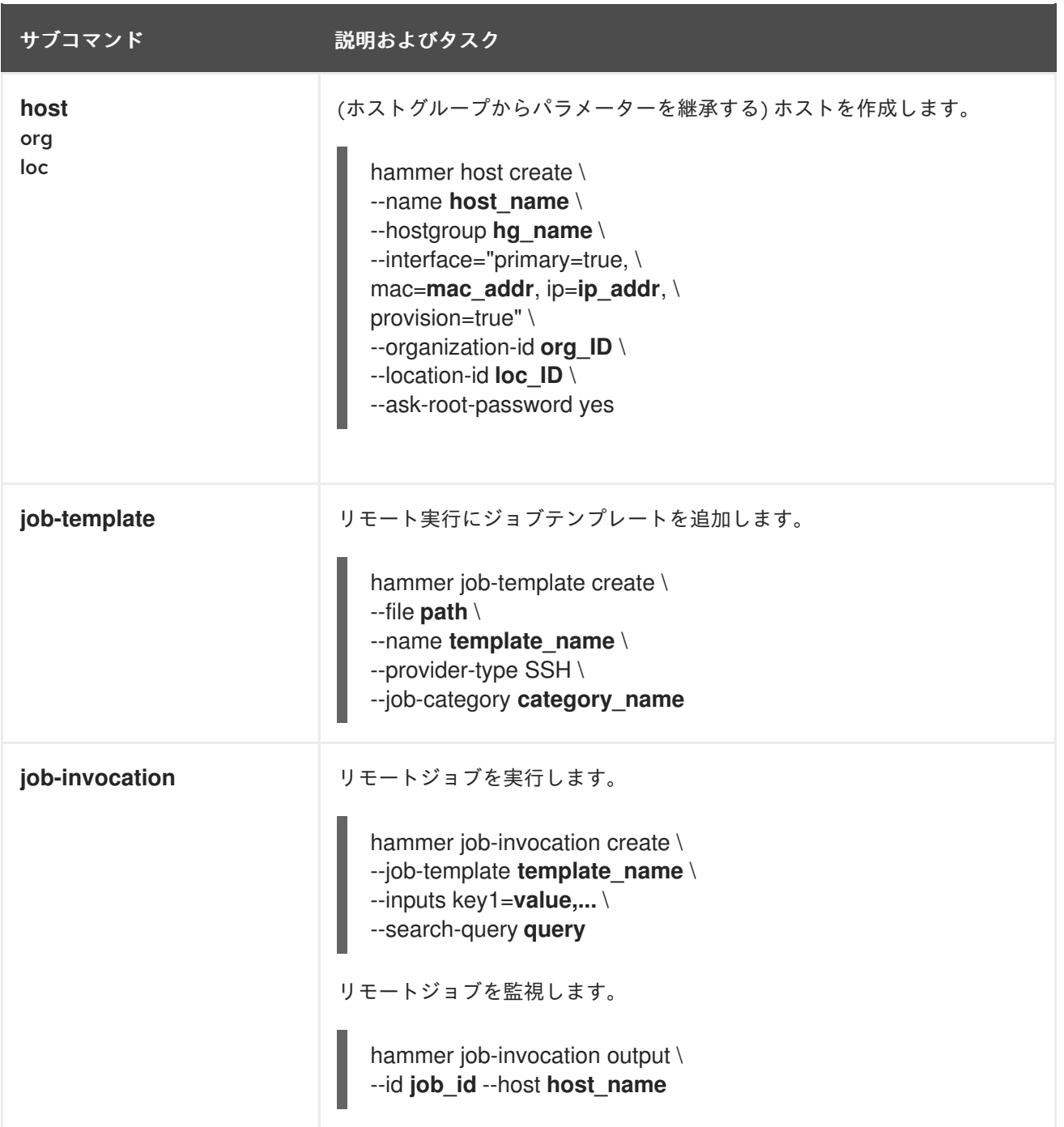

# <span id="page-24-0"></span>2.9. タスク

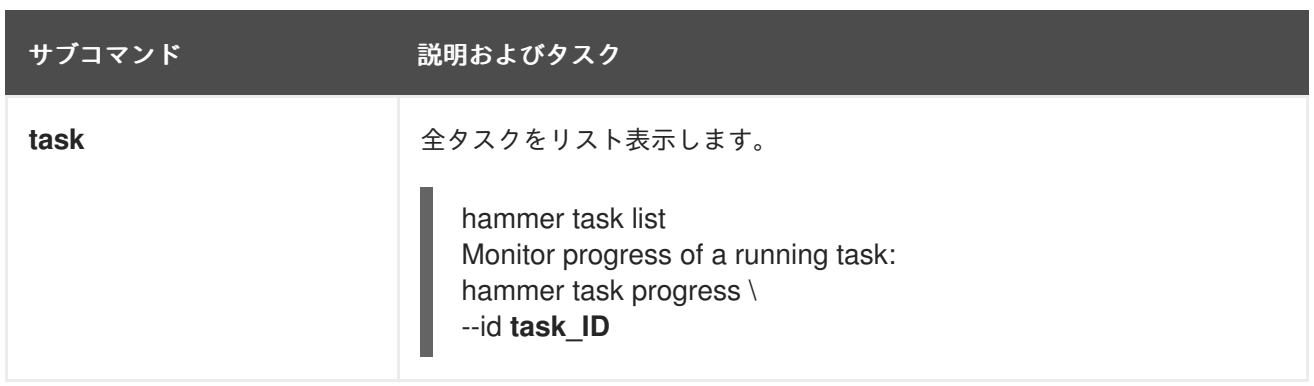

## 第3章 参照

<span id="page-25-0"></span>本章では、Hammer の使用方法の説明をリストで紹介します。以下の使用方法は、Hammer の複数バー ジョンおよび、Satellite 6.14 向けにリリースされた Hammer のコンポーネントに対して最新の説明で す。

### <span id="page-25-1"></span>3.1. HAMMER

Usage:

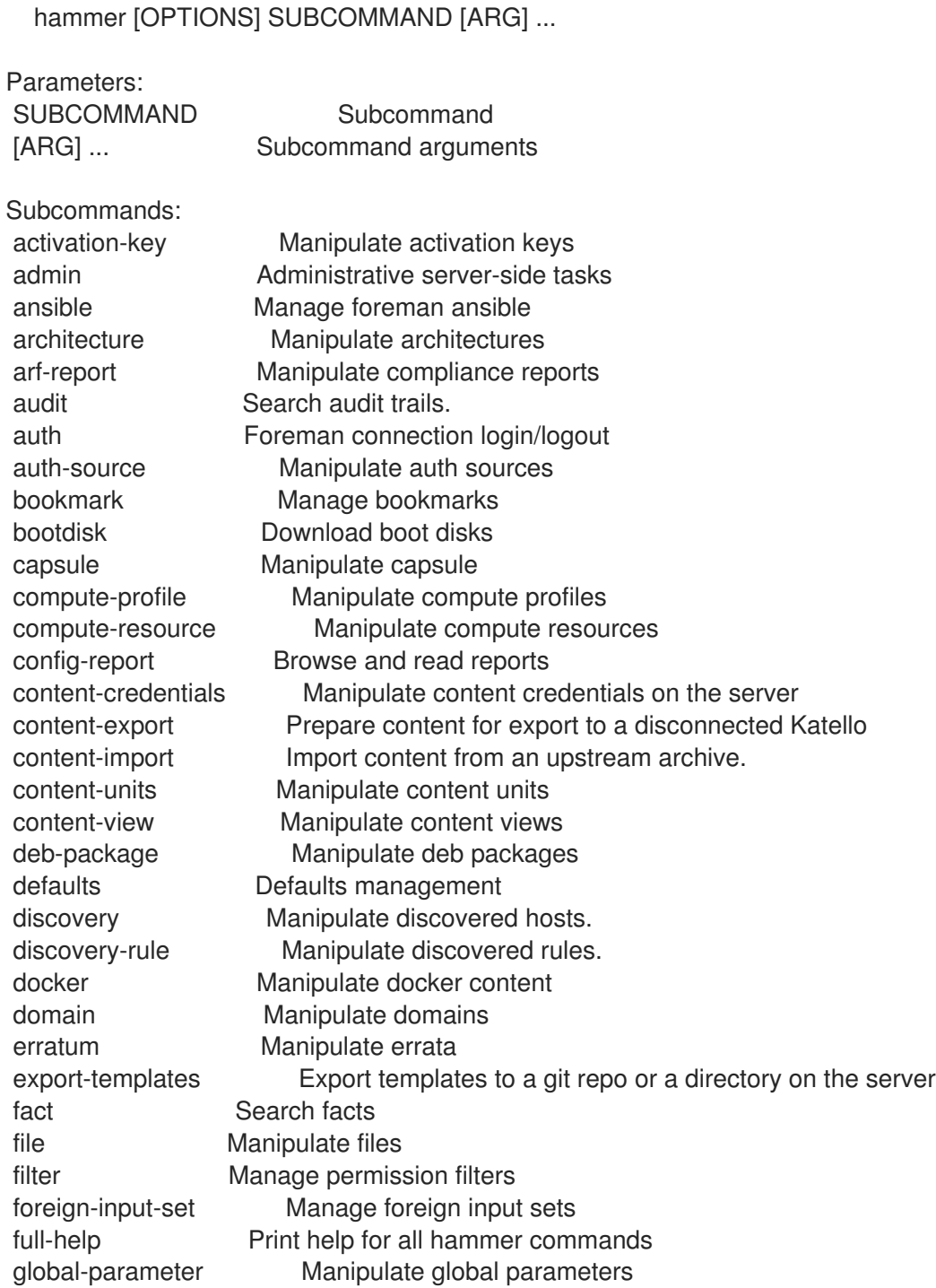

- host-collection Manipulate host collections
- host-registration Host Registration
- hostgroup Manipulate hostgroups http-proxy Manipulate http proxies
- import-templates Import templates from a git repo or a directory on the server

job-invocation Manage job invocations job-template Manage job templates lifecycle-environment Manipulate lifecycle\_environments on the server location Manipulate locations mail-notification Manage mail notifications medium Manipulate installation media model Manipulate hardware models module-stream View Module Streams organization Manipulate organizations os Manipulate operating system package Manipulate packages package-group Manipulate package groups partition-table Manipulate partition tables ping Get the status of the server and/or it's subcomponents policy Manipulate policies prebuild-bash-completion Prepare map of options and subcommands for Bash completion product Manipulate products proxy Manipulate smart proxies realm Manipulate realms recurring-logic Recurring logic related actions remote-execution-feature Manage remote execution features report Browse and read reports report-template Manipulate report templates repository Manipulate repositories repository-set Manipulate repository sets on the server role Manage user roles scap-content Manipulate SCAP contents scap-content-profile Manipulate Scap Content Profiles settings Change server settings shell Interactive shell simple-content-access Simple content access commands srpm Manipulate source RPMs status Get the complete status of the server and/or it's subcomponents subnet Manipulate subnets subscription Manipulate subscriptions sync-plan Manipulate sync plans tailoring-file Manipulate Tailoring files task Tasks related actions. template Manipulate provisioning templates template-input Manage template inputs user Manipulate users user-group Manage user groups virt-who-config Manage Virt Who configurations webhook Manage webhooks webhook-template Manipulate webhook templates Options: --[no-]use-defaults Enable/disable stored defaults. Enabled by default --autocomplete VALUE Get list of possible endings --csv Output as CSV (same as --output=csv) --csv-separator VALUE Character to separate the values --fetch-ca-cert VALUE Fetch CA certificate from server and exit --interactive BOOLEAN Explicitly turn interactive mode on/off --no-headers Hide headers from output --output ENUM Set output format Possible value(s): 'base', 'table', 'silent', 'csv', 'yaml', 'json'

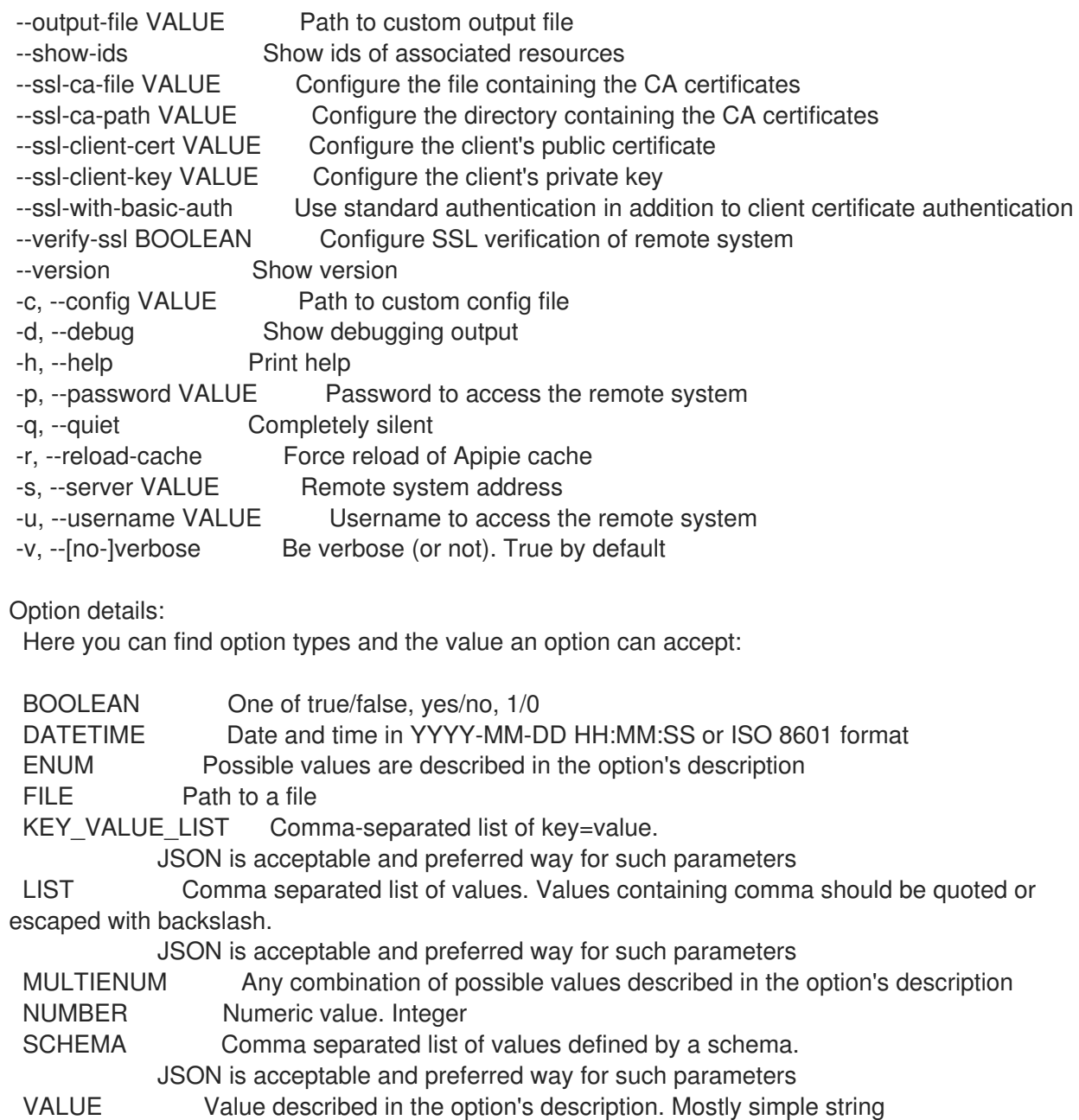

# <span id="page-27-0"></span>3.2. HAMMER ACTIVATION-KEY

### アクティベーションキーを操作します

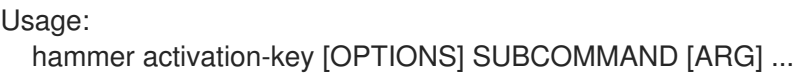

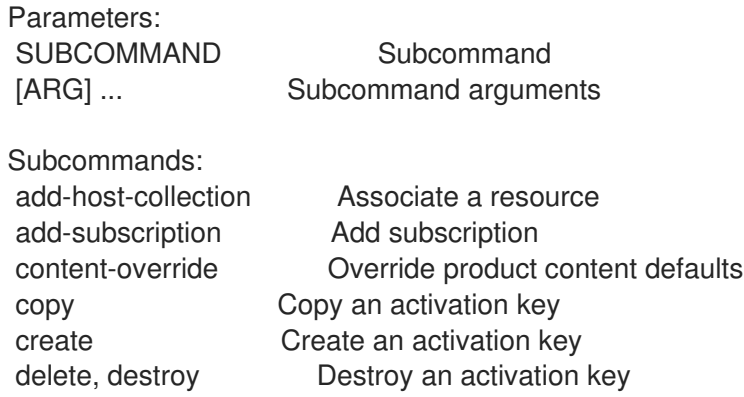

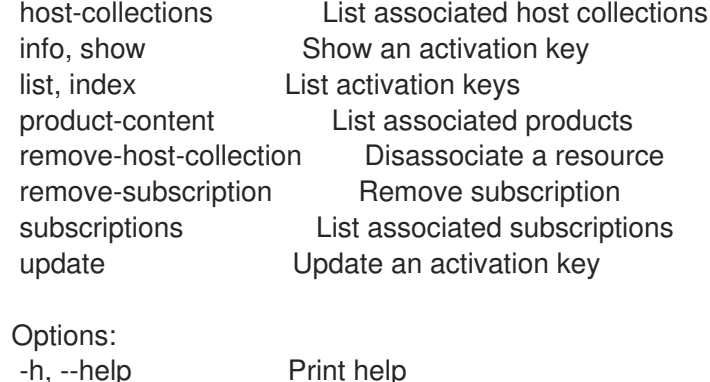

### 3.2.1. hammer activation-key add-host-collection

```
リソースを関連付けます。
```

```
Usage:
  hammer activation-key add-host-collection [OPTIONS]
Options:
--host-collection VALUE Host collection name to search by
--host-collection-id NUMBER Id of the host collection
--id VALUE ID of the activation key
--name VALUE Activation key name to search by
--organization VALUE Organization name to search by
--organization-id NUMBER Organization ID
--organization-label VALUE Organization label to search by
--organization-title VALUE Organization title
-h, --help Print help
Option details:
 Here you can find option types and the value an option can accept:
 BOOLEAN One of true/false, yes/no, 1/0
 DATETIME Date and time in YYYY-MM-DD HH:MM:SS or ISO 8601 format
 ENUM Possible values are described in the option's description
 FILE Path to a file
 KEY_VALUE_LIST Comma-separated list of key=value.
            JSON is acceptable and preferred way for such parameters
 LIST Comma separated list of values. Values containing comma should be quoted or
escaped with backslash.
            JSON is acceptable and preferred way for such parameters
 MULTIENUM Any combination of possible values described in the option's description
 NUMBER Numeric value. Integer
 SCHEMA Comma separated list of values defined by a schema.
            JSON is acceptable and preferred way for such parameters
 VALUE Value described in the option's description. Mostly simple string
```
### 3.2.2. hammer activation-key add-subscription

サブスクリプションを追加します。

Usage: hammer activation-key add-subscription [OPTIONS]

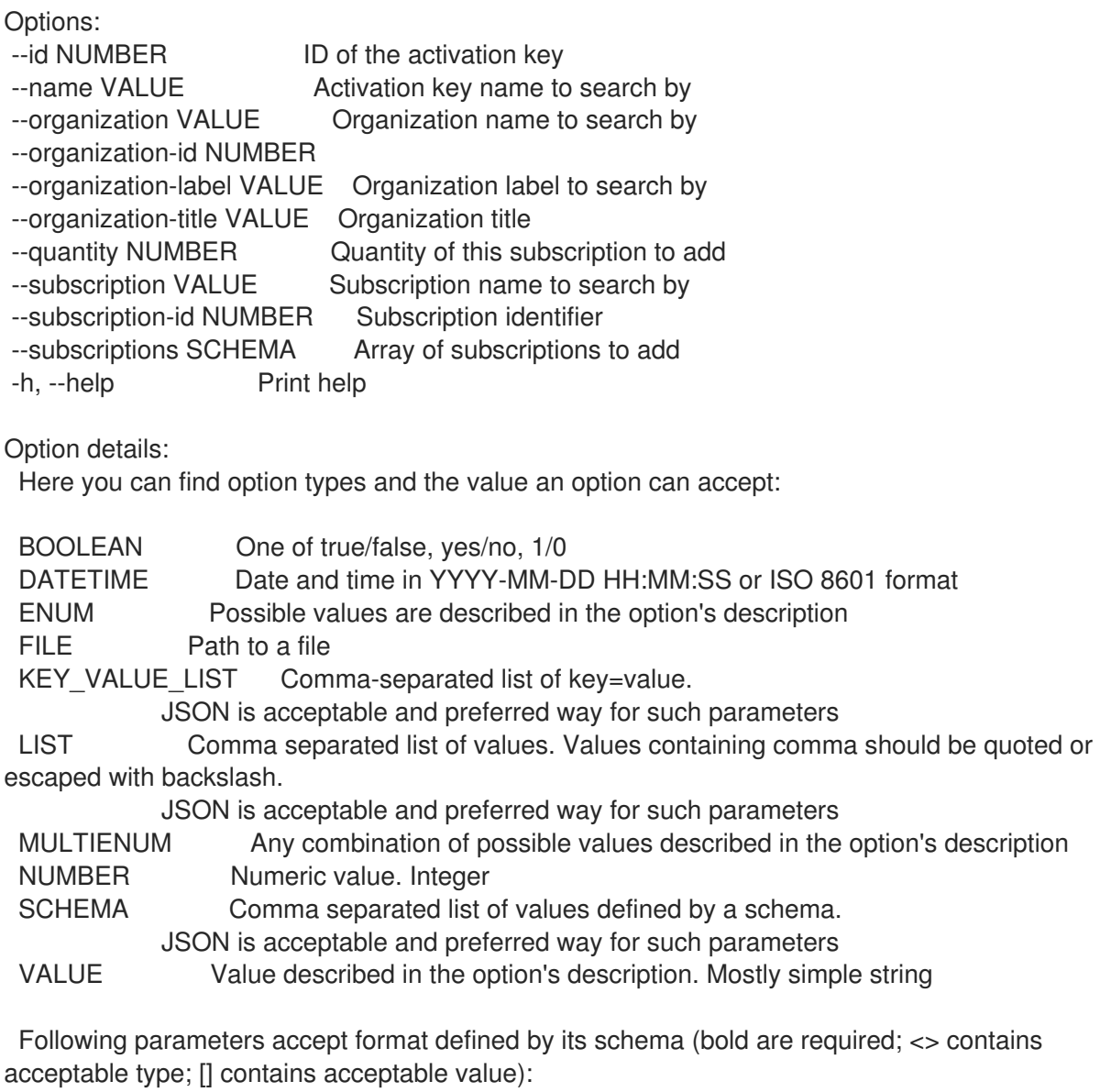

--subscriptions "id=<string>\,quantity=<numeric>, ... "

# 3.2.3. hammer activation-key content-override

製品コンテンツのデフォルトを上書きします。

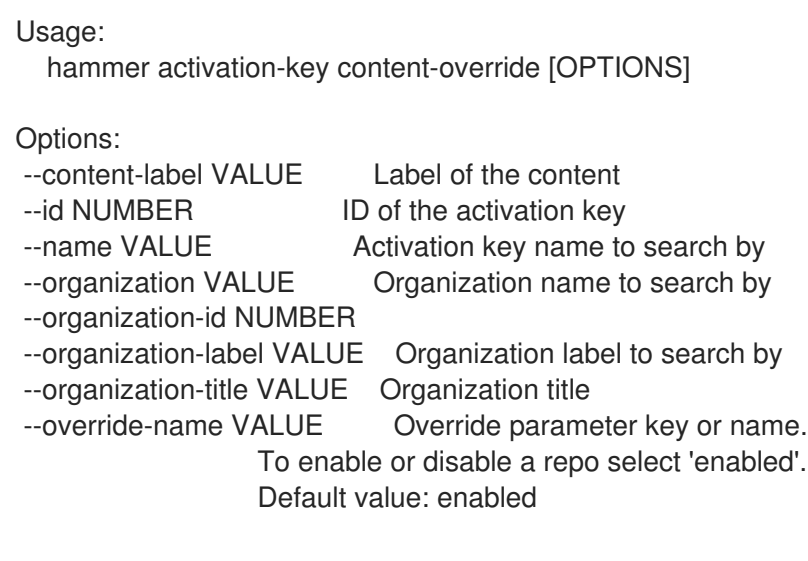

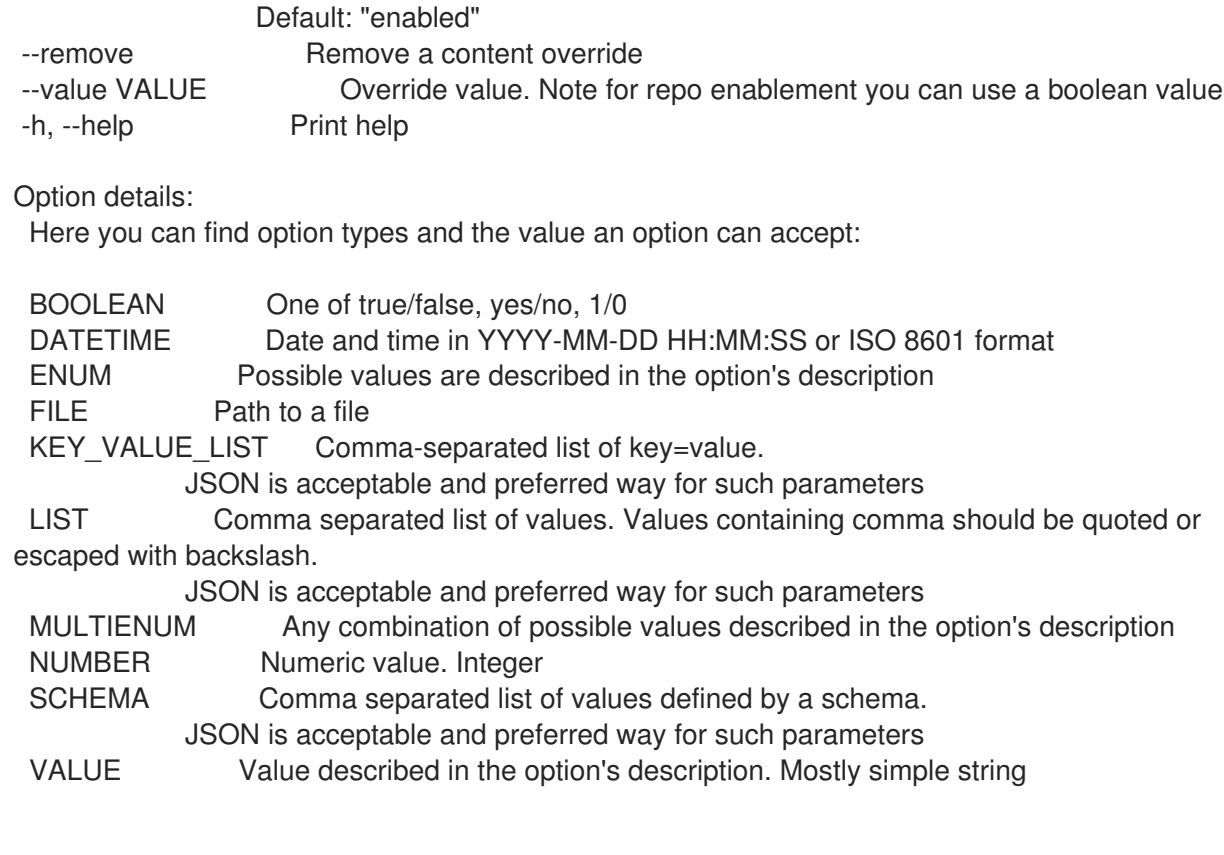

### 3.2.4. hammer activation-key copy

アクティベーションキーをコピーします。

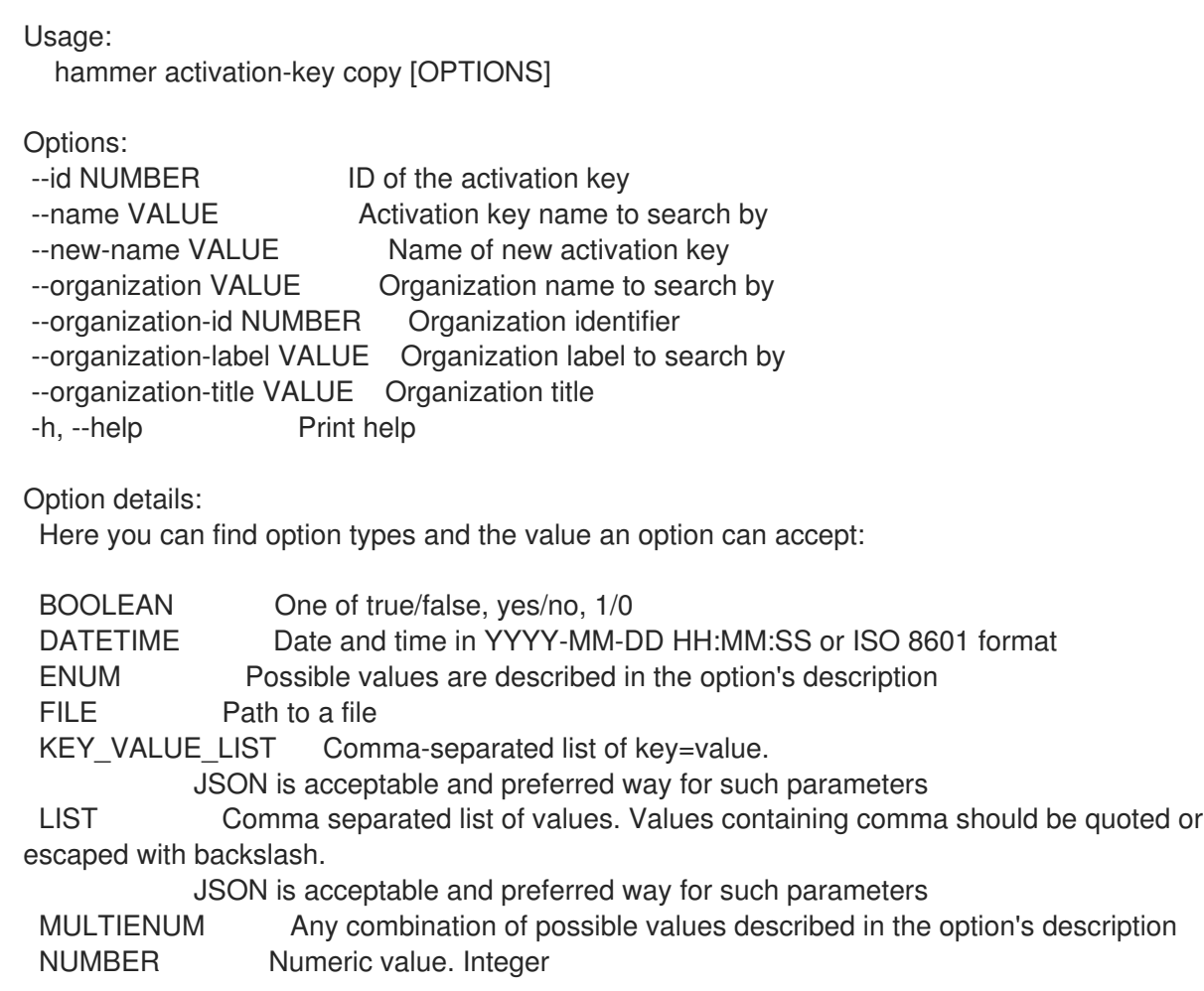

SCHEMA Comma separated list of values defined by a schema. JSON is acceptable and preferred way for such parameters VALUE Value described in the option's description. Mostly simple string

### 3.2.5. hammer activation-key create

アクティベーションキーを作成します。

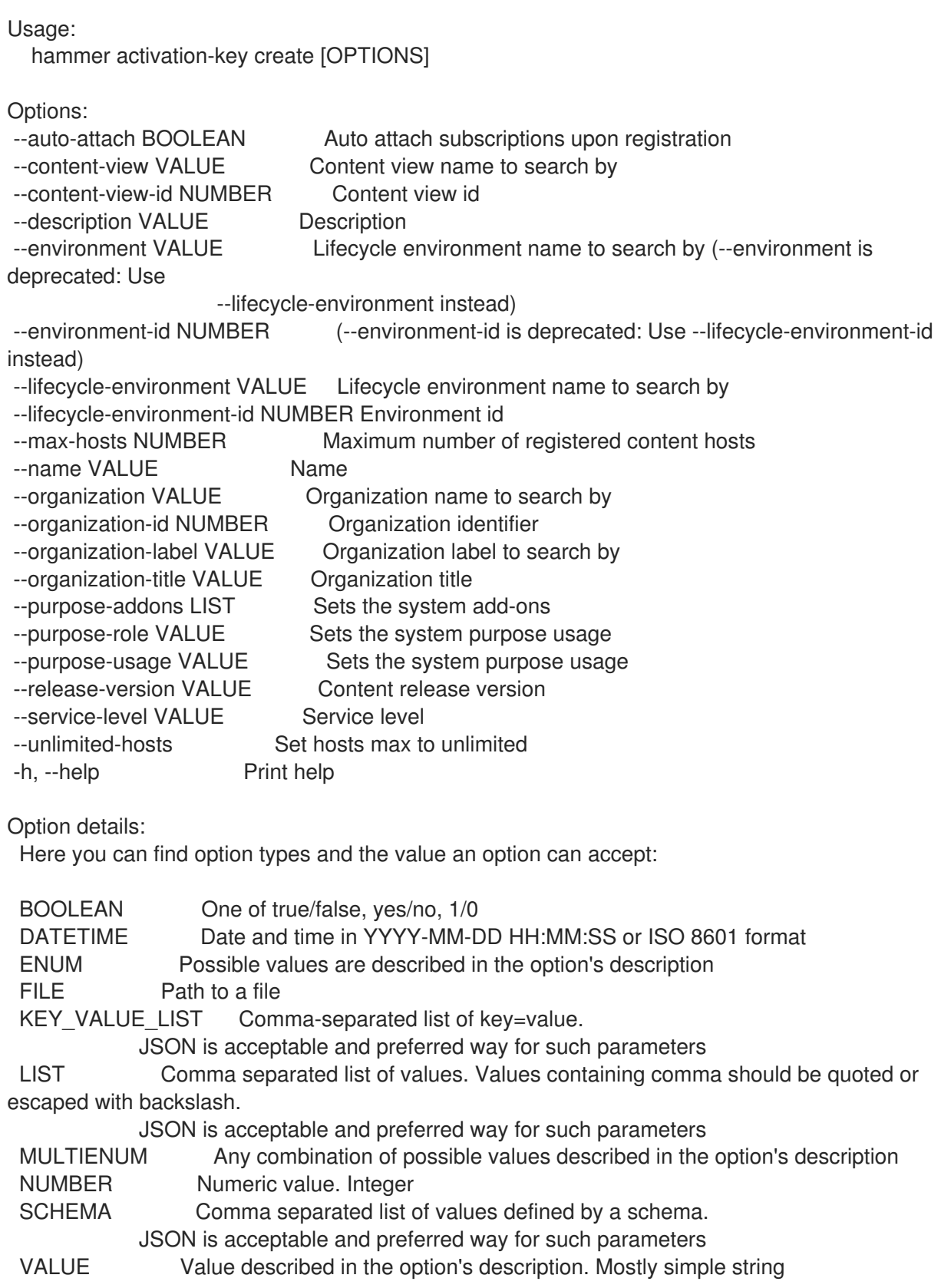

### 3.2.6. hammer activation-key delete

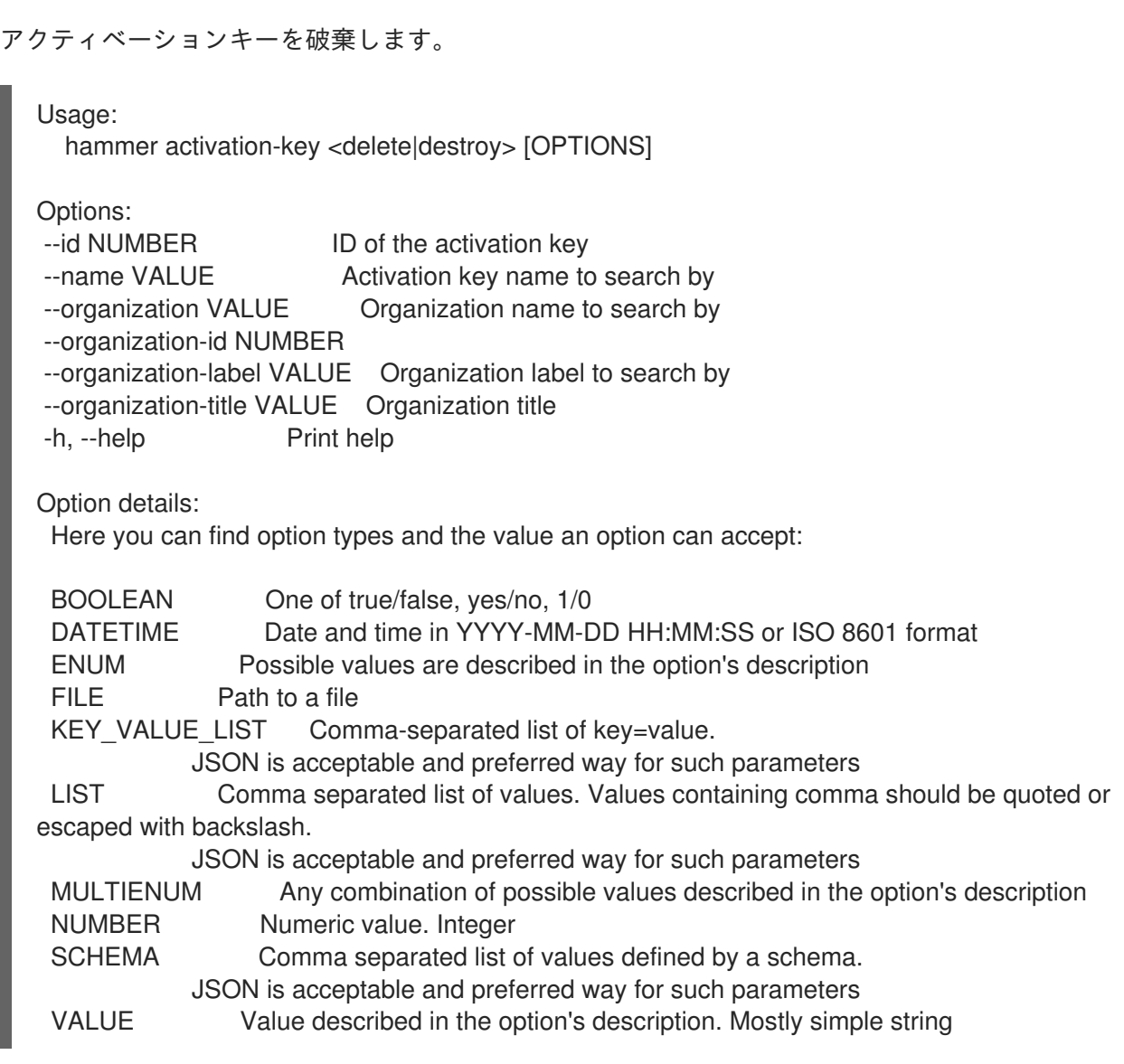

### 3.2.7. hammer activation-key host-collections

関連付けられているホストコレクションをリスト表示します。

```
Usage:
  hammer activation-key host-collections [OPTIONS]
Options:
--available-for VALUE Interpret specified object to return only Host Collections that can be
                 associated with specified object. The value 'host' is supported.
--fields LIST Show specified fields or predefined field sets only. (See below)
--full-result BOOLEAN Whether or not to show all results
--host-id NUMBER Filter products by host id
--id VALUE ID of activation key
--name VALUE Name of activation key
--organization VALUE Organization name to search by
--organization-id NUMBER Organization identifier
--organization-label VALUE Organization label to search by
--organization-title VALUE Organization title
--sort-by VALUE Field to sort the results on
--sort-order VALUE How to order the sorted results (e.g. ASC for ascending)
```
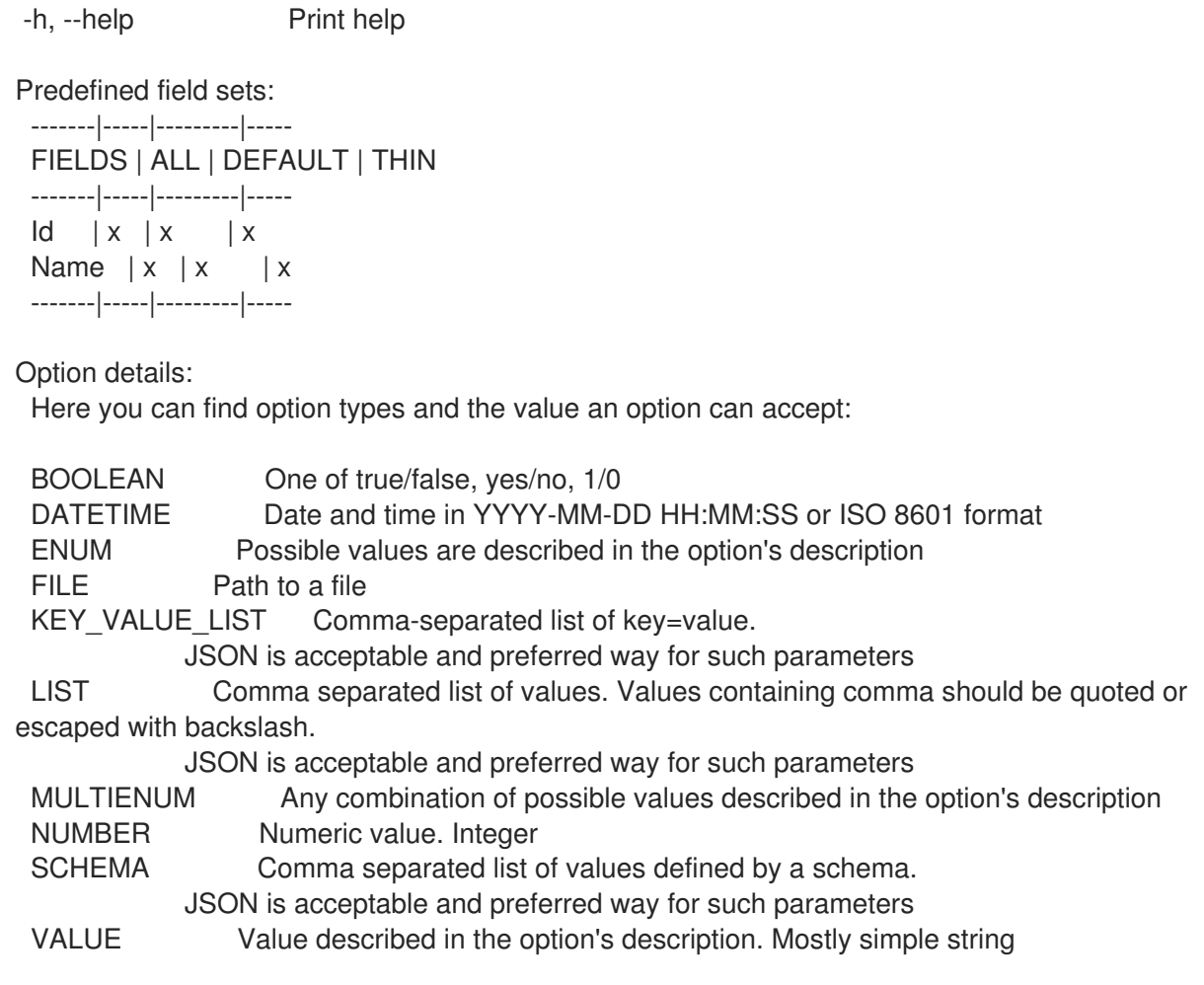

# 3.2.8. hammer activation-key info

Host limit  $|x|x|$ Auto attach  $|x| x$  | Release version  $|x|x|$ 

アクティベーションキーを表示します。

Usage: hammer activation-key <info|show> [OPTIONS]

Options:

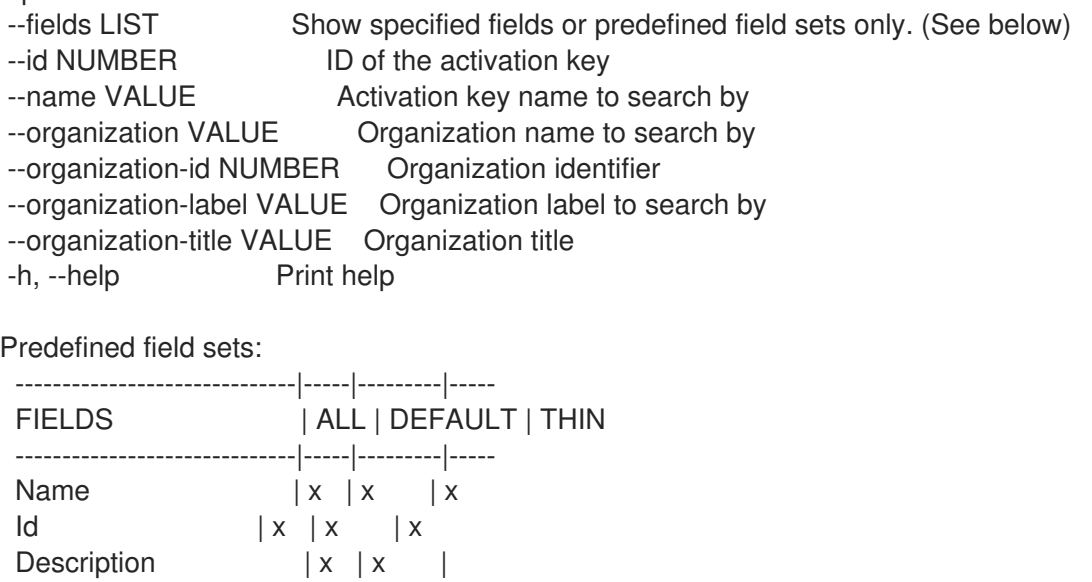

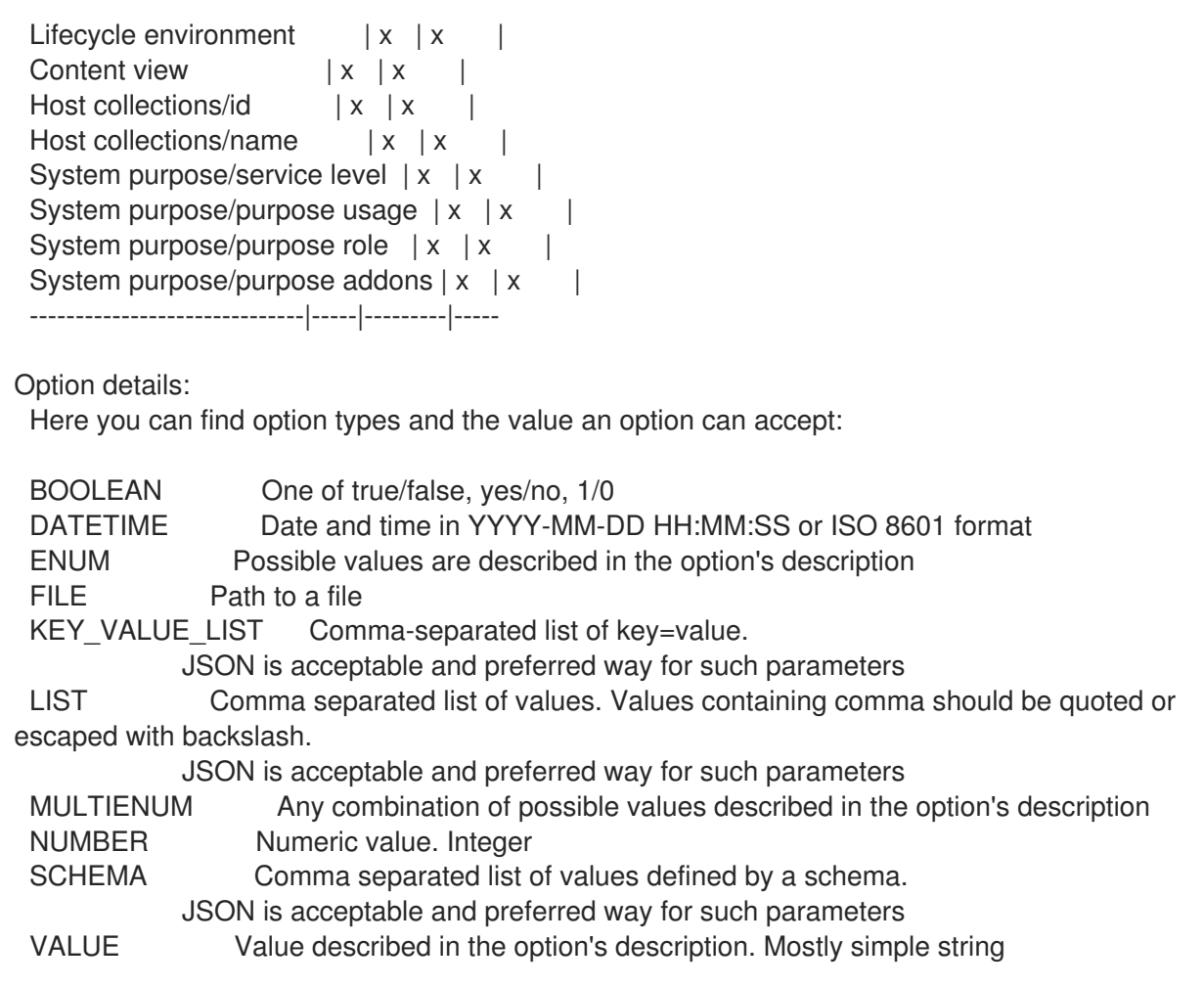

### 3.2.9. hammer activation-key list

アクティベーションキーをリスト表示します。

```
Usage:
  hammer activation-key <list|index> [OPTIONS]
Options:
--content-view VALUE Content view name to search by
--content-view-id NUMBER Content view identifier
--environment VALUE Lifecycle environment name to search by (--environment is
deprecated: Use
                   --lifecycle-environment instead)
--environment-id NUMBER (--environment-id is deprecated: Use --lifecycle-environment-id
instead)
--fields LIST Show specified fields or predefined field sets only. (See below)
--full-result BOOLEAN Whether or not to show all results
--lifecycle-environment VALUE Lifecycle environment name to search by
--lifecycle-environment-id NUMBER Environment identifier
--name VALUE Activation key name to filter by
--order VALUE Sort field and order, eg. 'id DESC'
--organization VALUE Organization name to search by
--organization-id NUMBER Organization identifier
--organization-label VALUE Organization label to search by
--organization-title VALUE Organization title
--page NUMBER Page number, starting at 1
--per-page NUMBER Number of results per page to return
```
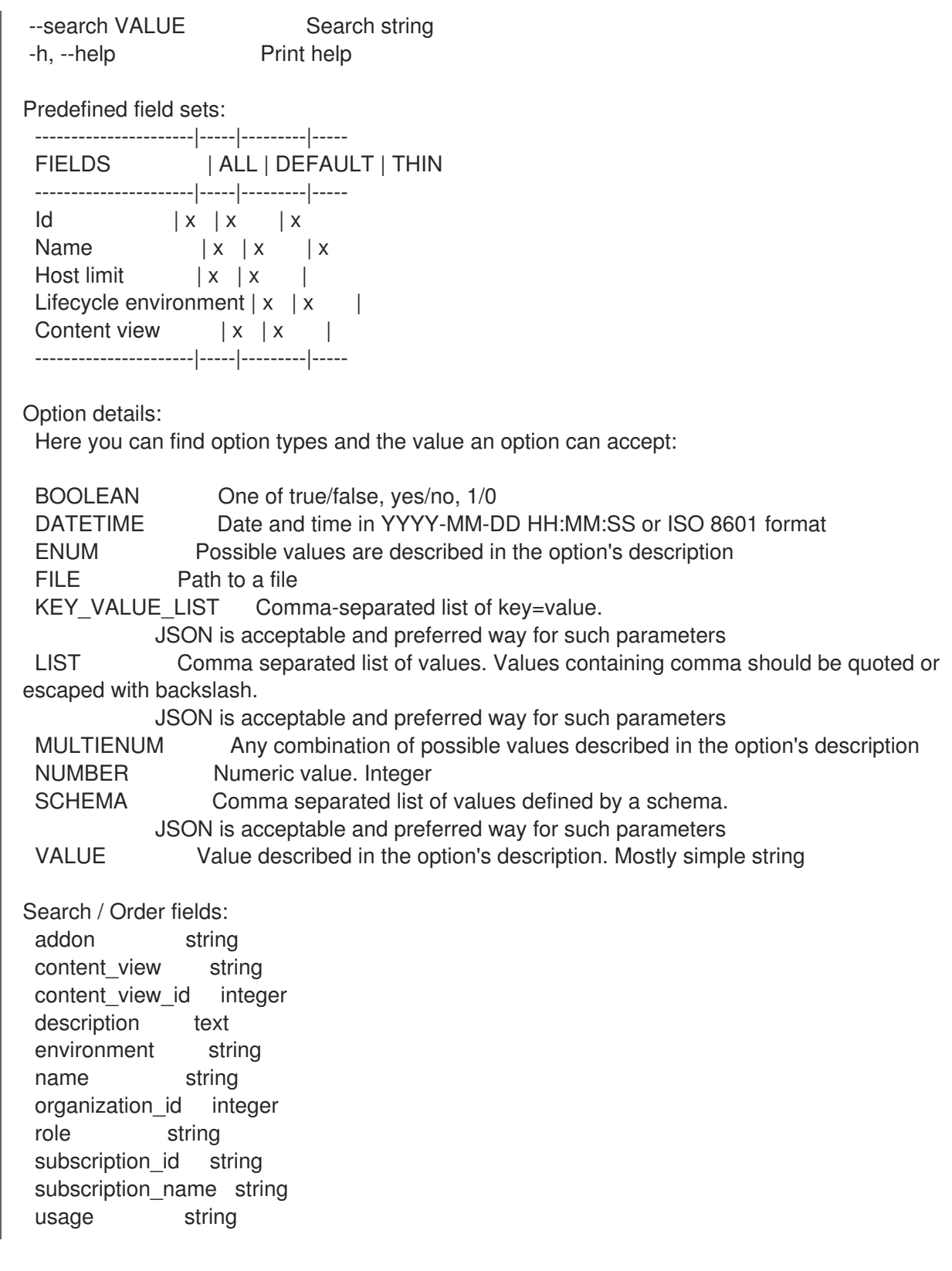

## 3.2.10. hammer activation-key product-content

関連付けられた製品をリスト表示します。

Usage:

hammer activation-key product-content [OPTIONS]

Options:

--content-access-mode-all BOOLEAN Get all content available, not just that provided by subscriptions
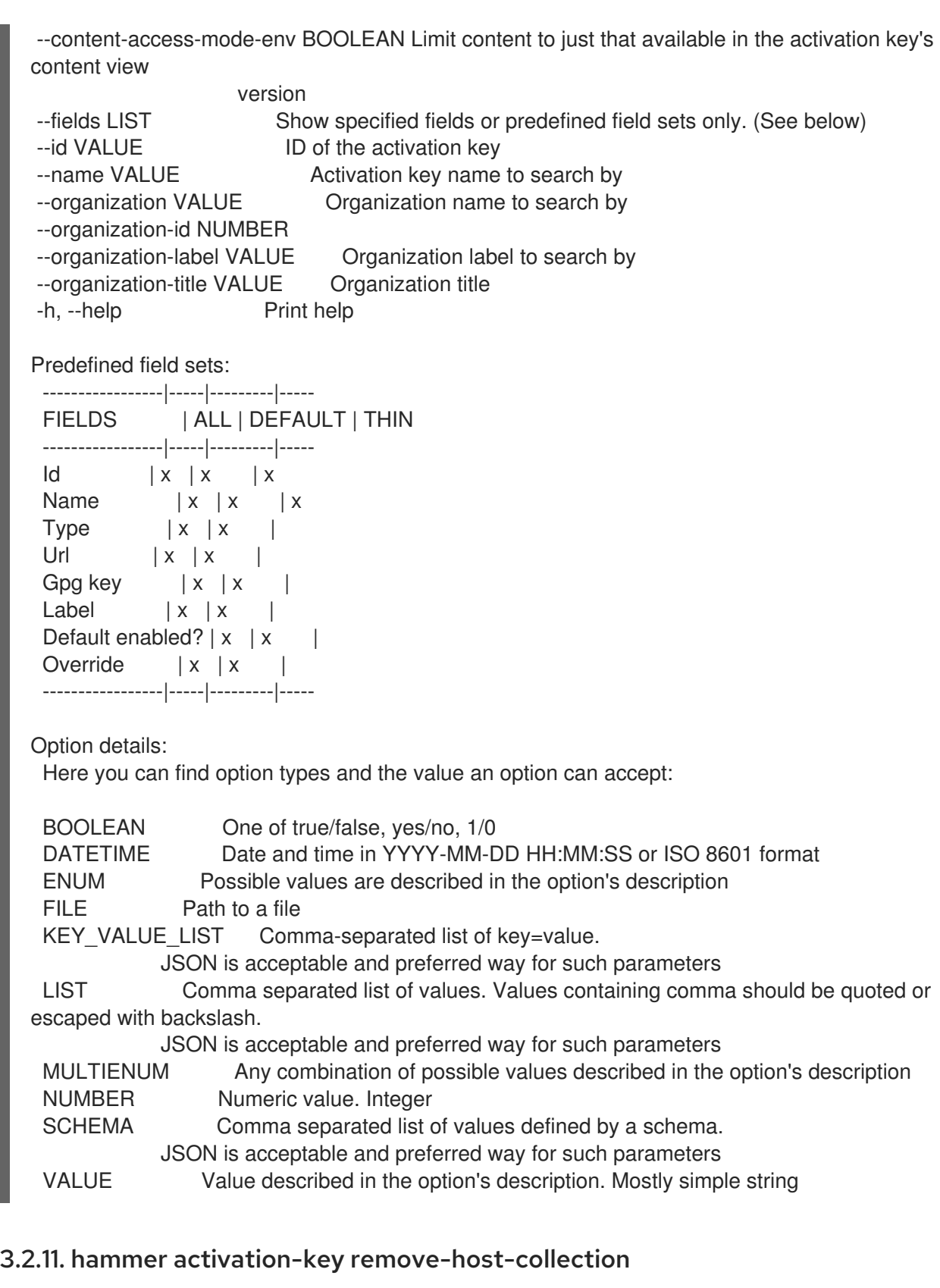

リソースの関連付けを解除します。

Usage: hammer activation-key remove-host-collection [OPTIONS]

Options:

--host-collection VALUE Host collection name to search by

--host-collection-id NUMBER Id of the host collection --id VALUE ID of the activation key

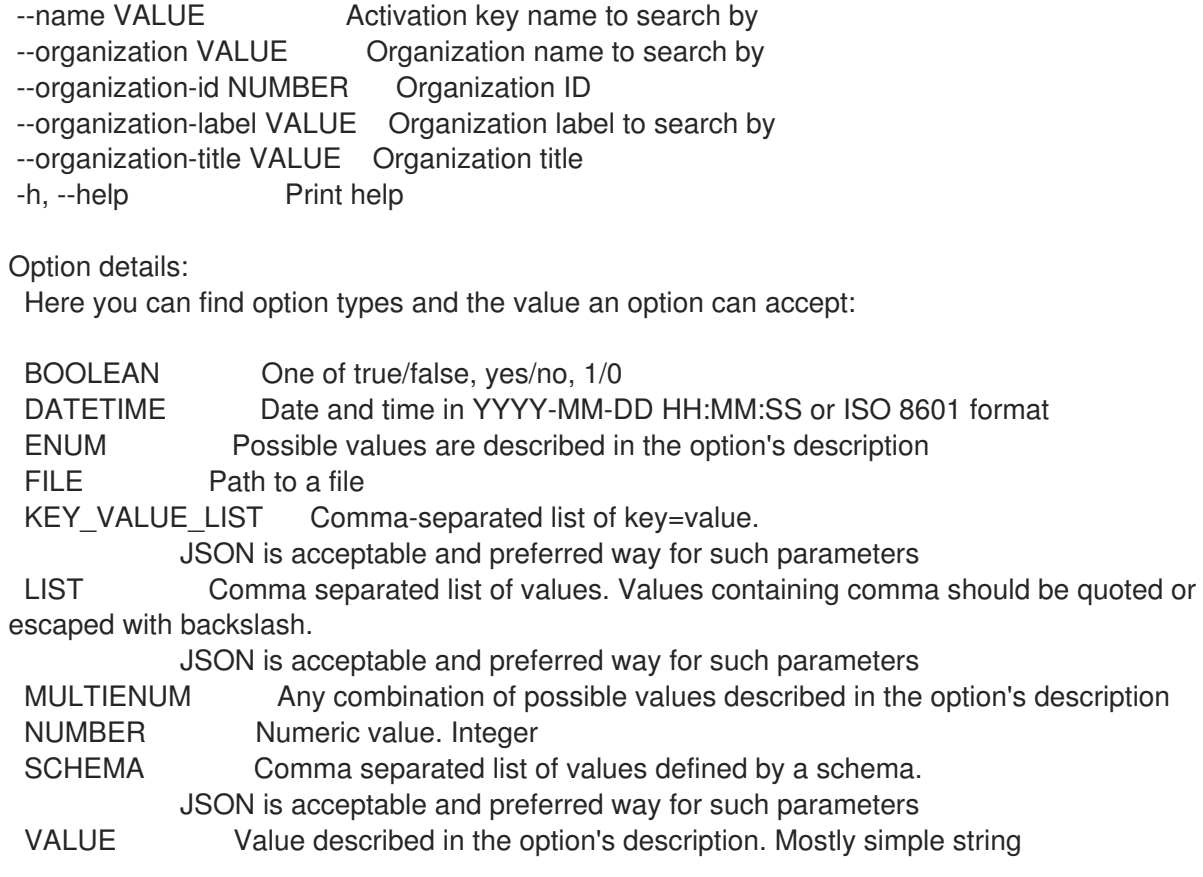

## 3.2.12. hammer activation-key remove-subscription

```
サブスクリプションを削除します。
```
Usage:

```
hammer activation-key remove-subscription [OPTIONS]
Options:
--id NUMBER ID of the activation key
--name VALUE Activation key name to search by
--organization VALUE Organization name to search by
--organization-id NUMBER
--organization-label VALUE Organization label to search by
--organization-title VALUE Organization title
--subscription-id VALUE ID of subscription
-h, --help Print help
Option details:
 Here you can find option types and the value an option can accept:
 BOOLEAN One of true/false, yes/no, 1/0
 DATETIME Date and time in YYYY-MM-DD HH:MM:SS or ISO 8601 format
 ENUM Possible values are described in the option's description
 FILE Path to a file
 KEY_VALUE_LIST Comma-separated list of key=value.
           JSON is acceptable and preferred way for such parameters
 LIST Comma separated list of values. Values containing comma should be quoted or
escaped with backslash.
           JSON is acceptable and preferred way for such parameters
 MULTIENUM Any combination of possible values described in the option's description
```
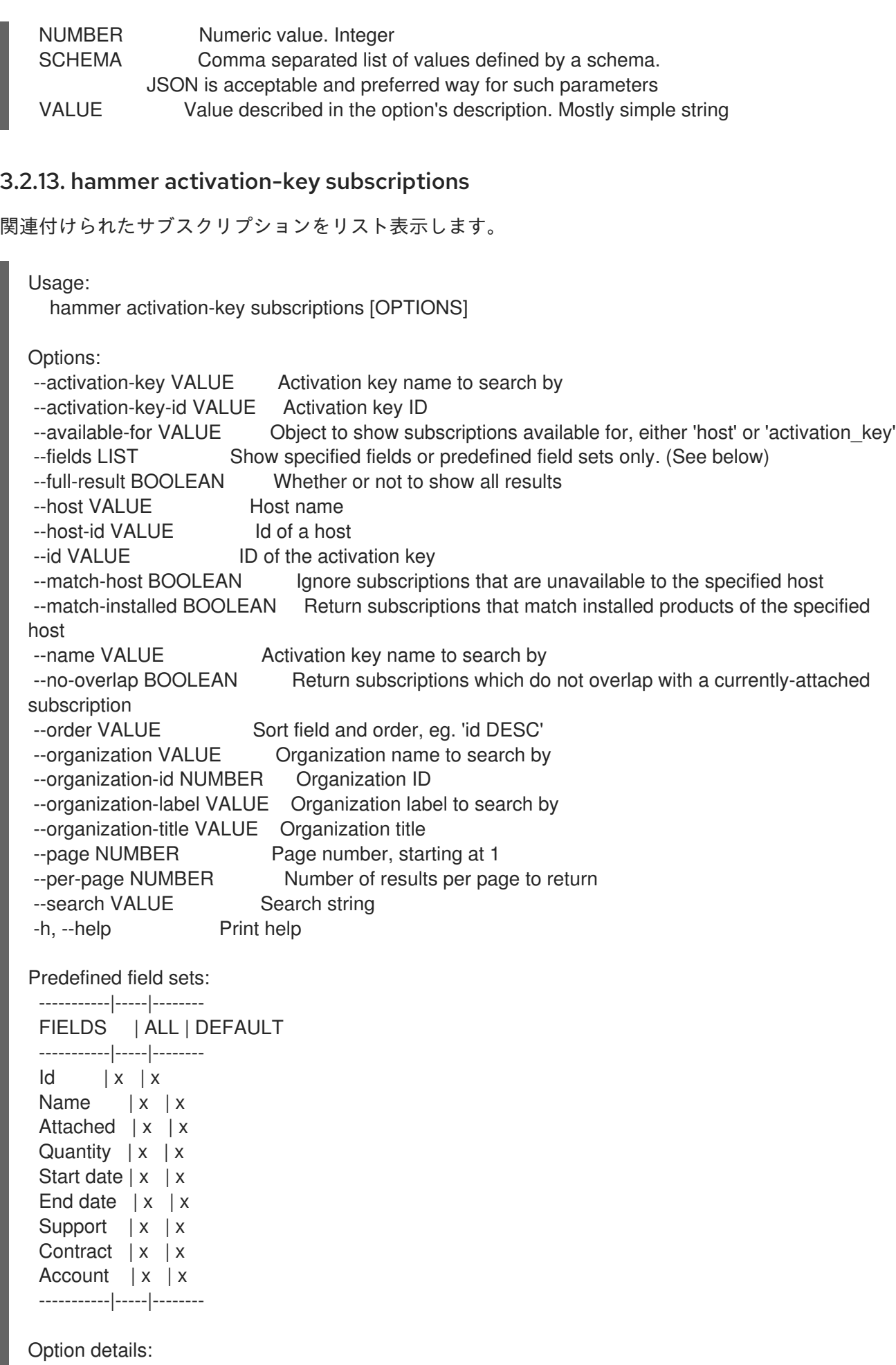

Here you can find option types and the value an option can accept:

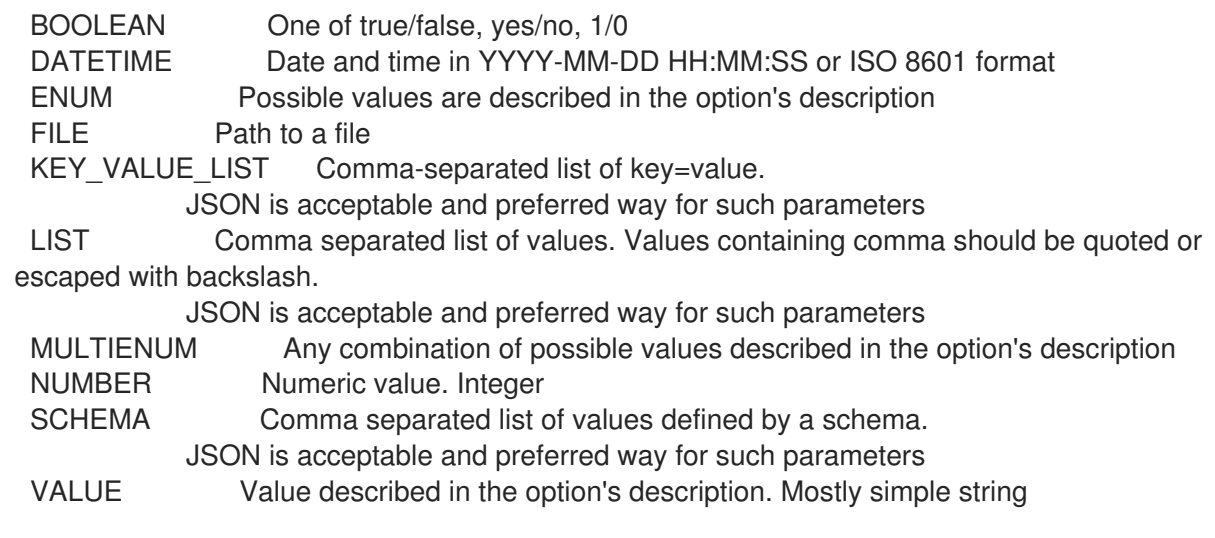

## 3.2.14. hammer activation-key update

アクティベーションキーを更新します。

Usage: hammer activation-key update [OPTIONS] Options: --auto-attach BOOLEAN Auto attach subscriptions upon registration --content-view VALUE Content view name to search by --content-view-id NUMBER Content view id --description VALUE Description --environment VALUE Lifecycle environment name to search by (--environment is deprecated: Use --lifecycle-environment instead) --environment-id NUMBER (--environment-id is deprecated: Use --lifecycle-environment-id instead) --id NUMBER ID of the activation key --lifecycle-environment VALUE Lifecycle environment name to search by --lifecycle-environment-id NUMBER Environment id --max-hosts NUMBER Maximum number of registered content hosts --name VALUE Name --new-name VALUE Name --organization VALUE Organization name to search by --organization-id NUMBER Organization identifier --organization-label VALUE Organization label to search by --organization-title VALUE Organization title --purpose-addons LIST Sets the system add-ons --purpose-role VALUE Sets the system purpose usage --purpose-usage VALUE Sets the system purpose usage --release-version VALUE Content release version --service-level VALUE Service level --unlimited-hosts Set hosts max to unlimited -h, --help Print help Option details: Here you can find option types and the value an option can accept: BOOLEAN One of true/false, yes/no, 1/0 DATETIME Date and time in YYYY-MM-DD HH:MM:SS or ISO 8601 format

ENUM Possible values are described in the option's description FILE Path to a file KEY\_VALUE\_LIST Comma-separated list of key=value. JSON is acceptable and preferred way for such parameters LIST Comma separated list of values. Values containing comma should be quoted or escaped with backslash. JSON is acceptable and preferred way for such parameters MULTIENUM Any combination of possible values described in the option's description NUMBER Numeric value. Integer SCHEMA Comma separated list of values defined by a schema. JSON is acceptable and preferred way for such parameters VALUE Value described in the option's description. Mostly simple string

# 3.3. HAMMER ADMIN

サーバー側の管理タスクです。

Usage:

hammer admin [OPTIONS] SUBCOMMAND [ARG] ...

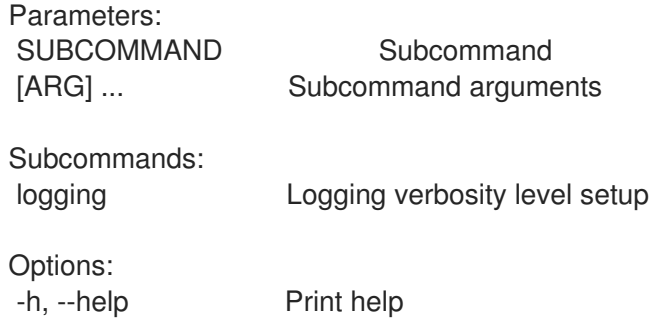

# 3.3.1. hammer admin logging

```
ロギングの詳細レベルを設定します。
```

```
Usage:
  hammer admin logging [OPTIONS]
Options:
--no-backup Skip configuration backups creation.
--prefix VALUE Operate on prefixed environment (e.g. chroot).
-a, --all Apply to all components.
-c, --components LIST Components to apply, use --list to get them.
-d, --level-debug lncrease verbosity level to debug.
-h, --help Print help
-l, --list List available components.<br>-n, --dry-run Do not apply specified c
                     Do not apply specified changes.
-p, --level-production Decrease verbosity level to standard.
Option details:
 Here you can find option types and the value an option can accept:
 BOOLEAN One of true/false, yes/no, 1/0
 DATETIME Date and time in YYYY-MM-DD HH:MM:SS or ISO 8601 format
 ENUM Possible values are described in the option's description
```
FILE Path to a file KEY\_VALUE\_LIST Comma-separated list of key=value. JSON is acceptable and preferred way for such parameters LIST Comma separated list of values. Values containing comma should be quoted or escaped with backslash. JSON is acceptable and preferred way for such parameters MULTIENUM Any combination of possible values described in the option's description NUMBER Numeric value. Integer SCHEMA Comma separated list of values defined by a schema. JSON is acceptable and preferred way for such parameters VALUE Value described in the option's description. Mostly simple string

# 3.4. HAMMER ANSIBLE

foreman ansible を管理します。

Usage: hammer ansible [OPTIONS] SUBCOMMAND [ARG] ...

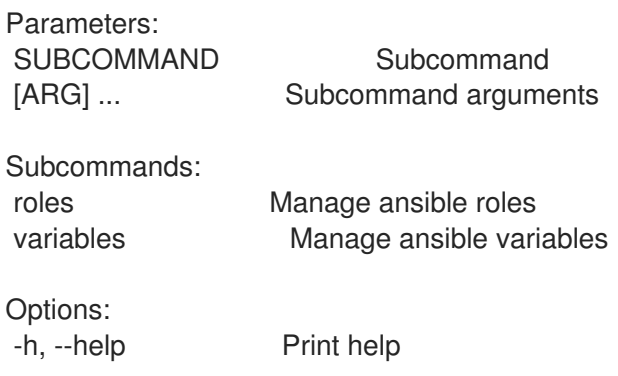

# 3.4.1. hammer ansible roles

Ansible ロールを管理します。

Usage: hammer ansible roles [OPTIONS] SUBCOMMAND [ARG] ...

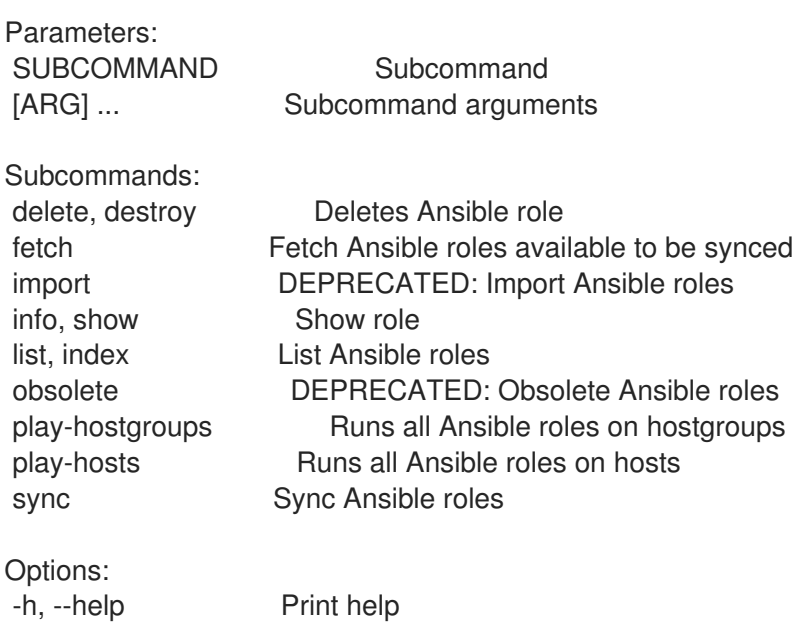

### 3.4.1.1. hammer ansible roles delete

Ansible ロールを削除します。 Usage: hammer ansible roles <delete|destroy> [OPTIONS] Options: --id VALUE --location VALUE Set the current location context for the request --location-id NUMBER Set the current location context for the request --location-title VALUE Set the current location context for the request --name VALUE Name to search by --organization VALUE Set the current organization context for the request --organization-id NUMBER Set the current organization context for the request --organization-title VALUE Set the current organization context for the request -h, --help Print help Option details: Here you can find option types and the value an option can accept: BOOLEAN One of true/false, yes/no, 1/0 DATETIME Date and time in YYYY-MM-DD HH:MM:SS or ISO 8601 format ENUM Possible values are described in the option's description FILE Path to a file KEY\_VALUE\_LIST Comma-separated list of key=value. JSON is acceptable and preferred way for such parameters LIST Comma separated list of values. Values containing comma should be quoted or escaped with backslash. JSON is acceptable and preferred way for such parameters MULTIENUM Any combination of possible values described in the option's description NUMBER Numeric value. Integer SCHEMA Comma separated list of values defined by a schema. JSON is acceptable and preferred way for such parameters VALUE Value described in the option's description. Mostly simple string

### 3.4.1.2. hammer ansible roles fetch

同期可能な Ansible ロールを取得します。

Usage: hammer ansible roles fetch [OPTIONS]

Options:

```
--location VALUE Set the current location context for the request
--location-id NUMBER Set the current location context for the request
--location-title VALUE Set the current location context for the request
--organization VALUE Set the current organization context for the request
--organization-id NUMBER Set the current organization context for the request
--organization-title VALUE Set the current organization context for the request
--proxy-id VALUE Capsule to fetch from
-h, --help Print help
```
Option details: Here you can find option types and the value an option can accept:

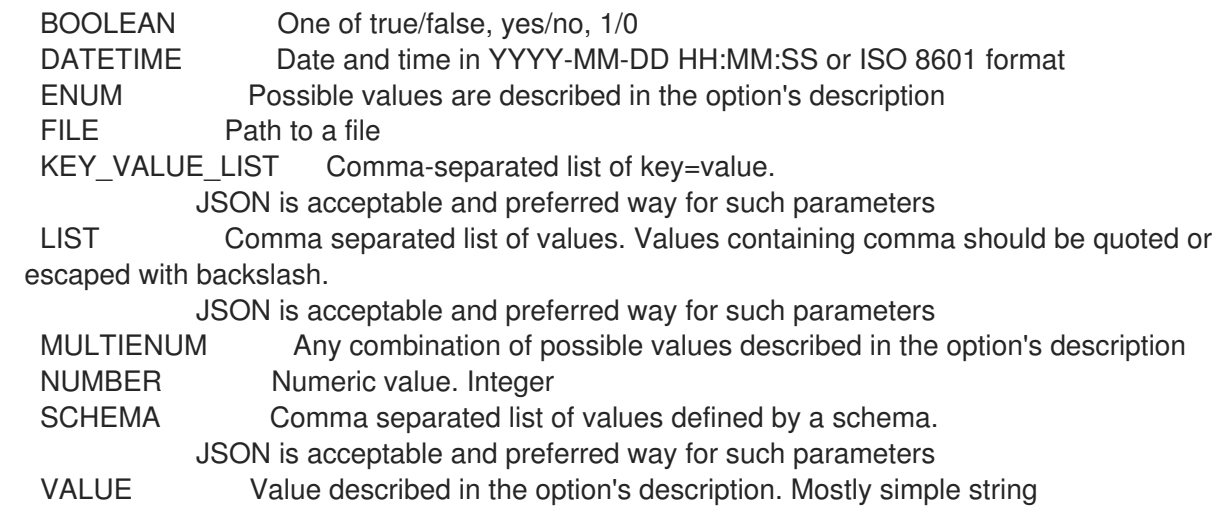

#### 3.4.1.3. hammer ansible roles import

```
非推奨: Ansible ロールをインポートします。
```

```
Usage:
  hammer ansible roles import [OPTIONS]
Options:
--location VALUE Set the current location context for the request
--location-id NUMBER Set the current location context for the request
--location-title VALUE Set the current location context for the request
--organization VALUE Set the current organization context for the request
--organization-id NUMBER Set the current organization context for the request
--organization-title VALUE Set the current organization context for the request
--proxy-id VALUE Capsule to import from
--role-names LIST Ansible role names to be imported
-h, --help Print help
Option details:
 Here you can find option types and the value an option can accept:
 BOOLEAN One of true/false, yes/no, 1/0
 DATETIME Date and time in YYYY-MM-DD HH:MM:SS or ISO 8601 format
 ENUM Possible values are described in the option's description
 FILE Path to a file
 KEY_VALUE_LIST Comma-separated list of key=value.
            JSON is acceptable and preferred way for such parameters
 LIST Comma separated list of values. Values containing comma should be quoted or
escaped with backslash.
            JSON is acceptable and preferred way for such parameters
 MULTIENUM Any combination of possible values described in the option's description
 NUMBER Numeric value. Integer
 SCHEMA Comma separated list of values defined by a schema.
            JSON is acceptable and preferred way for such parameters
 VALUE Value described in the option's description. Mostly simple string
```
### 3.4.1.4. hammer ansible roles info

ロールを表示します。

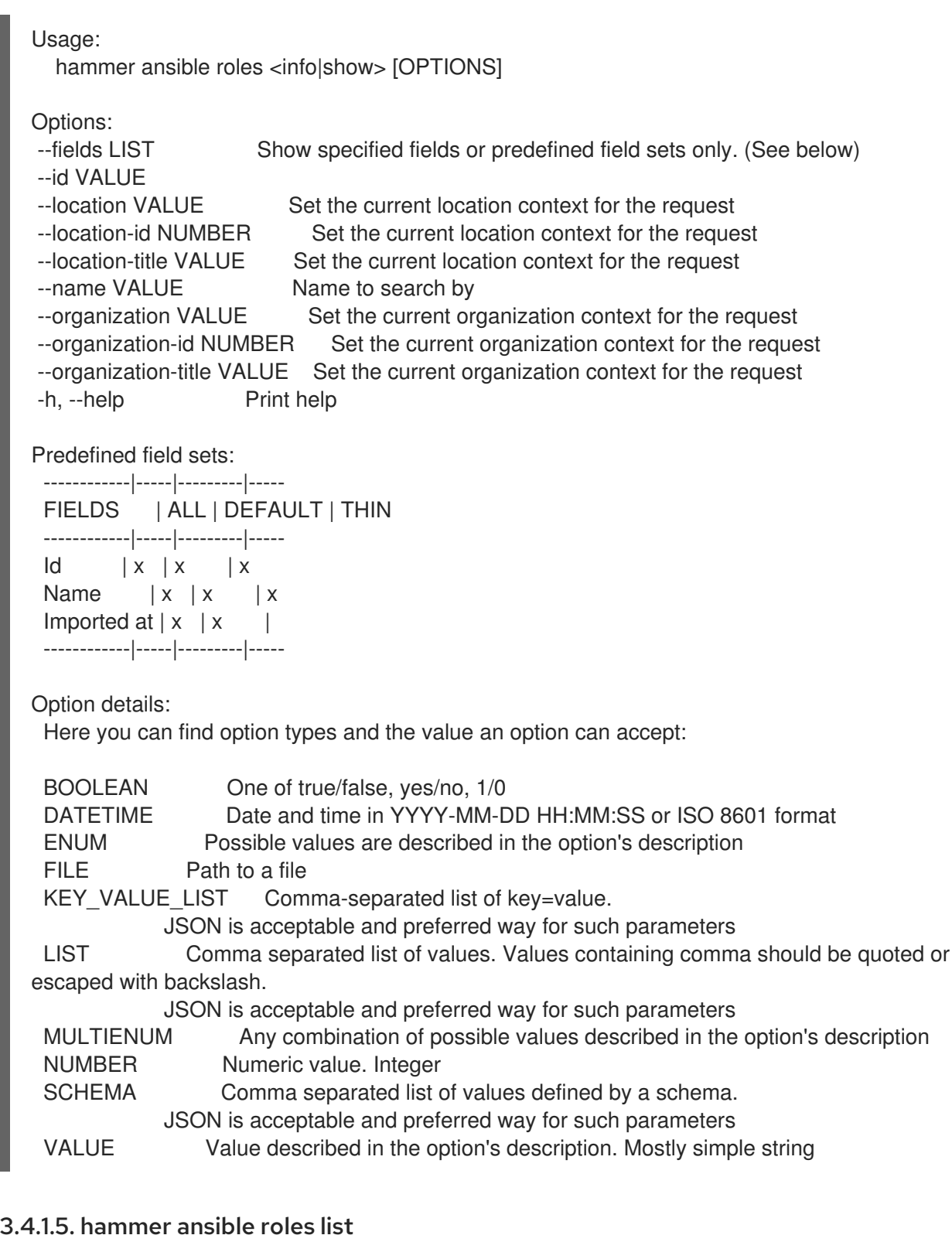

Ansible ロールをリスト表示します。

Usage:

hammer ansible roles <list|index> [OPTIONS]

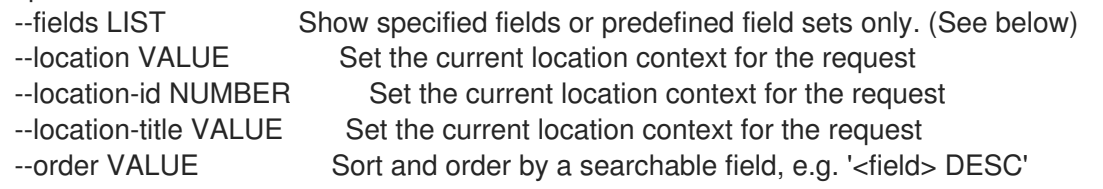

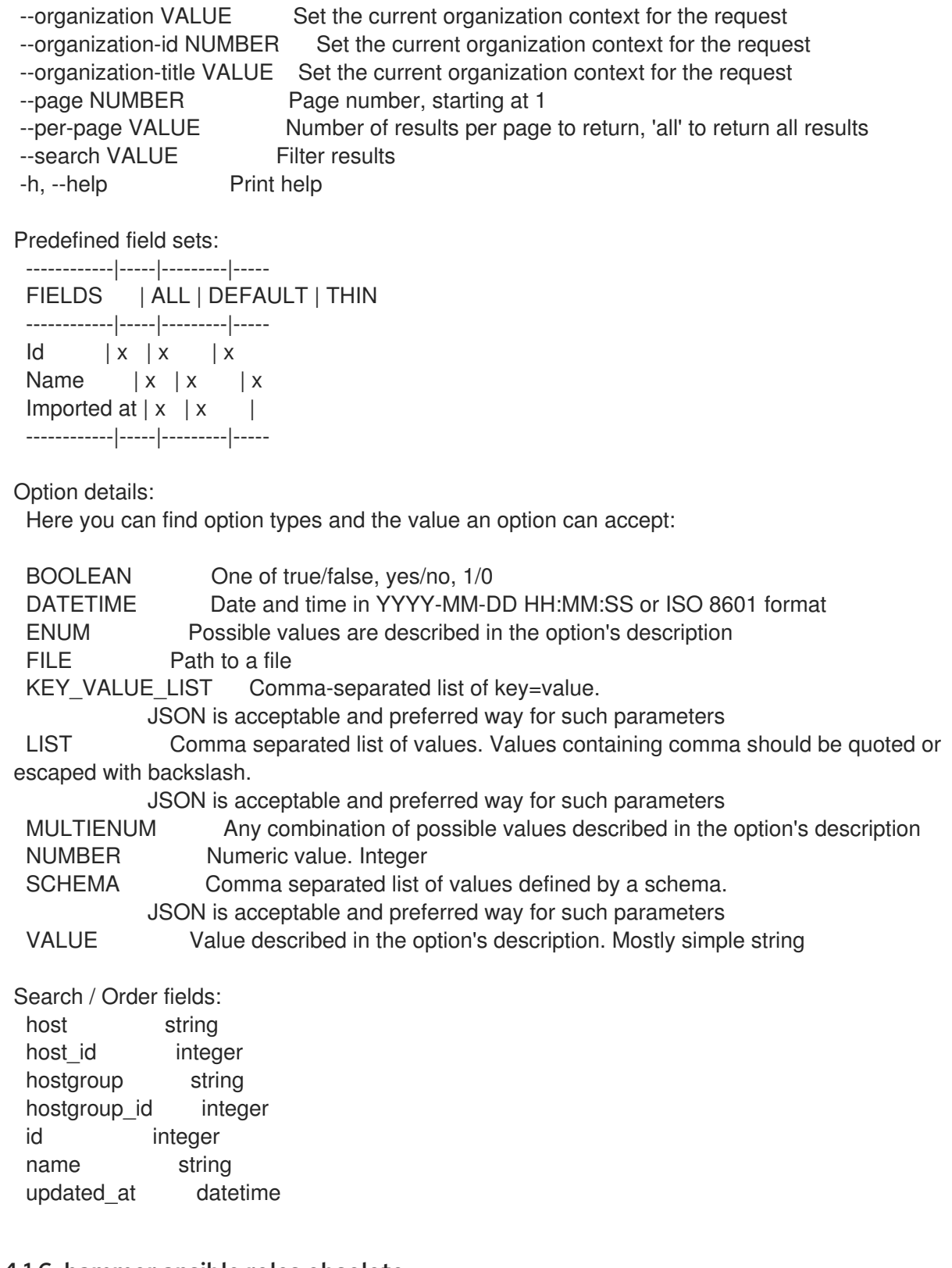

## 3.4.1.6. hammer ansible roles obsolete

非推奨: Ansible ロールを使用停止します。

Usage: hammer ansible roles obsolete [OPTIONS]

Options:

--location VALUE Set the current location context for the request

--location-id NUMBER Set the current location context for the request --location-title VALUE Set the current location context for the request

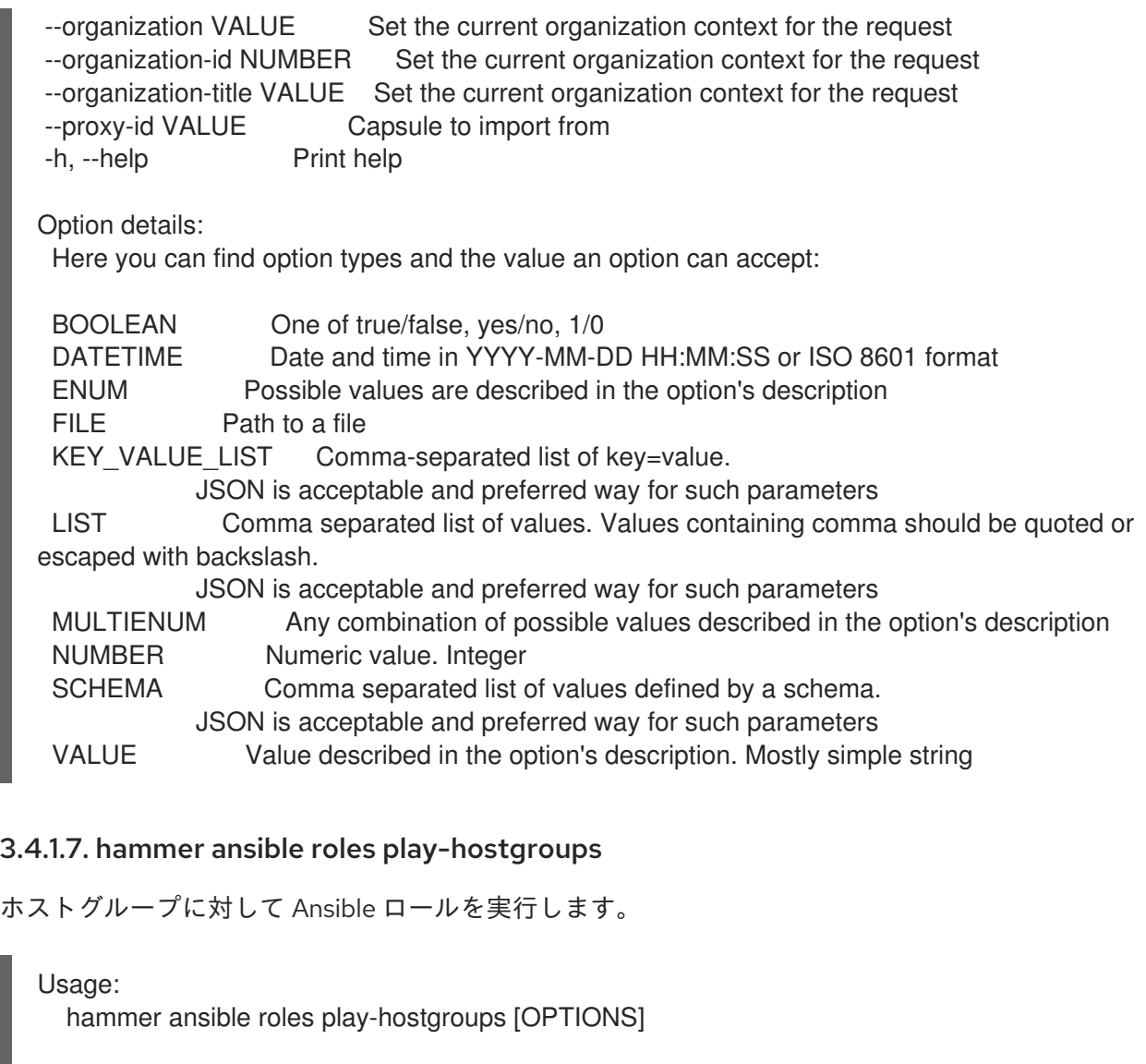

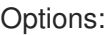

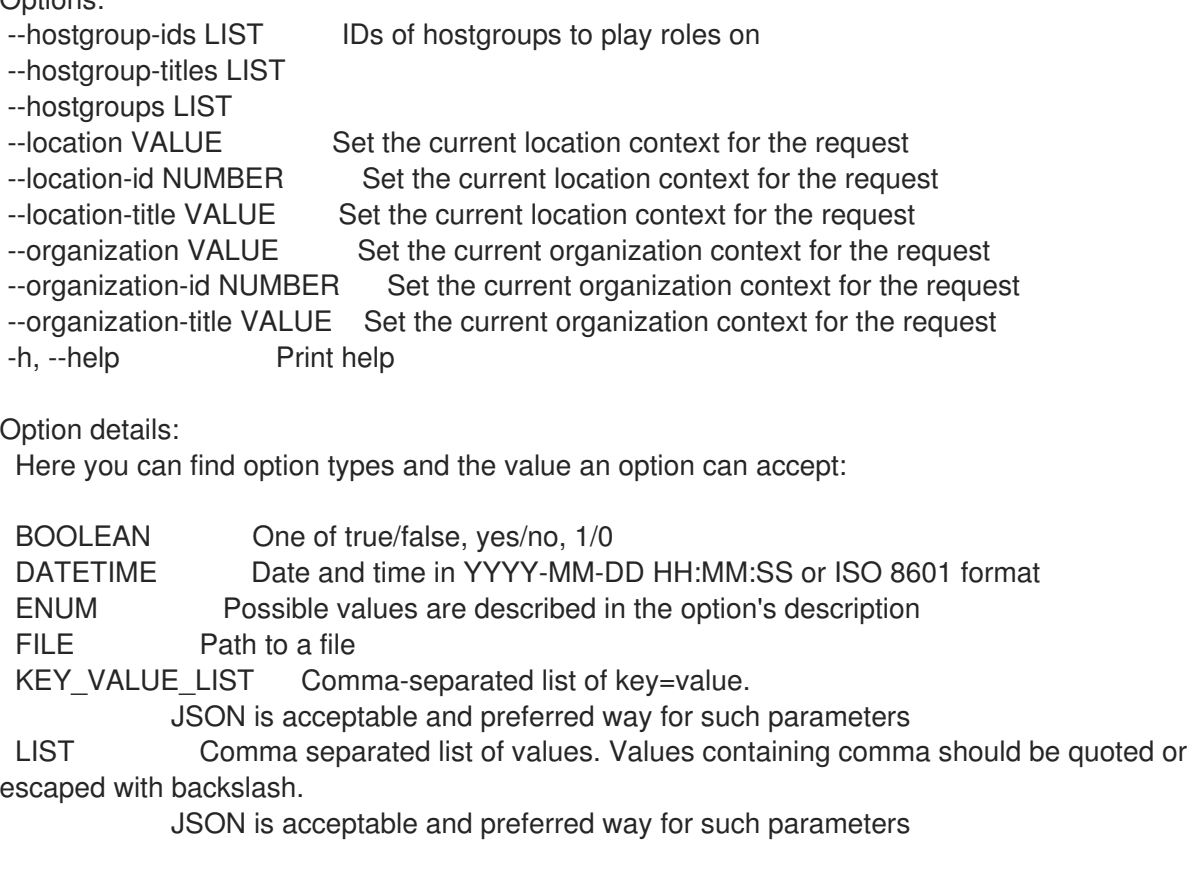

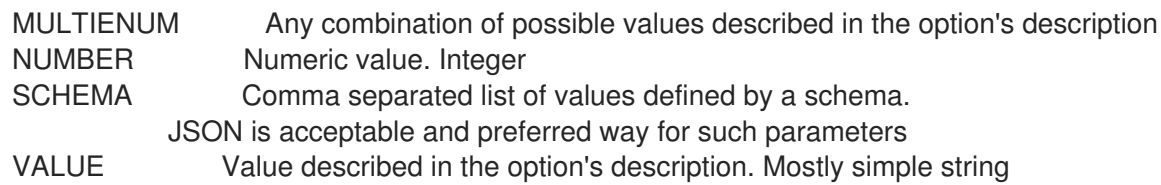

### 3.4.1.8. hammer ansible roles play-hosts

ホストに対して Ansible ロールを実行します。

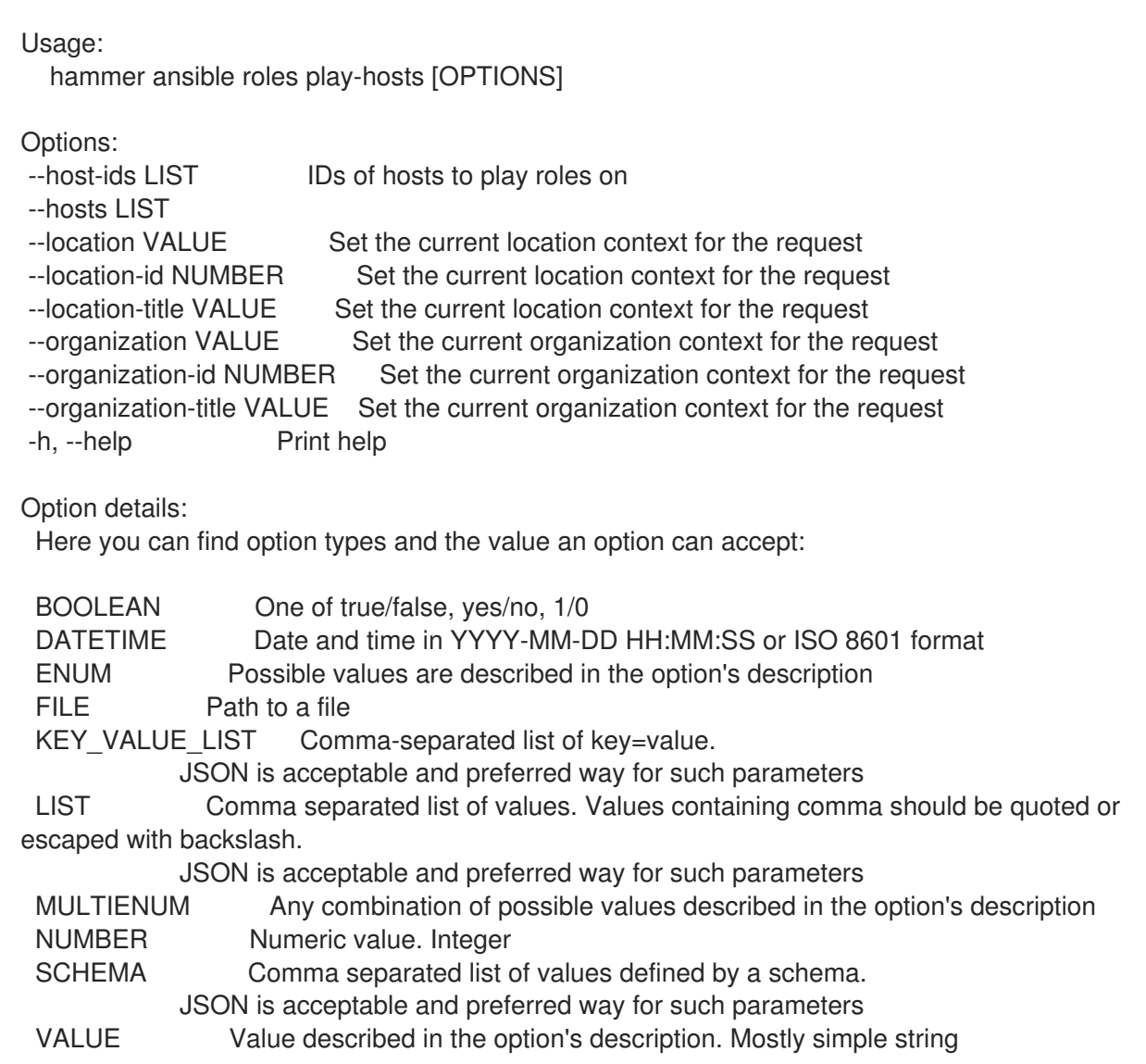

### 3.4.1.9. hammer ansible roles sync

#### Ansible ロールの同期

Usage: hammer ansible roles sync [OPTIONS]

- --location VALUE Set the current location context for the request --location-id NUMBER Set the current location context for the request --location-title VALUE Set the current location context for the request
- 
- --organization VALUE Set the current organization context for the request

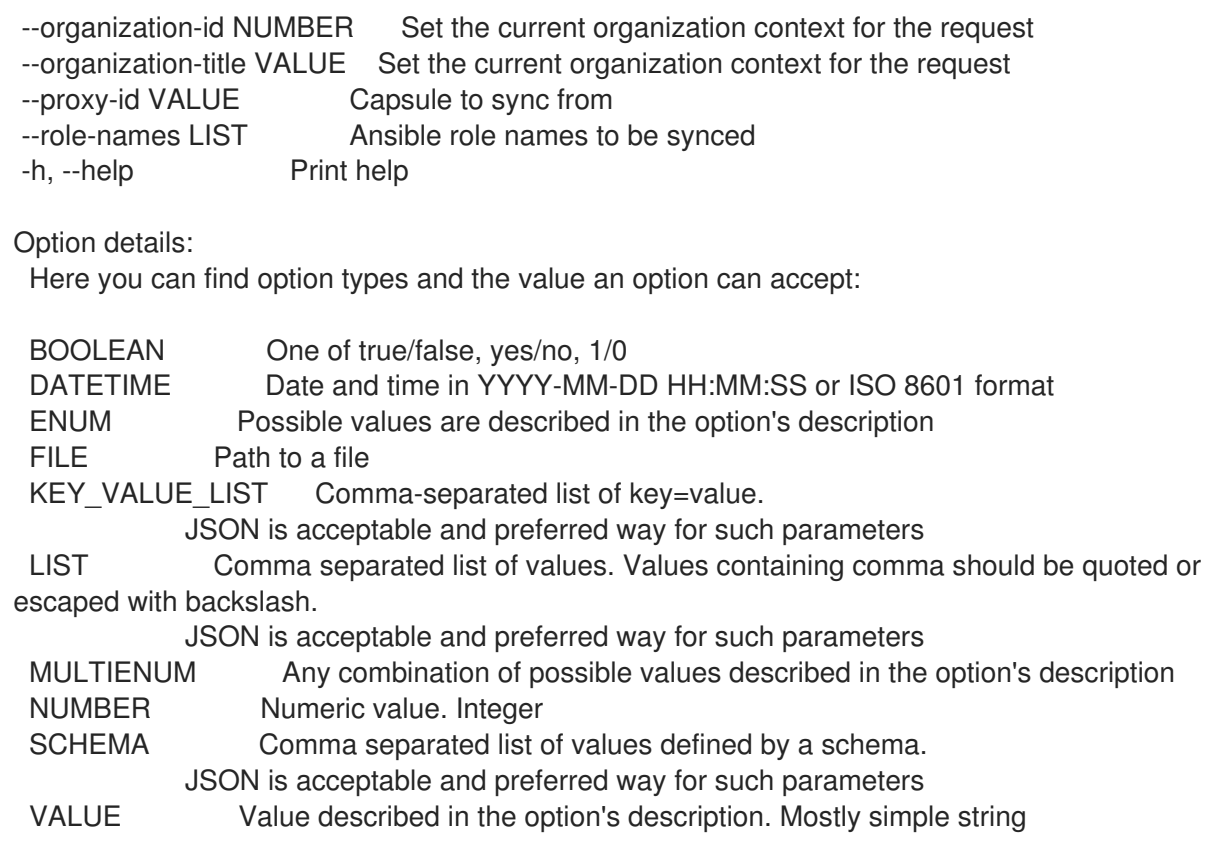

# 3.4.2. hammer ansible variables

Ansible 変数を管理します。

Usage: hammer ansible variables [OPTIONS] SUBCOMMAND [ARG] ...

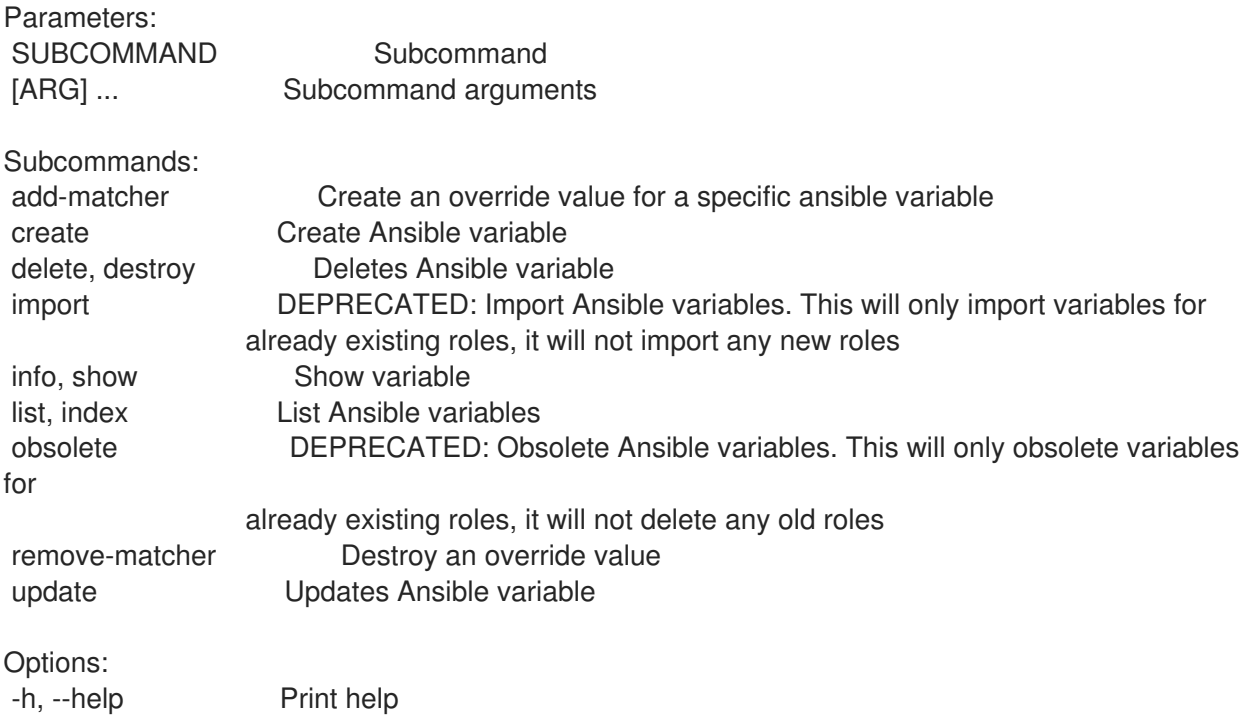

## 3.4.2.1. hammer ansible variables add-matcher

特定の Ansible 変数のオーバーライド値を作成します。

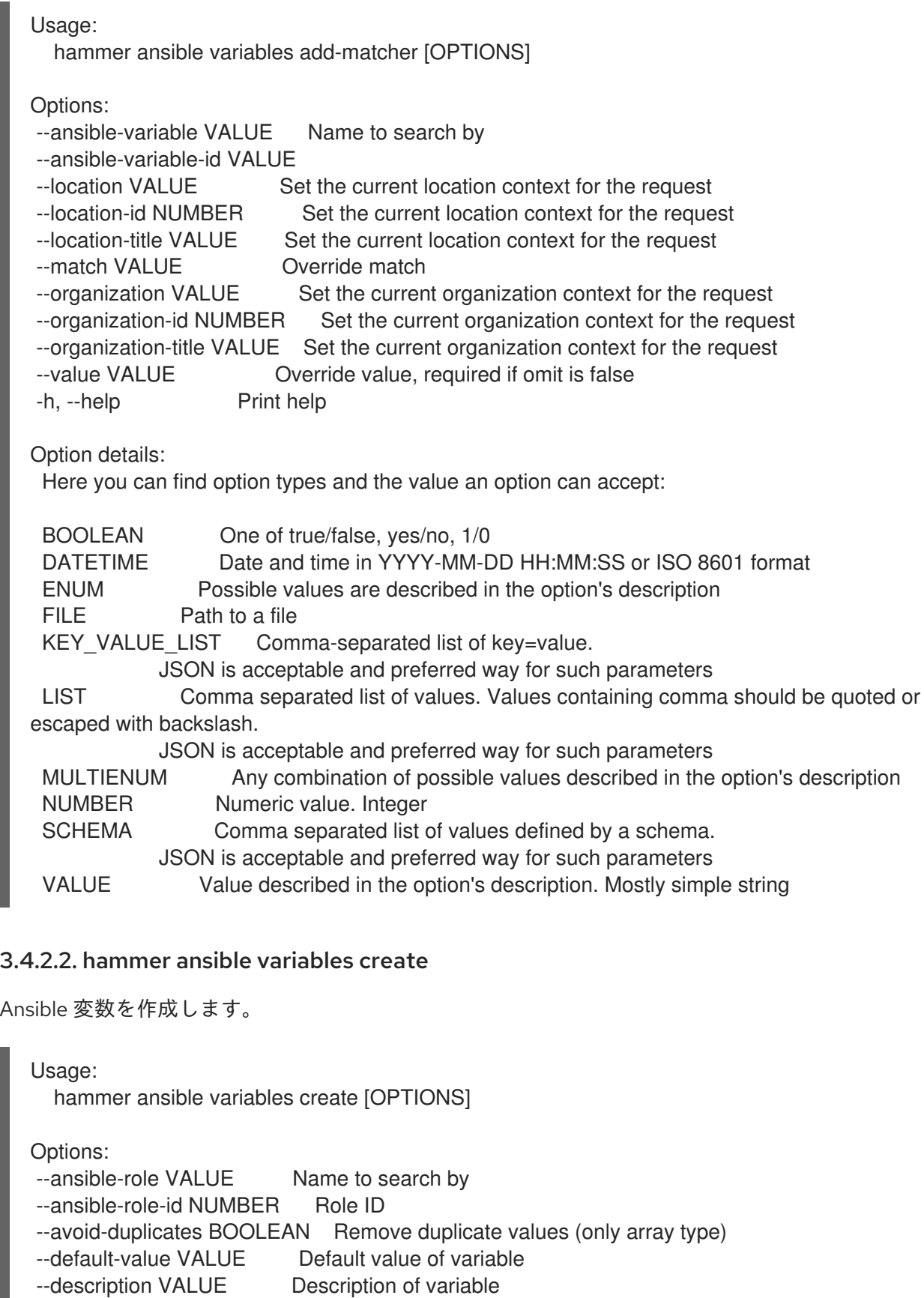

- --hidden-value BOOLEAN When enabled the parameter is hidden in the UI
- --location VALUE Set the current location context for the request
- --location-id NUMBER Set the current location context for the request
- --location-title VALUE Set the current location context for the request
- --merge-default BOOLEAN Include default value when merging all matching values
- --merge-overrides BOOLEAN Merge all matching values (only array/hash type)
- --organization VALUE Set the current organization context for the request
- --organization-id NUMBER Set the current organization context for the request

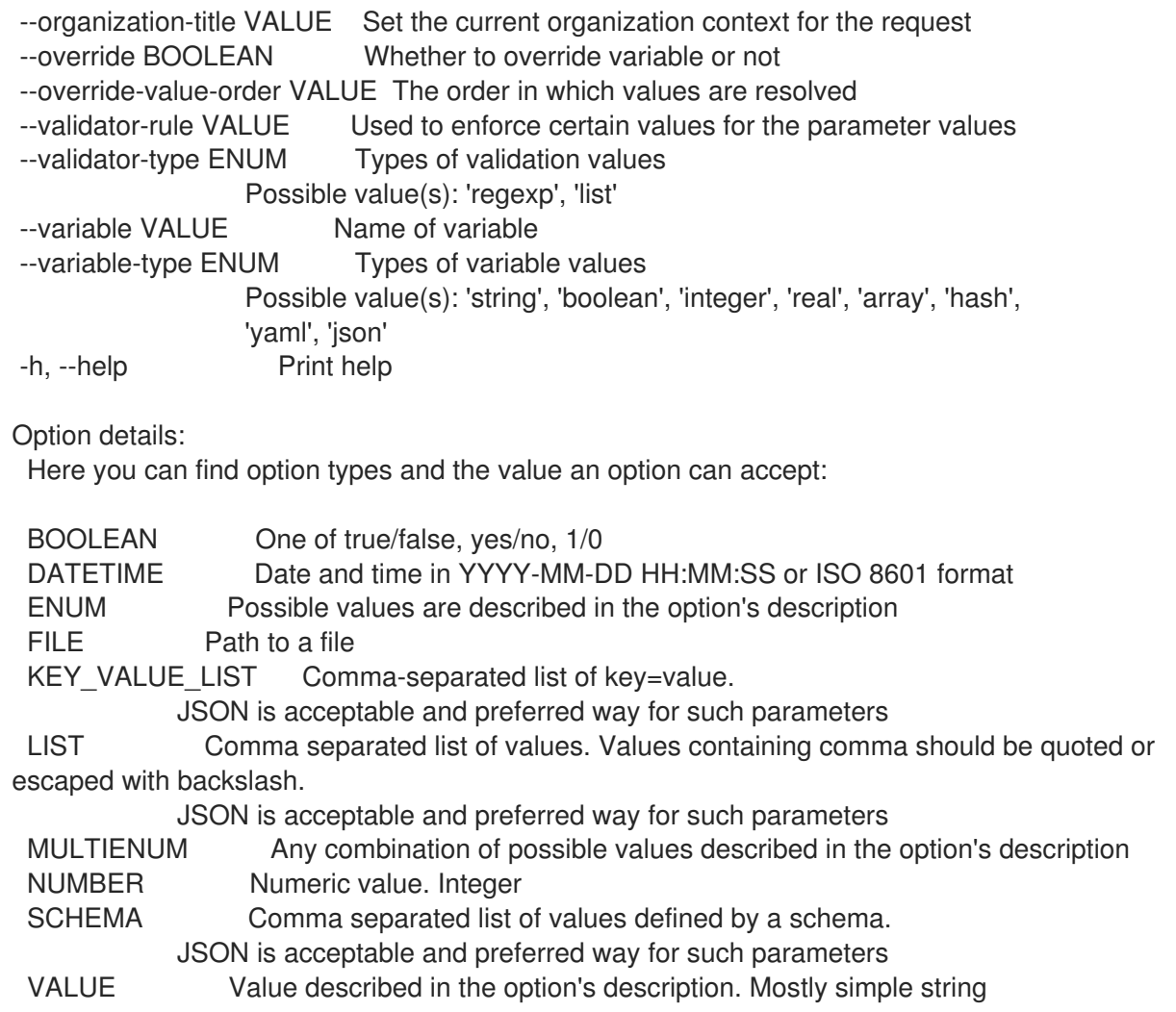

## 3.4.2.3. hammer ansible variables delete

Ansible 変数を削除します。

FILE Path to a file

```
Usage:
  hammer ansible variables <delete|destroy> [OPTIONS]
Options:
--id VALUE
--location VALUE Set the current location context for the request
--location-id NUMBER Set the current location context for the request
--location-title VALUE Set the current location context for the request
--name VALUE Name to search by
--organization VALUE Set the current organization context for the request
--organization-id NUMBER Set the current organization context for the request
--organization-title VALUE Set the current organization context for the request
-h, --help Print help
Option details:
 Here you can find option types and the value an option can accept:
 BOOLEAN One of true/false, yes/no, 1/0
 DATETIME Date and time in YYYY-MM-DD HH:MM:SS or ISO 8601 format
 ENUM Possible values are described in the option's description
```
KEY\_VALUE\_LIST Comma-separated list of key=value.

JSON is acceptable and preferred way for such parameters

LIST Comma separated list of values. Values containing comma should be quoted or escaped with backslash.

JSON is acceptable and preferred way for such parameters MULTIENUM Any combination of possible values described in the option's description NUMBER Numeric value. Integer SCHEMA Comma separated list of values defined by a schema. JSON is acceptable and preferred way for such parameters VALUE Value described in the option's description. Mostly simple string

#### 3.4.2.4. hammer ansible variables import

非推奨: Ansible 変数をインポートします。既存のロールの変数のみをインポートし、新規ロールはイン ポートしません。

Usage:

hammer ansible variables import [OPTIONS]

Options<sup>:</sup>

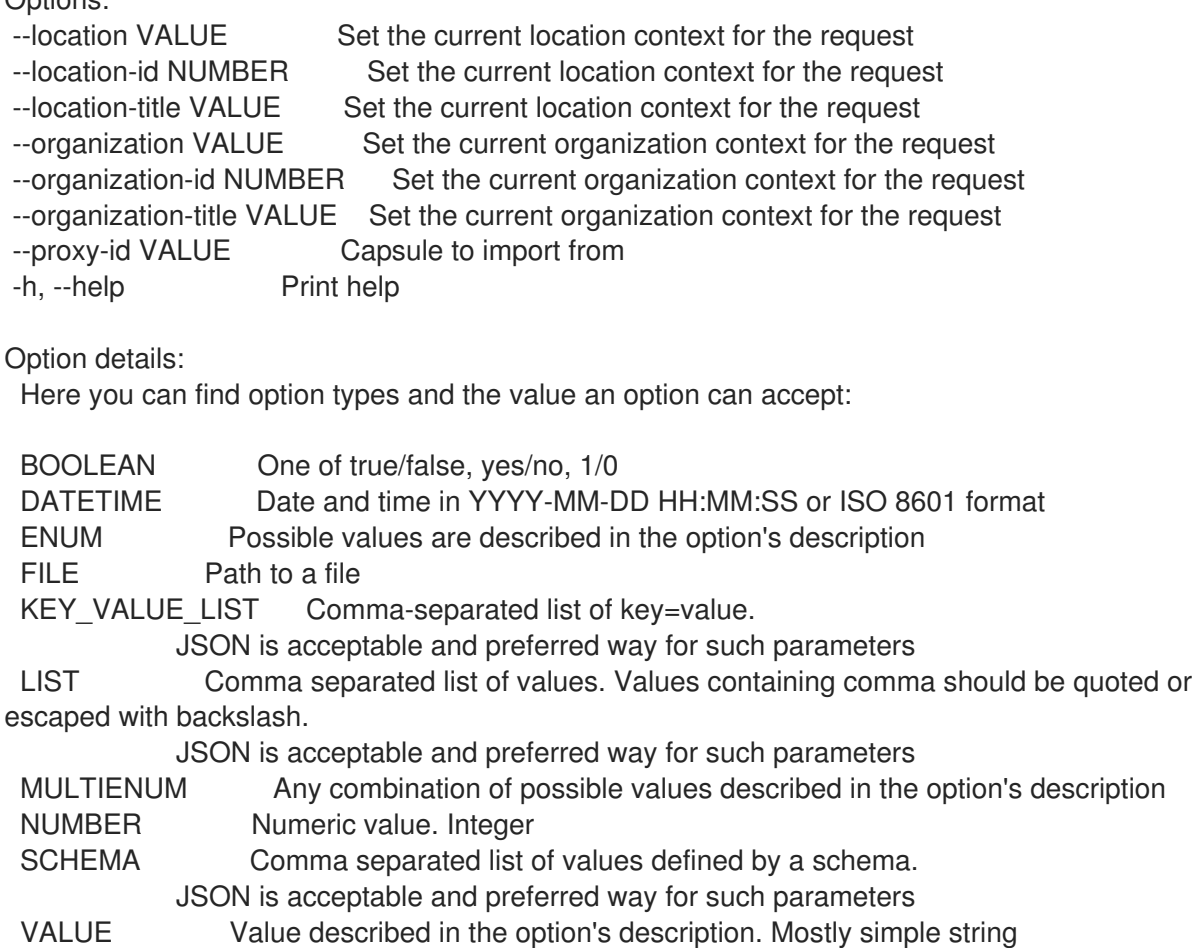

### 3.4.2.5. hammer ansible variables info

変数を表示します。

Usage: hammer ansible variables <info|show> [OPTIONS]

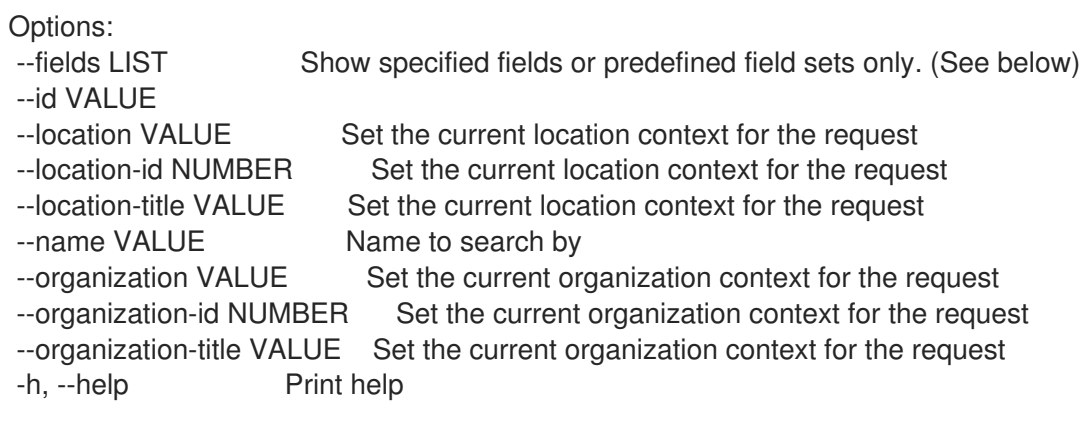

Predefined field sets:

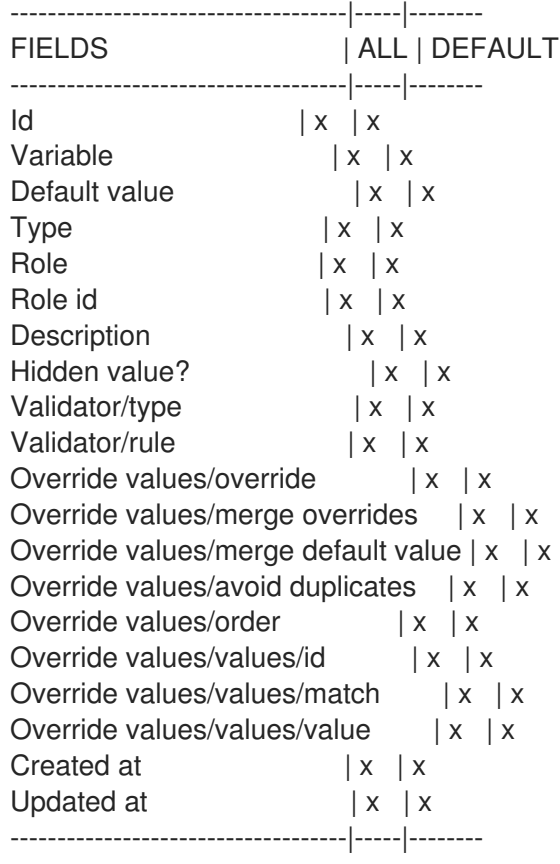

Option details:

Here you can find option types and the value an option can accept:

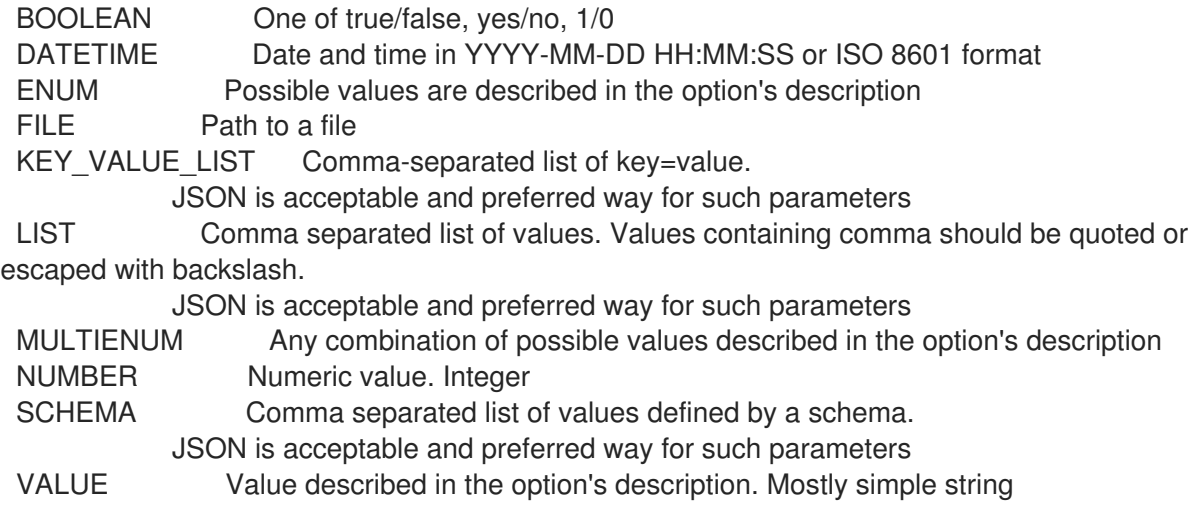

### 3.4.2.6. hammer ansible variables list

Ansible 変数をリスト表示します。

#### Usage:

hammer ansible variables <list|index> [OPTIONS]

Options:

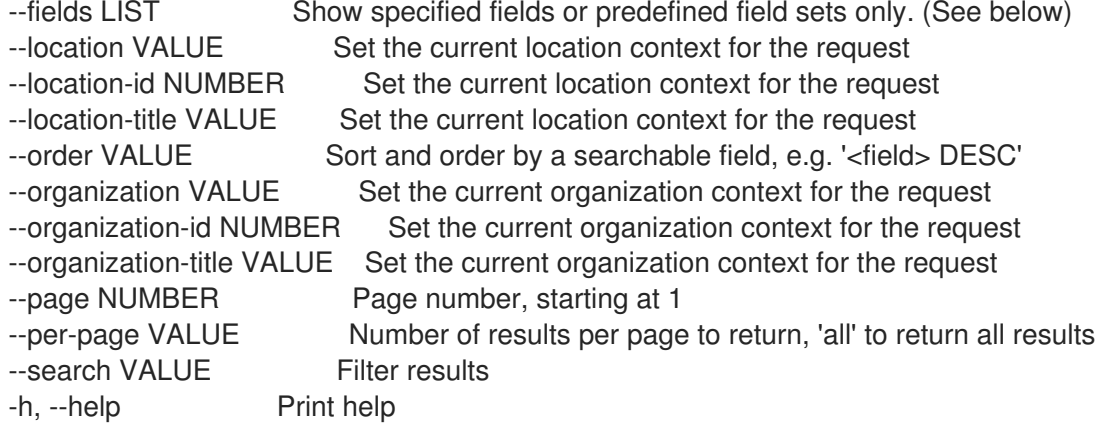

#### Predefined field sets:

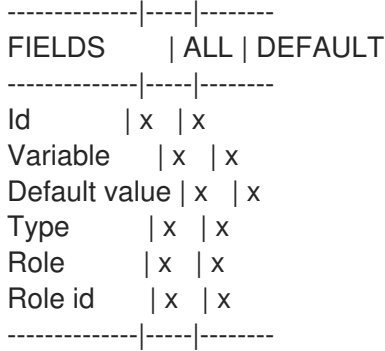

### Option details:

Here you can find option types and the value an option can accept:

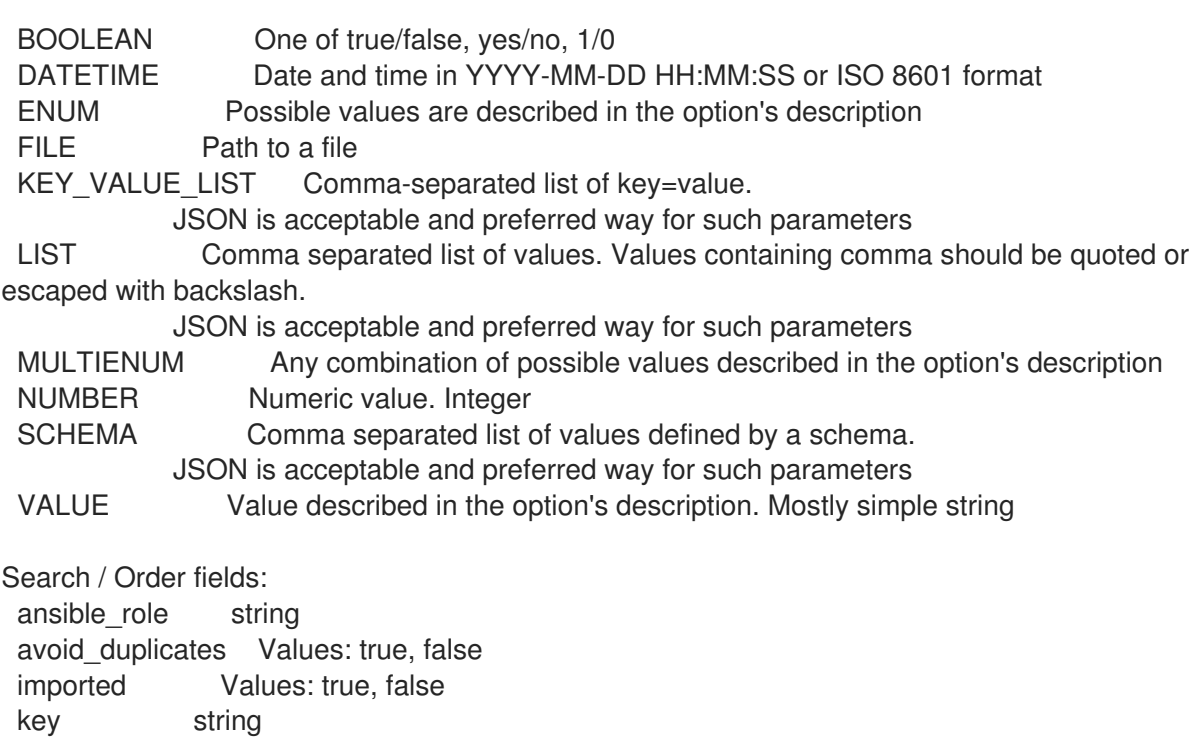

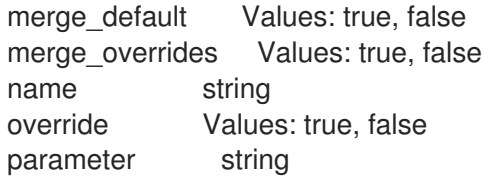

#### 3.4.2.7. hammer ansible variables obsolete

非推奨: 廃止された Ansible 変数です。既存のロールの変数のみを使用されないようにするだけで、古く なったロールを削除するわけではありません。

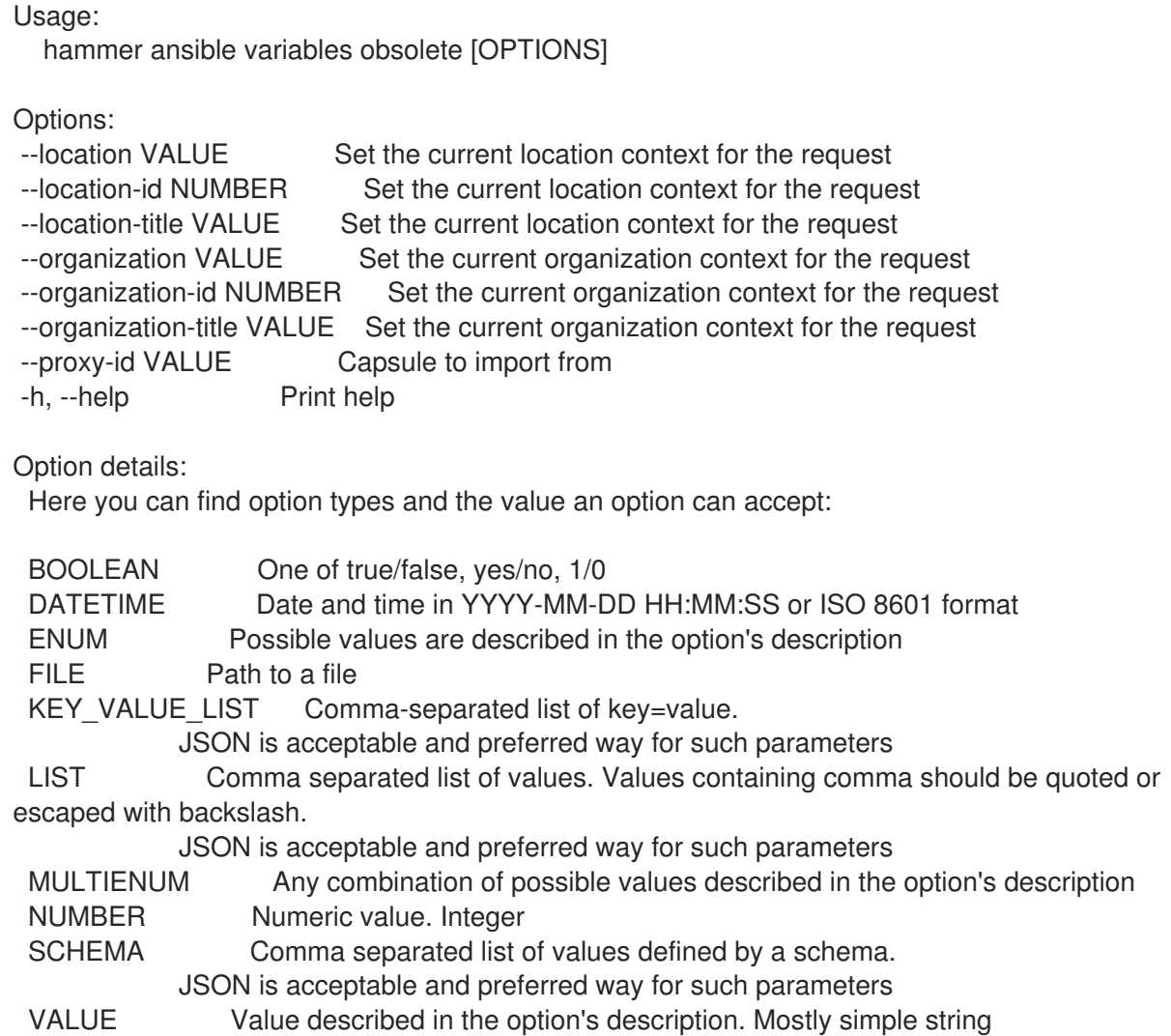

#### 3.4.2.8. hammer ansible variables remove-matcher

#### オーバーライド値を破棄します。

Usage: hammer ansible variables remove-matcher [OPTIONS]

- --id VALUE
- 
- 
- 
- --location VALUE Set the current location context for the request --location-id NUMBER Set the current location context for the request --location-title VALUE Set the current location context for the request

--name VALUE Name to search by --organization VALUE Set the current organization context for the request --organization-id NUMBER Set the current organization context for the request --organization-title VALUE Set the current organization context for the request -h, --help Print help Option details: Here you can find option types and the value an option can accept: BOOLEAN One of true/false, yes/no, 1/0 DATETIME Date and time in YYYY-MM-DD HH:MM:SS or ISO 8601 format ENUM Possible values are described in the option's description FILE Path to a file KEY\_VALUE\_LIST Comma-separated list of key=value. JSON is acceptable and preferred way for such parameters LIST Comma separated list of values. Values containing comma should be quoted or escaped with backslash. JSON is acceptable and preferred way for such parameters MULTIENUM Any combination of possible values described in the option's description NUMBER Numeric value. Integer SCHEMA Comma separated list of values defined by a schema. JSON is acceptable and preferred way for such parameters VALUE Value described in the option's description. Mostly simple string

### 3.4.2.9. hammer ansible variables update

Ansible 変数を更新します。

Usage: hammer ansible variables update [OPTIONS] Options: --ansible-role VALUE Name to search by --ansible-role-id NUMBER Role ID --avoid-duplicates BOOLEAN Remove duplicate values (only array type) --default-value VALUE Default value of variable --description VALUE Description of variable --hidden-value BOOLEAN When enabled the parameter is hidden in the UI --id VALUE --location VALUE Set the current location context for the request --location-id NUMBER Set the current location context for the request --location-title VALUE Set the current location context for the request --merge-default BOOLEAN Include default value when merging all matching values --merge-overrides BOOLEAN Merge all matching values (only array/hash type) --name VALUE Name to search by --new-name VALUE --organization VALUE Set the current organization context for the request --organization-id NUMBER Set the current organization context for the request --organization-title VALUE Set the current organization context for the request --override BOOLEAN Whether to override variable or not --override-value-order LIST The order in which values are resolved --validator-rule VALUE Used to enforce certain values for the parameter values --validator-type ENUM Types of validation values Possible value(s): 'regexp', 'list' --variable VALUE Name of variable

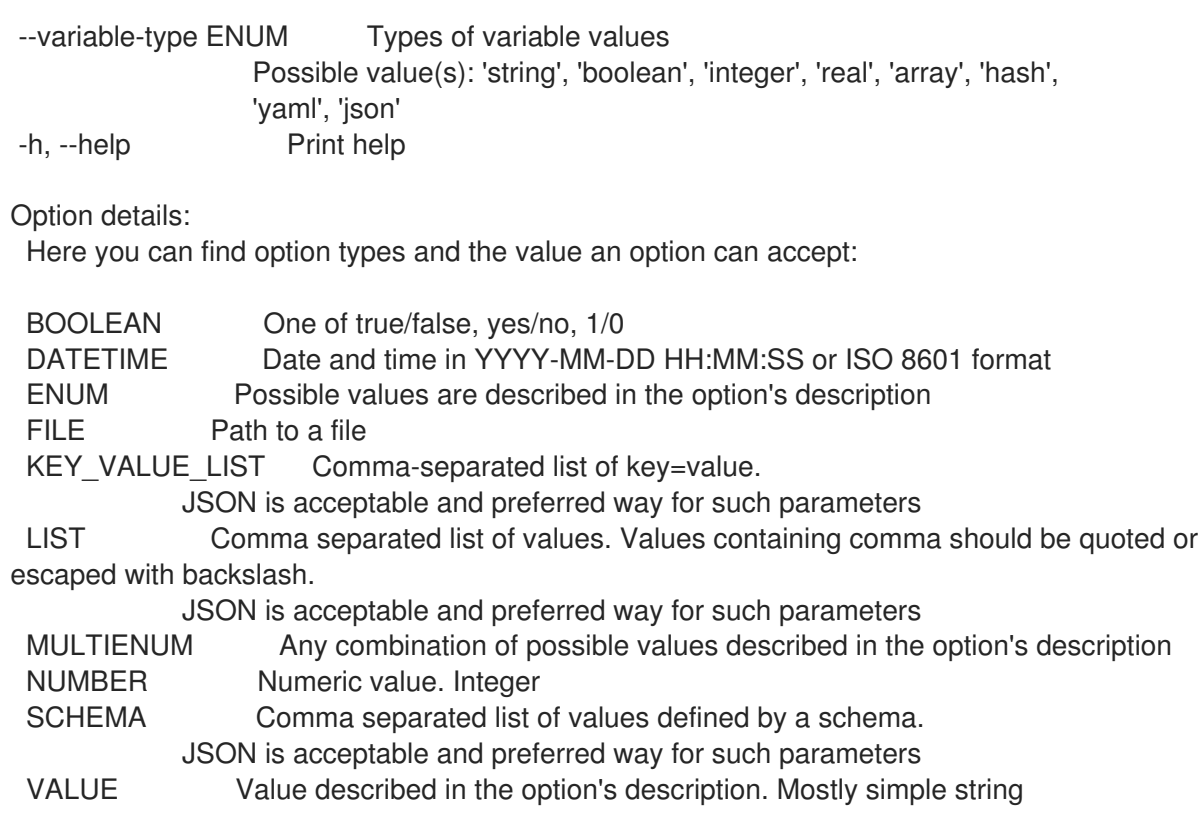

# 3.5. HAMMER ARCHITECTURE

アーキテクチャーを操作します。

Usage: hammer architecture [OPTIONS] SUBCOMMAND [ARG] ...

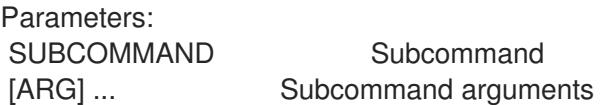

Subcommands:

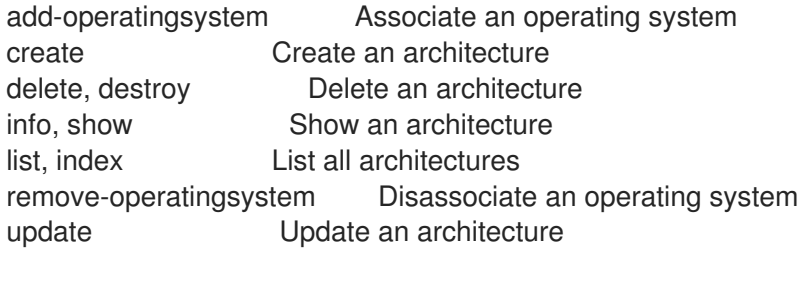

Options:

-h, --help Print help

## 3.5.1. hammer architecture add-operatingsystem

オペレーティングシステムを関連付けます。

Usage:

hammer architecture add-operatingsystem [OPTIONS]

--id VALUE --name VALUE Architecture name --operatingsystem VALUE Operating system title --operatingsystem-id NUMBER -h, --help Print help Option details: Here you can find option types and the value an option can accept: BOOLEAN One of true/false, yes/no, 1/0 DATETIME Date and time in YYYY-MM-DD HH:MM:SS or ISO 8601 format ENUM Possible values are described in the option's description FILE Path to a file KEY\_VALUE\_LIST Comma-separated list of key=value. JSON is acceptable and preferred way for such parameters LIST Comma separated list of values. Values containing comma should be quoted or escaped with backslash. JSON is acceptable and preferred way for such parameters MULTIENUM Any combination of possible values described in the option's description NUMBER Numeric value. Integer SCHEMA Comma separated list of values defined by a schema. JSON is acceptable and preferred way for such parameters VALUE Value described in the option's description. Mostly simple string

## 3.5.2. hammer architecture create

アーキテクチャーを作成します。

Usage: hammer architecture create [OPTIONS]

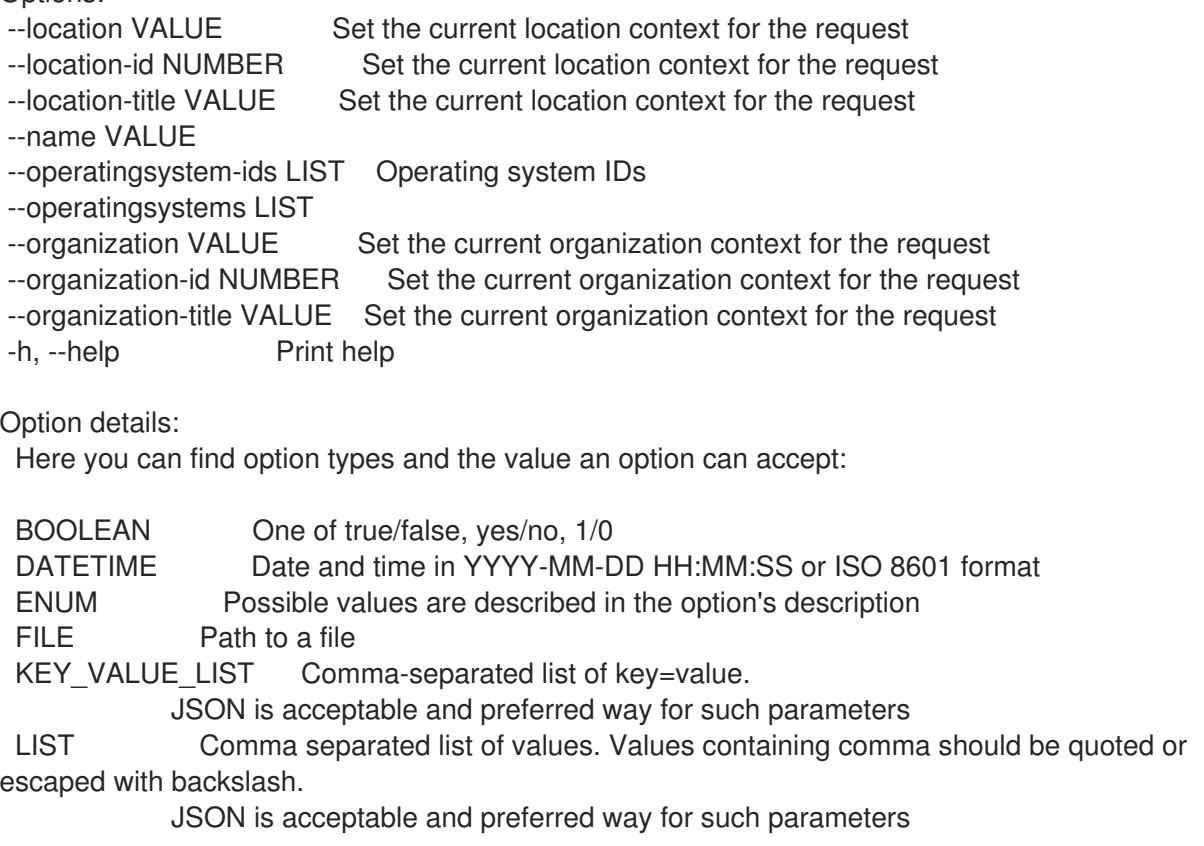

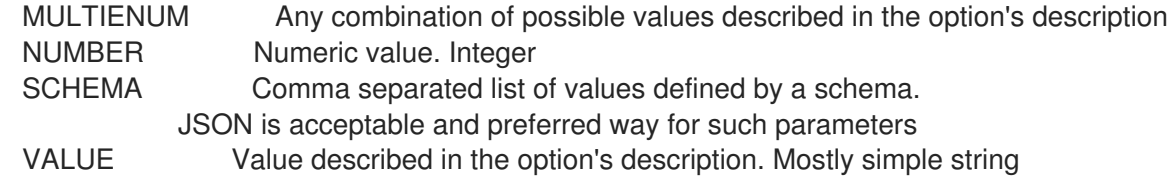

#### 3.5.3. hammer architecture delete

アーキテクチャーを削除します。 Usage: hammer architecture <delete|destroy> [OPTIONS] Options: --id VALUE --location VALUE Set the current location context for the request --location-id NUMBER Set the current location context for the request --location-title VALUE Set the current location context for the request --name VALUE **Architecture name** --organization VALUE Set the current organization context for the request --organization-id NUMBER Set the current organization context for the request --organization-title VALUE Set the current organization context for the request -h, --help Print help Option details: Here you can find option types and the value an option can accept: BOOLEAN One of true/false, yes/no, 1/0 DATETIME Date and time in YYYY-MM-DD HH:MM:SS or ISO 8601 format ENUM Possible values are described in the option's description FILE Path to a file KEY VALUE LIST Comma-separated list of key=value. JSON is acceptable and preferred way for such parameters LIST Comma separated list of values. Values containing comma should be quoted or escaped with backslash. JSON is acceptable and preferred way for such parameters MULTIENUM Any combination of possible values described in the option's description NUMBER Numeric value. Integer SCHEMA Comma separated list of values defined by a schema. JSON is acceptable and preferred way for such parameters VALUE Value described in the option's description. Mostly simple string

### 3.5.4. hammer architecture info

アーキテクチャーを表示します。

Usage: hammer architecture <info|show> [OPTIONS]

Options:

--fields LIST Show specified fields or predefined field sets only. (See below) --id VALUE

--location VALUE Set the current location context for the request --location-id NUMBER Set the current location context for the request

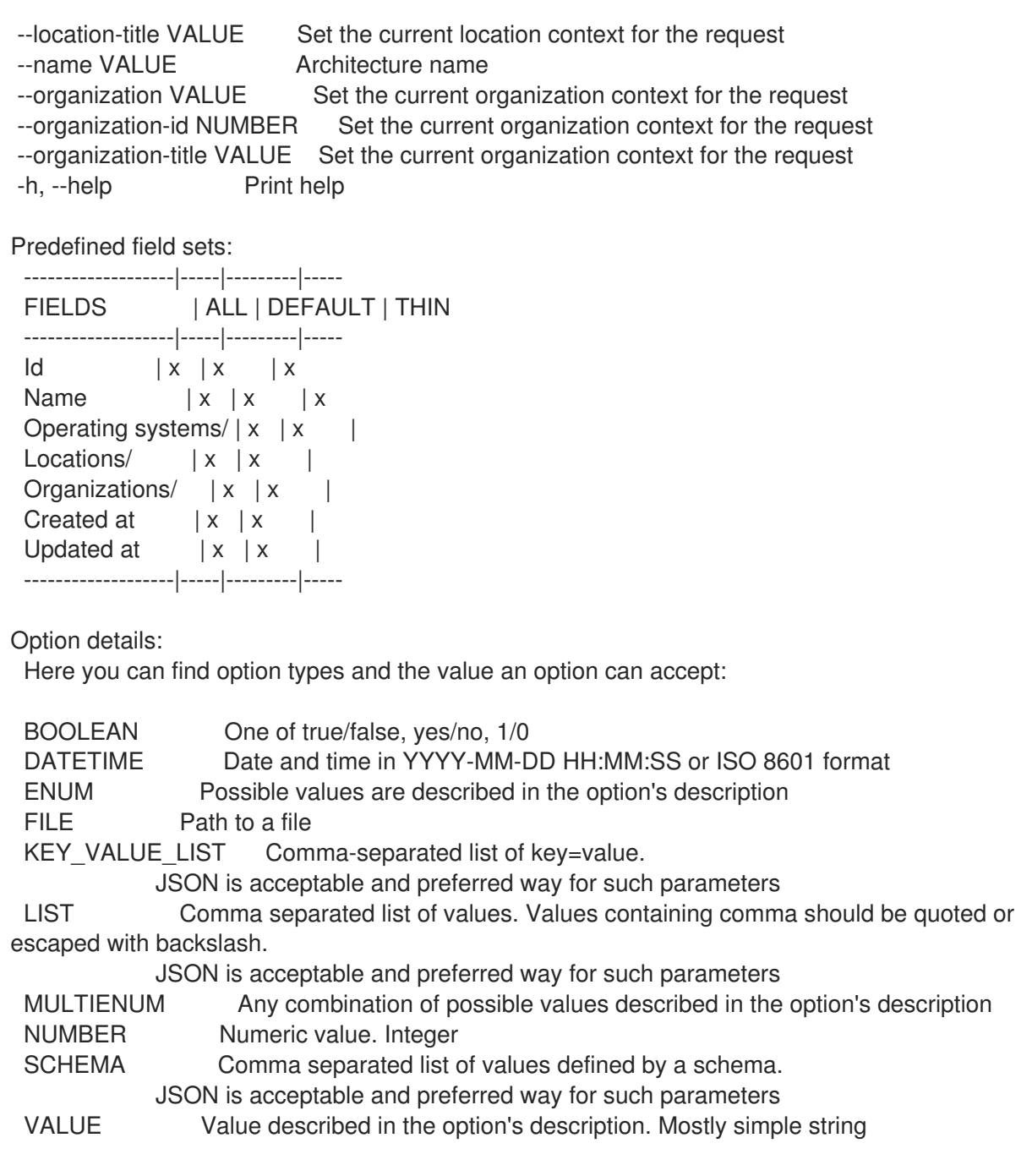

## 3.5.5. hammer architecture list

アーキテクチャーのリストを表示します。

```
Usage:
```
hammer architecture <list|index> [OPTIONS]

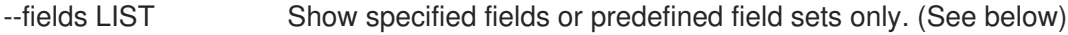

- --location VALUE Set the current location context for the request
- --location-id NUMBER Set the current location context for the request
- --location-title VALUE Set the current location context for the request
- --operatingsystem VALUE Operating system title
- --operatingsystem-id NUMBER ID of operating system
- --order VALUE Sort and order by a searchable field, e.g. '<field> DESC'
- --organization VALUE Set the current organization context for the request
- --organization-id NUMBER Set the current organization context for the request

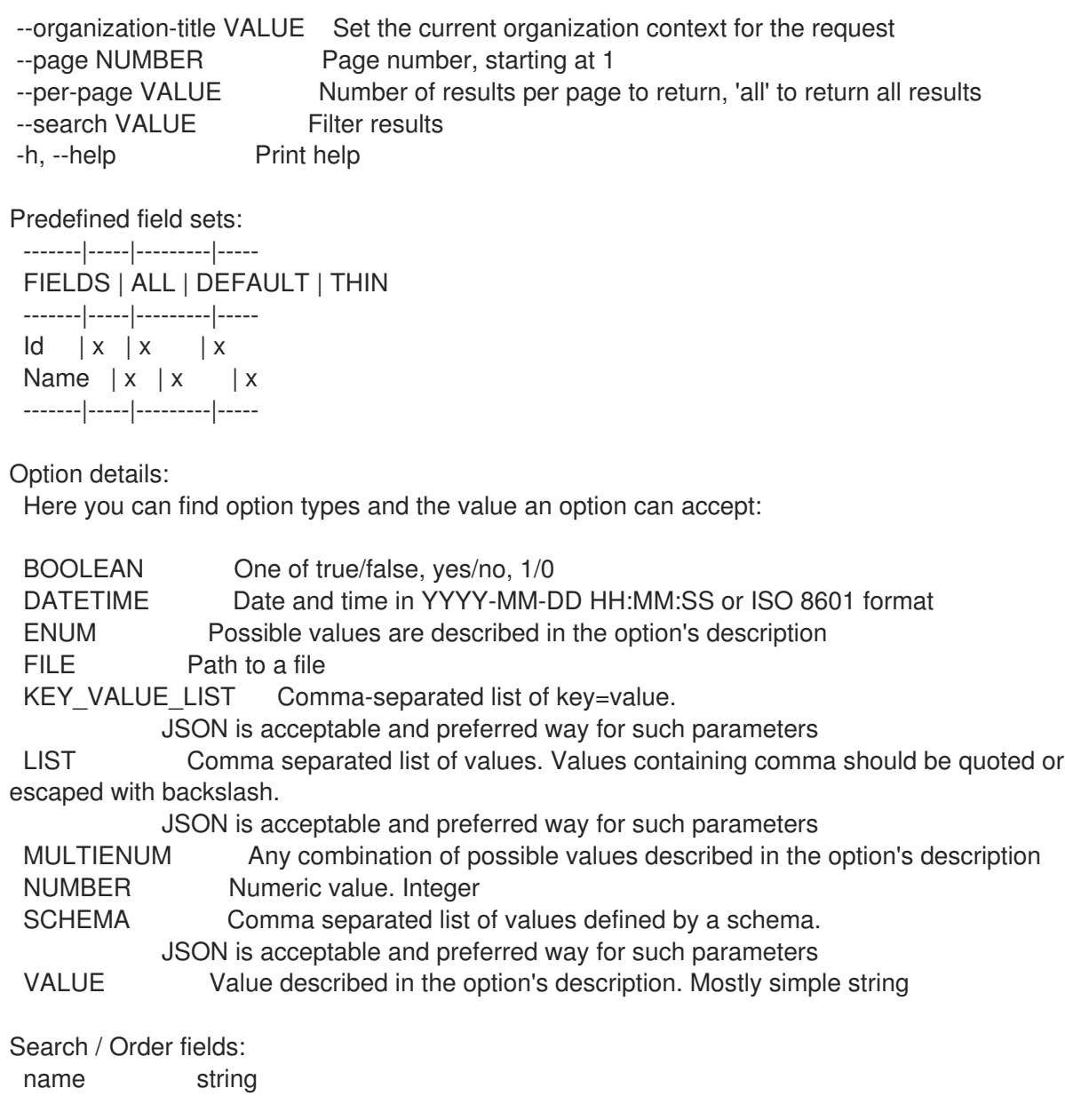

## 3.5.6. hammer architecture remove-operatingsystem

オペレーティングシステムの関連付けを解除します。

```
Usage:
  hammer architecture remove-operatingsystem [OPTIONS]
Options:
--id VALUE
--name VALUE Architecture name
--operatingsystem VALUE Operating system title
--operatingsystem-id NUMBER
-h, --help Print help
Option details:
Here you can find option types and the value an option can accept:
```
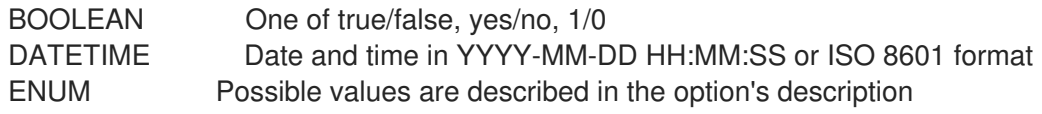

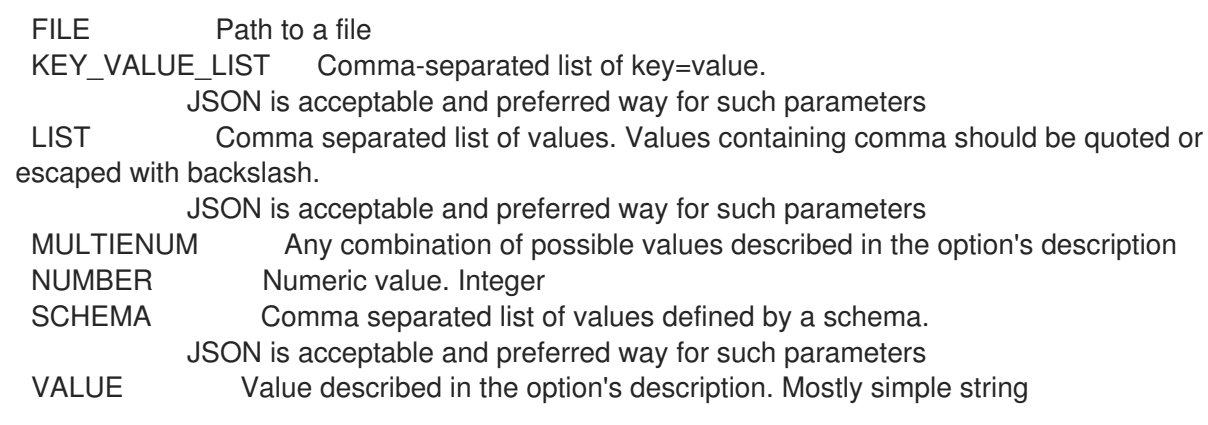

## 3.5.7. hammer architecture update

アーキテクチャーを更新します。 Usage: hammer architecture update [OPTIONS] Options: --id VALUE --location VALUE Set the current location context for the request --location-id NUMBER Set the current location context for the request --location-title VALUE Set the current location context for the request --name VALUE --new-name VALUE --operatingsystem-ids LIST Operating system IDs --operatingsystems LIST --organization VALUE Set the current organization context for the request --organization-id NUMBER Set the current organization context for the request --organization-title VALUE Set the current organization context for the request -h, --help Print help Option details: Here you can find option types and the value an option can accept: BOOLEAN One of true/false, yes/no, 1/0 DATETIME Date and time in YYYY-MM-DD HH:MM:SS or ISO 8601 format ENUM Possible values are described in the option's description FILE Path to a file KEY\_VALUE\_LIST Comma-separated list of key=value. JSON is acceptable and preferred way for such parameters LIST Comma separated list of values. Values containing comma should be quoted or escaped with backslash. JSON is acceptable and preferred way for such parameters MULTIENUM Any combination of possible values described in the option's description NUMBER Numeric value. Integer SCHEMA Comma separated list of values defined by a schema. JSON is acceptable and preferred way for such parameters VALUE Value described in the option's description. Mostly simple string

# 3.6. HAMMER ARF-REPORT

コンプライアンスレポートを操作します。

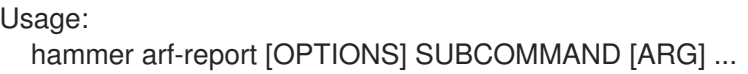

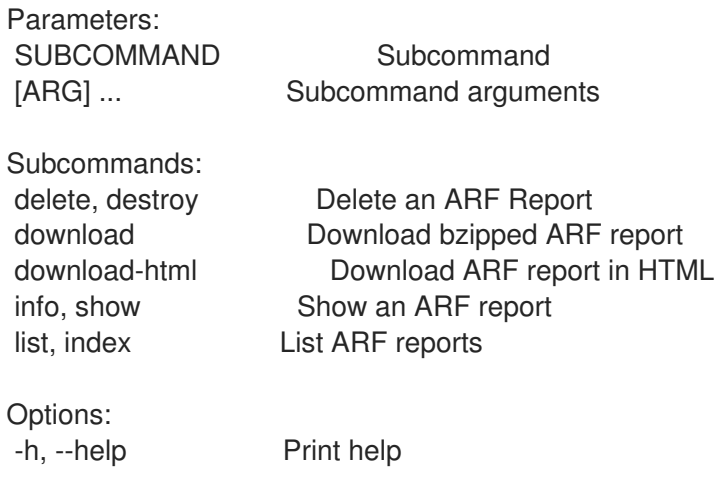

# 3.6.1. hammer arf-report delete

ARF レポートを削除します。

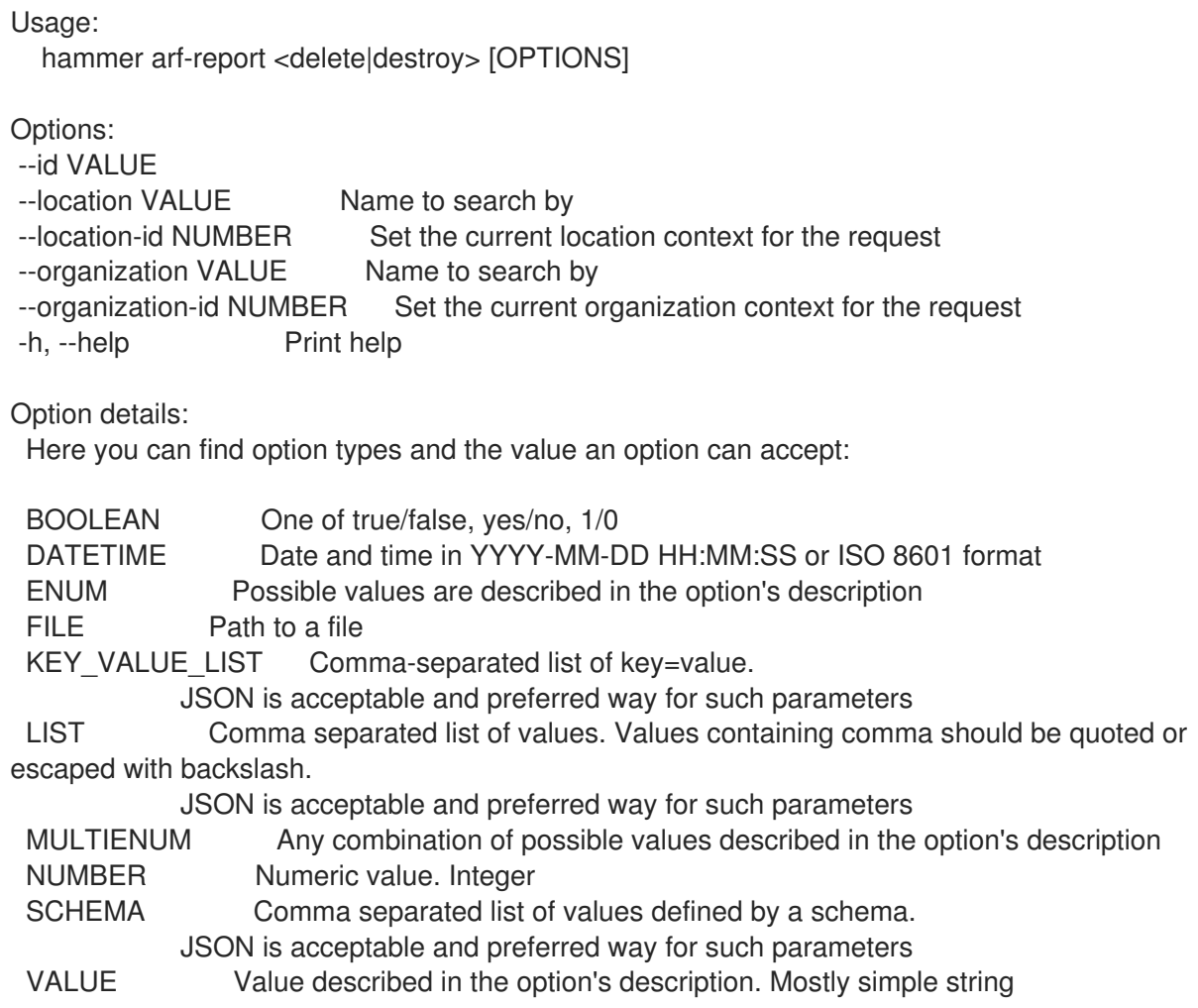

## 3.6.2. hammer arf-report download

bzip された ARF レポートをダウンロードします。

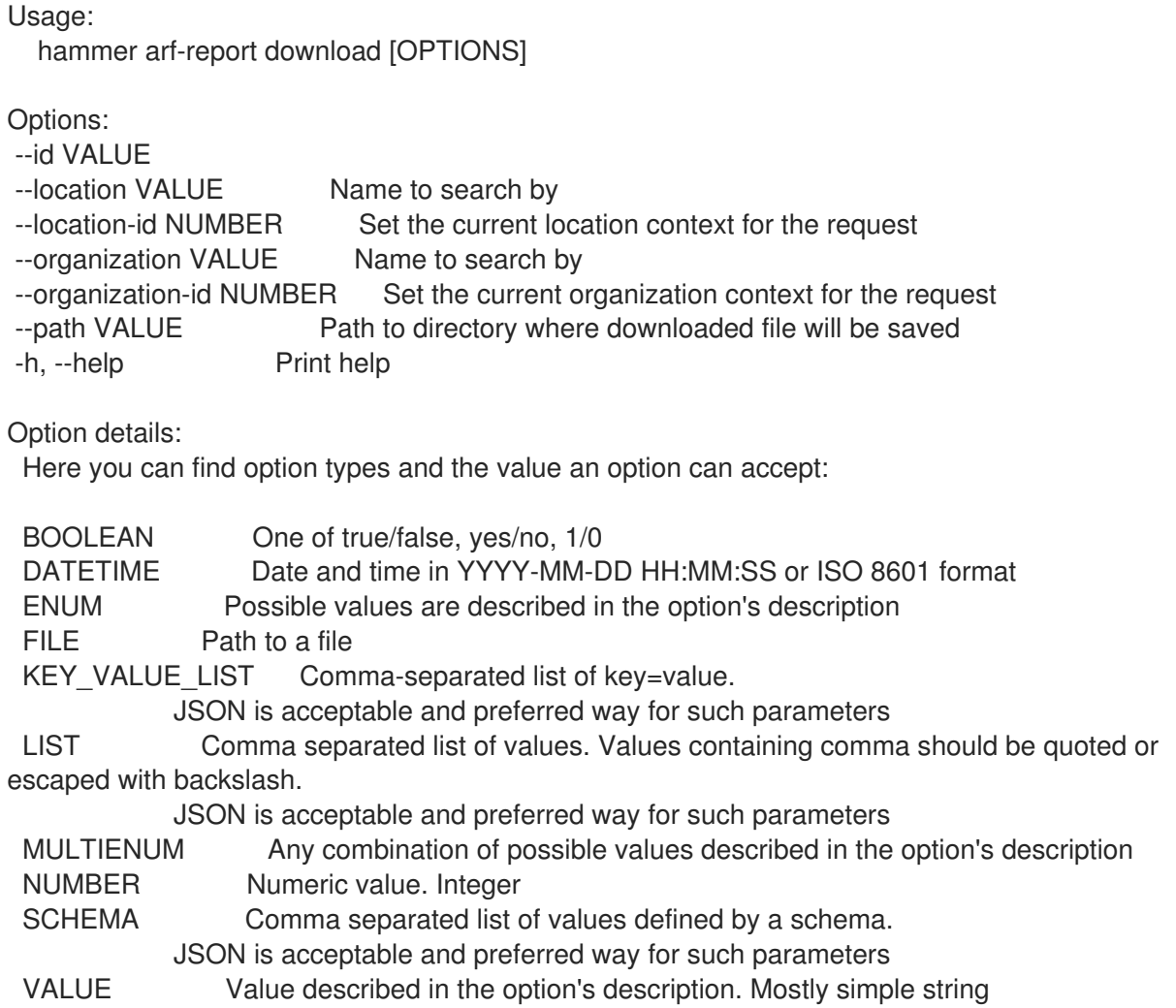

# 3.6.3. hammer arf-report download-html

HTML 形式で ARF レポートをダウンロードします。

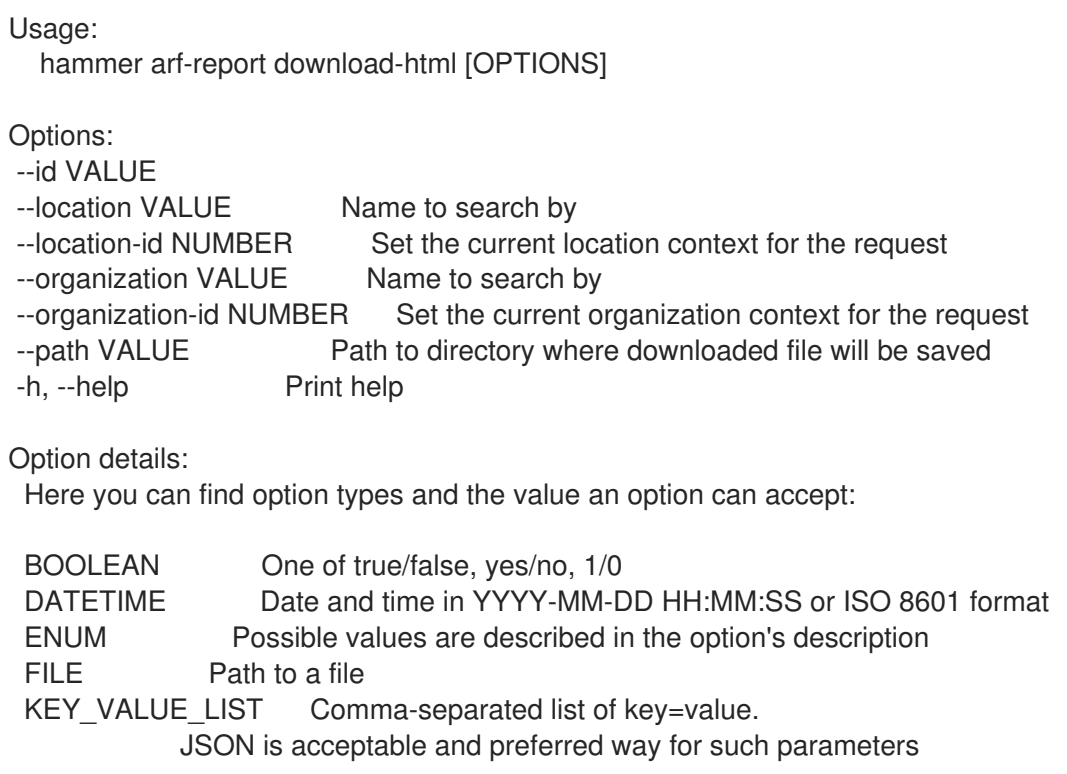

LIST Comma separated list of values. Values containing comma should be quoted or escaped with backslash.

JSON is acceptable and preferred way for such parameters MULTIENUM Any combination of possible values described in the option's description NUMBER Numeric value. Integer SCHEMA Comma separated list of values defined by a schema. JSON is acceptable and preferred way for such parameters VALUE Value described in the option's description. Mostly simple string

## 3.6.4. hammer arf-report info

ARF レポートを表示します。

Usage:

hammer arf-report <info|show> [OPTIONS]

Options:

--fields LIST Show specified fields or predefined field sets only. (See below)

--id VALUE

--location VALUE Name to search by

--location-id NUMBER Set the current location context for the request

--organization VALUE Name to search by

--organization-id NUMBER Set the current organization context for the request

-h, --help Print help

Predefined field sets:

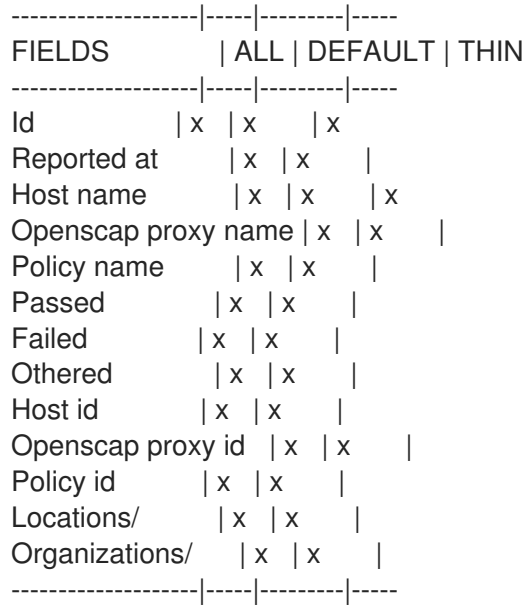

#### Option details:

Here you can find option types and the value an option can accept:

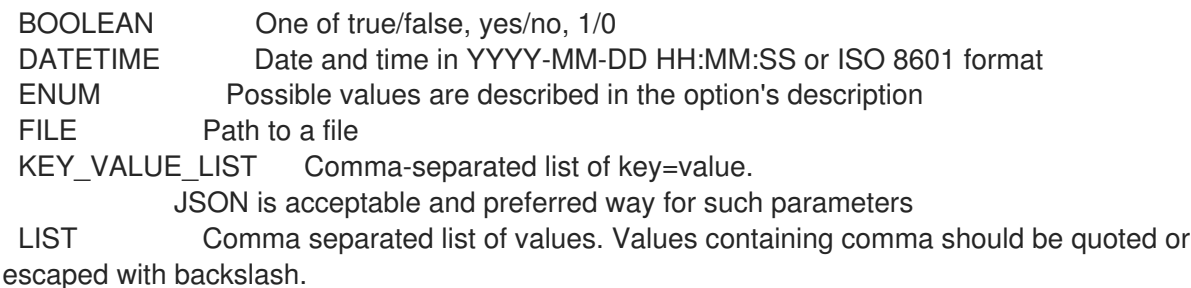

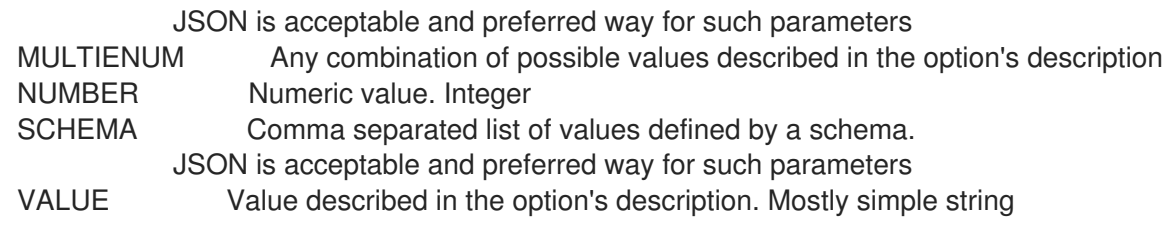

## 3.6.5. hammer arf-report list

```
ARF レポートをリスト表示します。
```
Usage:

hammer arf-report <list|index> [OPTIONS]

Options:

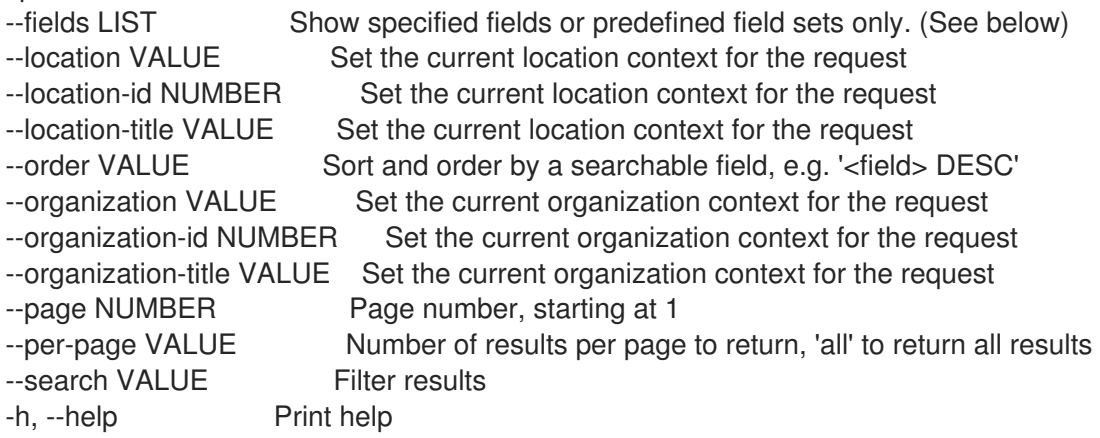

Predefined field sets:

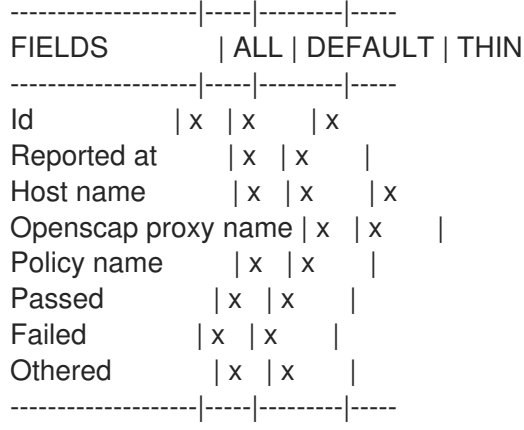

#### Option details:

Here you can find option types and the value an option can accept:

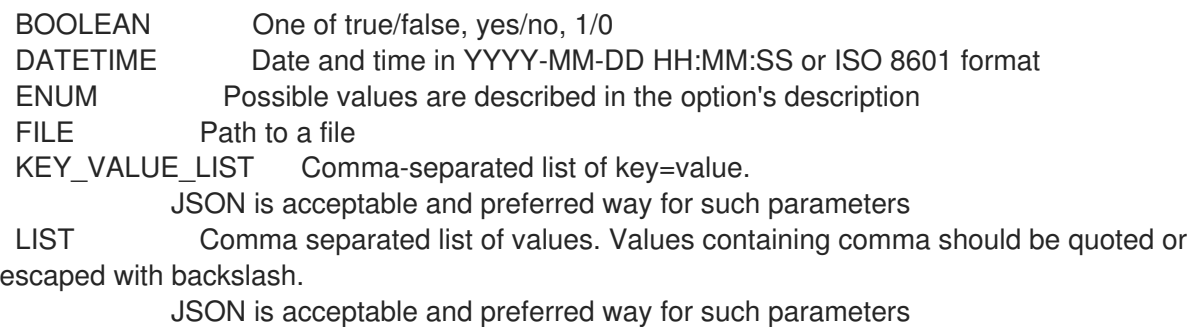

MULTIENUM Any combination of possible values described in the option's description

NUMBER Numeric value. Integer SCHEMA Comma separated list of values defined by a schema. JSON is acceptable and preferred way for such parameters VALUE Value described in the option's description. Mostly simple string Search / Order fields: compliance policy string compliance\_status Values: compliant, incompliant, inconclusive comply with string eventful Values: true, false host string host\_collection string host\_id integer host owner id integer hostgroup string hostgroup fullname string hostgroup title string inconclusive\_with string last\_for Values: host, policy last report datetime lifecycle\_environment string location string location id integer log text not comply with string openscap\_proxy string organization string organization\_id integer origin string policy string reported datetime resource text xccdf\_rule\_failed string xccdf rule name text xccdf\_rule\_othered string

# 3.7. HAMMER AUDIT

xccdf\_rule\_passed string

監査証跡を検索します。

Usage: hammer audit [OPTIONS] SUBCOMMAND [ARG] ... Parameters:

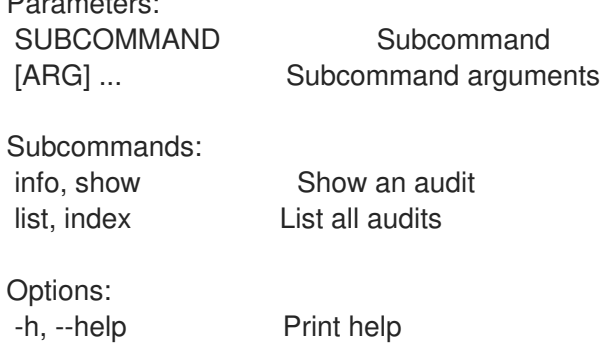

# 3.7.1. hammer audit info

```
監査を表示します。
```

```
Usage:
  hammer audit <info|show> [OPTIONS]
Options:
--fields LIST Show specified fields or predefined field sets only. (See below)
--id VALUE
--location VALUE Set the current location context for the request
--location-id NUMBER Set the current location context for the request
--location-title VALUE Set the current location context for the request
--organization VALUE Set the current organization context for the request
--organization-id NUMBER Set the current organization context for the request
--organization-title VALUE Set the current organization context for the request
-h, --help Print help
```
Predefined field sets:

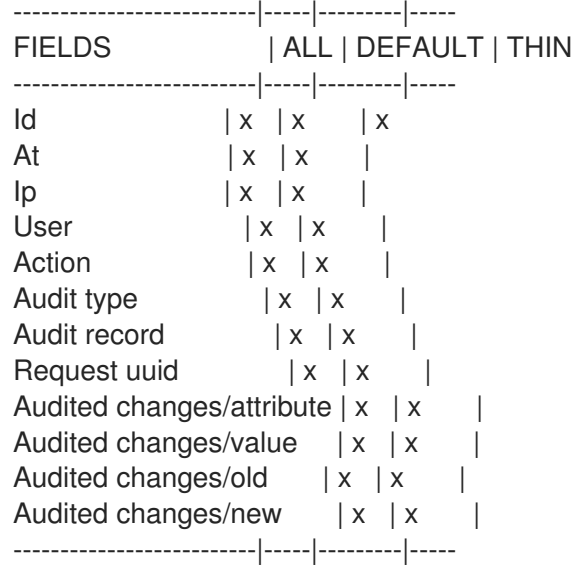

Option details:

Here you can find option types and the value an option can accept:

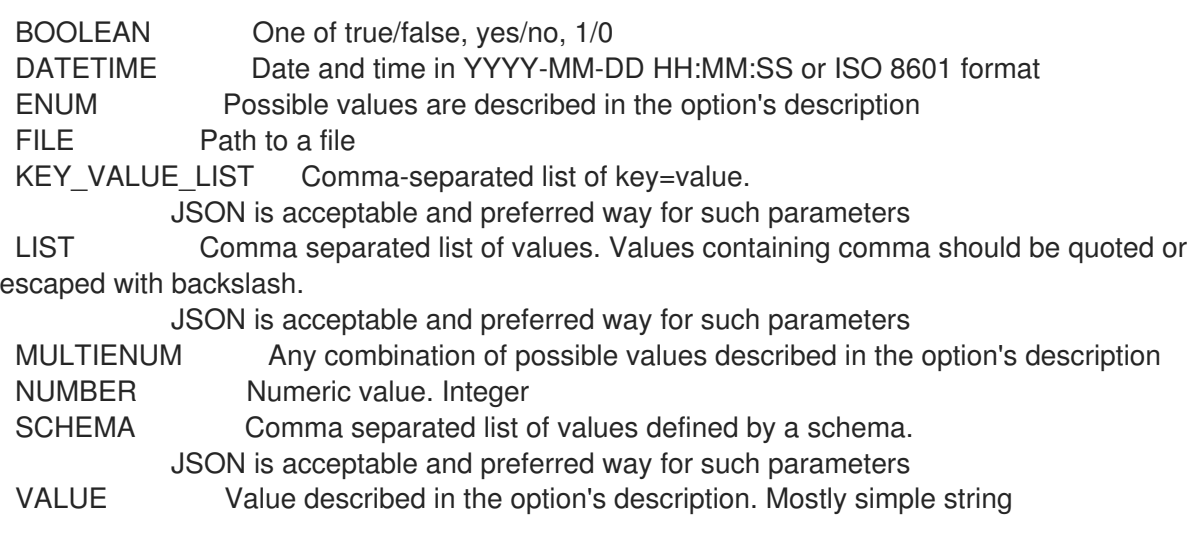

# 3.7.2. hammer audit list

すべての監査をリスト表示します。

Usage:

hammer audit <list|index> [OPTIONS]

Options:

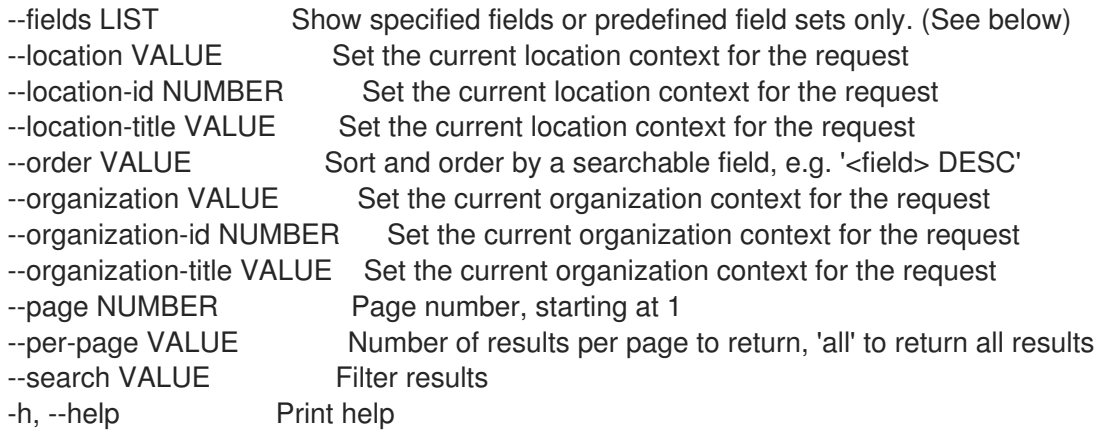

Predefined field sets:

-------------|-----|---------|----- FIELDS | ALL | DEFAULT | THIN -------------|-----|-------|-----<br>ld | x | x | x  $\vert x \vert x \vert x \vert x$ At | x | x |<br>
Ip | x | x |  $| x | x$  | User  $|x|x|$ Action  $|x|$   $|x|$ Audit type  $|x|x|$ Audit record  $|x|x|$ Request uuid  $|x|$  | -------------|-----|---------|-----

#### Option details:

Here you can find option types and the value an option can accept:

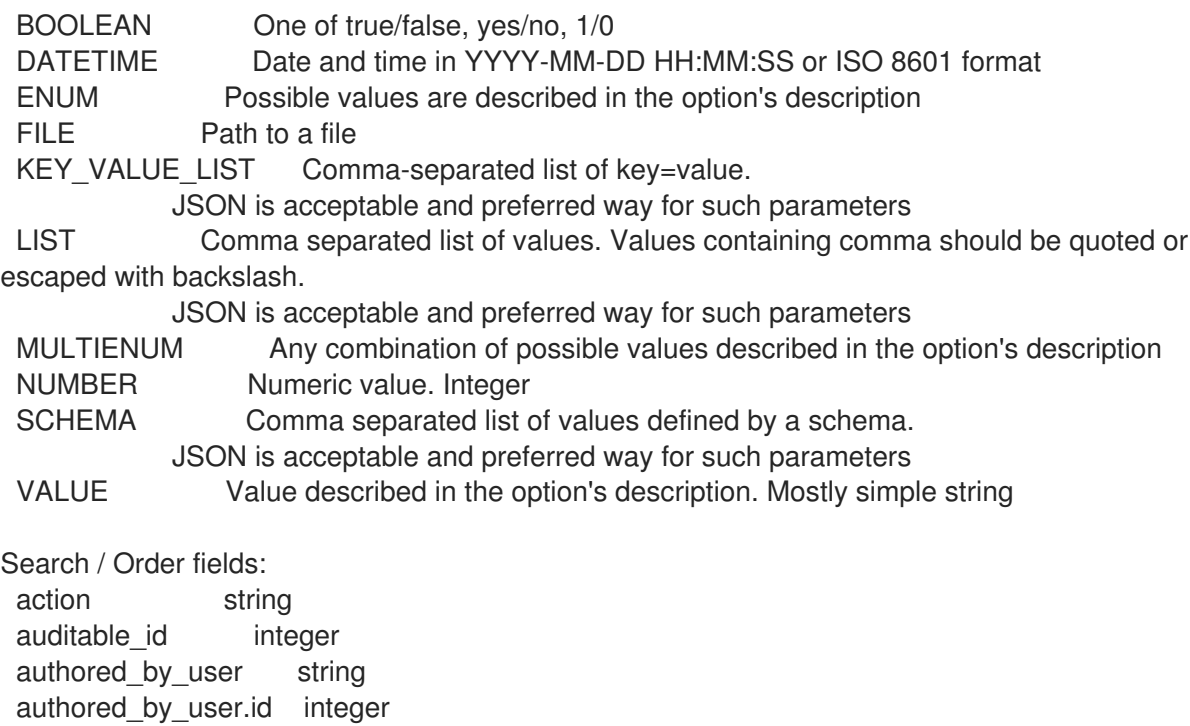

changes text comment string host string hostgroup string hostgroup\_title string id integer interface fgdn string interface\_ip string interface mac string location string location id integer organization string organization\_id integer os string os title string parameter string partition table string provisioning\_template string puppetclass remote address string request uuid string setting string time datetime

type Values: role, ptable, provisioning\_template, user, filter, architecture, bookmark, compute\_profile, domain, hostgroup, http\_proxy, image, key\_pair, medium, model, personal\_access\_token, report\_template, realm, smart\_proxy, ssh\_key, subnet, usergroup, job\_template, remote\_execution\_feature, job\_invocation, ansible\_role, discovery\_rule, katello/activation\_key, katello/content\_view, katello/content\_credential, katello/host\_collection, katello/kt\_environment, katello/product, katello/sync\_plan, foreman\_virt\_who\_configure/config, foreman\_openscap/policy, foreman\_openscap/scap\_content, foreman\_openscap/tailoring\_file, foreman\_openscap/oval\_content, foreman\_openscap/oval\_policy, compute\_attribute, lookup\_value, katello/repository, katello/host/content\_facet, katello/hostgroup/content\_facet, katello/host/subscription\_facet, katello/root\_repository, auth\_source, compute\_resource, host, interface, location, organization, os, override\_value, parameter, partition\_table, setting, smart class parameter user string

username string

# 3.8. HAMMER AUTH

Foreman 接続をログイン/ログアウトします。

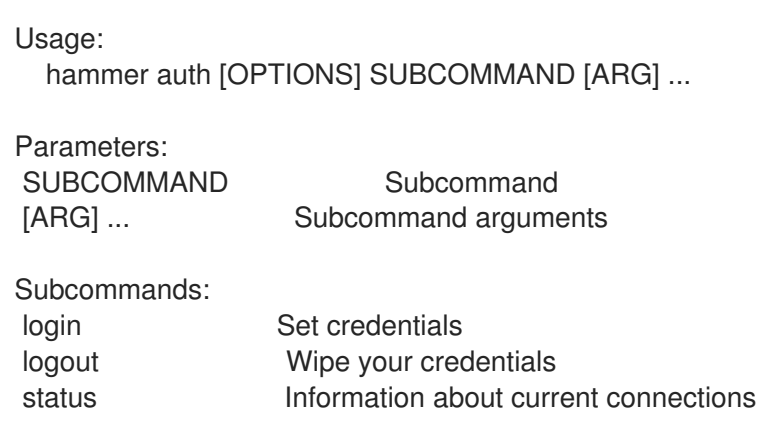

Options:<br>-h, --help Print help

# 3.8.1. hammer auth login

認証情報を設定します。

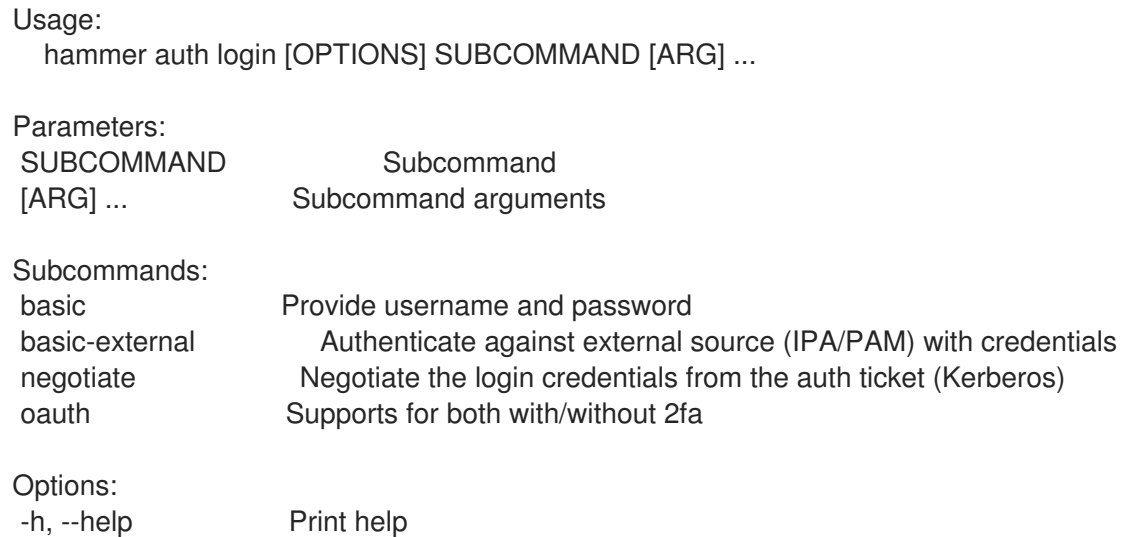

## 3.8.1.1. hammer auth login basic

ユーザー名とパスワードを指定します

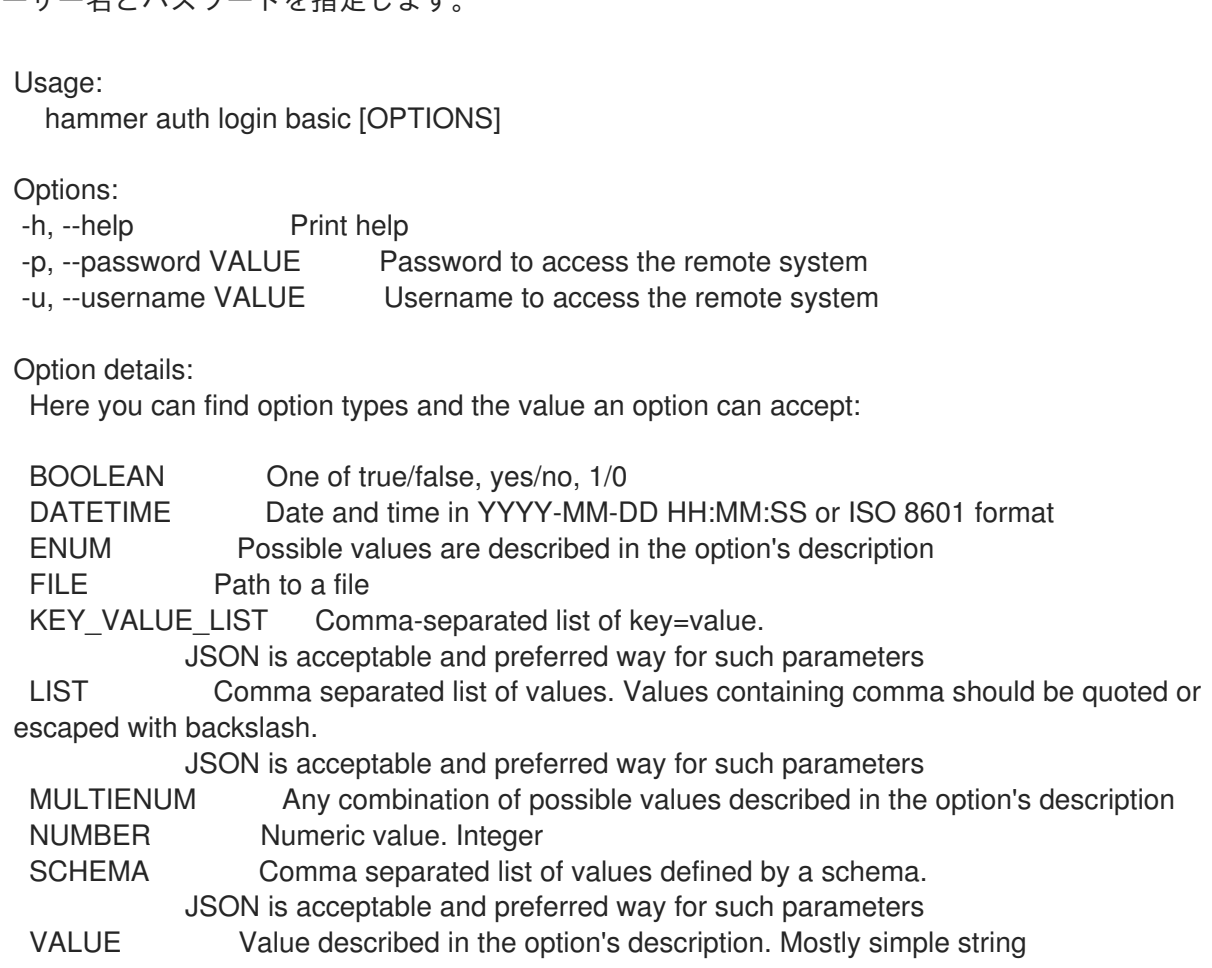

### 3.8.1.2. hammer auth login basic-external

認証情報を使用して外部ソース (IPA/PAM) に対して認証します。

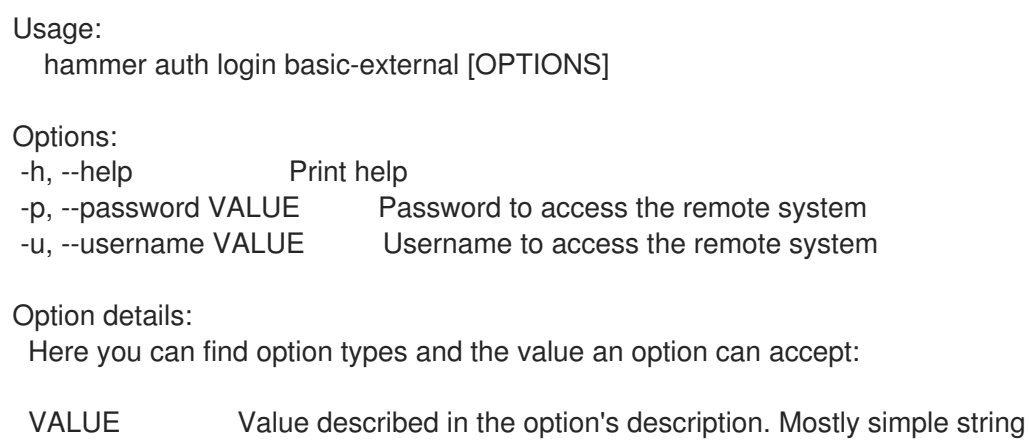

#### 3.8.1.3. hammer auth login negotiate

認証チケットからログイン認証情報をネゴシエートします (Kerberos)。

```
Usage:
  hammer auth login negotiate [OPTIONS]
```
Options: -h, --help Print help

#### 3.8.1.4. hammer auth login oauth

```
2fa あり/なしの両方をサポートします。
```

```
Usage:
  hammer auth login oauth [OPTIONS]
```

```
-a, --oidc-authorization-endpoint VALUE Openidc provider URL which issues authentication code
(two factor only)
```
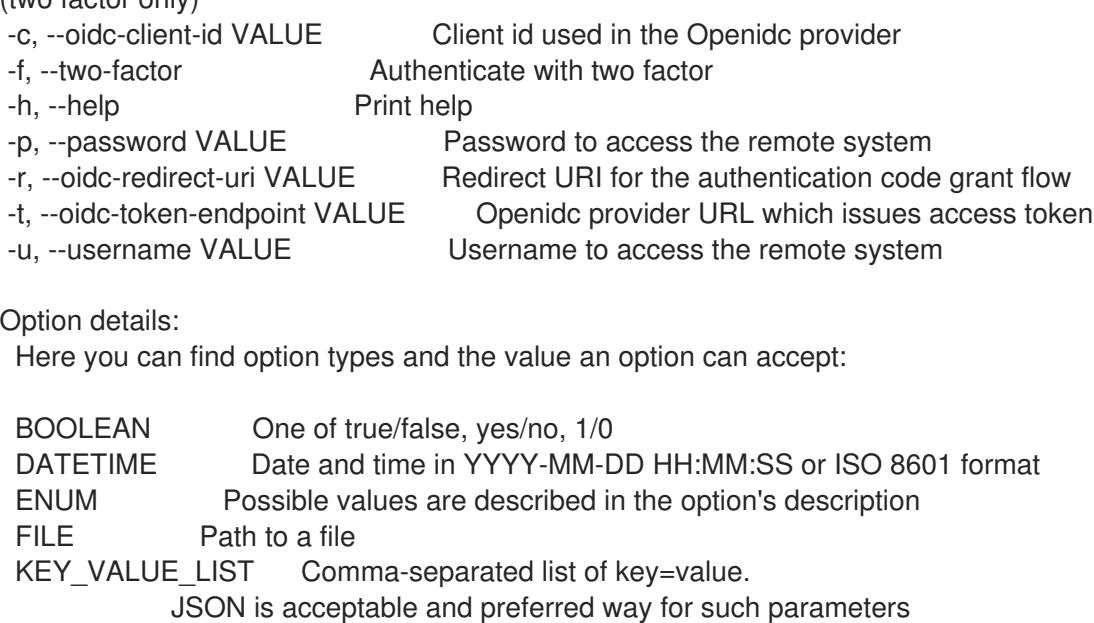
LIST Comma separated list of values. Values containing comma should be quoted or escaped with backslash.

JSON is acceptable and preferred way for such parameters MULTIENUM Any combination of possible values described in the option's description NUMBER Numeric value. Integer SCHEMA Comma separated list of values defined by a schema. JSON is acceptable and preferred way for such parameters VALUE Value described in the option's description. Mostly simple string

### 3.8.2. hammer auth logout

認証情報を消去します。

Usage: hammer auth logout [OPTIONS]

Options:

-h, --help Print help

#### 3.8.3. hammer auth status

現在の接続に関する情報

Usage: hammer auth status [OPTIONS]

Options:

-h, --help Print help

# 3.9. HAMMER AUTH-SOURCE

認証ソースを操作します。

Subcommands:

Usage:

hammer auth-source [OPTIONS] SUBCOMMAND [ARG] ...

Parameters: SUBCOMMAND Subcommand

[ARG] ... Subcommand arguments

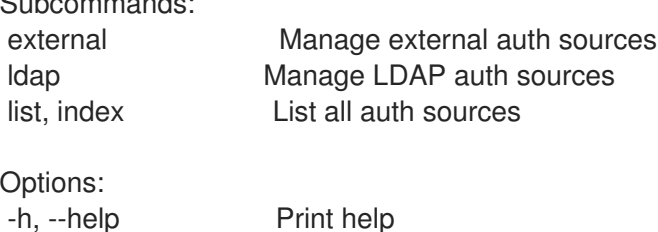

### 3.9.1. hammer auth-source external

外部認証ソースを管理します。

Usage: hammer auth-source external [OPTIONS] SUBCOMMAND [ARG] ...

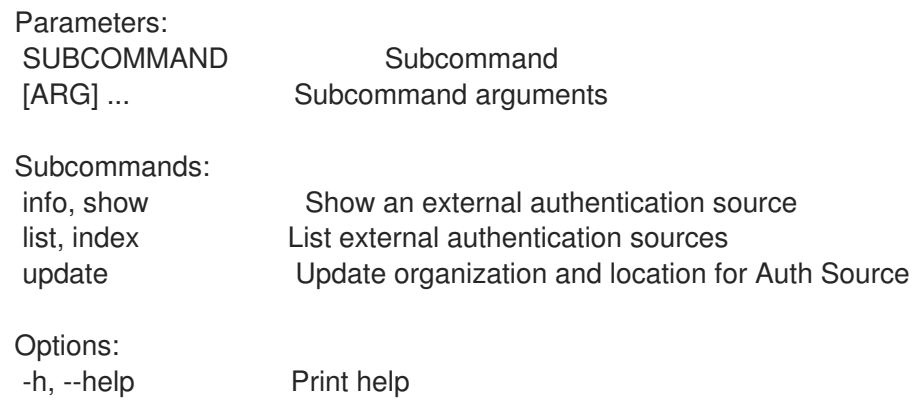

#### 3.9.1.1. hammer auth-source external info

外部認証ソースを表示します。

Usage:

hammer auth-source external <info|show> [OPTIONS]

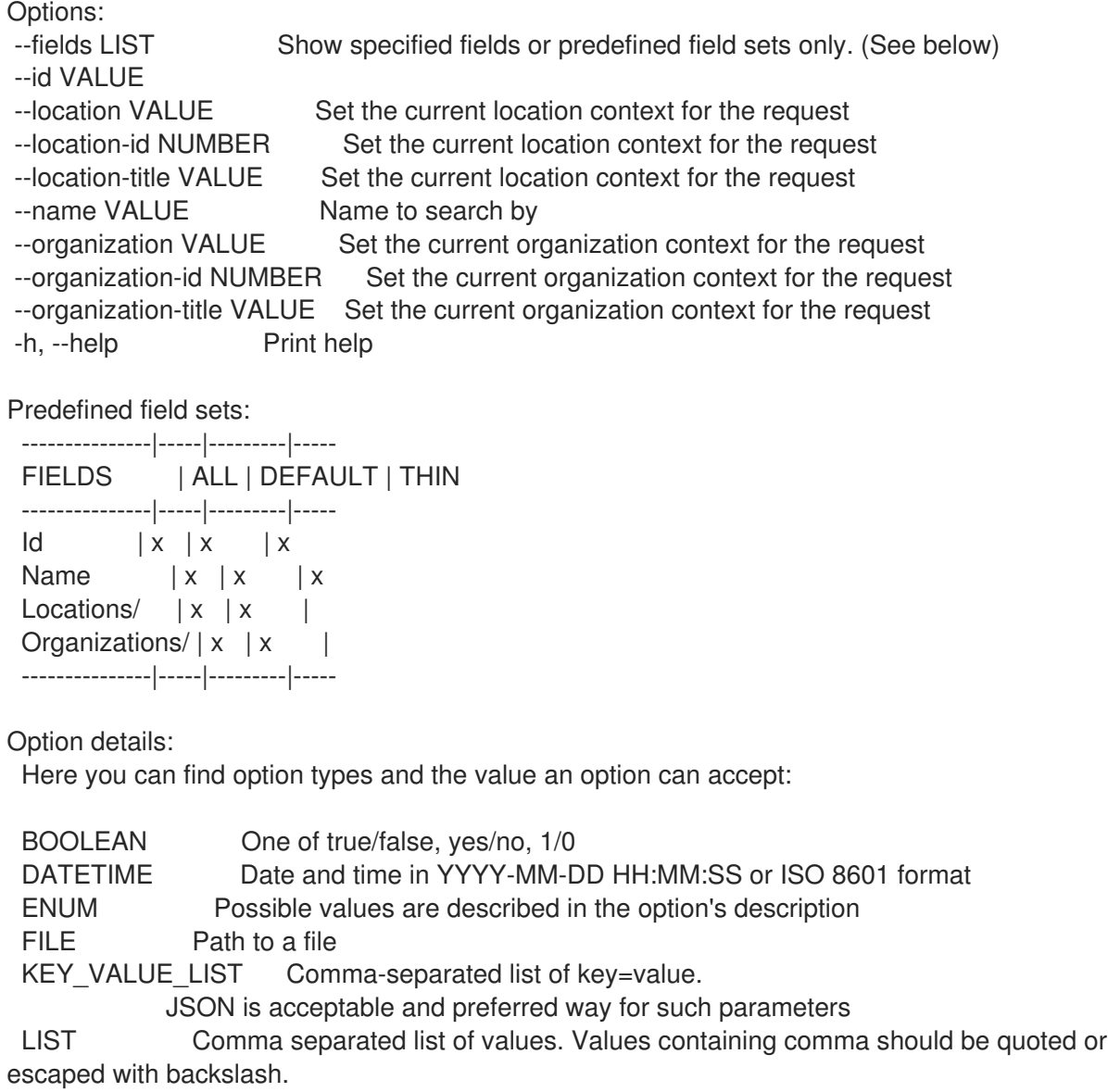

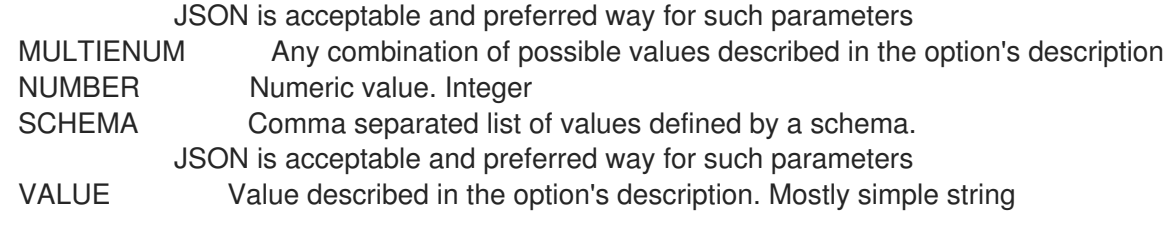

#### 3.9.1.2. hammer auth-source external list

外部認証ソースをリスト表示します。

Usage:

hammer auth-source external <list|index> [OPTIONS]

Options:

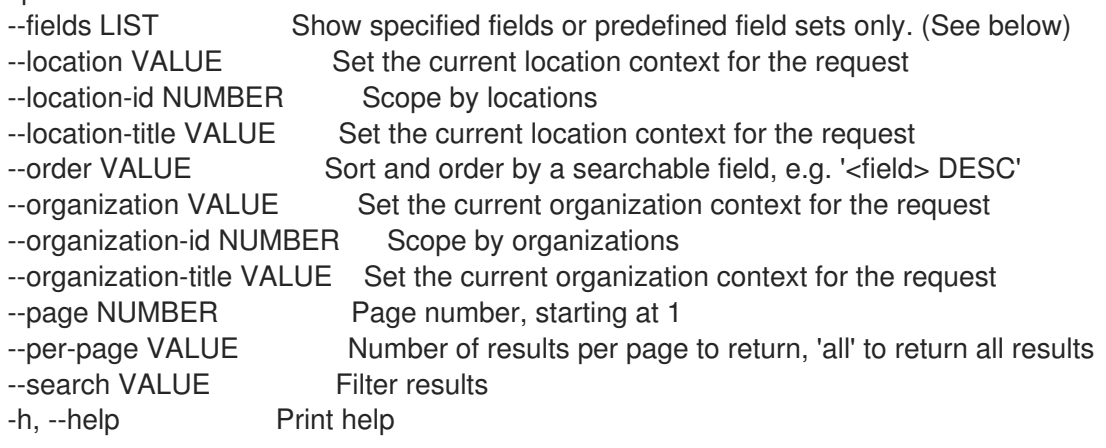

Predefined field sets:

-------|-----|---------|----- FIELDS | ALL | DEFAULT | THIN -------|-----|---------|-----  $Id \mid x \mid x \mid x$ Name  $|x|x|$  | x -------|-----|---------|-----

Option details:

Here you can find option types and the value an option can accept:

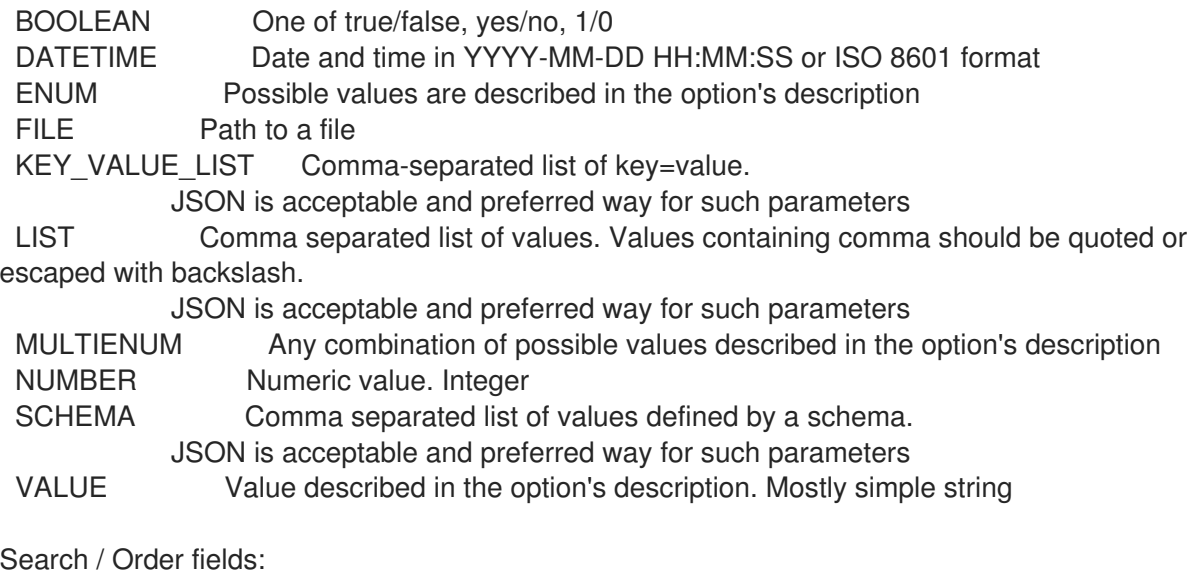

location string location\_id integer name string organization string organization\_id integer

#### 3.9.1.3. hammer auth-source external update

認証ソースの組織と場所を更新します。

Usage: hammer auth-source external update [OPTIONS] Options: --id VALUE --location VALUE Set the current location context for the request --location-id NUMBER Set the current location context for the request --location-ids LIST REPLACE locations with given ids --location-title VALUE Set the current location context for the request --location-titles LIST --locations LIST --name VALUE --new-name VALUE --organization VALUE Set the current organization context for the request --organization-id NUMBER Set the current organization context for the request --organization-ids LIST REPLACE organizations with given ids. --organization-title VALUE Set the current organization context for the request --organization-titles LIST --organizations LIST -h, --help Print help Option details: Here you can find option types and the value an option can accept: BOOLEAN One of true/false, yes/no, 1/0 DATETIME Date and time in YYYY-MM-DD HH:MM:SS or ISO 8601 format ENUM Possible values are described in the option's description FILE Path to a file KEY\_VALUE\_LIST Comma-separated list of key=value. JSON is acceptable and preferred way for such parameters LIST Comma separated list of values. Values containing comma should be quoted or escaped with backslash. JSON is acceptable and preferred way for such parameters MULTIENUM Any combination of possible values described in the option's description NUMBER Numeric value. Integer SCHEMA Comma separated list of values defined by a schema. JSON is acceptable and preferred way for such parameters VALUE Value described in the option's description. Mostly simple string

#### 3.9.2. hammer auth-source ldap

LDAP 認証ソースを管理します。

Usage:

hammer auth-source Idap [OPTIONS] SUBCOMMAND [ARG] ... Parameters: SUBCOMMAND Subcommand [ARG] ... Subcommand arguments Subcommands: create Create an LDAP authentication source delete, destroy Delete an LDAP authentication source info, show Show an LDAP authentication source list, index List all LDAP authentication sources update Update an LDAP authentication source Options: -h, --help Print help 3.9.2.1. hammer auth-source ldap create LDAP 認証ソースを作成します。 Usage: hammer auth-source ldap create [OPTIONS] Options: --account VALUE --account-password VALUE Required if onthefly\_register is true --attr-firstname VALUE Required if onthefly\_register is true --attr-lastname VALUE Required if onthefly register is true --attr-login VALUE Required if onthefly\_register is true --attr-mail VALUE Required if onthefly register is true --attr-photo VALUE --base-dn VALUE --groups-base VALUE Groups base DN --host VALUE The hostname of the LDAP server --ldap-filter VALUE LDAP filter --location VALUE Set the current location context for the request --location-id NUMBER Set the current location context for the request --location-ids LIST REPLACE locations with given ids --location-title VALUE Set the current location context for the request --location-titles LIST --locations LIST --name VALUE --onthefly-register BOOLEAN --organization VALUE Set the current organization context for the request --organization-id NUMBER Set the current organization context for the request --organization-ids LIST REPLACE organizations with given ids. --organization-title VALUE Set the current organization context for the request --organization-titles LIST --organizations LIST --port NUMBER Defaults to 389 --server-type ENUM Type of the LDAP server Possible value(s): 'free\_ipa', 'active\_directory', 'posix' --tls BOOLEAN --use-netgroups BOOLEAN Use NIS netgroups instead of posix groups, applicable only when server\_type is

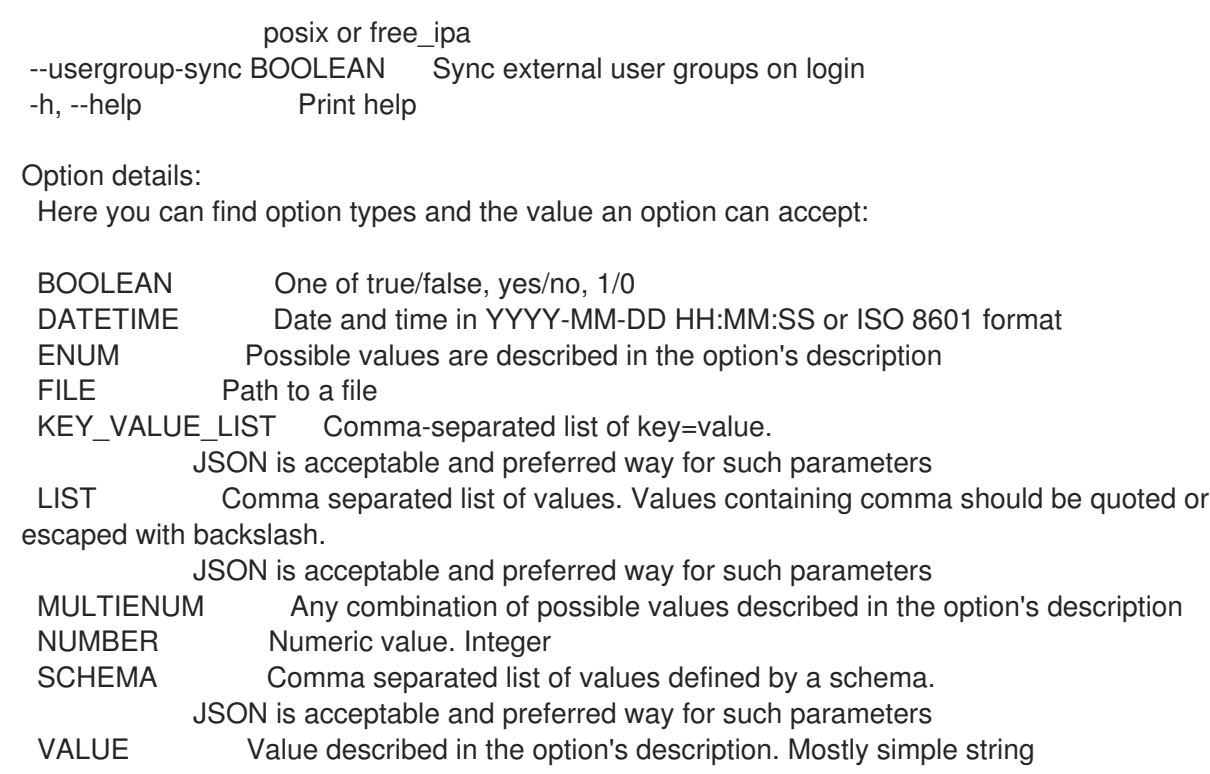

#### 3.9.2.2. hammer auth-source ldap delete

LDAP 認証ソースを削除します。

Usage: hammer auth-source ldap <delete|destroy> [OPTIONS] Options: --id VALUE --location VALUE Set the current location context for the request --location-id NUMBER Set the current location context for the request --location-title VALUE Set the current location context for the request --name VALUE Name to search by --organization VALUE Set the current organization context for the request --organization-id NUMBER Set the current organization context for the request --organization-title VALUE Set the current organization context for the request -h, --help Print help Option details: Here you can find option types and the value an option can accept: BOOLEAN One of true/false, yes/no, 1/0 DATETIME Date and time in YYYY-MM-DD HH:MM:SS or ISO 8601 format ENUM Possible values are described in the option's description FILE Path to a file KEY\_VALUE\_LIST Comma-separated list of key=value. JSON is acceptable and preferred way for such parameters LIST Comma separated list of values. Values containing comma should be quoted or escaped with backslash. JSON is acceptable and preferred way for such parameters MULTIENUM Any combination of possible values described in the option's description NUMBER Numeric value. Integer

## SCHEMA Comma separated list of values defined by a schema. JSON is acceptable and preferred way for such parameters VALUE Value described in the option's description. Mostly simple string

# 3.9.2.3. hammer auth-source ldap info

LDAP 認証ソースを表示します。

Usage:

hammer auth-source Idap <info|show> [OPTIONS]

Options:

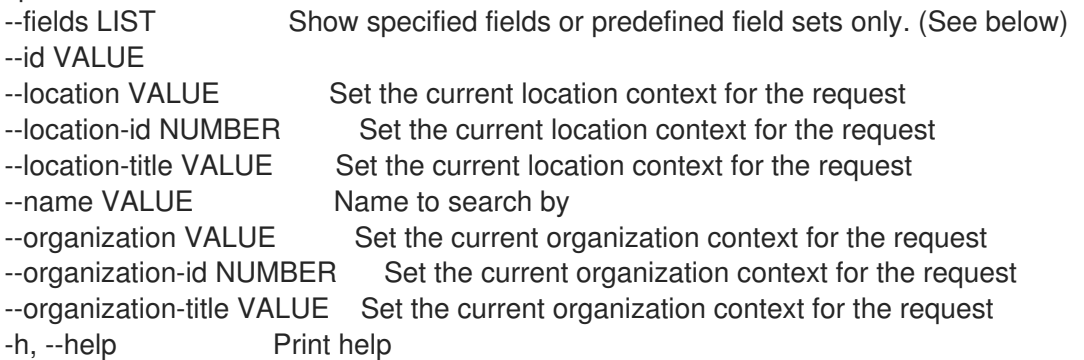

Predefined field sets:

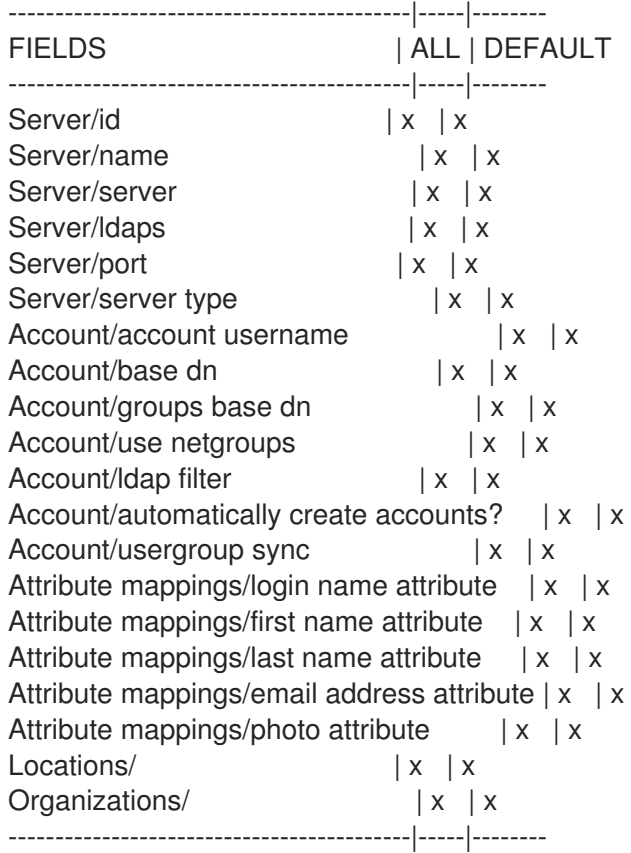

Option details:

Here you can find option types and the value an option can accept:

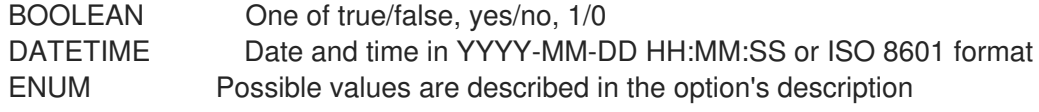

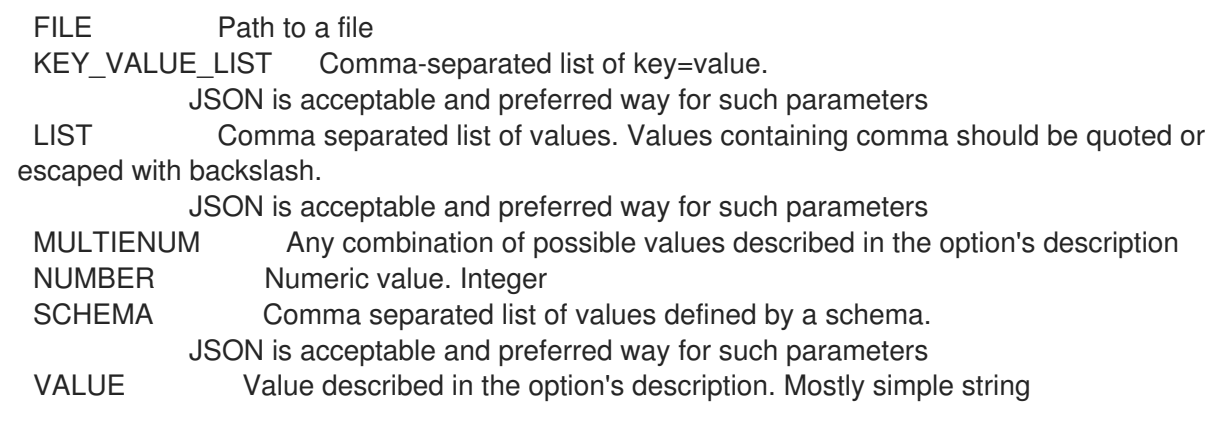

# 3.9.2.4. hammer auth-source ldap list

LDAP 認証ソースのリストを表示します。

Usage:

hammer auth-source Idap <list|index> [OPTIONS]

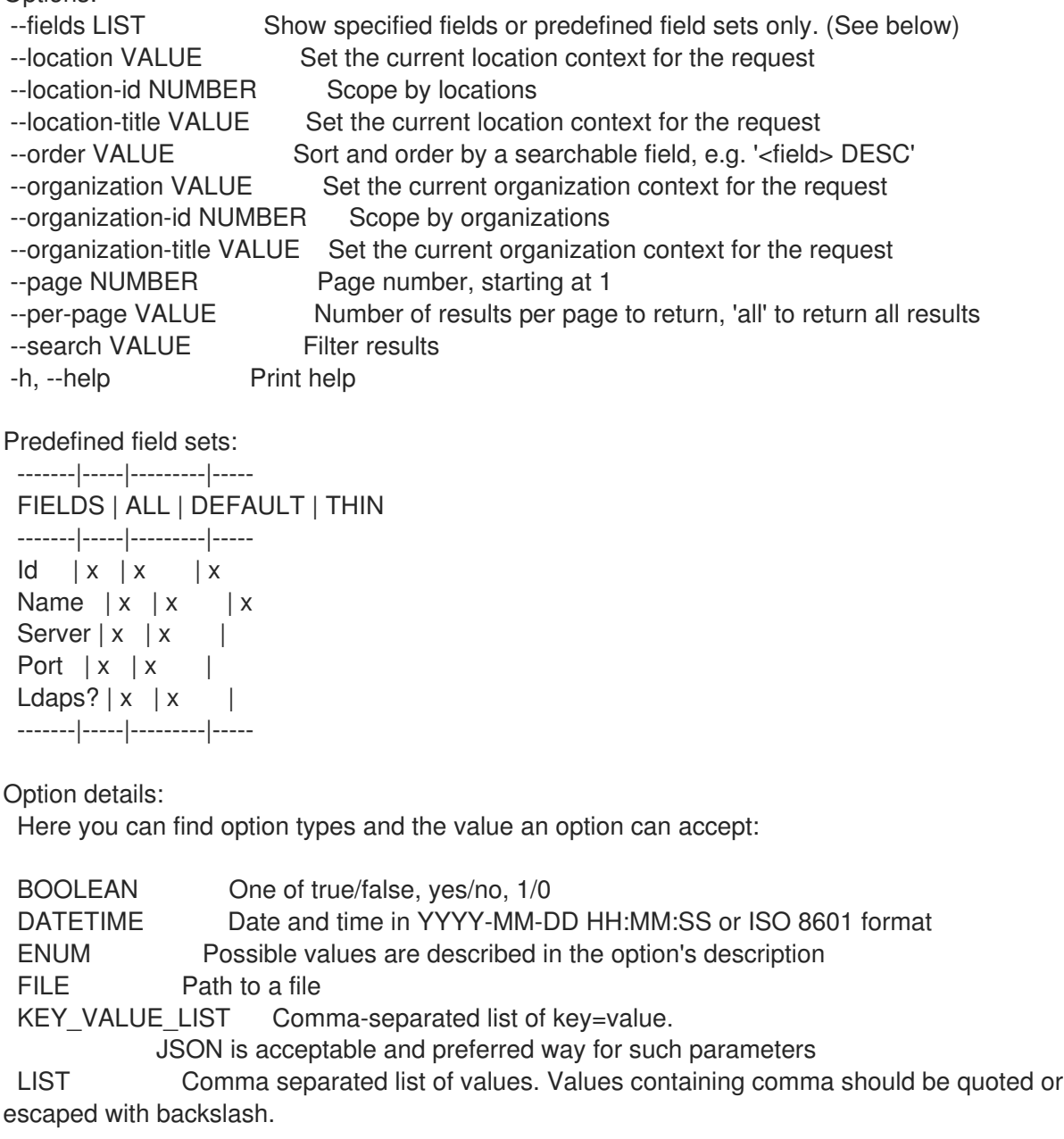

JSON is acceptable and preferred way for such parameters MULTIENUM Any combination of possible values described in the option's description NUMBER Numeric value. Integer SCHEMA Comma separated list of values defined by a schema. JSON is acceptable and preferred way for such parameters VALUE Value described in the option's description. Mostly simple string

Search / Order fields:

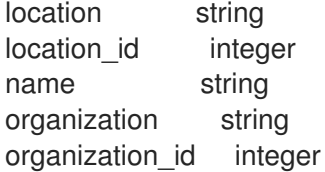

#### 3.9.2.5. hammer auth-source ldap update

LDAP 認証ソースを更新します。

Usage:

hammer auth-source ldap update [OPTIONS]

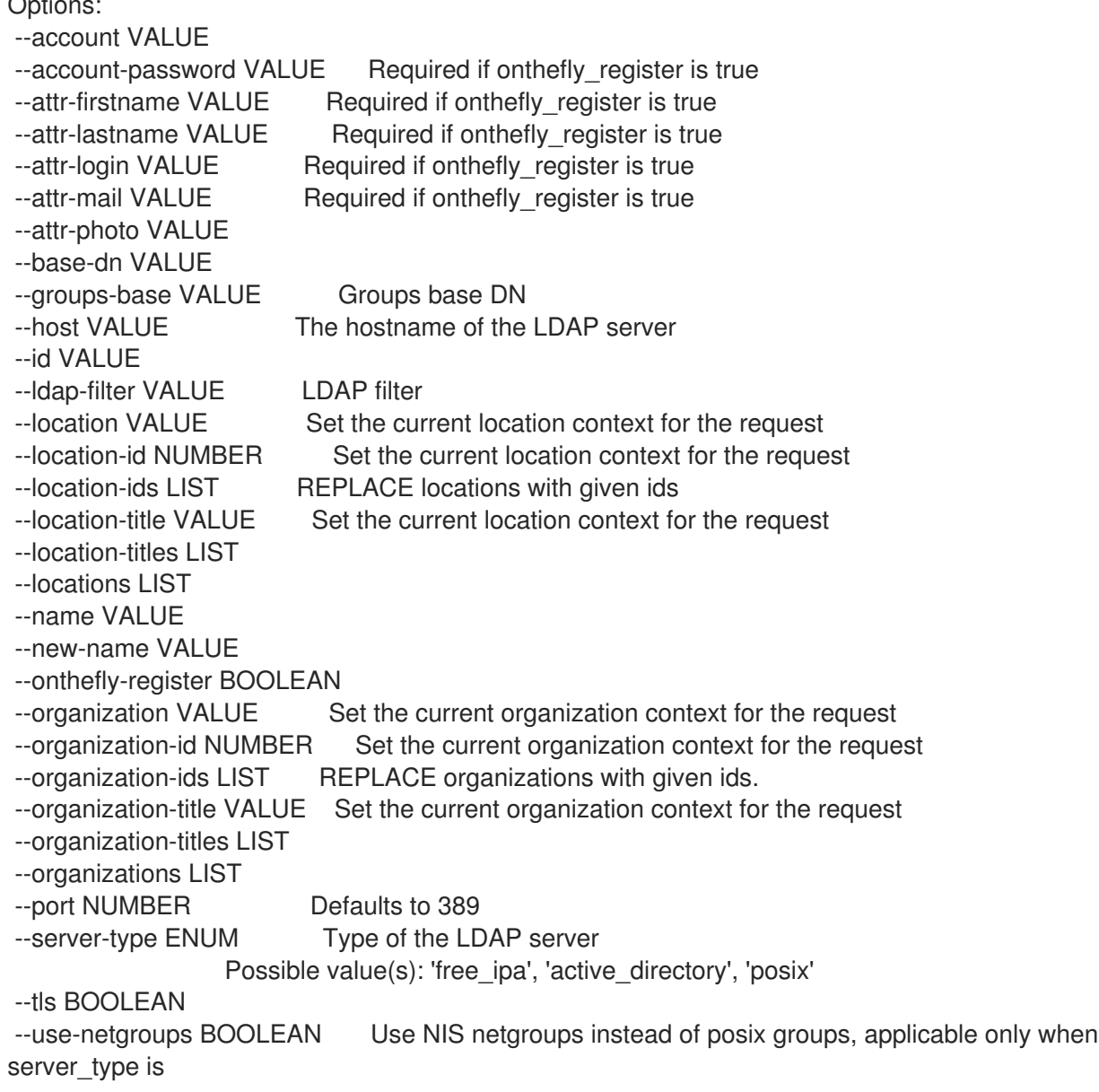

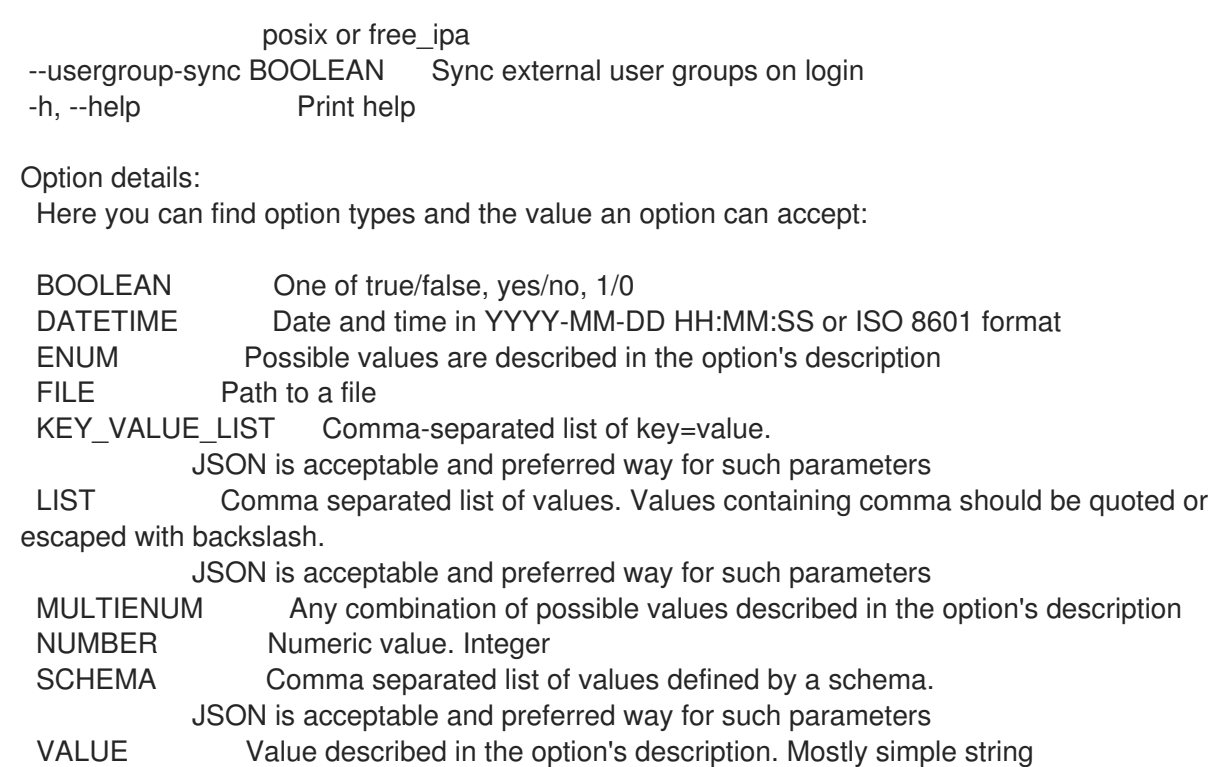

## 3.9.3. hammer auth-source list

すべての認証ソースをリスト表示します。

Usage:

hammer auth-source <list|index> [OPTIONS]

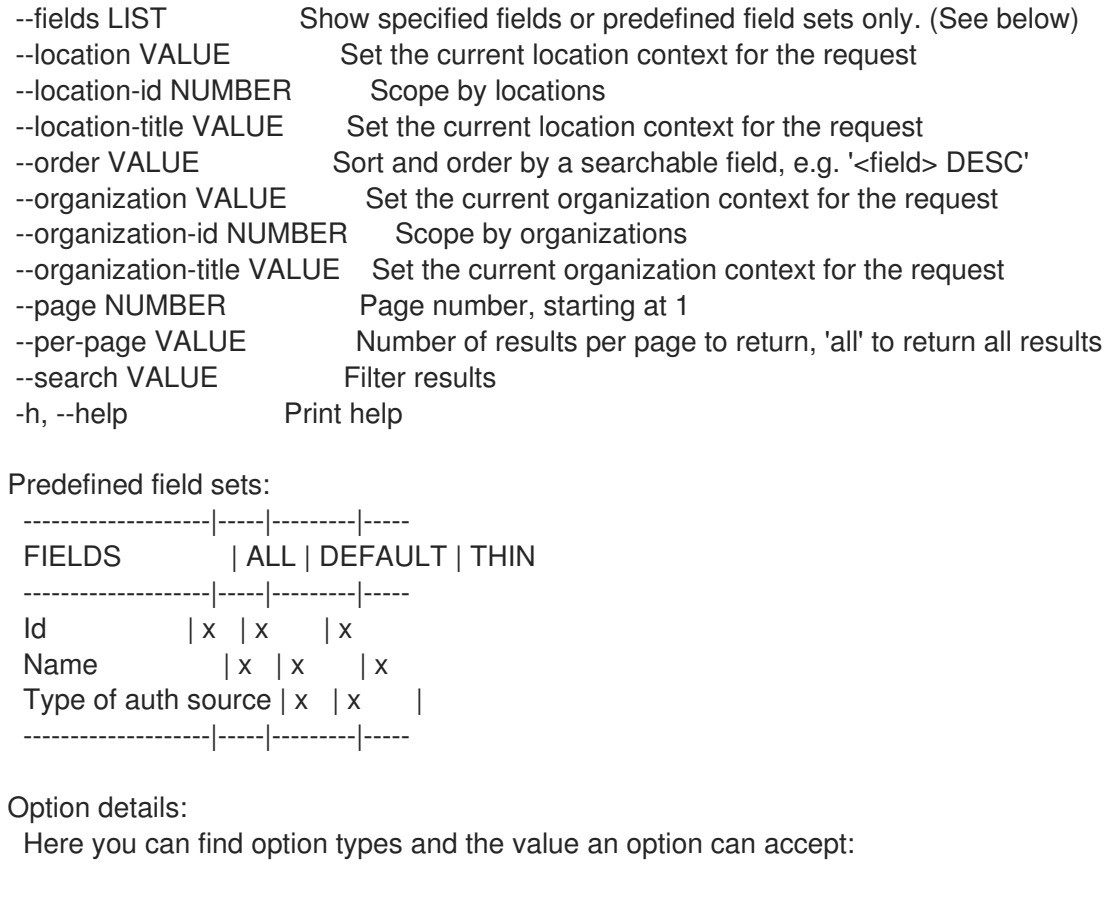

BOOLEAN One of true/false, yes/no, 1/0 DATETIME Date and time in YYYY-MM-DD HH:MM:SS or ISO 8601 format ENUM Possible values are described in the option's description FILE Path to a file KEY\_VALUE\_LIST Comma-separated list of key=value. JSON is acceptable and preferred way for such parameters LIST Comma separated list of values. Values containing comma should be quoted or escaped with backslash. JSON is acceptable and preferred way for such parameters MULTIENUM Any combination of possible values described in the option's description NUMBER Numeric value. Integer SCHEMA Comma separated list of values defined by a schema. JSON is acceptable and preferred way for such parameters VALUE Value described in the option's description. Mostly simple string Search / Order fields: location string location\_id integer name string organization string organization id integer

# 3.10. HAMMER BOOKMARK

ブックマークを管理します。

```
Usage:
```
hammer bookmark [OPTIONS] SUBCOMMAND [ARG] ...

Parameters:

SUBCOMMAND Subcommand [ARG] ... Subcommand arguments

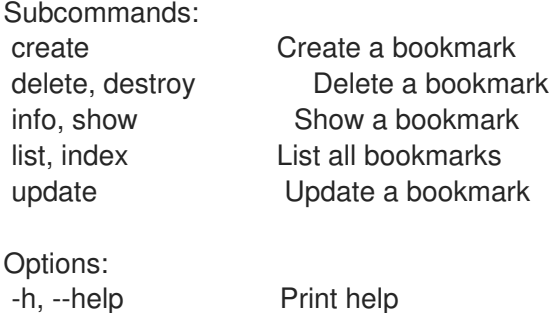

## 3.10.1. hammer bookmark create

ブックマークを作成します。

```
Usage:
  hammer bookmark create [OPTIONS]
```
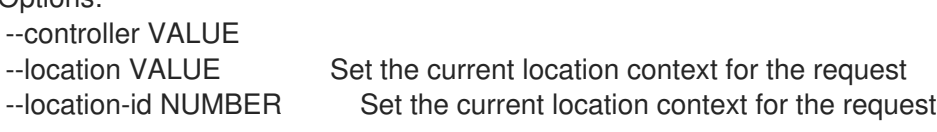

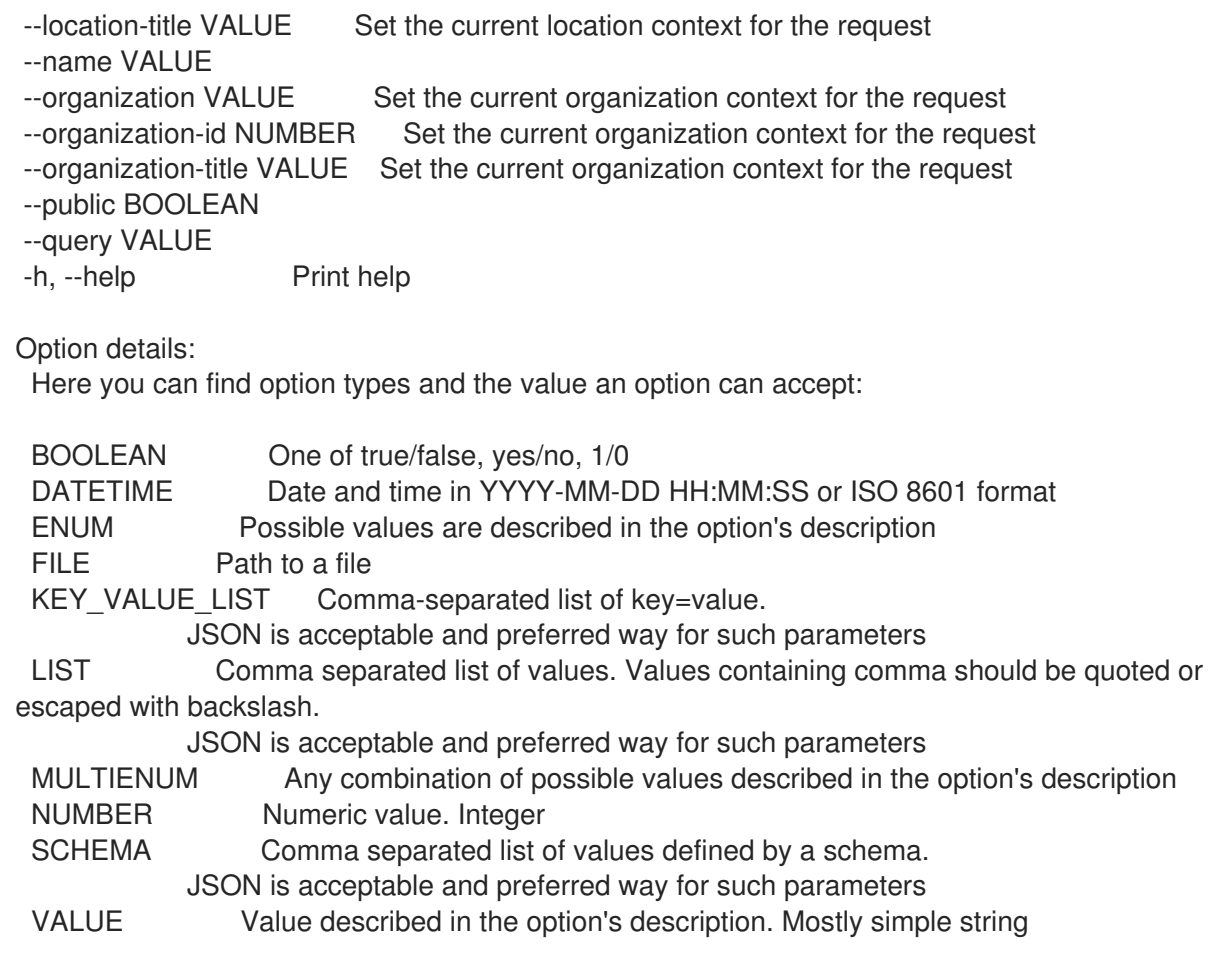

# 3.10.2. hammer bookmark delete

ブックマークを削除します。

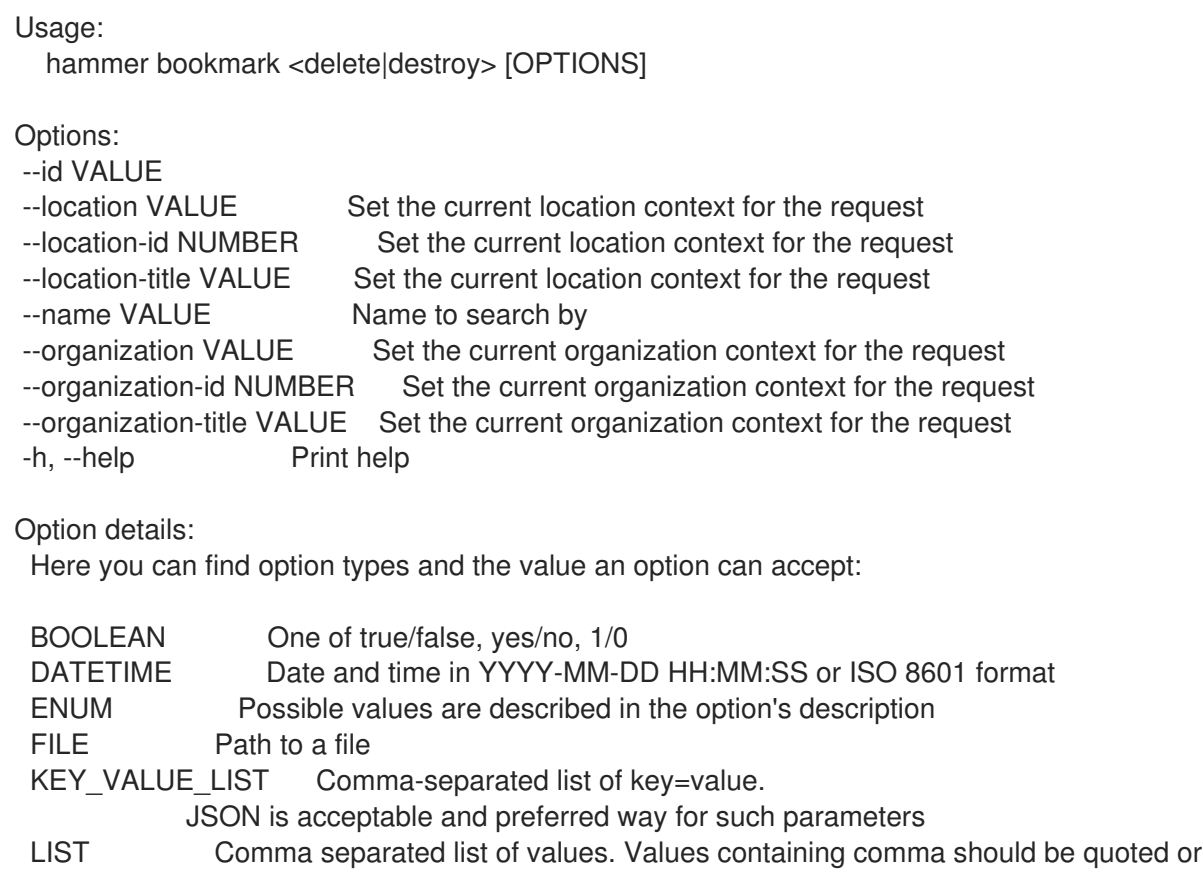

escaped with backslash.

JSON is acceptable and preferred way for such parameters MULTIENUM Any combination of possible values described in the option's description NUMBER Numeric value. Integer SCHEMA Comma separated list of values defined by a schema. JSON is acceptable and preferred way for such parameters VALUE Value described in the option's description. Mostly simple string

#### 3.10.3. hammer bookmark info

ブックマークを表示します。

Usage:

hammer bookmark <info|show> [OPTIONS]

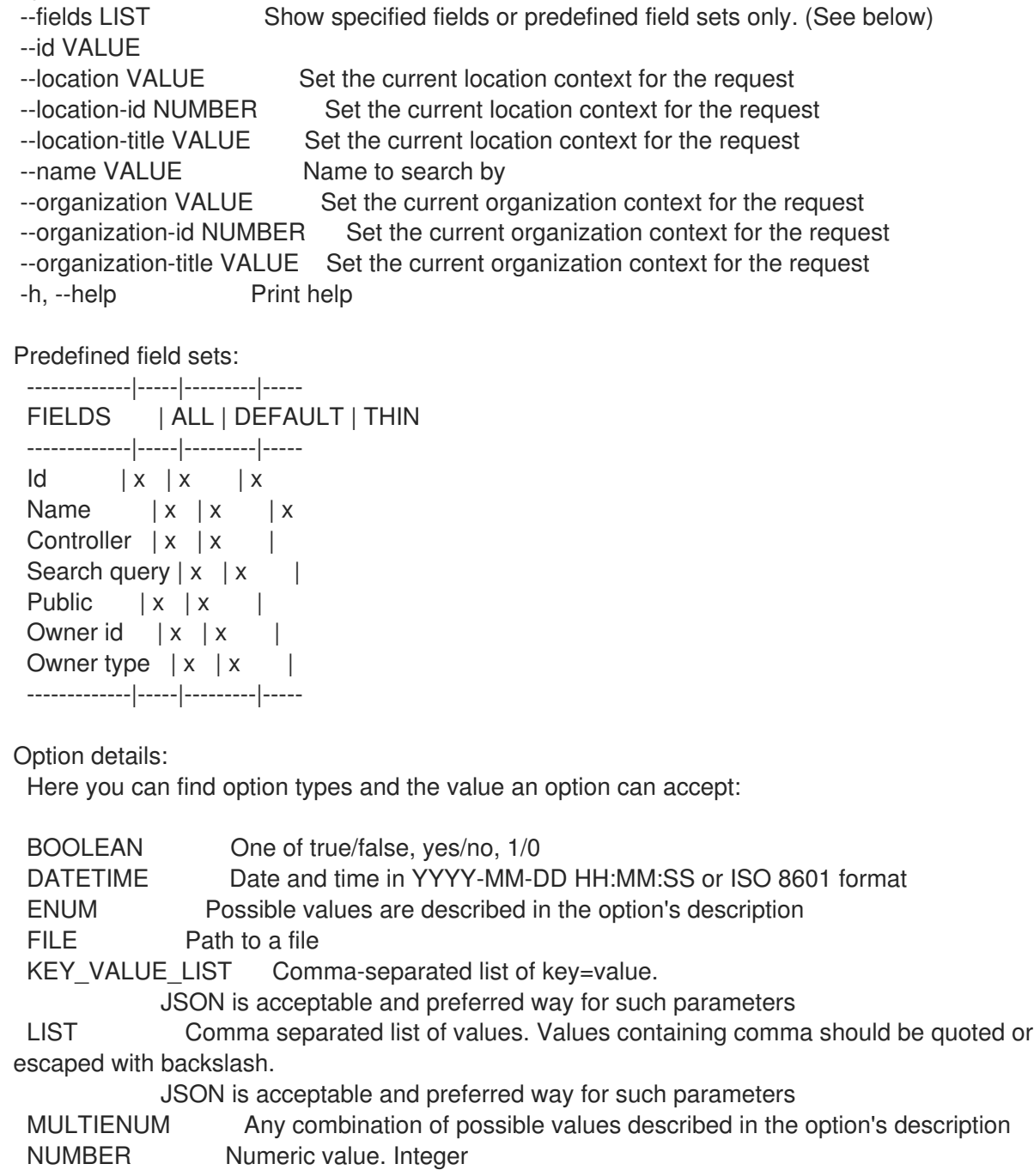

SCHEMA Comma separated list of values defined by a schema. JSON is acceptable and preferred way for such parameters VALUE Value described in the option's description. Mostly simple string

### 3.10.4. hammer bookmark list

すべてのブックマークをリスト表示します。

Usage: hammer bookmark <list|index> [OPTIONS] Options: --fields LIST Show specified fields or predefined field sets only. (See below) --location VALUE Set the current location context for the request --location-id NUMBER Set the current location context for the request --location-title VALUE Set the current location context for the request --order VALUE Sort and order by a searchable field, e.g. '<field> DESC' --organization VALUE Set the current organization context for the request --organization-id NUMBER Set the current organization context for the request --organization-title VALUE Set the current organization context for the request --page NUMBER Page number, starting at 1 --per-page VALUE Number of results per page to return, 'all' to return all results --search VALUE Filter results -h, --help Print help Predefined field sets: -------------|-----|---------|----- FIELDS | ALL | DEFAULT | THIN -------------|-----|---------|-----  $\vert x \vert x \vert x \vert x$ Name  $|x|x|$  | x Controller  $|x|x|$ Search query  $|x|x|$ Public  $|x|x|$ 

Option details:

Owner id  $|x| x$  | Owner type  $|x|x|$ -------------|-----|---------|-----

Here you can find option types and the value an option can accept:

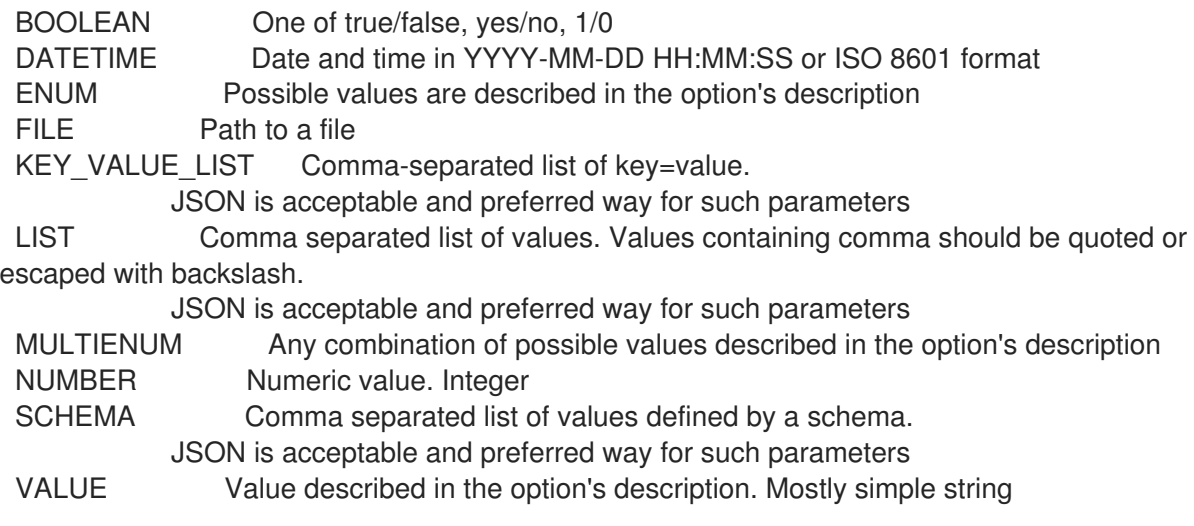

Search / Order fields: controller string name string

#### 3.10.5. hammer bookmark update

ブックマークを更新します。

Usage: hammer bookmark update [OPTIONS] Options: --controller VALUE --id VALUE --location VALUE Set the current location context for the request --location-id NUMBER Set the current location context for the request --location-title VALUE Set the current location context for the request --name VALUE --new-name VALUE --organization VALUE Set the current organization context for the request --organization-id NUMBER Set the current organization context for the request --organization-title VALUE Set the current organization context for the request --public BOOLEAN --query VALUE -h, --help Print help Option details: Here you can find option types and the value an option can accept: BOOLEAN One of true/false, yes/no, 1/0 DATETIME Date and time in YYYY-MM-DD HH:MM:SS or ISO 8601 format ENUM Possible values are described in the option's description FILE Path to a file KEY\_VALUE\_LIST Comma-separated list of key=value. JSON is acceptable and preferred way for such parameters LIST Comma separated list of values. Values containing comma should be quoted or escaped with backslash. JSON is acceptable and preferred way for such parameters MULTIENUM Any combination of possible values described in the option's description NUMBER Numeric value. Integer SCHEMA Comma separated list of values defined by a schema. JSON is acceptable and preferred way for such parameters VALUE Value described in the option's description. Mostly simple string

## 3.11. HAMMER BOOTDISK

ブートディスクをダウンロードします。

Usage:

hammer bootdisk [OPTIONS] SUBCOMMAND [ARG] ...

Parameters: SUBCOMMAND Subcommand

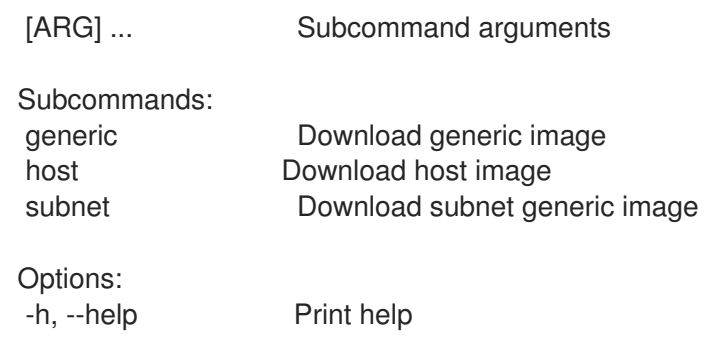

## 3.11.1. hammer bootdisk generic

汎用イメージをダウンロードします。

Usage: hammer bootdisk generic [OPTIONS] Options: --file VALUE File or device to write image to --force Force writing to existing destination (device etc.) --location VALUE Set the current location context for the request --location-id NUMBER Set the current location context for the request --location-title VALUE Set the current location context for the request --organization VALUE Set the current organization context for the request --organization-id NUMBER Set the current organization context for the request --organization-title VALUE Set the current organization context for the request --sudo Use sudo to write to device -h, --help Print help Option details: Here you can find option types and the value an option can accept: BOOLEAN One of true/false, yes/no, 1/0 DATETIME Date and time in YYYY-MM-DD HH:MM:SS or ISO 8601 format ENUM Possible values are described in the option's description FILE Path to a file KEY\_VALUE\_LIST Comma-separated list of key=value. JSON is acceptable and preferred way for such parameters LIST Comma separated list of values. Values containing comma should be quoted or escaped with backslash. JSON is acceptable and preferred way for such parameters MULTIENUM Any combination of possible values described in the option's description NUMBER Numeric value. Integer SCHEMA Comma separated list of values defined by a schema. JSON is acceptable and preferred way for such parameters VALUE Value described in the option's description. Mostly simple string

## 3.11.2. hammer bootdisk host

ホストイメージをダウンロードします。

Usage: hammer bootdisk host [OPTIONS]

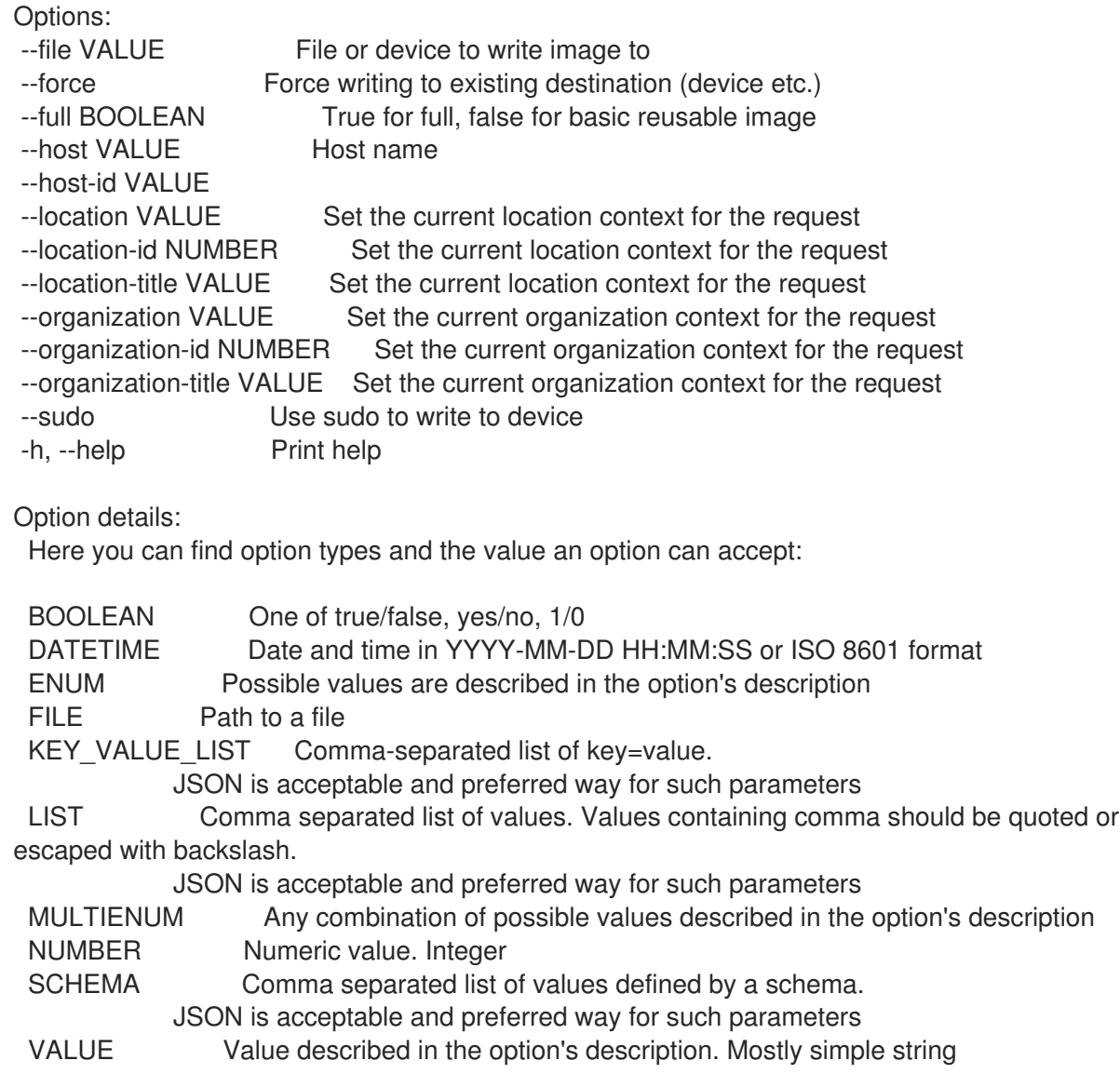

## 3.11.3. hammer bootdisk subnet

サブネット汎用イメージをダウンロードします。

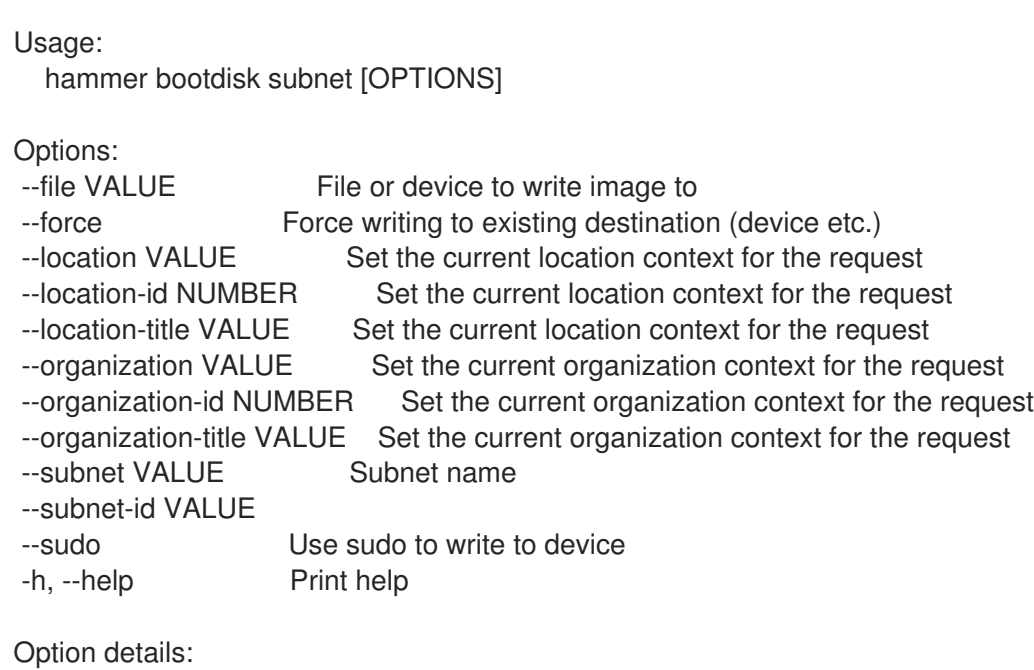

BOOLEAN One of true/false, yes/no, 1/0 DATETIME Date and time in YYYY-MM-DD HH:MM:SS or ISO 8601 format ENUM Possible values are described in the option's description FILE Path to a file KEY\_VALUE\_LIST Comma-separated list of key=value. JSON is acceptable and preferred way for such parameters LIST Comma separated list of values. Values containing comma should be quoted or escaped with backslash. JSON is acceptable and preferred way for such parameters MULTIENUM Any combination of possible values described in the option's description NUMBER Numeric value. Integer SCHEMA Comma separated list of values defined by a schema. JSON is acceptable and preferred way for such parameters VALUE Value described in the option's description. Mostly simple string

# 3.12. HAMMER CAPSULE

Capsule を操作します。

Usage: hammer capsule [OPTIONS] SUBCOMMAND [ARG] ...

Here you can find option types and the value an option can accept:

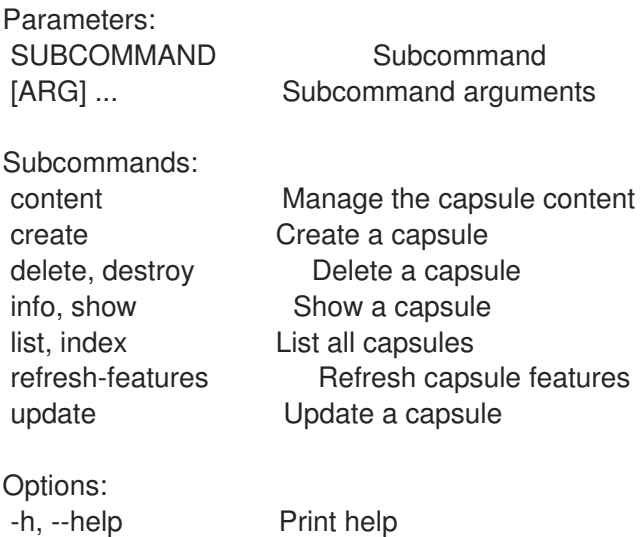

#### 3.12.1. hammer capsule content

Capsule コンテンツを管理します。

Usage: hammer capsule content [OPTIONS] SUBCOMMAND [ARG] ...

Parameters: SUBCOMMAND Subcommand [ARG] ... Subcommand arguments

Subcommands: add-lifecycle-environment Add lifecycle environments to the capsule available-lifecycle-environments List the lifecycle environments not attached to the capsule

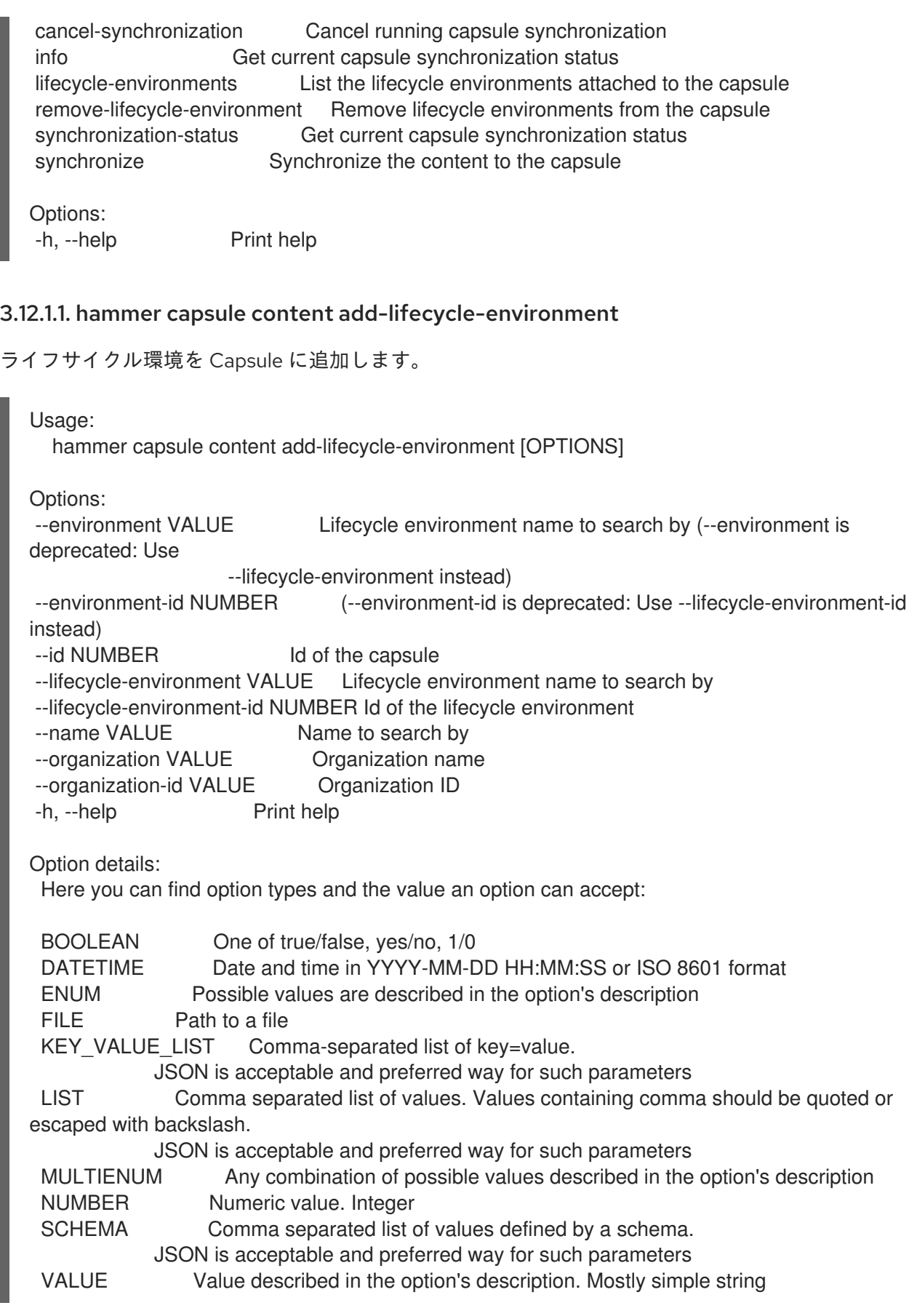

## 3.12.1.2. hammer capsule content available-lifecycle-environments

Capsule に割り当てられていないライフサイクル環境をリスト表示します。

Usage:

hammer capsule content available-lifecycle-environments [OPTIONS] Options: --fields LIST Show specified fields or predefined field sets only. (See below) --id NUMBER Id of the capsule --name VALUE Name to search by --organization VALUE Organization name to search by --organization-id NUMBER Id of the organization to limit environments on --organization-label VALUE Organization label to search by --organization-title VALUE Organization title -h, --help Print help Predefined field sets: -------------|-----|---------|----- FIELDS | ALL | DEFAULT | THIN -------------|-----|---------|-----  $\vert x \vert x \vert x \vert x$ Name  $|x|x|$  | x Organization  $|x|x|$ -------------|-----|---------|----- Option details: Here you can find option types and the value an option can accept: BOOLEAN One of true/false, yes/no, 1/0 DATETIME Date and time in YYYY-MM-DD HH:MM:SS or ISO 8601 format ENUM Possible values are described in the option's description FILE Path to a file KEY\_VALUE\_LIST Comma-separated list of key=value. JSON is acceptable and preferred way for such parameters LIST Comma separated list of values. Values containing comma should be quoted or escaped with backslash. JSON is acceptable and preferred way for such parameters MULTIENUM Any combination of possible values described in the option's description NUMBER Numeric value. Integer SCHEMA Comma separated list of values defined by a schema. JSON is acceptable and preferred way for such parameters VALUE Value described in the option's description. Mostly simple string

#### 3.12.1.3. hammer capsule content cancel-synchronization

実行中の Capsule 同期をキャンセルします。

Usage: hammer capsule content cancel-synchronization [OPTIONS]

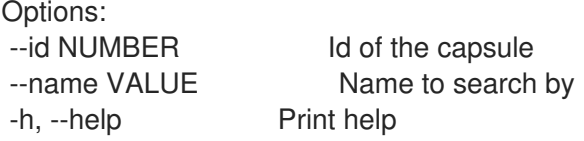

Option details: Here you can find option types and the value an option can accept:

BOOLEAN One of true/false, yes/no, 1/0

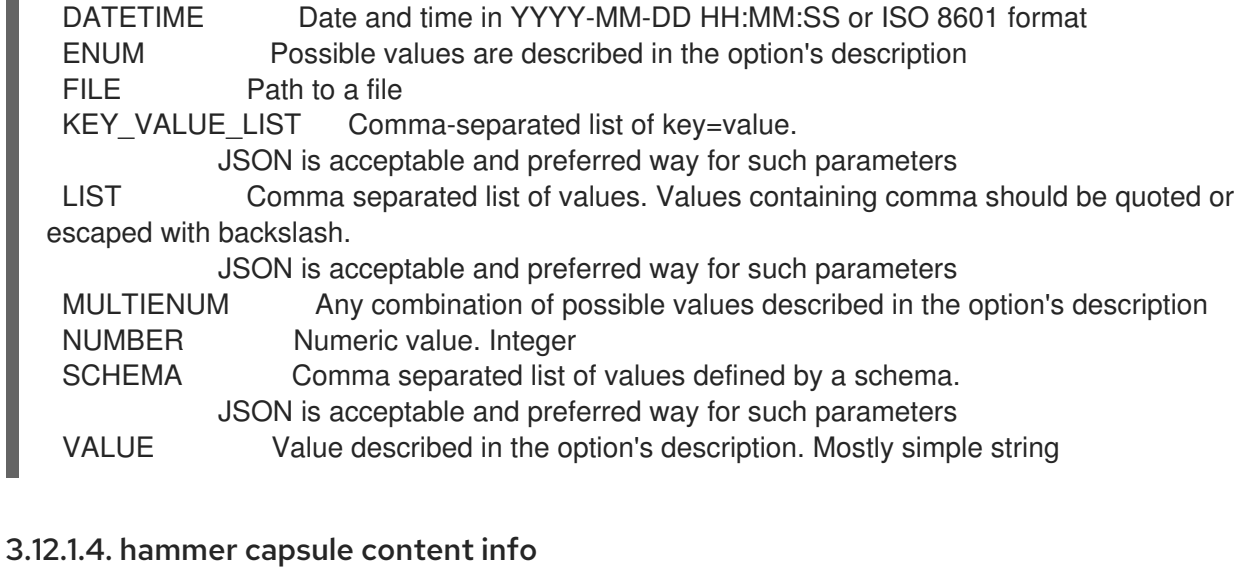

現在の Capsule 同期ステータスを取得します。

Usage:

hammer capsule content info [OPTIONS]

Options:

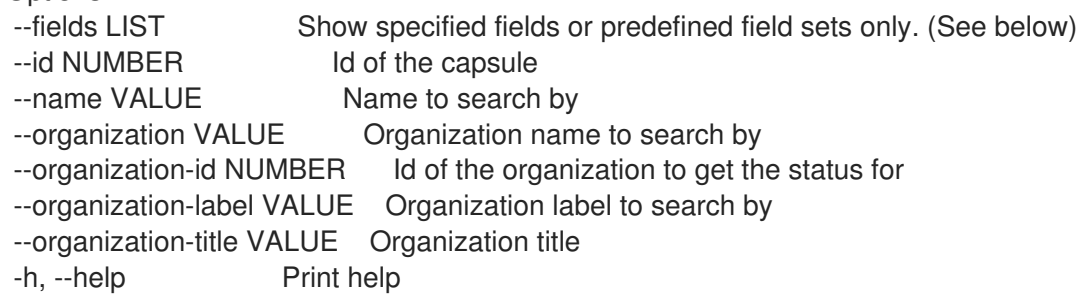

Predefined field sets:

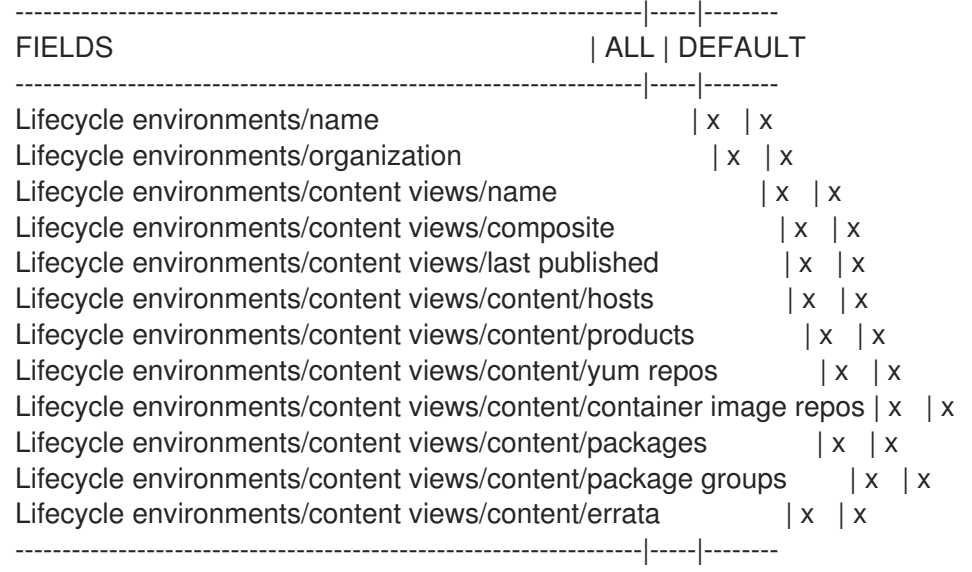

Option details:

Here you can find option types and the value an option can accept:

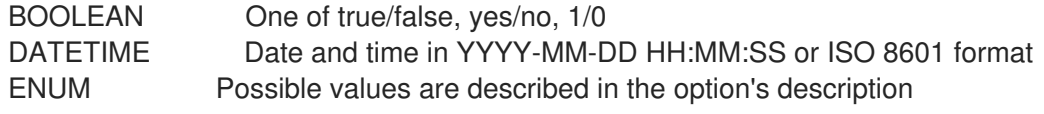

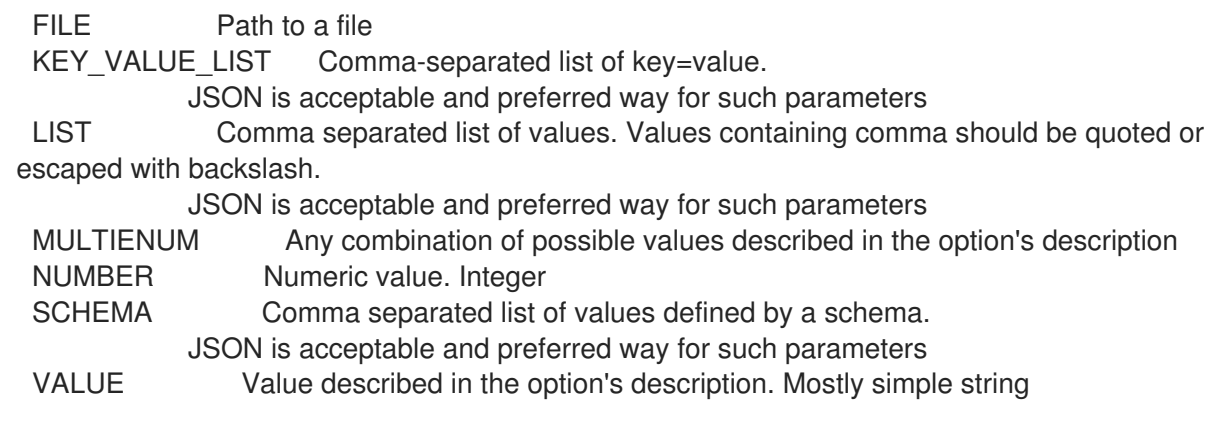

## 3.12.1.5. hammer capsule content lifecycle-environments

Capsule に割り当てられたライフサイクル環境をリスト表示します。

Usage:

hammer capsule content lifecycle-environments [OPTIONS]

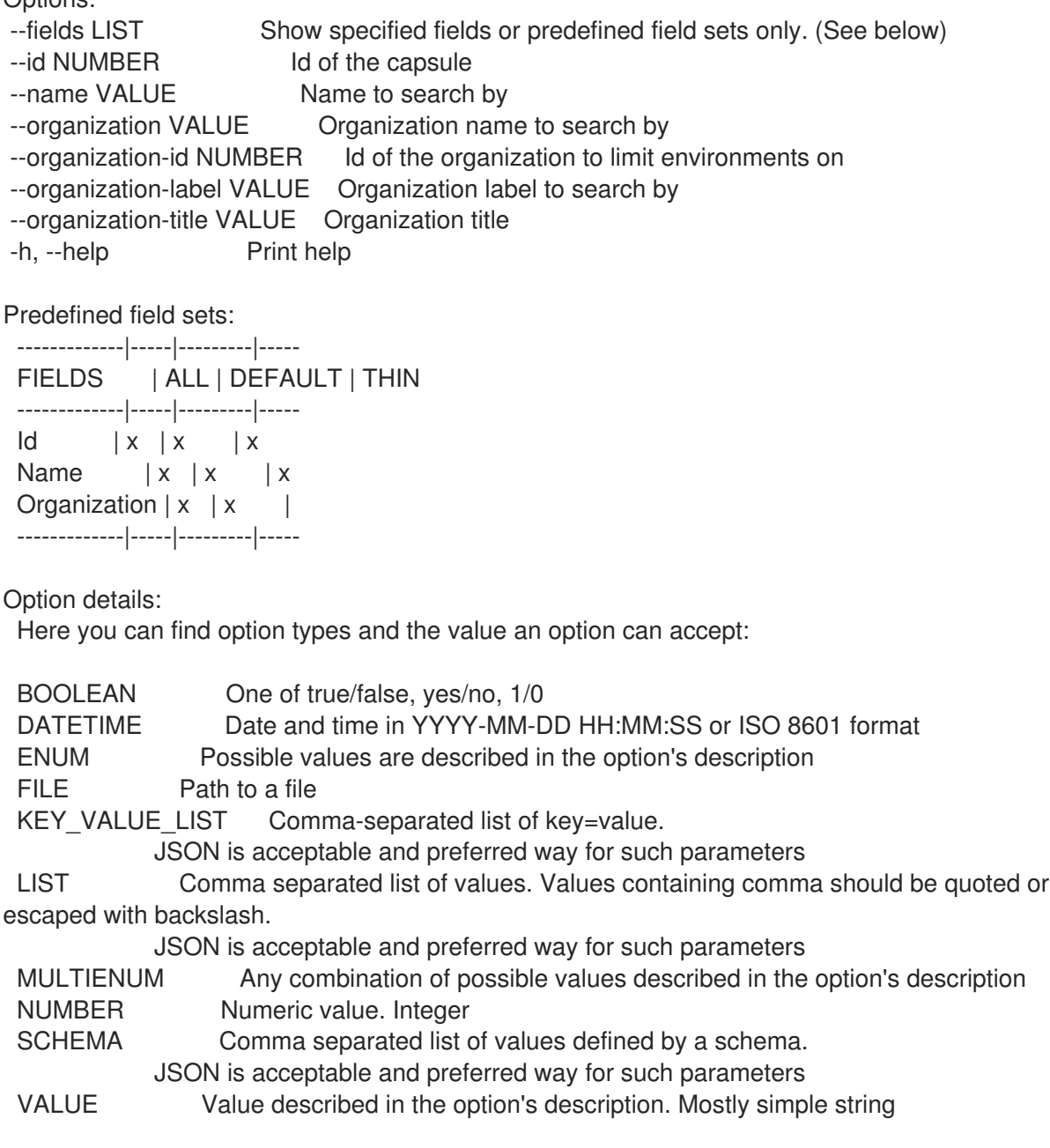

### 3.12.1.6. hammer capsule content remove-lifecycle-environment

ライフサイクル環境を Capsule から削除します。

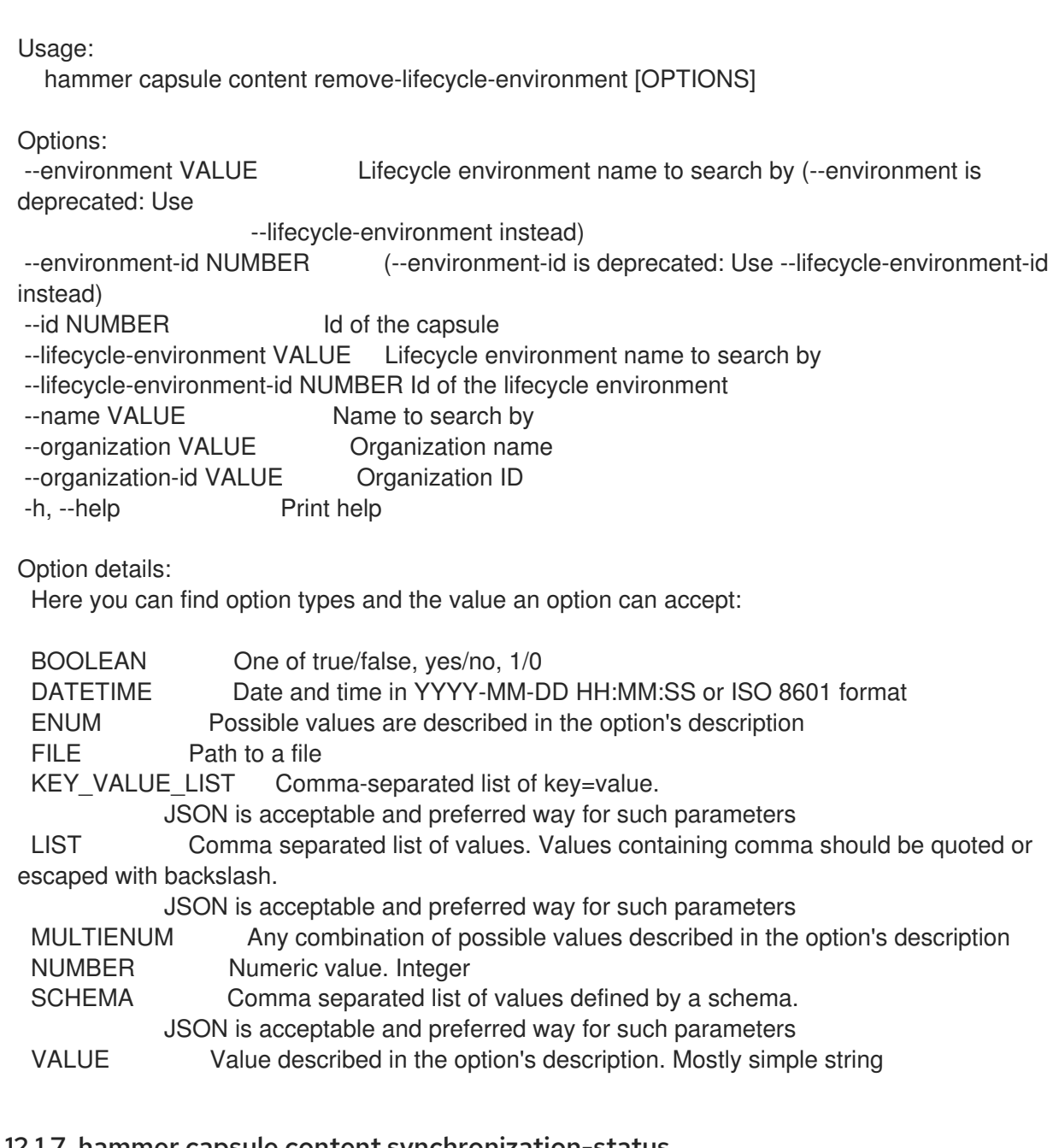

# 3.12.1.7. hammer capsule content synchronization-status

現在の Capsule 同期ステータスを取得します。

Usage: hammer capsule content synchronization-status [OPTIONS]

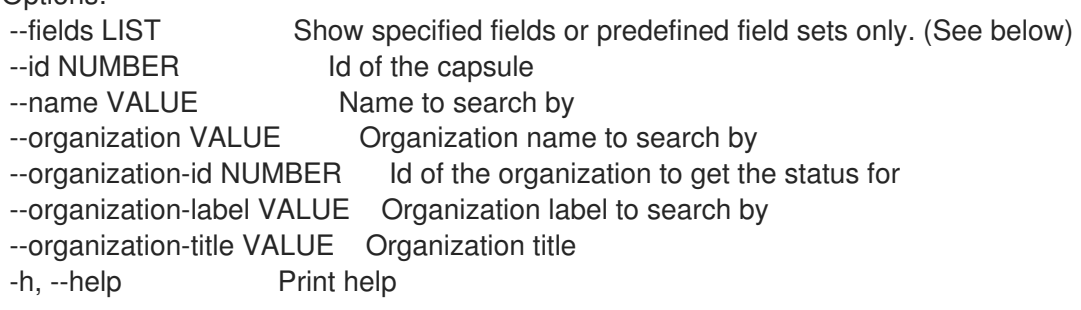

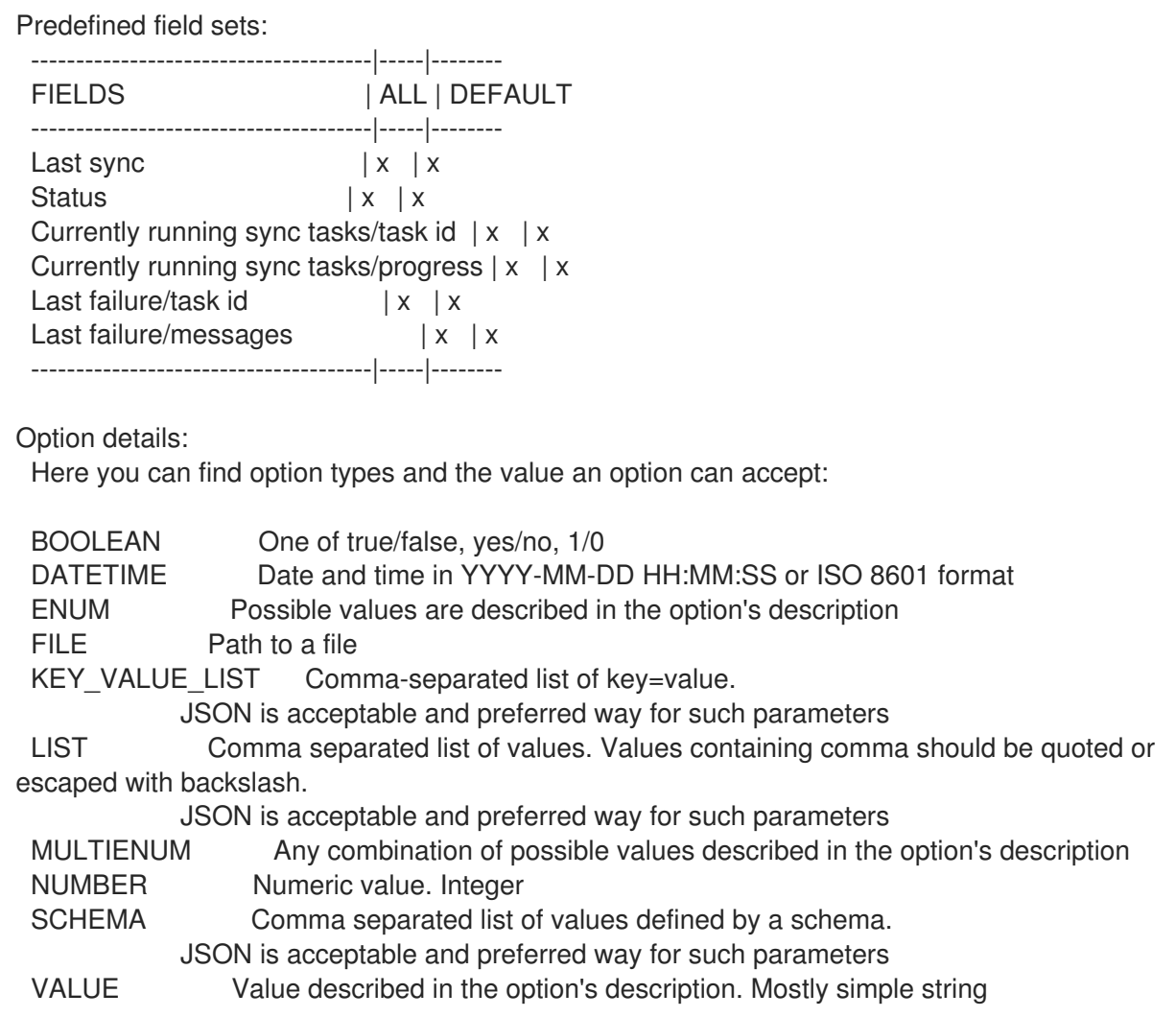

# 3.12.1.8. hammer capsule content synchronize

コンテンツと Capsule を同期します。

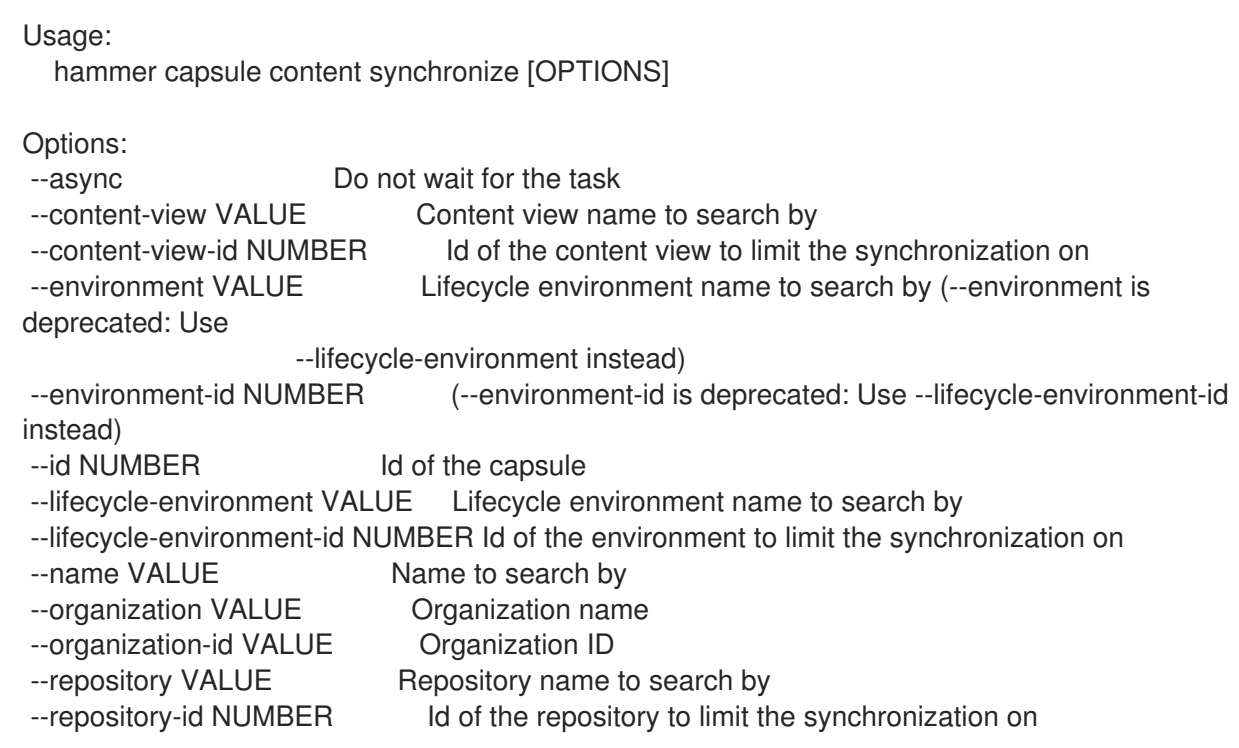

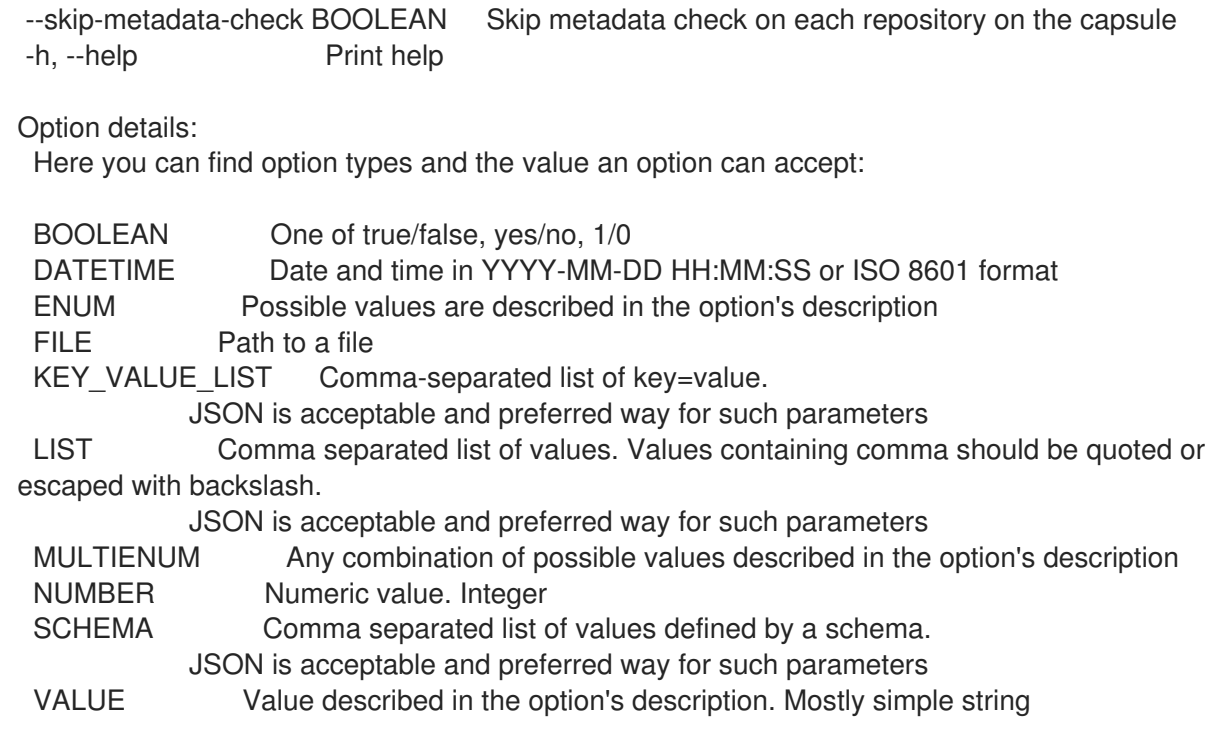

#### 3.12.2. hammer capsule create

Capsule を作成します。

Usage: hammer capsule create [OPTIONS] Options: --download-policy VALUE Download Policy of the capsule, must be one of on\_demand, immediate, inherit --location VALUE Set the current location context for the request --location-id NUMBER Set the current location context for the request --location-ids LIST REPLACE locations with given ids --location-title VALUE Set the current location context for the request --location-titles LIST --locations LIST --name VALUE --organization VALUE Set the current organization context for the request --organization-id NUMBER Set the current organization context for the request --organization-ids LIST REPLACE organizations with given ids. --organization-title VALUE Set the current organization context for the request --organization-titles LIST --organizations LIST --url VALUE -h, --help Print help Option details: Here you can find option types and the value an option can accept: BOOLEAN One of true/false, yes/no, 1/0 DATETIME Date and time in YYYY-MM-DD HH:MM:SS or ISO 8601 format ENUM Possible values are described in the option's description FILE Path to a file KEY\_VALUE\_LIST Comma-separated list of key=value.

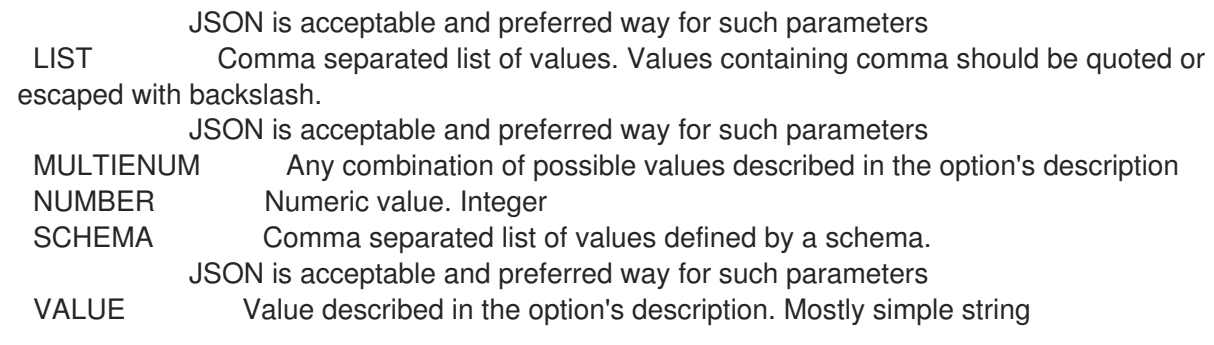

# 3.12.3. hammer capsule delete

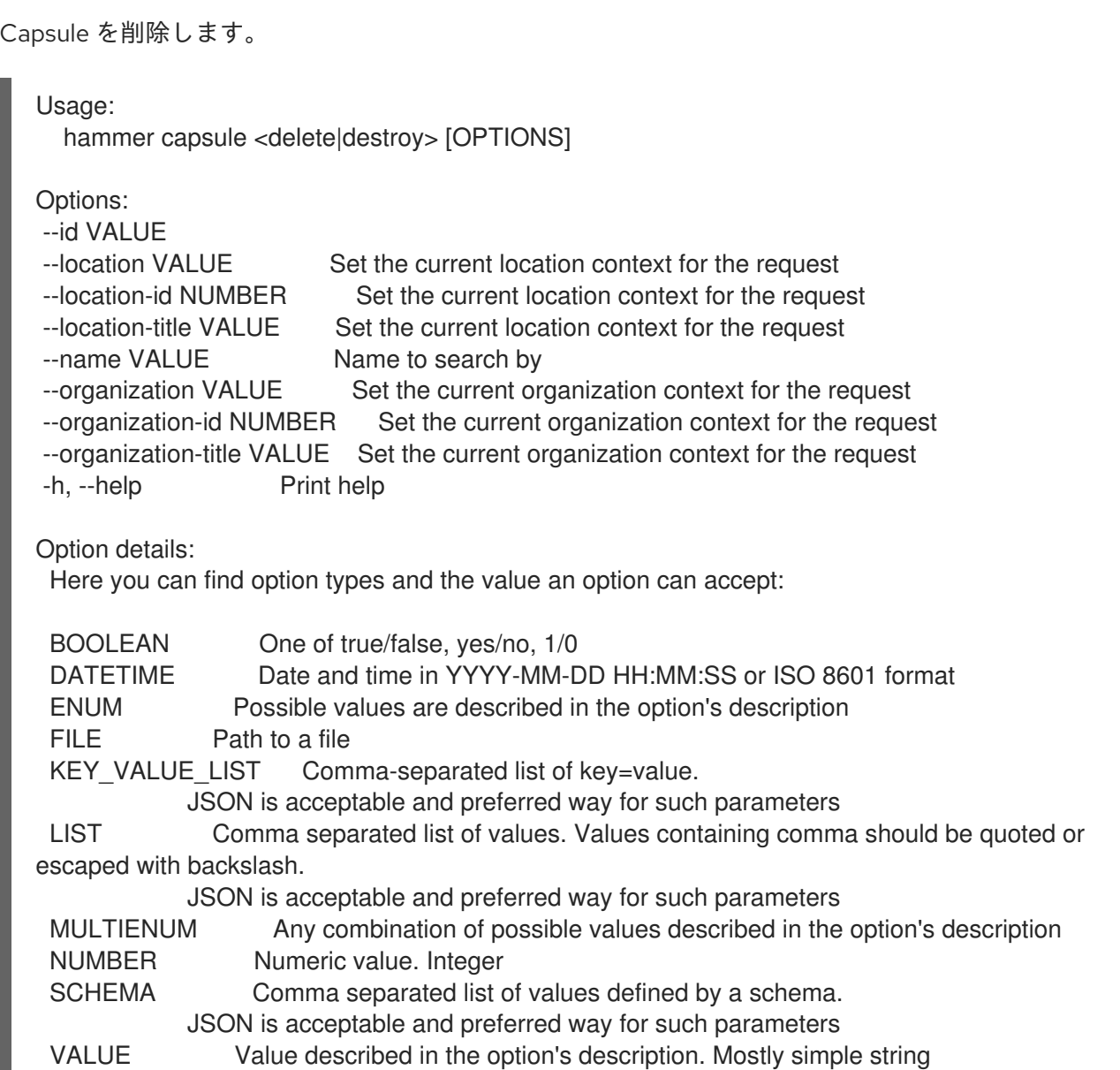

# 3.12.4. hammer capsule info

Capsule を表示します。

```
Usage:
  hammer capsule <info|show> [OPTIONS]
```
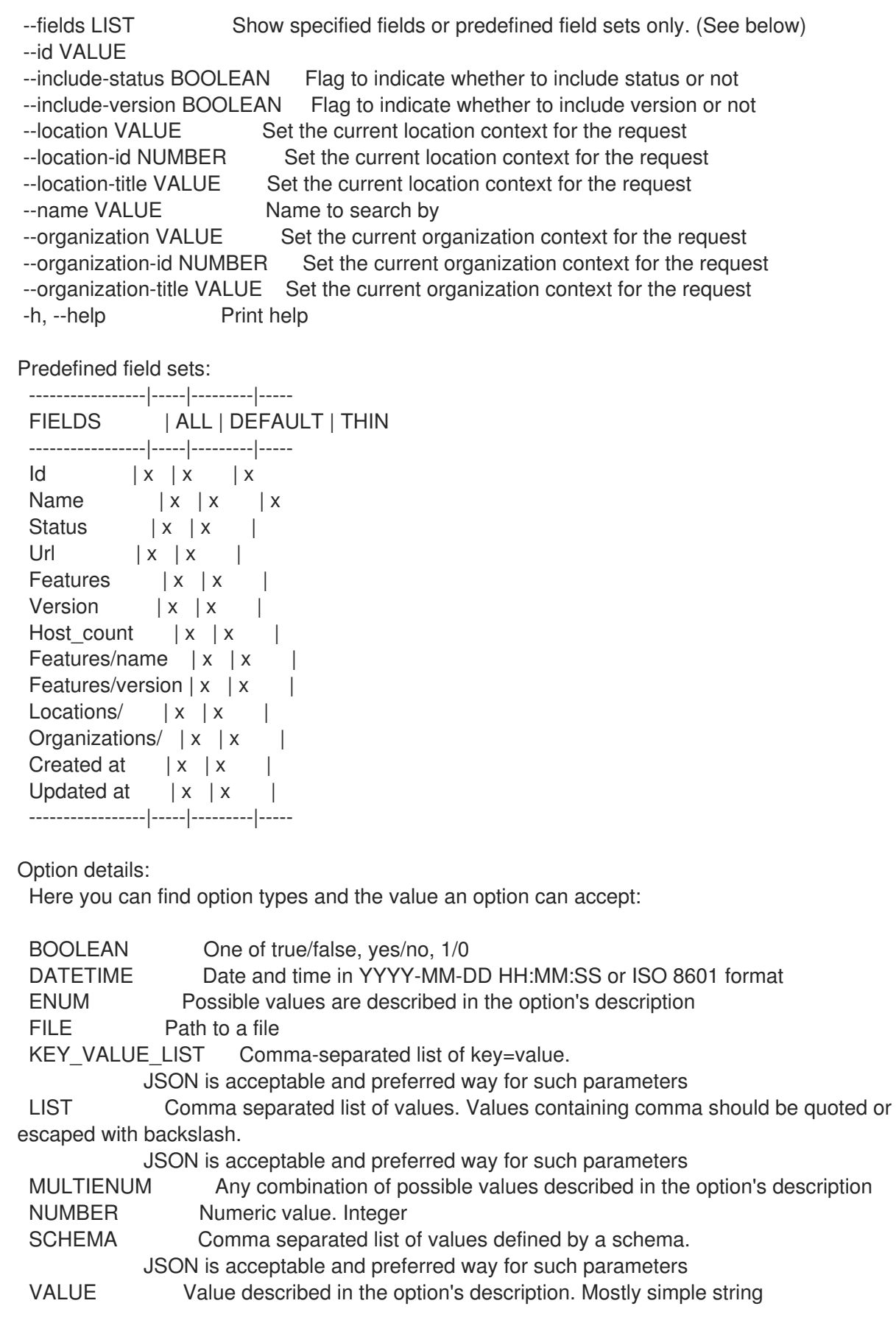

# 3.12.5. hammer capsule list

Capsule をリスト表示します。

Usage:

hammer capsule <list|index> [OPTIONS] Options: --fields LIST Show specified fields or predefined field sets only. (See below) --include-status BOOLEAN Flag to indicate whether to include status or not --location VALUE Set the current location context for the request --location-id NUMBER Scope by locations --location-title VALUE Set the current location context for the request --order VALUE Sort and order by a searchable field, e.g. '<field> DESC' --organization VALUE Set the current organization context for the request --organization-id NUMBER Scope by organizations --organization-title VALUE Set the current organization context for the request --page NUMBER Page number, starting at 1 --per-page VALUE Number of results per page to return, 'all' to return all results --search VALUE Filter results -h, --help Print help Predefined field sets: ---------|-----|---------|----- FIELDS | ALL | DEFAULT | THIN ---------|-----|---------|-----  $Id \mid x \mid x \mid x$ Name  $|x|x$  | x Status  $|x|x|$ Url  $|x|$   $x$  | Features  $|x|x|$ ---------|-----|---------|----- Option details: Here you can find option types and the value an option can accept: BOOLEAN One of true/false, yes/no, 1/0 DATETIME Date and time in YYYY-MM-DD HH:MM:SS or ISO 8601 format ENUM Possible values are described in the option's description FILE Path to a file KEY\_VALUE\_LIST Comma-separated list of key=value. JSON is acceptable and preferred way for such parameters LIST Comma separated list of values. Values containing comma should be quoted or escaped with backslash. JSON is acceptable and preferred way for such parameters MULTIENUM Any combination of possible values described in the option's description NUMBER Numeric value. Integer SCHEMA Comma separated list of values defined by a schema. JSON is acceptable and preferred way for such parameters VALUE Value described in the option's description. Mostly simple string Search / Order fields: feature string location string location id integer name string organization string organization id integer url string

## 3.12.6. hammer capsule refresh-features

Capsule 機能をリフレッシュします。

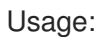

hammer capsule refresh-features [OPTIONS]

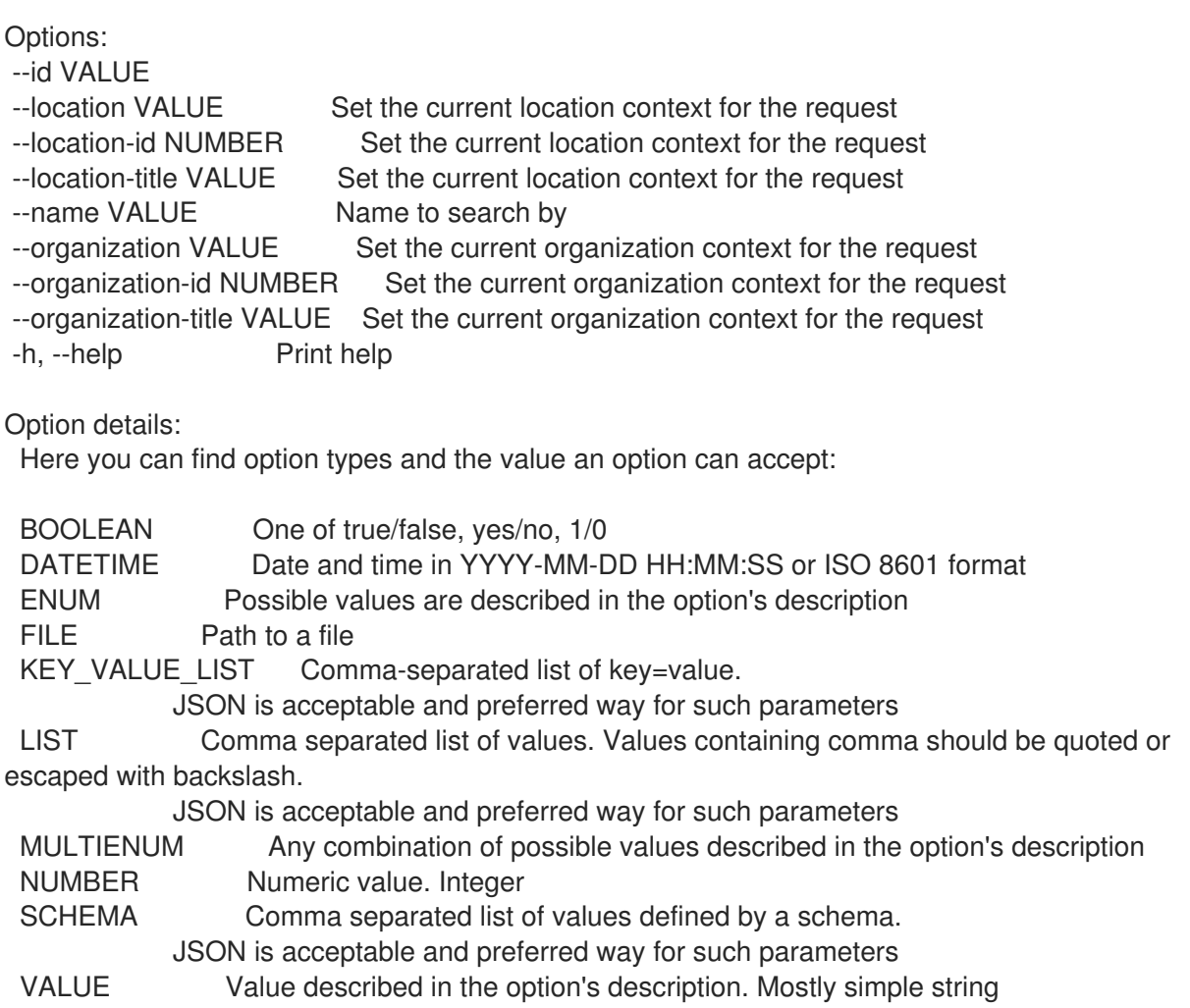

# 3.12.7. hammer capsule update

Capsule を更新します。

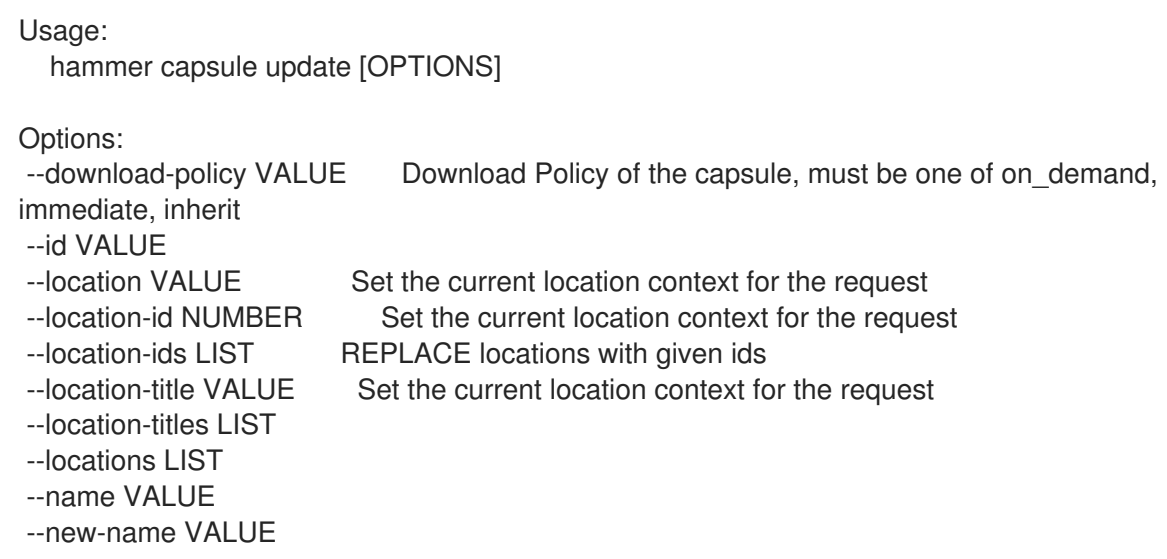

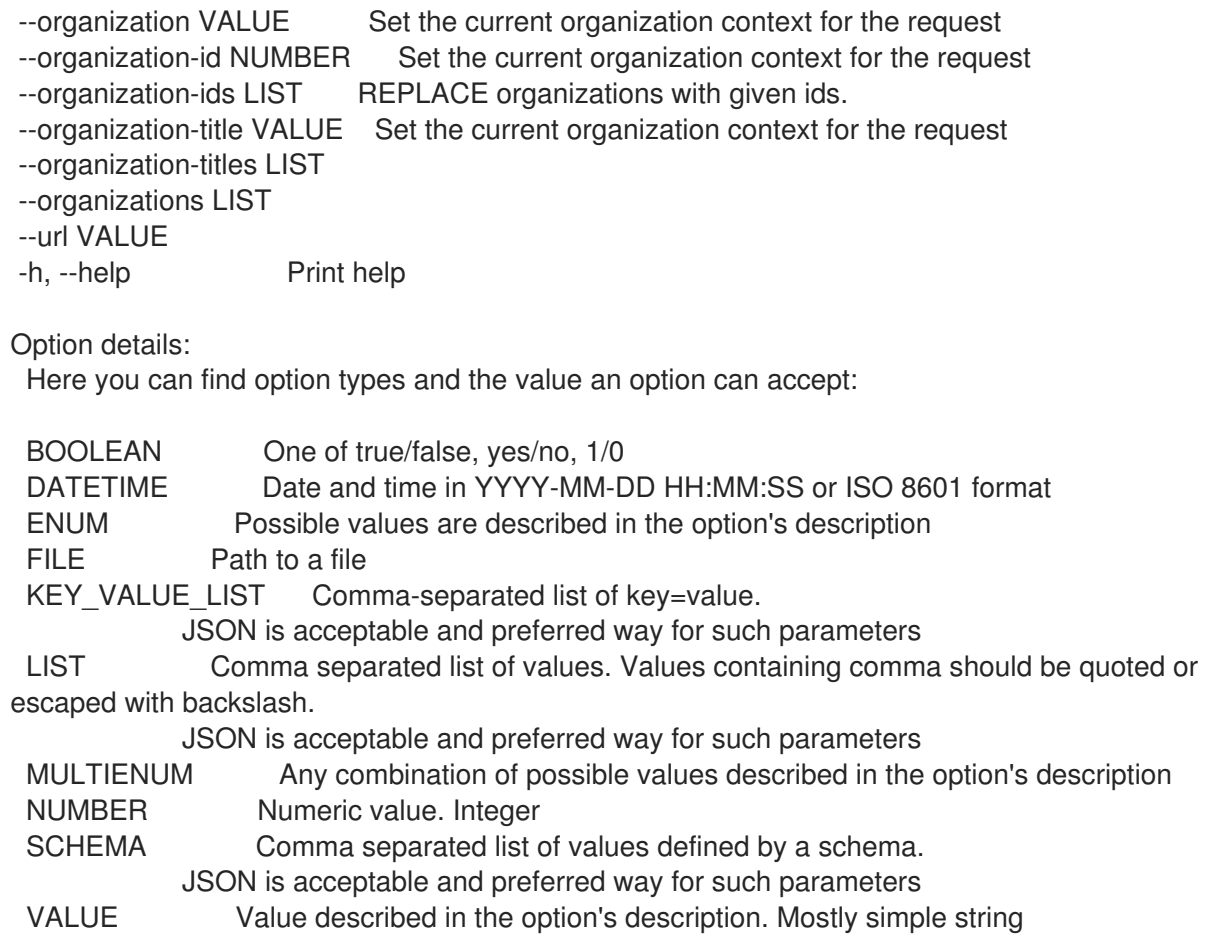

# 3.13. HAMMER COMPUTE-PROFILE

## コンピュートプロファイルを操作します。

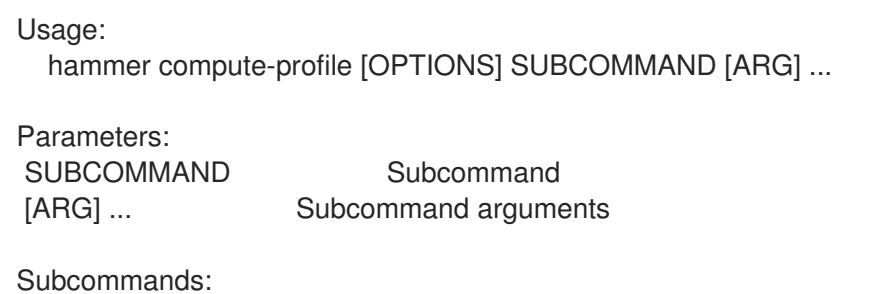

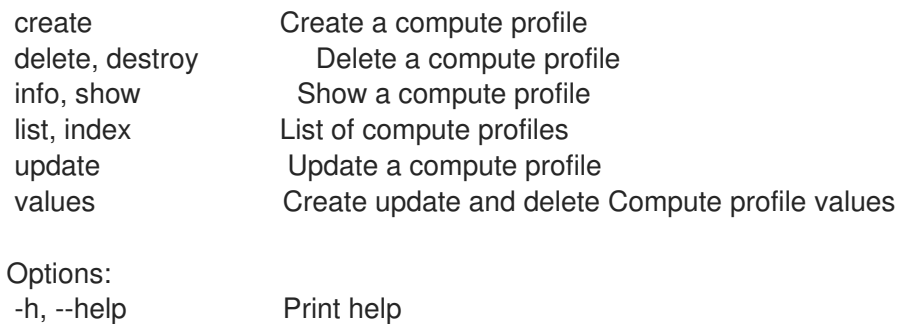

# 3.13.1. hammer compute-profile create

コンピュートプロファイルを作成します。

Usage:

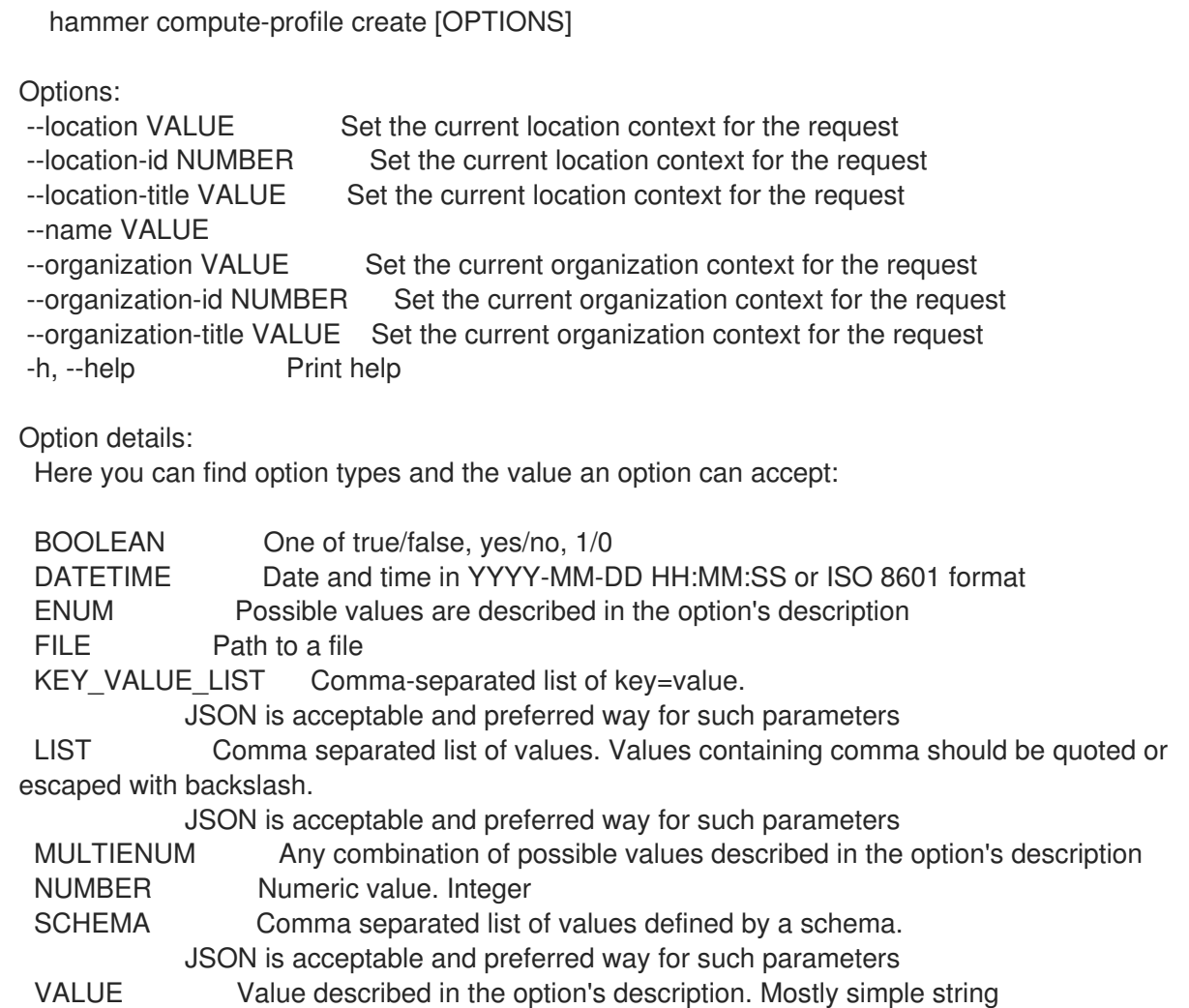

### 3.13.2. hammer compute-profile delete

コンピュートプロファイルを削除します。

FILE Path to a file

```
Usage:
  hammer compute-profile <delete|destroy> [OPTIONS]
Options:
--id VALUE
--location VALUE Set the current location context for the request
--location-id NUMBER Set the current location context for the request
--location-title VALUE Set the current location context for the request
--name VALUE Compute profile name
--organization VALUE Set the current organization context for the request
--organization-id NUMBER Set the current organization context for the request
--organization-title VALUE Set the current organization context for the request
-h, --help Print help
Option details:
 Here you can find option types and the value an option can accept:
 BOOLEAN One of true/false, yes/no, 1/0
 DATETIME Date and time in YYYY-MM-DD HH:MM:SS or ISO 8601 format
 ENUM Possible values are described in the option's description
```
KEY VALUE LIST Comma-separated list of key=value. JSON is acceptable and preferred way for such parameters LIST Comma separated list of values. Values containing comma should be quoted or escaped with backslash. JSON is acceptable and preferred way for such parameters MULTIENUM Any combination of possible values described in the option's description NUMBER Numeric value. Integer SCHEMA Comma separated list of values defined by a schema. JSON is acceptable and preferred way for such parameters VALUE Value described in the option's description. Mostly simple string

### 3.13.3. hammer compute-profile info

```
コンピュートプロファイルを表示します。
  Usage:
    hammer compute-profile <info|show> [OPTIONS]
  Options:
   --fields LIST Show specified fields or predefined field sets only. (See below)
   --id VALUE
   --location VALUE Set the current location context for the request
   --location-id NUMBER Set the current location context for the request
   --location-title VALUE Set the current location context for the request
  --name VALUE Compute profile name
   --organization VALUE Set the current organization context for the request
   --organization-id NUMBER Set the current organization context for the request
   --organization-title VALUE Set the current organization context for the request
   -h, --help Print help
  Predefined field sets:
   ------------------------------------|-----|---------|-----
   FIELDS | ALL | DEFAULT | THIN
   ------------------------------------|-----|---------|-----
   Id | x | x | x
   Name | x | x | x
   Locations/
   Organizations/ |x|x|<br>Created at |x|x|Created at<br>Updated at
    Updated at |x| x |
    Compute attributes/id |x|x| |
    Compute attributes/name |x|x|Compute attributes/compute resource |x|x|Compute attributes/vm attributes |x|x|------------------------------------|-----|---------|-----
  Option details:
   Here you can find option types and the value an option can accept:
   BOOLEAN One of true/false, yes/no, 1/0
   DATETIME Date and time in YYYY-MM-DD HH:MM:SS or ISO 8601 format
   ENUM Possible values are described in the option's description
```
FILE Path to a file KEY\_VALUE\_LIST Comma-separated list of key=value.

JSON is acceptable and preferred way for such parameters

LIST Comma separated list of values. Values containing comma should be quoted or escaped with backslash.

JSON is acceptable and preferred way for such parameters MULTIENUM Any combination of possible values described in the option's description NUMBER Numeric value. Integer SCHEMA Comma separated list of values defined by a schema. JSON is acceptable and preferred way for such parameters VALUE Value described in the option's description. Mostly simple string

#### 3.13.4. hammer compute-profile list

コンピュートプロファイルをリスト表示します。

Usage:

hammer compute-profile <list|index> [OPTIONS]

Options:

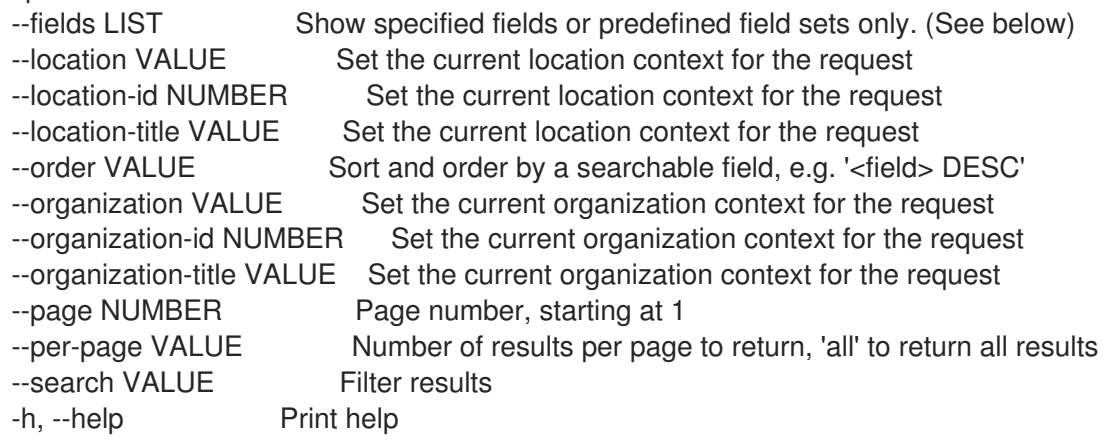

Predefined field sets:

-------|-----|---------|----- FIELDS | ALL | DEFAULT | THIN -------|-----|---------|-----  $Id \mid x \mid x \mid x$ Name  $|x|x|$   $|x|$ -------|-----|---------|-----

Option details:

Here you can find option types and the value an option can accept:

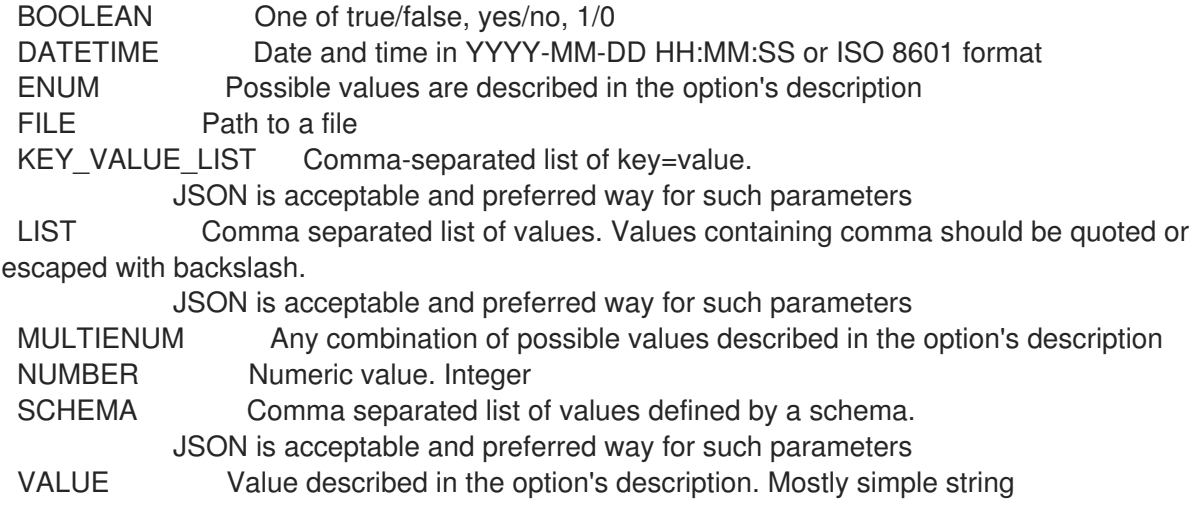

Search / Order fields: name string

## 3.13.5. hammer compute-profile update

コンピュートプロファイルを更新します。

Usage: hammer compute-profile update [OPTIONS] Options: --id VALUE --location VALUE Set the current location context for the request --location-id NUMBER Set the current location context for the request --location-title VALUE Set the current location context for the request --name VALUE --new-name VALUE --organization VALUE Set the current organization context for the request --organization-id NUMBER Set the current organization context for the request --organization-title VALUE Set the current organization context for the request -h, --help Print help Option details: Here you can find option types and the value an option can accept: BOOLEAN One of true/false, yes/no, 1/0 DATETIME Date and time in YYYY-MM-DD HH:MM:SS or ISO 8601 format ENUM Possible values are described in the option's description FILE Path to a file KEY\_VALUE\_LIST Comma-separated list of key=value. JSON is acceptable and preferred way for such parameters LIST Comma separated list of values. Values containing comma should be quoted or escaped with backslash. JSON is acceptable and preferred way for such parameters MULTIENUM Any combination of possible values described in the option's description NUMBER Numeric value. Integer SCHEMA Comma separated list of values defined by a schema. JSON is acceptable and preferred way for such parameters VALUE Value described in the option's description. Mostly simple string

### 3.13.6. hammer compute-profile values

コンピュートプロファイルの値を作成、更新、削除します。

Usage:

hammer compute-profile values [OPTIONS] SUBCOMMAND [ARG] ...

Parameters: SUBCOMMAND Subcommand [ARG] ... Subcommand arguments

Subcommands: add-interface Add interface for Compute Profile

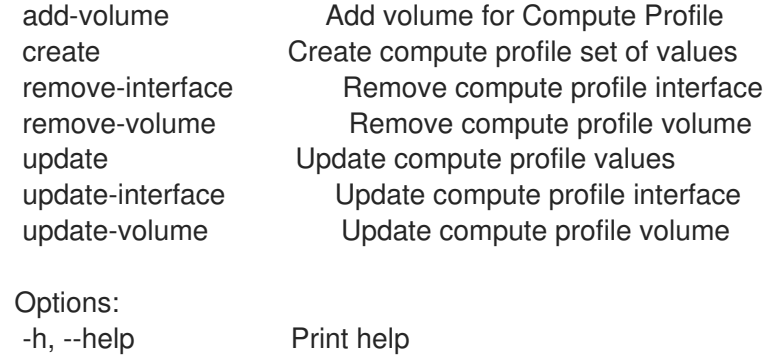

#### 3.13.6.1. hammer compute-profile values add-interface

コンピュートプロファイルのインターフェイスを追加します。

Usage: hammer compute-profile values add-interface [OPTIONS] Options: --compute-profile VALUE Compute profile name --compute-profile-id VALUE --compute-resource VALUE Compute resource name --compute-resource-id VALUE --interface KEY\_VALUE\_LIST Interface parameters, should be comma separated list of values --location VALUE Set the current location context for the request --location-id NUMBER Set the current location context for the request --location-title VALUE Set the current location context for the request --organization VALUE Set the current organization context for the request --organization-id NUMBER Set the current organization context for the request --organization-title VALUE Set the current organization context for the request -h, --help Print help Option details: Here you can find option types and the value an option can accept: BOOLEAN One of true/false, yes/no, 1/0 DATETIME Date and time in YYYY-MM-DD HH:MM:SS or ISO 8601 format ENUM Possible values are described in the option's description FILE Path to a file KEY\_VALUE\_LIST Comma-separated list of key=value. JSON is acceptable and preferred way for such parameters LIST Comma separated list of values. Values containing comma should be quoted or escaped with backslash. JSON is acceptable and preferred way for such parameters MULTIENUM Any combination of possible values described in the option's description NUMBER Numeric value. Integer SCHEMA Comma separated list of values defined by a schema. JSON is acceptable and preferred way for such parameters VALUE Value described in the option's description. Mostly simple string Provider specific options: NOTE: Bold attributes are required.

#### EC2:

--interface:

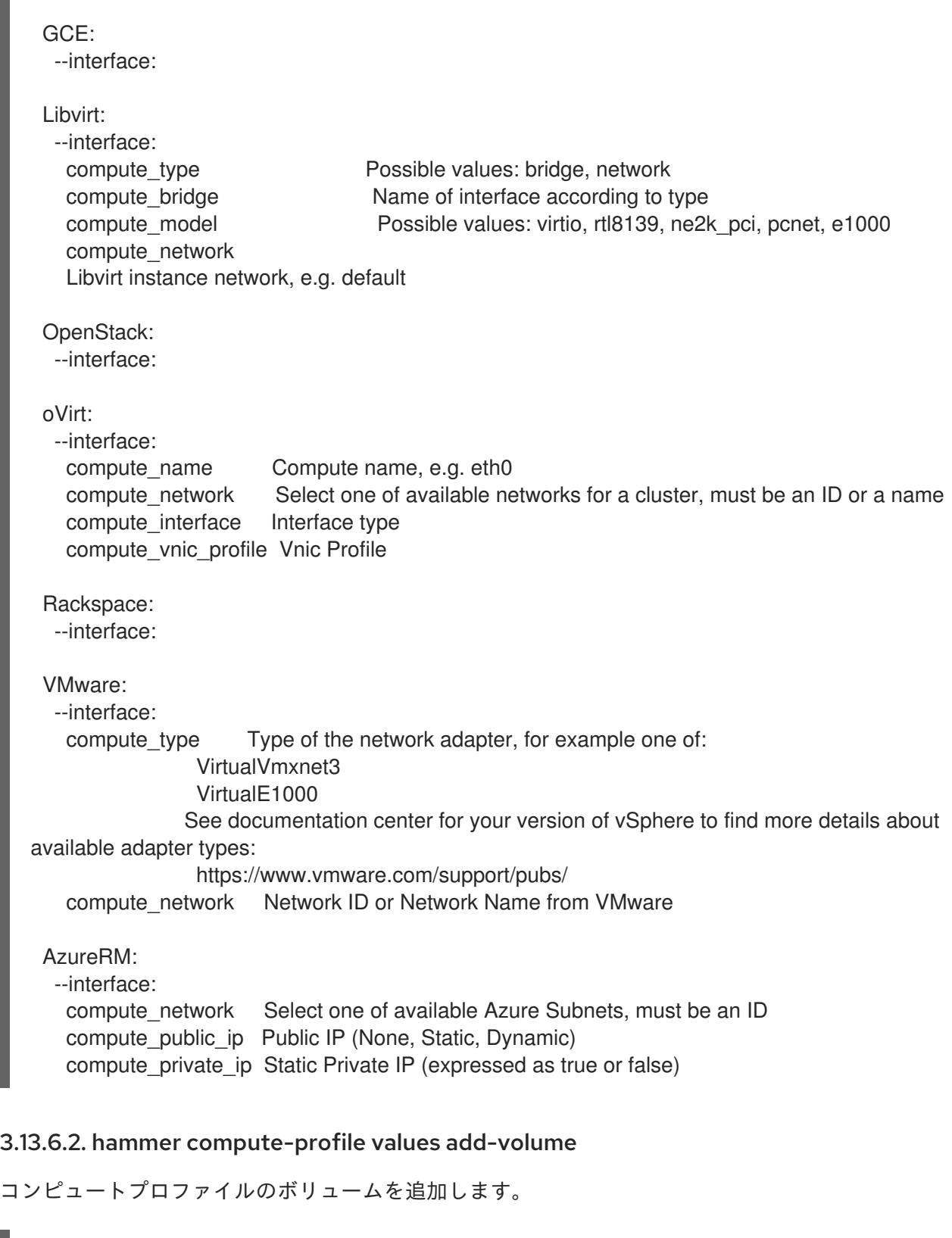

```
Usage:
  hammer compute-profile values add-volume [OPTIONS]
```
- --compute-profile VALUE Compute profile name
- --compute-profile-id VALUE
- --compute-resource VALUE Compute resource name
- --compute-resource-id VALUE
- --location VALUE Set the current location context for the request
- --location-id NUMBER Set the current location context for the request
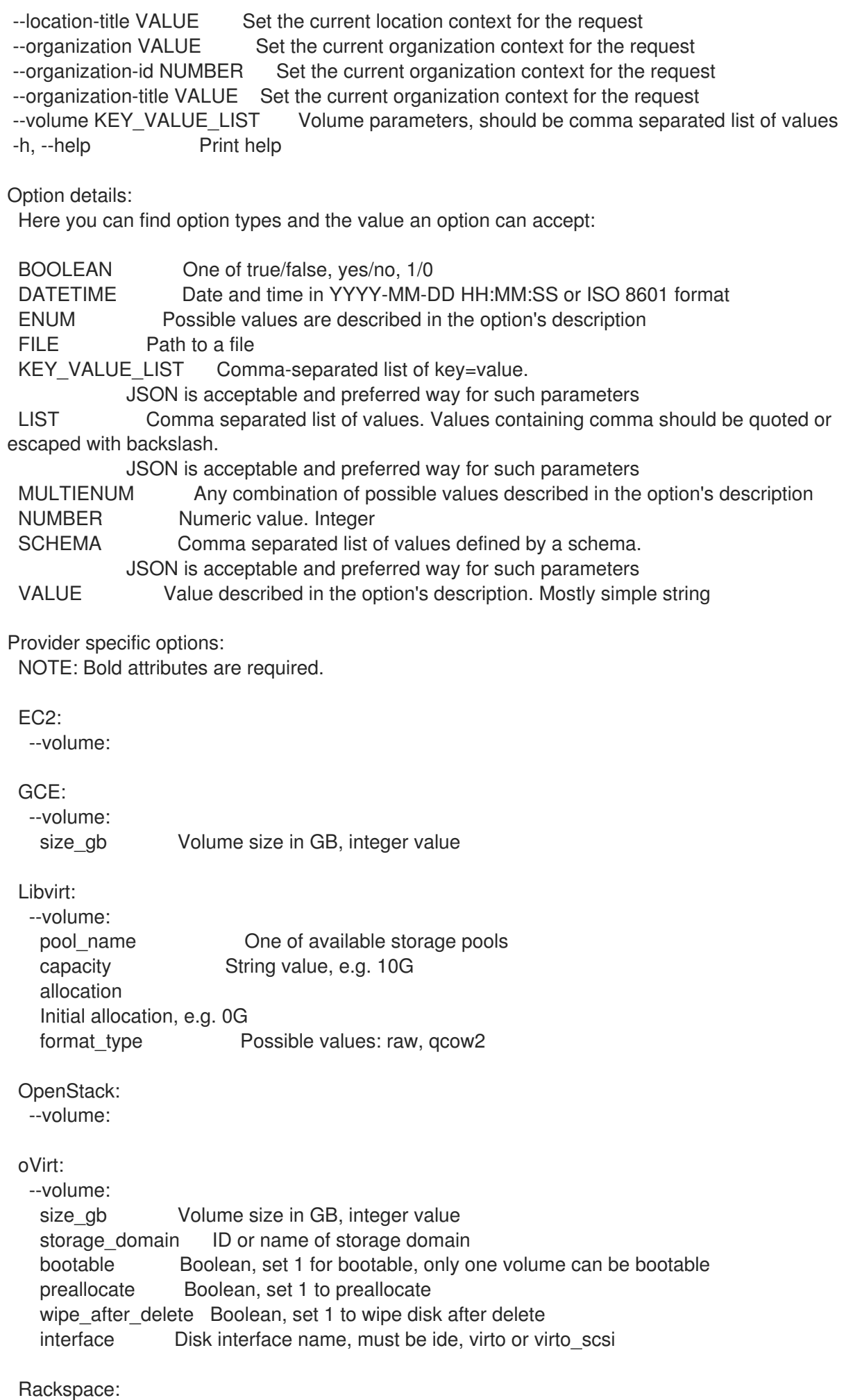

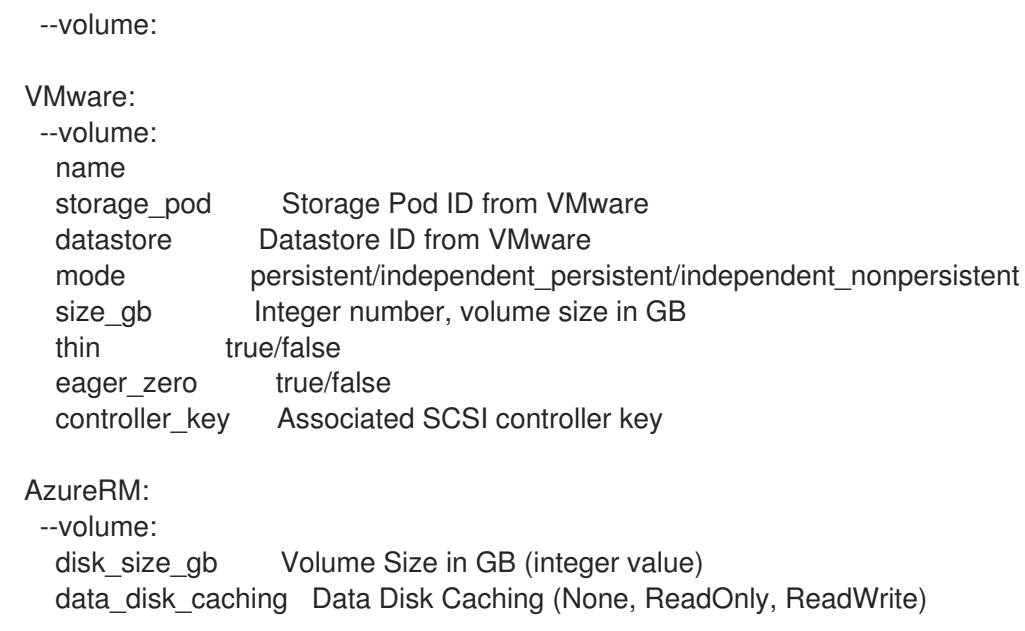

# 3.13.6.3. hammer compute-profile values create

コンピュートプロファイルの値セットを作成します。

```
Usage:
```
hammer compute-profile values create [OPTIONS]

```
Options:
```

```
--compute-attributes KEY_VALUE_LIST Compute resource attributes
--compute-profile VALUE Compute profile name
--compute-profile-id VALUE
--compute-resource VALUE Compute resource name
--compute-resource-id VALUE
--interface KEY_VALUE_LIST lnterface parameters, should be comma separated list of values
                    Can be specified multiple times.
--location VALUE Set the current location context for the request
--location-id NUMBER Set the current location context for the request
--location-title VALUE Set the current location context for the request
--organization VALUE Set the current organization context for the request
--organization-id NUMBER Set the current organization context for the request
--organization-title VALUE Set the current organization context for the request
--volume KEY_VALUE_LIST Volume parameters, should be comma separated list of values
                    Can be specified multiple times.
-h, --help Print help
Option details:
Here you can find option types and the value an option can accept:
BOOLEAN One of true/false, yes/no, 1/0
DATETIME Date and time in YYYY-MM-DD HH:MM:SS or ISO 8601 format
ENUM Possible values are described in the option's description
FILE Path to a file
KEY_VALUE_LIST Comma-separated list of key=value.
           JSON is acceptable and preferred way for such parameters
LIST Comma separated list of values. Values containing comma should be quoted or
escaped with backslash.
           JSON is acceptable and preferred way for such parameters
```
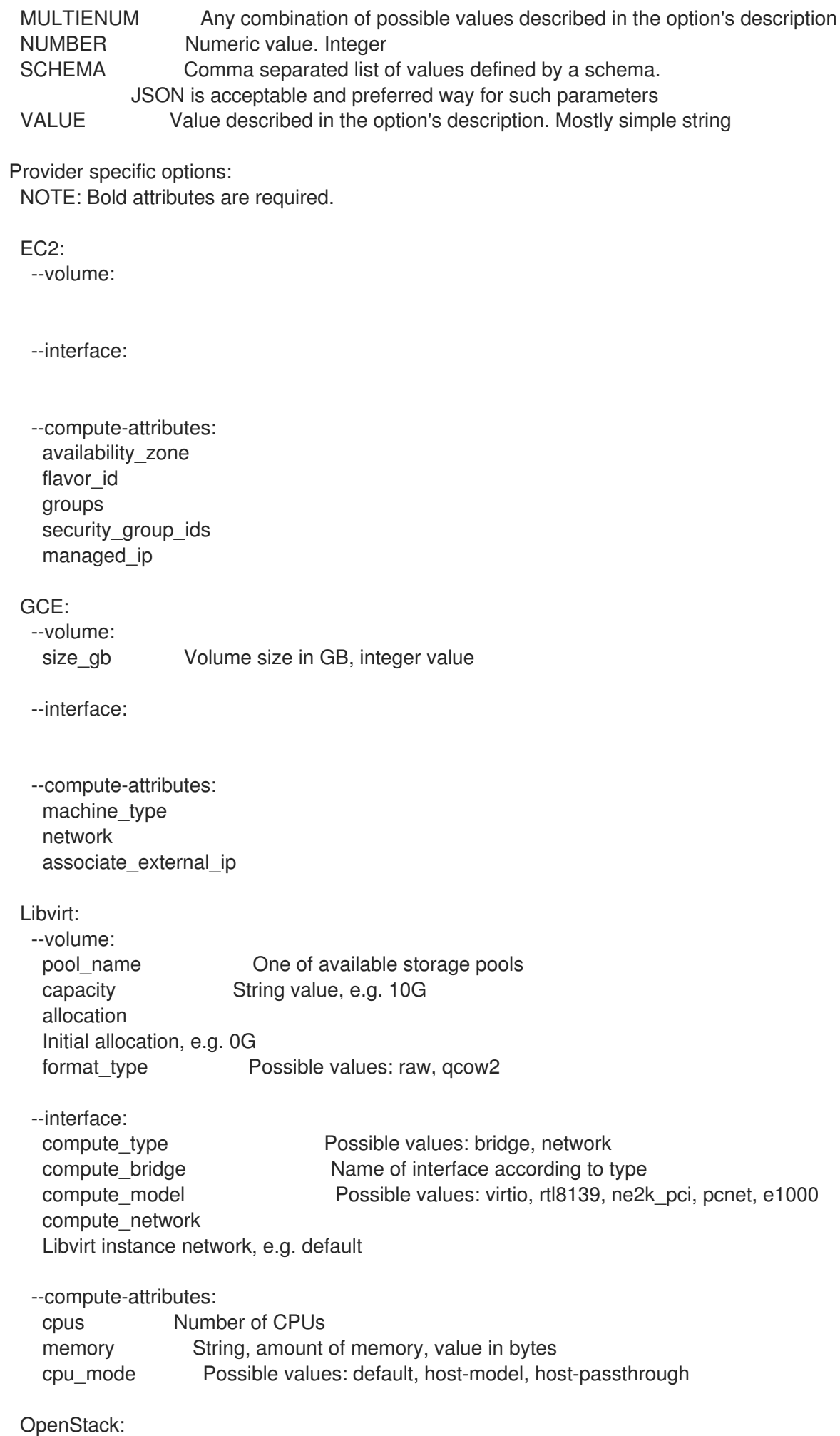

--volume: --interface: --compute-attributes: availability\_zone boot from volume flavor ref image ref tenant\_id security\_groups network oVirt: --volume: size\_gb Volume size in GB, integer value storage\_domain ID or name of storage domain bootable Boolean, set 1 for bootable, only one volume can be bootable preallocate Boolean, set 1 to preallocate wipe\_after\_delete Boolean, set 1 to wipe disk after delete interface Disk interface name, must be ide, virto or virto\_scsi --interface: compute name Compute name, e.g. eth0 compute network Select one of available networks for a cluster, must be an ID or a name compute\_interface Interface type compute vnic profile Vnic Profile --compute-attributes: cluster ID or name of cluster to use template Hardware profile to use cores Integer value, number of cores sockets Integer value, number of sockets memory **Amount of memory, integer value in bytes** ha Boolean, set 1 to high availability display type Possible values: VNC, SPICE keyboard layout Possible values: ar, de-ch, es, fo, fr-ca, hu, ja, mk, no, pt-br, sv, da, en-gb, et, fr, fr-ch, is, lt, nl, pl, ru, th, de, en-us, fi, fr-be, hr, it, lv, nl-be, pt, sl, tr. Not usable if display type is SPICE. Rackspace: --volume: --interface: --compute-attributes: flavor id VMware: --volume: name storage\_pod Storage Pod ID from VMware

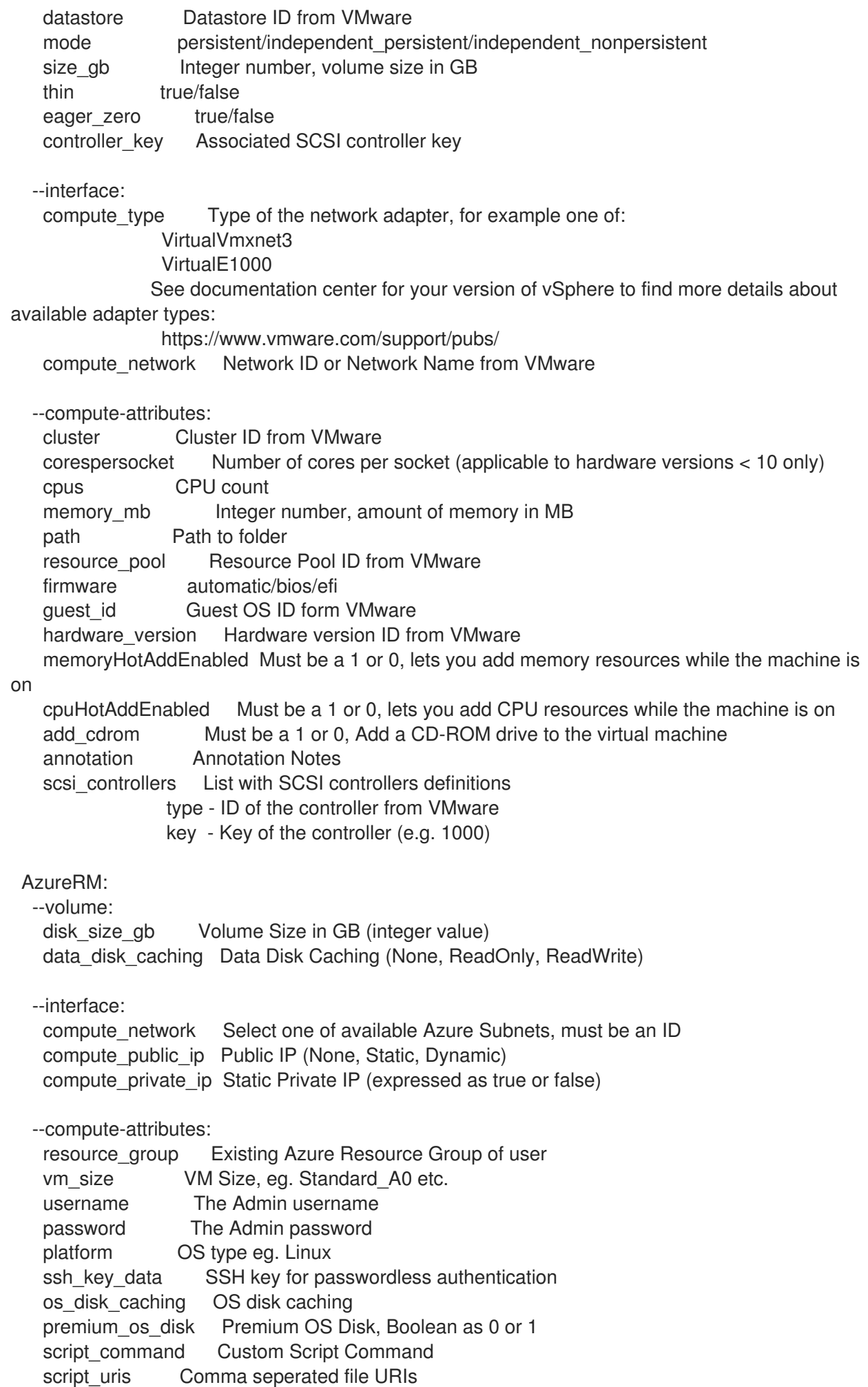

# 3.13.6.4. hammer compute-profile values remove-interface

コンピュートプロファイルのインターフェイスを削除します。

Usage: hammer compute-profile values remove-interface [OPTIONS] Options: --compute-profile VALUE Compute profile name --compute-profile-id VALUE --compute-resource VALUE Compute resource name --compute-resource-id VALUE --interface-id NUMBER Interface id --location VALUE Set the current location context for the request --location-id NUMBER Set the current location context for the request --location-title VALUE Set the current location context for the request --organization VALUE Set the current organization context for the request --organization-id NUMBER Set the current organization context for the request --organization-title VALUE Set the current organization context for the request -h, --help Print help Option details: Here you can find option types and the value an option can accept: BOOLEAN One of true/false, yes/no, 1/0 DATETIME Date and time in YYYY-MM-DD HH:MM:SS or ISO 8601 format ENUM Possible values are described in the option's description FILE Path to a file KEY\_VALUE\_LIST Comma-separated list of key=value. JSON is acceptable and preferred way for such parameters LIST Comma separated list of values. Values containing comma should be quoted or escaped with backslash. JSON is acceptable and preferred way for such parameters MULTIENUM Any combination of possible values described in the option's description NUMBER Numeric value. Integer SCHEMA Comma separated list of values defined by a schema. JSON is acceptable and preferred way for such parameters VALUE Value described in the option's description. Mostly simple string

# 3.13.6.5. hammer compute-profile values remove-volume

コンピュートプロファイルのボリュームを削除します。

Usage: hammer compute-profile values remove-volume [OPTIONS] Options: --compute-profile VALUE Compute profile name --compute-profile-id VALUE --compute-resource VALUE Compute resource name --compute-resource-id VALUE --location VALUE Set the current location context for the request --location-id NUMBER Set the current location context for the request --location-title VALUE Set the current location context for the request --organization VALUE Set the current organization context for the request

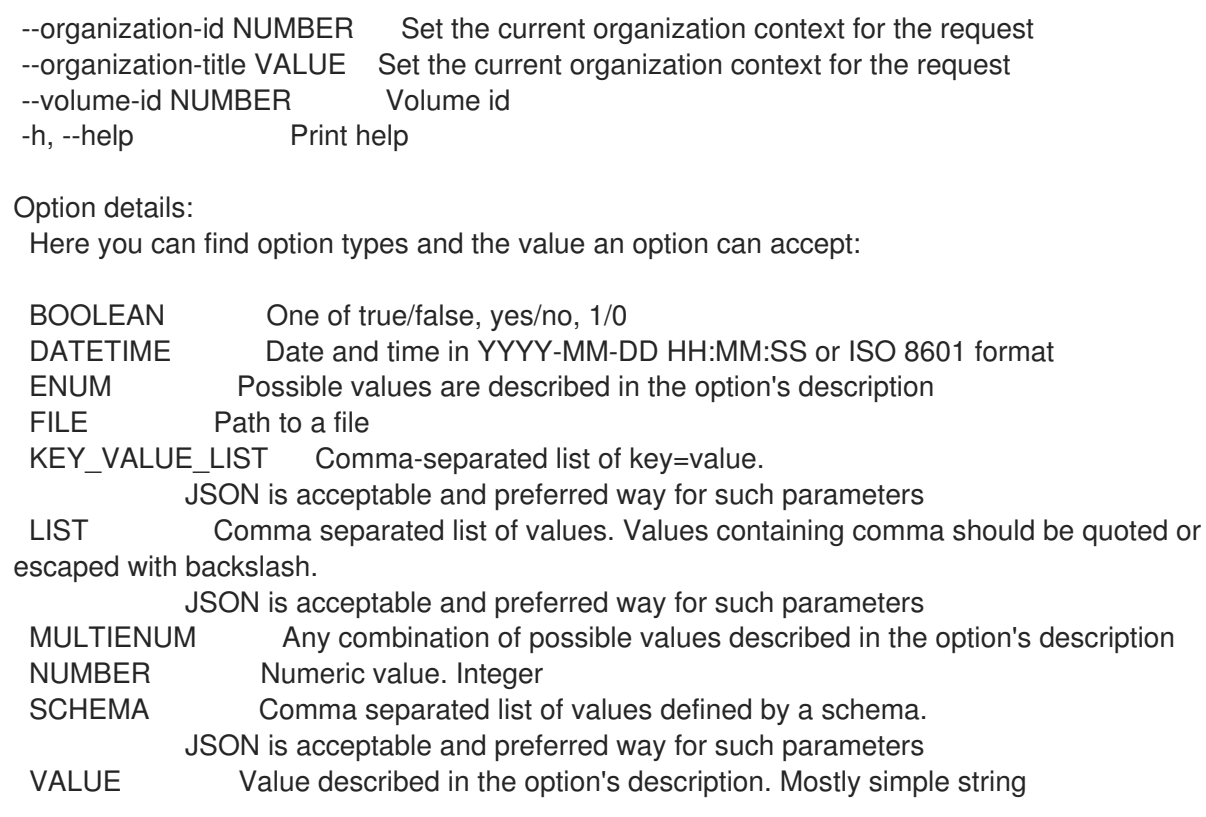

# 3.13.6.6. hammer compute-profile values update

コンピュートプロファイルの値を更新します。

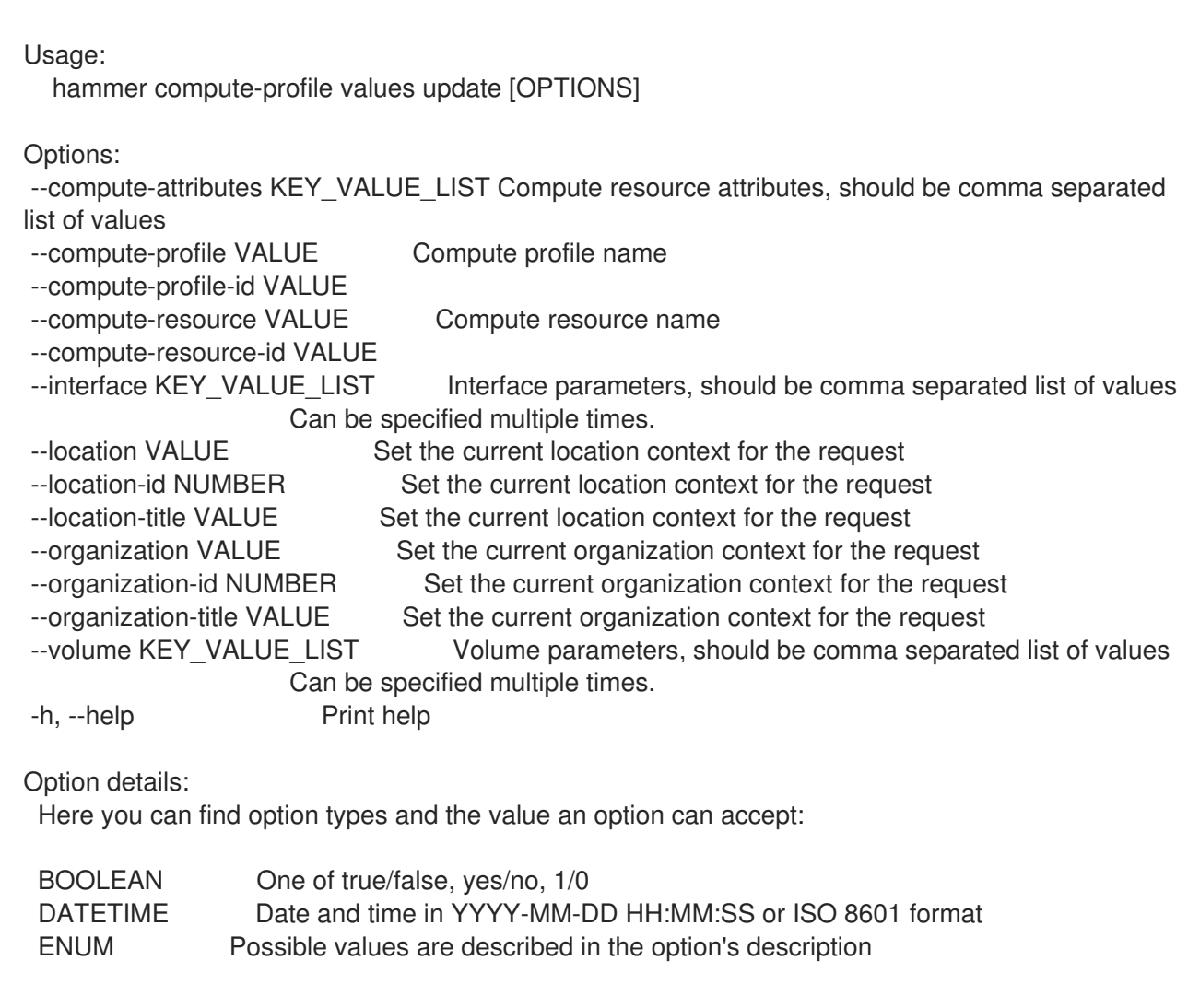

FILE Path to a file KEY\_VALUE\_LIST Comma-separated list of key=value. JSON is acceptable and preferred way for such parameters LIST Comma separated list of values. Values containing comma should be quoted or escaped with backslash. JSON is acceptable and preferred way for such parameters MULTIENUM Any combination of possible values described in the option's description NUMBER Numeric value. Integer SCHEMA Comma separated list of values defined by a schema. JSON is acceptable and preferred way for such parameters VALUE Value described in the option's description. Mostly simple string Provider specific options: NOTE: Bold attributes are required. EC2: --volume: --interface: --compute-attributes: availability\_zone flavor id groups security\_group\_ids managed\_ip GCE: --volume: size\_gb Volume size in GB, integer value --interface: --compute-attributes: machine\_type network associate external ip Libvirt: --volume: pool\_name One of available storage pools capacity String value, e.g. 10G allocation Initial allocation, e.g. 0G format type Possible values: raw, gcow2 --interface: compute type **Possible values: bridge, network** compute bridge Name of interface according to type compute model Possible values: virtio, rtl8139, ne2k pci, pcnet, e1000 compute\_network Libvirt instance network, e.g. default

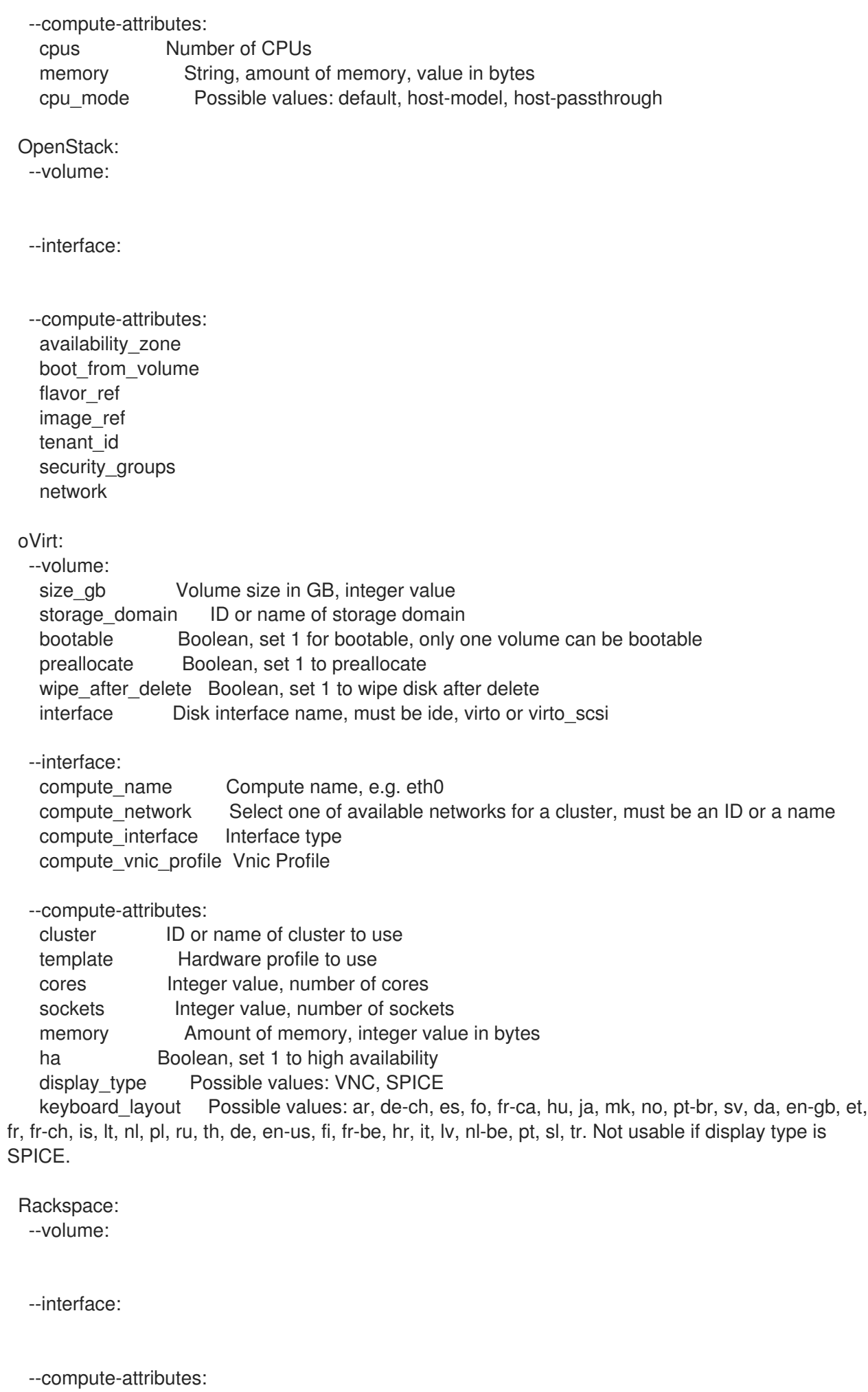

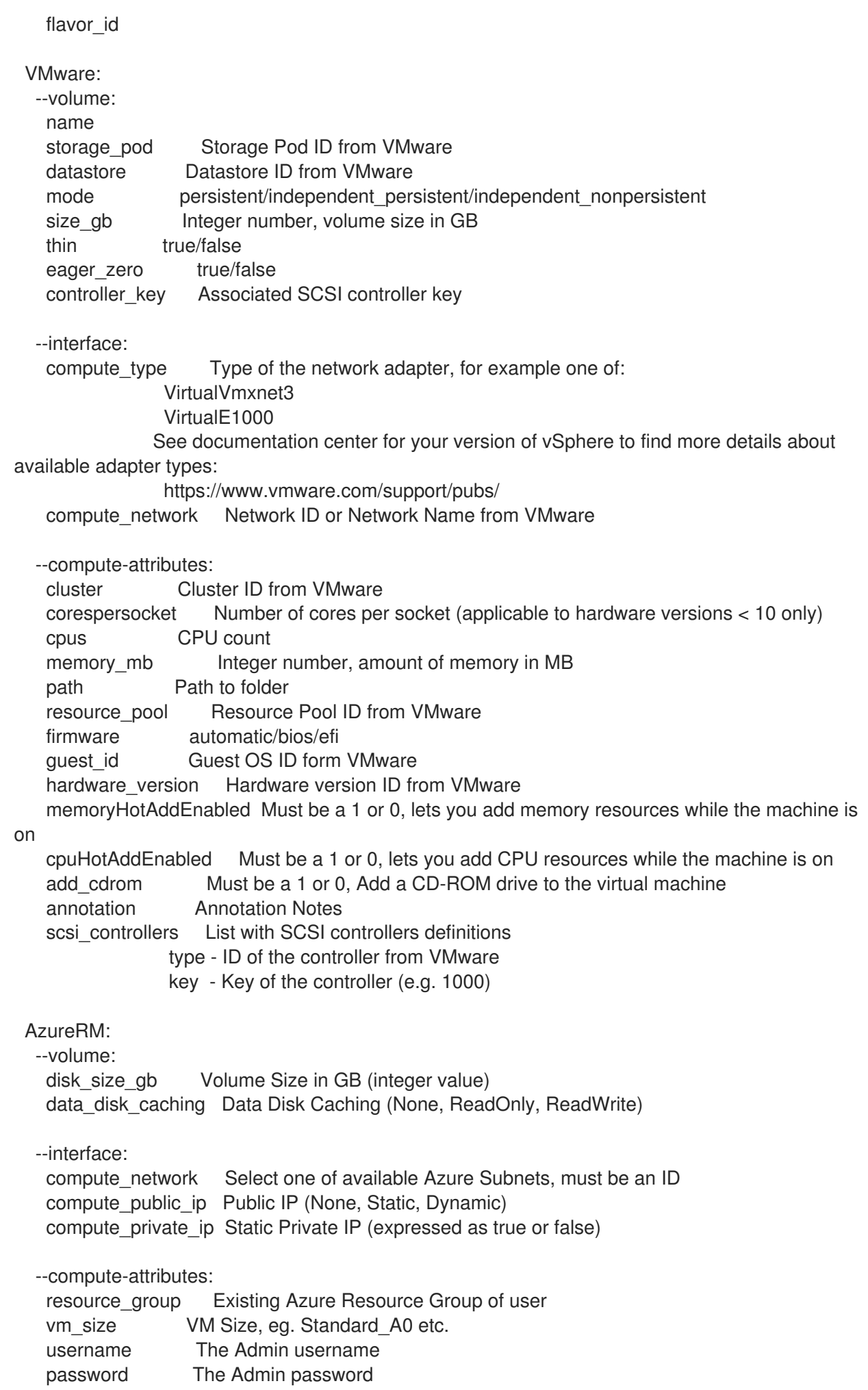

platform OS type eg. Linux ssh\_key\_data SSH key for passwordless authentication os\_disk\_caching OS disk caching premium\_os\_disk Premium OS Disk, Boolean as 0 or 1 script\_command Custom Script Command script\_uris Comma seperated file URIs

### 3.13.6.7. hammer compute-profile values update-interface

コンピュートプロファイルのインターフェイスを更新します。

Usage: hammer compute-profile values update-interface [OPTIONS] Options: --compute-profile VALUE Compute profile name --compute-profile-id VALUE --compute-resource VALUE Compute resource name --compute-resource-id VALUE --interface KEY\_VALUE\_LIST Interface parameters, should be comma separated list of values --interface-id NUMBER Interface id --location VALUE Set the current location context for the request --location-id NUMBER Set the current location context for the request --location-title VALUE Set the current location context for the request --organization VALUE Set the current organization context for the request --organization-id NUMBER Set the current organization context for the request --organization-title VALUE Set the current organization context for the request -h, --help Print help Option details: Here you can find option types and the value an option can accept: BOOLEAN One of true/false, yes/no, 1/0 DATETIME Date and time in YYYY-MM-DD HH:MM:SS or ISO 8601 format ENUM Possible values are described in the option's description FILE Path to a file KEY\_VALUE\_LIST Comma-separated list of key=value. JSON is acceptable and preferred way for such parameters LIST Comma separated list of values. Values containing comma should be quoted or escaped with backslash. JSON is acceptable and preferred way for such parameters MULTIENUM Any combination of possible values described in the option's description NUMBER Numeric value. Integer SCHEMA Comma separated list of values defined by a schema. JSON is acceptable and preferred way for such parameters VALUE Value described in the option's description. Mostly simple string Provider specific options: NOTE: Bold attributes are required. EC2: --interface:

GCE: --interface:

Libvirt: --interface: compute type **Possible values: bridge, network** compute\_bridge Name of interface according to type compute\_model Possible values: virtio, rtl8139, ne2k\_pci, pcnet, e1000 compute\_network Libvirt instance network, e.g. default OpenStack: --interface: oVirt: --interface: compute name Compute name, e.g. eth0 compute network Select one of available networks for a cluster, must be an ID or a name compute interface Interface type compute\_vnic\_profile Vnic Profile Rackspace: --interface: VMware: --interface: compute type Type of the network adapter, for example one of: VirtualVmxnet3 VirtualE1000 See documentation center for your version of vSphere to find more details about available adapter types: https://www.vmware.com/support/pubs/ compute\_network Network ID or Network Name from VMware AzureRM: --interface: compute network Select one of available Azure Subnets, must be an ID compute\_public\_ip Public IP (None, Static, Dynamic) compute private ip Static Private IP (expressed as true or false)

#### 3.13.6.8. hammer compute-profile values update-volume

コンピュートプロファイルのボリュームを更新します。

hammer compute-profile values update-volume [OPTIONS] Options: --compute-profile VALUE Compute profile name --compute-profile-id VALUE --compute-resource VALUE Compute resource name --compute-resource-id VALUE --location VALUE Set the current location context for the request --location-id NUMBER Set the current location context for the request --location-title VALUE Set the current location context for the request --organization VALUE Set the current organization context for the request --organization-id NUMBER Set the current organization context for the request

Usage:

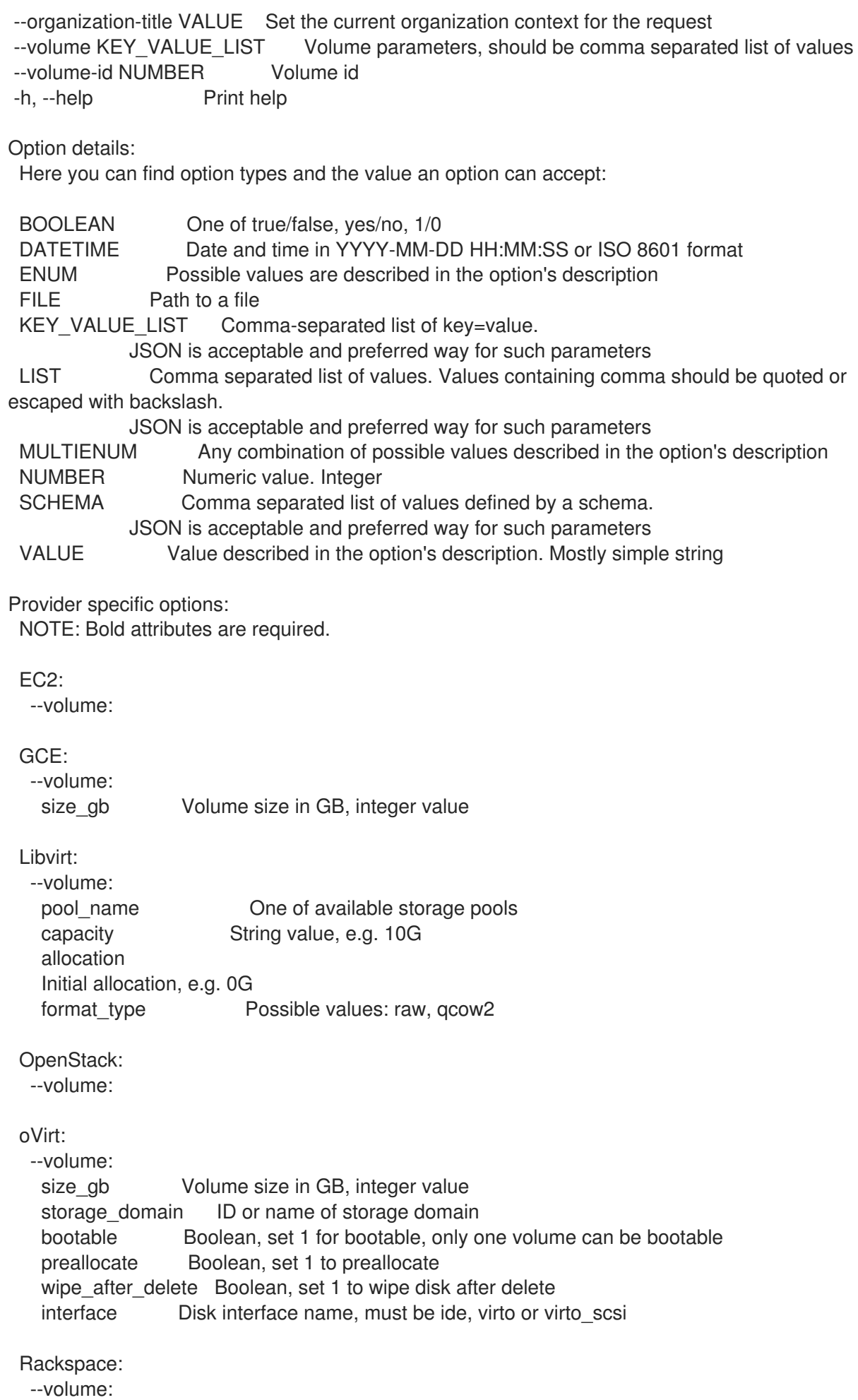

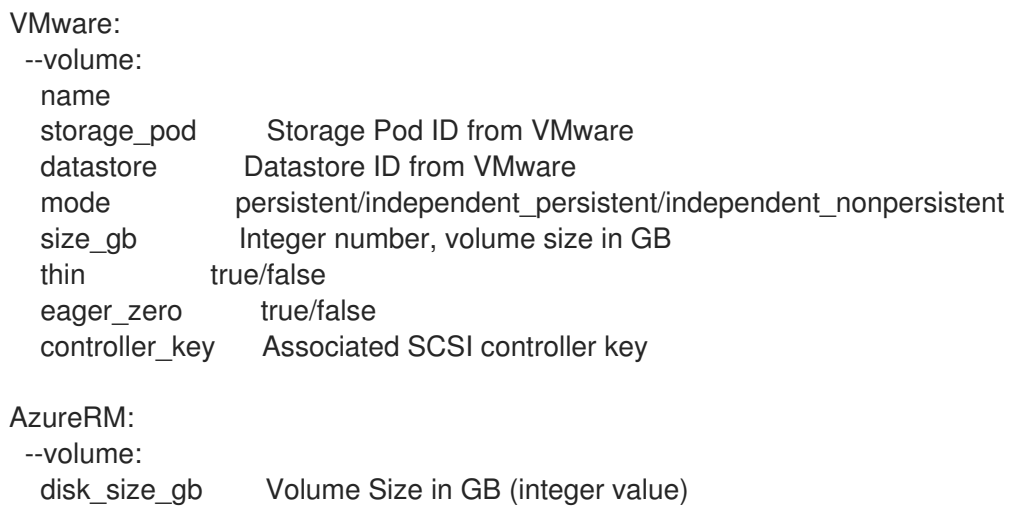

data\_disk\_caching Data Disk Caching (None, ReadOnly, ReadWrite)

# 3.14. HAMMER COMPUTE-RESOURCE

コンピュートリソースを操作します。

```
Usage:
  hammer compute-resource [OPTIONS] SUBCOMMAND [ARG] ...
```
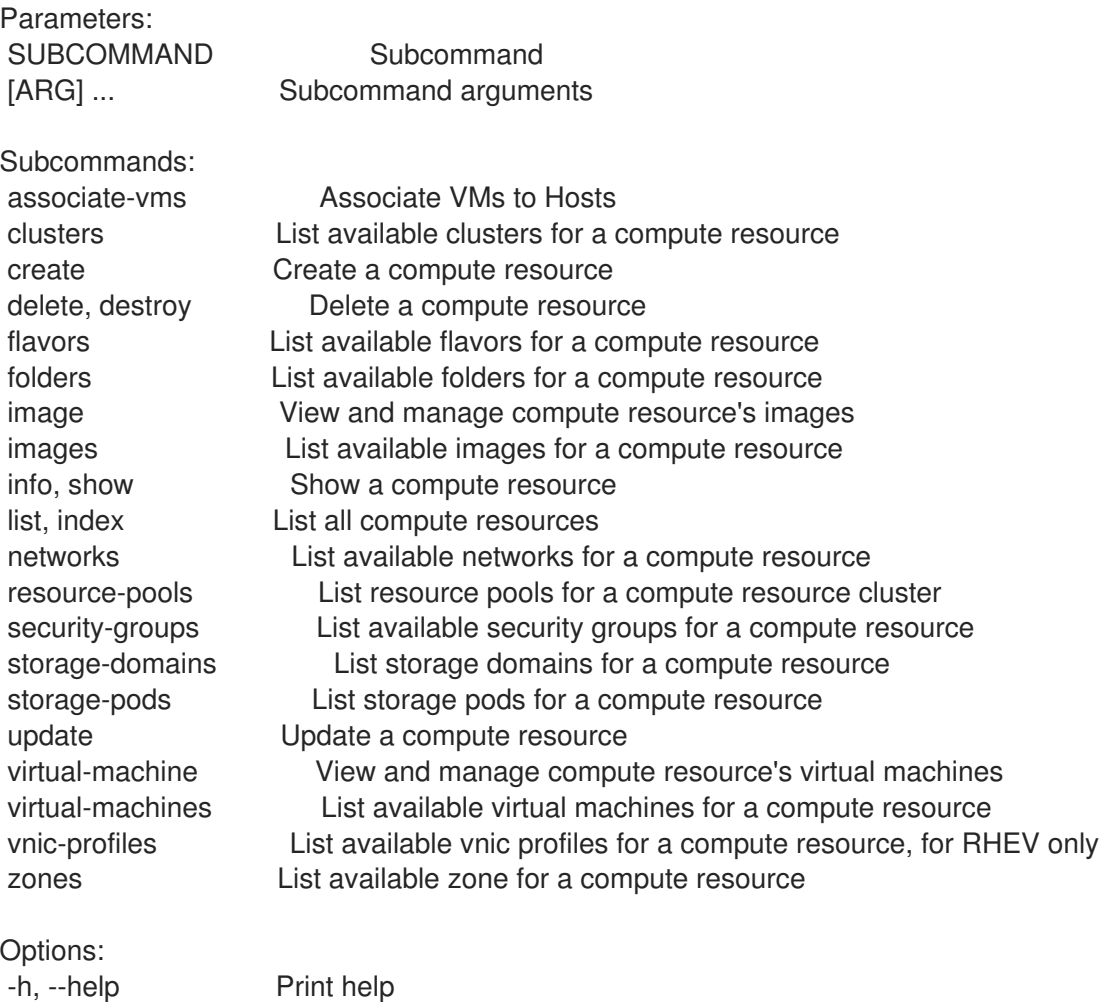

# 3.14.1. hammer compute-resource associate-vms

#### VM のホストへの関連付け

Usage: hammer compute-resource associate-vms [OPTIONS] Options: --id VALUE --location VALUE Set the current location context for the request --location-id NUMBER Set the current location context for the request --location-title VALUE Set the current location context for the request --name VALUE Compute resource name --organization VALUE Set the current organization context for the request --organization-id NUMBER Set the current organization context for the request --organization-title VALUE Set the current organization context for the request --vm-id VALUE Associate a specific VM -h, --help Print help Option details: Here you can find option types and the value an option can accept: BOOLEAN One of true/false, yes/no, 1/0 DATETIME Date and time in YYYY-MM-DD HH:MM:SS or ISO 8601 format ENUM Possible values are described in the option's description FILE Path to a file KEY\_VALUE\_LIST Comma-separated list of key=value. JSON is acceptable and preferred way for such parameters LIST Comma separated list of values. Values containing comma should be quoted or escaped with backslash. JSON is acceptable and preferred way for such parameters MULTIENUM Any combination of possible values described in the option's description NUMBER Numeric value. Integer SCHEMA Comma separated list of values defined by a schema. JSON is acceptable and preferred way for such parameters VALUE Value described in the option's description. Mostly simple string

# 3.14.2. hammer compute-resource clusters

コンピューティングリソースで利用可能なクラスターをリスト表示します。

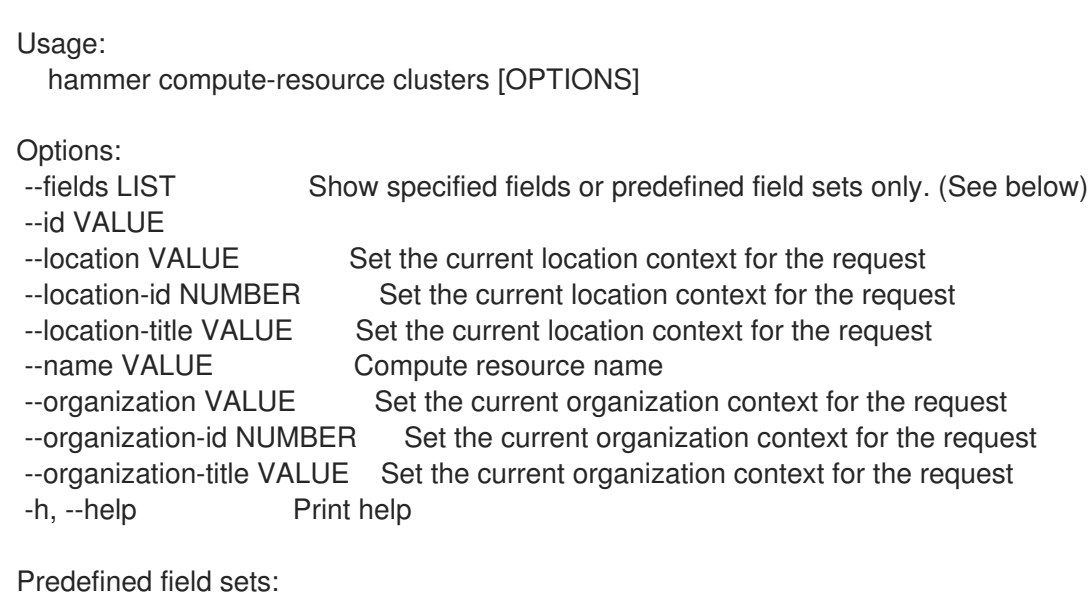

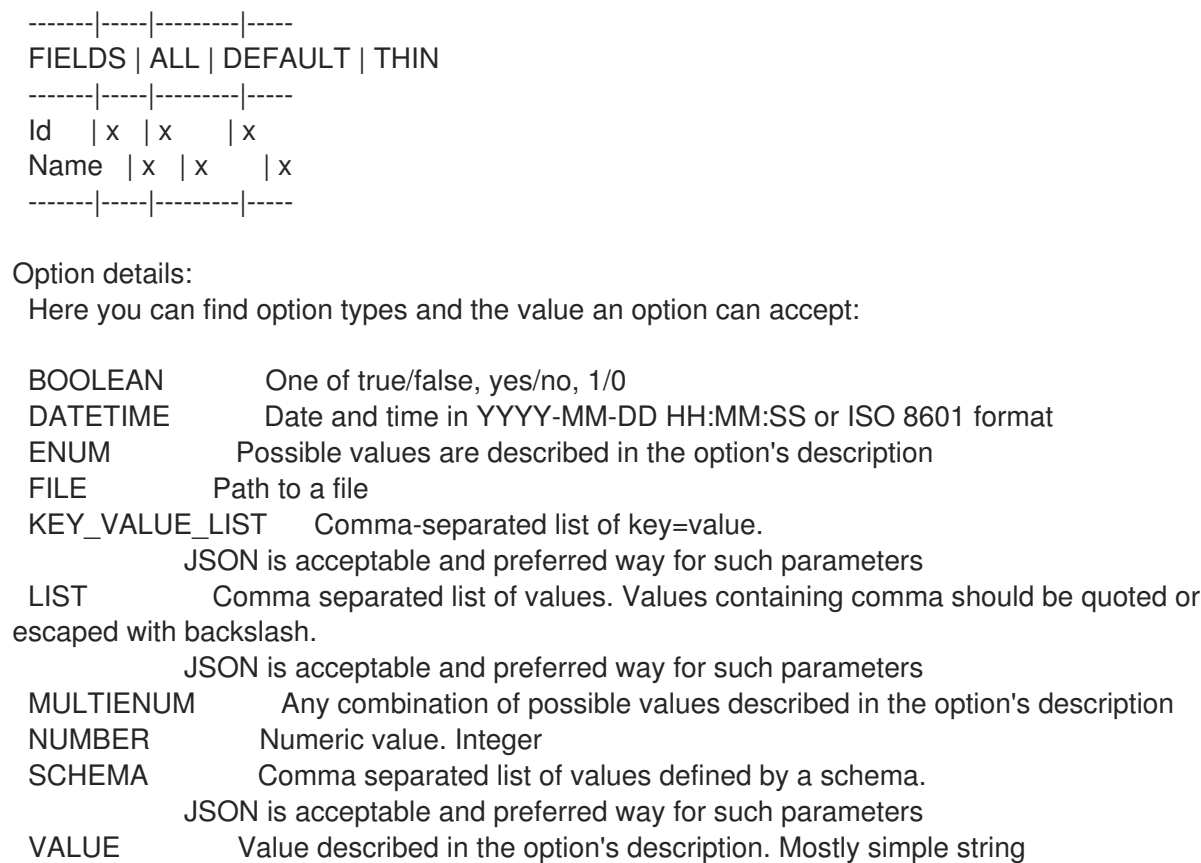

# 3.14.3. hammer compute-resource create

コンピュートリソースを作成します。

```
Usage:
  hammer compute-resource create [OPTIONS]
Options:
--app-ident VALUE Client ID for AzureRm
--caching-enabled BOOLEAN Enable caching, for VMware only
--cloud VALUE Cloud
--datacenter VALUE For RHEV, VMware Datacenter
--description VALUE
--display-type ENUM For Libvirt and RHEV only
                  Possible value(s): 'VNC', 'SPICE'
--domain VALUE For RHEL OpenStack Platform (v3) only
--email VALUE Email for GCE only
--key-path VALUE Certificate path for GCE only
--keyboard-layout ENUM For RHEV only
                  Possible value(s): 'ar', 'de-ch', 'es', 'fo', 'fr-ca', 'hu', 'ja', 'mk', 'no',
                  'pt-br', 'sv', 'da', 'en-gb', 'et', 'fr', 'fr-ch', 'is', 'lt', 'nl', 'pl', 'ru',
                  'th', 'de', 'en-us', 'fi', 'fr-be', 'hr', 'it', 'lv', 'nl-be', 'pt', 'sl', 'tr'
--location VALUE Set the current location context for the request
--location-id NUMBER Set the current location context for the request
--location-ids LIST REPLACE locations with given ids
--location-title VALUE Set the current location context for the request
--location-titles LIST
--locations LIST
--name VALUE
--organization VALUE Set the current organization context for the request
```
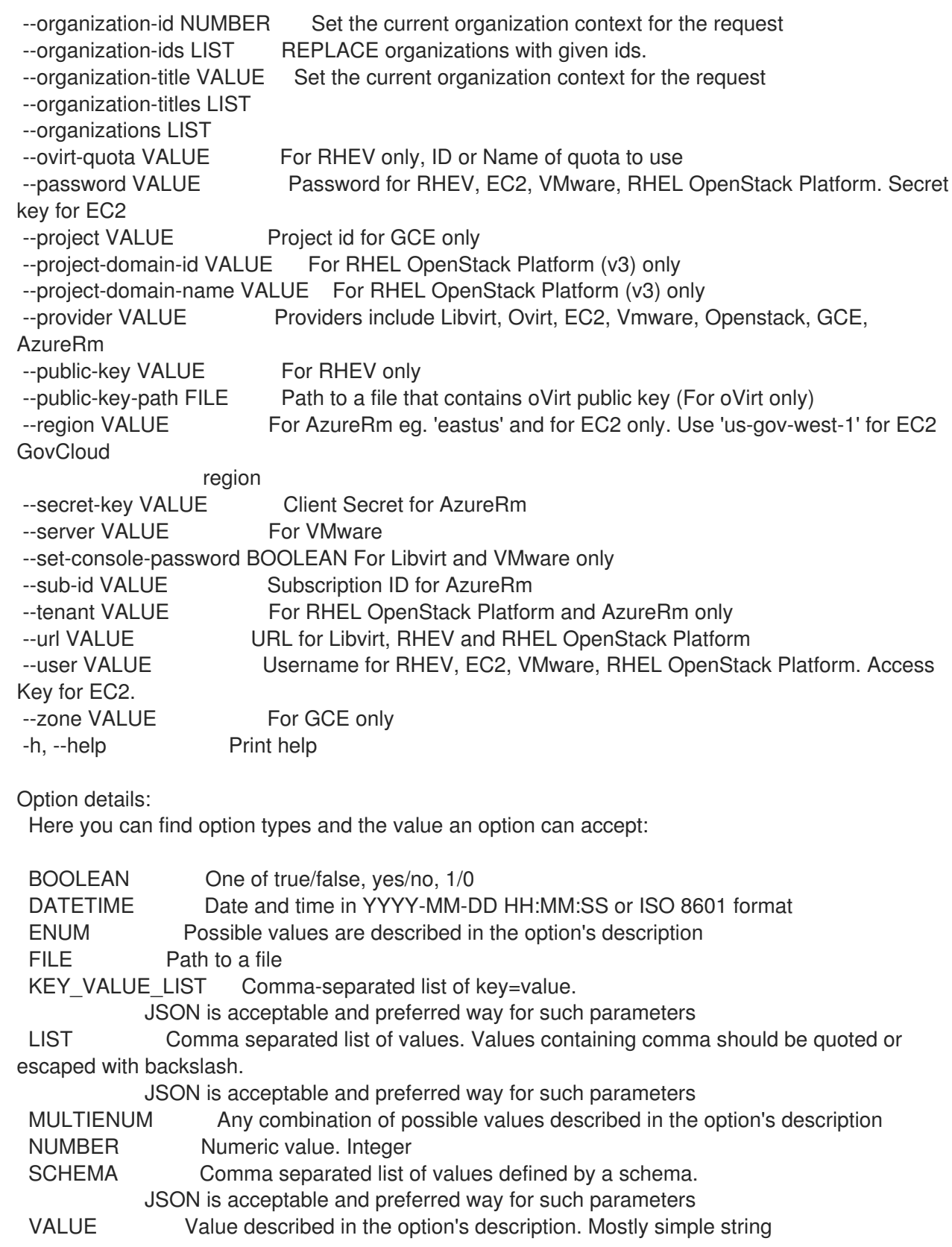

# 3.14.4. hammer compute-resource delete

コンピュートリソースを削除します。

Usage:

hammer compute-resource <delete|destroy> [OPTIONS]

Options:

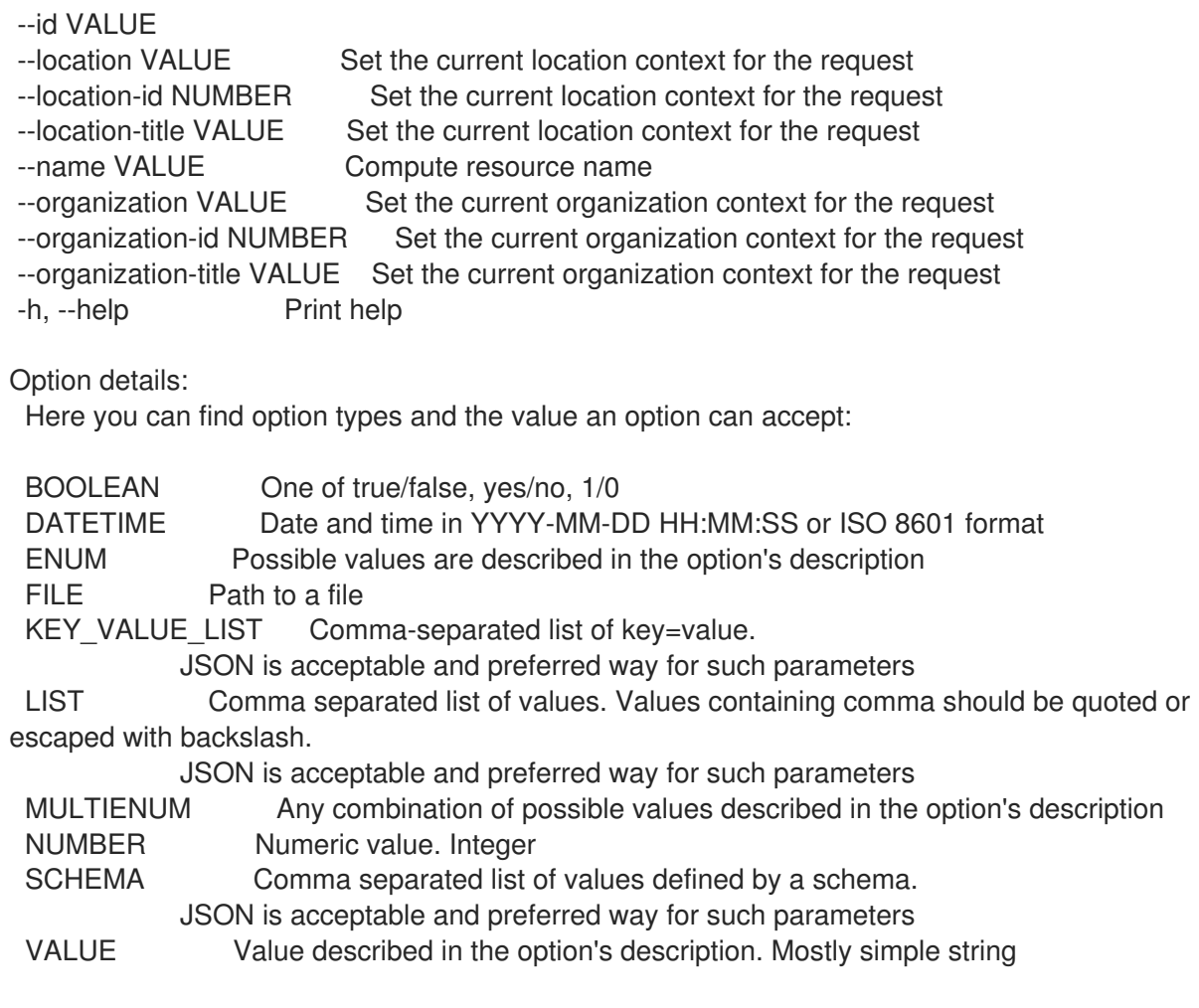

# 3.14.5. hammer compute-resource flavors

コンピューティングリソースで利用可能なフレーバーをリスト表示します。

```
Usage:
  hammer compute-resource flavors [OPTIONS]
Options:
--fields LIST Show specified fields or predefined field sets only. (See below)
--id VALUE
--location VALUE Set the current location context for the request
--location-id NUMBER Set the current location context for the request
--location-title VALUE Set the current location context for the request
--name VALUE Compute resource name
--organization VALUE Set the current organization context for the request
--organization-id NUMBER Set the current organization context for the request
--organization-title VALUE Set the current organization context for the request
-h, --help Print help
Predefined field sets:
 -------|-----|---------|-----
 FIELDS | ALL | DEFAULT | THIN
 -------|-----|---------|-----
 Id \mid x \mid x \mid xName |x|x| | x
 -------|-----|---------|-----
```
Option details: Here you can find option types and the value an option can accept: BOOLEAN One of true/false, yes/no, 1/0 DATETIME Date and time in YYYY-MM-DD HH:MM:SS or ISO 8601 format ENUM Possible values are described in the option's description FILE Path to a file KEY\_VALUE\_LIST Comma-separated list of key=value. JSON is acceptable and preferred way for such parameters LIST Comma separated list of values. Values containing comma should be quoted or escaped with backslash. JSON is acceptable and preferred way for such parameters MULTIENUM Any combination of possible values described in the option's description NUMBER Numeric value. Integer SCHEMA Comma separated list of values defined by a schema. JSON is acceptable and preferred way for such parameters VALUE Value described in the option's description. Mostly simple string

# 3.14.6. hammer compute-resource folders

コンピューティングリソースで利用可能なフォルダーをリスト表示します。

Usage: hammer compute-resource folders [OPTIONS] Options: --fields LIST Show specified fields or predefined field sets only. (See below) --id VALUE --location VALUE Set the current location context for the request --location-id NUMBER Set the current location context for the request --location-title VALUE Set the current location context for the request --name VALUE Compute resource name --organization VALUE Set the current organization context for the request --organization-id NUMBER Set the current organization context for the request --organization-title VALUE Set the current organization context for the request -h, --help Print help Predefined field sets: -------|-----|---------|----- FIELDS | ALL | DEFAULT | THIN -------|-----|---------|-----  $Id \mid x \mid x \mid x$ Name  $|x|x|$  | x -------|-----|---------|----- Option details: Here you can find option types and the value an option can accept: BOOLEAN One of true/false, yes/no, 1/0 DATETIME Date and time in YYYY-MM-DD HH:MM:SS or ISO 8601 format ENUM Possible values are described in the option's description FILE Path to a file KEY\_VALUE\_LIST Comma-separated list of key=value. JSON is acceptable and preferred way for such parameters LIST Comma separated list of values. Values containing comma should be quoted or escaped with backslash.

JSON is acceptable and preferred way for such parameters MULTIENUM Any combination of possible values described in the option's description NUMBER Numeric value. Integer SCHEMA Comma separated list of values defined by a schema. JSON is acceptable and preferred way for such parameters VALUE Value described in the option's description. Mostly simple string

### 3.14.7. hammer compute-resource image

コンピュートリソースのイメージを表示および管理します。

Usage:

hammer compute-resource image [OPTIONS] SUBCOMMAND [ARG] ...

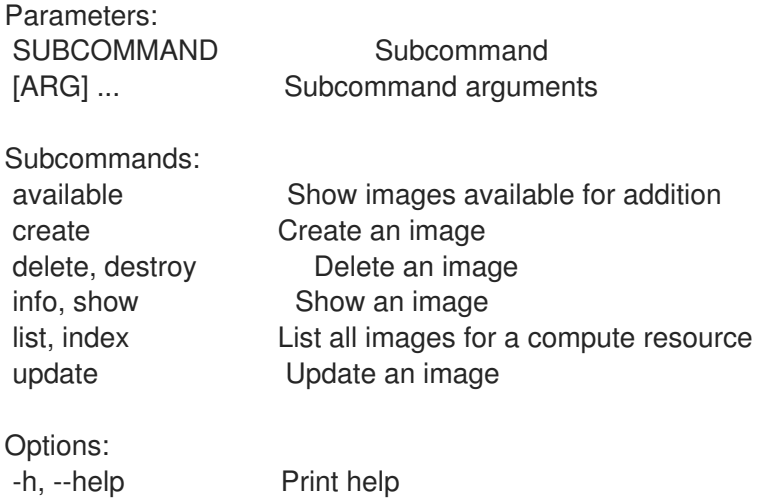

#### 3.14.7.1. hammer compute-resource image available

```
追加できるイメージを表示します。
```

```
Usage:
  hammer compute-resource image available [OPTIONS]
Options:
--compute-resource VALUE  Compute resource name
--compute-resource-id VALUE
--fields LIST Show specified fields or predefined field sets only. (See below)
--location VALUE Set the current location context for the request
--location-id NUMBER Set the current location context for the request
--location-title VALUE Set the current location context for the request
--organization VALUE Set the current organization context for the request
--organization-id NUMBER Set the current organization context for the request
--organization-title VALUE Set the current organization context for the request
-h, --help Print help
Predefined field sets:
 -------|-----|---------|-----
 FIELDS | ALL | DEFAULT | THIN
 -------|-----|---------|-----
 Name |x|x| |x|
```
Uuid  $|x|$   $x$ -------|-----|---------|----- Option details: Here you can find option types and the value an option can accept: BOOLEAN One of true/false, yes/no, 1/0 DATETIME Date and time in YYYY-MM-DD HH:MM:SS or ISO 8601 format ENUM Possible values are described in the option's description FILE Path to a file KEY\_VALUE\_LIST Comma-separated list of key=value. JSON is acceptable and preferred way for such parameters LIST Comma separated list of values. Values containing comma should be quoted or escaped with backslash. JSON is acceptable and preferred way for such parameters MULTIENUM Any combination of possible values described in the option's description NUMBER Numeric value. Integer SCHEMA Comma separated list of values defined by a schema. JSON is acceptable and preferred way for such parameters VALUE Value described in the option's description. Mostly simple string 3.14.7.2. hammer compute-resource image create イメージを作成する Usage: hammer compute-resource image create [OPTIONS] Options: --architecture VALUE Architecture name --architecture-id VALUE ID of architecture --compute-resource VALUE Compute resource name

--compute-resource-id VALUE

--location VALUE Set the current location context for the request

- --location-id NUMBER Set the current location context for the request
- --location-title VALUE Set the current location context for the request
- --name VALUE
- --operatingsystem VALUE Operating system title
- --operatingsystem-id NUMBER ID of operating system
- --organization VALUE Set the current organization context for the request
- --organization-id NUMBER Set the current organization context for the request
- --organization-title VALUE Set the current organization context for the request
- --password VALUE
- --user-data BOOLEAN Whether or not the image supports user data
- --username VALUE
- --uuid VALUE Template ID in the compute resource -h, --help Print help

Option details:

Here you can find option types and the value an option can accept:

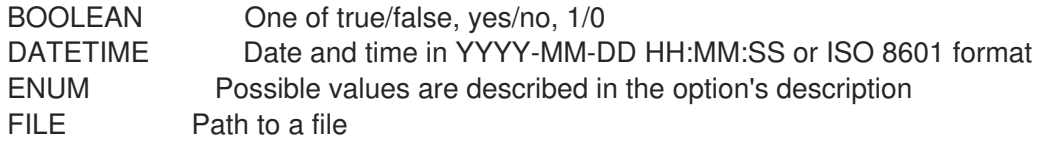

KEY VALUE LIST Comma-separated list of key=value. JSON is acceptable and preferred way for such parameters LIST Comma separated list of values. Values containing comma should be quoted or escaped with backslash. JSON is acceptable and preferred way for such parameters MULTIENUM Any combination of possible values described in the option's description NUMBER Numeric value. Integer SCHEMA Comma separated list of values defined by a schema. JSON is acceptable and preferred way for such parameters VALUE Value described in the option's description. Mostly simple string

### 3.14.7.3. hammer compute-resource image delete

```
イメージを削除します。
```
Usage: hammer compute-resource image <delete|destroy> [OPTIONS] Options: --compute-resource VALUE Compute resource name --compute-resource-id VALUE --id VALUE --location VALUE Set the current location context for the request --location-id NUMBER Set the current location context for the request --location-title VALUE Set the current location context for the request --name VALUE Name to search by --organization VALUE Set the current organization context for the request --organization-id NUMBER Set the current organization context for the request --organization-title VALUE Set the current organization context for the request -h, --help Print help Option details: Here you can find option types and the value an option can accept: BOOLEAN One of true/false, yes/no, 1/0 DATETIME Date and time in YYYY-MM-DD HH:MM:SS or ISO 8601 format ENUM Possible values are described in the option's description FILE Path to a file KEY\_VALUE\_LIST Comma-separated list of key=value. JSON is acceptable and preferred way for such parameters LIST Comma separated list of values. Values containing comma should be quoted or escaped with backslash. JSON is acceptable and preferred way for such parameters MULTIENUM Any combination of possible values described in the option's description NUMBER Numeric value. Integer SCHEMA Comma separated list of values defined by a schema. JSON is acceptable and preferred way for such parameters VALUE Value described in the option's description. Mostly simple string

#### 3.14.7.4. hammer compute-resource image info

イメージを表示します。

Usage:

hammer compute-resource image <info|show> [OPTIONS] Options: --architecture VALUE Architecture name --architecture-id VALUE ID of architecture --compute-resource VALUE Compute resource name --compute-resource-id VALUE ID of compute resource --fields LIST Show specified fields or predefined field sets only. (See below) --id VALUE --location VALUE Set the current location context for the request --location-id NUMBER Set the current location context for the request --location-title VALUE Set the current location context for the request --name VALUE Name to search by --operatingsystem VALUE Operating system title --operatingsystem-id NUMBER ID of operating system --organization VALUE Set the current organization context for the request --organization-id NUMBER Set the current organization context for the request --organization-title VALUE Set the current organization context for the request -h, --help Print help Predefined field sets: -----------------|-----|---------|----- FIELDS | ALL | DEFAULT | THIN -----------------|-----|---------|-----  $|x| \times |x|$ Name  $|x|x|$  | x Operating system  $|x|x|$ Username | x | x | Uuid  $|x| x$  | User data  $|x|x|$ Architecture  $|x|x|$  $lam role \t|x | x |$ Created at  $|x| \times$  | Updated at  $|x| \times$  | -----------------|-----|---------|----- Option details: Here you can find option types and the value an option can accept: BOOLEAN One of true/false, yes/no, 1/0 DATETIME Date and time in YYYY-MM-DD HH:MM:SS or ISO 8601 format ENUM Possible values are described in the option's description FILE Path to a file KEY\_VALUE\_LIST Comma-separated list of key=value. JSON is acceptable and preferred way for such parameters LIST Comma separated list of values. Values containing comma should be quoted or escaped with backslash. JSON is acceptable and preferred way for such parameters MULTIENUM Any combination of possible values described in the option's description NUMBER Numeric value. Integer SCHEMA Comma separated list of values defined by a schema. JSON is acceptable and preferred way for such parameters

VALUE Value described in the option's description. Mostly simple string

# 3.14.7.5. hammer compute-resource image list

# コンピュートリソースのイメージをリスト表示します。

Usage: hammer compute-resource image <list|index> [OPTIONS] Options: --architecture VALUE Architecture name --architecture-id VALUE ID of architecture --compute-resource VALUE Compute resource name --compute-resource-id VALUE ID of compute resource --fields LIST Show specified fields or predefined field sets only. (See below) --location VALUE Set the current location context for the request --location-id NUMBER Set the current location context for the request --location-title VALUE Set the current location context for the request --operatingsystem VALUE Operating system title --operatingsystem-id NUMBER ID of operating system --order VALUE Sort and order by a searchable field, e.g. '<field> DESC' --organization VALUE Set the current organization context for the request --organization-id NUMBER Set the current organization context for the request --organization-title VALUE Set the current organization context for the request --page NUMBER Page number, starting at 1 --per-page VALUE Number of results per page to return, 'all' to return all results --search VALUE Filter results -h, --help Print help

#### Predefined field sets:

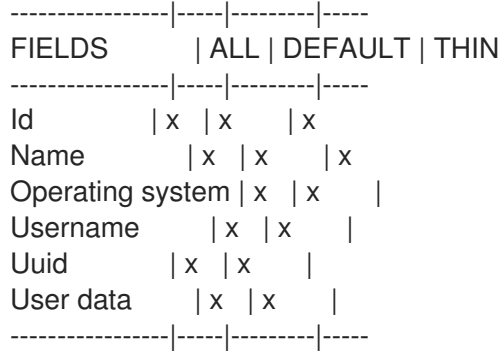

#### Option details:

Here you can find option types and the value an option can accept:

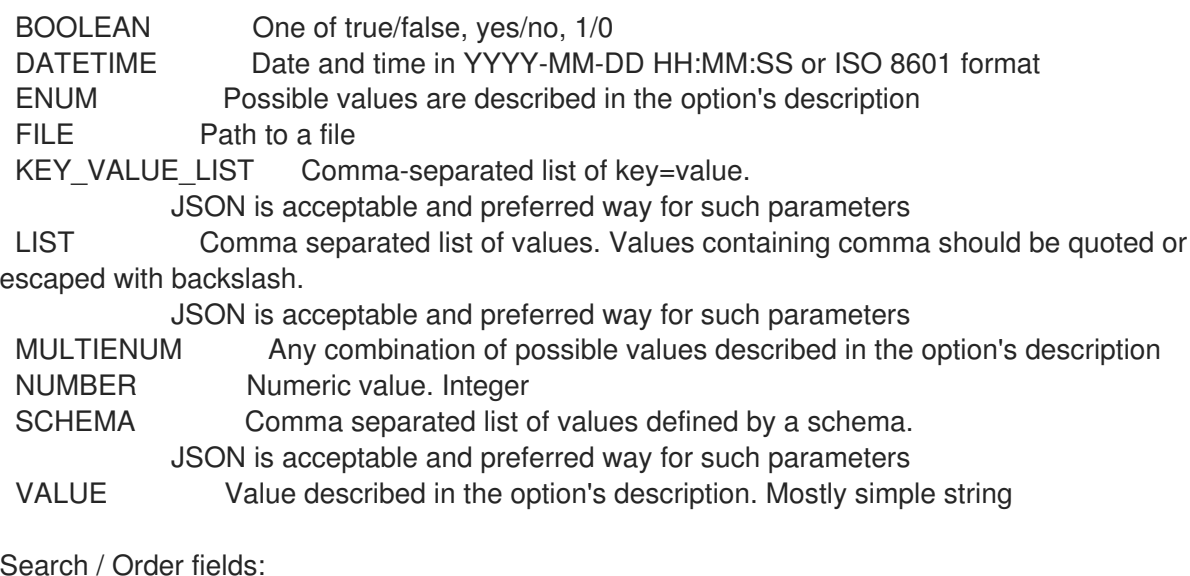

architecture integer compute\_resource string name string operatingsystem integer user\_data Values: true, false username string

### 3.14.7.6. hammer compute-resource image update

イメージを更新します。

Usage: hammer compute-resource image update [OPTIONS] Options: --architecture VALUE Architecture name --architecture-id VALUE ID of architecture --compute-resource VALUE Compute resource name --compute-resource-id VALUE --id VALUE --location VALUE Set the current location context for the request --location-id NUMBER Set the current location context for the request --location-title VALUE Set the current location context for the request --name VALUE --new-name VALUE --operatingsystem VALUE Operating system title --operatingsystem-id NUMBER ID of operating system --organization VALUE Set the current organization context for the request --organization-id NUMBER Set the current organization context for the request --organization-title VALUE Set the current organization context for the request --password VALUE --user-data BOOLEAN Whether or not the image supports user data --username VALUE --uuid VALUE Template ID in the compute resource -h, --help Print help Option details: Here you can find option types and the value an option can accept: BOOLEAN One of true/false, yes/no, 1/0 DATETIME Date and time in YYYY-MM-DD HH:MM:SS or ISO 8601 format ENUM Possible values are described in the option's description FILE Path to a file KEY\_VALUE\_LIST Comma-separated list of key=value. JSON is acceptable and preferred way for such parameters LIST Comma separated list of values. Values containing comma should be quoted or escaped with backslash. JSON is acceptable and preferred way for such parameters MULTIENUM Any combination of possible values described in the option's description NUMBER Numeric value. Integer SCHEMA Comma separated list of values defined by a schema. JSON is acceptable and preferred way for such parameters VALUE Value described in the option's description. Mostly simple string

# 3.14.8. hammer compute-resource images

コンピューティングリソースで利用可能なイメージを表示します。

Usage: hammer compute-resource images [OPTIONS] Options: --fields LIST Show specified fields or predefined field sets only. (See below) --id VALUE --location VALUE Set the current location context for the request --location-id NUMBER Set the current location context for the request --location-title VALUE Set the current location context for the request --name VALUE Compute resource name --organization VALUE Set the current organization context for the request --organization-id NUMBER Set the current organization context for the request --organization-title VALUE Set the current organization context for the request -h, --help Print help Predefined field sets: -------|-----|---------|----- FIELDS | ALL | DEFAULT | THIN -------|-----|---------|----- Uuid  $|x|$   $|x|$ Name  $|x|x|$  | x -------|-----|---------|----- Option details: Here you can find option types and the value an option can accept: BOOLEAN One of true/false, yes/no, 1/0 DATETIME Date and time in YYYY-MM-DD HH:MM:SS or ISO 8601 format ENUM Possible values are described in the option's description FILE Path to a file KEY\_VALUE\_LIST Comma-separated list of key=value. JSON is acceptable and preferred way for such parameters LIST Comma separated list of values. Values containing comma should be quoted or escaped with backslash. JSON is acceptable and preferred way for such parameters MULTIENUM Any combination of possible values described in the option's description NUMBER Numeric value. Integer SCHEMA Comma separated list of values defined by a schema. JSON is acceptable and preferred way for such parameters VALUE Value described in the option's description. Mostly simple string 3.14.9. hammer compute-resource info

コンピュートリソースを表示します。

Usage: hammer compute-resource <info|show> [OPTIONS]

Options: --id VALUE

--fields LIST Show specified fields or predefined field sets only. (See below)

130

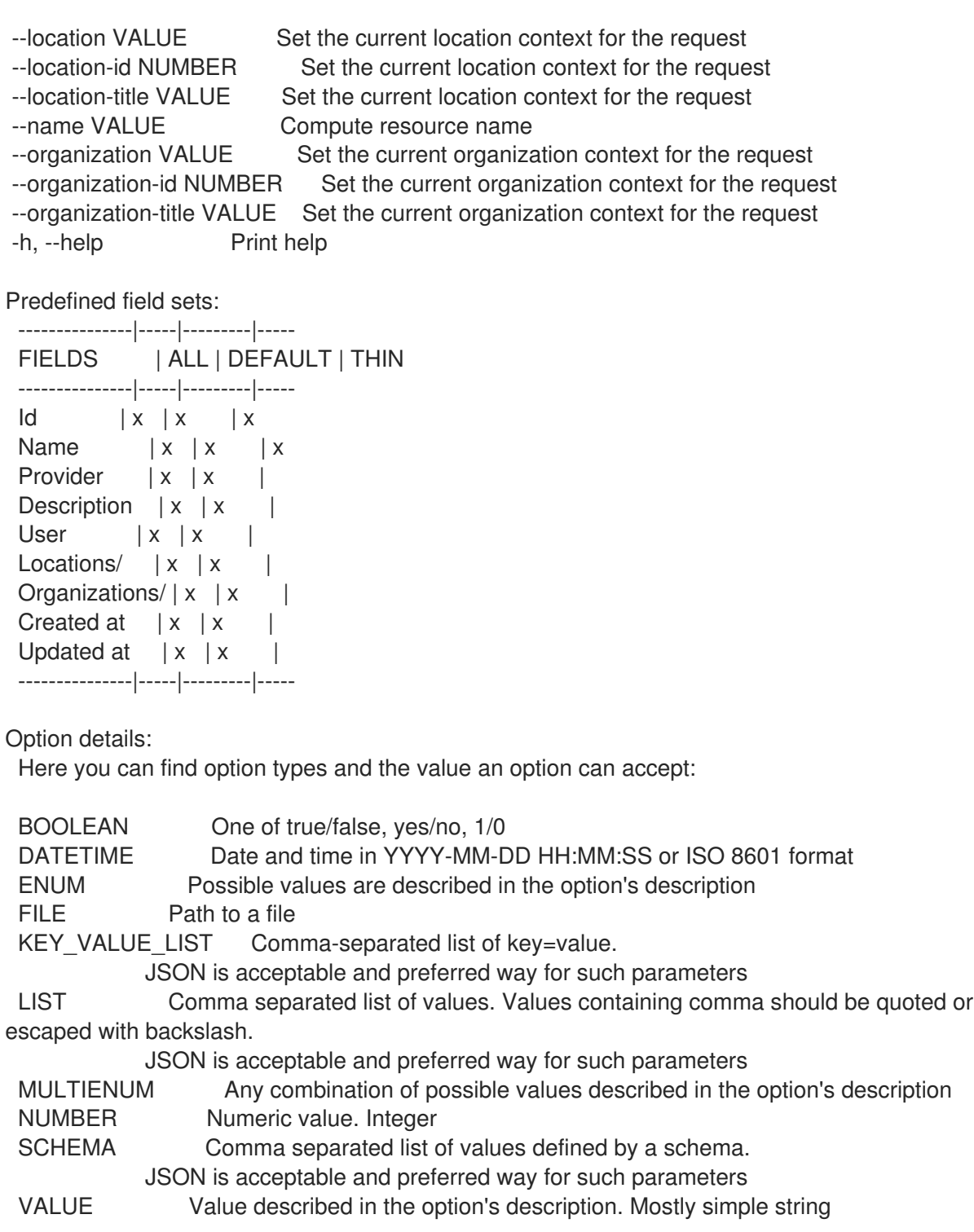

# 3.14.10. hammer compute-resource list

コンピュートリソースのリストを表示します。

Usage:

hammer compute-resource <list|index> [OPTIONS]

Options:

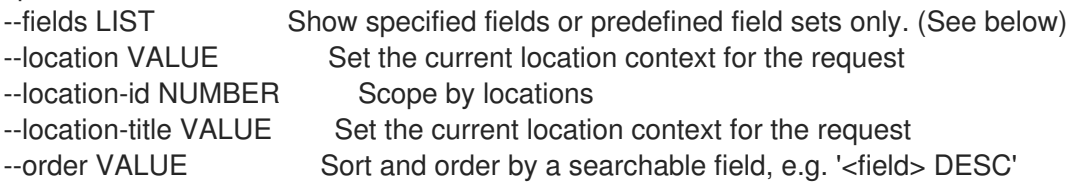

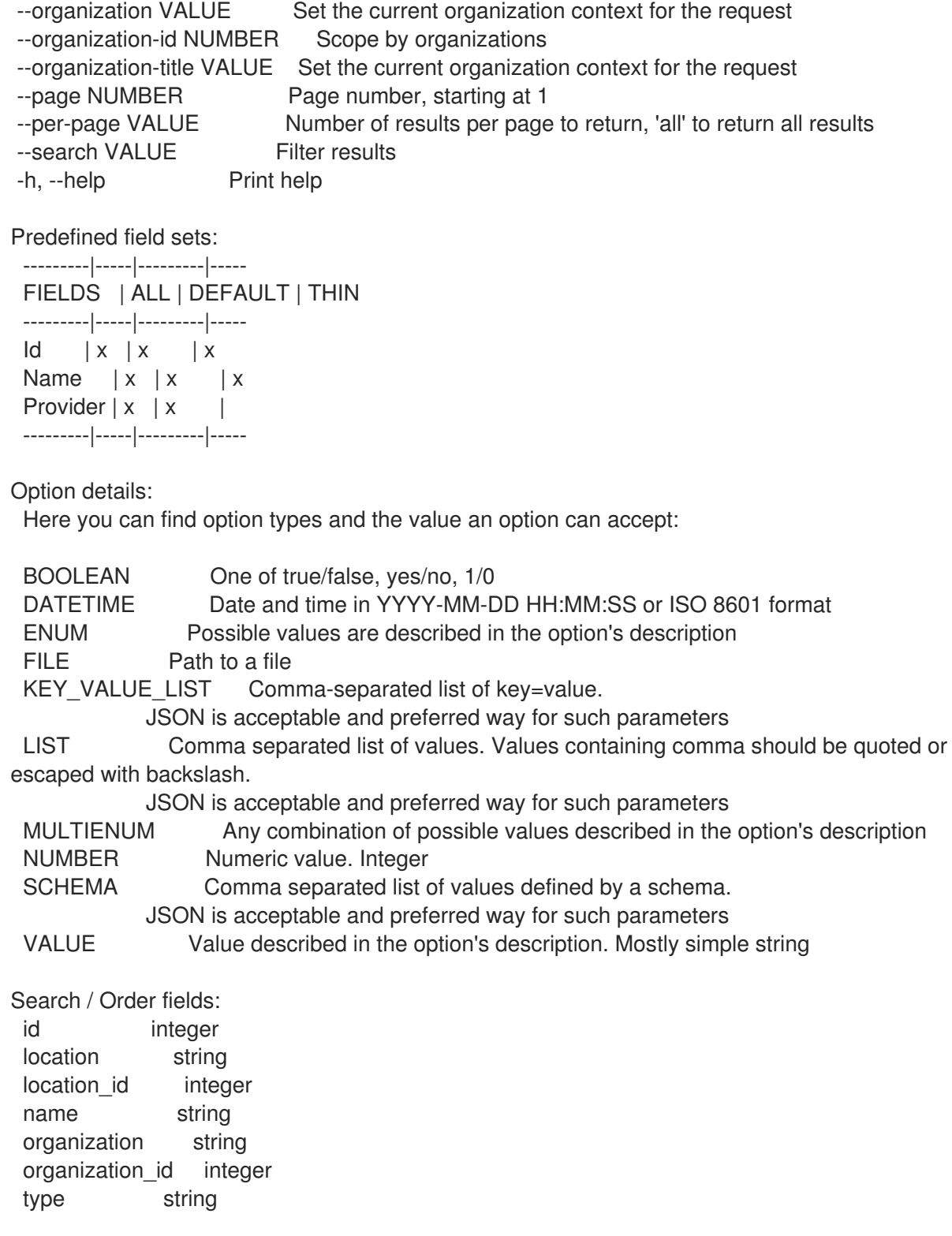

# 3.14.11. hammer compute-resource networks

コンピューティングリソースで利用可能なネットワークをリスト表示します。

```
Usage:
  hammer compute-resource networks [OPTIONS]
Options:
--cluster-id VALUE
--fields LIST Show specified fields or predefined field sets only. (See below)
--id VALUE
```
--location VALUE Set the current location context for the request --location-id NUMBER Set the current location context for the request --location-title VALUE Set the current location context for the request --name VALUE Compute resource name --organization VALUE Set the current organization context for the request --organization-id NUMBER Set the current organization context for the request --organization-title VALUE Set the current organization context for the request -h, --help Print help Predefined field sets: -------|-----|---------|----- FIELDS | ALL | DEFAULT | THIN -------|-----|---------|-----  $\mathsf{Id}$  | x | x | x Name  $|x|x|$  | x -------|-----|---------|----- Option details: Here you can find option types and the value an option can accept: BOOLEAN One of true/false, yes/no, 1/0 DATETIME Date and time in YYYY-MM-DD HH:MM:SS or ISO 8601 format ENUM Possible values are described in the option's description FILE Path to a file KEY\_VALUE\_LIST Comma-separated list of key=value. JSON is acceptable and preferred way for such parameters LIST Comma separated list of values. Values containing comma should be quoted or escaped with backslash. JSON is acceptable and preferred way for such parameters MULTIENUM Any combination of possible values described in the option's description NUMBER Numeric value. Integer SCHEMA Comma separated list of values defined by a schema. JSON is acceptable and preferred way for such parameters VALUE Value described in the option's description. Mostly simple string

# 3.14.12. hammer compute-resource resource-pools

コンピュートリソースクラスターのリソースプールをリスト表示します。

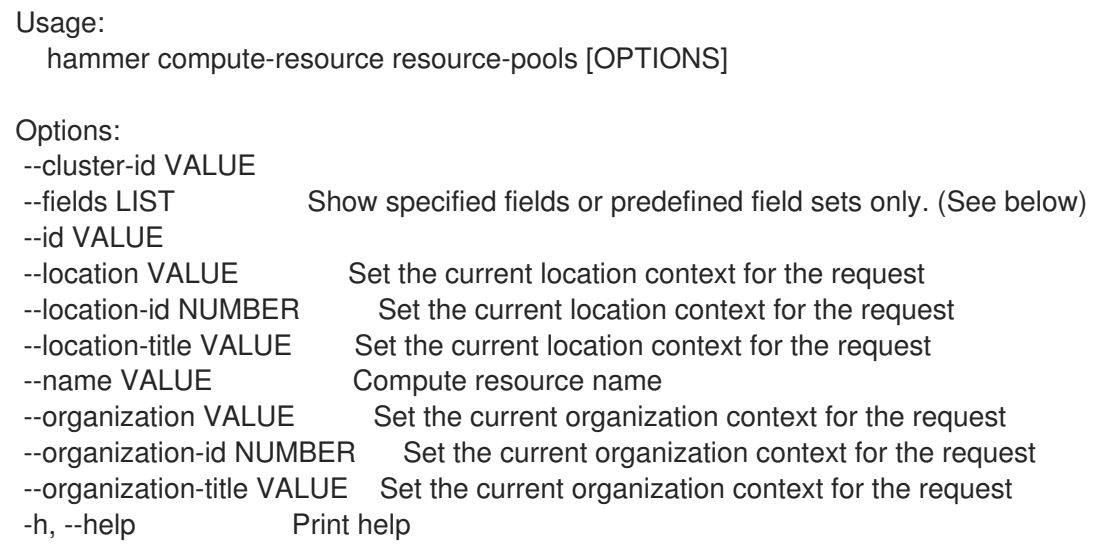

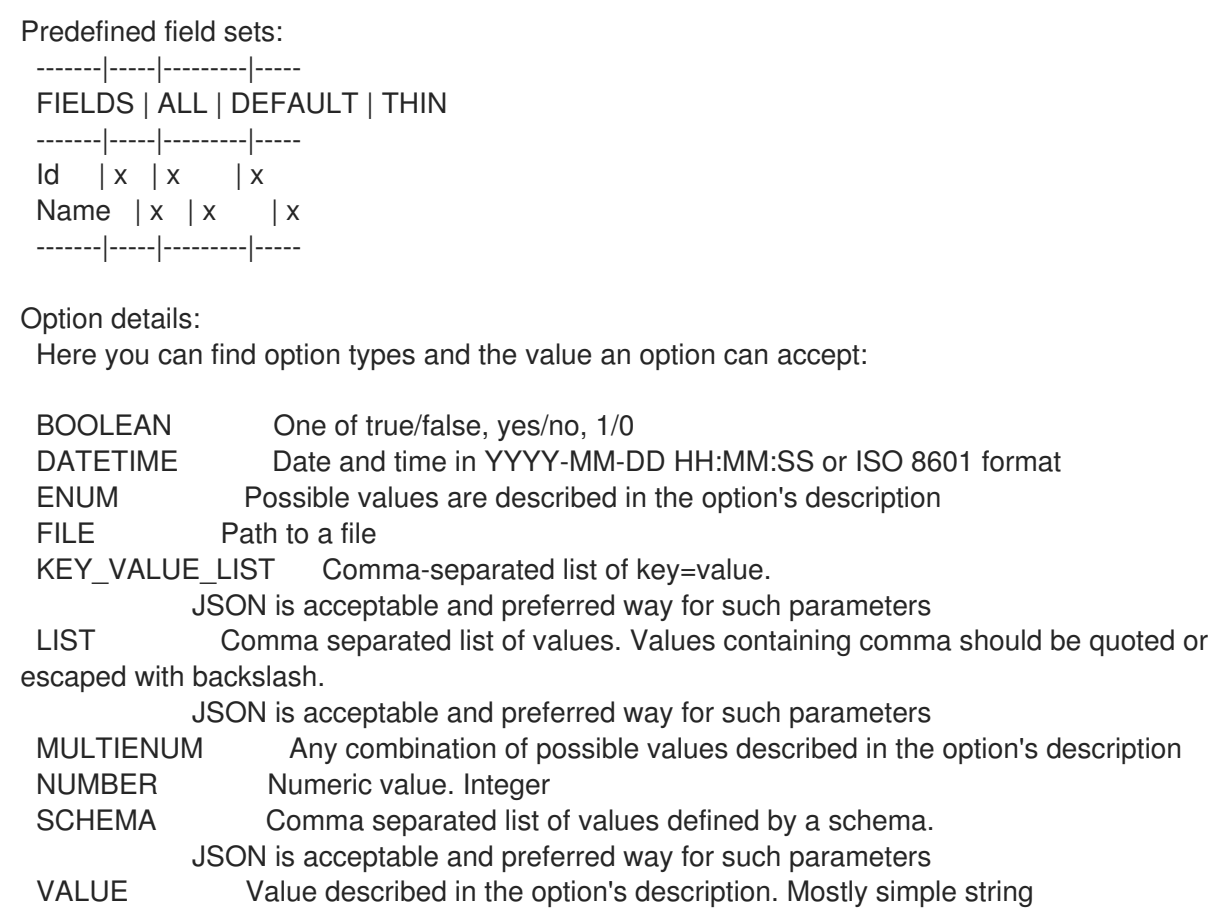

# 3.14.13. hammer compute-resource security-groups

コンピューティングリソースで利用可能なセキュリティーグループをリスト表示します。

```
Usage:
  hammer compute-resource security-groups [OPTIONS]
Options:
--fields LIST Show specified fields or predefined field sets only. (See below)
--id VALUE
--location VALUE Set the current location context for the request
--location-id NUMBER Set the current location context for the request
--location-title VALUE Set the current location context for the request
--name VALUE Compute resource name
--organization VALUE Set the current organization context for the request
--organization-id NUMBER Set the current organization context for the request
--organization-title VALUE Set the current organization context for the request
-h, --help Print help
Predefined field sets:
 -------|-----|---------|-----
 FIELDS | ALL | DEFAULT | THIN
 -------|-----|---------|-----
 Id | x | x | xName |x|x| | x
 -------|-----|---------|-----
Option details:
 Here you can find option types and the value an option can accept:
```
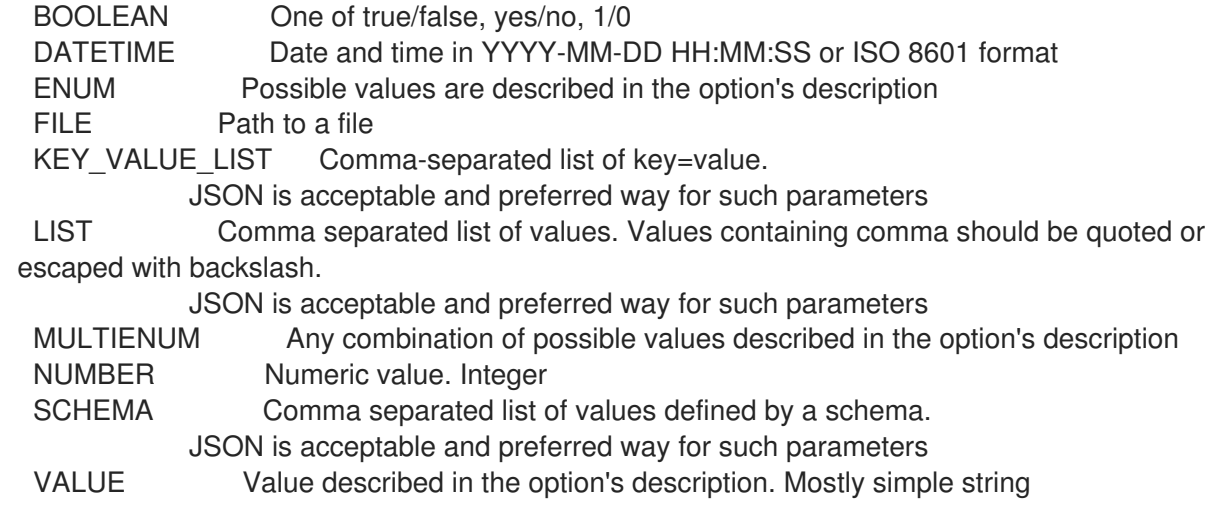

### 3.14.14. hammer compute-resource storage-domains

コンピューティングリソースのストレージドメインをリスト表示します。

Usage: hammer compute-resource storage-domains [OPTIONS] Options: --cluster-id VALUE --fields LIST Show specified fields or predefined field sets only. (See below) --id VALUE --location VALUE Set the current location context for the request --location-id NUMBER Set the current location context for the request --location-title VALUE Set the current location context for the request --name VALUE Compute resource name --organization VALUE Set the current organization context for the request --organization-id NUMBER Set the current organization context for the request --organization-title VALUE Set the current organization context for the request --storage-domain VALUE -h, --help Print help Predefined field sets: -------|-----|---------|----- FIELDS | ALL | DEFAULT | THIN -------|-----|---------|-----  $Id \mid x \mid x \mid x$ Name  $|x|x|$  | x -------|-----|---------|----- Option details: Here you can find option types and the value an option can accept: BOOLEAN One of true/false, yes/no, 1/0 DATETIME Date and time in YYYY-MM-DD HH:MM:SS or ISO 8601 format ENUM Possible values are described in the option's description FILE Path to a file KEY\_VALUE\_LIST Comma-separated list of key=value. JSON is acceptable and preferred way for such parameters

LIST Comma separated list of values. Values containing comma should be quoted or

escaped with backslash.

JSON is acceptable and preferred way for such parameters MULTIENUM Any combination of possible values described in the option's description NUMBER Numeric value. Integer SCHEMA Comma separated list of values defined by a schema. JSON is acceptable and preferred way for such parameters VALUE Value described in the option's description. Mostly simple string

### 3.14.15. hammer compute-resource storage-pods

コンピューティングリソースのストレージ Pod をリスト表示します。

Usage:

hammer compute-resource storage-pods [OPTIONS]

Options:

--cluster-id VALUE --fields LIST Show specified fields or predefined field sets only. (See below) --id VALUE --location VALUE Set the current location context for the request --location-id NUMBER Set the current location context for the request --location-title VALUE Set the current location context for the request --name VALUE Compute resource name --organization VALUE Set the current organization context for the request --organization-id NUMBER Set the current organization context for the request --organization-title VALUE Set the current organization context for the request --storage-pod VALUE -h, --help Print help Predefined field sets: -------|-----|---------|----- FIELDS | ALL | DEFAULT | THIN -------|-----|---------|-----  $Id \mid x \mid x \mid x$ Name  $|x|x|$  x -------|-----|---------|----- Option details: Here you can find option types and the value an option can accept: BOOLEAN One of true/false, yes/no, 1/0 DATETIME Date and time in YYYY-MM-DD HH:MM:SS or ISO 8601 format ENUM Possible values are described in the option's description FILE Path to a file KEY\_VALUE\_LIST Comma-separated list of key=value. JSON is acceptable and preferred way for such parameters LIST Comma separated list of values. Values containing comma should be quoted or escaped with backslash.

JSON is acceptable and preferred way for such parameters MULTIENUM Any combination of possible values described in the option's description NUMBER Numeric value. Integer SCHEMA Comma separated list of values defined by a schema. JSON is acceptable and preferred way for such parameters VALUE Value described in the option's description. Mostly simple string

# 3.14.16. hammer compute-resource update

コンピュートリソースを更新します。 Usage: hammer compute-resource update [OPTIONS] Options: --app-ident VALUE Client ID for AzureRm --caching-enabled BOOLEAN Enable caching, for VMware only --cloud VALUE Cloud --datacenter VALUE For RHEV, VMware Datacenter --description VALUE --display-type ENUM For Libvirt and RHEV only Possible value(s): 'VNC', 'SPICE' --domain VALUE For RHEL OpenStack Platform (v3) only --email VALUE Email for GCE only --id VALUE --key-path VALUE Certificate path for GCE only --keyboard-layout ENUM For RHEV only Possible value(s): 'ar', 'de-ch', 'es', 'fo', 'fr-ca', 'hu', 'ja', 'mk', 'no', 'pt-br', 'sv', 'da', 'en-gb', 'et', 'fr', 'fr-ch', 'is', 'lt', 'nl', 'pl', 'ru', 'th', 'de', 'en-us', 'fi', 'fr-be', 'hr', 'it', 'lv', 'nl-be', 'pt', 'sl', 'tr' --location VALUE Set the current location context for the request --location-id NUMBER Set the current location context for the request --location-ids LIST REPLACE locations with given ids --location-title VALUE Set the current location context for the request --location-titles LIST --locations LIST --name VALUE Compute resource name --new-name VALUE --organization VALUE Set the current organization context for the request --organization-id NUMBER Set the current organization context for the request --organization-ids LIST REPLACE organizations with given ids. --organization-title VALUE Set the current organization context for the request --organization-titles LIST --organizations LIST --ovirt-quota VALUE For RHEV only, ID or Name of quota to use --password VALUE Password for RHEV, EC2, VMware, RHEL OpenStack Platform. Secret key for EC2 --project VALUE Project id for GCE only --project-domain-id VALUE For RHEL OpenStack Platform (v3) only --project-domain-name VALUE For RHEL OpenStack Platform (v3) only --provider VALUE Providers include Libvirt, Ovirt, EC2, Vmware, Openstack, GCE, AzureRm --public-key VALUE For RHEV only --public-key-path FILE Path to a file that contains oVirt public key (For oVirt only) --region VALUE For AzureRm eg. 'eastus' and for EC2 only. Use 'us-gov-west-1' for EC2 **GovCloud** region --secret-key VALUE Client Secret for AzureRm --server VALUE For VMware --set-console-password BOOLEAN For Libvirt and VMware only --sub-id VALUE Subscription ID for AzureRm --tenant VALUE For RHEL OpenStack Platform and AzureRm only --url VALUE URL for Libvirt, RHEV and RHEL OpenStack Platform

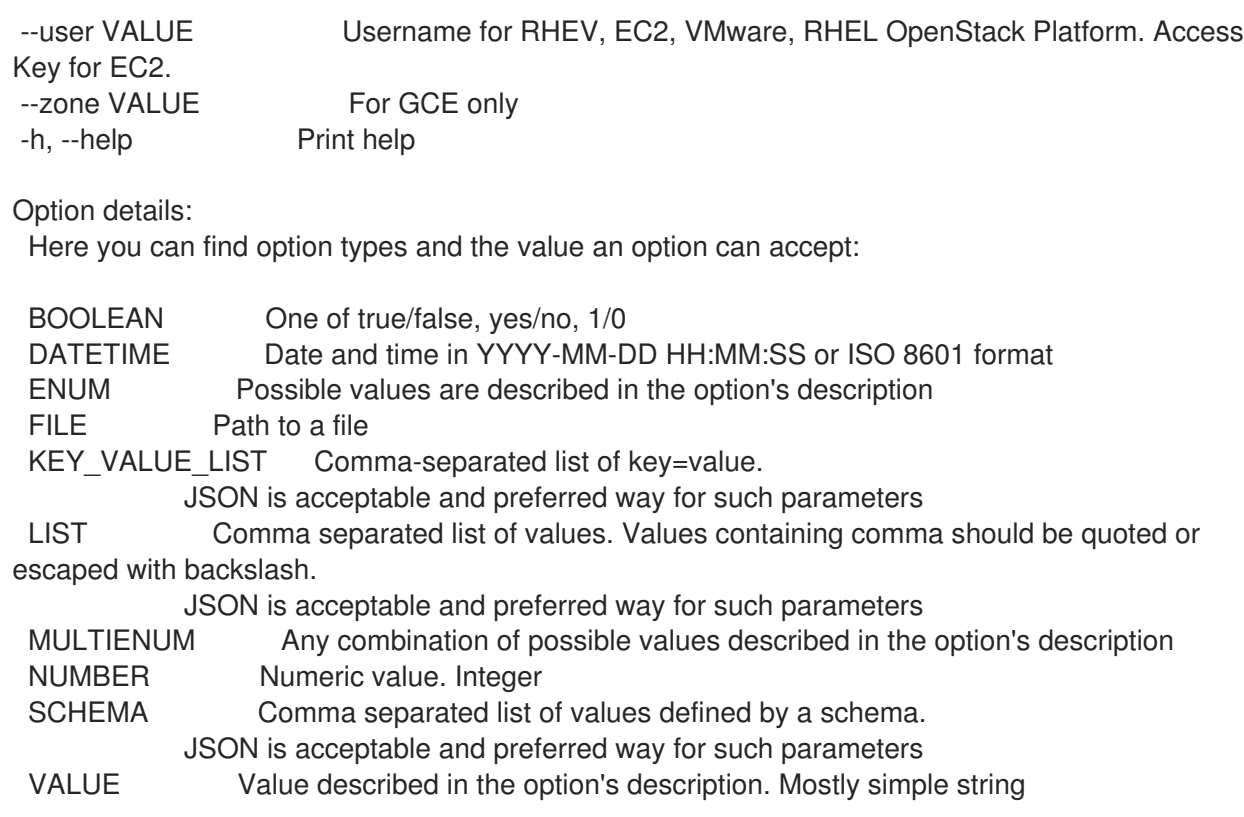

# 3.14.17. hammer compute-resource virtual-machine

コンピュートリソースの仮想マシンを表示および管理します。

Usage:

hammer compute-resource virtual-machine [OPTIONS] SUBCOMMAND [ARG] ...

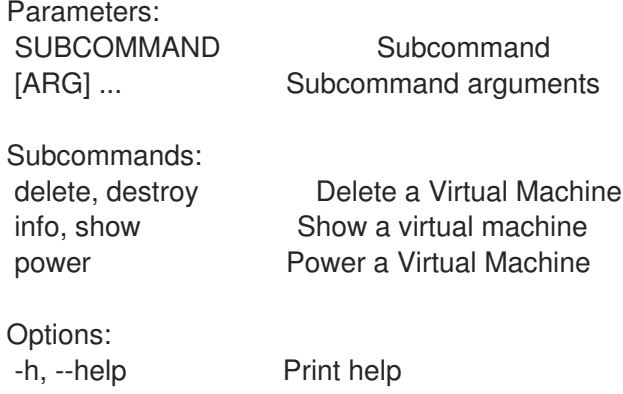

# 3.14.17.1. hammer compute-resource virtual-machine delete

#### 仮想マシンを削除します。

Usage: hammer compute-resource virtual-machine <delete|destroy> [OPTIONS] Options: --id VALUE

- --location VALUE Set the current location context for the request
- --location-id NUMBER Set the current location context for the request --location-title VALUE Set the current location context for the request

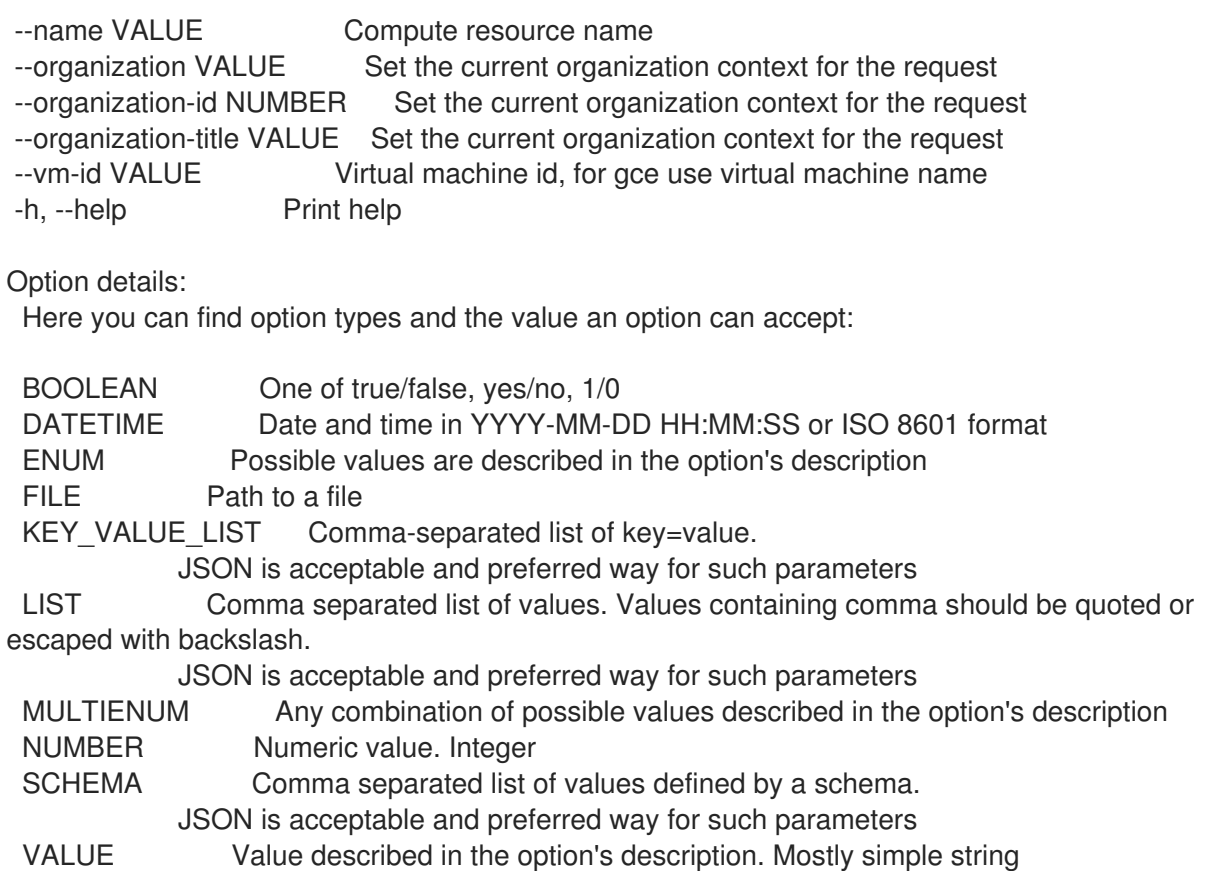

# 3.14.17.2. hammer compute-resource virtual-machine info

# 仮想マシンを表示します。

```
Usage:
  hammer compute-resource virtual-machine <info|show> [OPTIONS]
```

```
Options:
```
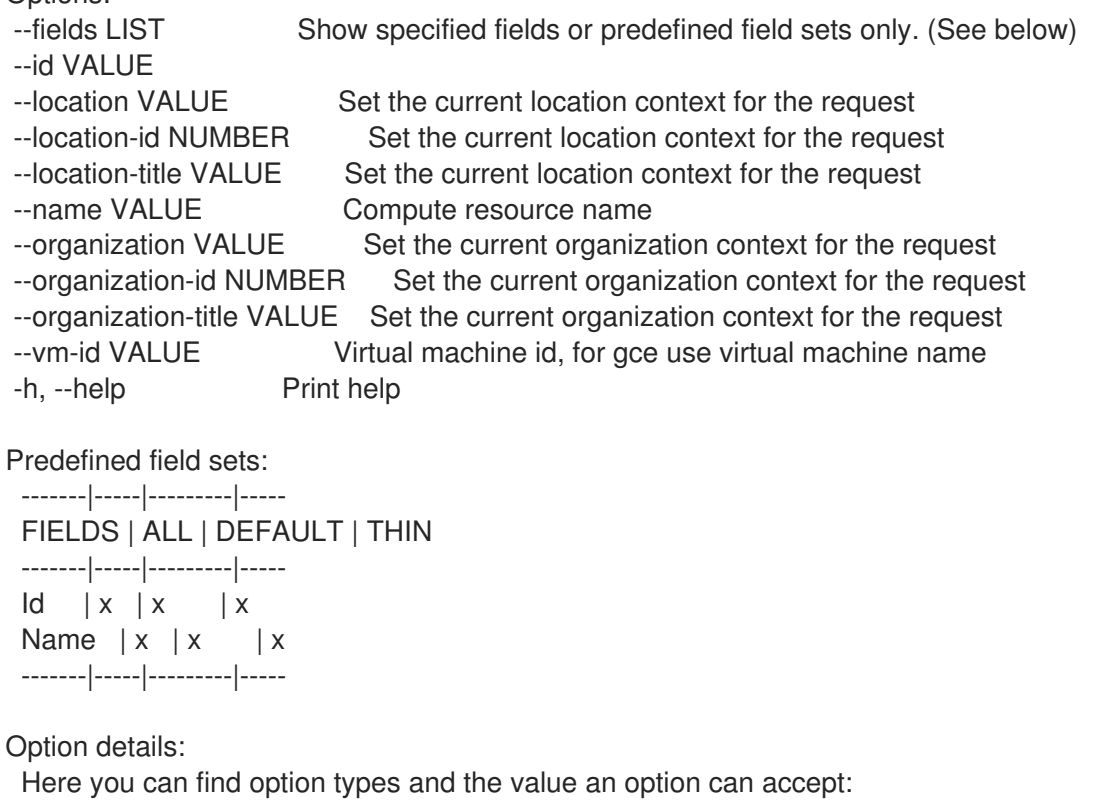

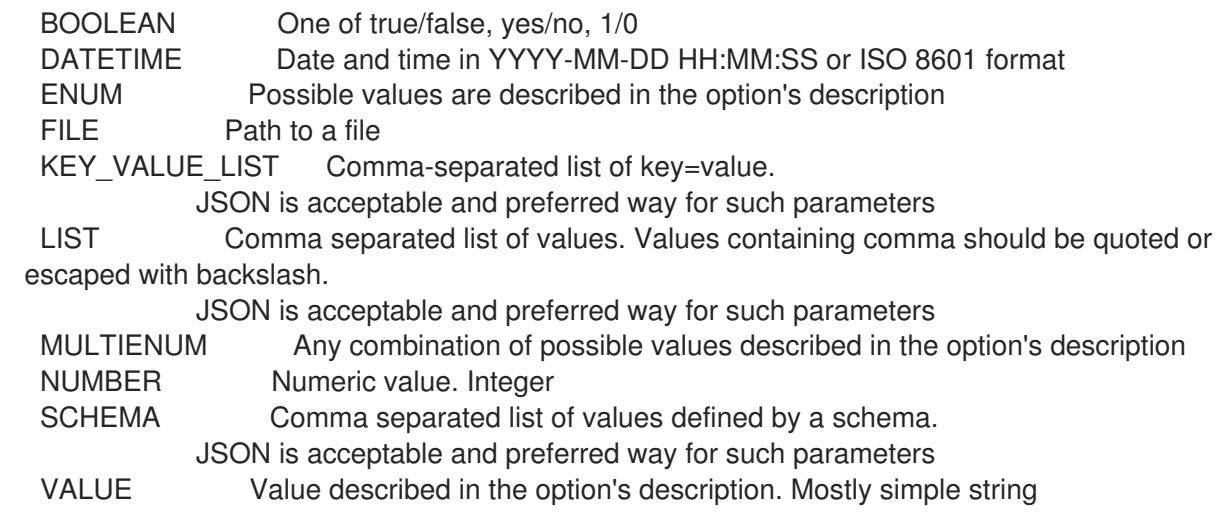

# 3.14.17.3. hammer compute-resource virtual-machine power

```
仮想マシンの電源を入れます。
```

```
Usage:
  hammer compute-resource virtual-machine power [OPTIONS]
Options:
--id VALUE
--location VALUE Set the current location context for the request
--location-id NUMBER Set the current location context for the request
--location-title VALUE Set the current location context for the request
--name VALUE Compute resource name
--organization VALUE Set the current organization context for the request
--organization-id NUMBER Set the current organization context for the request
--organization-title VALUE Set the current organization context for the request
--vm-id VALUE Virtual machine id, for gce use virtual machine name
-h, --help Print help
Option details:
 Here you can find option types and the value an option can accept:
 BOOLEAN One of true/false, yes/no, 1/0
 DATETIME Date and time in YYYY-MM-DD HH:MM:SS or ISO 8601 format
 ENUM Possible values are described in the option's description
 FILE Path to a file
 KEY_VALUE_LIST Comma-separated list of key=value.
            JSON is acceptable and preferred way for such parameters
 LIST Comma separated list of values. Values containing comma should be quoted or
escaped with backslash.
            JSON is acceptable and preferred way for such parameters
 MULTIENUM Any combination of possible values described in the option's description
 NUMBER Numeric value. Integer
 SCHEMA Comma separated list of values defined by a schema.
            JSON is acceptable and preferred way for such parameters
 VALUE Value described in the option's description. Mostly simple string
```
# 3.14.18. hammer compute-resource virtual-machines
コンピュートリソースで利用可能な仮想マシンを表示します。

Usage:

hammer compute-resource virtual-machines [OPTIONS]

Options:

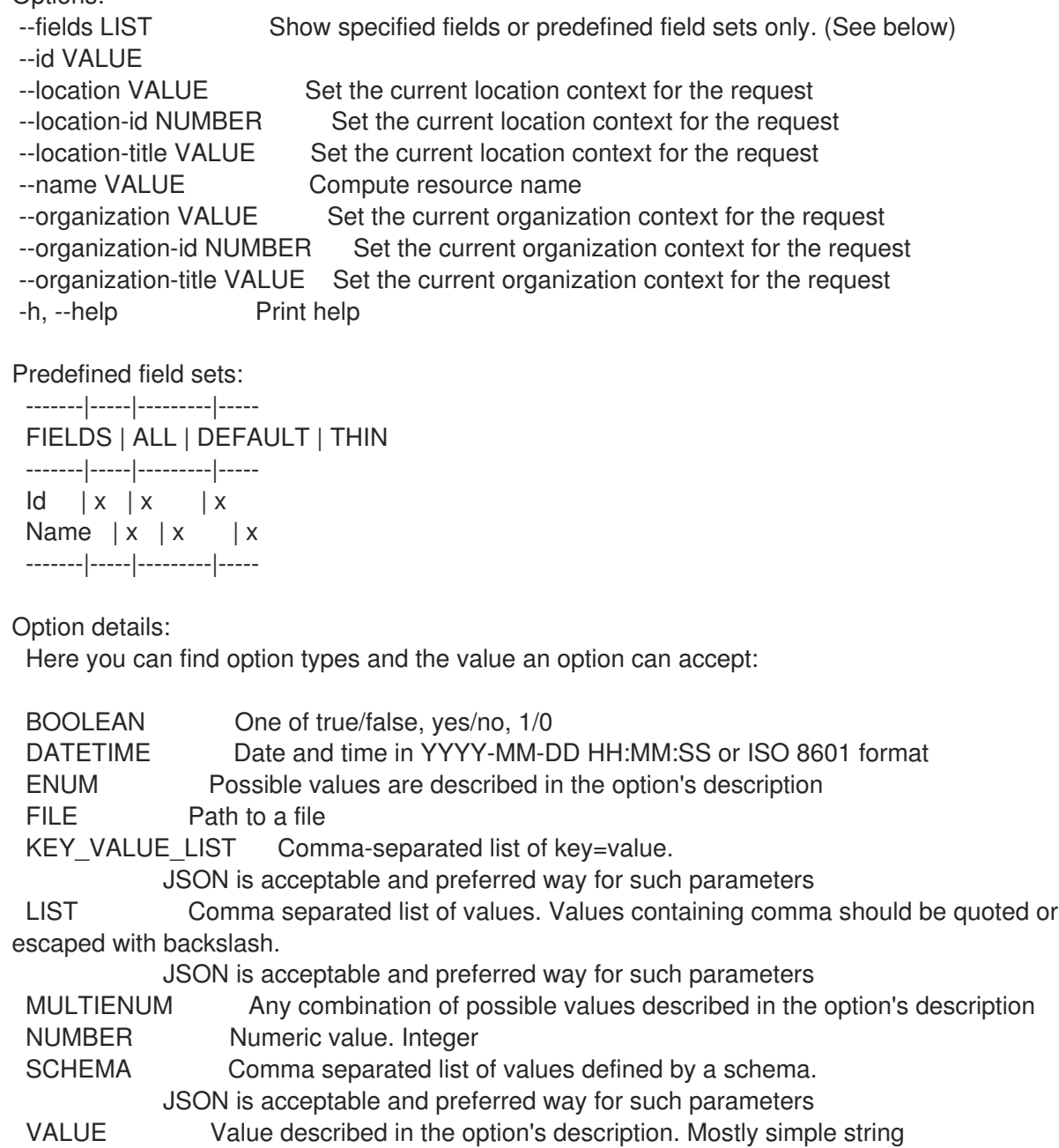

# 3.14.19. hammer compute-resource vnic-profiles

コンピューティングリソースに利用可能な vnic プロファイルをリスト表示します (RHEV 専用)。

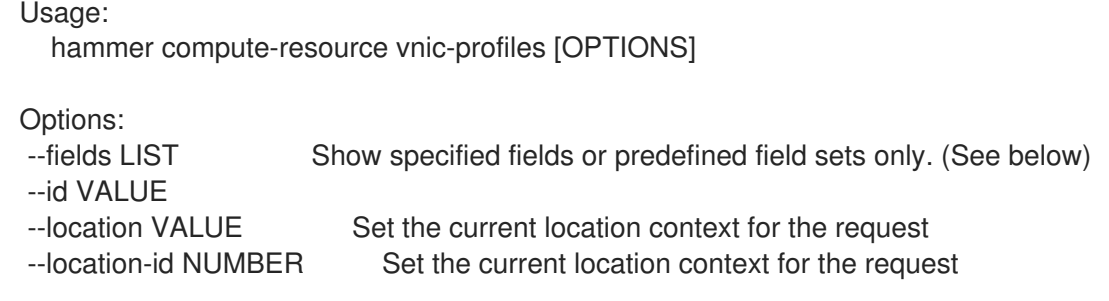

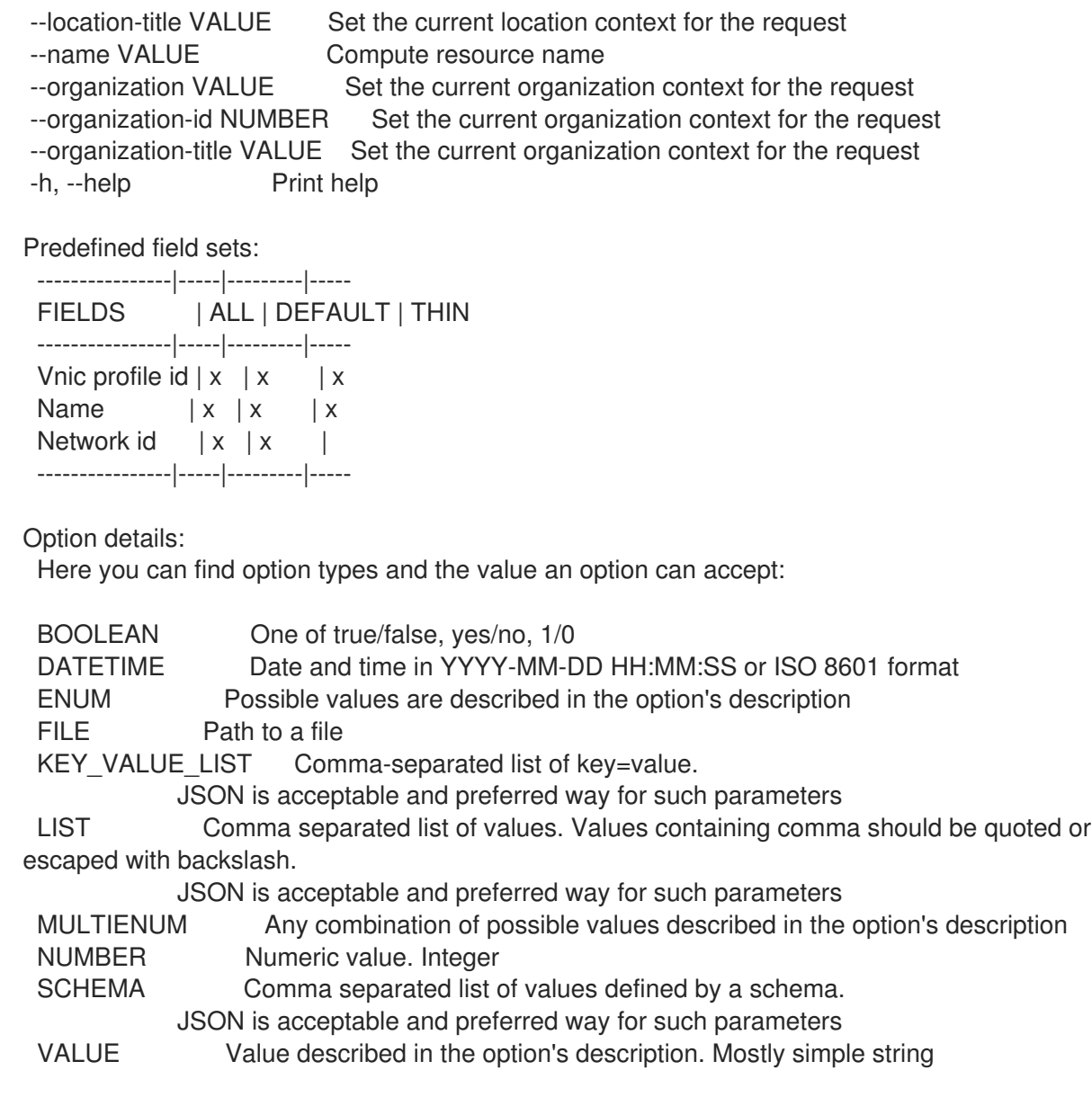

#### 3.14.20. hammer compute-resource zones

コンピューティングリソースで利用可能なゾーンを表示します。

```
hammer compute-resource zones [OPTIONS]
Options:
--fields LIST Show specified fields or predefined field sets only. (See below)
--id VALUE
--location VALUE Set the current location context for the request
--location-id NUMBER Set the current location context for the request
--location-title VALUE Set the current location context for the request
--name VALUE Compute resource name
--organization VALUE Set the current organization context for the request
--organization-id NUMBER Set the current organization context for the request
--organization-title VALUE Set the current organization context for the request
-h, --help Print help
Predefined field sets:
 -------|-----|---------|-----
```
Usage:

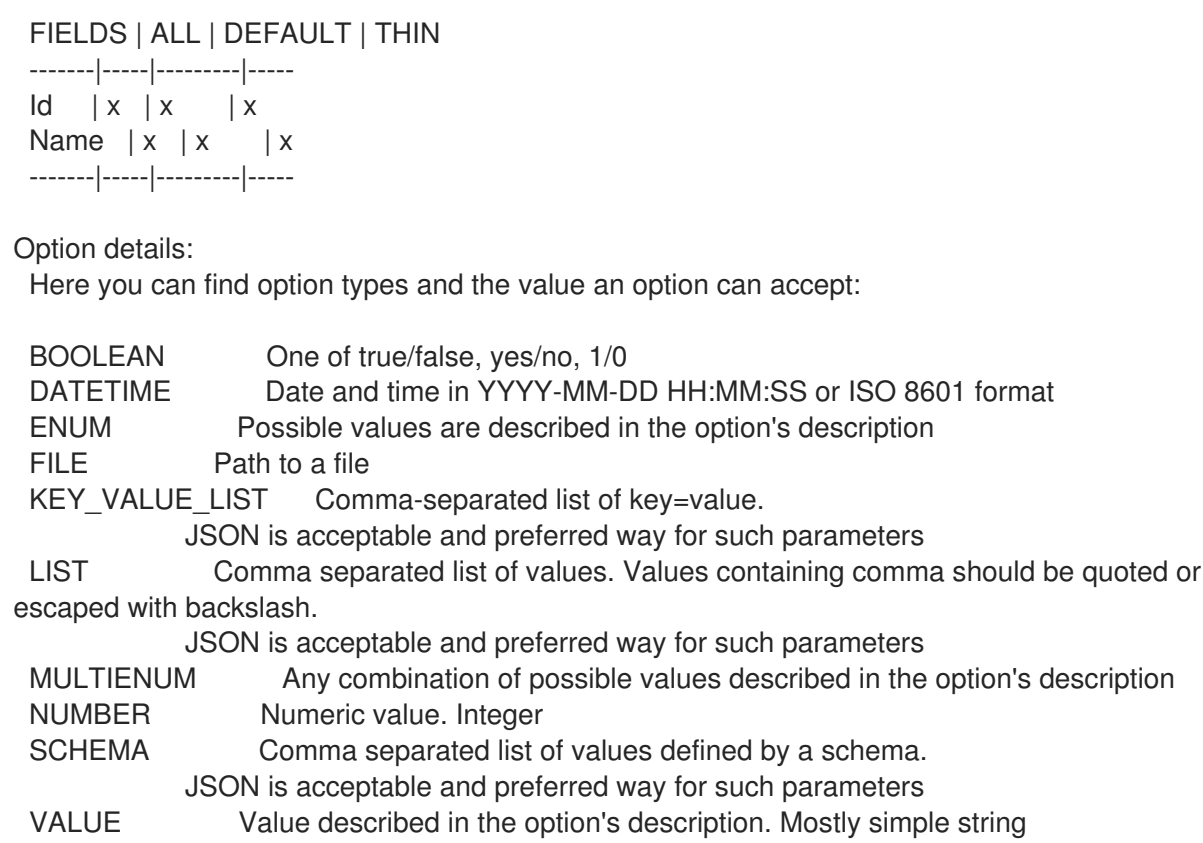

# 3.15. HAMMER CONFIG-REPORT

レポートを参照および読み込みます。

Usage:

hammer config-report [OPTIONS] SUBCOMMAND [ARG] ...

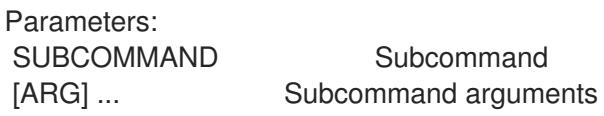

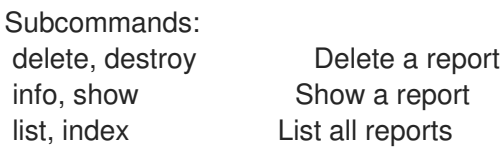

```
Options:
-h, --help Print help
```
# 3.15.1. hammer config-report delete

レポートを削除します。

```
Usage:
  hammer config-report <delete|destroy> [OPTIONS]
```

```
Options:
--id VALUE
--location VALUE Set the current location context for the request
--location-id NUMBER Set the current location context for the request
```
--location-title VALUE Set the current location context for the request --organization VALUE Set the current organization context for the request --organization-id NUMBER Set the current organization context for the request --organization-title VALUE Set the current organization context for the request -h, --help Print help Option details: Here you can find option types and the value an option can accept: BOOLEAN One of true/false, yes/no, 1/0 DATETIME Date and time in YYYY-MM-DD HH:MM:SS or ISO 8601 format ENUM Possible values are described in the option's description FILE Path to a file KEY\_VALUE\_LIST Comma-separated list of key=value. JSON is acceptable and preferred way for such parameters LIST Comma separated list of values. Values containing comma should be quoted or escaped with backslash. JSON is acceptable and preferred way for such parameters MULTIENUM Any combination of possible values described in the option's description NUMBER Numeric value. Integer SCHEMA Comma separated list of values defined by a schema. JSON is acceptable and preferred way for such parameters VALUE Value described in the option's description. Mostly simple string

# 3.15.2. hammer config-report info

レポートを表示します。

```
Usage:
  hammer config-report <info|show> [OPTIONS]
```

```
Options:
```

```
--fields LIST Show specified fields or predefined field sets only. (See below)
--id VALUE
--location VALUE Set the current location context for the request
--location-id NUMBER Set the current location context for the request
--location-title VALUE Set the current location context for the request
--organization VALUE Set the current organization context for the request
--organization-id NUMBER Set the current organization context for the request
--organization-title VALUE Set the current organization context for the request
-h, --help Print help
Predefined field sets:
 --------------------------------|-----|---------|-----
```
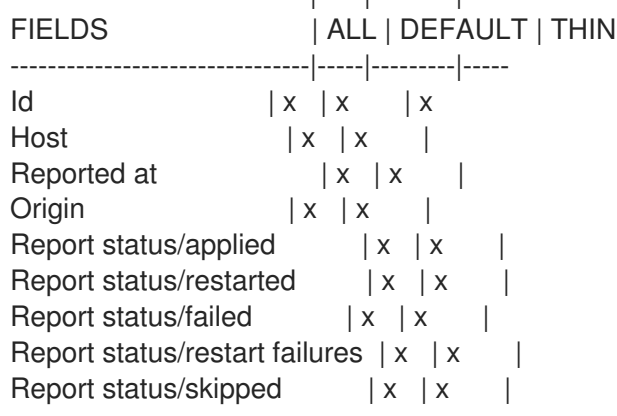

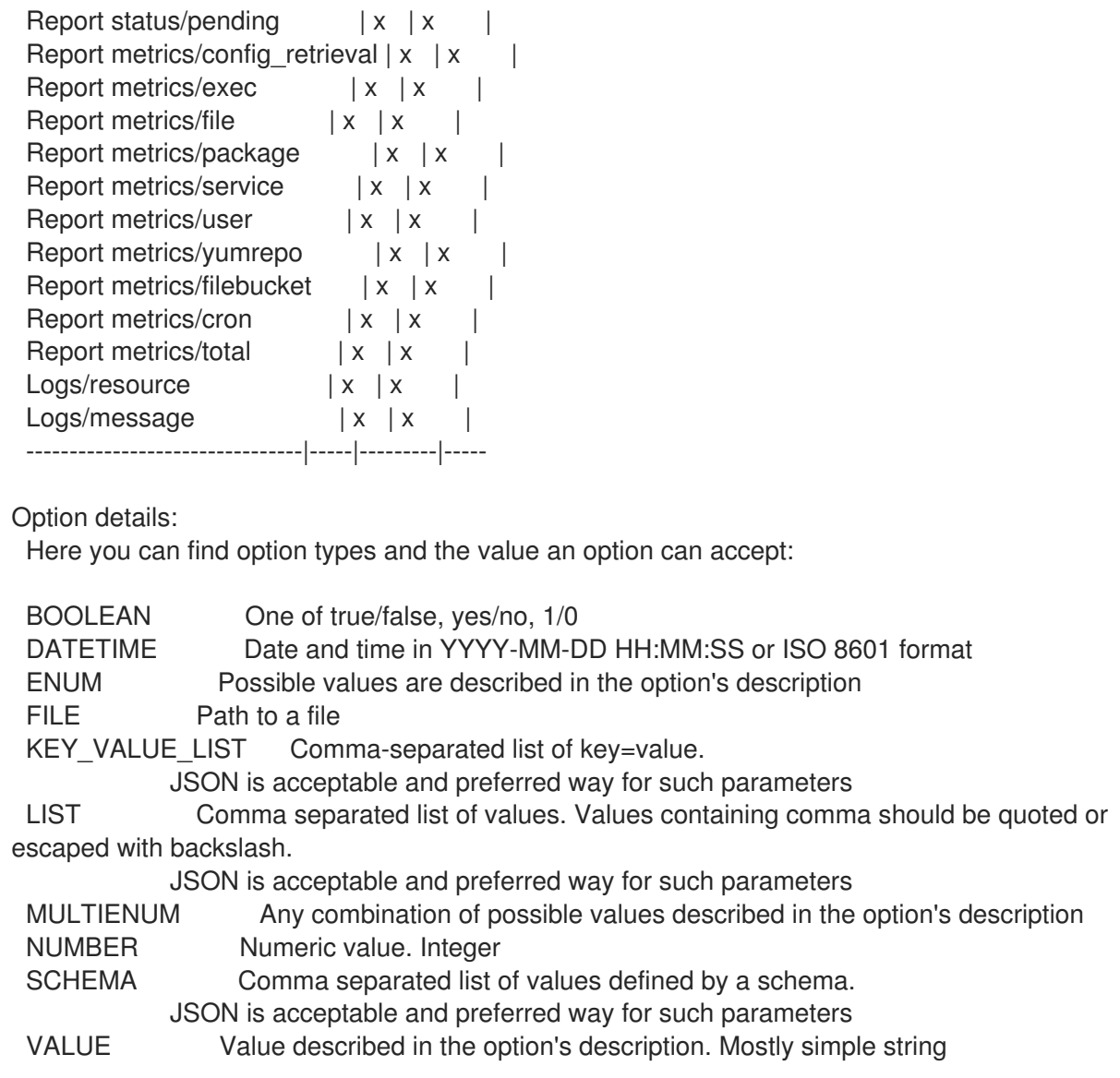

# 3.15.3. hammer config-report list

レポートのリストを表示します。

Usage:

hammer config-report <list|index> [OPTIONS]

Options:

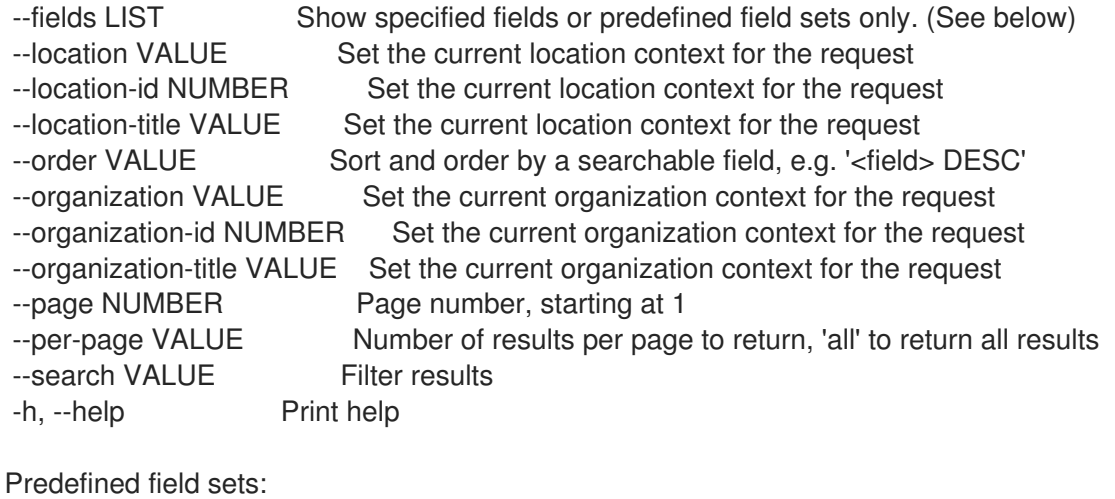

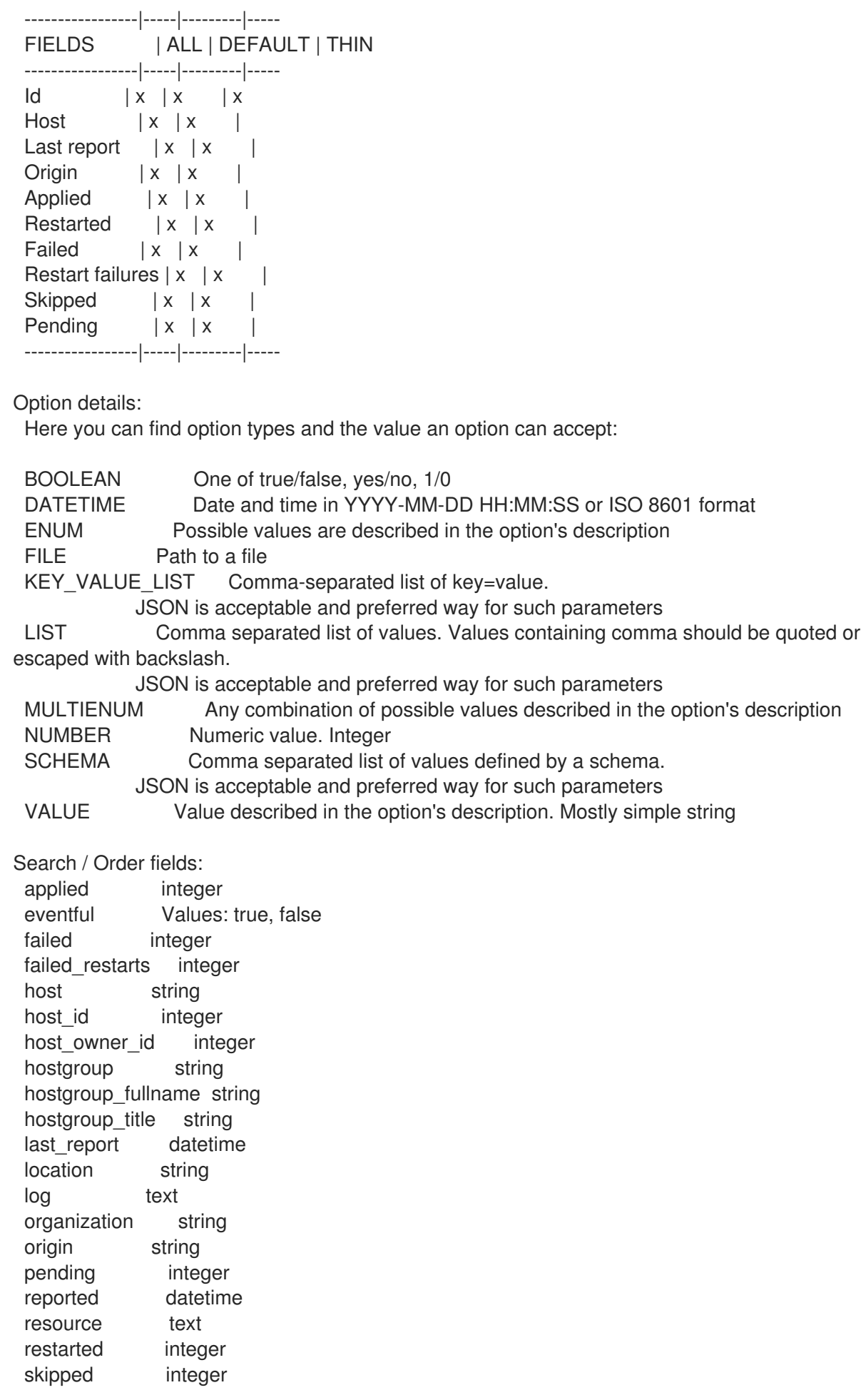

# 3.16. HAMMER CONTENT-CREDENTIALS

サーバーでコンテンツの認証情報を操作します。

Usage:

hammer content-credentials [OPTIONS] SUBCOMMAND [ARG] ...

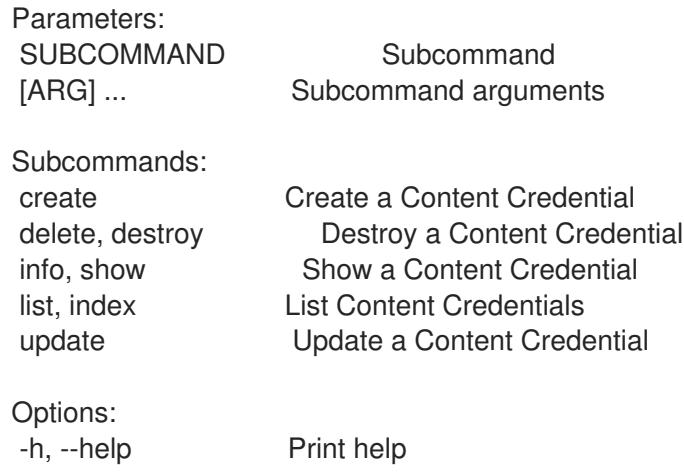

## 3.16.1. hammer content-credentials create

コンテンツ認証情報を作成します。

Usage: hammer content-credentials create [OPTIONS] Options: --content-type VALUE Type of content: "cert", "gpg\_key" --name VALUE Name of the Content Credential --organization VALUE Organization name to search by --organization-id NUMBER Organization identifier --organization-label VALUE Organization label to search by --organization-title VALUE Organization title --path FILE Key file -h, --help Print help Option details: Here you can find option types and the value an option can accept: BOOLEAN One of true/false, yes/no, 1/0 DATETIME Date and time in YYYY-MM-DD HH:MM:SS or ISO 8601 format ENUM Possible values are described in the option's description FILE Path to a file KEY\_VALUE\_LIST Comma-separated list of key=value. JSON is acceptable and preferred way for such parameters LIST Comma separated list of values. Values containing comma should be quoted or escaped with backslash. JSON is acceptable and preferred way for such parameters MULTIENUM Any combination of possible values described in the option's description NUMBER Numeric value. Integer SCHEMA Comma separated list of values defined by a schema. JSON is acceptable and preferred way for such parameters VALUE Value described in the option's description. Mostly simple string

## 3.16.2. hammer content-credentials delete

コンテンツ認証情報を破棄します。 Usage: hammer content-credentials <delete|destroy> [OPTIONS] Options: --id NUMBER Content Credential ID --name VALUE Name to search by --organization VALUE Organization name to search by --organization-id NUMBER --organization-label VALUE Organization label to search by --organization-title VALUE Organization title -h, --help Print help Option details: Here you can find option types and the value an option can accept: BOOLEAN One of true/false, yes/no, 1/0 DATETIME Date and time in YYYY-MM-DD HH:MM:SS or ISO 8601 format ENUM Possible values are described in the option's description FILE Path to a file KEY\_VALUE\_LIST Comma-separated list of key=value. JSON is acceptable and preferred way for such parameters LIST Comma separated list of values. Values containing comma should be quoted or escaped with backslash. JSON is acceptable and preferred way for such parameters MULTIENUM Any combination of possible values described in the option's description NUMBER Numeric value. Integer SCHEMA Comma separated list of values defined by a schema. JSON is acceptable and preferred way for such parameters

#### VALUE Value described in the option's description. Mostly simple string

### 3.16.3. hammer content-credentials info

コンテンツ認証情報を表示します。

```
Usage:
  hammer content-credentials <info|show> [OPTIONS]
Options:
--fields LIST Show specified fields or predefined field sets only. (See below)
--id NUMBER Content Credential numeric identifier
--name VALUE Name to search by
--organization VALUE Organization name to search by
--organization-id NUMBER
--organization-label VALUE Organization label to search by
--organization-title VALUE Organization title
-h, --help Print help
Predefined field sets:
```
--------------------------|-----|---------|-----

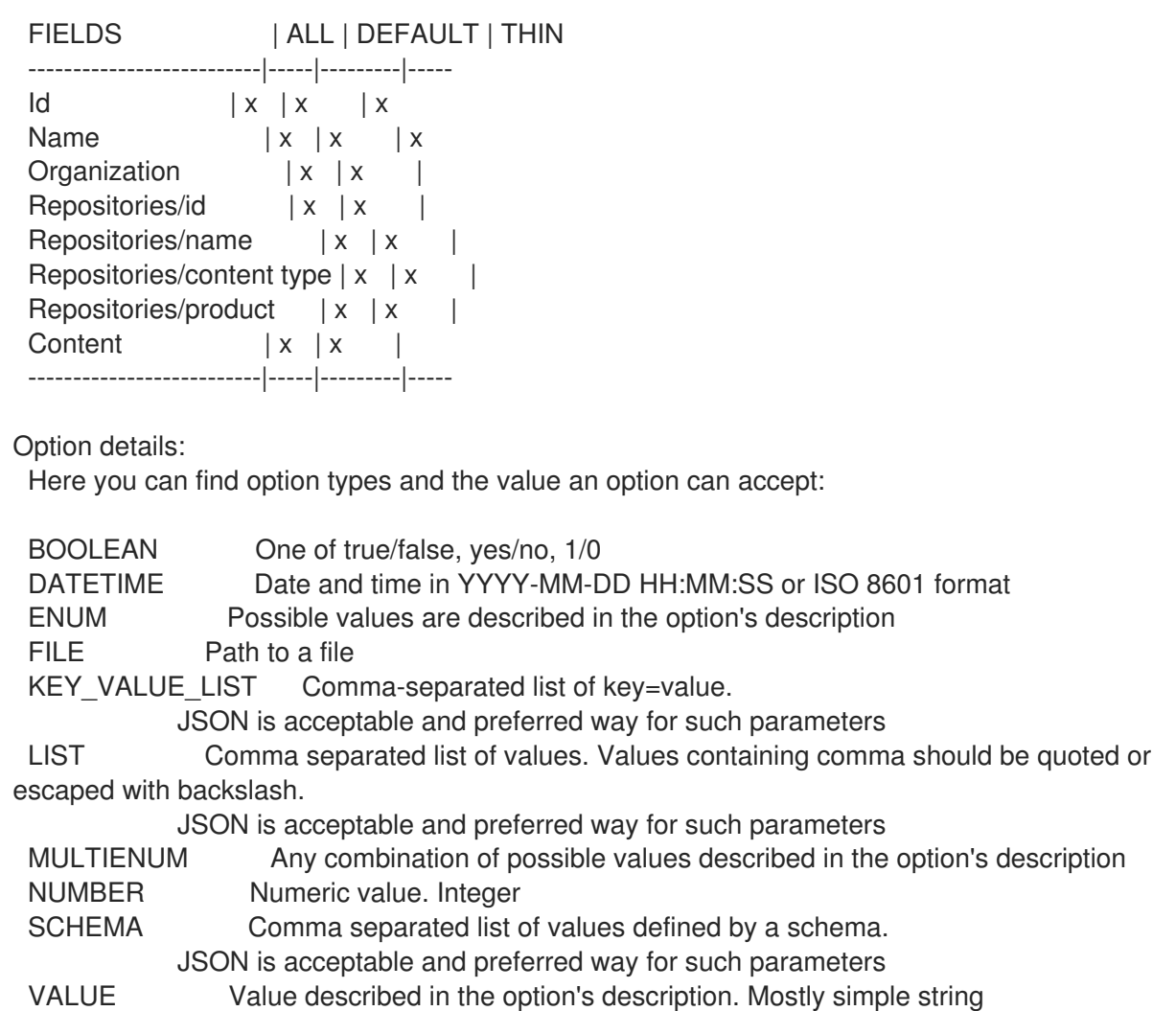

#### 3.16.4. hammer content-credentials list

コンテンツの認証情報をリスト表示します。

Usage: hammer content-credentials <list|index> [OPTIONS]

```
Options:
--content-type VALUE Type of content
--fields LIST Show specified fields or predefined field sets only. (See below)
--full-result BOOLEAN Whether or not to show all results
--name VALUE Name of the Content Credential
--order VALUE Sort field and order, eg. 'id DESC'
--organization VALUE   Organization name to search by
--organization-id NUMBER Organization identifier
--organization-label VALUE Organization label to search by
--organization-title VALUE Organization title
--page NUMBER Page number, starting at 1
--per-page NUMBER Number of results per page to return
--search VALUE Search string
-h, --help Print help
Predefined field sets:
 -------------|-----|---------|-----
 FIELDS | ALL | DEFAULT | THIN
```
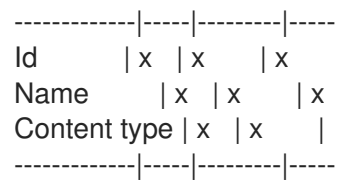

#### Option details:

Here you can find option types and the value an option can accept:

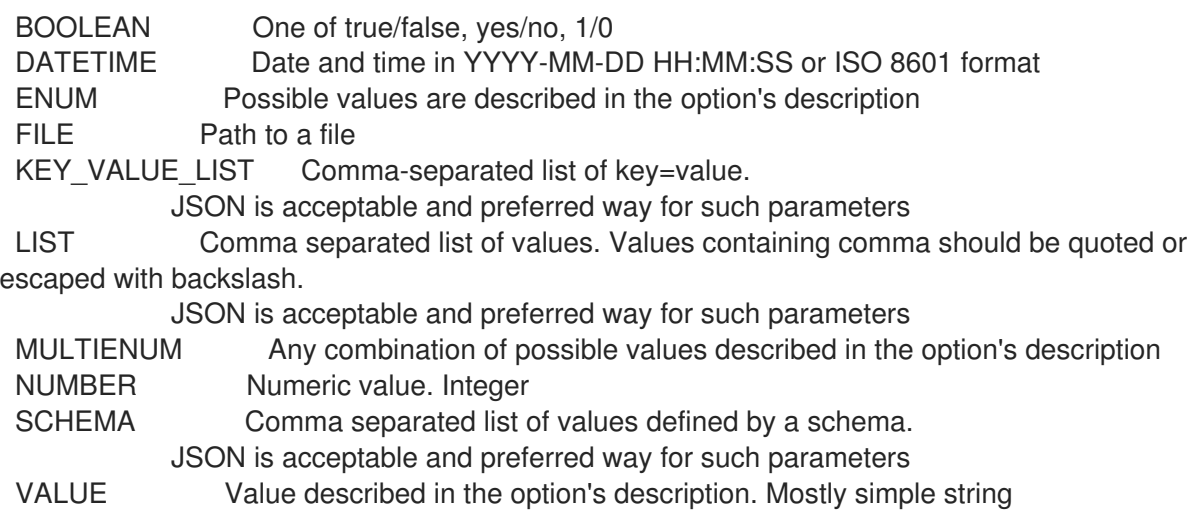

# 3.16.5. hammer content-credentials update

コンテンツ認証情報を更新します。

```
Usage:
  hammer content-credentials update [OPTIONS]
```
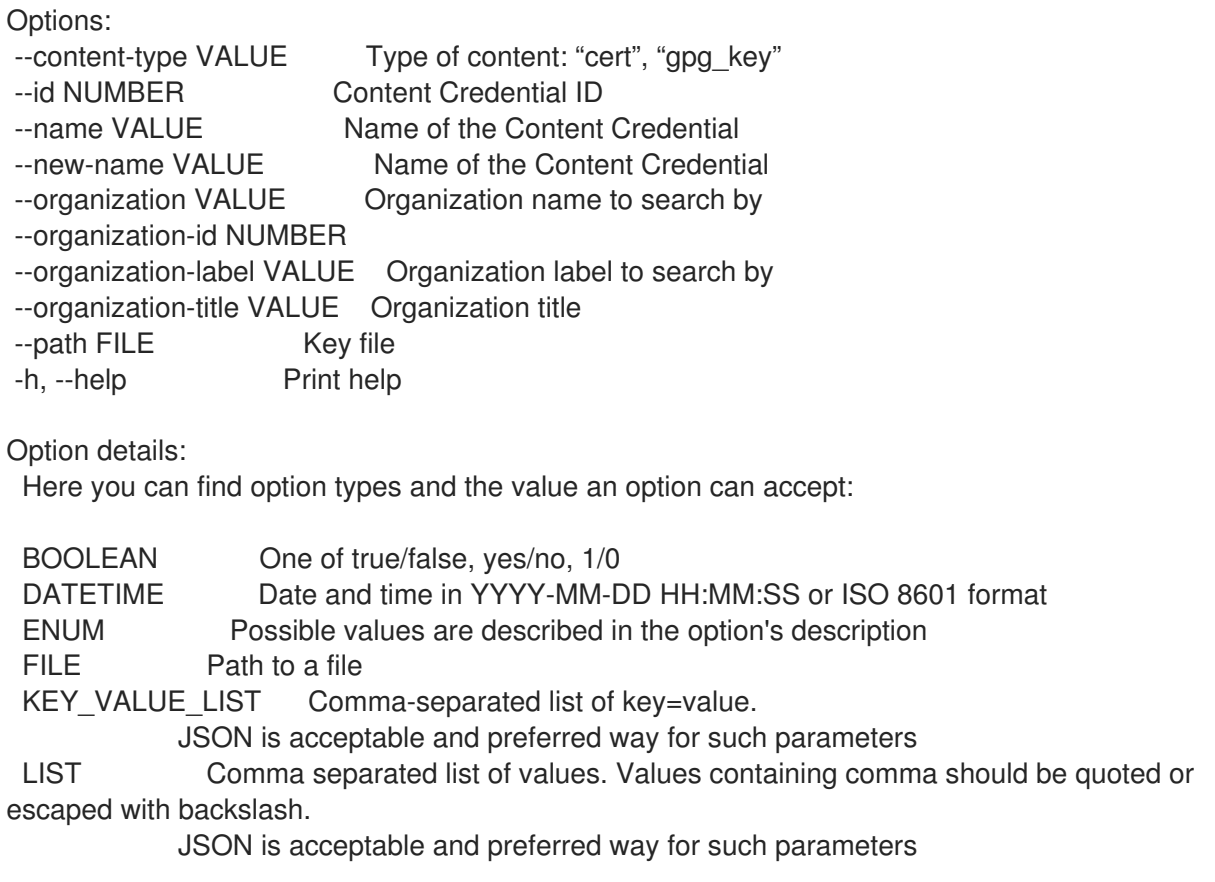

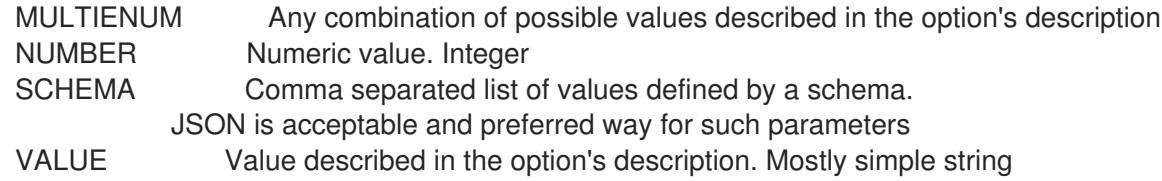

# 3.17. HAMMER CONTENT-EXPORT

切断された Katello にエクスポートするコンテンツを準備します。

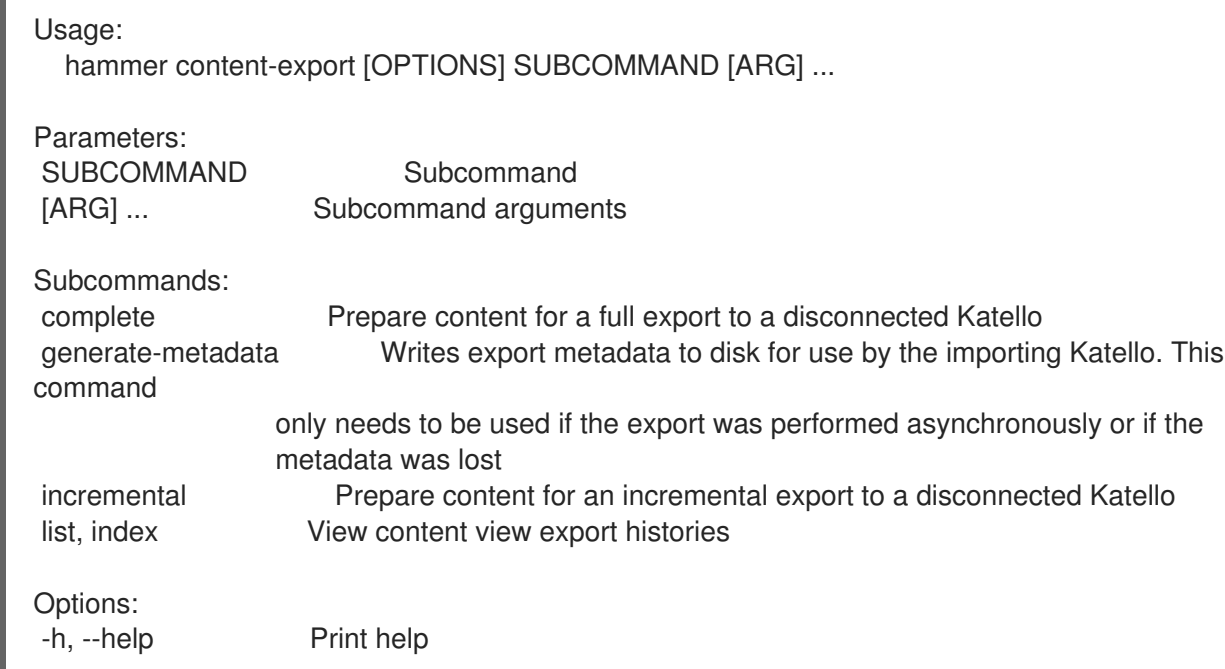

### 3.17.1. hammer content-export complete

切断された Katello に完全にエクスポートするコンテンツを準備します。

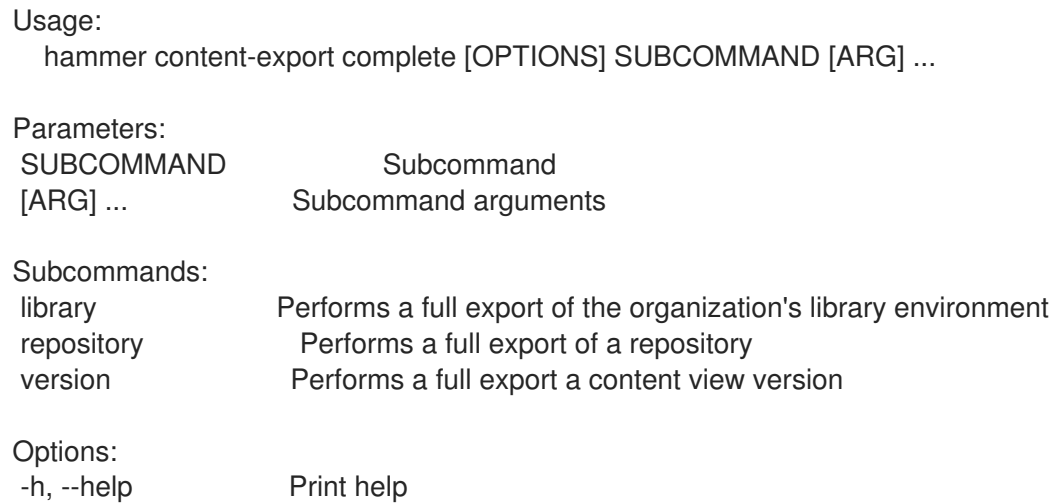

## 3.17.1.1. hammer content-export complete library

組織のライブラリー環境への完全エクスポートを実行します。

Usage:

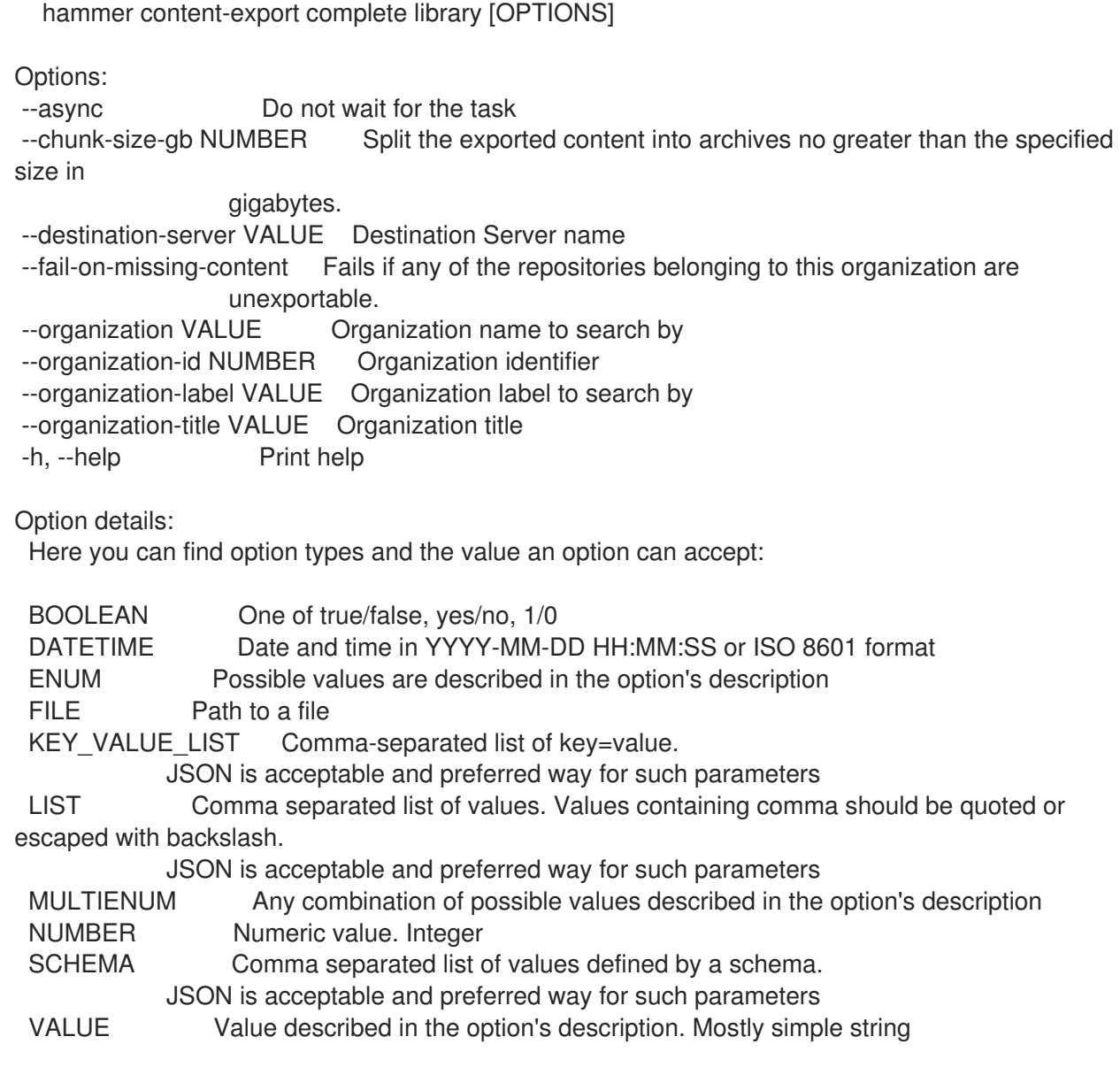

### 3.17.1.2. hammer コンテンツエクスポートの完全なリポジトリー

リポジトリーの完全なエクスポートを実行します

Usage: hammer content-export complete repository [OPTIONS]

Options:

--async Do not wait for the task

--chunk-size-gb NUMBER Split the exported content into archives no greater than the specified size in

gigabytes.

--id NUMBER Repository identifier --name VALUE Filter repositories by name. --organization VALUE Organization name to search by

--organization-id NUMBER Organization ID

--organization-label VALUE Organization label to search by

--organization-title VALUE Organization title

--product VALUE Product name to search by

--product-id NUMBER Product numeric identifier

-h, --help Print help

Option details: Here you can find option types and the value an option can accept: BOOLEAN One of true/false, yes/no, 1/0 DATETIME Date and time in YYYY-MM-DD HH:MM:SS or ISO 8601 format ENUM Possible values are described in the option's description FILE Path to a file KEY\_VALUE\_LIST Comma-separated list of key=value. JSON is acceptable and preferred way for such parameters LIST Comma separated list of values. Values containing comma should be quoted or escaped with backslash. JSON is acceptable and preferred way for such parameters MULTIENUM Any combination of possible values described in the option's description NUMBER Numeric value. Integer SCHEMA Comma separated list of values defined by a schema. JSON is acceptable and preferred way for such parameters VALUE Value described in the option's description. Mostly simple string

#### 3.17.1.3. hammer content-export complete version

コンテンツビューバージョンを完全にエクスポートします。

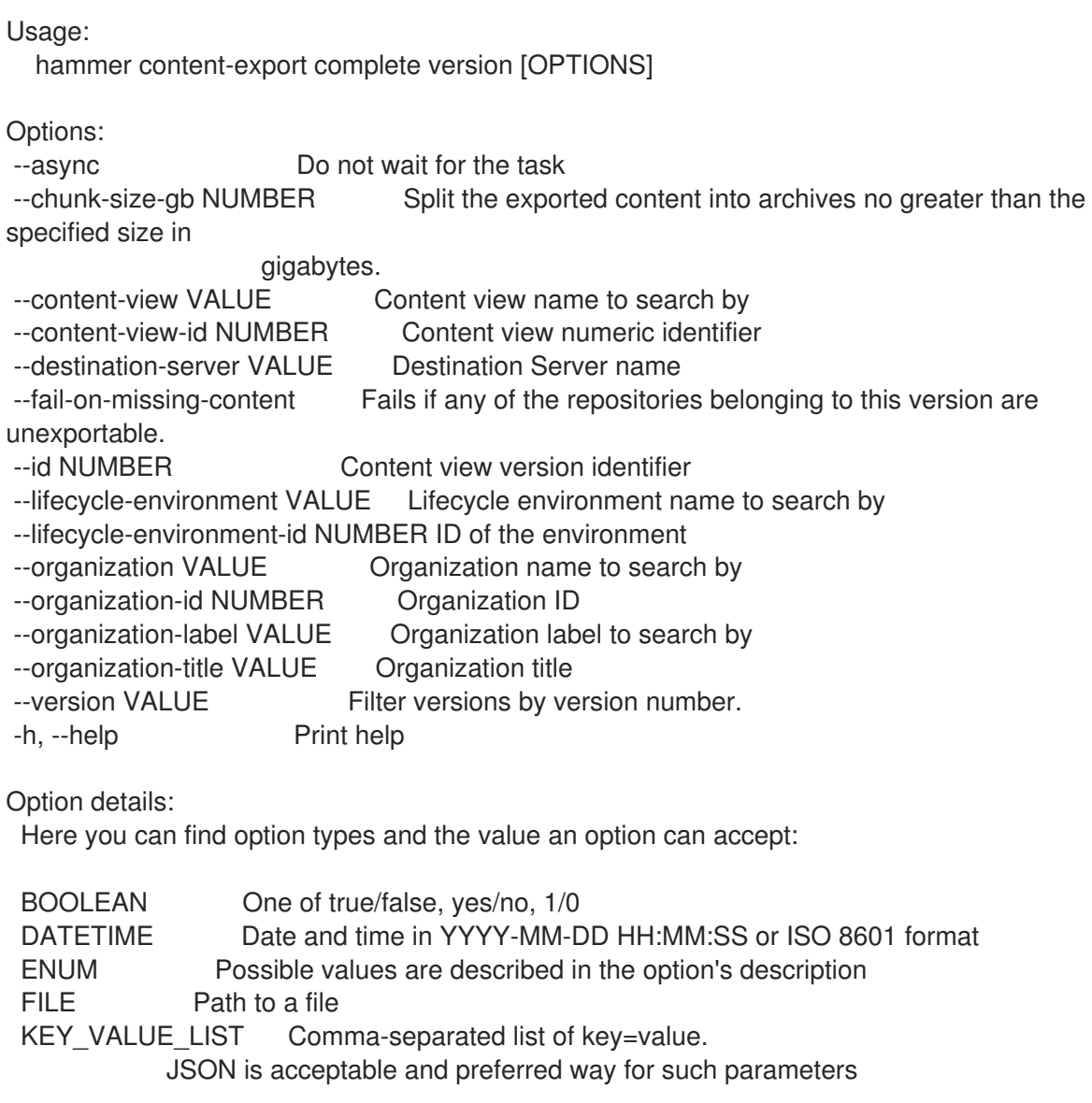

LIST Comma separated list of values. Values containing comma should be quoted or escaped with backslash.

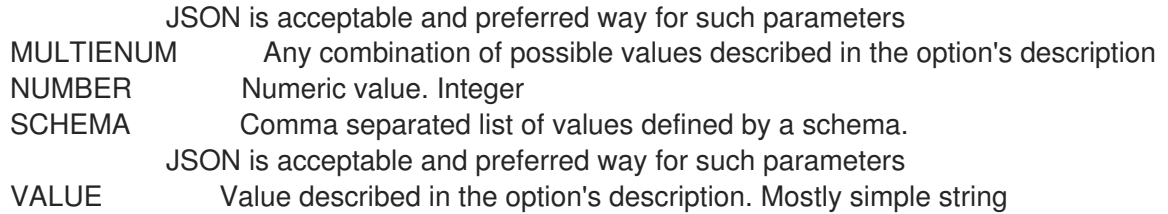

### 3.17.2. hammer content-export generate-metadata

Katello のインポートで使用するためにエクスポートメタデータをディスクに書き込みます。このコマ ンドは、エクスポートが非同期的に実行されたか、メタデータが失われた場合にのみ使用する必要があ ります。

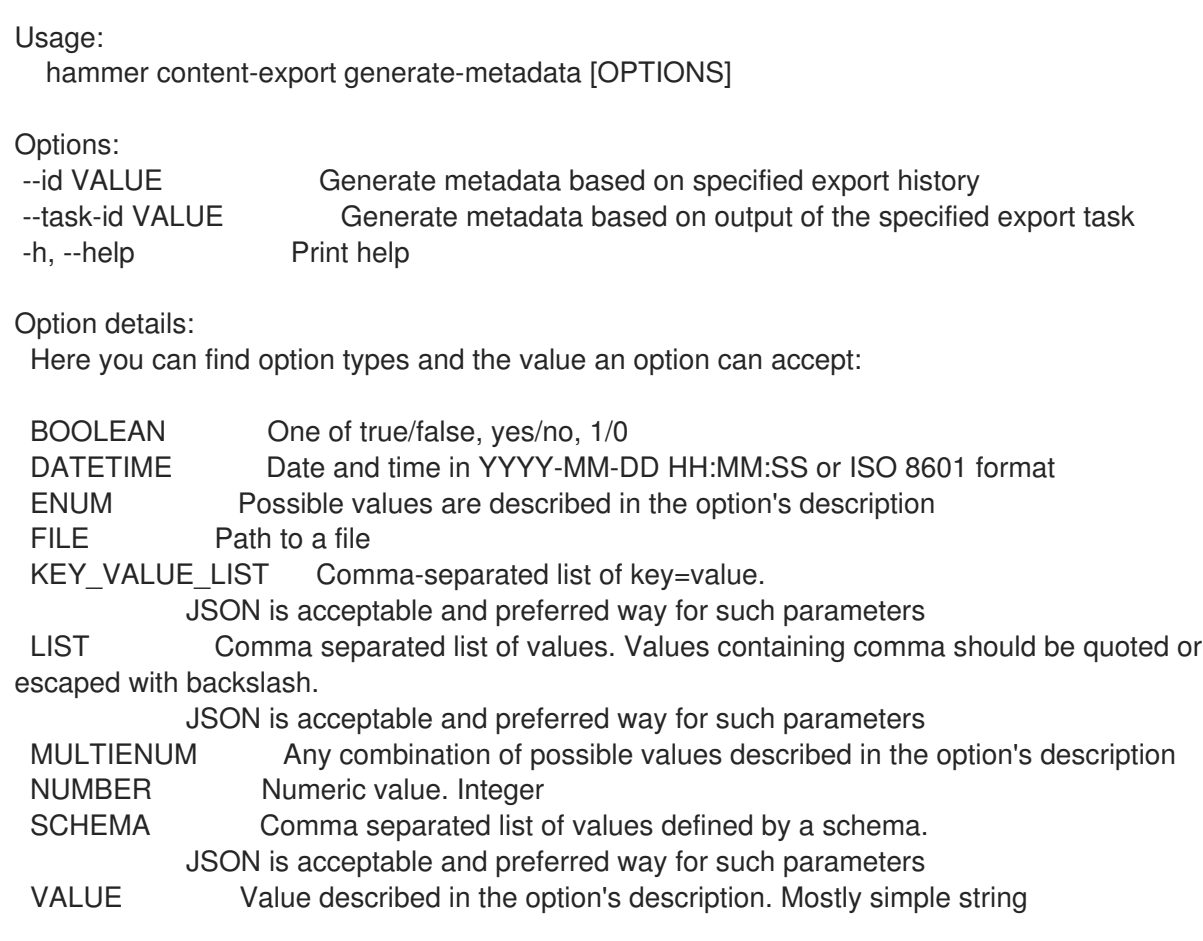

### 3.17.3. hammer content-export incremental

切断された Katello への増分エクスポート用のコンテンツを準備します。

Usage:

hammer content-export incremental [OPTIONS] SUBCOMMAND [ARG] ...

Parameters: SUBCOMMAND Subcommand [ARG] ... Subcommand arguments

Subcommands: library Performs an incremental export of the organization's library environment

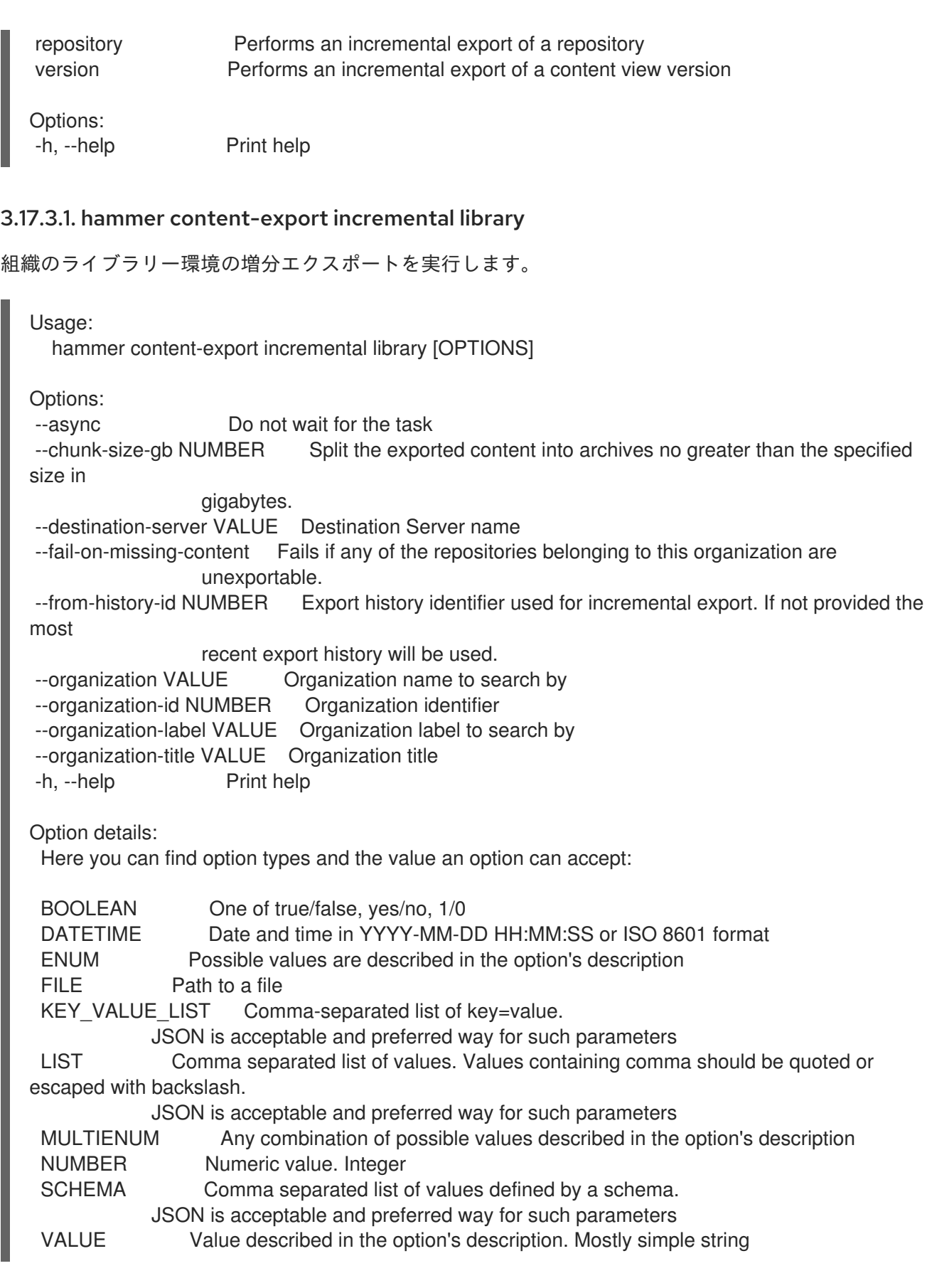

#### 3.17.3.2. hammer コンテンツエクスポートの増分リポジトリー

リポジトリーの増分エクスポートを実行します

Usage: hammer content-export incremental repository [OPTIONS]

Options: --async Do not wait for the task --chunk-size-gb NUMBER Split the exported content into archives no greater than the specified size in gigabytes. --from-history-id NUMBER Export history identifier used for incremental export. If not provided the most recent export history will be used. --id NUMBER Repository identifier --name VALUE Filter repositories by name. --organization VALUE Organization name to search by --organization-id NUMBER Organization ID --organization-label VALUE Organization label to search by --organization-title VALUE Organization title --product VALUE Product name to search by --product-id NUMBER Product numeric identifier -h, --help Print help Option details: Here you can find option types and the value an option can accept: BOOLEAN One of true/false, yes/no, 1/0 DATETIME Date and time in YYYY-MM-DD HH:MM:SS or ISO 8601 format ENUM Possible values are described in the option's description FILE Path to a file KEY\_VALUE\_LIST Comma-separated list of key=value. JSON is acceptable and preferred way for such parameters LIST Comma separated list of values. Values containing comma should be quoted or escaped with backslash. JSON is acceptable and preferred way for such parameters MULTIENUM Any combination of possible values described in the option's description NUMBER Numeric value. Integer SCHEMA Comma separated list of values defined by a schema. JSON is acceptable and preferred way for such parameters VALUE Value described in the option's description. Mostly simple string 3.17.3.3. hammer content-export incremental version コンテンツビューバージョンの増分エクスポートを実行します。 Usage: hammer content-export incremental version [OPTIONS] Options: --async Do not wait for the task

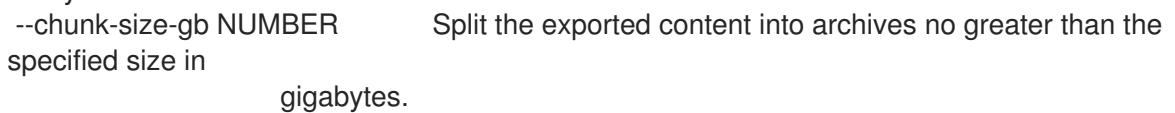

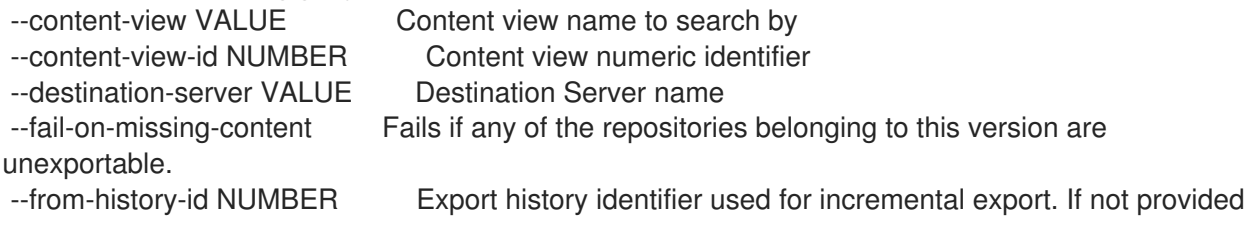

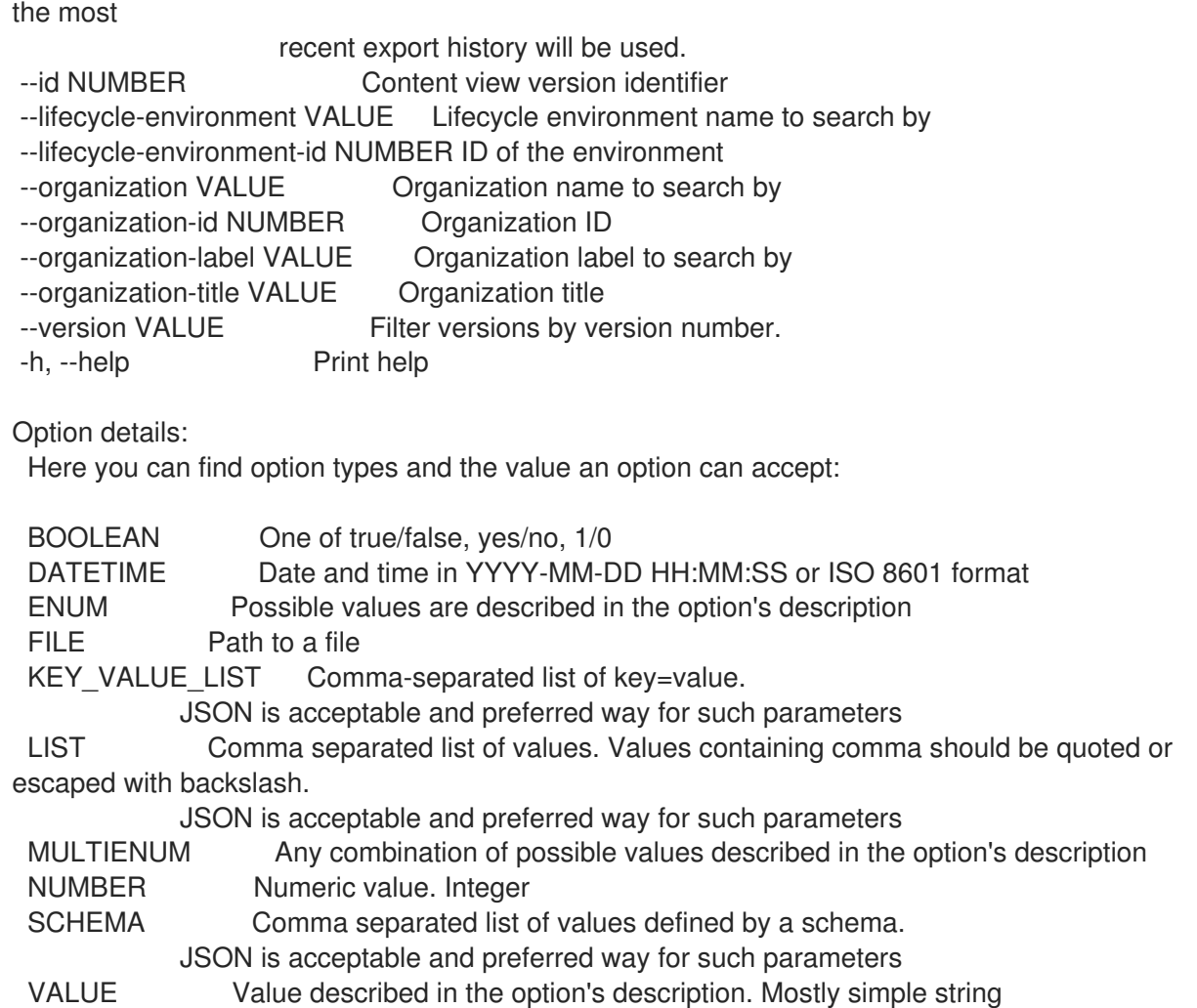

# 3.17.4. hammer content-export list

コンテンツビューのエクスポート履歴を表示します。

Usage:

hammer content-export <list|index> [OPTIONS]

Options:

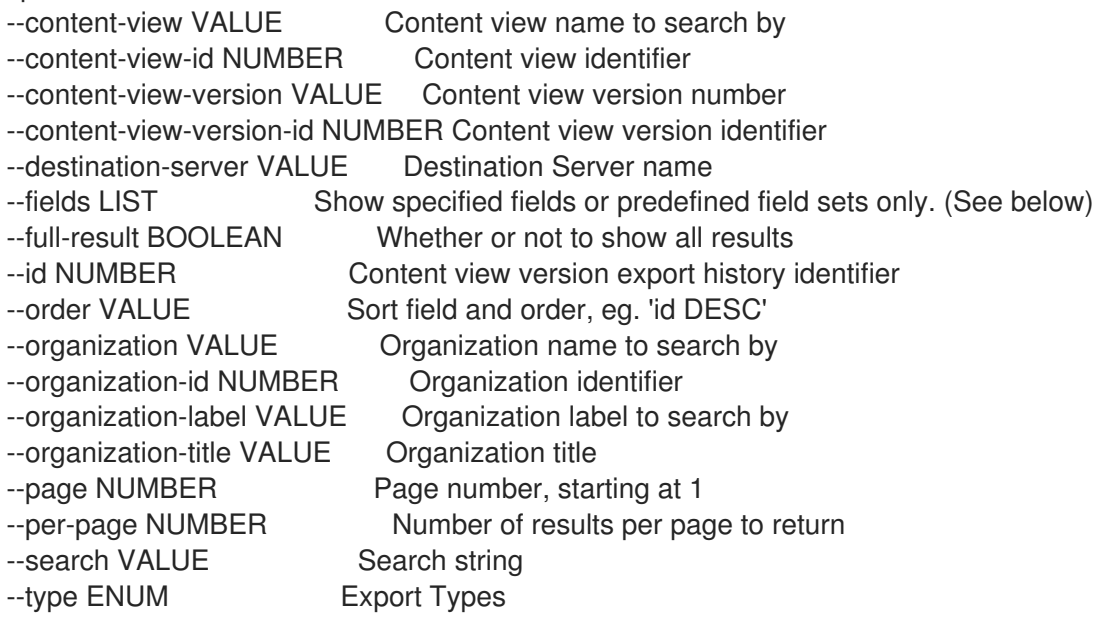

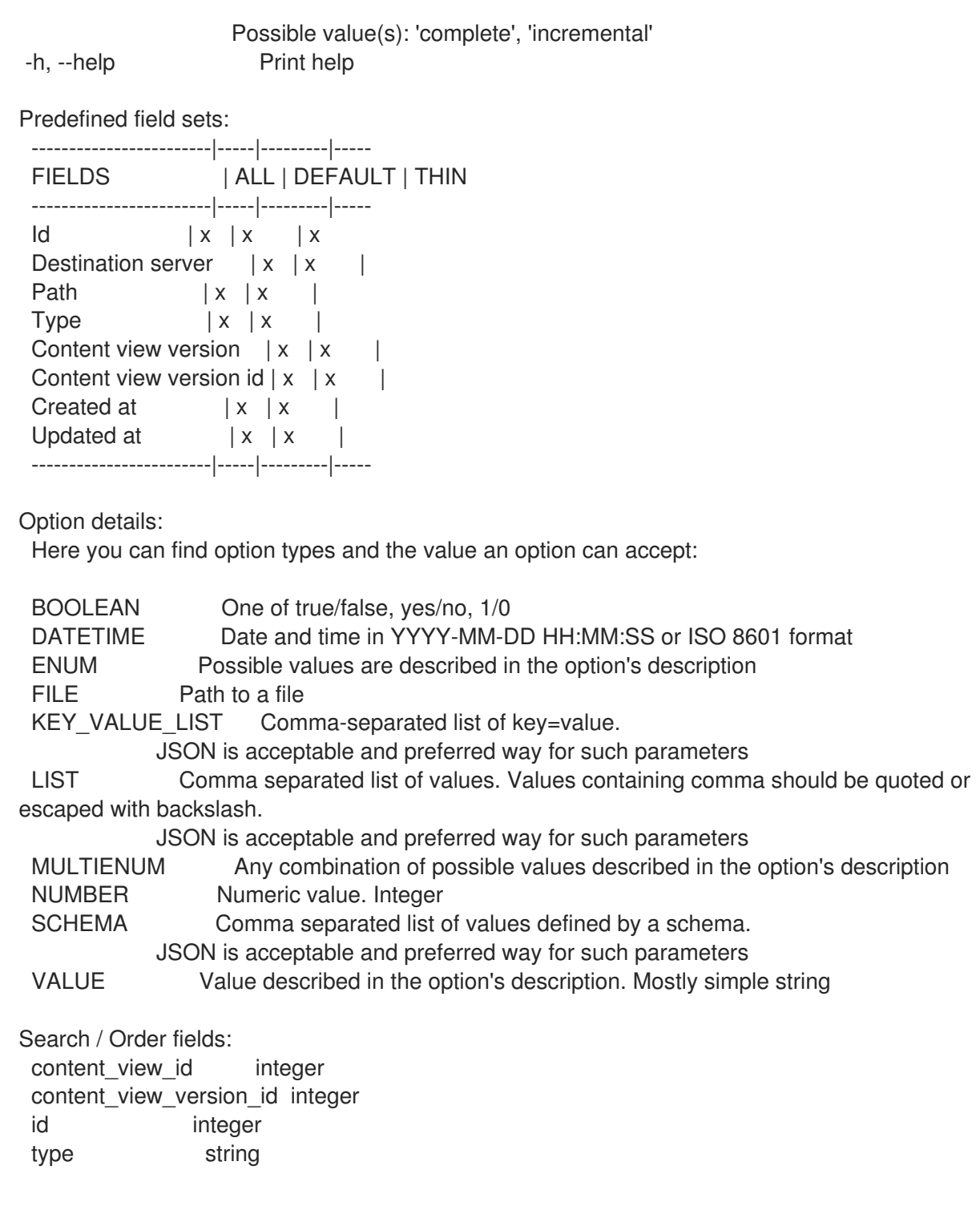

# 3.18. HAMMER CONTENT-IMPORT

アップストリームアーカイブからコンテンツをインポートします。

Usage: hammer content-import [OPTIONS] SUBCOMMAND [ARG] ... Parameters: SUBCOMMAND Subcommand [ARG] ... Subcommand arguments Subcommands: Iibrary Imports a content archive to an organization's library lifecycle environment list, index View content view import histories

repository **Imports a repository** version Imports a content archive to a content view version Options: -h, --help Print help 3.18.1. hammer content-import library コンテンツのライブラリーライフサイクル環境にコンテンツアーカイブをインポートします。 Usage: hammer content-import library [OPTIONS] Options: --async Do not wait for the task --metadata-file VALUE Location of the metadata.json file. This is not required if the metadata.json file is already in the archive directory. --organization VALUE Organization name to search by --organization-id NUMBER Organization identifier --organization-label VALUE Organization label to search by --organization-title VALUE Organization title --path VALUE Directory containing the exported Content View Version -h, --help Print help Option details: Here you can find option types and the value an option can accept: BOOLEAN One of true/false, yes/no, 1/0 DATETIME Date and time in YYYY-MM-DD HH:MM:SS or ISO 8601 format ENUM Possible values are described in the option's description FILE Path to a file KEY\_VALUE\_LIST Comma-separated list of key=value. JSON is acceptable and preferred way for such parameters LIST Comma separated list of values. Values containing comma should be quoted or escaped with backslash. JSON is acceptable and preferred way for such parameters MULTIENUM Any combination of possible values described in the option's description NUMBER Numeric value. Integer SCHEMA Comma separated list of values defined by a schema. JSON is acceptable and preferred way for such parameters VALUE Value described in the option's description. Mostly simple string

#### 3.18.2. hammer content-import list

コンテンツビューのインポート履歴を表示します。

Usage: hammer content-import <list|index> [OPTIONS]

Options:

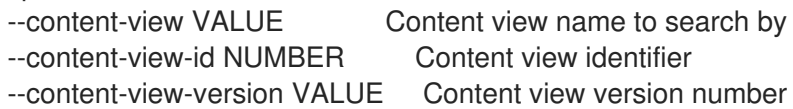

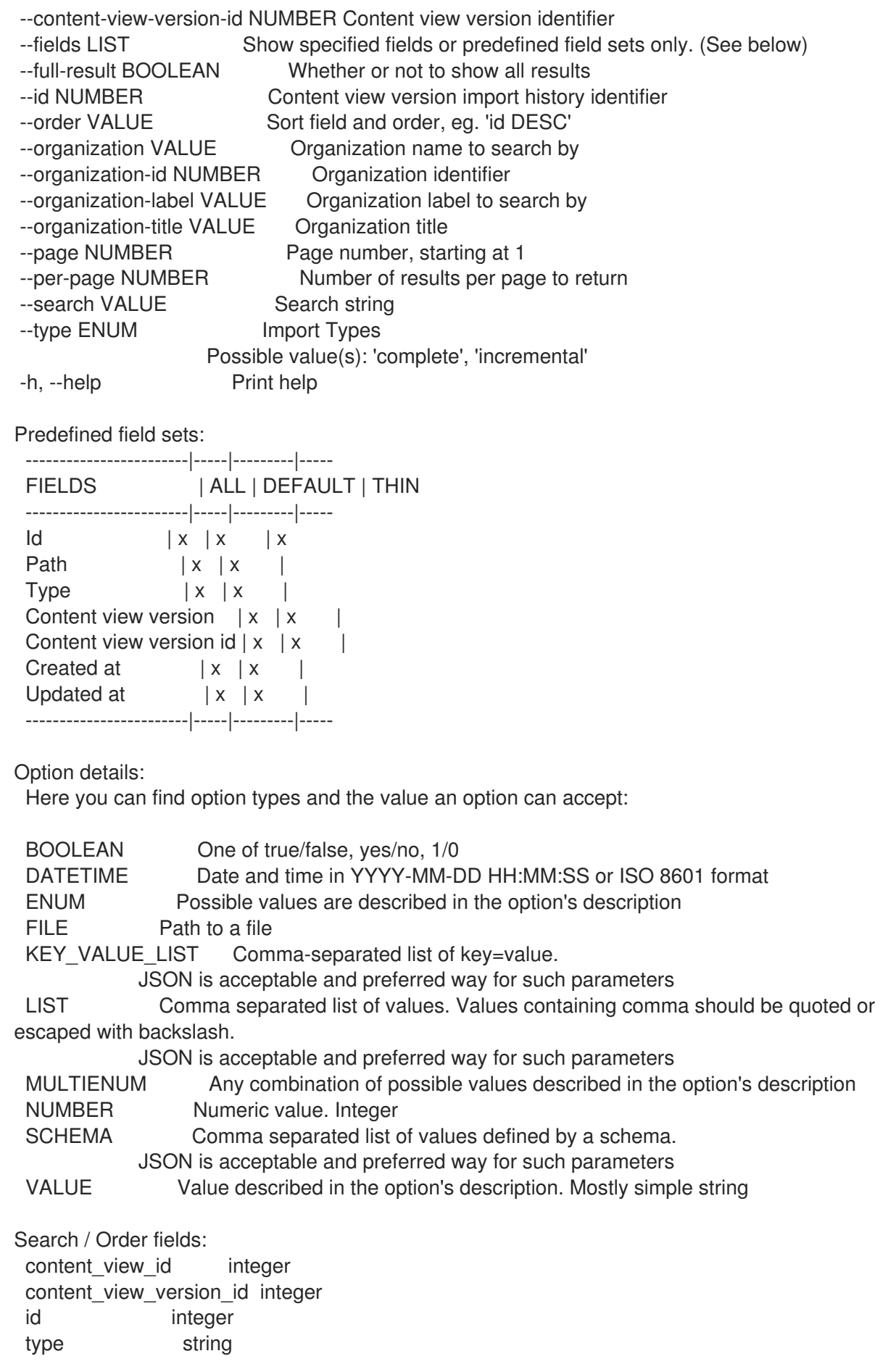

3.18.3. hammer コンテンツインポートリポジトリー

#### リポジトリーをインポートします

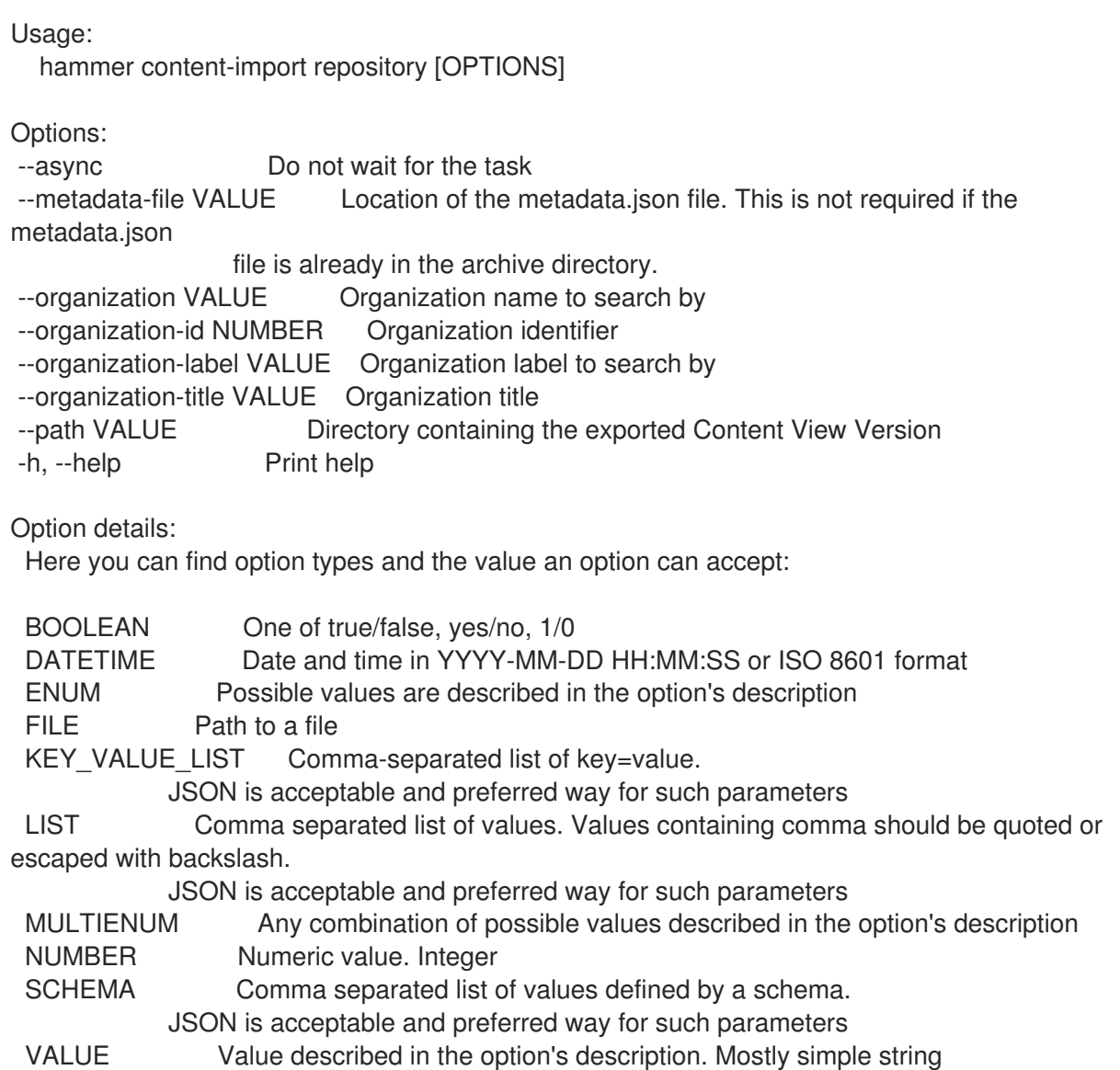

#### 3.18.4. hammer content-import version

コンテンツアーカイブをコンテンツビューバージョンにインポートします。

```
Usage:
  hammer content-import version [OPTIONS]
Options:
--async Do not wait for the task
--metadata-file VALUE Location of the metadata.json file. This is not required if the
metadata.json
                 file is already in the archive directory.
--organization VALUE Organization name to search by
--organization-id NUMBER Organization identifier
--organization-label VALUE Organization label to search by
--organization-title VALUE Organization title
--path VALUE Directory containing the exported Content View Version
-h, --help Print help
Option details:
```
Here you can find option types and the value an option can accept: BOOLEAN One of true/false, yes/no, 1/0 DATETIME Date and time in YYYY-MM-DD HH:MM:SS or ISO 8601 format ENUM Possible values are described in the option's description FILE Path to a file KEY\_VALUE\_LIST Comma-separated list of key=value. JSON is acceptable and preferred way for such parameters LIST Comma separated list of values. Values containing comma should be quoted or escaped with backslash. JSON is acceptable and preferred way for such parameters MULTIENUM Any combination of possible values described in the option's description NUMBER Numeric value. Integer SCHEMA Comma separated list of values defined by a schema. JSON is acceptable and preferred way for such parameters VALUE Value described in the option's description. Mostly simple string

# 3.19. HAMMER コンテンツユニット

#### コンテンツユニットを操作する

Usage: hammer content-units [OPTIONS] SUBCOMMAND [ARG] ...

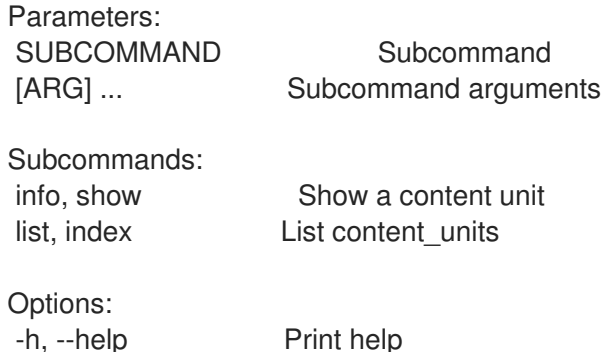

#### 3.19.1. hammer コンテンツユニット情報

コンテンツユニットを表示する

Usage:

hammer content-units <info|show> [OPTIONS]

Options:

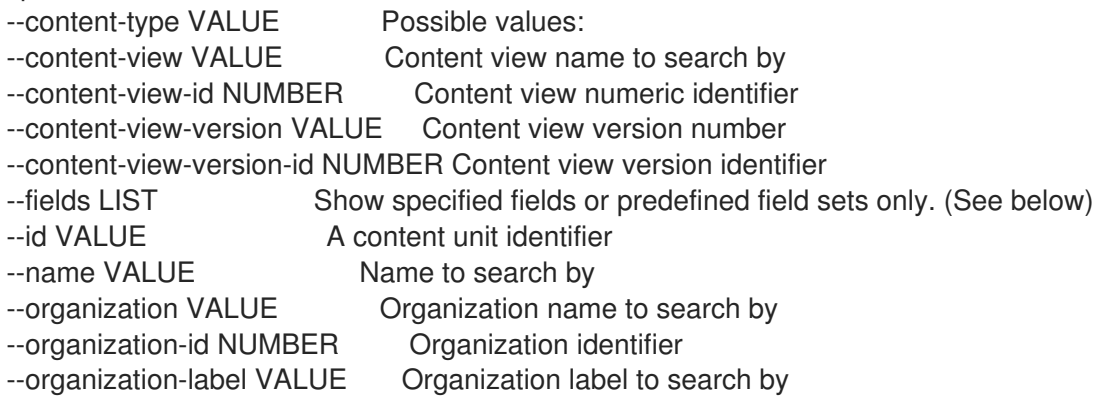

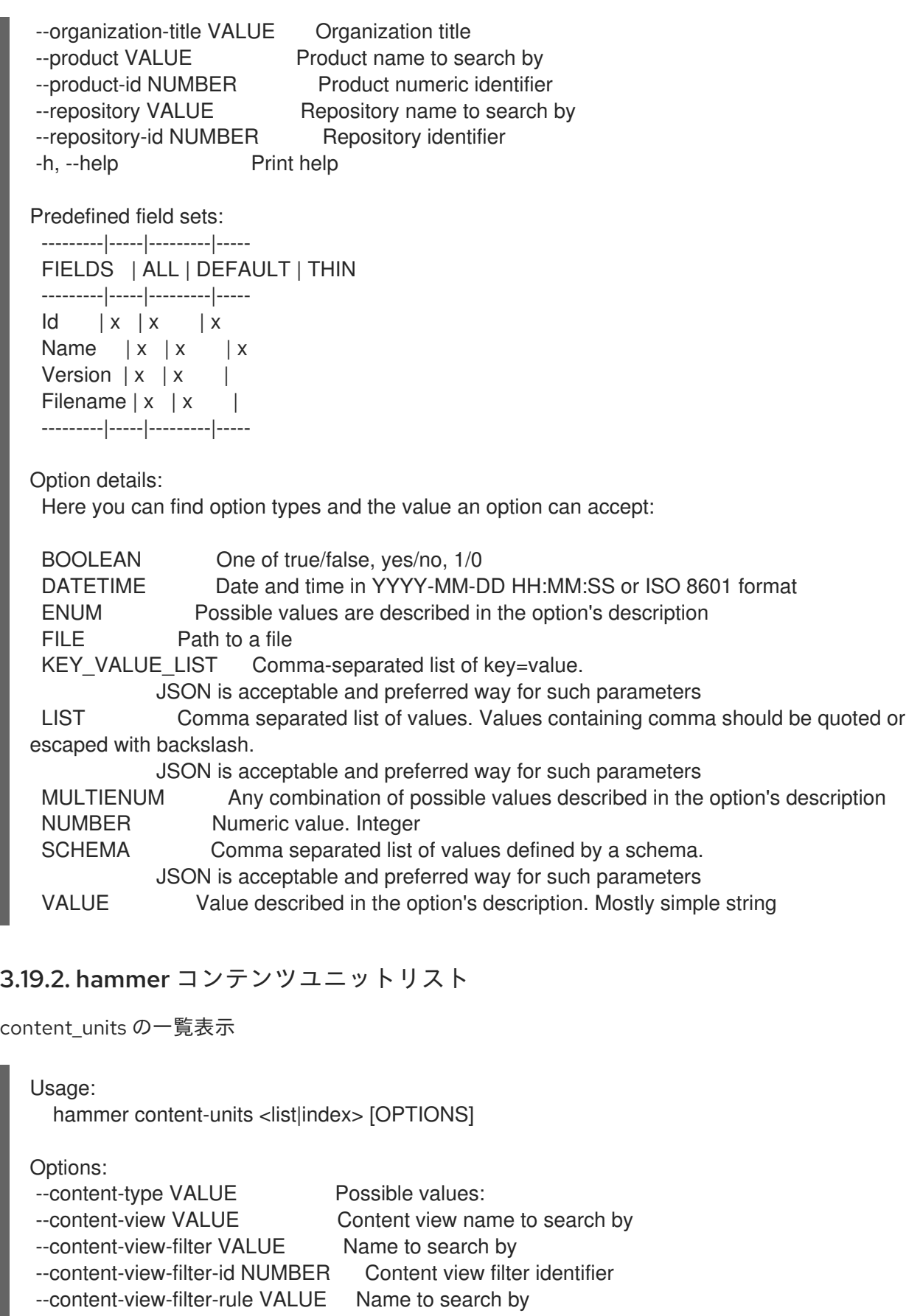

--content-view-filter-rule-id NUMBER Content view filter rule identifier

- --content-view-id NUMBER Content view numeric identifier
- --content-view-version VALUE Content view version number
- --content-view-version-id NUMBER Content view version identifier
- --fields LIST Show specified fields or predefined field sets only. (See below)
- --full-result BOOLEAN Whether or not to show all results
- --ids LIST lds to filter content by

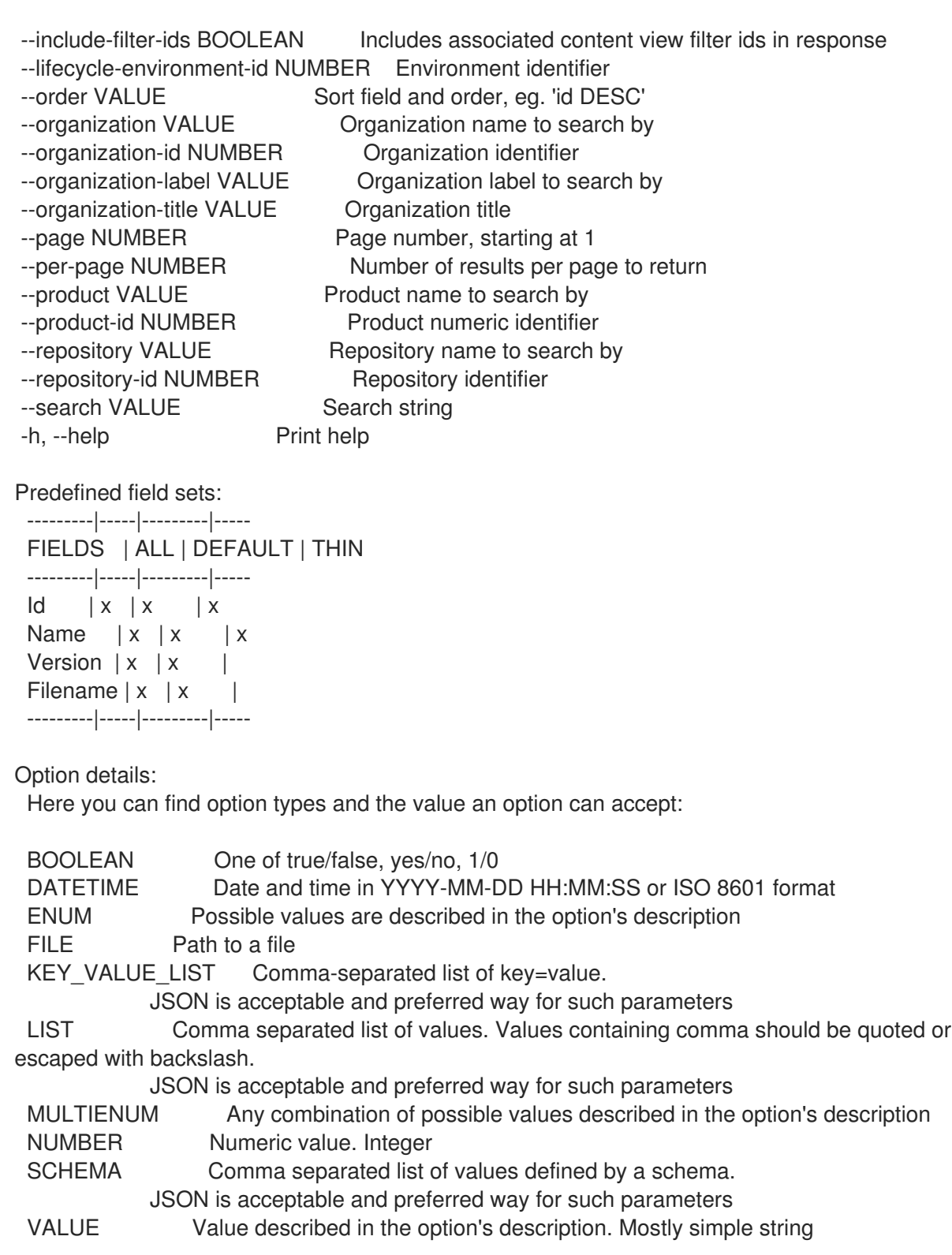

# 3.20. HAMMER CONTENT-VIEW

コンテンツビューを操作します。

Usage: hammer content-view [OPTIONS] SUBCOMMAND [ARG] ...

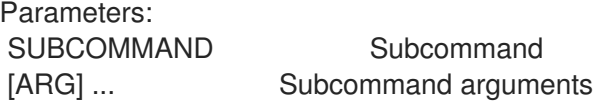

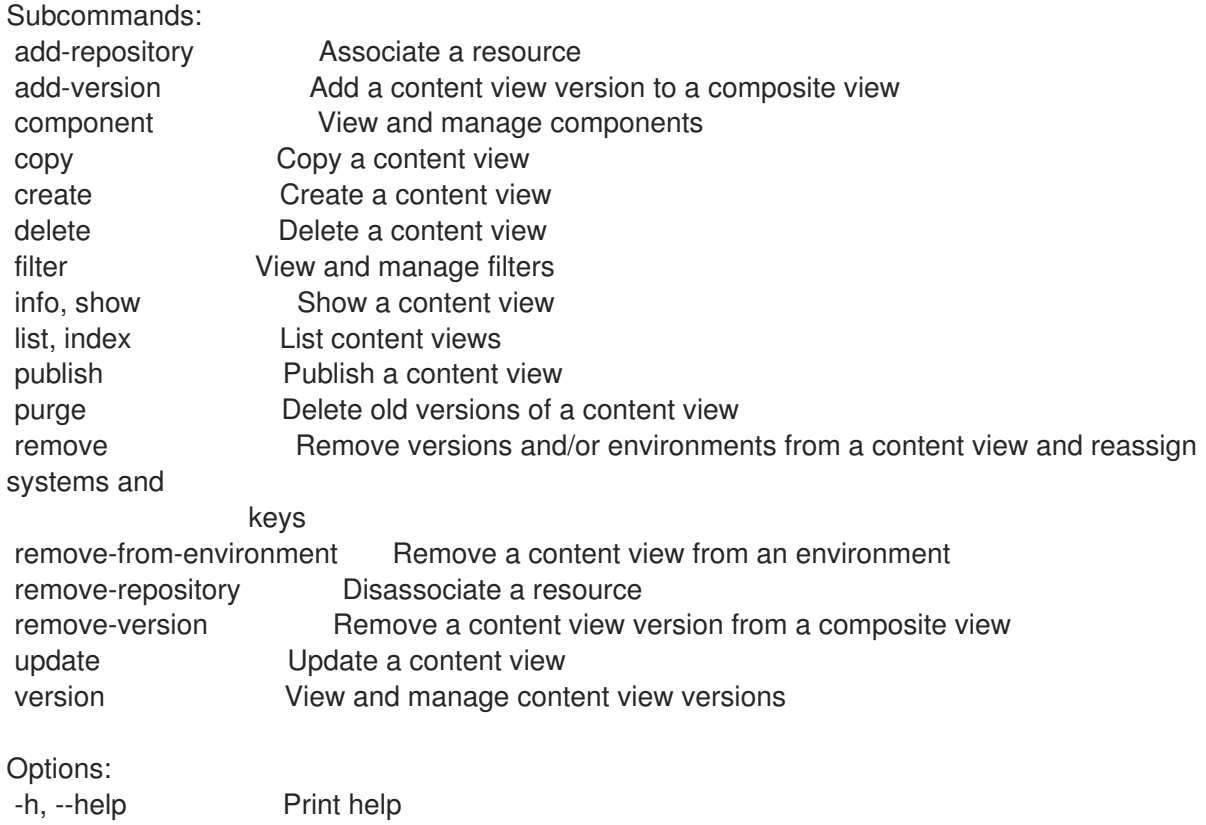

# 3.20.1. hammer content-view add-repository

リソースを関連付けます。

Usage: hammer content-view add-repository [OPTIONS]

Options:

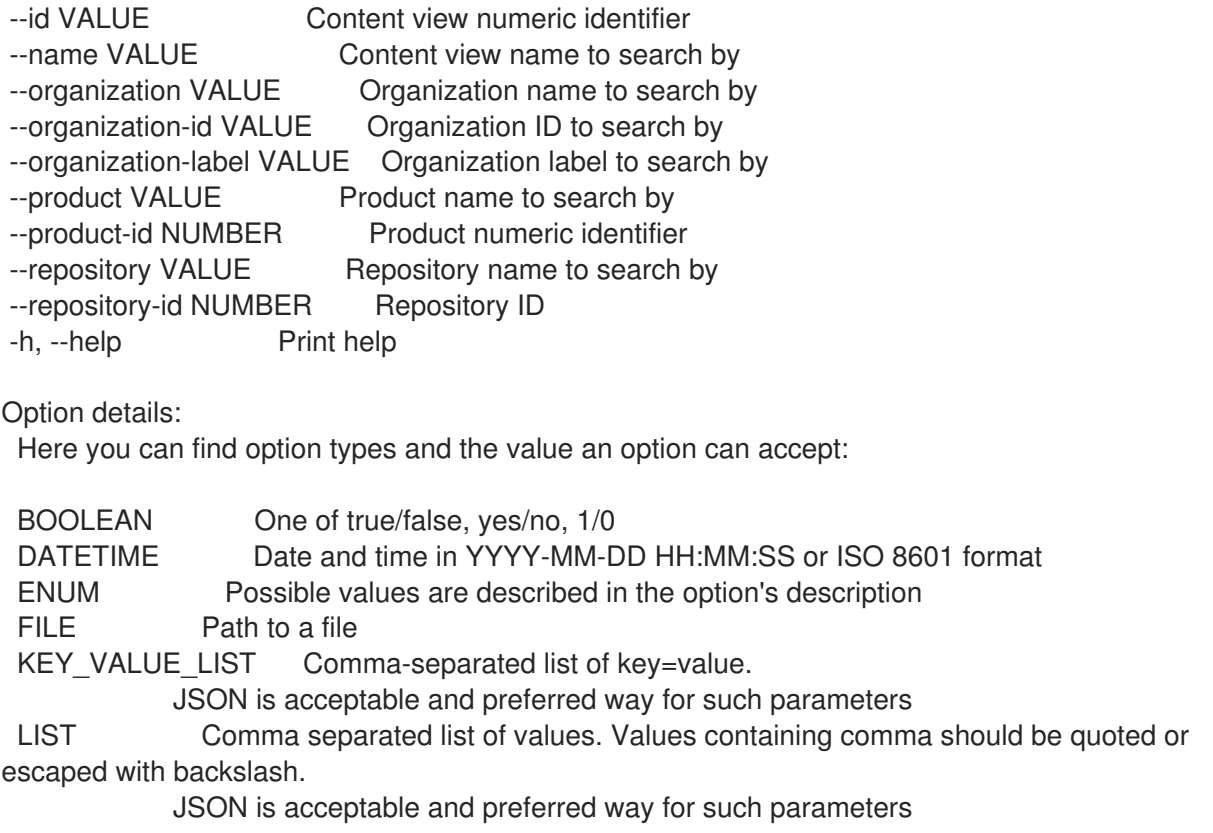

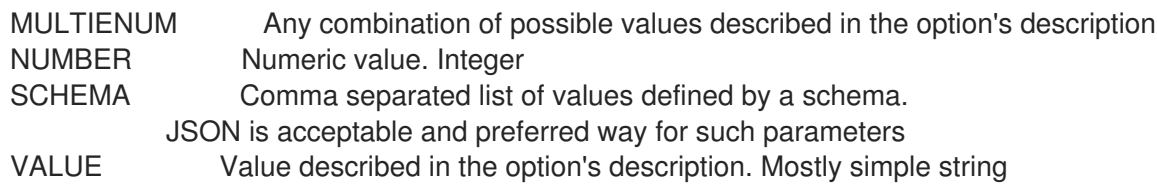

### 3.20.2. hammer content-view add-version

コンテンツビューバージョンを複合ビューに追加します。

Usage: hammer content-view add-version [OPTIONS] Options: --content-view VALUE Content view name to search by --content-view-id NUMBER Content view id to search by --content-view-version VALUE Content view version number --content-view-version-id NUMBER Content view version identifier --id VALUE Content view numeric identifier --name VALUE Content view name to search by --organization VALUE Organization name to search by --organization-id VALUE Organization ID to search by --organization-label VALUE Organization label to search by -h, --help Print help Option details: Here you can find option types and the value an option can accept: BOOLEAN One of true/false, yes/no, 1/0 DATETIME Date and time in YYYY-MM-DD HH:MM:SS or ISO 8601 format ENUM Possible values are described in the option's description FILE Path to a file KEY\_VALUE\_LIST Comma-separated list of key=value. JSON is acceptable and preferred way for such parameters LIST Comma separated list of values. Values containing comma should be quoted or escaped with backslash. JSON is acceptable and preferred way for such parameters MULTIENUM Any combination of possible values described in the option's description NUMBER Numeric value. Integer SCHEMA Comma separated list of values defined by a schema. JSON is acceptable and preferred way for such parameters VALUE Value described in the option's description. Mostly simple string

#### 3.20.3. hammer content-view component

コンポーネントを表示および管理します。

Usage: hammer content-view component [OPTIONS] SUBCOMMAND [ARG] ...

Parameters: SUBCOMMAND Subcommand [ARG] ... Subcommand arguments

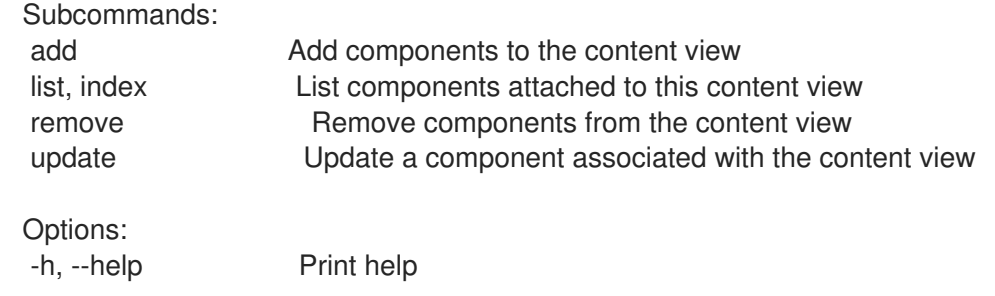

#### 3.20.3.1. hammer content-view component add

コンポーネントをコンテンツビューに追加します。

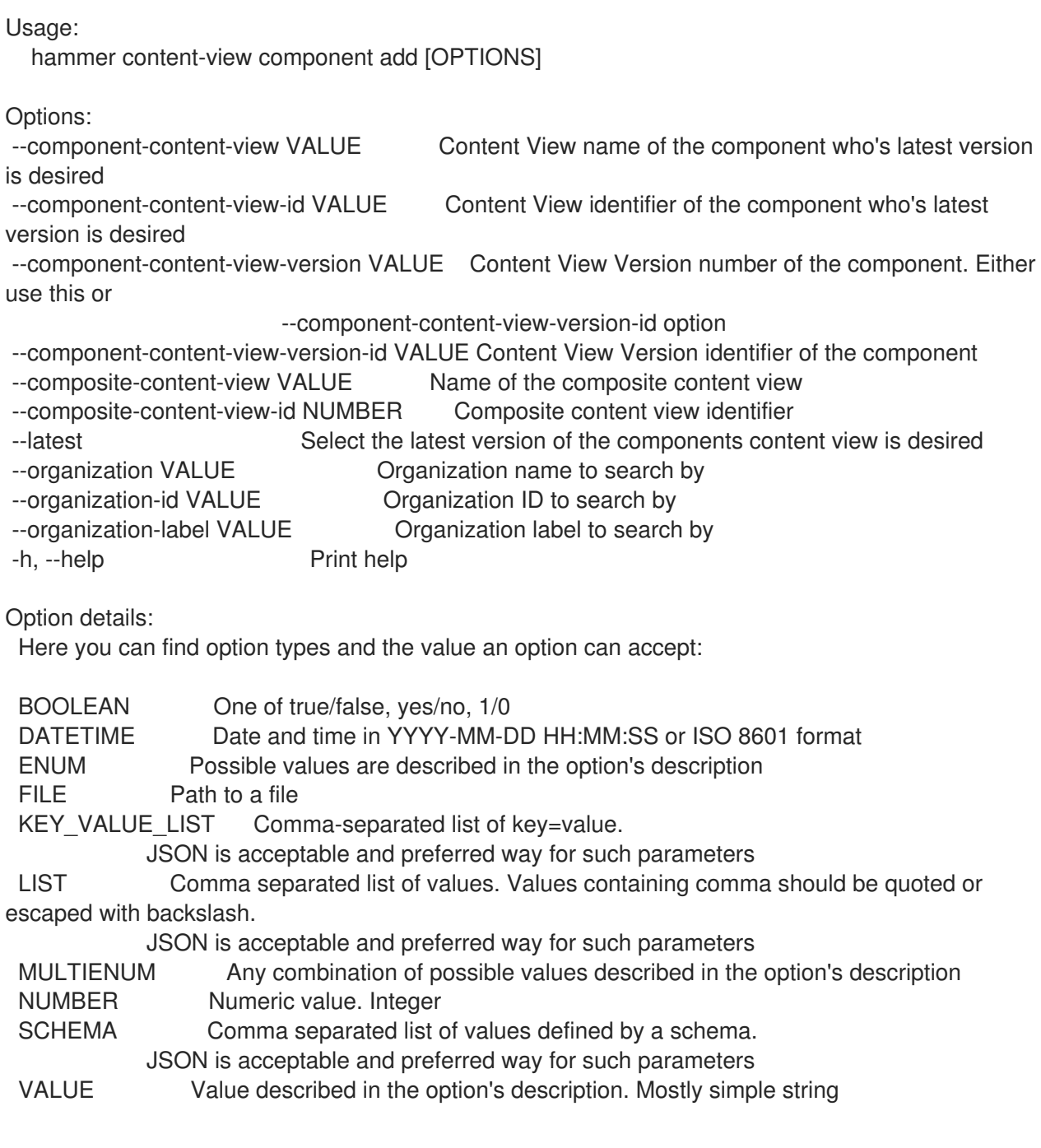

#### 3.20.3.2. hammer content-view component list

このコンテンツビューに割り当てられたコンポーネントのリストを表示します。

Usage: hammer content-view component <listlindex> [OPTIONS] Options: --composite-content-view VALUE Name of the composite content view --composite-content-view-id NUMBER Composite content view id --fields LIST Show specified fields or predefined field sets only. (See below) --organization[-id|-label] VALUE Organization name/label/id to search by -h, --help Print help Predefined field sets: ----------------|-----|---------|----- FIELDS | ALL | DEFAULT | THIN ----------------|-----|---------|----- Content view  $\left| \begin{array}{cc} x \\ y \end{array} \right|$ Name  $|x|x|$ Version  $|x|x|$ Component id  $|x|$  x  $|x|$ Current version  $|x|x|$ Version id  $|x|$   $|x|$ ----------------|-----|---------|----- Option details: Here you can find option types and the value an option can accept: BOOLEAN One of true/false, yes/no, 1/0 DATETIME Date and time in YYYY-MM-DD HH:MM:SS or ISO 8601 format ENUM Possible values are described in the option's description FILE Path to a file KEY\_VALUE\_LIST Comma-separated list of key=value. JSON is acceptable and preferred way for such parameters LIST Comma separated list of values. Values containing comma should be quoted or escaped with backslash. JSON is acceptable and preferred way for such parameters MULTIENUM Any combination of possible values described in the option's description NUMBER Numeric value. Integer SCHEMA Comma separated list of values defined by a schema. JSON is acceptable and preferred way for such parameters VALUE Value described in the option's description. Mostly simple string

#### 3.20.3.3. hammer content-view component remove

コンテンツビューからコンポーネントを削除します。

Usage: hammer content-view component remove [OPTIONS] Options: --component-content-view-ids VALUE Array of component content view identfiers to remove. Comma separated list of values --component-content-views VALUE Array of component content view names to remove. Comma separated list of values --component-ids LIST Array of content view component IDs to remove. Identifier of the component

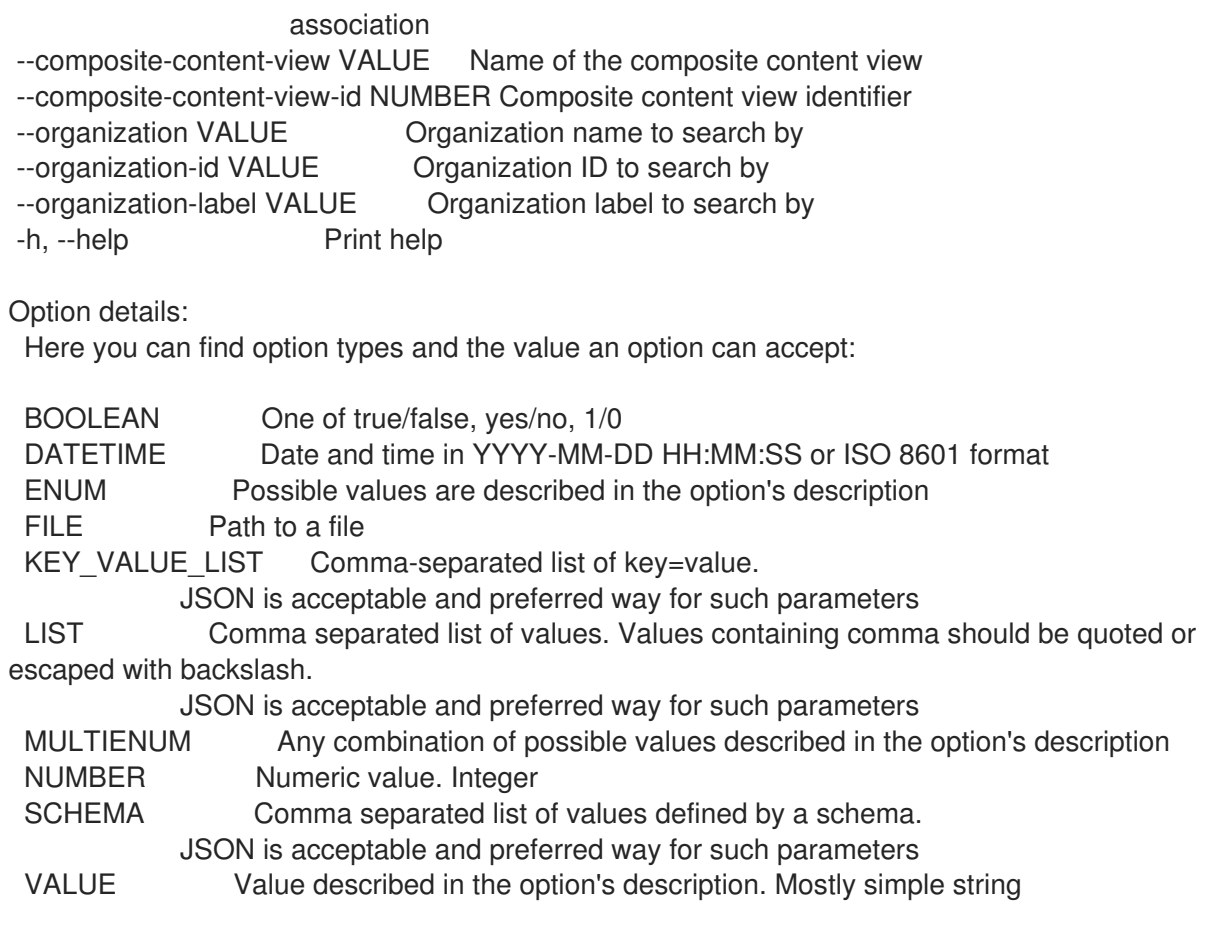

# 3.20.3.4. hammer content-view component update

コンテンツビューに関連付けられたコンポーネントを更新します。

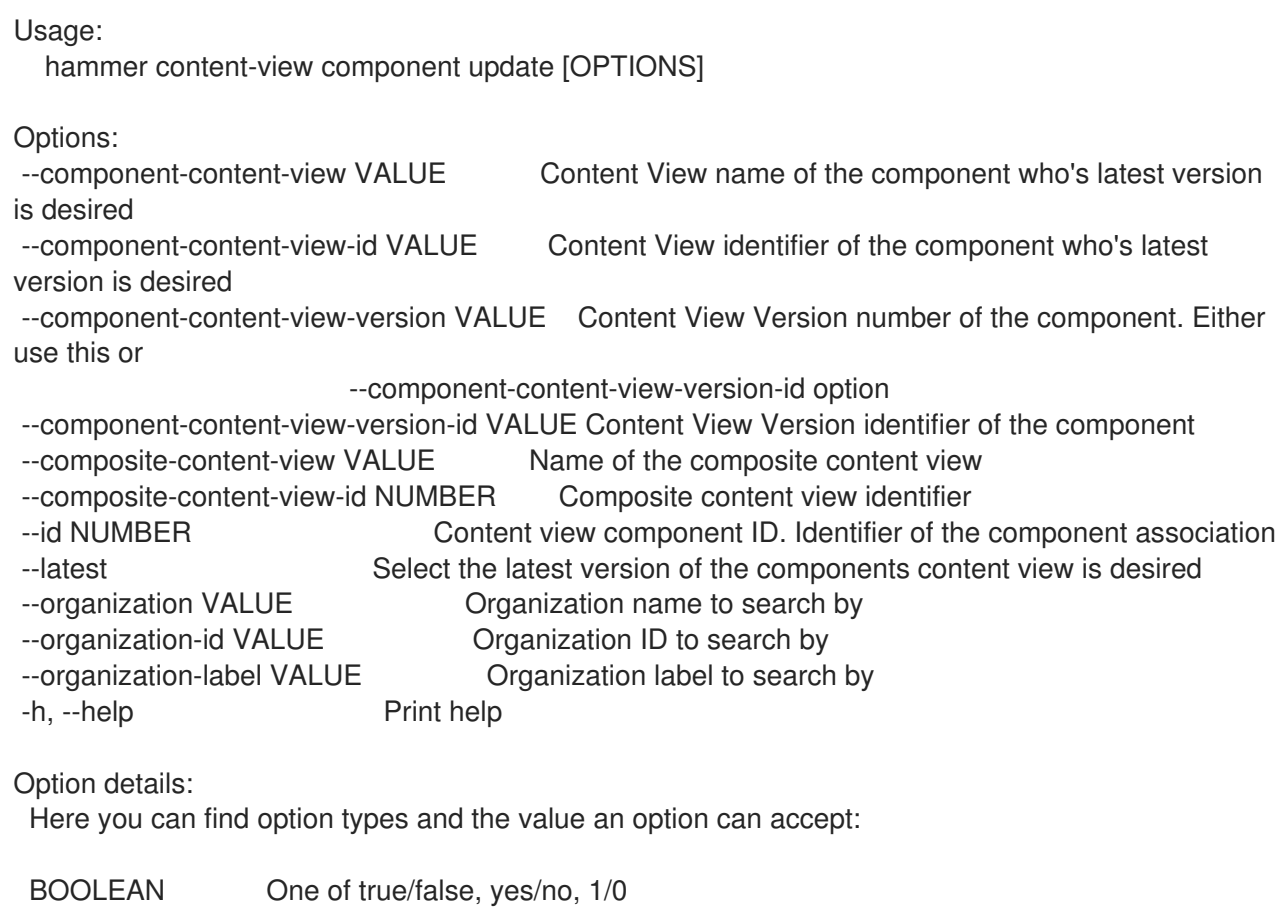

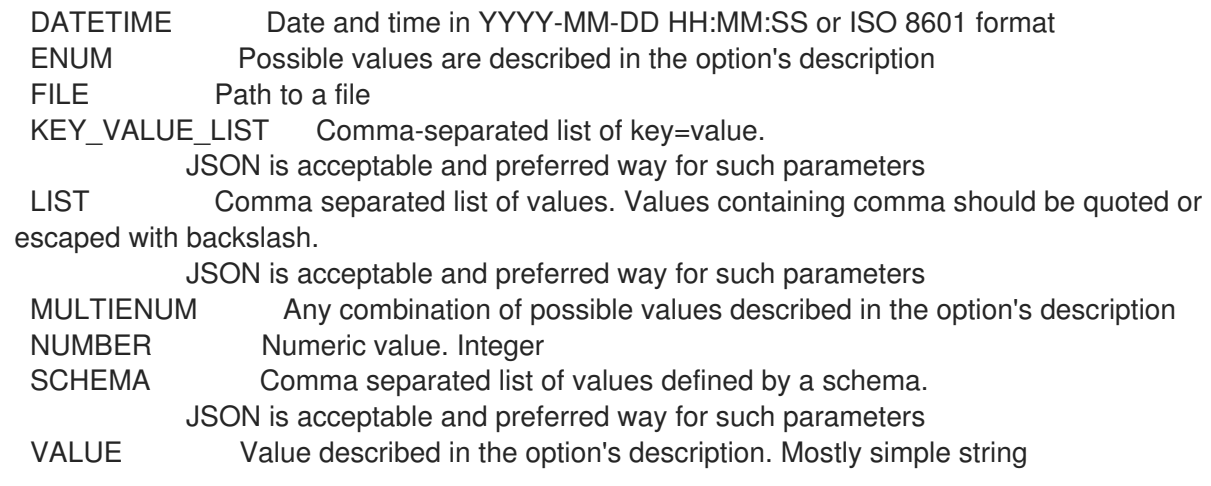

#### 3.20.4. hammer content-view copy

コンテンツビューをコピーします。

Usage: hammer content-view copy [OPTIONS] Options: --id NUMBER Content view numeric identifier --name VALUE Content view name to search by --new-name VALUE New content view name --organization VALUE Organization name to search by --organization-id VALUE Organization ID to search by --organization-label VALUE Organization label to search by -h, --help Print help Option details: Here you can find option types and the value an option can accept: BOOLEAN One of true/false, yes/no, 1/0 DATETIME Date and time in YYYY-MM-DD HH:MM:SS or ISO 8601 format ENUM Possible values are described in the option's description FILE Path to a file KEY\_VALUE\_LIST Comma-separated list of key=value. JSON is acceptable and preferred way for such parameters LIST Comma separated list of values. Values containing comma should be quoted or escaped with backslash. JSON is acceptable and preferred way for such parameters MULTIENUM Any combination of possible values described in the option's description NUMBER Numeric value. Integer SCHEMA Comma separated list of values defined by a schema. JSON is acceptable and preferred way for such parameters VALUE Value described in the option's description. Mostly simple string

### 3.20.5. hammer content-view create

コンテンツビューを作成します。

Usage: hammer content-view create [OPTIONS]

Options: --auto-publish BOOLEAN Enable/Disable auto publish of composite view --component-ids LIST List of component content view version ids for composite views --composite Create a composite content view --description VALUE Description for the content view --import-only Designate this Content View for importing from upstream servers only. --label VALUE Content view label --name VALUE Name of the content view --organization VALUE Organization name to search by --organization-id NUMBER Organization identifier --organization-label VALUE Organization label to search by --organization-title VALUE Organization title --repository-ids LIST List of repository ids --solve-dependencies BOOLEAN Solve RPM dependencies by default on Content View publish, defaults to false -h, --help Print help Option details: Here you can find option types and the value an option can accept: BOOLEAN One of true/false, yes/no, 1/0 DATETIME Date and time in YYYY-MM-DD HH:MM:SS or ISO 8601 format ENUM Possible values are described in the option's description FILE Path to a file KEY\_VALUE\_LIST Comma-separated list of key=value. JSON is acceptable and preferred way for such parameters LIST Comma separated list of values. Values containing comma should be quoted or escaped with backslash. JSON is acceptable and preferred way for such parameters MULTIENUM Any combination of possible values described in the option's description NUMBER Numeric value. Integer SCHEMA Comma separated list of values defined by a schema. JSON is acceptable and preferred way for such parameters VALUE Value described in the option's description. Mostly simple string

#### 3.20.6. hammer content-view delete

コンテンツビューを削除します。

Usage: hammer content-view delete [OPTIONS]

```
Options:
--async Do not wait for the task
--id NUMBER Content view numeric identifier
--name VALUE Content view name to search by
--organization VALUE Organization name to search by
--organization-id VALUE Organization ID to search by
--organization-label VALUE Organization label to search by
-h, --help Print help
Option details:
```
Here you can find option types and the value an option can accept:

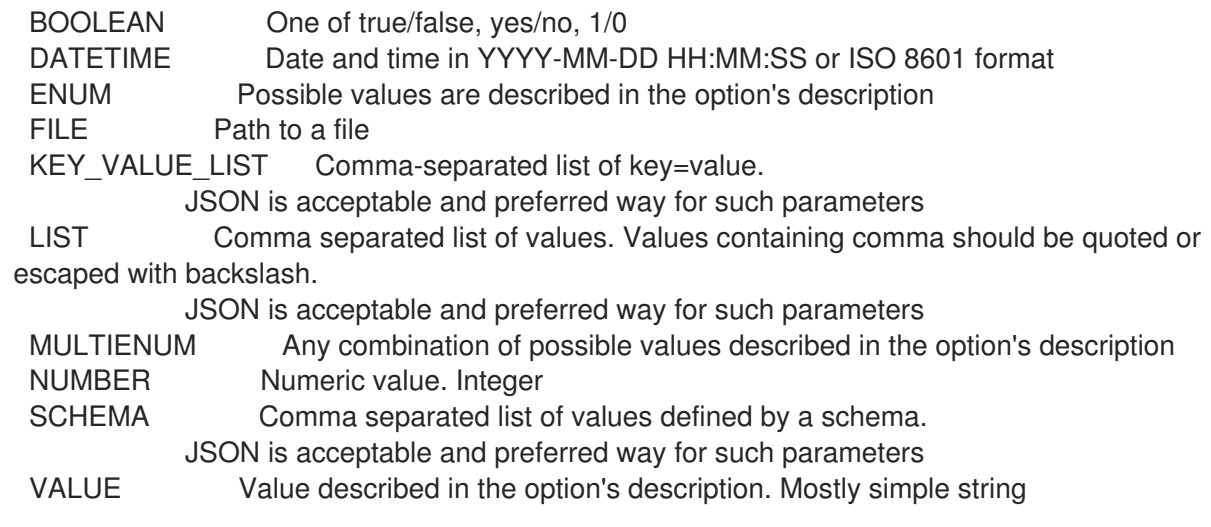

# 3.20.7. hammer content-view filter

# フィルターを表示および管理します。

Usage: hammer content-view filter [OPTIONS] SUBCOMMAND [ARG] ...

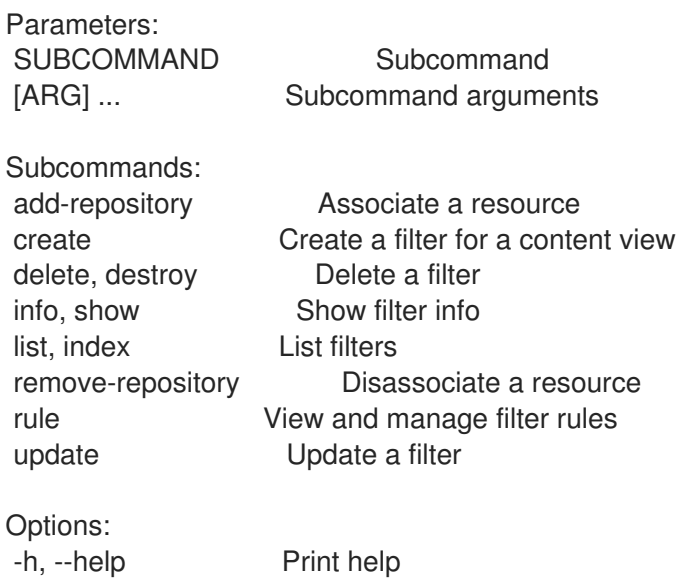

### 3.20.7.1. hammer content-view filter add-repository

リソースを関連付けます。

Usage: hammer content-view filter add-repository [OPTIONS]

Options:

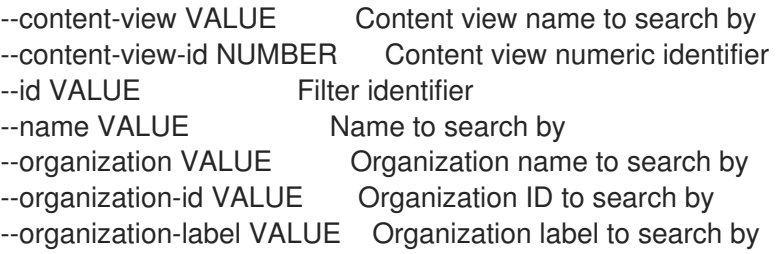

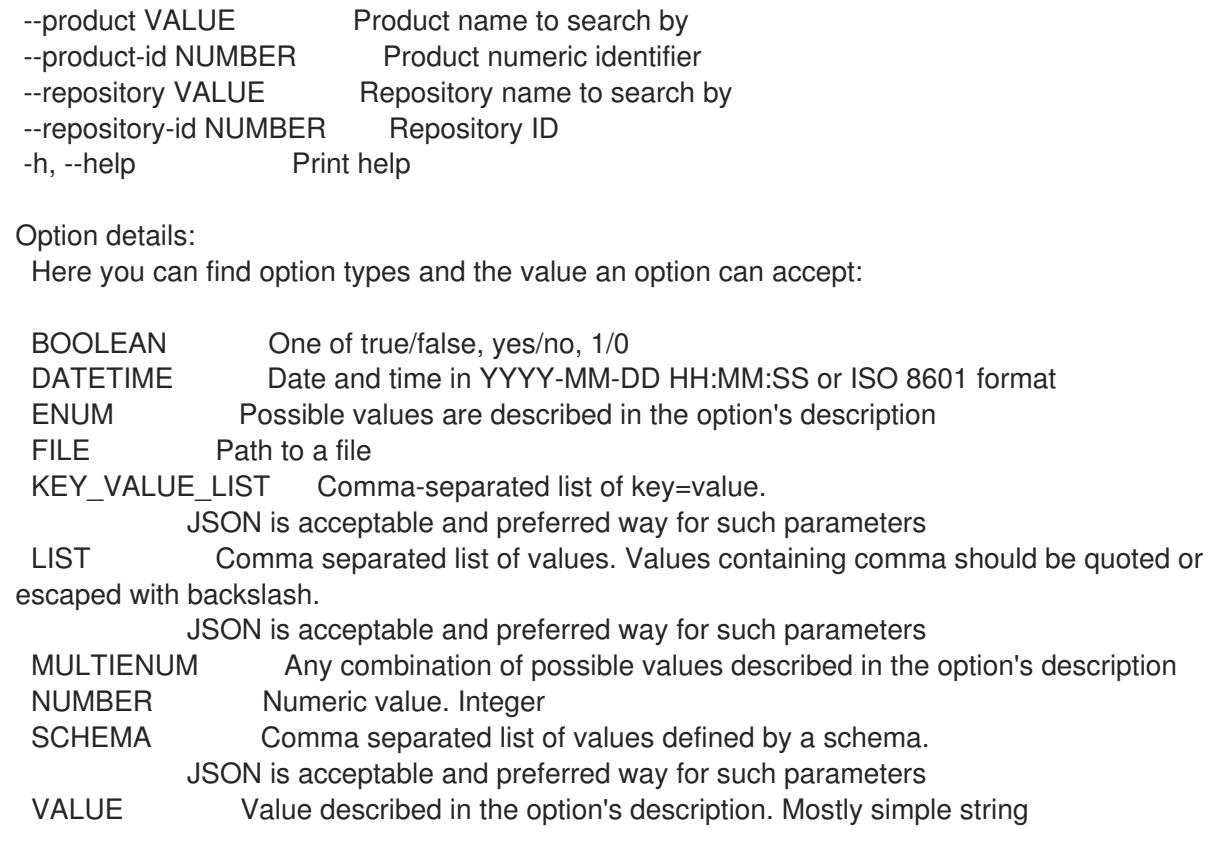

## 3.20.7.2. hammer content-view filter create

コンテンツビューのフィルターを作成します。

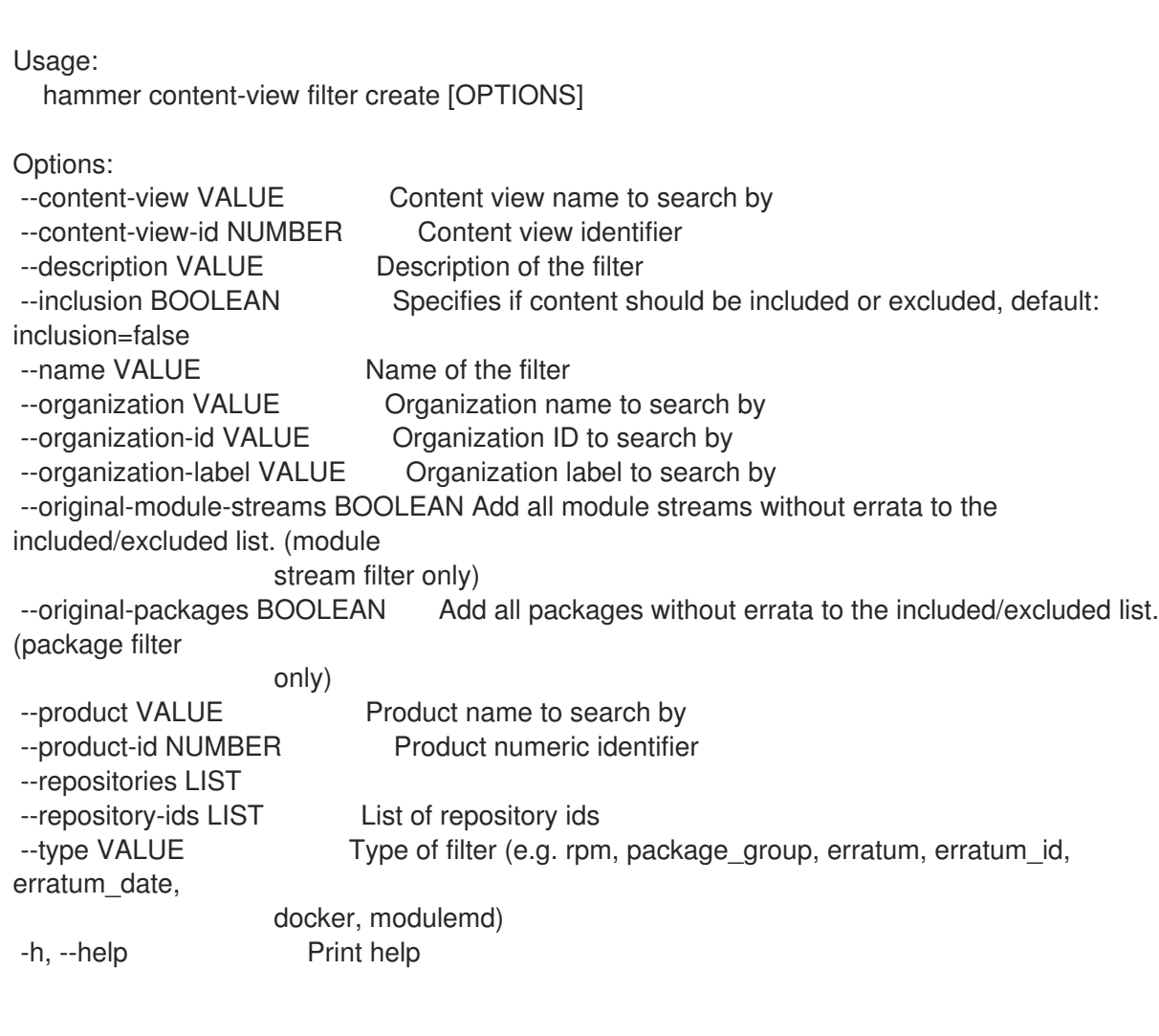

Option details: Here you can find option types and the value an option can accept: BOOLEAN One of true/false, yes/no, 1/0 DATETIME Date and time in YYYY-MM-DD HH:MM:SS or ISO 8601 format ENUM Possible values are described in the option's description FILE Path to a file KEY\_VALUE\_LIST Comma-separated list of key=value. JSON is acceptable and preferred way for such parameters LIST Comma separated list of values. Values containing comma should be quoted or escaped with backslash. JSON is acceptable and preferred way for such parameters MULTIENUM Any combination of possible values described in the option's description NUMBER Numeric value. Integer SCHEMA Comma separated list of values defined by a schema. JSON is acceptable and preferred way for such parameters VALUE Value described in the option's description. Mostly simple string

#### 3.20.7.3. hammer content-view filter delete

フィルターを削除します。

Usage: hammer content-view filter <delete|destroy> [OPTIONS]

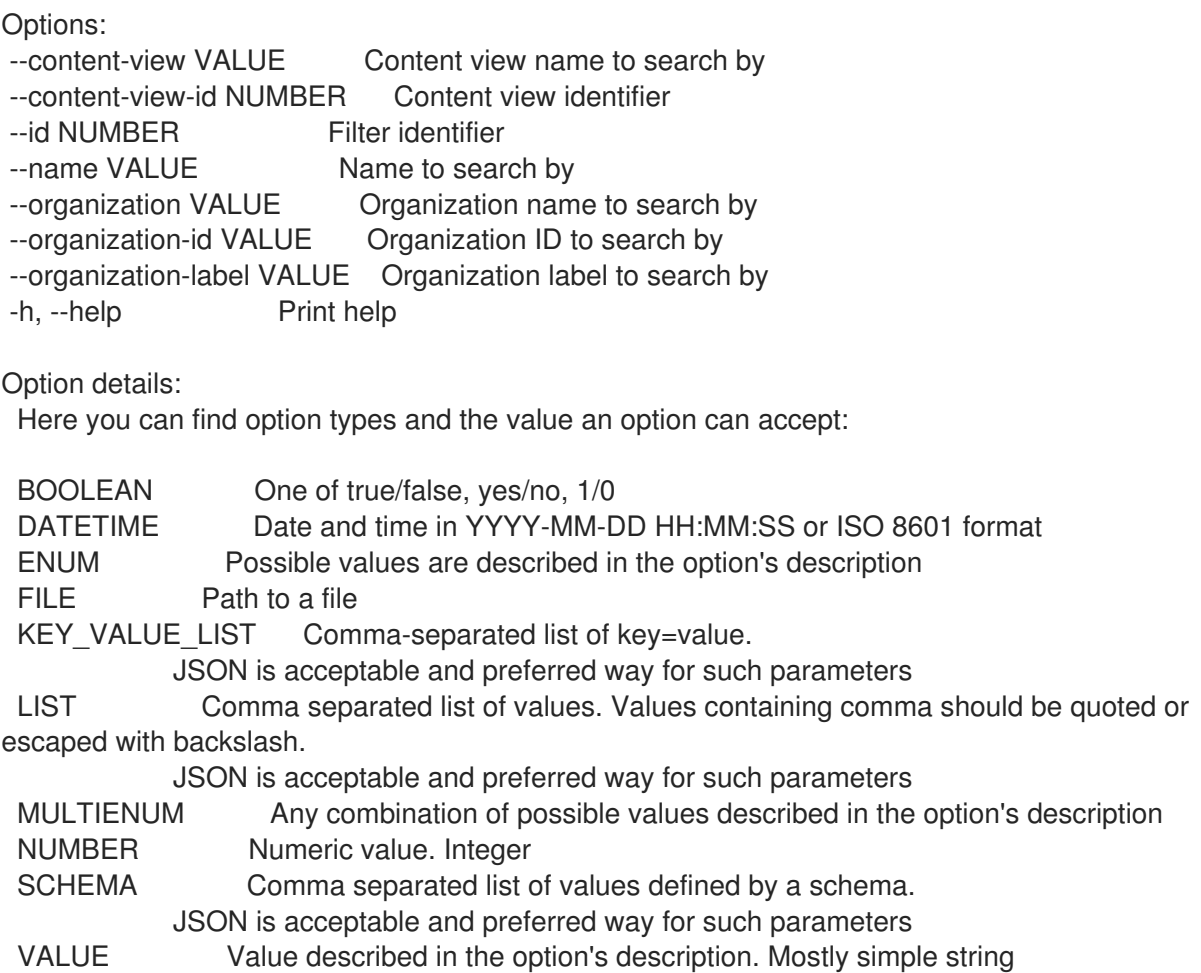

# 3.20.7.4. hammer content-view filter info

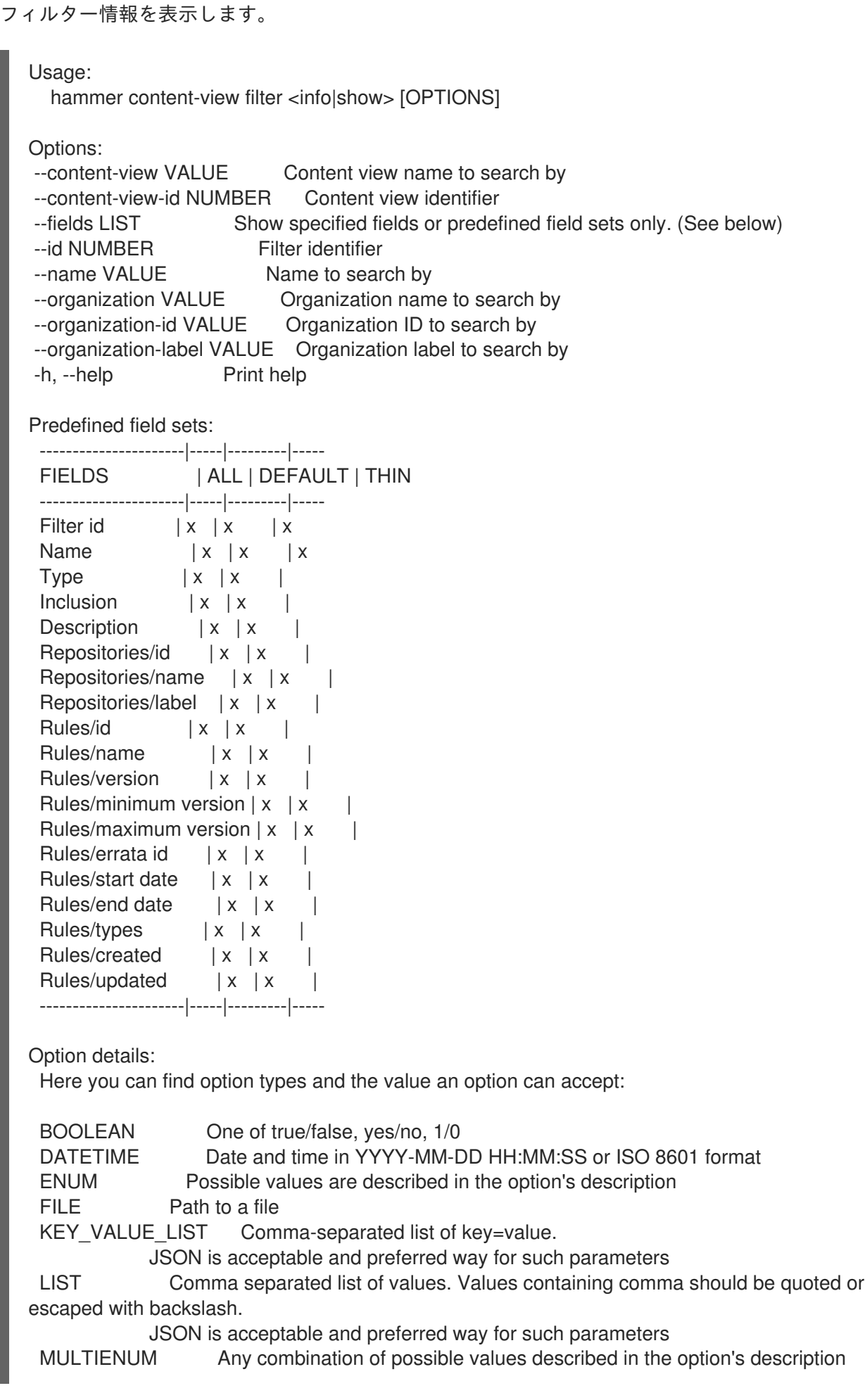

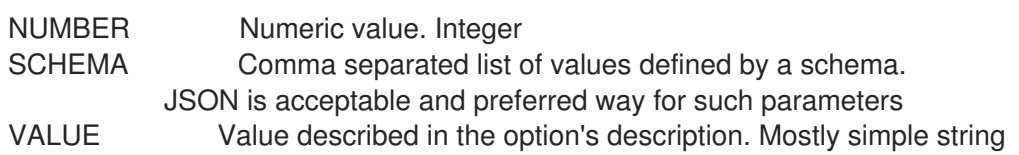

#### 3.20.7.5. hammer content-view filter list

フィルターのリストを表示します。

Usage:

hammer content-view filter <list|index> [OPTIONS]

Options:

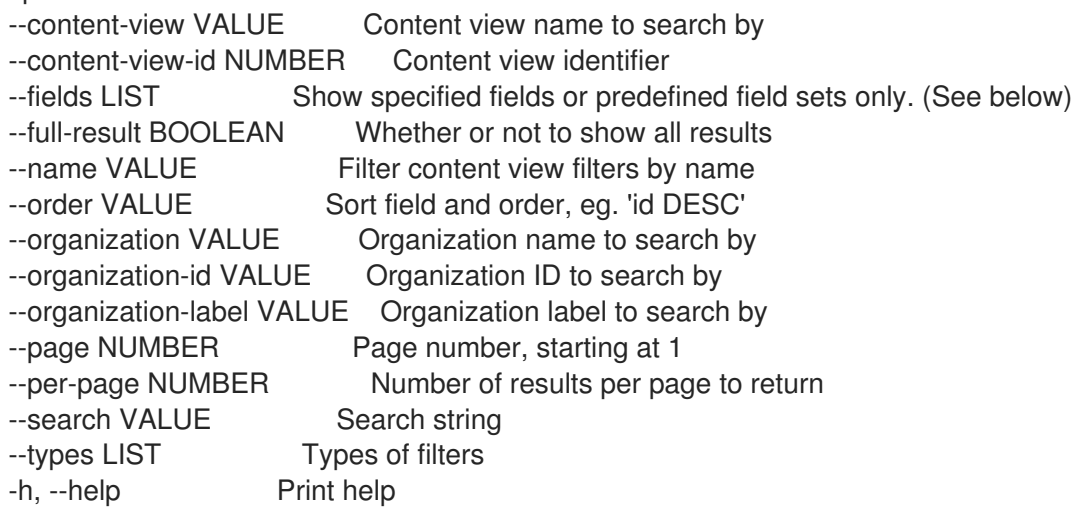

Predefined field sets:

------------|-----|---------|----- FIELDS | ALL | DEFAULT | THIN ------------|-----|---------|----- Filter id  $|x| \times |x|$ Name  $|x|x|$  | x Description  $|x|x|$ Type  $|x|x|$ Inclusion  $|x|x|$ ------------|-----|---------|-----

Option details:

Here you can find option types and the value an option can accept:

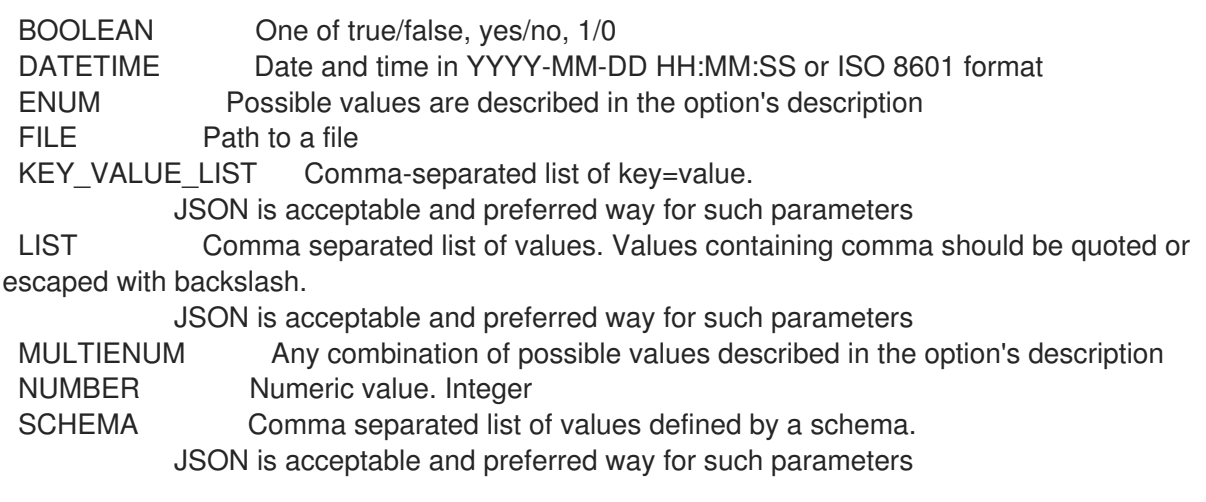
VALUE Value described in the option's description. Mostly simple string

Search / Order fields: content\_type Values: rpm, package\_group, erratum, docker, modulemd inclusion\_type Values: include, exclude name string

#### 3.20.7.6. hammer content-view filter remove-repository

リソースの関連付けを解除します。

Usage:

hammer content-view filter remove-repository [OPTIONS]

Options:

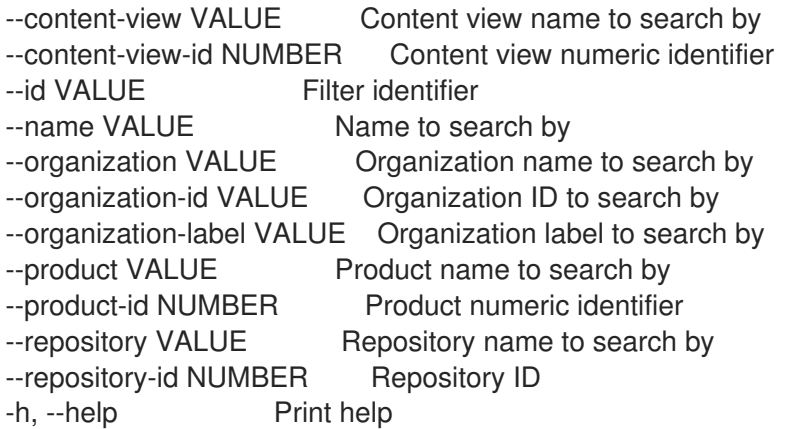

Option details:

Here you can find option types and the value an option can accept:

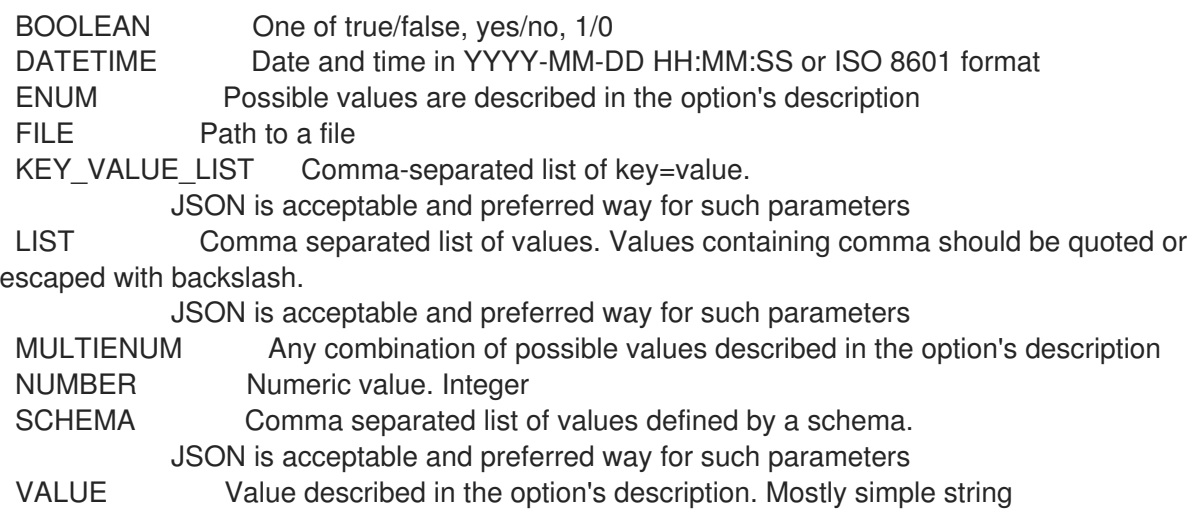

#### 3.20.7.7. hammer content-view filter rule

フィルタールールを表示および管理します。

Usage:

hammer content-view filter rule [OPTIONS] SUBCOMMAND [ARG] ...

Parameters:

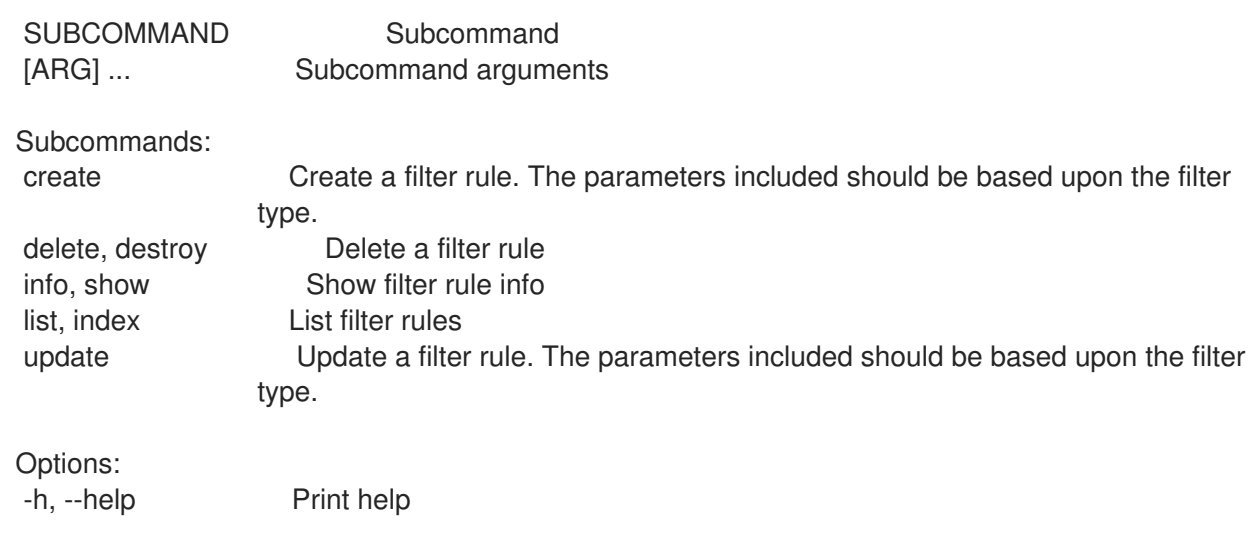

#### 3.20.7.7.1. hammer content-view filter rule create

フィルタールールを作成します。組み込まれるパラメーターはフィルタータイプに基づくものでなけれ ばなりません。

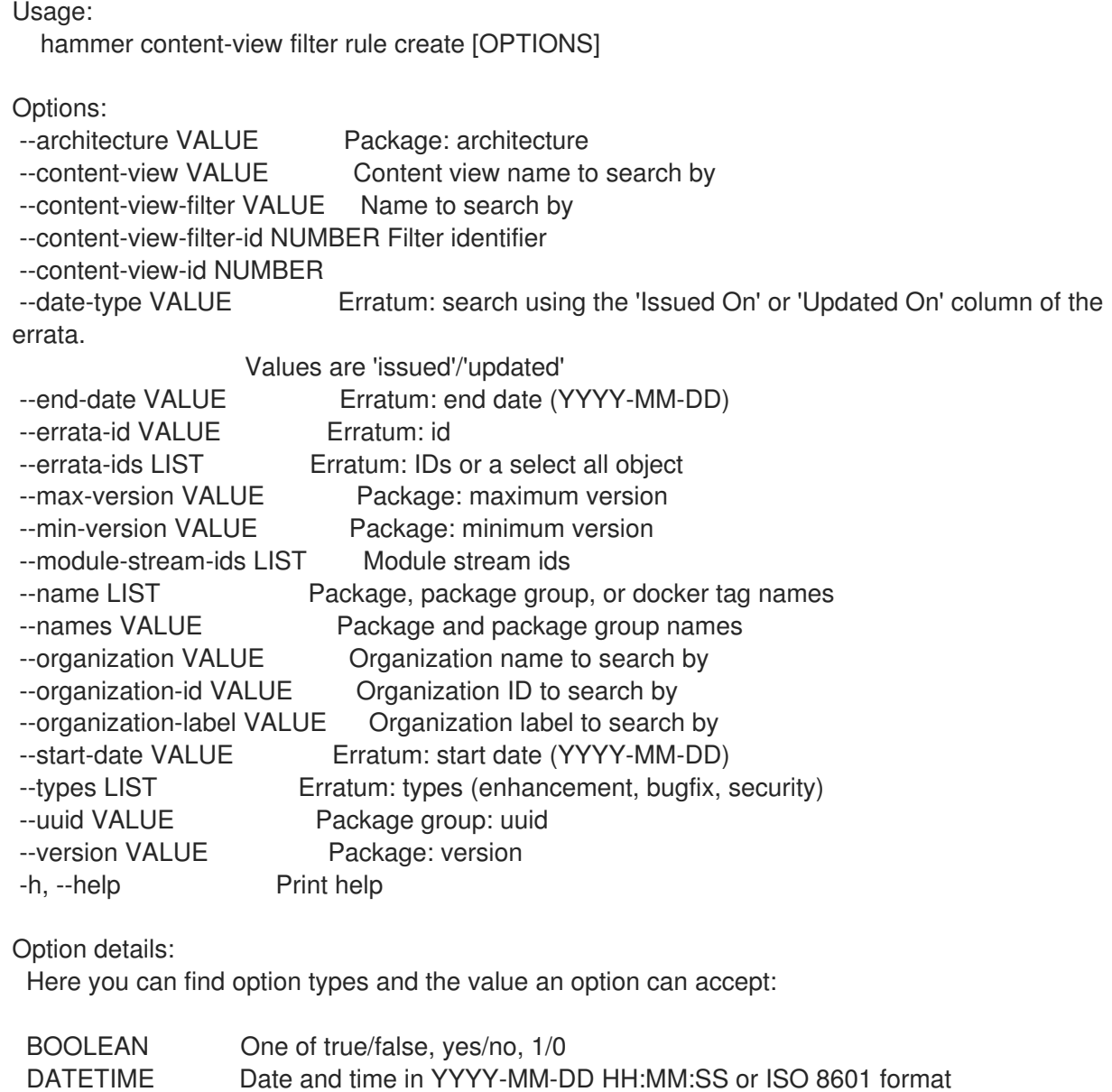

ENUM Possible values are described in the option's description

FILE Path to a file KEY\_VALUE\_LIST Comma-separated list of key=value. JSON is acceptable and preferred way for such parameters LIST Comma separated list of values. Values containing comma should be quoted or escaped with backslash. JSON is acceptable and preferred way for such parameters MULTIENUM Any combination of possible values described in the option's description NUMBER Numeric value. Integer SCHEMA Comma separated list of values defined by a schema. JSON is acceptable and preferred way for such parameters VALUE Value described in the option's description. Mostly simple string

#### 3.20.7.7.2. hammer content-view filter rule delete

```
フィルタールールを削除します。
```
Usage:

hammer content-view filter rule <delete|destroy> [OPTIONS]

Options:

- --content-view VALUE Content view name to search by
- --content-view-filter VALUE Name to search by
- --content-view-filter-id NUMBER Filter identifier
- --content-view-id NUMBER
- --id NUMBER Rule identifier
- --name VALUE Name to search by
- --organization VALUE Organization name to search by
- --organization-id VALUE Organization ID to search by
- --organization-label VALUE Organization label to search by
- -h, --help Print help

Option details:

```
Here you can find option types and the value an option can accept:
```
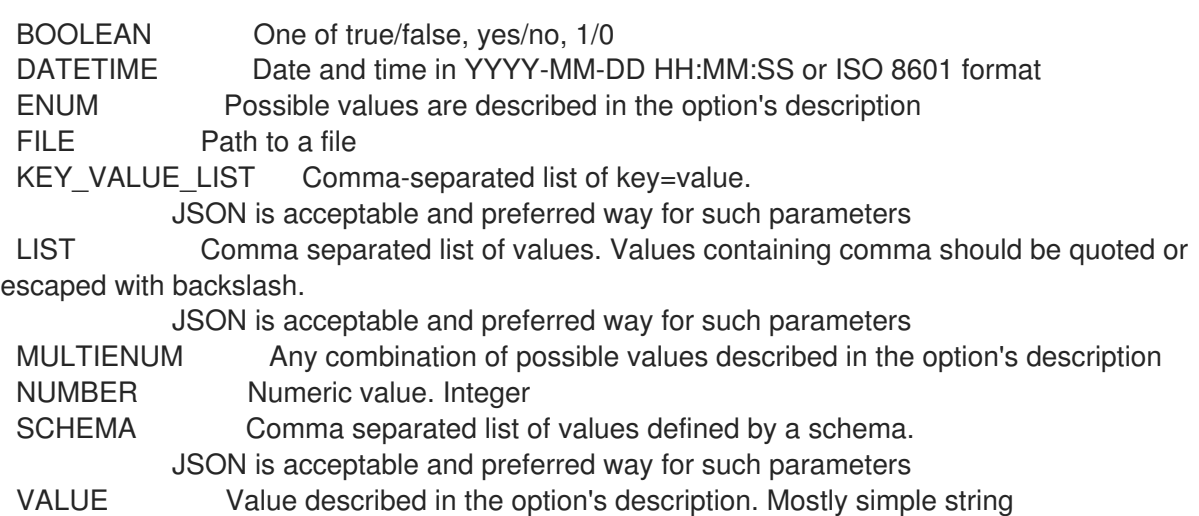

#### 3.20.7.7.3. hammer content-view filter rule info

フィルタールール情報を表示します。

Usage:

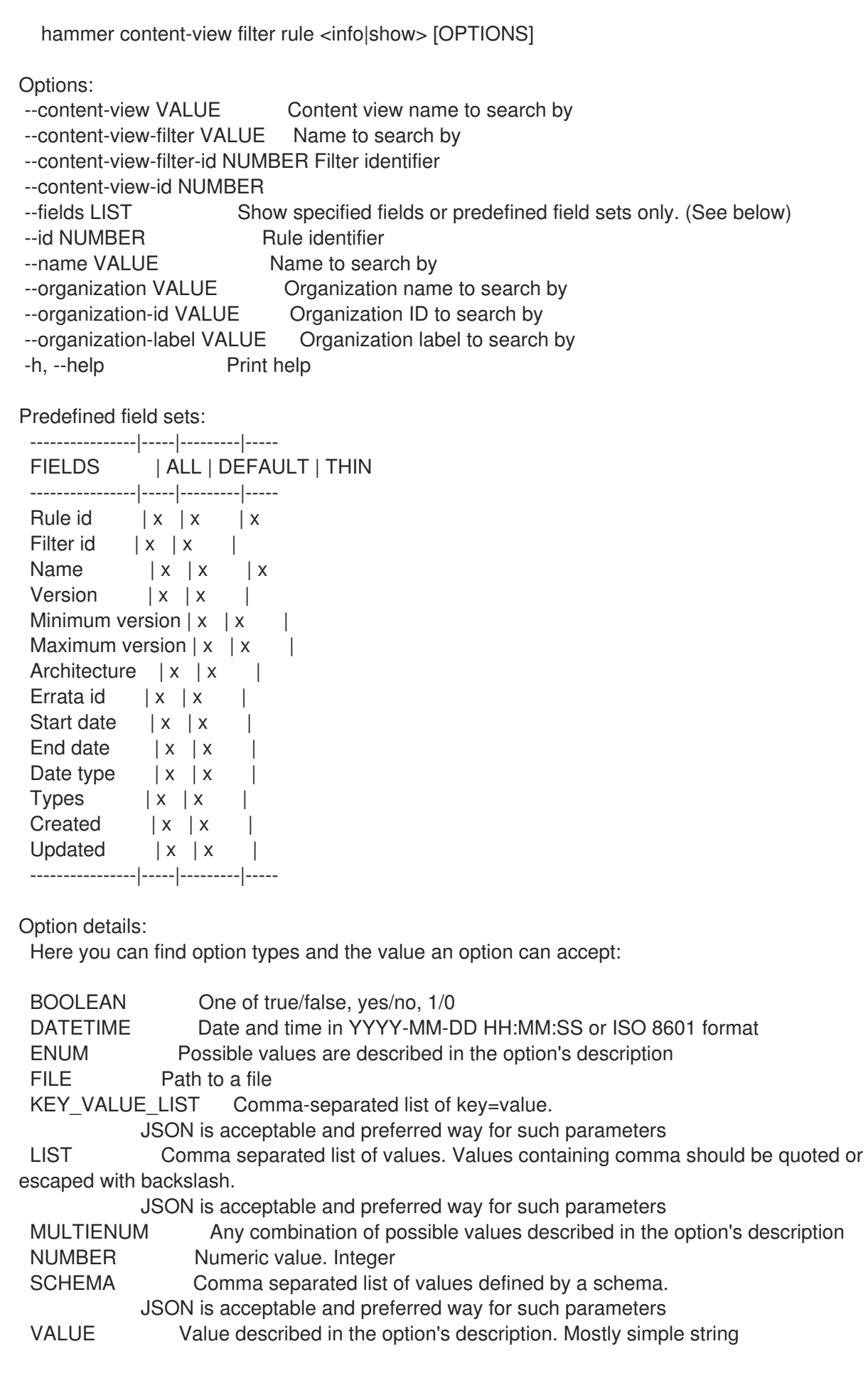

#### 3.20.7.7.4. hammer content-view filter rule list

フィルタールールをリスト表示します。

#### Usage:

hammer content-view filter rule <list|index> [OPTIONS]

Options:

--content-view VALUE Content view name to search by --content-view-filter VALUE Name to search by --content-view-filter-id NUMBER Filter identifier --content-view-id NUMBER --errata-id VALUE Errata id of the content view filter rule --fields LIST Show specified fields or predefined field sets only. (See below) --full-result BOOLEAN Whether or not to show all results --name VALUE Name of the content view filter rule --order VALUE Sort field and order, eg. 'id DESC' --organization VALUE Organization name to search by --organization-id VALUE Organization ID to search by --organization-label VALUE Organization label to search by --page NUMBER Page number, starting at 1 --per-page NUMBER Number of results per page to return --search VALUE Search string -h, --help Print help

#### Predefined field sets:

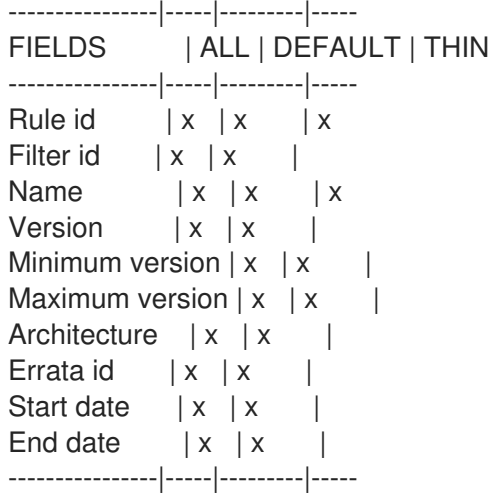

#### Option details:

Here you can find option types and the value an option can accept:

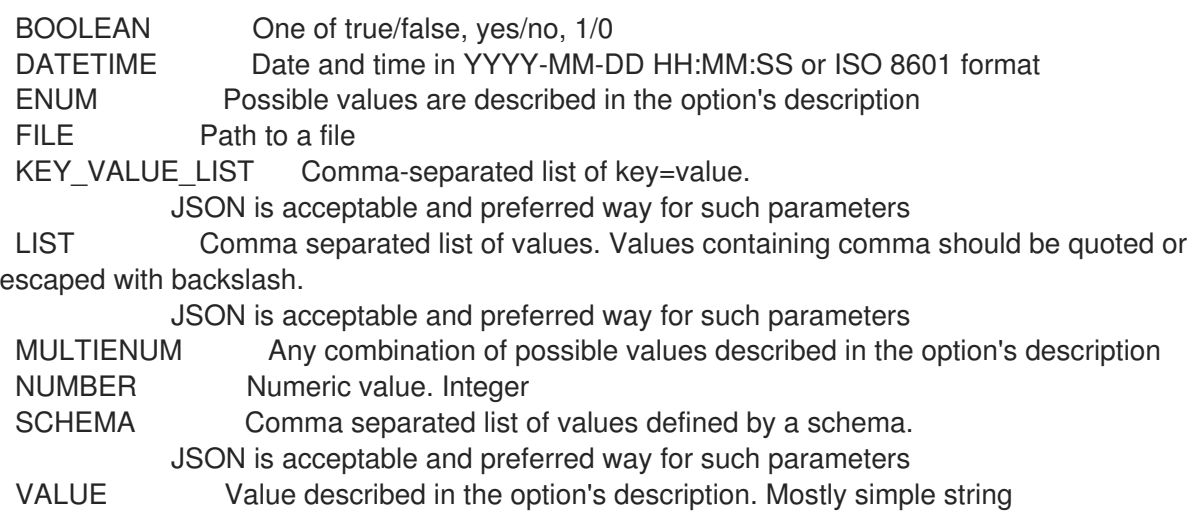

#### 3.20.7.7.5. hammer content-view filter rule update

フィルタールールを更新します。組み込まれるパラメーターはフィルタータイプに基づくものでなけれ ばなりません。

#### Usage:

hammer content-view filter rule update [OPTIONS]

Options:

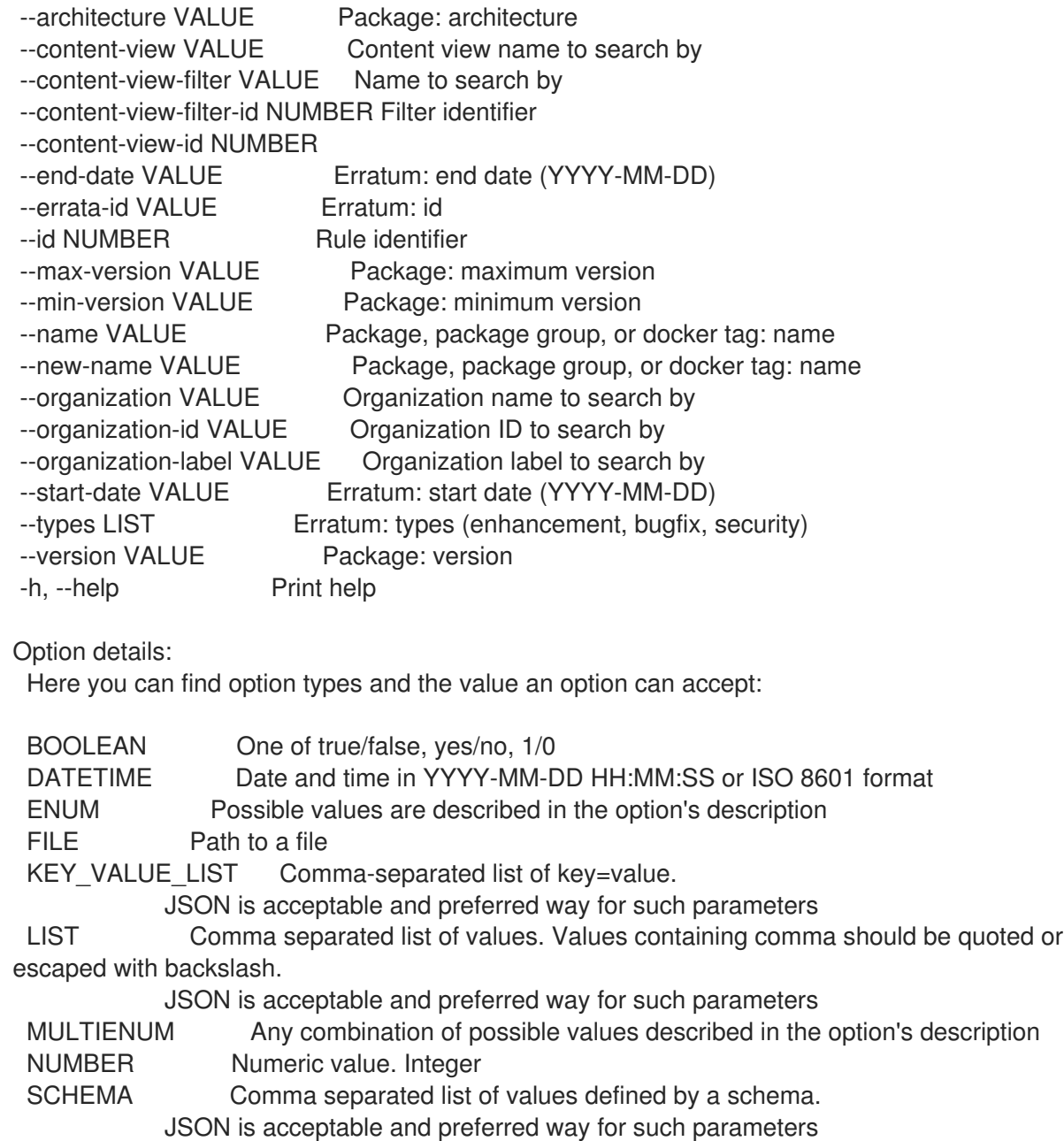

VALUE Value described in the option's description. Mostly simple string

#### 3.20.7.8. hammer content-view filter update

フィルターを更新します。

Usage: hammer content-view filter update [OPTIONS]

Options:

--content-view VALUE Content view name to search by --content-view-id NUMBER Content view identifier --description VALUE Description of the filter --id NUMBER Filter identifier --inclusion BOOLEAN Specifies if content should be included or excluded, default: inclusion=false --name VALUE New name for the filter --new-name VALUE New name for the filter --organization VALUE Organization name to search by --organization-id VALUE Organization ID to search by --organization-label VALUE Organization label to search by --original-module-streams BOOLEAN Add all module streams without errata to the included/excluded list. (module stream filter only) --original-packages BOOLEAN Add all packages without errata to the included/excluded list. (package filter only) --repositories LIST --repository-ids LIST List of repository ids -h, --help Print help Option details: Here you can find option types and the value an option can accept: BOOLEAN One of true/false, yes/no, 1/0 DATETIME Date and time in YYYY-MM-DD HH:MM:SS or ISO 8601 format ENUM Possible values are described in the option's description FILE Path to a file KEY\_VALUE\_LIST Comma-separated list of key=value. JSON is acceptable and preferred way for such parameters LIST Comma separated list of values. Values containing comma should be quoted or escaped with backslash. JSON is acceptable and preferred way for such parameters MULTIENUM Any combination of possible values described in the option's description NUMBER Numeric value. Integer SCHEMA Comma separated list of values defined by a schema. JSON is acceptable and preferred way for such parameters VALUE Value described in the option's description. Mostly simple string

### 3.20.8. hammer content-view info

コンテンツビューを表示します。

Usage:

hammer content-view <info|show> [OPTIONS]

Options:

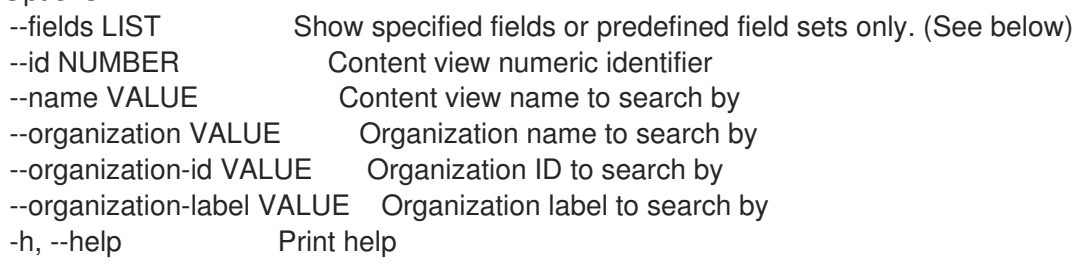

Predefined field sets: -----------------------------------|-----|---------|----- FIELDS | ALL | DEFAULT | THIN -----------------------------------|-----|---------|----- Id | x | x | x Name  $|x| x | x$ Label | x | x | Composite  $|x|x|$ Description | x | x | Content host count  $|x|x|$ Solve dependencies  $|x|x|$  | Organization | x | x | Yum repositories/id  $|x|x|$  | Yum repositories/name  $\vert x \vert x \vert$ Yum repositories/label  $|x|x|$  | Container image repositories/id  $|x|$  x | Container image repositories/name | x | x | Container image repositories/label  $|x|x|$ Ostree repositories/id  $|x| x$  | Ostree repositories/name  $\vert x \vert x \vert$ Ostree repositories/label  $| x | x |$ Lifecycle environments/id  $|x|x|$ Lifecycle environments/name  $|x|x|$ Versions/id | x | x |<br>Versions/version | x | x | Versions/version | x | x | Versions/published | x | x | Components/id  $|x| x$  | Components/name | x | x | Activation keys/  $|x|x|$ -----------------------------------|-----|---------|----- Option details: Here you can find option types and the value an option can accept: BOOLEAN One of true/false, yes/no, 1/0 DATETIME Date and time in YYYY-MM-DD HH:MM:SS or ISO 8601 format ENUM Possible values are described in the option's description FILE Path to a file KEY\_VALUE\_LIST Comma-separated list of key=value. JSON is acceptable and preferred way for such parameters LIST Comma separated list of values. Values containing comma should be quoted or

escaped with backslash.

JSON is acceptable and preferred way for such parameters

MULTIENUM Any combination of possible values described in the option's description NUMBER Numeric value. Integer SCHEMA Comma separated list of values defined by a schema. JSON is acceptable and preferred way for such parameters

VALUE Value described in the option's description. Mostly simple string

### 3.20.9. hammer content-view list

コンテンツビューのリストを表示します。

Usage:

hammer content-view <list|index> [OPTIONS]

Options: --composite BOOLEAN Filter only composite content views --environment VALUE Lifecycle environment name to search by (--environment is deprecated: Use --lifecycle-environment instead) --environment-id NUMBER (--environment-id is deprecated: Use --lifecycle-environment-id instead) --fields LIST Show specified fields or predefined field sets only. (See below) --full-result BOOLEAN Whether or not to show all results --include-generated BOOLEAN Include content views generated by imports/exports. Defaults to false --label VALUE Label of the content view --lifecycle-environment VALUE Lifecycle environment name to search by --lifecycle-environment-id NUMBER Environment identifier --name VALUE Name of the content view --noncomposite BOOLEAN Filter out composite content views --nondefault BOOLEAN Filter out default content views --order VALUE Sort field and order, eg. 'id DESC' --organization VALUE Organization name to search by --organization-id NUMBER Organization identifier --organization-label VALUE Organization label to search by --organization-title VALUE Organization title --page NUMBER Page number, starting at 1 --per-page NUMBER Number of results per page to return --search VALUE Search string --without LIST Do not include this array of content views -h, --help Print help Predefined field sets: ----------------|-----|---------|----- FIELDS | ALL | DEFAULT | THIN ----------------|-----|---------|----- Content view  $\mathsf{id} \mid x \mid x \mid x$ Name  $|x|x|$  | x Label  $|x| x$  | Composite | x | x | Last published  $|x|x|$ Repository ids  $|x| \times |$ ----------------|-----|---------|----- Option details: Here you can find option types and the value an option can accept: BOOLEAN One of true/false, yes/no, 1/0 DATETIME Date and time in YYYY-MM-DD HH:MM:SS or ISO 8601 format ENUM Possible values are described in the option's description FILE Path to a file KEY\_VALUE\_LIST Comma-separated list of key=value. JSON is acceptable and preferred way for such parameters LIST Comma separated list of values. Values containing comma should be quoted or

escaped with backslash.

JSON is acceptable and preferred way for such parameters

MULTIENUM Any combination of possible values described in the option's description NUMBER Numeric value. Integer SCHEMA Comma separated list of values defined by a schema.

JSON is acceptable and preferred way for such parameters VALUE Value described in the option's description. Mostly simple string Search / Order fields: composite boolean generated\_for integer label string name string organization id integer 3.20.10. hammer content-view publish コンテンツビューを公開します。 Usage: hammer content-view publish [OPTIONS] Options: --async Do not wait for the task --description VALUE Description for the new published content view version --id NUMBER Content view identifier --is-force-promote BOOLEAN Force content view promotion and bypass lifecycle environment restriction --lifecycle-environment-ids LIST Identifiers for Lifecycle Environment --lifecycle-environments LIST Names for Lifecycle Environment --major NUMBER Override the major version number --minor NUMBER Override the minor version number --name VALUE Content view name to search by --organization VALUE Organization name to search by --organization-id VALUE Organization ID to search by --organization-label VALUE Organization label to search by --repos-units SCHEMA Specify the list of units in each repo -h, --help Print help Option details: Here you can find option types and the value an option can accept: BOOLEAN One of true/false, yes/no, 1/0 DATETIME Date and time in YYYY-MM-DD HH:MM:SS or ISO 8601 format ENUM Possible values are described in the option's description FILE Path to a file KEY\_VALUE\_LIST Comma-separated list of key=value. JSON is acceptable and preferred way for such parameters LIST Comma separated list of values. Values containing comma should be quoted or escaped with backslash. JSON is acceptable and preferred way for such parameters MULTIENUM Any combination of possible values described in the option's description NUMBER Numeric value. Integer SCHEMA Comma separated list of values defined by a schema. JSON is acceptable and preferred way for such parameters VALUE Value described in the option's description. Mostly simple string Following parameters accept format defined by its schema (bold are required; <> contains

acceptable type; [] contains acceptable value):

--repos-units "label=<string>\,rpm\_filenames=<array>, ... "

### 3.20.11. hammer content-view purge

古いバージョンのコンテンツビューを削除します。

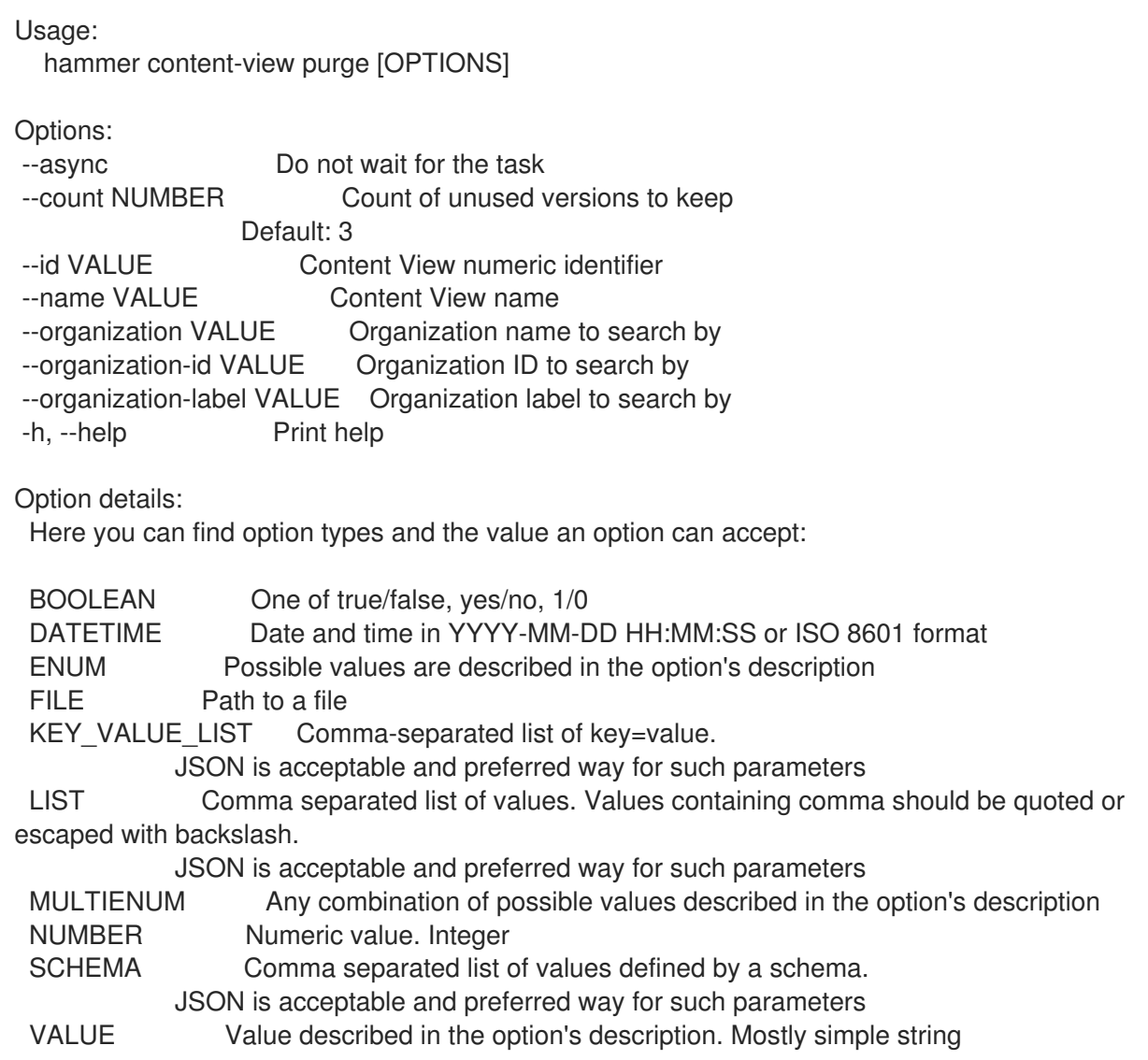

#### 3.20.12. hammer content-view remove

コンテンツビューからバージョンや環境を削除し、システムおよびキーを再度割り当てます。

Usage:

hammer content-view remove [OPTIONS]

Options:

--async Do not wait for the task

--content-view-version-ids LIST Content view version identifiers to be deleted

--content-view-versions LIST

--destroy-content-view BOOLEAN Delete the content view with all the versions and environments --environment-ids LIST (--environment-ids is deprecated: Use --lifecycle-environment-ids instead)

--environments LIST (--environments is deprecated: Use --lifecycle-environments instead) --id NUMBER Content view numeric identifier --key-content-view-id NUMBER Content view to reassign orphaned activation keys to --key-environment-id NUMBER Environment to reassign orphaned activation keys to --lifecycle-environment-ids LIST Environment numeric identifiers to be removed --name VALUE Content view name to search by --organization VALUE Organization name to search by<br>--organization-id VALUE Organization ID to search by<br>--organization lobal VALUE Organization ID to search by --organization-label VALUE Organization label to search by --system-content-view-id NUMBER Content view to reassign orphaned systems to --system-environment-id NUMBER Environment to reassign orphaned systems to -h, --help Print help Option details: Here you can find option types and the value an option can accept: BOOLEAN One of true/false, yes/no, 1/0 DATETIME Date and time in YYYY-MM-DD HH:MM:SS or ISO 8601 format ENUM Possible values are described in the option's description FILE Path to a file KEY\_VALUE\_LIST Comma-separated list of key=value. JSON is acceptable and preferred way for such parameters LIST Comma separated list of values. Values containing comma should be quoted or escaped with backslash. JSON is acceptable and preferred way for such parameters MULTIENUM Any combination of possible values described in the option's description NUMBER Numeric value. Integer SCHEMA Comma separated list of values defined by a schema. JSON is acceptable and preferred way for such parameters VALUE Value described in the option's description. Mostly simple string

#### 3.20.13. hammer content-view remove-from-environment

環境からコンテンツビューを削除します。

```
Usage:
  hammer content-view remove-from-environment [OPTIONS]
Options:
--async Do not wait for the task
--environment VALUE Lifecycle environment name to search by (--environment is
deprecated: Use
                  --lifecycle-environment instead)
--environment-id NUMBER (--environment-id is deprecated: Use --lifecycle-environment-id
instead)
--id NUMBER Content view numeric identifier
--lifecycle-environment VALUE Lifecycle environment name to search by
--lifecycle-environment-id NUMBER Environment numeric identifier
--name VALUE Content view name to search by
--organization VALUE Organization name to search by
--organization-id VALUE Organization ID to search by
--organization-label VALUE Organization label to search by
-h, --help Print help
Option details:
```
Here you can find option types and the value an option can accept: BOOLEAN One of true/false, yes/no, 1/0 DATETIME Date and time in YYYY-MM-DD HH:MM:SS or ISO 8601 format ENUM Possible values are described in the option's description FILE Path to a file KEY\_VALUE\_LIST Comma-separated list of key=value. JSON is acceptable and preferred way for such parameters LIST Comma separated list of values. Values containing comma should be quoted or escaped with backslash. JSON is acceptable and preferred way for such parameters MULTIENUM Any combination of possible values described in the option's description NUMBER Numeric value. Integer SCHEMA Comma separated list of values defined by a schema. JSON is acceptable and preferred way for such parameters VALUE Value described in the option's description. Mostly simple string

#### 3.20.14. hammer content-view remove-repository

```
リソースの関連付けを解除します。
```
Usage:

hammer content-view remove-repository [OPTIONS]

Options:

```
--id VALUE Content view numeric identifier
--name VALUE Content view name to search by
--organization VALUE Organization name to search by
--organization-id VALUE Organization ID to search by
--organization-label VALUE Organization label to search by
--product VALUE Product name to search by
--product-id NUMBER Product numeric identifier
--repository VALUE Repository name to search by
--repository-id NUMBER Repository ID
-h, --help Print help
Option details:
Here you can find option types and the value an option can accept:
BOOLEAN One of true/false, yes/no, 1/0
DATETIME Date and time in YYYY-MM-DD HH:MM:SS or ISO 8601 format
ENUM Possible values are described in the option's description
FILE Path to a file
KEY_VALUE_LIST Comma-separated list of key=value.
           JSON is acceptable and preferred way for such parameters
LIST Comma separated list of values. Values containing comma should be quoted or
escaped with backslash.
           JSON is acceptable and preferred way for such parameters
MULTIENUM Any combination of possible values described in the option's description
NUMBER Numeric value. Integer
SCHEMA Comma separated list of values defined by a schema.
           JSON is acceptable and preferred way for such parameters
VALUE Value described in the option's description. Mostly simple string
```
### 3.20.15. hammer content-view remove-version

複合ビューからコンテンツビューのバージョンを削除します。

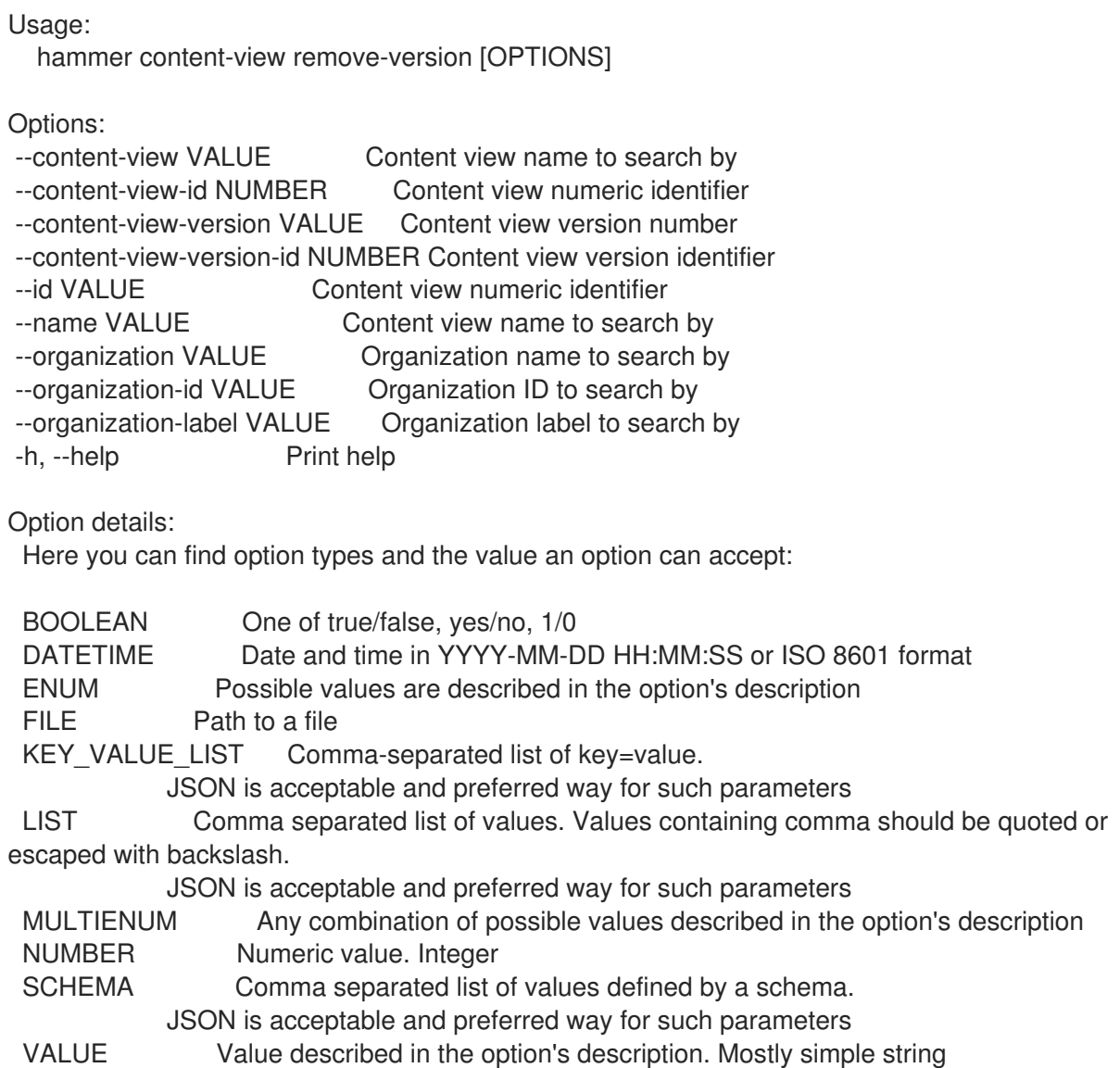

## 3.20.16. hammer content-view update

コンテンツビューを更新します。

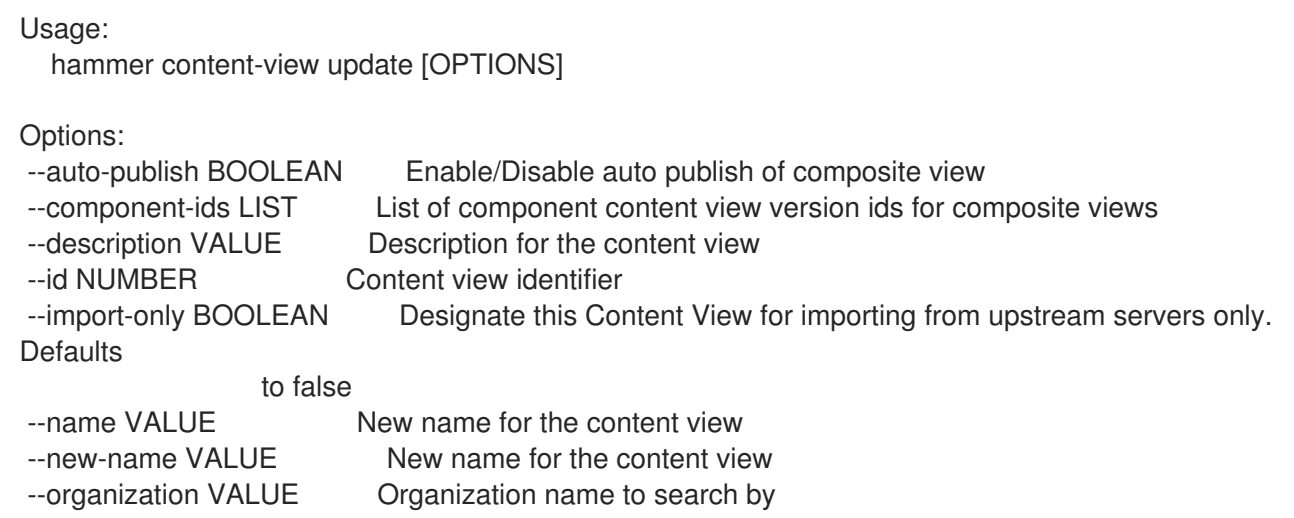

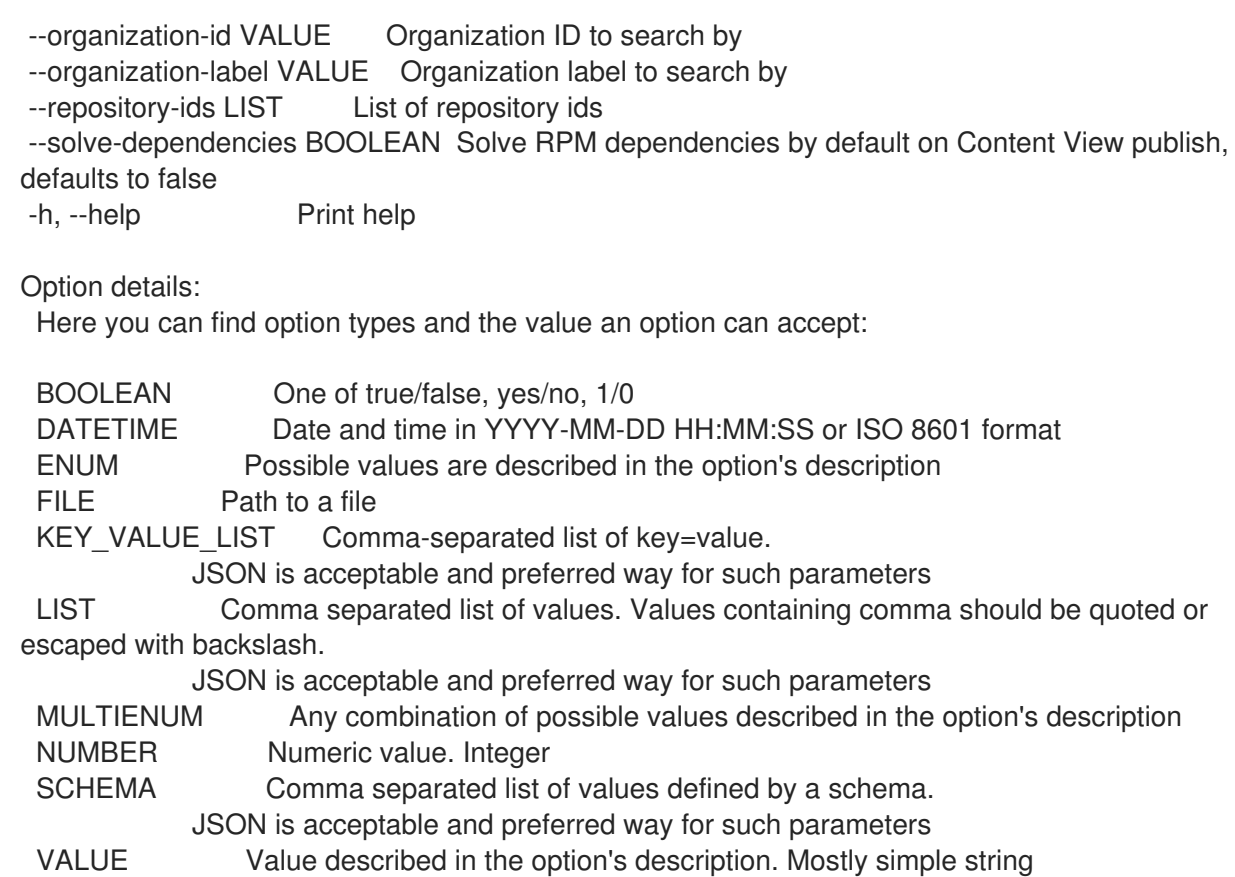

### 3.20.17. hammer content-view version

コンテンツビューのバージョンを表示および管理します。

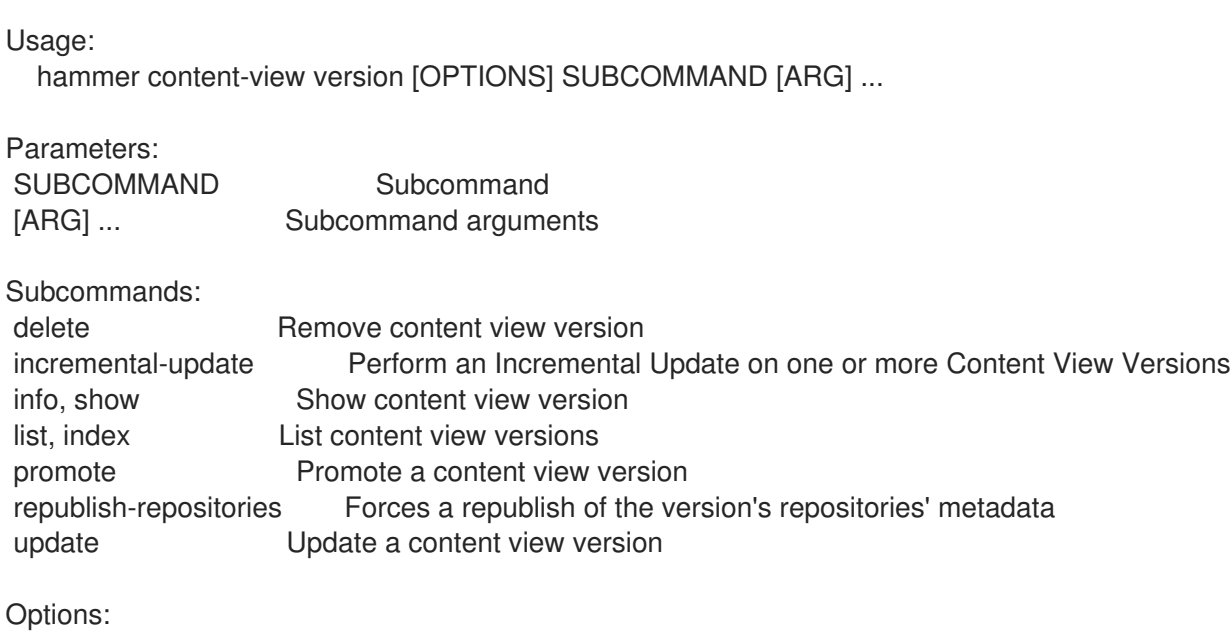

-h, --help Print help

#### 3.20.17.1. hammer content-view version delete

コンテンツビューバージョンを削除します。

Usage: hammer content-view version delete [OPTIONS]

Options: --async Do not wait for the task --content-view VALUE Content view name to search by --content-view-id NUMBER Content view numeric identifier --environment VALUE Lifecycle environment name to search by (--environment is deprecated: Use --lifecycle-environment instead) --environment-id NUMBER (--environment-id is deprecated: Use --lifecycle-environment-id instead) --id NUMBER Content view version identifier --lifecycle-environment VALUE Lifecycle environment name to search by --lifecycle-environment-id NUMBER ID of the environment --organization VALUE Organization name to search by --organization-id NUMBER Organization ID --organization-label VALUE Organization label to search by --organization-title VALUE Organization title --version VALUE Content view version number -h, --help Print help Option details: Here you can find option types and the value an option can accept: BOOLEAN One of true/false, yes/no, 1/0 DATETIME Date and time in YYYY-MM-DD HH:MM:SS or ISO 8601 format ENUM Possible values are described in the option's description FILE Path to a file KEY\_VALUE\_LIST Comma-separated list of key=value. JSON is acceptable and preferred way for such parameters LIST Comma separated list of values. Values containing comma should be quoted or escaped with backslash. JSON is acceptable and preferred way for such parameters MULTIENUM Any combination of possible values described in the option's description NUMBER Numeric value. Integer SCHEMA Comma separated list of values defined by a schema. JSON is acceptable and preferred way for such parameters VALUE Value described in the option's description. Mostly simple string

#### 3.20.17.2. hammer content-view version incremental-update

1 つ以上のコンテンツビューバージョンで増分更新を実行します。

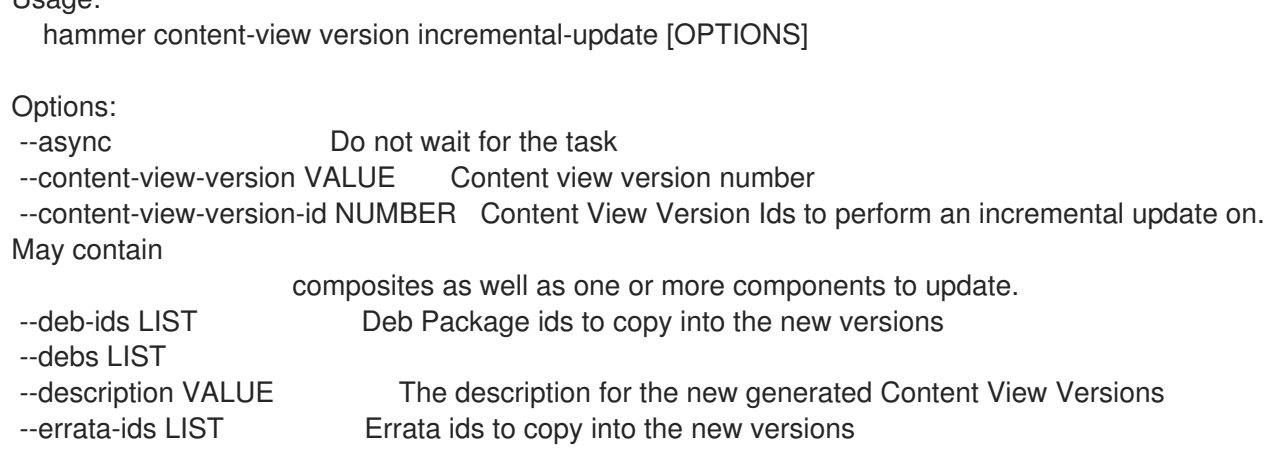

Usage:

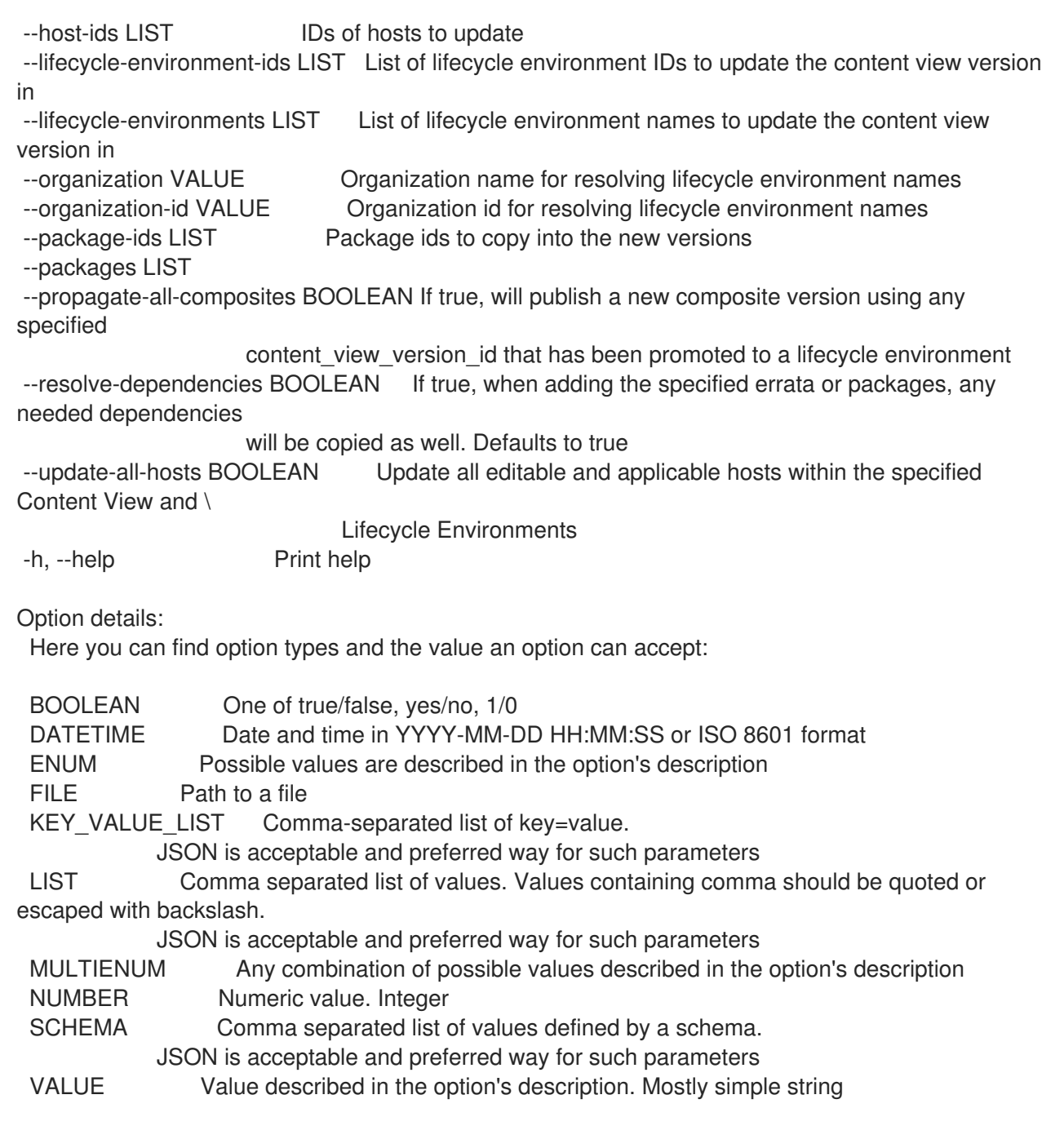

## 3.20.17.3. hammer content-view version info

コンテンツビューバージョンを表示します。

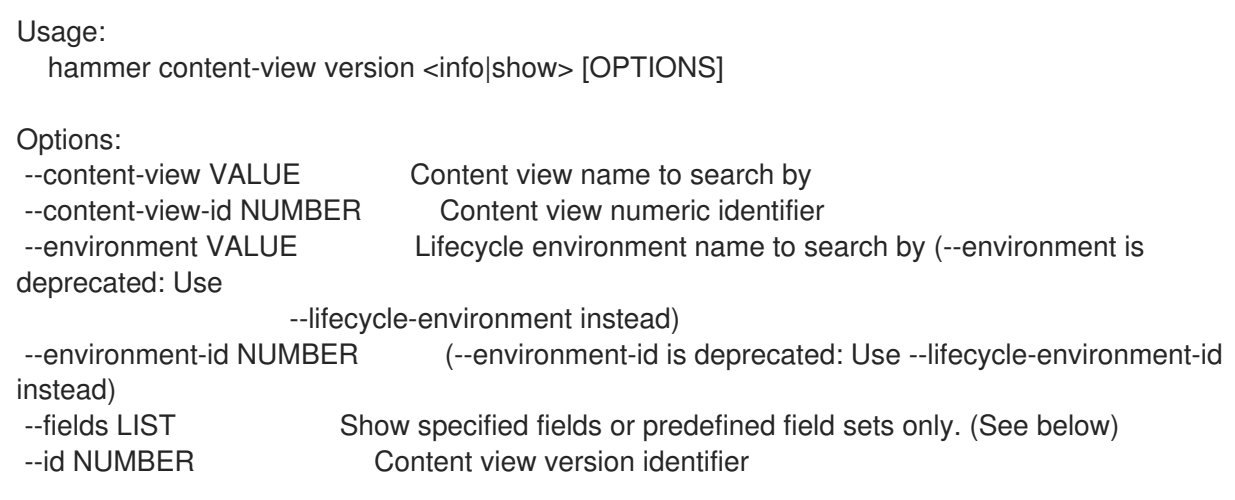

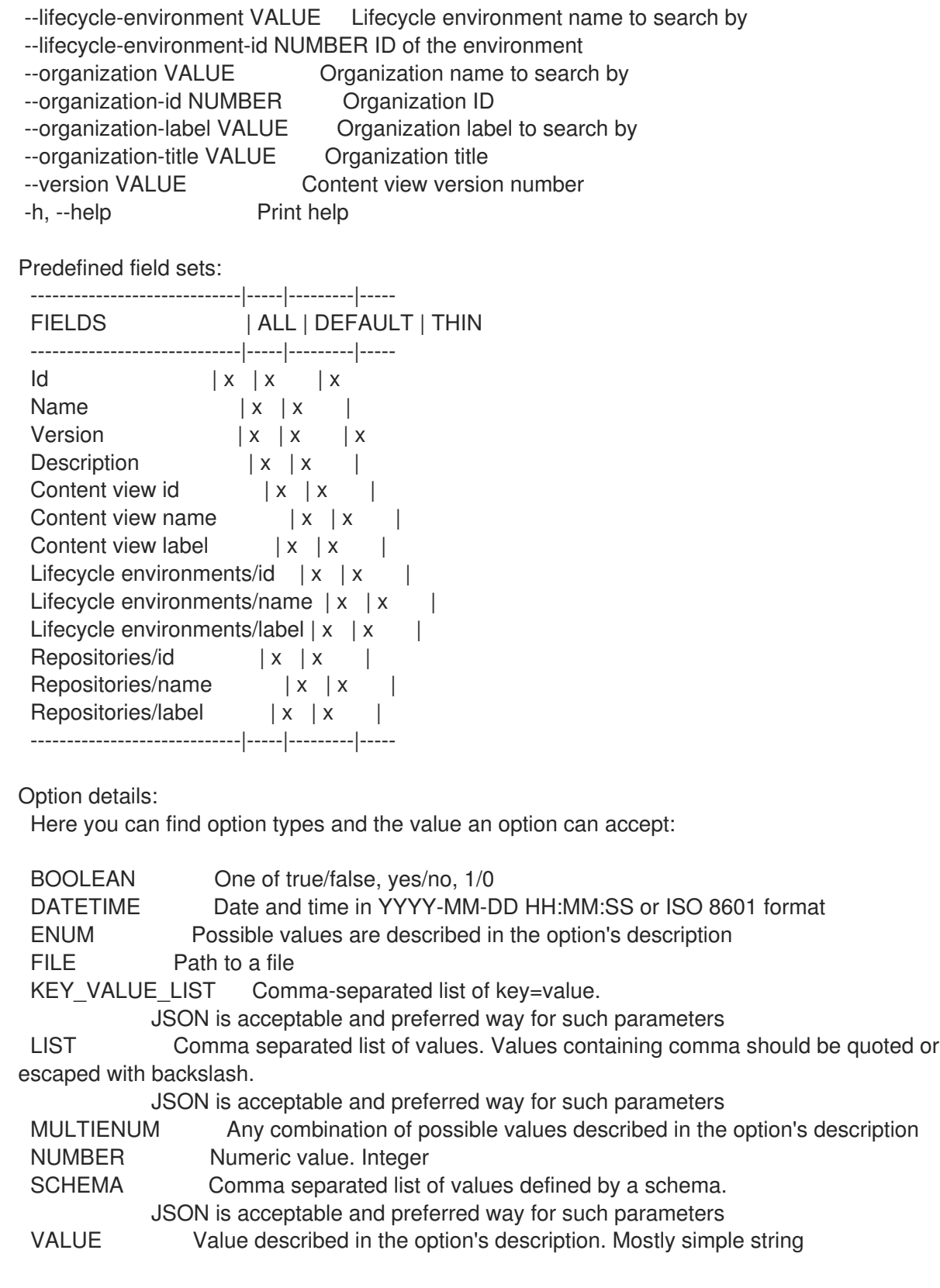

### 3.20.17.4. hammer content-view version list

コンテンツビューのバージョンをリスト表示します。

```
Usage:
```
hammer content-view version <list|index> [OPTIONS]

Options:

--composite-version-id NUMBER Filter versions that are components in the specified composite

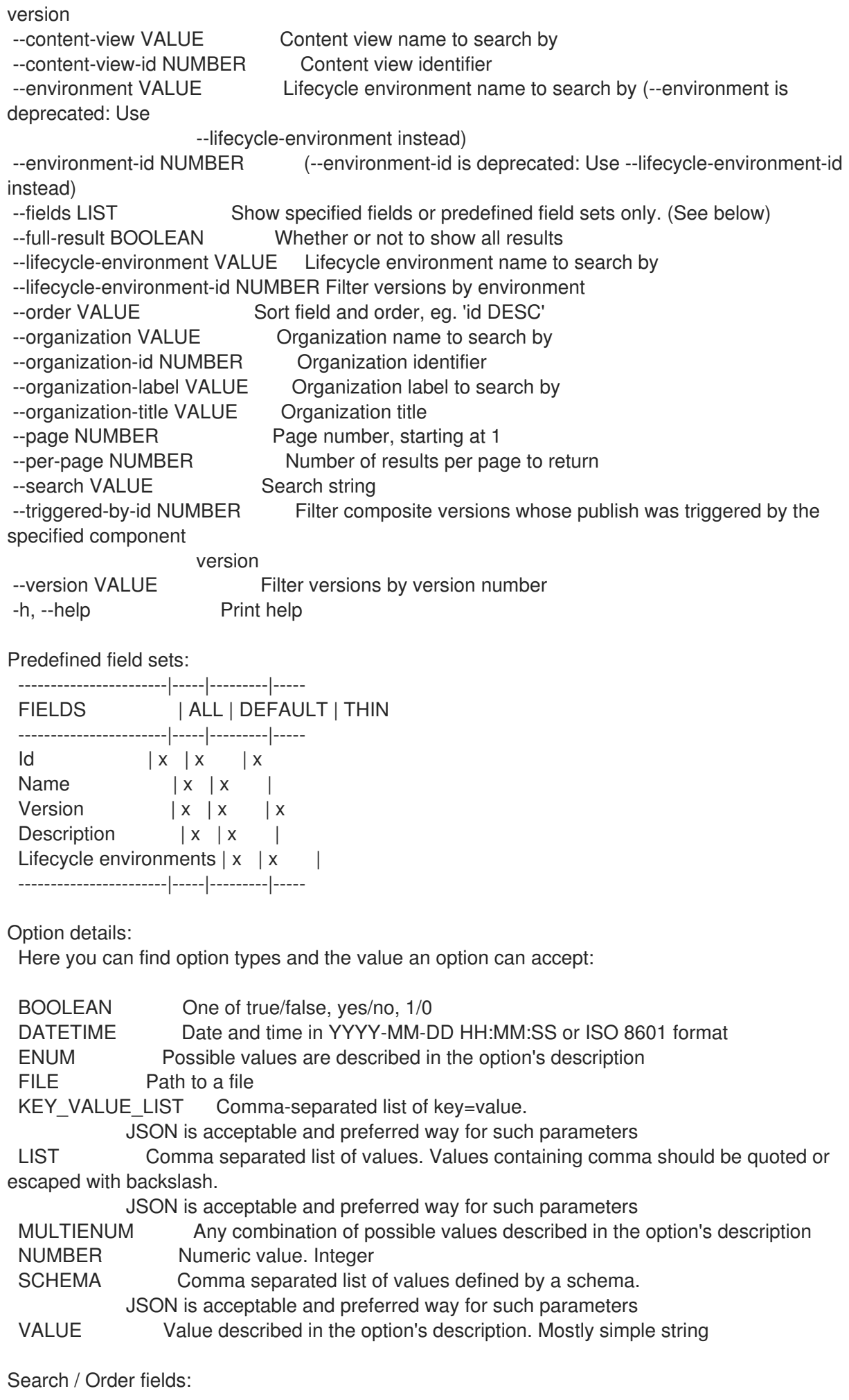

content view id integer repository string version string

#### 3.20.17.5. hammer content-view version promote

```
コンテンツビューバージョンをプロモートします。
```
Usage: hammer content-view version promote [OPTIONS] Options: --async Do not wait for the task --content-view VALUE Content view name to search by --content-view-id NUMBER Content view numeric identifier --description VALUE The description for the content view version promotion --force Force content view promotion and bypass lifecycle environment restriction --from-lifecycle-environment VALUE Environment name from where to promote its version from (if version is unknown) --from-lifecycle-environment-id VALUE Id of the environment from where to promote its version from (if version is unknown) --id NUMBER Content view version identifier --organization VALUE **Communished Communist Communist Communist Communist Communist Communist Communist Communist Communist Communist Communist Communist Communist Communist Communist Communist Communist Communist Communis** --organization-id NUMBER Organization ID --organization-label VALUE Organization label to search by --organization-title VALUE Organization title --to-lifecycle-environment VALUE Name of the target environment --to-lifecycle-environment-id VALUE Id of the target environment --version VALUE Content view version number -h, --help Print help Option details: Here you can find option types and the value an option can accept: BOOLEAN One of true/false, yes/no, 1/0 DATETIME Date and time in YYYY-MM-DD HH:MM:SS or ISO 8601 format ENUM Possible values are described in the option's description FILE Path to a file KEY\_VALUE\_LIST Comma-separated list of key=value. JSON is acceptable and preferred way for such parameters LIST Comma separated list of values. Values containing comma should be quoted or escaped with backslash. JSON is acceptable and preferred way for such parameters MULTIENUM Any combination of possible values described in the option's description NUMBER Numeric value. Integer SCHEMA Comma separated list of values defined by a schema. JSON is acceptable and preferred way for such parameters VALUE Value described in the option's description. Mostly simple string

#### 3.20.17.6. hammer content-view version republish-repositories

バージョンのリポジトリーのメタデータを強制的に再公開します。

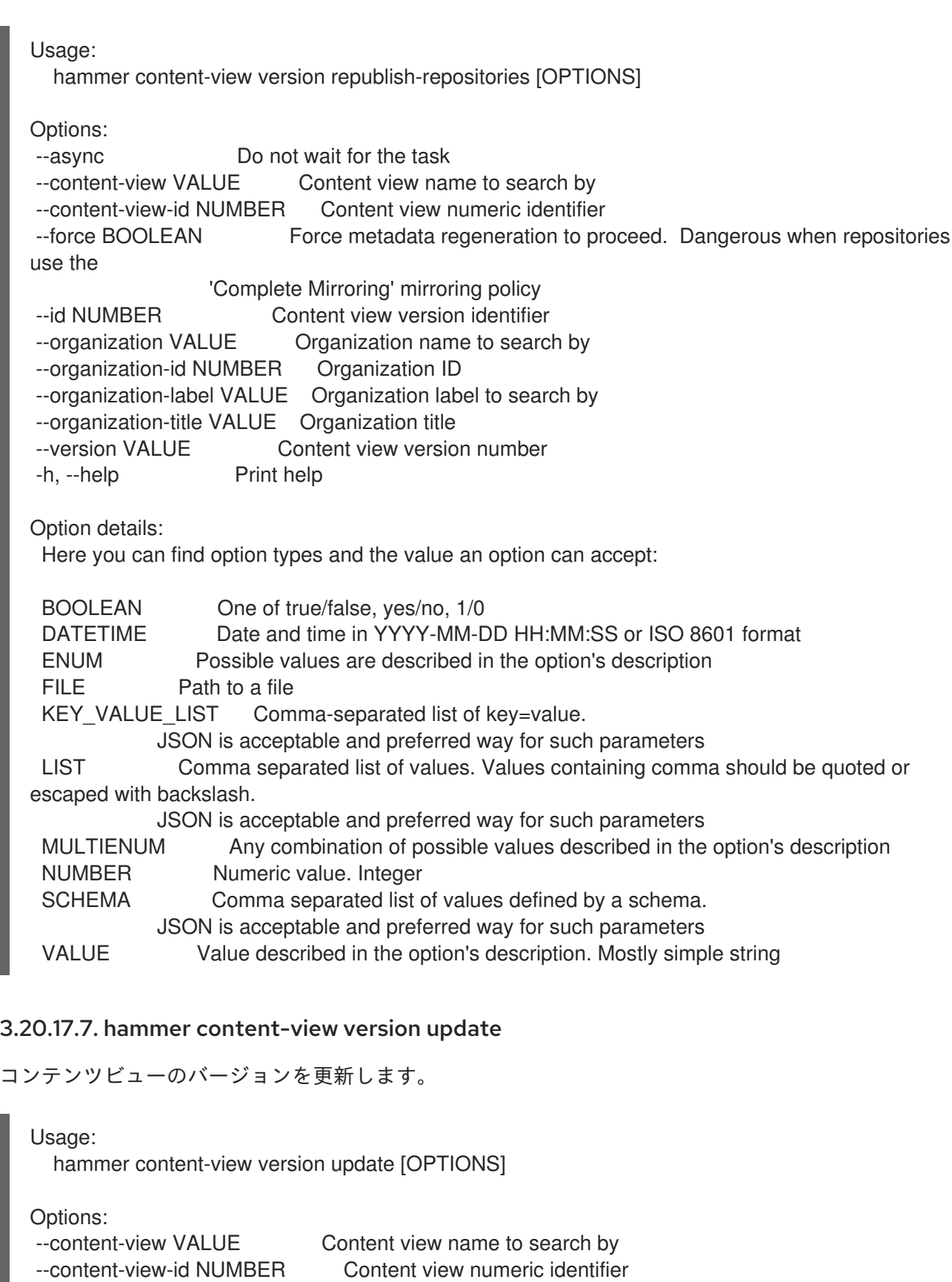

--description VALUE The description for the content view version --environment VALUE Lifecycle environment name to search by (--environment is deprecated: Use --lifecycle-environment instead) --environment-id NUMBER (--environment-id is deprecated: Use --lifecycle-environment-id

instead)<br>--id NUMBER Content view version identifier

--lifecycle-environment VALUE Lifecycle environment name to search by

--lifecycle-environment-id NUMBER ID of the environment

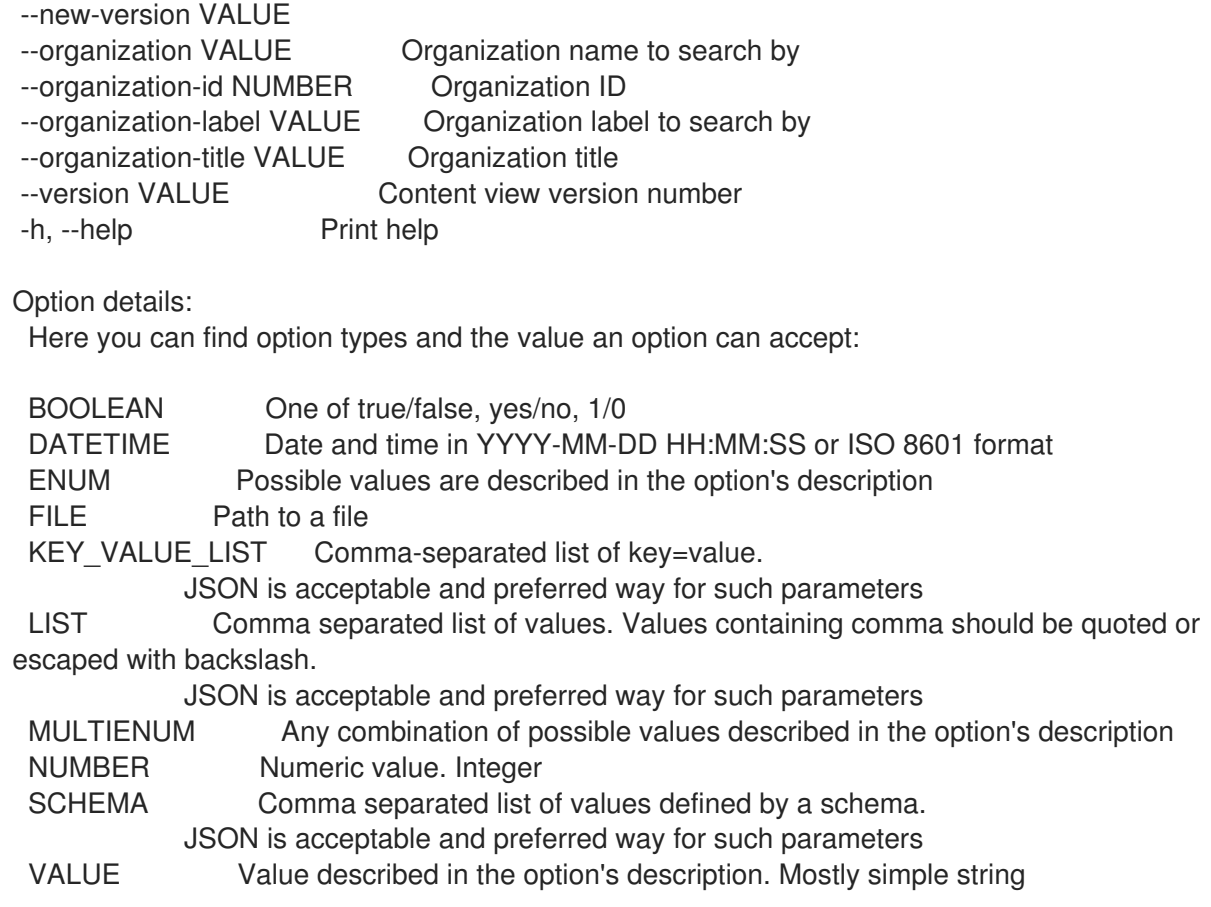

# 3.21. HAMMER DEB-PACKAGE

deb パッケージを操作します。

```
Usage:
 hammer deb-package [OPTIONS] SUBCOMMAND [ARG] ...
```
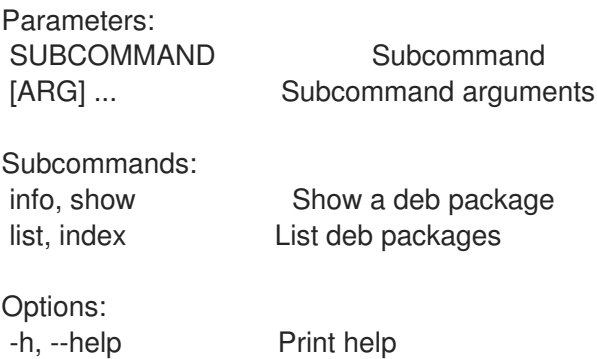

### 3.21.1. hammer deb-package info

deb パッケージを表示

Usage: hammer deb-package <info|show> [OPTIONS]

Options:

--fields LIST Show specified fields or predefined field sets only. (See below) --id VALUE A deb package identifier

--name VALUE Name to search by --organization VALUE Organization name to search by --organization-id NUMBER Organization identifier --organization-label VALUE Organization label to search by --organization-title VALUE Organization title --repository VALUE Repository name to search by --repository-id NUMBER Repository identifier -h, --help Print help Predefined field sets: ----------------------|-----|---------|----- FIELDS | ALL | DEFAULT | THIN ----------------------|-----|---------|-----  $\vert x \vert x \vert x$ Pulp id  $|x| \times |$ Uuid | x | x | Name  $|x|x|$  x Version | x | x | Checksum  $|x|x|$ Architecture | x | x | Nav  $|x| x$  | Nva | x | x | Filename  $|x|x|$ Available host count  $|x|x|$ Applicable host count  $|x|x|$ Description  $|x|x|$ ----------------------|-----|---------|----- Option details: Here you can find option types and the value an option can accept: BOOLEAN One of true/false, yes/no, 1/0 DATETIME Date and time in YYYY-MM-DD HH:MM:SS or ISO 8601 format ENUM Possible values are described in the option's description FILE Path to a file KEY\_VALUE\_LIST Comma-separated list of key=value. JSON is acceptable and preferred way for such parameters LIST Comma separated list of values. Values containing comma should be quoted or escaped with backslash. JSON is acceptable and preferred way for such parameters MULTIENUM Any combination of possible values described in the option's description NUMBER Numeric value. Integer SCHEMA Comma separated list of values defined by a schema. JSON is acceptable and preferred way for such parameters VALUE Value described in the option's description. Mostly simple string

### 3.21.2. hammer deb-package list

deb パッケージを一覧表示する

```
Usage:
  hammer deb-package <list|index> [OPTIONS]
```
Options:

--available-for VALUE Return deb packages that can be added to the specified object.

Only the value 'content\_view\_version' is supported. --content-view VALUE Content view name to search by --content-view-filter VALUE Name to search by --content-view-filter-id NUMBER Content View Filter identifier --content-view-id NUMBER Content view numeric identifier --content-view-version VALUE Content view version number --content-view-version-id NUMBER Content View Version identifier --environment VALUE Lifecycle environment name to search by (--environment is deprecated: Use --lifecycle-environment instead) --environment-id NUMBER (--environment-id is deprecated: Use --lifecycle-environment-id instead) --fields LIST Show specified fields or predefined field sets only. (See below) --full-result BOOLEAN Whether or not to show all results --host VALUE Host name --host-id NUMBER Host id to list applicable deb packages for --ids LIST Deb package identifiers to filter content by --lifecycle-environment-id NUMBER Environment identifier --order VALUE Sort field and order, eg. 'id DESC' --organization VALUE Organization name to search by --organization-id NUMBER Organization identifier --organization-label VALUE Organization label to search by --organization-title VALUE Organization title --packages-restrict-applicable BOOLEAN Return deb packages that are applicable to one or more hosts (defaults to true if host\_id is specified) --packages-restrict-upgradable BOOLEAN Return deb packages that are upgradable on one or more hosts --page NUMBER Page number, starting at 1 --per-page NUMBER Number of results per page to return --product VALUE Product name to search by --product-id NUMBER Product numeric identifier --repository VALUE Repository name to search by --repository-id NUMBER Repository identifier --search VALUE Search string -h, --help Print help Predefined field sets: ---------|-----|-------- FIELDS | ALL | DEFAULT ---------|-----|--------  $Id$  |  $x$  |  $x$ Filename  $|x|x$ ---------|-----|-------- Option details: Here you can find option types and the value an option can accept: BOOLEAN One of true/false, yes/no, 1/0 DATETIME Date and time in YYYY-MM-DD HH:MM:SS or ISO 8601 format ENUM Possible values are described in the option's description FILE Path to a file KEY\_VALUE\_LIST Comma-separated list of key=value. JSON is acceptable and preferred way for such parameters LIST Comma separated list of values. Values containing comma should be quoted or

escaped with backslash.

JSON is acceptable and preferred way for such parameters MULTIENUM Any combination of possible values described in the option's description NUMBER Numeric value. Integer SCHEMA Comma separated list of values defined by a schema. JSON is acceptable and preferred way for such parameters VALUE Value described in the option's description. Mostly simple string

# 3.22. HAMMER DEFAULTS

デフォルト設定を管理します。

Usage:

hammer defaults [OPTIONS] SUBCOMMAND [ARG] ...

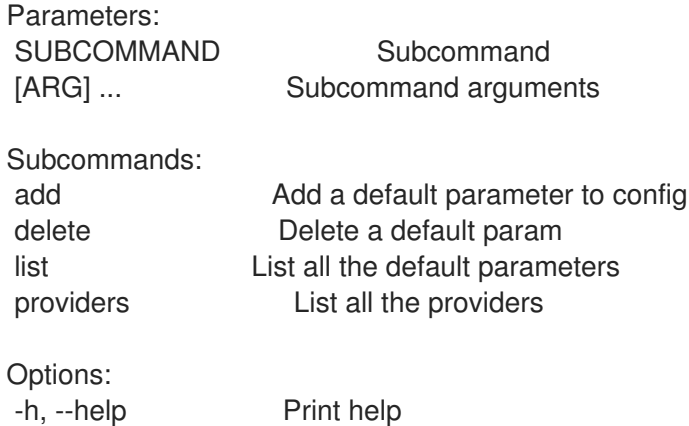

### 3.22.1. hammer defaults add

デフォルトパラメーターを設定に追加します。

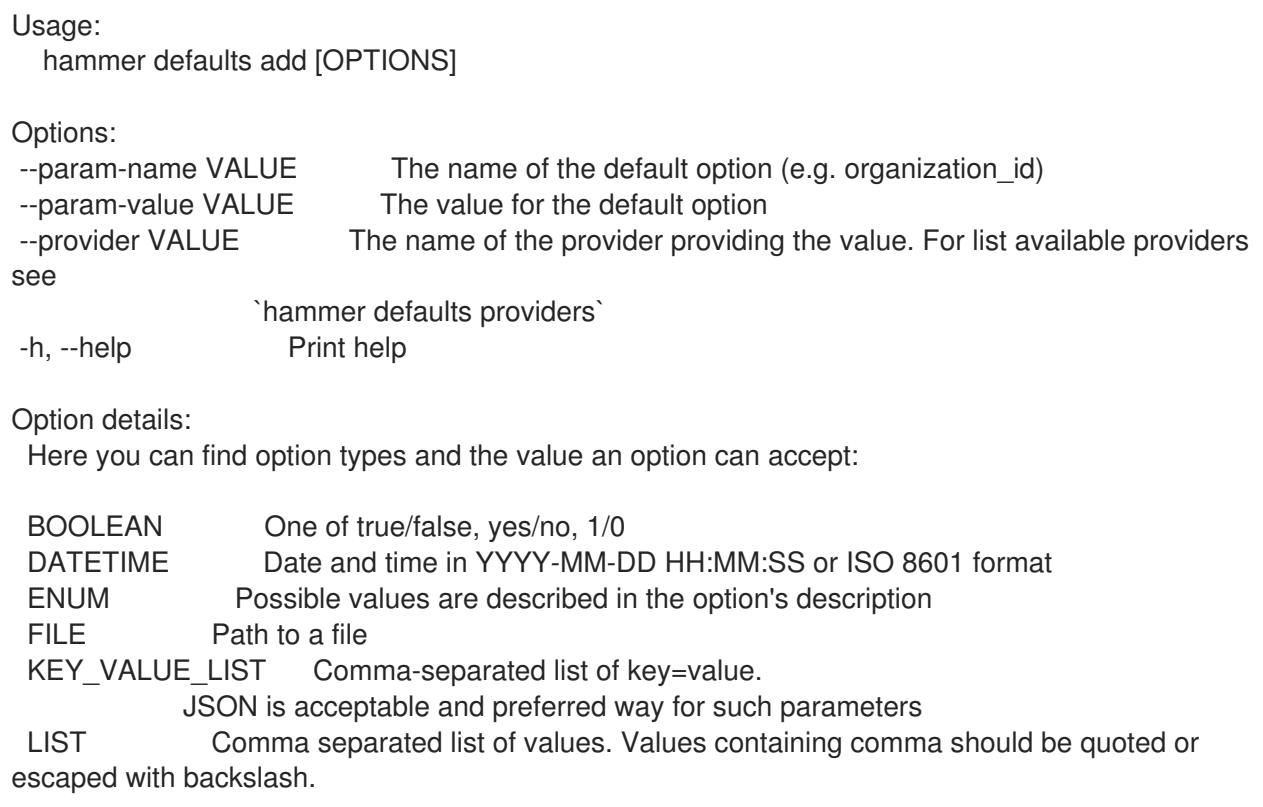

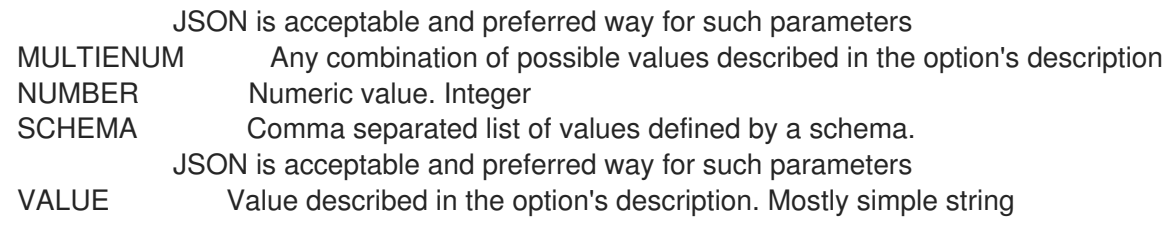

### 3.22.2. hammer defaults delete

```
デフォルトパラメーターを削除します。
  Usage:
    hammer defaults delete [OPTIONS]
  Options:
   --param-name VALUE The name of the default option
   -h, --help Print help
  Option details:
   Here you can find option types and the value an option can accept:
   BOOLEAN One of true/false, yes/no, 1/0
   DATETIME Date and time in YYYY-MM-DD HH:MM:SS or ISO 8601 format
   ENUM Possible values are described in the option's description
   FILE Path to a file
   KEY_VALUE_LIST Comma-separated list of key=value.
              JSON is acceptable and preferred way for such parameters
   LIST Comma separated list of values. Values containing comma should be quoted or
  escaped with backslash.
              JSON is acceptable and preferred way for such parameters
   MULTIENUM Any combination of possible values described in the option's description
   NUMBER Numeric value. Integer
   SCHEMA Comma separated list of values defined by a schema.
              JSON is acceptable and preferred way for such parameters
   VALUE Value described in the option's description. Mostly simple string
```
### 3.22.3. hammer defaults list

デフォルトパラメーターのリストを表示します。

Usage: hammer defaults list [OPTIONS]

Options: -h, --help Print help

### 3.22.4. hammer defaults providers

```
プロバイダーのリストを表示します。
```
Usage:

hammer defaults providers [OPTIONS]

Options: -h, --help Print help

# 3.23. HAMMER DISCOVERY

検出されたホストを操作します。

Usage:

hammer discovery [OPTIONS] SUBCOMMAND [ARG] ...

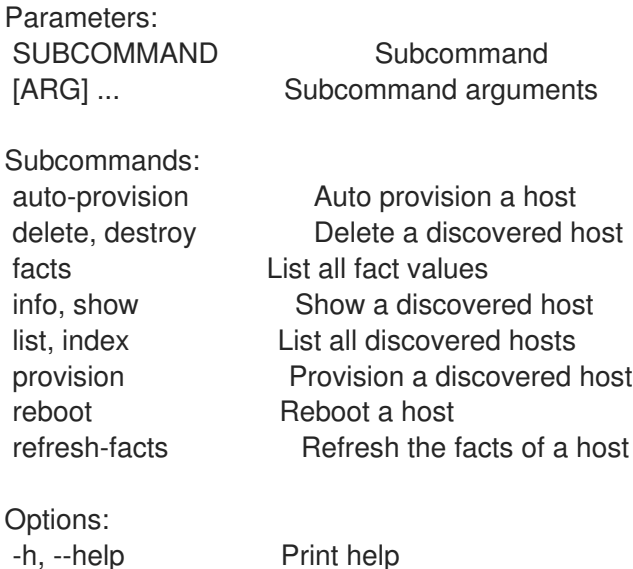

## 3.23.1. hammer discovery auto-provision

ホストの自動プロビジョニングを行います。

```
Usage:
  hammer discovery auto-provision [OPTIONS]
Options:
--all Auto provision all discovered hosts
--id VALUE
--location VALUE Set the current location context for the request
--location-id NUMBER Set the current location context for the request
--location-title VALUE Set the current location context for the request
--name VALUE Name to search by
--organization VALUE Set the current organization context for the request
--organization-id NUMBER Set the current organization context for the request
--organization-title VALUE Set the current organization context for the request
-h, --help Print help
Option details:
Here you can find option types and the value an option can accept:
 BOOLEAN One of true/false, yes/no, 1/0
 DATETIME Date and time in YYYY-MM-DD HH:MM:SS or ISO 8601 format
 ENUM Possible values are described in the option's description
 FILE Path to a file
 KEY_VALUE_LIST Comma-separated list of key=value.
```
JSON is acceptable and preferred way for such parameters LIST Comma separated list of values. Values containing comma should be quoted or escaped with backslash. JSON is acceptable and preferred way for such parameters MULTIENUM Any combination of possible values described in the option's description NUMBER Numeric value. Integer SCHEMA Comma separated list of values defined by a schema. JSON is acceptable and preferred way for such parameters VALUE Value described in the option's description. Mostly simple string

### 3.23.2. hammer discovery delete

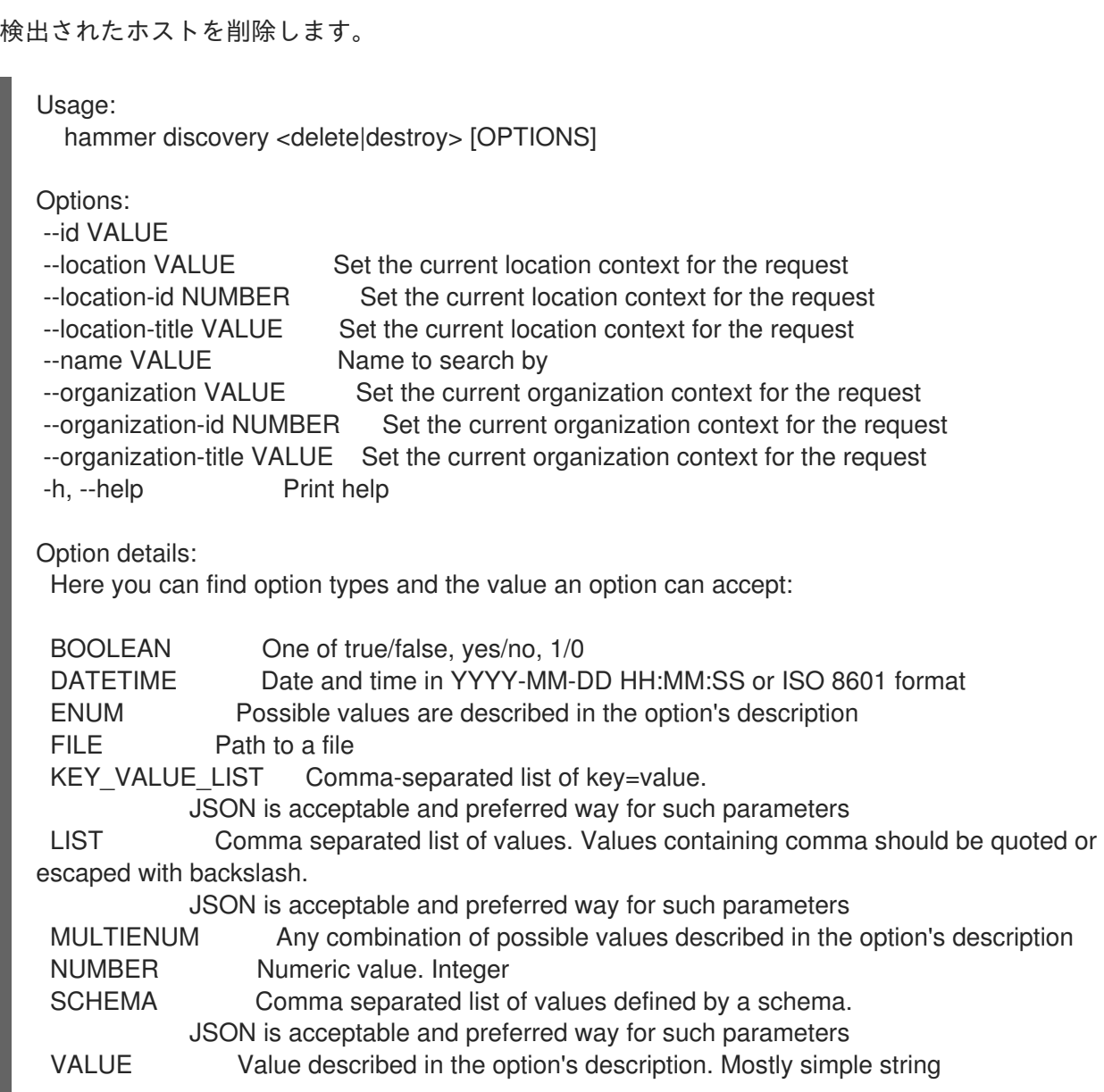

### 3.23.3. hammer discovery facts

ファクト値のリストを表示します。

```
Usage:
  hammer discovery facts [OPTIONS]
```
Options:

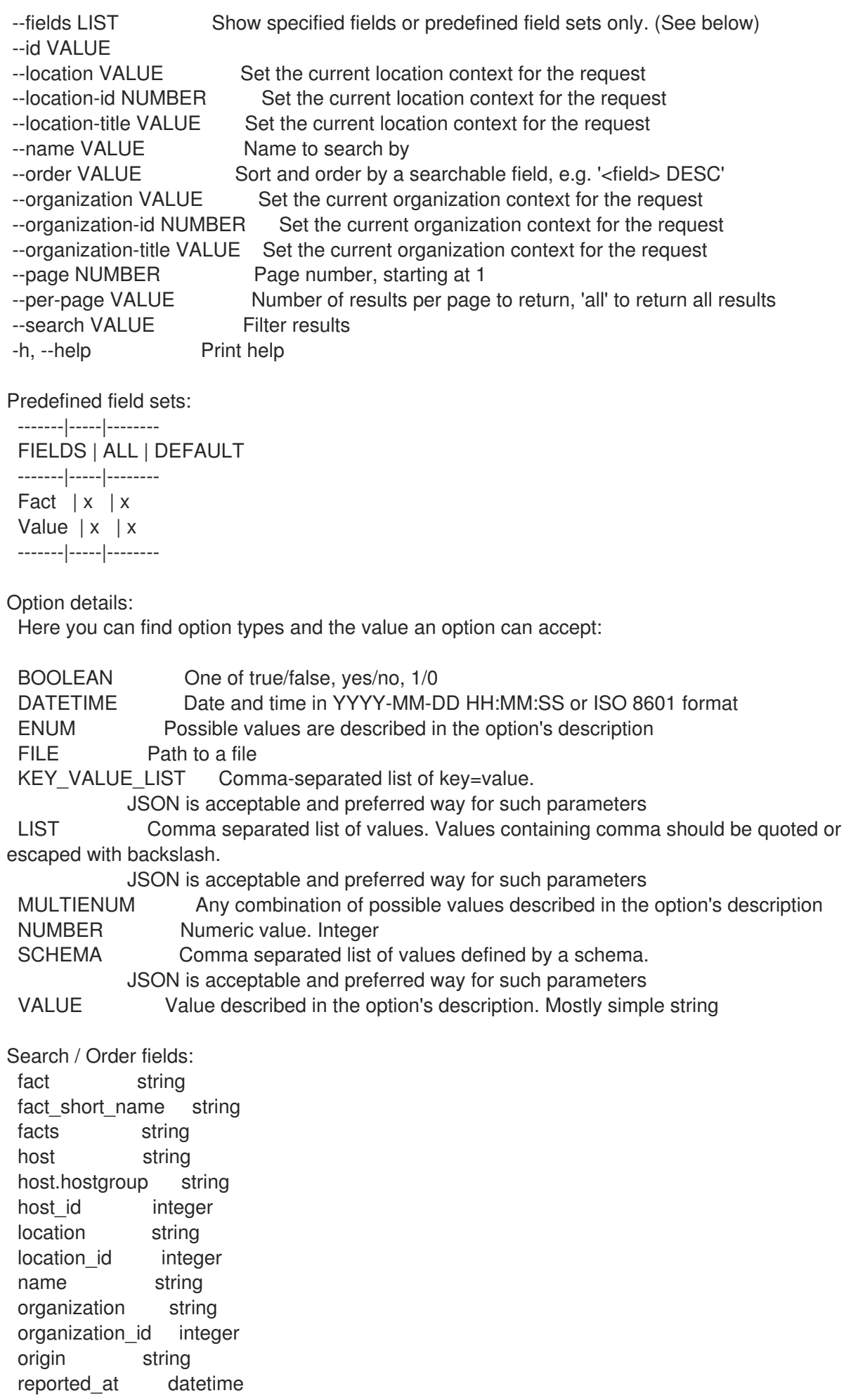

short name string type string value string

### 3.23.4. hammer discovery info

検出されたホストを表示します。

Usage:

```
hammer discovery <info|show> [OPTIONS]
```
Options:

--fields LIST Show specified fields or predefined field sets only. (See below) --id VALUE --location VALUE Set the current location context for the request --location-id NUMBER Set the current location context for the request --location-title VALUE Set the current location context for the request --name VALUE Name to search by --organization VALUE Set the current organization context for the request --organization-id NUMBER Set the current organization context for the request --organization-title VALUE Set the current organization context for the request -h, --help Print help Predefined field sets: -------------|-----|---------|----- FIELDS | ALL | DEFAULT | THIN -------------|-----|---------|-----  $\vert x \vert x \vert x \vert x$ Name  $|x|x|$  | x Mac  $|x| x$  | Cpus  $|x|x|$ Memory  $|x|x|$ Disk count  $|x|x|$ Disks size  $|x|x|$ Subnet  $|x|x|$ Last report  $|x|$   $x$  |  $|p|$   $|x|$   $|x|$ Model  $|x|$  x Organization  $|x|x|$ Location  $|x|$   $x$  | -------------|-----|---------|----- Option details: Here you can find option types and the value an option can accept: BOOLEAN One of true/false, yes/no, 1/0 DATETIME Date and time in YYYY-MM-DD HH:MM:SS or ISO 8601 format ENUM Possible values are described in the option's description FILE Path to a file KEY VALUE LIST Comma-separated list of key=value. JSON is acceptable and preferred way for such parameters LIST Comma separated list of values. Values containing comma should be quoted or escaped with backslash. JSON is acceptable and preferred way for such parameters

MULTIENUM Any combination of possible values described in the option's description

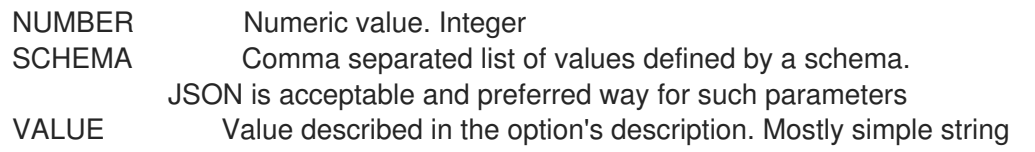

### 3.23.5. hammer discovery list

検出されたホストのリストを表示します。

Usage:

```
hammer discovery <list|index> [OPTIONS]
```
Options:

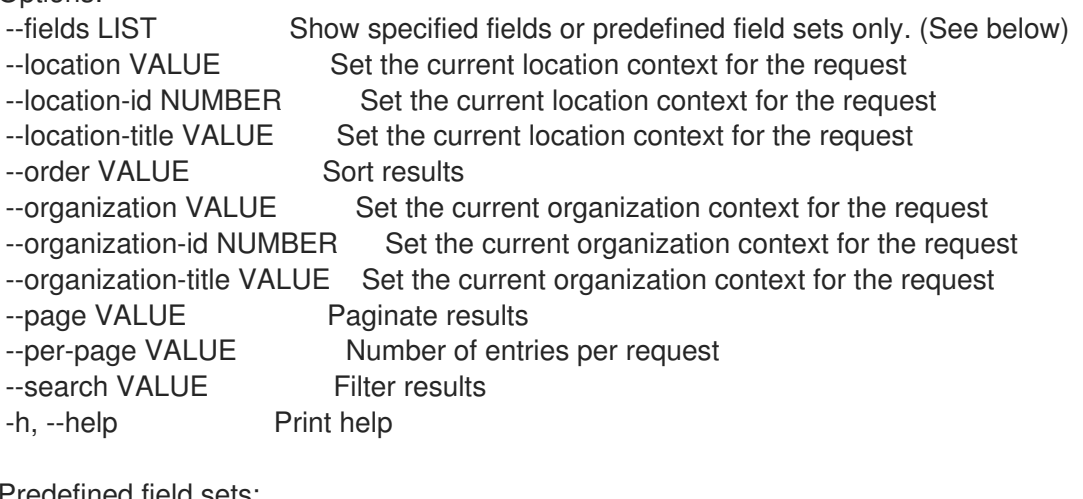

Predefined field sets:

------------|-----|---------|----- FIELDS | ALL | DEFAULT | THIN ------------|-----|---------|-----  $\vert x \vert x \vert x \vert x$ Name  $|x|x|$  | x Mac  $|x| x$  |  $Cpus$   $|x | x$  | Memory  $|x| \times$  | Disk count  $|x|x|$ Disks size  $|x|x|$ Subnet  $|x|x|$ Last report  $|x| \times$ ------------|-----|---------|-----

Option details:

Here you can find option types and the value an option can accept:

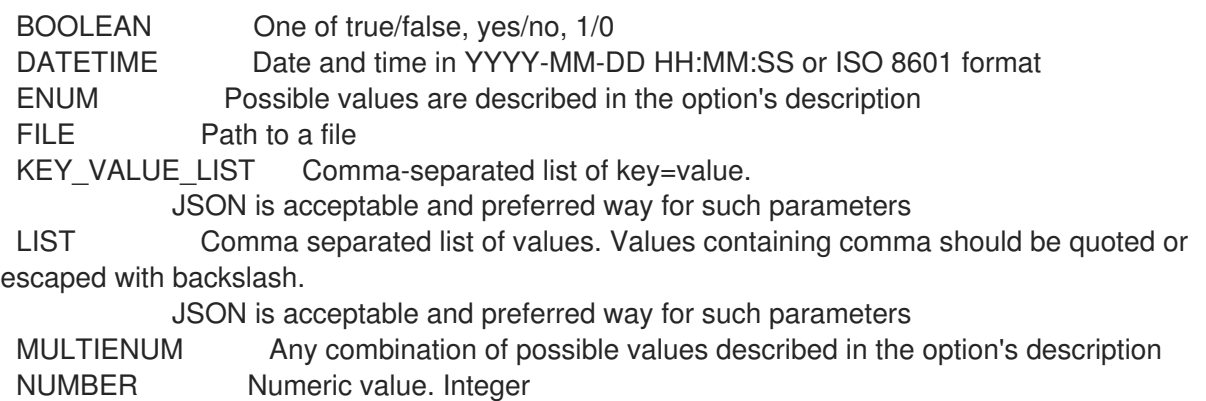

SCHEMA Comma separated list of values defined by a schema. JSON is acceptable and preferred way for such parameters VALUE Value described in the option's description. Mostly simple string

### 3.23.6. hammer discovery provision

```
検出されたホストをプロビジョニングします。
```

```
Usage:
  hammer discovery provision [OPTIONS]
Options:
--architecture VALUE Architecture name
--architecture-id NUMBER Required if host is managed and value is not inherited from host group
--ask-root-password BOOLEAN
--build BOOLEAN
--capabilities VALUE
--domain VALUE Domain name
--domain-id NUMBER Required if host is managed and value is not inherited from host group
--enabled BOOLEAN
--hostgroup VALUE Hostgroup name
--hostgroup-id NUMBER
--hostgroup-title VALUE Hostgroup title
--id VALUE
--image VALUE Name to search by
--image-id NUMBER
--interface KEY_VALUE_LIST Interface parameters
                 Can be specified multiple times.
--ip VALUE Not required if using a subnet with DHCP Capsule
--location VALUE Set the current location context for the request
--location-id NUMBER Set the current location context for the request
--location-title VALUE Set the current location context for the request
--mac VALUE Not required if it's a virtual machine
--managed BOOLEAN
--medium VALUE Medium name
--medium-id VALUE Required if not imaged based provisioning and host is managed and
value is not
                 inherited from host group
--model VALUE Model name
--model-id NUMBER
--name VALUE
--new-name VALUE
--operatingsystem VALUE Operating system title
--operatingsystem-id NUMBER Required if host is managed and value is not inherited from host
group
--organization VALUE Set the current organization context for the request
--organization-id NUMBER Set the current organization context for the request
--organization-title VALUE Set the current organization context for the request
--overwrite BOOLEAN
--owner-id NUMBER
--owner-type ENUM Host's owner type
                 Possible value(s): 'User', 'Usergroup'
--parameters KEY_VALUE_LIST_Host parameters
--partition-table VALUE Partition table name
--partition-table-id NUMBER
```
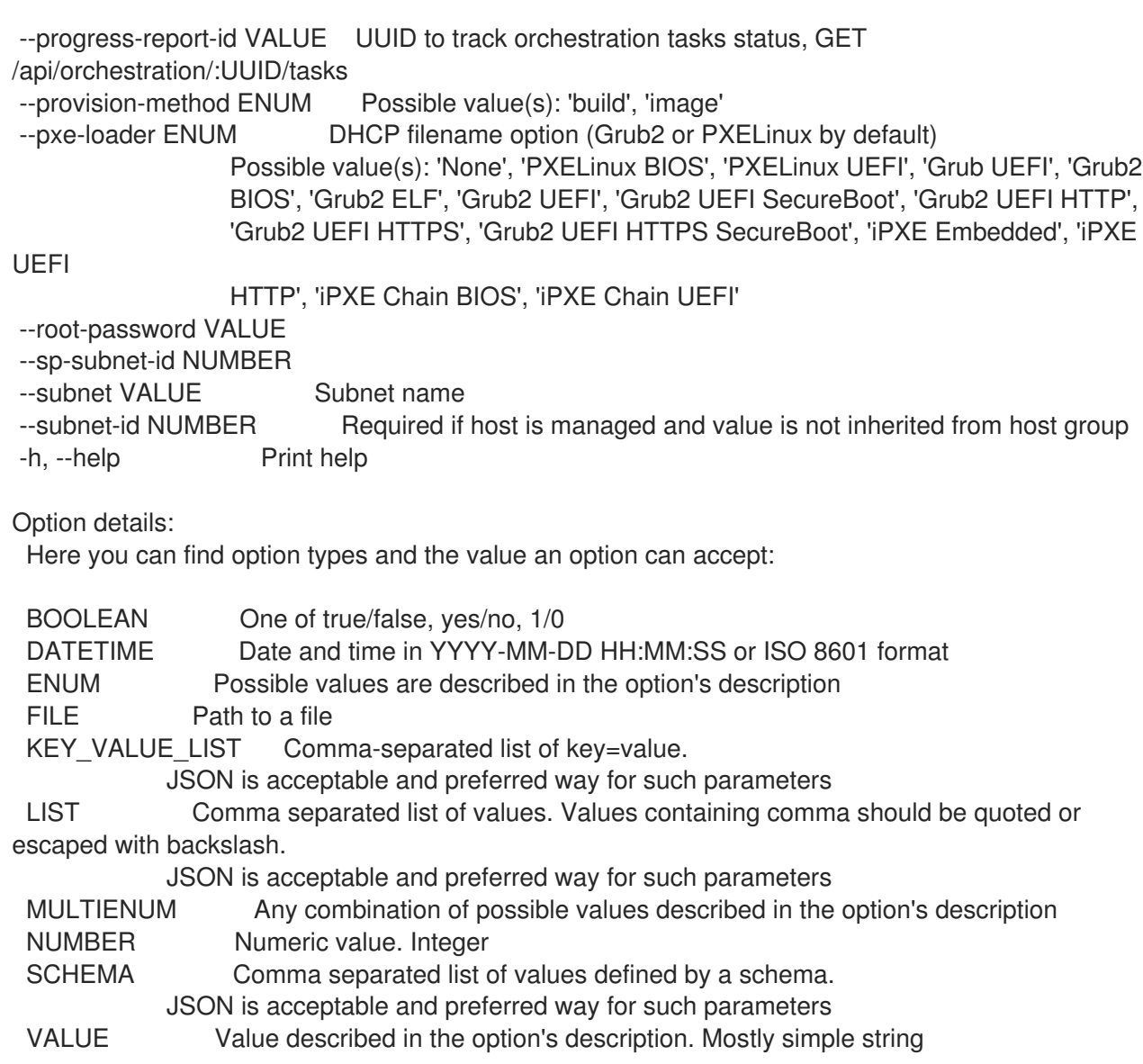

### 3.23.7. hammer discovery reboot

ホストを再起動します。

```
Usage:
  hammer discovery reboot [OPTIONS]
Options:
--all Reboot all discovered hosts
--id VALUE
--location VALUE Set the current location context for the request
--location-id NUMBER Set the current location context for the request
--location-title VALUE Set the current location context for the request
--name VALUE Name to search by
--organization VALUE Set the current organization context for the request
--organization-id NUMBER Set the current organization context for the request
--organization-title VALUE Set the current organization context for the request
-h, --help Print help
Option details:
 Here you can find option types and the value an option can accept:
```
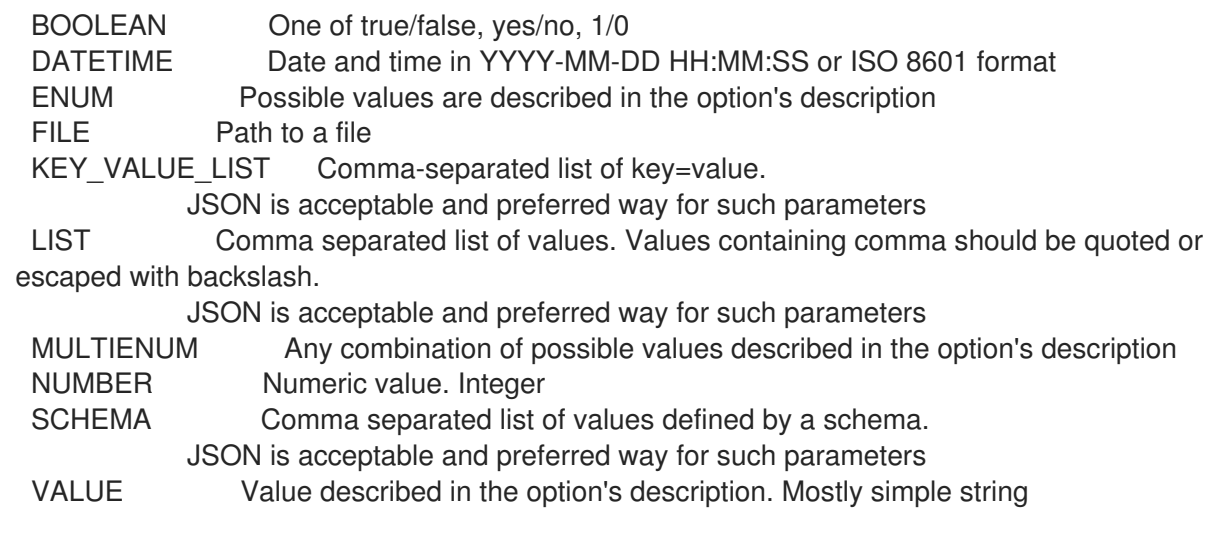

# 3.23.8. hammer discovery refresh-facts

ホストのファクトをリフレッシュします。

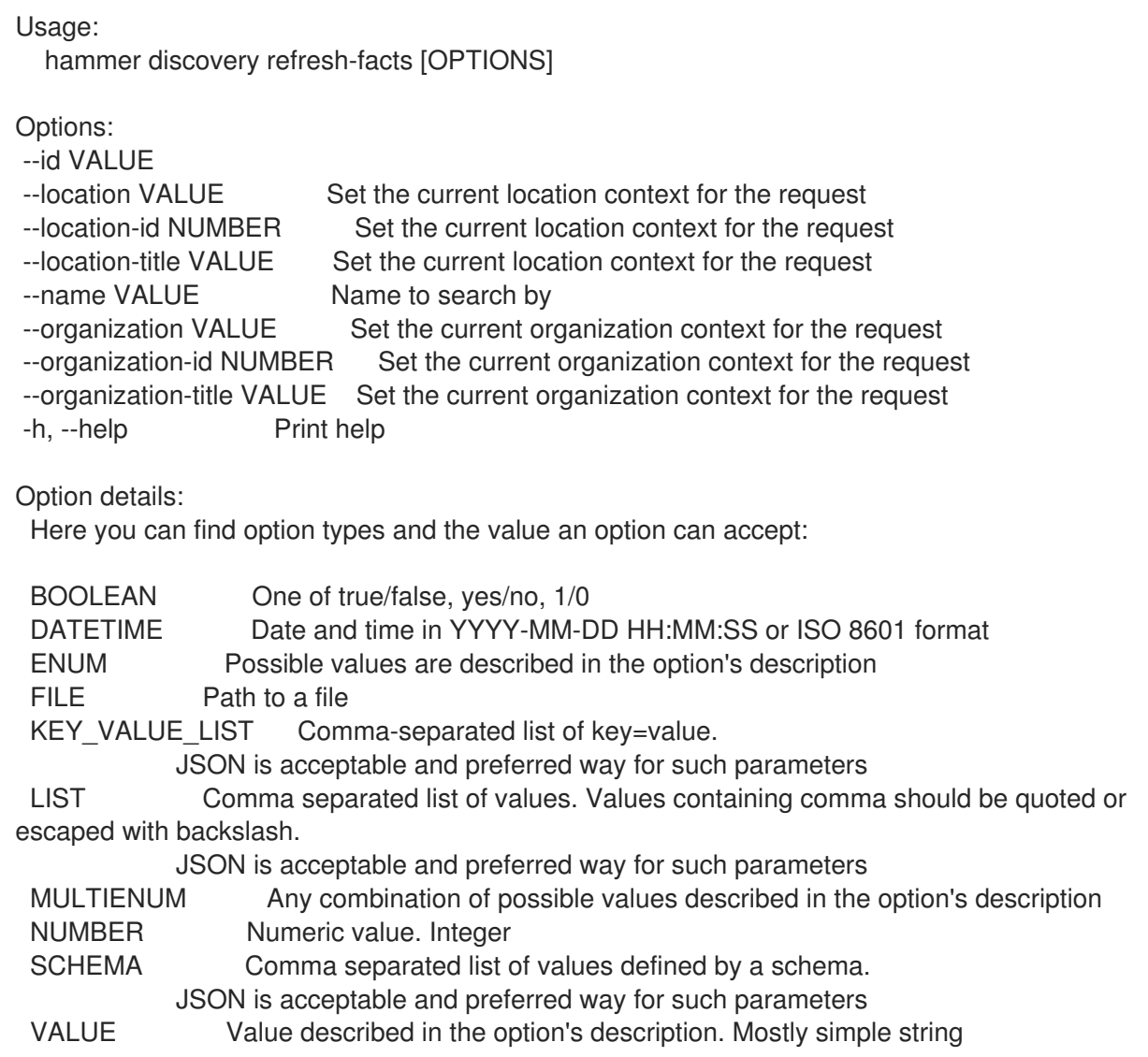

# 3.24. HAMMER DISCOVERY-RULE

検出されたルールを操作します。

Usage: hammer discovery-rule [OPTIONS] SUBCOMMAND [ARG] ...

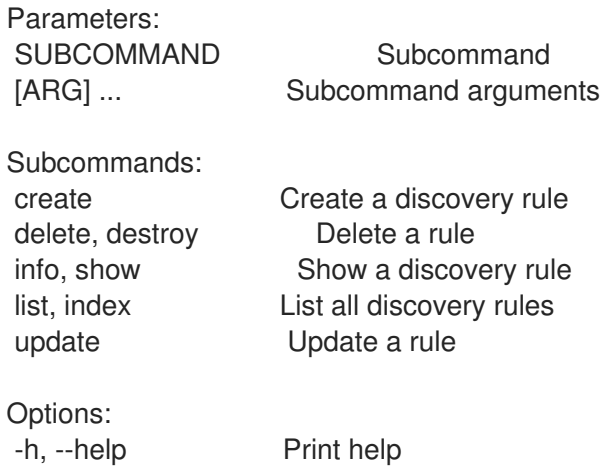

# 3.24.1. hammer discovery-rule create

検出ルールを作成します。

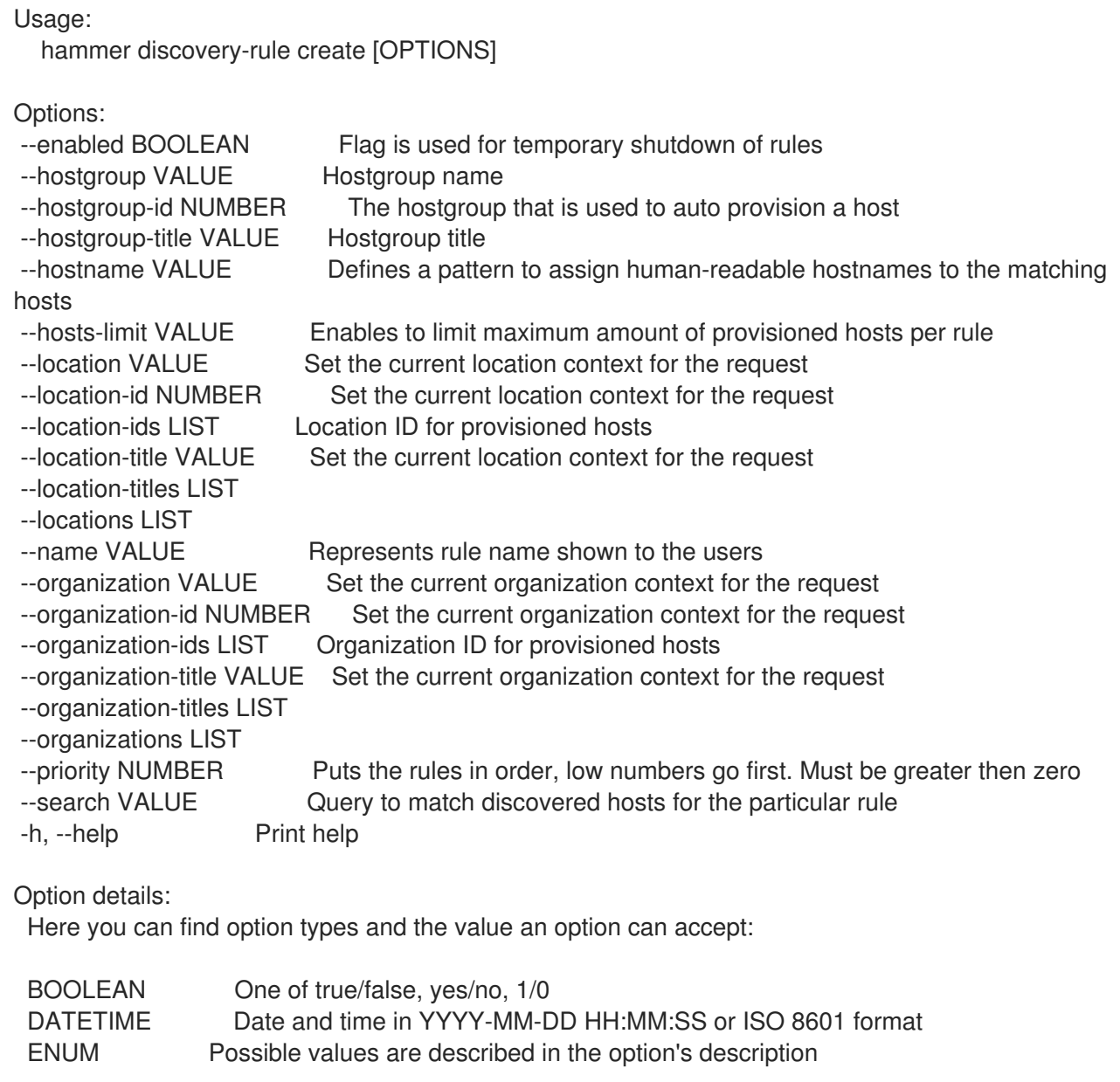

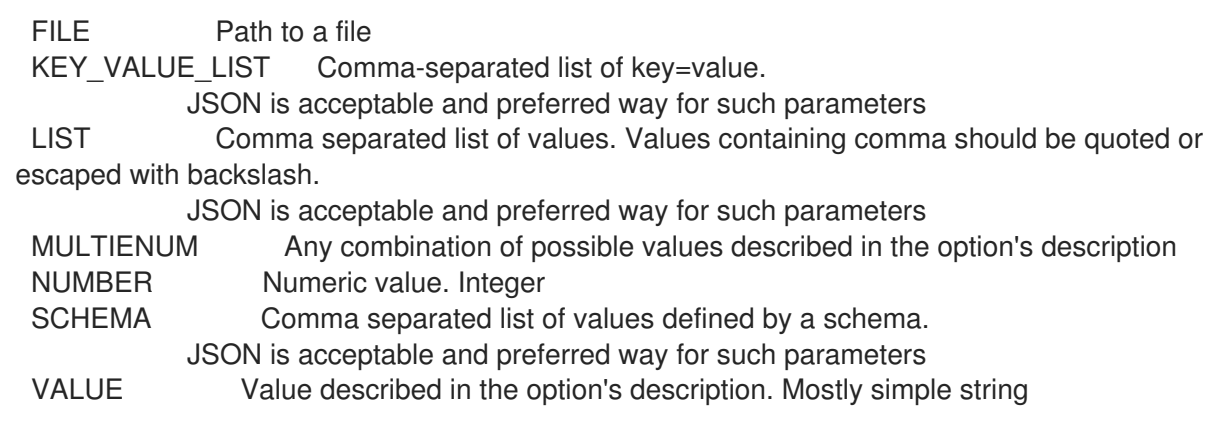

### 3.24.2. hammer discovery-rule delete

```
ルールを削除します。
```
Usage: hammer discovery-rule <delete|destroy> [OPTIONS] Options: --id VALUE --location VALUE Set the current location context for the request --location-id NUMBER Set the current location context for the request --location-title VALUE Set the current location context for the request --name VALUE Name to search by --organization VALUE Set the current organization context for the request --organization-id NUMBER Set the current organization context for the request --organization-title VALUE Set the current organization context for the request -h, --help Print help Option details: Here you can find option types and the value an option can accept: BOOLEAN One of true/false, yes/no, 1/0 DATETIME Date and time in YYYY-MM-DD HH:MM:SS or ISO 8601 format ENUM Possible values are described in the option's description FILE Path to a file KEY\_VALUE\_LIST Comma-separated list of key=value. JSON is acceptable and preferred way for such parameters LIST Comma separated list of values. Values containing comma should be quoted or escaped with backslash. JSON is acceptable and preferred way for such parameters MULTIENUM Any combination of possible values described in the option's description NUMBER Numeric value. Integer SCHEMA Comma separated list of values defined by a schema. JSON is acceptable and preferred way for such parameters VALUE Value described in the option's description. Mostly simple string

### 3.24.3. hammer discovery-rule info

```
検出ルールを表示します。
```
Usage: hammer discovery-rule <info|show> [OPTIONS]
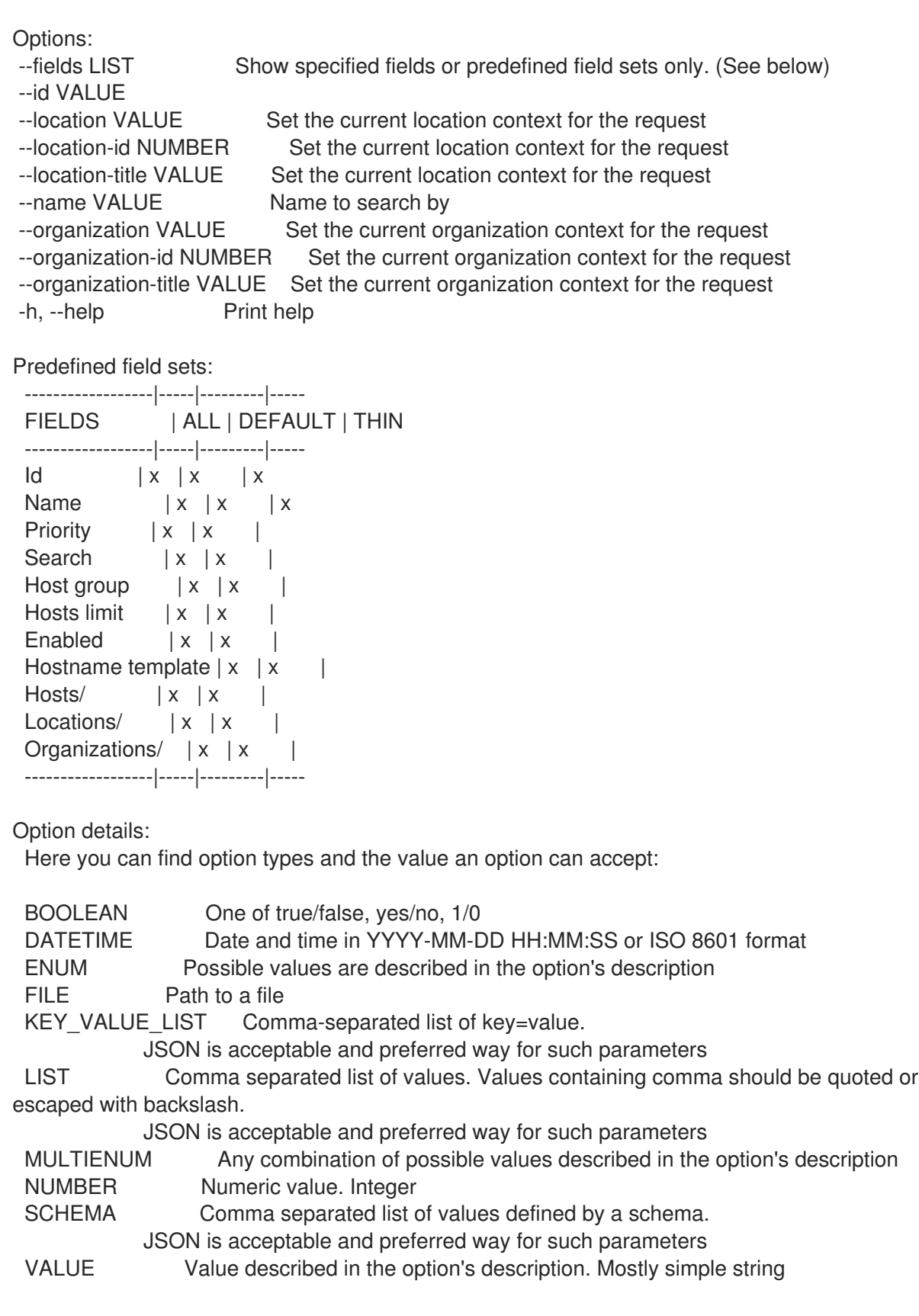

### 3.24.4. hammer discovery-rule list

検出ルールのリストを表示します。

Usage:

hammer discovery-rule <list|index> [OPTIONS]

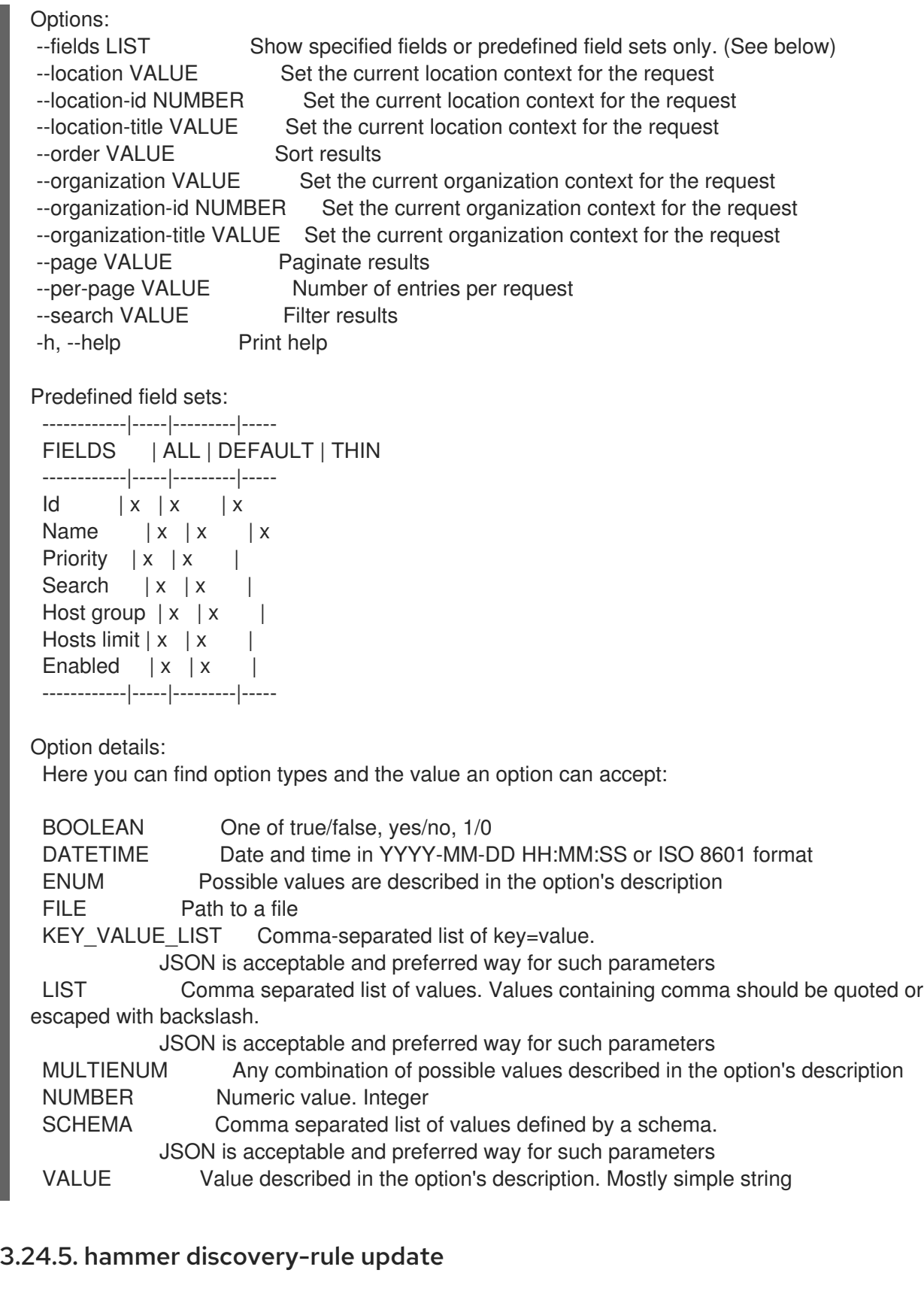

ルールを更新します。

```
Usage:
  hammer discovery-rule update [OPTIONS]
```
Options: --enabled BOOLEAN Flag is used for temporary shutdown of rules --hostgroup VALUE Hostgroup name

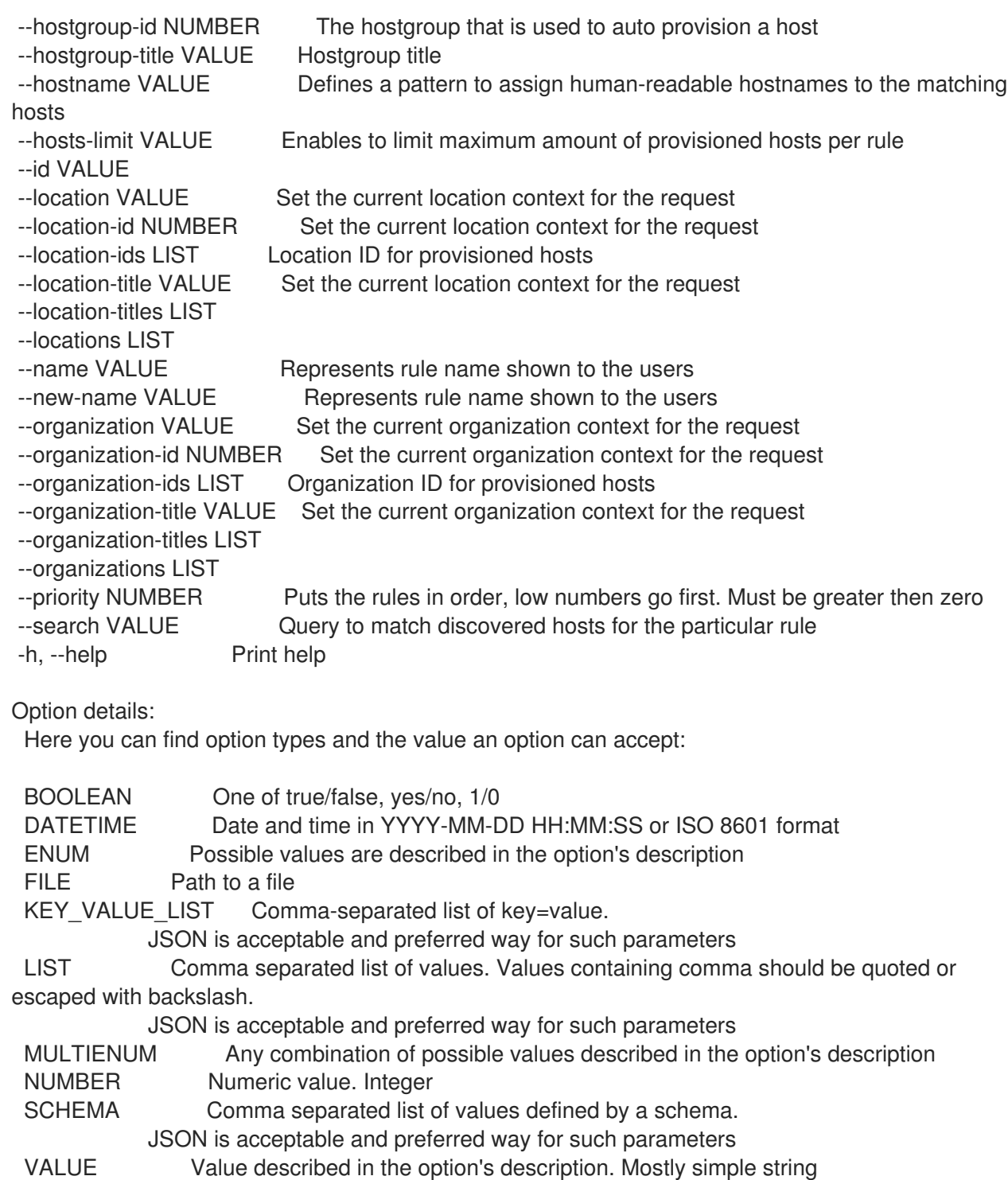

# 3.25. HAMMER DOCKER

Docker コンテナーを操作します。

Usage:

hammer docker [OPTIONS] SUBCOMMAND [ARG] ...

Parameters:<br>SUBCOMMAND SUBCOMMAND Subcommand [ARG] ... Subcommand arguments

Subcommands: manifest Manage docker manifests

tag Manage docker tags

Options:

-h, --help Print help

#### 3.25.1. hammer docker manifest

docker マニフェストを管理します。

Usage: hammer docker manifest [OPTIONS] SUBCOMMAND [ARG] ...

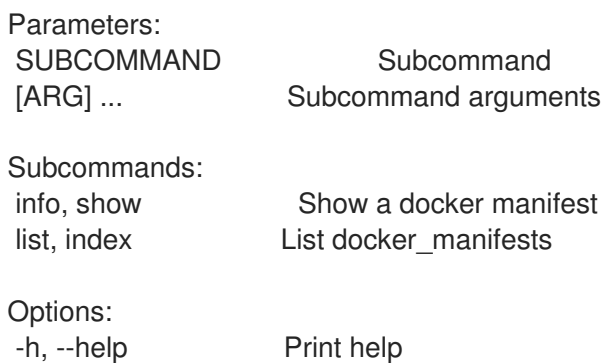

#### 3.25.1.1. hammer docker manifest info

docker マニフェストを表示します。

```
Usage:
  hammer docker manifest <info|show> [OPTIONS]
```

```
Options:
```

```
--fields LIST Show specified fields or predefined field sets only. (See below)
--id VALUE A docker manifest identifier
--name VALUE Name to search by
--organization VALUE Organization name to search by
--organization-id NUMBER Organization identifier
--organization-label VALUE Organization label to search by
--organization-title VALUE Organization title
--repository VALUE Repository name to search by
--repository-id NUMBER Repository identifier
-h, --help Print help
Predefined field sets:
---------------|-----|---------|-----
FIELDS | ALL | DEFAULT | THIN
---------------|-----|---------|-----
|x| \times |x|Name |x|x| | x
Schema version |x|x|Digest |x|x|Downloaded | x | x |
Tags/name |x|x|---------------|-----|---------|-----
```
Option details: Here you can find option types and the value an option can accept: BOOLEAN One of true/false, yes/no, 1/0 DATETIME Date and time in YYYY-MM-DD HH:MM:SS or ISO 8601 format ENUM Possible values are described in the option's description FILE Path to a file KEY\_VALUE\_LIST Comma-separated list of key=value. JSON is acceptable and preferred way for such parameters LIST Comma separated list of values. Values containing comma should be quoted or escaped with backslash. JSON is acceptable and preferred way for such parameters MULTIENUM Any combination of possible values described in the option's description NUMBER Numeric value. Integer SCHEMA Comma separated list of values defined by a schema. JSON is acceptable and preferred way for such parameters VALUE Value described in the option's description. Mostly simple string

#### 3.25.1.2. hammer docker manifest list

docker マニフェストのリストを表示します。

```
Usage:
  hammer docker manifest <listlindex> [OPTIONS]
Options:
--content-view VALUE Content view name to search by
--content-view-filter VALUE Name to search by
--content-view-filter-id NUMBER Content view filter identifier
--content-view-filter-rule VALUE Name to search by
--content-view-filter-rule-id NUMBER Content view filter rule identifier
--content-view-id NUMBER Content view numeric identifier
--content-view-version VALUE Content view version number
--content-view-version-id NUMBER Content view version identifier
--environment VALUE Lifecycle environment name to search by (--environment is
deprecated: Use
                    --lifecycle-environment instead)
--environment-id NUMBER (--environment-id is deprecated: Use --lifecycle-environment-id
instead)
--fields LIST Show specified fields or predefined field sets only. (See below)
--full-result BOOLEAN Whether or not to show all results
--ids LIST lds to filter content by
--include-filter-ids BOOLEAN Includes associated content view filter ids in response
--lifecycle-environment VALUE Lifecycle environment name to search by
--lifecycle-environment-id NUMBER Environment identifier
--order VALUE Sort field and order, eg. 'id DESC'
--organization VALUE Organization name to search by
--organization-id NUMBER Organization identifier
--organization-label VALUE Organization label to search by
--organization-title VALUE Organization title
--page NUMBER Page number, starting at 1
--per-page NUMBER Number of results per page to return
--product VALUE Product name to search by
--product-id NUMBER Product numeric identifier
--repository VALUE Repository name to search by
```
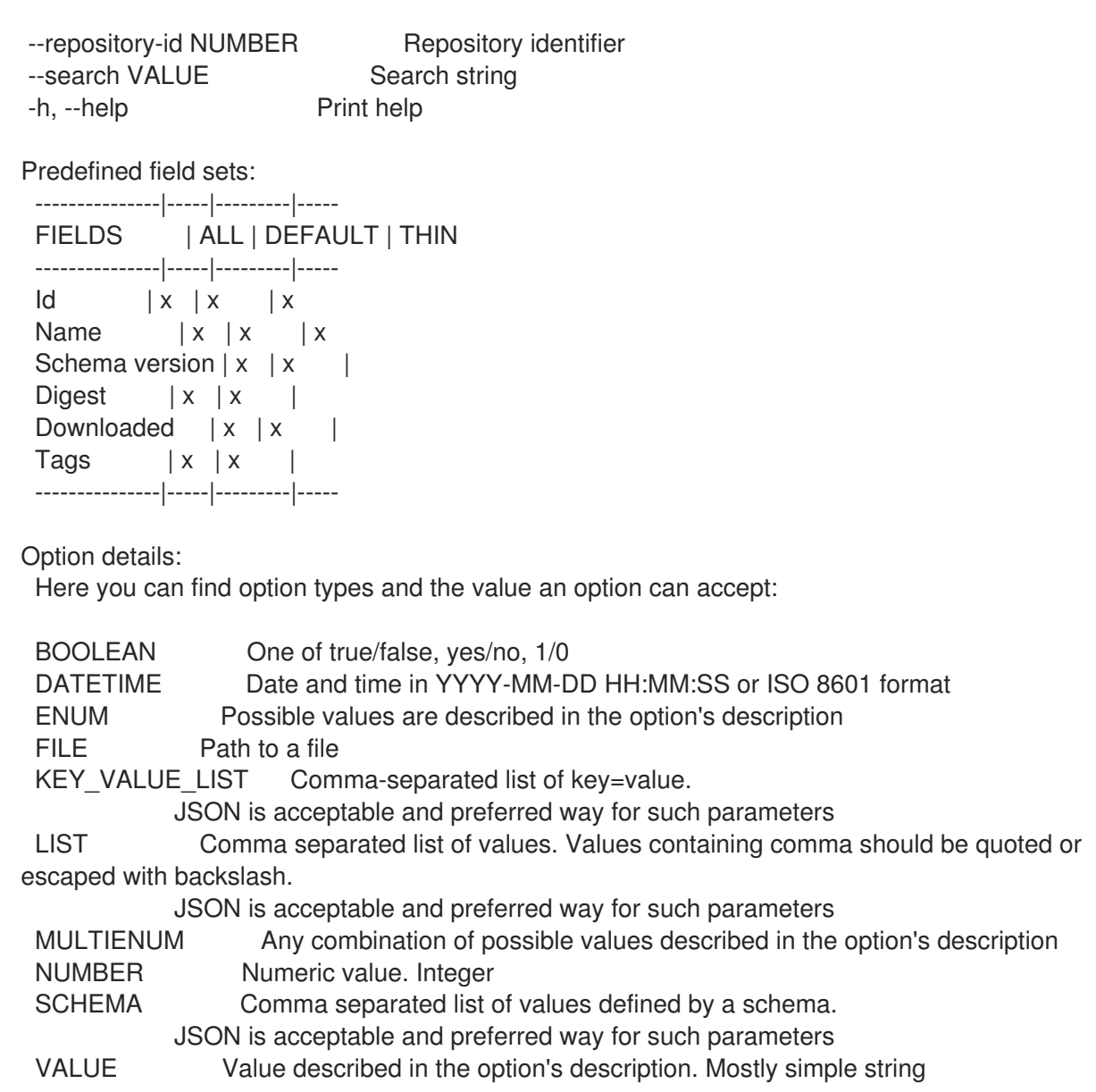

#### 3.25.2. hammer docker tag

Docker Tags を管理します。

Usage: hammer docker tag [OPTIONS] SUBCOMMAND [ARG] ...

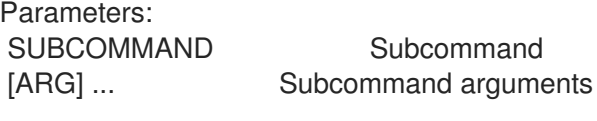

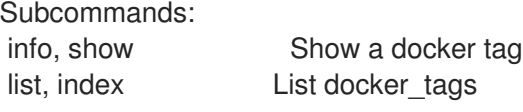

Options:<br>-h, --help Print help

#### 3.25.2.1. hammer docker tag info

docker タグを表示します。

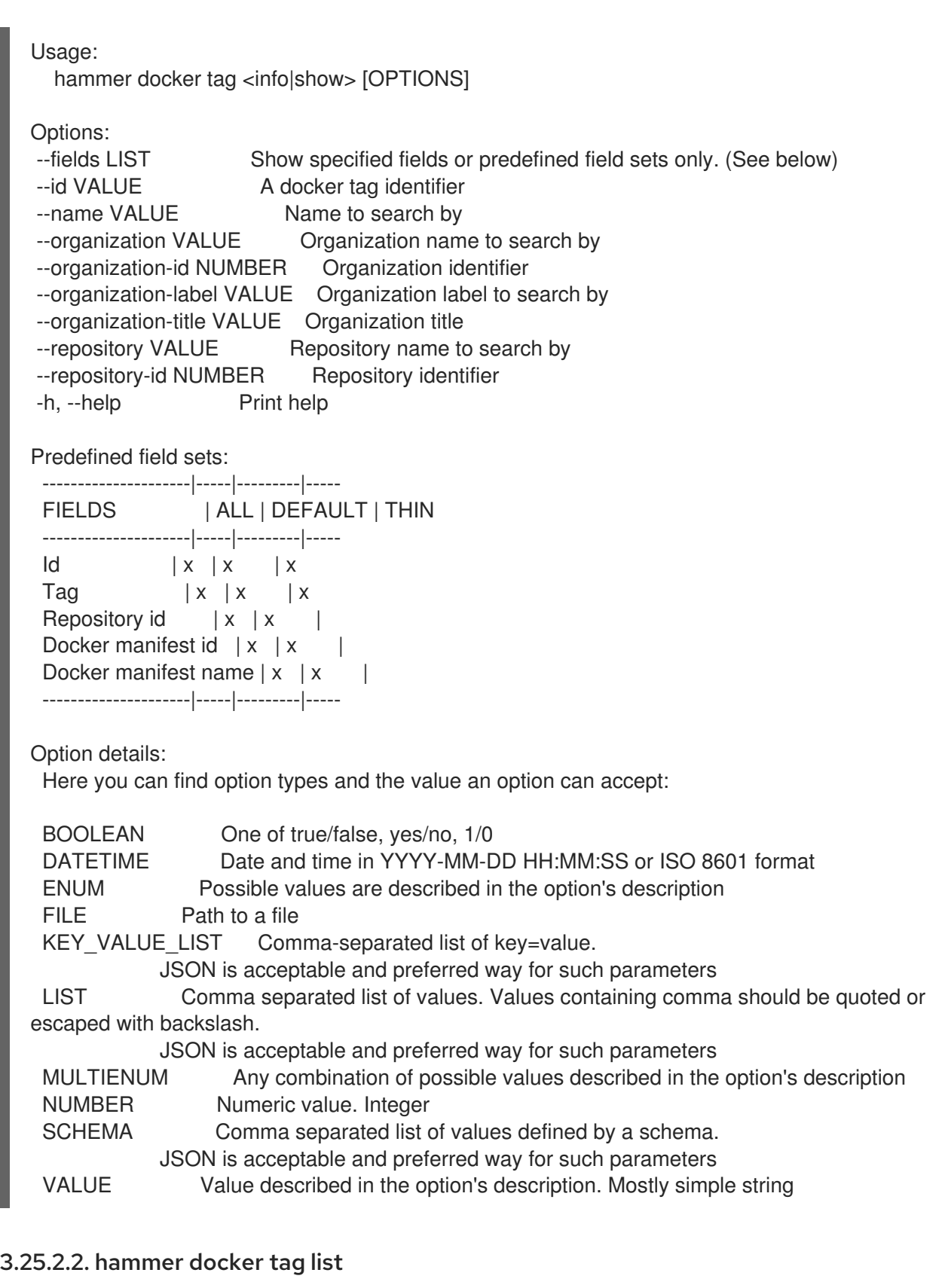

docker タグをリスト表示します。

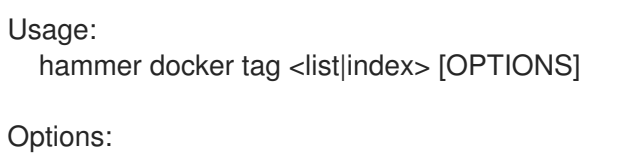

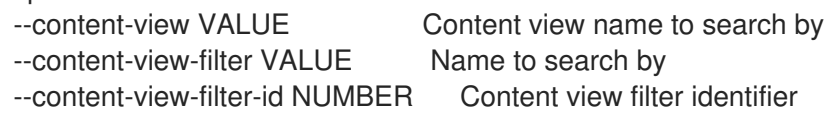

--content-view-filter-rule VALUE Name to search by --content-view-filter-rule-id NUMBER Content view filter rule identifier --content-view-id NUMBER Content view numeric identifier --content-view-version VALUE Content view version number --content-view-version-id NUMBER Content view version identifier --environment VALUE Lifecycle environment name to search by (--environment is deprecated: Use --lifecycle-environment instead) --environment-id NUMBER (--environment-id is deprecated: Use --lifecycle-environment-id instead) --fields LIST Show specified fields or predefined field sets only. (See below) --full-result BOOLEAN Whether or not to show all results --ids LIST lds to filter content by --include-filter-ids BOOLEAN Includes associated content view filter ids in response --lifecycle-environment VALUE Lifecycle environment name to search by --lifecycle-environment-id NUMBER Environment identifier --order VALUE Sort field and order, eq. 'id DESC' --organization VALUE Organization name to search by --organization-id NUMBER Organization identifier --organization-label VALUE Organization label to search by --organization-title VALUE Organization title --page NUMBER Page number, starting at 1 --per-page NUMBER Number of results per page to return --product VALUE Product name to search by --product-id NUMBER Product numeric identifier --repository VALUE Repository name to search by --repository-id NUMBER Repository identifier --search VALUE Search string -h, --help Print help Predefined field sets:

--------------|-----|---------|----- FIELDS | ALL | DEFAULT | THIN --------------|-----|---------|-----  $\vert x \vert x \vert x \vert x$ Tag  $|x| \times |x|$ Repository  $\mathsf{id} \mid x \mid x \mid$ --------------|-----|---------|-----

Option details:

Here you can find option types and the value an option can accept:

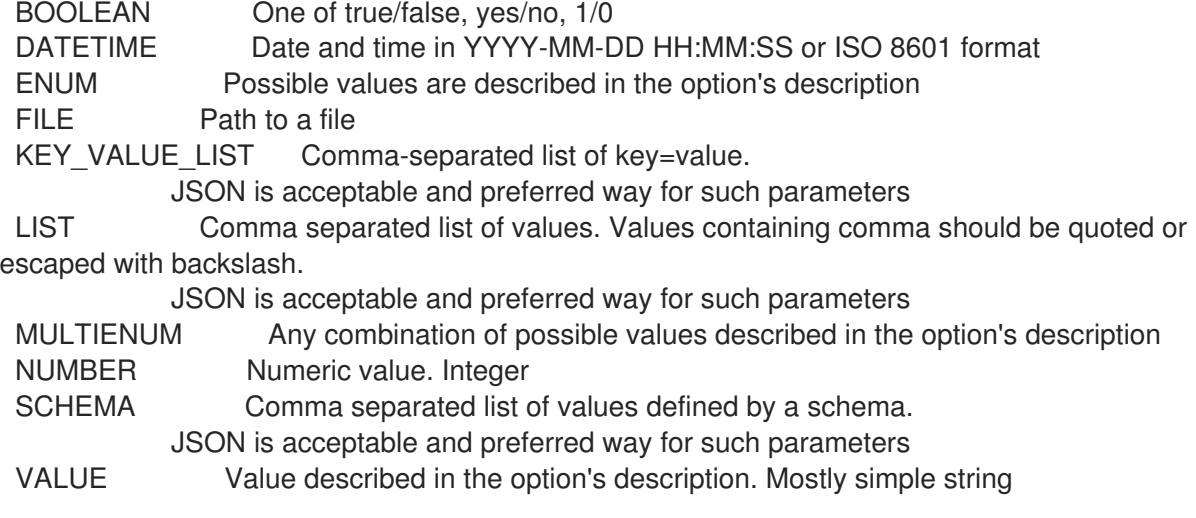

## 3.26. HAMMER DOMAIN

ドメインを操作します。

Usage:

hammer domain [OPTIONS] SUBCOMMAND [ARG] ...

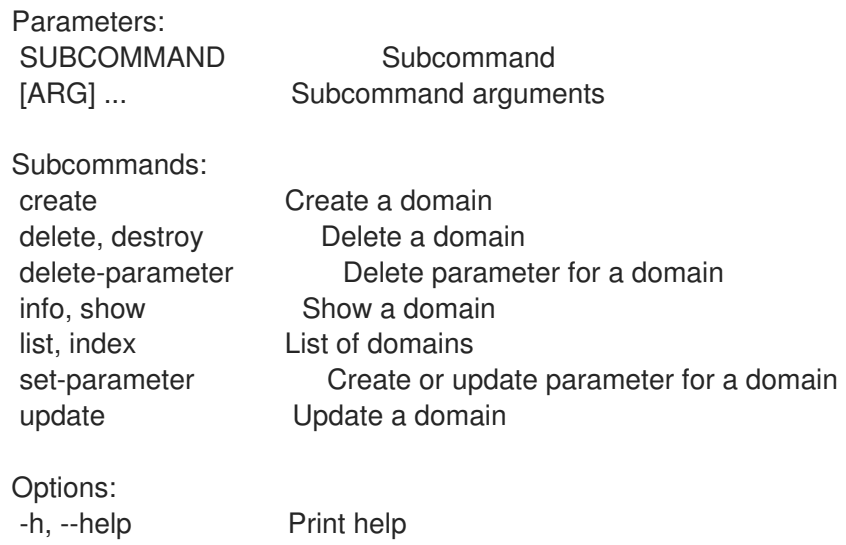

#### 3.26.1. hammer domain create

ドメインを作成します。

```
Usage:
  hammer domain create [OPTIONS]
Options:
--description VALUE Full name describing the domain
--dns VALUE Name of DNS proxy to use within this domain
--dns-id VALUE ID of DNS proxy to use within this domain
--location VALUE Set the current location context for the request
--location-id NUMBER Set the current location context for the request
--location-ids LIST REPLACE locations with given ids
--location-title VALUE Set the current location context for the request
--location-titles LIST
--locations LIST
--name VALUE The full DNS domain name
--organization VALUE Set the current organization context for the request
--organization-id NUMBER Set the current organization context for the request
--organization-ids LIST REPLACE organizations with given ids.
--organization-title VALUE Set the current organization context for the request
--organization-titles LIST
--organizations LIST
-h, --help Print help
Option details:
 Here you can find option types and the value an option can accept:
 BOOLEAN One of true/false, yes/no, 1/0
 DATETIME Date and time in YYYY-MM-DD HH:MM:SS or ISO 8601 format
 ENUM Possible values are described in the option's description
```
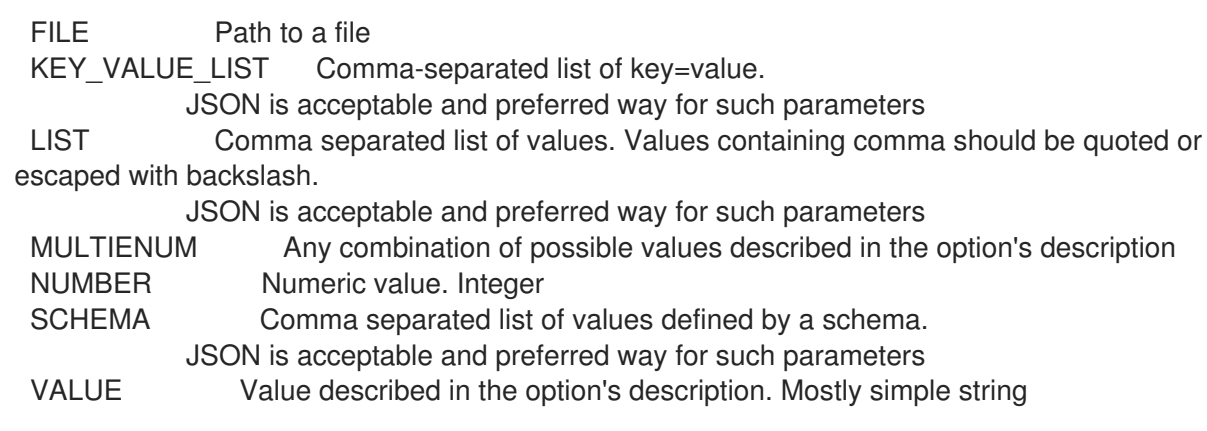

#### 3.26.2. hammer domain delete

```
ドメインを削除します。
```
Usage: hammer domain <delete|destroy> [OPTIONS] Options: --id VALUE --location VALUE Set the current location context for the request --location-id NUMBER Set the current location context for the request --location-title VALUE Set the current location context for the request --name VALUE Domain name --organization VALUE Set the current organization context for the request --organization-id NUMBER Set the current organization context for the request --organization-title VALUE Set the current organization context for the request -h, --help Print help Option details: Here you can find option types and the value an option can accept: BOOLEAN One of true/false, yes/no, 1/0 DATETIME Date and time in YYYY-MM-DD HH:MM:SS or ISO 8601 format ENUM Possible values are described in the option's description FILE Path to a file KEY\_VALUE\_LIST Comma-separated list of key=value. JSON is acceptable and preferred way for such parameters LIST Comma separated list of values. Values containing comma should be quoted or escaped with backslash. JSON is acceptable and preferred way for such parameters MULTIENUM Any combination of possible values described in the option's description NUMBER Numeric value. Integer SCHEMA Comma separated list of values defined by a schema. JSON is acceptable and preferred way for such parameters VALUE Value described in the option's description. Mostly simple string

### 3.26.3. hammer domain delete-parameter

ドメインのパラメーターを削除します。

Usage: hammer domain delete-parameter [OPTIONS]

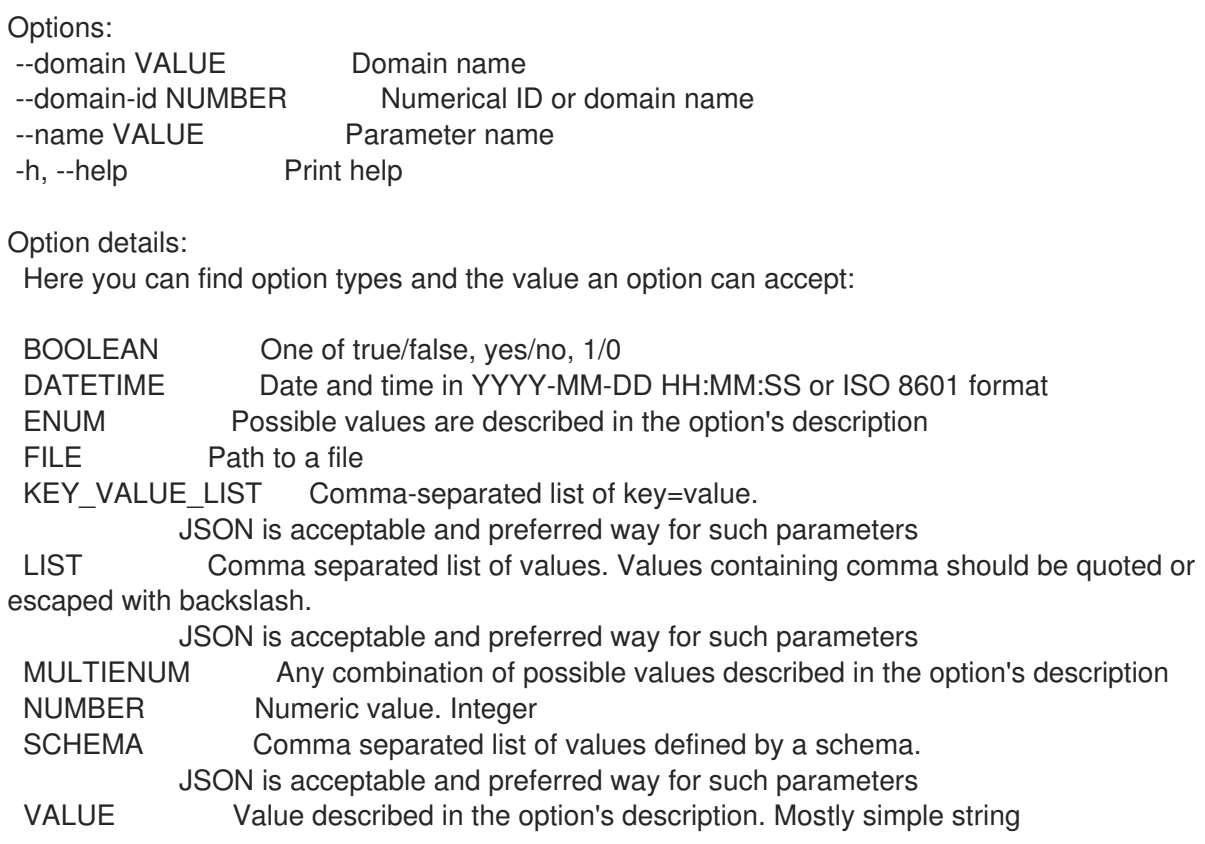

### 3.26.4. hammer domain info

ドメインを表示します。

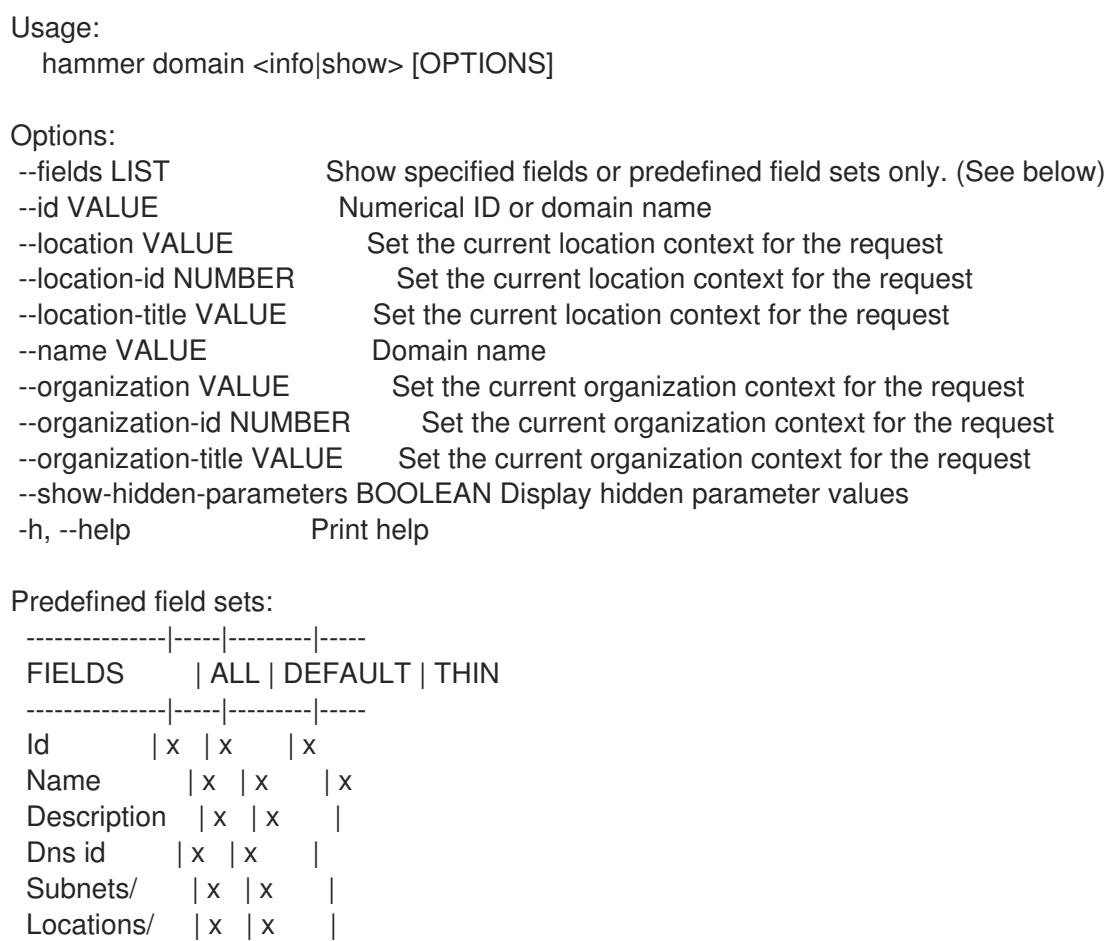

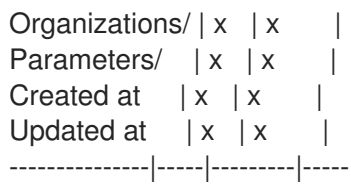

Option details:

Here you can find option types and the value an option can accept:

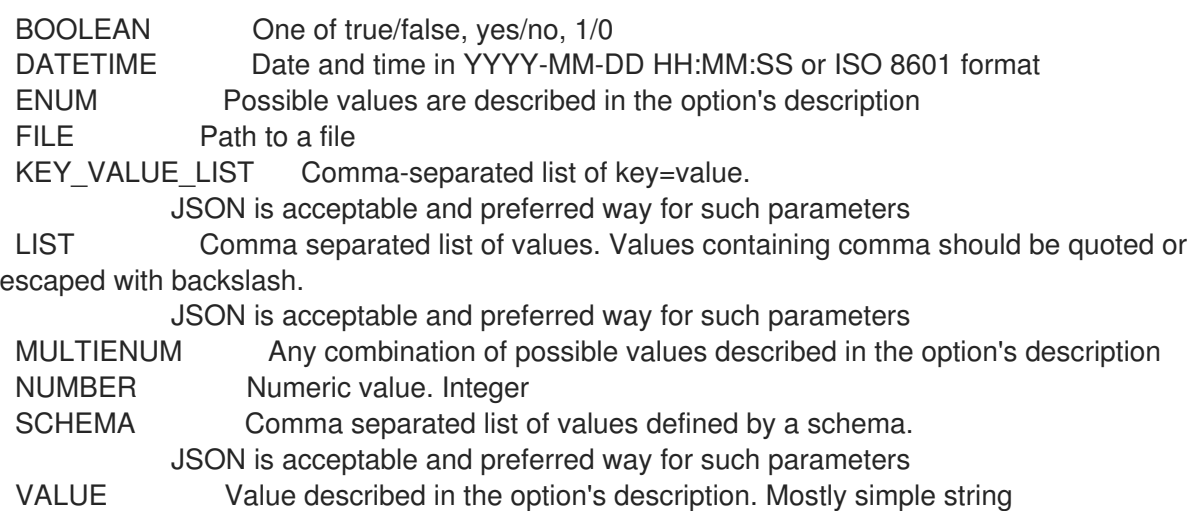

#### 3.26.5. hammer domain list

ドメインをリスト表示します。

Usage: hammer domain <list|index> [OPTIONS]

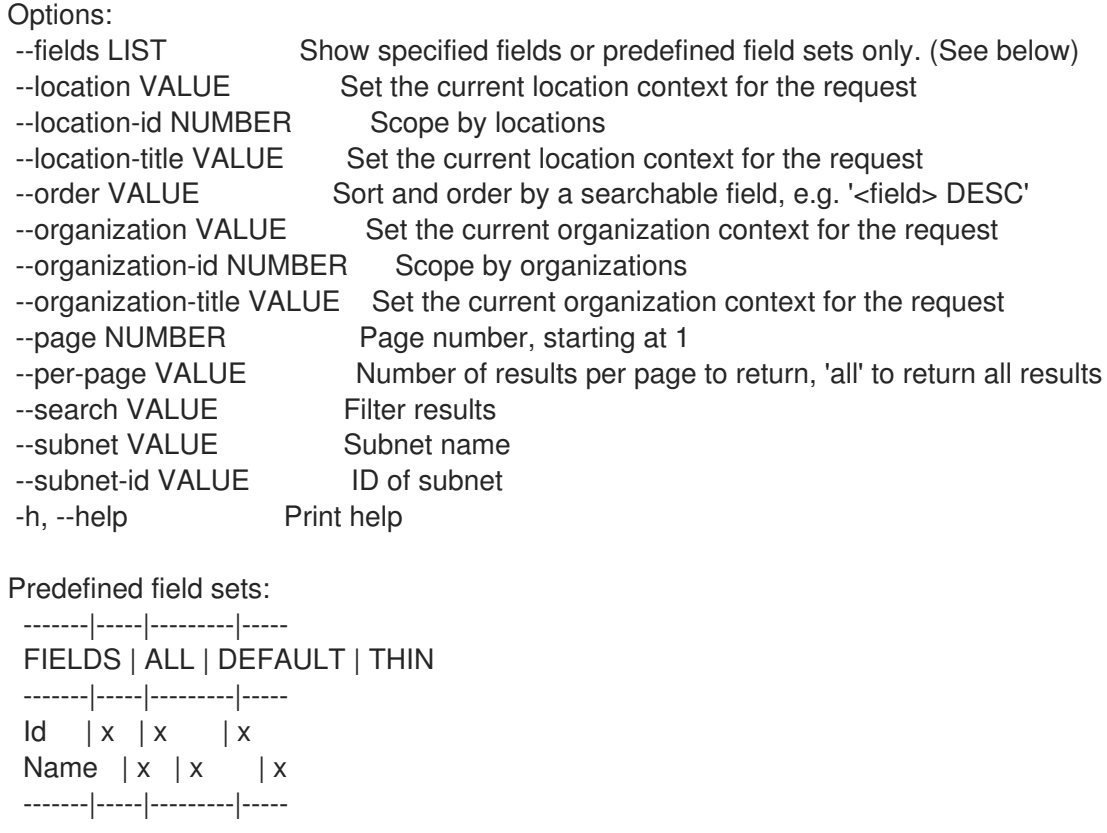

Option details: Here you can find option types and the value an option can accept: BOOLEAN One of true/false, yes/no, 1/0 DATETIME Date and time in YYYY-MM-DD HH:MM:SS or ISO 8601 format ENUM Possible values are described in the option's description FILE Path to a file KEY\_VALUE\_LIST Comma-separated list of key=value. JSON is acceptable and preferred way for such parameters LIST Comma separated list of values. Values containing comma should be quoted or escaped with backslash. JSON is acceptable and preferred way for such parameters MULTIENUM Any combination of possible values described in the option's description NUMBER Numeric value. Integer SCHEMA Comma separated list of values defined by a schema. JSON is acceptable and preferred way for such parameters VALUE Value described in the option's description. Mostly simple string Search / Order fields: fullname string location string location id integer name string organization string organization id integer

#### params string

#### 3.26.6. hammer domain set-parameter

ドメインのパラメーターを作成または更新します。

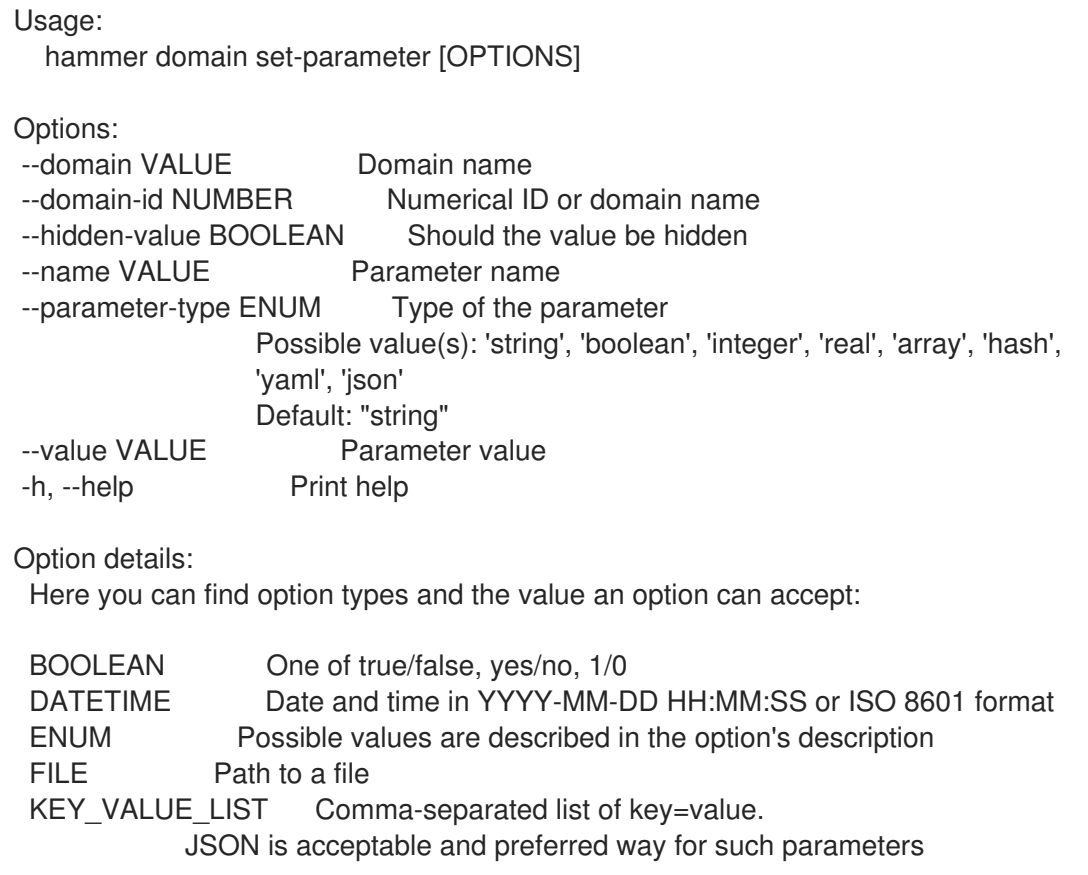

LIST Comma separated list of values. Values containing comma should be quoted or escaped with backslash.

JSON is acceptable and preferred way for such parameters MULTIENUM Any combination of possible values described in the option's description NUMBER Numeric value. Integer SCHEMA Comma separated list of values defined by a schema. JSON is acceptable and preferred way for such parameters VALUE Value described in the option's description. Mostly simple string

#### 3.26.7. hammer domain update

ドメインを更新します。

Usage: hammer domain update [OPTIONS] Options: --description VALUE Full name describing the domain --dns VALUE Name of DNS proxy to use within this domain --dns-id VALUE ID of DNS proxy to use within this domain --id VALUE --location VALUE Set the current location context for the request --location-id NUMBER Set the current location context for the request --location-ids LIST REPLACE locations with given ids --location-title VALUE Set the current location context for the request --location-titles LIST --locations LIST --name VALUE The full DNS domain name --new-name VALUE The full DNS domain name --organization VALUE Set the current organization context for the request --organization-id NUMBER Set the current organization context for the request --organization-ids LIST REPLACE organizations with given ids. --organization-title VALUE Set the current organization context for the request --organization-titles LIST --organizations LIST -h, --help Print help Option details: Here you can find option types and the value an option can accept: BOOLEAN One of true/false, yes/no, 1/0 DATETIME Date and time in YYYY-MM-DD HH:MM:SS or ISO 8601 format ENUM Possible values are described in the option's description FILE Path to a file KEY VALUE LIST Comma-separated list of key=value. JSON is acceptable and preferred way for such parameters LIST Comma separated list of values. Values containing comma should be quoted or escaped with backslash. JSON is acceptable and preferred way for such parameters MULTIENUM Any combination of possible values described in the option's description NUMBER Numeric value. Integer SCHEMA Comma separated list of values defined by a schema. JSON is acceptable and preferred way for such parameters VALUE Value described in the option's description. Mostly simple string

## 3.27. HAMMER ERRATUM

エラータを操作します。

#### Usage:

hammer erratum [OPTIONS] SUBCOMMAND [ARG] ...

Parameters:

SUBCOMMAND Subcommand [ARG] ... Subcommand arguments

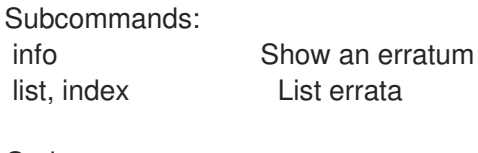

Options: -h, --help Print help

#### 3.27.1. hammer erratum info

Module streams/stream | x | x

エラータを表示します。

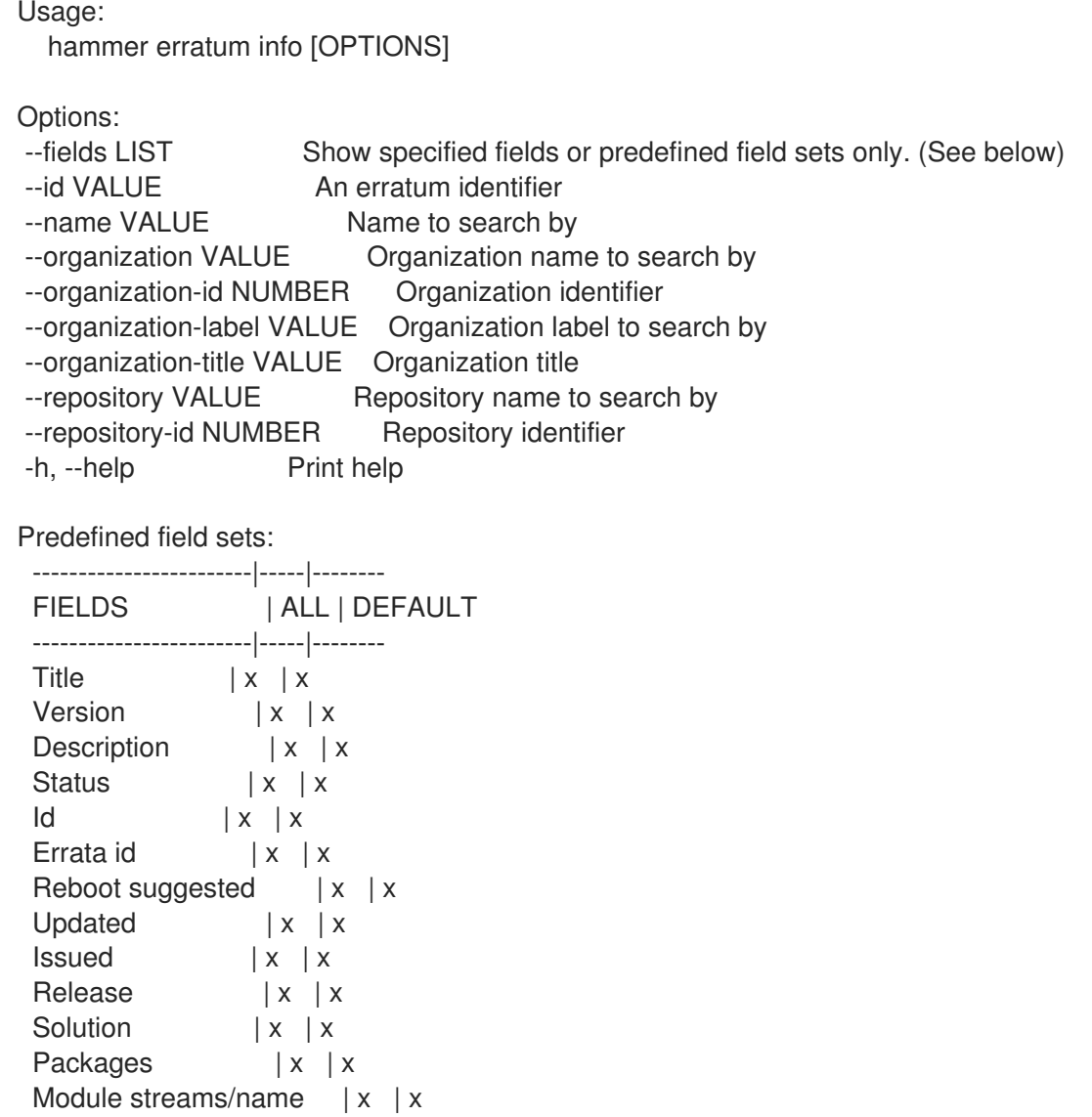

Module streams/packages | x | x ------------------------|-----|-------- Option details: Here you can find option types and the value an option can accept: BOOLEAN One of true/false, yes/no, 1/0 DATETIME Date and time in YYYY-MM-DD HH:MM:SS or ISO 8601 format ENUM Possible values are described in the option's description FILE Path to a file KEY\_VALUE\_LIST Comma-separated list of key=value. JSON is acceptable and preferred way for such parameters LIST Comma separated list of values. Values containing comma should be quoted or escaped with backslash. JSON is acceptable and preferred way for such parameters MULTIENUM Any combination of possible values described in the option's description NUMBER Numeric value. Integer SCHEMA Comma separated list of values defined by a schema. JSON is acceptable and preferred way for such parameters VALUE Value described in the option's description. Mostly simple string

#### 3.27.2. hammer erratum list

エラータをリスト表示します。

```
Usage:
```
hammer erratum <list|index> [OPTIONS]

Options:

```
--available-for VALUE Return errata that can be added to the specified object. The values
                    'content_view_version' and 'content_view_filter are supported.
--content-view VALUE Content view name to search by
--content-view-filter VALUE Name to search by
--content-view-filter-id NUMBER Content View Filter identifier
--content-view-id NUMBER Content view numeric identifier
--content-view-version VALUE Content view version number
--content-view-version-id NUMBER Content View Version identifier
--cve VALUE CVE identifier
--errata-restrict-applicable BOOLEAN Return errata that are applicable to one or more hosts
(defaults to true if
                    host id is specified)
--errata-restrict-installable BOOLEAN Return errata that are upgradable on one or more hosts
--fields LIST Show specified fields or predefined field sets only. (See below)
--full-result BOOLEAN Whether or not to show all results
--host VALUE Host name
--host-id NUMBER Host id to list applicable errata for
--lifecycle-environment-id NUMBER Environment identifier
--order VALUE Sort field and order, eg. 'id DESC'
--organization VALUE Organization name to search by
--organization-id NUMBER Organization identifier
--organization-label VALUE Organization label to search by
--organization-title VALUE Organization title
--page NUMBER Page number, starting at 1
--per-page NUMBER Number of results per page to return
--product VALUE Product name to search by
```
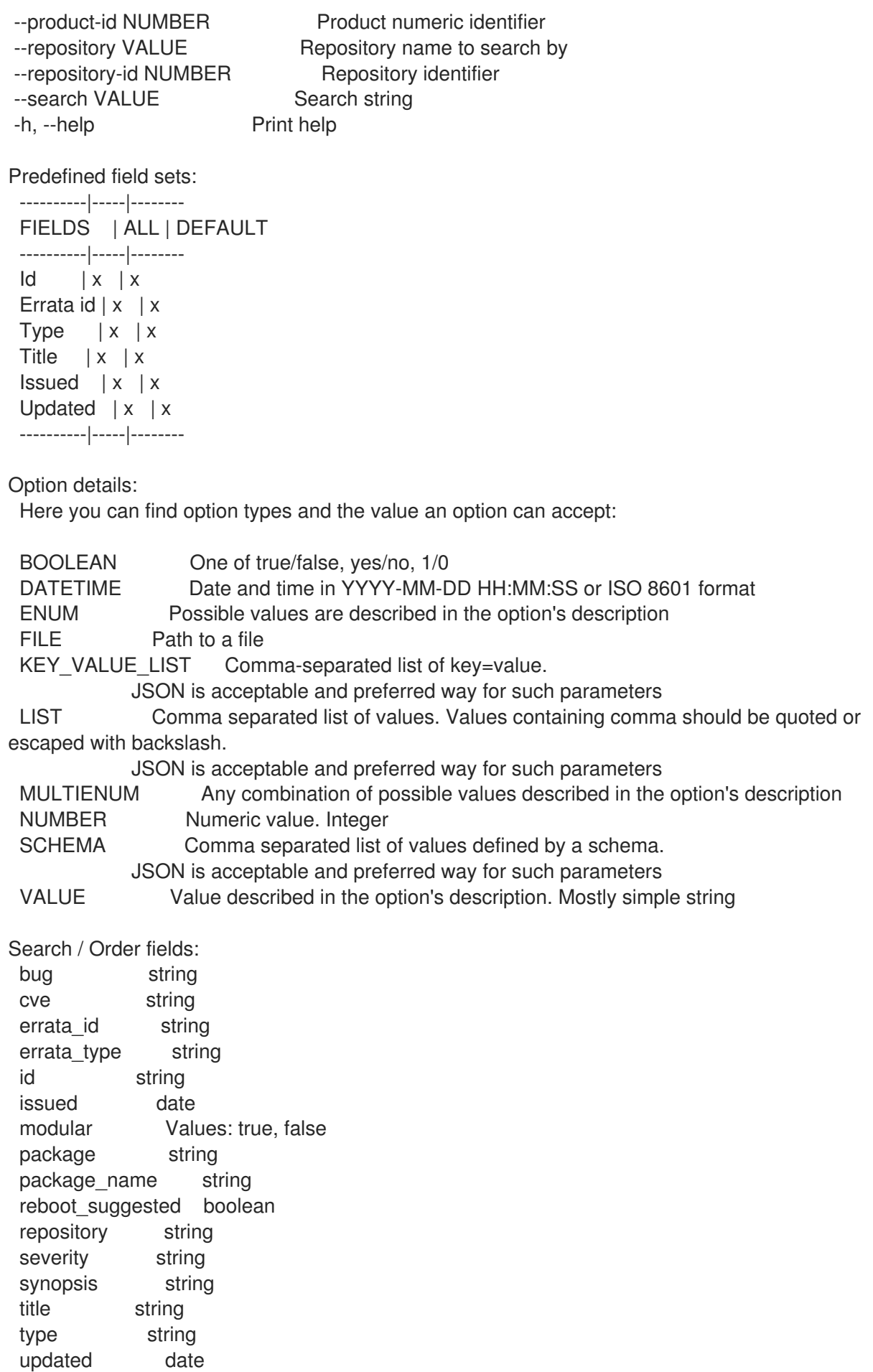

# 3.28. HAMMER EXPORT-TEMPLATES

テンプレートを git repo またはサーバー上のディレクトリーにエクスポートします。

```
Usage:
  hammer export-templates [OPTIONS]
Options:
--branch VALUE Branch in Git repo.
--commit-msg VALUE Custom commit message for templates export
--dirname VALUE The directory within Git repo containing the templates
--filter VALUE Export templates with names matching this regex (case-insensitive; snippets
are
                 not filtered).
--location VALUE Set the current location context for the request
--location-id NUMBER Set the current location context for the request
--location-ids LIST REPLACE locations with given ids
--location-title VALUE Set the current location context for the request
--location-titles LIST
--locations LIST
--metadata-export-mode ENUM Specify how to handle metadata
                 Possible value(s): 'refresh', 'keep', 'remove'
--negate BOOLEAN Negate the prefix (for purging).
--organization VALUE Set the current organization context for the request
--organization-id NUMBER Set the current organization context for the request
--organization-ids LIST REPLACE organizations with given ids.
--organization-title VALUE Set the current organization context for the request
--organization-titles LIST
--organizations LIST
--repo VALUE Override the default repo from settings.
--verbose BOOLEAN Be verbose
-h, --help Print help
Option details:
 Here you can find option types and the value an option can accept:
 BOOLEAN One of true/false, yes/no, 1/0
 DATETIME Date and time in YYYY-MM-DD HH:MM:SS or ISO 8601 format
 ENUM Possible values are described in the option's description
 FILE Path to a file
 KEY_VALUE_LIST Comma-separated list of key=value.
            JSON is acceptable and preferred way for such parameters
 LIST Comma separated list of values. Values containing comma should be quoted or
escaped with backslash.
            JSON is acceptable and preferred way for such parameters
 MULTIENUM Any combination of possible values described in the option's description
 NUMBER Numeric value. Integer
 SCHEMA Comma separated list of values defined by a schema.
            JSON is acceptable and preferred way for such parameters
 VALUE Value described in the option's description. Mostly simple string
```
## 3.29. HAMMER FACT

```
fact を検索します。
```
Usage:

hammer fact [OPTIONS] SUBCOMMAND [ARG] ...

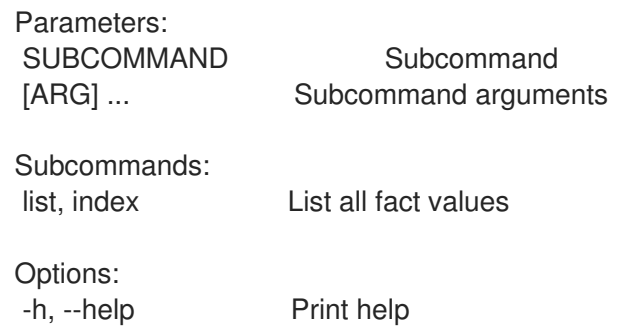

#### 3.29.1. hammer fact list

ファクト値のリストを表示します。

Usage: hammer fact <list|index> [OPTIONS] Options: --fields LIST Show specified fields or predefined field sets only. (See below) --location VALUE Set the current location context for the request --location-id NUMBER Set the current location context for the request --location-title VALUE Set the current location context for the request --order VALUE Sort and order by a searchable field, e.g. '<field> DESC' --organization VALUE Set the current organization context for the request --organization-id NUMBER Set the current organization context for the request --organization-title VALUE Set the current organization context for the request --page NUMBER Page number, starting at 1 --per-page VALUE Number of results per page to return, 'all' to return all results --search VALUE Filter results -h, --help Print help Predefined field sets: -------|-----|-------- FIELDS | ALL | DEFAULT -------|-----|-------- Host  $|x|$  x Fact  $|x|$  x Value | x | x -------|-----|-------- Option details: Here you can find option types and the value an option can accept: BOOLEAN One of true/false, yes/no, 1/0 DATETIME Date and time in YYYY-MM-DD HH:MM:SS or ISO 8601 format ENUM Possible values are described in the option's description FILE Path to a file KEY\_VALUE\_LIST Comma-separated list of key=value. JSON is acceptable and preferred way for such parameters LIST Comma separated list of values. Values containing comma should be quoted or escaped with backslash. JSON is acceptable and preferred way for such parameters MULTIENUM Any combination of possible values described in the option's description NUMBER Numeric value. Integer

#### SCHEMA Comma separated list of values defined by a schema. JSON is acceptable and preferred way for such parameters VALUE Value described in the option's description. Mostly simple string

Search / Order fields: fact string fact\_short\_name string facts string host string host.hostgroup string host id integer location string location\_id integer name string organization string organization id integer origin string reported\_at datetime short\_name string type string value string

# 3.30. HAMMER FILE

ファイルを操作します。

Usage:

hammer file [OPTIONS] SUBCOMMAND [ARG] ...

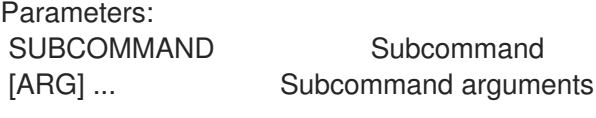

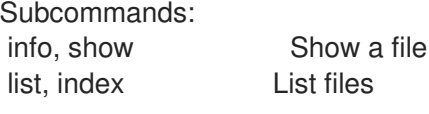

Options: -h, --help Print help

#### 3.30.1. hammer file info

```
ファイルを表示します。
```
Usage: hammer file <info|show> [OPTIONS]

Options:

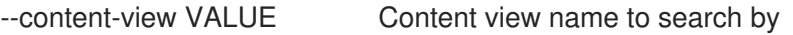

- --content-view-id NUMBER Content view numeric identifier
- --content-view-version VALUE Content view version number

--content-view-version-id NUMBER Content view version identifier

--fields LIST Show specified fields or predefined field sets only. (See below) --id VALUE A file identifier

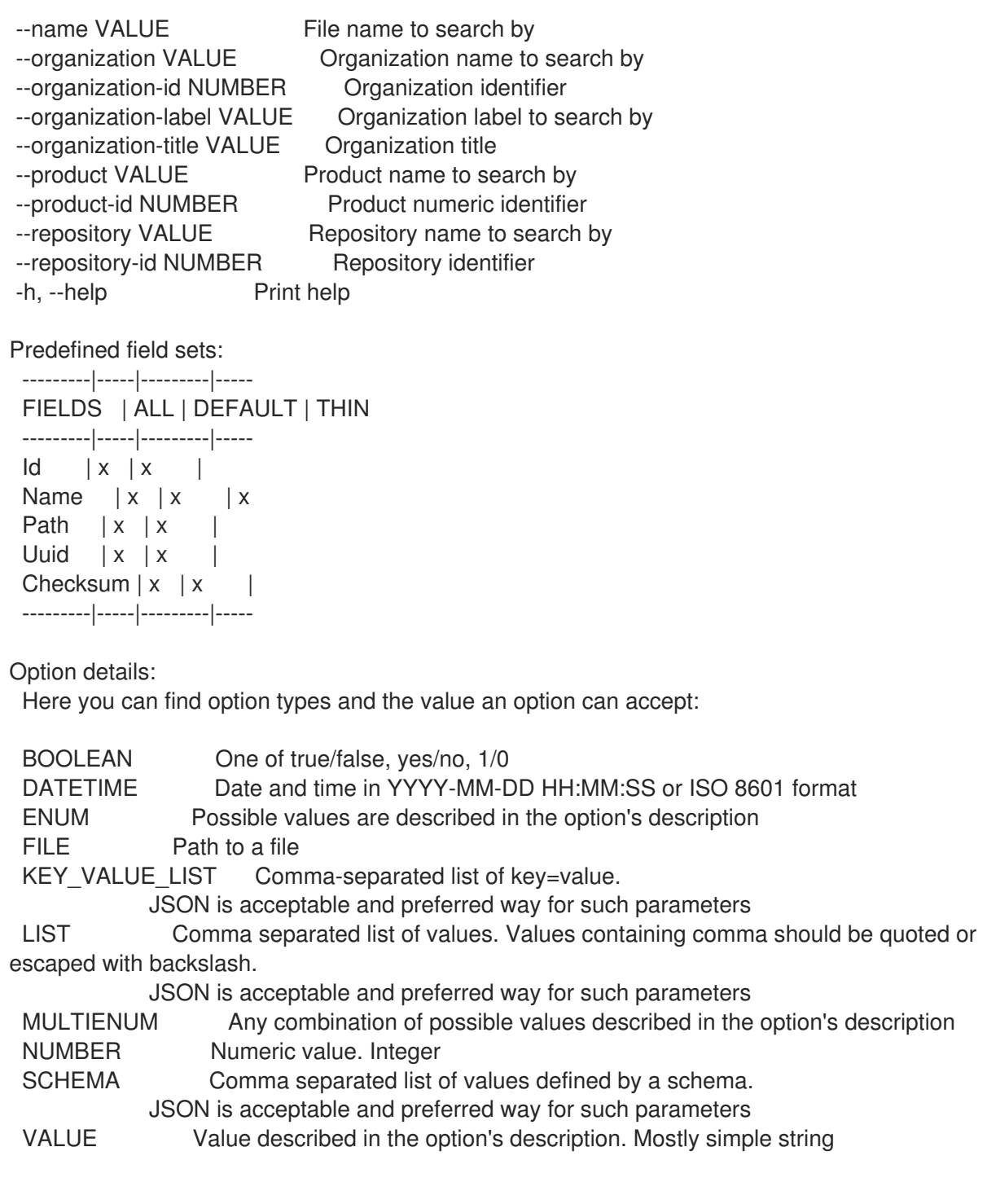

## 3.30.2. hammer file list

ファイルをリスト表示します。

Usage:

hammer file <list|index> [OPTIONS]

Options:

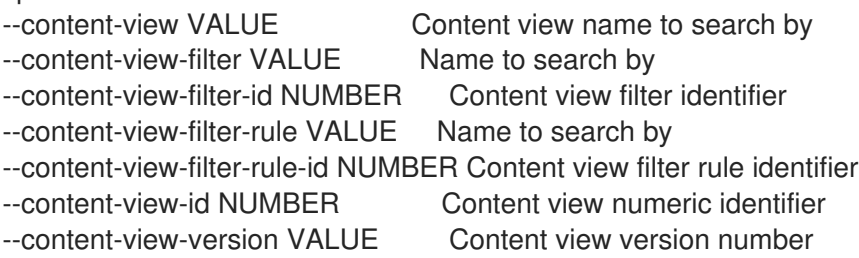

--content-view-version-id NUMBER Content view version identifier --fields LIST Show specified fields or predefined field sets only. (See below) --full-result BOOLEAN Whether or not to show all results --ids LIST lds to filter content by --include-filter-ids BOOLEAN Includes associated content view filter ids in response --lifecycle-environment-id NUMBER Environment identifier --order VALUE Sort field and order, eg. 'id DESC' --organization VALUE Organization name to search by --organization-id NUMBER Organization identifier --organization-label VALUE Organization label to search by --organization-title VALUE Organization title --page NUMBER Page number, starting at 1 --per-page NUMBER Number of results per page to return --product VALUE Product name to search by --product-id NUMBER Product numeric identifier --repository VALUE Repository name to search by --repository-id NUMBER Repository identifier --search VALUE Search string -h, --help Print help Predefined field sets: -------|-----|---------|----- FIELDS | ALL | DEFAULT | THIN -------|-----|---------|-----  $Id \mid x \mid x \mid$ Name  $|x|x|$  | x Path  $|x|$   $|x|$ -------|-----|---------|----- Option details: Here you can find option types and the value an option can accept: BOOLEAN One of true/false, yes/no, 1/0 DATETIME Date and time in YYYY-MM-DD HH:MM:SS or ISO 8601 format ENUM Possible values are described in the option's description FILE Path to a file KEY\_VALUE\_LIST Comma-separated list of key=value. JSON is acceptable and preferred way for such parameters LIST Comma separated list of values. Values containing comma should be quoted or escaped with backslash. JSON is acceptable and preferred way for such parameters MULTIENUM Any combination of possible values described in the option's description NUMBER Numeric value. Integer SCHEMA Comma separated list of values defined by a schema. JSON is acceptable and preferred way for such parameters

VALUE Value described in the option's description. Mostly simple string

### 3.31. HAMMER FILTER

パーミッションフィルターを管理します。

Usage:

hammer filter [OPTIONS] SUBCOMMAND [ARG] ...

Parameters:

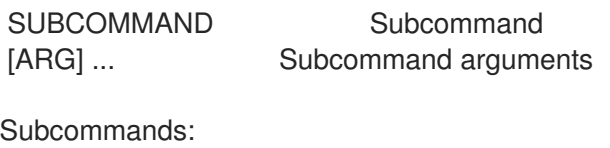

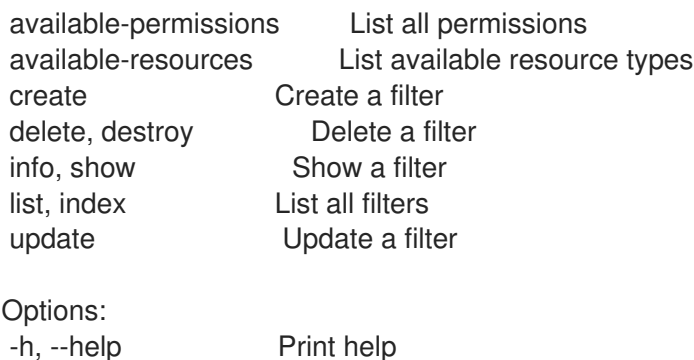

### 3.31.1. hammer filter available-permissions

パーミッションのリストを表示します。

Usage:

hammer filter available-permissions [OPTIONS]

Options:

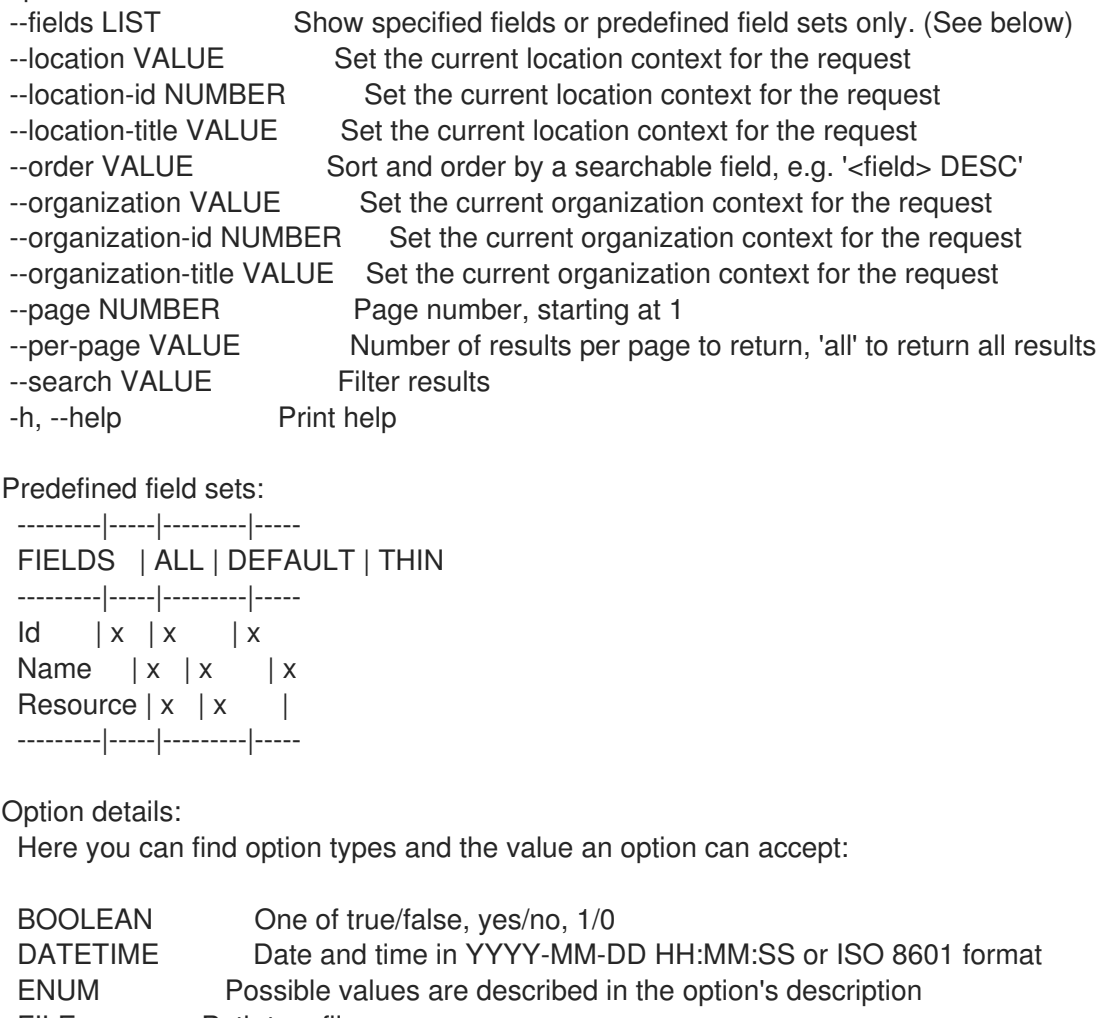

FILE Path to a file

KEY\_VALUE\_LIST Comma-separated list of key=value. JSON is acceptable and preferred way for such parameters

LIST Comma separated list of values. Values containing comma should be quoted or

escaped with backslash.

resource\_type string

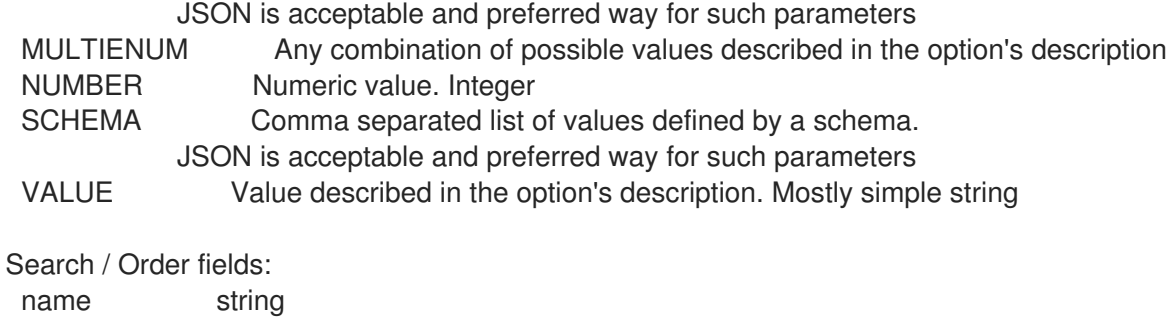

#### 3.31.2. hammer filter available-resources

```
利用可能なリソースタイプをリスト表示します。
  Usage:
     hammer filter available-resources [OPTIONS]
  Options:
   --fields LIST Show specified fields or predefined field sets only. (See below)
   --location VALUE Set the current location context for the request
   --location-id NUMBER Set the current location context for the request
   --location-title VALUE Set the current location context for the request
   --organization VALUE Set the current organization context for the request
   --organization-id NUMBER Set the current organization context for the request
   --organization-title VALUE Set the current organization context for the request
   -h, --help Print help
  Predefined field sets:
   -------|-----|---------|-----
   FIELDS | ALL | DEFAULT | THIN
   -------|-----|---------|-----
   Name |x|x| |x|-------|-----|---------|-----
  Option details:
   Here you can find option types and the value an option can accept:
   BOOLEAN One of true/false, yes/no, 1/0
   DATETIME Date and time in YYYY-MM-DD HH:MM:SS or ISO 8601 format
   ENUM Possible values are described in the option's description
   FILE Path to a file
   KEY_VALUE_LIST Comma-separated list of key=value.
               JSON is acceptable and preferred way for such parameters
   LIST Comma separated list of values. Values containing comma should be quoted or
  escaped with backslash.
               JSON is acceptable and preferred way for such parameters
   MULTIENUM Any combination of possible values described in the option's description
   NUMBER Numeric value. Integer
   SCHEMA Comma separated list of values defined by a schema.
               JSON is acceptable and preferred way for such parameters
   VALUE Value described in the option's description. Mostly simple string
```
#### 3.31.3. hammer filter create

フィルターを作成します。

#### Usage:

hammer filter create [OPTIONS]

Options:

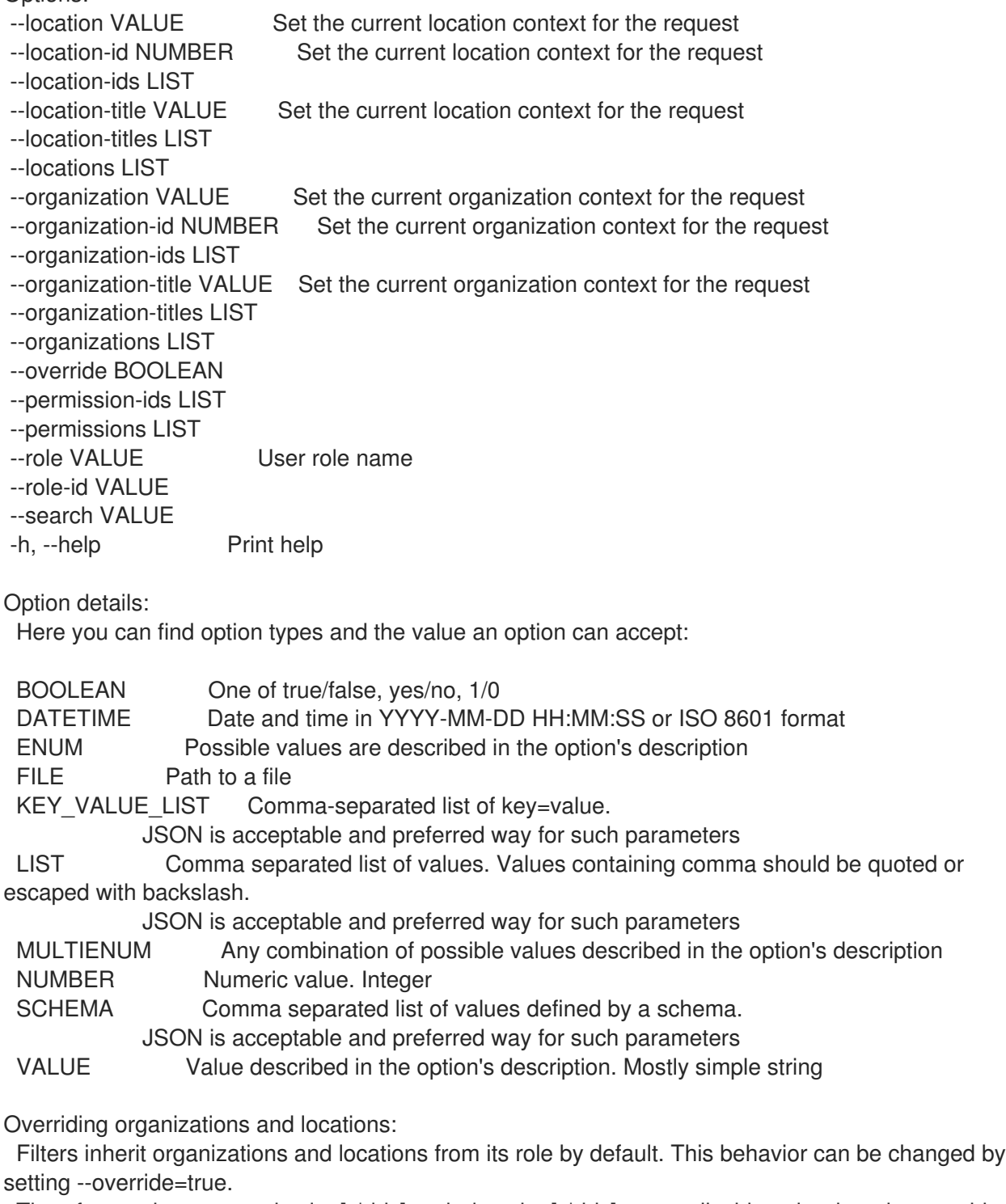

Therefore options --organization[s|-ids] and --location[s|-ids] are applicable only when the override flag is set.

### 3.31.4. hammer filter delete

フィルターを削除します。

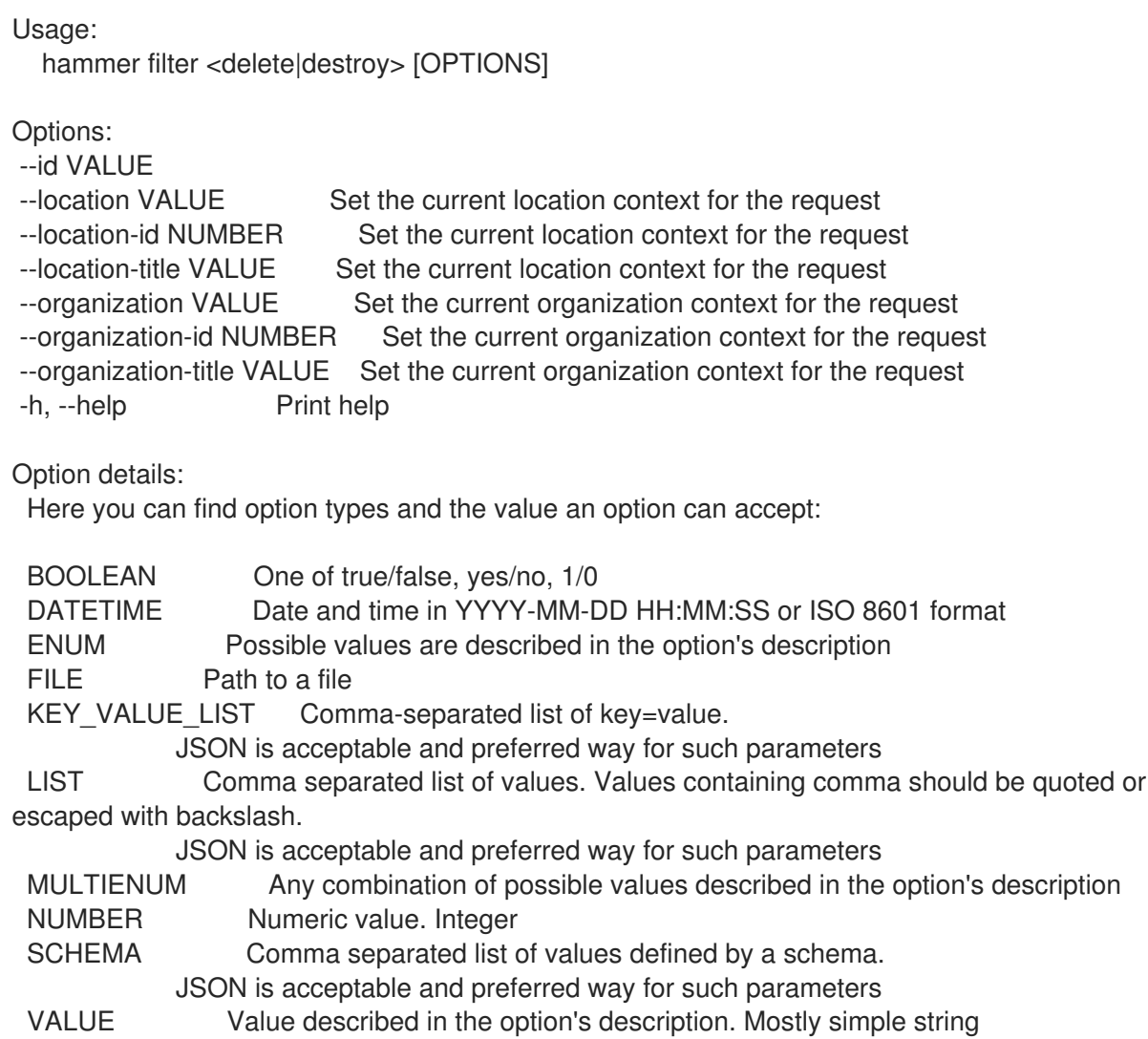

### 3.31.5. hammer filter info

Resource type  $|x|x|$ 

```
フィルターを表示します。
```
Usage:

```
hammer filter <info|show> [OPTIONS]
```
Options:

```
--fields LIST Show specified fields or predefined field sets only. (See below)
--id VALUE
--location VALUE Set the current location context for the request
--location-id NUMBER Set the current location context for the request
--location-title VALUE Set the current location context for the request
--organization VALUE Set the current organization context for the request
--organization-id NUMBER Set the current organization context for the request
--organization-title VALUE Set the current organization context for the request
-h, --help Print help
Predefined field sets:
 ---------------|-----|---------|-----
 FIELDS | ALL | DEFAULT | THIN
 ---------------|-----|---------|-----
 |x| \times |x|
```
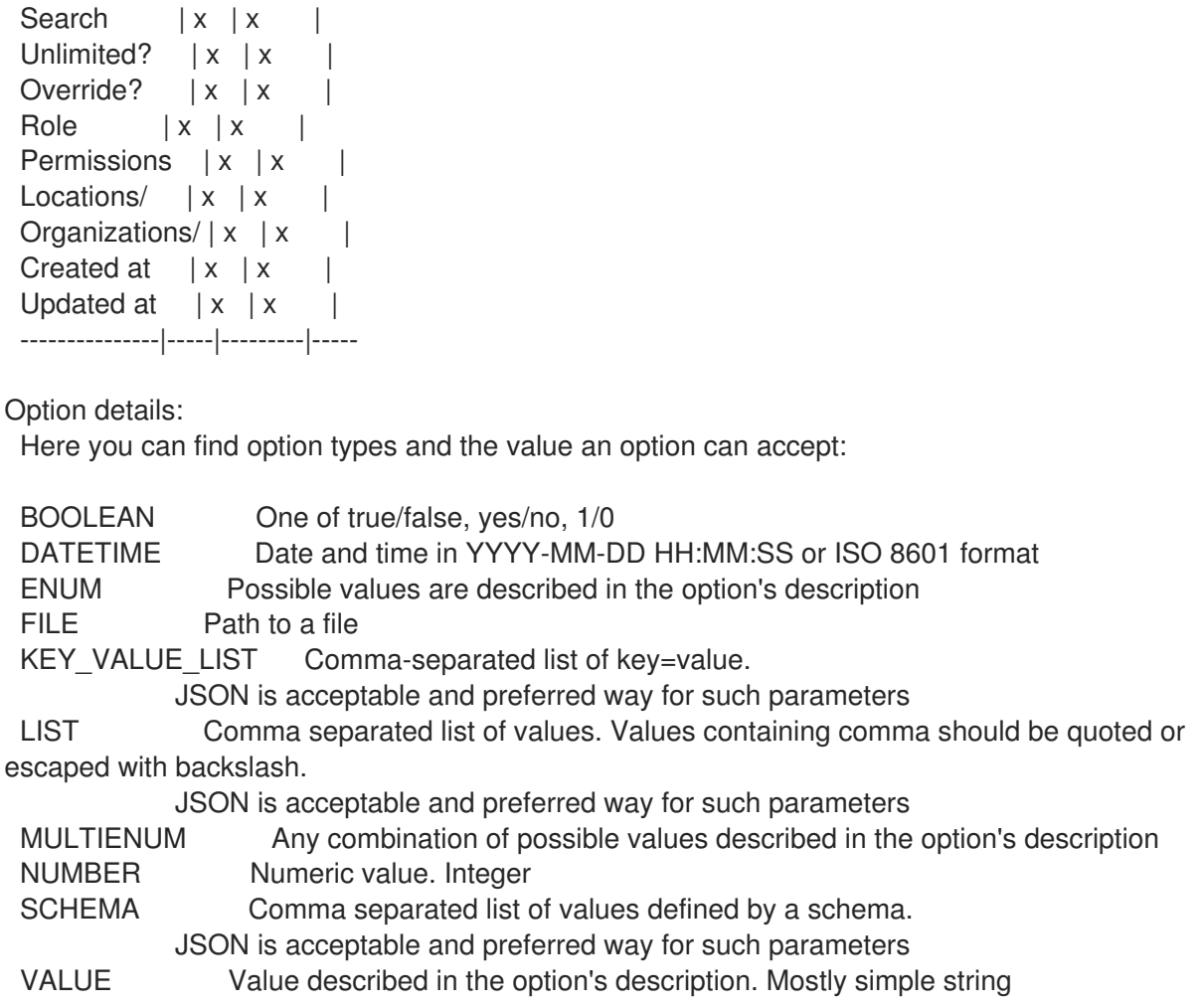

#### 3.31.6. hammer filter list

すべてのフィルターのリストを表示します。

```
Usage:
  hammer filter <list|index> [OPTIONS]
```
Options:

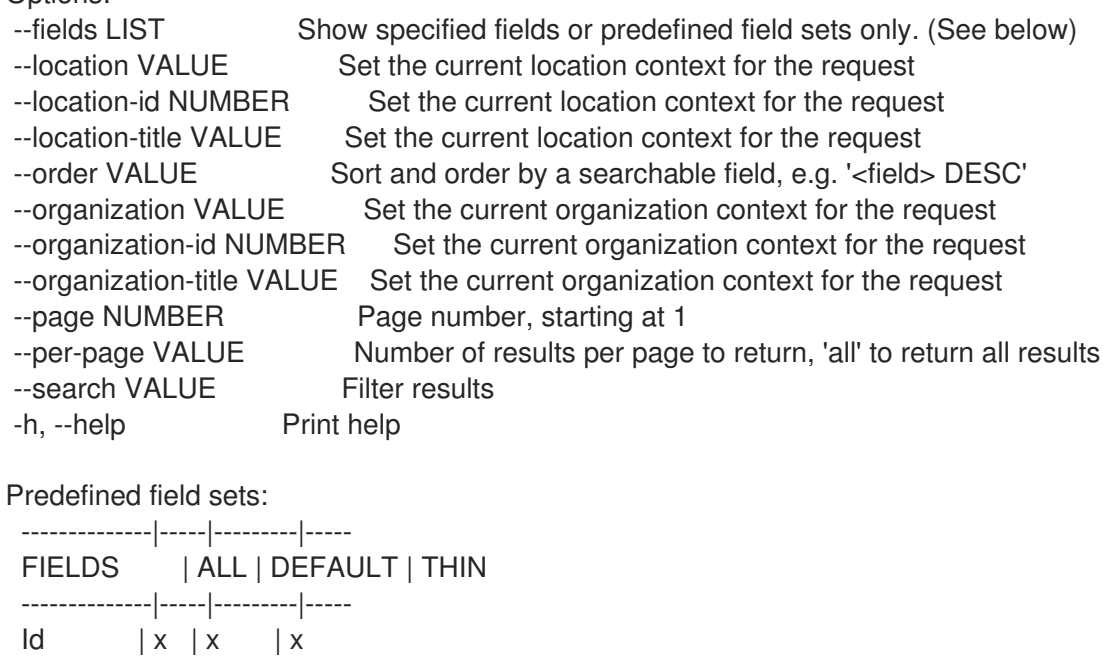

Resource type  $|x|x|$ Search  $|x|x|$ Unlimited?  $|x|x|$ Override? | x | x | Role  $|x|x|$ Permissions  $|x|x|$ --------------|-----|---------|----- Option details: Here you can find option types and the value an option can accept: BOOLEAN One of true/false, yes/no, 1/0 DATETIME Date and time in YYYY-MM-DD HH:MM:SS or ISO 8601 format ENUM Possible values are described in the option's description FILE Path to a file KEY\_VALUE\_LIST Comma-separated list of key=value. JSON is acceptable and preferred way for such parameters LIST Comma separated list of values. Values containing comma should be quoted or escaped with backslash. JSON is acceptable and preferred way for such parameters MULTIENUM Any combination of possible values described in the option's description NUMBER Numeric value. Integer SCHEMA Comma separated list of values defined by a schema. JSON is acceptable and preferred way for such parameters VALUE Value described in the option's description. Mostly simple string Search / Order fields: limited Values: true, false location string location\_id integer organization string organization\_id integer override Values: true, false permission string resource string role string role id integer search text unlimited Values: true, false

#### 3.31.7. hammer filter update

```
フィルターを更新します。
```

```
Usage:
  hammer filter update [OPTIONS]
Options:
--id VALUE
--location VALUE Set the current location context for the request
--location-id NUMBER Set the current location context for the request
```

```
--location-ids LIST
```
- 
- --location-titles LIST
- --locations LIST
- --location-title VALUE Set the current location context for the request

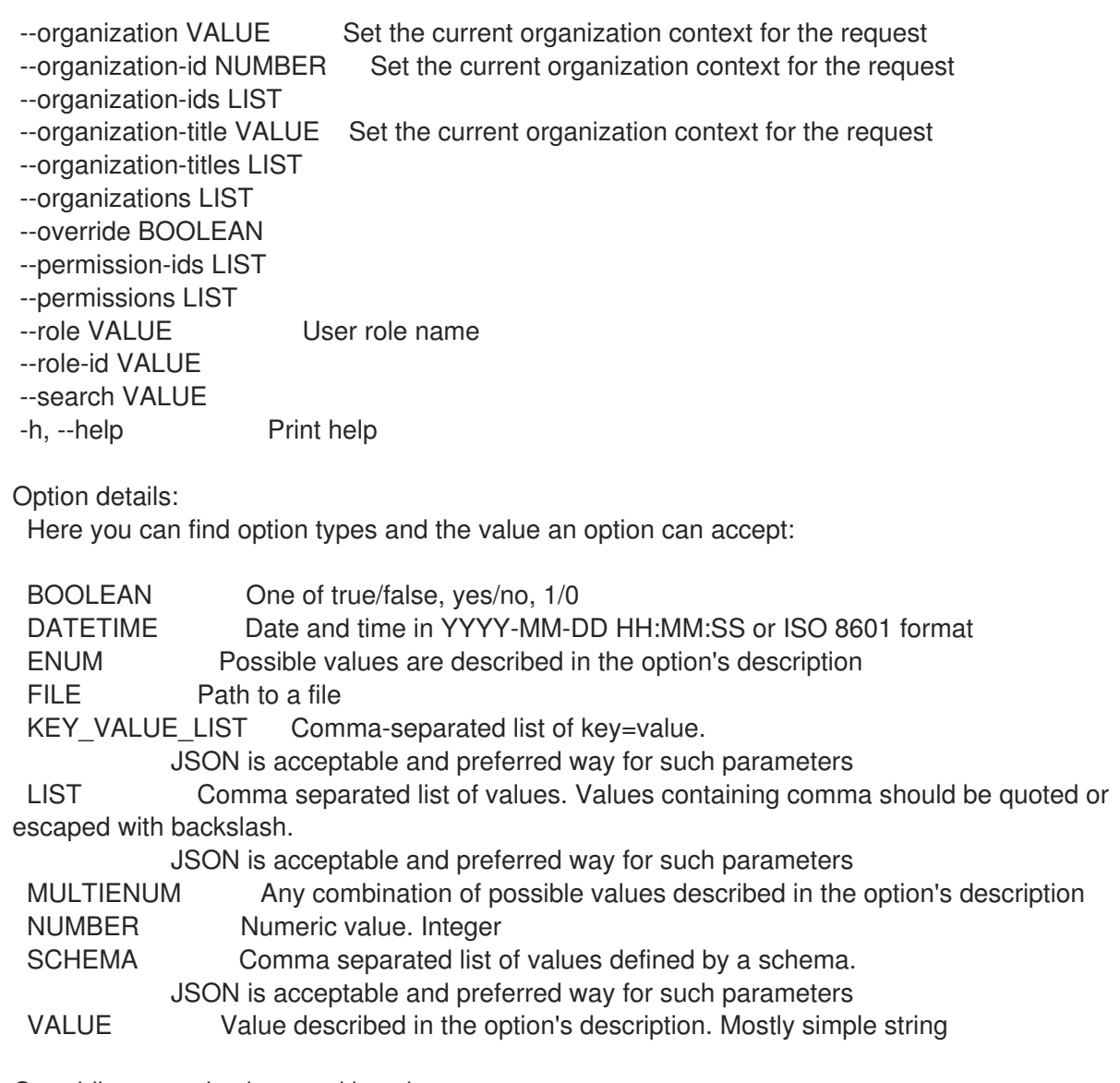

Overriding organizations and locations:

Filters inherit organizations and locations from its role by default. This behavior can be changed by setting --override=true.

Therefore options --organization[s|-ids] and --location[s|-ids] are applicable only when the override flag is set.

# 3.32. HAMMER FOREIGN-INPUT-SET

外部入力セットを管理します。

Usage:

hammer foreign-input-set [OPTIONS] SUBCOMMAND [ARG] ...

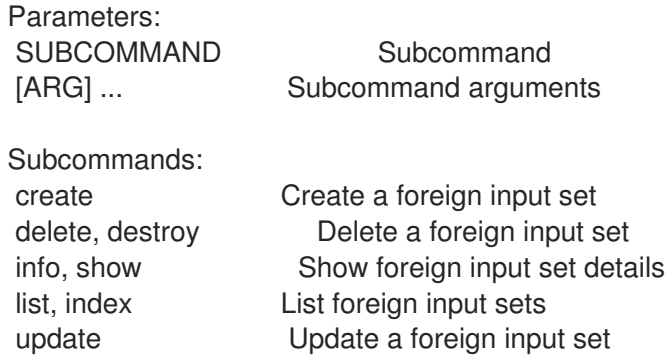

Options: -h, --help Print help

### 3.32.1. hammer foreign-input-set create

外部入力セットを作成します。

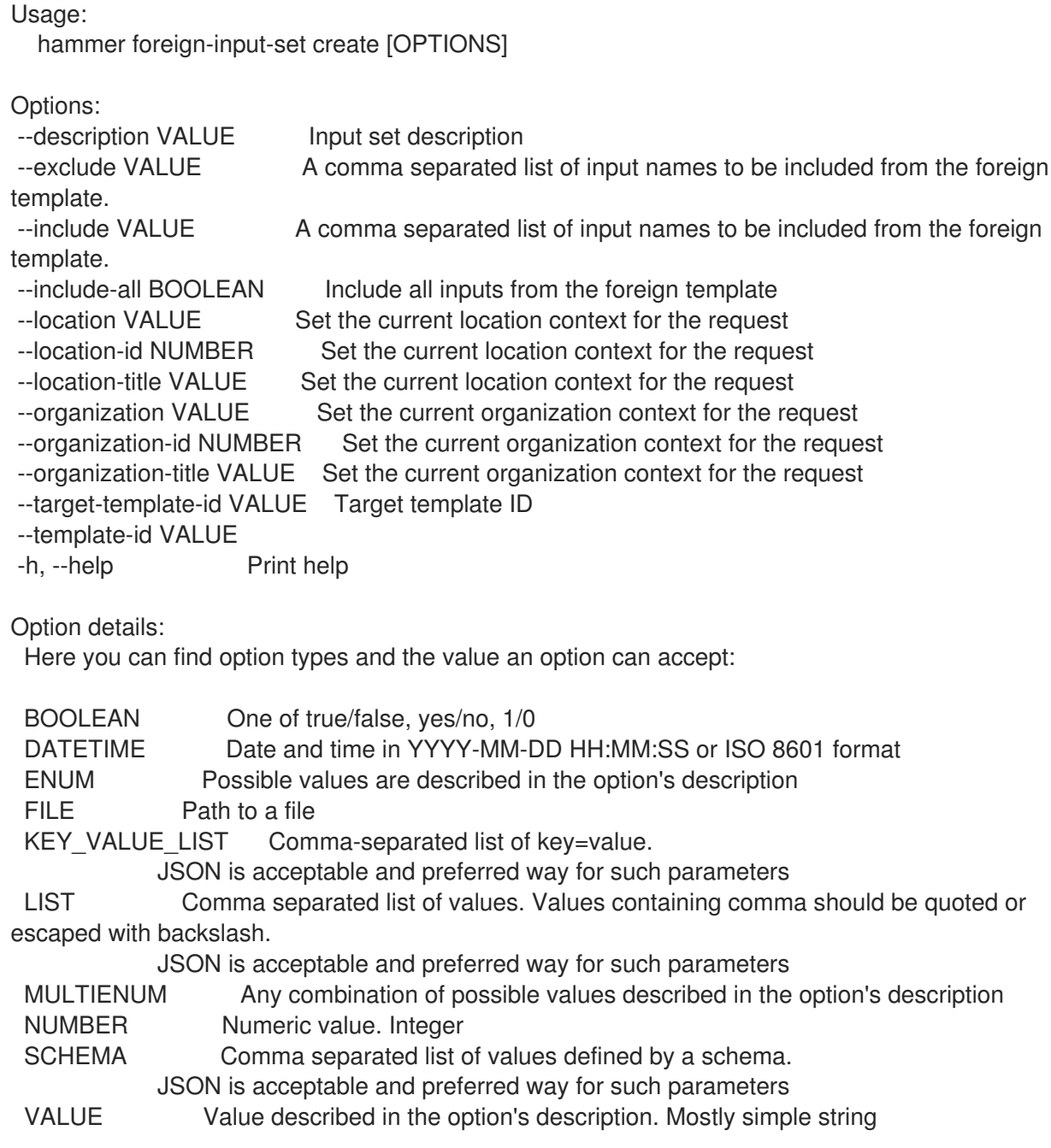

# 3.32.2. hammer foreign-input-set delete

外部入力セットを削除します。

Usage: hammer foreign-input-set <delete|destroy> [OPTIONS]

Options:

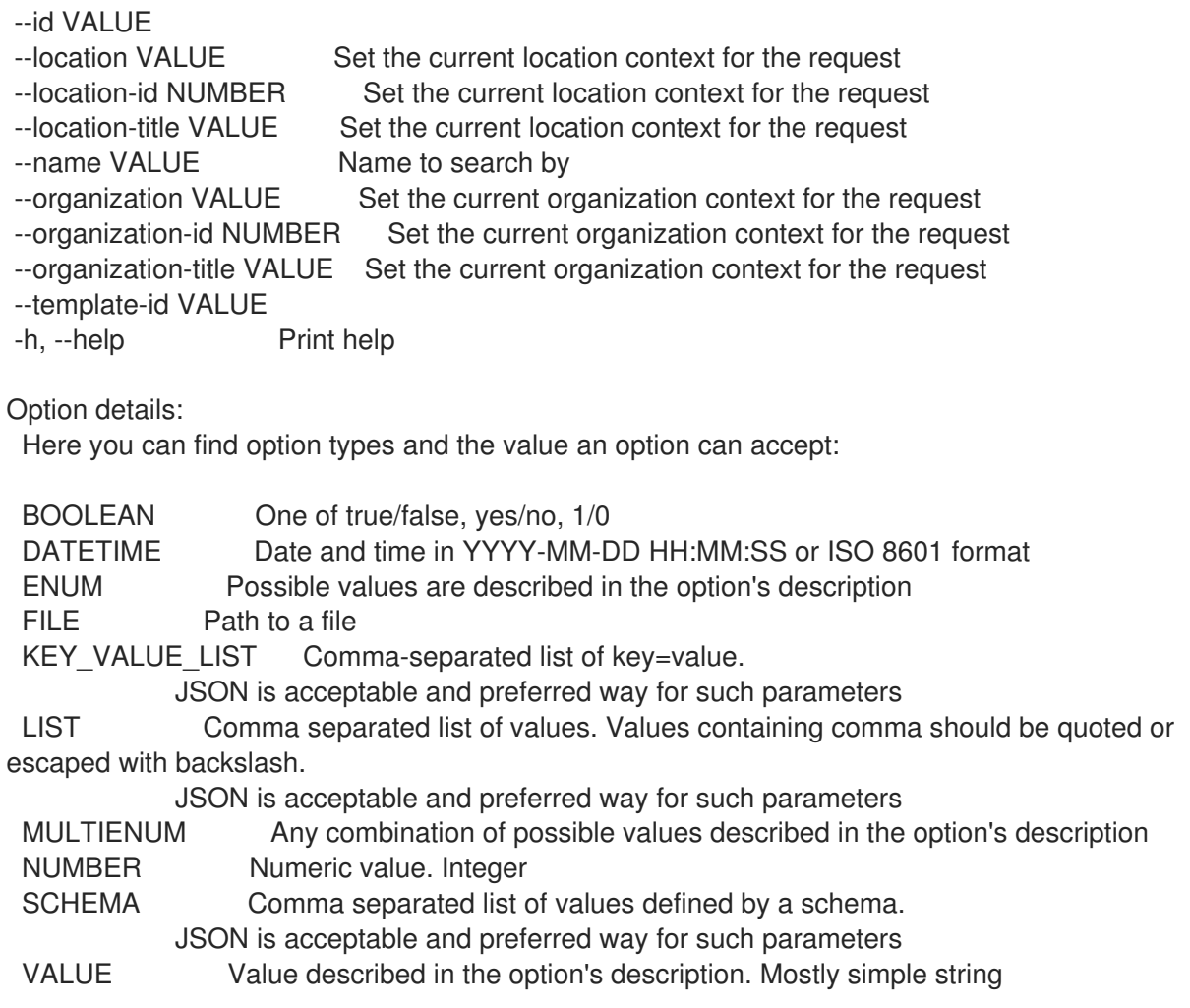

### 3.32.3. hammer foreign-input-set info

外部入力セット詳細を表示します。

```
Usage:
```
hammer foreign-input-set <info|show> [OPTIONS]

Options:

```
--fields LIST Show specified fields or predefined field sets only. (See below)
--id VALUE
--location VALUE Set the current location context for the request
--location-id NUMBER Set the current location context for the request
--location-title VALUE Set the current location context for the request
--name VALUE Name to search by
--organization VALUE Set the current organization context for the request
--organization-id NUMBER Set the current organization context for the request
--organization-title VALUE Set the current organization context for the request
--template-id VALUE
-h, --help Print help
Predefined field sets:
 ---------------------|-----|---------|-----
 FIELDS | ALL | DEFAULT | THIN
 ---------------------|-----|---------|-----
 |x| \times |x|Name |x|x| | x
```
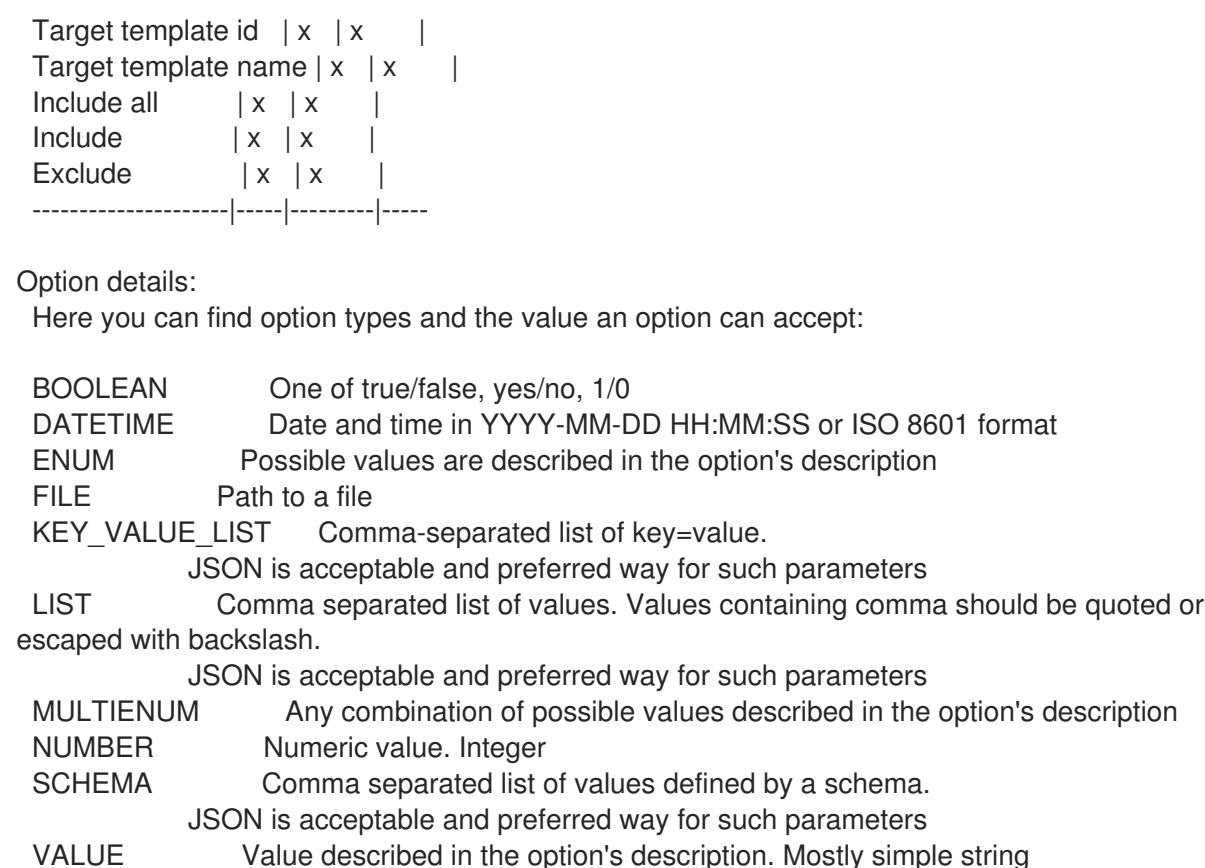

#### 3.32.4. hammer foreign-input-set list

外部入力セットをリスト表示します。

---------------------|-----|--------

```
Usage:
```
hammer foreign-input-set <list|index> [OPTIONS]

```
Options:
--fields LIST Show specified fields or predefined field sets only. (See below)
--location VALUE Set the current location context for the request
--location-id NUMBER Set the current location context for the request
--location-title VALUE Set the current location context for the request
--order VALUE Sort and order by a searchable field, e.g. '<field> DESC'
--organization VALUE Set the current organization context for the request
--organization-id NUMBER Set the current organization context for the request
--organization-title VALUE Set the current organization context for the request
--page NUMBER Page number, starting at 1
--per-page VALUE Number of results per page to return, 'all' to return all results
--search VALUE Filter results
--template-id VALUE
-h, --help Print help
Predefined field sets:
 ---------------------|-----|--------
 FIELDS | ALL | DEFAULT
 ---------------------|-----|--------
 |x| |x|Target template id |x| x
 Target template name |x|x
```
Option details: Here you can find option types and the value an option can accept: BOOLEAN One of true/false, yes/no, 1/0 DATETIME Date and time in YYYY-MM-DD HH:MM:SS or ISO 8601 format ENUM Possible values are described in the option's description FILE Path to a file KEY\_VALUE\_LIST Comma-separated list of key=value. JSON is acceptable and preferred way for such parameters LIST Comma separated list of values. Values containing comma should be quoted or escaped with backslash. JSON is acceptable and preferred way for such parameters MULTIENUM Any combination of possible values described in the option's description NUMBER Numeric value. Integer SCHEMA Comma separated list of values defined by a schema. JSON is acceptable and preferred way for such parameters VALUE Value described in the option's description. Mostly simple string

#### 3.32.5. hammer foreign-input-set update

外部入力セットを更新します。

Usage:

hammer foreign-input-set update [OPTIONS]

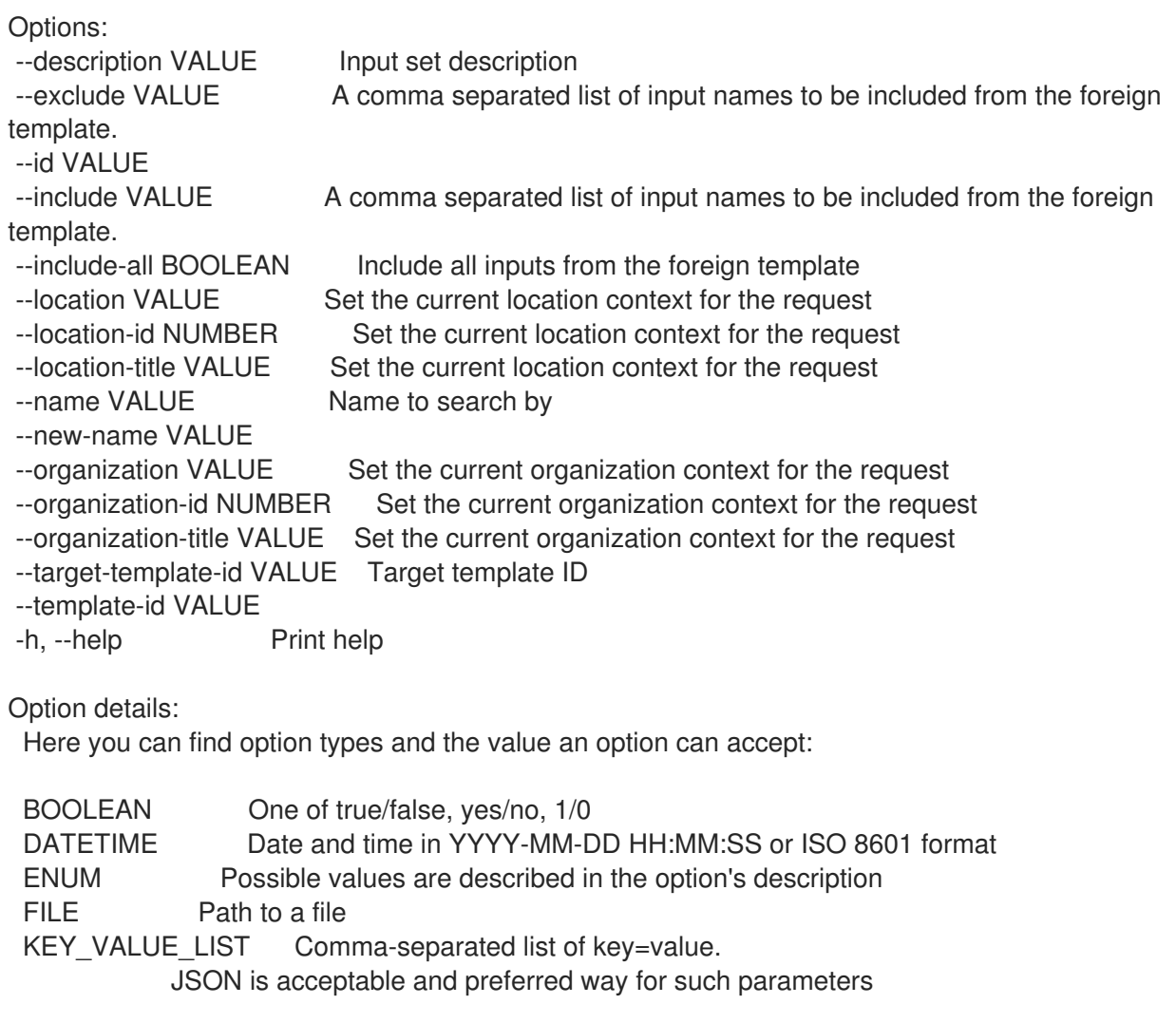

LIST Comma separated list of values. Values containing comma should be quoted or escaped with backslash.

JSON is acceptable and preferred way for such parameters MULTIENUM Any combination of possible values described in the option's description NUMBER Numeric value. Integer SCHEMA Comma separated list of values defined by a schema. JSON is acceptable and preferred way for such parameters VALUE Value described in the option's description. Mostly simple string

## 3.33. HAMMER FULL-HELP

全 hammer コマンドの help の表示します。

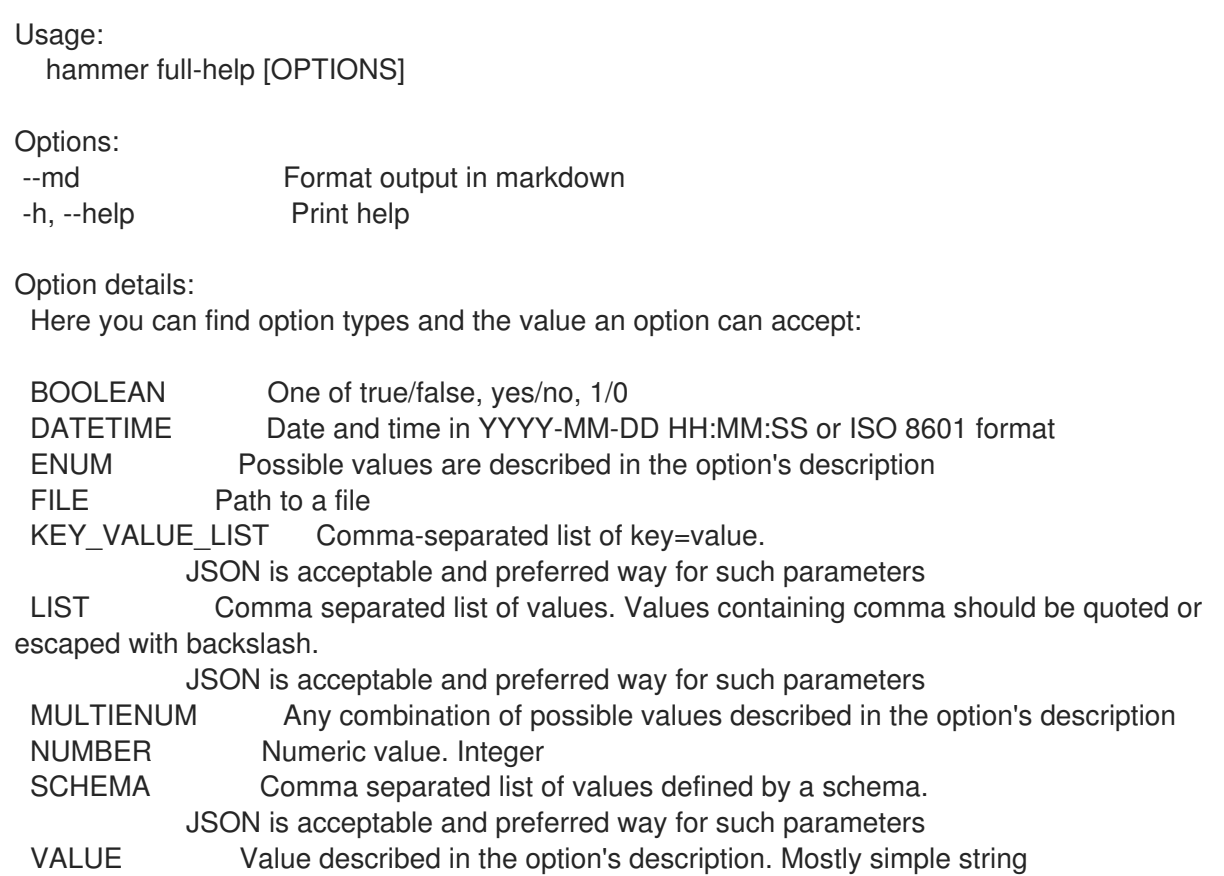

# 3.34. HAMMER GLOBAL-PARAMETER

グローバルパラメーターを操作します。

Usage:

hammer global-parameter [OPTIONS] SUBCOMMAND [ARG] ...

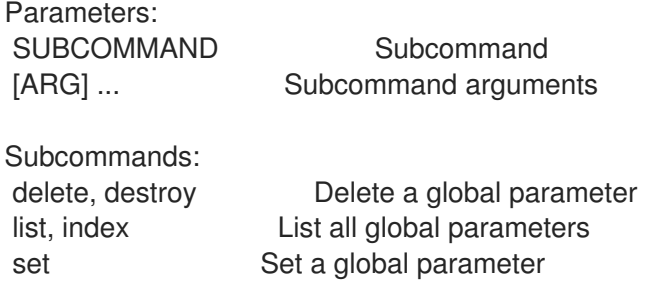

Options: -h, --help Print help

#### 3.34.1. hammer global-parameter delete

```
グローバルパラメーターを削除します。
```
Usage: hammer global-parameter <delete|destroy> [OPTIONS] Options: --location VALUE Set the current location context for the request --location-id NUMBER Set the current location context for the request --location-title VALUE Set the current location context for the request --name VALUE Common parameter name --organization VALUE Set the current organization context for the request --organization-id NUMBER Set the current organization context for the request --organization-title VALUE Set the current organization context for the request -h, --help Print help Option details: Here you can find option types and the value an option can accept: BOOLEAN One of true/false, yes/no, 1/0 DATETIME Date and time in YYYY-MM-DD HH:MM:SS or ISO 8601 format ENUM Possible values are described in the option's description FILE Path to a file KEY\_VALUE\_LIST Comma-separated list of key=value. JSON is acceptable and preferred way for such parameters LIST Comma separated list of values. Values containing comma should be quoted or escaped with backslash. JSON is acceptable and preferred way for such parameters MULTIENUM Any combination of possible values described in the option's description NUMBER Numeric value. Integer SCHEMA Comma separated list of values defined by a schema. JSON is acceptable and preferred way for such parameters VALUE Value described in the option's description. Mostly simple string

#### 3.34.2. hammer global-parameter list

グローバルパラメーターをリスト表示します。

Usage:

hammer global-parameter <list|index> [OPTIONS]

Options:

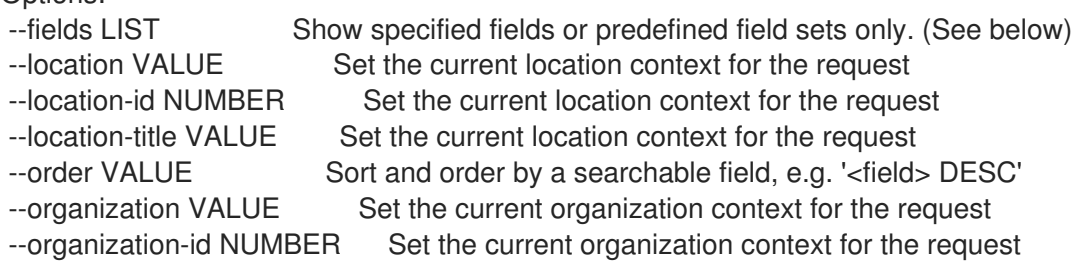

--organization-title VALUE Set the current organization context for the request --page NUMBER Page number, starting at 1 --per-page VALUE Number of results per page to return, 'all' to return all results --search VALUE Filter results --show-hidden BOOLEAN Display hidden values -h, --help Print help Predefined field sets: -------|-----|---------|----- FIELDS | ALL | DEFAULT | THIN -------|-----|---------|----- Name  $|x|x|$  | x Value  $|x|x|$ Type  $|x|x|$ -------|-----|---------|----- Option details: Here you can find option types and the value an option can accept: BOOLEAN One of true/false, yes/no, 1/0 DATETIME Date and time in YYYY-MM-DD HH:MM:SS or ISO 8601 format ENUM Possible values are described in the option's description FILE Path to a file KEY\_VALUE\_LIST Comma-separated list of key=value. JSON is acceptable and preferred way for such parameters LIST Comma separated list of values. Values containing comma should be quoted or escaped with backslash. JSON is acceptable and preferred way for such parameters MULTIENUM Any combination of possible values described in the option's description NUMBER Numeric value. Integer SCHEMA Comma separated list of values defined by a schema. JSON is acceptable and preferred way for such parameters VALUE Value described in the option's description. Mostly simple string Search / Order fields: domain\_name string host group name string host name string key type string location\_name string name string organization\_name string os name string parameter\_type string subnet\_name text type string value text 3.34.3. hammer global-parameter set

グローバルパラメーターを設定します。

Usage: hammer global-parameter set [OPTIONS]
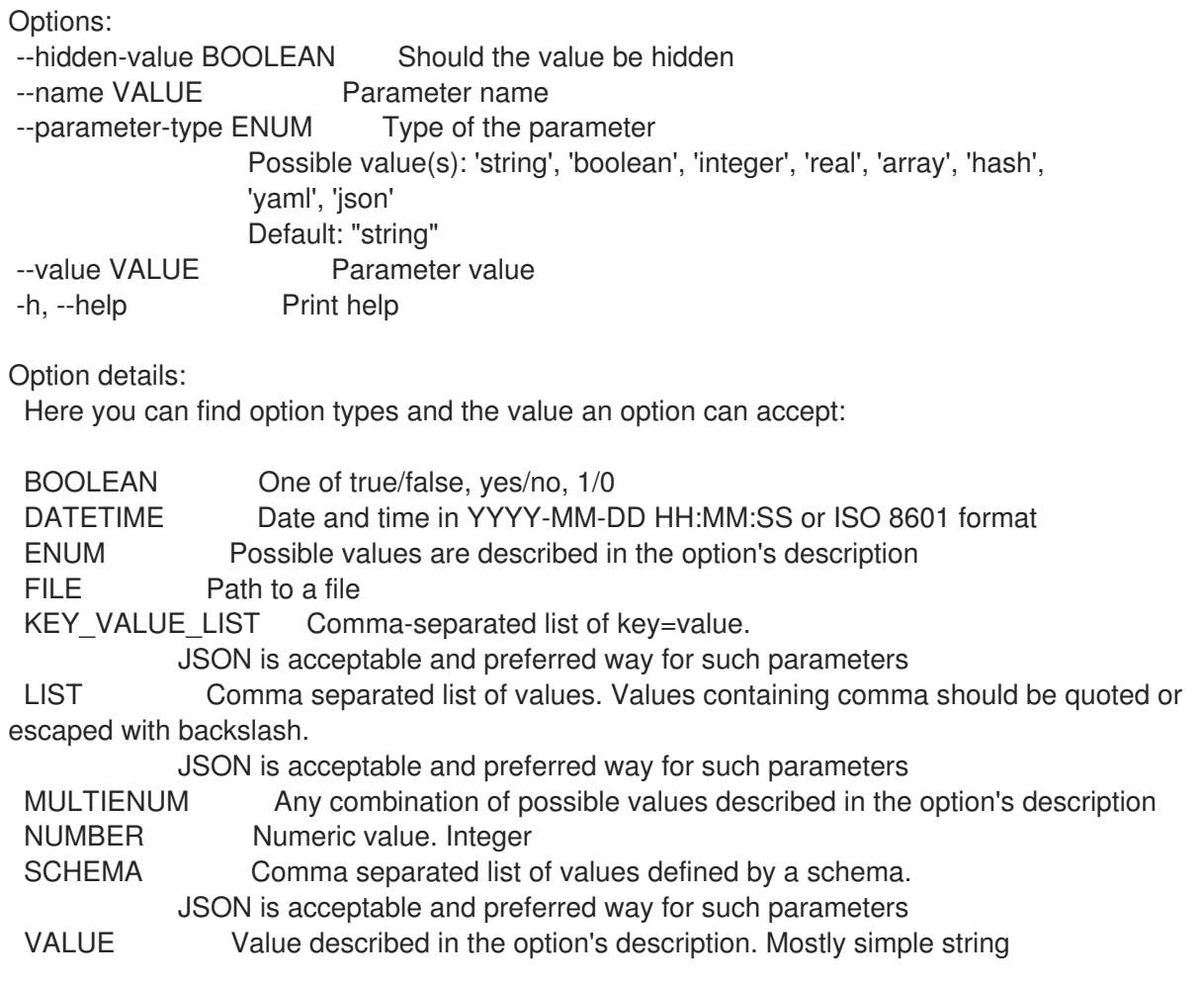

# 3.35. HAMMER HOST

ホストを操作します。

Usage: hammer host [OPTIONS] SUBCOMMAND [ARG] ...

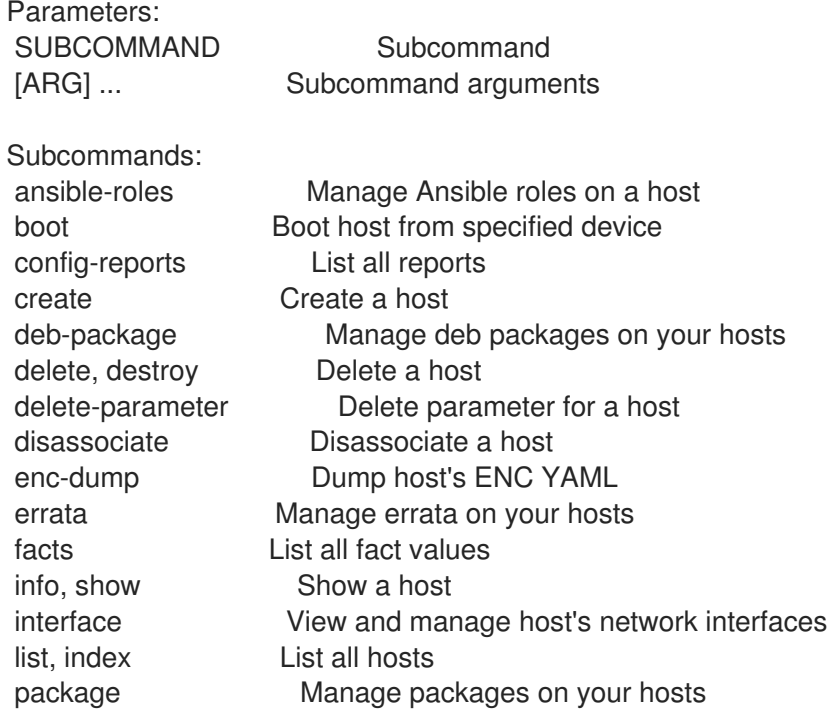

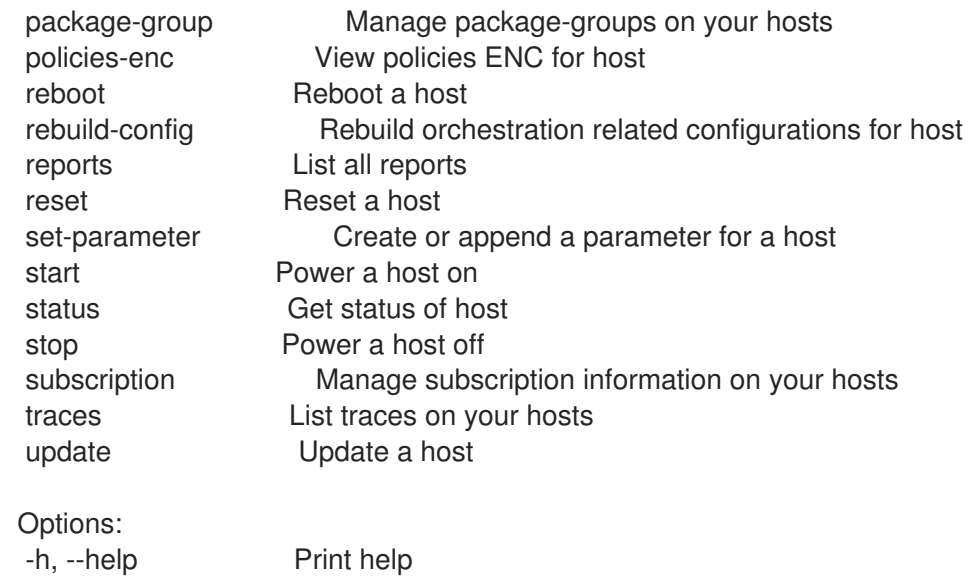

# 3.35.1. hammer host ansible-roles

#### ホストで Ansible ロールを実行します。

```
Usage:
  hammer host ansible-roles [OPTIONS] SUBCOMMAND [ARG] ...
```
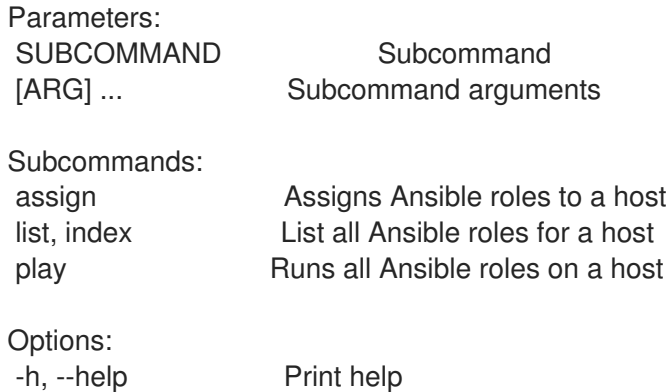

# 3.35.1.1. hammer host ansible-roles assign

Ansible ロールをホストに割り当てます。

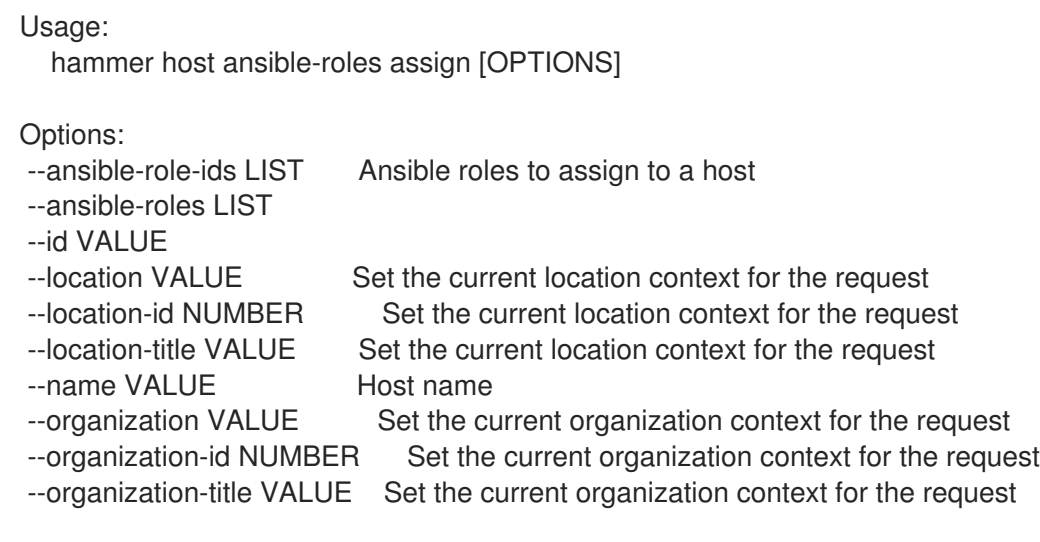

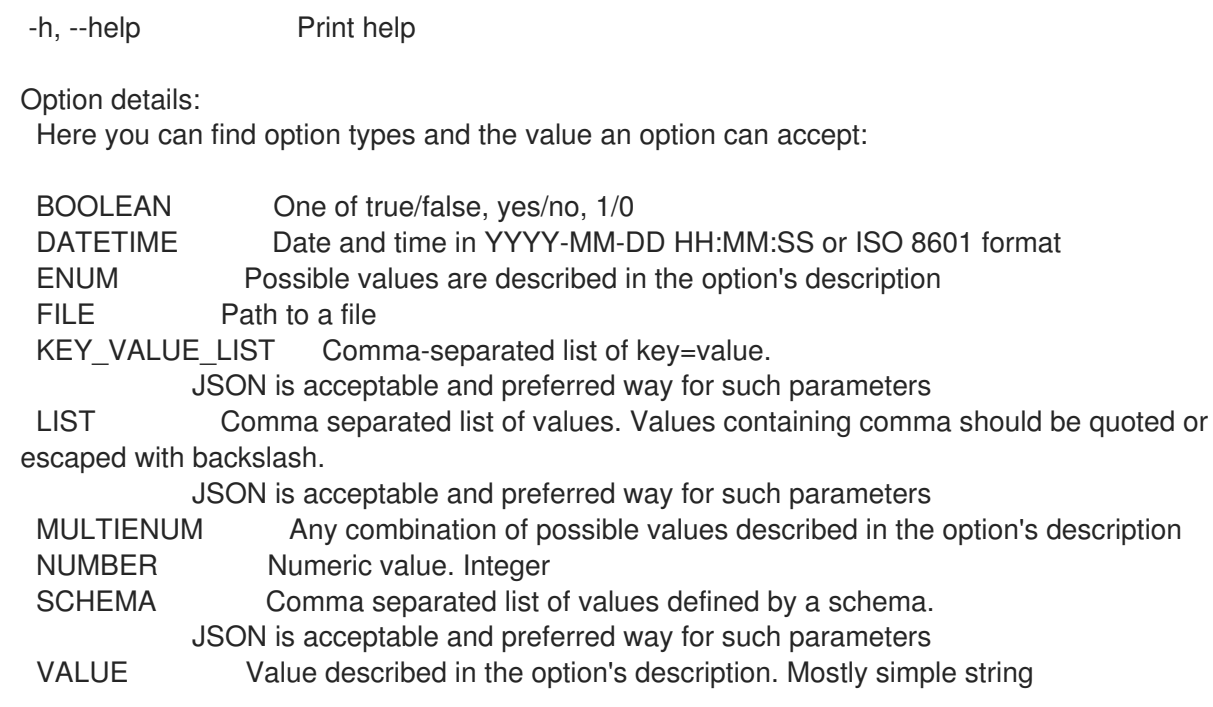

## 3.35.1.2. hammer host ansible-roles list

ホストの Ansible ロールをすべてリスト表示します。

```
Usage:
```
hammer host ansible-roles <list|index> [OPTIONS]

Options:

```
--fields LIST Show specified fields or predefined field sets only. (See below)
--id VALUE
--location VALUE Set the current location context for the request
--location-id NUMBER Set the current location context for the request
--location-title VALUE Set the current location context for the request
--name VALUE Host name
--organization VALUE Set the current organization context for the request
--organization-id NUMBER Set the current organization context for the request
--organization-title VALUE Set the current organization context for the request
-h, --help Print help
Predefined field sets:
------------|-----|---------|-----
 FIELDS | ALL | DEFAULT | THIN
 ------------|-----|---------|-----
 \vert x \vert x \vert x \vert xName |x|x| | x
 Imported at |x| \times------------|-----|---------|-----
Option details:
 Here you can find option types and the value an option can accept:
 BOOLEAN One of true/false, yes/no, 1/0
 DATETIME Date and time in YYYY-MM-DD HH:MM:SS or ISO 8601 format
 ENUM Possible values are described in the option's description
 FILE Path to a file
```
KEY\_VALUE\_LIST Comma-separated list of key=value. JSON is acceptable and preferred way for such parameters LIST Comma separated list of values. Values containing comma should be quoted or escaped with backslash. JSON is acceptable and preferred way for such parameters MULTIENUM Any combination of possible values described in the option's description NUMBER Numeric value. Integer SCHEMA Comma separated list of values defined by a schema. JSON is acceptable and preferred way for such parameters VALUE Value described in the option's description. Mostly simple string

#### 3.35.1.3. hammer host ansible-roles play

```
ホストに対して全 Ansible ロールを実行します。
```
Usage: hammer host ansible-roles play [OPTIONS] Options: --id VALUE --location VALUE Set the current location context for the request --location-id NUMBER Set the current location context for the request --location-title VALUE Set the current location context for the request --name VALUE Host name --organization VALUE Set the current organization context for the request --organization-id NUMBER Set the current organization context for the request --organization-title VALUE Set the current organization context for the request -h, --help Print help

Option details:

Here you can find option types and the value an option can accept:

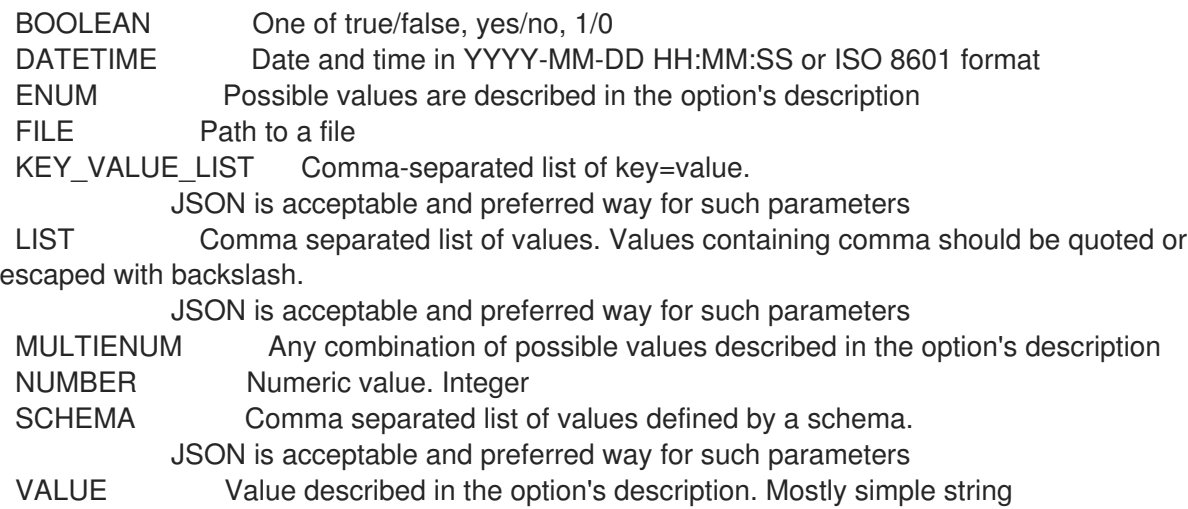

### 3.35.2. hammer host boot

指定されたデバイスからホストを起動します。

Usage: hammer host boot [OPTIONS]

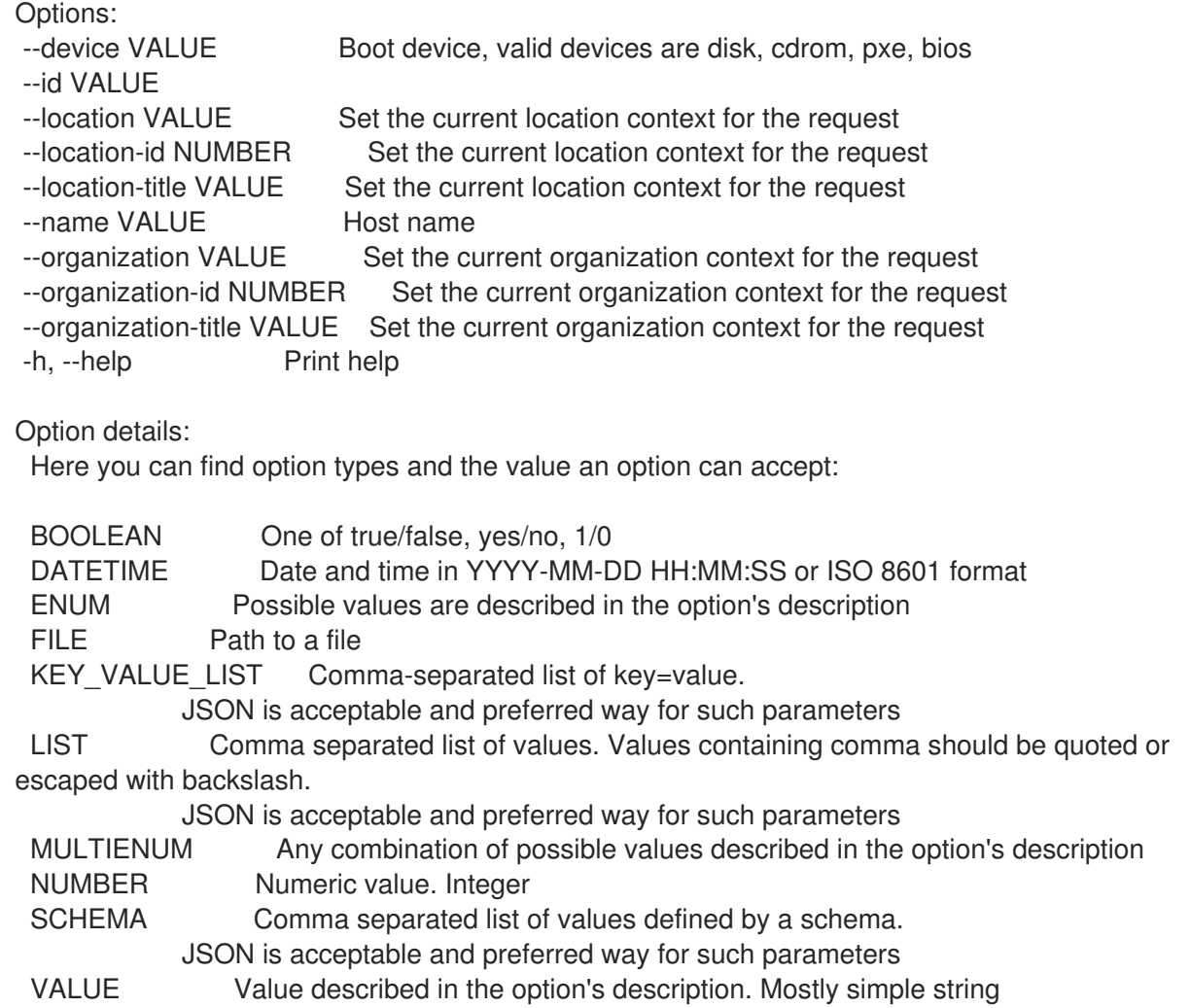

# 3.35.3. hammer host config-reports

レポートのリストを表示します。

Usage:

hammer host config-reports [OPTIONS]

Options:

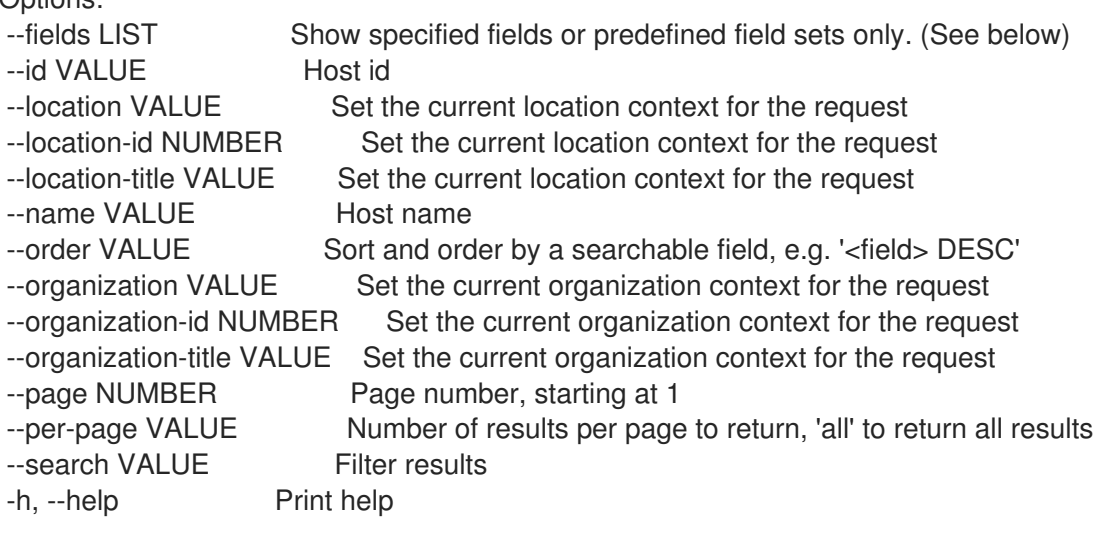

Predefined field sets:

-----------------|-----|---------|-----

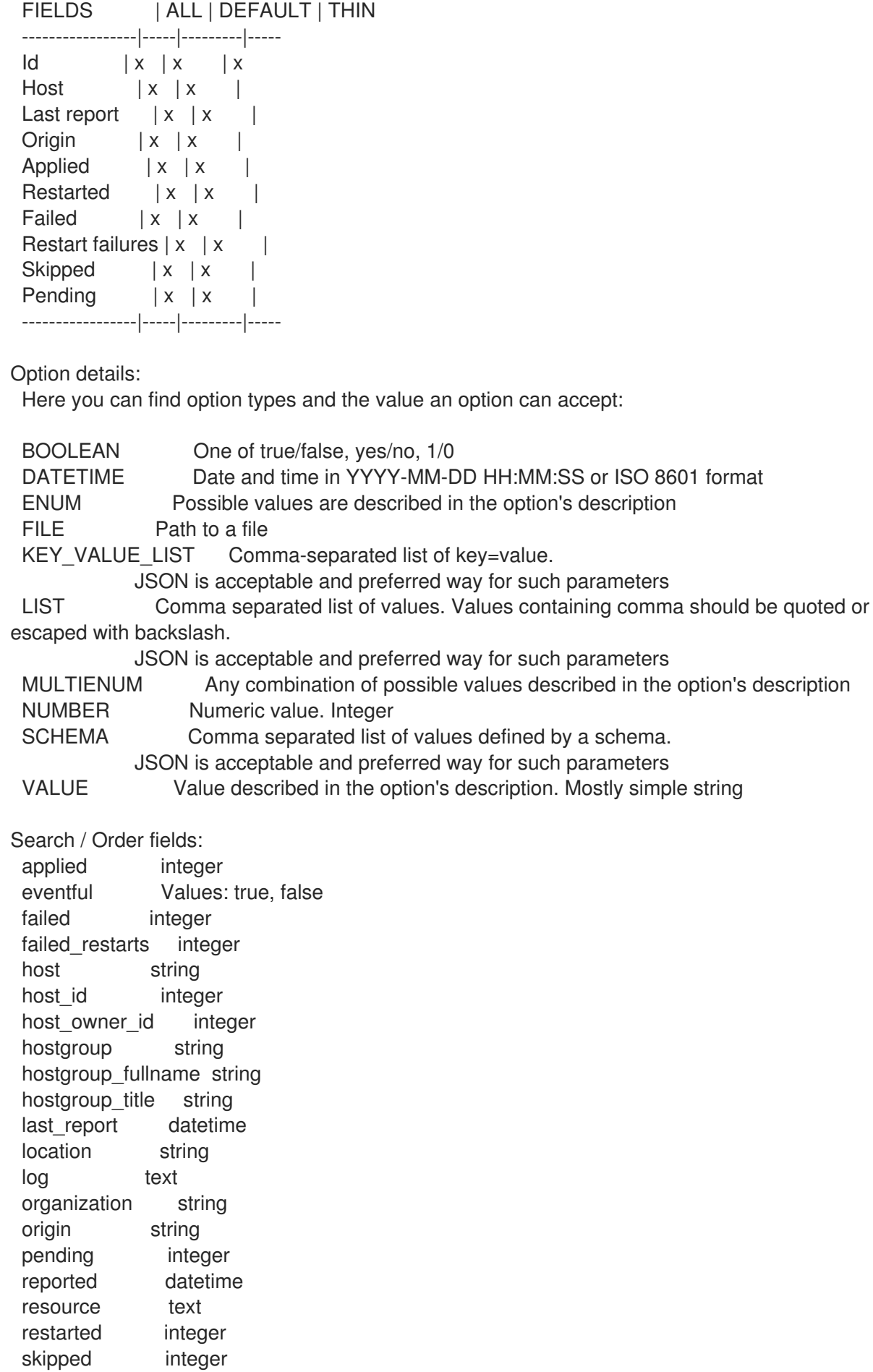

# 3.35.4. hammer host create

ホストを作成します。

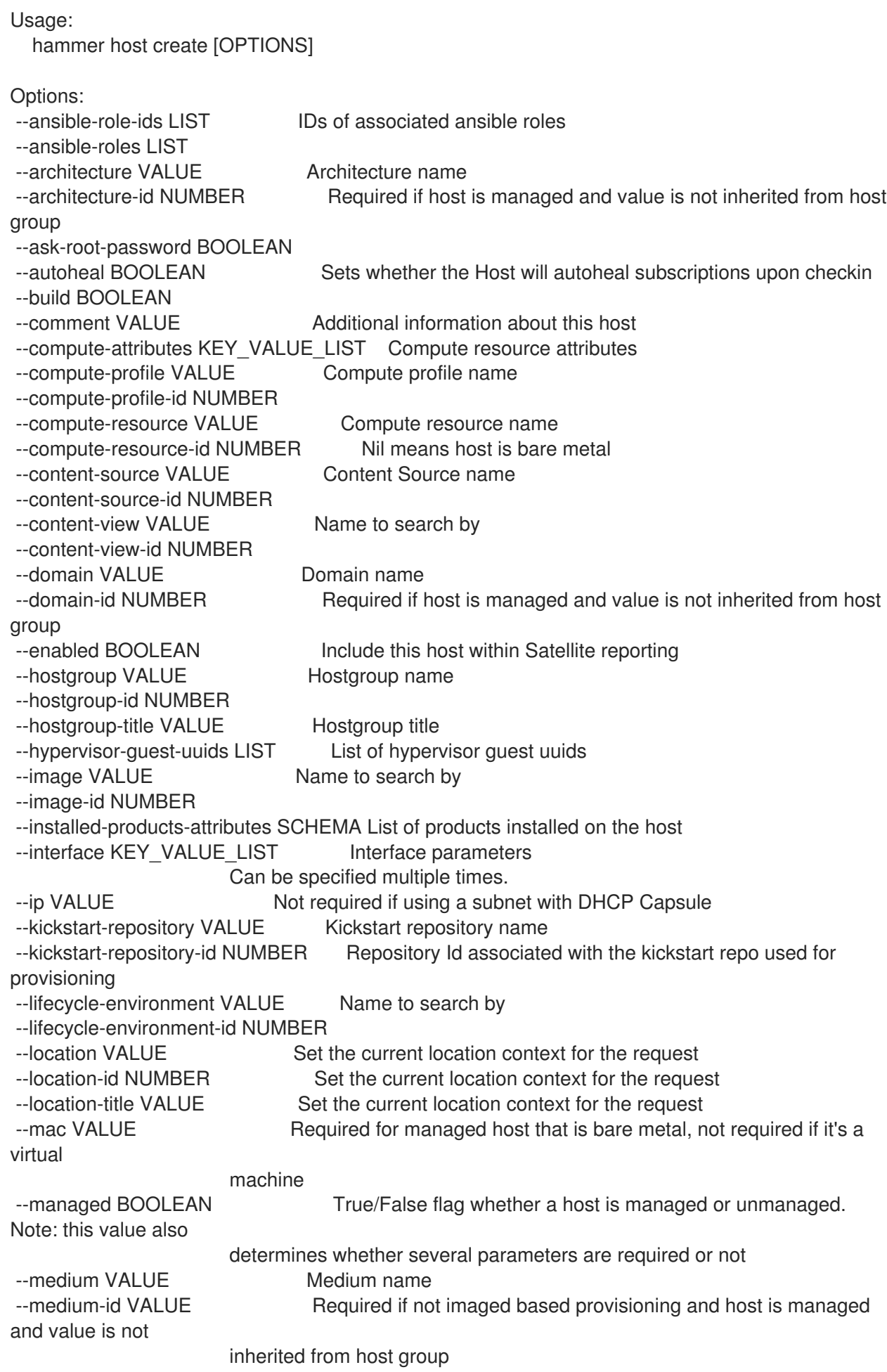

--model VALUE Model name --model-id NUMBER --name VALUE --openscap-proxy-id NUMBER ID of OpenSCAP Capsule --operatingsystem VALUE Operating system title --operatingsystem-id NUMBER Required if host is managed and value is not inherited from host group --organization VALUE Set the current organization context for the request --organization-id NUMBER Set the current organization context for the request --organization-title VALUE Set the current organization context for the request --overwrite BOOLEAN Default: "true" --owner VALUE Login of the owner --owner-id VALUE ID of the owner --owner-type ENUM Host's owner type Possible value(s): 'User', 'Usergroup' --parameters KEY\_VALUE\_LIST Replaces with new host parameters --partition-table VALUE Partition table name --partition-table-id NUMBER Required if host is managed and custom partition has not been defined --product VALUE Name to search by --product-id NUMBER Product id as listed from a host's installed products, this is not the same product id as the products api returns --progress-report-id VALUE UUID to track orchestration tasks status, GET /api/orchestration/:UUID/tasks --provision-method ENUM The method used to provision the host. Possible value(s): 'build', 'image', 'bootdisk' --puppet-ca-proxy-id NUMBER Puppet CA Capsule ID --puppet-proxy-id NUMBER Puppet Capsule ID --purpose-addons LIST Sets the system add-ons --purpose-role VALUE Sets the system purpose usage --purpose-usage VALUE Sets the system purpose usage --pxe-loader ENUM DHCP filename option (Grub2/PXELinux by default) Possible value(s): 'None', 'PXELinux BIOS', 'PXELinux UEFI', 'Grub UEFI', 'Grub2 BIOS', 'Grub2 ELF', 'Grub2 UEFI', 'Grub2 UEFI SecureBoot', 'Grub2 UEFI HTTP', 'Grub2 UEFI HTTPS', 'Grub2 UEFI HTTPS SecureBoot', 'iPXE Embedded', 'iPXE UEFI HTTP', 'iPXE Chain BIOS', 'iPXE Chain UEFI' --realm VALUE Name to search by --realm-id NUMBER --release-version VALUE Release version for this Host to use (7Server, 7.1, etc) --root-password VALUE Required if host is managed and value is not inherited from host group or default password in settings --service-level VALUE Service level to be used for autoheal --subnet VALUE Subnet name --subnet-id NUMBER Required if host is managed and value is not inherited from host group --typed-parameters SCHEMA Replaces with new host parameters (with type support) --volume KEY\_VALUE\_LIST Volume parameters Can be specified multiple times. -h, --help Print help Option details:

Here you can find option types and the value an option can accept: BOOLEAN One of true/false, yes/no, 1/0 DATETIME Date and time in YYYY-MM-DD HH:MM:SS or ISO 8601 format ENUM Possible values are described in the option's description FILE Path to a file KEY\_VALUE\_LIST Comma-separated list of key=value. JSON is acceptable and preferred way for such parameters LIST Comma separated list of values. Values containing comma should be quoted or escaped with backslash. JSON is acceptable and preferred way for such parameters MULTIENUM Any combination of possible values described in the option's description NUMBER Numeric value. Integer SCHEMA Comma separated list of values defined by a schema. JSON is acceptable and preferred way for such parameters VALUE Value described in the option's description. Mostly simple string Following parameters accept format defined by its schema (bold are required; <> contains acceptable type; [] contains acceptable value): --typed-parameters "name=<string>\,value=<string>\,parameter\_type= [string|boolean|integer|real|array|hash|yaml|json]\,hidden\_value=[true|false|1|0], ... " --installed-products-attributes "product id=<string>\,product name=<string>\,arch= <string>\,version=<string>, ... " Available keys for --interface: mac ip type Possible values: interface, bmc, bond, bridge name subnet id domain\_id identifier managed true/false primary true/false, each managed hosts needs to have one primary interface. provision true/false virtual true/false For virtual=true: tag VLAN tag, this attribute has precedence over the subnet VLAN ID. Only for virtual interfaces. attached\_to Identifier of the interface to which this interface belongs, e.g. eth1. For type=bond: mode Possible values: balance-rr, active-backup, balance-xor, broadcast, 802.3ad, balance-tlb, balance-alb attached devices Identifiers of slave interfaces, e.g. [eth1,eth2] bond\_options For type=bmc: provider always IPMI username password Provider specific options:

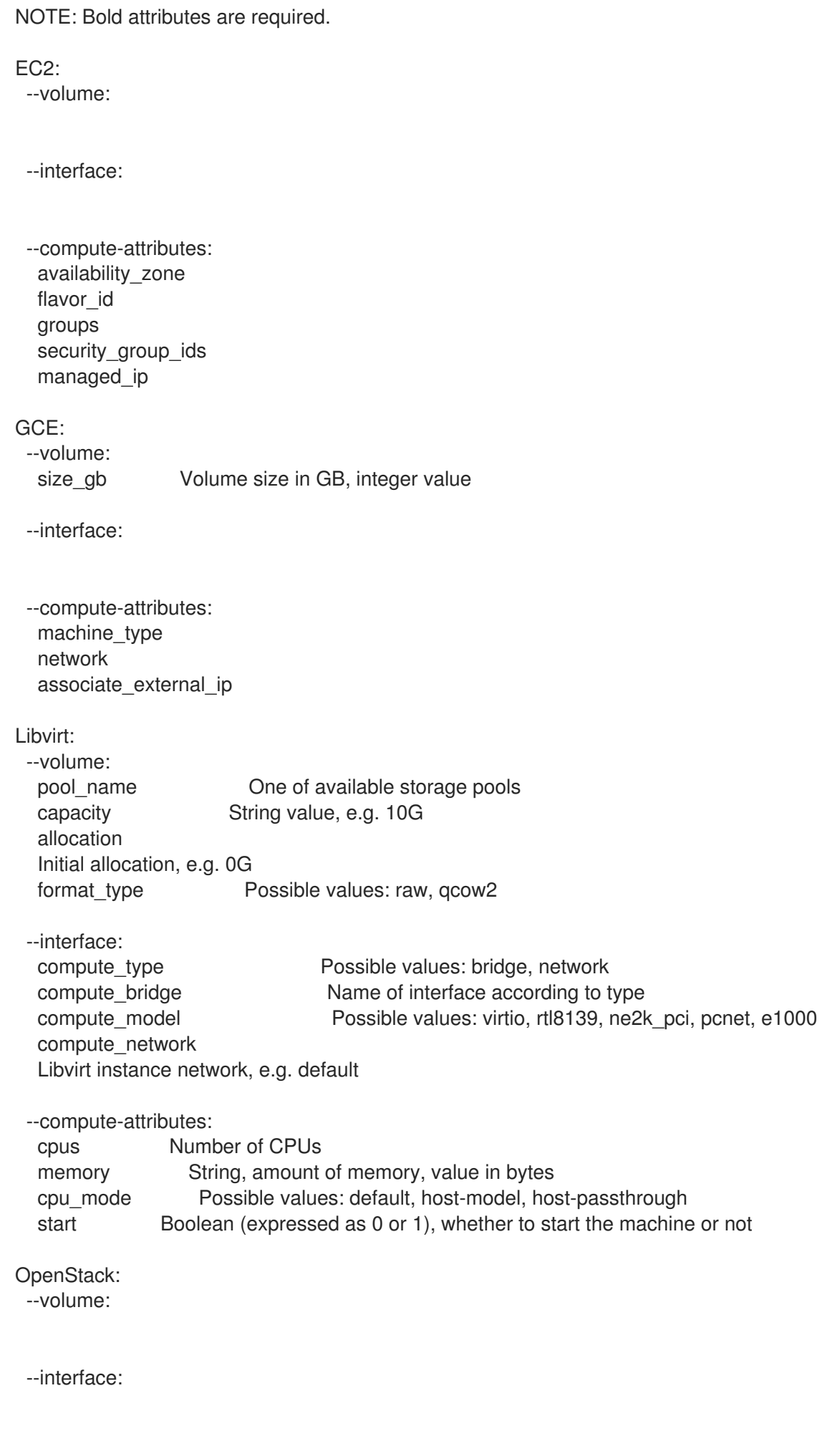

--compute-attributes: availability\_zone boot from volume flavor\_ref image\_ref tenant\_id security\_groups network oVirt: --volume: size\_gb Volume size in GB, integer value storage\_domain ID or name of storage domain bootable Boolean, set 1 for bootable, only one volume can be bootable preallocate Boolean, set 1 to preallocate wipe after delete Boolean, set 1 to wipe disk after delete interface Disk interface name, must be ide, virto or virto\_scsi --interface: compute name Compute name, e.g. eth0 compute network Select one of available networks for a cluster, must be an ID or a name compute interface Interface type compute\_vnic\_profile Vnic Profile --compute-attributes: cluster ID or name of cluster to use template Hardware profile to use cores Integer value, number of cores sockets Integer value, number of sockets memory **Amount of memory, integer value in bytes** ha Boolean, set 1 to high availability display\_type Possible values: VNC, SPICE keyboard\_layout Possible values: ar, de-ch, es, fo, fr-ca, hu, ja, mk, no, pt-br, sv, da, en-gb, et, fr, fr-ch, is, lt, nl, pl, ru, th, de, en-us, fi, fr-be, hr, it, lv, nl-be, pt, sl, tr. Not usable if display type is SPICE. start Boolean, set 1 to start the vm Rackspace: --volume: --interface: --compute-attributes: flavor id VMware: --volume: name storage\_pod Storage Pod ID from VMware datastore Datastore ID from VMware mode persistent/independent\_persistent/independent\_nonpersistent size gb Integer number, volume size in GB thin true/false eager zero true/false

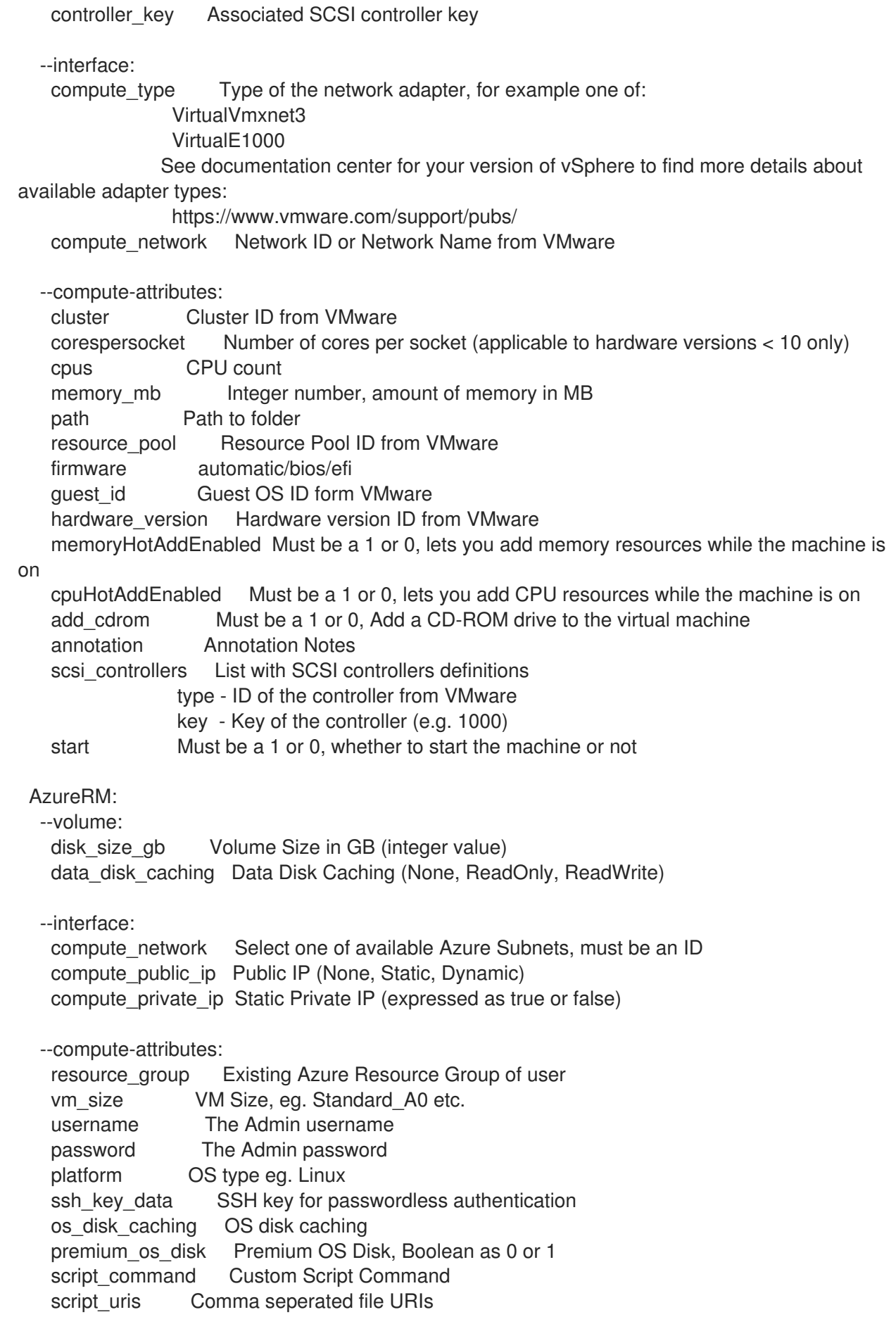

# 3.35.5. hammer host deb-package

ホストの deb パッケージを管理します。

Usage:

hammer host deb-package [OPTIONS] SUBCOMMAND [ARG] ...

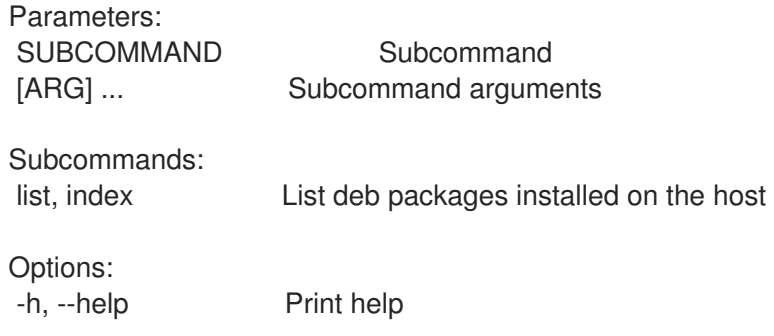

### 3.35.5.1. hammer host deb-package list

ホストにインストールされている deb パッケージのリストを表示します。

Usage:

hammer host deb-package <list|index> [OPTIONS]

 $\sim$ 

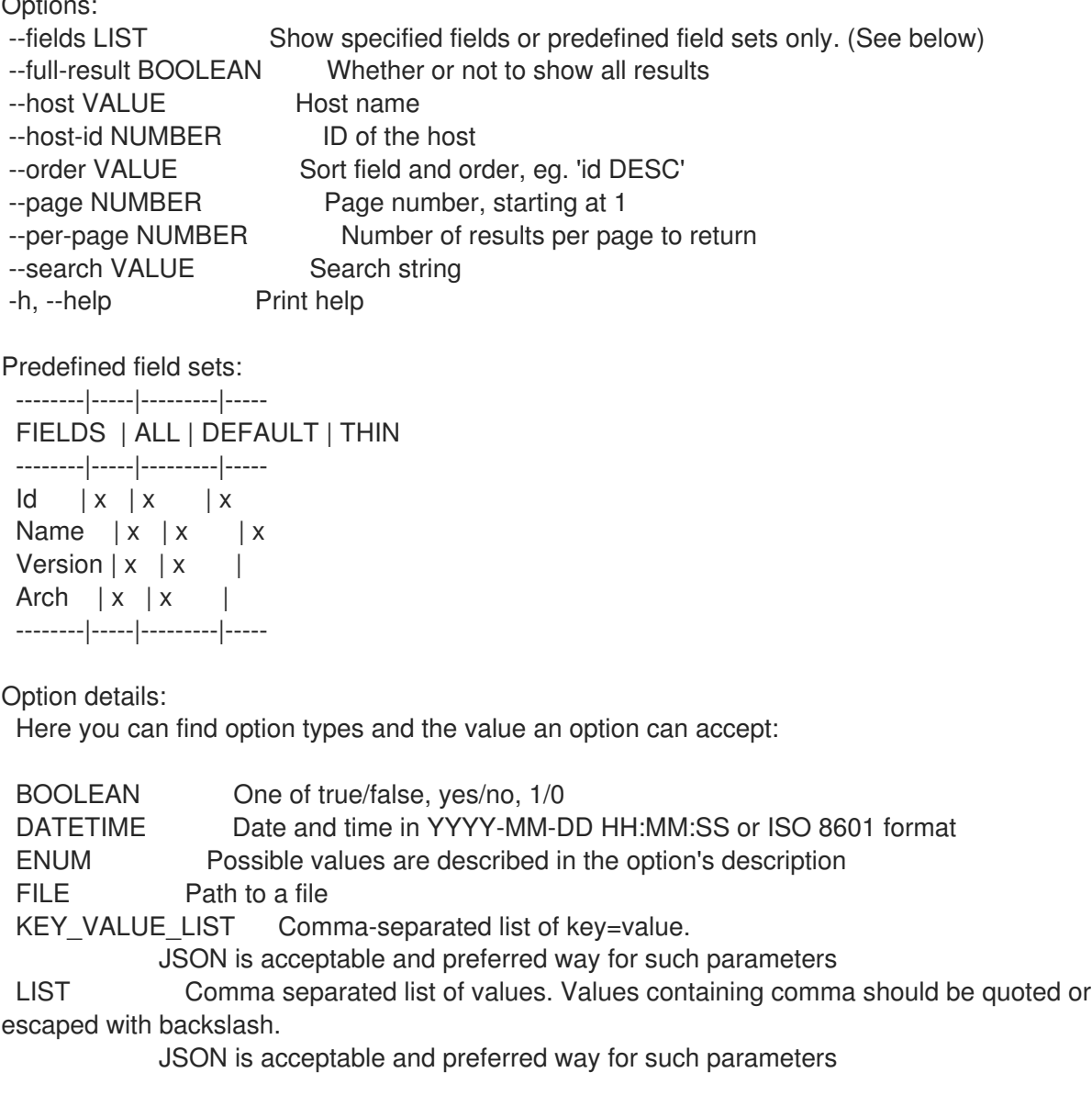

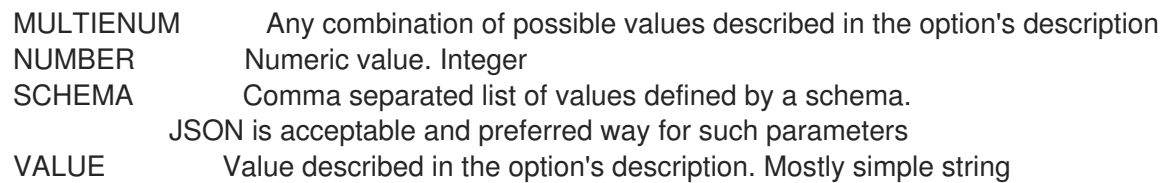

# 3.35.6. hammer host delete

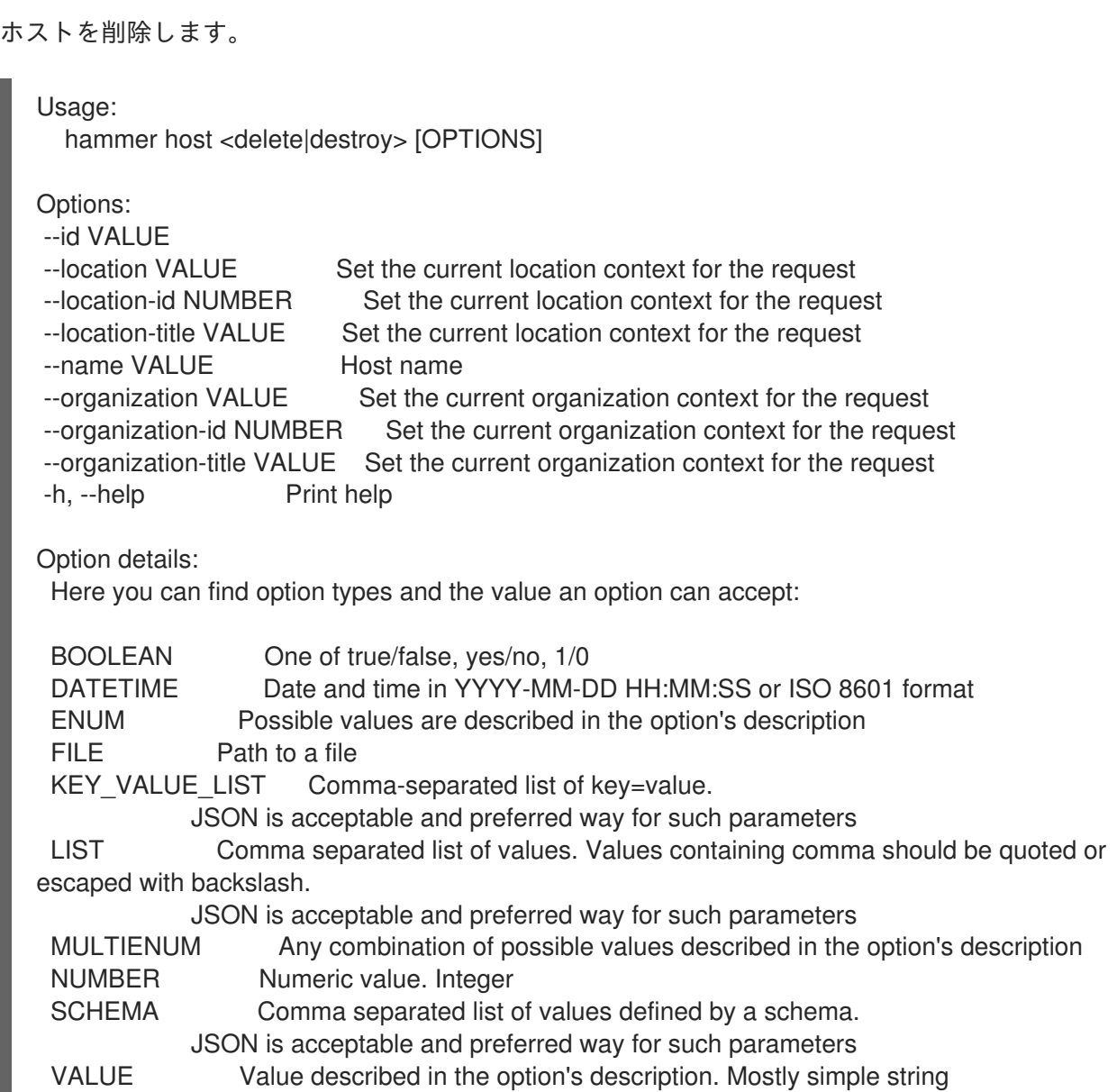

# 3.35.7. hammer host delete-parameter

ホストのパラメーターを削除します。

Usage: hammer host delete-parameter [OPTIONS] Options: --host VALUE Host name --host-id NUMBER --name VALUE Parameter name -h, --help Print help

Option details: Here you can find option types and the value an option can accept: BOOLEAN One of true/false, yes/no, 1/0 DATETIME Date and time in YYYY-MM-DD HH:MM:SS or ISO 8601 format ENUM Possible values are described in the option's description FILE Path to a file KEY\_VALUE\_LIST Comma-separated list of key=value. JSON is acceptable and preferred way for such parameters LIST Comma separated list of values. Values containing comma should be quoted or escaped with backslash. JSON is acceptable and preferred way for such parameters MULTIENUM Any combination of possible values described in the option's description NUMBER Numeric value. Integer SCHEMA Comma separated list of values defined by a schema. JSON is acceptable and preferred way for such parameters VALUE Value described in the option's description. Mostly simple string 3.35.8. hammer host disassociate ホストの関連付けを解除します。 Usage: hammer host disassociate [OPTIONS]

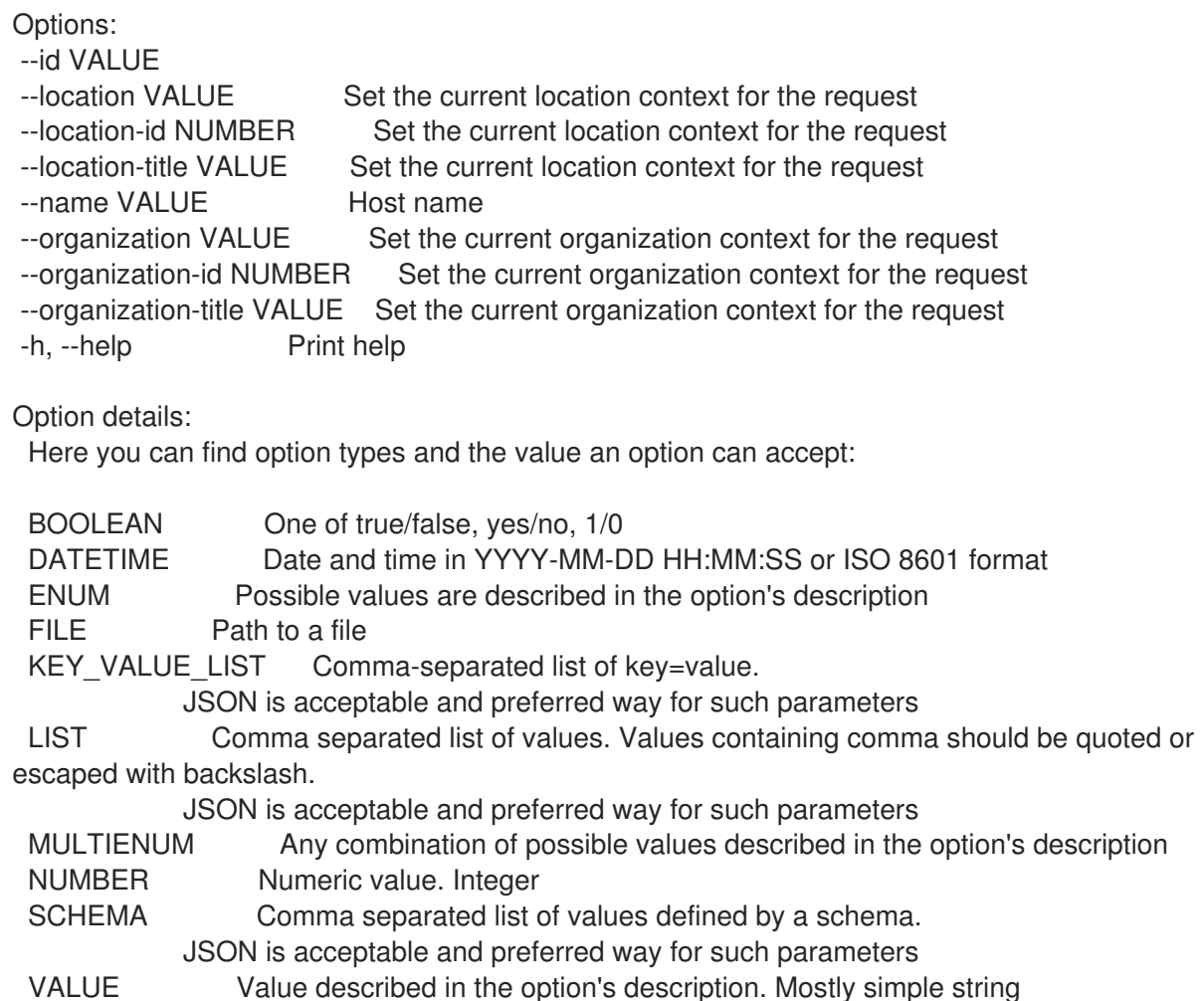

# 3.35.9. hammer host enc-dump

ホストの ENC YAML をダンプします。 Usage: hammer host enc-dump [OPTIONS] Options: --id VALUE --location VALUE Set the current location context for the request --location-id NUMBER Set the current location context for the request --location-title VALUE Set the current location context for the request --name VALUE Host name --organization VALUE Set the current organization context for the request --organization-id NUMBER Set the current organization context for the request --organization-title VALUE Set the current organization context for the request -h, --help Print help Option details: Here you can find option types and the value an option can accept: BOOLEAN One of true/false, yes/no, 1/0 DATETIME Date and time in YYYY-MM-DD HH:MM:SS or ISO 8601 format ENUM Possible values are described in the option's description FILE Path to a file KEY\_VALUE\_LIST Comma-separated list of key=value. JSON is acceptable and preferred way for such parameters LIST Comma separated list of values. Values containing comma should be quoted or escaped with backslash. JSON is acceptable and preferred way for such parameters MULTIENUM Any combination of possible values described in the option's description NUMBER Numeric value. Integer SCHEMA Comma separated list of values defined by a schema. JSON is acceptable and preferred way for such parameters VALUE Value described in the option's description. Mostly simple string

# 3.35.10. hammer host errata

Usage:

お使いのホストに関するエラータを管理します。

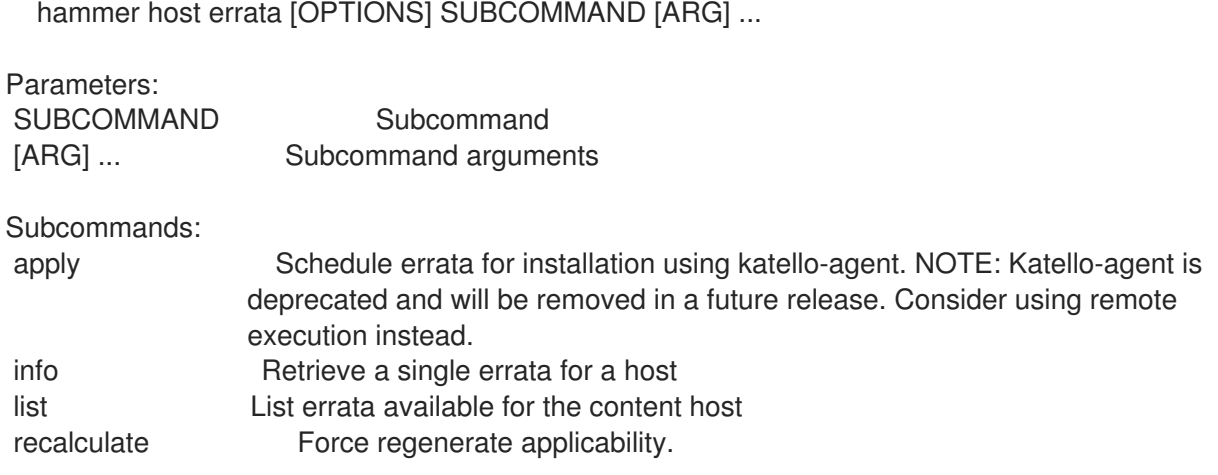

Options: -h, --help Print help

### 3.35.10.1. hammer host errata apply

katello-agent を使用してインストール用のエラータをスケジュールします。注意: Katello エージェント は非推奨となり、今後のリリースで削除される予定です。代わりにリモート実行の使用を検討してくだ さい。

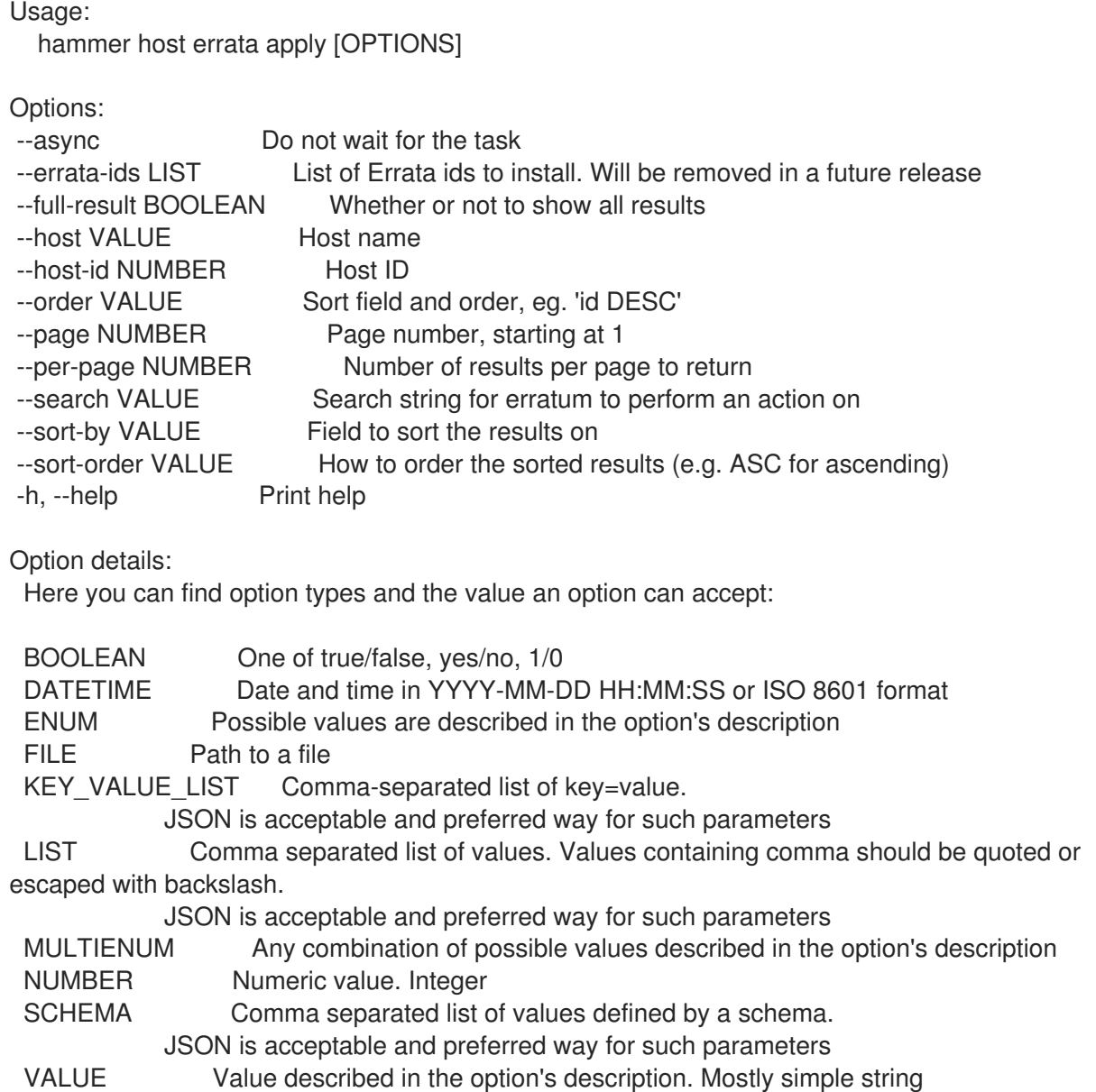

#### 3.35.10.2. hammer host errata info

ホストに関するエラータを1つ取得します。

Usage: hammer host errata info [OPTIONS]

Options:

--fields LIST Show specified fields or predefined field sets only. (See below)

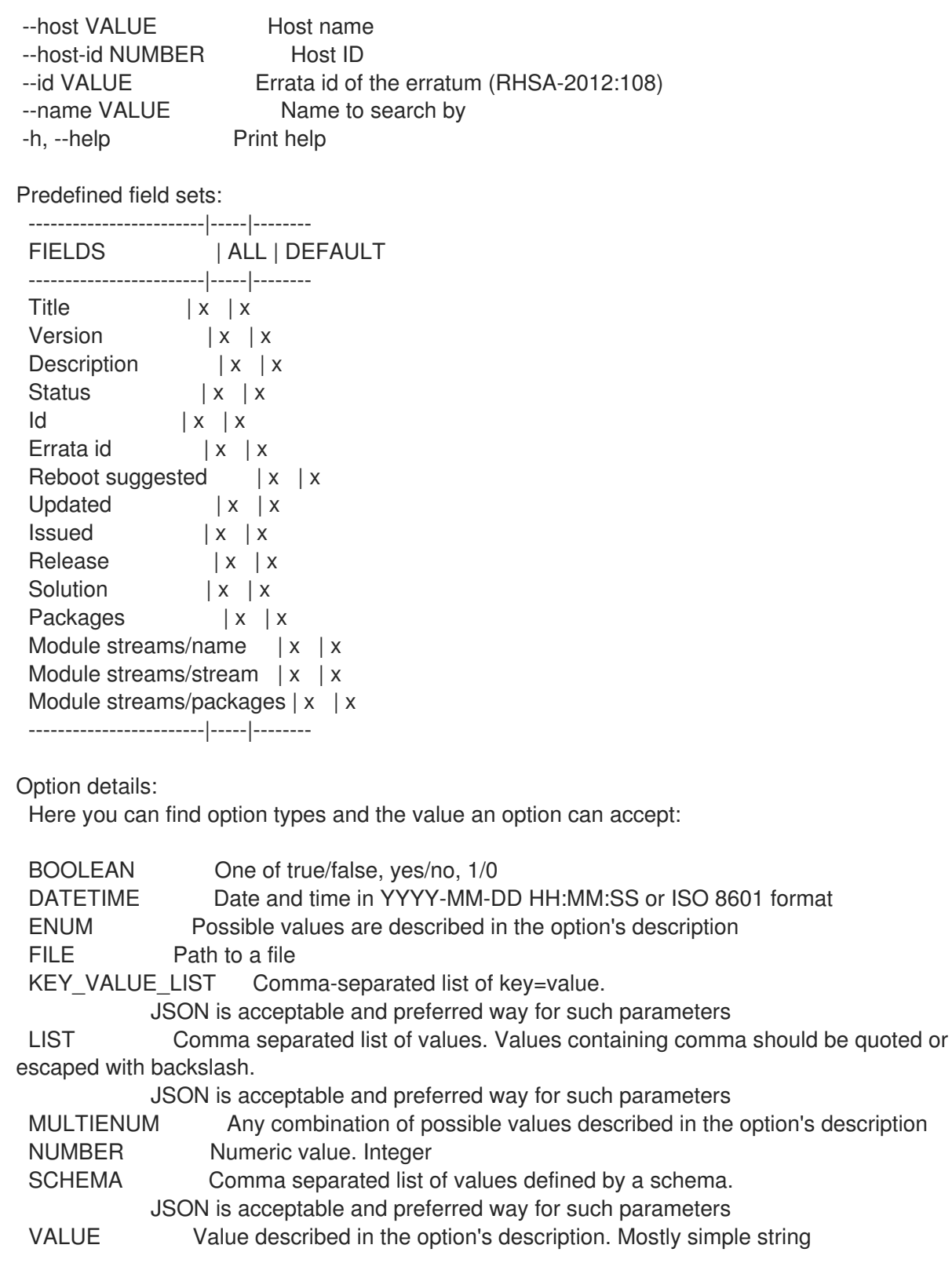

# 3.35.10.3. hammer host errata list

コンテンツホストに利用可能なエラータをリスト表示します。

Usage: hammer host errata list [OPTIONS]

Options:

--content-view VALUE Content view name to search by --content-view-id NUMBER Calculate Applicable Errata based on a particular Content View

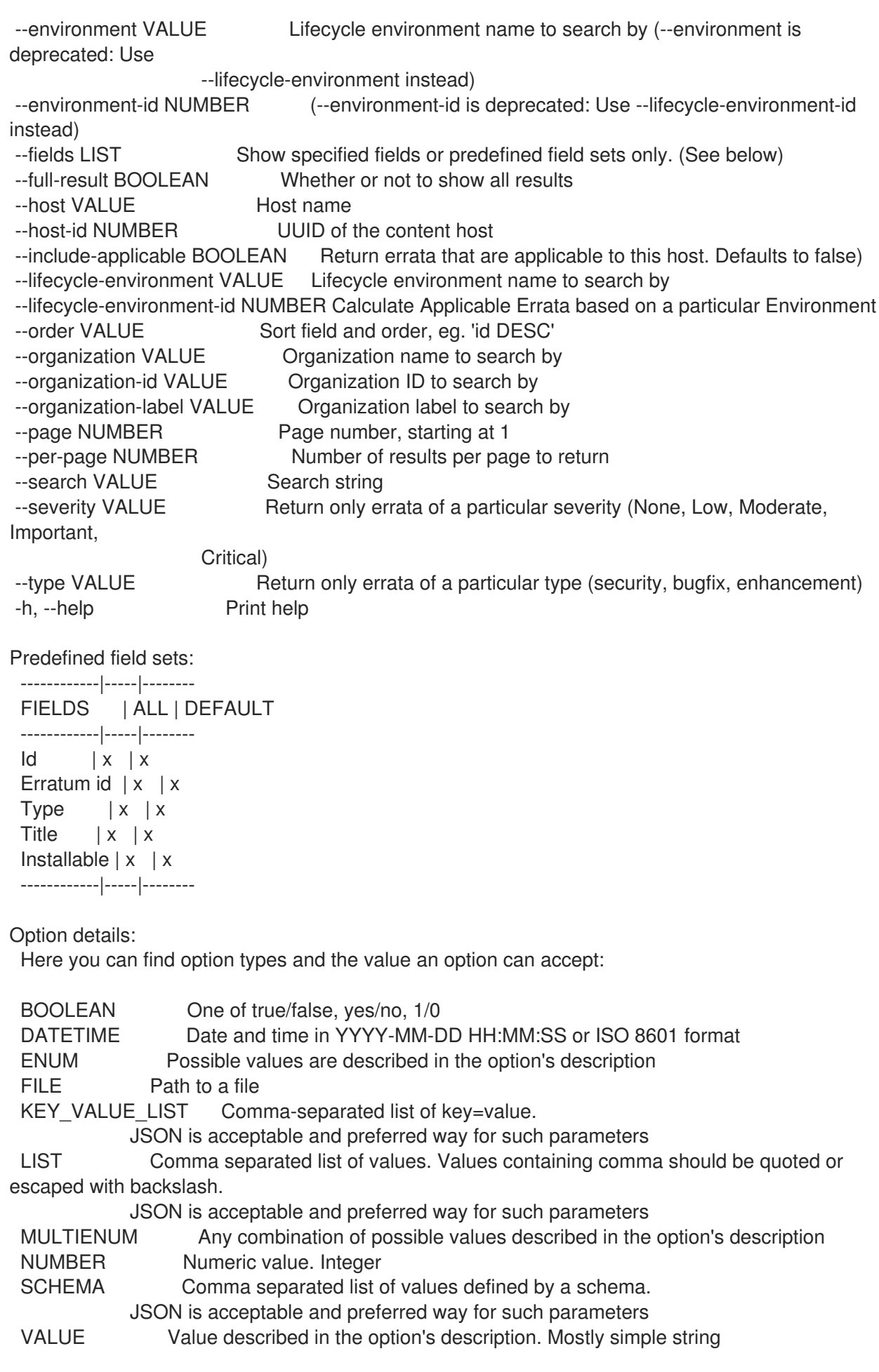

# 3.35.10.4. hammer host errata recalculate

#### 適用可能なエラータを強制的に再生成します。

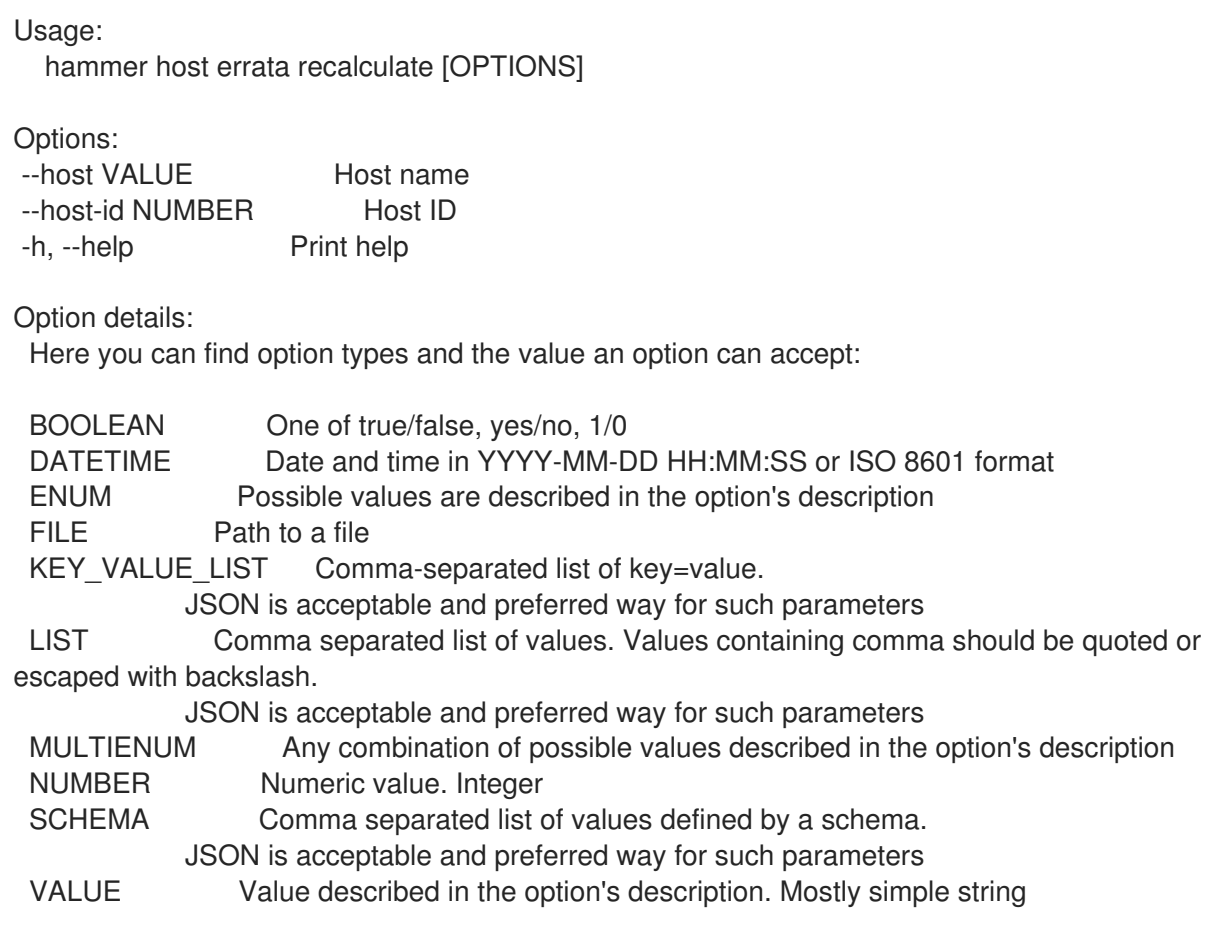

### 3.35.11. hammer host facts

ファクト値のリストを表示します。

```
Usage:
  hammer host facts [OPTIONS]
Options:
--fields LIST Show specified fields or predefined field sets only. (See below)
--id VALUE
--location VALUE Set the current location context for the request
--location-id NUMBER Set the current location context for the request
--location-title VALUE Set the current location context for the request
--name VALUE Host name
--order VALUE Sort and order by a searchable field, e.g. '<field> DESC'
--organization VALUE Set the current organization context for the request
--organization-id NUMBER Set the current organization context for the request
--organization-title VALUE Set the current organization context for the request
--page NUMBER Page number, starting at 1
--per-page VALUE Number of results per page to return, 'all' to return all results
--search VALUE Filter results
-h, --help Print help
Predefined field sets:
 -------|-----|--------
 FIELDS | ALL | DEFAULT
 -------|-----|--------
```
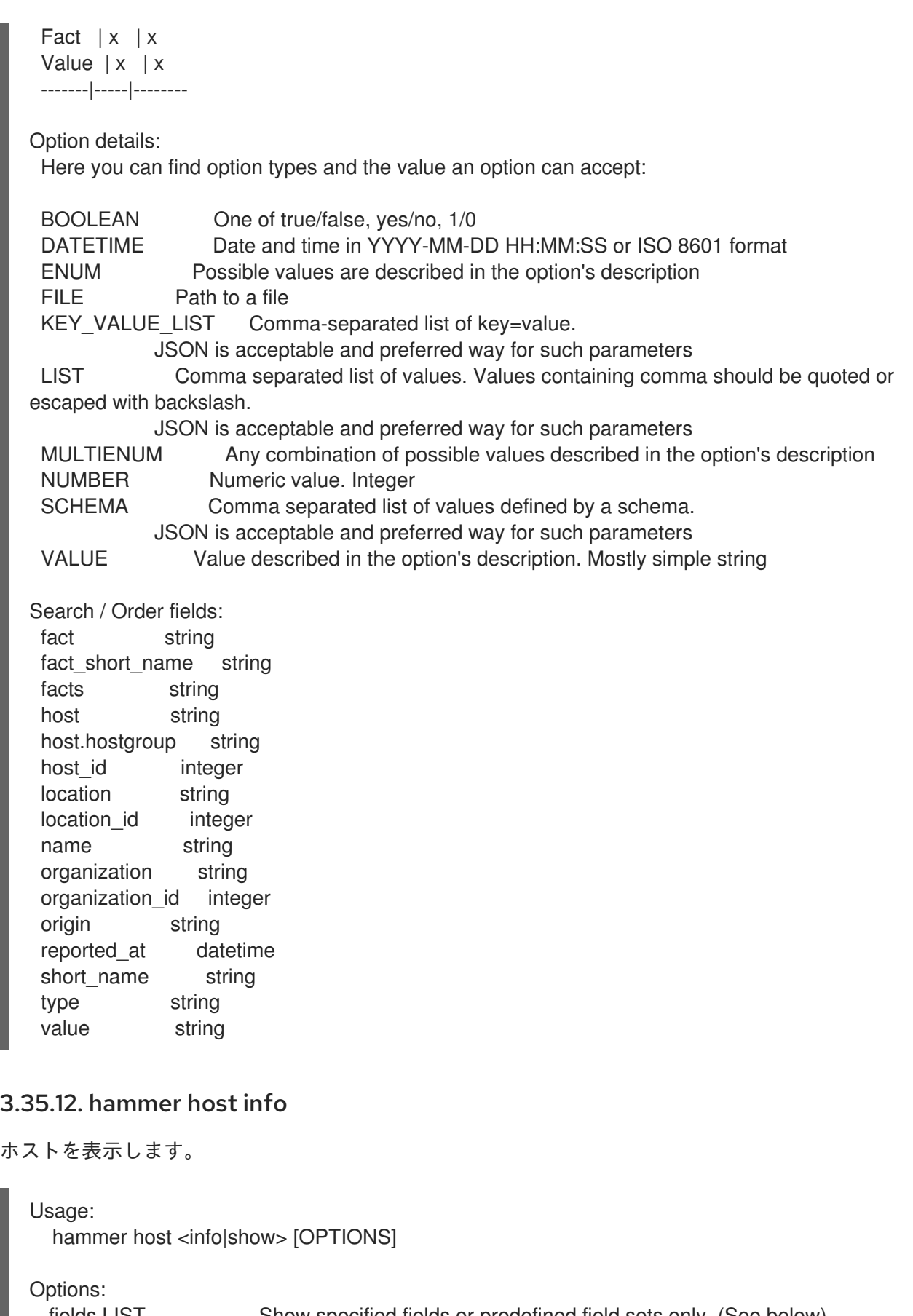

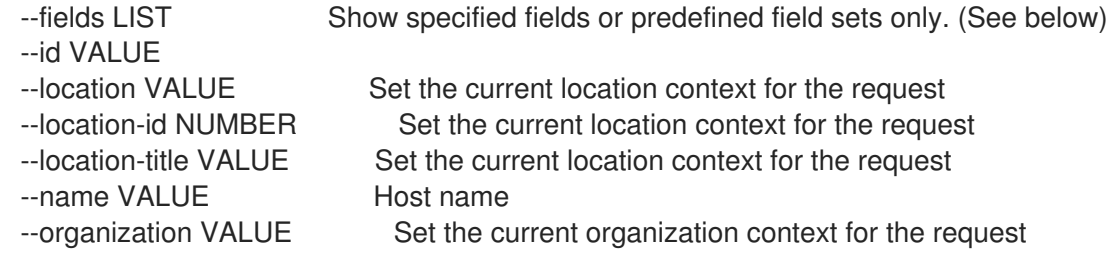

--organization-id NUMBER Set the current organization context for the request<br>--organization-title VALUE Set the current organization context for the request Set the current organization context for the request

--show-hidden-parameters BOOLEAN Display hidden parameter values

-h, --help Print help

Predefined field sets:

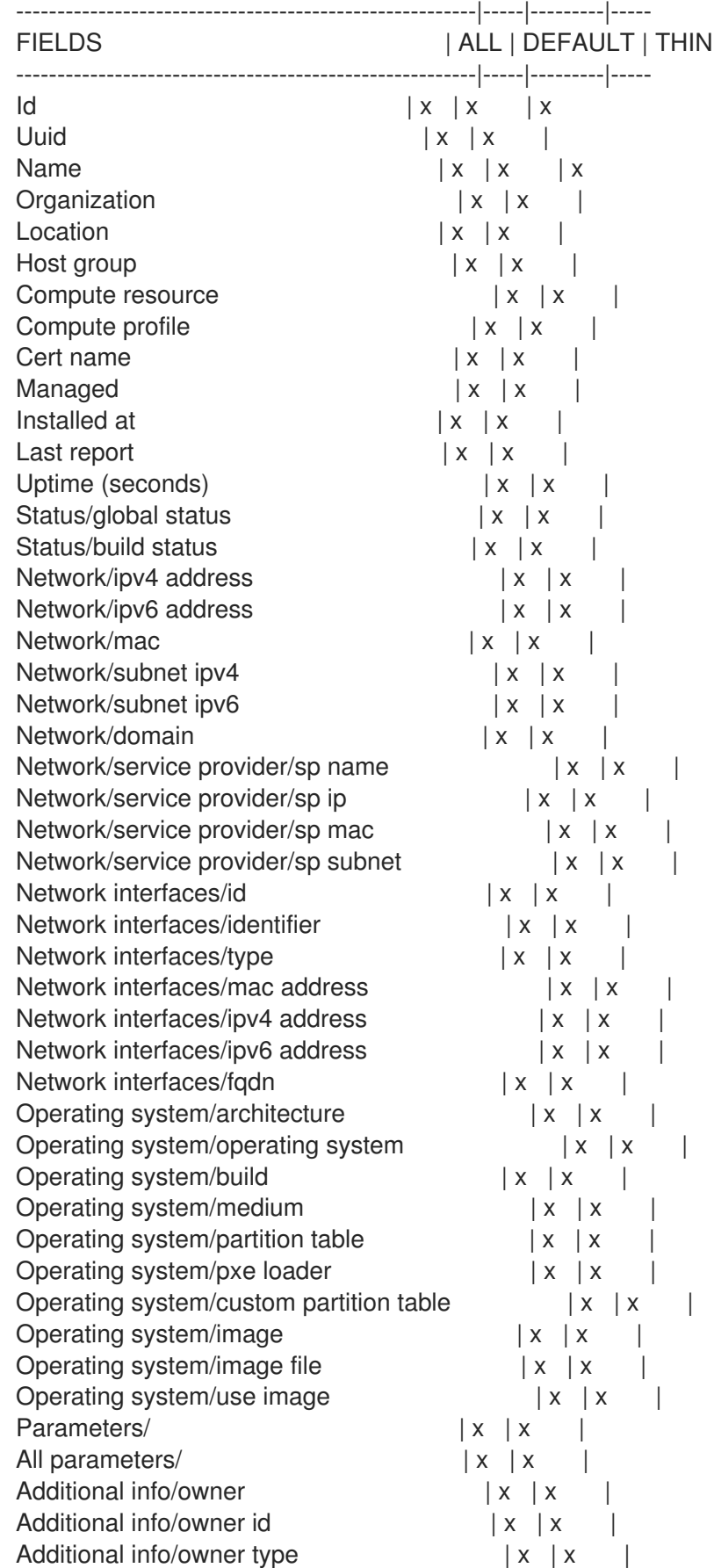

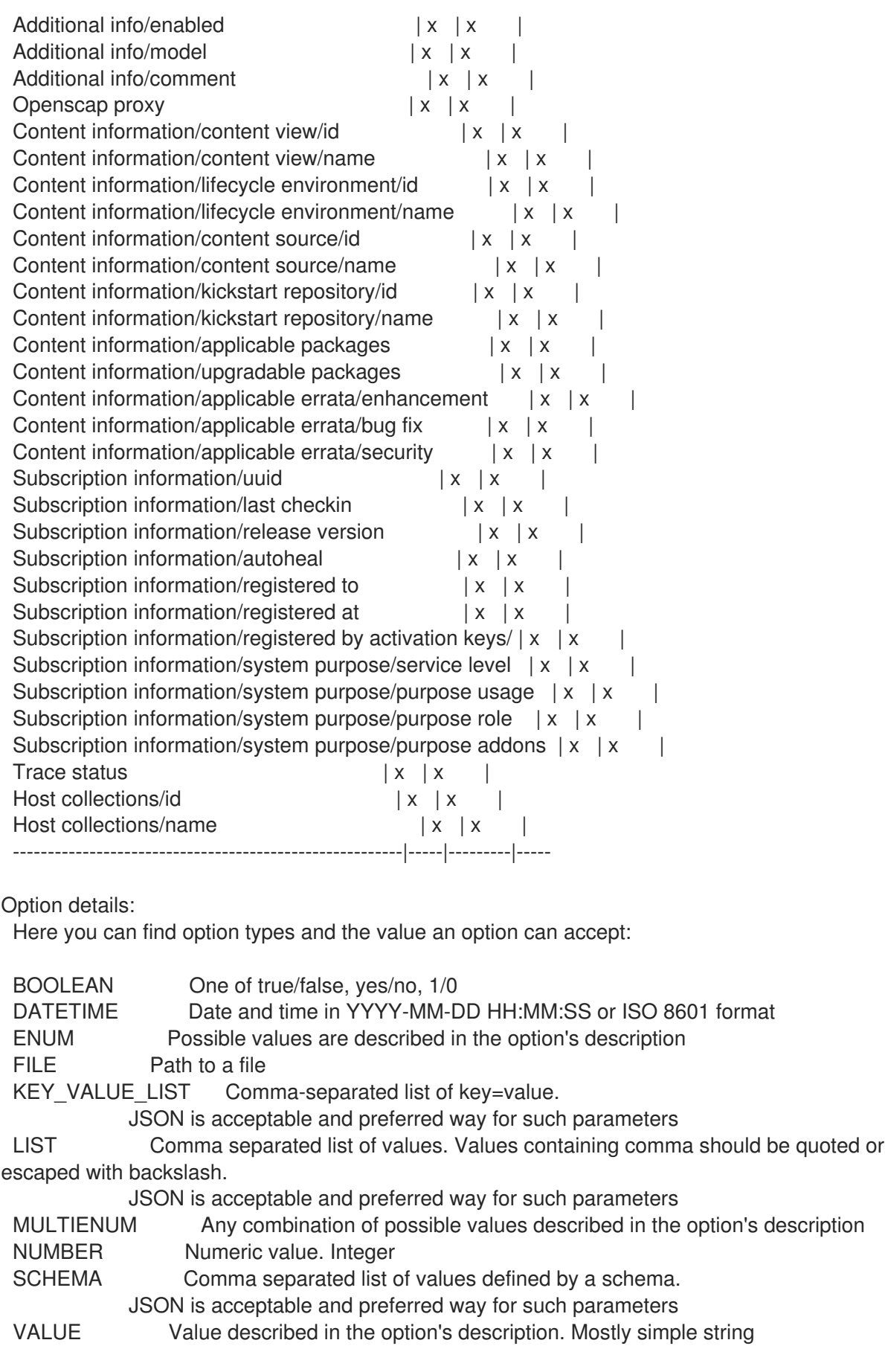

# 3.35.13. hammer host interface

ホストのネットワークインターフェイスを表示および管理します。

Usage: hammer host interface [OPTIONS] SUBCOMMAND [ARG] ...

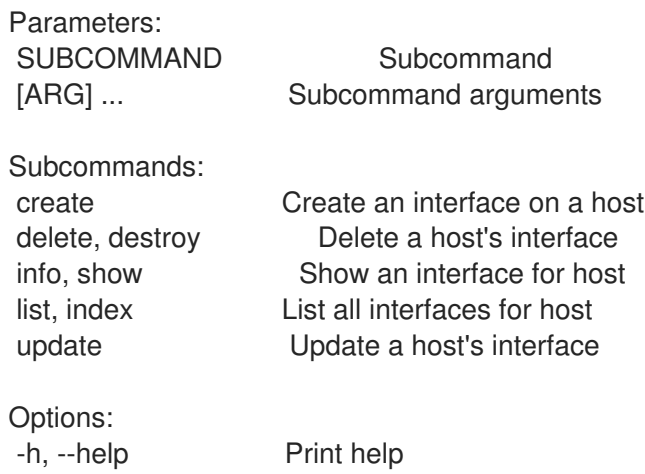

### 3.35.13.1. hammer host interface create

ホストにインターフェイスを作成します。

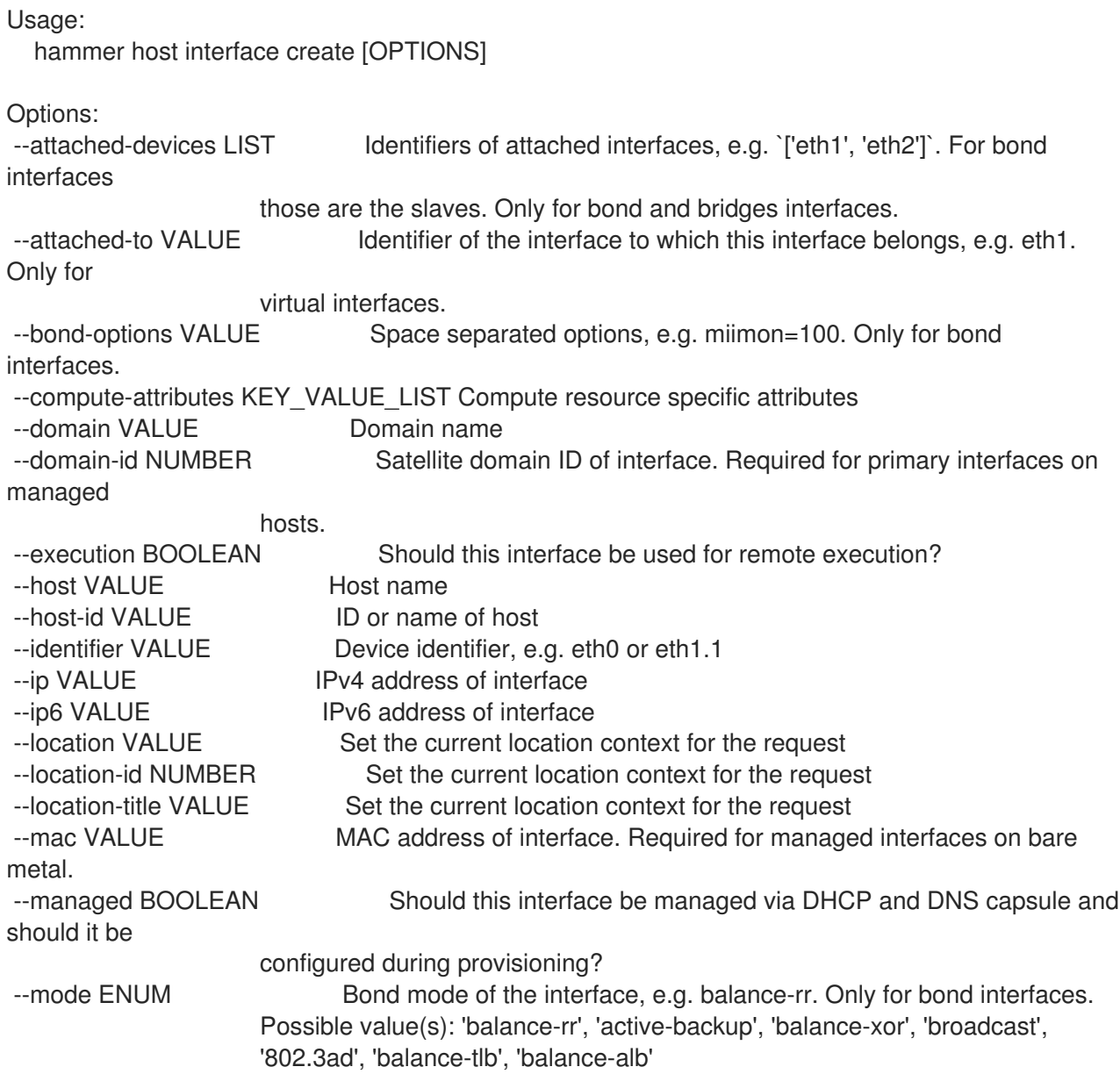

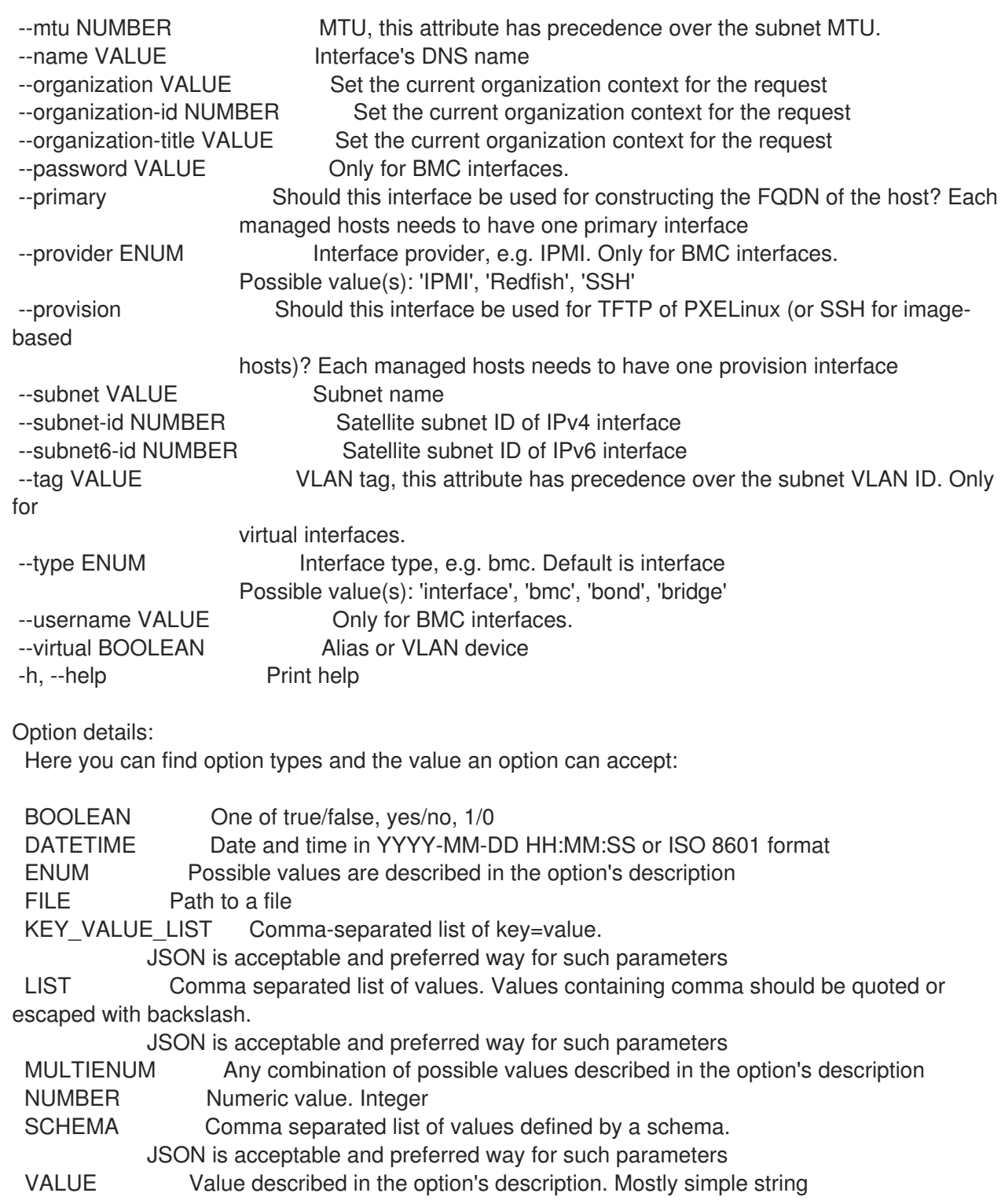

### 3.35.13.2. hammer host interface delete

--id VALUE ID of interface

ホストのインターフェイスを削除します。

Usage: hammer host interface <delete|destroy> [OPTIONS] Options: --host VALUE Host name --host-id VALUE ID or name of host

--location VALUE Set the current location context for the request

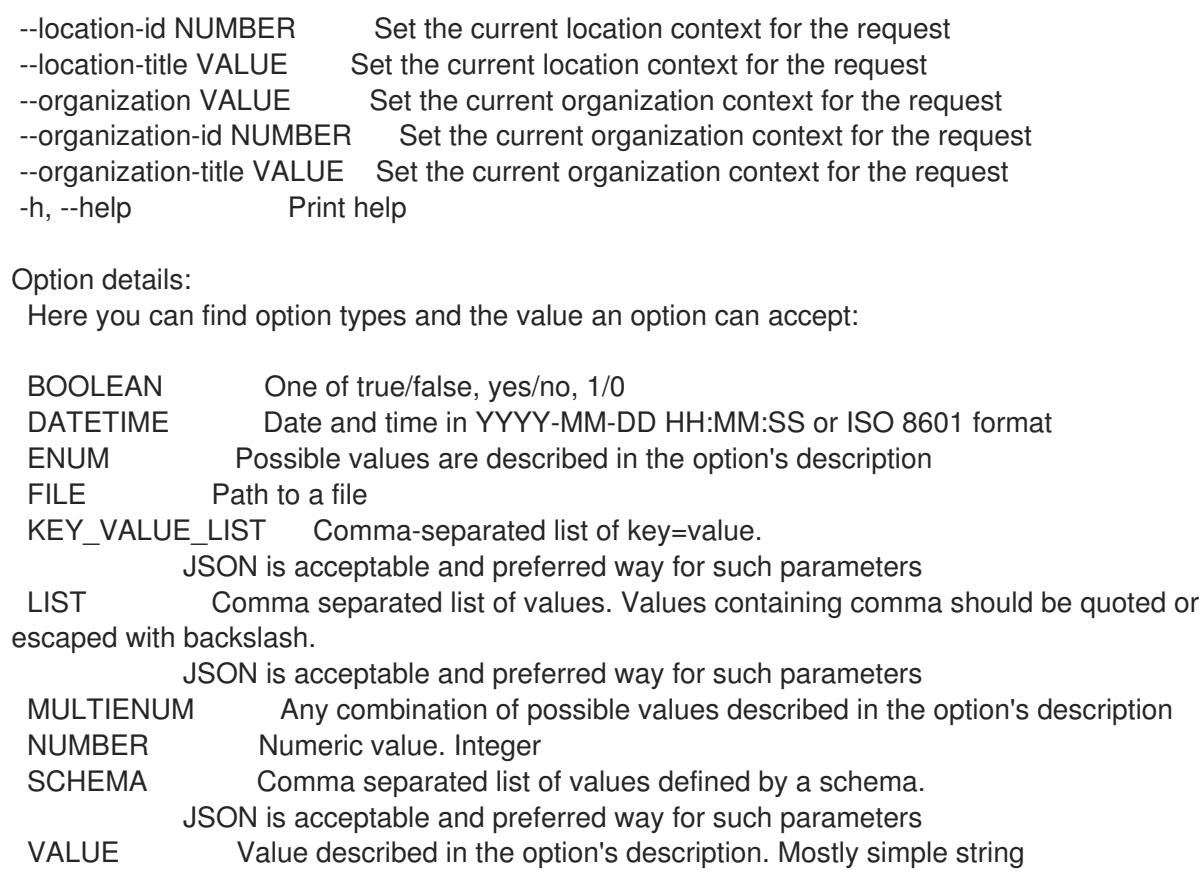

# 3.35.13.3. hammer host interface info

ホストのインターフェイスを表示します。

Usage:

hammer host interface <info|show> [OPTIONS]

Options:

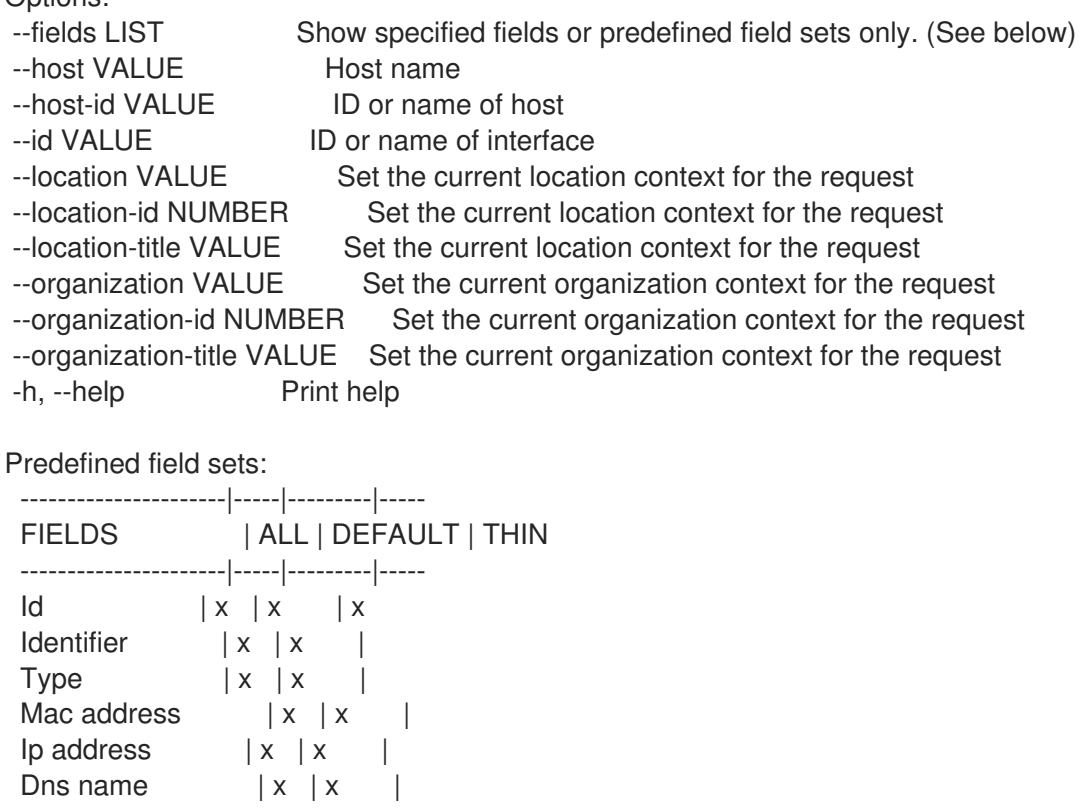

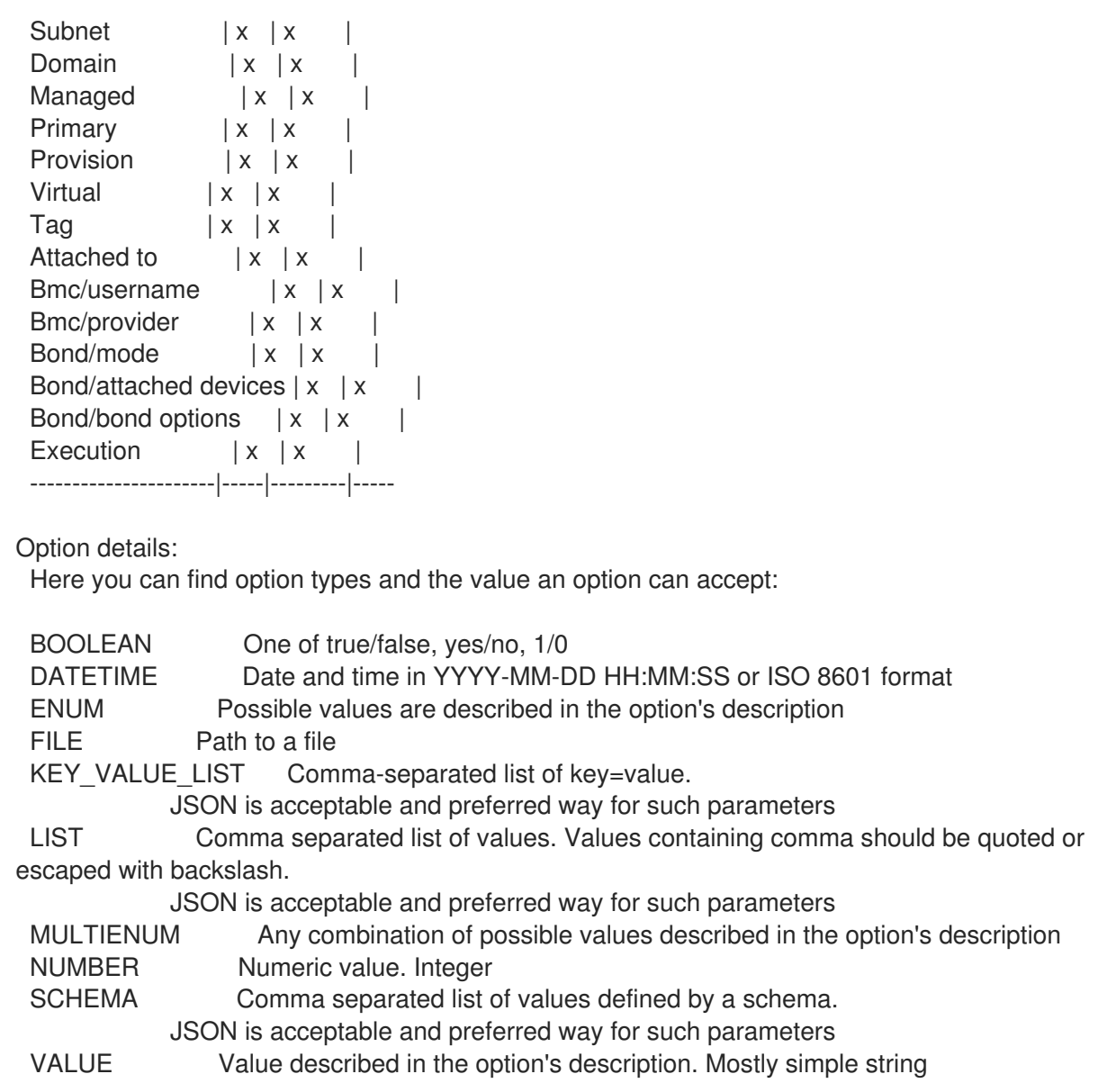

# 3.35.13.4. hammer host interface list

ホストのインターフェイスリストを表示します。

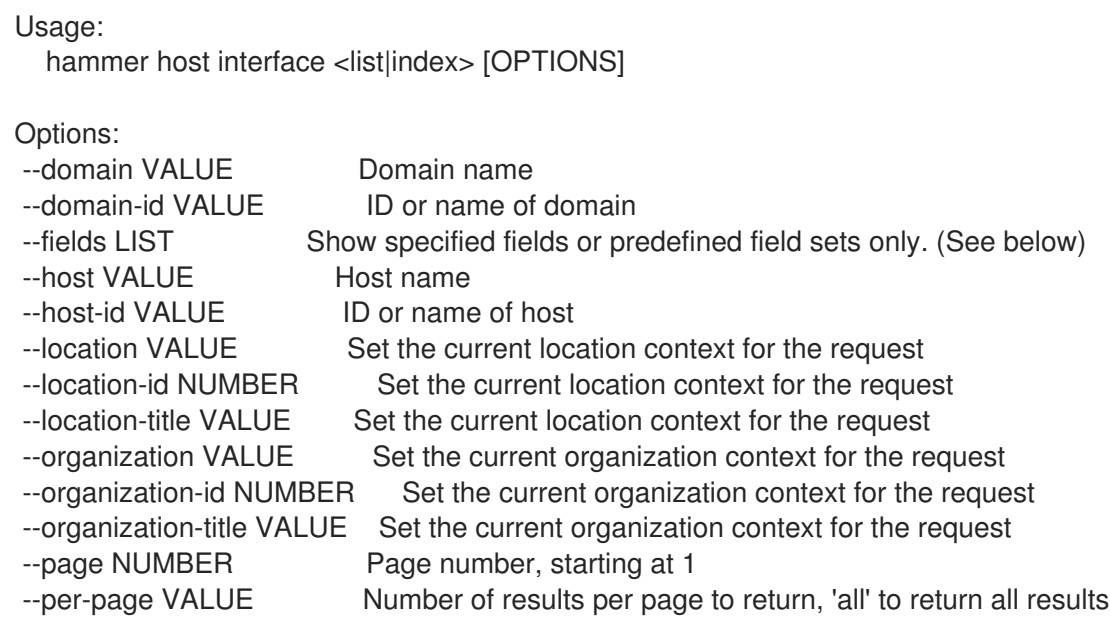

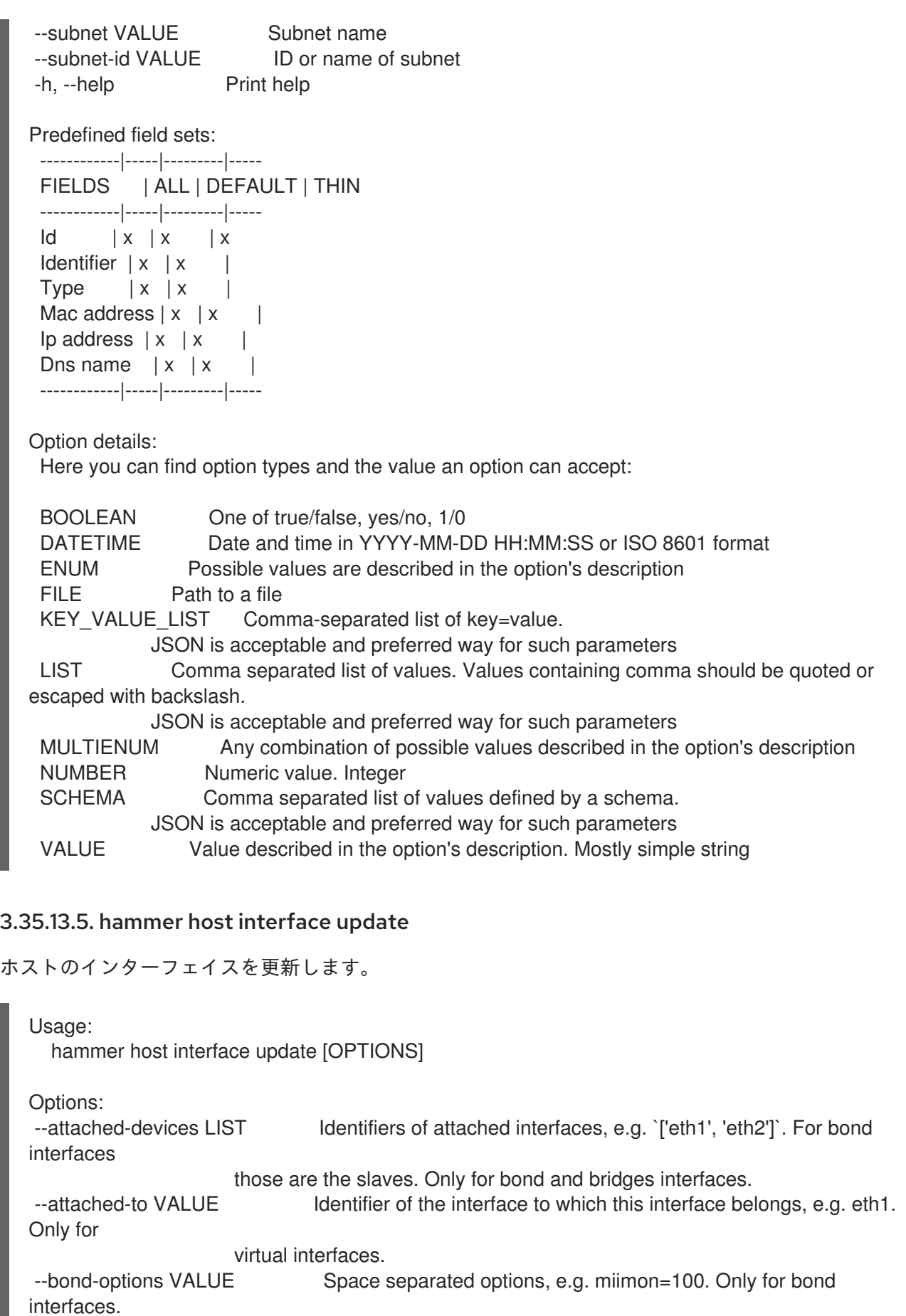

```
--domain VALUE Domain name
```

```
--domain-id NUMBER Satellite domain ID of interface. Required for primary interfaces on
managed
```
hosts.

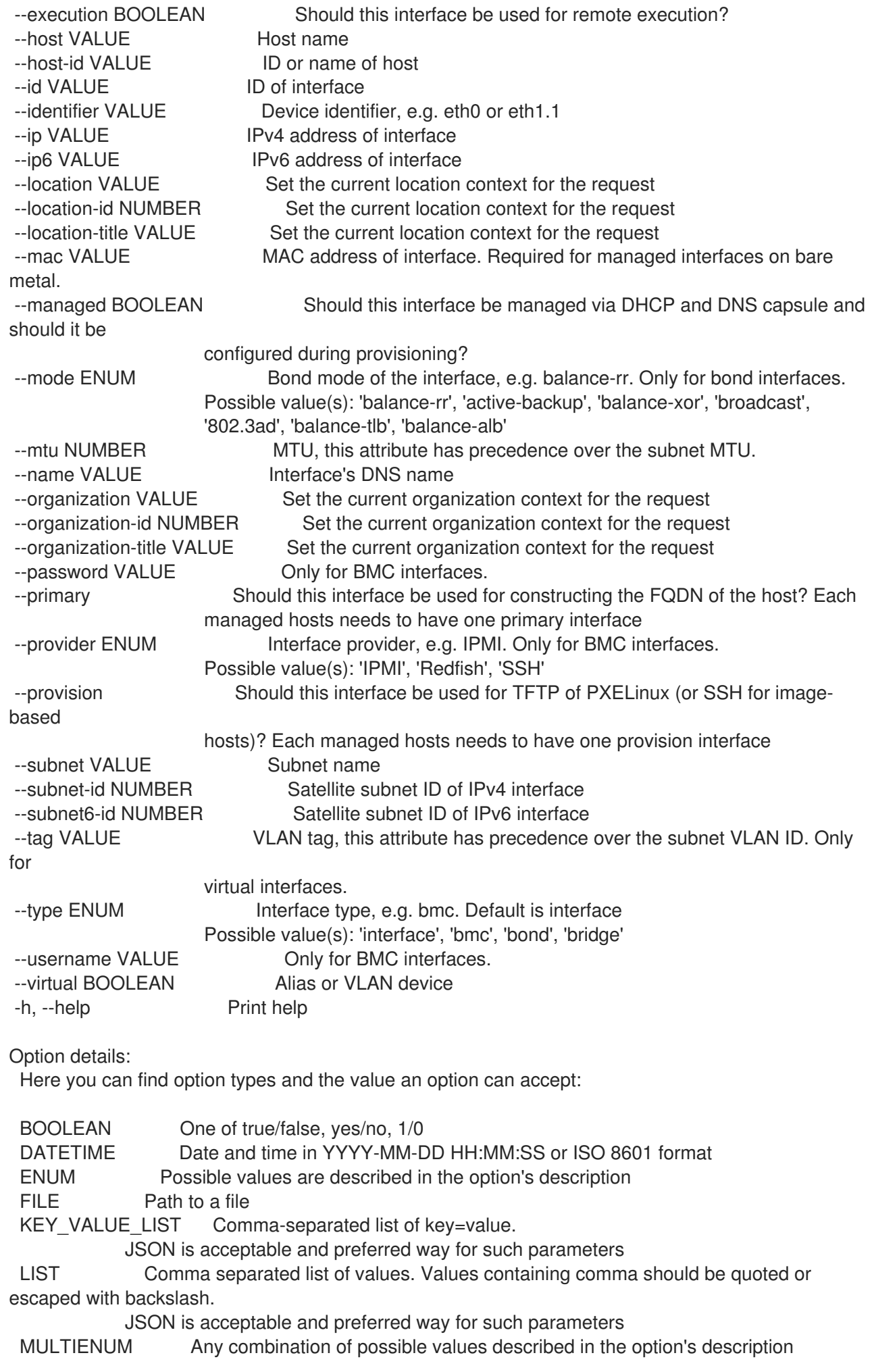

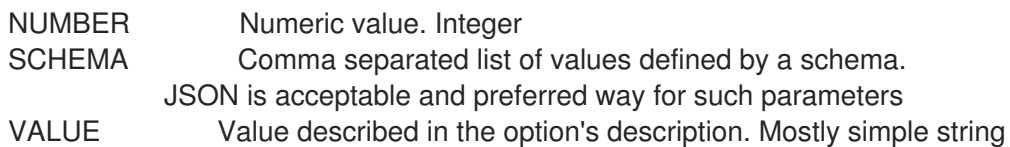

## 3.35.14. hammer host list

## ホストをリスト表示します。

Usage:

hammer host <list|index> [OPTIONS]

Options:

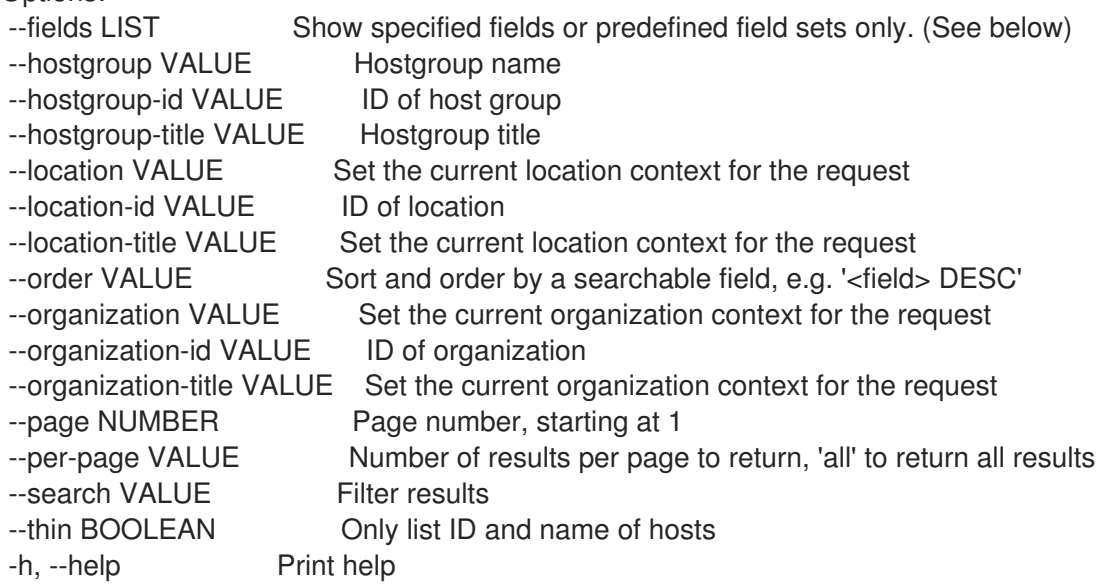

Predefined field sets:

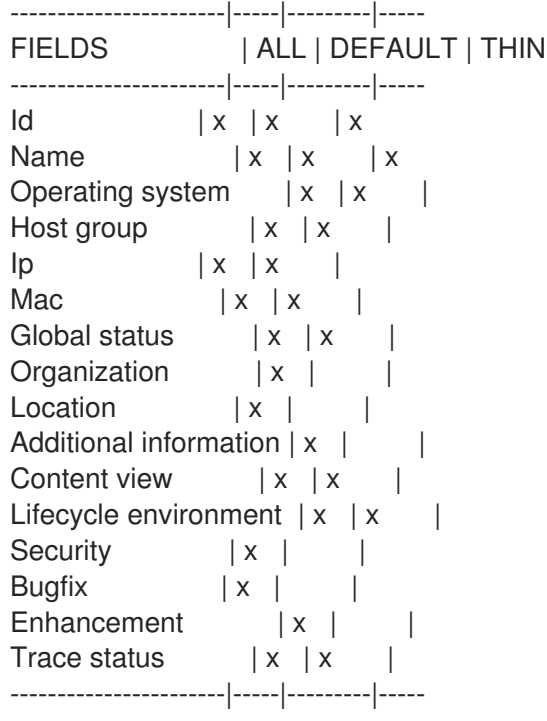

Option details:

Here you can find option types and the value an option can accept:

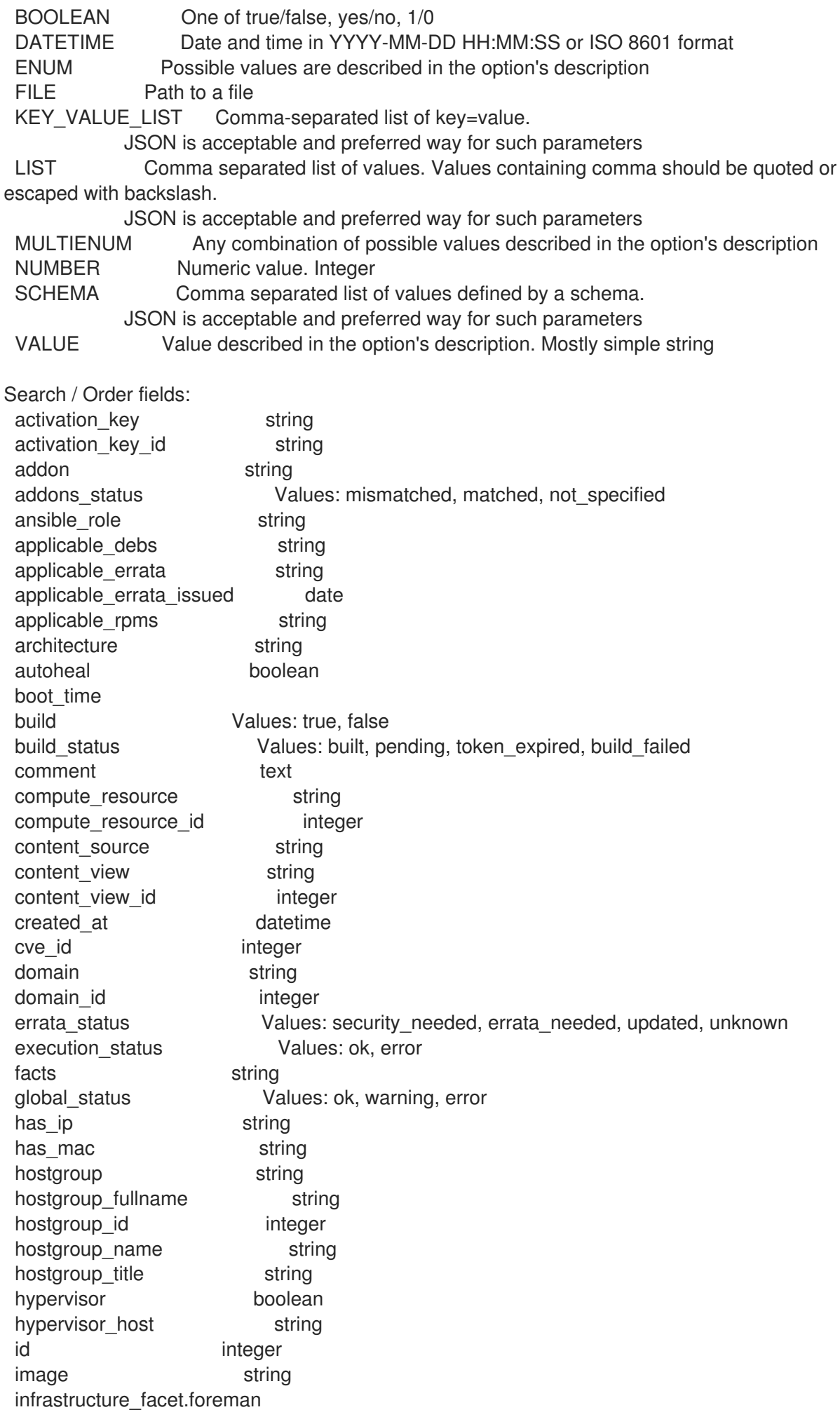

infrastructure facet.smart proxy id insights\_recommendations\_count integer installable errata string installed at datetime ip string job\_invocation.id string job\_invocation.result Values: cancelled, failed, pending, success last checkin datetime last report datetime lifecycle environment string lifecycle environment id integer location string location\_id integer mac string managed Values: true, false model string name string organization string organization\_id integer origin string os string os description string os id integer os major string os minor string os title string owner string owner\_id integer owner\_type string params string params\_name string parent\_hostgroup string puppet\_ca string puppet\_proxy\_id integer puppetmaster string purpose\_status Values: mismatched, matched, not\_specified realm string realm\_id integer registered at datetime registered through string release\_version string reported.boot\_time reported.cores reported.disks\_total reported.ram reported.sockets reported.virtual Values: true, false repository string repository content label string role text role\_status Values: mismatched, matched, not\_specified service level string sla\_status Values: mismatched, matched, not\_specified smart\_proxy string status.applied integer status.enabled Values: true, false

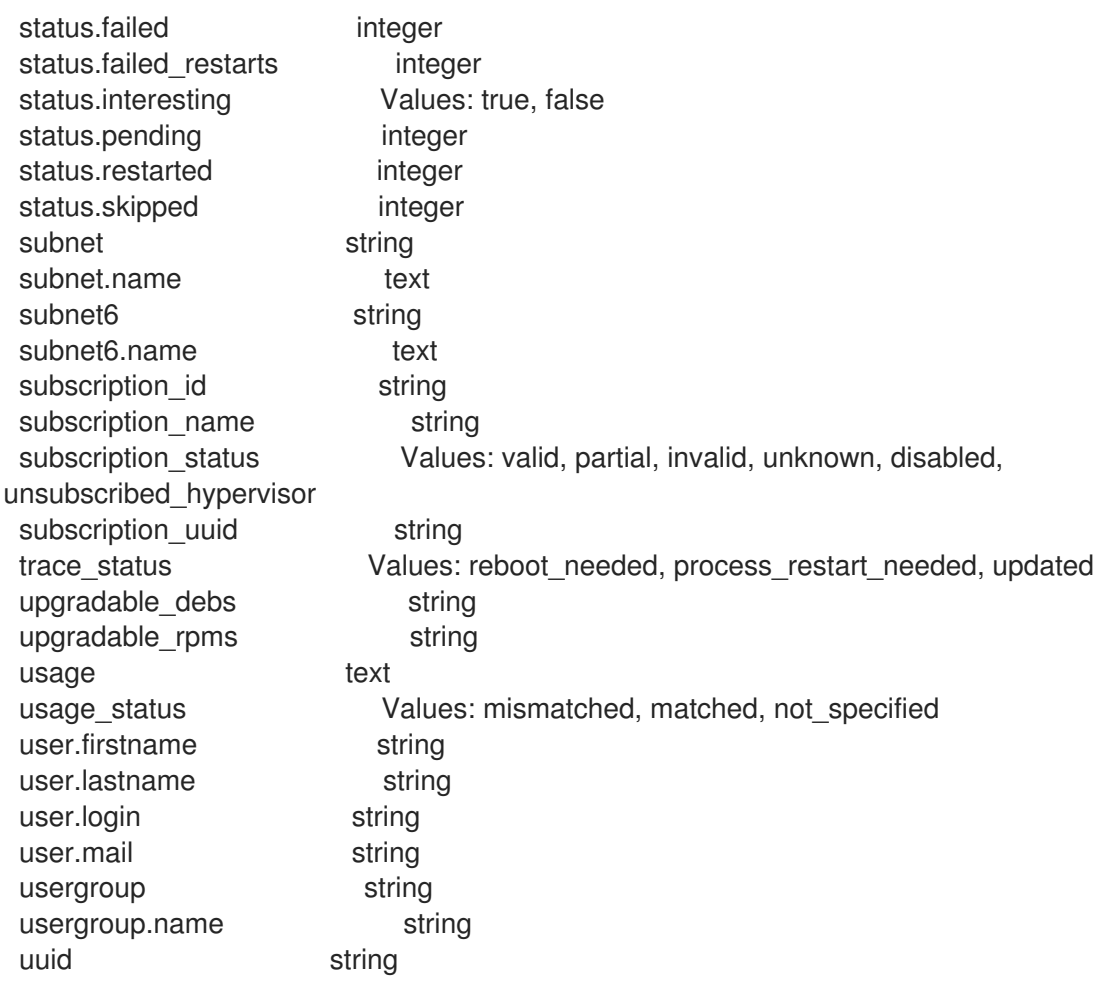

# 3.35.15. hammer host package

お使いのホストのパッケージを管理します。

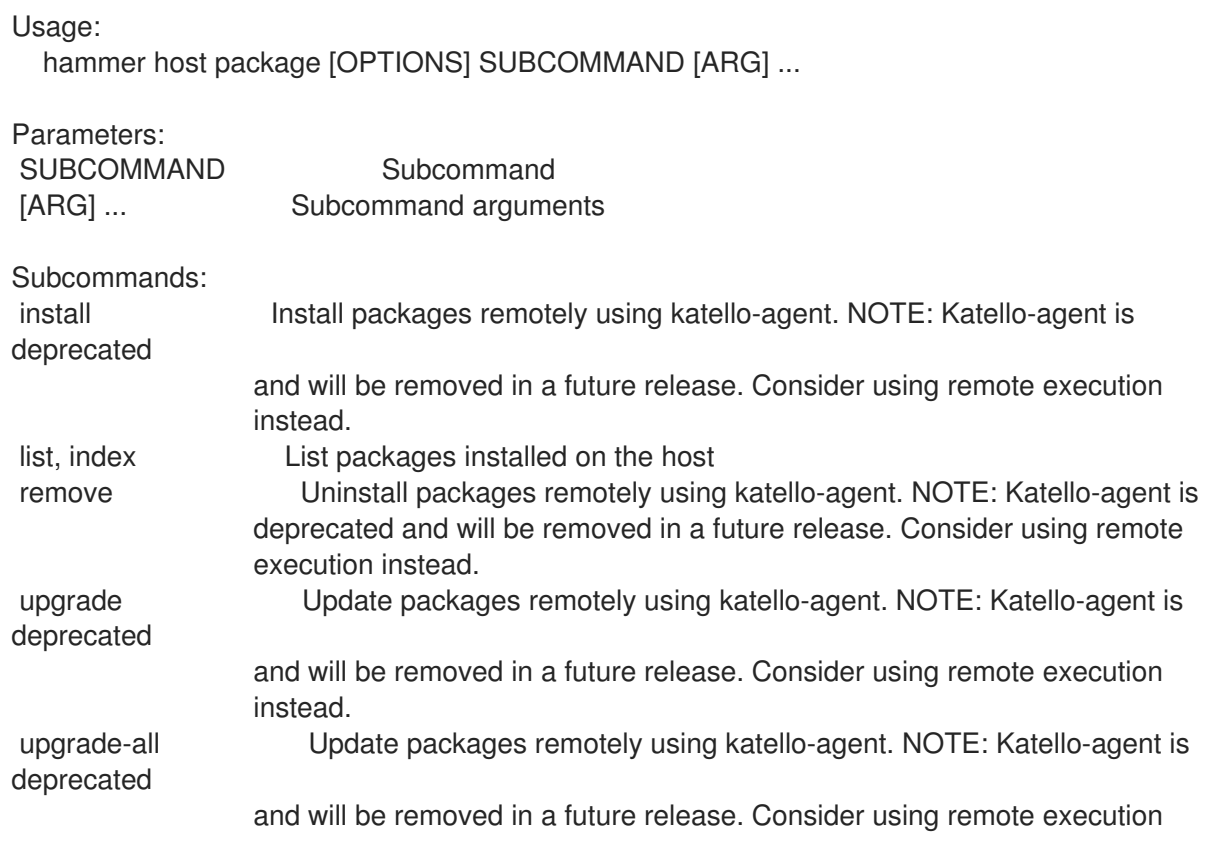

instead.

Options: -h, --help Print help

## 3.35.15.1. hammer host package install

katello-agent を使用して、リモートでパッケージをインストールします。注意: Katello エージェントは 非推奨となり、今後のリリースで削除される予定です。代わりにリモート実行の使用を検討してくださ い。

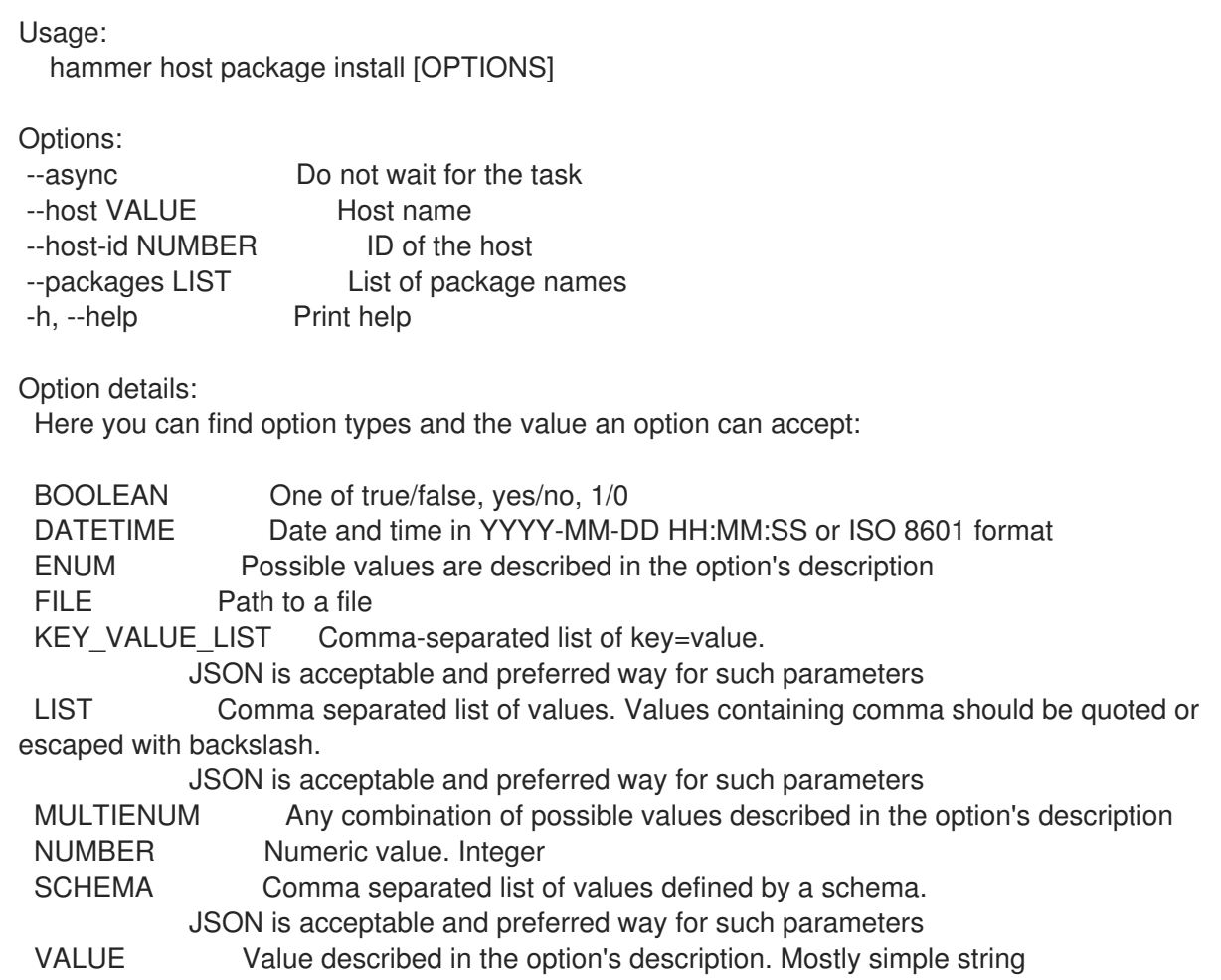

# 3.35.15.2. hammer host package list

ホストにインストールされているパッケージのリストを表示します。

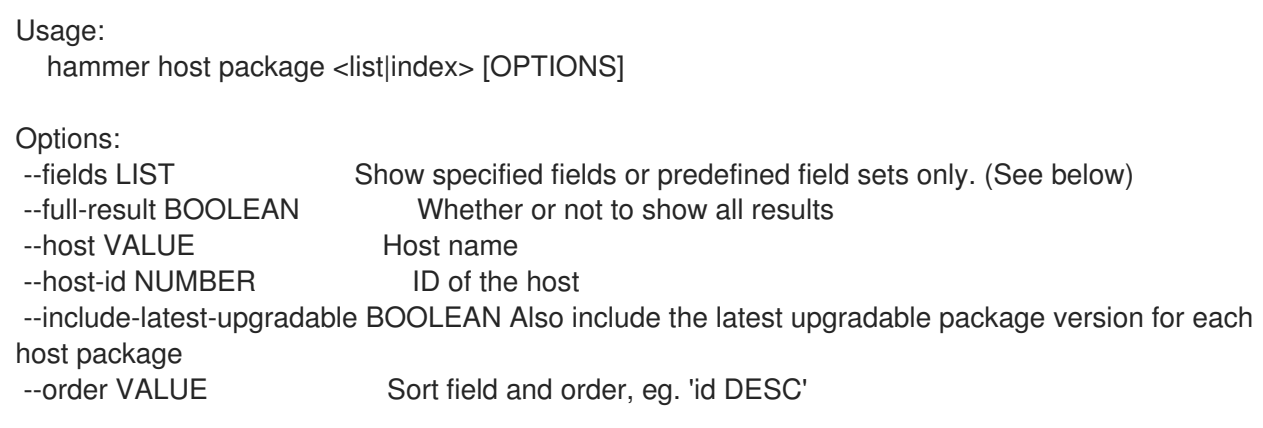

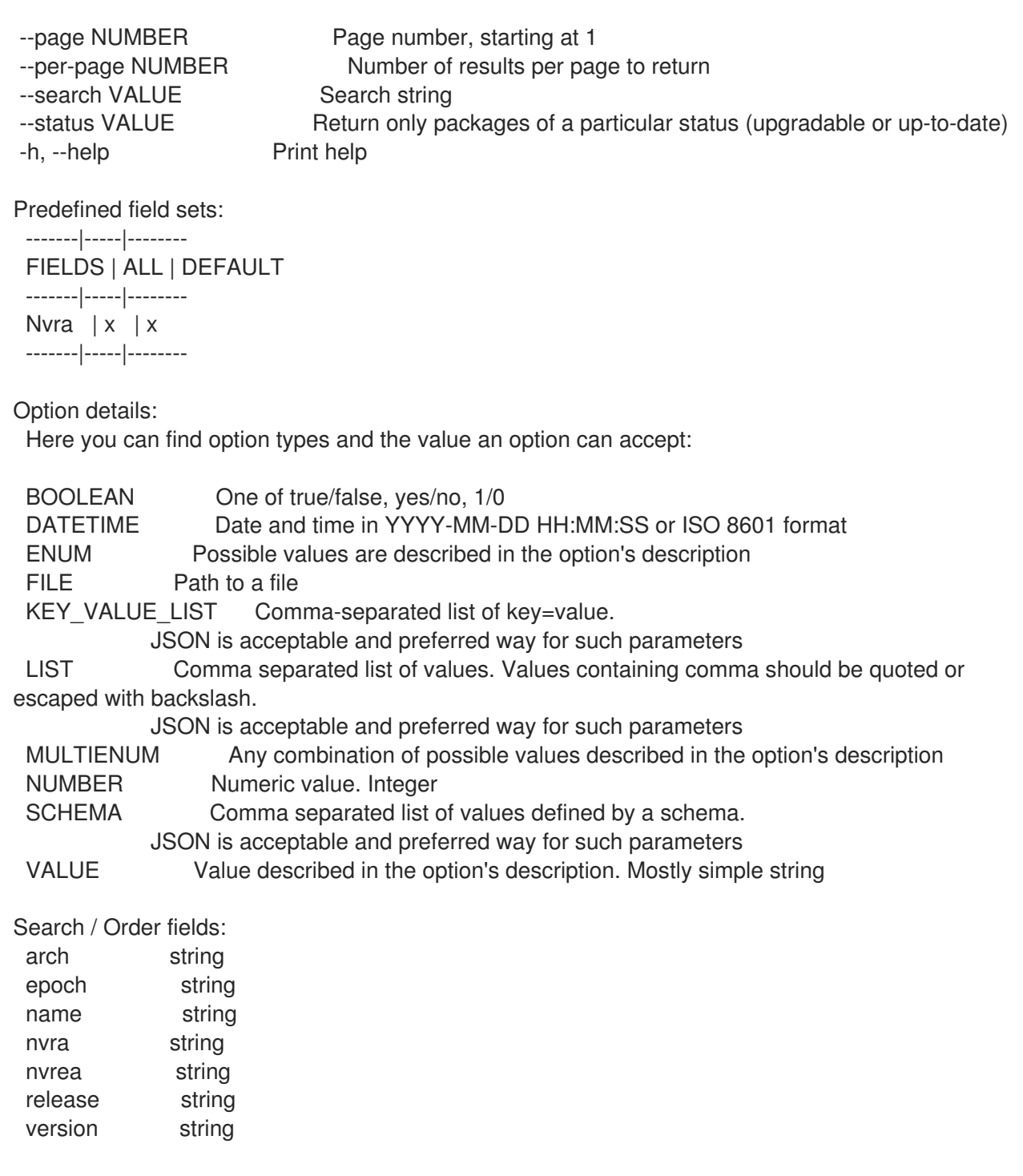

#### 3.35.15.3. hammer host package remove

katello-agent を使用してリモートでパッケージをアンインストールします。注意: Katello エージェント は非推奨となり、今後のリリースで削除される予定です。代わりにリモート実行の使用を検討してくだ さい。

Usage:

hammer host package remove [OPTIONS]

Options:

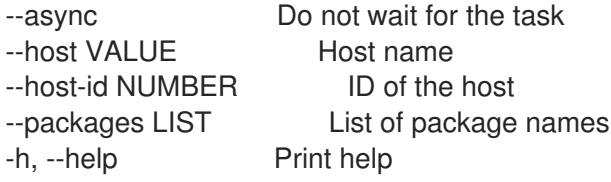

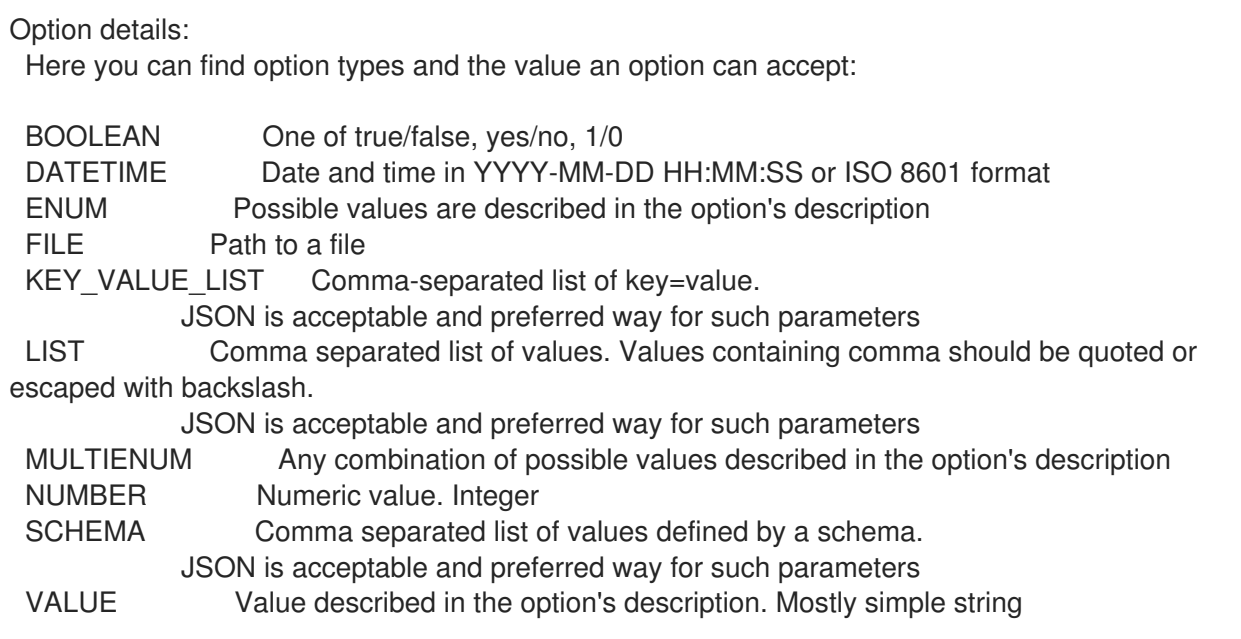

### 3.35.15.4. hammer host package upgrade

katello-agent を使用してリモートでパッケージを更新します。注意: Katello エージェントは非推奨とな り、今後のリリースで削除される予定です。代わりにリモート実行の使用を検討してください。

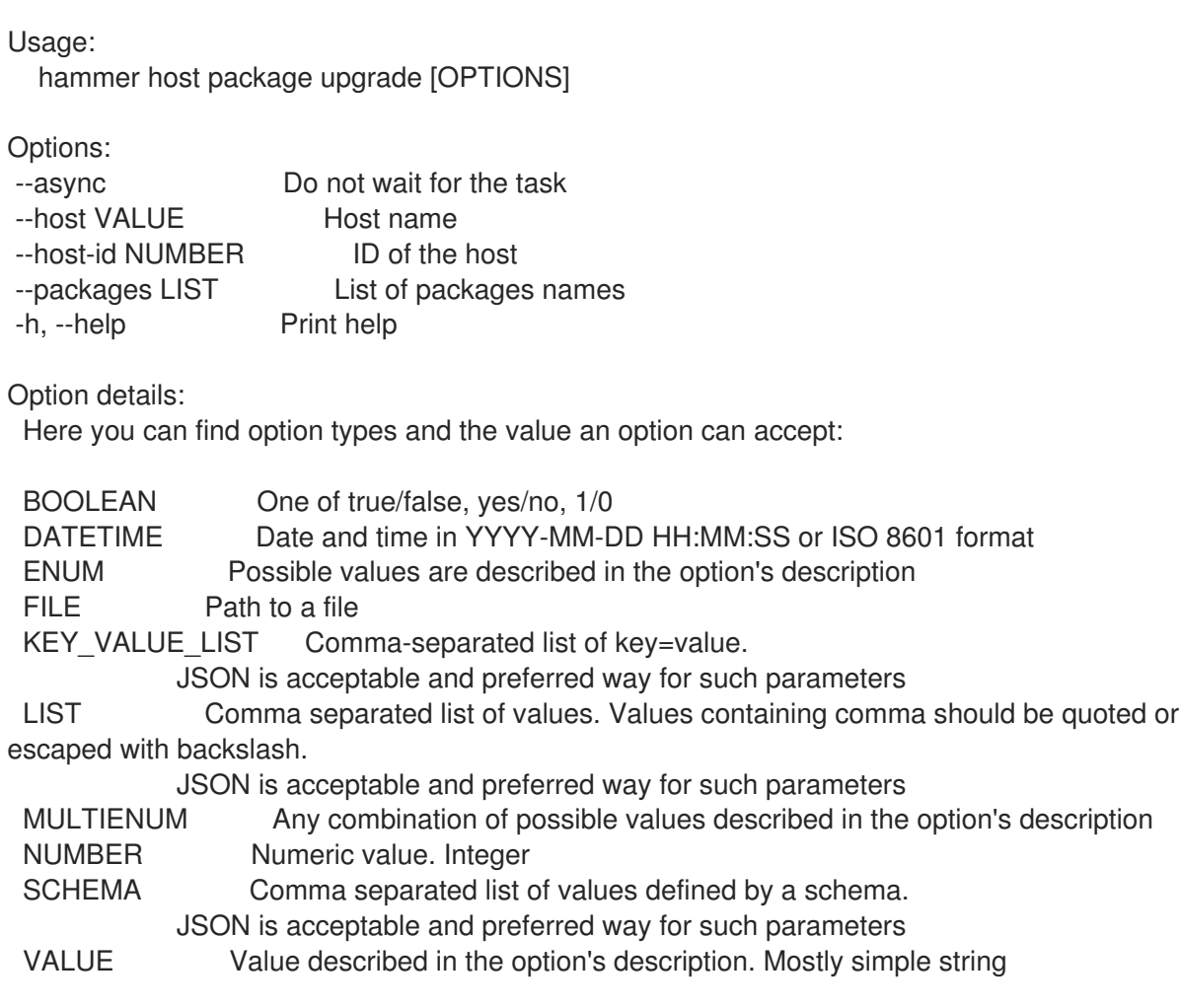

katello-agent を使用してリモートでパッケージを更新します。注意: Katello エージェントは非推奨とな

## 3.35.15.5. hammer host package upgrade-all
katello-agent を使用してリモートでパッケージを更新します。注意: Katello エージェントは非推奨とな り、今後のリリースで削除される予定です。代わりにリモート実行の使用を検討してください。

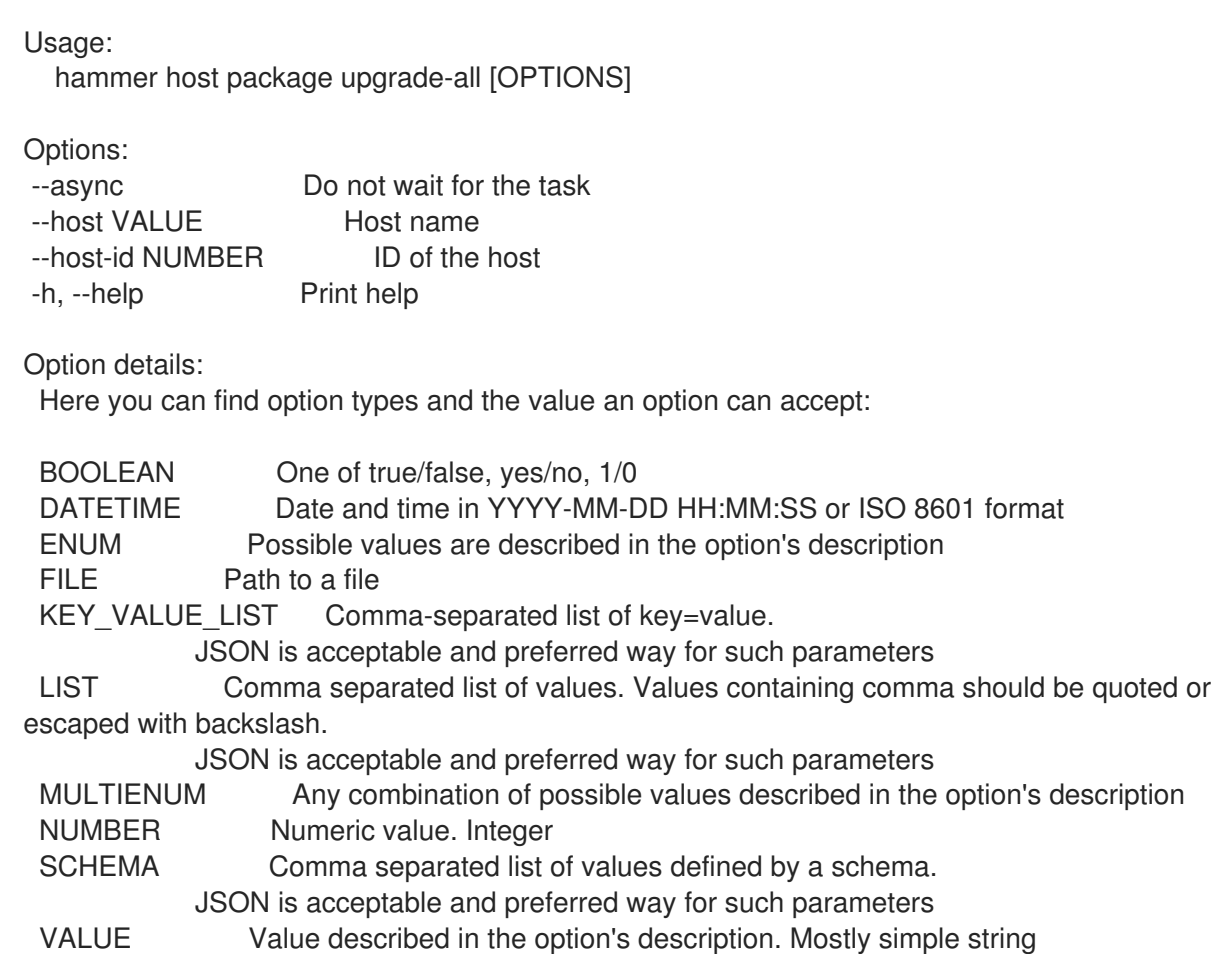

## 3.35.16. hammer host package-group

お使いのホストのパッケージグループを管理します。

Usage:

hammer host package-group [OPTIONS] SUBCOMMAND [ARG] ...

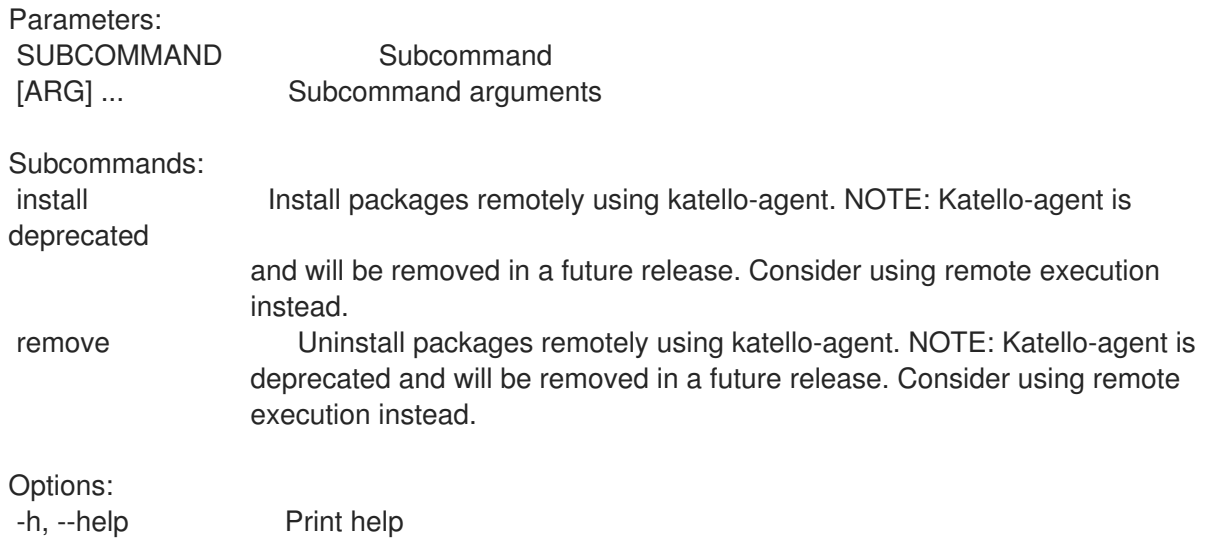

#### 3.35.16.1. hammer host package-group install

katello-agent を使用して、リモートでパッケージをインストールします。注意: Katello エージェントは 非推奨となり、今後のリリースで削除される予定です。代わりにリモート実行の使用を検討してくださ い。

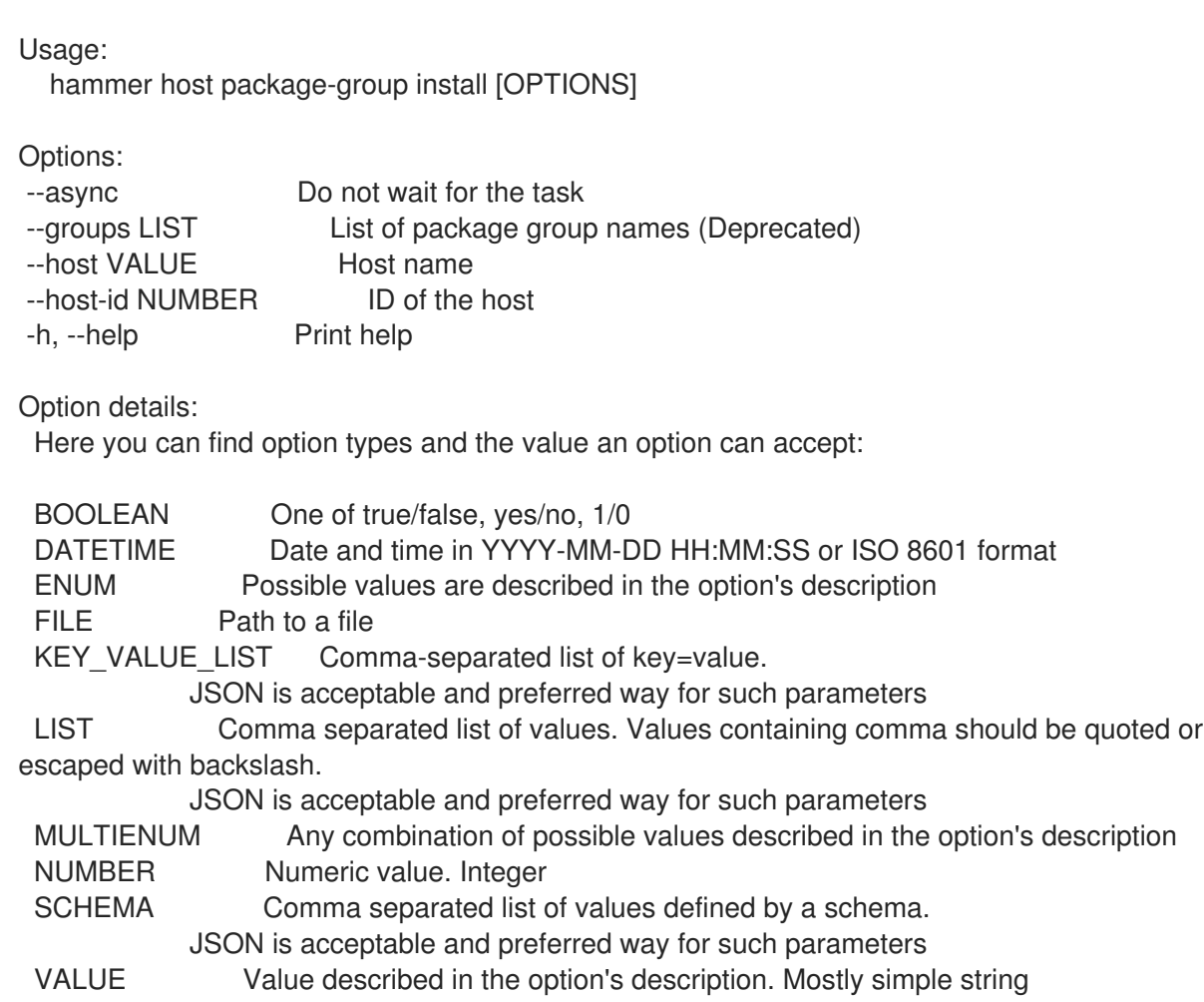

### 3.35.16.2. hammer host package-group remove

katello-agent を使用してリモートでパッケージをアンインストールします。注意: Katello エージェント は非推奨となり、今後のリリースで削除される予定です。代わりにリモート実行の使用を検討してくだ さい。

Usage:

hammer host package-group remove [OPTIONS]

Options:

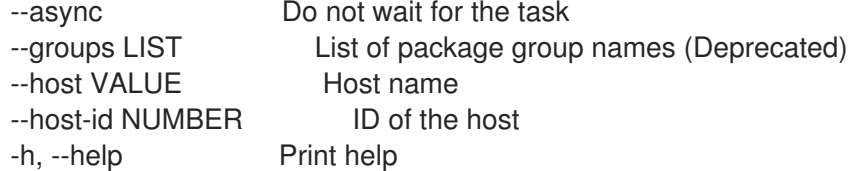

Option details:

Here you can find option types and the value an option can accept:

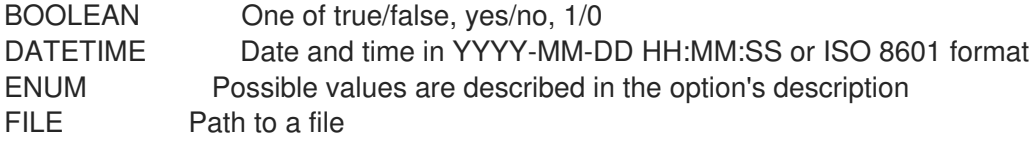

KEY\_VALUE\_LIST Comma-separated list of key=value. JSON is acceptable and preferred way for such parameters LIST Comma separated list of values. Values containing comma should be quoted or escaped with backslash. JSON is acceptable and preferred way for such parameters MULTIENUM Any combination of possible values described in the option's description NUMBER Numeric value. Integer SCHEMA Comma separated list of values defined by a schema. JSON is acceptable and preferred way for such parameters VALUE Value described in the option's description. Mostly simple string

### 3.35.17. hammer host policies-enc

```
ホストのポリシー ENC を表示します。
```
Usage:

hammer host policies-enc [OPTIONS]

Options:

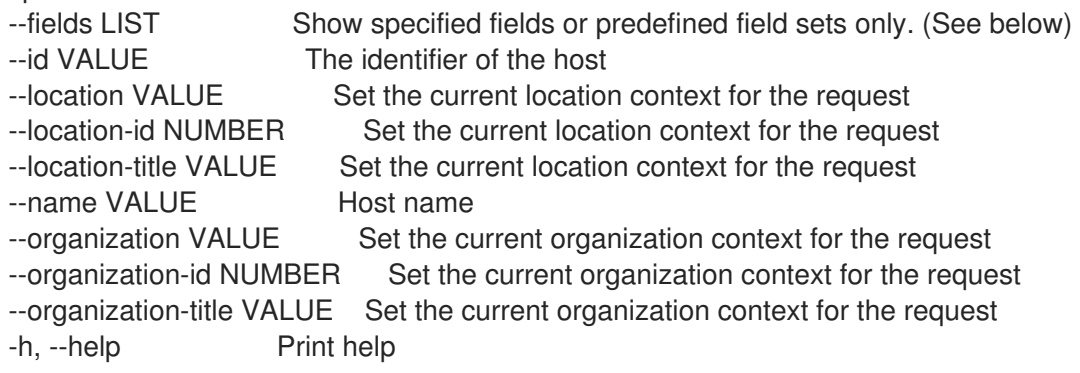

Predefined field sets:

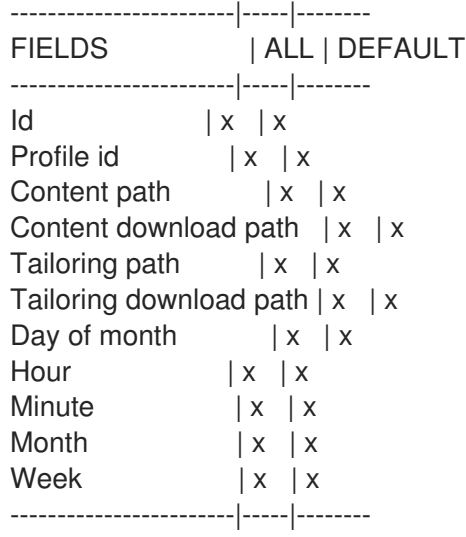

#### Option details:

Here you can find option types and the value an option can accept:

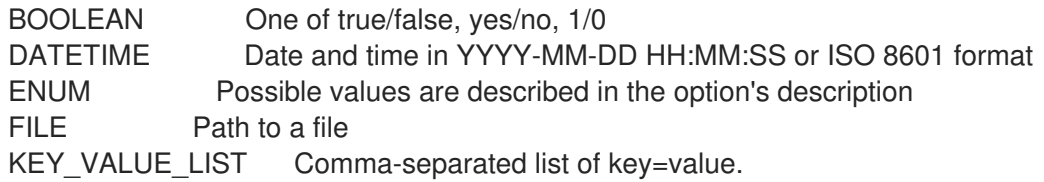

JSON is acceptable and preferred way for such parameters LIST Comma separated list of values. Values containing comma should be quoted or escaped with backslash. JSON is acceptable and preferred way for such parameters MULTIENUM Any combination of possible values described in the option's description NUMBER Numeric value. Integer SCHEMA Comma separated list of values defined by a schema. JSON is acceptable and preferred way for such parameters VALUE Value described in the option's description. Mostly simple string

### 3.35.18. hammer host reboot

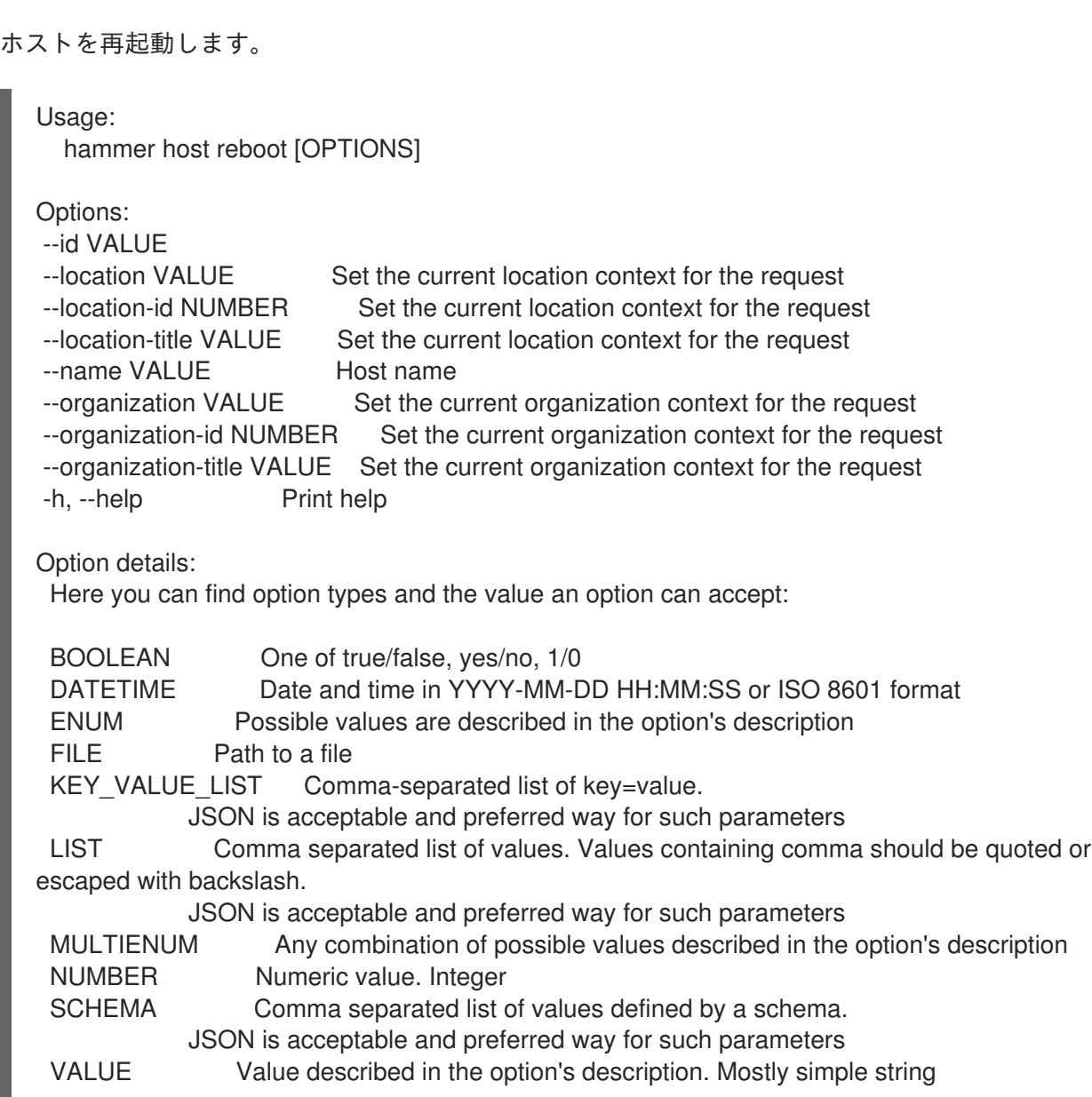

### 3.35.19. hammer host rebuild-config

```
ホスト向けオーケストレーション関連設定を再ビルドします。
```

```
Usage:
  hammer host rebuild-config [OPTIONS]
```
Options:

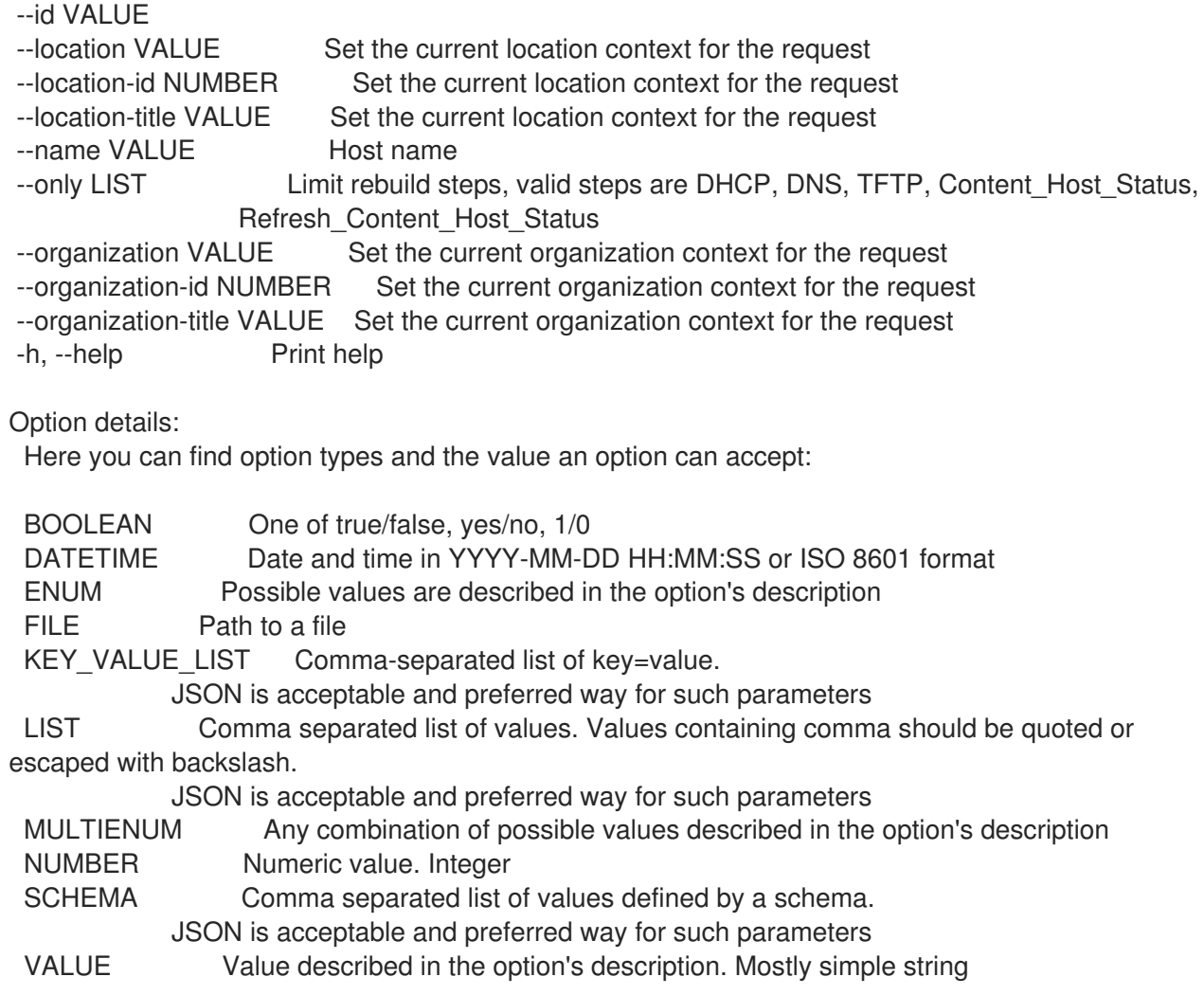

# 3.35.20. hammer host reports

レポートのリストを表示します。

Usage:

hammer host reports [OPTIONS]

Options:

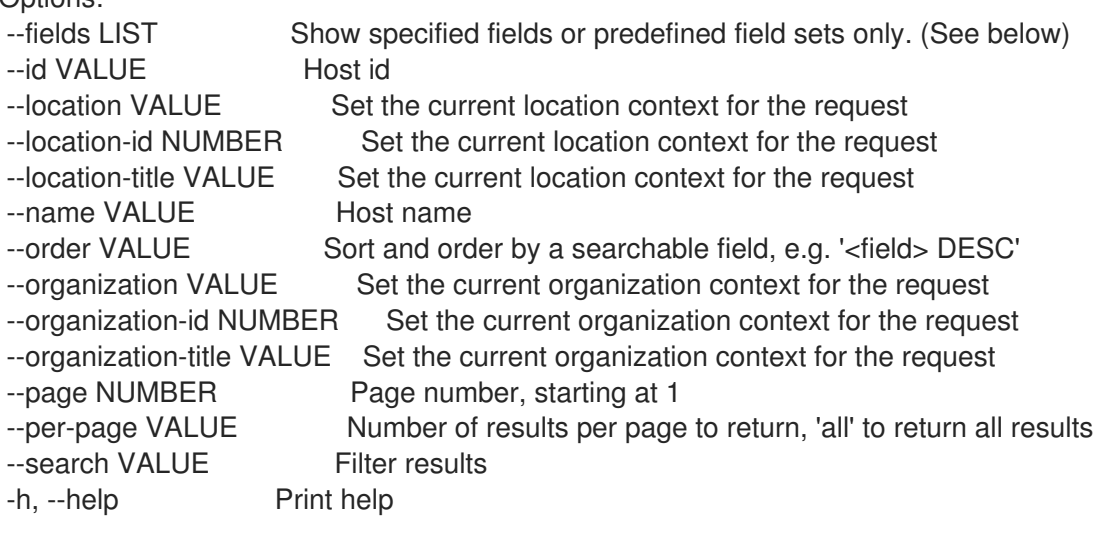

Predefined field sets:

-----------------|-----|---------|-----

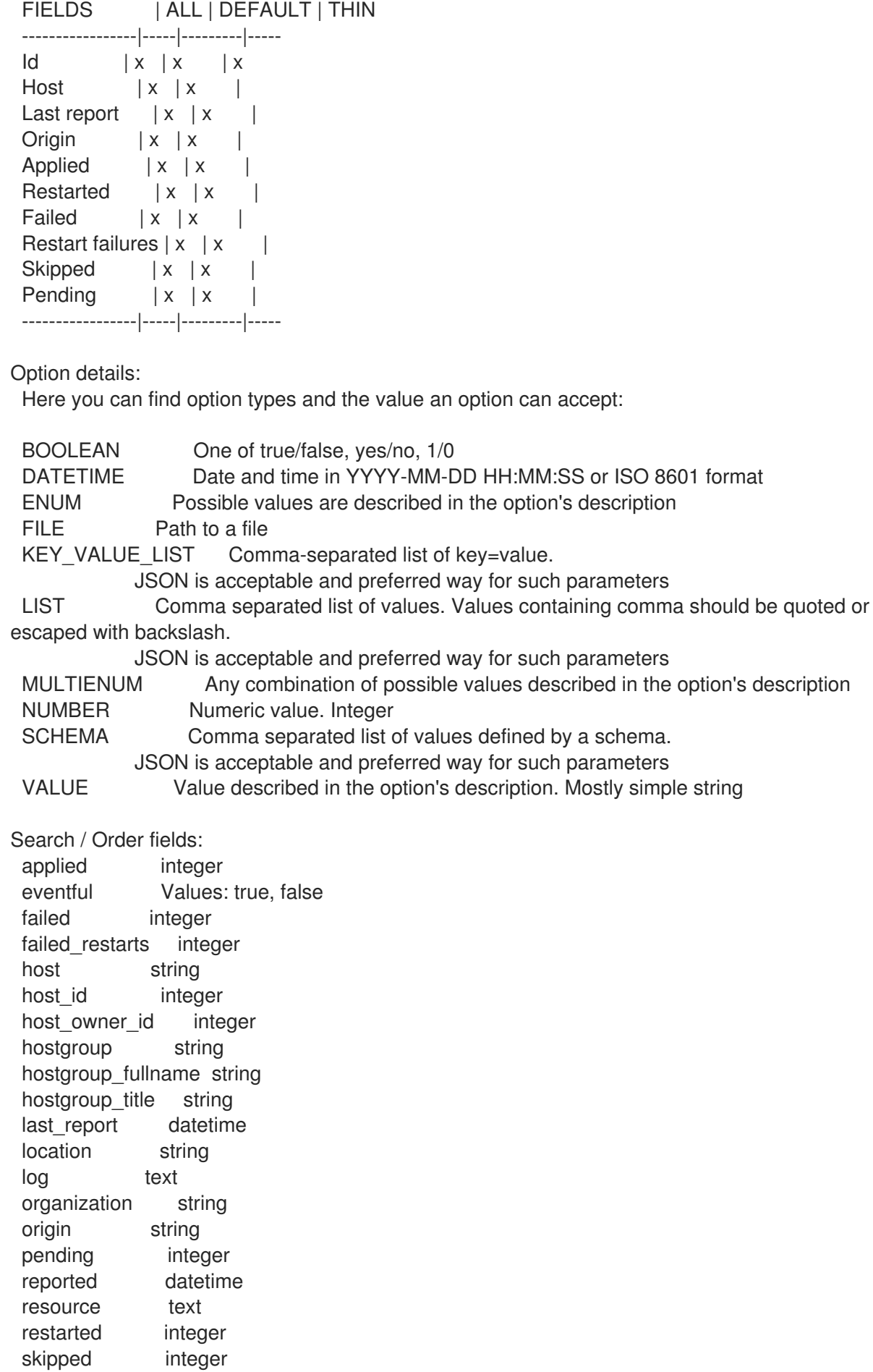

# 3.35.21. hammer host reset

ホストをリセットします。

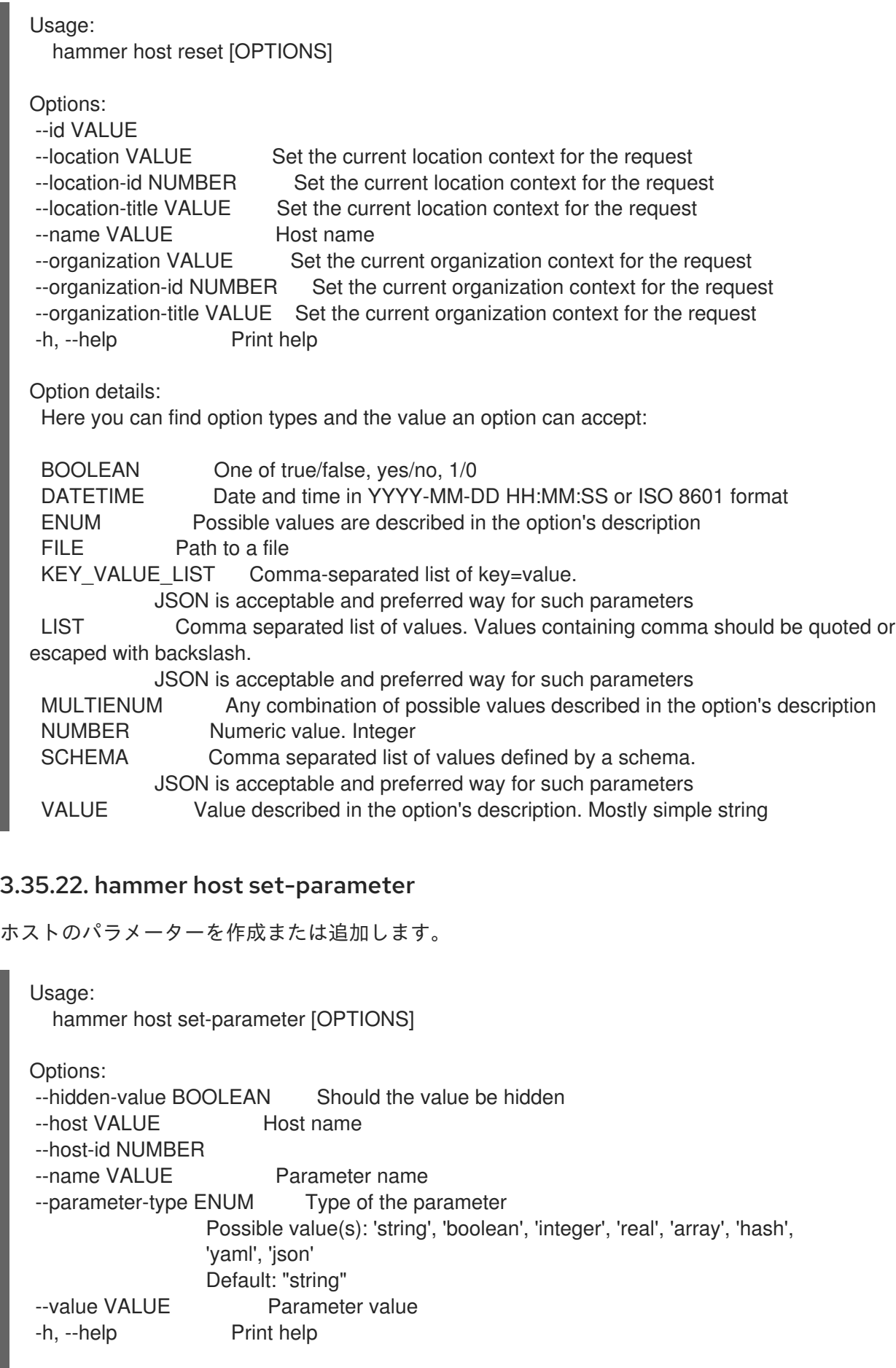

Option details: Here you can find option types and the value an option can accept:

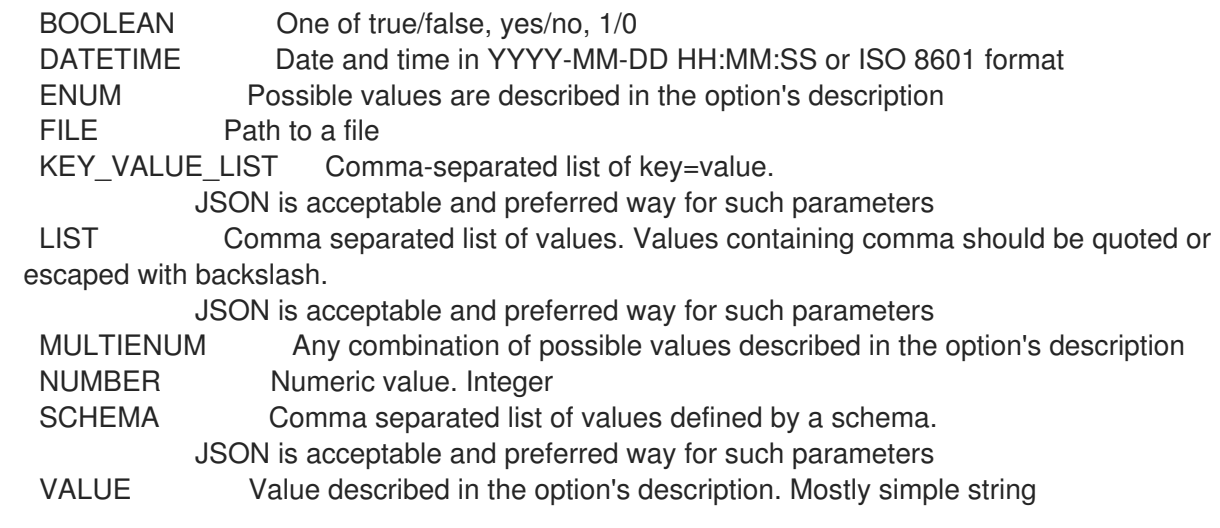

### 3.35.23. hammer host start

ホストのパワーをオンにします。

```
Usage:
  hammer host start [OPTIONS]
Options:
--id VALUE
--location VALUE Set the current location context for the request
--location-id NUMBER Set the current location context for the request
--location-title VALUE Set the current location context for the request
--name VALUE Host name
--organization VALUE Set the current organization context for the request
--organization-id NUMBER Set the current organization context for the request
--organization-title VALUE Set the current organization context for the request
-h, --help Print help
Option details:
 Here you can find option types and the value an option can accept:
 BOOLEAN One of true/false, yes/no, 1/0
 DATETIME Date and time in YYYY-MM-DD HH:MM:SS or ISO 8601 format
 ENUM Possible values are described in the option's description
 FILE Path to a file
 KEY_VALUE_LIST Comma-separated list of key=value.
            JSON is acceptable and preferred way for such parameters
 LIST Comma separated list of values. Values containing comma should be quoted or
escaped with backslash.
            JSON is acceptable and preferred way for such parameters
 MULTIENUM Any combination of possible values described in the option's description
 NUMBER Numeric value. Integer
 SCHEMA Comma separated list of values defined by a schema.
            JSON is acceptable and preferred way for such parameters
 VALUE Value described in the option's description. Mostly simple string
```
### 3.35.24. hammer host status

ホストのステータスを取得します。

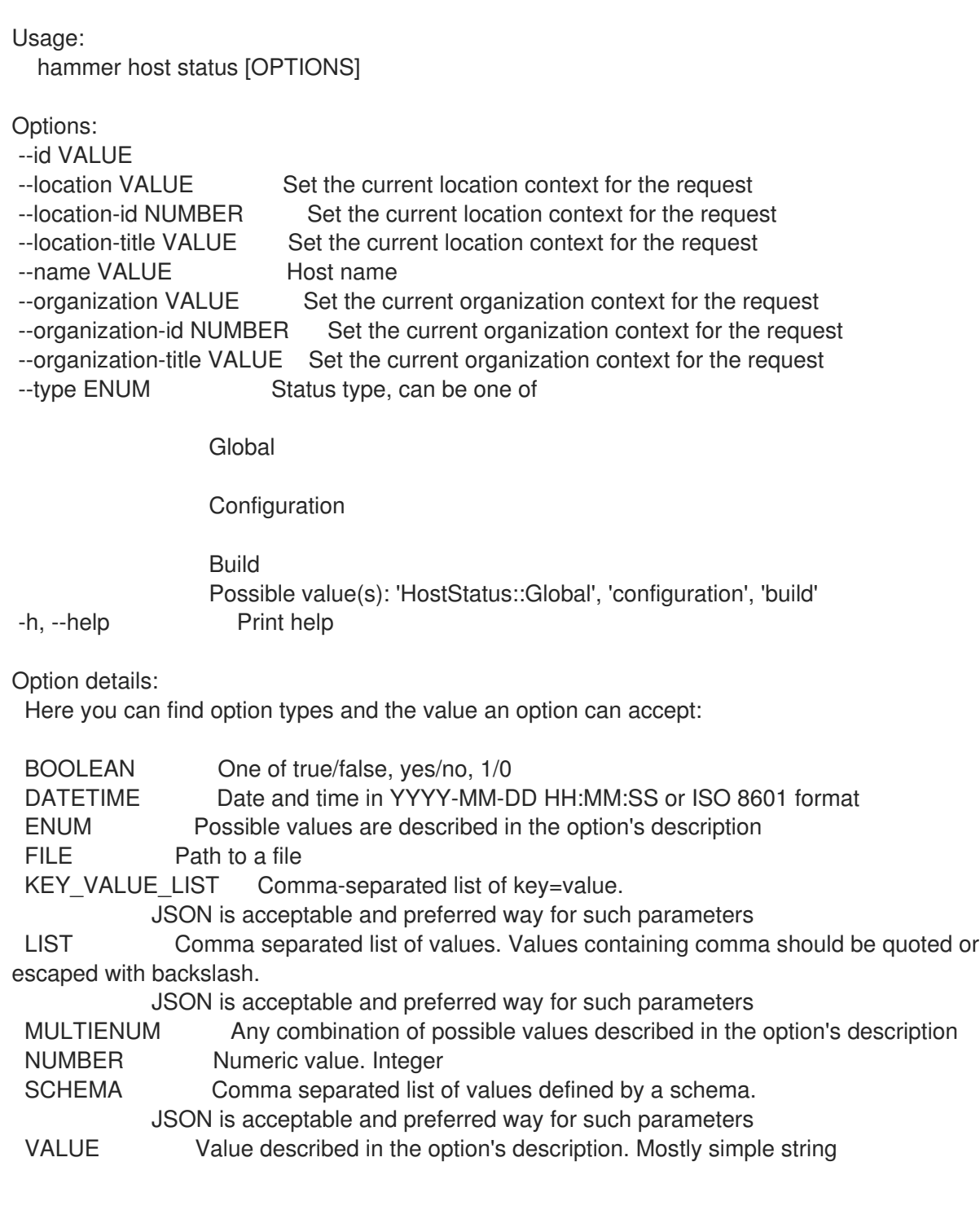

### 3.35.25. hammer host stop

ホストのパワーをオフにします。

Usage: hammer host stop [OPTIONS]

Options:

- --force Force turning off a host
- --id VALUE

- 
- 
- --location VALUE Set the current location context for the request --location-id NUMBER Set the current location context for the request --location-title VALUE Set the current location context for the request

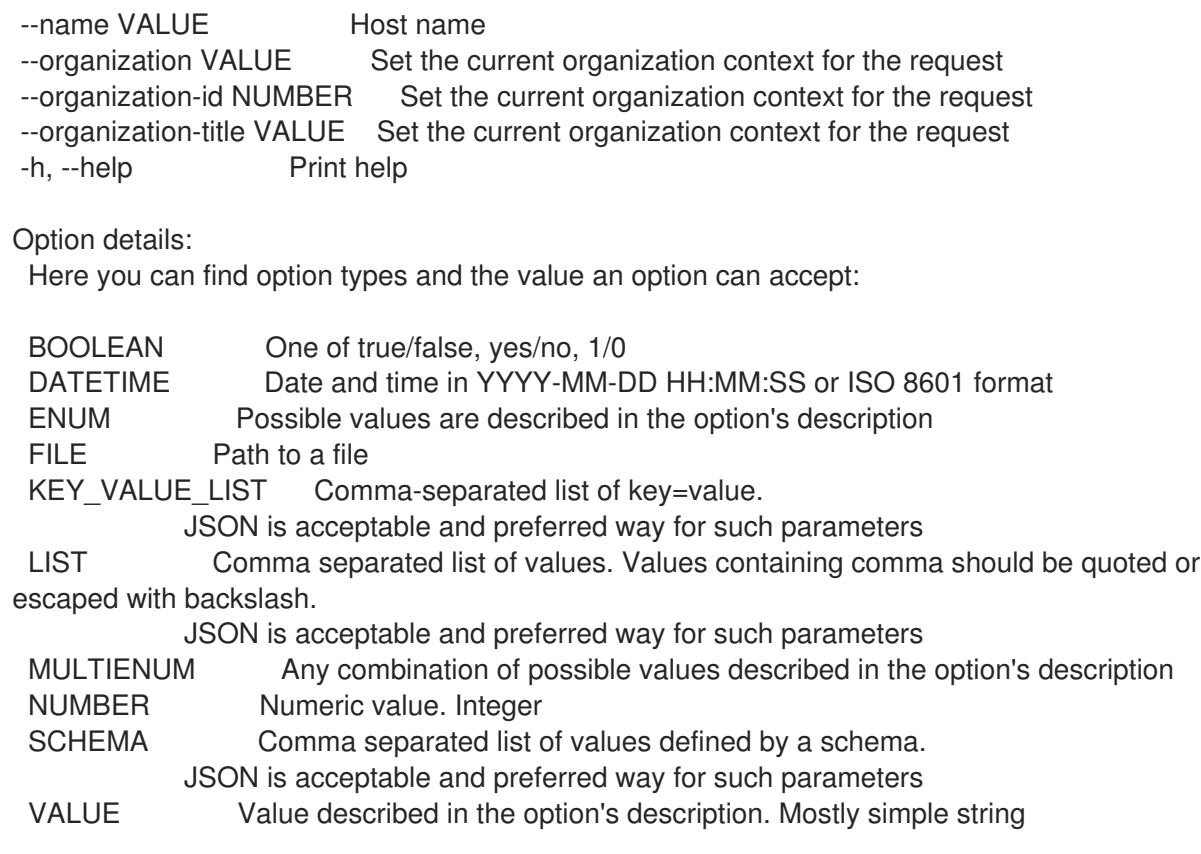

# 3.35.26. hammer host subscription

お使いのホストのサブスクリプション情報を管理します。

Usage: hammer host subscription [OPTIONS] SUBCOMMAND [ARG] ...

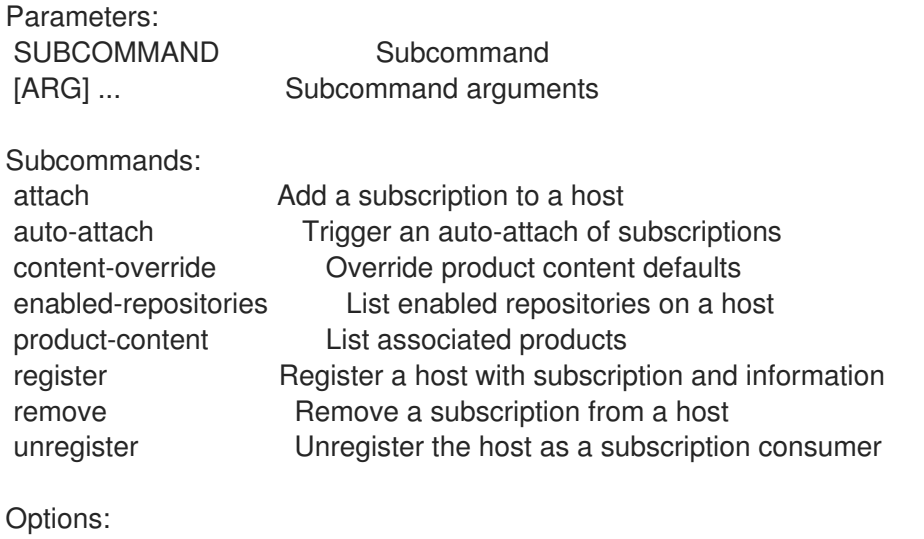

-h, --help Print help

### 3.35.26.1. hammer host subscription attach

ホストにサブスクリプションを追加します。

```
Usage:
  hammer host subscription attach [OPTIONS]
```
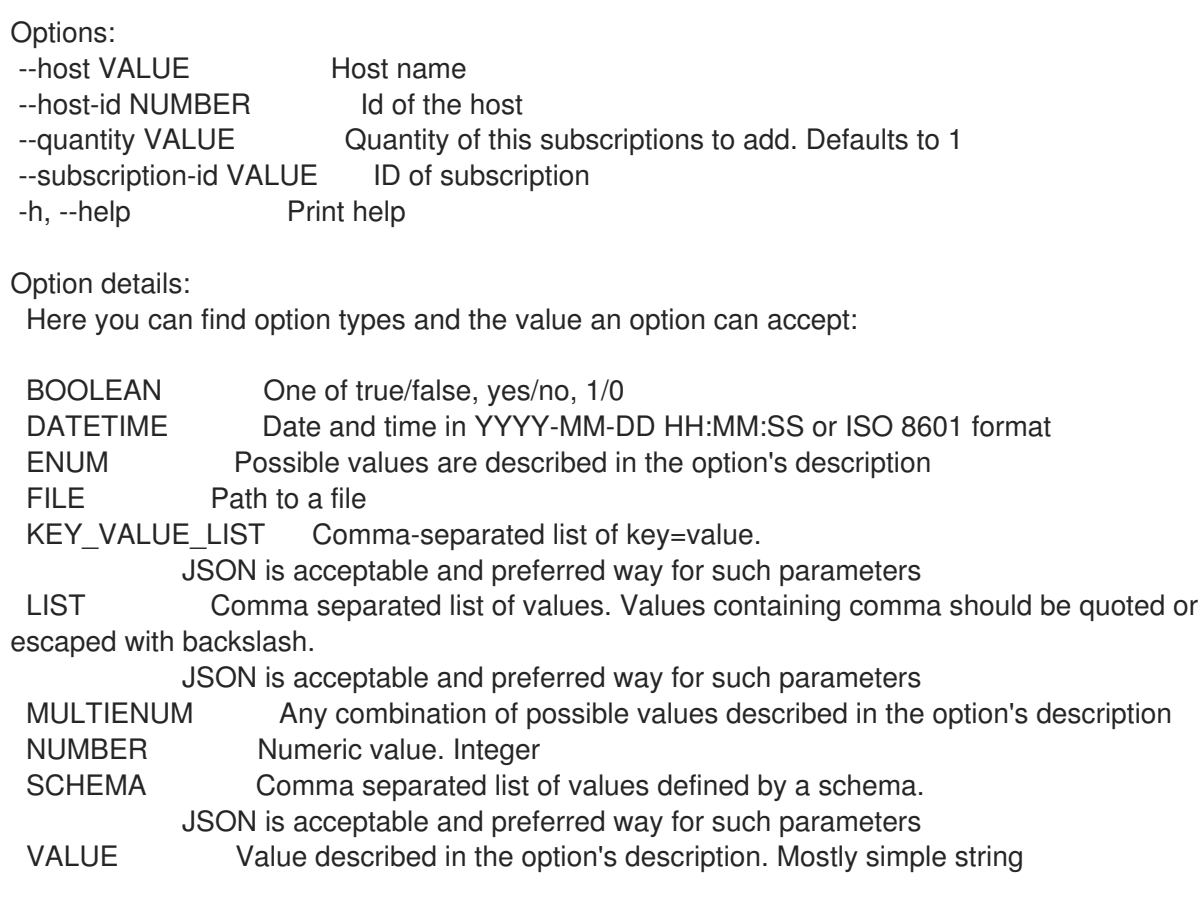

# 3.35.26.2. hammer host subscription auto-attach

サブスクリプションの自動割り当てをトリガーします。

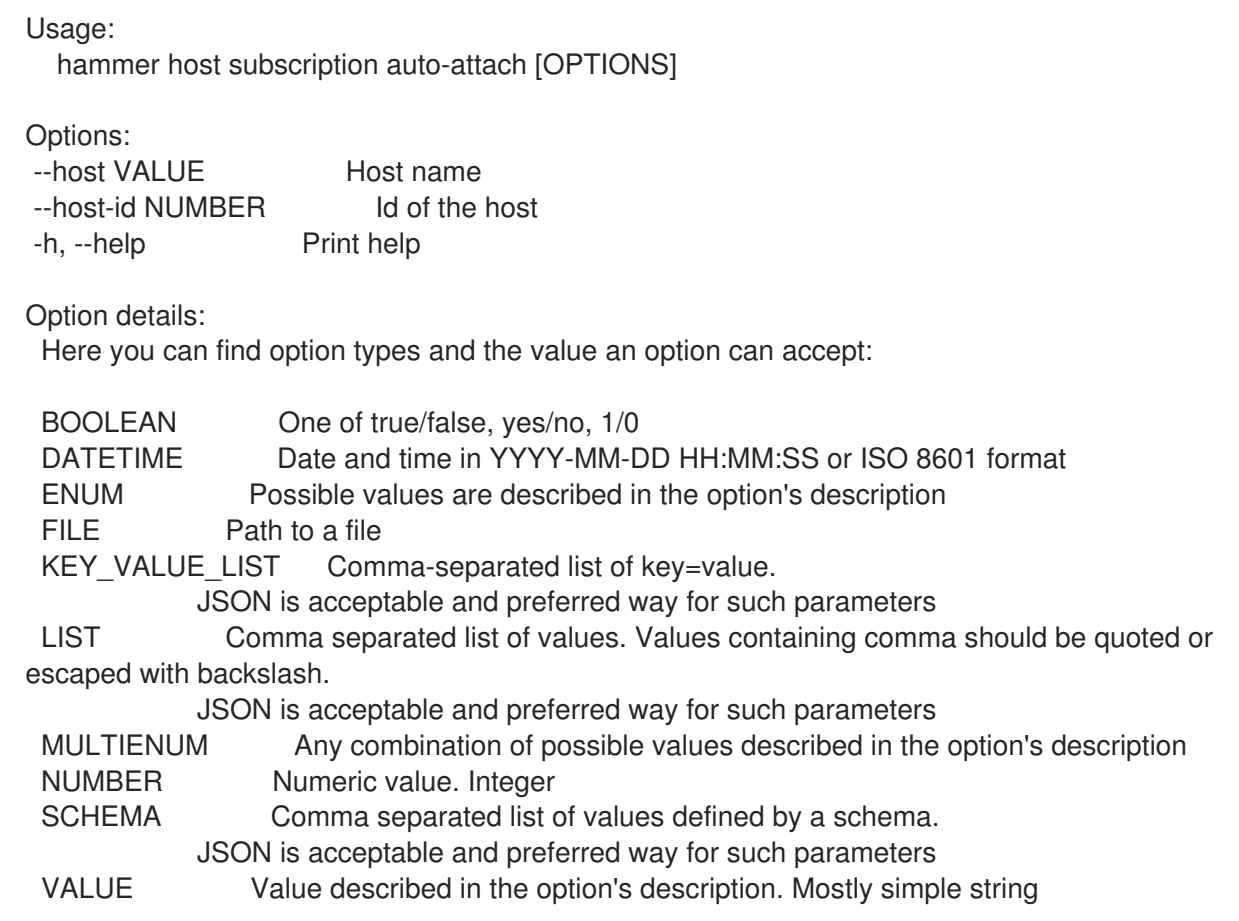

### 3.35.26.3. hammer host subscription content-override

製品コンテンツのデフォルトを上書きします。

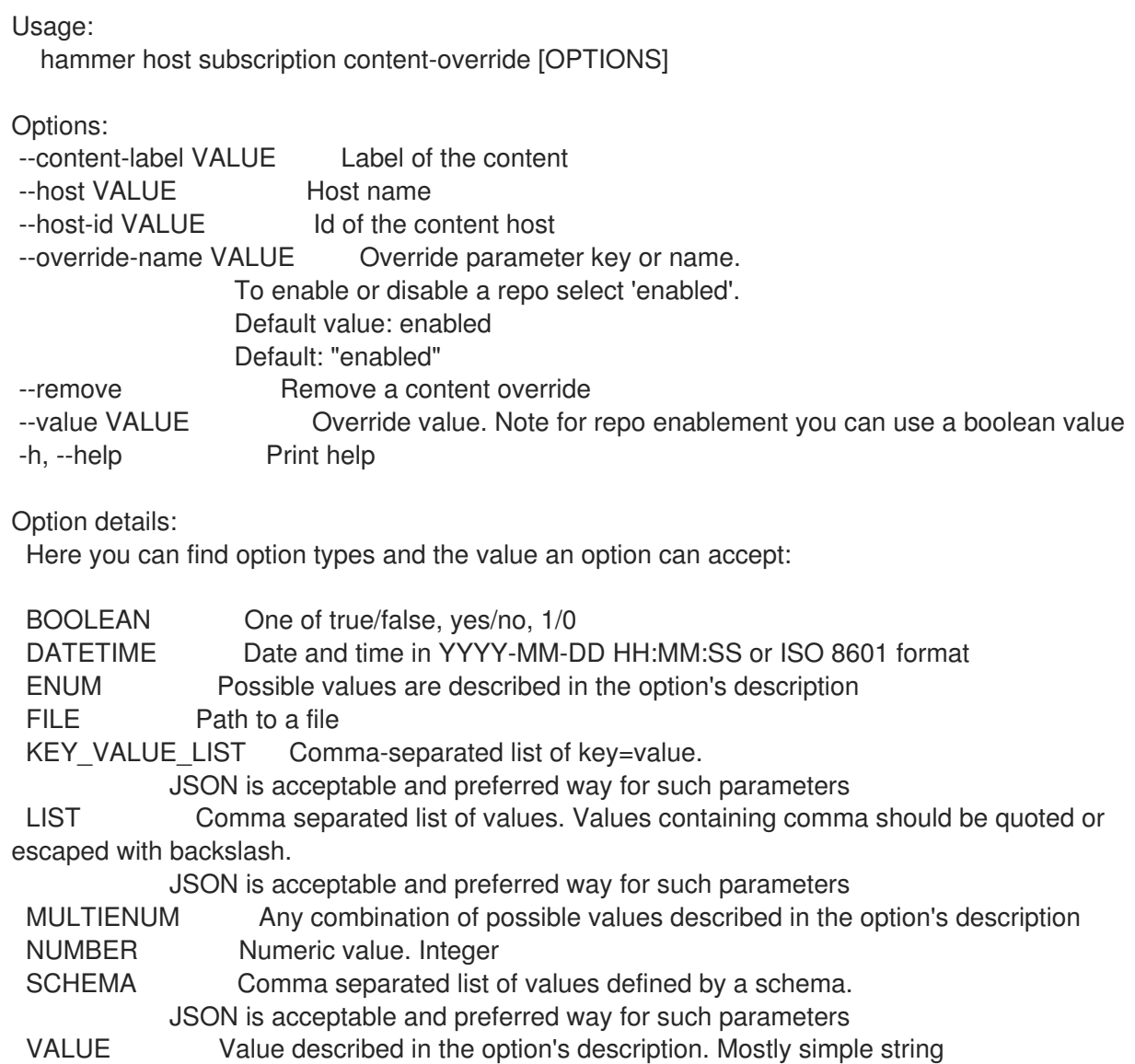

#### 3.35.26.4. hammer host subscription enabled-repositories

ホストで有効なリポジトリーを一覧表示します。

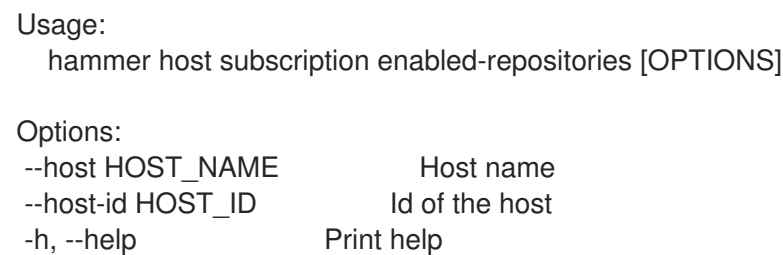

オプションを指定してこのコマンドを使用してホストを特定する必要があることに注意してください。

### 3.35.26.5. hammer host subscription product-content

関連付けられた製品をリスト表示します。

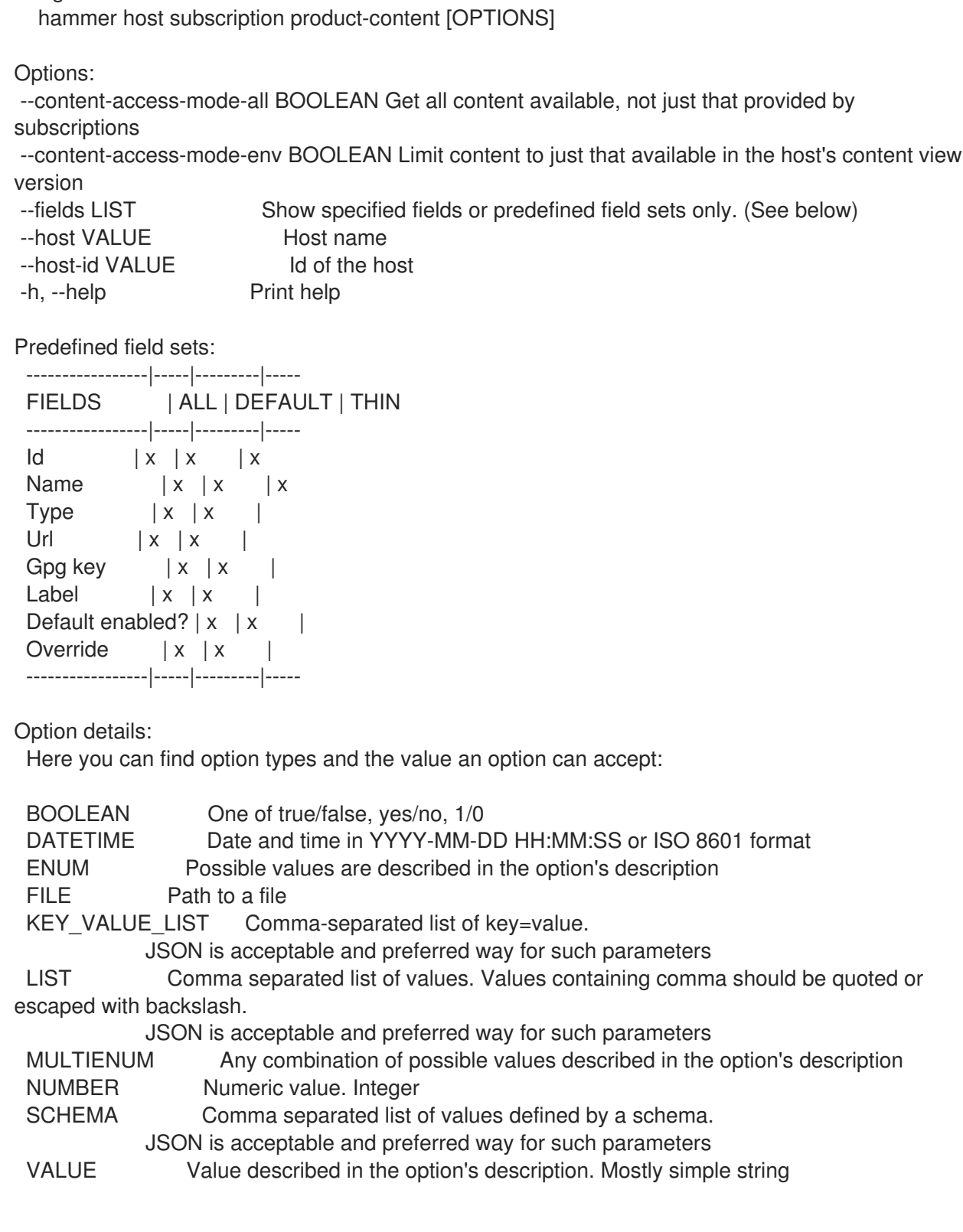

# 3.35.26.6. hammer host subscription register

Usage:

サブスクリプションと情報を使用してホストを登録します。

Usage: hammer host subscription register [OPTIONS]

Options: --content-view VALUE Content view name to search by --content-view-id NUMBER Content View ID

--environment VALUE Lifecycle environment name to search by (--environment is deprecated: Use --lifecycle-environment instead) --environment-id NUMBER (--environment-id is deprecated: Use --lifecycle-environment-id instead) --hypervisor-guest-uuids LIST UUIDs of the virtual guests from the host's hypervisor --lifecycle-environment VALUE Lifecycle environment name to search by --lifecycle-environment-id NUMBER Lifecycle Environment ID --name VALUE Name of the host --organization VALUE Organization name to search by --organization-id VALUE Organization ID to search by --organization-label VALUE Organization label to search by --release-version VALUE Release version of the content host --service-level VALUE A service level for auto-healing process, e.g. SELF-SUPPORT --uuid VALUE UUID to use for registered host, random uuid is generated if not provided -h, --help Print help Option details: Here you can find option types and the value an option can accept: BOOLEAN One of true/false, yes/no, 1/0 DATETIME Date and time in YYYY-MM-DD HH:MM:SS or ISO 8601 format ENUM Possible values are described in the option's description FILE Path to a file KEY\_VALUE\_LIST Comma-separated list of key=value. JSON is acceptable and preferred way for such parameters LIST Comma separated list of values. Values containing comma should be quoted or escaped with backslash. JSON is acceptable and preferred way for such parameters MULTIENUM Any combination of possible values described in the option's description NUMBER Numeric value. Integer SCHEMA Comma separated list of values defined by a schema. JSON is acceptable and preferred way for such parameters VALUE Value described in the option's description. Mostly simple string

### 3.35.26.7. hammer host subscription remove

ホストからサブスクリプションを削除します。

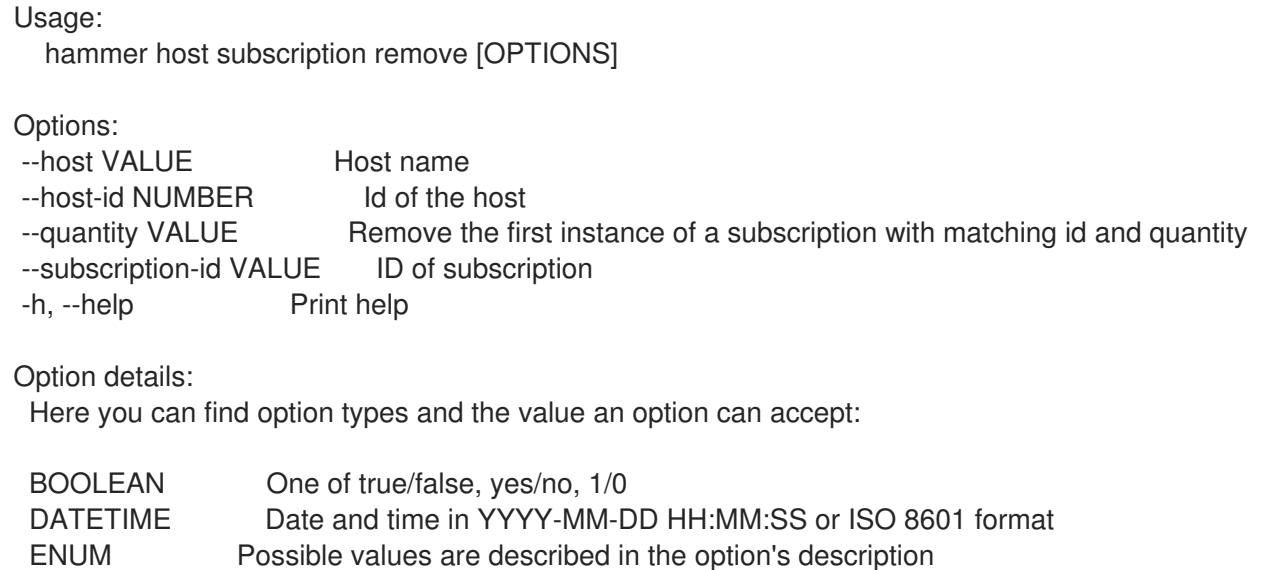

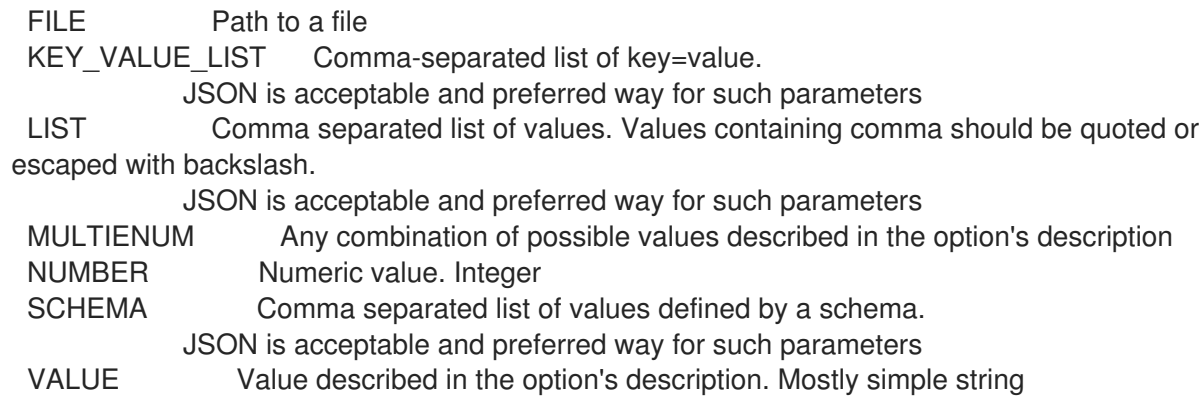

### 3.35.26.8. hammer host subscription unregister

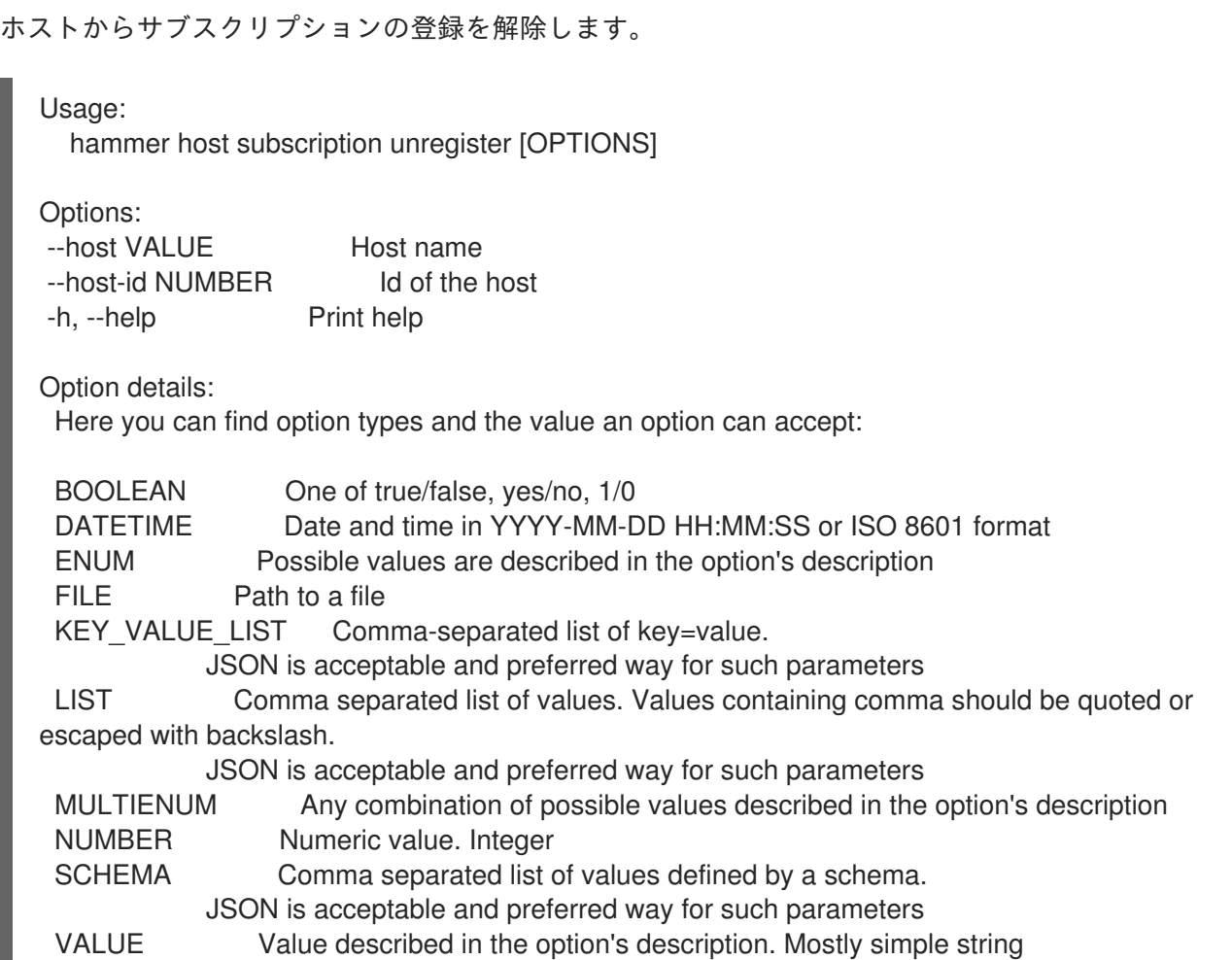

### 3.35.27. hammer host traces

ホストのトレースをリスト表示します。

Usage: hammer host traces [OPTIONS] SUBCOMMAND [ARG] ...

Parameters: SUBCOMMAND Subcommand [ARG] ... Subcommand arguments

Subcommands:

list List services that need restarting on the host resolve Resolve traces

Options: -h, --help Print help

### 3.35.27.1. hammer host traces list

ホストで再起動が必要なサービスをリスト表示します。

#### Usage:

hammer host traces list [OPTIONS]

Options:

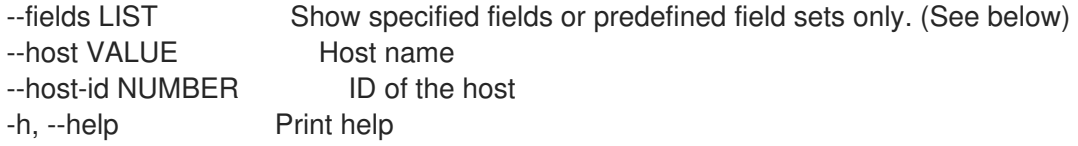

#### Predefined field sets:

------------|-----|-------- FIELDS | ALL | DEFAULT ------------|-----|-------- Trace id  $|x|$  x Application  $|x|$  x Helper  $|x|$  x Type  $|x|$  x ------------|-----|--------

Option details:

Here you can find option types and the value an option can accept:

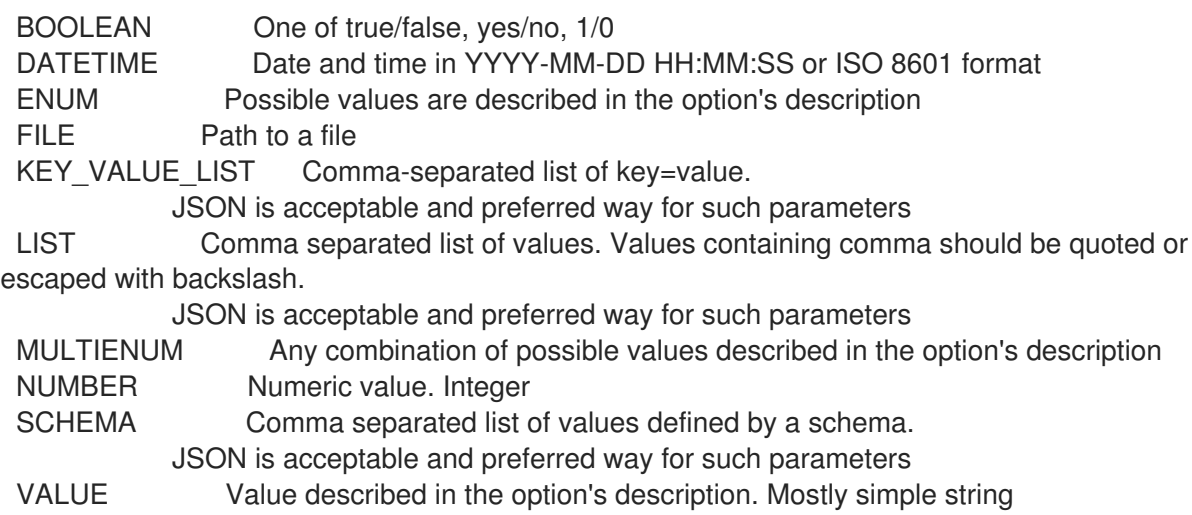

#### 3.35.27.2. hammer host traces resolve

### トレースの解決

Usage: hammer host traces resolve [OPTIONS]

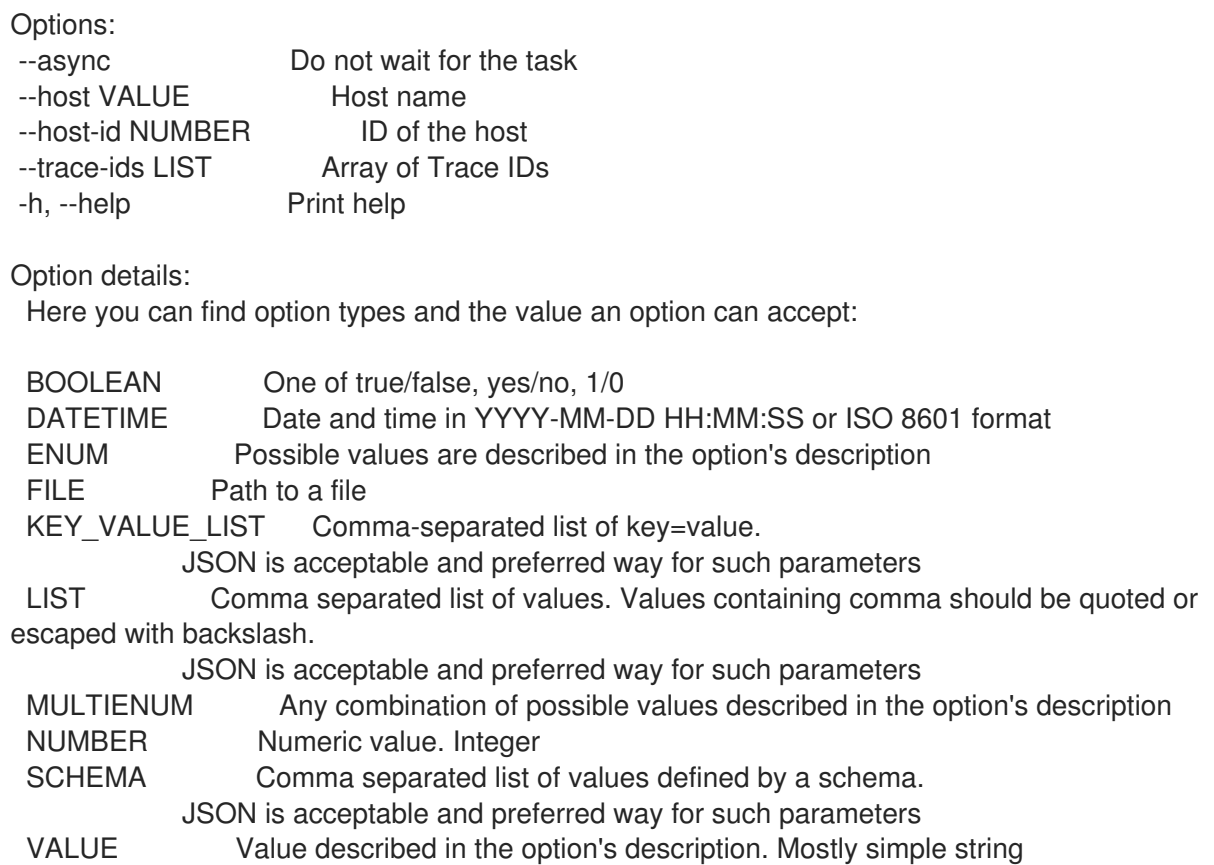

# 3.35.28. hammer host update

ホストを更新します。

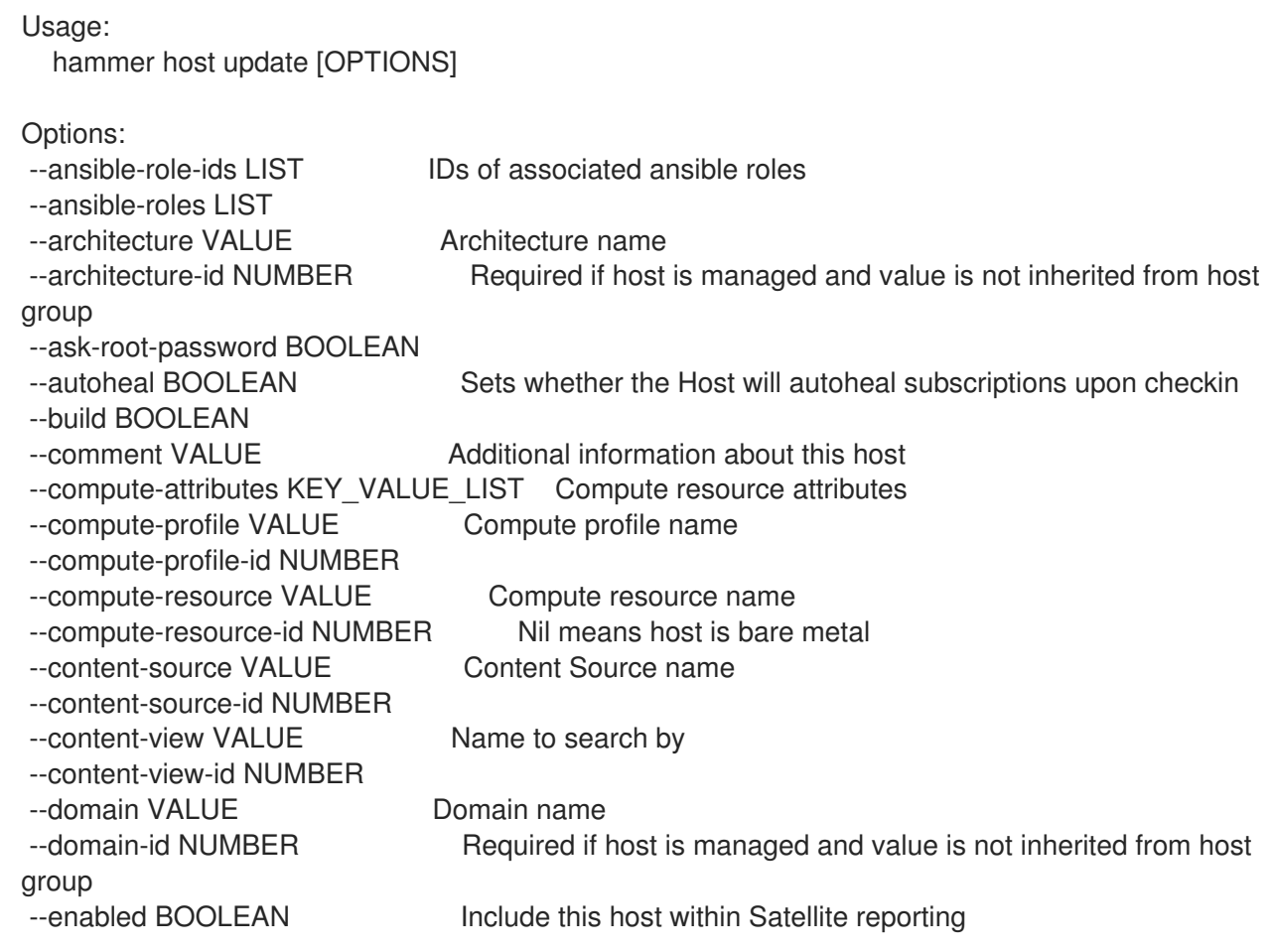

--hostgroup VALUE Hostgroup name --hostgroup-id NUMBER --hostgroup-title VALUE Hostgroup title --hypervisor-guest-uuids LIST List of hypervisor guest uuids --id VALUE --image VALUE Name to search by --image-id NUMBER --installed-products-attributes SCHEMA List of products installed on the host --interface KEY\_VALUE\_LIST lnterface parameters Can be specified multiple times. --ip VALUE Not required if using a subnet with DHCP Capsule --kickstart-repository VALUE Kickstart repository name --kickstart-repository-id NUMBER Repository Id associated with the kickstart repo used for provisioning --lifecycle-environment VALUE Name to search by --lifecycle-environment-id NUMBER --location VALUE Set the current location context for the request --location-id NUMBER Set the current location context for the request --location-title VALUE Set the current location context for the request --mac VALUE Required for managed host that is bare metal, not required if it's a virtual machine --managed BOOLEAN True/False flag whether a host is managed or unmanaged. Note: this value also determines whether several parameters are required or not --medium VALUE Medium name --medium-id VALUE Required if not imaged based provisioning and host is managed and value is not inherited from host group --model VALUE Model name --model-id NUMBER --name VALUE --new-location VALUE Use to update associated location --new-location-id NUMBER Use to update associated location --new-location-title VALUE Use to update associated location --new-name VALUE --new-organization VALUE Use to update associated organization --new-organization-id NUMBER Use to update associated organization --new-organization-title VALUE Use to update associated organization --openscap-proxy-id NUMBER ID of OpenSCAP Capsule --operatingsystem VALUE Operating system title --operatingsystem-id NUMBER Required if host is managed and value is not inherited from host group --organization VALUE Set the current organization context for the request --organization-id NUMBER Set the current organization context for the request --organization-title VALUE Set the current organization context for the request --overwrite BOOLEAN --owner VALUE Login of the owner --owner-id VALUE ID of the owner --owner-type ENUM Host's owner type Possible value(s): 'User', 'Usergroup' --parameters KEY\_VALUE\_LIST Replaces with new host parameters --partition-table VALUE Partition table name --partition-table-id NUMBER Required if host is managed and custom partition has not been defined --product VALUE Name to search by

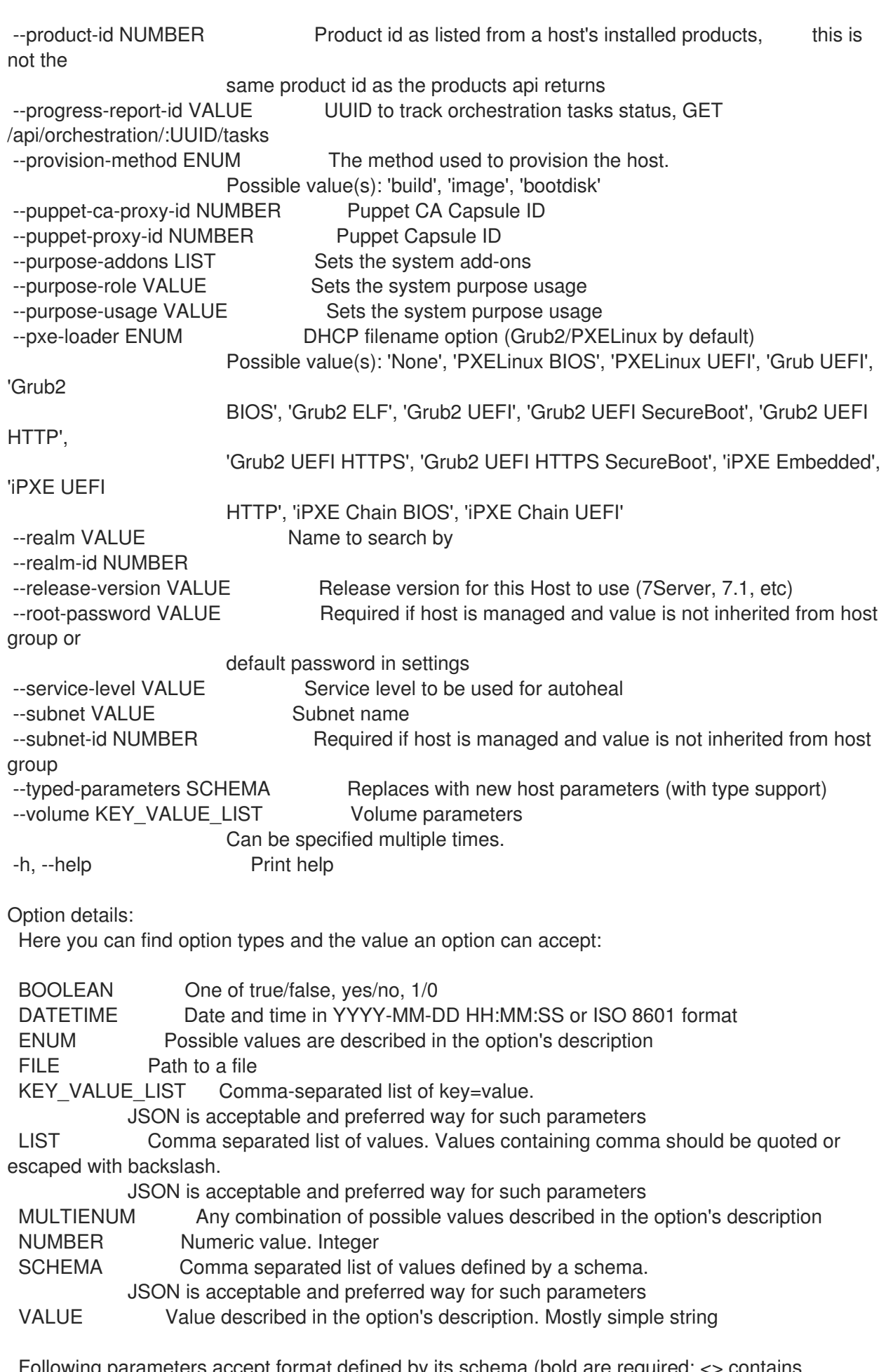

Following parameters accept format defined by its schema (bold are required; <> contains acceptable type; [] contains acceptable value):

--typed-parameters "name=<string>\,value=<string>\,parameter\_type= [string|boolean|integer|real|array|hash|yaml|json]\,hidden\_value=[true|false|1|0], ... " --installed-products-attributes "product\_id=<string>\,product\_name=<string>\,arch= <string>\,version=<string>, ... " Available keys for --interface: mac ip type Possible values: interface, bmc, bond, bridge name subnet id domain\_id identifier managed true/false primary true/false, each managed hosts needs to have one primary interface. provision true/false virtual true/false For virtual=true: tag VLAN tag, this attribute has precedence over the subnet VLAN ID. Only for virtual interfaces. attached to Identifier of the interface to which this interface belongs, e.g. eth1. For type=bond: mode Possible values: balance-rr, active-backup, balance-xor, broadcast, 802.3ad, balance-tlb, balance-alb attached\_devices Identifiers of slave interfaces, e.g. [eth1,eth2] bond\_options For type=bmc: provider always IPMI username password Provider specific options: NOTE: Bold attributes are required. EC2: --volume: --interface: --compute-attributes: availability\_zone flavor id groups security group ids managed ip GCE: --volume: size\_gb Volume size in GB, integer value

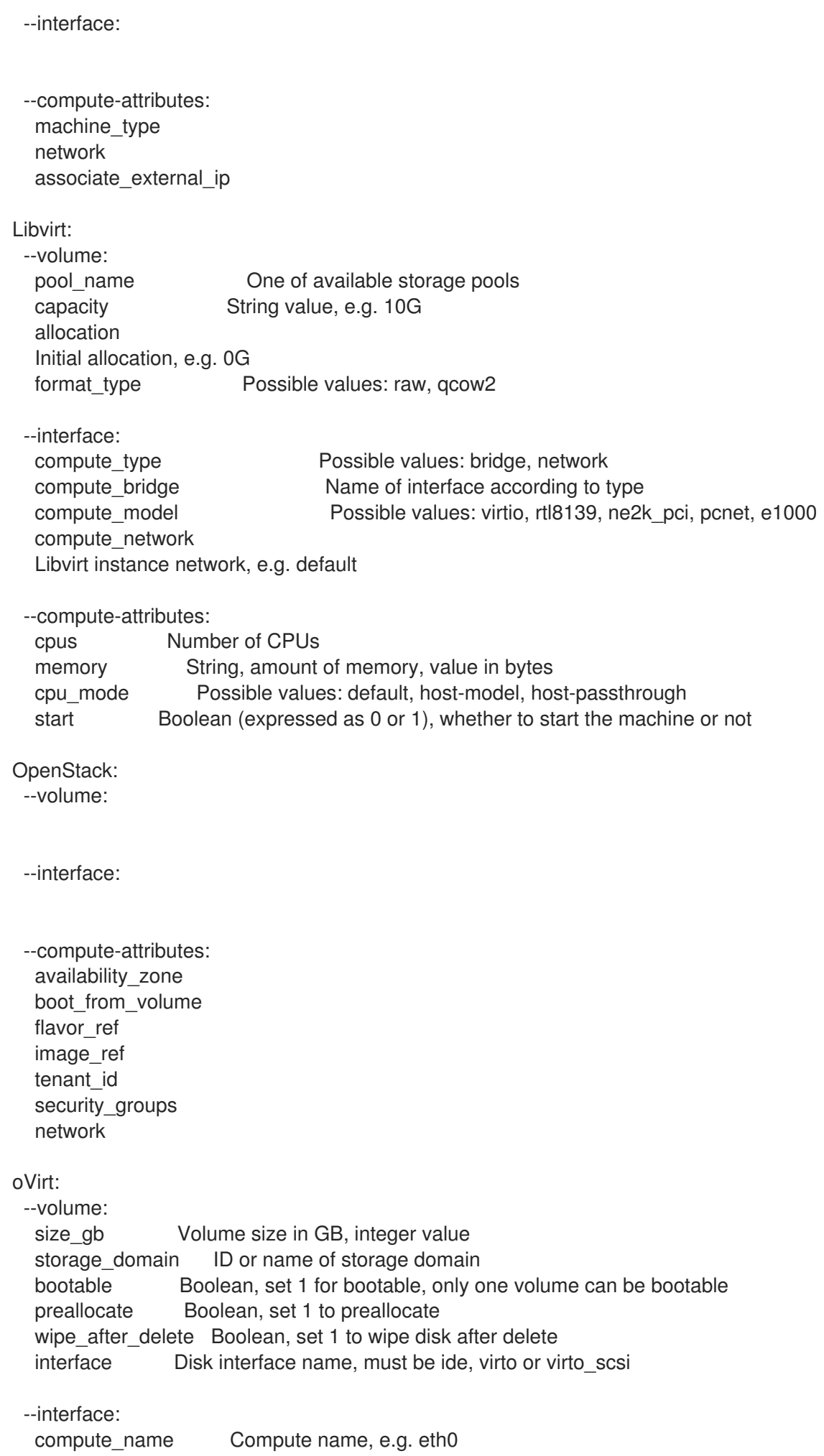

compute network Select one of available networks for a cluster, must be an ID or a name compute\_interface Interface type compute\_vnic\_profile Vnic Profile --compute-attributes: cluster ID or name of cluster to use template Hardware profile to use cores Integer value, number of cores sockets Integer value, number of sockets memory **Amount of memory, integer value in bytes** ha Boolean, set 1 to high availability display\_type Possible values: VNC, SPICE keyboard\_layout Possible values: ar, de-ch, es, fo, fr-ca, hu, ja, mk, no, pt-br, sv, da, en-gb, et, fr, fr-ch, is, lt, nl, pl, ru, th, de, en-us, fi, fr-be, hr, it, lv, nl-be, pt, sl, tr. Not usable if display type is SPICE. start Boolean, set 1 to start the vm Rackspace: --volume: --interface: --compute-attributes: flavor id VMware: --volume: name storage\_pod Storage Pod ID from VMware datastore Datastore ID from VMware mode persistent/independent\_persistent/independent\_nonpersistent size gb Integer number, volume size in GB thin true/false eager zero true/false controller\_key Associated SCSI controller key --interface: compute type Type of the network adapter, for example one of: VirtualVmxnet3 VirtualE1000 See documentation center for your version of vSphere to find more details about available adapter types: https://www.vmware.com/support/pubs/ compute\_network Network ID or Network Name from VMware --compute-attributes: cluster Cluster ID from VMware corespersocket Number of cores per socket (applicable to hardware versions < 10 only) cpus CPU count memory\_mb Integer number, amount of memory in MB path Path to folder resource\_pool Resource Pool ID from VMware firmware automatic/bios/efi quest id Guest OS ID form VMware

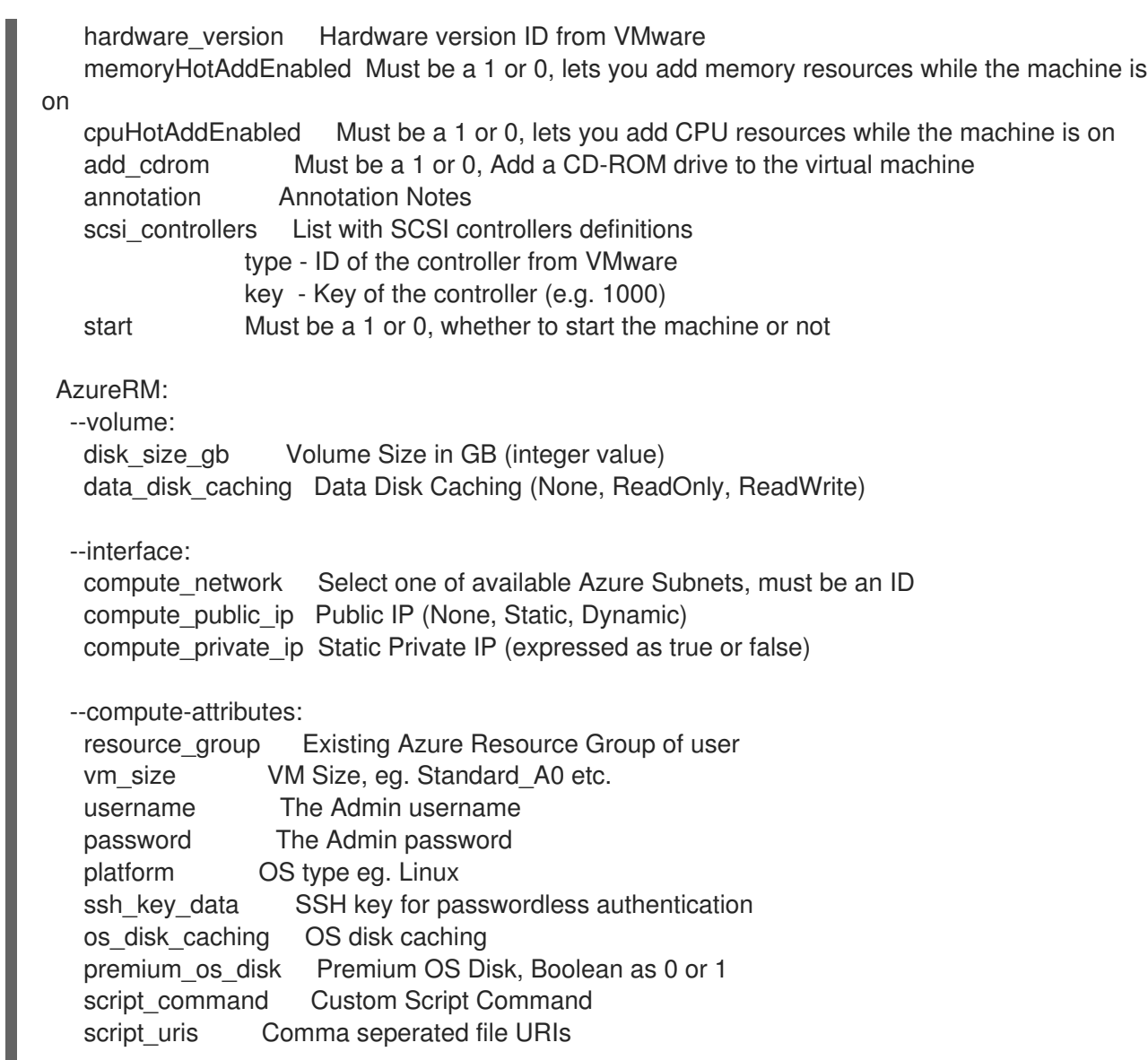

# 3.36. HAMMER HOST-COLLECTION

ホストコレクションを操作します。

Usage:

hammer host-collection [OPTIONS] SUBCOMMAND [ARG] ...

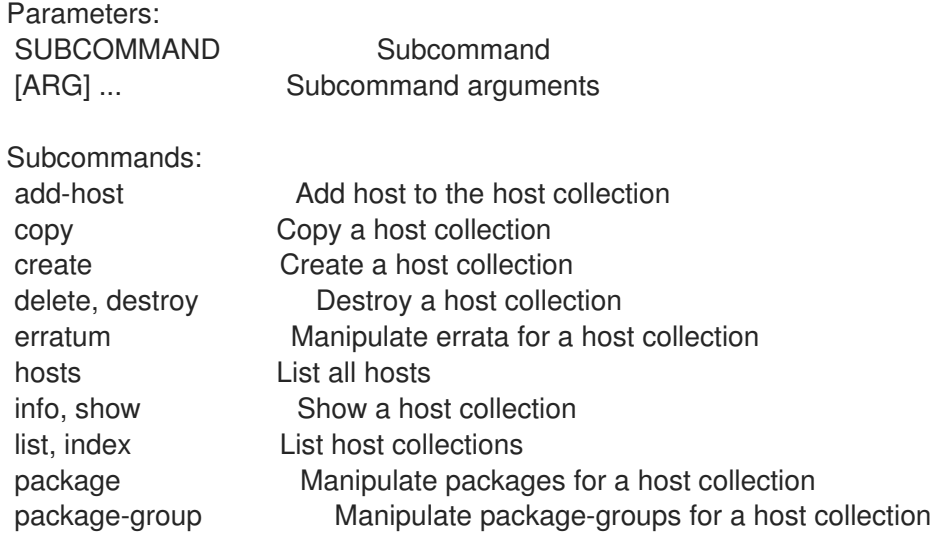

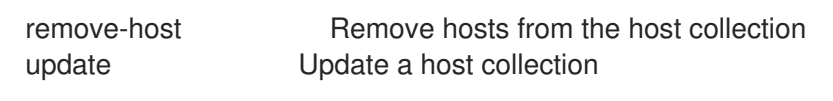

Options: -h, --help Print help

### 3.36.1. hammer host-collection add-host

```
ホストをホストコレクションに追加します。
```
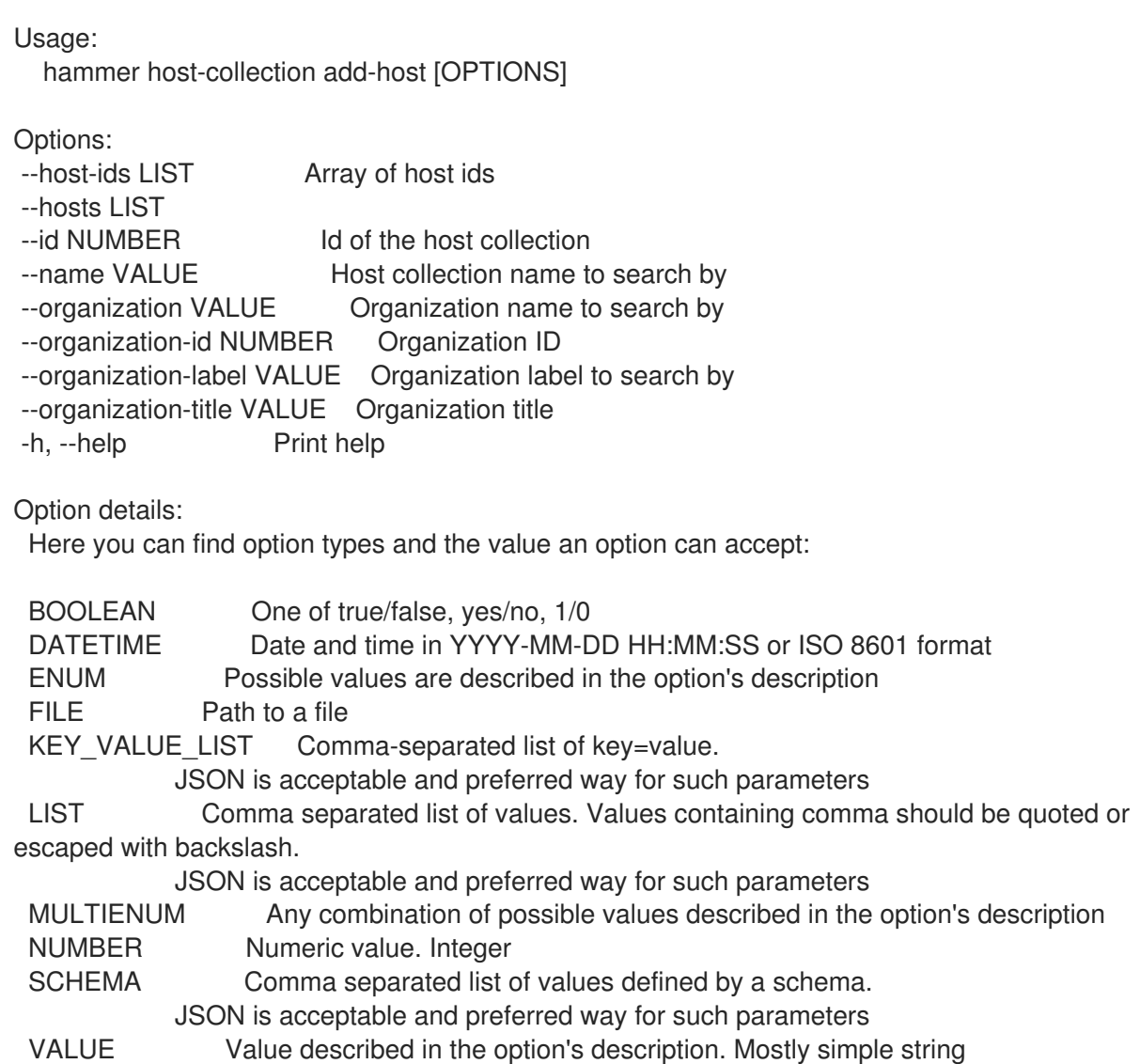

### 3.36.2. hammer host-collection copy

ホストコレクションをコピーします。

Usage: hammer host-collection copy [OPTIONS] Options: --id NUMBER ID of the host collection --name VALUE New host collection name --new-name VALUE New host collection name --organization VALUE Organization name to search by

```
--organization-id NUMBER Organization ID
--organization-label VALUE Organization label to search by
--organization-title VALUE Organization title
-h, --help Print help
Option details:
 Here you can find option types and the value an option can accept:
 BOOLEAN One of true/false, yes/no, 1/0
 DATETIME Date and time in YYYY-MM-DD HH:MM:SS or ISO 8601 format
 ENUM Possible values are described in the option's description
 FILE Path to a file
 KEY_VALUE_LIST Comma-separated list of key=value.
            JSON is acceptable and preferred way for such parameters
 LIST Comma separated list of values. Values containing comma should be quoted or
escaped with backslash.
            JSON is acceptable and preferred way for such parameters
 MULTIENUM Any combination of possible values described in the option's description
 NUMBER Numeric value. Integer
 SCHEMA Comma separated list of values defined by a schema.
           JSON is acceptable and preferred way for such parameters
 VALUE Value described in the option's description. Mostly simple string
```
### 3.36.3. hammer host-collection create

ホストコレクションを作成します。

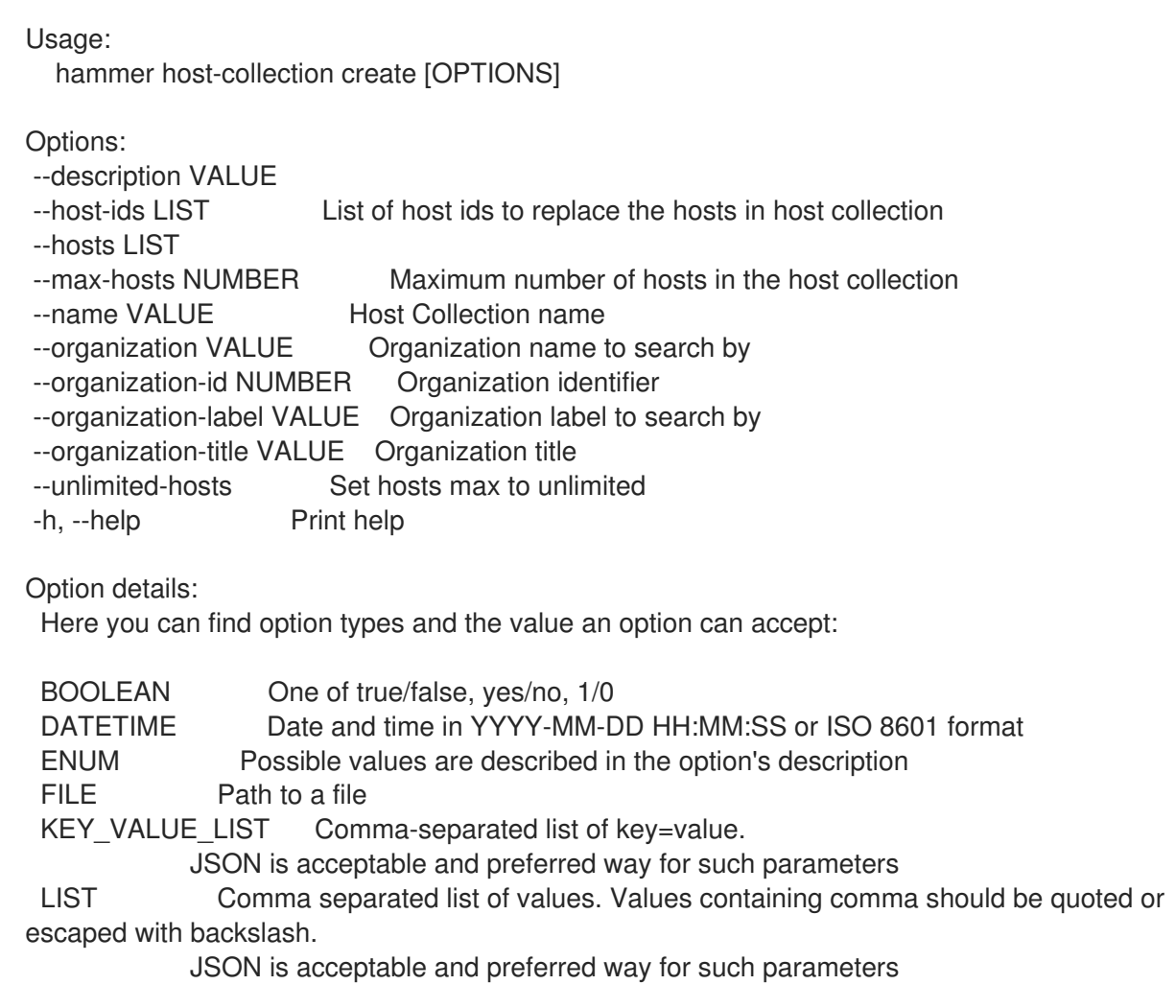

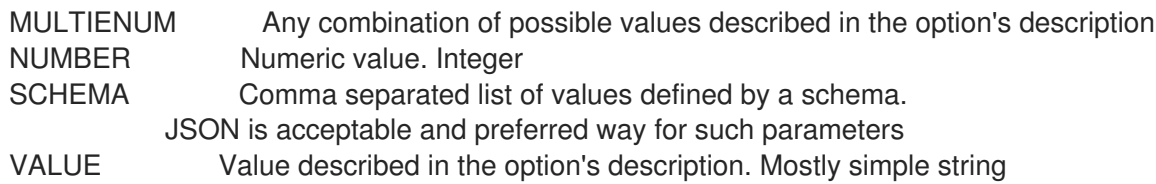

### 3.36.4. hammer host-collection delete

```
ホストコレクションを破棄します。
```
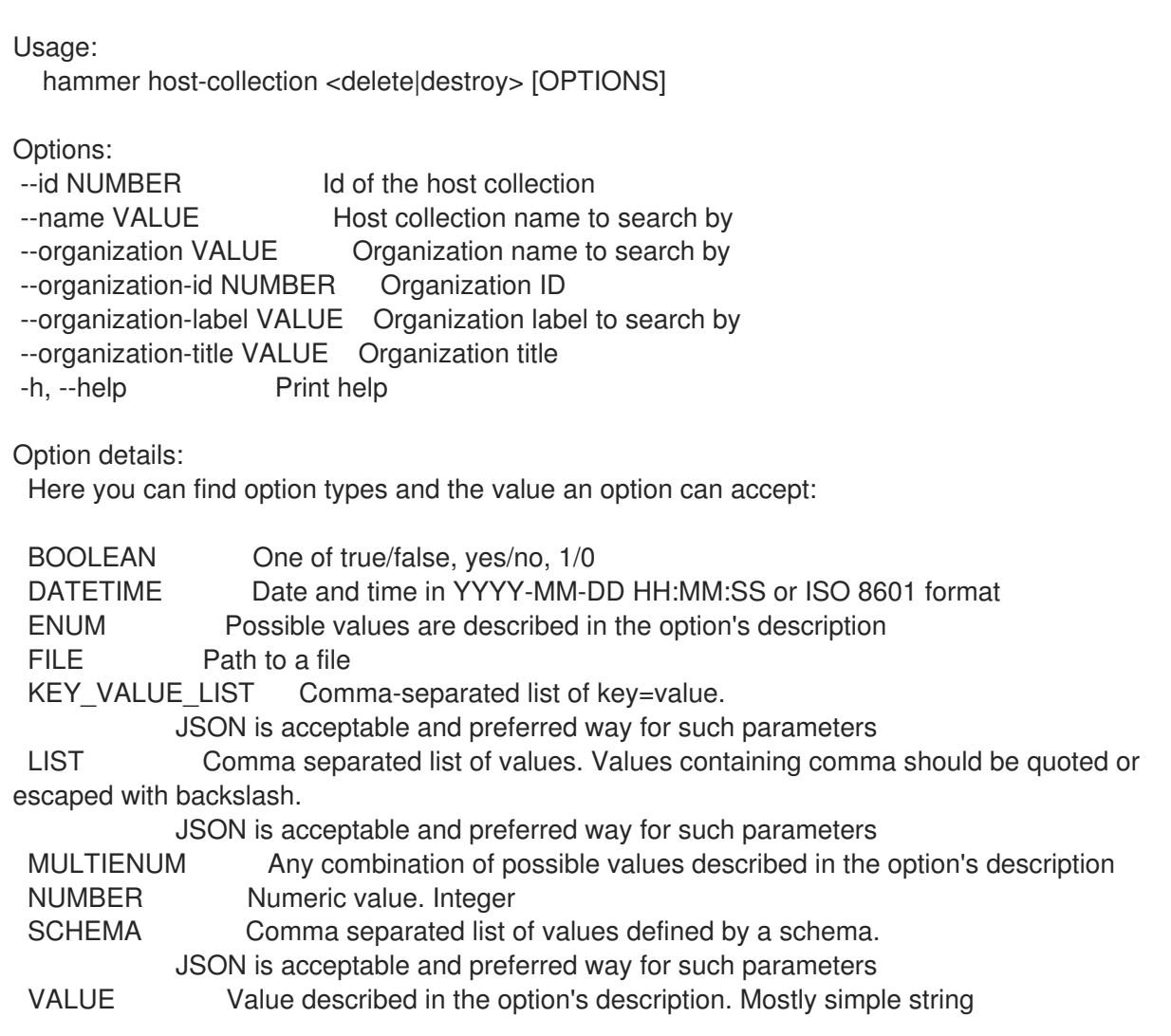

# 3.36.5. hammer host-collection erratum

ホストコレクションのエラータを操作します。

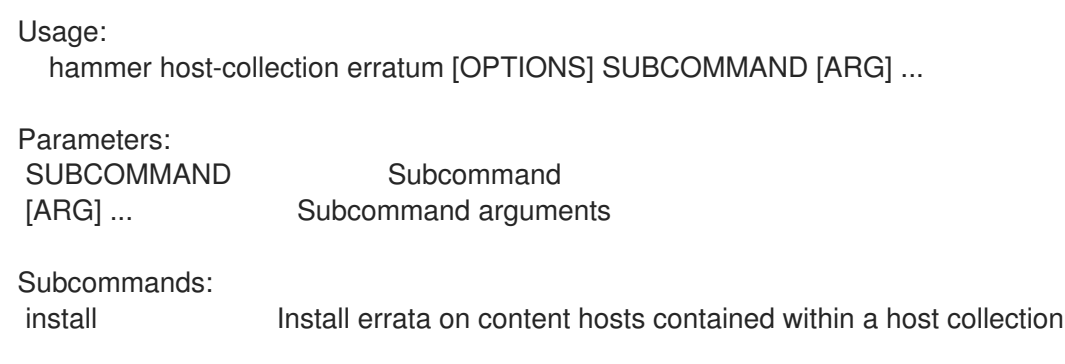

Options: -h, --help Print help

### 3.36.5.1. hammer host-collection erratum install

ホストコレクション内に含まれるコンテンツホストにエラータをインストールします。

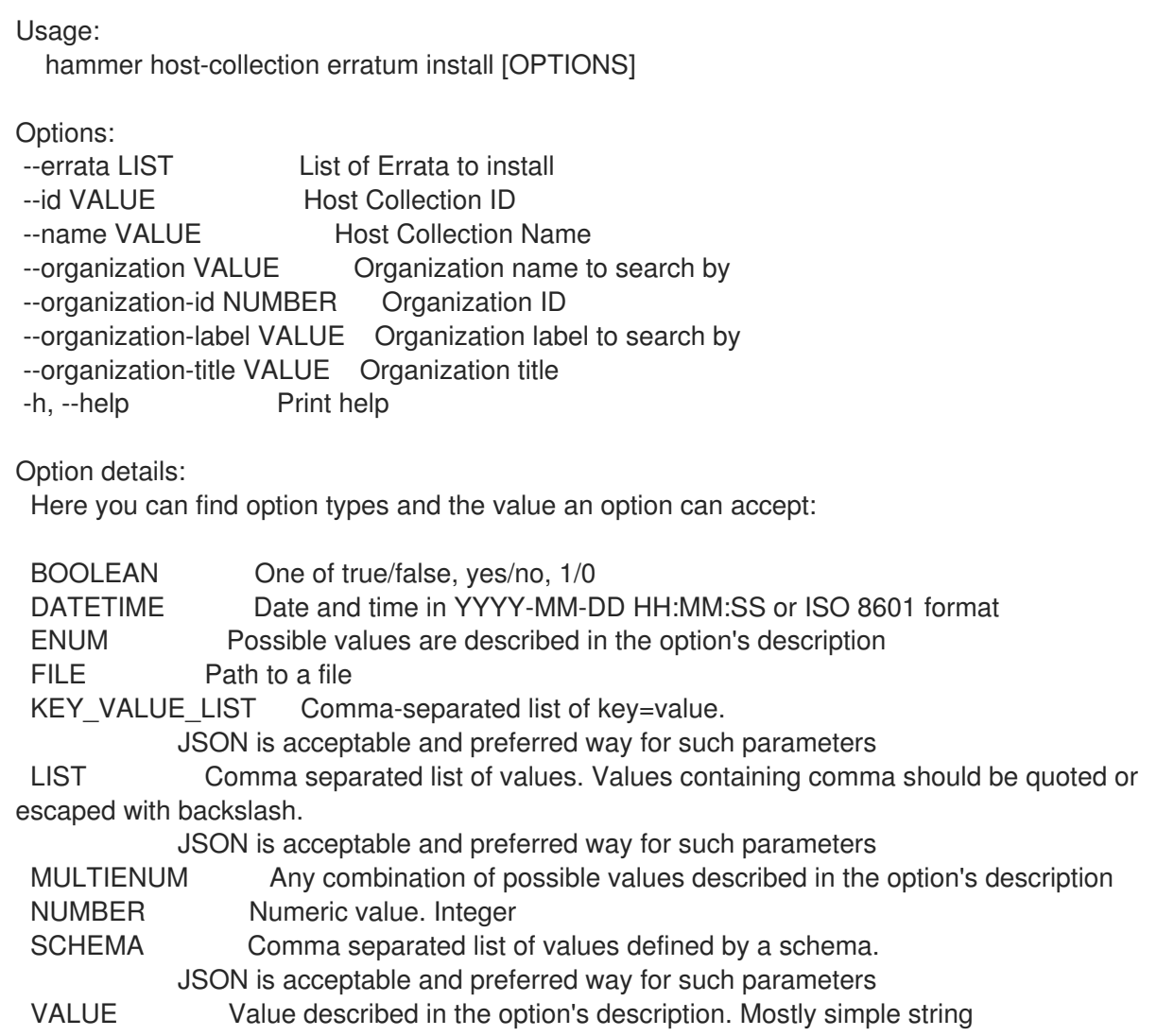

# 3.36.6. hammer host-collection hosts

ホストをリスト表示します。

Usage:

hammer host-collection hosts [OPTIONS]

Options:

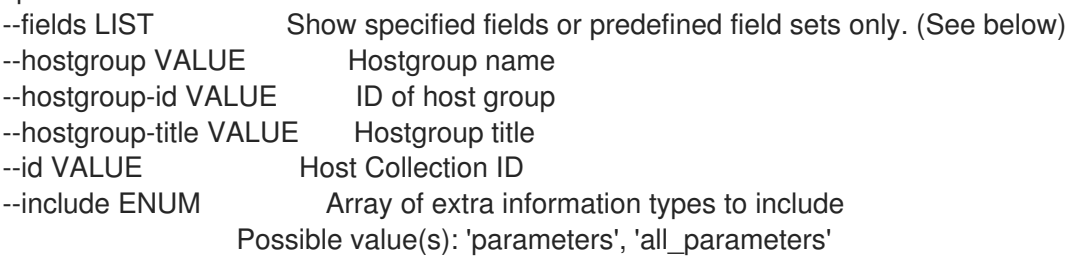

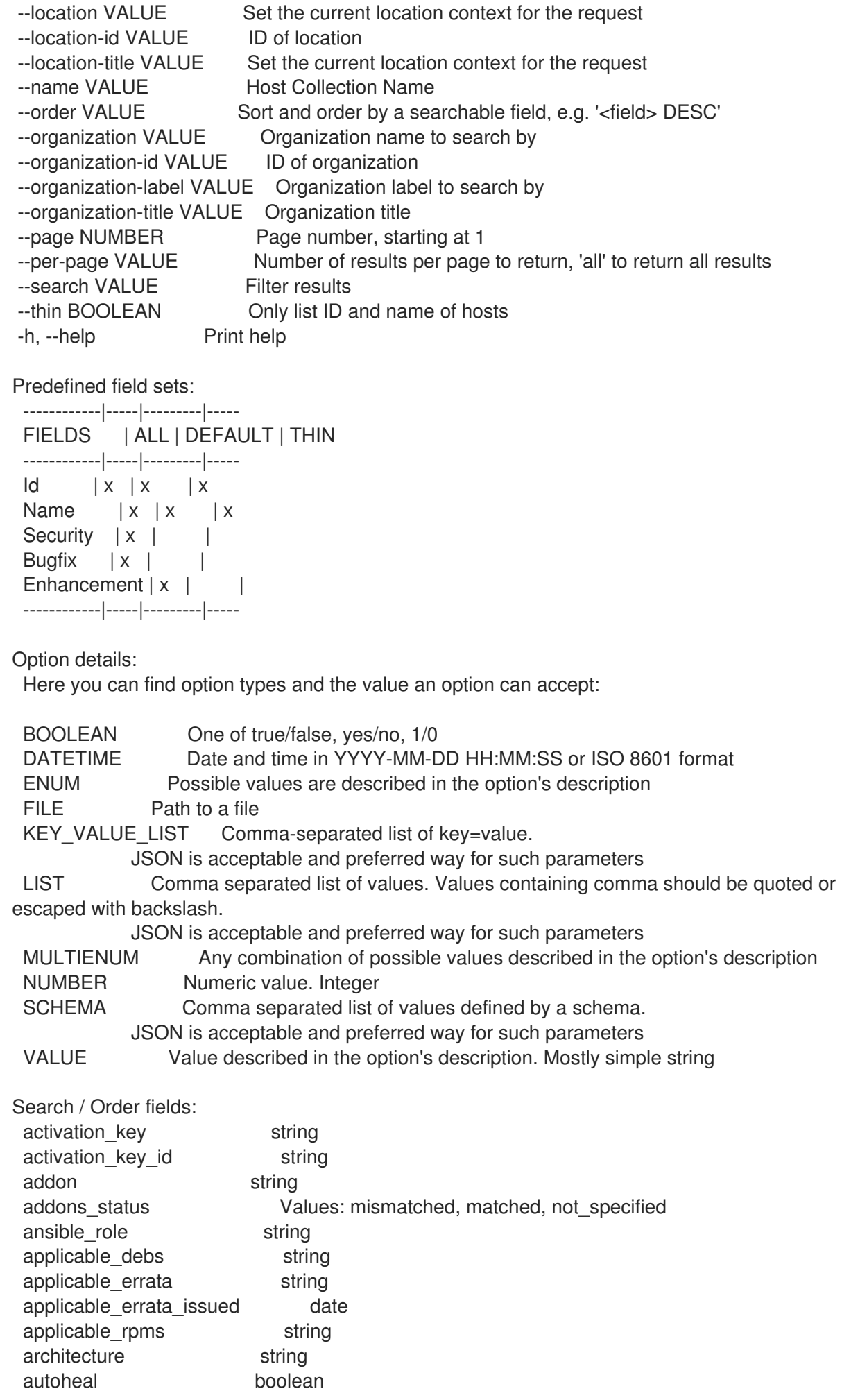

boot\_time build Values: true, false build status Values: built, pending, token expired, build failed comment text compute resource string compute\_resource\_id integer content\_source string content\_view string content\_view\_id integer created at datetime cve id integer domain string domain\_id integer errata status Values: security needed, errata needed, updated, unknown execution status Values: ok, error facts string global status Values: ok, warning, error has\_ip string has\_mac string hostgroup string hostgroup fullname string hostgroup\_id integer hostgroup name string hostgroup title string hypervisor boolean hypervisor host string id integer image string infrastructure\_facet.foreman infrastructure facet.smart proxy id insights\_recommendations\_count integer installable\_errata string installed at datetime ip string job invocation.id string job invocation.result Values: cancelled, failed, pending, success last checkin datetime last report datetime lifecycle environment string lifecycle environment id integer location string location id integer mac string managed Values: true, false model string name string organization string organization id integer origin string os string os description string os id integer os major string os minor string os title string owner string

owner id integer owner\_type string params string params\_name string parent\_hostgroup string puppet\_ca string puppet\_proxy\_id integer puppetmaster string purpose status Values: mismatched, matched, not specified realm string realm\_id integer registered\_at datetime registered\_through string release version string reported.boot\_time reported.cores reported.disks\_total reported.ram reported.sockets reported.virtual Values: true, false repository string repository content label string role text role\_status Values: mismatched, matched, not\_specified service level string sla\_status Values: mismatched, matched, not\_specified smart\_proxy string status.applied integer status.enabled Values: true, false status.failed integer status.failed\_restarts integer status.interesting Values: true, false status.pending integer status.restarted integer status.skipped integer subnet string subnet.name text subnet6 string subnet6.name text subscription id string subscription\_name string subscription status Values: valid, partial, invalid, unknown, disabled, unsubscribed\_hypervisor subscription\_uuid string trace\_status Values: reboot\_needed, process\_restart\_needed, updated upgradable debs string upgradable\_rpms string usage text usage\_status Values: mismatched, matched, not\_specified user.firstname string user.lastname string user.login string user.mail string usergroup string usergroup.name string uuid string

# 3.36.7. hammer host-collection info

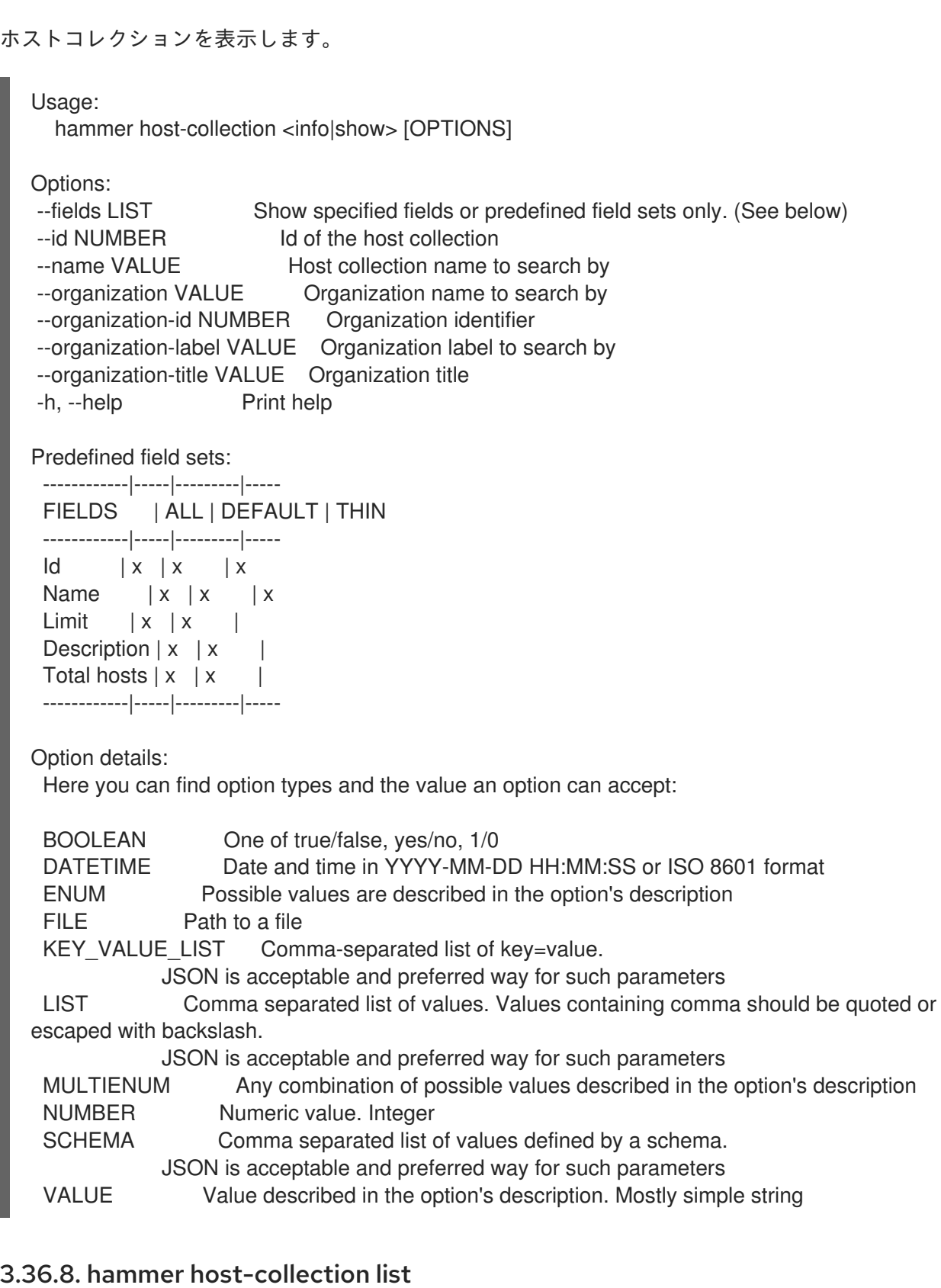

ホストコレクションのリストを表示します。

```
Usage:
  hammer host-collection <list|index> [OPTIONS]
```
Options: --activation-key VALUE Activation key name to search by

--activation-key-id VALUE Activation key identifier --available-for VALUE Interpret specified object to return only Host Collections that can be associated with specified object. The value 'host' is supported. --fields LIST Show specified fields or predefined field sets only. (See below) --full-result BOOLEAN Whether or not to show all results --host VALUE Host name --host-id NUMBER Filter products by host id --name VALUE Host collection name to filter by --order VALUE Sort field and order, eg. 'id DESC' --organization VALUE Organization name to search by --organization-id NUMBER Organization identifier --organization-label VALUE Organization label to search by --organization-title VALUE Organization title --page NUMBER Page number, starting at 1 --per-page NUMBER Number of results per page to return --search VALUE Search string -h, --help Print help Predefined field sets: ------------|-----|---------|----- FIELDS | ALL | DEFAULT | THIN ------------|-----|---------|-----  $|x|$   $|x|$   $|x|$ Name  $|x|x|$  | x  $Limit \mid x \mid x \mid$ Description  $|x|x|$ ------------|-----|---------|----- Option details: Here you can find option types and the value an option can accept: BOOLEAN One of true/false, yes/no, 1/0 DATETIME Date and time in YYYY-MM-DD HH:MM:SS or ISO 8601 format ENUM Possible values are described in the option's description FILE Path to a file KEY\_VALUE\_LIST Comma-separated list of key=value. JSON is acceptable and preferred way for such parameters LIST Comma separated list of values. Values containing comma should be quoted or escaped with backslash. JSON is acceptable and preferred way for such parameters MULTIENUM Any combination of possible values described in the option's description NUMBER Numeric value. Integer SCHEMA Comma separated list of values defined by a schema. JSON is acceptable and preferred way for such parameters VALUE Value described in the option's description. Mostly simple string Search / Order fields: host string name string organization id integer

### 3.36.9. hammer host-collection package

ホストコレクションのパッケージを操作します。

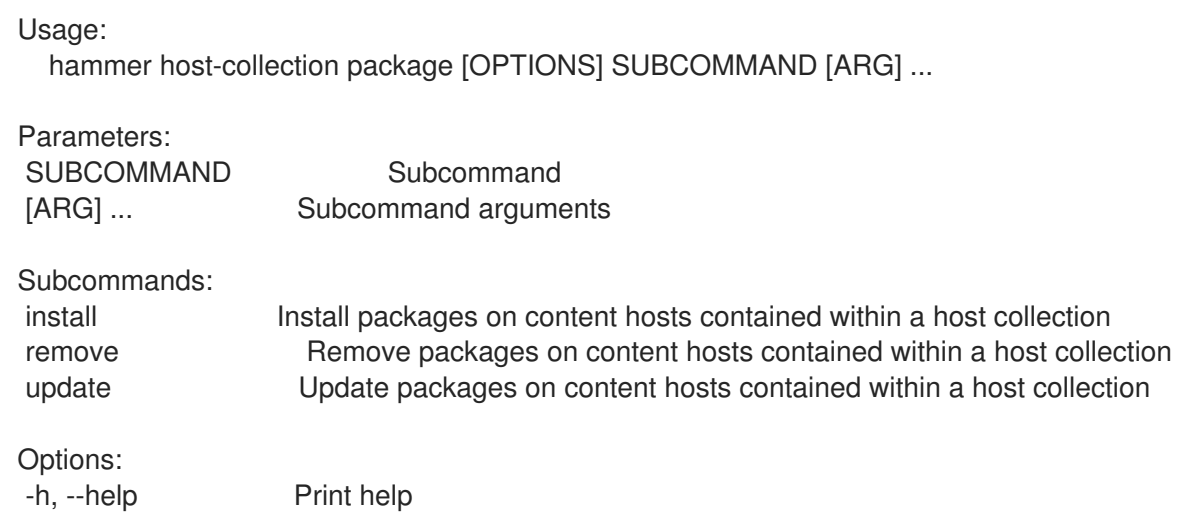

### 3.36.9.1. hammer host-collection package install

ホストコレクションに含まれるコンテンツホストにパッケージをインストールします。

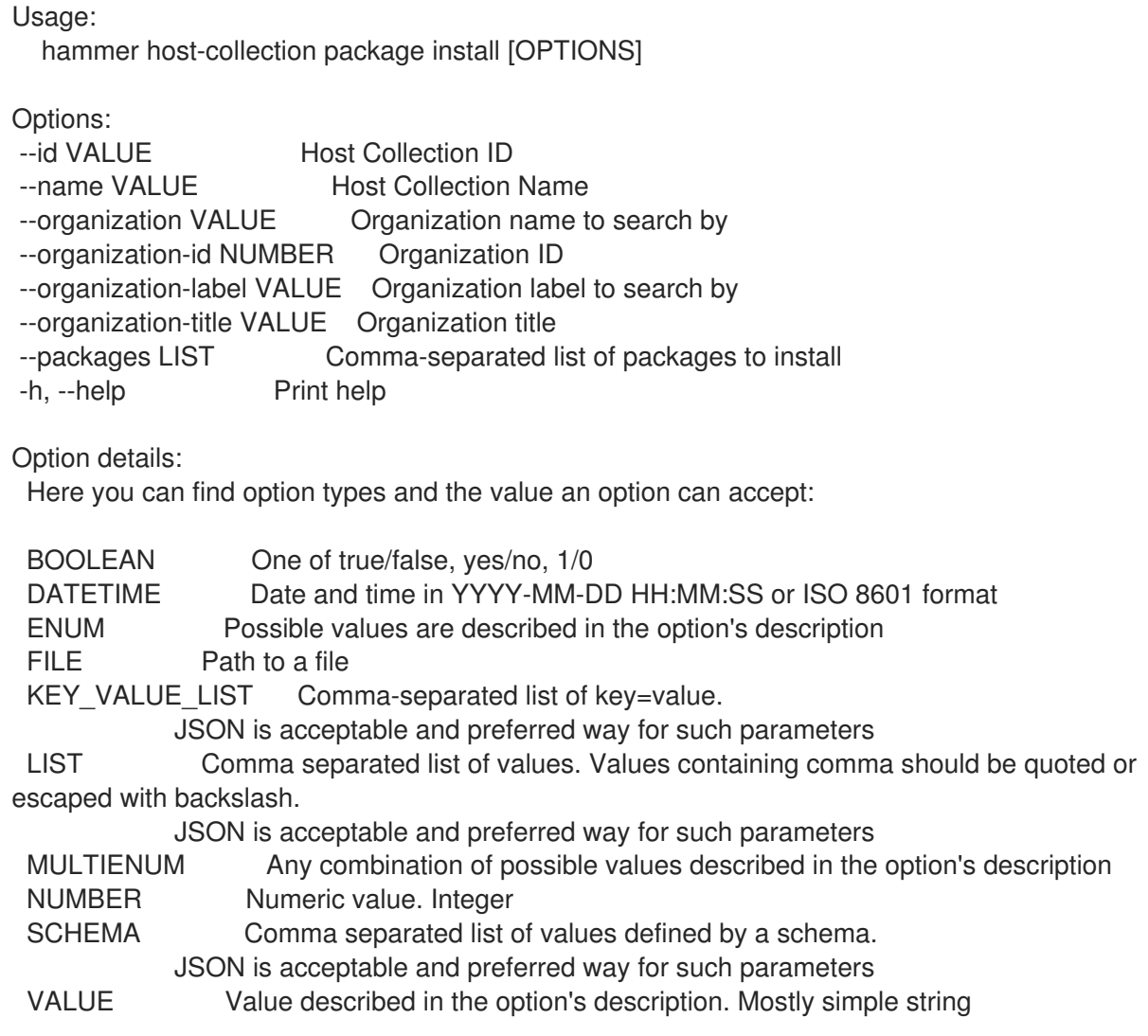

### 3.36.9.2. hammer host-collection package remove

ホストコレクションに含まれるコンテンツホストでパッケージを削除します。

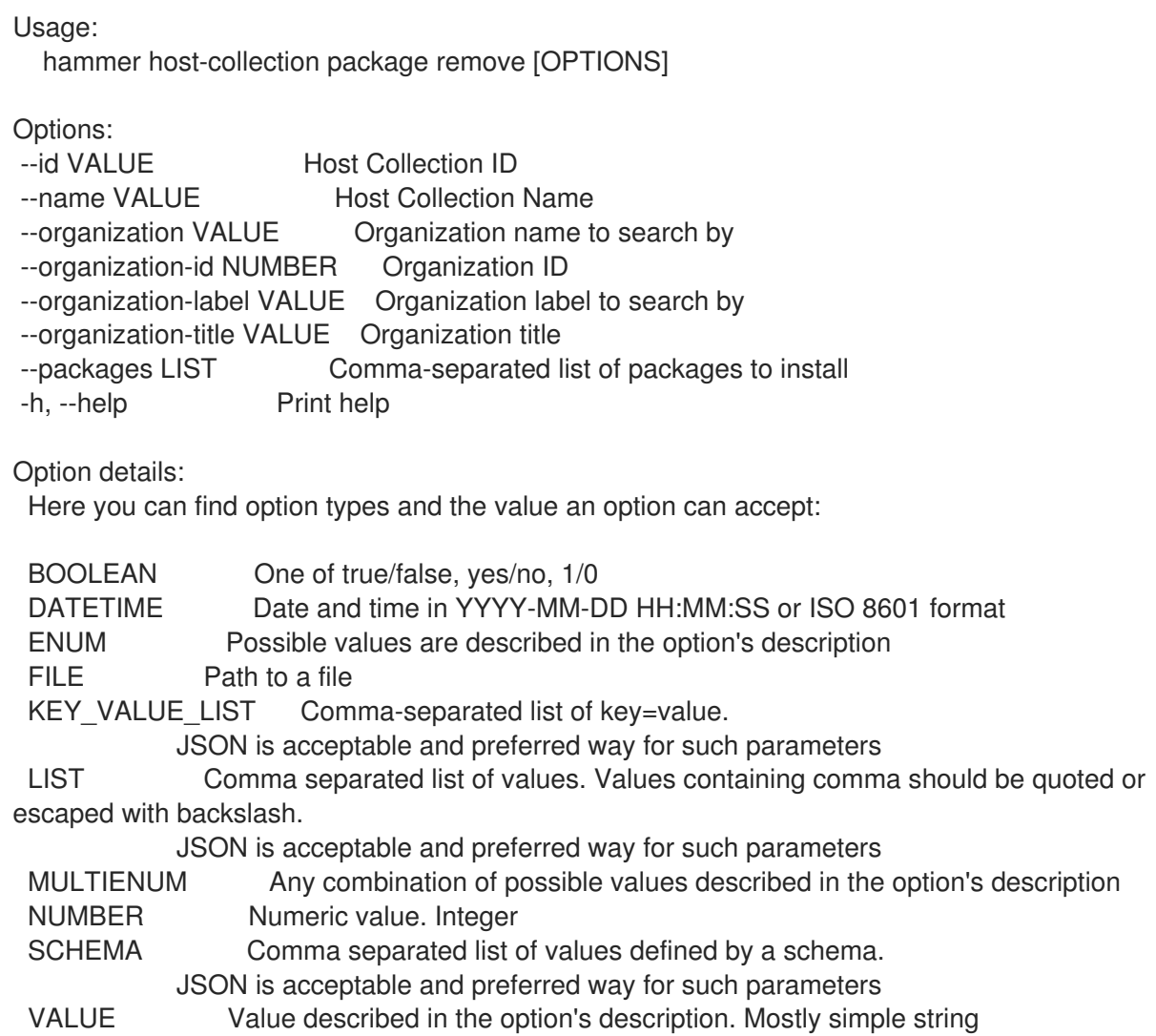

### 3.36.9.3. hammer host-collection package update

ホストコレクションに含まれるコンテンツホストでパッケージを更新します。

Usage:

hammer host-collection package update [OPTIONS]

Options:

FILE Path to a file

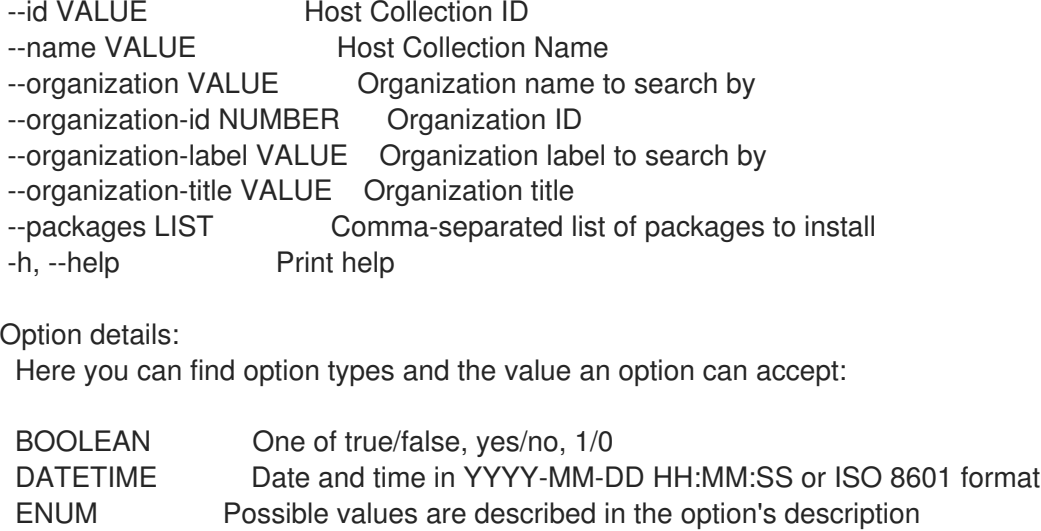

KEY\_VALUE\_LIST Comma-separated list of key=value. JSON is acceptable and preferred way for such parameters LIST Comma separated list of values. Values containing comma should be quoted or escaped with backslash. JSON is acceptable and preferred way for such parameters MULTIENUM Any combination of possible values described in the option's description NUMBER Numeric value. Integer SCHEMA Comma separated list of values defined by a schema. JSON is acceptable and preferred way for such parameters VALUE Value described in the option's description. Mostly simple string

### 3.36.10. hammer host-collection package-group

ホストコレクションのパッケージグループを操作します。

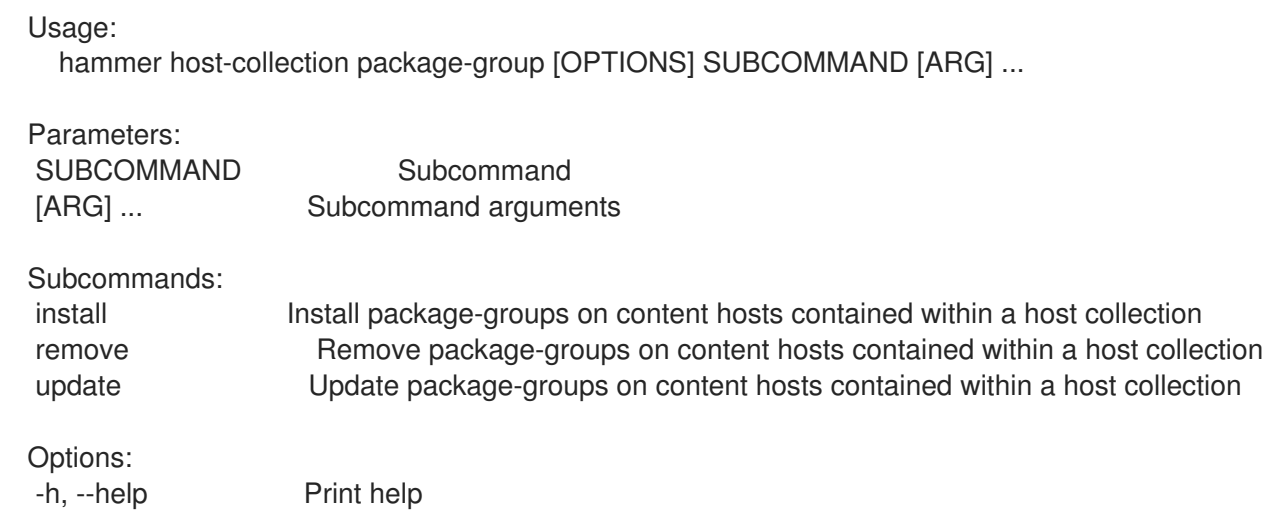

#### 3.36.10.1. hammer host-collection package-group install

ホストコレクションに含まれるコンテンツホストにパッケージグループをインストールします。

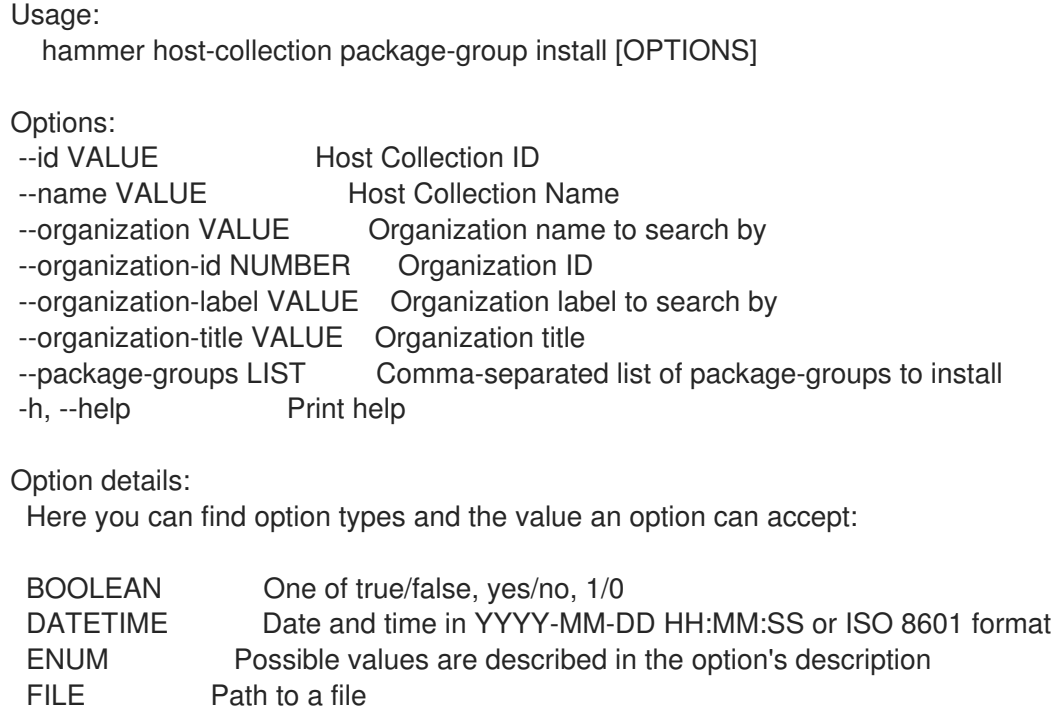

KEY\_VALUE\_LIST Comma-separated list of key=value. JSON is acceptable and preferred way for such parameters LIST Comma separated list of values. Values containing comma should be quoted or escaped with backslash. JSON is acceptable and preferred way for such parameters MULTIENUM Any combination of possible values described in the option's description NUMBER Numeric value. Integer SCHEMA Comma separated list of values defined by a schema. JSON is acceptable and preferred way for such parameters VALUE Value described in the option's description. Mostly simple string

#### 3.36.10.2. hammer host-collection package-group remove

ホストコレクションに含まれるコンテンツホストでパッケージグループを削除します。

Usage:

hammer host-collection package-group remove [OPTIONS]

Options:

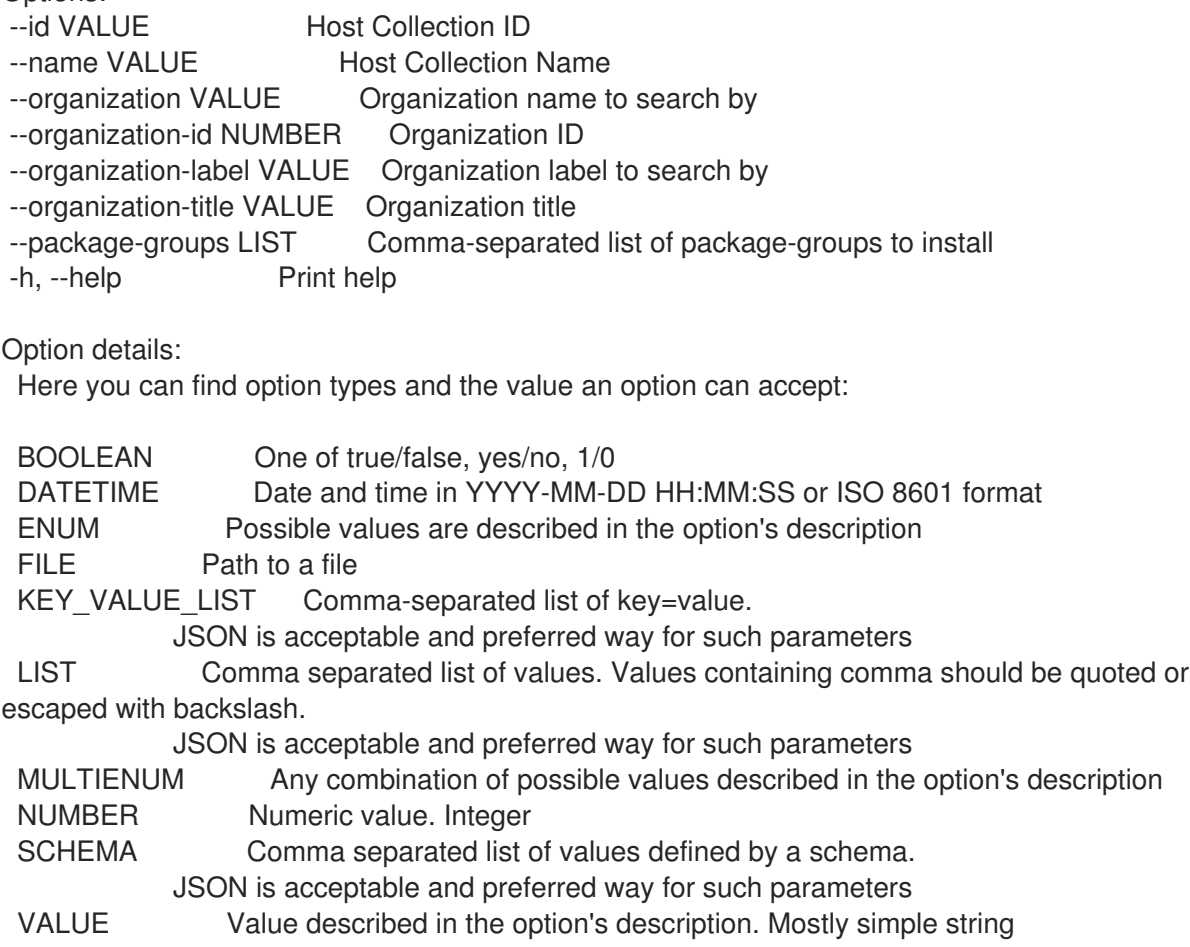

#### 3.36.10.3. hammer host-collection package-group update

ホストコレクションに含まれるコンテンツホストでパッケージグループを更新します。

Usage:

hammer host-collection package-group update [OPTIONS]

Options:
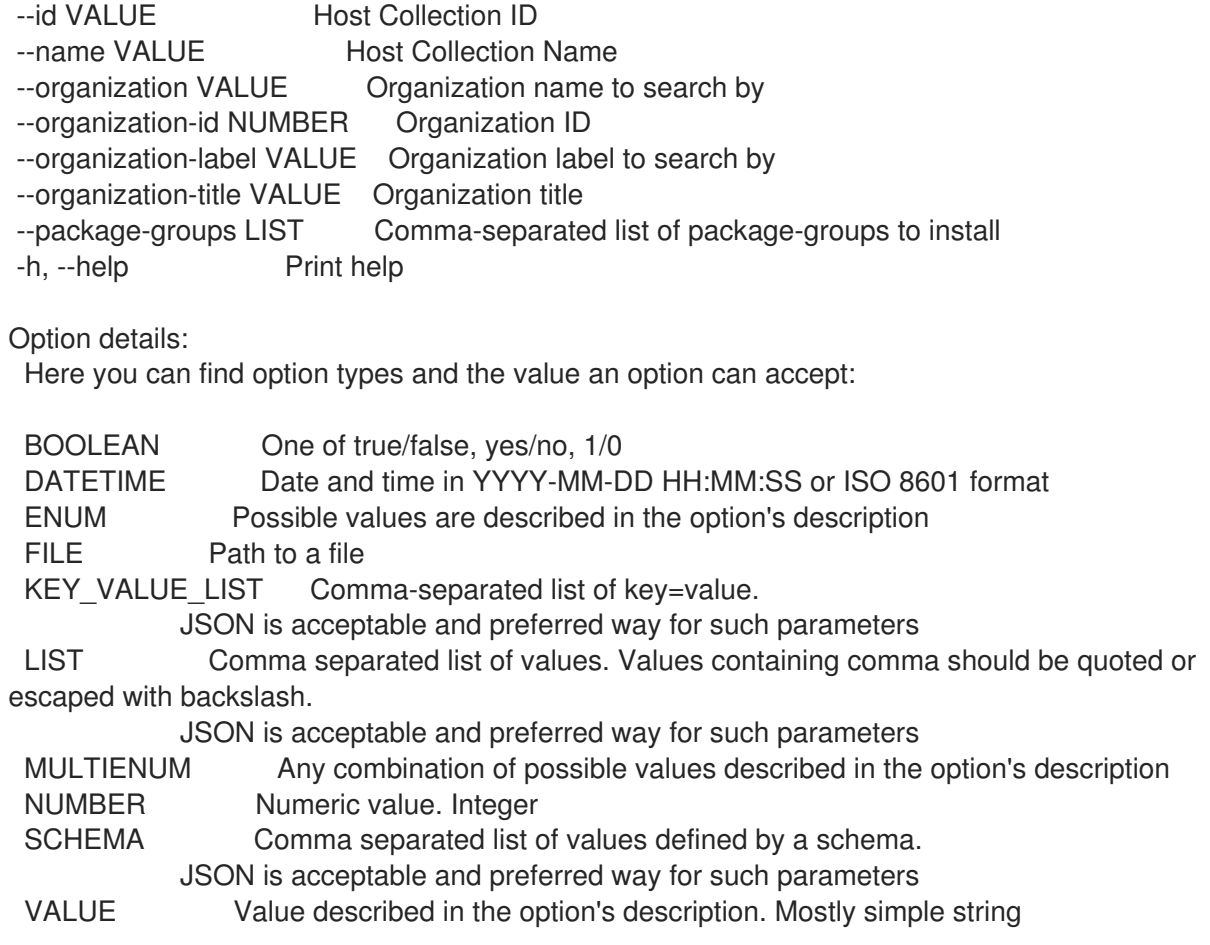

# 3.36.11. hammer host-collection remove-host

# ホストコレクションからホストを削除します。

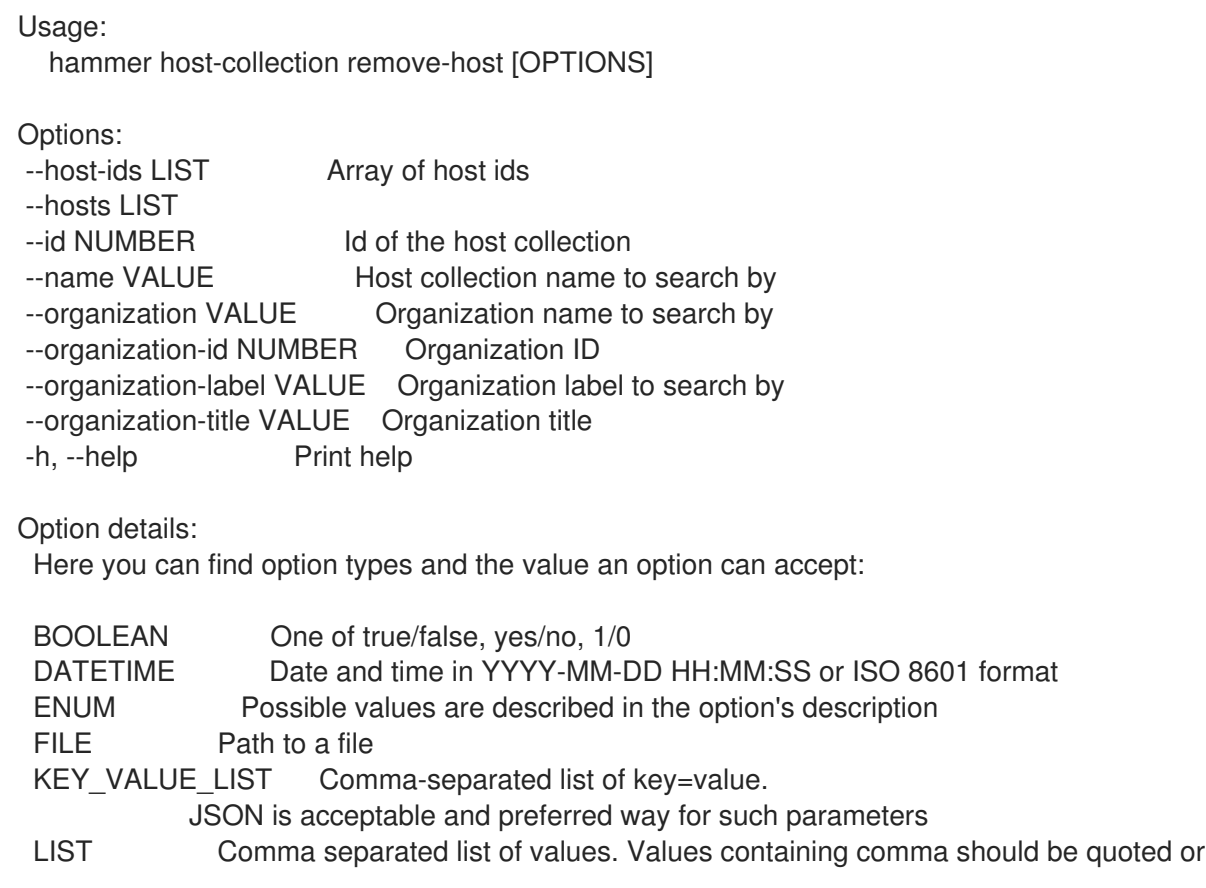

escaped with backslash.

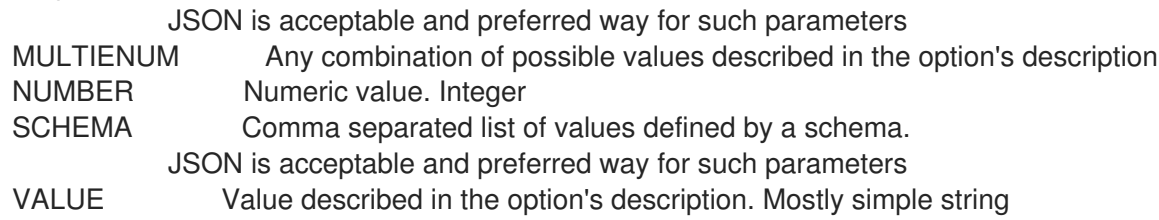

### 3.36.12. hammer host-collection update

```
ホストコレクションを更新します。
```
Usage: hammer host-collection update [OPTIONS]

Options:

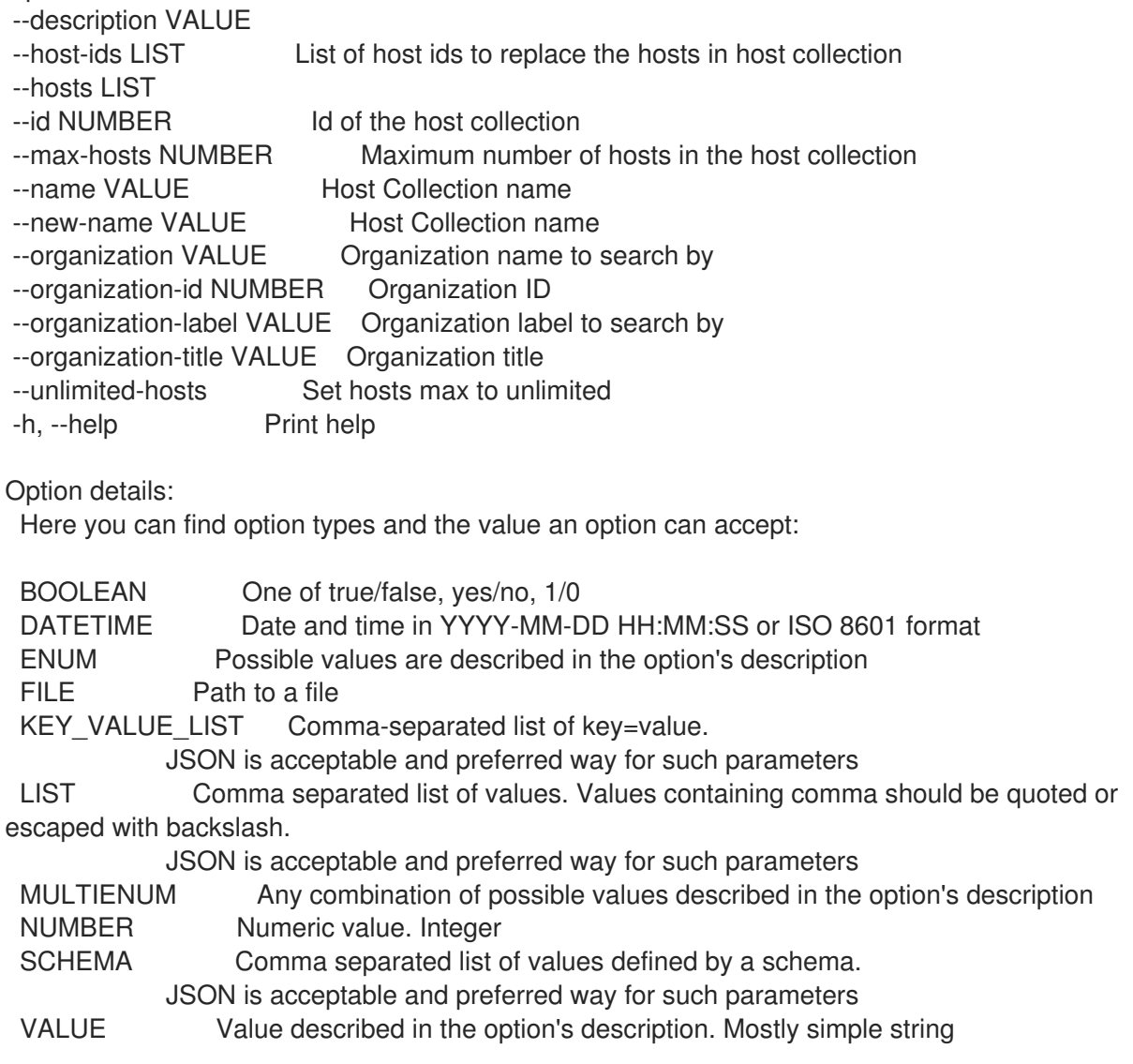

# 3.37. HAMMER HOST-REGISTRATION

#### ホストの登録

Usage:

hammer host-registration [OPTIONS] SUBCOMMAND [ARG] ...

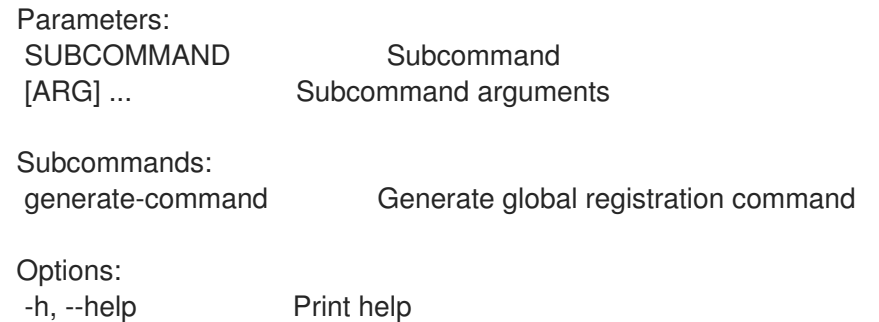

# 3.37.1. hammer host-registration generate-command

グローバル登録コマンドを生成します。

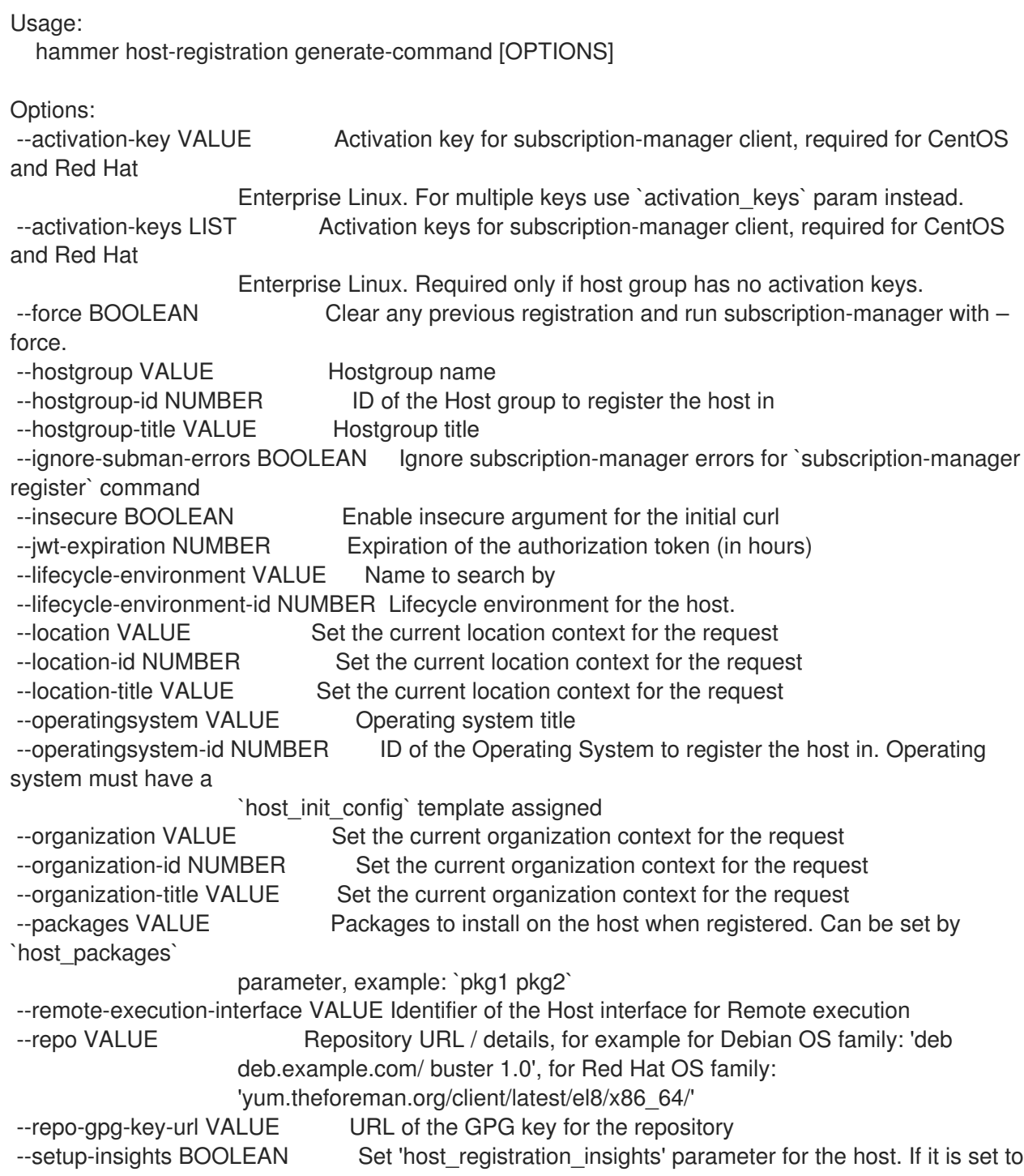

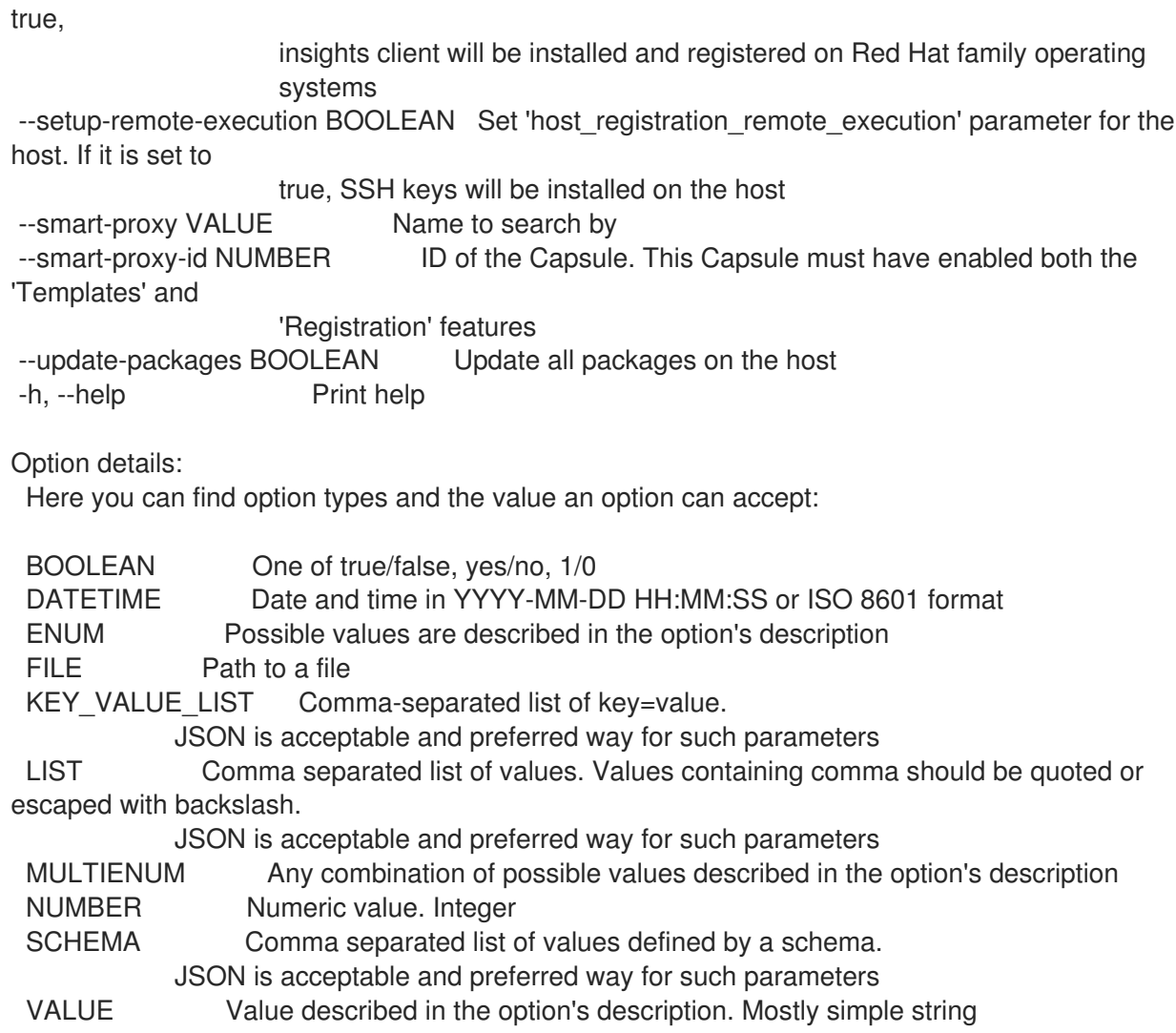

# 3.38. HAMMER HOSTGROUP

ホストグループを操作します。

Usage:

hammer hostgroup [OPTIONS] SUBCOMMAND [ARG] ...

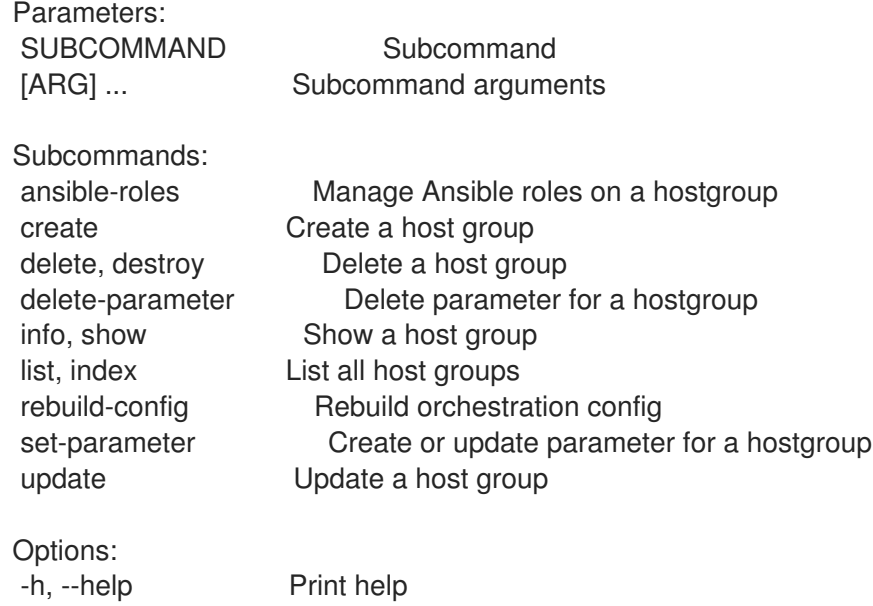

# 3.38.1. hammer hostgroup ansible-roles

ホストグループで Ansible ロールを実行します。

Usage:

hammer hostgroup ansible-roles [OPTIONS] SUBCOMMAND [ARG] ...

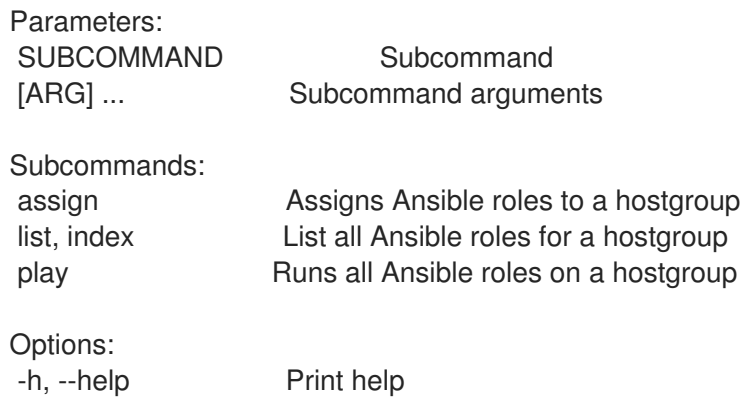

#### 3.38.1.1. hammer hostgroup ansible-roles assign

Ansible ロールをホストグループに割り当てます。

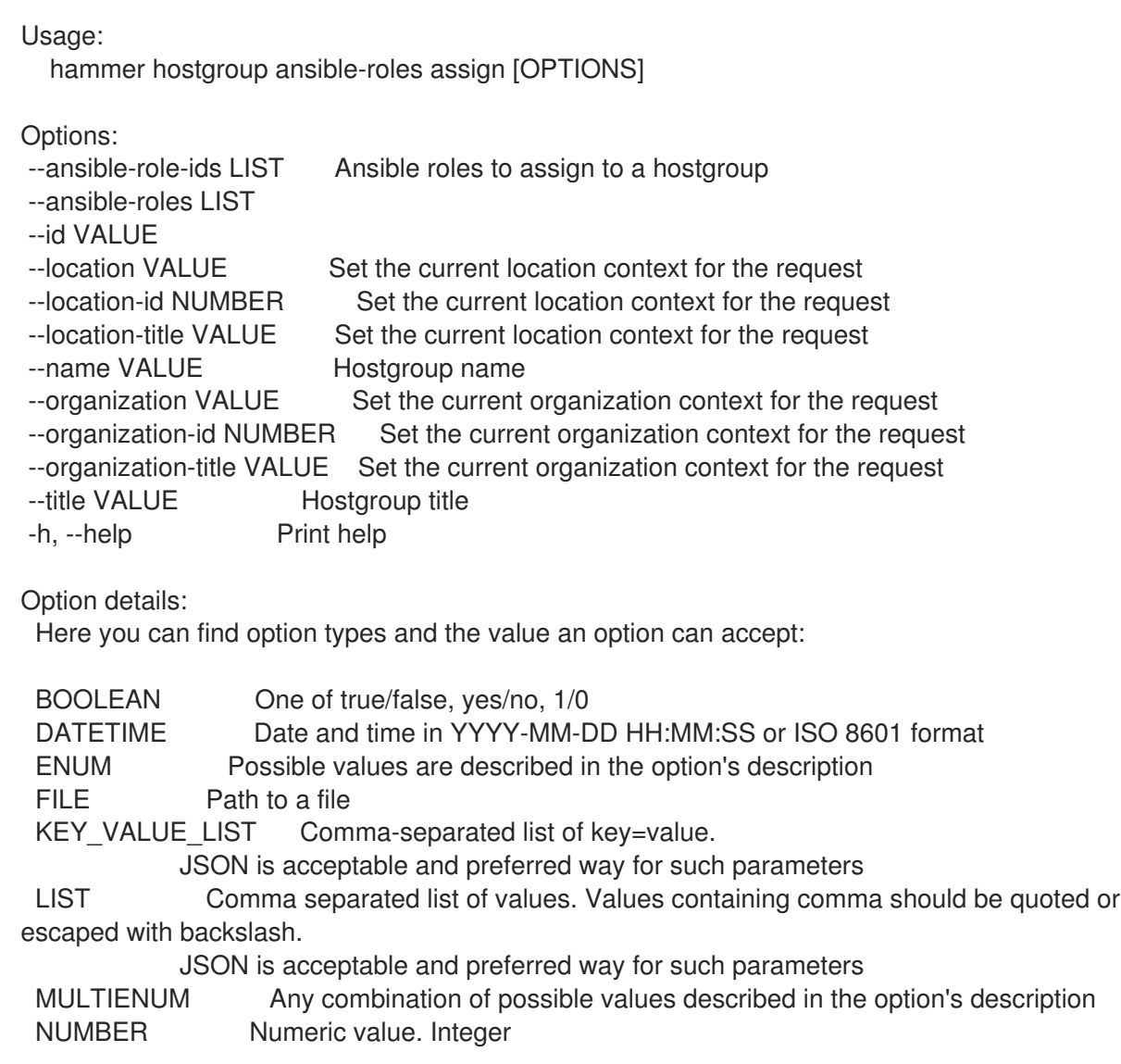

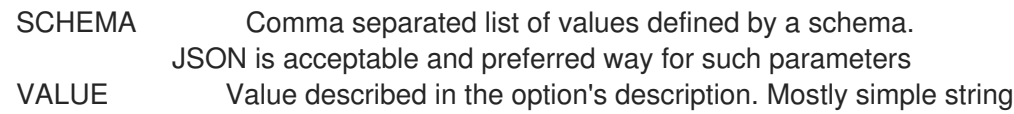

## 3.38.1.2. hammer hostgroup ansible-roles list

```
ホストグループの Ansible ロールをすべてリスト表示します。
```
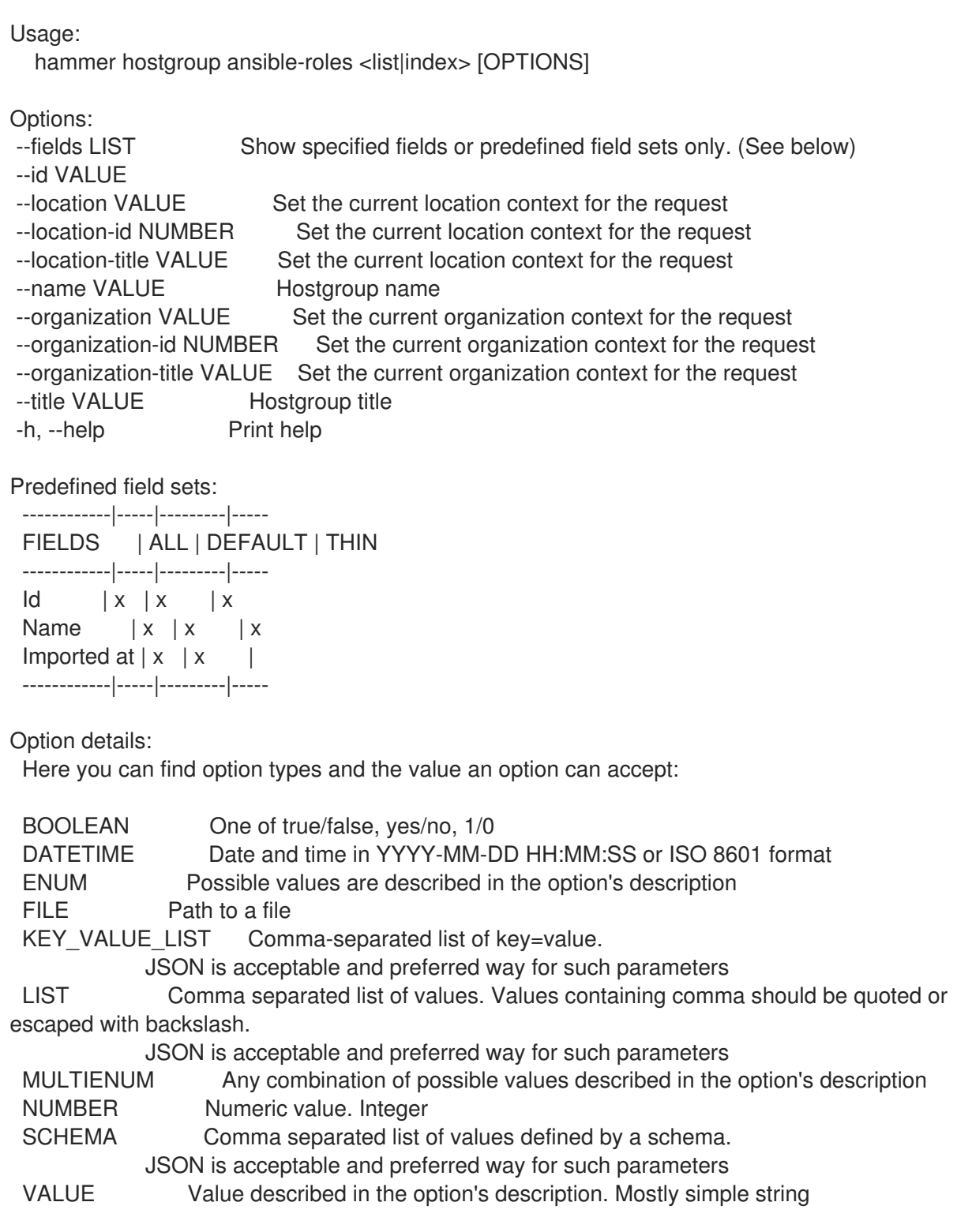

### 3.38.1.3. hammer hostgroup ansible-roles play

ホストグループに対して全 Ansible ロールを実行します。

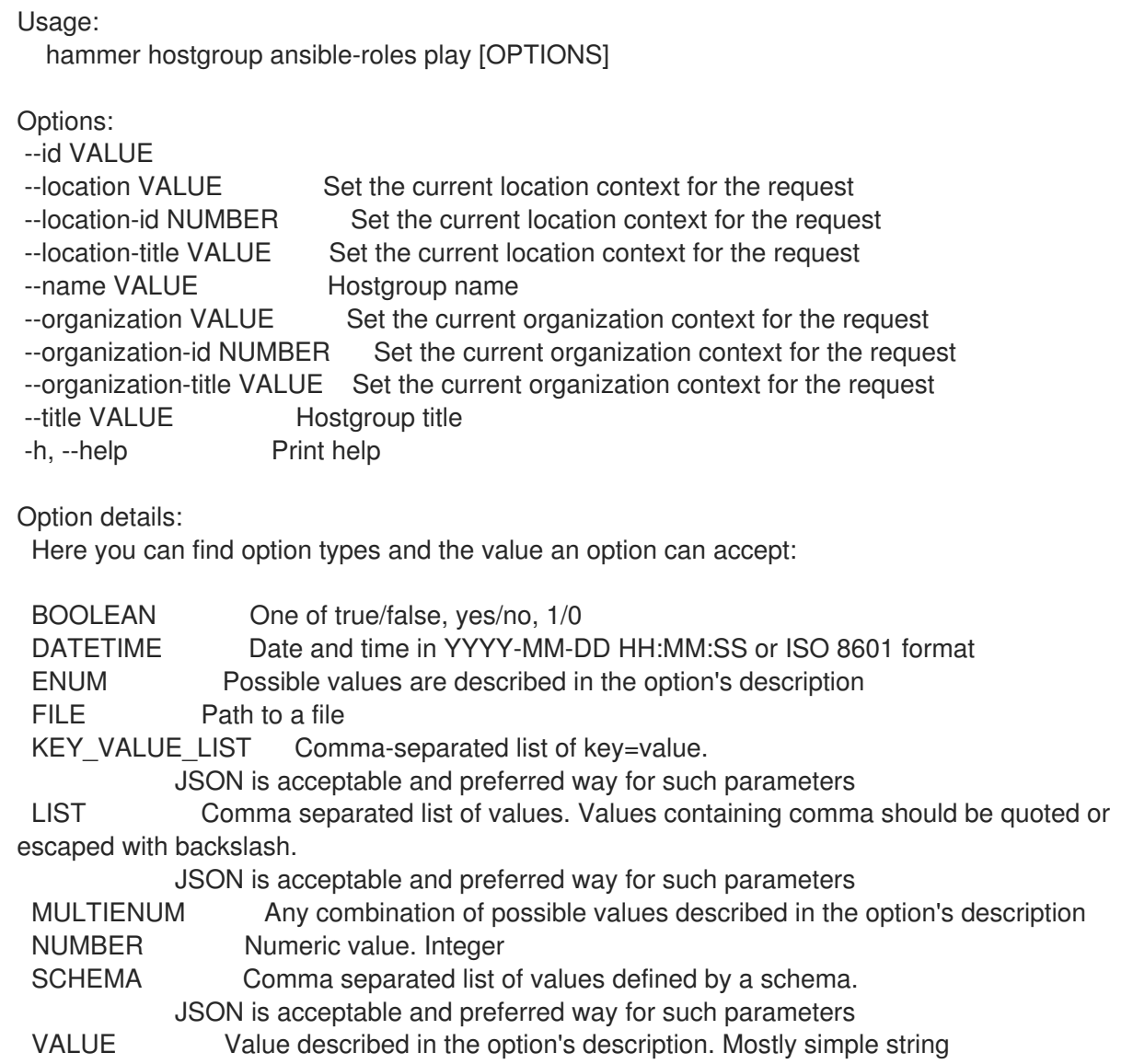

# 3.38.2. hammer hostgroup create

ホストグループを作成します。

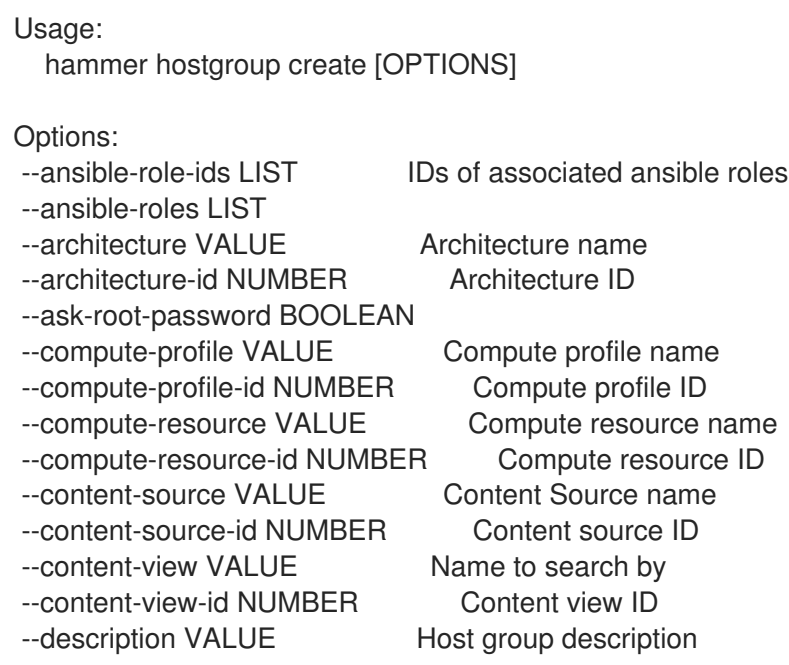

--domain VALUE Domain name --domain-id NUMBER Domain ID --group-parameters-attributes SCHEMA Array of parameters --kickstart-repository VALUE Kickstart repository name --kickstart-repository-id NUMBER Kickstart repository ID --lifecycle-environment VALUE Name to search by --lifecycle-environment-id NUMBER Lifecycle environment ID --location VALUE Set the current location context for the request --location-id NUMBER Set the current location context for the request --location-ids LIST REPLACE locations with given ids --location-title VALUE Set the current location context for the request --location-titles LIST --locations LIST --medium VALUE Medium name --medium-id NUMBER Media ID --name VALUE Name of the host group --openscap-proxy-id NUMBER ID of OpenSCAP Capsule --operatingsystem VALUE Operating system title --operatingsystem-id NUMBER Operating system ID --organization VALUE Set the current organization context for the request --organization-id NUMBER Set the current organization context for the request --organization-ids LIST REPLACE organizations with given ids. --organization-title VALUE Set the current organization context for the request --organization-titles LIST --organizations LIST --parent VALUE Name of parent hostgroup --parent-id NUMBER Parent ID of the host group --parent-title VALUE Title of parent hostgroup --partition-table VALUE Partition table name --partition-table-id NUMBER Partition table ID --puppet-ca-proxy-id NUMBER Puppet CA Capsule ID --puppet-proxy-id NUMBER Puppet Capsule ID --pxe-loader ENUM DHCP filename option (Grub2/PXELinux by default) Possible value(s): 'None', 'PXELinux BIOS', 'PXELinux UEFI', 'Grub UEFI', 'Grub2 BIOS', 'Grub2 ELF', 'Grub2 UEFI', 'Grub2 UEFI SecureBoot', 'Grub2 UEFI HTTP', 'Grub2 UEFI HTTPS', 'Grub2 UEFI HTTPS SecureBoot', 'iPXE Embedded', 'iPXE UEFI HTTP', 'iPXE Chain BIOS', 'iPXE Chain UEFI' --query-organization VALUE Organization name to search by --query-organization-id VALUE Organization ID to search by --query-organization-label VALUE Organization label to search by --realm VALUE Name to search by --realm-id NUMBER Realm ID --root-password VALUE Root password --subnet VALUE Subnet name --subnet-id NUMBER Subnet ID --subnet6 VALUE Subnet IPv6 name --subnet6-id NUMBER Subnet IPv6 ID -h, --help Print help Option details: Here you can find option types and the value an option can accept: BOOLEAN One of true/false, yes/no, 1/0

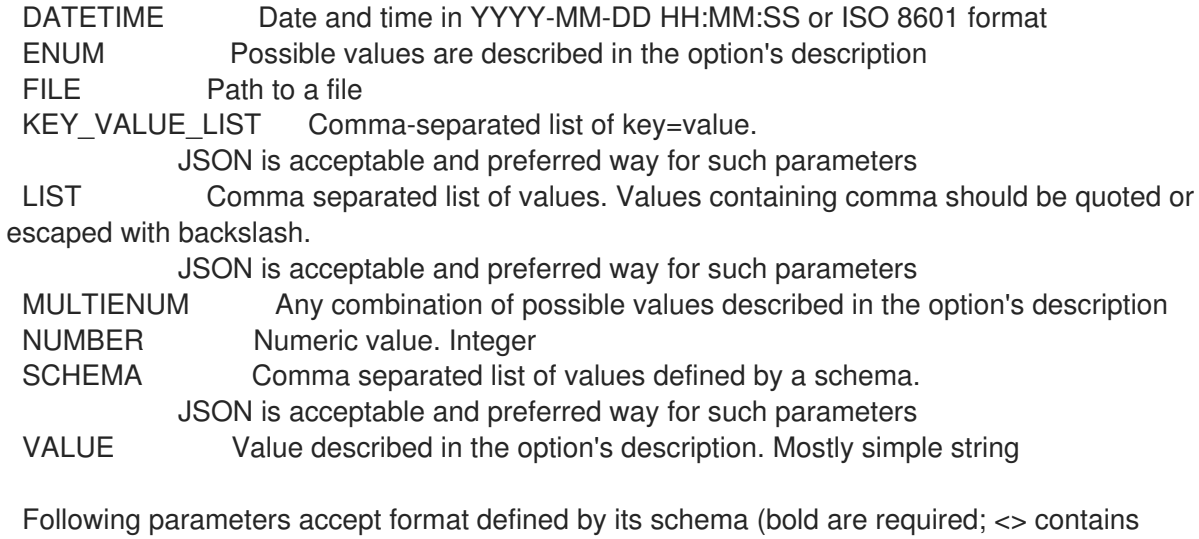

acceptable type; [] contains acceptable value):

--group-parameters-attributes "name=<string>\,value=<string>\,parameter\_type= [string|boolean|integer|real|array|hash|yaml|json]\,hidden\_value=[true|false|1|0], ... "

# 3.38.3. hammer hostgroup delete

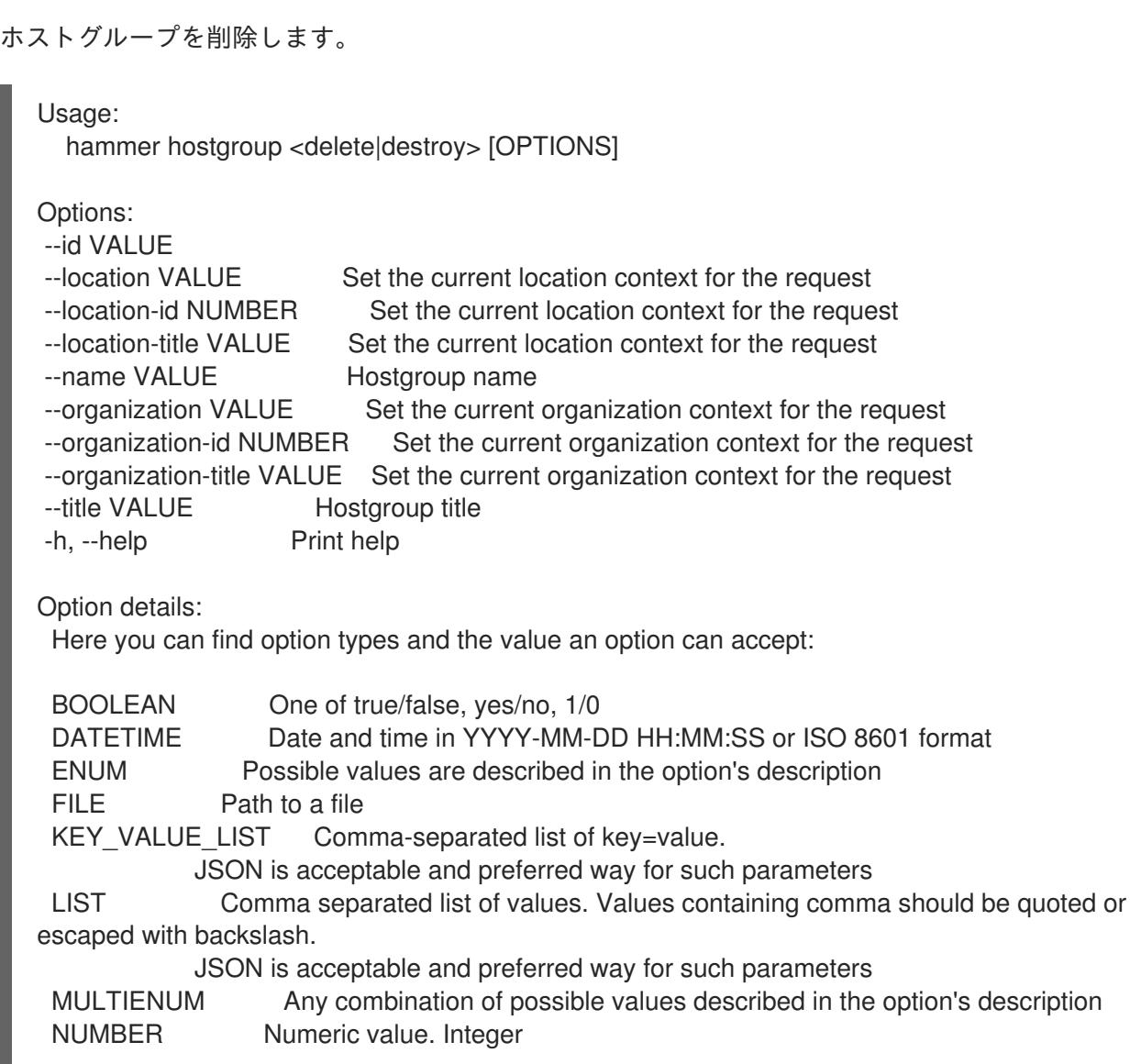

SCHEMA Comma separated list of values defined by a schema. JSON is acceptable and preferred way for such parameters VALUE Value described in the option's description. Mostly simple string

### 3.38.4. hammer hostgroup delete-parameter

```
ホストグループのパラメーターを削除します。
```
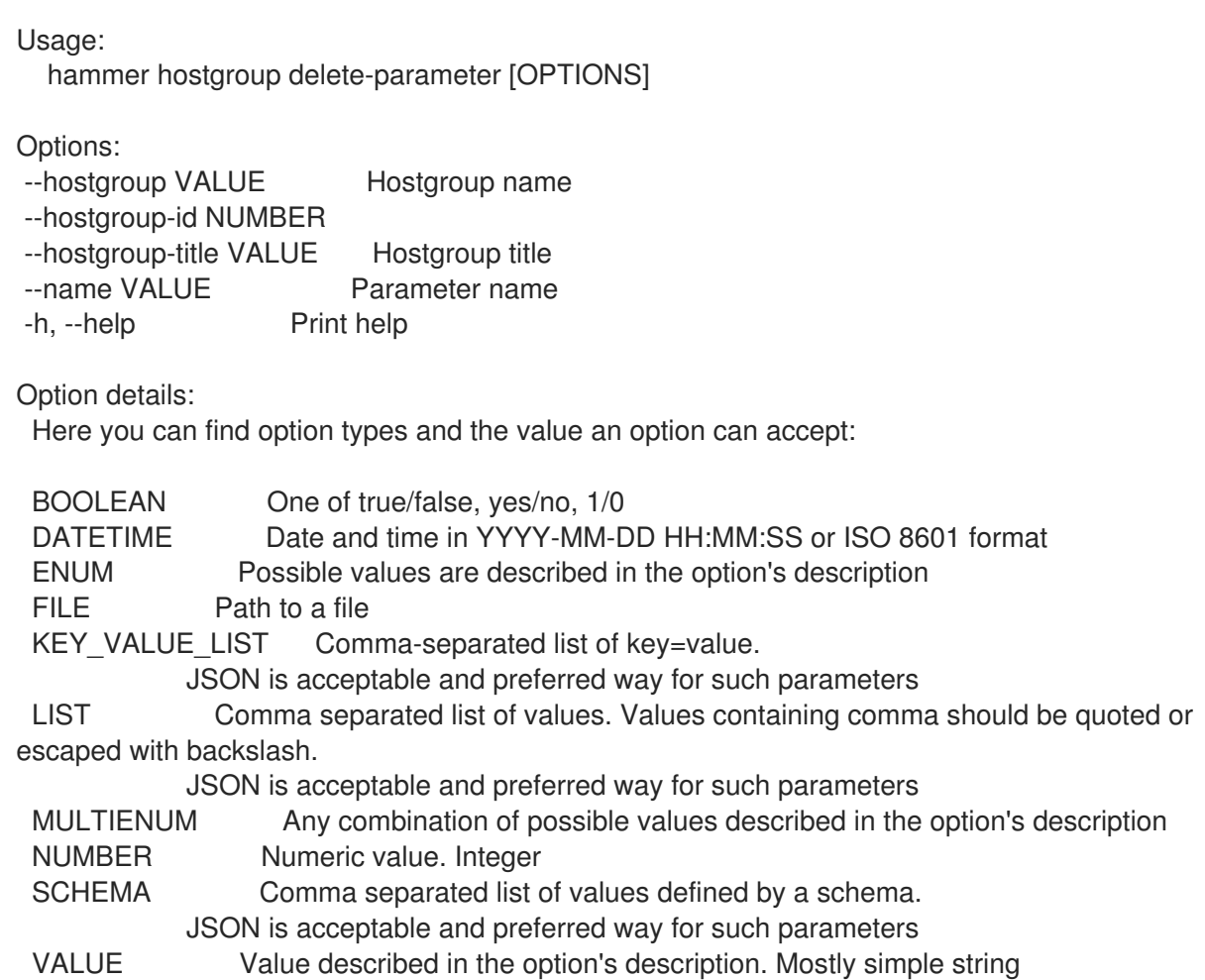

### 3.38.5. hammer hostgroup info

ホストグループを表示します。

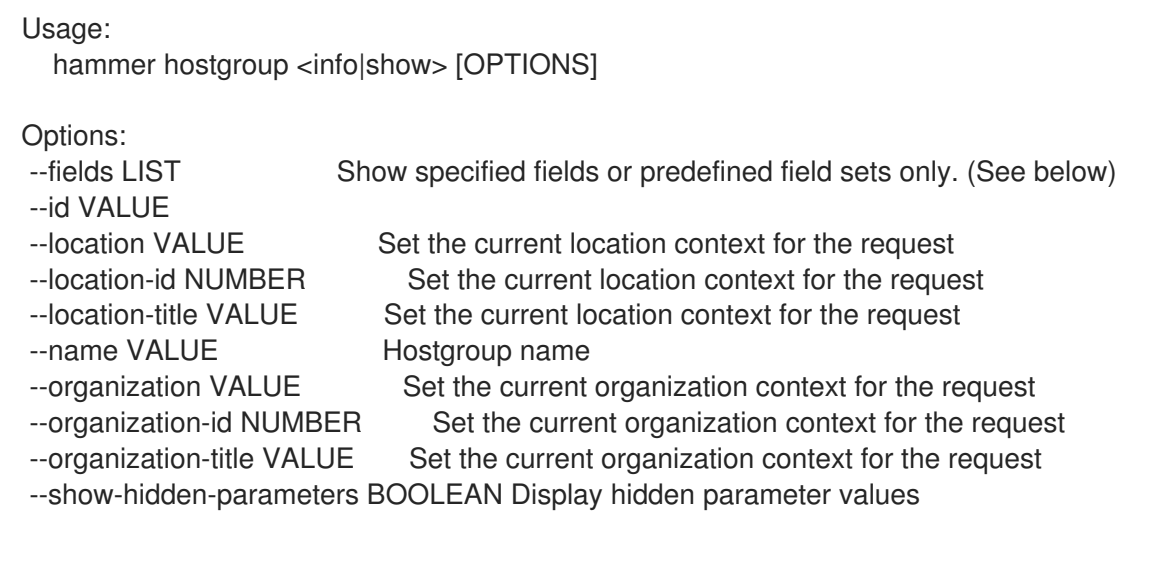

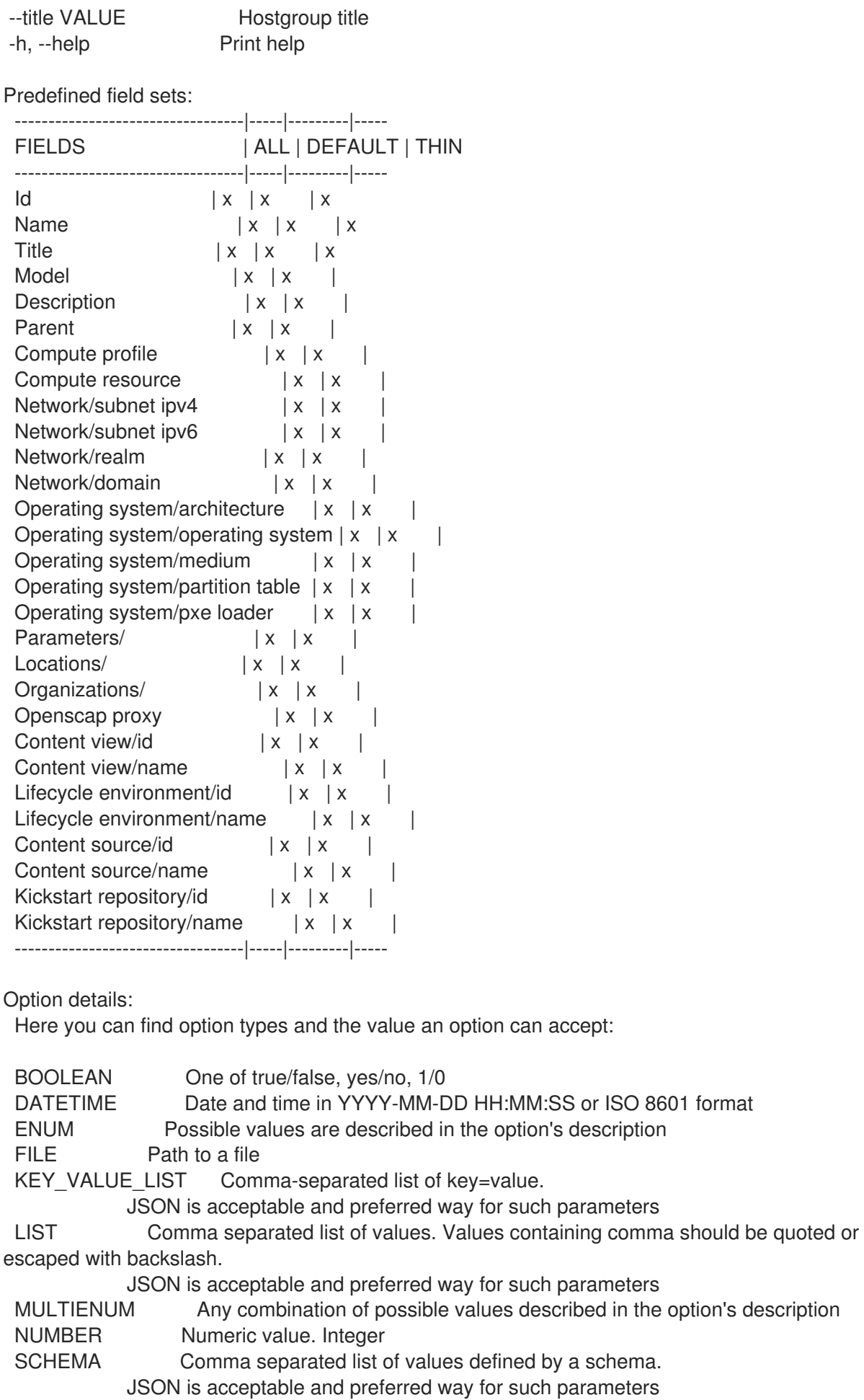

VALUE Value described in the option's description. Mostly simple string

# 3.38.6. hammer hostgroup list

すべてのホストグループをリスト表示します。

Usage:

hammer hostgroup <list|index> [OPTIONS]

Options:

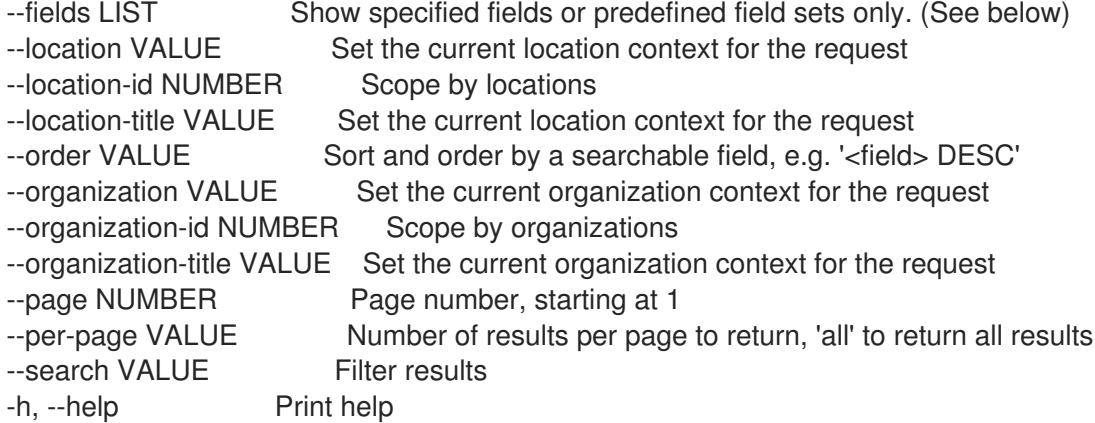

#### Predefined field sets:

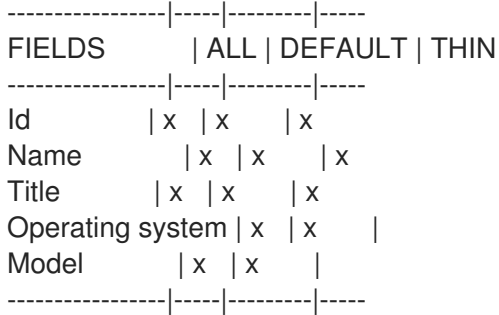

Option details:

Here you can find option types and the value an option can accept:

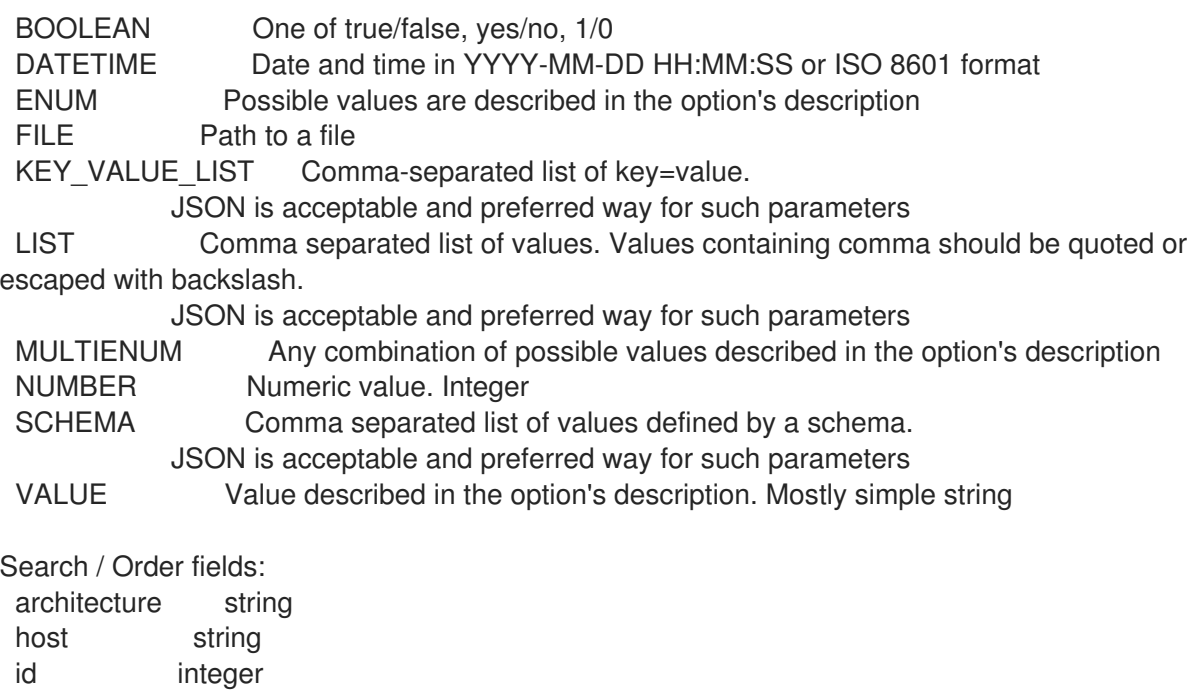

label string location string

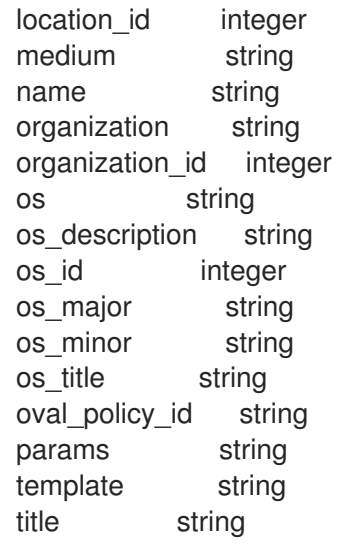

#### 3.38.7. hammer hostgroup rebuild-config

オーケストレーション設定を再構築します。

Usage:

hammer hostgroup rebuild-config [OPTIONS] Options: --children-hosts BOOLEAN Operate on child hostgroup hosts --id VALUE --location VALUE Set the current location context for the request --location-id NUMBER Set the current location context for the request --location-title VALUE Set the current location context for the request --name VALUE Hostgroup name --only LIST Limit rebuild steps, valid steps are DHCP, DNS, TFTP, Content\_Host\_Status, Refresh\_Content\_Host\_Status --organization VALUE Set the current organization context for the request --organization-id NUMBER Set the current organization context for the request --organization-title VALUE Set the current organization context for the request --title VALUE Hostgroup title -h, --help Print help Option details: Here you can find option types and the value an option can accept: BOOLEAN One of true/false, yes/no, 1/0 DATETIME Date and time in YYYY-MM-DD HH:MM:SS or ISO 8601 format ENUM Possible values are described in the option's description FILE Path to a file KEY VALUE LIST Comma-separated list of key=value. JSON is acceptable and preferred way for such parameters LIST Comma separated list of values. Values containing comma should be quoted or escaped with backslash. JSON is acceptable and preferred way for such parameters MULTIENUM Any combination of possible values described in the option's description NUMBER Numeric value. Integer SCHEMA Comma separated list of values defined by a schema. JSON is acceptable and preferred way for such parameters VALUE Value described in the option's description. Mostly simple string

## 3.38.8. hammer hostgroup set-parameter

ホストグループのパラメーターを作成または更新します。

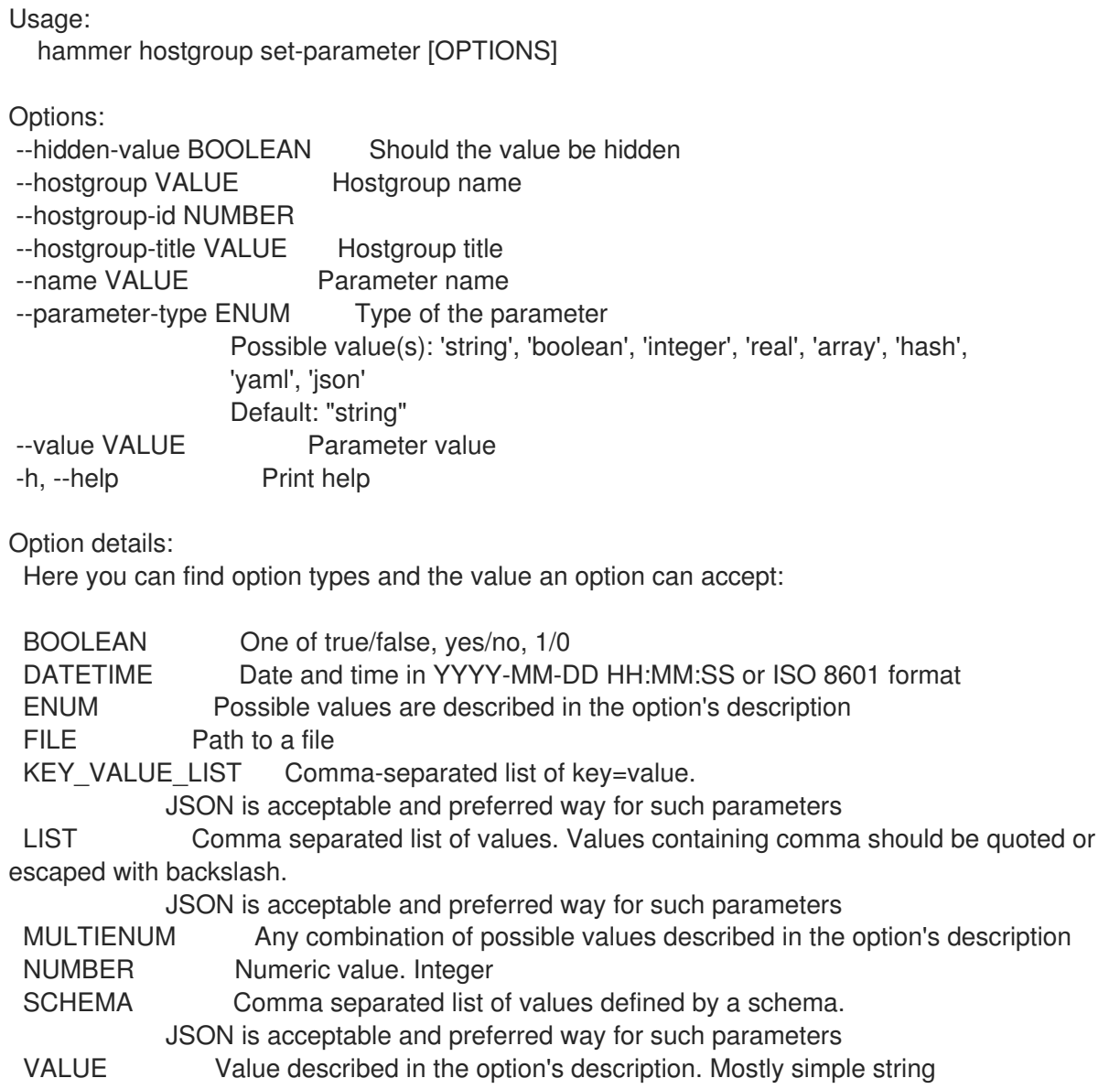

### 3.38.9. hammer hostgroup update

ホストグループを更新します。

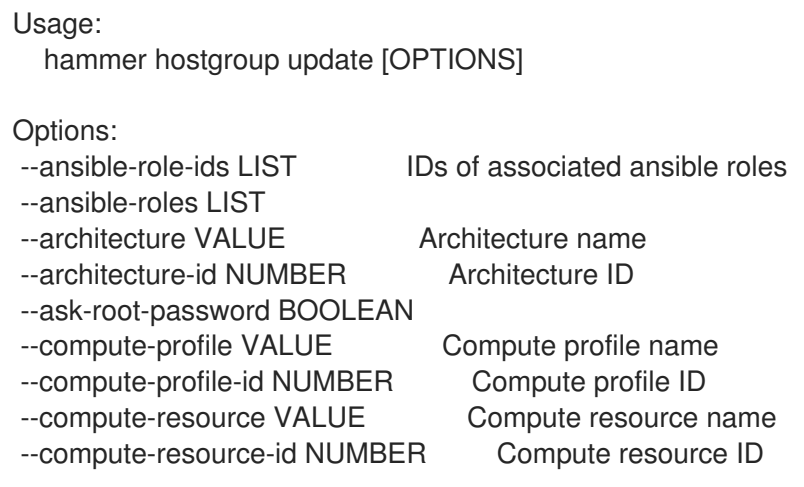

--content-source VALUE Content Source name --content-source-id NUMBER Content source ID --content-view VALUE Name to search by --content-view-id NUMBER Content view ID --description VALUE Host group description --domain VALUE Domain name --domain-id NUMBER Domain ID --group-parameters-attributes SCHEMA Array of parameters --id VALUE --kickstart-repository VALUE Kickstart repository name --kickstart-repository-id NUMBER Kickstart repository ID --lifecycle-environment VALUE Name to search by --lifecycle-environment-id NUMBER Lifecycle environment ID --location VALUE Set the current location context for the request --location-id NUMBER Set the current location context for the request --location-ids LIST REPLACE locations with given ids --location-title VALUE Set the current location context for the request --location-titles LIST --locations LIST --medium VALUE Medium name --medium-id NUMBER Media ID --name VALUE Name of the host group --new-name VALUE Name of the host group --openscap-proxy-id NUMBER ID of OpenSCAP Capsule --operatingsystem VALUE Operating system title --operatingsystem-id NUMBER Operating system ID --organization VALUE Set the current organization context for the request --organization-id NUMBER Set the current organization context for the request --organization-ids LIST REPLACE organizations with given ids. --organization-title VALUE Set the current organization context for the request --organization-titles LIST --organizations LIST --parent VALUE Name of parent hostgroup --parent-id NUMBER Parent ID of the host group --parent-title VALUE Title of parent hostgroup --partition-table VALUE Partition table name --partition-table-id NUMBER Partition table ID --puppet-ca-proxy-id NUMBER Puppet CA Capsule ID --puppet-proxy-id NUMBER Puppet Capsule ID --pxe-loader ENUM DHCP filename option (Grub2/PXELinux by default) Possible value(s): 'None', 'PXELinux BIOS', 'PXELinux UEFI', 'Grub UEFI', 'Grub2 BIOS', 'Grub2 ELF', 'Grub2 UEFI', 'Grub2 UEFI SecureBoot', 'Grub2 UEFI HTTP', 'Grub2 UEFI HTTPS', 'Grub2 UEFI HTTPS SecureBoot', 'iPXE Embedded', 'iPXE UEFI HTTP', 'iPXE Chain BIOS', 'iPXE Chain UEFI' --query-organization VALUE Organization name to search by --query-organization-id VALUE Organization ID to search by --query-organization-label VALUE Organization label to search by --realm VALUE Name to search by --realm-id NUMBER Realm ID --root-password VALUE Root password --subnet VALUE Subnet name --subnet-id NUMBER Subnet ID --subnet6 VALUE Subnet IPv6 name

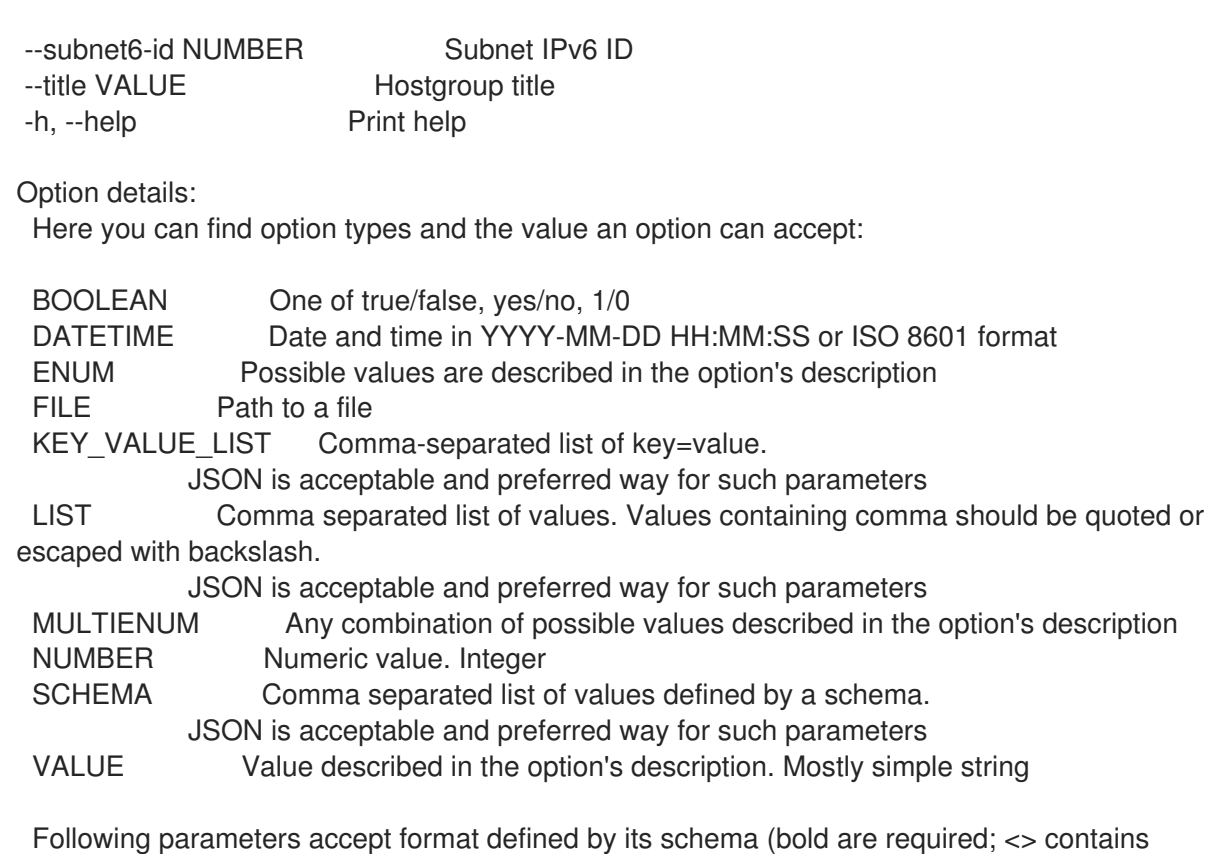

acceptable type; [] contains acceptable value):

--group-parameters-attributes "name=<string>\,value=<string>\,parameter\_type= [string|boolean|integer|real|array|hash|yaml|json]\,hidden\_value=[true|false|1|0], ... "

# 3.39. HAMMER HTTP-PROXY

HTTP プロキシーを操作します。

Usage:

hammer http-proxy [OPTIONS] SUBCOMMAND [ARG] ...

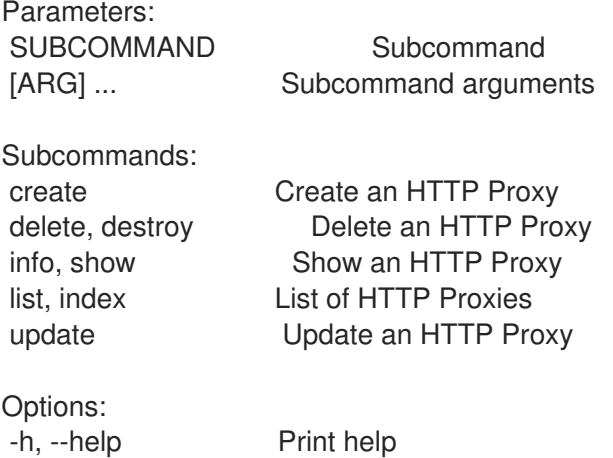

### 3.39.1. hammer http-proxy create

HTTP プロキシーを作成します。

Usage:

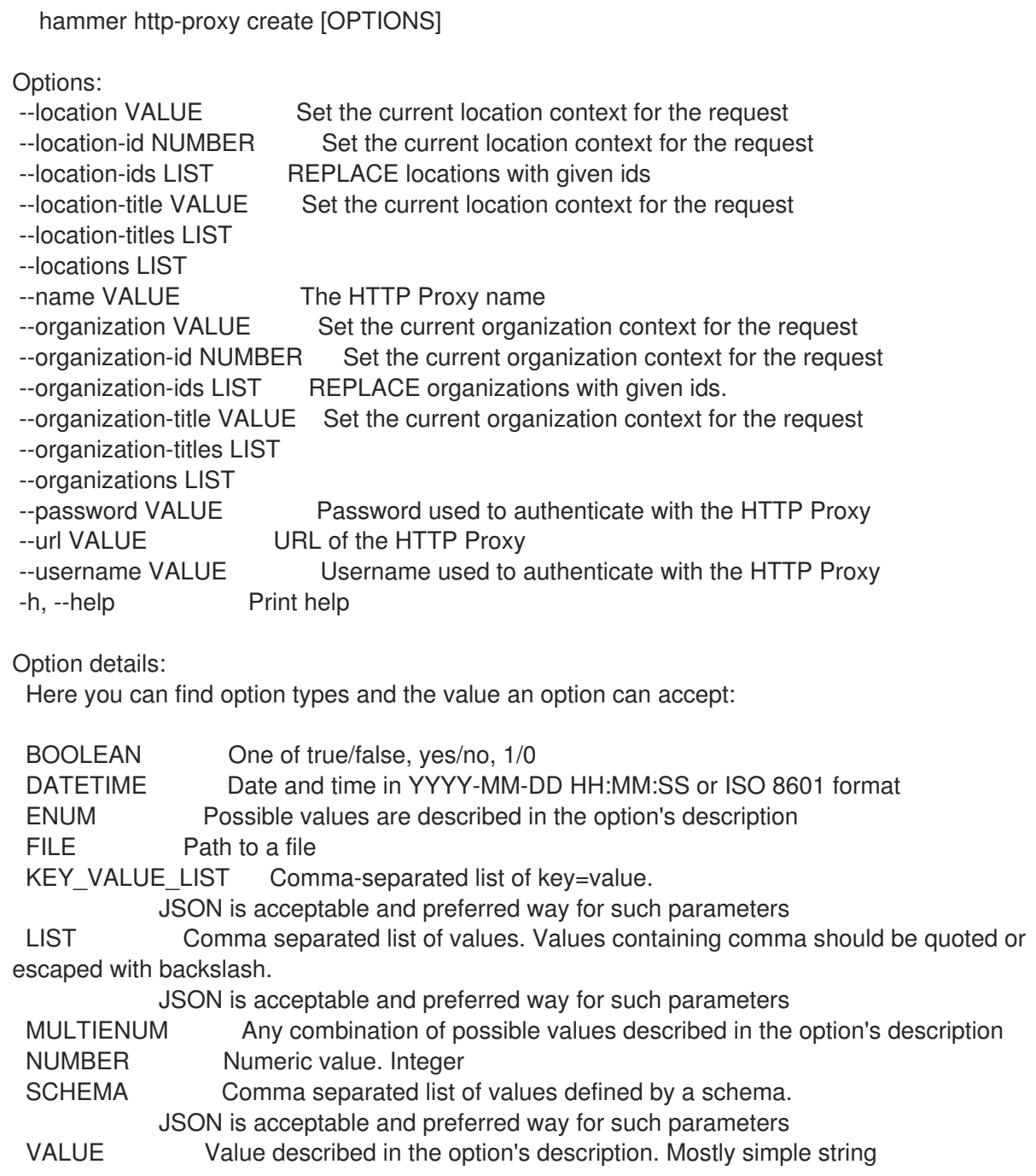

# 3.39.2. hammer http-proxy delete

HTTP プロキシーを削除します。

Usage:

hammer http-proxy <delete|destroy> [OPTIONS]

Options:

- --id VALUE
- --location VALUE Set the current location context for the request
- 
- --location-id NUMBER Set the current location context for the request
- --location-title VALUE Set the current location context for the request
- 
- --name VALUE Name to search by --organization VALUE Set the current organization context for the request
- 
- 
- --organization-id NUMBER Set the current organization context for the request --organization-title VALUE Set the current organization context for the request

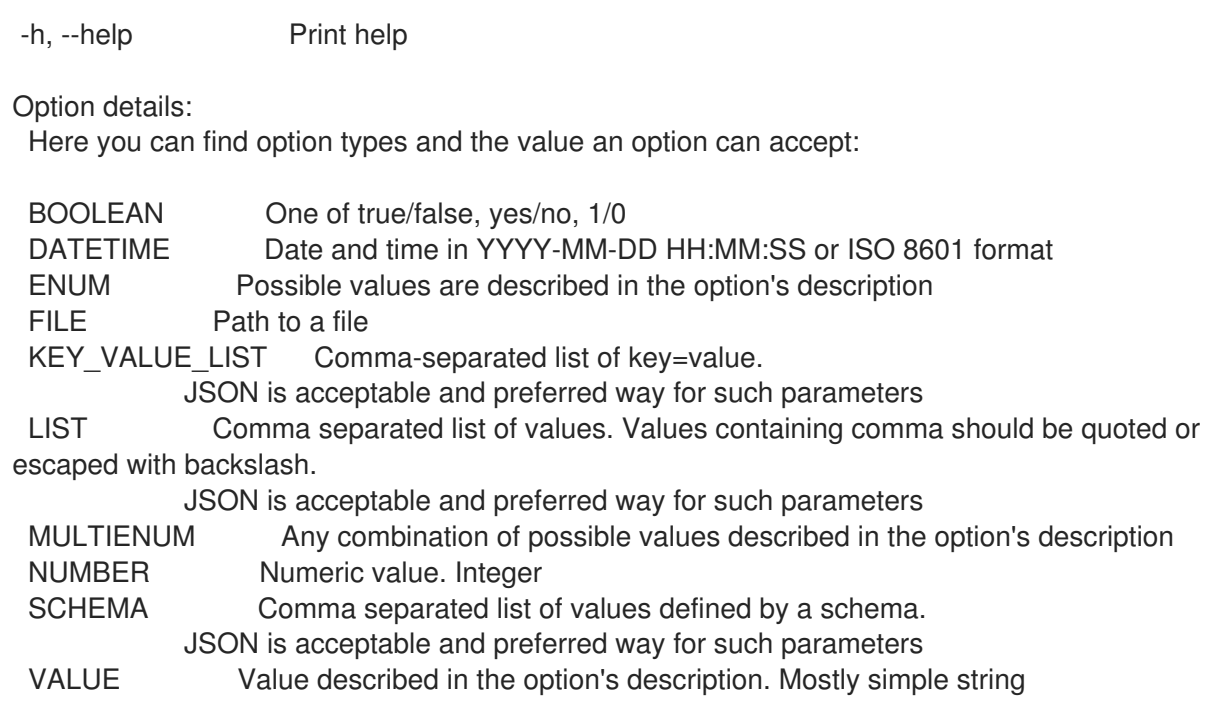

# 3.39.3. hammer http-proxy info

HTTP プロキシーを表示します。

```
Usage:
  hammer http-proxy <info|show> [OPTIONS]
Options:
--fields LIST Show specified fields or predefined field sets only. (See below)
--id VALUE Identifier of the HTTP Proxy
--location VALUE Set the current location context for the request
--location-id NUMBER Set the current location context for the request
--location-title VALUE Set the current location context for the request
--name VALUE Name to search by
--organization VALUE Set the current organization context for the request
--organization-id NUMBER Set the current organization context for the request
--organization-title VALUE Set the current organization context for the request
-h, --help Print help
Predefined field sets:
 ---------------|-----|---------|-----
 FIELDS | ALL | DEFAULT | THIN
 ---------------|-----|---------|-----
 \vert x \vert x \vert x \vert xName |x|x| | x
 Username |x|x|Url |x| x |
 Locations/ |x| x |
 Organizations/|x|x|---------------|-----|---------|-----
Option details:
 Here you can find option types and the value an option can accept:
 BOOLEAN One of true/false, yes/no, 1/0
```
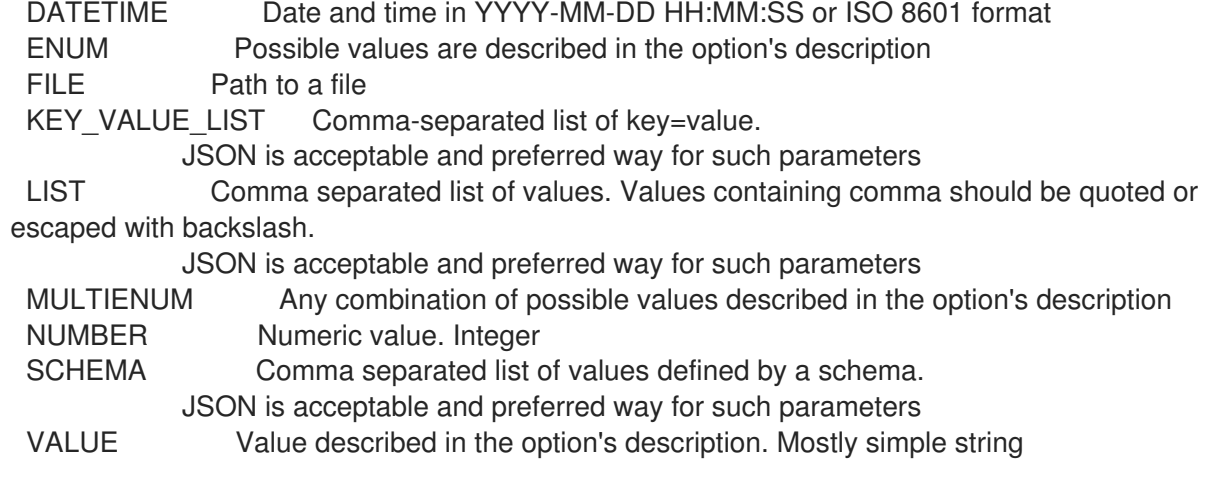

# 3.39.4. hammer http-proxy list

HTTP プロキシーをリスト表示します。

Usage:

hammer http-proxy <list|index> [OPTIONS]

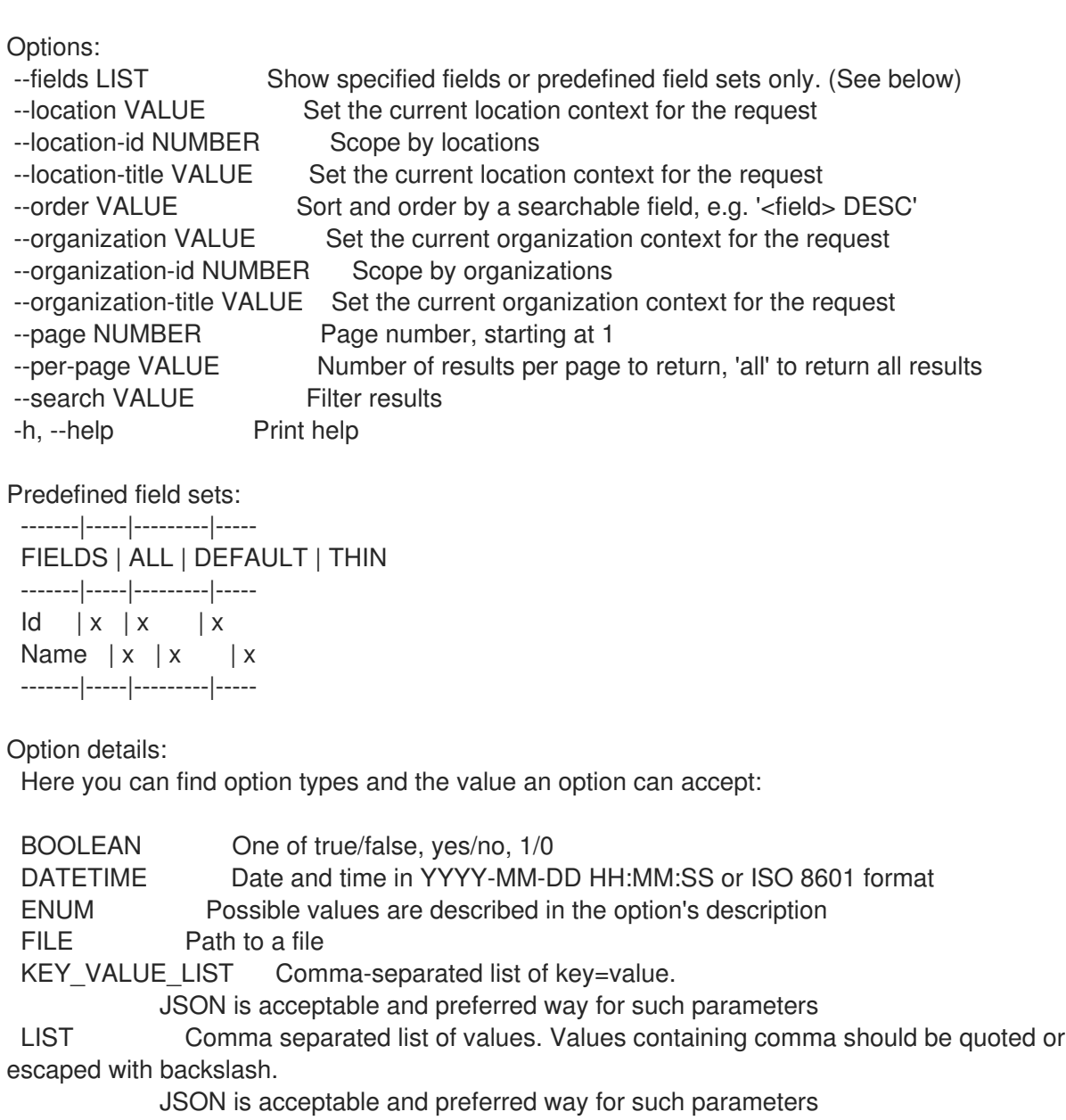

MULTIENUM Any combination of possible values described in the option's description NUMBER Numeric value. Integer SCHEMA Comma separated list of values defined by a schema. JSON is acceptable and preferred way for such parameters VALUE Value described in the option's description. Mostly simple string Search / Order fields: location string location id integer name string organization string organization\_id integer url string 3.39.5. hammer http-proxy update HTTP プロキシーを更新します。 Usage: hammer http-proxy update [OPTIONS] Options: --id VALUE --location VALUE Set the current location context for the request --location-id NUMBER Set the current location context for the request --location-ids LIST REPLACE locations with given ids --location-title VALUE Set the current location context for the request --location-titles LIST --locations LIST --name VALUE The HTTP Proxy name --new-name VALUE The HTTP Proxy name --organization VALUE Set the current organization context for the request --organization-id NUMBER Set the current organization context for the request --organization-ids LIST REPLACE organizations with given ids. --organization-title VALUE Set the current organization context for the request --organization-titles LIST --organizations LIST --password VALUE Password used to authenticate with the HTTP Proxy --url VALUE URL of the HTTP Proxy --username VALUE Username used to authenticate with the HTTP Proxy -h, --help Print help Option details: Here you can find option types and the value an option can accept: BOOLEAN One of true/false, yes/no, 1/0 DATETIME Date and time in YYYY-MM-DD HH:MM:SS or ISO 8601 format ENUM Possible values are described in the option's description FILE Path to a file KEY\_VALUE\_LIST Comma-separated list of key=value. JSON is acceptable and preferred way for such parameters LIST Comma separated list of values. Values containing comma should be quoted or escaped with backslash. JSON is acceptable and preferred way for such parameters MULTIENUM Any combination of possible values described in the option's description

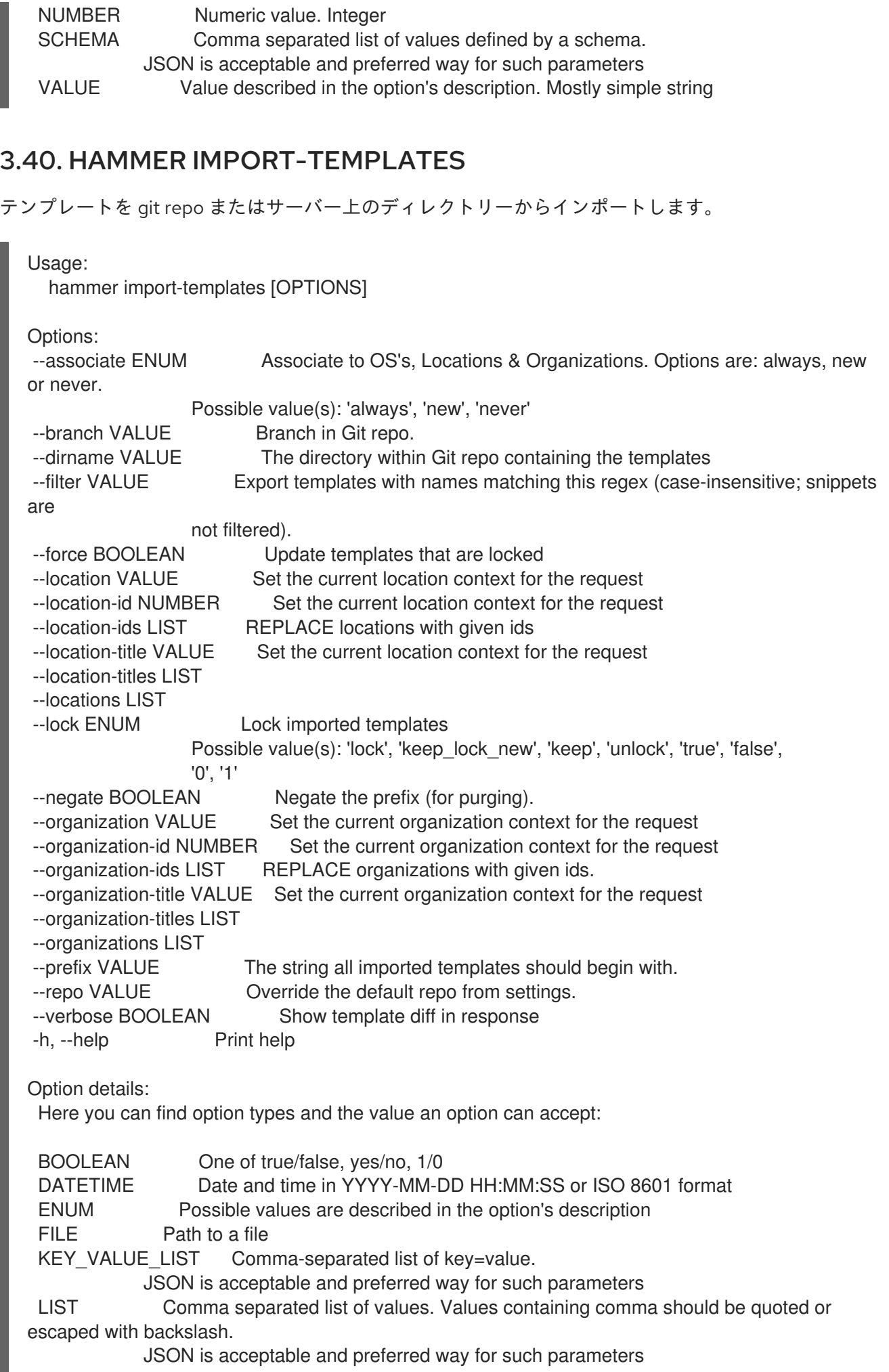

П

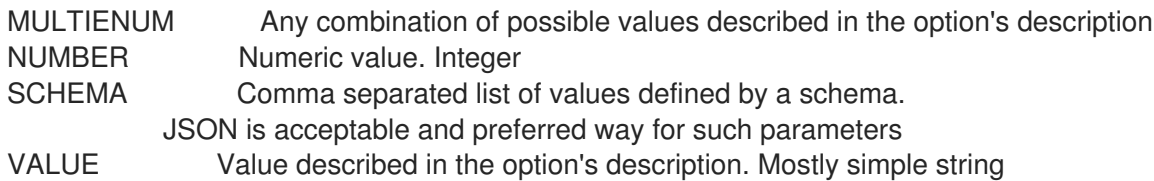

# 3.41. HAMMER JOB-INVOCATION

ジョブ呼び出しを管理します。

Usage: hammer job-invocation [OPTIONS] SUBCOMMAND [ARG] ...

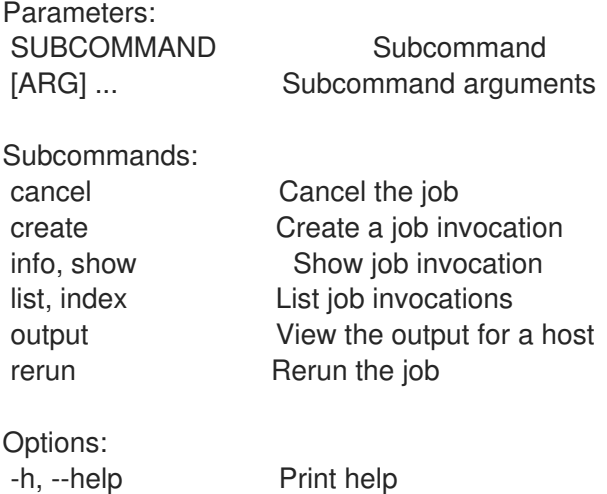

## 3.41.1. hammer job-invocation cancel

ジョブをキャンセルします。

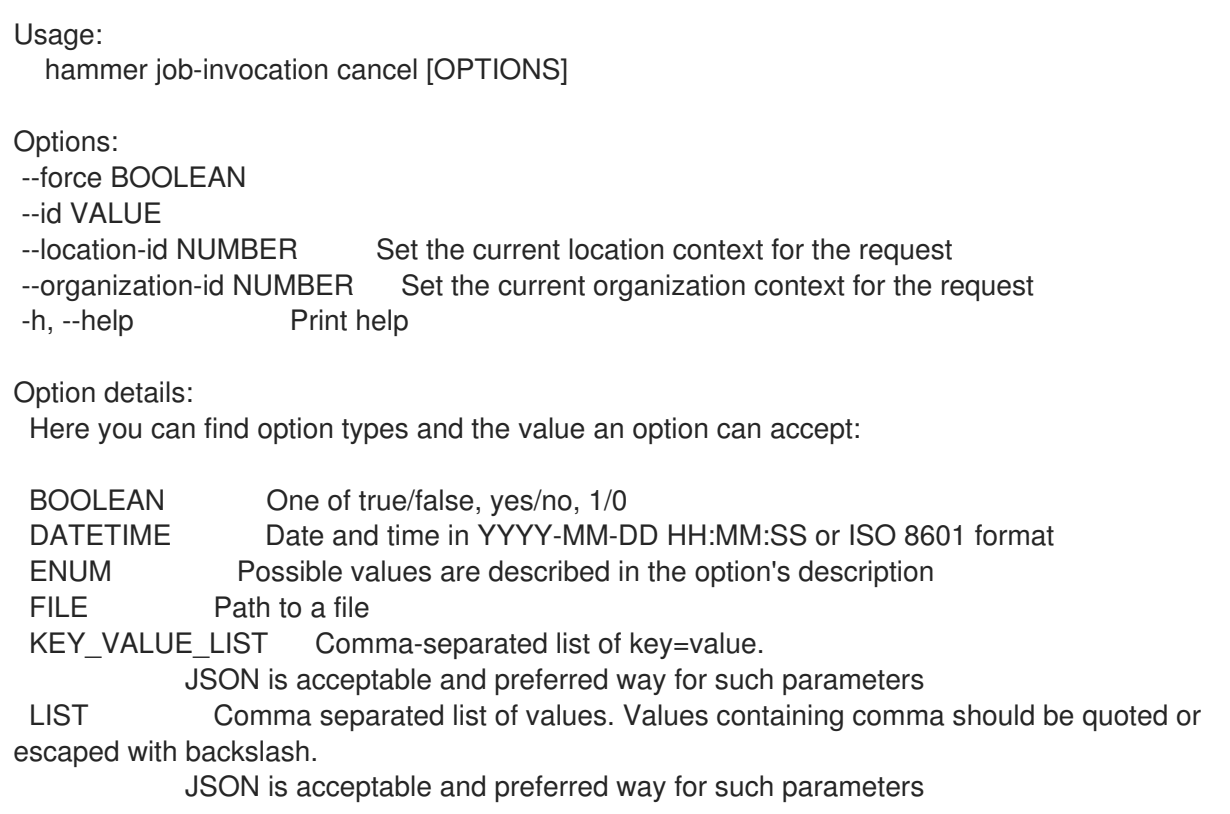

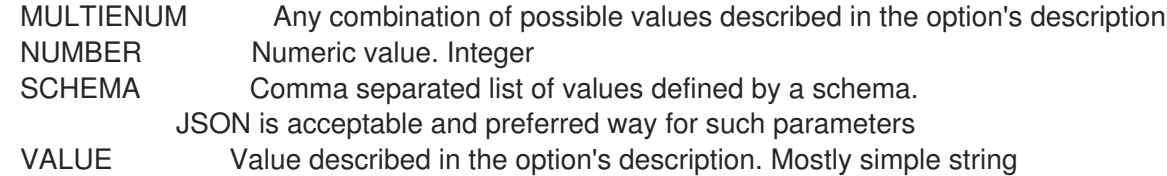

#### 3.41.2. hammer job-invocation create

ジョブ呼び出しを作成します。

Usage: hammer job-invocation create [OPTIONS] Options: --async Do not wait for the task --bookmark VALUE Name to search by --bookmark-id NUMBER --concurrency-level NUMBER Run at most N tasks at a time --cron-line VALUE Create a recurring execution Cron line format 'a b c d e', where: a. is minute (range: 0-59) b. is hour (range: 0-23) c. is day of month (range: 1-31) d. is month (range: 1-12) e. is day of week (range: 0-6) --description-format VALUE Override the description format from the template for this invocation only --dynamic Dynamic search queries are evaluated at run time --effective-user VALUE What user should be used to run the script (using sudo-like mechanisms). Defaults to a template parameter or global setting. --effective-user-password VALUE Set password for effective user (using sudo-like mechanisms) --end-time DATETIME Perform no more executions after this time, used with --cron-line --execution-timeout-interval NUMBER Override the timeout interval from the template for this invocation only --feature VALUE Remote execution feature label that should be triggered, job template assigned to this feature will be used --input-files KEY\_VALUE\_LIST Read input values from files Comma-separated list of key=file, where file is a path to a text file to be read --inputs KEY\_VALUE\_LIST Specify inputs from command line --job-template VALUE Name to search by --job-template-id VALUE The job template to use, parameter is required unless feature was specified --key-passphrase VALUE Set SSH key passphrase --location VALUE Set the current location context for the request --location-id NUMBER Set the current location context for the request --location-title VALUE Set the current location context for the request --max-iteration NUMBER Repeat a maximum of N times --organization VALUE Set the current organization context for the request --organization-id NUMBER Set the current organization context for the request --organization-title VALUE Set the current organization context for the request --password VALUE Set SSH password --purpose VALUE Designation of a special purpose --randomized-ordering BOOLEAN Execute the jobs on hosts in randomized order

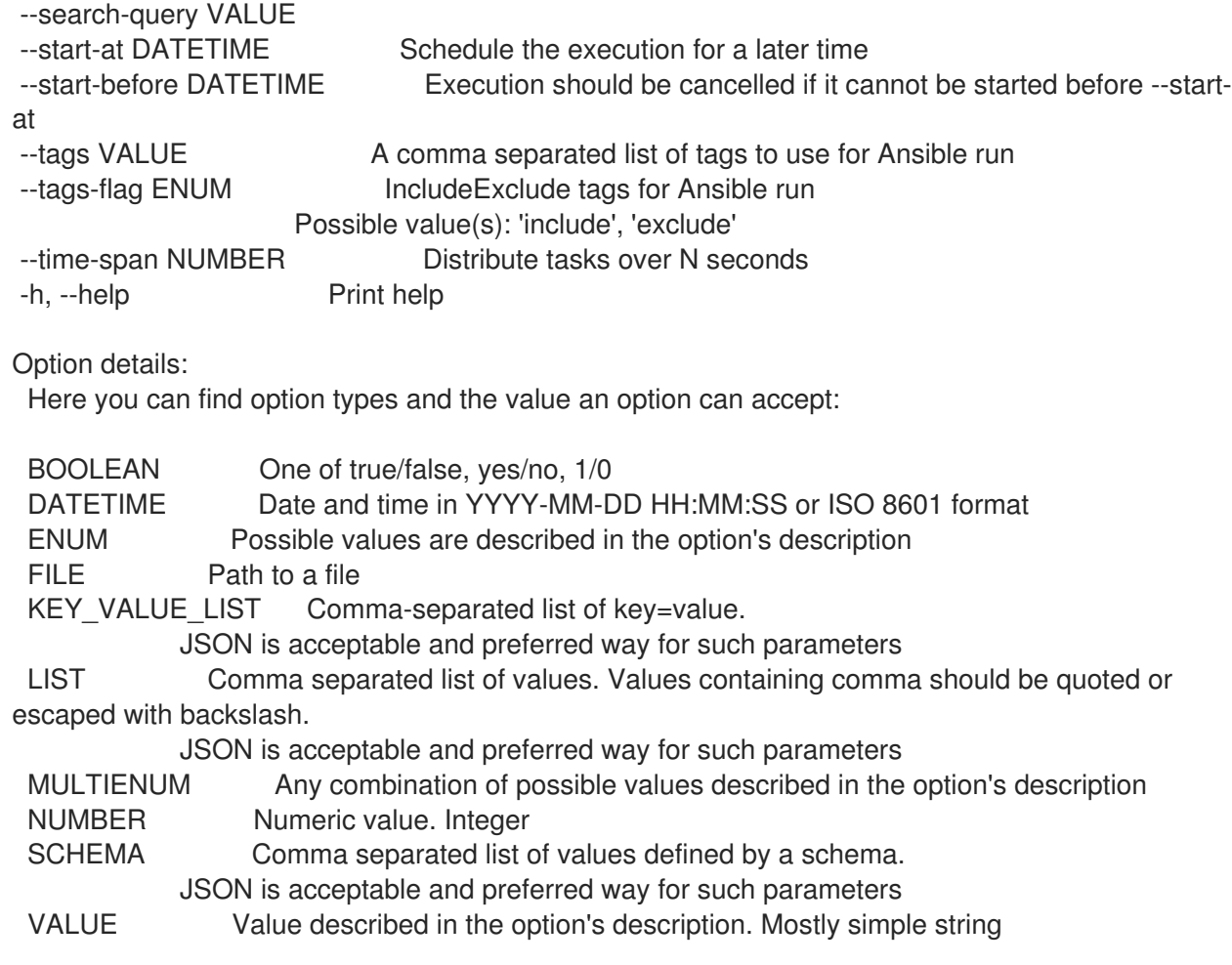

# 3.41.3. hammer job-invocation info

ジョブ呼び出しを表示します。

Usage: hammer job-invocation <info|show> [OPTIONS]

Options:

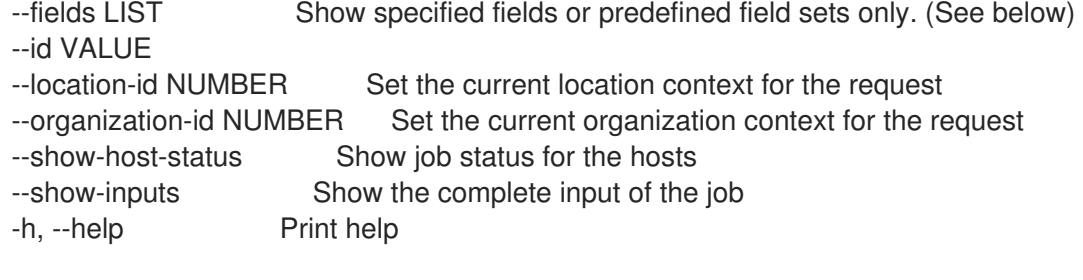

Predefined field sets:

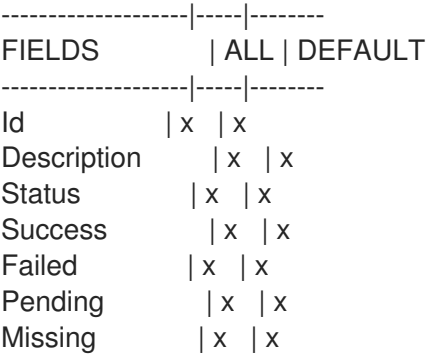

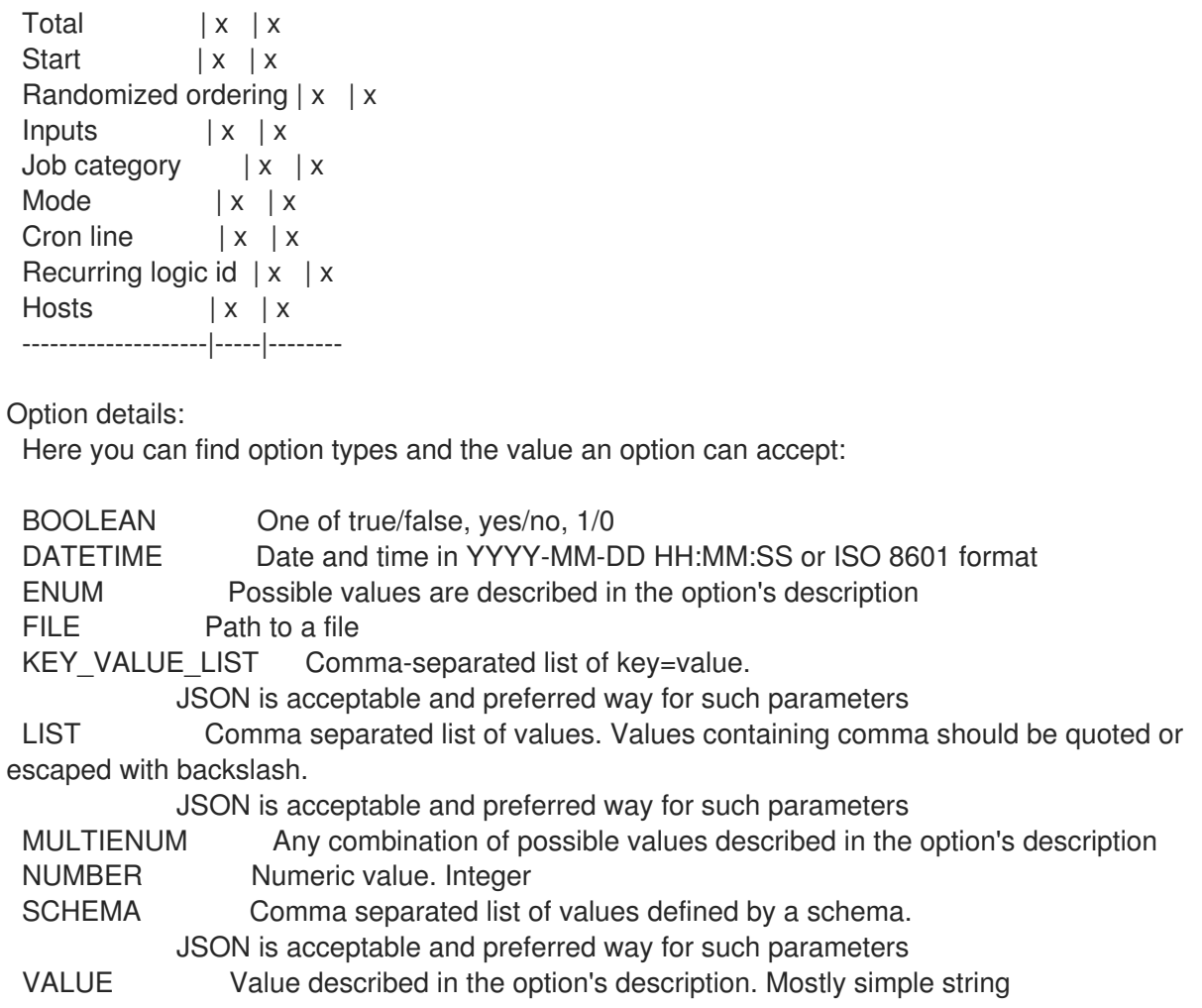

# 3.41.4. hammer job-invocation list

ジョブ呼び出しのリストを表示します。

Usage:

hammer job-invocation <list|index> [OPTIONS]

Options:

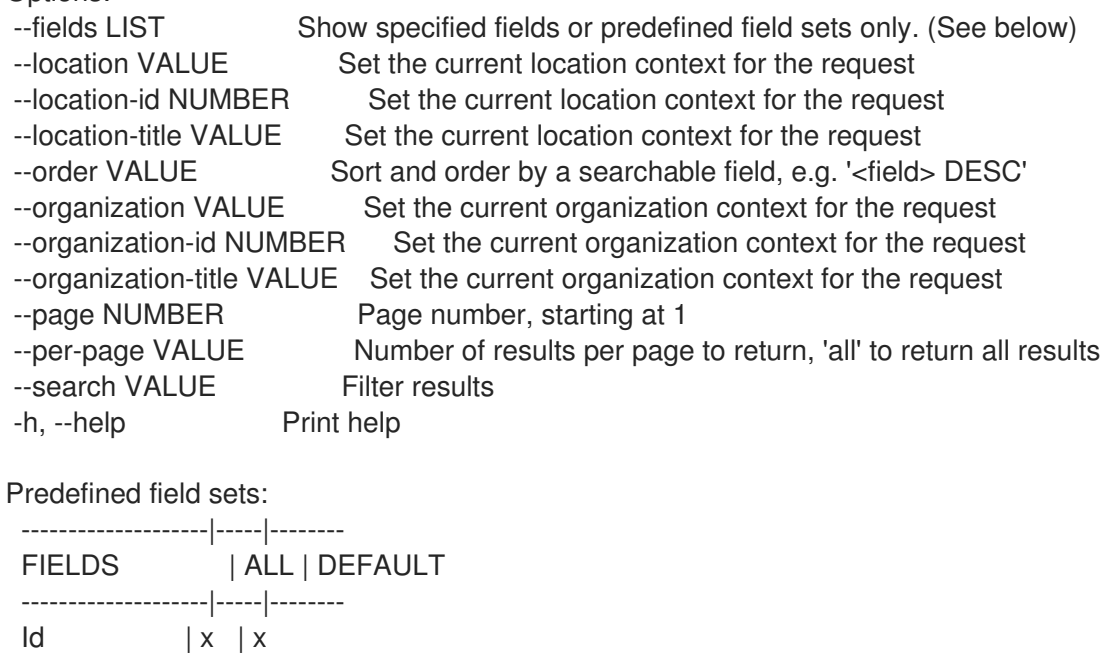

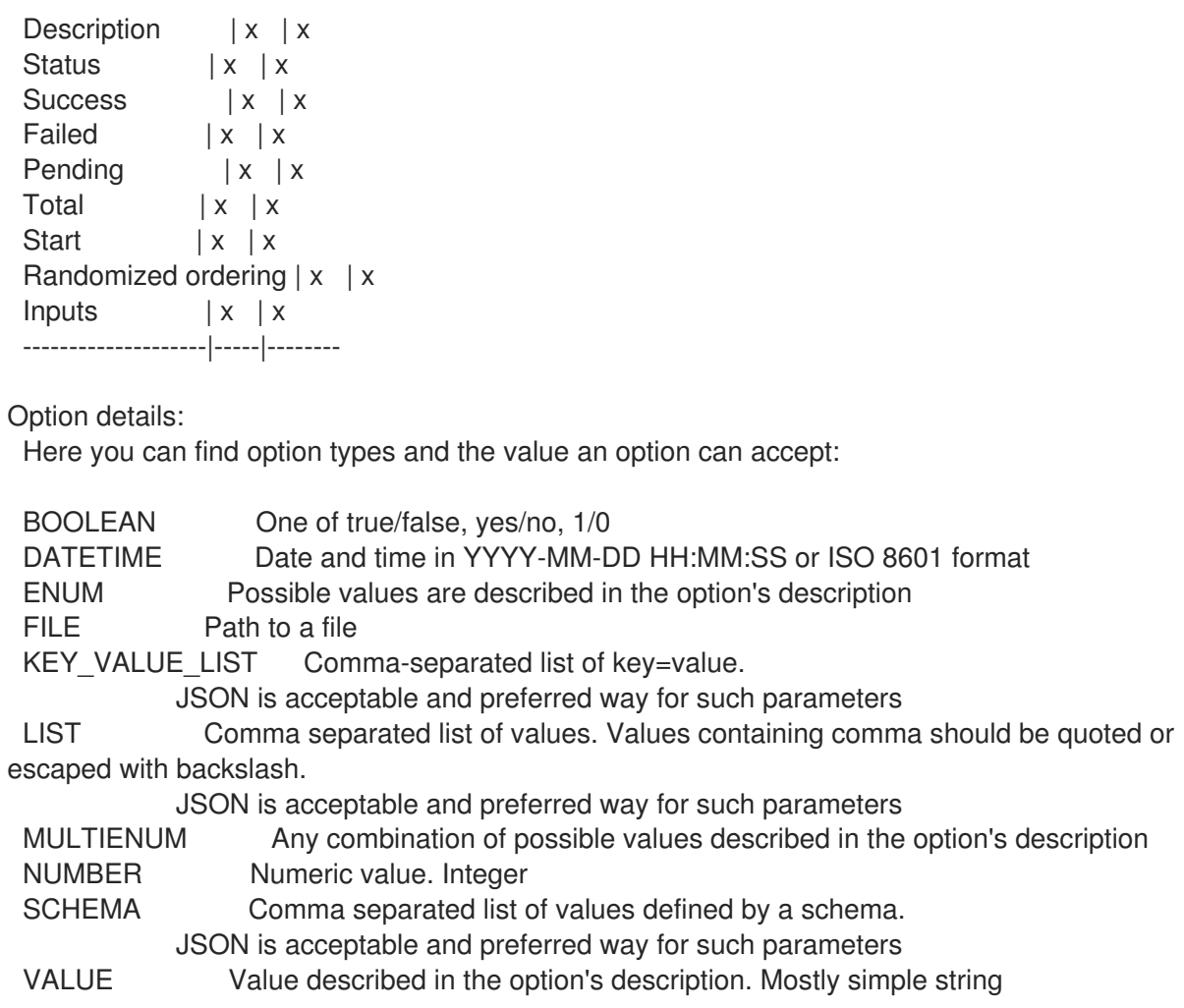

### 3.41.5. hammer job-invocation output

ホストの出力を表示します。

```
Usage:
  hammer job-invocation output [OPTIONS]
Options:
--async Do not wait for job to complete, shows current output only
--host VALUE Host name
--host-id VALUE
--id VALUE
--location VALUE Set the current location context for the request
--location-id NUMBER Set the current location context for the request
--location-title VALUE Set the current location context for the request
--name VALUE Name to search by
--organization VALUE Set the current organization context for the request
--organization-id NUMBER Set the current organization context for the request
--organization-title VALUE Set the current organization context for the request
-h, --help Print help
Option details:
 Here you can find option types and the value an option can accept:
 BOOLEAN One of true/false, yes/no, 1/0
 DATETIME Date and time in YYYY-MM-DD HH:MM:SS or ISO 8601 format
```
ENUM Possible values are described in the option's description FILE Path to a file KEY\_VALUE\_LIST Comma-separated list of key=value. JSON is acceptable and preferred way for such parameters LIST Comma separated list of values. Values containing comma should be quoted or escaped with backslash. JSON is acceptable and preferred way for such parameters MULTIENUM Any combination of possible values described in the option's description NUMBER Numeric value. Integer SCHEMA Comma separated list of values defined by a schema. JSON is acceptable and preferred way for such parameters VALUE Value described in the option's description. Mostly simple string

### 3.41.6. hammer job-invocation rerun

```
ジョブを再実行します。
```
Usage: hammer job-invocation rerun [OPTIONS] Options: --failed-only BOOLEAN --id VALUE --location-id NUMBER Set the current location context for the request --organization-id NUMBER Set the current organization context for the request -h, --help Print help Option details: Here you can find option types and the value an option can accept: BOOLEAN One of true/false, yes/no, 1/0 DATETIME Date and time in YYYY-MM-DD HH:MM:SS or ISO 8601 format ENUM Possible values are described in the option's description FILE Path to a file KEY\_VALUE\_LIST Comma-separated list of key=value. JSON is acceptable and preferred way for such parameters LIST Comma separated list of values. Values containing comma should be quoted or escaped with backslash. JSON is acceptable and preferred way for such parameters MULTIENUM Any combination of possible values described in the option's description NUMBER Numeric value. Integer SCHEMA Comma separated list of values defined by a schema. JSON is acceptable and preferred way for such parameters VALUE Value described in the option's description. Mostly simple string

# 3.42. HAMMER JOB-TEMPLATE

ジョブテンプレートを管理します。

```
Usage:
```
hammer job-template [OPTIONS] SUBCOMMAND [ARG] ...

Parameters: SUBCOMMAND Subcommand

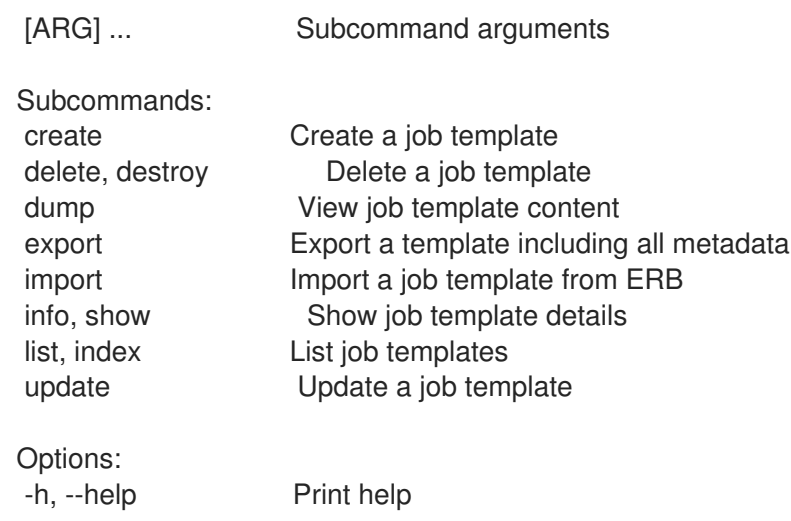

# 3.42.1. hammer job-template create

ジョブテンプレートを作成します。

Usage:

hammer job-template create [OPTIONS]

#### Options:

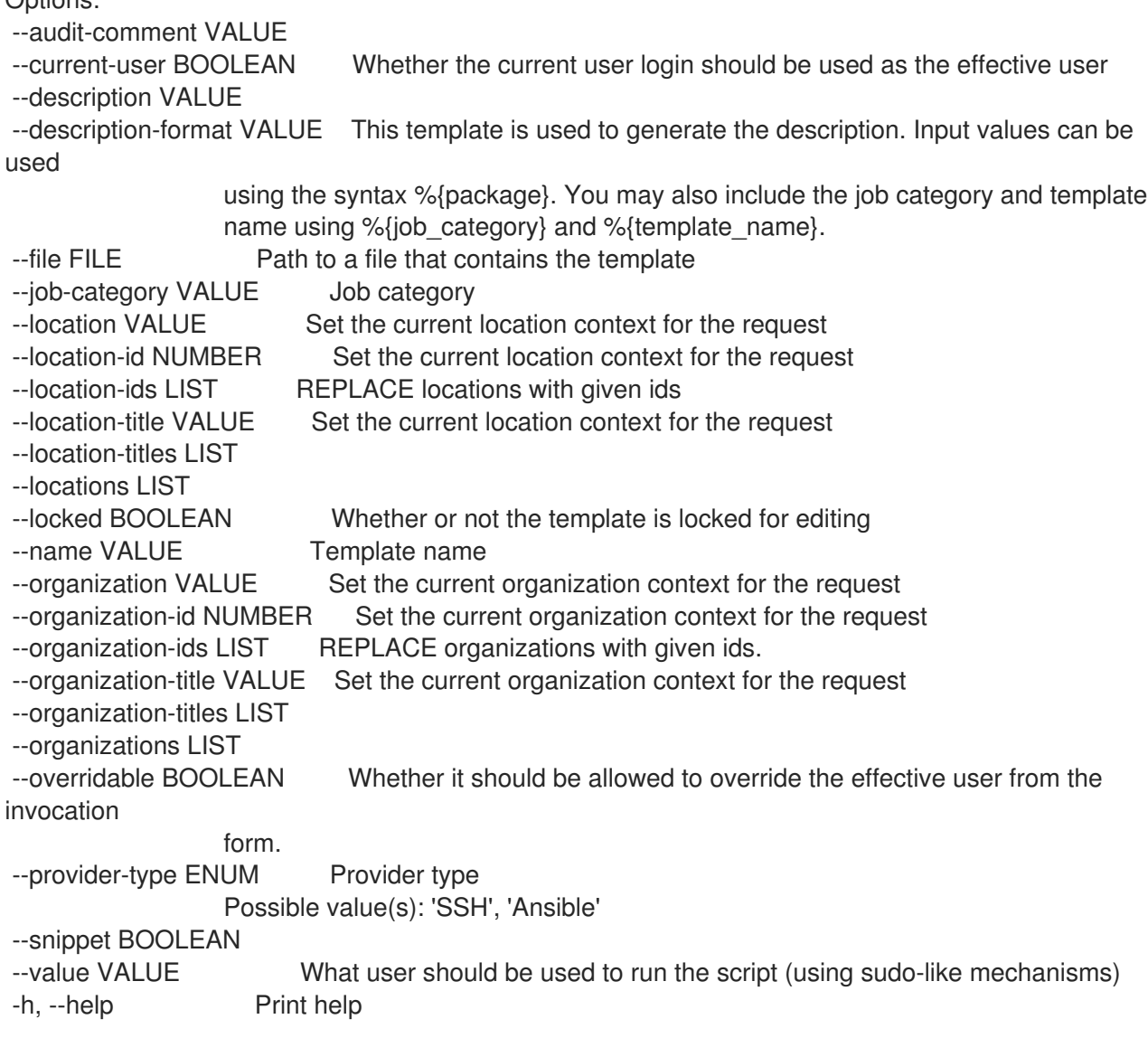

Option details: Here you can find option types and the value an option can accept: BOOLEAN One of true/false, yes/no, 1/0 DATETIME Date and time in YYYY-MM-DD HH:MM:SS or ISO 8601 format ENUM Possible values are described in the option's description FILE Path to a file KEY\_VALUE\_LIST Comma-separated list of key=value. JSON is acceptable and preferred way for such parameters LIST Comma separated list of values. Values containing comma should be quoted or escaped with backslash. JSON is acceptable and preferred way for such parameters MULTIENUM Any combination of possible values described in the option's description NUMBER Numeric value. Integer SCHEMA Comma separated list of values defined by a schema. JSON is acceptable and preferred way for such parameters VALUE Value described in the option's description. Mostly simple string

### 3.42.2. hammer job-template delete

ジョブテンプレートを削除します。

Usage: hammer job-template <delete|destroy> [OPTIONS] Options: --id VALUE --location VALUE Set the current location context for the request --location-id NUMBER Set the current location context for the request --location-title VALUE Set the current location context for the request --name VALUE Name to search by --organization VALUE Set the current organization context for the request --organization-id NUMBER Set the current organization context for the request --organization-title VALUE Set the current organization context for the request -h, --help Print help Option details: Here you can find option types and the value an option can accept: BOOLEAN One of true/false, yes/no, 1/0 DATETIME Date and time in YYYY-MM-DD HH:MM:SS or ISO 8601 format ENUM Possible values are described in the option's description FILE Path to a file KEY\_VALUE\_LIST Comma-separated list of key=value. JSON is acceptable and preferred way for such parameters LIST Comma separated list of values. Values containing comma should be quoted or escaped with backslash. JSON is acceptable and preferred way for such parameters MULTIENUM Any combination of possible values described in the option's description NUMBER Numeric value. Integer SCHEMA Comma separated list of values defined by a schema. JSON is acceptable and preferred way for such parameters VALUE Value described in the option's description. Mostly simple string

# 3.42.3. hammer job-template dump

```
ジョブテンプレートコンテンツを表示します。
  Usage:
    hammer job-template dump [OPTIONS]
  Options:
   --fields LIST Show specified fields or predefined field sets only. (See below)
   --id VALUE
   --location VALUE Set the current location context for the request
   --location-id NUMBER Set the current location context for the request
   --location-title VALUE Set the current location context for the request
   --name VALUE Name to search by
   --organization VALUE Set the current organization context for the request
   --organization-id NUMBER Set the current organization context for the request
   --organization-title VALUE Set the current organization context for the request
   -h, --help Print help
  Predefined field sets:
   ------
   FIELDS
   ------
  Option details:
   Here you can find option types and the value an option can accept:
   BOOLEAN One of true/false, yes/no, 1/0
   DATETIME Date and time in YYYY-MM-DD HH:MM:SS or ISO 8601 format
   ENUM Possible values are described in the option's description
   FILE Path to a file
   KEY_VALUE_LIST Comma-separated list of key=value.
              JSON is acceptable and preferred way for such parameters
   LIST Comma separated list of values. Values containing comma should be quoted or
  escaped with backslash.
              JSON is acceptable and preferred way for such parameters
   MULTIENUM Any combination of possible values described in the option's description
   NUMBER Numeric value. Integer
   SCHEMA Comma separated list of values defined by a schema.
              JSON is acceptable and preferred way for such parameters
   VALUE Value described in the option's description. Mostly simple string
```
### 3.42.4. hammer job-template export

すべてのメターデータを含むテンプレートをエクスポートします。

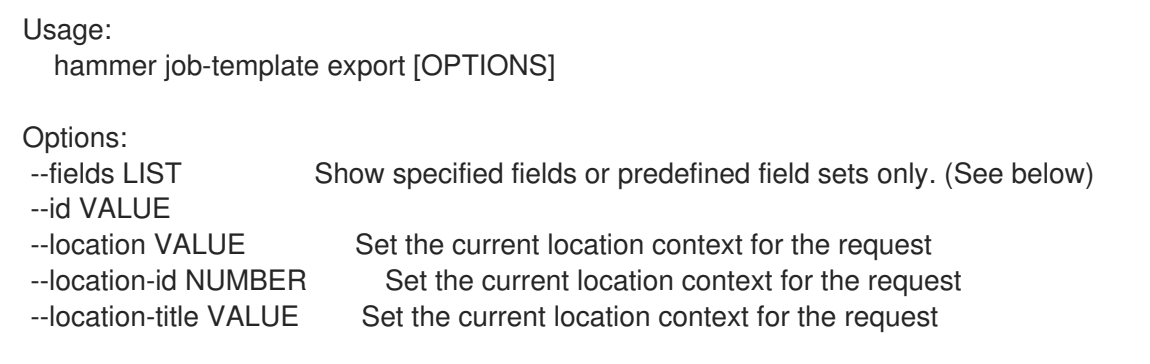

--name VALUE Name to search by --organization VALUE Set the current organization context for the request --organization-id NUMBER Set the current organization context for the request --organization-title VALUE Set the current organization context for the request -h, --help Print help Predefined field sets: ------ FIELDS ------ Option details: Here you can find option types and the value an option can accept: BOOLEAN One of true/false, yes/no, 1/0 DATETIME Date and time in YYYY-MM-DD HH:MM:SS or ISO 8601 format ENUM Possible values are described in the option's description FILE Path to a file KEY\_VALUE\_LIST Comma-separated list of key=value. JSON is acceptable and preferred way for such parameters LIST Comma separated list of values. Values containing comma should be quoted or escaped with backslash. JSON is acceptable and preferred way for such parameters MULTIENUM Any combination of possible values described in the option's description NUMBER Numeric value. Integer SCHEMA Comma separated list of values defined by a schema. JSON is acceptable and preferred way for such parameters VALUE Value described in the option's description. Mostly simple string

### 3.42.5. hammer job-template import

ERB からジョブテンプレートをインポートします。

```
Usage:
  hammer job-template import [OPTIONS]
Options:
--file FILE Path to a file that contains the template - must include ERB metadata
--location VALUE Set the current location context for the request
--location-id NUMBER Set the current location context for the request
--location-title VALUE Set the current location context for the request
--organization VALUE Set the current organization context for the request
--organization-id NUMBER Set the current organization context for the request
--organization-title VALUE Set the current organization context for the request
--overwrite BOOLEAN Overwrite template if it already exists
-h, --help Print help
Option details:
 Here you can find option types and the value an option can accept:
 BOOLEAN One of true/false, yes/no, 1/0
 DATETIME Date and time in YYYY-MM-DD HH:MM:SS or ISO 8601 format
 ENUM Possible values are described in the option's description
 FILE Path to a file
 KEY_VALUE_LIST Comma-separated list of key=value.
```
JSON is acceptable and preferred way for such parameters LIST Comma separated list of values. Values containing comma should be quoted or escaped with backslash. JSON is acceptable and preferred way for such parameters MULTIENUM Any combination of possible values described in the option's description NUMBER Numeric value. Integer SCHEMA Comma separated list of values defined by a schema. JSON is acceptable and preferred way for such parameters VALUE Value described in the option's description. Mostly simple string

### 3.42.6. hammer job-template info

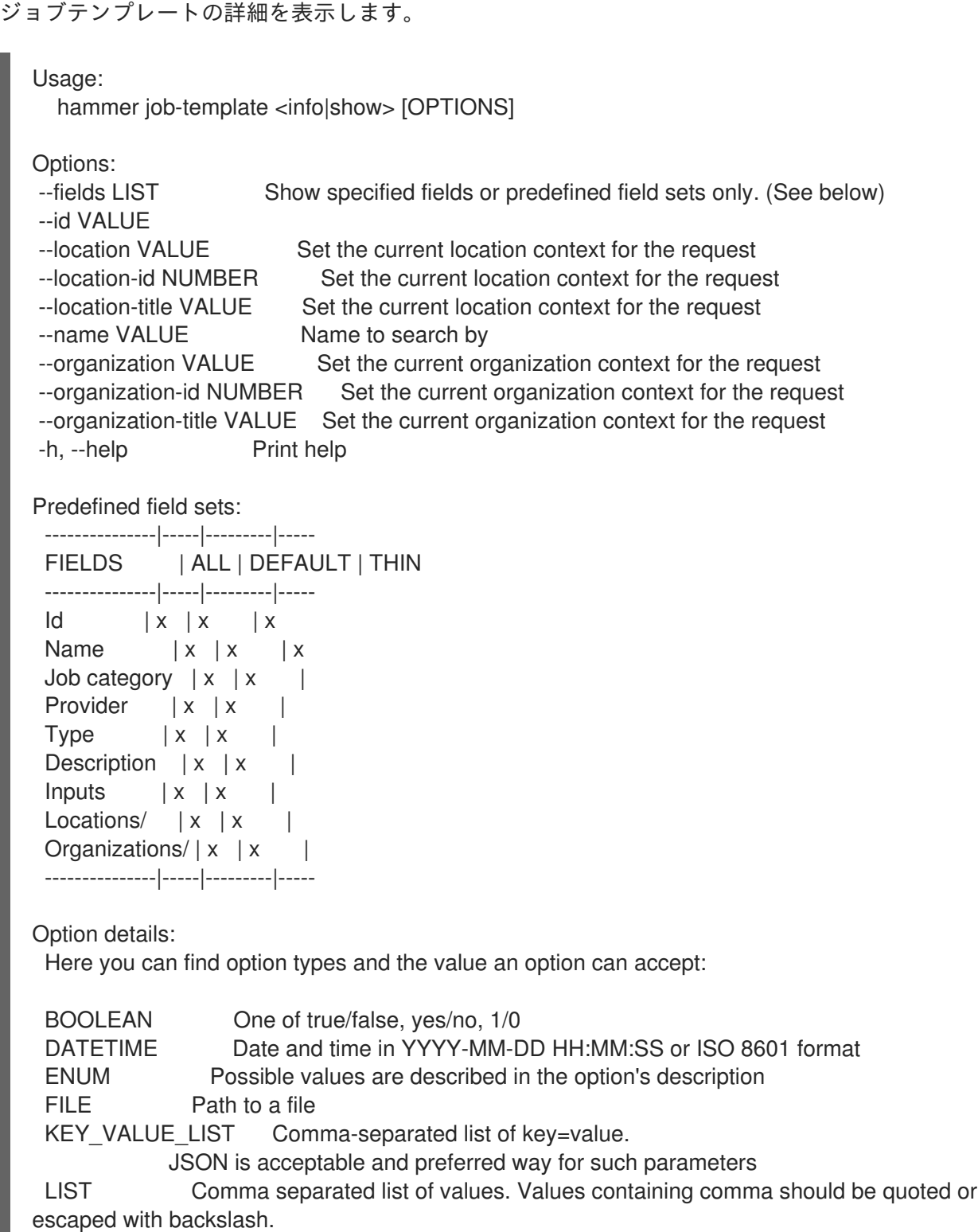

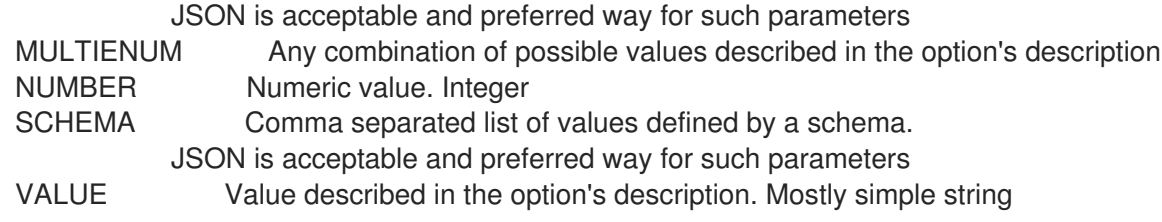

### 3.42.7. hammer job-template list

```
ジョブテンプレートのリストを表示します。
```
Usage:

hammer job-template <list|index> [OPTIONS]

Options:

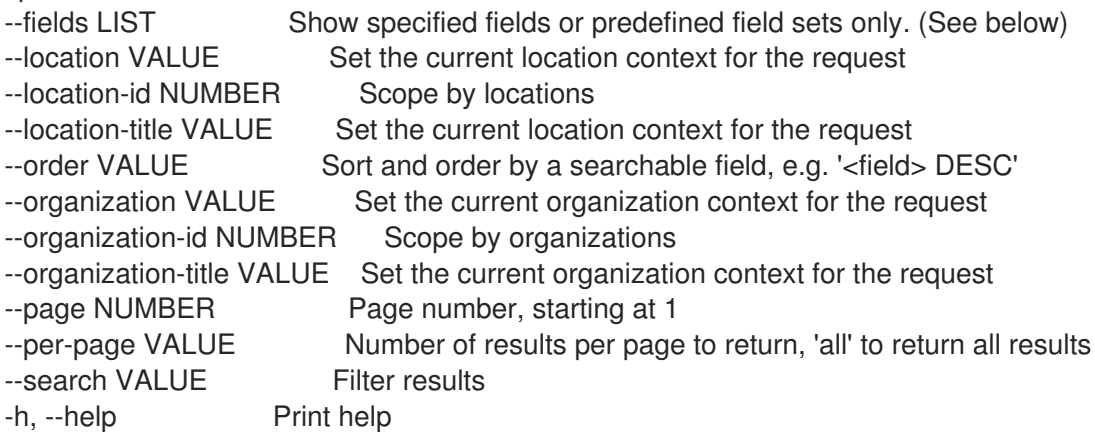

Predefined field sets:

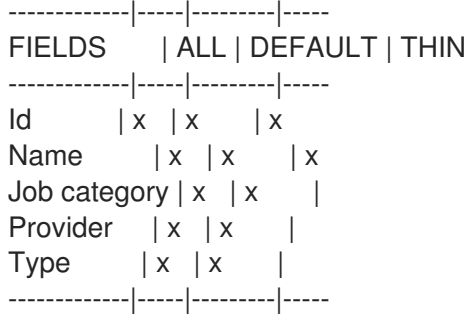

Option details:

Here you can find option types and the value an option can accept:

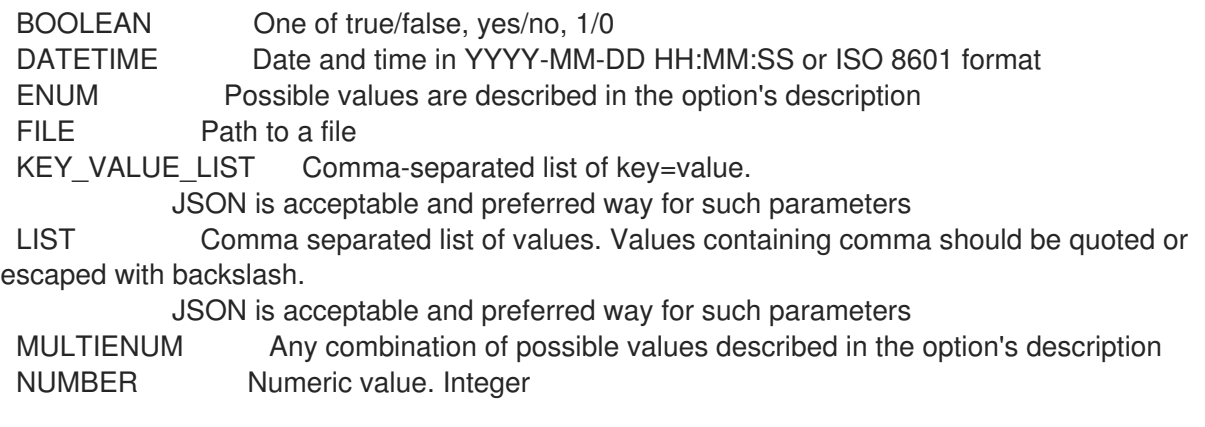

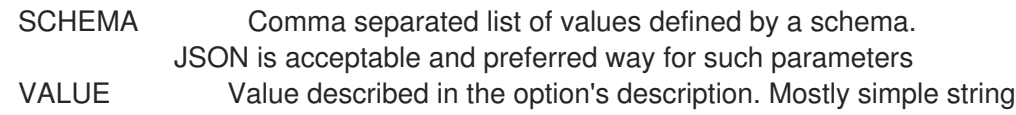

## 3.42.8. hammer job-template update

```
ジョブテンプレートを更新します。
```

```
Usage:
```
hammer job-template update [OPTIONS]

```
Options:
```
--audit-comment VALUE --current-user BOOLEAN Whether the current user login should be used as the effective user --description VALUE --description-format VALUE This template is used to generate the description. Input values can be used using the syntax %{package}. You may also include the job category and template name using %{job\_category} and %{template\_name}. --file FILE Path to a file that contains the template --id VALUE --job-category VALUE Job category --location VALUE Set the current location context for the request --location-id NUMBER Set the current location context for the request --location-ids LIST REPLACE locations with given ids --location-title VALUE Set the current location context for the request --location-titles LIST --locations LIST --locked BOOLEAN Whether or not the template is locked for editing --name VALUE Template name --new-name VALUE Template name --organization VALUE Set the current organization context for the request --organization-id NUMBER Set the current organization context for the request --organization-ids LIST REPLACE organizations with given ids. --organization-title VALUE Set the current organization context for the request --organization-titles LIST --organizations LIST --overridable BOOLEAN Whether it should be allowed to override the effective user from the invocation form. --provider-type ENUM Provider type Possible value(s): 'SSH', 'Ansible' --snippet BOOLEAN --value VALUE What user should be used to run the script (using sudo-like mechanisms) -h, --help Print help Option details: Here you can find option types and the value an option can accept: BOOLEAN One of true/false, yes/no, 1/0 DATETIME Date and time in YYYY-MM-DD HH:MM:SS or ISO 8601 format ENUM Possible values are described in the option's description FILE Path to a file KEY\_VALUE\_LIST Comma-separated list of key=value. JSON is acceptable and preferred way for such parameters

LIST Comma separated list of values. Values containing comma should be quoted or escaped with backslash.

JSON is acceptable and preferred way for such parameters MULTIENUM Any combination of possible values described in the option's description NUMBER Numeric value. Integer SCHEMA Comma separated list of values defined by a schema. JSON is acceptable and preferred way for such parameters VALUE Value described in the option's description. Mostly simple string

# 3.43. HAMMER LIFECYCLE-ENVIRONMENT

サーバーで lifecycle\_environments を操作します。

```
Usage:
```
hammer lifecycle-environment [OPTIONS] SUBCOMMAND [ARG] ...

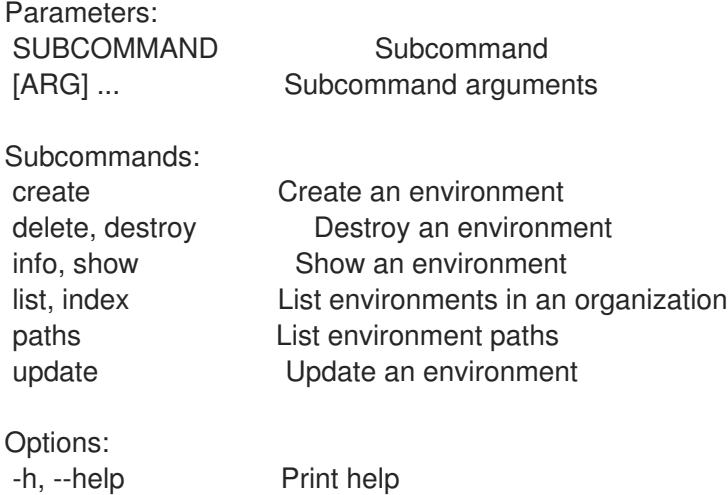

### 3.43.1. hammer lifecycle-environment create

環境を作成します。

Usage: hammer lifecycle-environment create [OPTIONS]

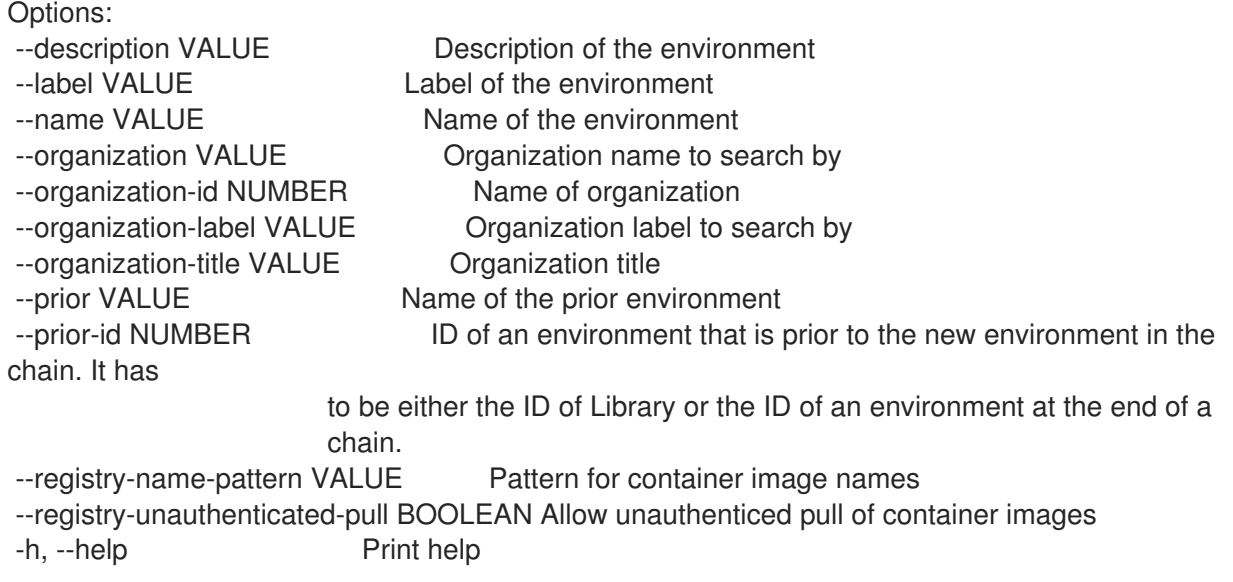

Option details: Here you can find option types and the value an option can accept: BOOLEAN One of true/false, yes/no, 1/0 DATETIME Date and time in YYYY-MM-DD HH:MM:SS or ISO 8601 format ENUM Possible values are described in the option's description FILE Path to a file KEY\_VALUE\_LIST Comma-separated list of key=value. JSON is acceptable and preferred way for such parameters LIST Comma separated list of values. Values containing comma should be quoted or escaped with backslash. JSON is acceptable and preferred way for such parameters MULTIENUM Any combination of possible values described in the option's description NUMBER Numeric value. Integer SCHEMA Comma separated list of values defined by a schema. JSON is acceptable and preferred way for such parameters VALUE Value described in the option's description. Mostly simple string

# 3.43.2. hammer lifecycle-environment delete

```
環境を破棄します。
```

```
Usage:
  hammer lifecycle-environment <delete|destroy> [OPTIONS]
Options:
--id NUMBER ID of the environment
--name VALUE Lifecycle environment name to search by
--organization VALUE Organization name to search by
--organization-id NUMBER Organization identifier
--organization-label VALUE Organization label to search by
--organization-title VALUE Organization title
-h, --help Print help
Option details:
 Here you can find option types and the value an option can accept:
 BOOLEAN One of true/false, yes/no, 1/0
 DATETIME Date and time in YYYY-MM-DD HH:MM:SS or ISO 8601 format
 ENUM Possible values are described in the option's description
 FILE Path to a file
 KEY_VALUE_LIST Comma-separated list of key=value.
           JSON is acceptable and preferred way for such parameters
 LIST Comma separated list of values. Values containing comma should be quoted or
escaped with backslash.
            JSON is acceptable and preferred way for such parameters
 MULTIENUM Any combination of possible values described in the option's description
 NUMBER Numeric value. Integer
 SCHEMA Comma separated list of values defined by a schema.
           JSON is acceptable and preferred way for such parameters
 VALUE Value described in the option's description. Mostly simple string
```
# 3.43.3. hammer lifecycle-environment info
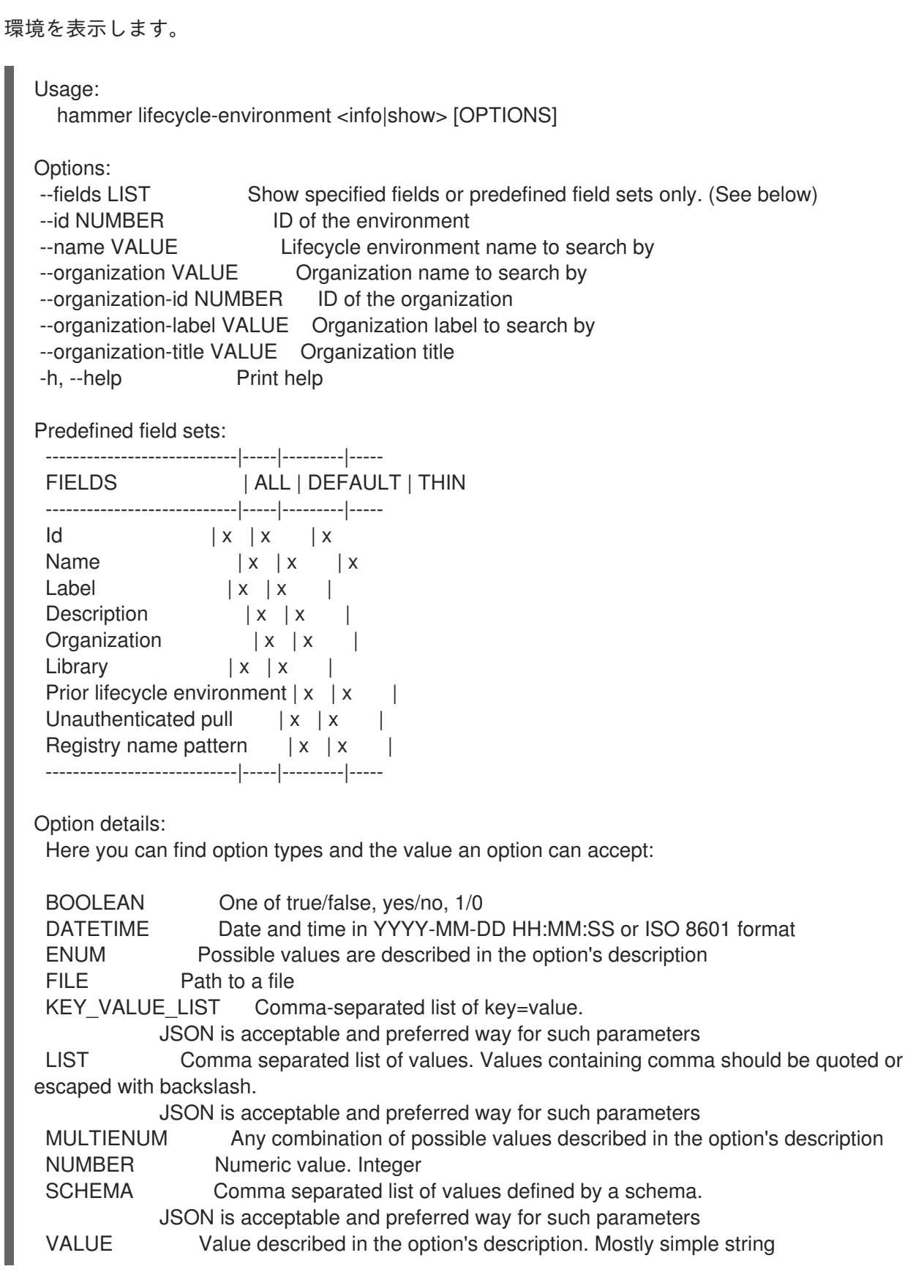

# 3.43.4. hammer lifecycle-environment list

組織の環境のリストを表示します。

Usage: hammer lifecycle-environment <list|index> [OPTIONS]

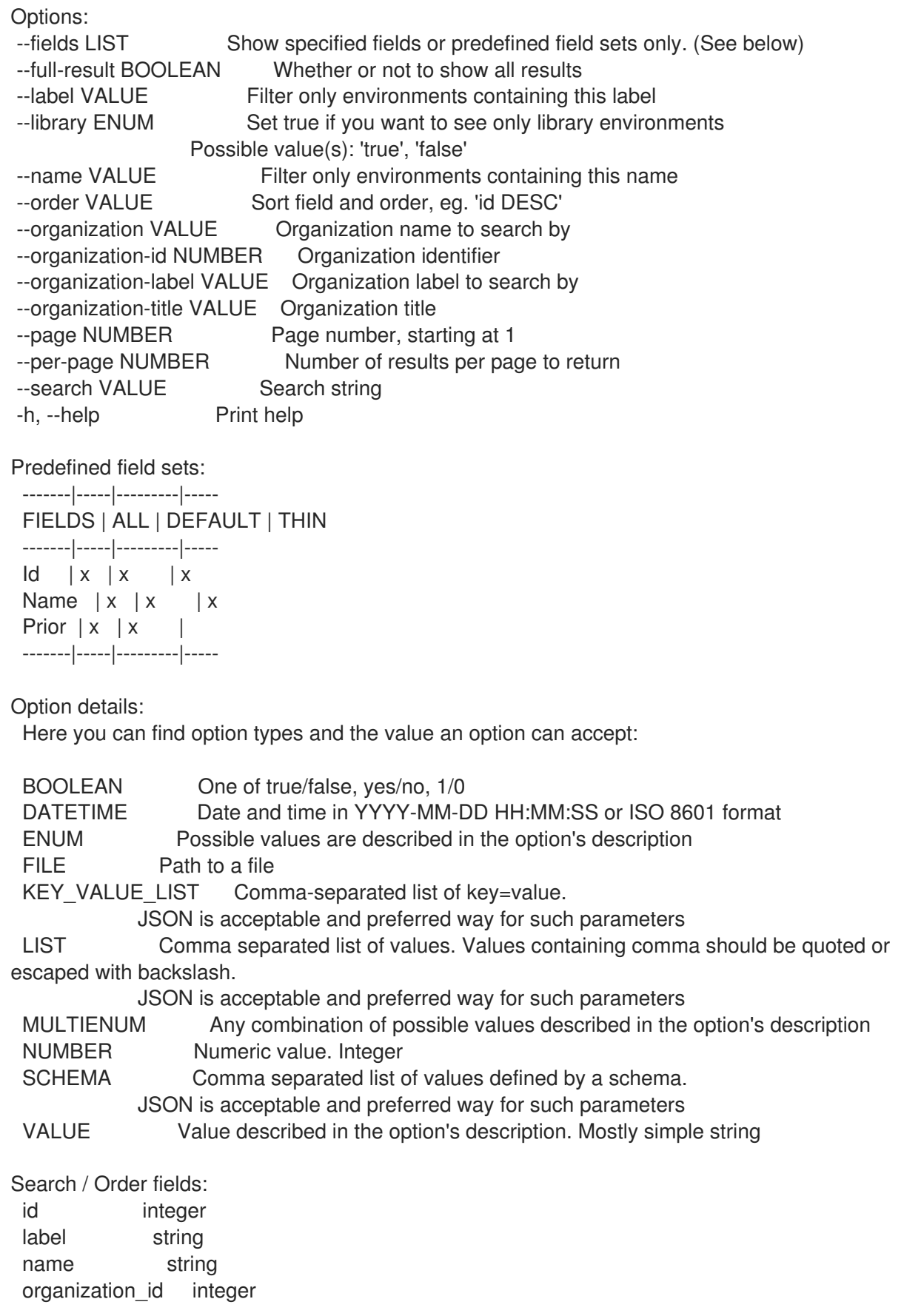

# 3.43.5. hammer lifecycle-environment paths

環境パスのリストを表示します。

Usage:

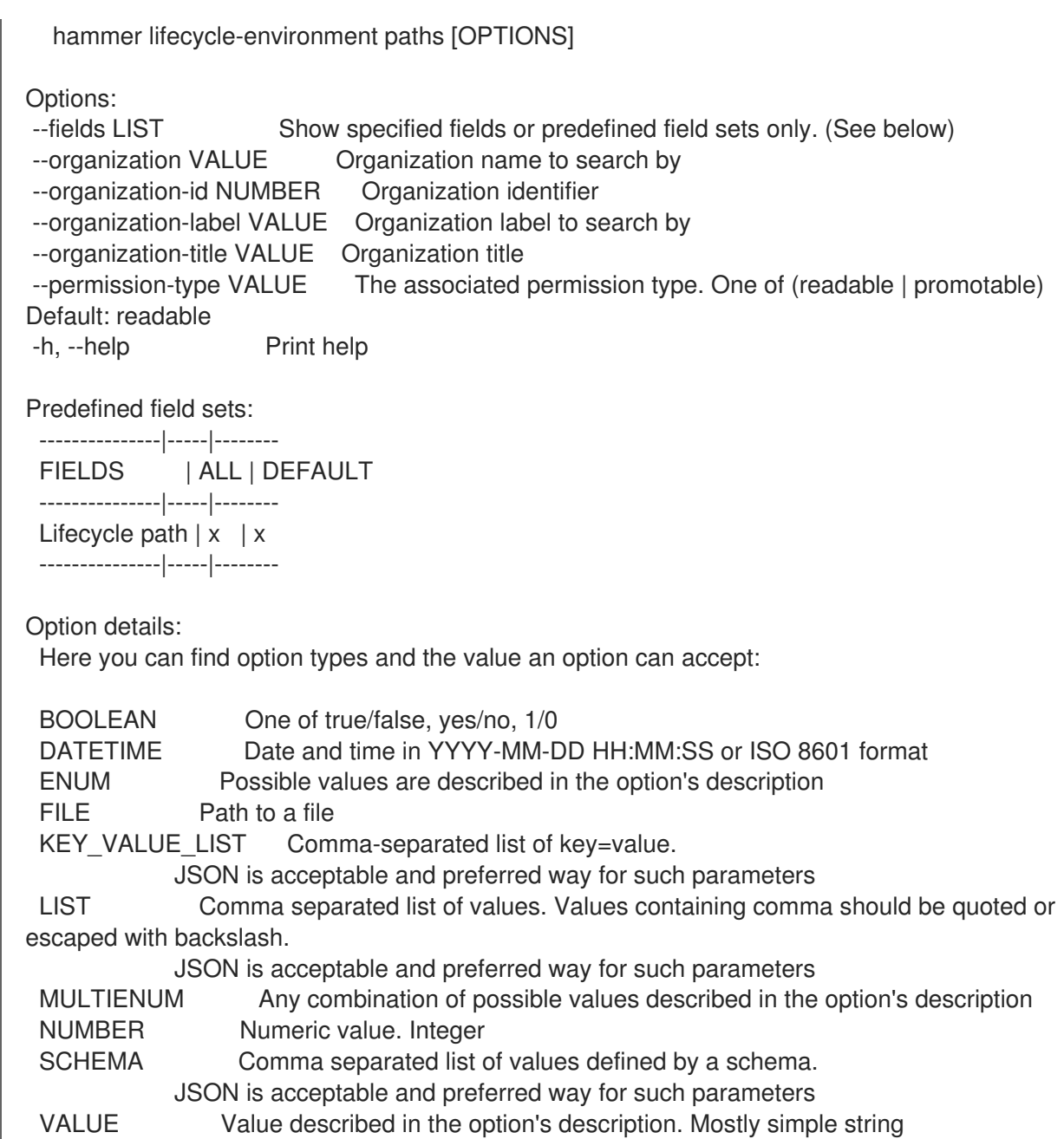

# 3.43.6. hammer lifecycle-environment update

#### 環境を更新します。

Usage: hammer lifecycle-environment update [OPTIONS]

#### Options:

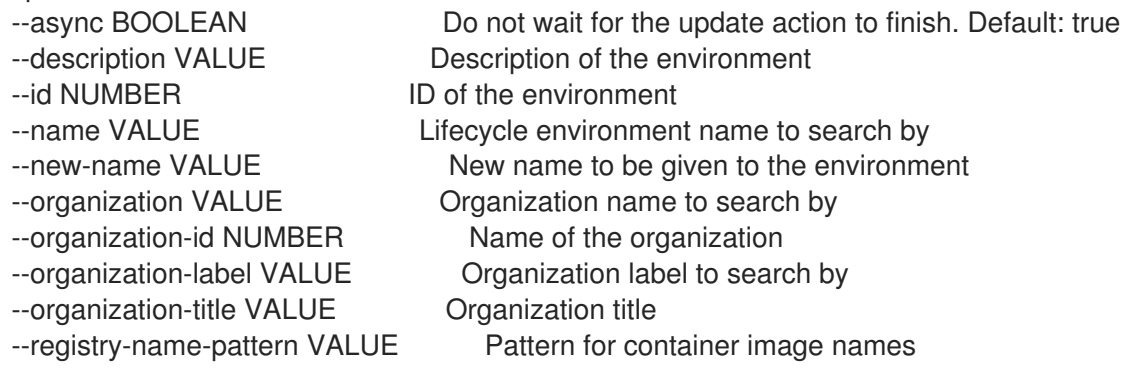

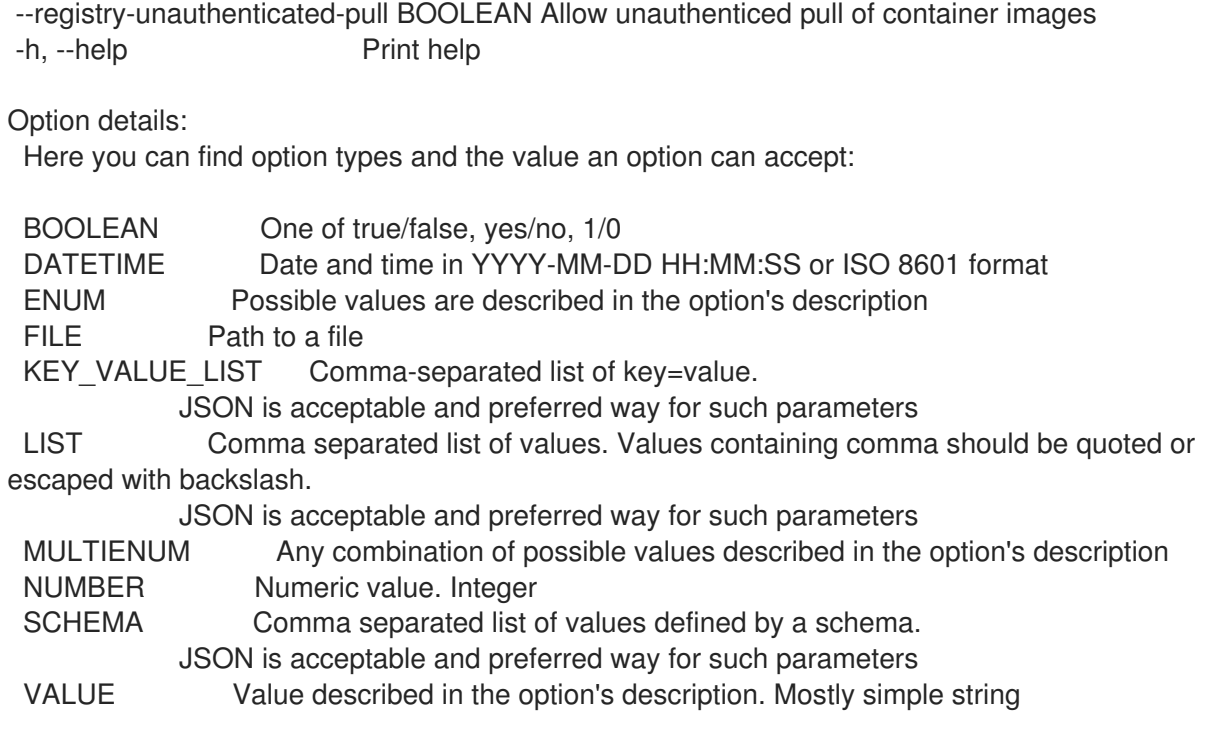

### 3.44. HAMMER LOCATION

ロケーションを操作します。

Usage:

hammer location [OPTIONS] SUBCOMMAND [ARG] ...

Parameters: SUBCOMMAND Subcommand [ARG] ... Subcommand arguments Subcommands: add-compute-resource Associate a compute resource add-domain Associate a domain add-hostgroup Associate a hostgroup add-medium Associate a medium add-organization Associate an organization add-provisioning-template Associate provisioning templates add-smart-proxy Associate a smart proxy add-subnet Associate a subnet add-user Associate an user create Create a location delete, destroy Delete a location delete-parameter Delete parameter for a location info, show Show a location list, index List all locations remove-compute-resource Disassociate a compute resource remove-domain Disassociate a domain remove-hostgroup Disassociate a hostgroup remove-medium Disassociate a medium remove-organization Disassociate an organization remove-provisioning-template Disassociate provisioning templates remove-smart-proxy Disassociate a smart proxy remove-subnet Disassociate a subnet

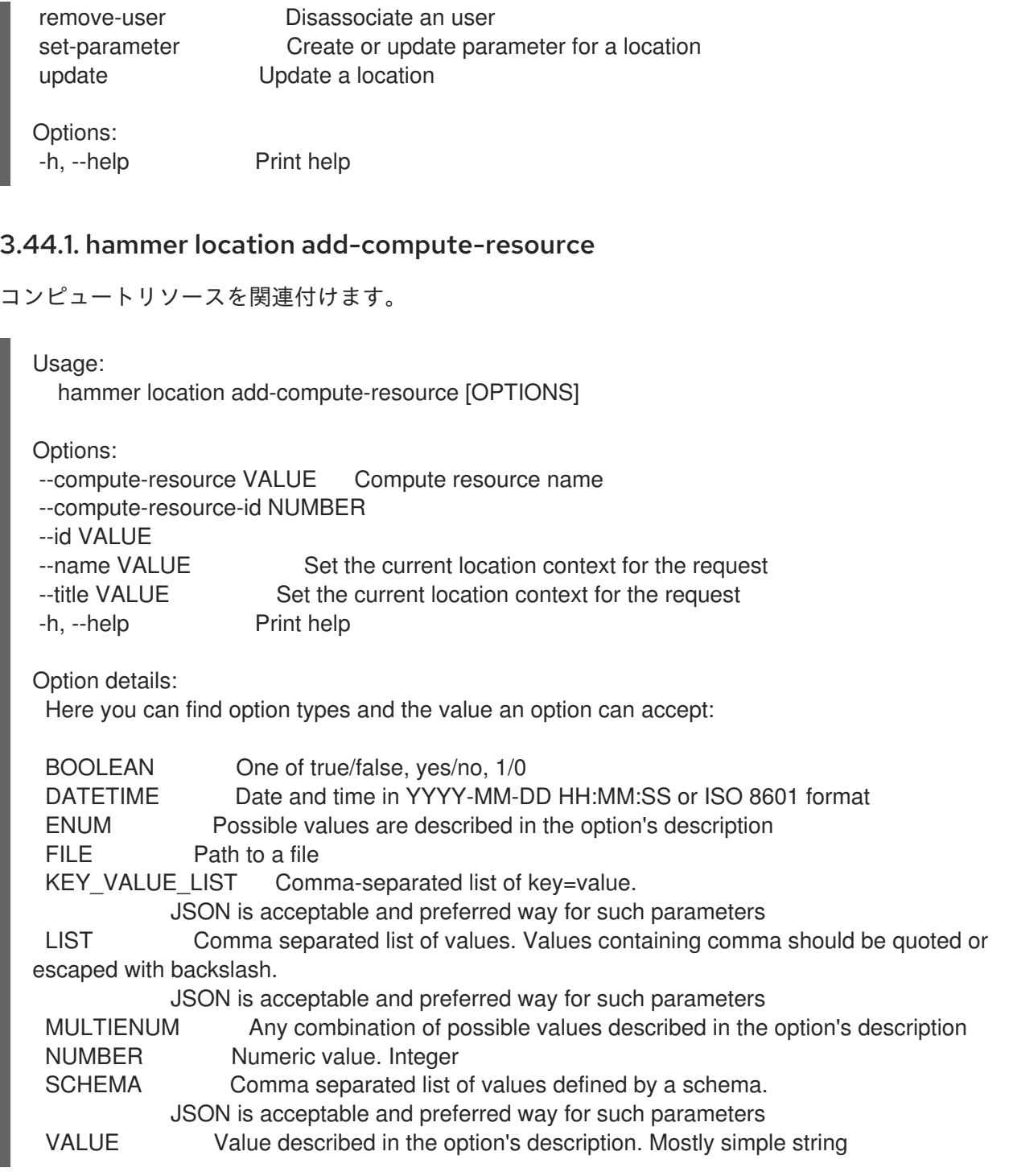

### 3.44.2. hammer location add-domain

ドメインを関連付けます。

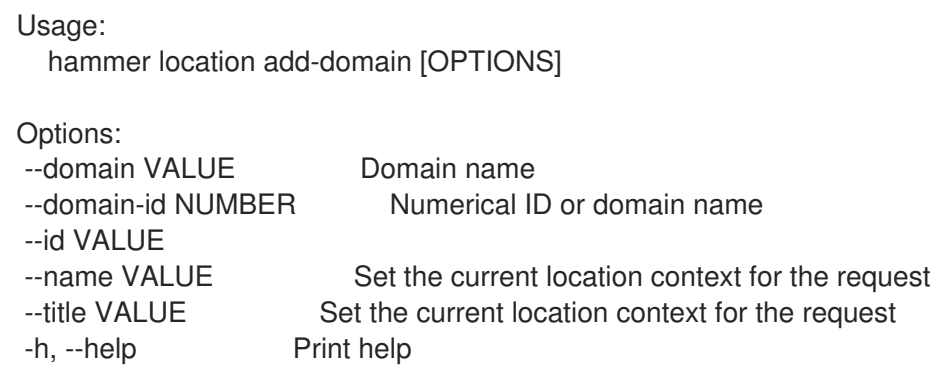

Option details: Here you can find option types and the value an option can accept: BOOLEAN One of true/false, yes/no, 1/0 DATETIME Date and time in YYYY-MM-DD HH:MM:SS or ISO 8601 format ENUM Possible values are described in the option's description FILE Path to a file KEY\_VALUE\_LIST Comma-separated list of key=value. JSON is acceptable and preferred way for such parameters LIST Comma separated list of values. Values containing comma should be quoted or escaped with backslash. JSON is acceptable and preferred way for such parameters MULTIENUM Any combination of possible values described in the option's description NUMBER Numeric value. Integer SCHEMA Comma separated list of values defined by a schema. JSON is acceptable and preferred way for such parameters VALUE Value described in the option's description. Mostly simple string

#### 3.44.3. hammer location add-hostgroup

ホストグループを関連付けます。

Usage: hammer location add-hostgroup [OPTIONS] Options: --hostgroup VALUE Hostgroup name --hostgroup-id NUMBER --hostgroup-title VALUE Hostgroup title --id VALUE --name VALUE Set the current location context for the request --title VALUE Set the current location context for the request -h, --help Print help Option details: Here you can find option types and the value an option can accept: BOOLEAN One of true/false, yes/no, 1/0 DATETIME Date and time in YYYY-MM-DD HH:MM:SS or ISO 8601 format ENUM Possible values are described in the option's description FILE Path to a file KEY\_VALUE\_LIST Comma-separated list of key=value. JSON is acceptable and preferred way for such parameters LIST Comma separated list of values. Values containing comma should be quoted or escaped with backslash. JSON is acceptable and preferred way for such parameters MULTIENUM Any combination of possible values described in the option's description NUMBER Numeric value. Integer SCHEMA Comma separated list of values defined by a schema. JSON is acceptable and preferred way for such parameters VALUE Value described in the option's description. Mostly simple string

#### 3.44.4. hammer location add-medium

#### メディアを関連付けます。

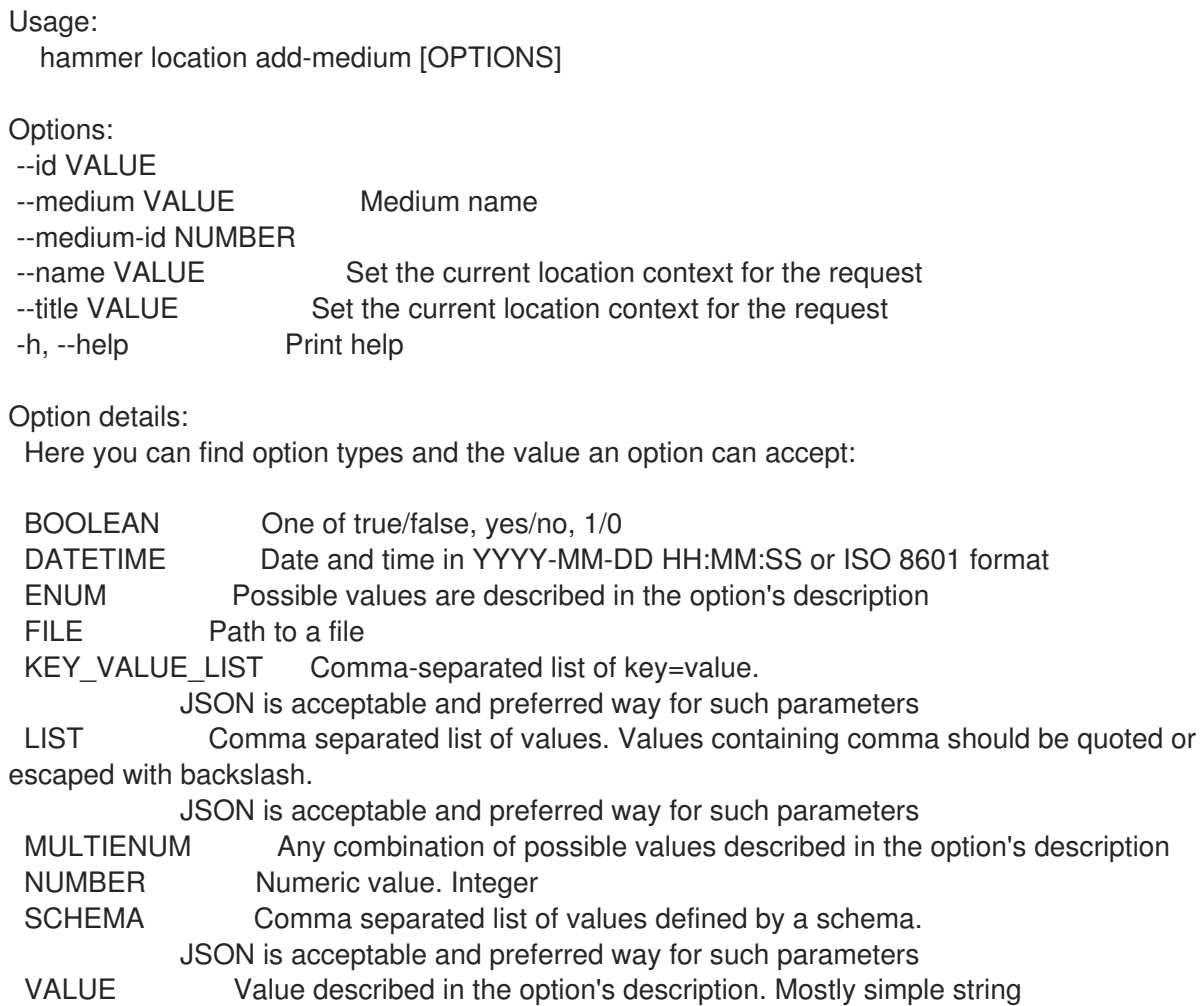

# 3.44.5. hammer location add-organization

組織を関連付けます。

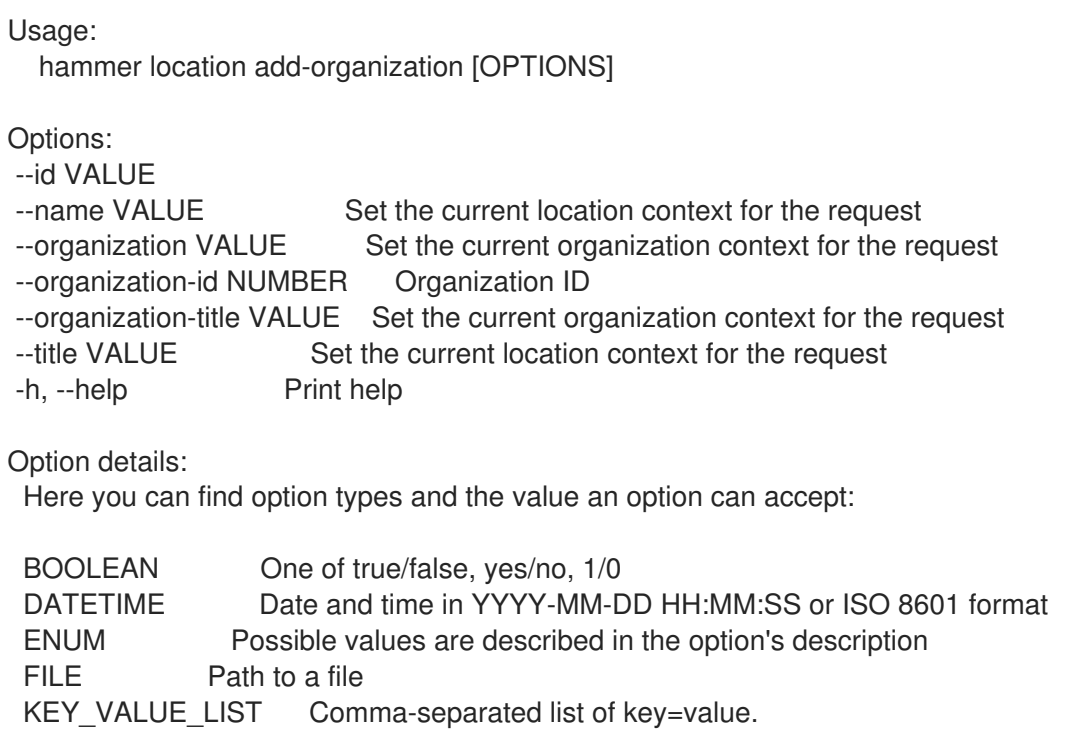

JSON is acceptable and preferred way for such parameters LIST Comma separated list of values. Values containing comma should be quoted or escaped with backslash. JSON is acceptable and preferred way for such parameters MULTIENUM Any combination of possible values described in the option's description NUMBER Numeric value. Integer SCHEMA Comma separated list of values defined by a schema. JSON is acceptable and preferred way for such parameters VALUE Value described in the option's description. Mostly simple string

#### 3.44.6. hammer location add-provisioning-template

プロビジョニングテンプレートを関連付けます。 Usage: hammer location add-provisioning-template [OPTIONS] Options: --id VALUE --name VALUE Set the current location context for the request --provisioning-template VALUE Name to search by --provisioning-template-id NUMBER --provisioning-template-ids LIST List of provisioning template ids --provisioning-template-search VALUE Provisioning template name regex to search, all matching templates will be associated --provisioning-templates LIST List of provisioning template names --title VALUE Set the current location context for the request -h, --help Print help Option details: Here you can find option types and the value an option can accept: BOOLEAN One of true/false, yes/no, 1/0 DATETIME Date and time in YYYY-MM-DD HH:MM:SS or ISO 8601 format ENUM Possible values are described in the option's description FILE Path to a file KEY\_VALUE\_LIST Comma-separated list of key=value. JSON is acceptable and preferred way for such parameters LIST Comma separated list of values. Values containing comma should be quoted or escaped with backslash. JSON is acceptable and preferred way for such parameters MULTIENUM Any combination of possible values described in the option's description NUMBER Numeric value. Integer SCHEMA Comma separated list of values defined by a schema. JSON is acceptable and preferred way for such parameters VALUE Value described in the option's description. Mostly simple string

#### 3.44.7. hammer location add-smart-proxy

スマートプロキシーを関連付けます。

Usage: hammer location add-smart-proxy [OPTIONS]

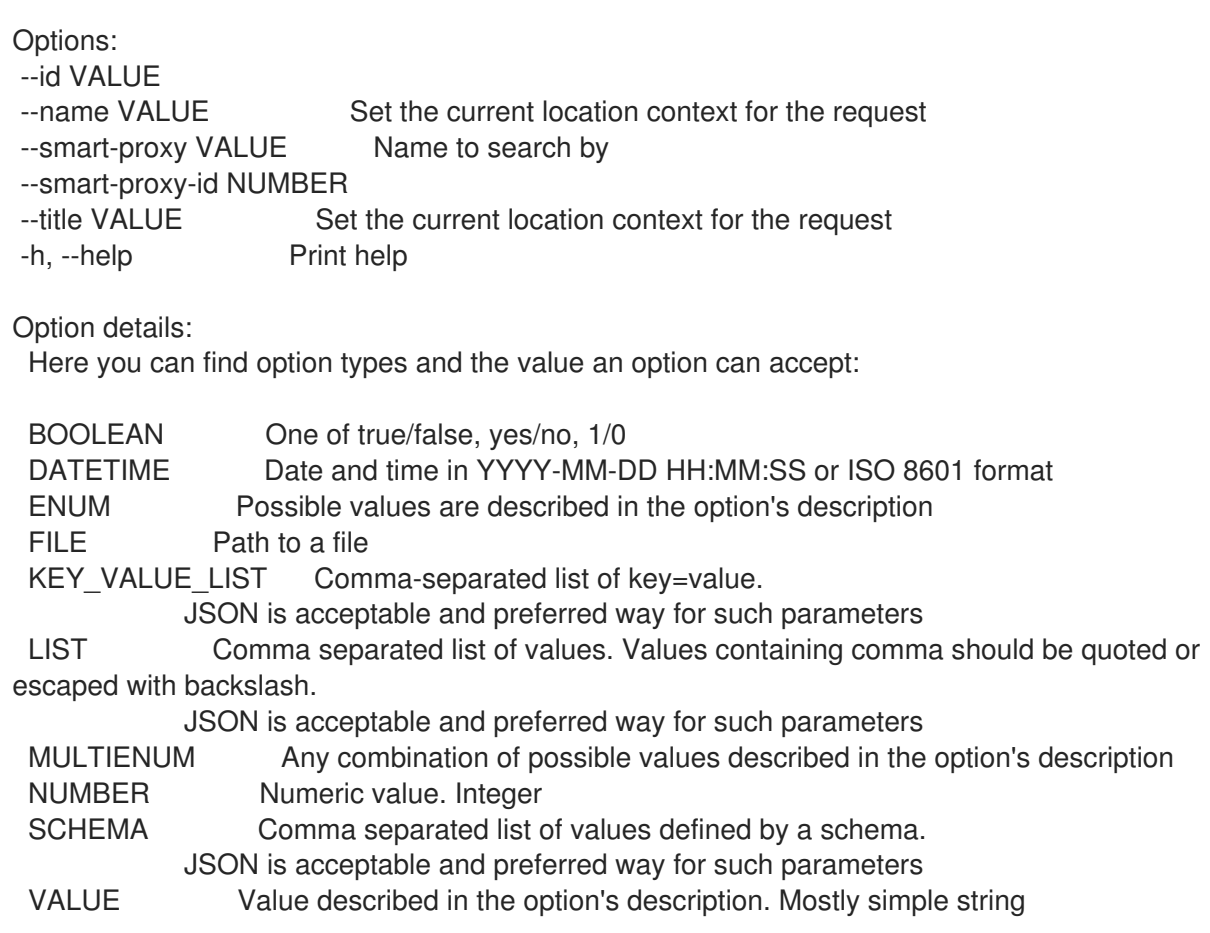

### 3.44.8. hammer location add-subnet

サブネットを関連付けます。

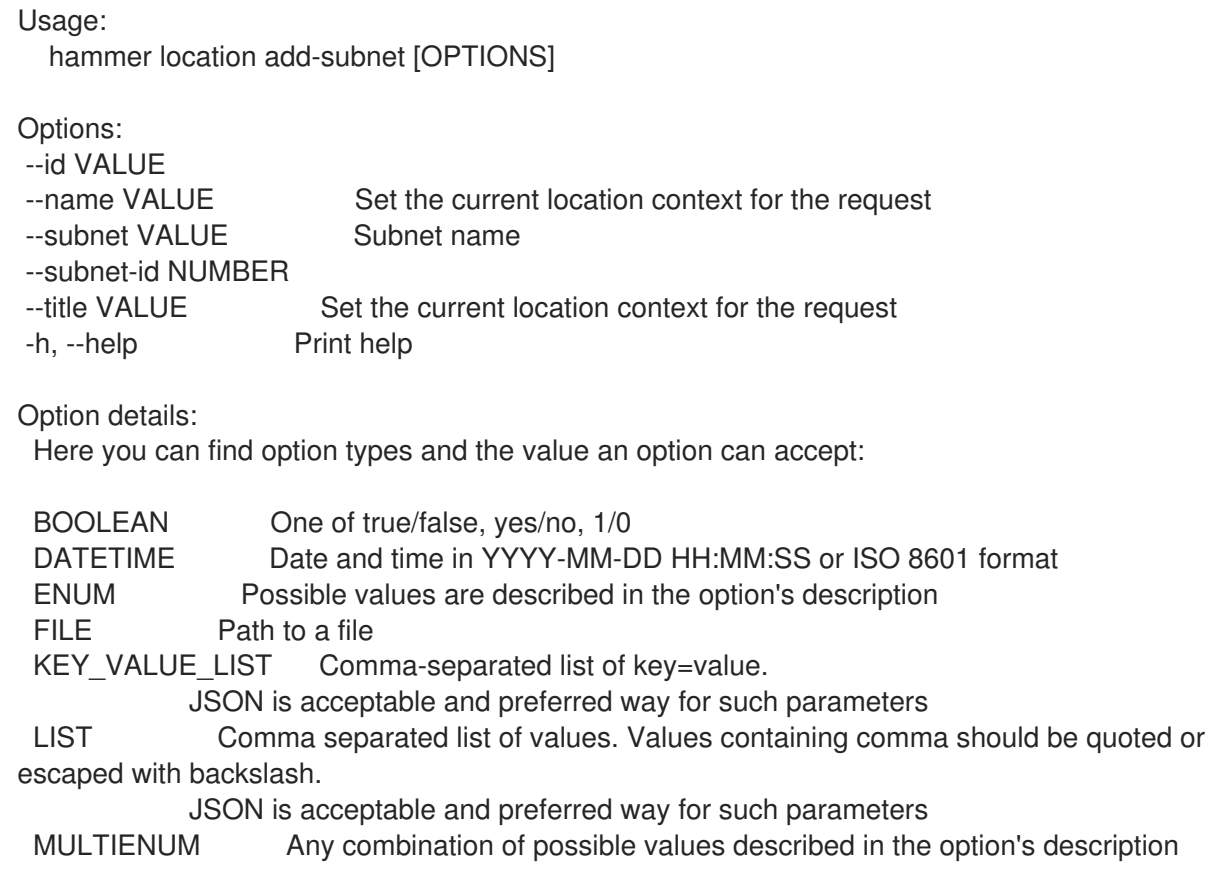

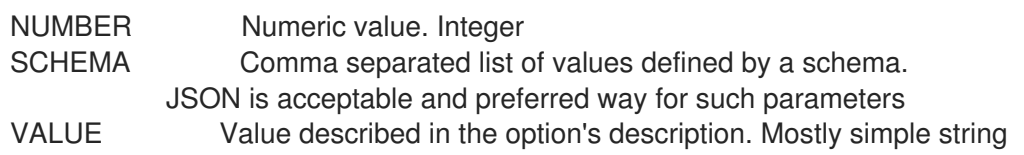

#### 3.44.9. hammer location add-user

ユーザーを関連付けます。

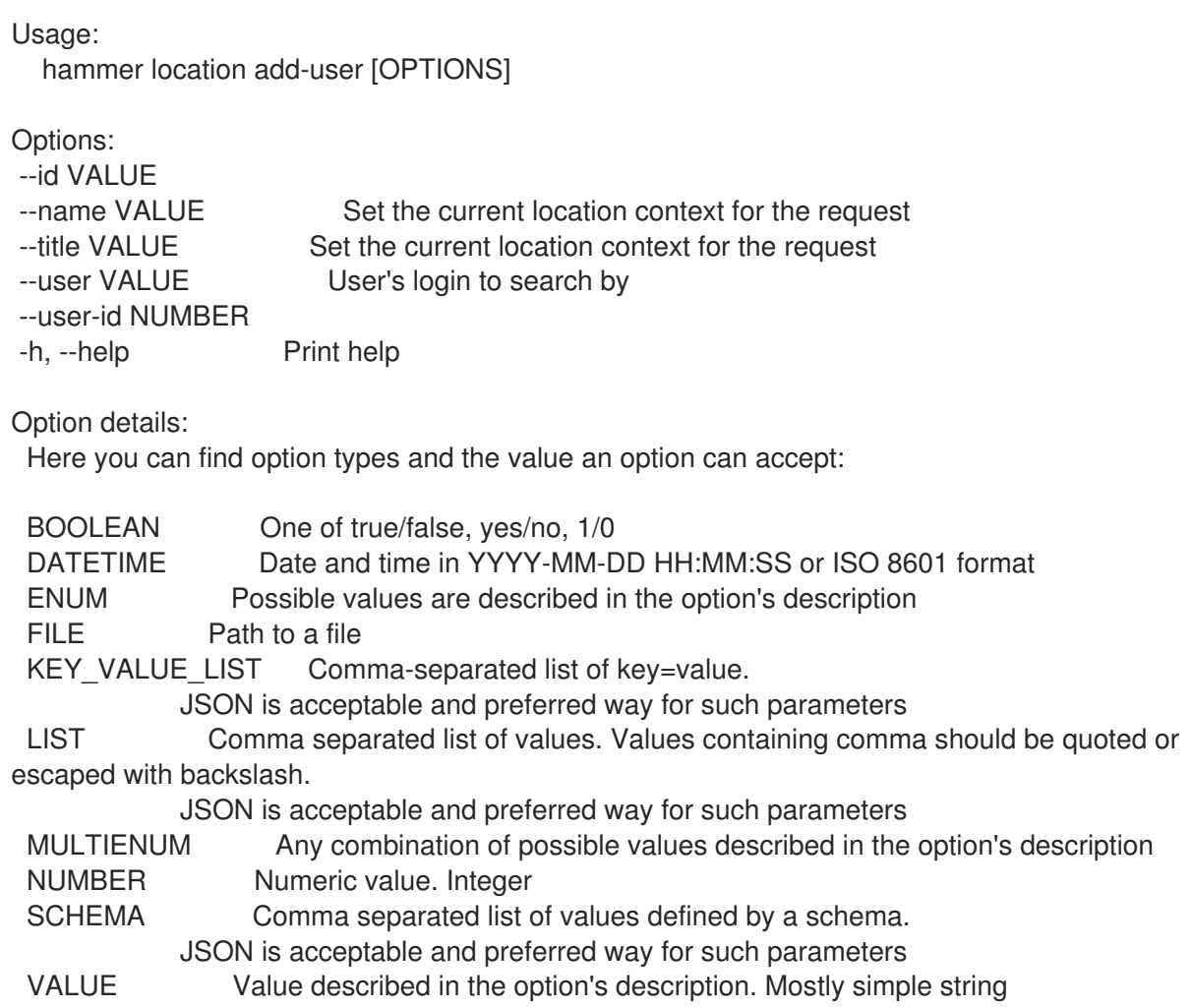

#### 3.44.10. hammer location create

ロケーションを作成します。

```
Usage:
  hammer location create [OPTIONS]
Options:
--compute-resource-ids LIST  Compute resource IDs
--compute-resources LIST
--description VALUE
--domain-ids LIST  Domain IDs
--domains LIST
--environment-ids LIST Environment IDs
--hostgroup-ids LIST Host group IDs
--hostgroup-titles LIST
```
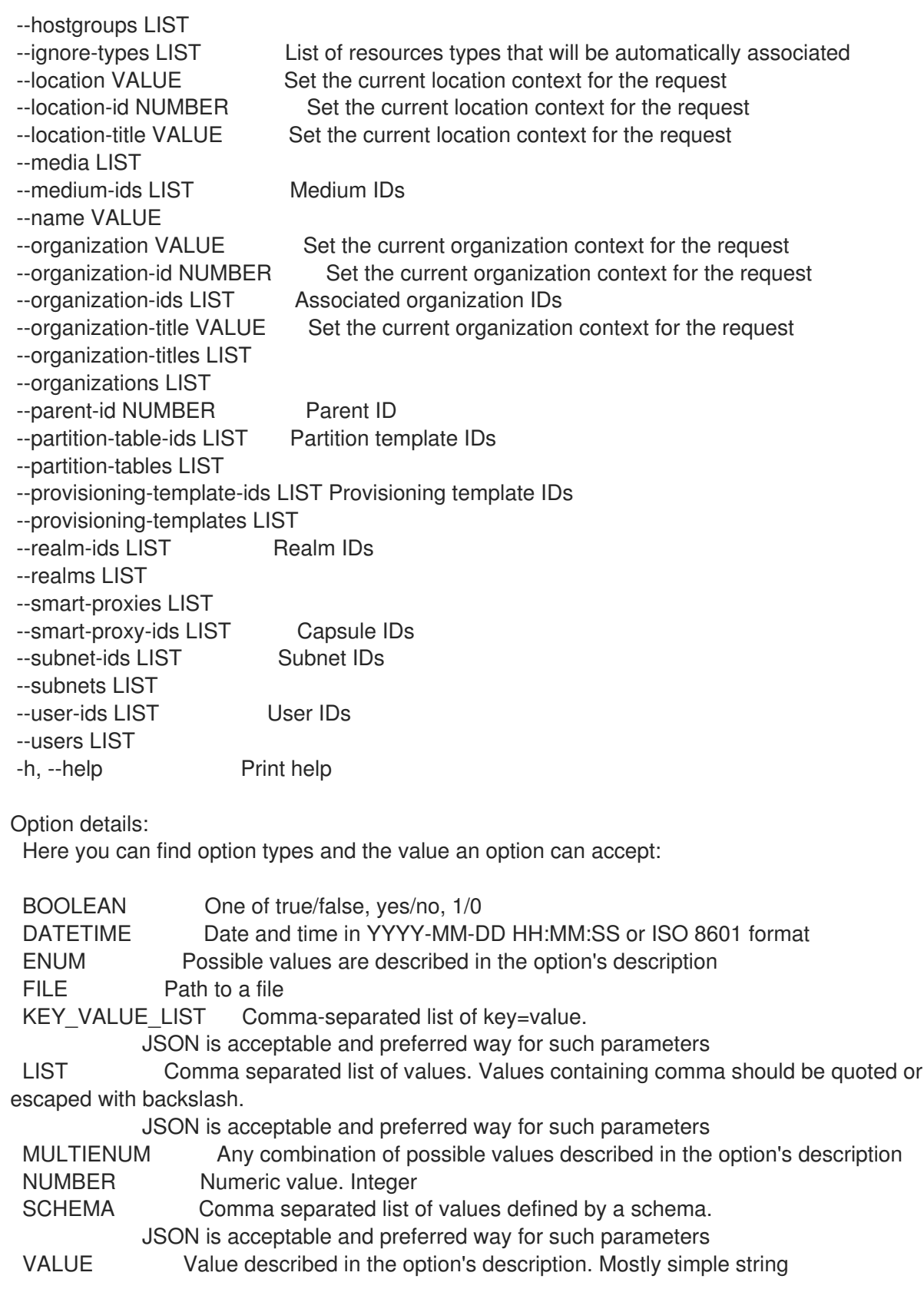

### 3.44.11. hammer location delete

ロケーションを削除します。

```
Usage:
 hammer location <delete|destroy> [OPTIONS]
```
Options:

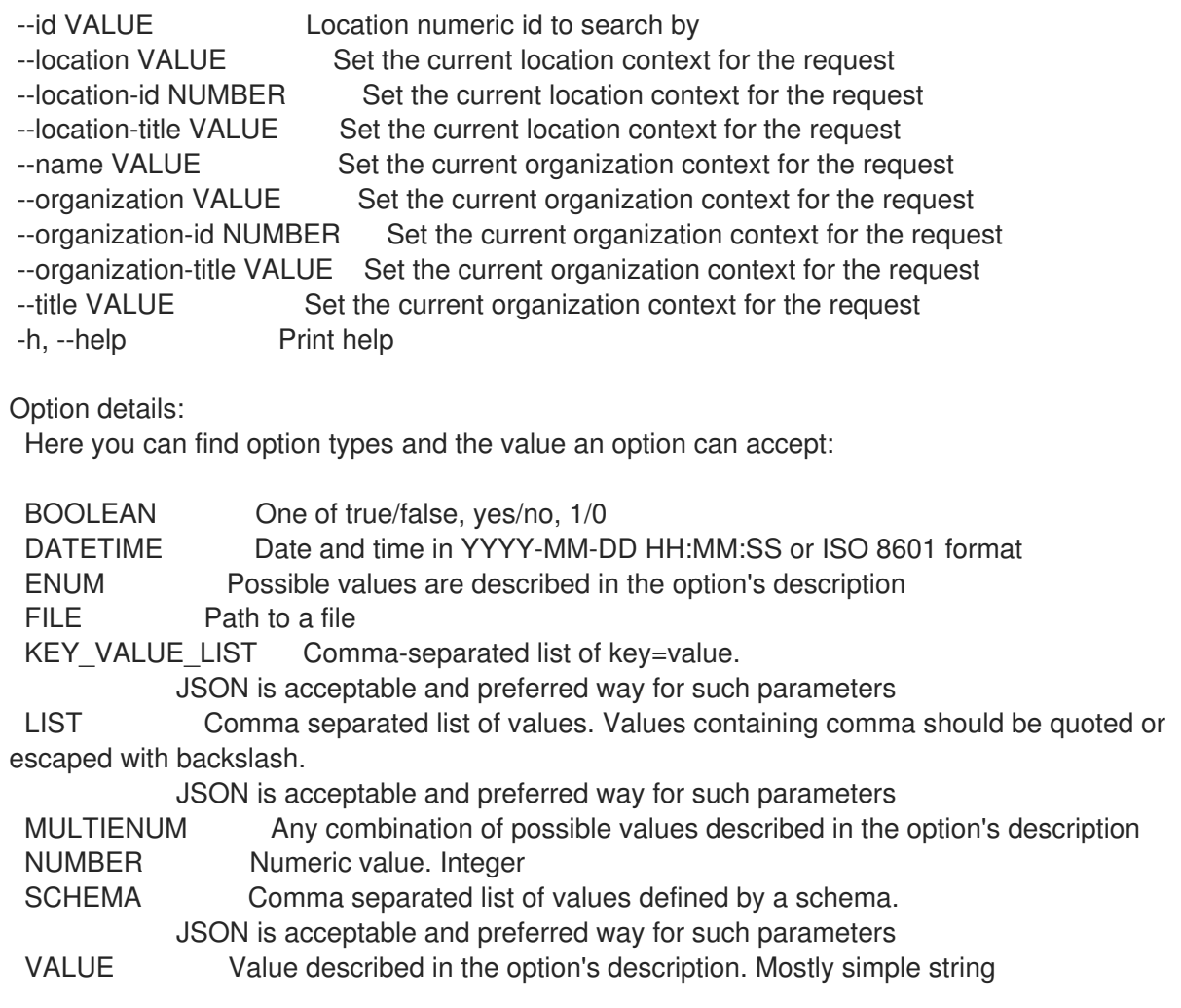

# 3.44.12. hammer location delete-parameter

ロケーションのパラメーターを削除します。

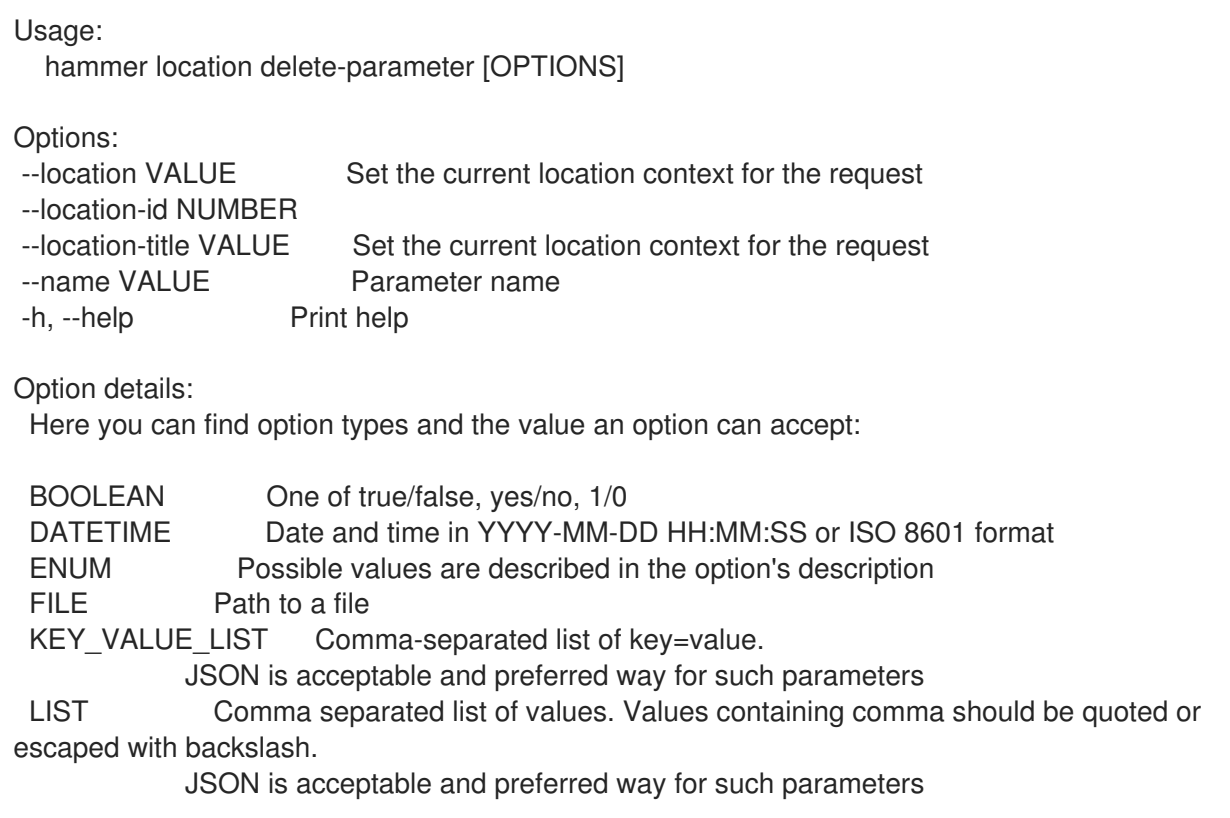

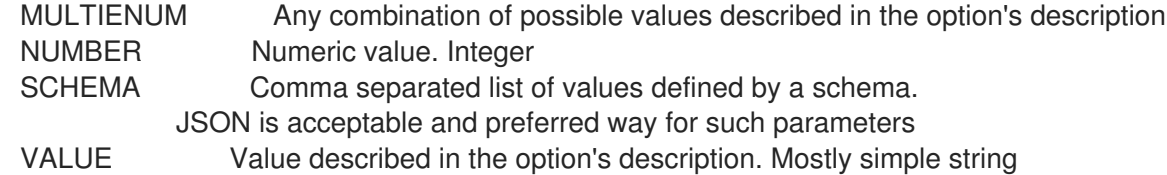

#### 3.44.13. hammer location info

ロケーションを表示します。

Usage:

hammer location <info|show> [OPTIONS]

Options:

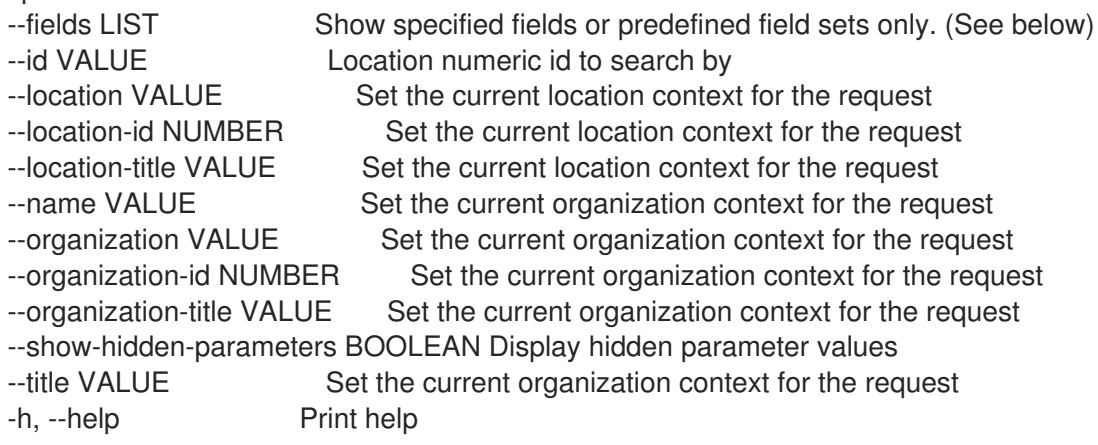

Predefined field sets:

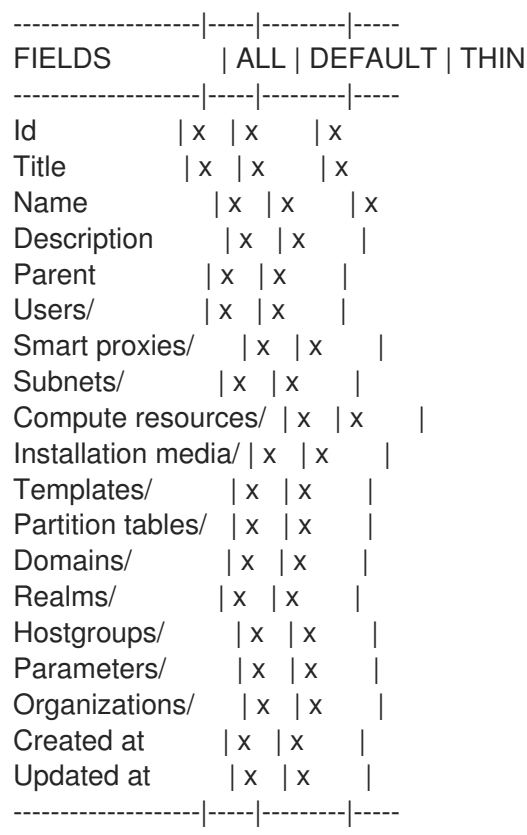

Option details:

Here you can find option types and the value an option can accept:

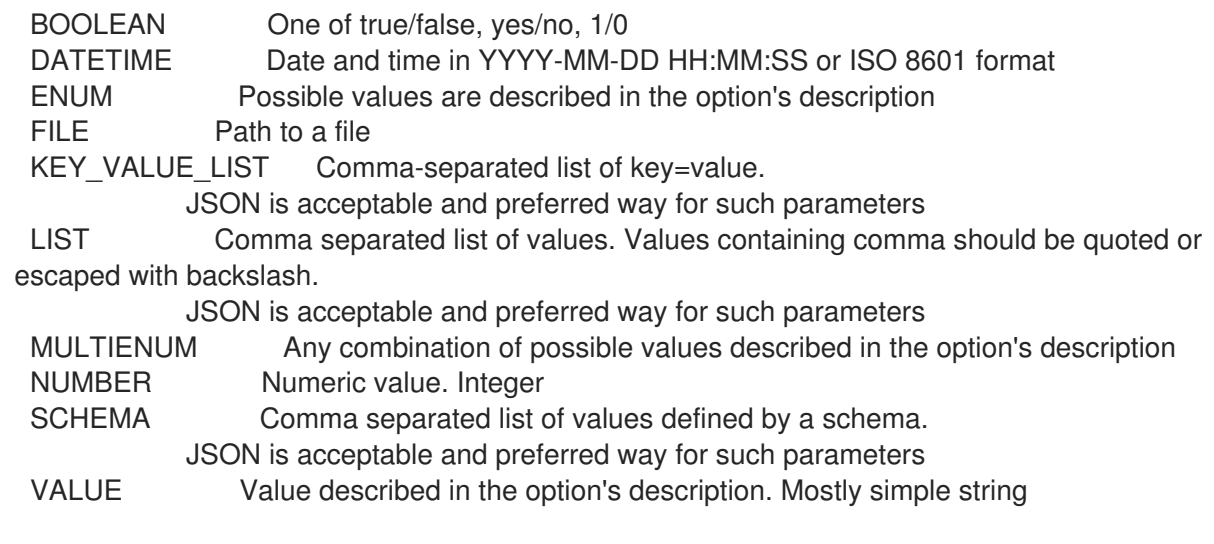

#### 3.44.14. hammer location list

ロケーションのリストを表示します。

Usage: hammer location <list|index> [OPTIONS] Options: --fields LIST Show specified fields or predefined field sets only. (See below) --location VALUE Set the current location context for the request --location-id NUMBER Set the current location context for the request --location-title VALUE Set the current location context for the request --order VALUE Sort and order by a searchable field, e.g. '<field> DESC' --organization VALUE Set the current organization context for the request --organization-id NUMBER Set the current organization context for the request --organization-title VALUE Set the current organization context for the request --page NUMBER Page number, starting at 1 --per-page VALUE Number of results per page to return, 'all' to return all results --search VALUE Filter results -h, --help Print help Predefined field sets: ------------|-----|---------|----- FIELDS | ALL | DEFAULT | THIN

------------|-----|---------|-----  $\vert x \vert x \vert x \vert x$ Title  $|x| \times |x|$ Name  $|x|x|$  | x Description  $|x|x|$ ------------|-----|---------|-----

#### Option details:

Here you can find option types and the value an option can accept:

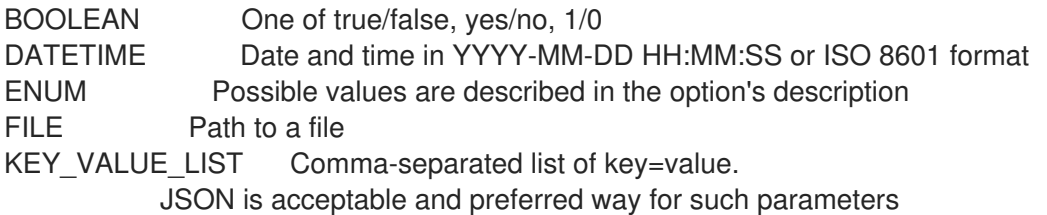

LIST Comma separated list of values. Values containing comma should be quoted or escaped with backslash.

JSON is acceptable and preferred way for such parameters MULTIENUM Any combination of possible values described in the option's description NUMBER Numeric value. Integer SCHEMA Comma separated list of values defined by a schema. JSON is acceptable and preferred way for such parameters VALUE Value described in the option's description. Mostly simple string

Search / Order fields: description text id integer location\_id integer name string title string

#### 3.44.15. hammer location remove-compute-resource

```
コンピュートリソースの関連付けを解除します。
```
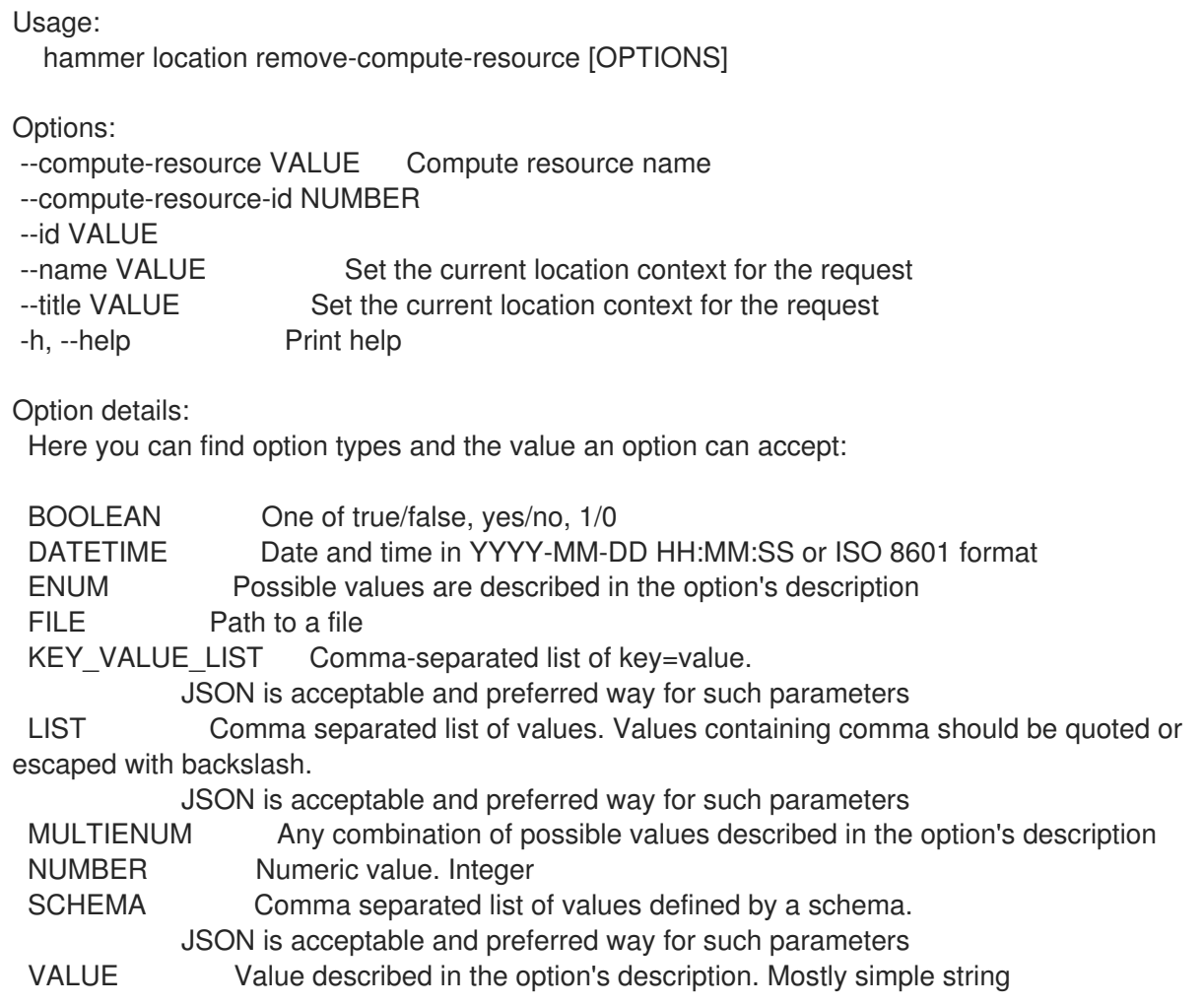

#### 3.44.16. hammer location remove-domain

ドメインの関連付けを解除します。

Usage:

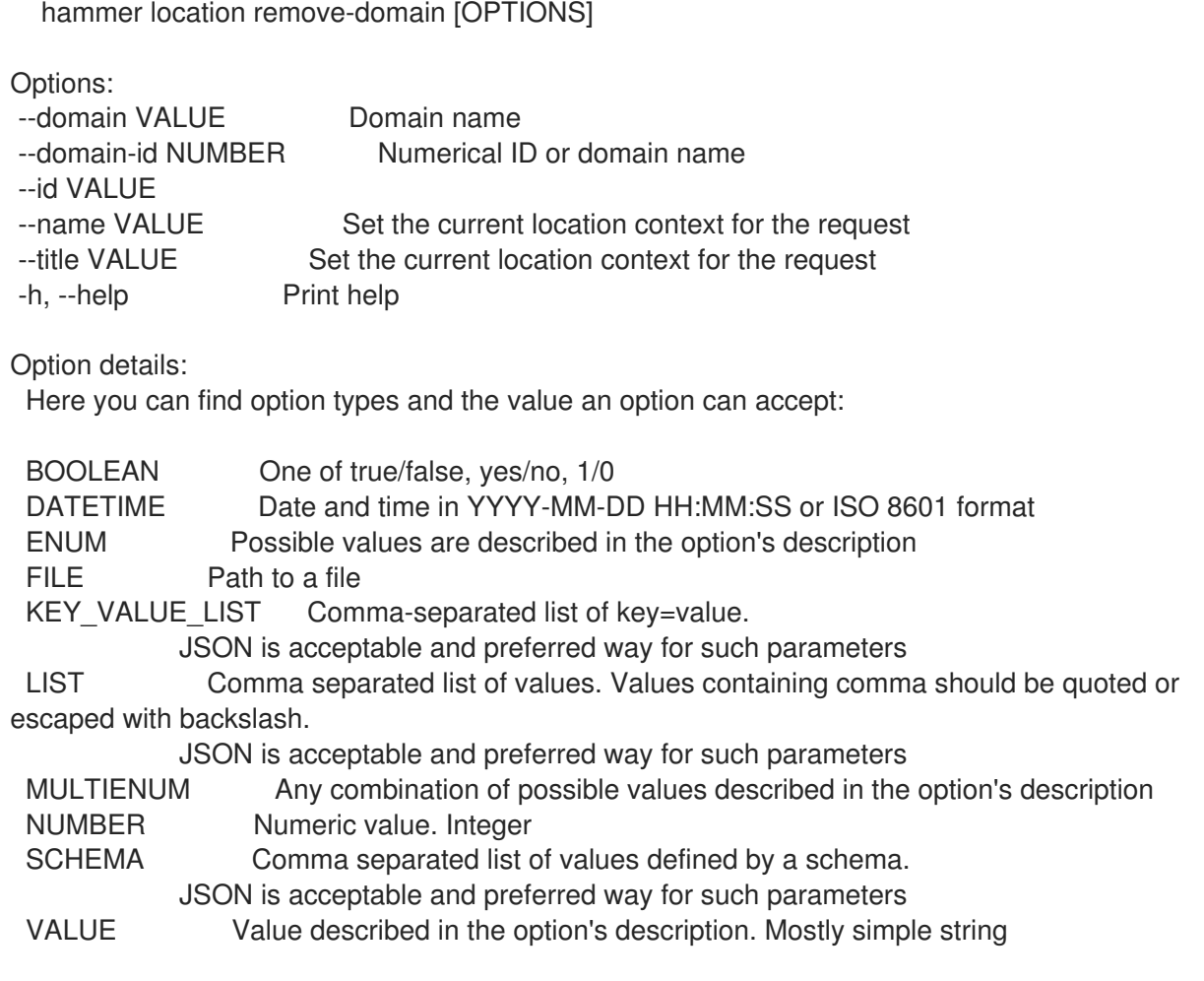

# 3.44.17. hammer location remove-hostgroup

ホストグループの関連付けを解除します。

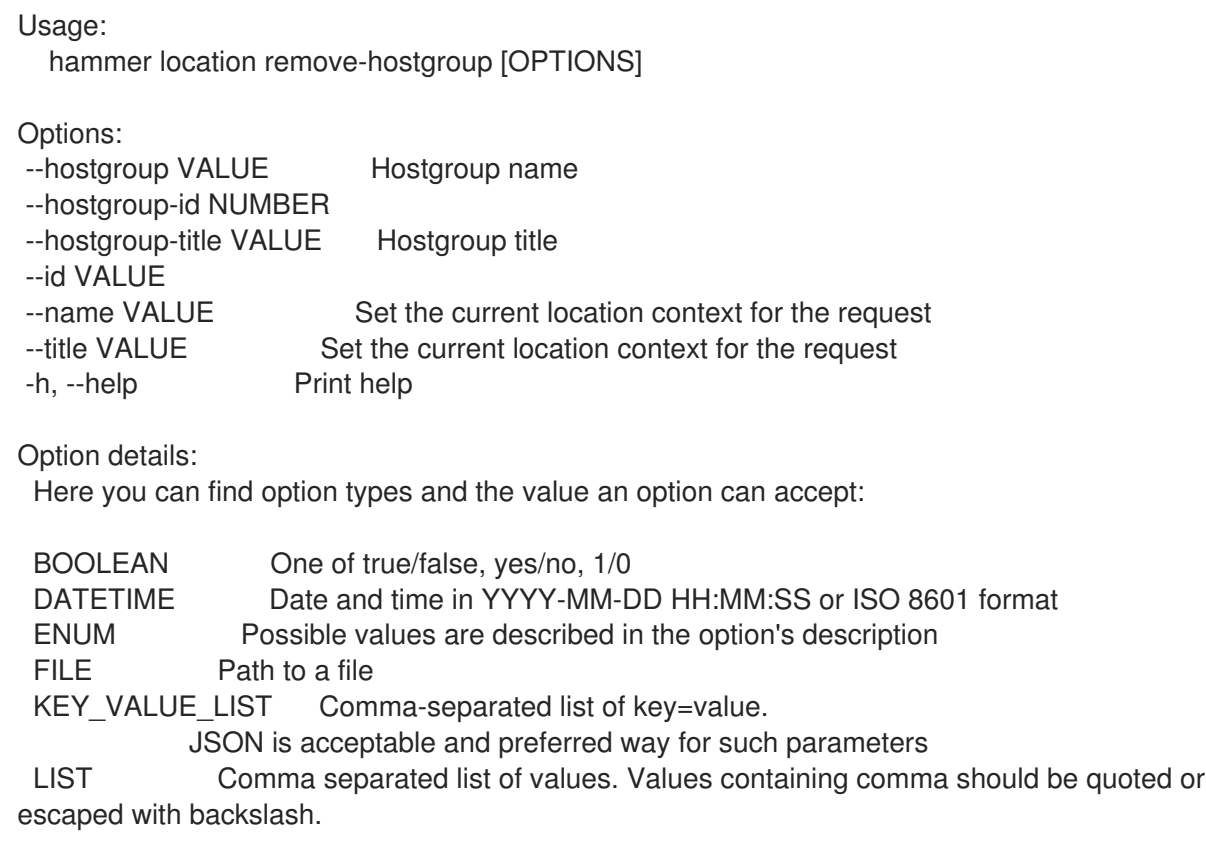

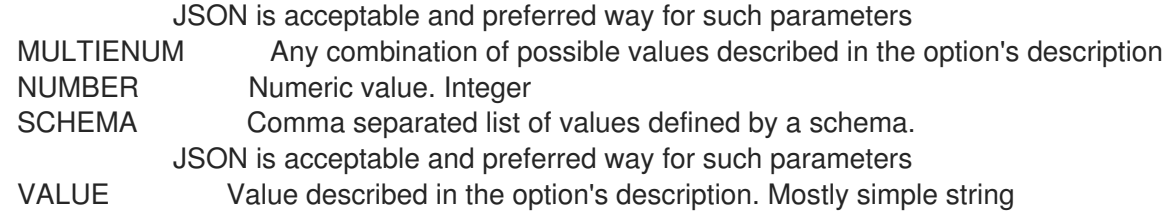

#### 3.44.18. hammer location remove-medium

メディアの関連付けを解除します。

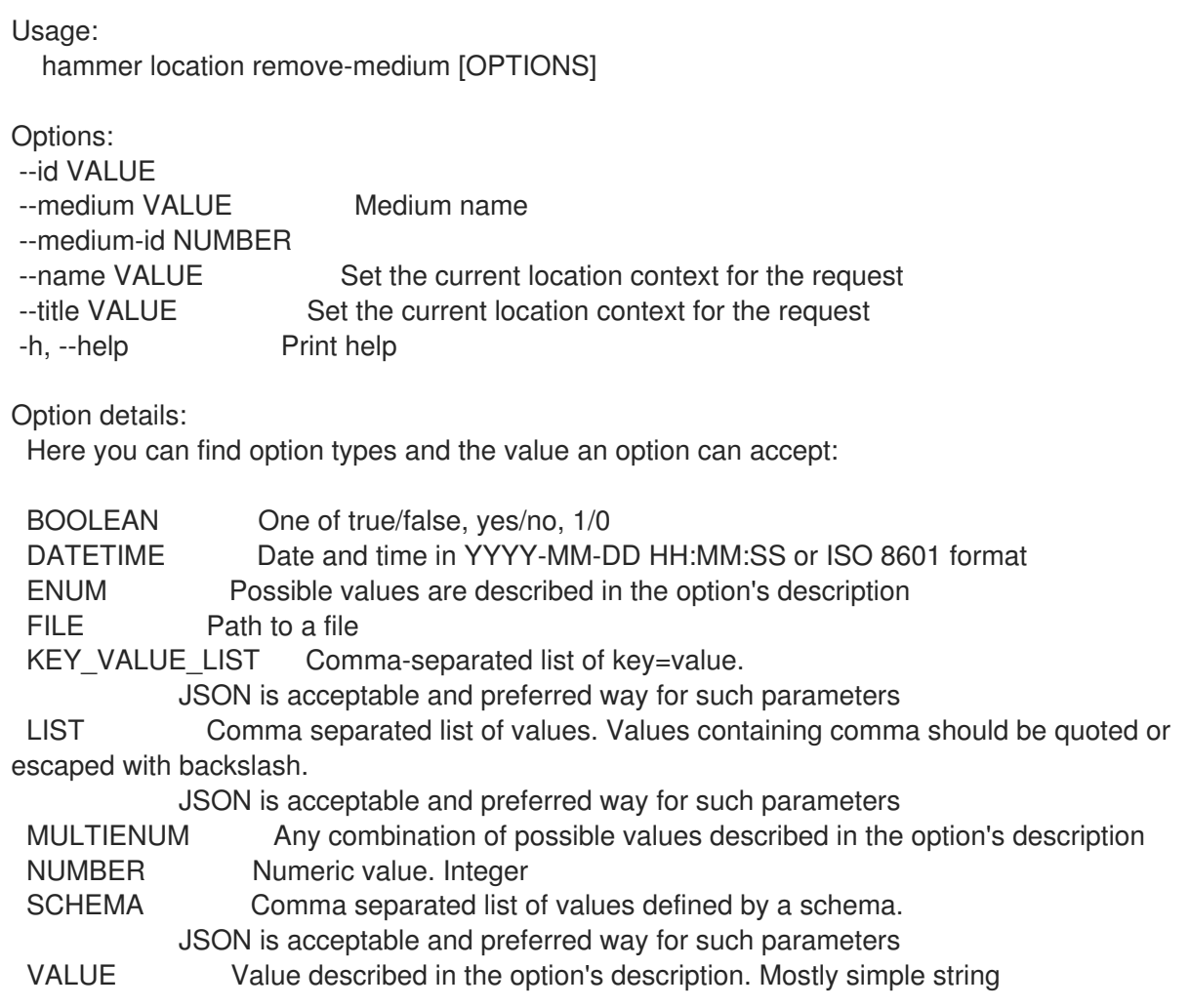

#### 3.44.19. hammer location remove-organization

組織の関連付けを解除します。

Usage: hammer location remove-organization [OPTIONS] Options: --id VALUE --name VALUE Set the current location context for the request --organization VALUE Set the current organization context for the request --organization-id NUMBER Organization ID --organization-title VALUE Set the current organization context for the request --title VALUE Set the current location context for the request

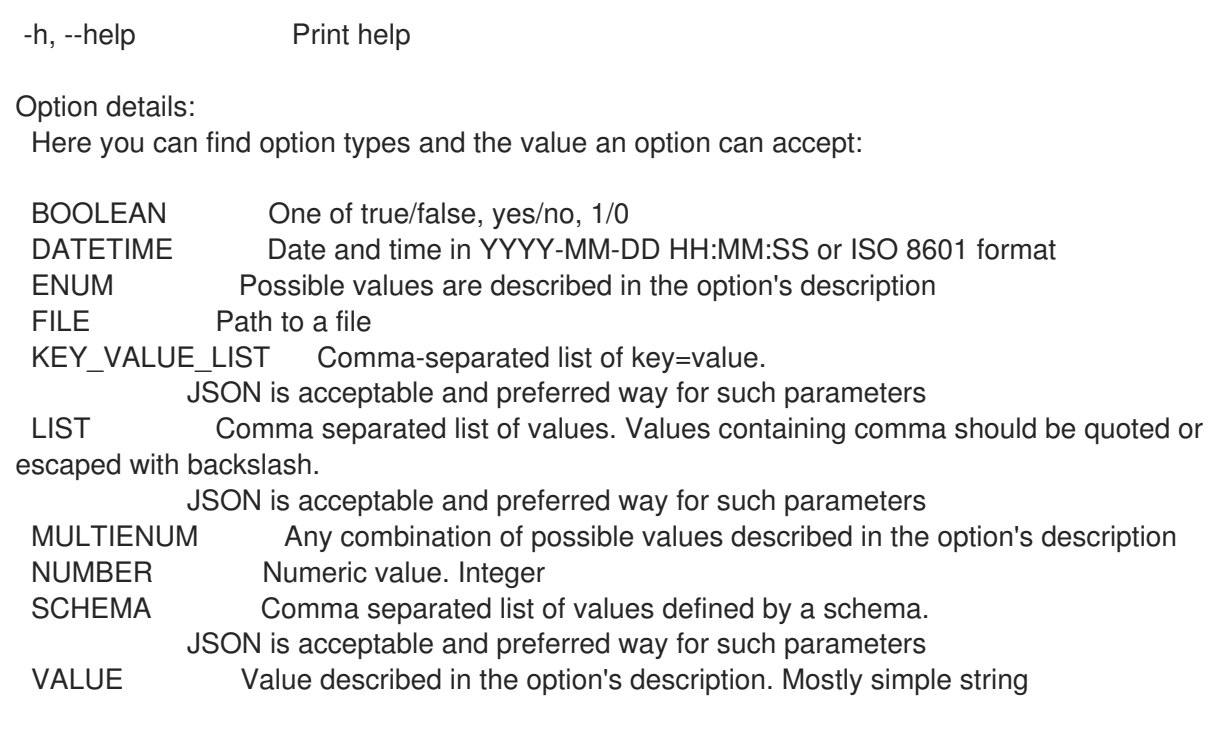

#### 3.44.20. hammer location remove-provisioning-template

プロビジョニングテンプレートの関連付けを解除します。

Usage: hammer location remove-provisioning-template [OPTIONS] Options: --id VALUE --name VALUE Set the current location context for the request --provisioning-template VALUE Name to search by --provisioning-template-id NUMBER --provisioning-template-ids LIST List of provisioning template ids --provisioning-template-search VALUE Provisioning template name regex to search, all matching templates will be disassociated --provisioning-templates LIST List of provisioning template names --title VALUE Set the current location context for the request -h, --help Print help Option details: Here you can find option types and the value an option can accept: BOOLEAN One of true/false, yes/no, 1/0 DATETIME Date and time in YYYY-MM-DD HH:MM:SS or ISO 8601 format ENUM Possible values are described in the option's description FILE Path to a file KEY\_VALUE\_LIST Comma-separated list of key=value. JSON is acceptable and preferred way for such parameters LIST Comma separated list of values. Values containing comma should be quoted or escaped with backslash. JSON is acceptable and preferred way for such parameters MULTIENUM Any combination of possible values described in the option's description NUMBER Numeric value. Integer

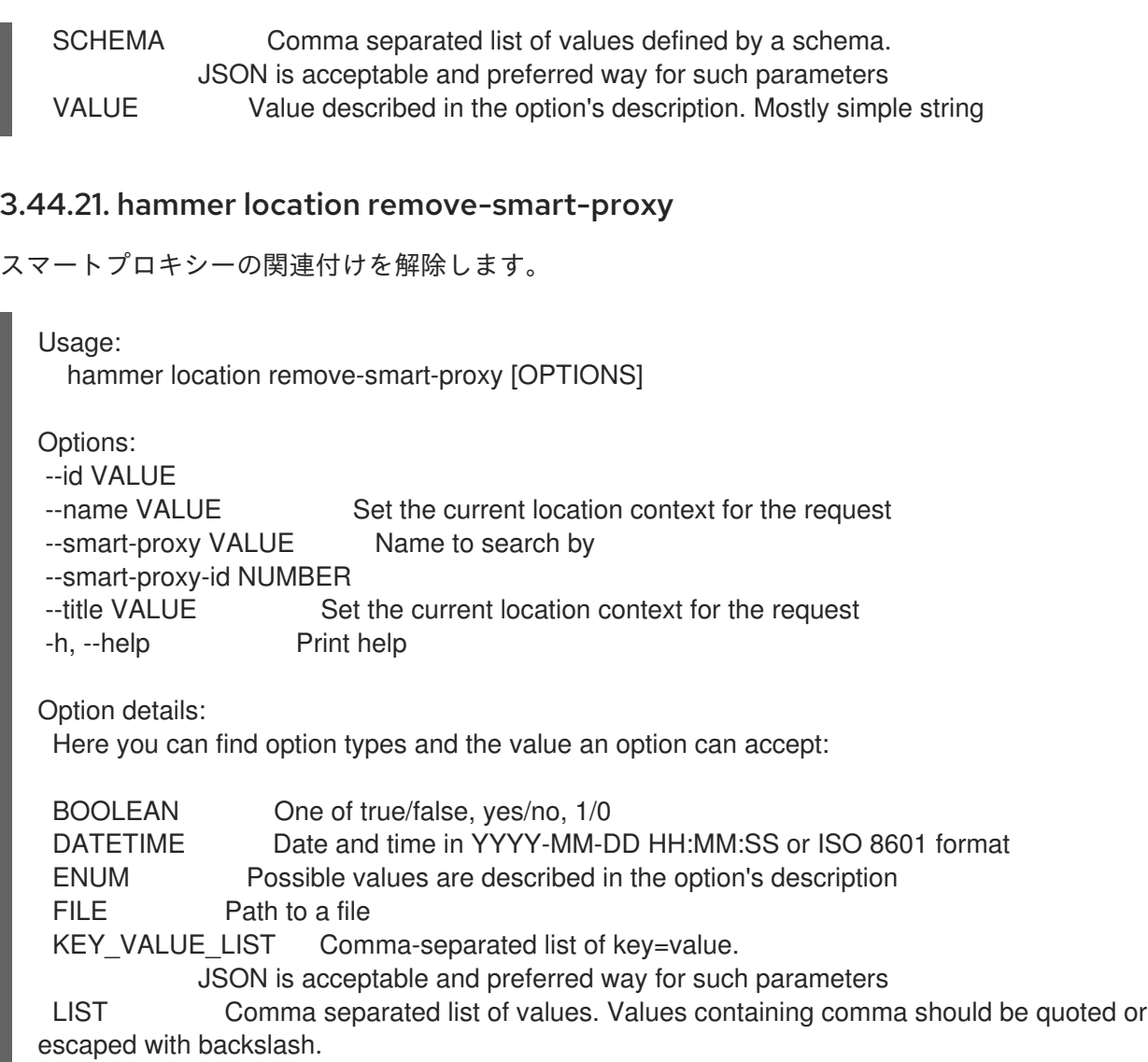

JSON is acceptable and preferred way for such parameters

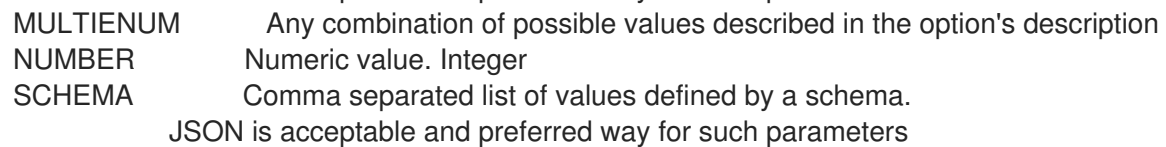

VALUE Value described in the option's description. Mostly simple string

#### 3.44.22. hammer location remove-subnet

```
サブネットの関連付けを解除します。
```

```
Usage:
  hammer location remove-subnet [OPTIONS]
Options:
--id VALUE<br>--name VALUE
                     Set the current location context for the request
--subnet VALUE Subnet name
--subnet-id NUMBER
--title VALUE Set the current location context for the request
-h, --help Print help
```
Option details: Here you can find option types and the value an option can accept:

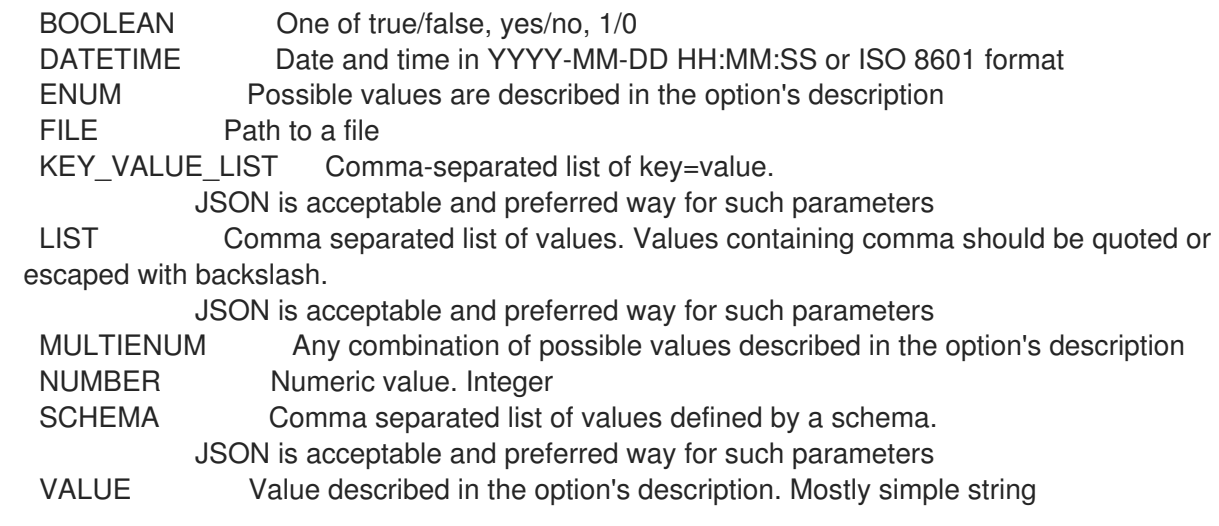

#### 3.44.23. hammer location remove-user

ユーザーの関連付けを解除します。

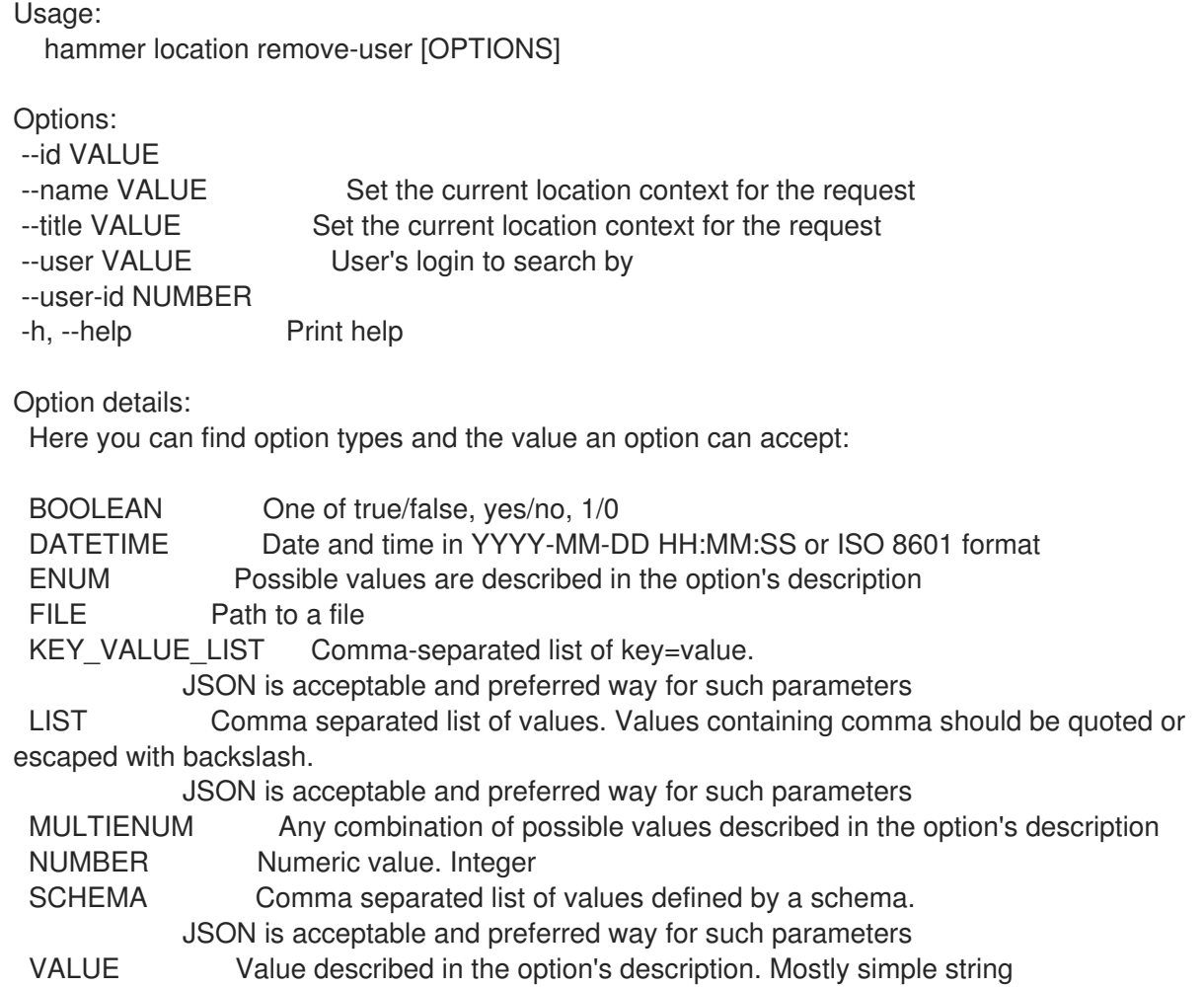

#### 3.44.24. hammer location set-parameter

ロケーションのパラメーターを作成または更新します。

Usage:

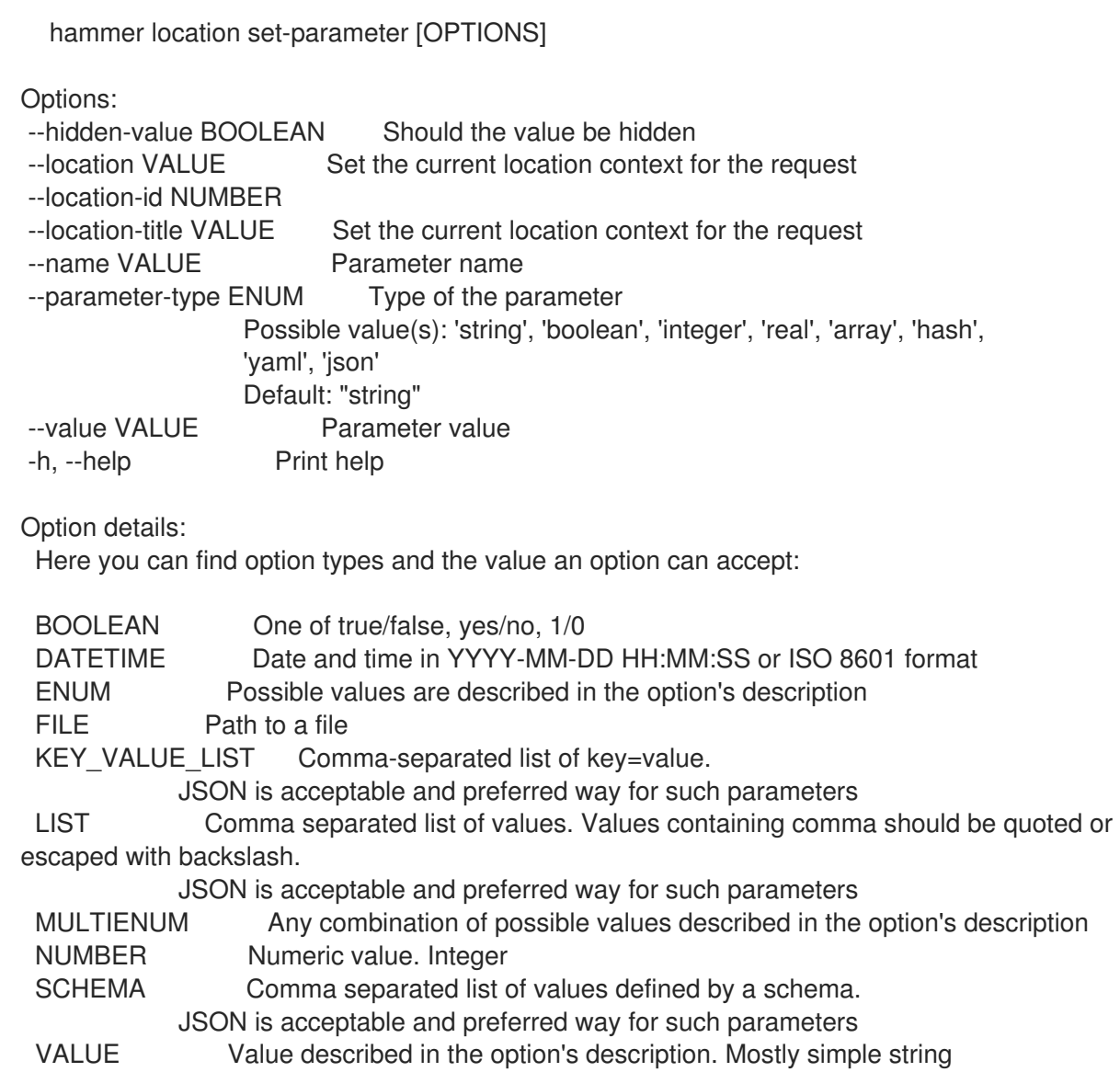

# 3.44.25. hammer location update

ロケーションを更新します。

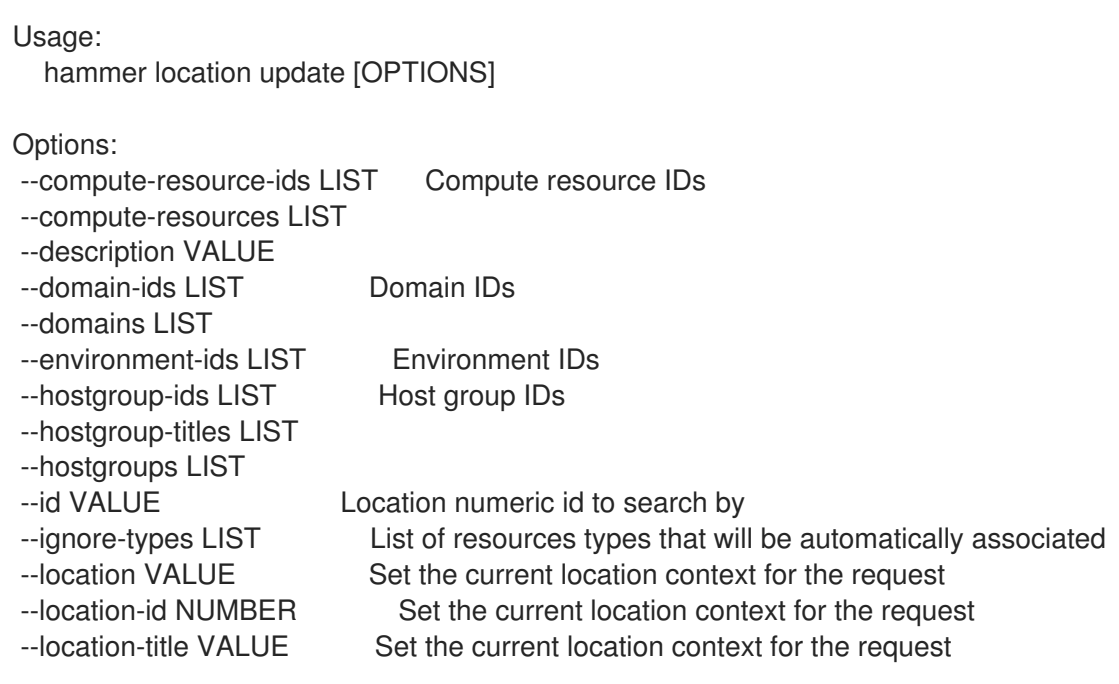

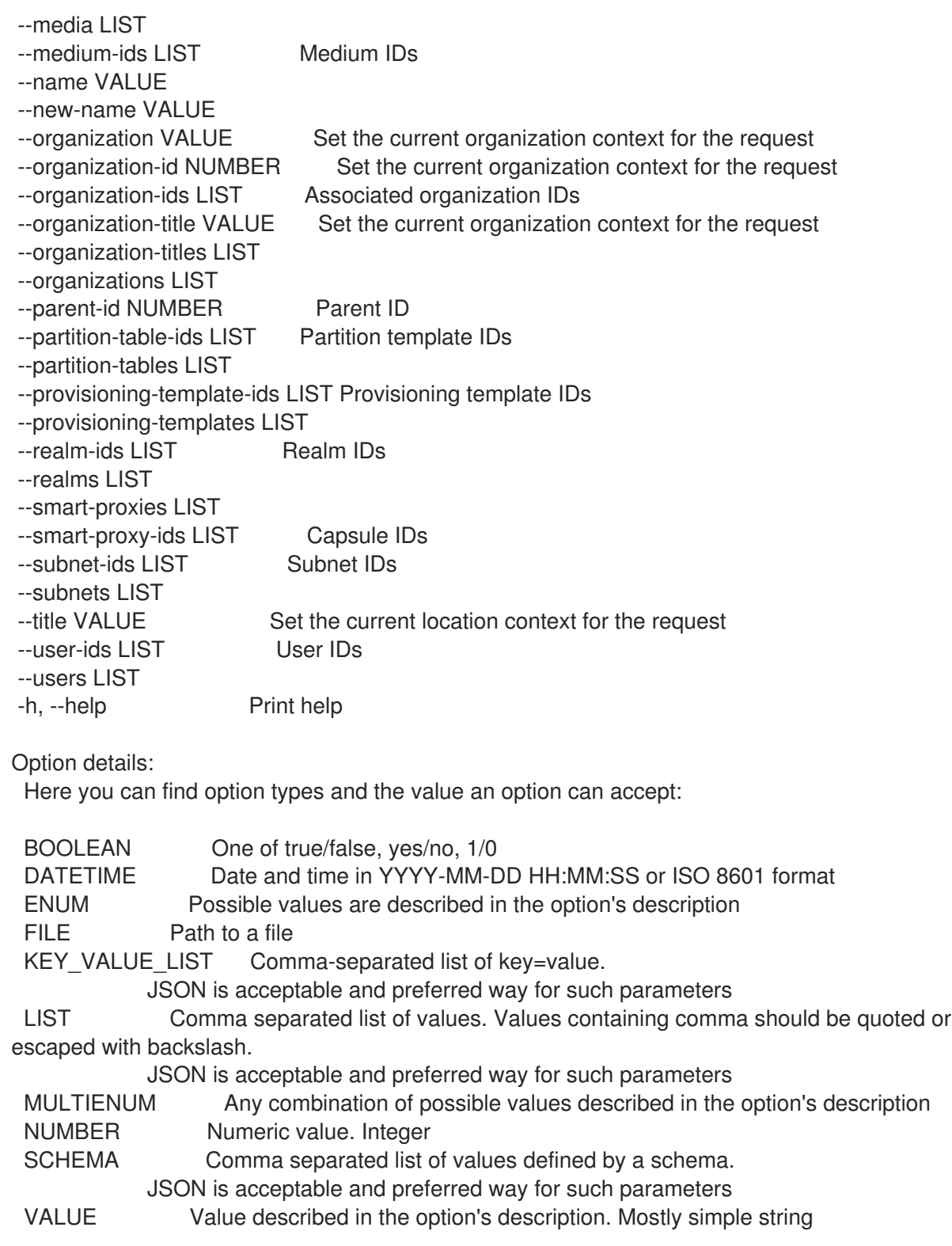

## 3.45. HAMMER MAIL-NOTIFICATION

メールの通知を管理します。

Usage: hammer mail-notification [OPTIONS] SUBCOMMAND [ARG] ...

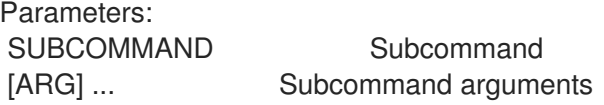

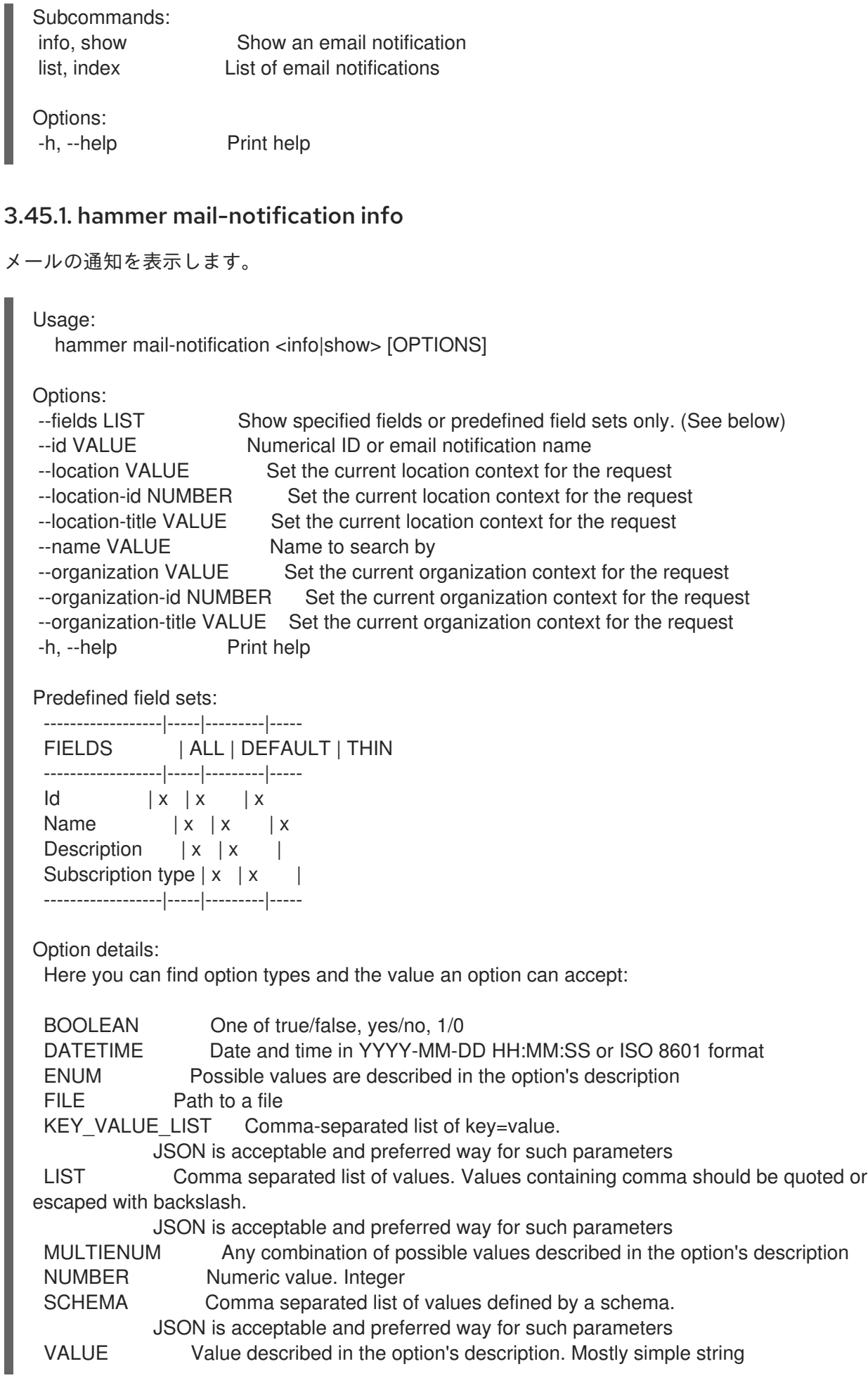

### 3.45.2. hammer mail-notification list

メール通知をリスト表示します。

Usage:

hammer mail-notification <list|index> [OPTIONS]

Options:

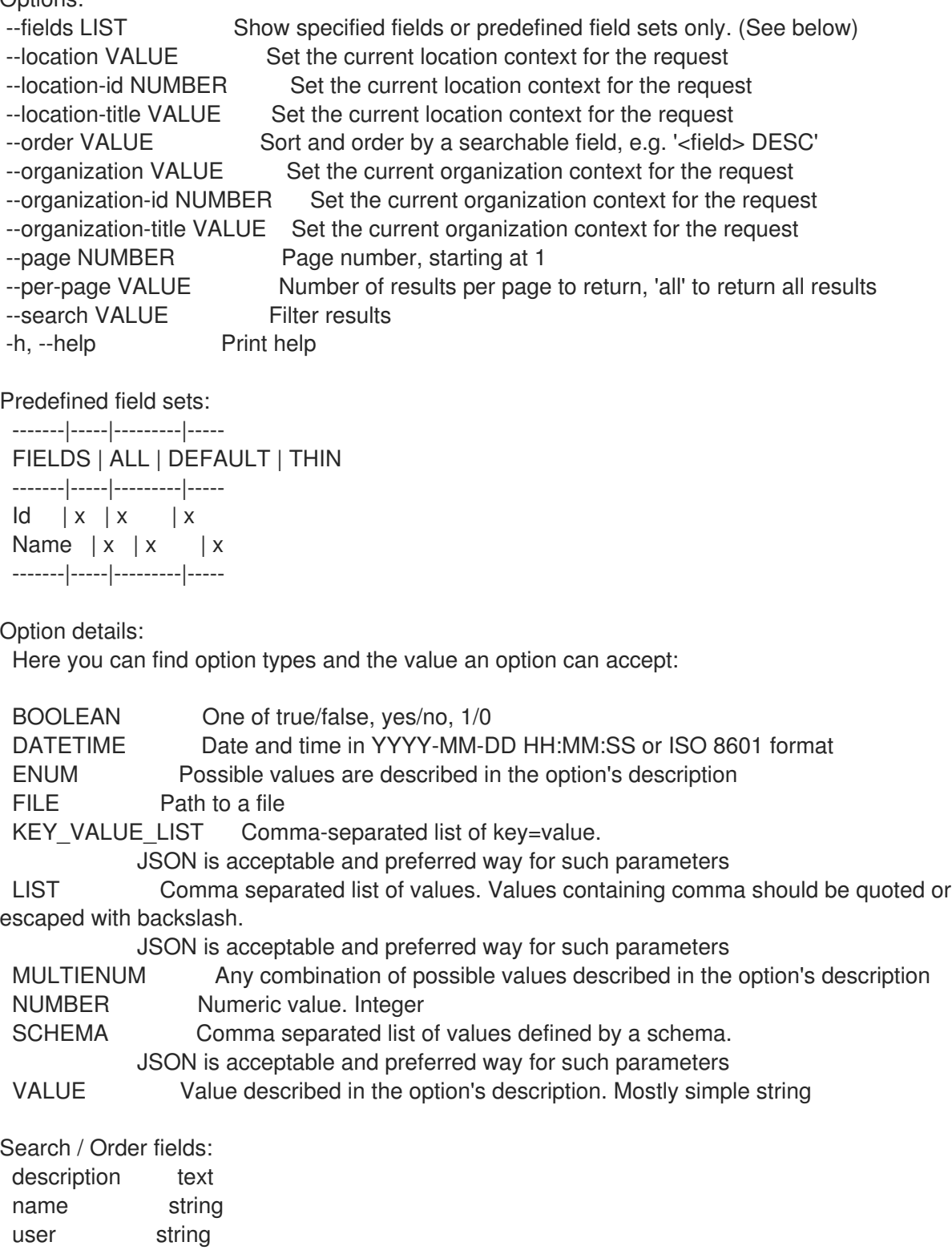

# 3.46. HAMMER MEDIUM

インストールメディアを操作します。

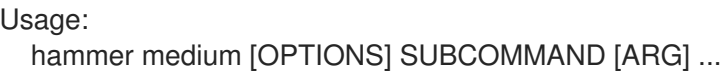

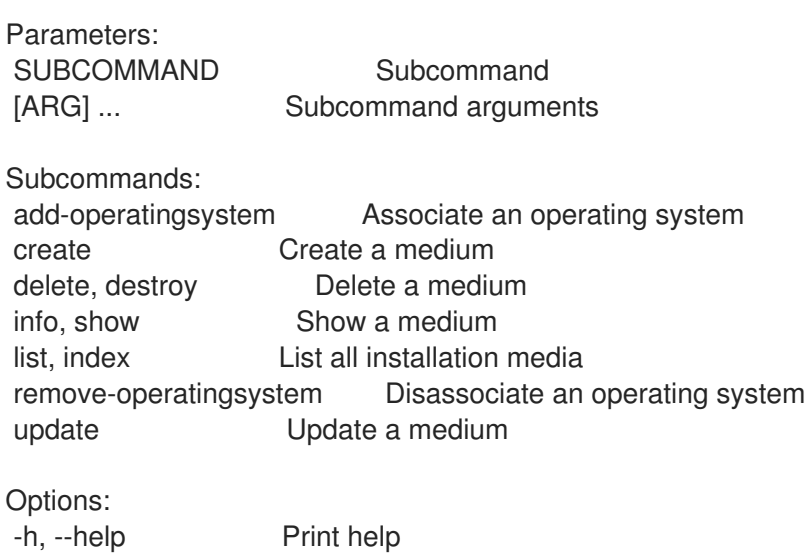

### 3.46.1. hammer medium add-operatingsystem

オペレーティングシステムを関連付けます。

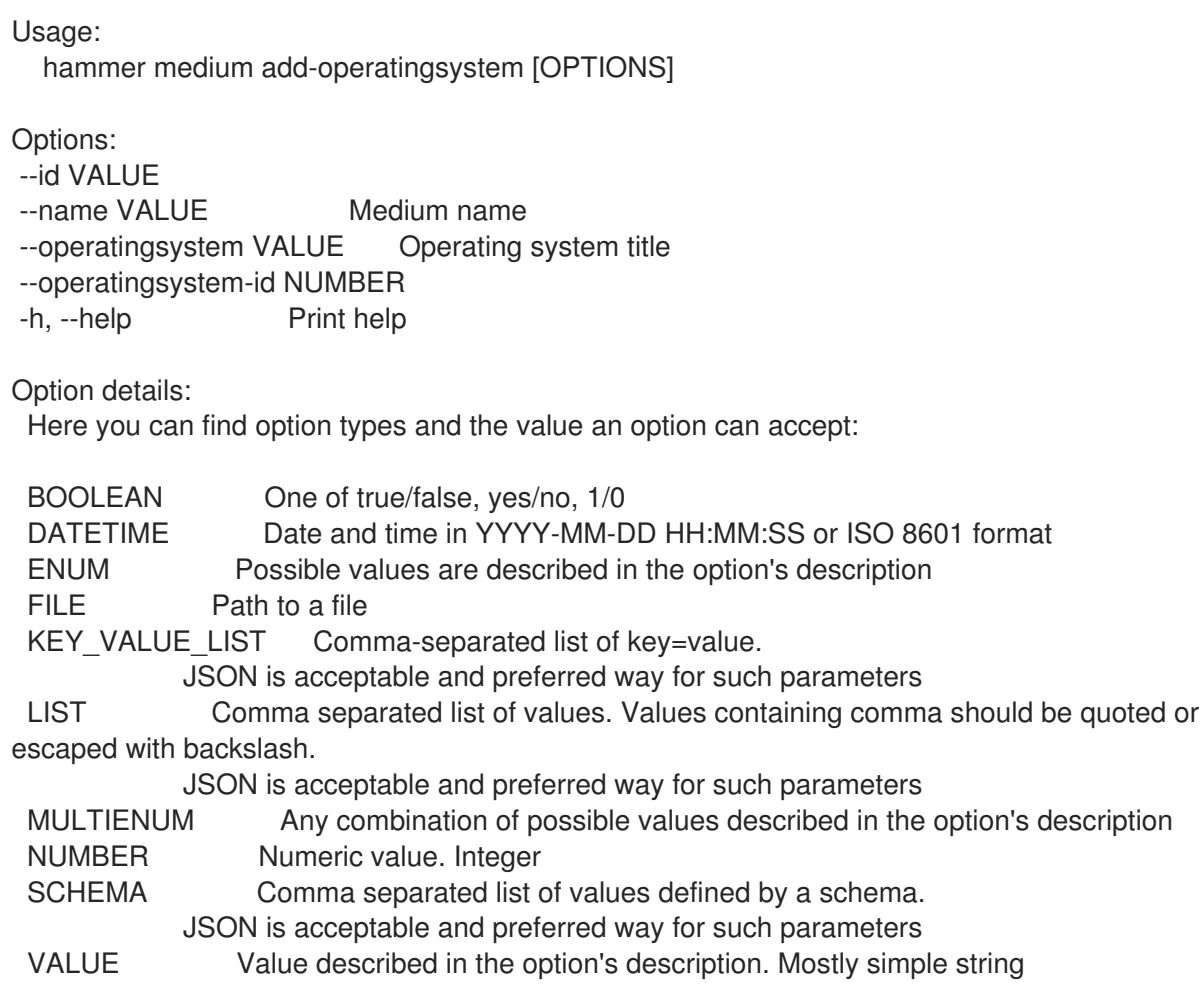

#### 3.46.2. hammer medium create

メディアを作成します。

Usage: hammer medium create [OPTIONS] Options: --location VALUE Set the current location context for the request --location-id NUMBER Set the current location context for the request --location-ids LIST REPLACE locations with given ids --location-title VALUE Set the current location context for the request --location-titles LIST --locations LIST --name VALUE Name of media --operatingsystem-ids LIST --operatingsystems LIST --organization VALUE Set the current organization context for the request --organization-id NUMBER Set the current organization context for the request --organization-ids LIST REPLACE organizations with given ids. --organization-title VALUE Set the current organization context for the request --organization-titles LIST --organizations LIST --os-family VALUE Operating system family, available values: AIX, Altlinux, Archlinux, Coreos, Debian, Fcos, Freebsd, Gentoo, Junos, NXOS, Rancheros, Redhat, Rhcos, Solaris, Suse, VRP, Windows, Xenserver --path VALUE The path to the medium, can be a URL or a valid NFS server (exclusive of the architecture). For example mirror.centos.org/centos/\$version/os/\$arch where \$arch will be substituted for the host's actual OS architecture and \$version, \$major and \$minor will be substituted for the version of the operating system. Solaris and Debian media may also use \$release. -h, --help Print help Option details: Here you can find option types and the value an option can accept: BOOLEAN One of true/false, yes/no, 1/0 DATETIME Date and time in YYYY-MM-DD HH:MM:SS or ISO 8601 format ENUM Possible values are described in the option's description FILE Path to a file KEY\_VALUE\_LIST Comma-separated list of key=value. JSON is acceptable and preferred way for such parameters LIST Comma separated list of values. Values containing comma should be quoted or escaped with backslash. JSON is acceptable and preferred way for such parameters MULTIENUM Any combination of possible values described in the option's description NUMBER Numeric value. Integer SCHEMA Comma separated list of values defined by a schema. JSON is acceptable and preferred way for such parameters VALUE Value described in the option's description. Mostly simple string

#### 3.46.3. hammer medium delete

メディアを削除します。

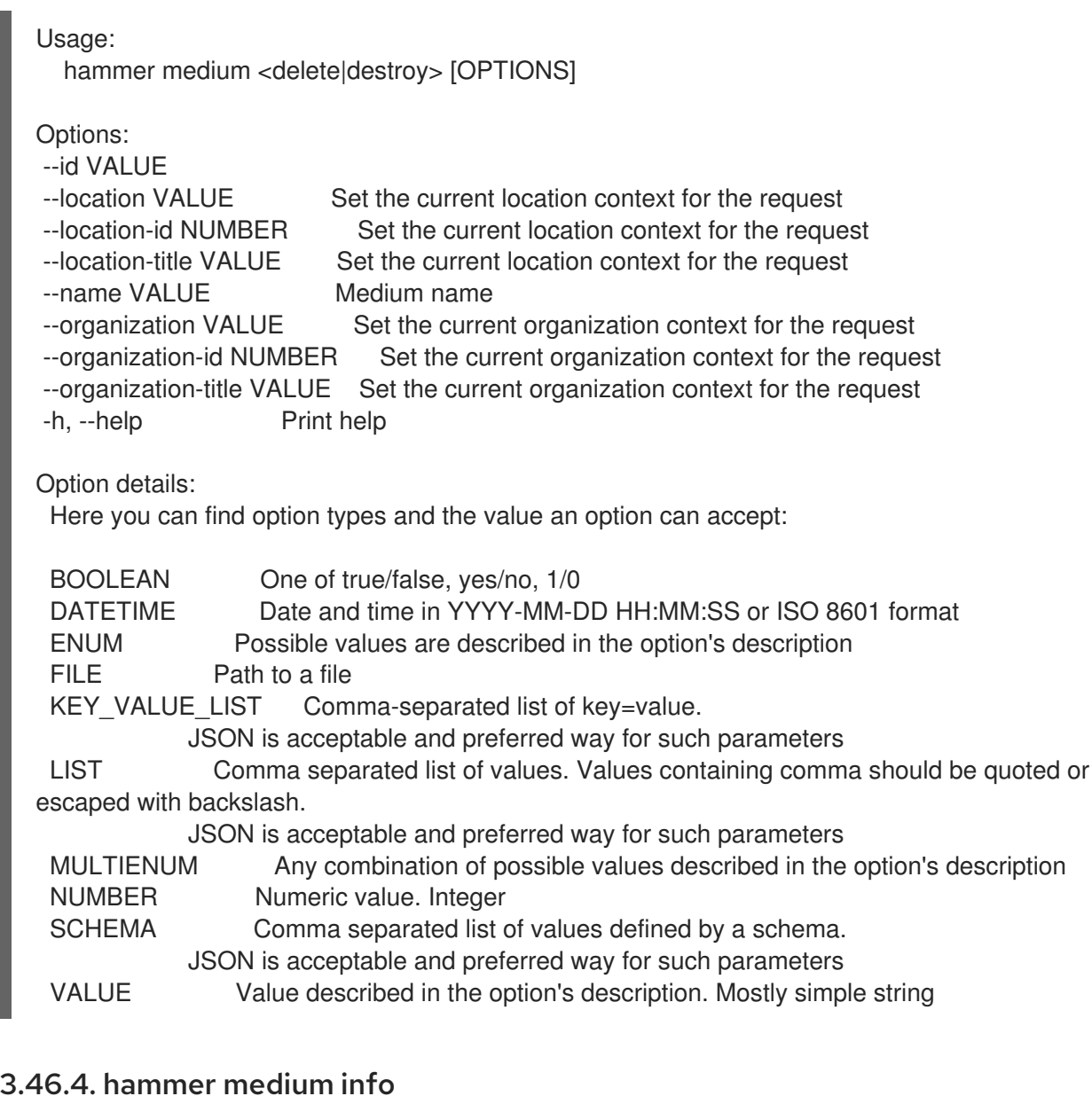

メディアを表示します。

Usage: hammer medium <info|show> [OPTIONS]

Options:<br>
--fields LIST

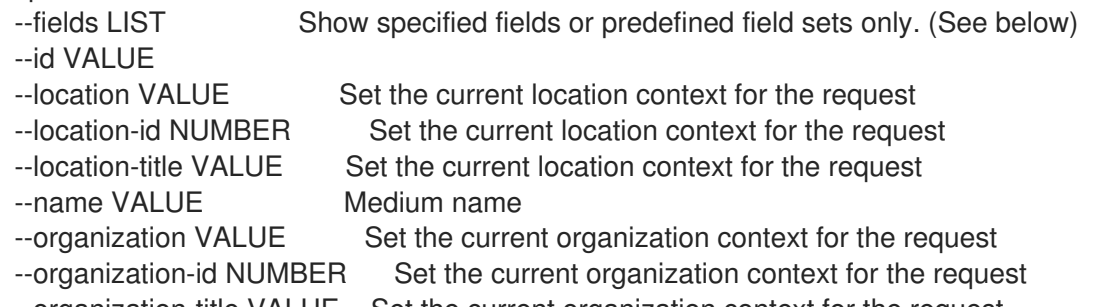

```
--organization-title VALUE Set the current organization context for the request
```

```
-h, --help Print help
```
Predefined field sets:

```
-------------------|-----|---------|-----
```
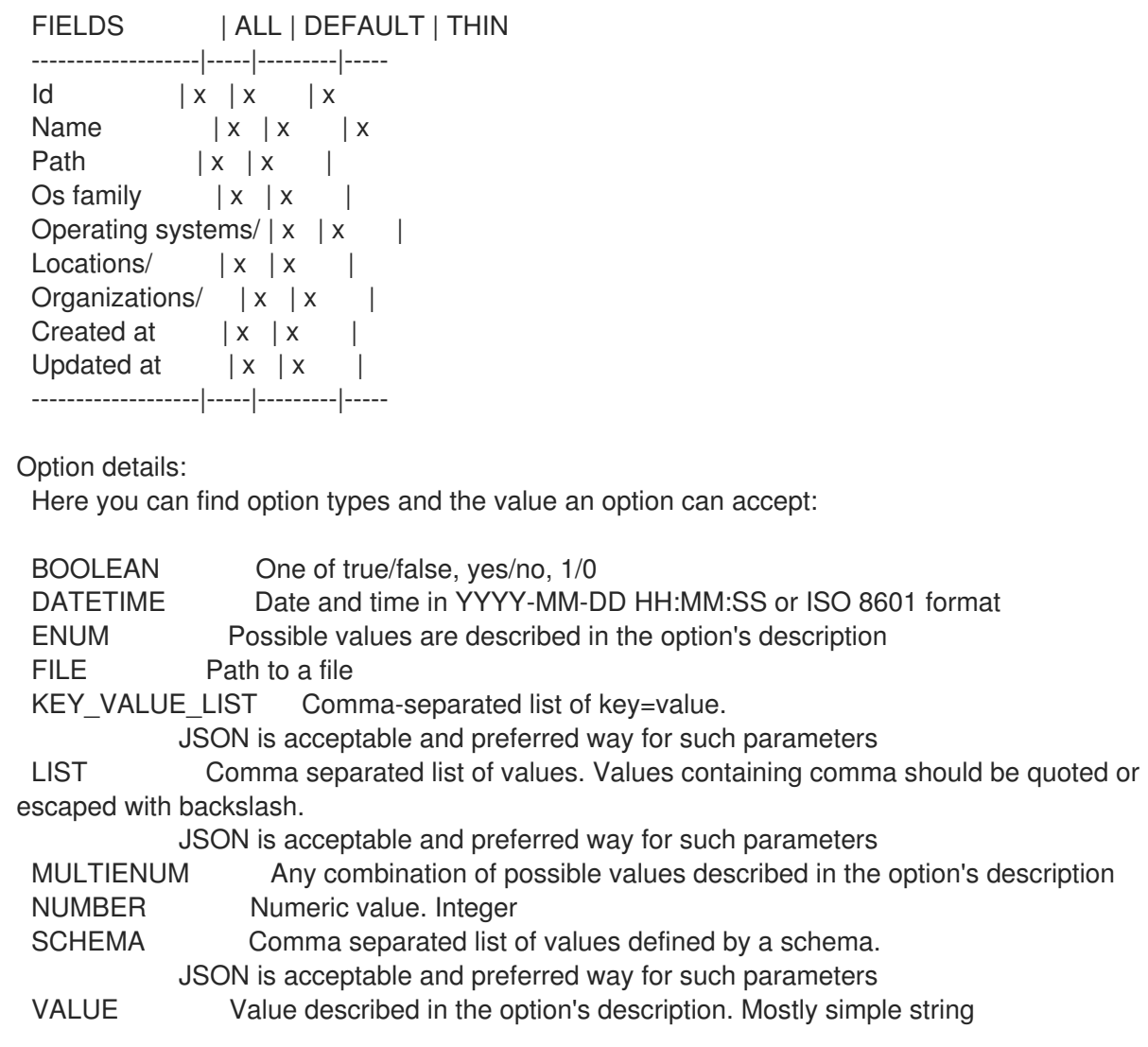

#### 3.46.5. hammer medium list

インストールメディアのリストを表示します。

Usage:

hammer medium <list|index> [OPTIONS]

Options:

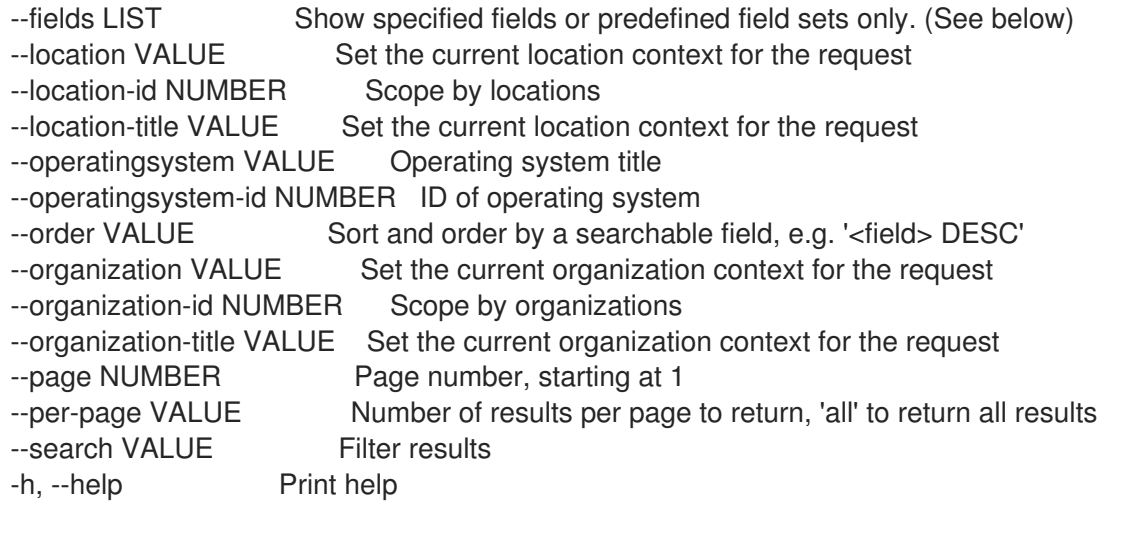

Predefined field sets:

-------|-----|---------|----- FIELDS | ALL | DEFAULT | THIN -------|-----|---------|-----  $\mathsf{Id}$  | x | x | x Name  $|x|x|$  | x Path  $|x|$   $x$  | -------|-----|---------|----- Option details: Here you can find option types and the value an option can accept: BOOLEAN One of true/false, yes/no, 1/0 DATETIME Date and time in YYYY-MM-DD HH:MM:SS or ISO 8601 format ENUM Possible values are described in the option's description FILE Path to a file KEY\_VALUE\_LIST Comma-separated list of key=value. JSON is acceptable and preferred way for such parameters LIST Comma separated list of values. Values containing comma should be quoted or escaped with backslash. JSON is acceptable and preferred way for such parameters MULTIENUM Any combination of possible values described in the option's description NUMBER Numeric value. Integer SCHEMA Comma separated list of values defined by a schema. JSON is acceptable and preferred way for such parameters VALUE Value described in the option's description. Mostly simple string Search / Order fields: family string location string location id integer name string organization string organization id integer

# 3.46.6. hammer medium remove-operatingsystem

オペレーティングシステムの関連付けを解除します。

path string

```
Usage:
  hammer medium remove-operatingsystem [OPTIONS]
Options:
--id VALUE
--name VALUE Medium name
--operatingsystem VALUE Operating system title
--operatingsystem-id NUMBER
-h, --help Print help
```
Option details: Here you can find option types and the value an option can accept:

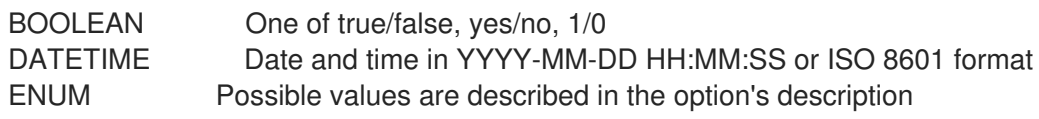

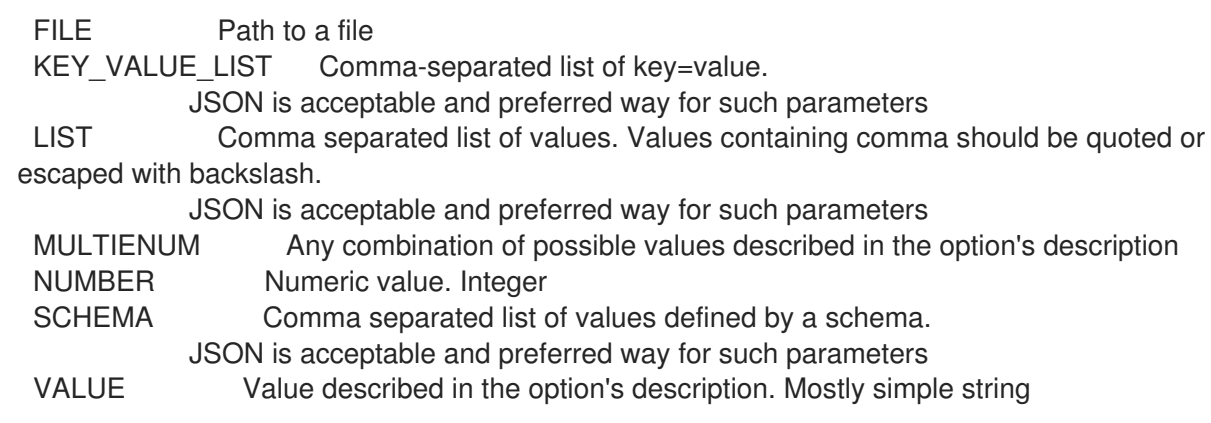

#### 3.46.7. hammer medium update

```
メディアを更新します。
```
Usage: hammer medium update [OPTIONS] Options: --id VALUE --location VALUE Set the current location context for the request --location-id NUMBER Set the current location context for the request --location-ids LIST REPLACE locations with given ids --location-title VALUE Set the current location context for the request --location-titles LIST --locations LIST --name VALUE Name of media --new-name VALUE Name of media --operatingsystem-ids LIST --operatingsystems LIST --organization VALUE Set the current organization context for the request --organization-id NUMBER Set the current organization context for the request --organization-ids LIST REPLACE organizations with given ids. --organization-title VALUE Set the current organization context for the request --organization-titles LIST --organizations LIST --os-family VALUE Operating system family, available values: AIX, Altlinux, Archlinux, Coreos, Debian, Fcos, Freebsd, Gentoo, Junos, NXOS, Rancheros, Redhat, Rhcos, Solaris, Suse, VRP, Windows, Xenserver --path VALUE The path to the medium, can be a URL or a valid NFS server (exclusive of the architecture). For example mirror.centos.org/centos/\$version/os/\$arch where \$arch will be substituted for the host's actual OS architecture and \$version, \$major and \$minor will be substituted for the version of the operating system. Solaris and Debian media may also use \$release. -h, --help Print help Option details: Here you can find option types and the value an option can accept:

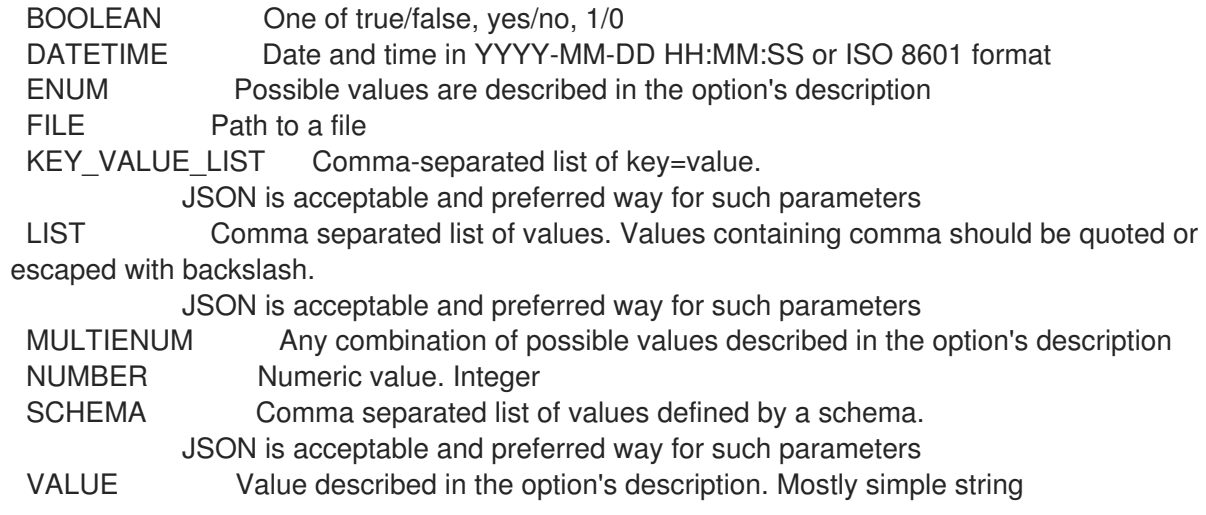

### 3.47. HAMMER MODEL

ハードウェアモデルを操作します。

```
Usage:
  hammer model [OPTIONS] SUBCOMMAND [ARG] ...
```
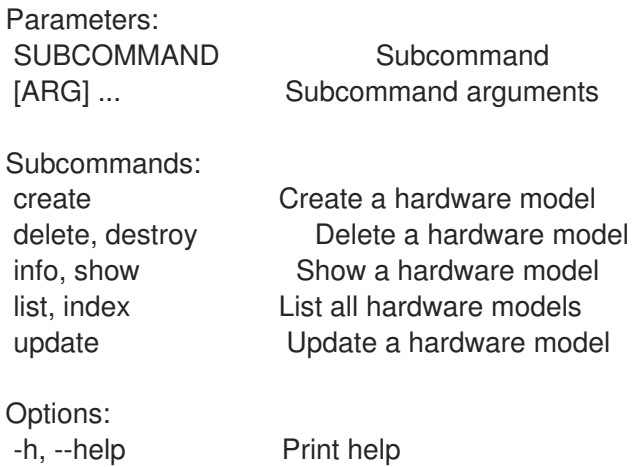

#### 3.47.1. hammer model create

ハードウェアモデルを作成します。

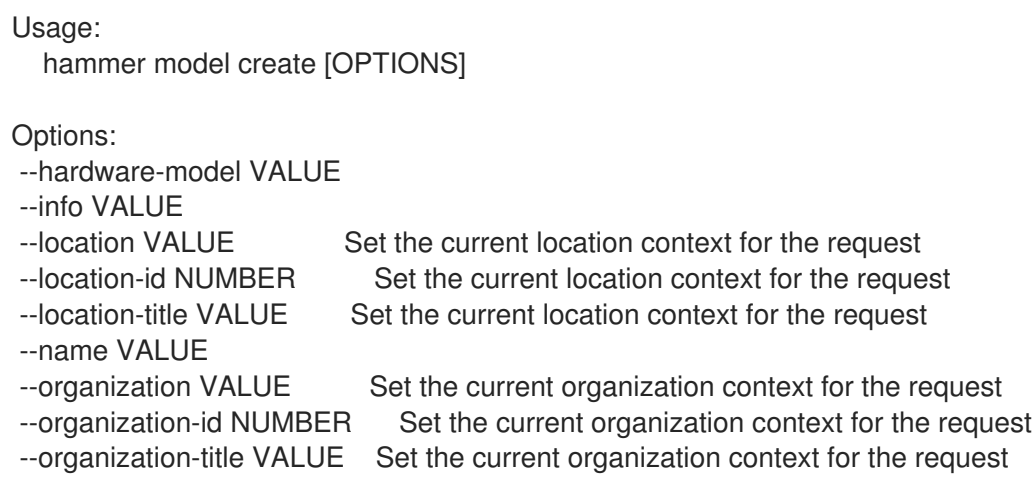

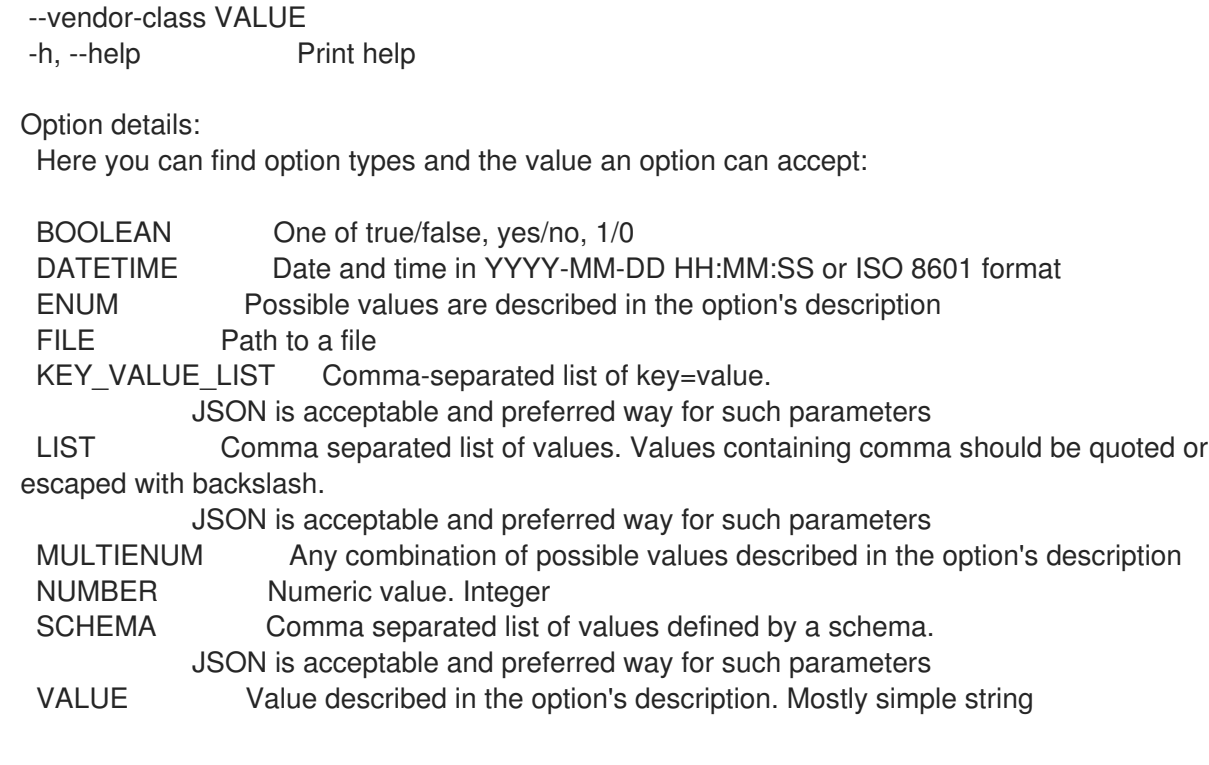

#### 3.47.2. hammer model delete

```
ハードウェアモデルを削除します。
  Usage:
    hammer model <delete|destroy> [OPTIONS]
  Options:
   --id VALUE
   --location VALUE Set the current location context for the request
   --location-id NUMBER Set the current location context for the request
   --location-title VALUE Set the current location context for the request
   --name VALUE Model name
   --organization VALUE Set the current organization context for the request
   --organization-id NUMBER Set the current organization context for the request
   --organization-title VALUE Set the current organization context for the request
   -h, --help Print help
  Option details:
   Here you can find option types and the value an option can accept:
   BOOLEAN One of true/false, yes/no, 1/0
   DATETIME Date and time in YYYY-MM-DD HH:MM:SS or ISO 8601 format
   ENUM Possible values are described in the option's description
   FILE Path to a file
   KEY_VALUE_LIST Comma-separated list of key=value.
              JSON is acceptable and preferred way for such parameters
   LIST Comma separated list of values. Values containing comma should be quoted or
  escaped with backslash.
              JSON is acceptable and preferred way for such parameters
   MULTIENUM Any combination of possible values described in the option's description
   NUMBER Numeric value. Integer
```
#### SCHEMA Comma separated list of values defined by a schema. JSON is acceptable and preferred way for such parameters VALUE Value described in the option's description. Mostly simple string

#### 3.47.3. hammer model info

ハードウェアモデルを表示します。

Usage:

```
hammer model <info|show> [OPTIONS]
```
Options:

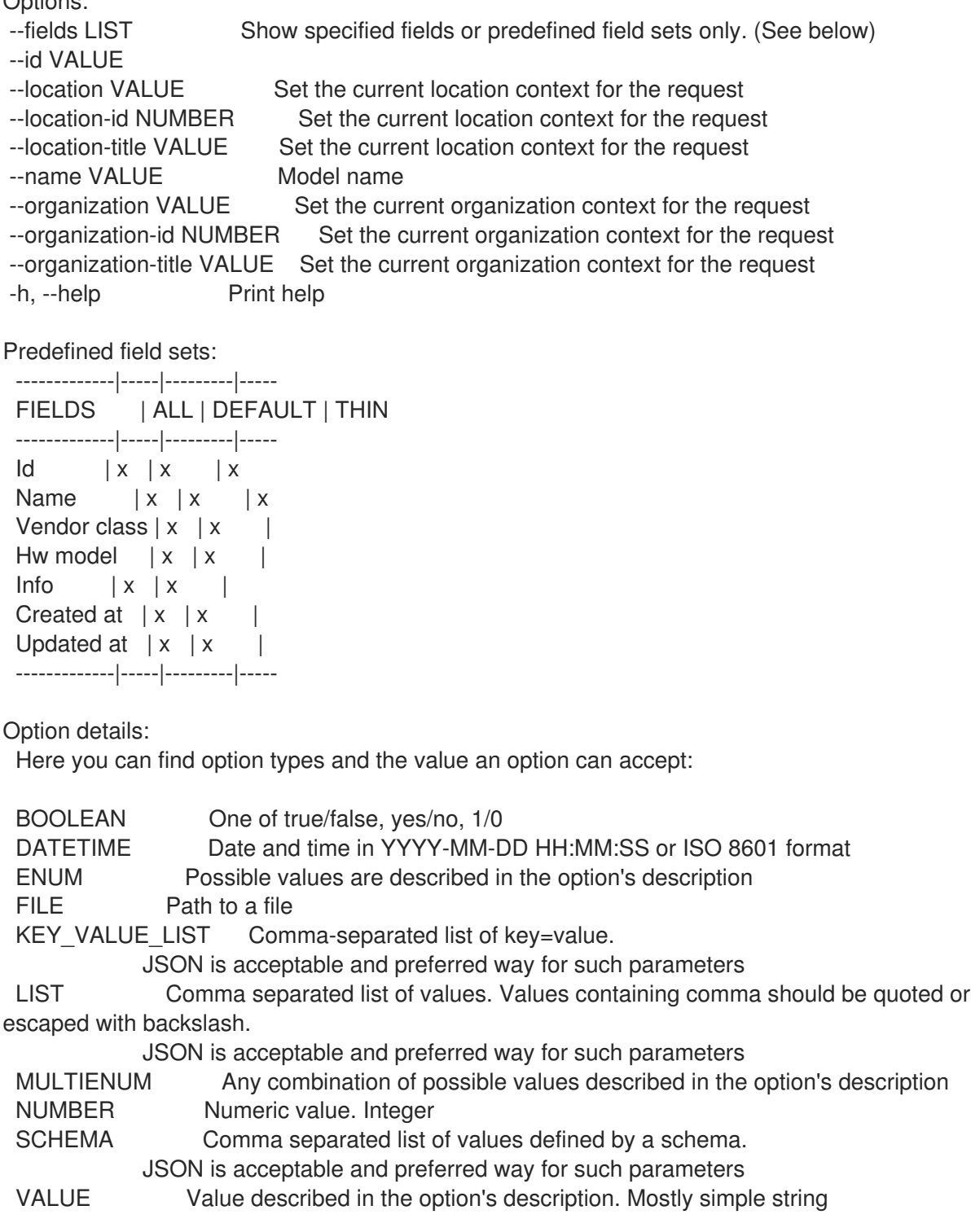

#### 3.47.4. hammer model list

ハードウェアモデルのリストを表示します。

Usage:

hammer model <list|index> [OPTIONS]

Options:

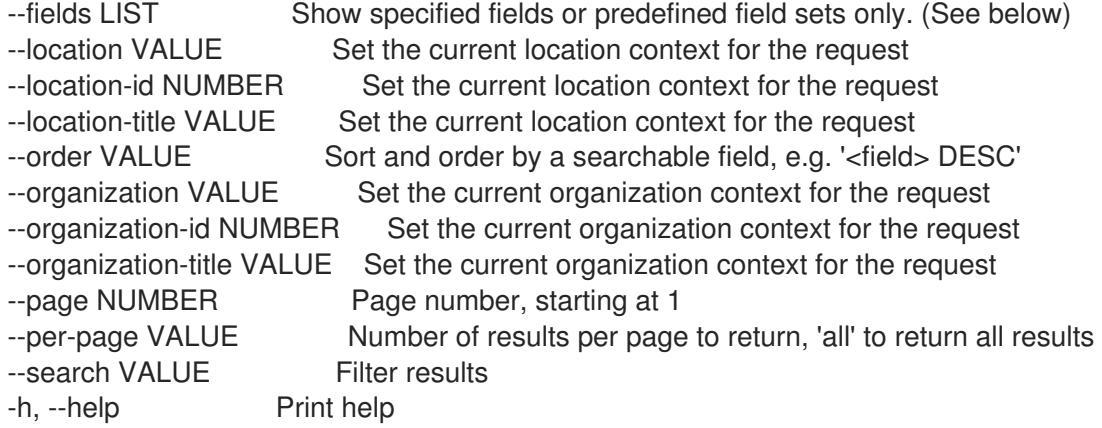

Predefined field sets:

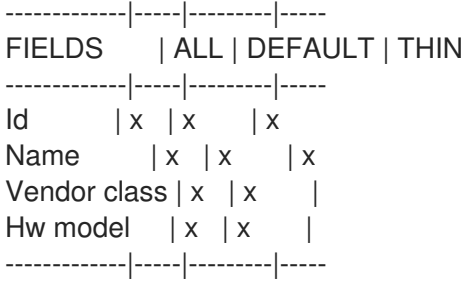

Option details:

Here you can find option types and the value an option can accept:

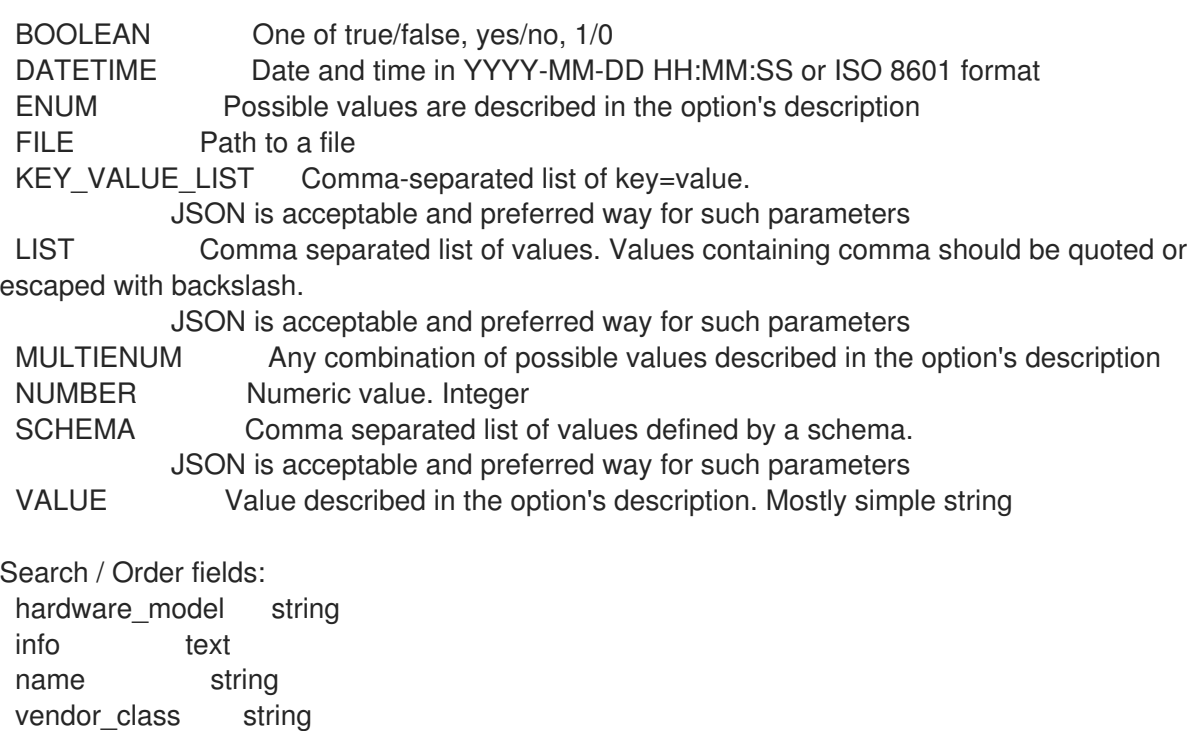

#### 3.47.5. hammer model update

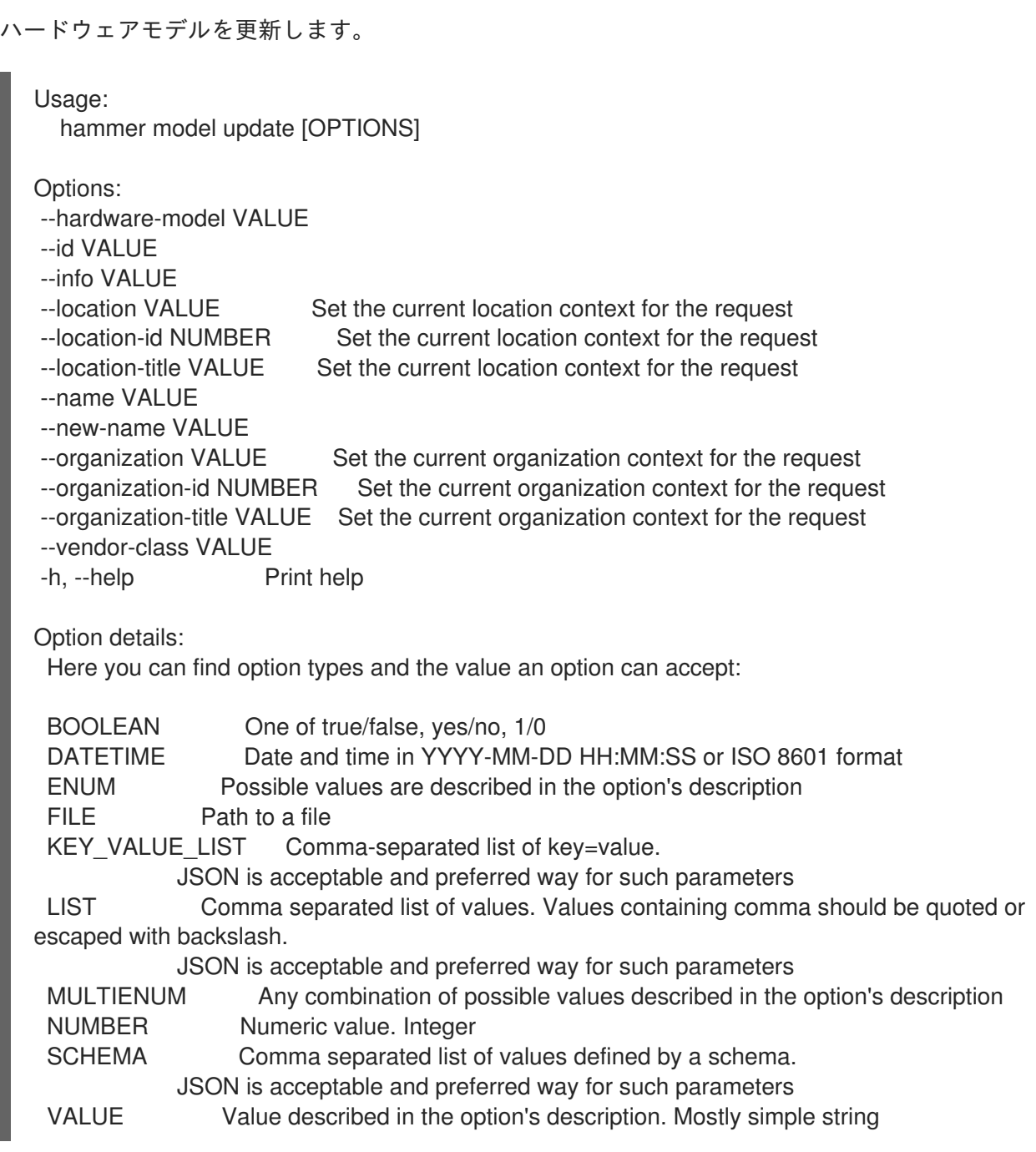

### 3.48. HAMMER MODULE-STREAM

モジュールストリームを表示します。

Usage:

hammer module-stream [OPTIONS] SUBCOMMAND [ARG] ...

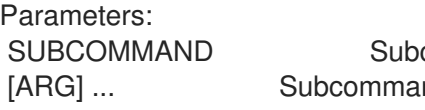

command nd arguments

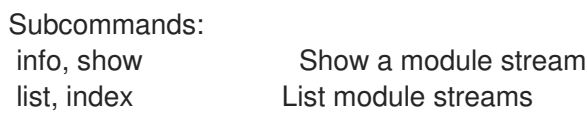

Options: -h, --help Print help

#### 3.48.1. hammer module-stream info

```
モジュールストリームを表示します。
```
Usage:

hammer module-stream <info|show> [OPTIONS]

Options:

--fields LIST Show specified fields or predefined field sets only. (See below) --id VALUE A module stream identifier --name VALUE Module stream name to search by --organization VALUE Organization name to search by --organization-id NUMBER Organization identifier --organization-label VALUE Organization label to search by --organization-title VALUE Organization title --product VALUE Product name to search by --product-id NUMBER Product numeric identifier --repository VALUE Repository name to search by --repository-id NUMBER Repository identifier -h, --help Print help Predefined field sets: -------------------|-----|---------|----- FIELDS | ALL | DEFAULT | THIN -------------------|-----|---------|----- Id | x | x | Module stream name  $|x|x|$  x Stream  $|x|x|$ Uuid  $|x| x$  | Version  $|x|x|$ Architecture | x | x Context | x | x | Repositories/id  $|x|$  x Repositories/name  $|x|x|$ Repositories/label | x | x | Artifacts/id  $|x| \times$  | Artifacts/name | x | x | Profiles/id | x | x | Profiles/name  $|x|x$ Profiles/rpms/id | x | x | Profiles/rpms/name | x | x | -------------------|-----|---------|----- Option details: Here you can find option types and the value an option can accept: BOOLEAN One of true/false, yes/no, 1/0 DATETIME Date and time in YYYY-MM-DD HH:MM:SS or ISO 8601 format ENUM Possible values are described in the option's description FILE Path to a file

KEY\_VALUE\_LIST Comma-separated list of key=value.
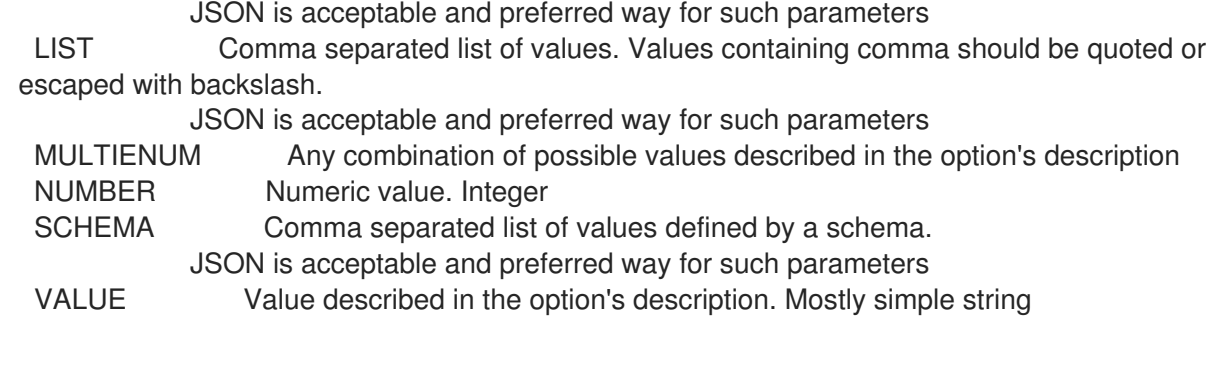

## 3.48.2. hammer module-stream list

モジュールストリームをリストで表示します。

```
Usage:
```
hammer module-stream <list|index> [OPTIONS]

Options:

--content-view-filter VALUE Name to search by --content-view-filter-id NUMBER Content view filter identifier --content-view-filter-rule VALUE Name to search by --content-view-filter-rule-id NUMBER Content view filter rule identifier --content-view-version VALUE Content view version number --content-view-version-id NUMBER Content view version identifier --fields LIST Show specified fields or predefined field sets only. (See below) --full-result BOOLEAN Whether or not to show all results --host-ids LIST List of host id to list available module streams for --hosts LIST --ids LIST lds to filter content by --include-filter-ids BOOLEAN Includes associated content view filter ids in response --lifecycle-environment-id NUMBER Environment identifier --name-stream-only BOOLEAN Return name and stream information only) --order VALUE Sort field and order, eg. 'id DESC' --organization VALUE Organization name to search by --organization-id NUMBER Organization identifier --organization-label VALUE Organization label to search by --organization-title VALUE Organization title --page NUMBER Page number, starting at 1 --per-page NUMBER Number of results per page to return --product VALUE Product name to search by --product-id NUMBER Product numeric identifier --repository VALUE Repository name to search by --repository-id NUMBER Repository identifier --search VALUE Search string -h, --help Print help Predefined field sets: -------------------|-----|---------|-----  $\overrightarrow{h}$  I I DEFAULT | THIN

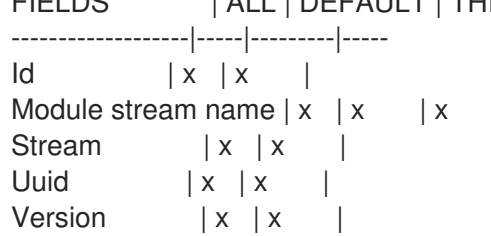

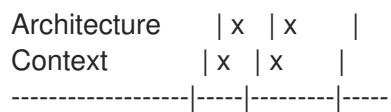

### Option details:

Here you can find option types and the value an option can accept:

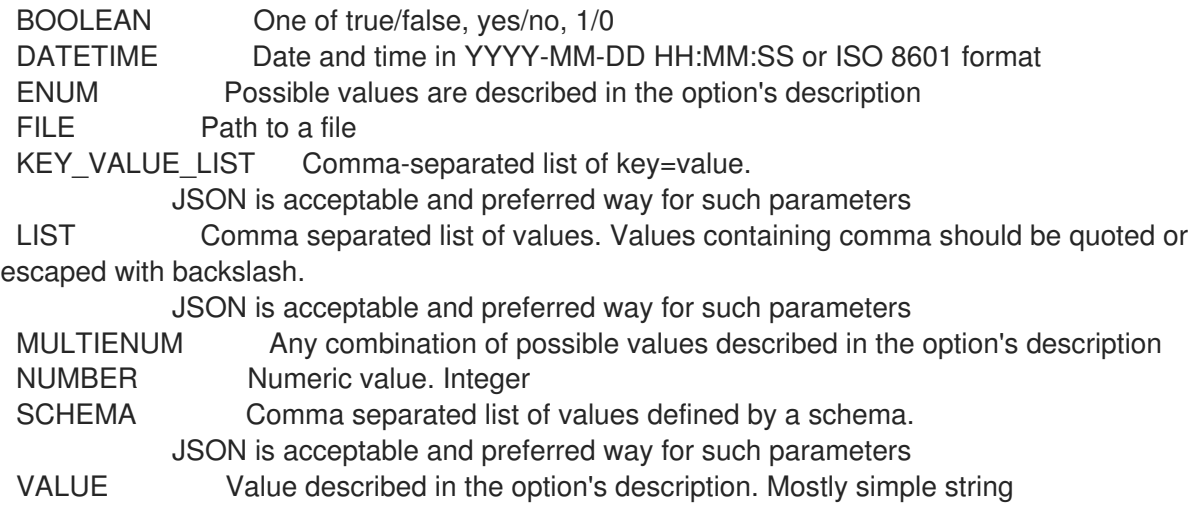

# 3.49. HAMMER ORGANIZATION

```
組織を操作します。
```
Usage: hammer organization [OPTIONS] SUBCOMMAND [ARG] ...

Parameters: SUBCOMMAND Subcommand [ARG] ... Subcommand arguments

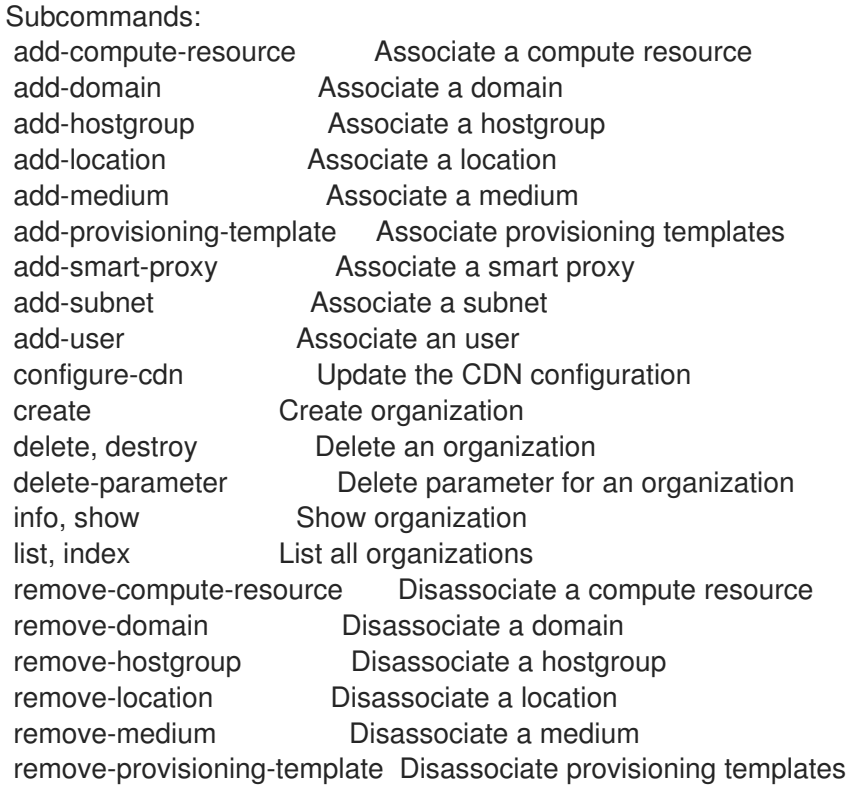

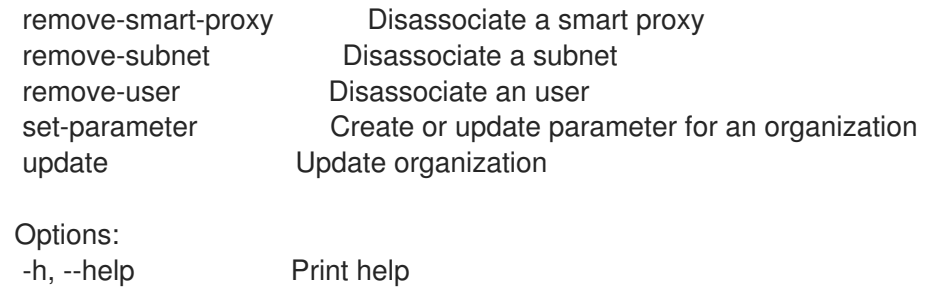

#### 3.49.1. hammer organization add-compute-resource

コンピュートリソースを関連付けます。

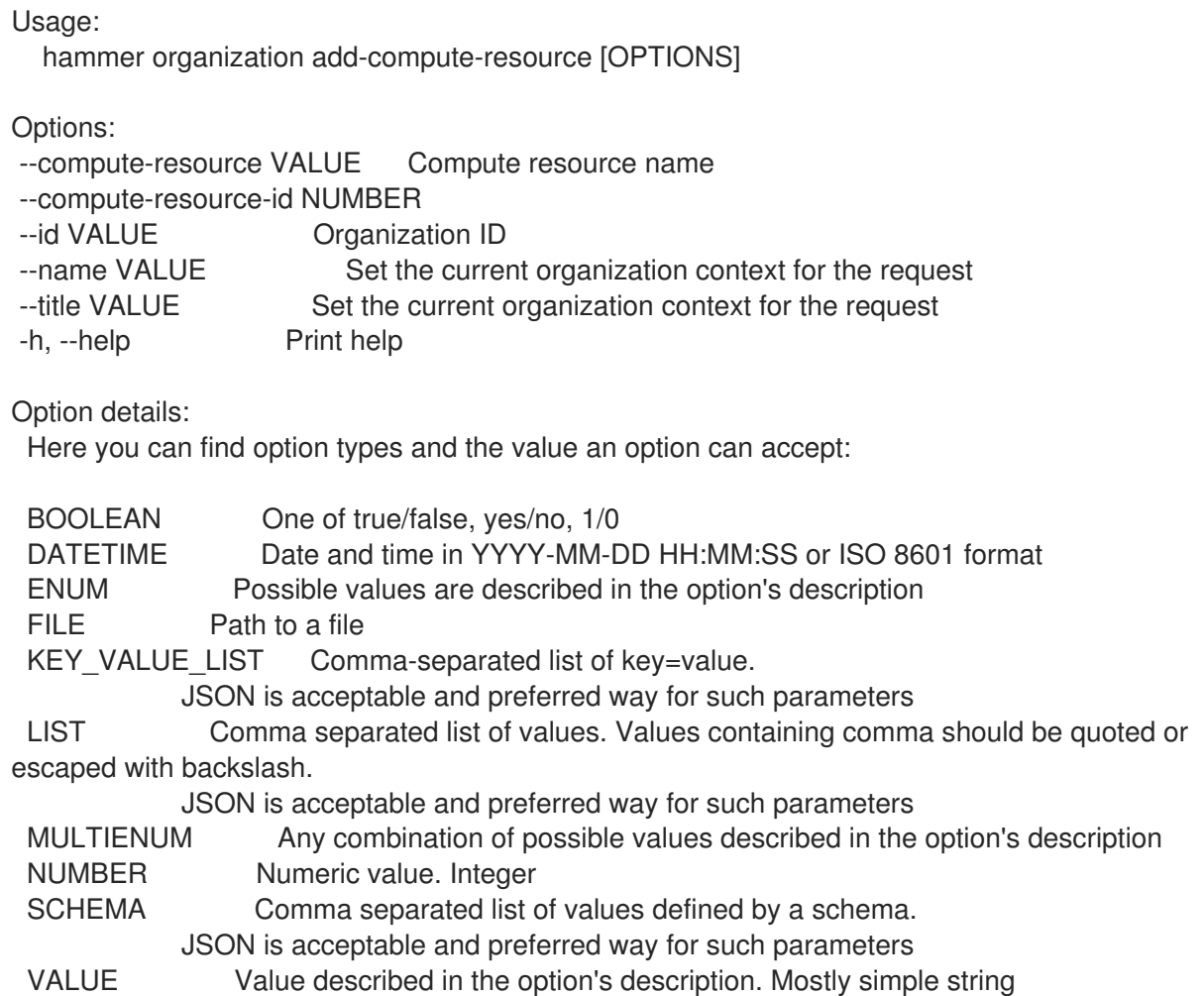

### 3.49.2. hammer organization add-domain

ドメインを関連付けます。

Usage: hammer organization add-domain [OPTIONS] Options: --domain VALUE Domain name --domain-id NUMBER Numerical ID or domain name --id VALUE Organization ID

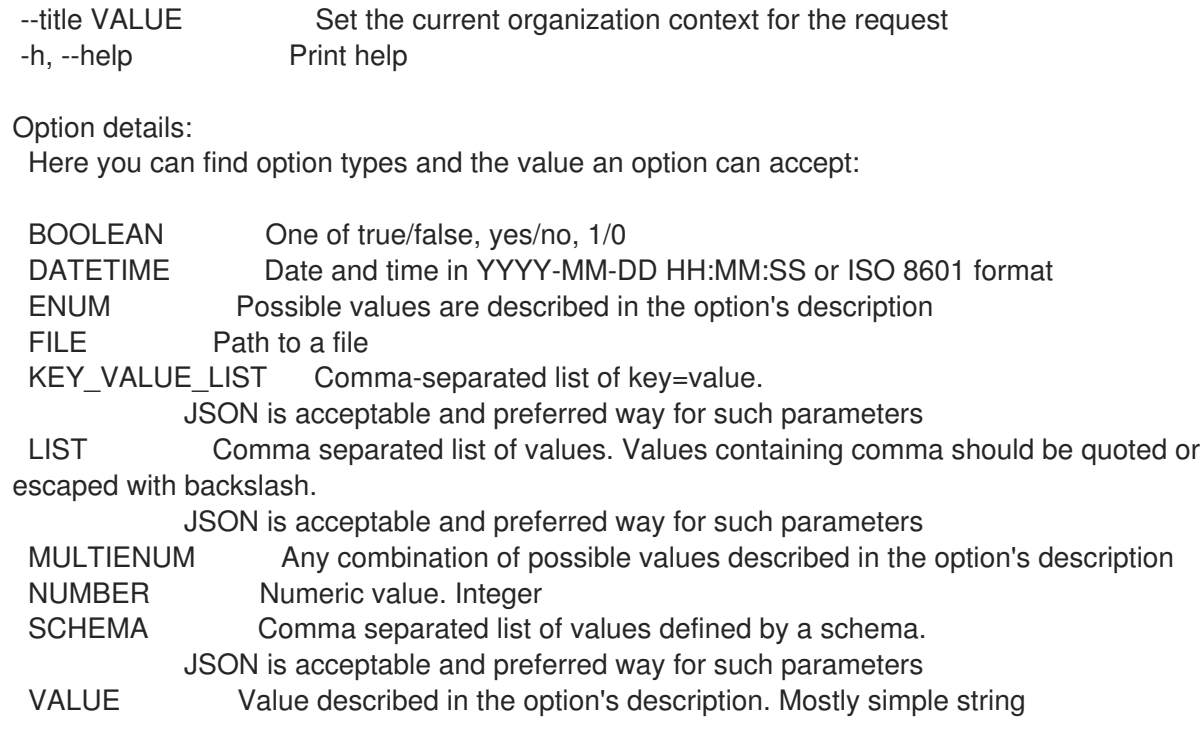

## 3.49.3. hammer organization add-hostgroup

ホストグループを関連付けます。

Usage: hammer organization add-hostgroup [OPTIONS]

Options:

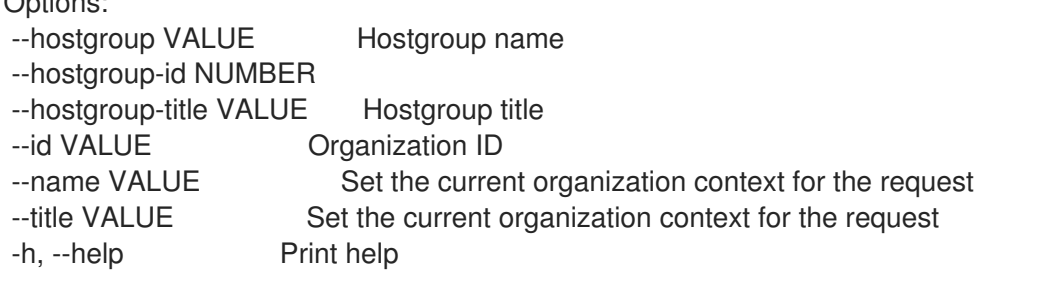

Option details:

Here you can find option types and the value an option can accept:

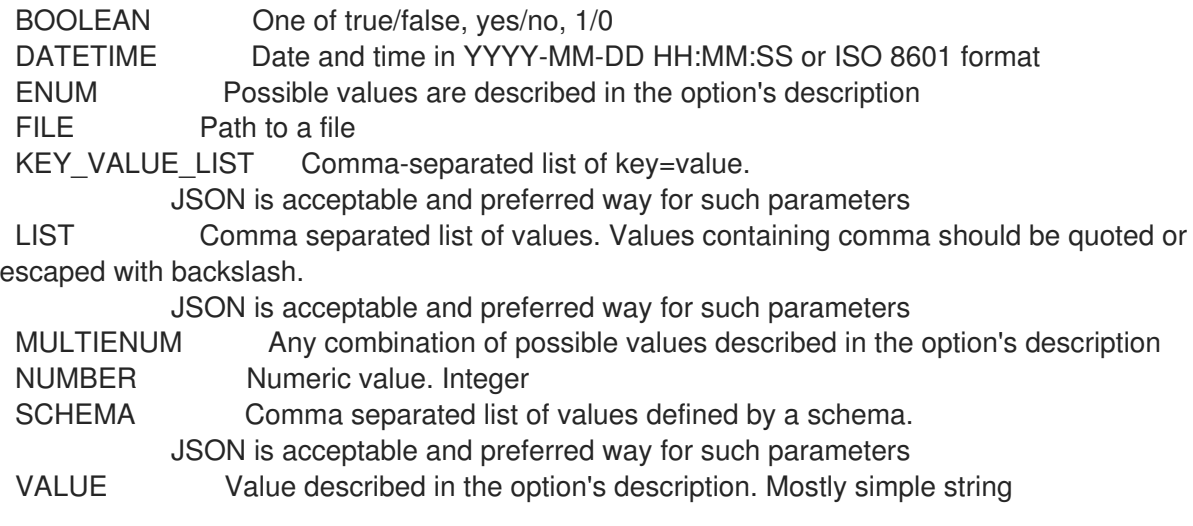

## 3.49.4. hammer organization add-location

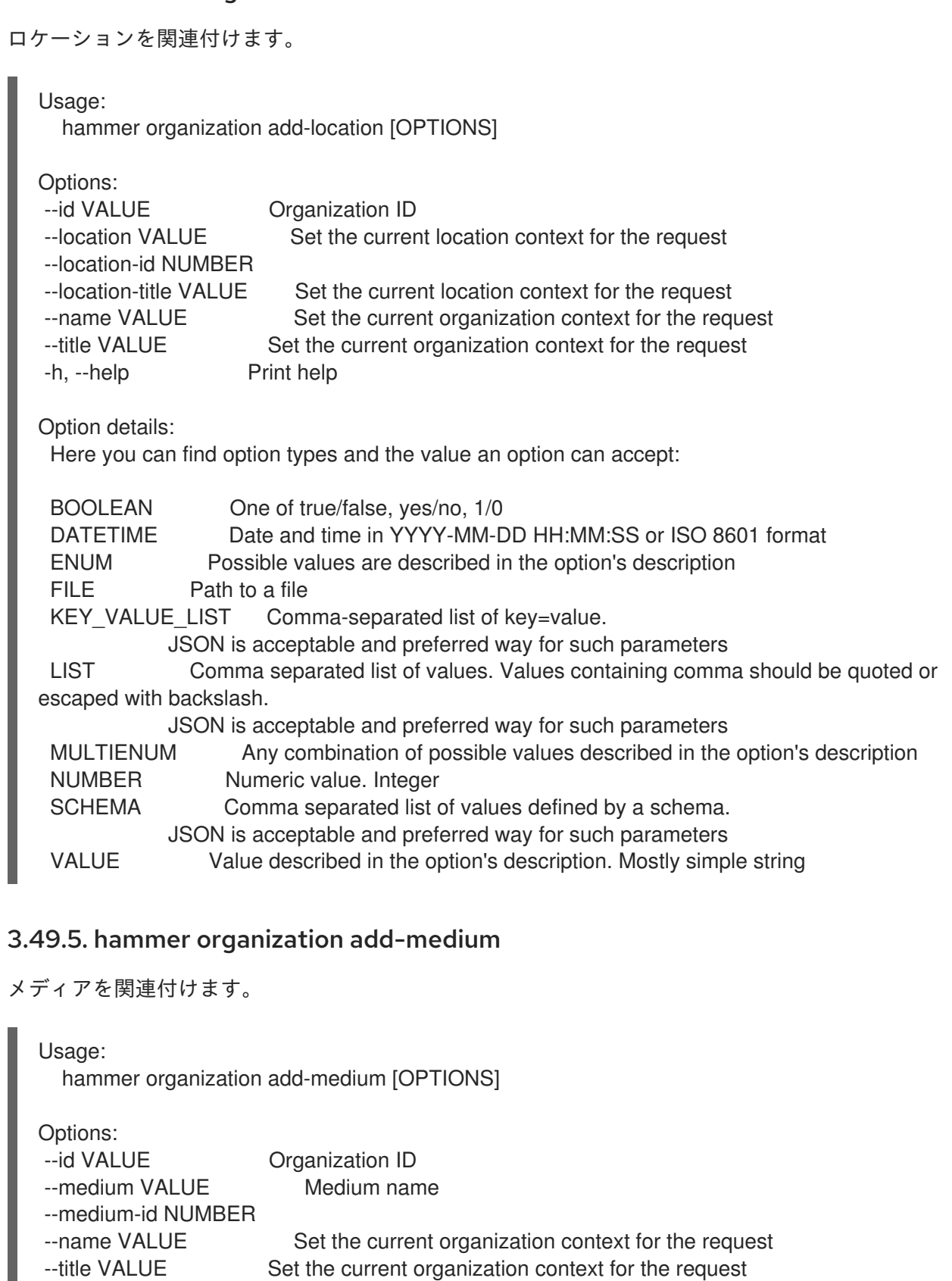

-h, --help Print help

Option details:

Here you can find option types and the value an option can accept:

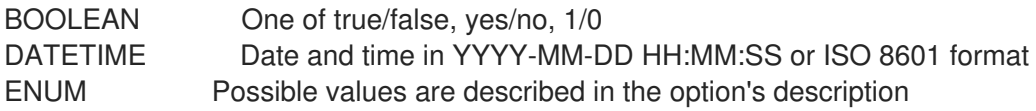

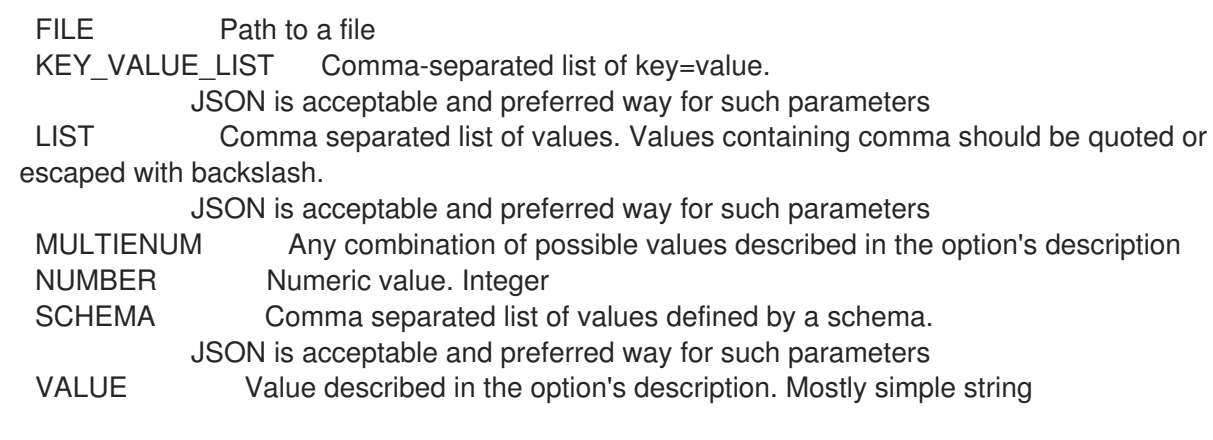

# 3.49.6. hammer organization add-provisioning-template

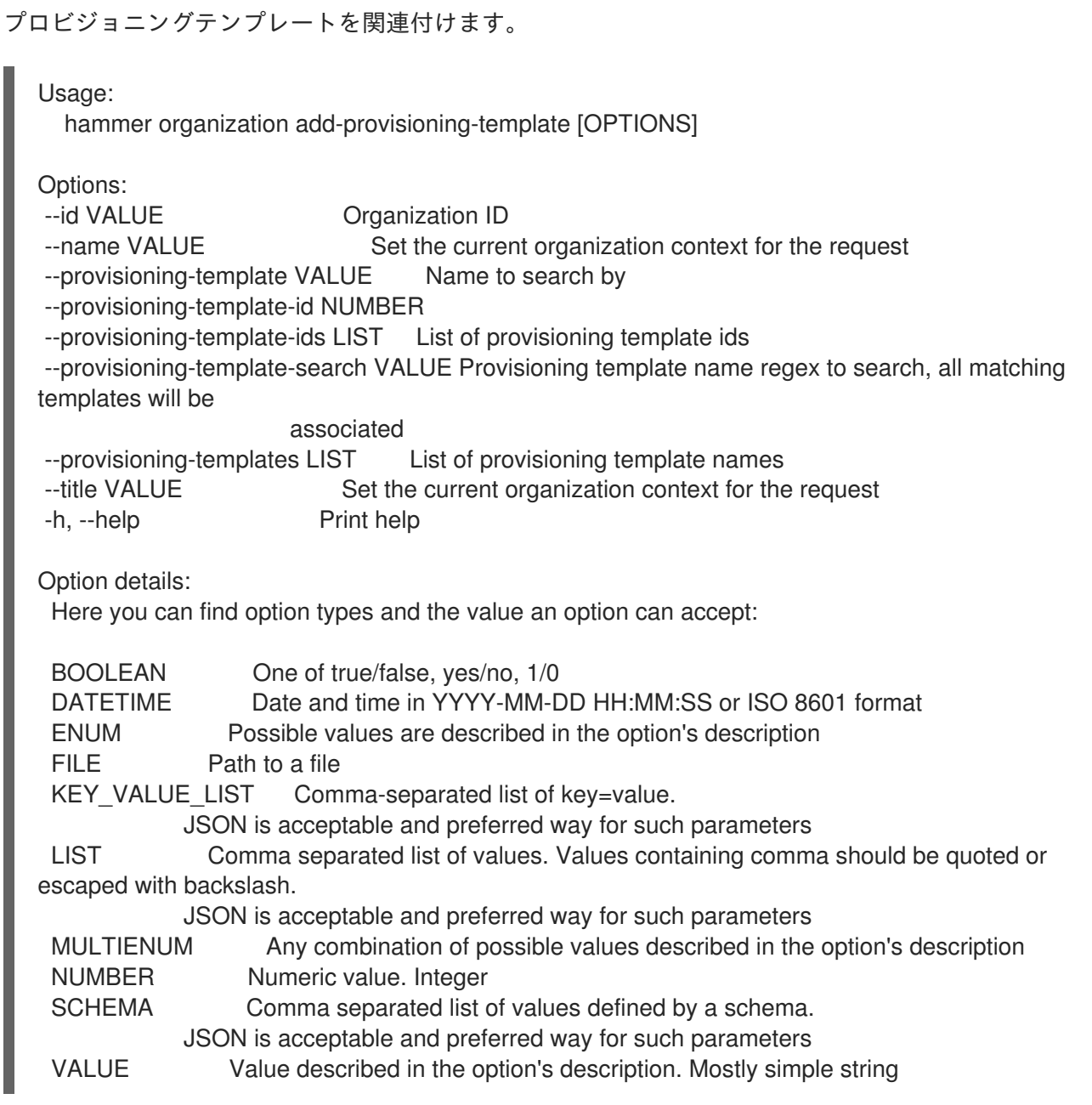

# 3.49.7. hammer organization add-smart-proxy

スマートプロキシーを関連付けます。

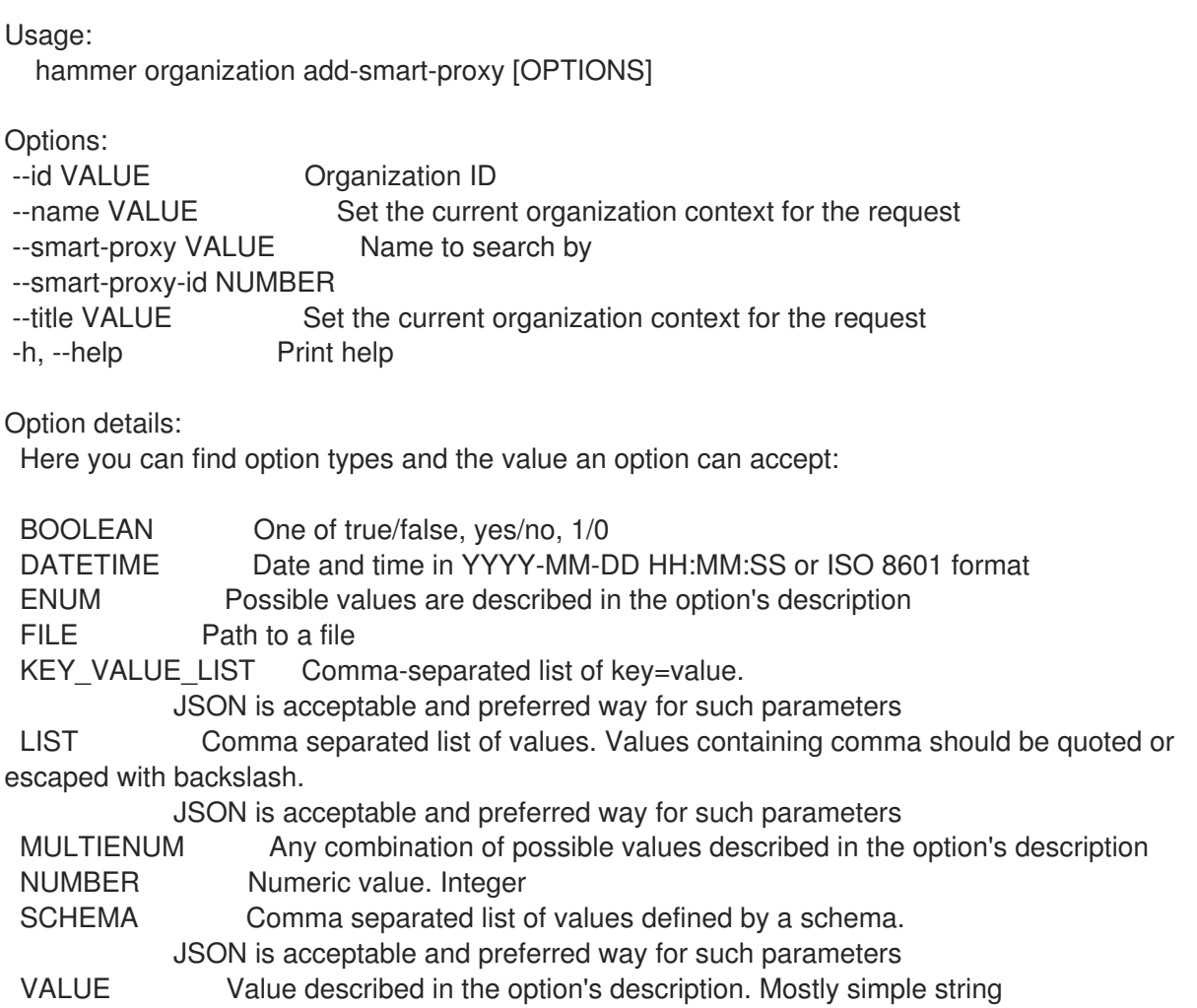

# 3.49.8. hammer organization add-subnet

サブネットを関連付けます。

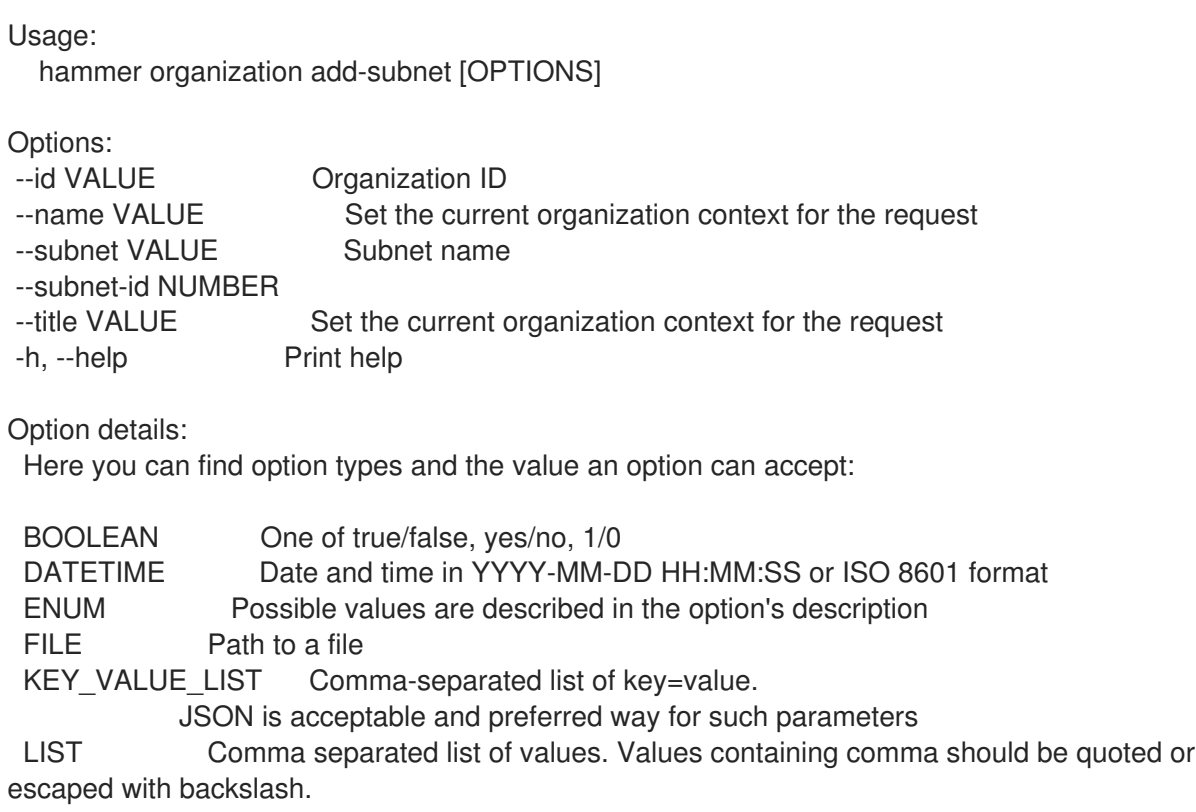

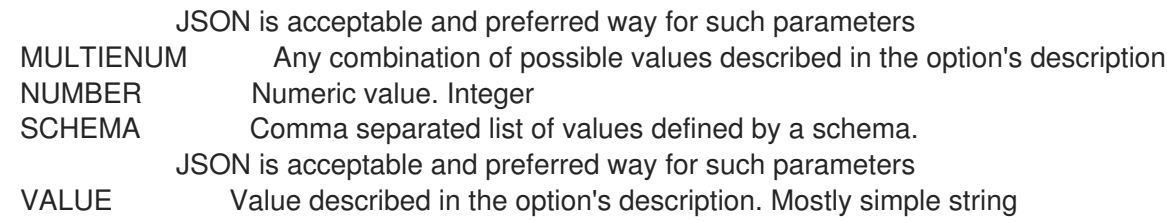

### 3.49.9. hammer organization add-user

ユーザーを関連付けます。

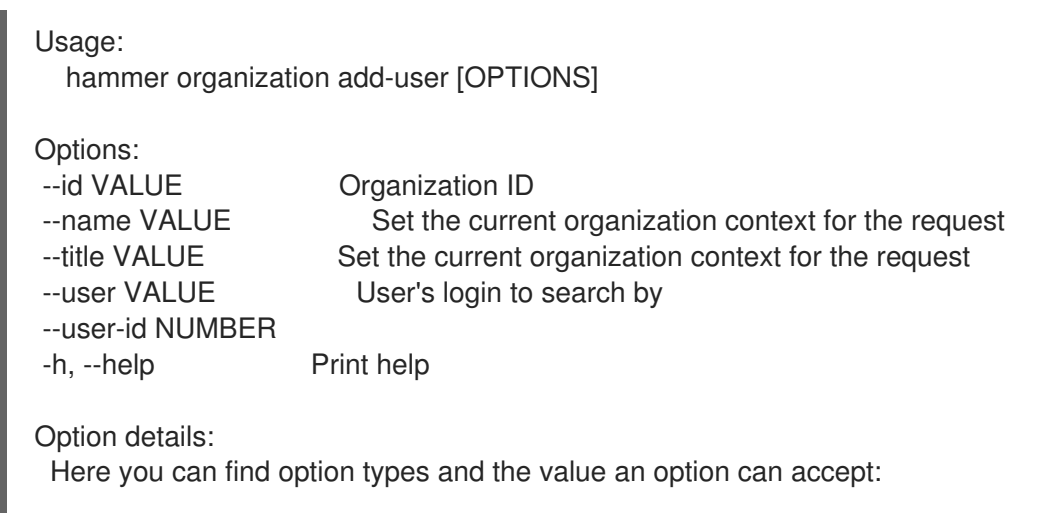

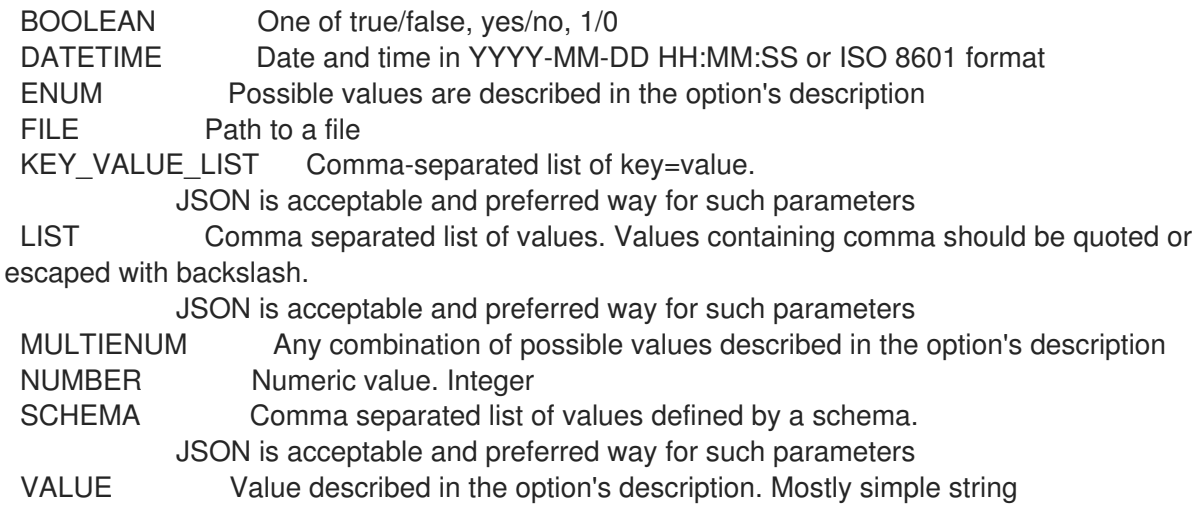

## 3.49.10. hammer 組織設定-cdn

#### CDN 設定を更新する

Usage: hammer organization configure-cdn [OPTIONS] Options: --id VALUE ID of the Organization --label VALUE **Communist Communist Communist Communist Communist Communist Communist Communist Communist Communist Communist Communist Communist Communist Communist Communist Communist Communist Communist Communist Communi** --name VALUE **Organization name to search by** --password VALUE Password for authentication. Relevant only for 'upstream\_server' type.

--ssl-ca-credential-id NUMBER Content Credential to use for SSL CA. Relevant only for

'upstream\_server' type. --title VALUE **Organization** title --type VALUE CDN configuration type. One of redhat cdn, network sync, export\_sync. --upstream-content-view-label VALUE Upstream Content View Label, default: Default\_Organization\_View. Relevant only for 'upstream\_server' type. --upstream-lifecycle-environment-label VALUE Upstream Lifecycle Environment, default: Library. Relevant only for 'upstream\_server' type. --upstream-organization-label VALUE Upstream organization to sync CDN content from. Relevant only for 'upstream\_server' type. --url VALUE Upstream satellite server to sync CDN content from. Relevant only for 'upstream\_server' type. --username VALUE Username for authentication. Relevant only for 'upstream\_server' type. -h, --help Print help Option details: Here you can find option types and the value an option can accept: BOOLEAN One of true/false, yes/no, 1/0 DATETIME Date and time in YYYY-MM-DD HH:MM:SS or ISO 8601 format ENUM Possible values are described in the option's description FILE Path to a file KEY\_VALUE\_LIST Comma-separated list of key=value. JSON is acceptable and preferred way for such parameters LIST Comma separated list of values. Values containing comma should be quoted or escaped with backslash. JSON is acceptable and preferred way for such parameters MULTIENUM Any combination of possible values described in the option's description NUMBER Numeric value. Integer SCHEMA Comma separated list of values defined by a schema. JSON is acceptable and preferred way for such parameters VALUE Value described in the option's description. Mostly simple string

#### 3.49.11. hammer organization create

```
組織を作成します。
```

```
Usage:
  hammer organization create [OPTIONS]
Options:
--compute-resource-ids LIST Compute resource IDs
--compute-resources LIST
--description VALUE
--domain-ids LIST Domain IDs
--domains LIST
--environment-ids LIST Environment IDs
--hostgroup-ids LIST Host group IDs
--hostgroup-titles LIST
--hostgroups LIST
```
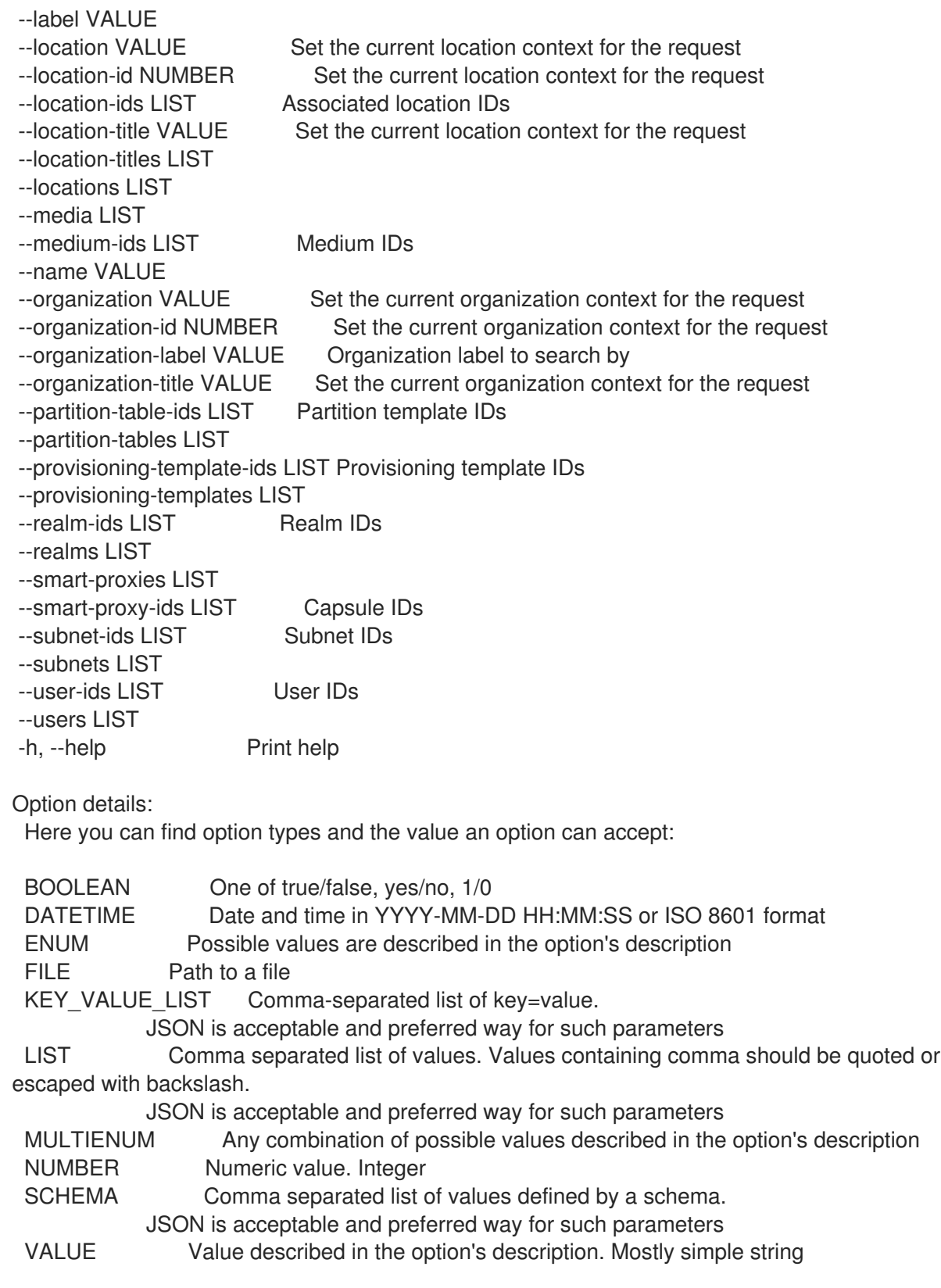

# 3.49.12. hammer organization delete

組織を削除します。

```
Usage:
  hammer organization <delete|destroy> [OPTIONS]
```
Options:<br>--async Do not wait for the task

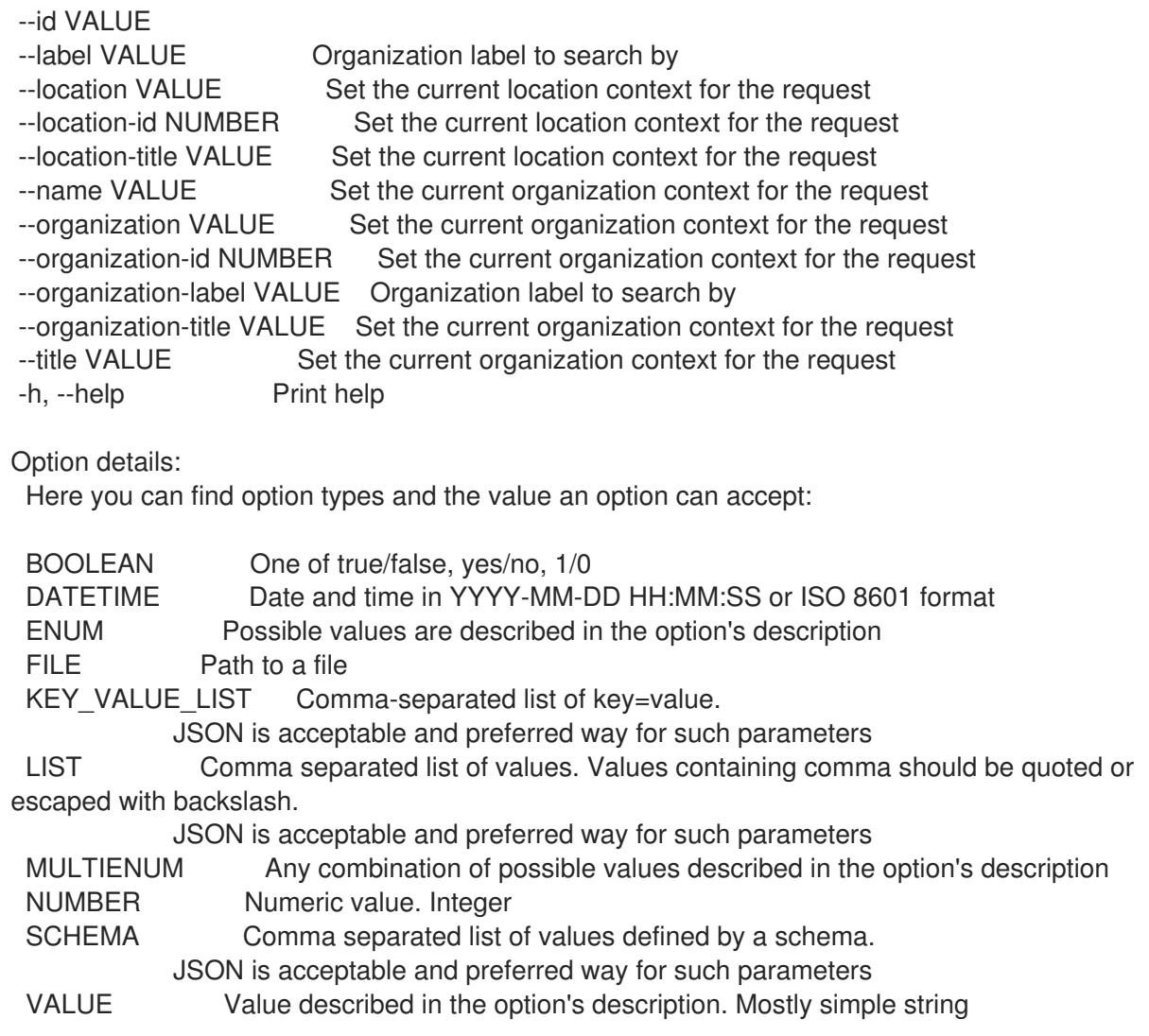

# 3.49.13. hammer organization delete-parameter

組織のパラメーターを削除します。

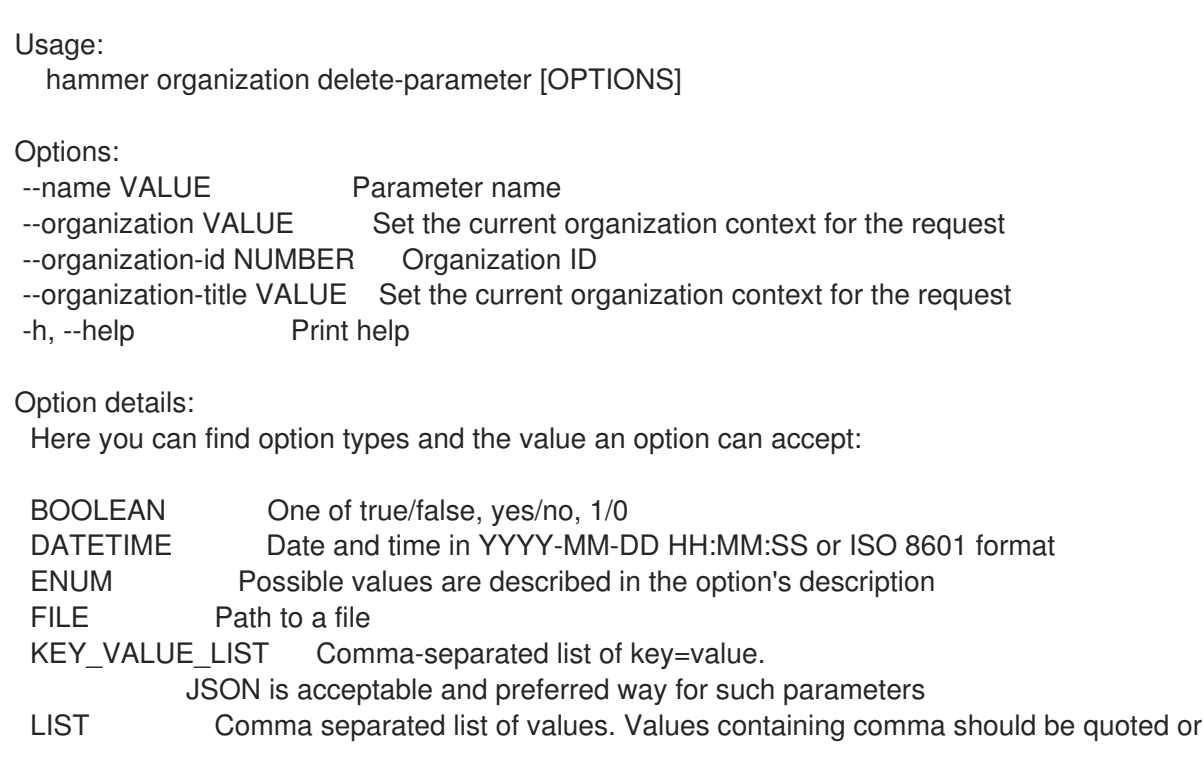

escaped with backslash.

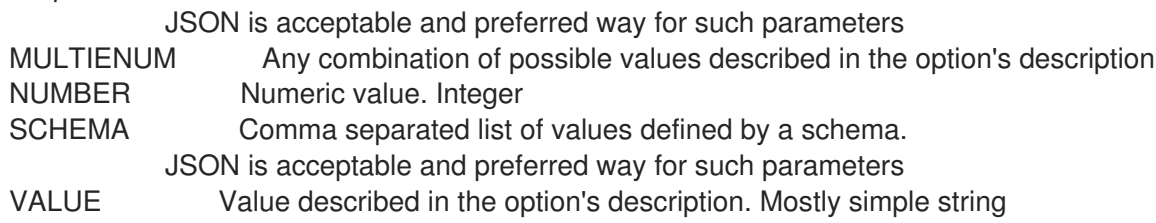

# 3.49.14. hammer organization info

組織を表示します。

Usage:

hammer organization <info|show> [OPTIONS]

Options:

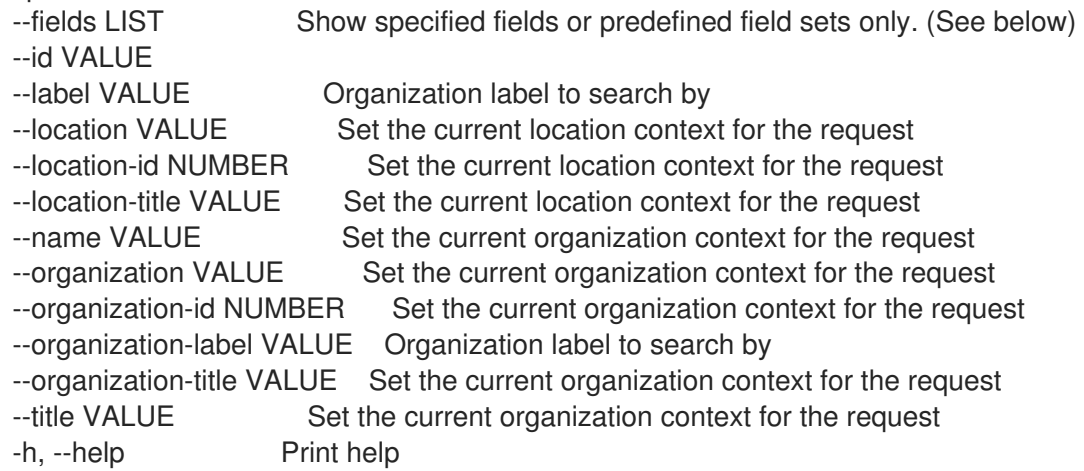

Predefined field sets:

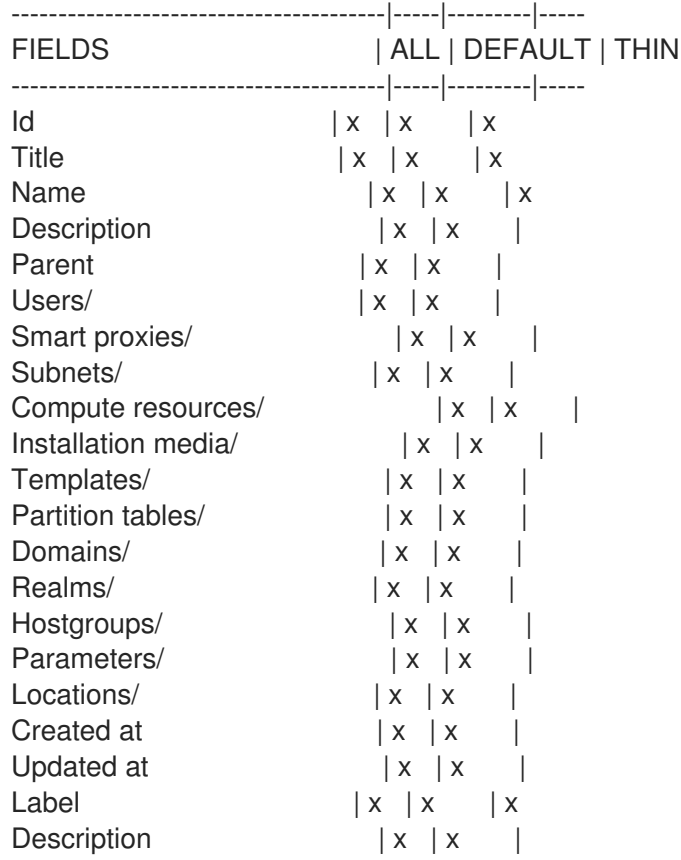

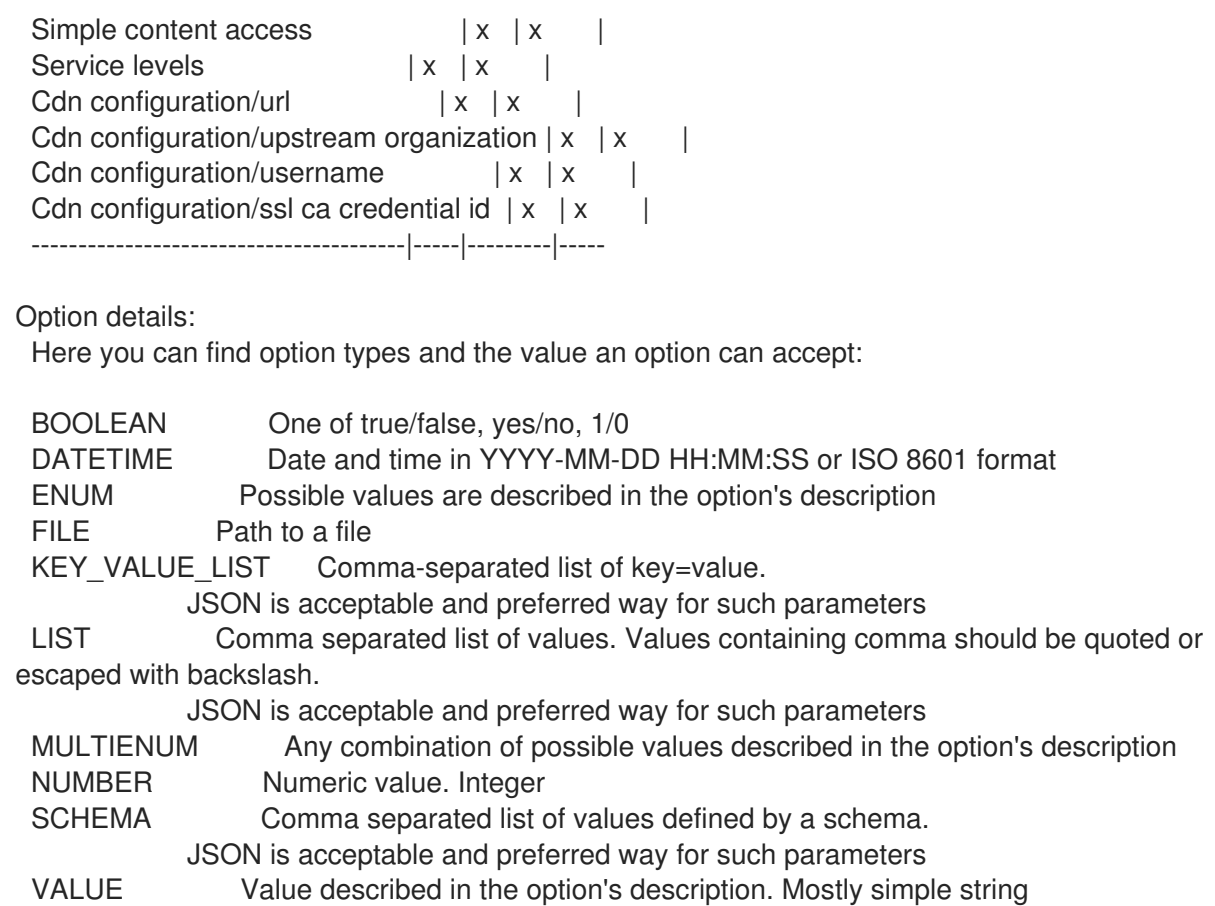

## 3.49.15. hammer organization list

組織のリストを表示します。

```
Usage:
  hammer organization <list|index> [OPTIONS]
```

```
Options:
```
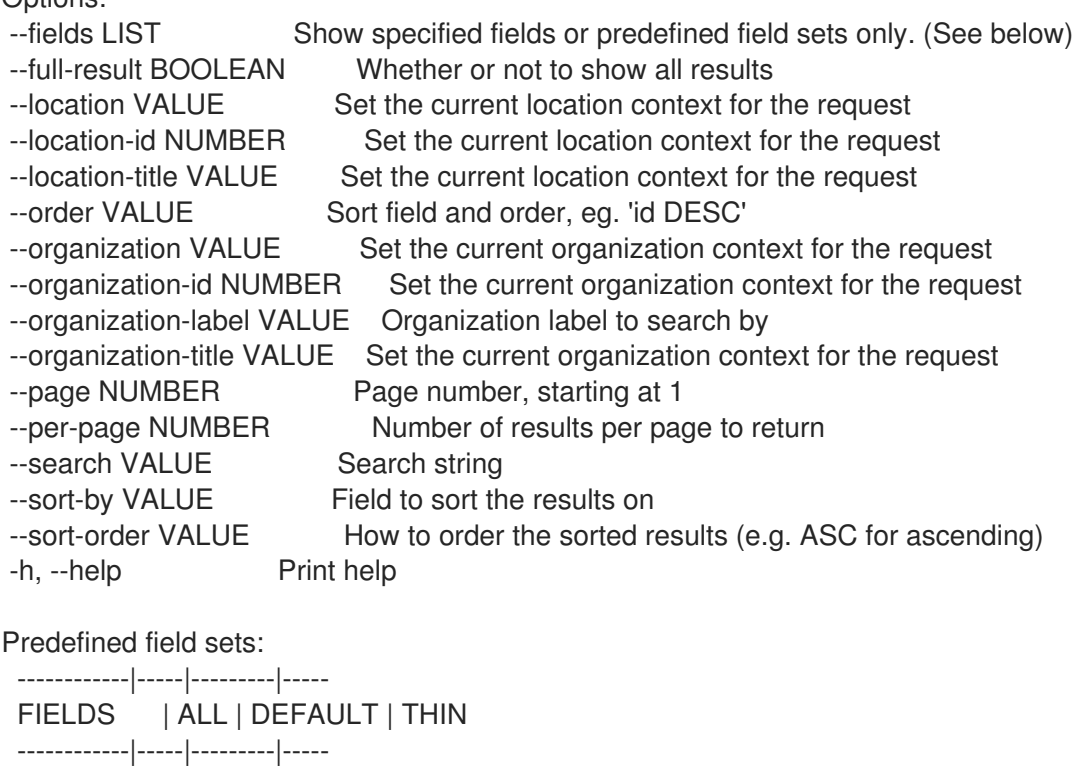

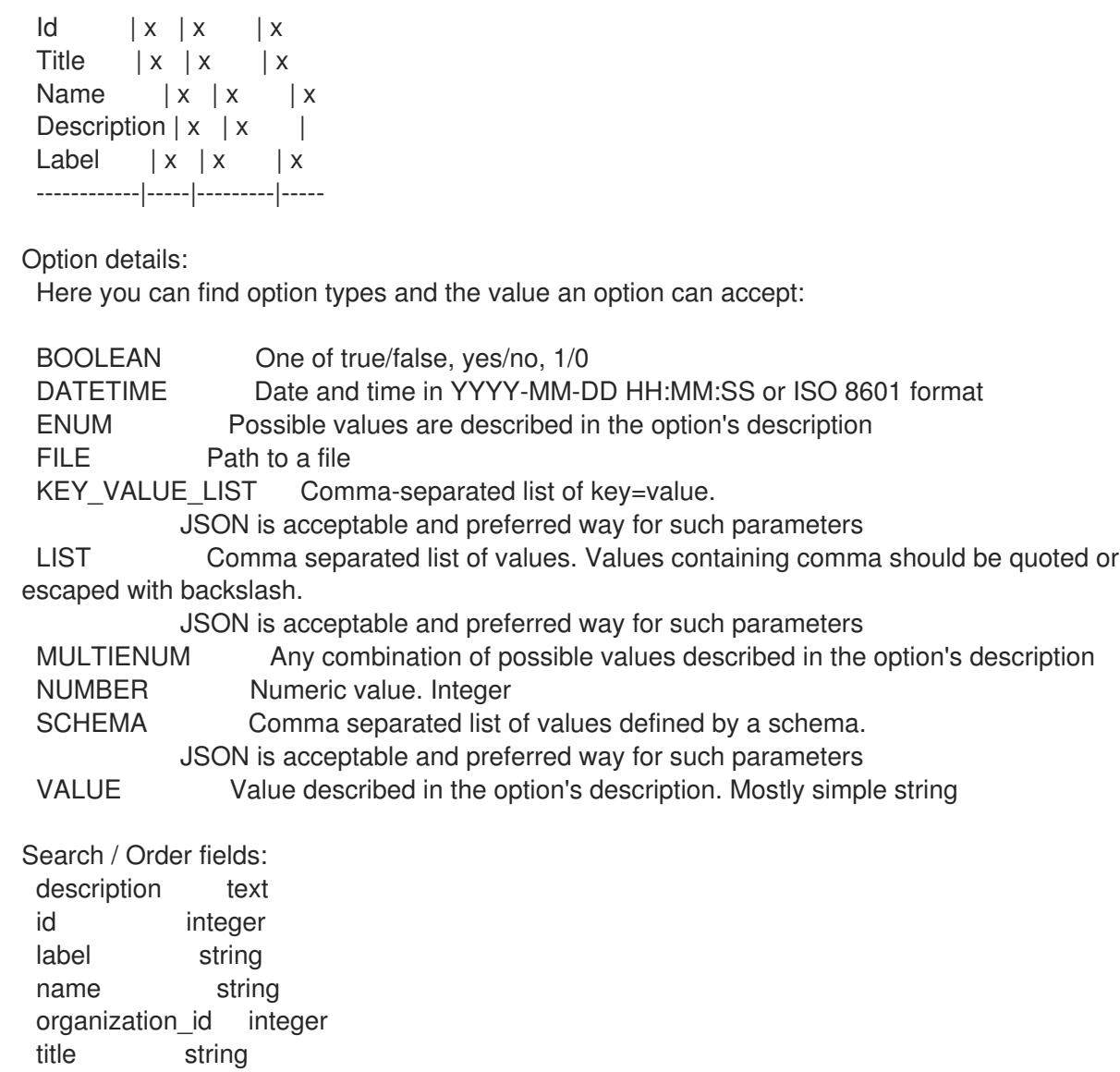

## 3.49.16. hammer organization remove-compute-resource

```
コンピュートリソースの関連付けを解除します。
```
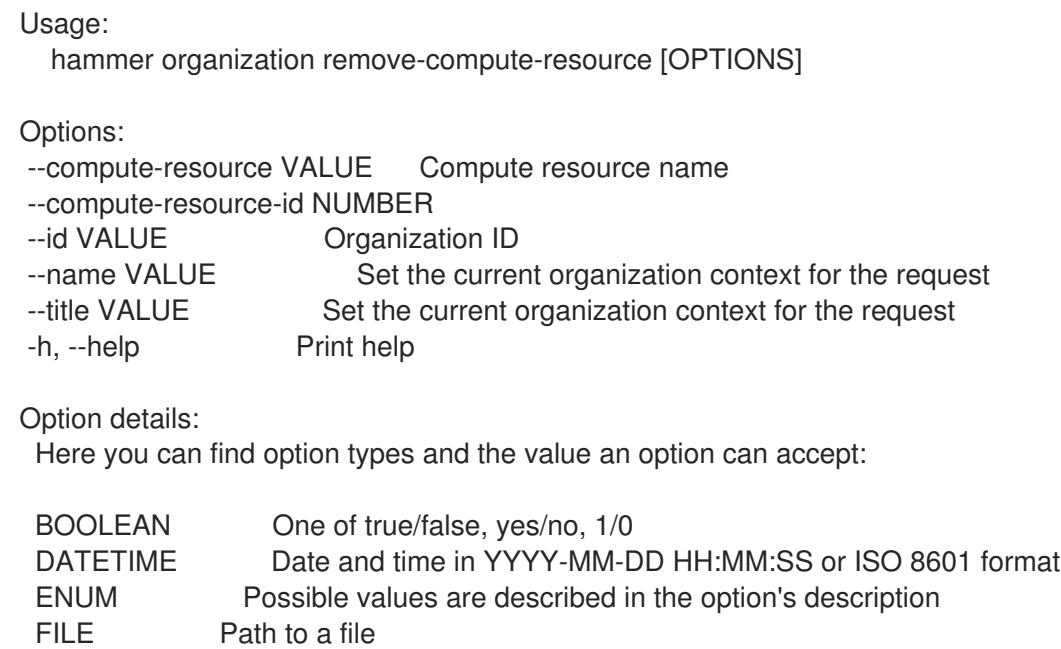

KEY VALUE LIST Comma-separated list of key=value. JSON is acceptable and preferred way for such parameters LIST Comma separated list of values. Values containing comma should be quoted or escaped with backslash. JSON is acceptable and preferred way for such parameters MULTIENUM Any combination of possible values described in the option's description NUMBER Numeric value. Integer SCHEMA Comma separated list of values defined by a schema. JSON is acceptable and preferred way for such parameters VALUE Value described in the option's description. Mostly simple string

#### 3.49.17. hammer organization remove-domain

ドメインの関連付けを解除します。 Usage: hammer organization remove-domain [OPTIONS] Options: --domain VALUE Domain name --domain-id NUMBER Numerical ID or domain name --id VALUE Organization ID --name VALUE Set the current organization context for the request --title VALUE Set the current organization context for the request -h, --help Print help Option details: Here you can find option types and the value an option can accept: BOOLEAN One of true/false, yes/no, 1/0 DATETIME Date and time in YYYY-MM-DD HH:MM:SS or ISO 8601 format ENUM Possible values are described in the option's description FILE Path to a file KEY\_VALUE\_LIST Comma-separated list of key=value. JSON is acceptable and preferred way for such parameters LIST Comma separated list of values. Values containing comma should be quoted or escaped with backslash. JSON is acceptable and preferred way for such parameters MULTIENUM Any combination of possible values described in the option's description NUMBER Numeric value. Integer SCHEMA Comma separated list of values defined by a schema. JSON is acceptable and preferred way for such parameters VALUE Value described in the option's description. Mostly simple string

## 3.49.18. hammer organization remove-hostgroup

ホストグループの関連付けを解除します。

```
Usage:
  hammer organization remove-hostgroup [OPTIONS]
```
Options: --hostgroup VALUE Hostgroup name --hostgroup-id NUMBER

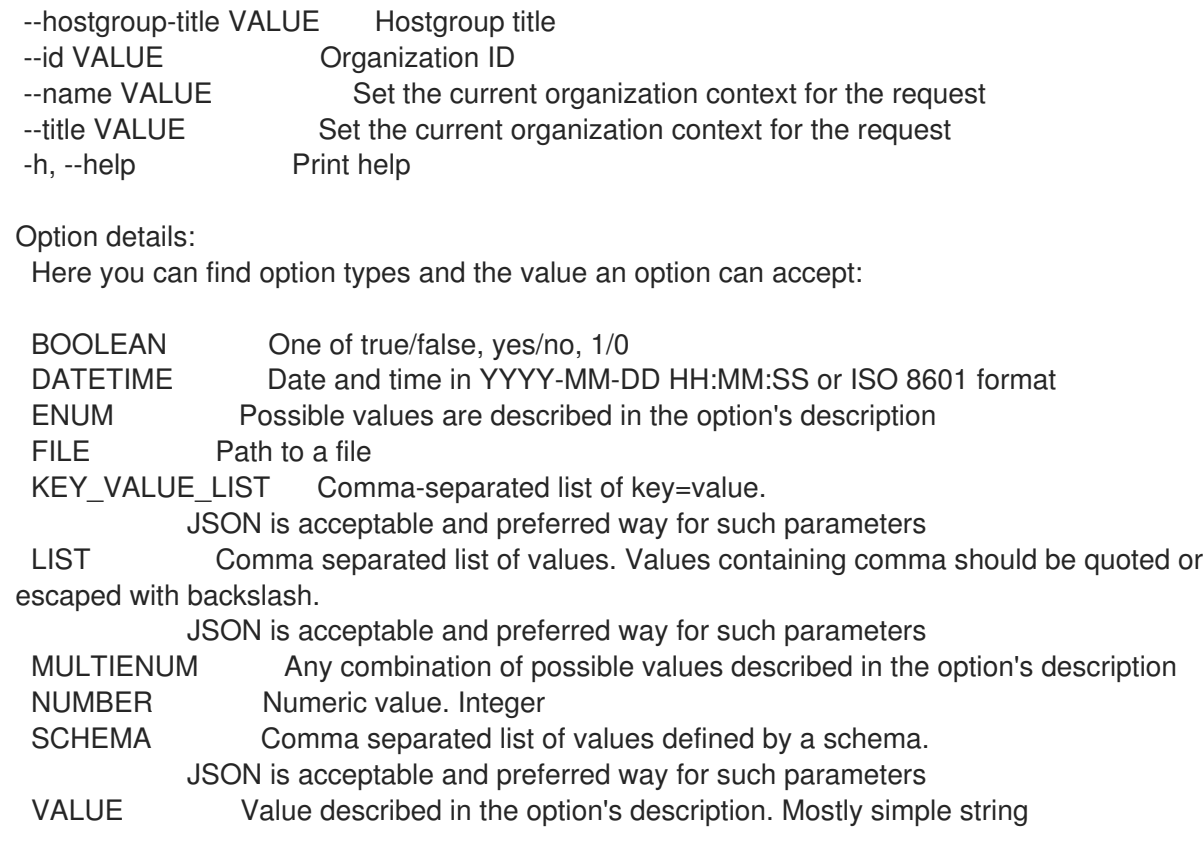

# 3.49.19. hammer organization remove-location

ロケーションの関連付けを解除します。

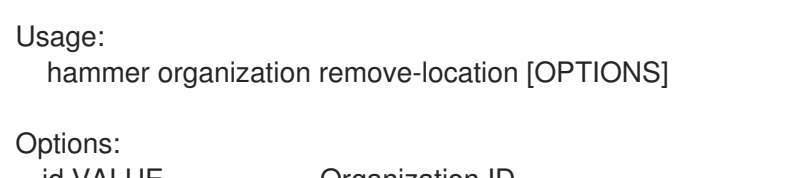

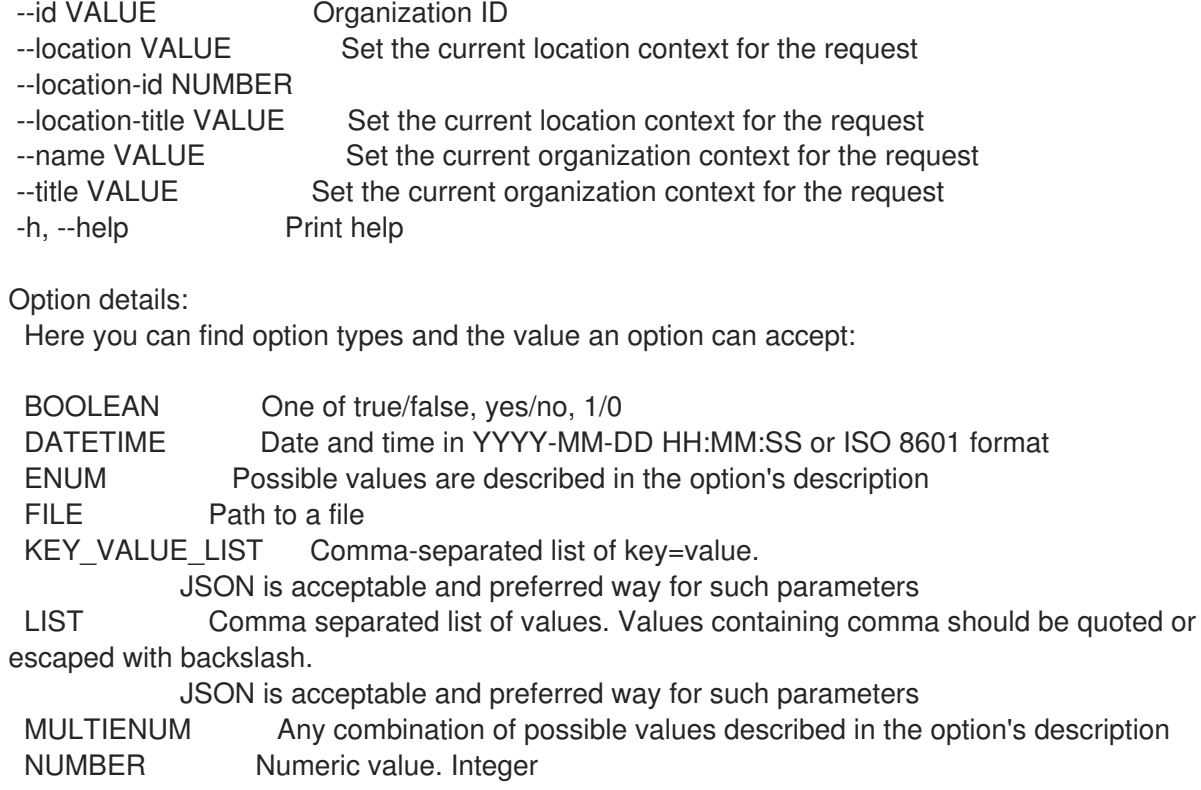

## SCHEMA Comma separated list of values defined by a schema. JSON is acceptable and preferred way for such parameters VALUE Value described in the option's description. Mostly simple string

### 3.49.20. hammer organization remove-medium

```
メディアの関連付けを解除します。
```
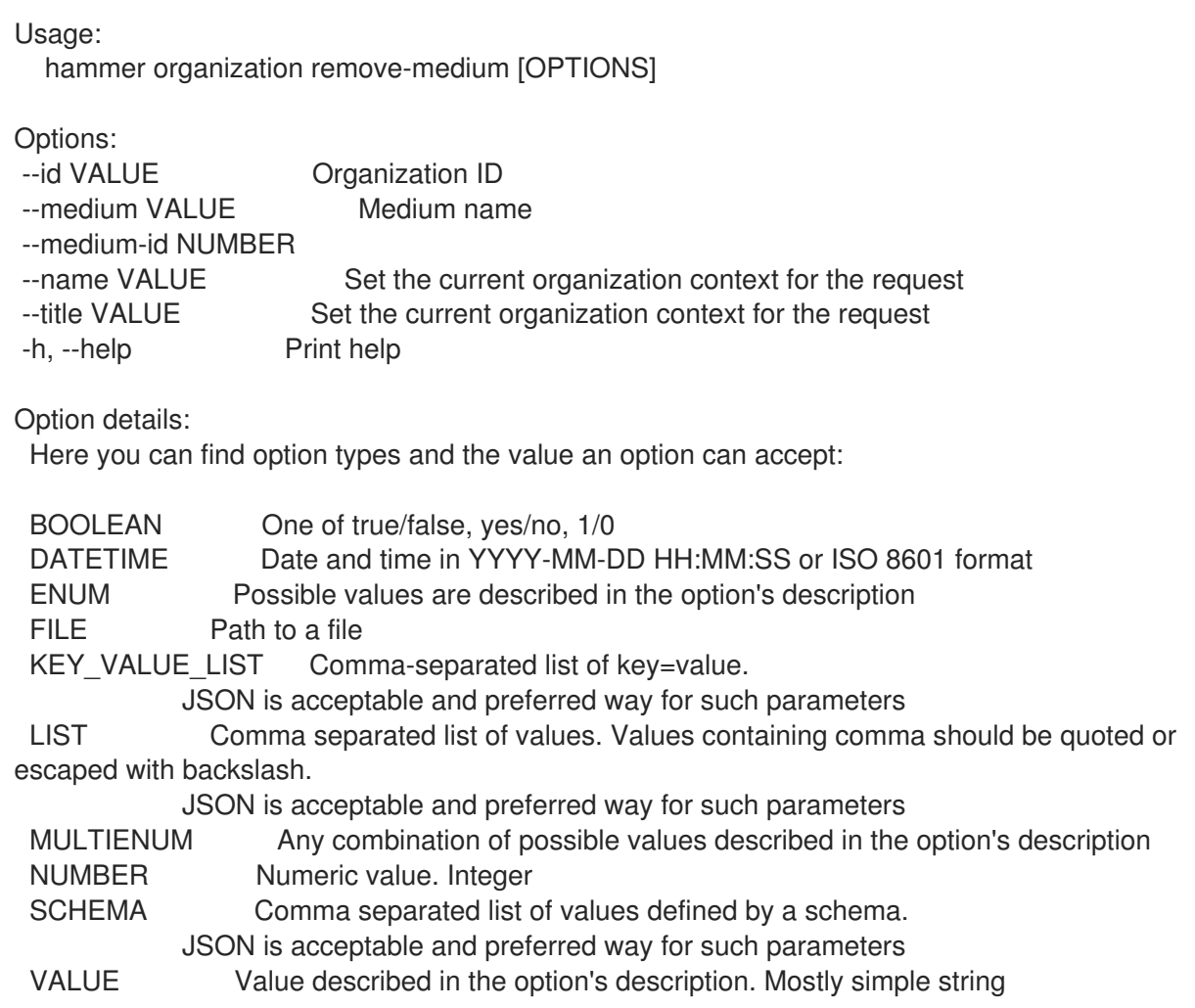

## 3.49.21. hammer organization remove-provisioning-template

プロビジョニングテンプレートの関連付けを解除します。

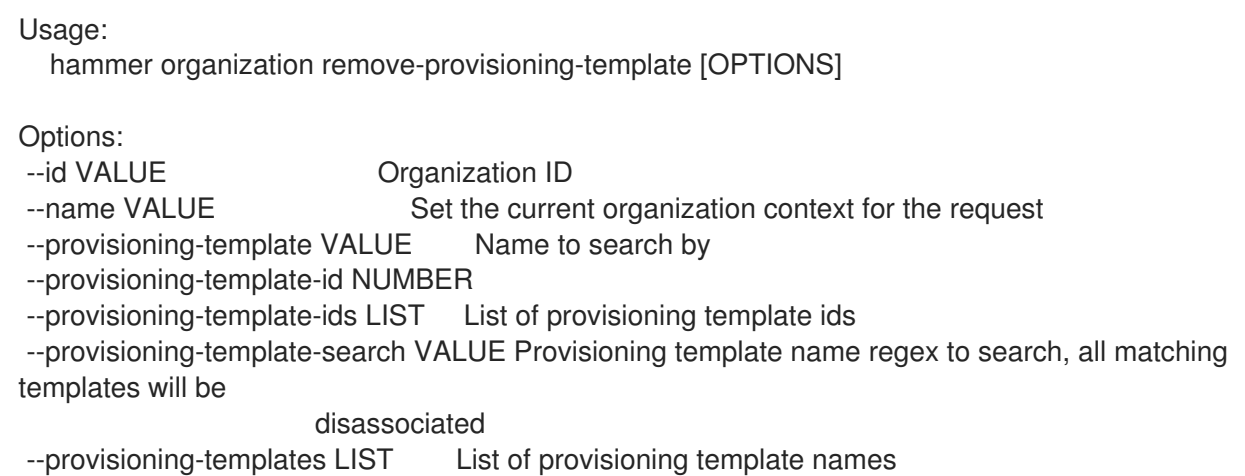

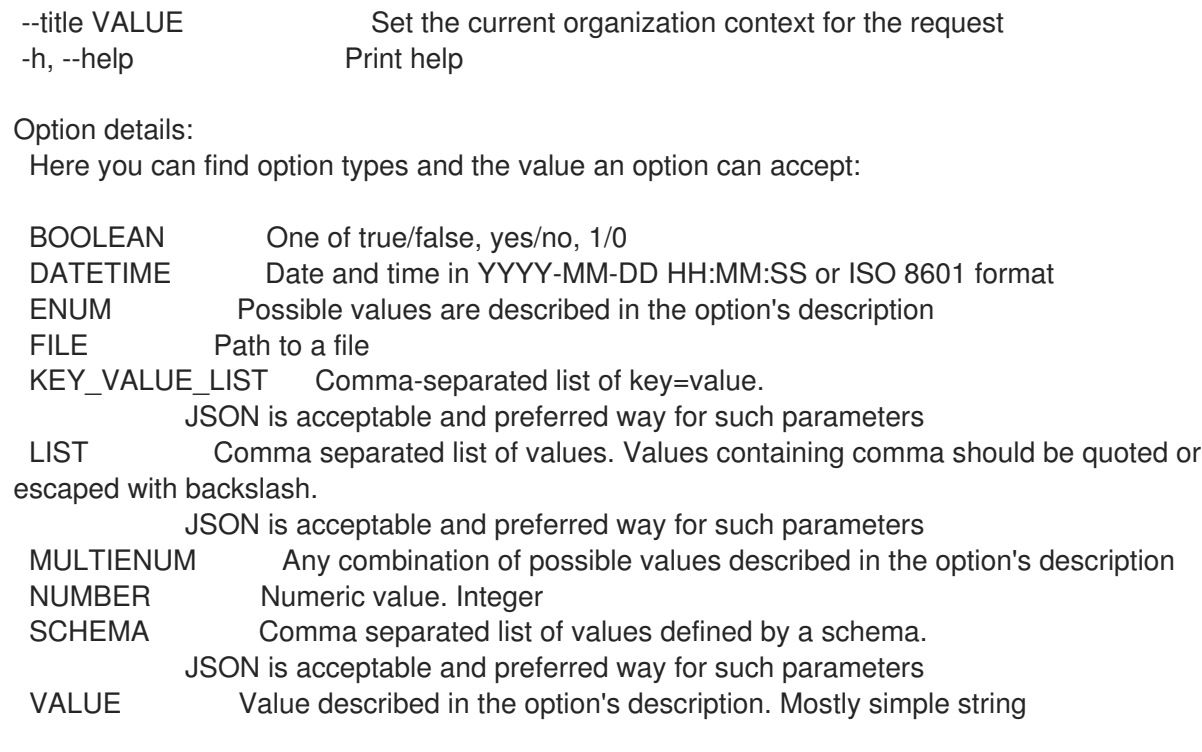

### 3.49.22. hammer organization remove-smart-proxy

スマートプロキシーの関連付けを解除します。

Usage: hammer organization remove-smart-proxy [OPTIONS] Options: --id VALUE Organization ID --name VALUE Set the current organization context for the request --smart-proxy VALUE Name to search by --smart-proxy-id NUMBER --title VALUE Set the current organization context for the request -h, --help Print help Option details: Here you can find option types and the value an option can accept: BOOLEAN One of true/false, yes/no, 1/0 DATETIME Date and time in YYYY-MM-DD HH:MM:SS or ISO 8601 format ENUM Possible values are described in the option's description FILE Path to a file KEY\_VALUE\_LIST Comma-separated list of key=value. JSON is acceptable and preferred way for such parameters LIST Comma separated list of values. Values containing comma should be quoted or escaped with backslash. JSON is acceptable and preferred way for such parameters MULTIENUM Any combination of possible values described in the option's description NUMBER Numeric value. Integer SCHEMA Comma separated list of values defined by a schema. JSON is acceptable and preferred way for such parameters VALUE Value described in the option's description. Mostly simple string

## 3.49.23. hammer organization remove-subnet

サブネットの関連付けを解除します。 Usage: hammer organization remove-subnet [OPTIONS] Options: --id VALUE Organization ID --name VALUE Set the current organization context for the request --subnet VALUE Subnet name --subnet-id NUMBER --title VALUE Set the current organization context for the request -h, --help Print help Option details: Here you can find option types and the value an option can accept: BOOLEAN One of true/false, yes/no, 1/0 DATETIME Date and time in YYYY-MM-DD HH:MM:SS or ISO 8601 format ENUM Possible values are described in the option's description FILE Path to a file KEY\_VALUE\_LIST Comma-separated list of key=value. JSON is acceptable and preferred way for such parameters LIST Comma separated list of values. Values containing comma should be quoted or escaped with backslash. JSON is acceptable and preferred way for such parameters MULTIENUM Any combination of possible values described in the option's description NUMBER Numeric value. Integer SCHEMA Comma separated list of values defined by a schema. JSON is acceptable and preferred way for such parameters VALUE Value described in the option's description. Mostly simple string

## 3.49.24. hammer organization remove-user

ユーザーの関連付けを解除します。

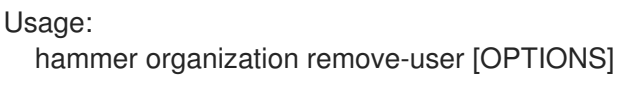

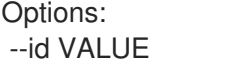

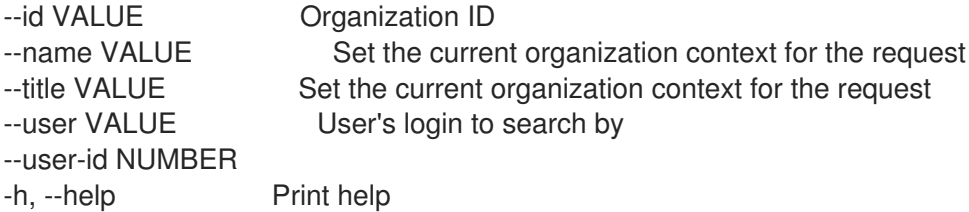

Option details: Here you can find option types and the value an option can accept:

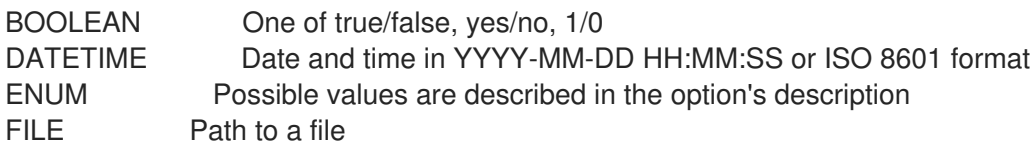

KEY VALUE LIST Comma-separated list of key=value. JSON is acceptable and preferred way for such parameters LIST Comma separated list of values. Values containing comma should be quoted or escaped with backslash. JSON is acceptable and preferred way for such parameters MULTIENUM Any combination of possible values described in the option's description NUMBER Numeric value. Integer SCHEMA Comma separated list of values defined by a schema. JSON is acceptable and preferred way for such parameters VALUE Value described in the option's description. Mostly simple string

#### 3.49.25. hammer organization set-parameter

```
組織のパラメーターを作成または更新します。
```
Usage: hammer organization set-parameter [OPTIONS] Options: --hidden-value BOOLEAN Should the value be hidden --name VALUE Parameter name --organization VALUE Set the current organization context for the request --organization-id NUMBER Organization ID --organization-title VALUE Set the current organization context for the request --parameter-type ENUM Type of the parameter Possible value(s): 'string', 'boolean', 'integer', 'real', 'array', 'hash', 'yaml', 'json' Default: "string" --value VALUE Parameter value -h, --help Print help Option details: Here you can find option types and the value an option can accept: BOOLEAN One of true/false, yes/no, 1/0 DATETIME Date and time in YYYY-MM-DD HH:MM:SS or ISO 8601 format ENUM Possible values are described in the option's description FILE Path to a file KEY\_VALUE\_LIST Comma-separated list of key=value. JSON is acceptable and preferred way for such parameters LIST Comma separated list of values. Values containing comma should be quoted or escaped with backslash. JSON is acceptable and preferred way for such parameters MULTIENUM Any combination of possible values described in the option's description NUMBER Numeric value. Integer SCHEMA Comma separated list of values defined by a schema. JSON is acceptable and preferred way for such parameters VALUE Value described in the option's description. Mostly simple string

#### 3.49.26. hammer organization update

組織を更新します。

Usage:

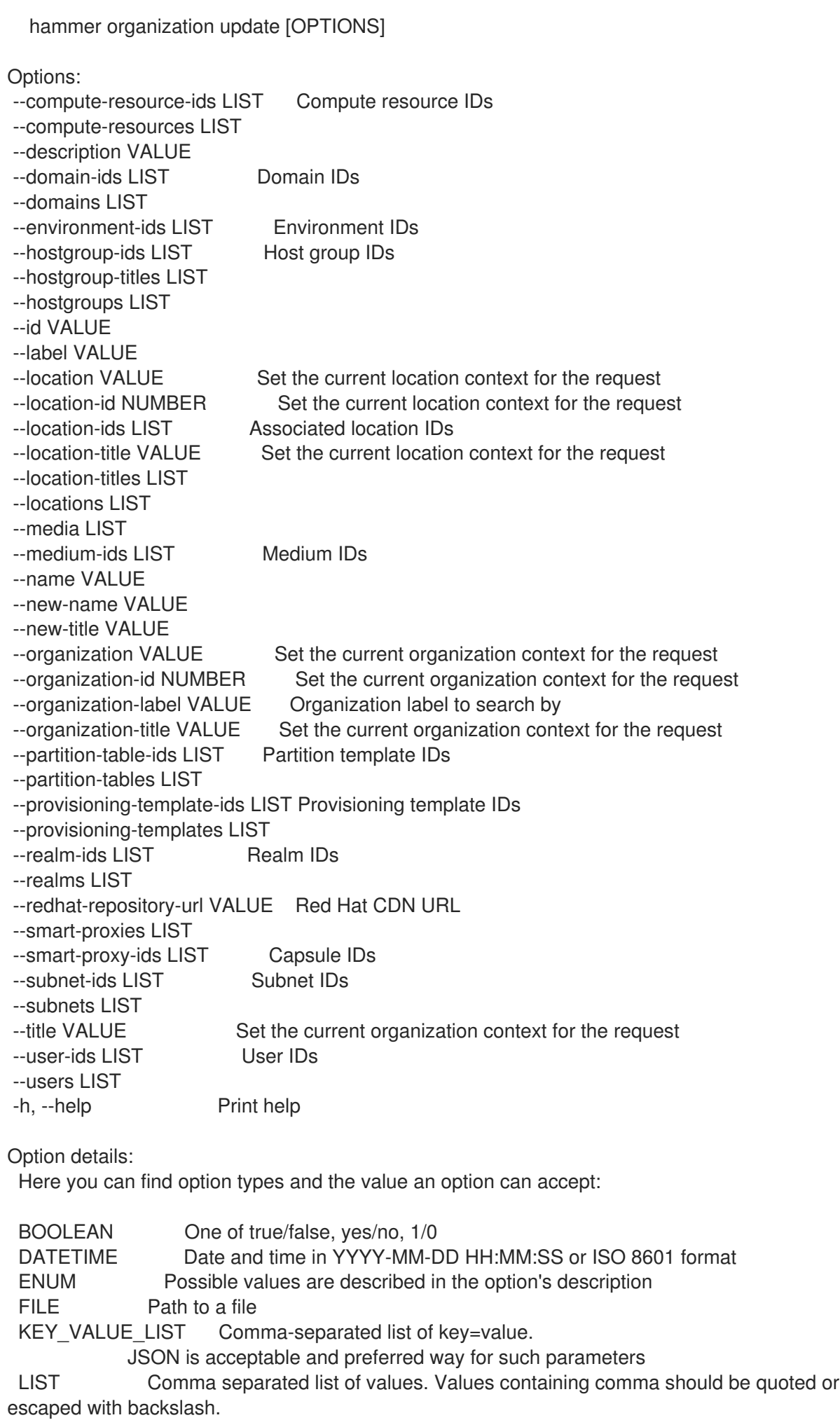

JSON is acceptable and preferred way for such parameters MULTIENUM Any combination of possible values described in the option's description NUMBER Numeric value. Integer SCHEMA Comma separated list of values defined by a schema. JSON is acceptable and preferred way for such parameters VALUE Value described in the option's description. Mostly simple string

## 3.50. HAMMER OS

オペレーティングシステムを操作します。

Usage: hammer os [OPTIONS] SUBCOMMAND [ARG] ...

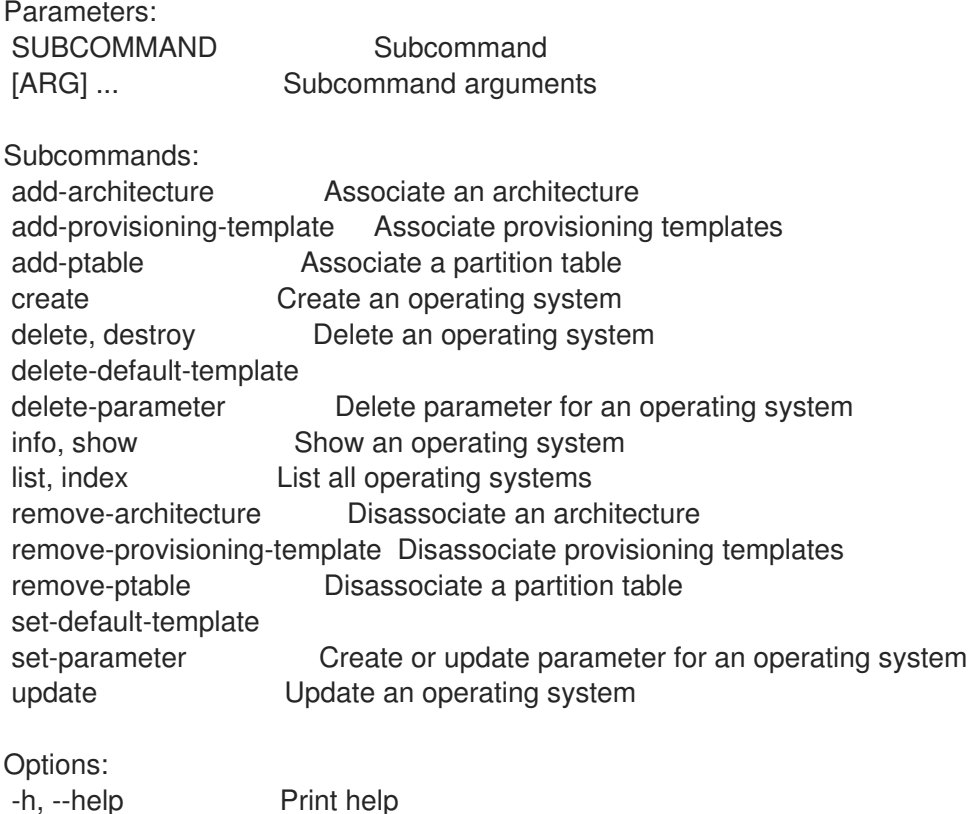

## 3.50.1. hammer os add-architecture

アーキテクチャーを関連付けます。

```
Usage:
  hammer os add-architecture [OPTIONS]
Options:
--architecture VALUE Architecture name
--architecture-id NUMBER
--id VALUE
--title VALUE Operating system title
-h, --help Print help
Option details:
```
Here you can find option types and the value an option can accept:

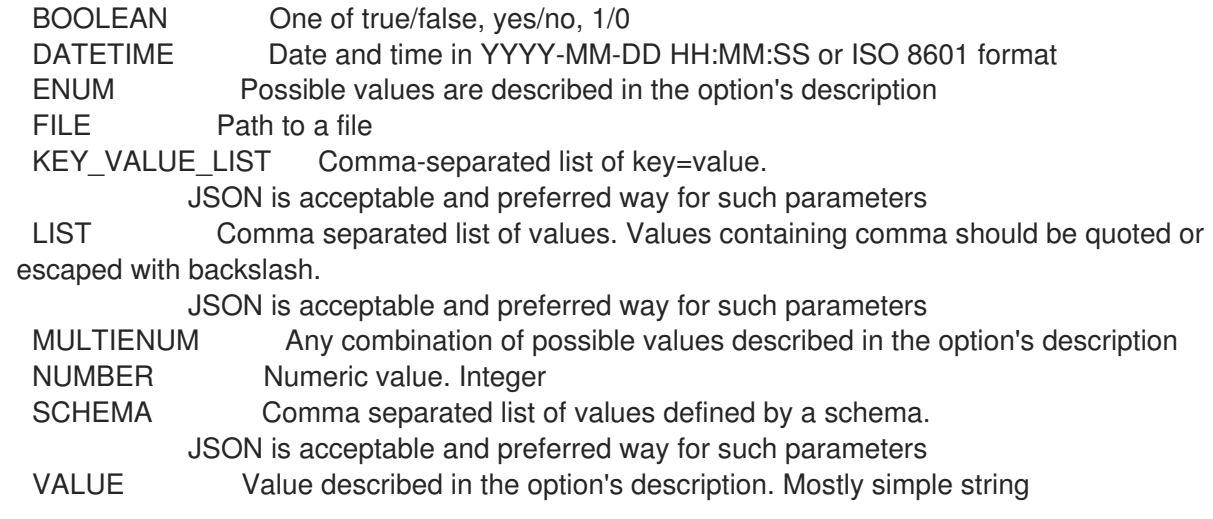

#### 3.50.2. hammer os add-provisioning-template

```
プロビジョニングテンプレートを関連付けます。
```
Usage:

hammer os add-provisioning-template [OPTIONS]

Options:

--id VALUE

--provisioning-template VALUE Name to search by

--provisioning-template-id NUMBER

--provisioning-template-ids LIST List of provisioning template ids

--provisioning-template-search VALUE Provisioning template name regex to search, all matching templates will be

associated --provisioning-templates LIST List of provisioning template names --title VALUE Operating system title -h, --help Print help

Option details:

Here you can find option types and the value an option can accept:

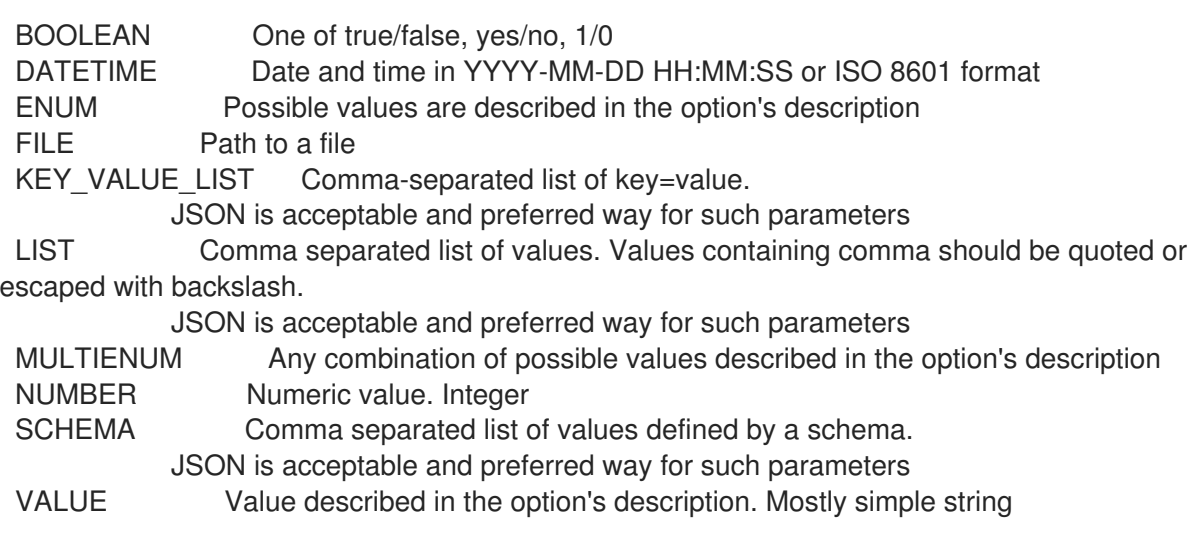

#### 3.50.3. hammer os add-ptable

パーティションテーブルを関連付けます。

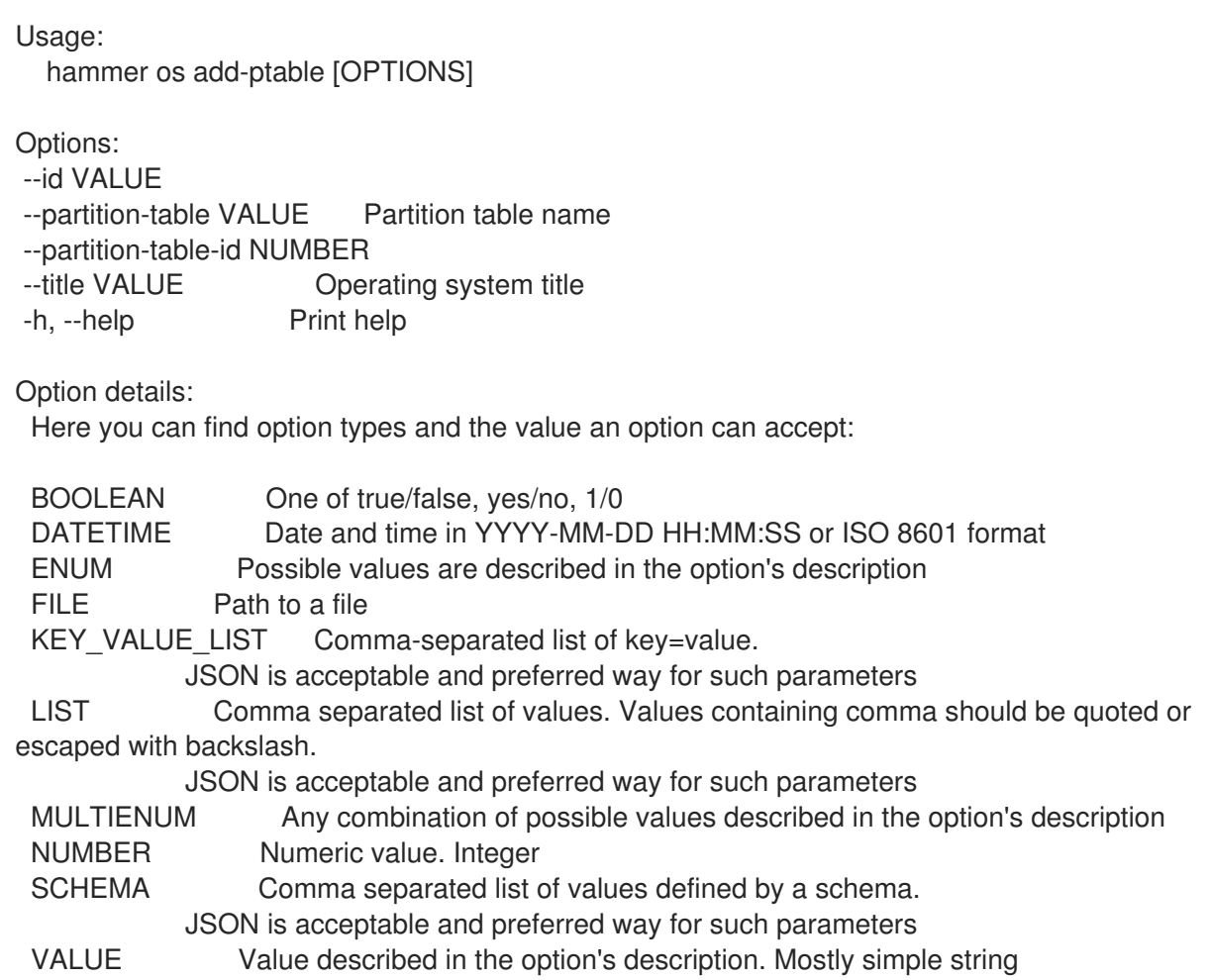

## 3.50.4. hammer os create

オペレーティングシステムを作成します。

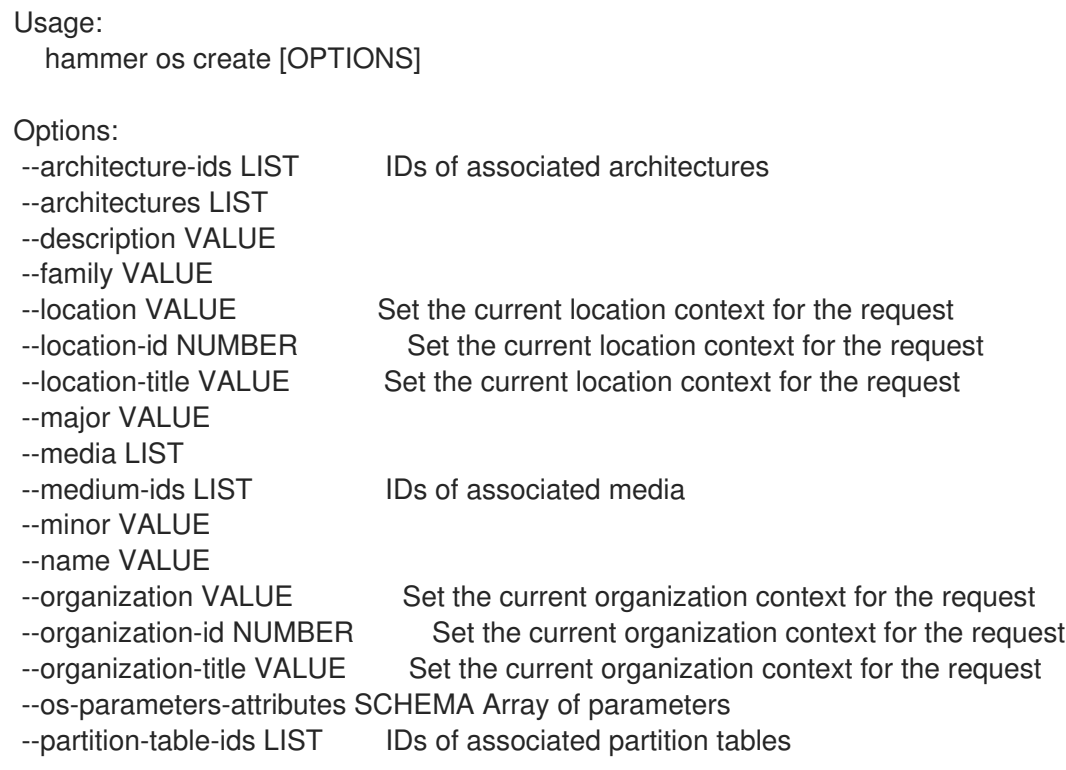

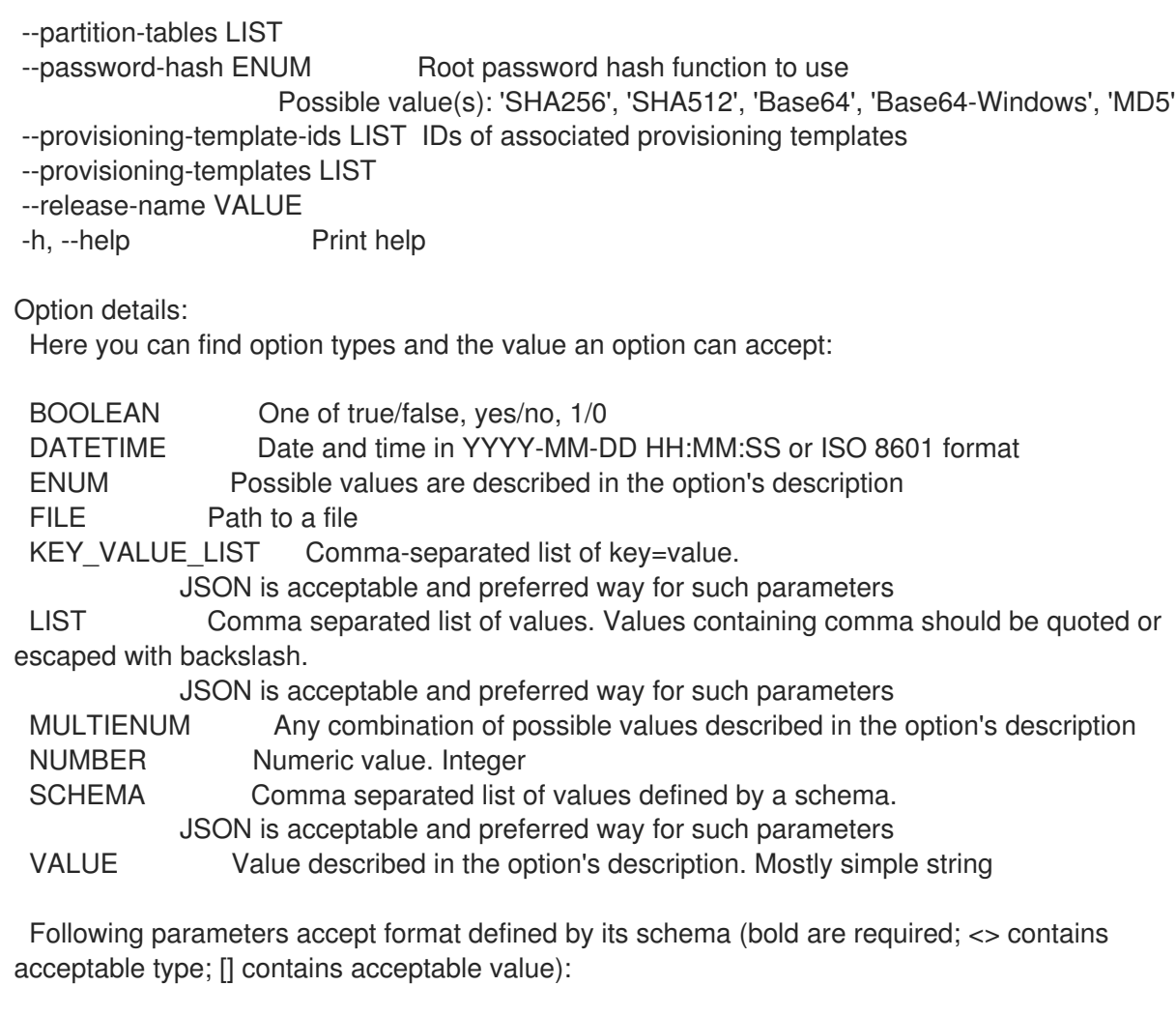

--os-parameters-attributes "name=<string>\,value=<string>, ... "

## 3.50.5. hammer os delete

オペレーティングシステムを削除します。

Usage: hammer os <delete|destroy> [OPTIONS]

Options:

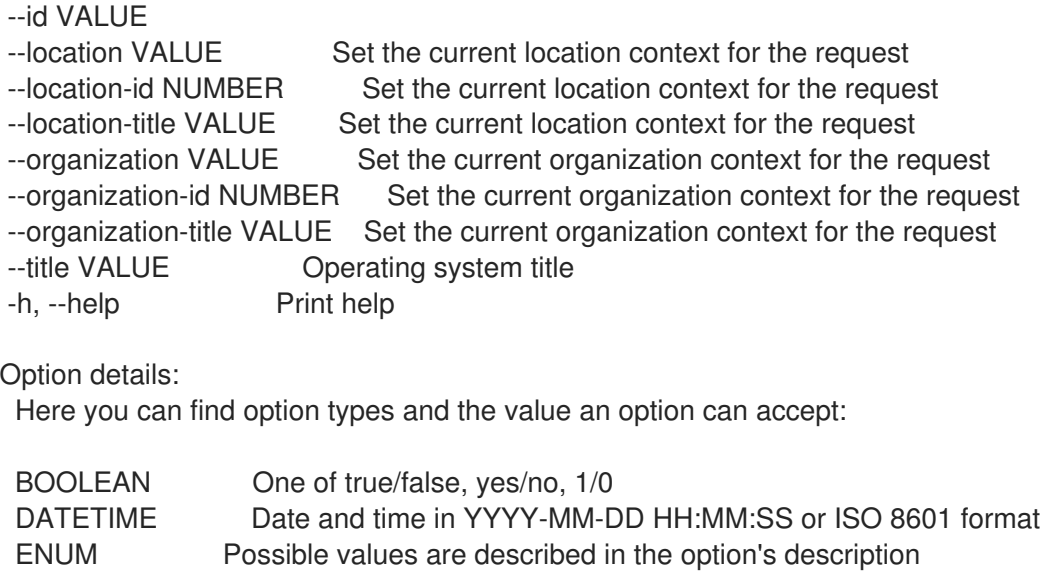

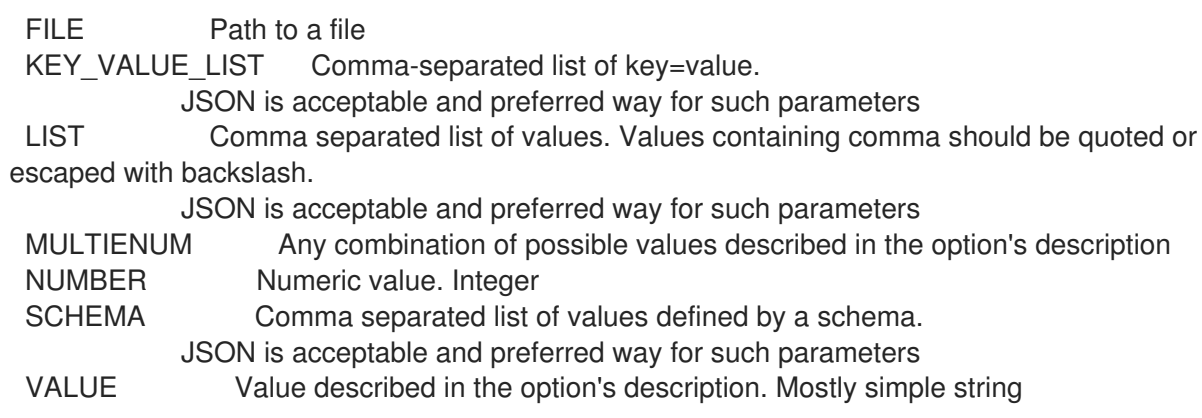

## 3.50.6. hammer os delete-default-template

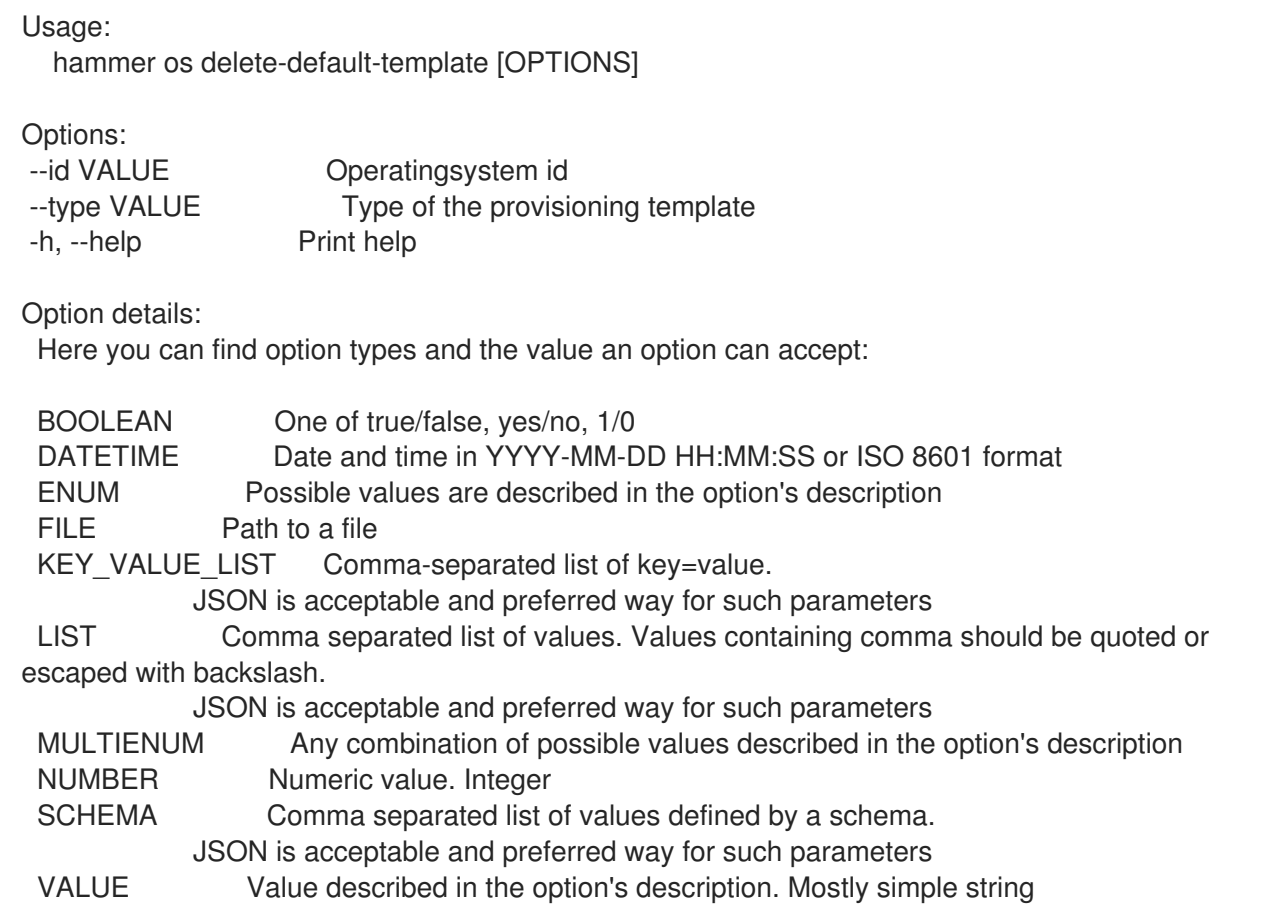

## 3.50.7. hammer os delete-parameter

オペレーティングシステムのパラメーターを削除します。

Usage: hammer os delete-parameter [OPTIONS] Options: --name VALUE Parameter name --operatingsystem VALUE Operating system title --operatingsystem-id NUMBER -h, --help Print help

Option details:

Here you can find option types and the value an option can accept: BOOLEAN One of true/false, yes/no, 1/0 DATETIME Date and time in YYYY-MM-DD HH:MM:SS or ISO 8601 format ENUM Possible values are described in the option's description FILE Path to a file KEY\_VALUE\_LIST Comma-separated list of key=value. JSON is acceptable and preferred way for such parameters LIST Comma separated list of values. Values containing comma should be quoted or escaped with backslash. JSON is acceptable and preferred way for such parameters MULTIENUM Any combination of possible values described in the option's description NUMBER Numeric value. Integer SCHEMA Comma separated list of values defined by a schema. JSON is acceptable and preferred way for such parameters VALUE Value described in the option's description. Mostly simple string

## 3.50.8. hammer os info

オペレーティングシステムを表示します。

```
Usage:
  hammer os <info|show> [OPTIONS]
Options:
--fields LIST Show specified fields or predefined field sets only. (See below)
--id VALUE
--location VALUE Set the current location context for the request
--location-id NUMBER Set the current location context for the request
--location-title VALUE Set the current location context for the request
--organization VALUE Set the current organization context for the request
--organization-id NUMBER Set the current organization context for the request
--organization-title VALUE Set the current organization context for the request
--show-hidden-parameters BOOLEAN Display hidden parameter values
--title VALUE Operating system title
-h, --help Print help
Predefined field sets:
 --------------------|-----|---------|-----
 FIELDS | ALL | DEFAULT | THIN
 --------------------|-----|---------|-----
 |x| \times |x|Title |x| \times |x|Release name |x|x|Family |x|x|Name |x|x|Major version |x|xMinor version |x|xPartition tables/ |x|x|Default templates/ |x|x|Architectures/ | x | x |
 Installation media/ |x| \timesTemplates/ |x|x|Parameters/ | x | x
 --------------------|-----|---------|-----
```
Option details: Here you can find option types and the value an option can accept: BOOLEAN One of true/false, yes/no, 1/0 DATETIME Date and time in YYYY-MM-DD HH:MM:SS or ISO 8601 format ENUM Possible values are described in the option's description FILE Path to a file KEY\_VALUE\_LIST Comma-separated list of key=value. JSON is acceptable and preferred way for such parameters LIST Comma separated list of values. Values containing comma should be quoted or escaped with backslash. JSON is acceptable and preferred way for such parameters MULTIENUM Any combination of possible values described in the option's description NUMBER Numeric value. Integer SCHEMA Comma separated list of values defined by a schema. JSON is acceptable and preferred way for such parameters VALUE Value described in the option's description. Mostly simple string

## 3.50.9. hammer os list

Usage:

すべてのオペレーティングシステムのリストを表示します。

hammer os <list|index> [OPTIONS] Options: --architecture VALUE Architecture name --architecture-id VALUE ID of architecture --fields LIST Show specified fields or predefined field sets only. (See below) --location VALUE Set the current location context for the request --location-id NUMBER Set the current location context for the request --location-title VALUE Set the current location context for the request --medium VALUE Medium name --medium-id VALUE ID of medium --order VALUE Sort and order by a searchable field, e.g. '<field> DESC' --organization VALUE Set the current organization context for the request --organization-id NUMBER Set the current organization context for the request --organization-title VALUE Set the current organization context for the request --os-parameters-attributes SCHEMA Array of parameters --page NUMBER Page number, starting at 1 --partition-table VALUE Partition table name --partition-table-id VALUE ID of partition table --per-page VALUE Number of results per page to return, 'all' to return all results --provisioning-template VALUE Name to search by --provisioning-template-id VALUE ID of template --search VALUE Filter results -h, --help Print help Predefined field sets: -------------|-----|---------|----- FIELDS | ALL | DEFAULT | THIN -------------|-----|---------|-----

 $|x| \times |x|$  | x Title  $|x| \times |x|$ 

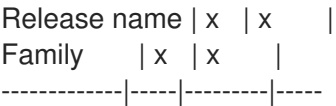

Option details:

Here you can find option types and the value an option can accept:

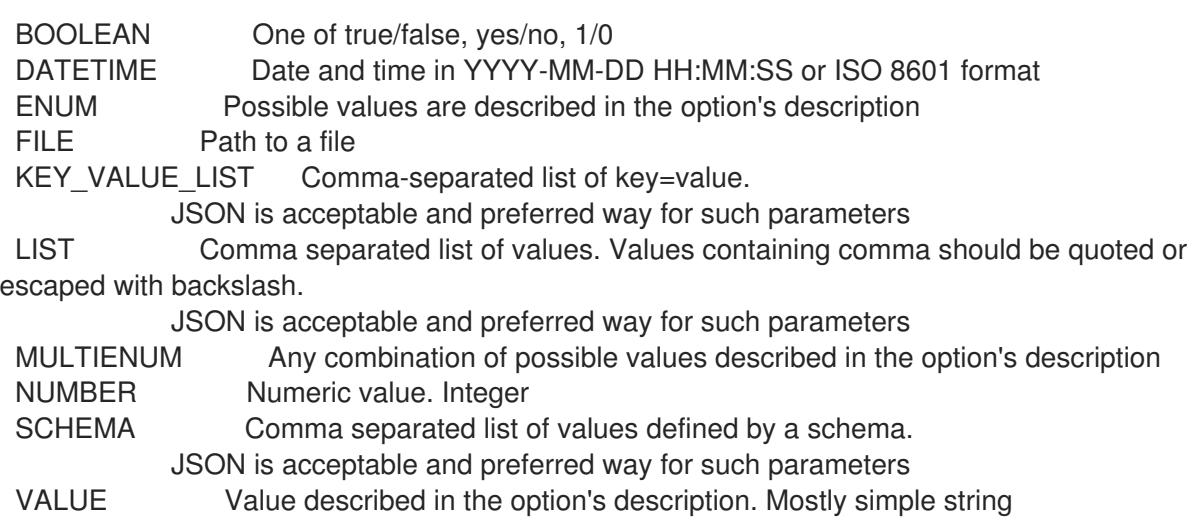

Following parameters accept format defined by its schema (bold are required; <> contains acceptable type; [] contains acceptable value):

--os-parameters-attributes "name=<string>\,value=<string>, ... "

Search / Order fields:

architecture string description string family string major string medium string minor string name string params string template string title string

#### 3.50.10. hammer os remove-architecture

アーキテクチャーの関連付けを解除します。

Usage: hammer os remove-architecture [OPTIONS] Options: --architecture VALUE Architecture name --architecture-id NUMBER --id VALUE --title VALUE Operating system title -h, --help Print help

Option details: Here you can find option types and the value an option can accept:

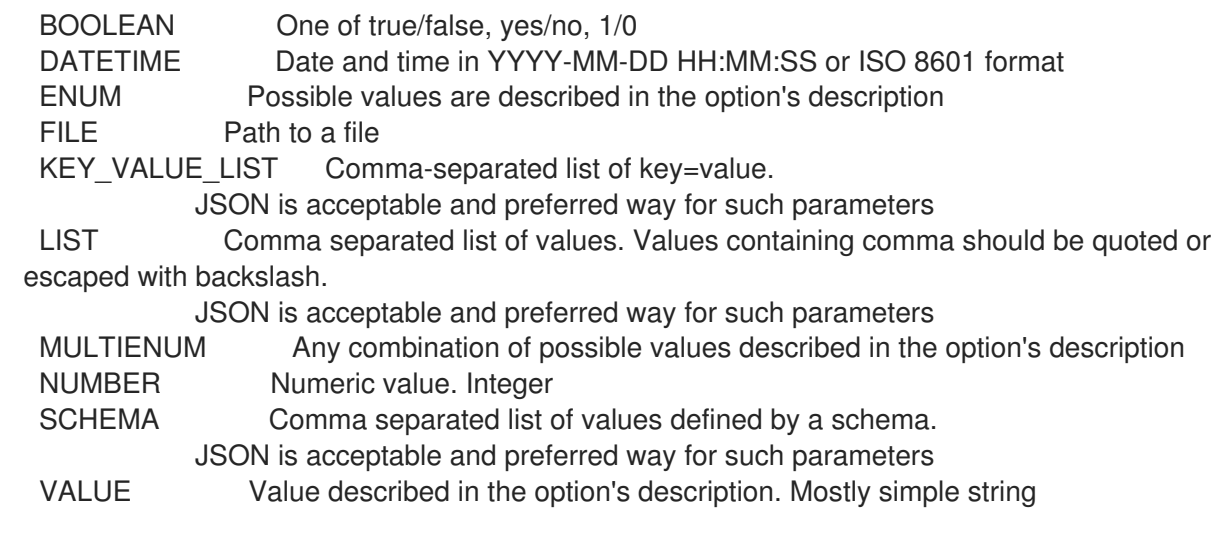

### 3.50.11. hammer os remove-provisioning-template

```
プロビジョニングテンプレートの関連付けを解除します。
```
Usage:

hammer os remove-provisioning-template [OPTIONS]

Options:

--id VALUE

--provisioning-template VALUE Name to search by

--provisioning-template-id NUMBER

--provisioning-template-ids LIST List of provisioning template ids

--provisioning-template-search VALUE Provisioning template name regex to search, all matching templates will be

disassociated --provisioning-templates LIST List of provisioning template names --title VALUE Operating system title

-h, --help Print help

Option details:

Here you can find option types and the value an option can accept:

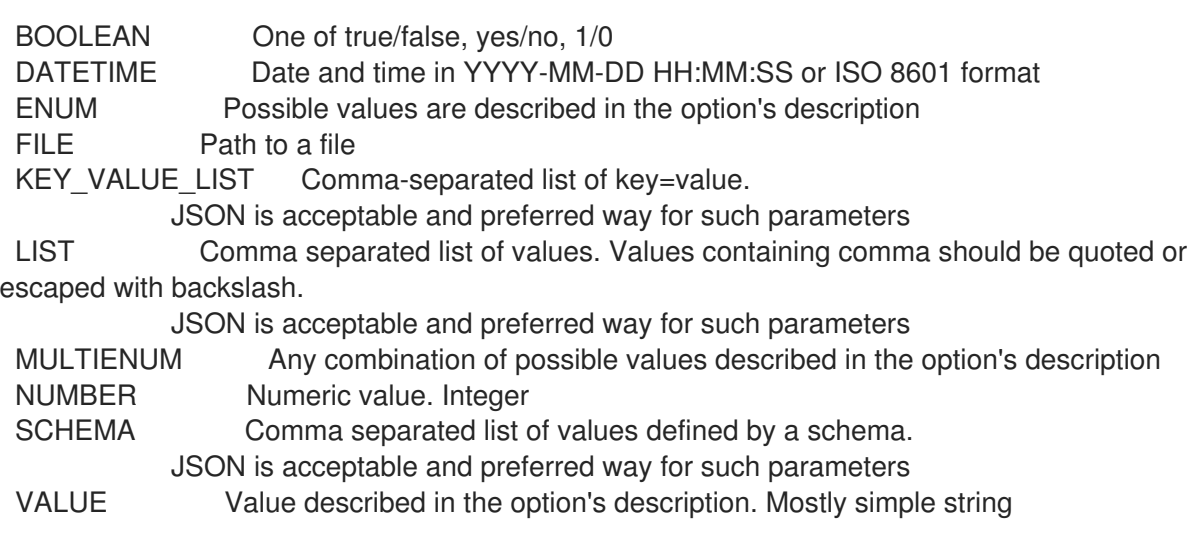

## 3.50.12. hammer os remove-ptable

パーティションテーブルの関連付けを解除します。

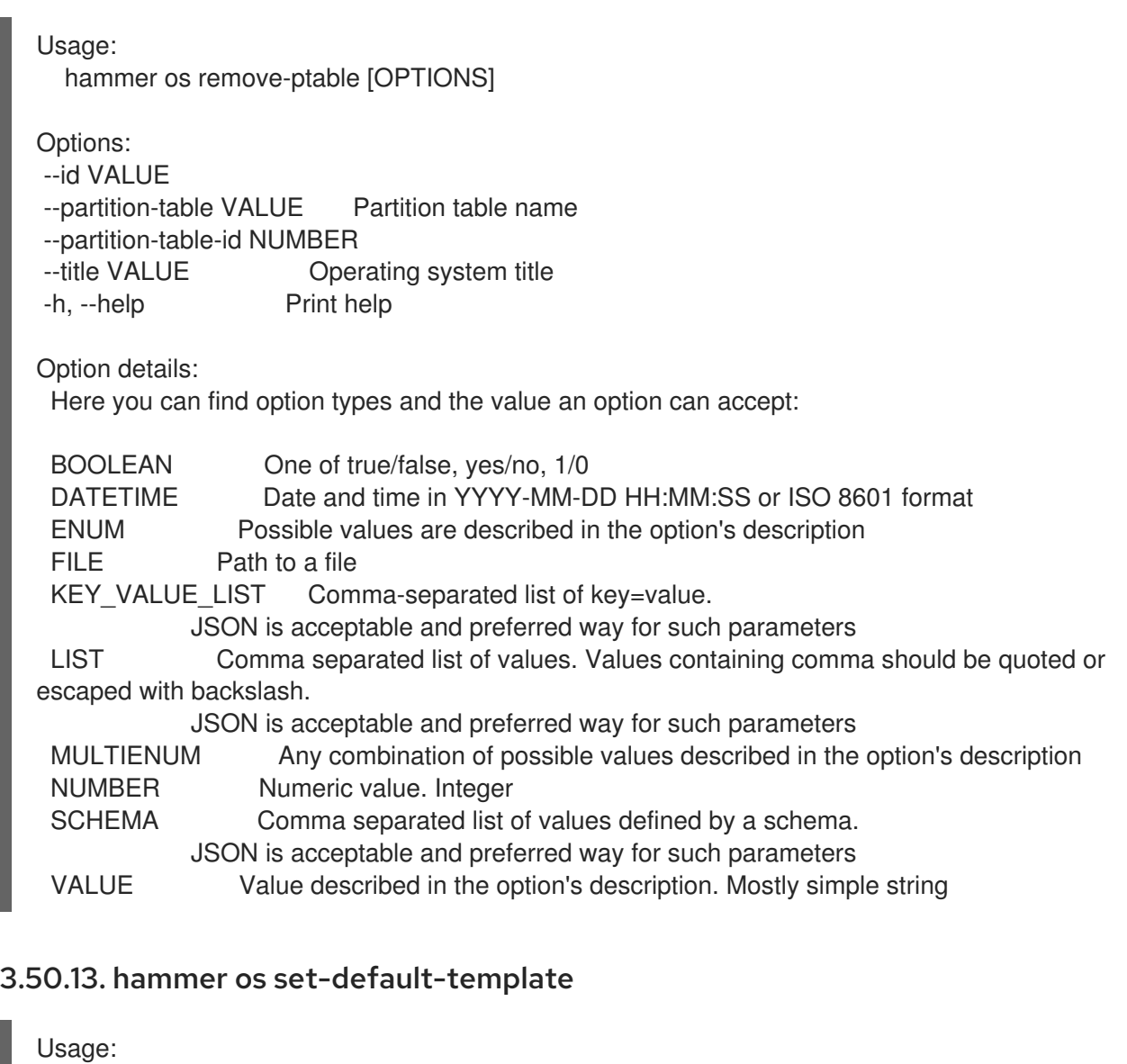

hammer os set-default-template [OPTIONS]

Options:

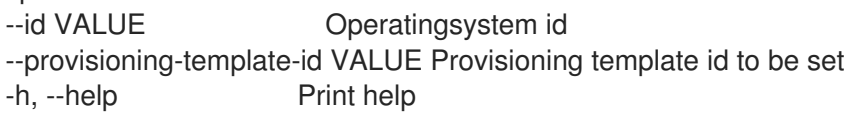

Option details:

Here you can find option types and the value an option can accept:

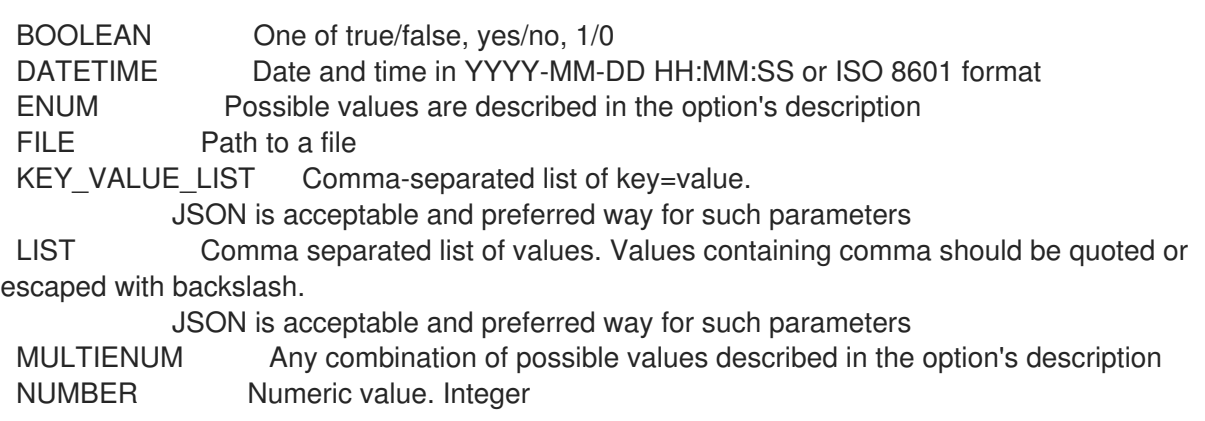

SCHEMA Comma separated list of values defined by a schema. JSON is acceptable and preferred way for such parameters VALUE Value described in the option's description. Mostly simple string

### 3.50.14. hammer os set-parameter

オペレーティングシステムのパラメーターを作成または更新します。

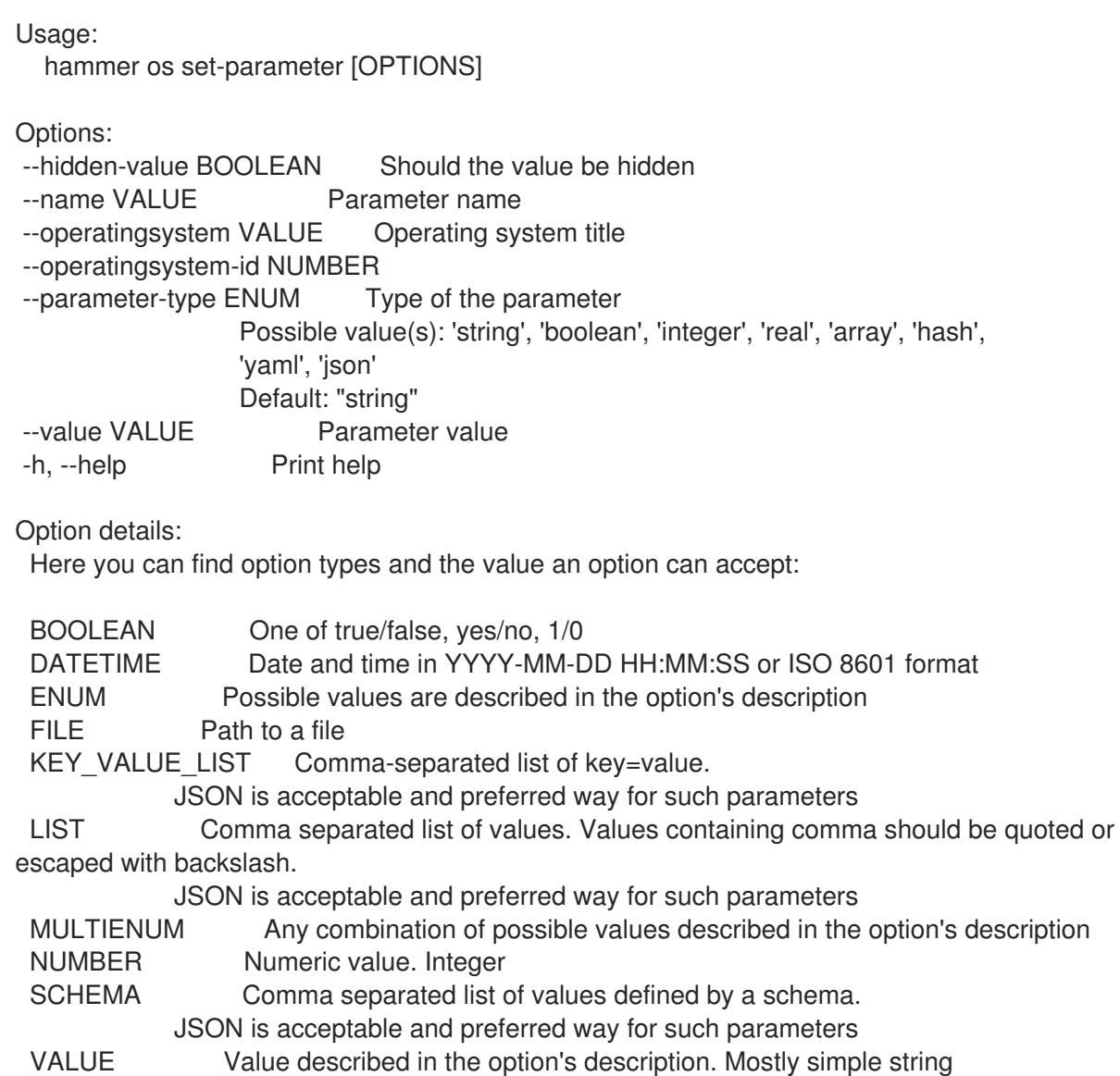

#### 3.50.15. hammer os update

オペレーティングシステムを更新します。

```
Usage:
  hammer os update [OPTIONS]
Options:
--architecture-ids LIST IDs of associated architectures
--architectures LIST
--description VALUE
--family VALUE
--id VALUE
```
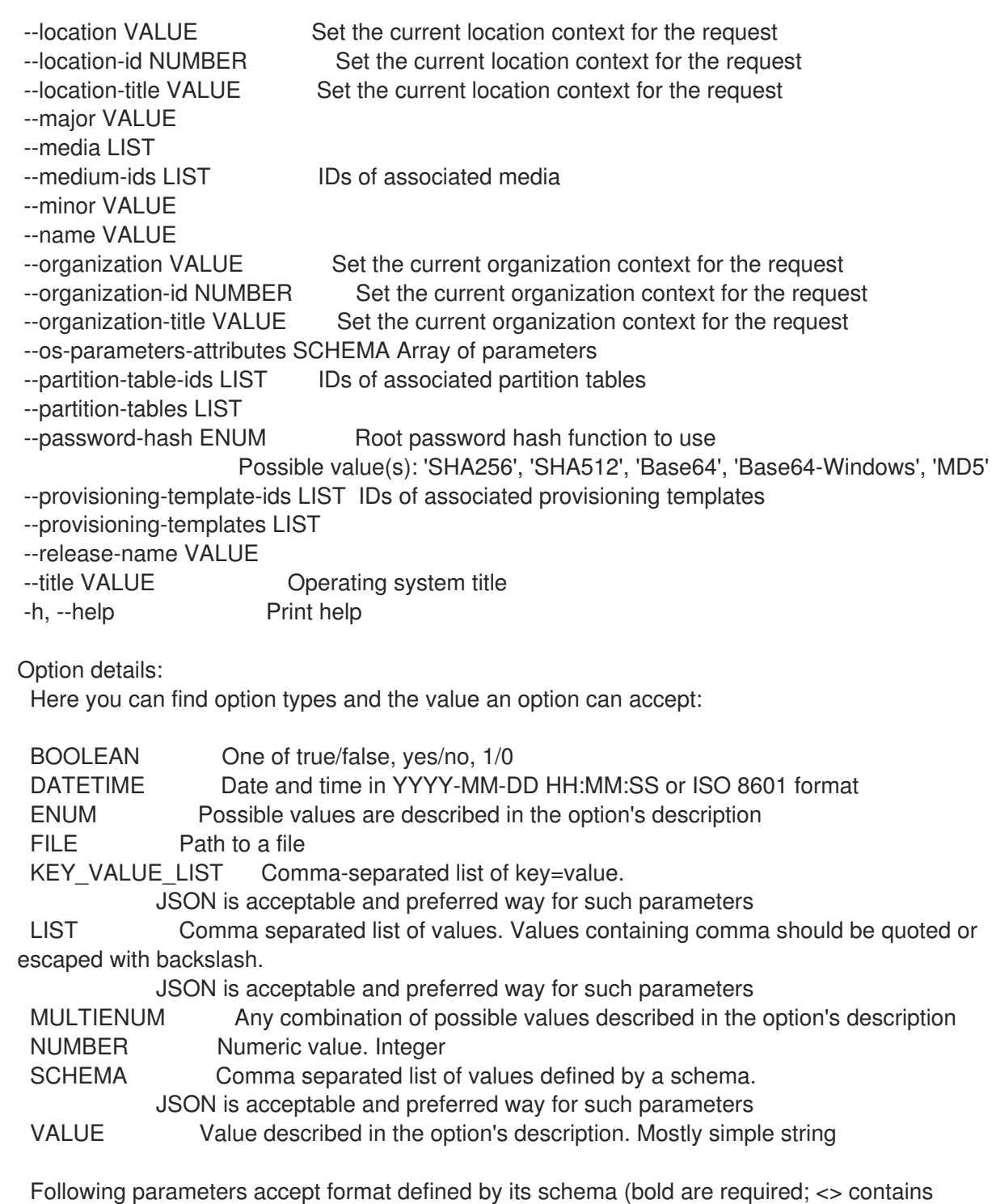

acceptable type; [] contains acceptable value):

--os-parameters-attributes "name=<string>\,value=<string>, ... "

# 3.51. HAMMER PACKAGE

パッケージを操作します。

Usage:

hammer package [OPTIONS] SUBCOMMAND [ARG] ...

Parameters: SUBCOMMAND Subcommand [ARG] ... Subcommand arguments

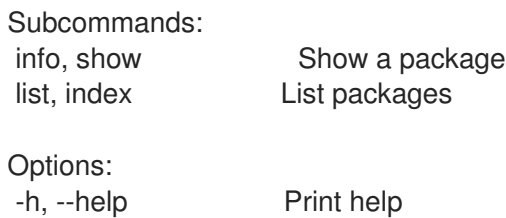

# 3.51.1. hammer package info

パッケージを表示します。

Usage:

hammer package <info|show> [OPTIONS]

Options:

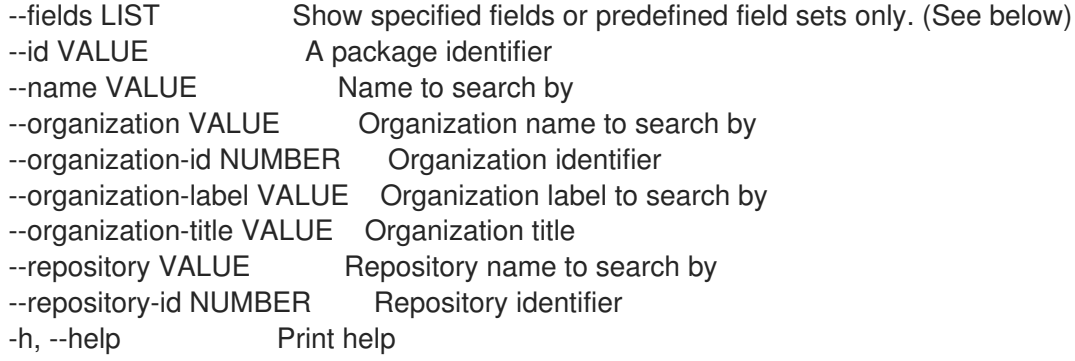

Predefined field sets:

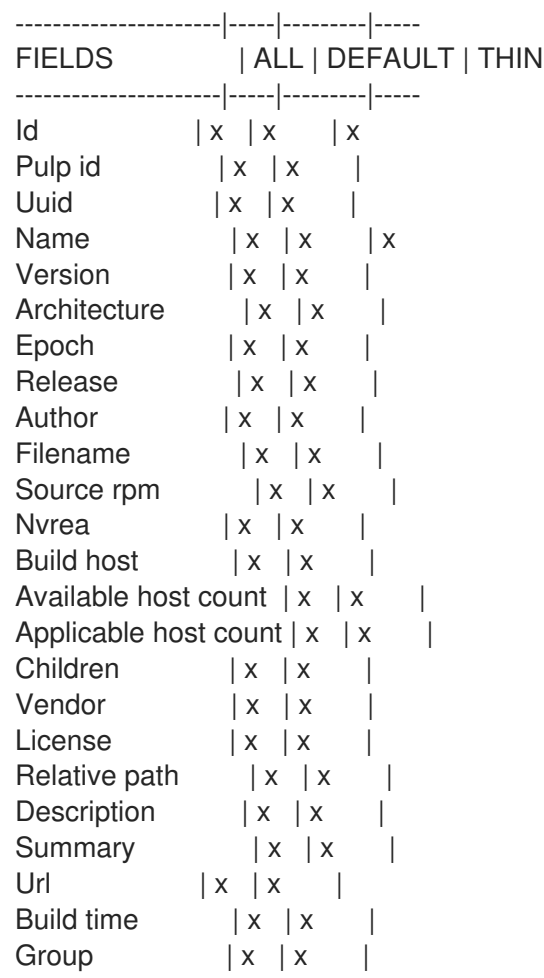

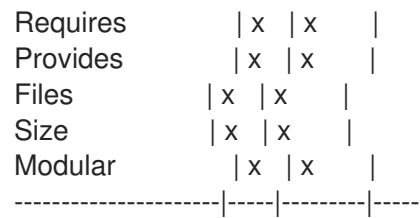

Option details:

Here you can find option types and the value an option can accept:

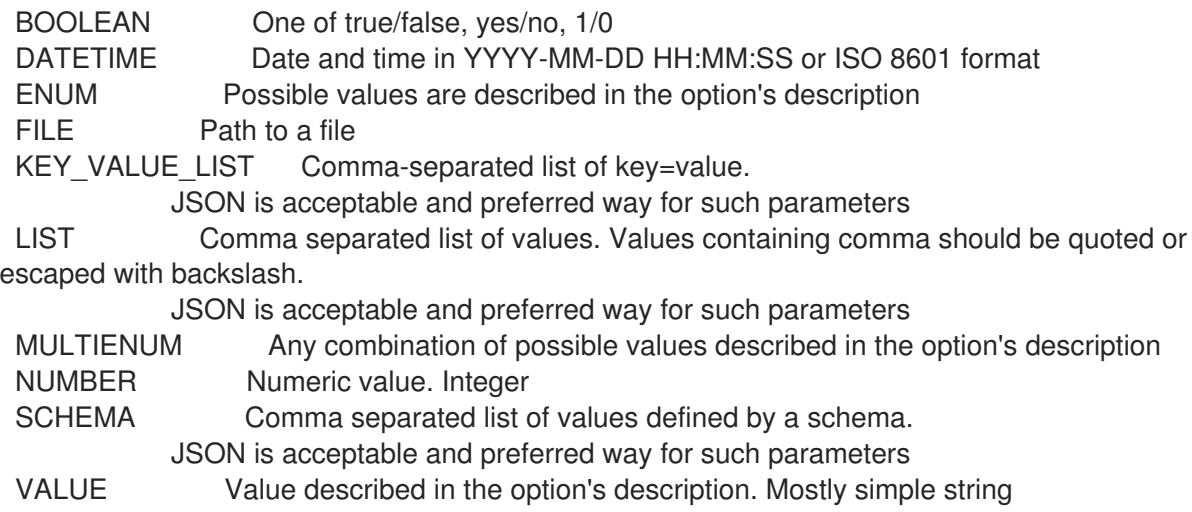

## 3.51.2. hammer package list

パッケージのリストを表示します。

```
Usage:
  hammer package <list|index> [OPTIONS]
Options:
--available-for VALUE Return packages that can be added to the specified object. Only
the value
                     'content_view_version' is supported.
--content-view VALUE Content view name to search by
--content-view-filter VALUE Name to search by
--content-view-filter-id NUMBER Content View Filter identifier
--content-view-id NUMBER Content view numeric identifier
--content-view-version VALUE Content view version number
--content-view-version-id NUMBER Content View Version identifier
--environment VALUE Lifecycle environment name to search by (--environment is
deprecated: Use
                     --lifecycle-environment instead)
--environment-id NUMBER (--environment-id is deprecated: Use --lifecycle-environment-id
instead)
--fields LIST Show specified fields or predefined field sets only. (See below)
--full-result BOOLEAN Whether or not to show all results
--host VALUE Host name
--host-id NUMBER Host id to list applicable packages for
--ids LIST Package identifiers to filter content by
--lifecycle-environment VALUE Lifecycle environment name to search by
--lifecycle-environment-id NUMBER Environment identifier
--order VALUE Sort field and order, eg. 'id DESC'
```
--organization VALUE **Communist Communist Communist Communist Communist Communist Communist Communist Communist Communist Communist Communist Communist Communist Communist Communist Communist Communist Communist Communist** --organization-id NUMBER Organization identifier --organization-label VALUE Organization label to search by --organization-title VALUE Organization title --packages-restrict-applicable BOOLEAN Return packages that are applicable to one or more hosts (defaults to true if host id is specified) --packages-restrict-latest BOOLEAN Return only the latest version of each package --packages-restrict-upgradable BOOLEAN Return packages that are upgradable on one or more hosts --page NUMBER Page number, starting at 1 --per-page NUMBER Number of results per page to return --product VALUE Product name to search by --product-id NUMBER Product numeric identifier --repository VALUE Repository name to search by --repository-id NUMBER Repository identifier --search VALUE Search string -h, --help Print help Predefined field sets: -----------|-----|-------- FIELDS | ALL | DEFAULT -----------|-----|--------  $\vert x \vert x$ Filename | x | x Source rpm  $|x|$  x -----------|-----|-------- Option details: Here you can find option types and the value an option can accept: BOOLEAN One of true/false, yes/no, 1/0 DATETIME Date and time in YYYY-MM-DD HH:MM:SS or ISO 8601 format ENUM Possible values are described in the option's description FILE Path to a file KEY\_VALUE\_LIST Comma-separated list of key=value. JSON is acceptable and preferred way for such parameters LIST Comma separated list of values. Values containing comma should be quoted or escaped with backslash. JSON is acceptable and preferred way for such parameters MULTIENUM Any combination of possible values described in the option's description NUMBER Numeric value. Integer SCHEMA Comma separated list of values defined by a schema. JSON is acceptable and preferred way for such parameters VALUE Value described in the option's description. Mostly simple string

## 3.52. HAMMER PACKAGE-GROUP

パッケージグループを操作します。

```
Usage:
  hammer package-group [OPTIONS] SUBCOMMAND [ARG] ...
```
Parameters: SUBCOMMAND Subcommand

428
[ARG] ... Subcommand arguments

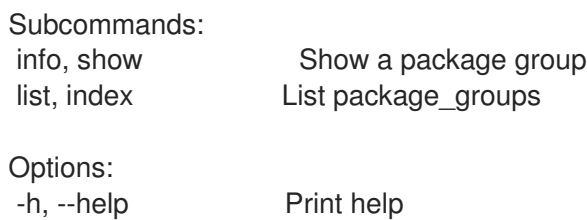

## 3.52.1. hammer package-group info

パッケージグループを表示します。

Usage:

hammer package-group <info|show> [OPTIONS]

Options:

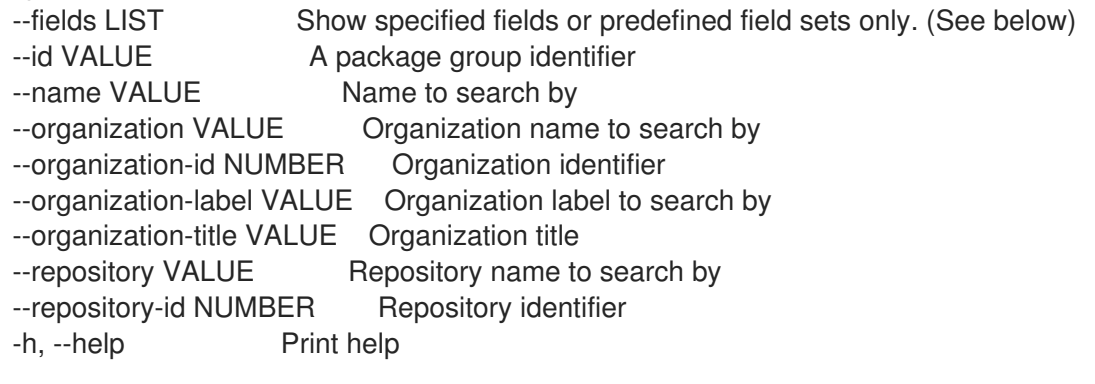

Predefined field sets:

---------------------|-----|---------|----- FIELDS | ALL | DEFAULT | THIN ---------------------|-----|---------|-----  $|x| \times |x|$ Package group name  $|x|x|$  x Repository name  $|x|x|$ Uuid  $|x|x|$ Description  $|x|x|$ Default packages  $|x|x|$ Mandatory packages  $|x|x|$ Conditional packages  $|x|x|$ Optional packages | x | x | ---------------------|-----|---------|-----

Option details:

Here you can find option types and the value an option can accept:

BOOLEAN One of true/false, yes/no, 1/0 DATETIME Date and time in YYYY-MM-DD HH:MM:SS or ISO 8601 format ENUM Possible values are described in the option's description FILE Path to a file KEY\_VALUE\_LIST Comma-separated list of key=value. JSON is acceptable and preferred way for such parameters LIST Comma separated list of values. Values containing comma should be quoted or escaped with backslash. JSON is acceptable and preferred way for such parameters

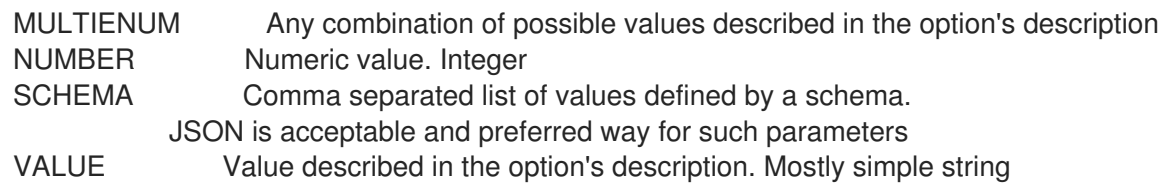

## 3.52.2. hammer package-group list

パッケージグループのリストを表示します。

```
Usage:
  hammer package-group <list|index> [OPTIONS]
Options:
--content-view VALUE Content view name to search by
--content-view-filter VALUE Name to search by
--content-view-filter-id NUMBER Content view filter identifier
--content-view-filter-rule VALUE Name to search by
--content-view-filter-rule-id NUMBER Content view filter rule identifier
--content-view-id NUMBER Content view numeric identifier
--content-view-version VALUE Content view version number
--content-view-version-id NUMBER Content view version identifier
--fields LIST Show specified fields or predefined field sets only. (See below)
--full-result BOOLEAN Whether or not to show all results
--ids LIST lds to filter content by
--include-filter-ids BOOLEAN Includes associated content view filter ids in response
--lifecycle-environment-id NUMBER Environment identifier
--order VALUE Sort field and order, eg. 'id DESC'
--organization VALUE Organization name to search by
--organization-id NUMBER Organization identifier
--organization-label VALUE Organization label to search by
--organization-title VALUE Organization title
--page NUMBER Page number, starting at 1
--per-page NUMBER Number of results per page to return
--product VALUE Product name to search by
--product-id NUMBER Product numeric identifier
--repository VALUE Repository name to search by
--repository-id NUMBER Repository identifier
--search VALUE Search string
-h, --help Print help
Predefined field sets:
 -------------------|-----|---------|-----
 FIELDS | ALL | DEFAULT | THIN
 -------------------|-----|---------|-----
 \vert x \vert x \vert x \vert xPackage group name |x|x| |x|Repository name |x|x|Uuid |x|x|-------------------|-----|---------|-----
Option details:
 Here you can find option types and the value an option can accept:
 BOOLEAN One of true/false, yes/no, 1/0
```
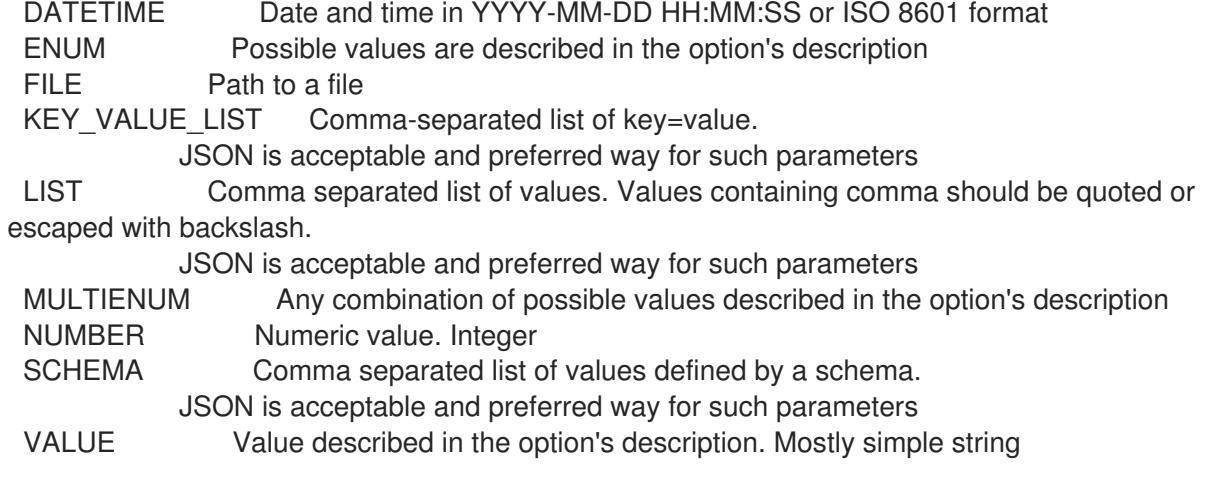

# 3.53. HAMMER PARTITION-TABLE

パーティションテーブルを操作します。

Usage:

hammer partition-table [OPTIONS] SUBCOMMAND [ARG] ...

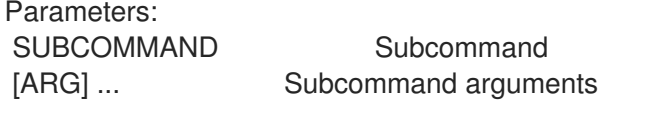

Subcommands:

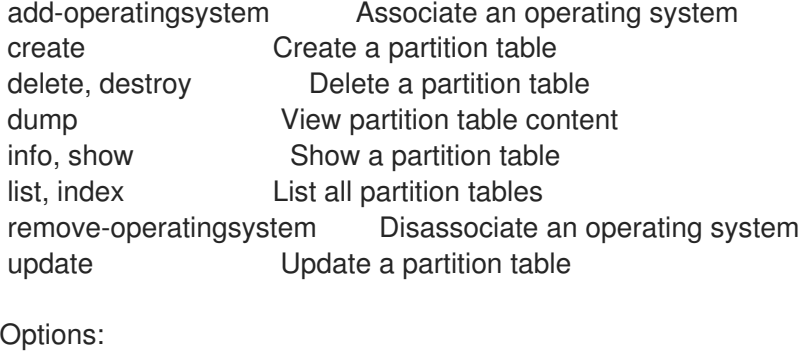

-h, --help Print help

## 3.53.1. hammer partition-table add-operatingsystem

オペレーティングシステムを関連付けます。

```
Usage:
  hammer partition-table add-operatingsystem [OPTIONS]
Options:
--id VALUE
--name VALUE Partition table name
--operatingsystem VALUE Operating system title
--operatingsystem-id NUMBER
-h, --help Print help
```
Option details: Here you can find option types and the value an option can accept:

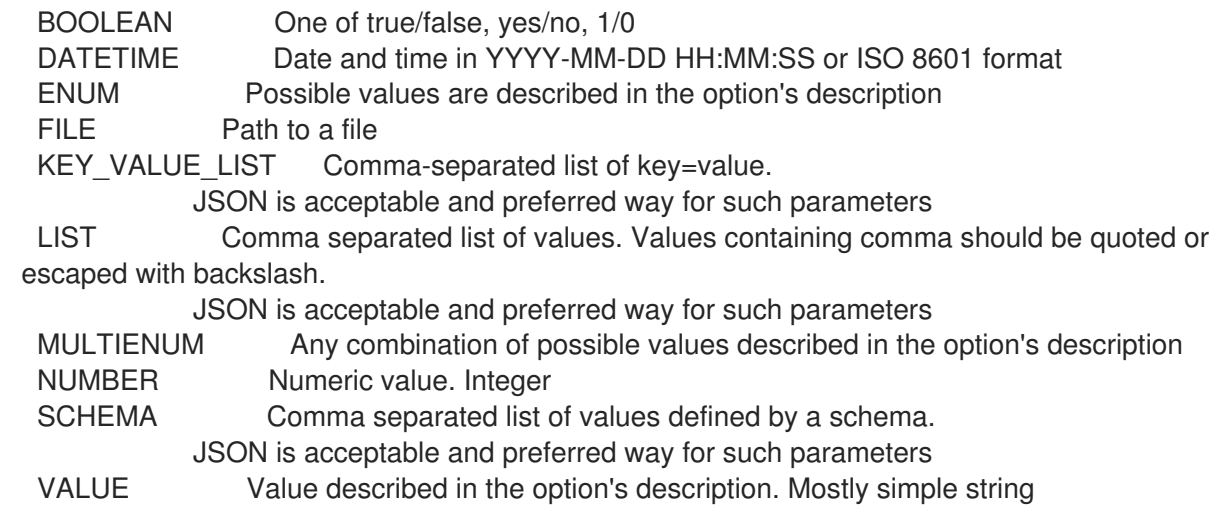

#### 3.53.2. hammer partition-table create

パーティションテーブルを作成します。

```
Usage:
  hammer partition-table create [OPTIONS]
Options:
--audit-comment VALUE
--description VALUE
--file FILE Path to a file that contains the partition layout
--host-ids LIST Array of host IDs to associate with the partition table
--hostgroup-ids LIST Array of host group IDs to associate with the partition table
--hostgroup-titles LIST
--hostgroups LIST
--hosts LIST
--location VALUE Set the current location context for the request
--location-id NUMBER Set the current location context for the request
--location-ids LIST REPLACE locations with given ids
--location-title VALUE Set the current location context for the request
--location-titles LIST
--locations LIST
--locked BOOLEAN Whether or not the template is locked for editing
--name VALUE
--operatingsystem-ids LIST Array of operating system IDs to associate with the partition table
--operatingsystems LIST
--organization VALUE Set the current organization context for the request
--organization-id NUMBER Set the current organization context for the request
--organization-ids LIST REPLACE organizations with given ids.
--organization-title VALUE Set the current organization context for the request
--organization-titles LIST
--organizations LIST
--os-family VALUE
--snippet BOOLEAN
-h, --help Print help
Option details:
```
Here you can find option types and the value an option can accept:

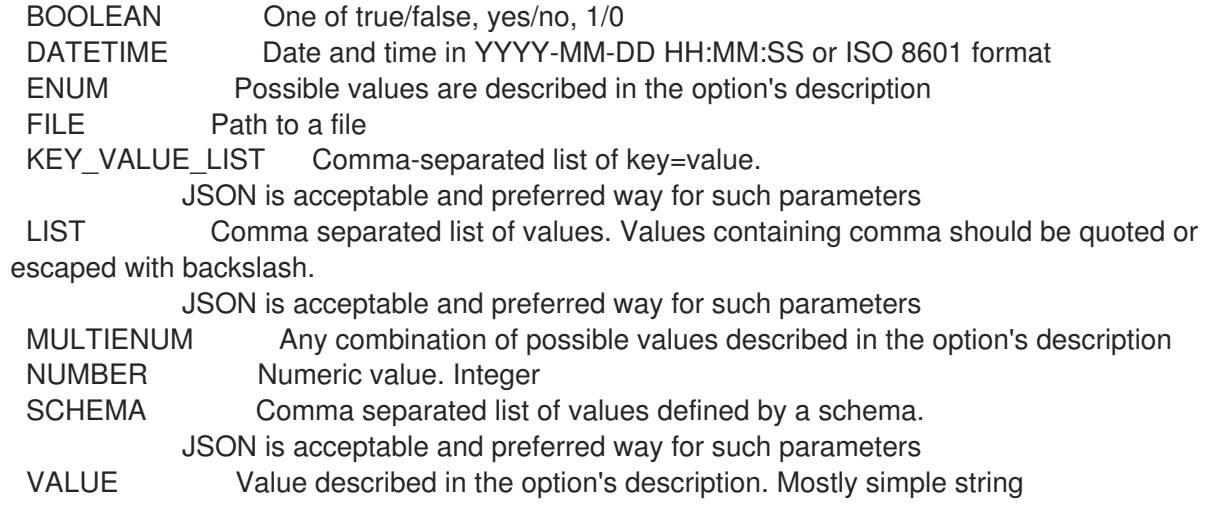

## 3.53.3. hammer partition-table delete

パーティションテーブルを解除します。

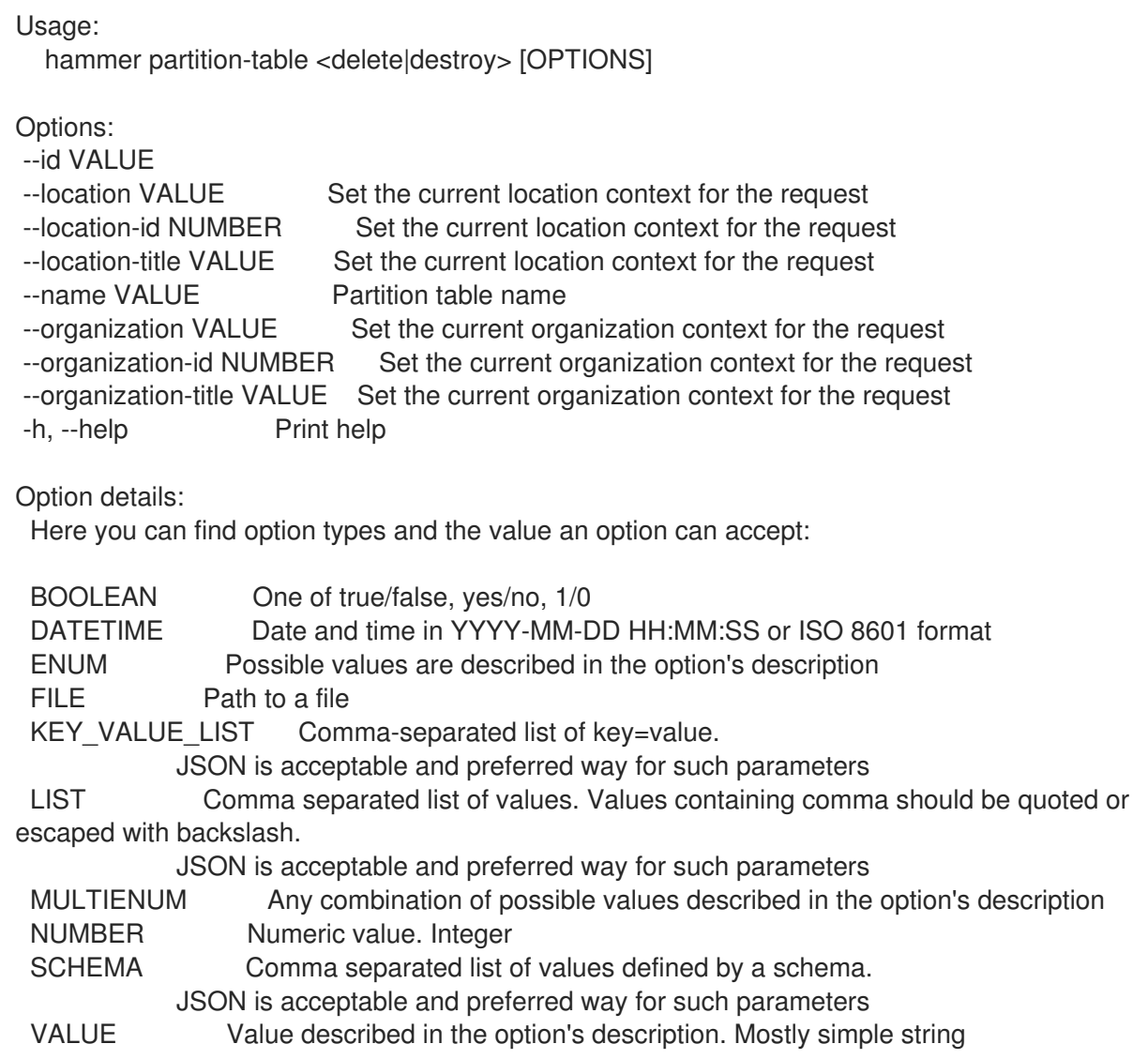

## 3.53.4. hammer partition-table dump

パーティションテーブルのコンテンツを表示します。

Usage: hammer partition-table dump [OPTIONS] Options: --fields LIST Show specified fields or predefined field sets only. (See below) --id VALUE --location VALUE Set the current location context for the request --location-id NUMBER Set the current location context for the request --location-title VALUE Set the current location context for the request --name VALUE Partition table name<br>--organization VALUE Set the current ord Set the current organization context for the request --organization-id NUMBER Set the current organization context for the request --organization-title VALUE Set the current organization context for the request -h, --help Print help Predefined field sets: ------ FIELDS ------ Option details: Here you can find option types and the value an option can accept: BOOLEAN One of true/false, yes/no, 1/0 DATETIME Date and time in YYYY-MM-DD HH:MM:SS or ISO 8601 format ENUM Possible values are described in the option's description FILE Path to a file KEY\_VALUE\_LIST Comma-separated list of key=value. JSON is acceptable and preferred way for such parameters LIST Comma separated list of values. Values containing comma should be quoted or escaped with backslash. JSON is acceptable and preferred way for such parameters MULTIENUM Any combination of possible values described in the option's description NUMBER Numeric value. Integer SCHEMA Comma separated list of values defined by a schema. JSON is acceptable and preferred way for such parameters VALUE Value described in the option's description. Mostly simple string

#### 3.53.5. hammer partition-table info

パーティションテーブルを表示します。

Usage: hammer partition-table <info|show> [OPTIONS] Options: --fields LIST Show specified fields or predefined field sets only. (See below) --id VALUE --location VALUE Set the current location context for the request --location-id NUMBER Set the current location context for the request --location-title VALUE Set the current location context for the request --name VALUE Partition table name --organization VALUE Set the current organization context for the request --organization-id NUMBER Set the current organization context for the request --organization-title VALUE Set the current organization context for the request

-h, --help Print help Predefined field sets: -------------------|-----|---------|----- FIELDS | ALL | DEFAULT | THIN -------------------|-----|---------|----- Id | x | x | x<br>Name | x | x | Name | x | x | x Os family  $|x| x$  | Description  $|x|x|$  $Locked$   $|x | x$  | Operating systems/ $|x|x|$ Created at  $|x| \times$  | Updated at  $|x| x$  | Locations/ | x | x | Organizations/  $|x|x|$ -------------------|-----|---------|----- Option details: Here you can find option types and the value an option can accept: BOOLEAN One of true/false, yes/no, 1/0 DATETIME Date and time in YYYY-MM-DD HH:MM:SS or ISO 8601 format ENUM Possible values are described in the option's description FILE Path to a file KEY\_VALUE\_LIST Comma-separated list of key=value. JSON is acceptable and preferred way for such parameters LIST Comma separated list of values. Values containing comma should be quoted or escaped with backslash. JSON is acceptable and preferred way for such parameters MULTIENUM Any combination of possible values described in the option's description NUMBER Numeric value. Integer SCHEMA Comma separated list of values defined by a schema. JSON is acceptable and preferred way for such parameters VALUE Value described in the option's description. Mostly simple string

## 3.53.6. hammer partition-table list

パーティションテーブルのリストを表示します。

Usage: hammer partition-table <list|index> [OPTIONS] Options: --fields LIST Show specified fields or predefined field sets only. (See below) --location VALUE Set the current location context for the request --location-id NUMBER Scope by locations --location-title VALUE Set the current location context for the request --operatingsystem VALUE Operating system title --operatingsystem-id NUMBER ID of operating system --order VALUE Sort and order by a searchable field, e.g. '<field> DESC' --organization VALUE Set the current organization context for the request --organization-id NUMBER Scope by organizations --organization-title VALUE Set the current organization context for the request --page NUMBER Page number, starting at 1

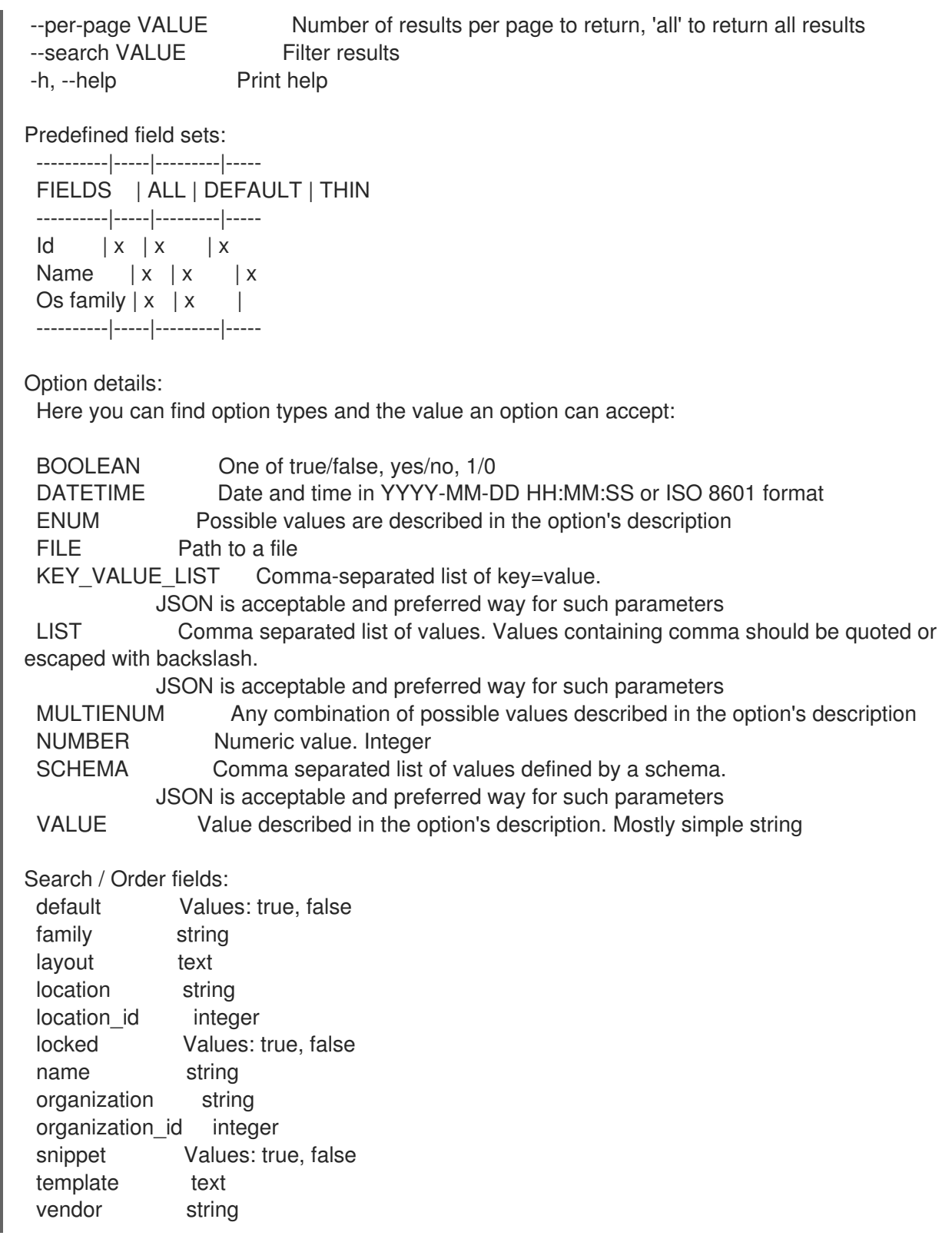

## 3.53.7. hammer partition-table remove-operatingsystem

オペレーティングシステムの関連付けを解除します。

```
Usage:
  hammer partition-table remove-operatingsystem [OPTIONS]
Options:
```

```
--id VALUE
--name VALUE Partition table name
```
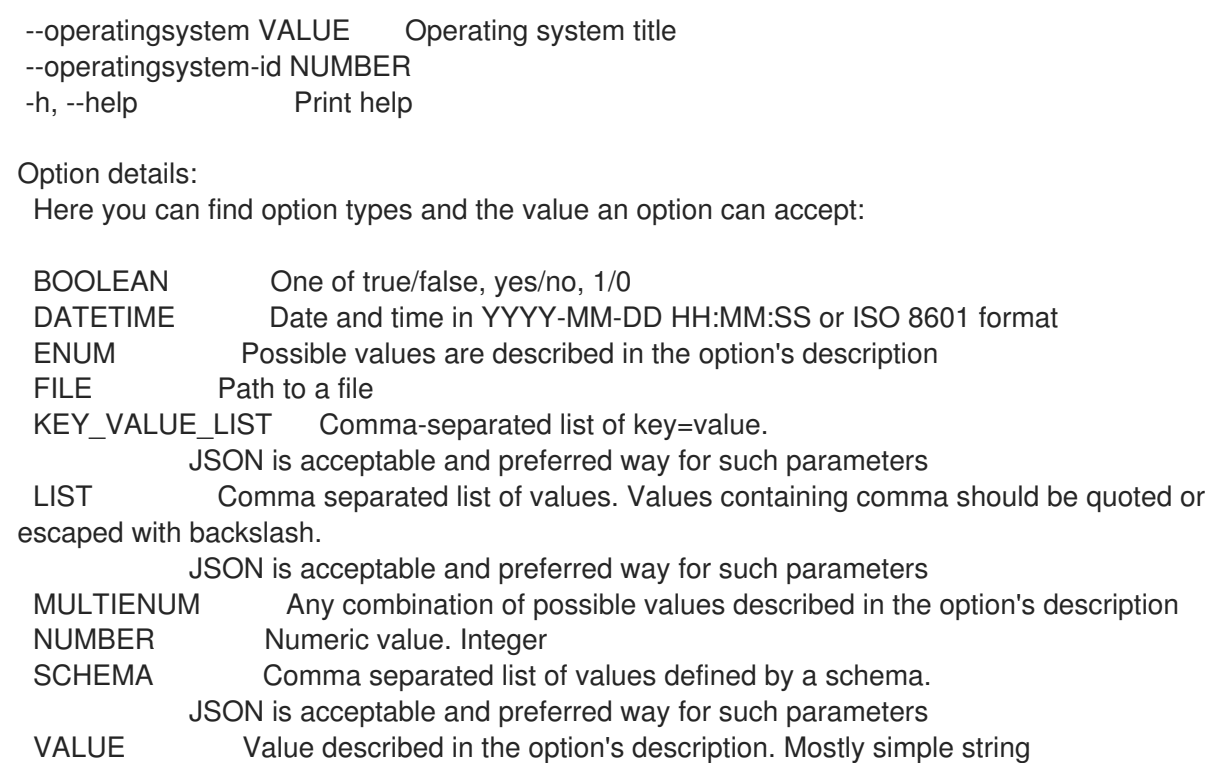

# 3.53.8. hammer partition-table update

パーティションテーブルを更新します。

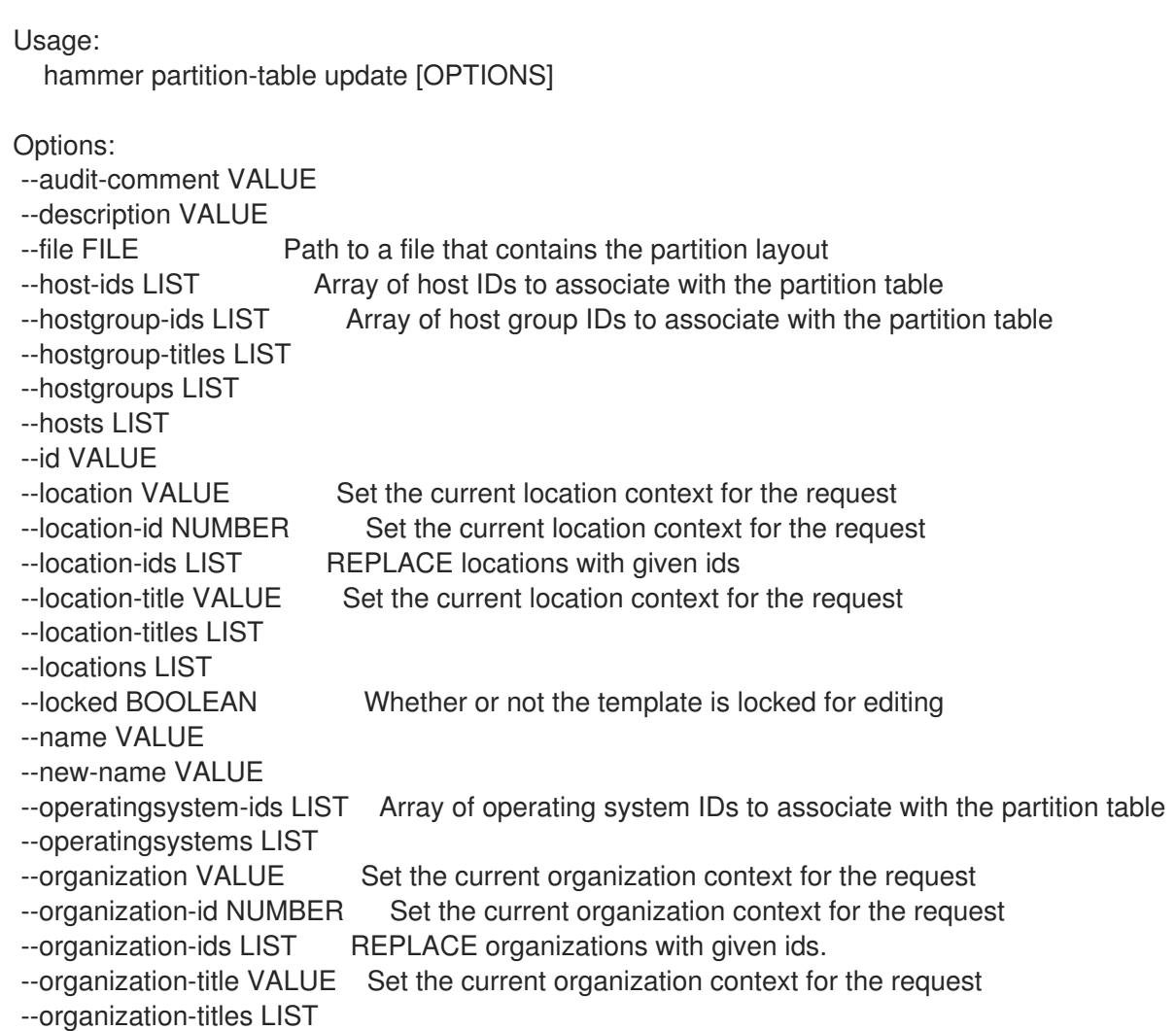

--organizations LIST --os-family VALUE --snippet BOOLEAN -h, --help Print help Option details: Here you can find option types and the value an option can accept: BOOLEAN One of true/false, yes/no, 1/0 DATETIME Date and time in YYYY-MM-DD HH:MM:SS or ISO 8601 format ENUM Possible values are described in the option's description FILE Path to a file KEY\_VALUE\_LIST Comma-separated list of key=value. JSON is acceptable and preferred way for such parameters LIST Comma separated list of values. Values containing comma should be quoted or escaped with backslash. JSON is acceptable and preferred way for such parameters MULTIENUM Any combination of possible values described in the option's description NUMBER Numeric value. Integer SCHEMA Comma separated list of values defined by a schema. JSON is acceptable and preferred way for such parameters VALUE Value described in the option's description. Mostly simple string

# 3.54. HAMMER PING

サーバーやそのサブコンポーネントのステータスを取得します。

Usage: hammer ping [OPTIONS] [SUBCOMMAND] [ARG] ...

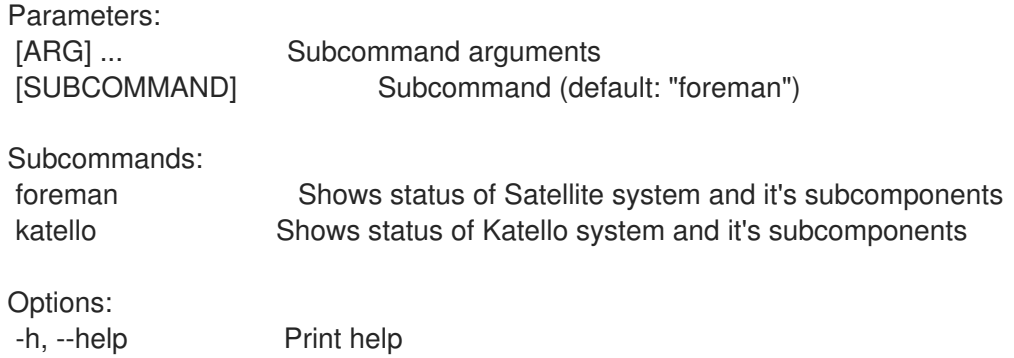

## 3.54.1. hammer ping foreman

Satellite システムとそのサブコンポーネントのステータスを表示します。

Usage: hammer ping foreman [OPTIONS] Options:

-h, --help Print help

## 3.54.2. hammer ping katello

Katello システムとそのサブコンポーネントのステータスを表示します。

Usage:

hammer ping katello [OPTIONS]

Options:

-h, --help Print help

# 3.55. HAMMER POLICY

ポリシーを操作します。

Usage:

hammer policy [OPTIONS] SUBCOMMAND [ARG] ...

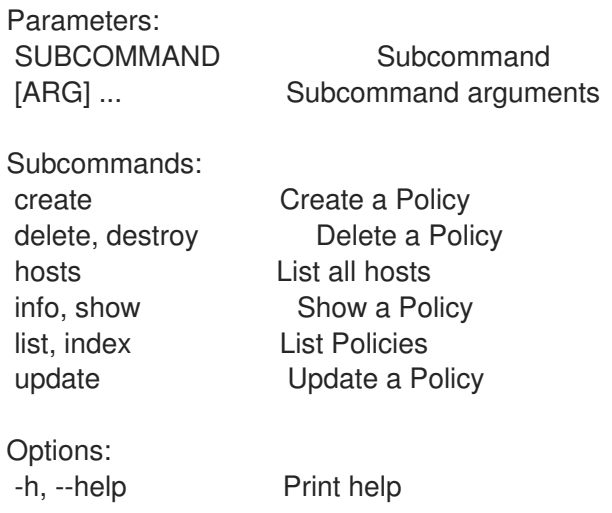

#### 3.55.1. hammer policy create

ポリシーを作成します。

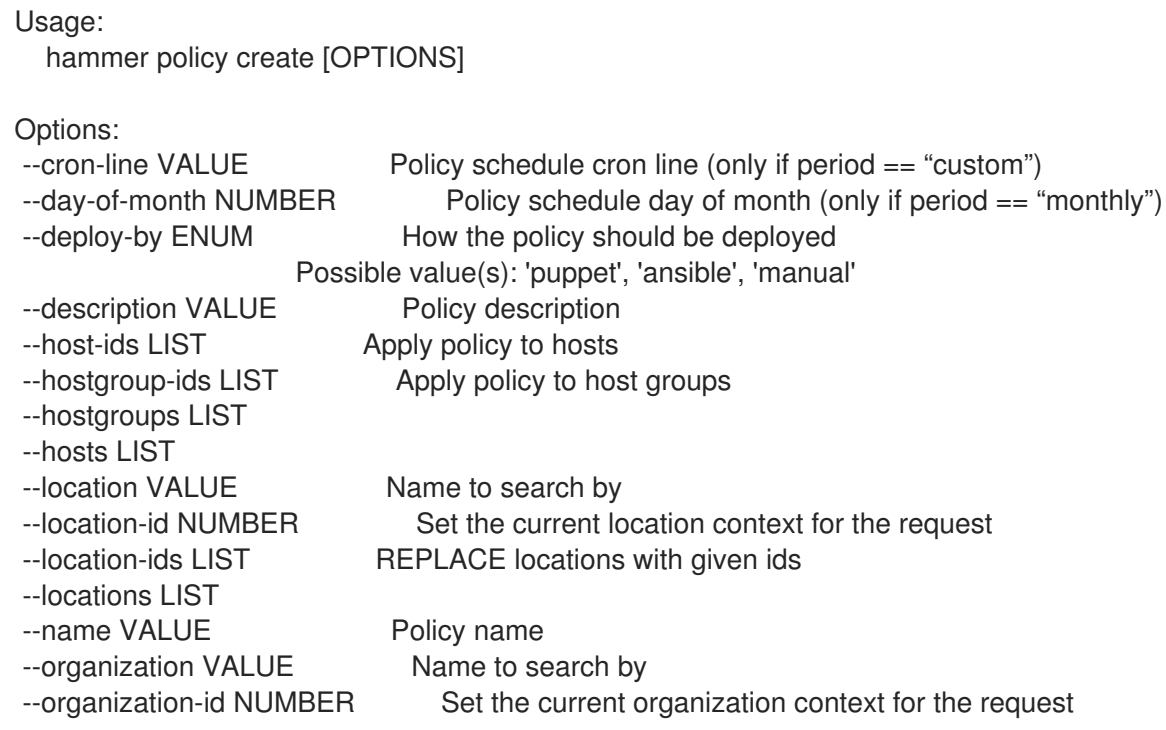

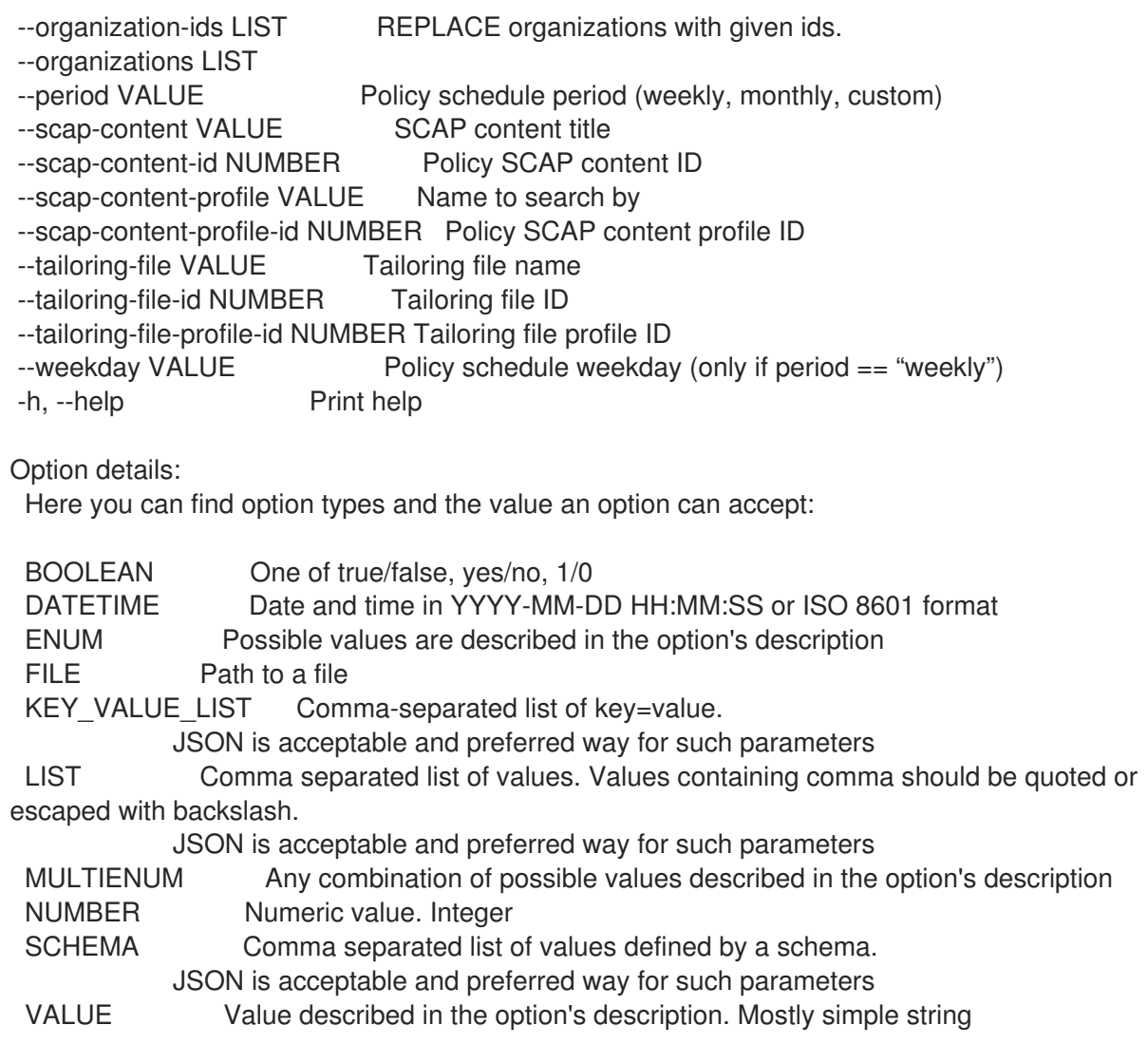

## 3.55.2. hammer policy delete

```
ポリシーを削除します。
```

```
Usage:
  hammer policy <delete|destroy> [OPTIONS]
```
Options:

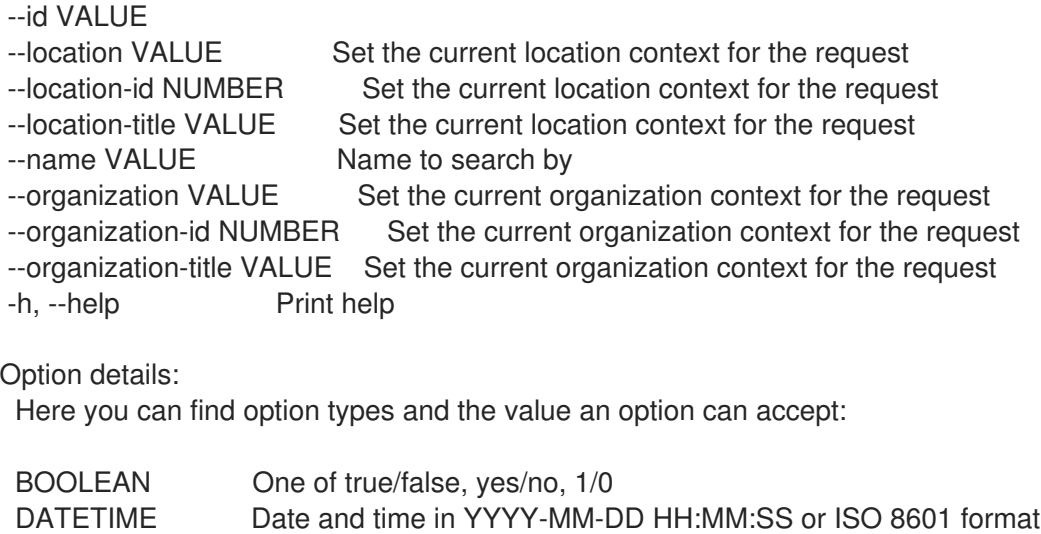

ENUM Possible values are described in the option's description

FILE Path to a file KEY\_VALUE\_LIST Comma-separated list of key=value. JSON is acceptable and preferred way for such parameters LIST Comma separated list of values. Values containing comma should be quoted or escaped with backslash. JSON is acceptable and preferred way for such parameters MULTIENUM Any combination of possible values described in the option's description NUMBER Numeric value. Integer SCHEMA Comma separated list of values defined by a schema. JSON is acceptable and preferred way for such parameters VALUE Value described in the option's description. Mostly simple string

## 3.55.3. hammer policy hosts

Host group  $|x|x|$  $|p \t|x | x |$ Mac  $|x| \times |$ Global status  $|x|x|$ Organization  $|x|$  |  $Location$  | x | | Additional information  $|x|$ 

```
ホストをリスト表示します。
```
Usage: hammer policy hosts [OPTIONS] Options: --fields LIST Show specified fields or predefined field sets only. (See below) --hostgroup VALUE Hostgroup name --hostgroup-id VALUE ID of host group --hostgroup-title VALUE Hostgroup title --id VALUE Policy Id --include ENUM Array of extra information types to include Possible value(s): 'parameters', 'all\_parameters' --location VALUE Set the current location context for the request --location-id VALUE ID of location --location-title VALUE Set the current location context for the request --name VALUE Policy name --order VALUE Sort and order by a searchable field, e.g. '<field> DESC' --organization VALUE Set the current organization context for the request --organization-id VALUE ID of organization --organization-title VALUE Set the current organization context for the request --page NUMBER Page number, starting at 1 --per-page VALUE Number of results per page to return, 'all' to return all results --search VALUE Filter results --thin BOOLEAN Only list ID and name of hosts -h, --help Print help Predefined field sets: -----------------------|-----|---------|----- FIELDS | ALL | DEFAULT | THIN -----------------------|-----|---------|-----  $\vert x \vert x \vert x \vert x$ Name  $|x|x|$  x | x Operating system  $|x|x|$ 

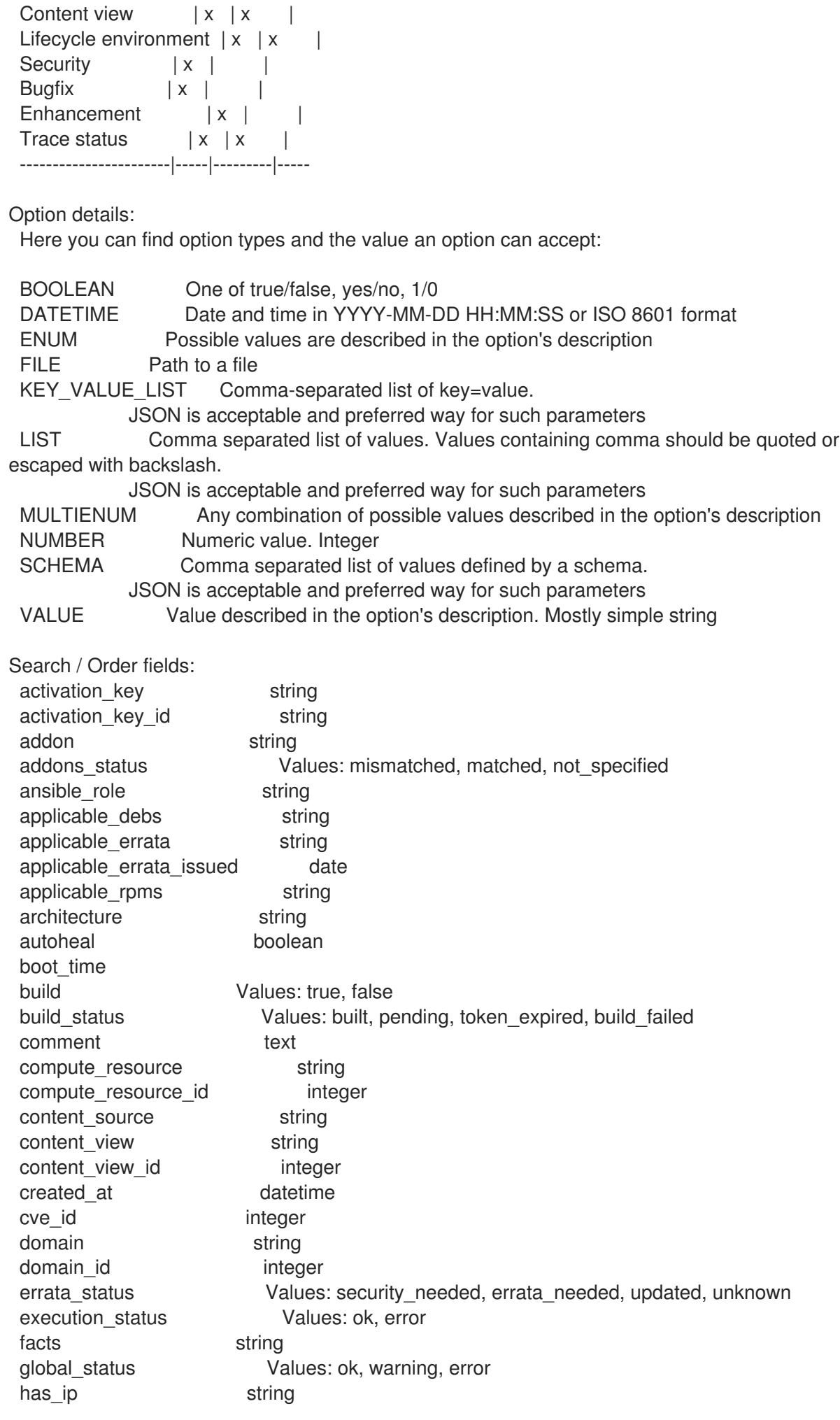

has mac string hostgroup string hostgroup fullname string hostgroup\_id integer hostgroup\_name string hostgroup\_title string hypervisor boolean hypervisor host string id integer image string infrastructure\_facet.foreman infrastructure\_facet.smart\_proxy\_id insights\_recommendations\_count integer installable errata string installed at datetime ip string job invocation.id string job\_invocation.result Values: cancelled, failed, pending, success last\_checkin datetime last report datetime lifecycle environment string lifecycle environment id integer location string location id integer mac string managed **Values:** true, false model string name string organization string organization id integer origin string os string os\_description string os id integer os major string os minor string os title string owner string owner\_id integer owner\_type string params string params\_name string parent\_hostgroup string puppet ca string puppet\_proxy\_id integer puppetmaster string purpose\_status Values: mismatched, matched, not\_specified realm string realm\_id integer registered at datetime registered through string release version string reported.boot\_time reported.cores reported.disks\_total reported.ram

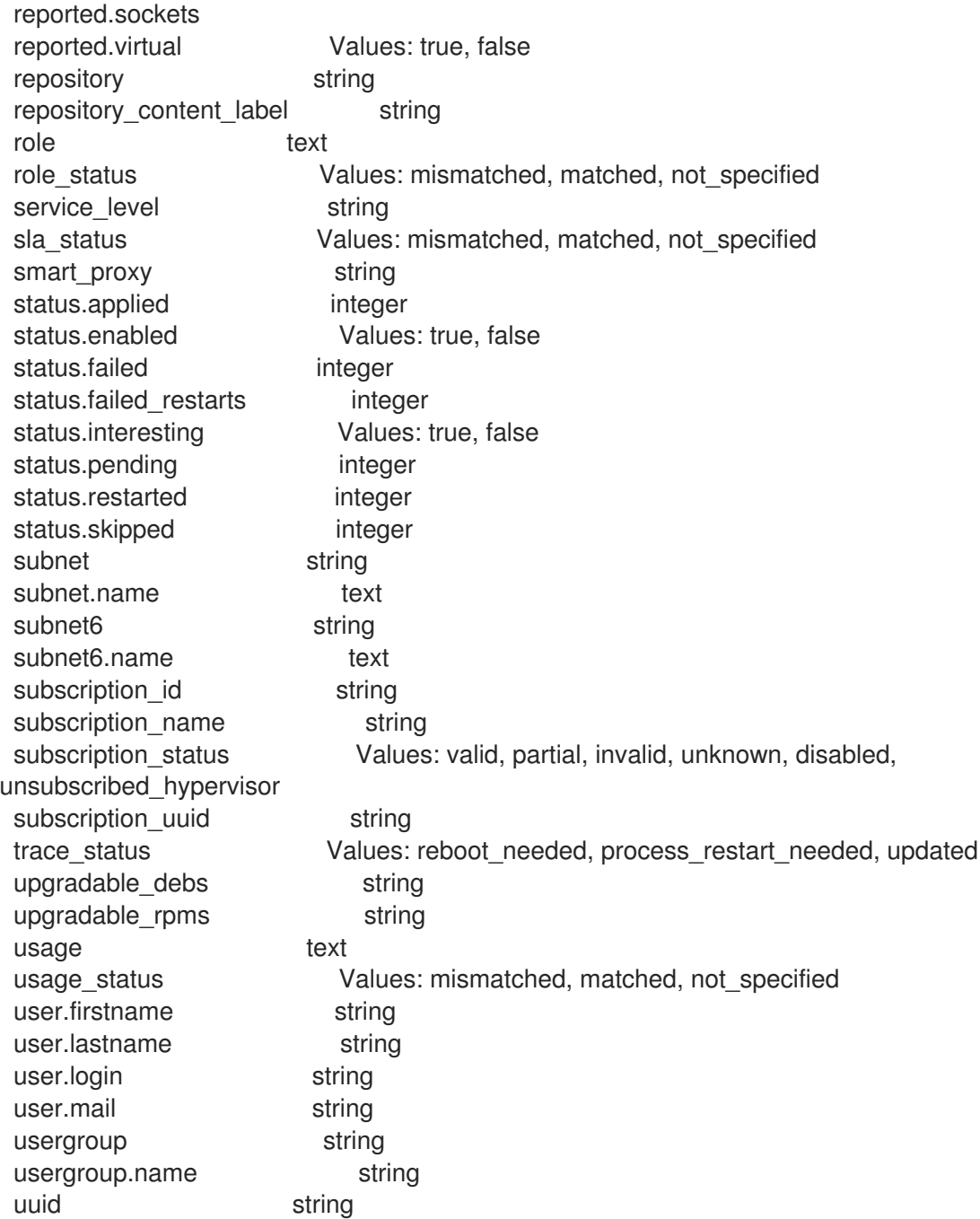

## 3.55.4. hammer policy info

## ポリシーを表示します。

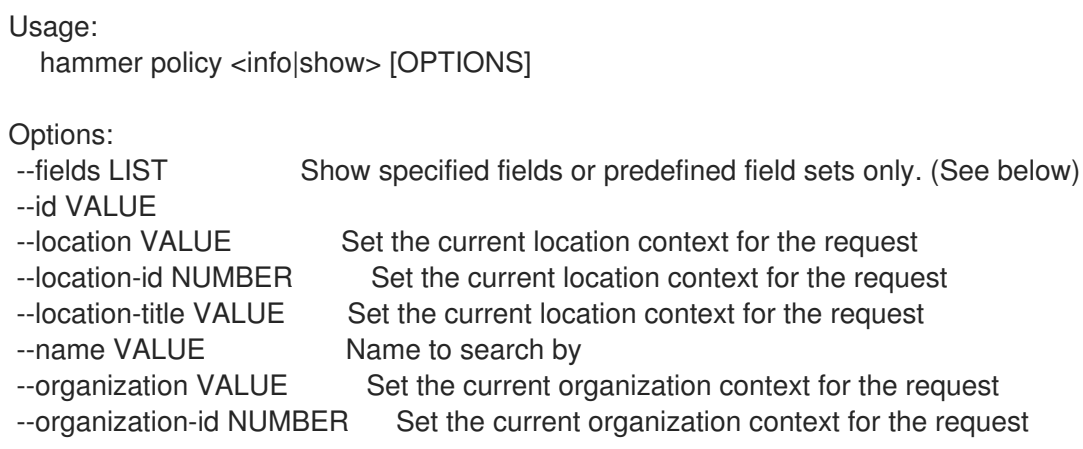

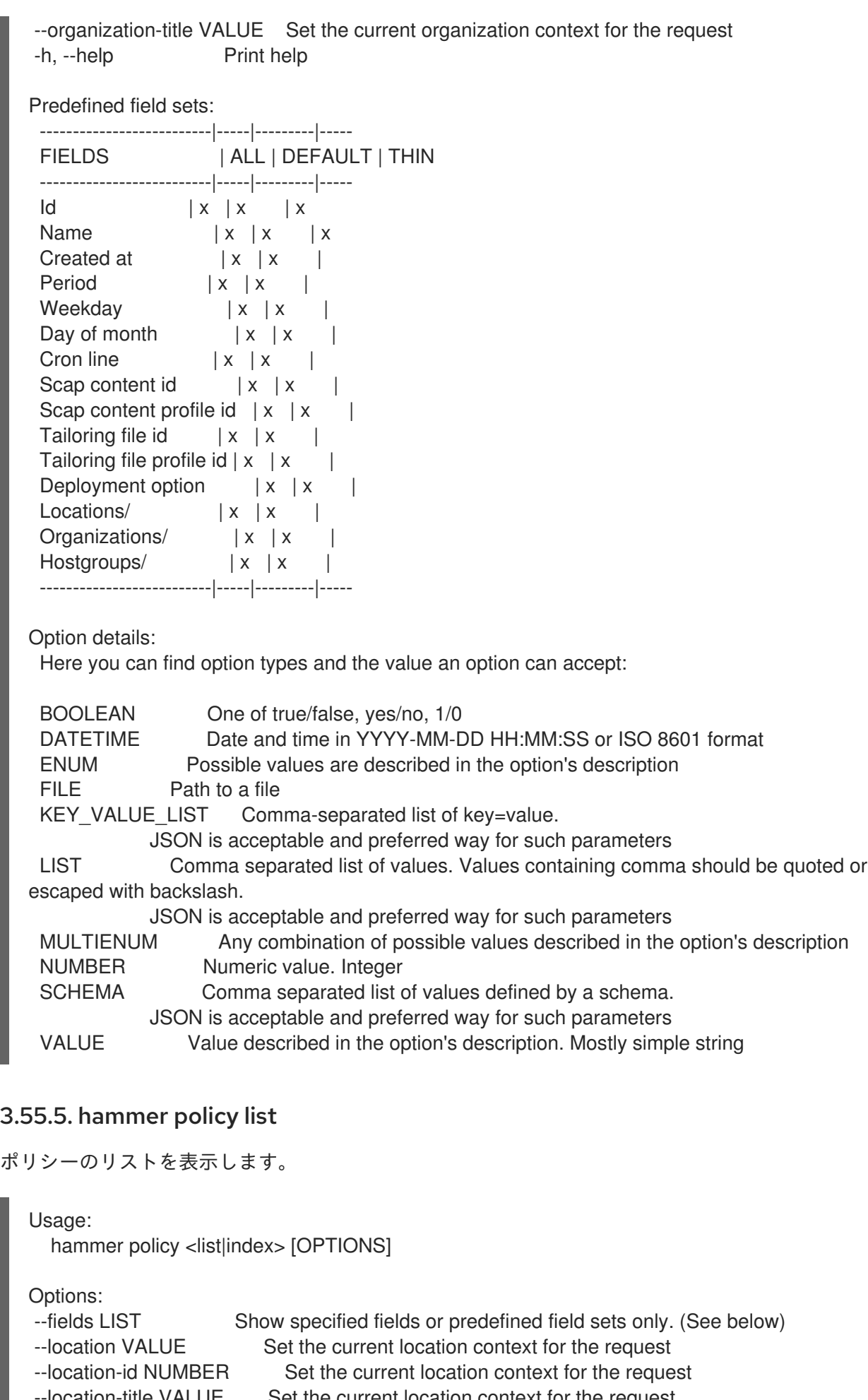

-location-title VALUE Set the current location context for the request --order VALUE Sort and order by a searchable field, e.g. '<field> DESC'

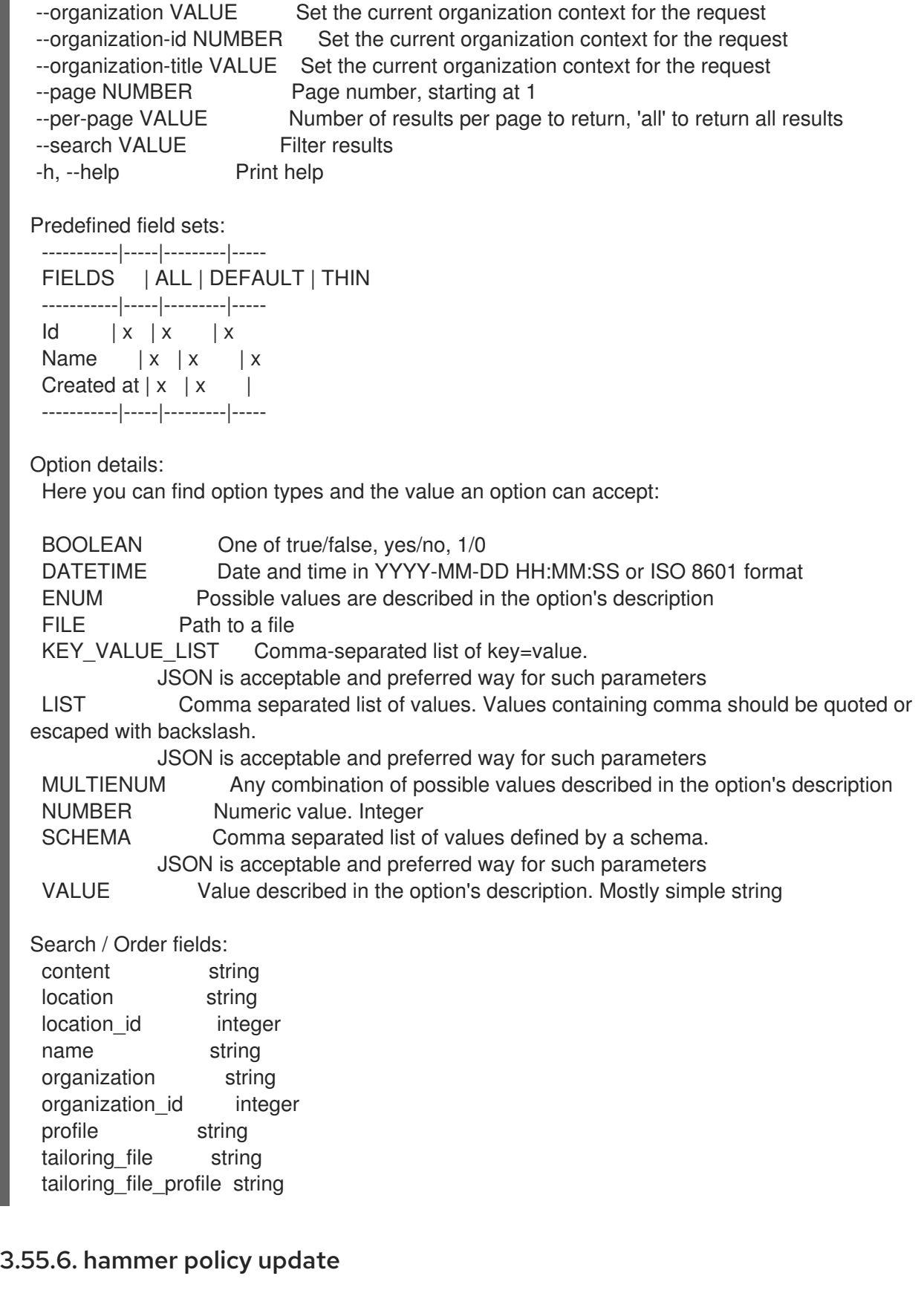

ポリシーを更新します。

```
Usage:
  hammer policy update [OPTIONS]
```
Options:

--cron-line VALUE Policy schedule cron line (only if period == "custom")

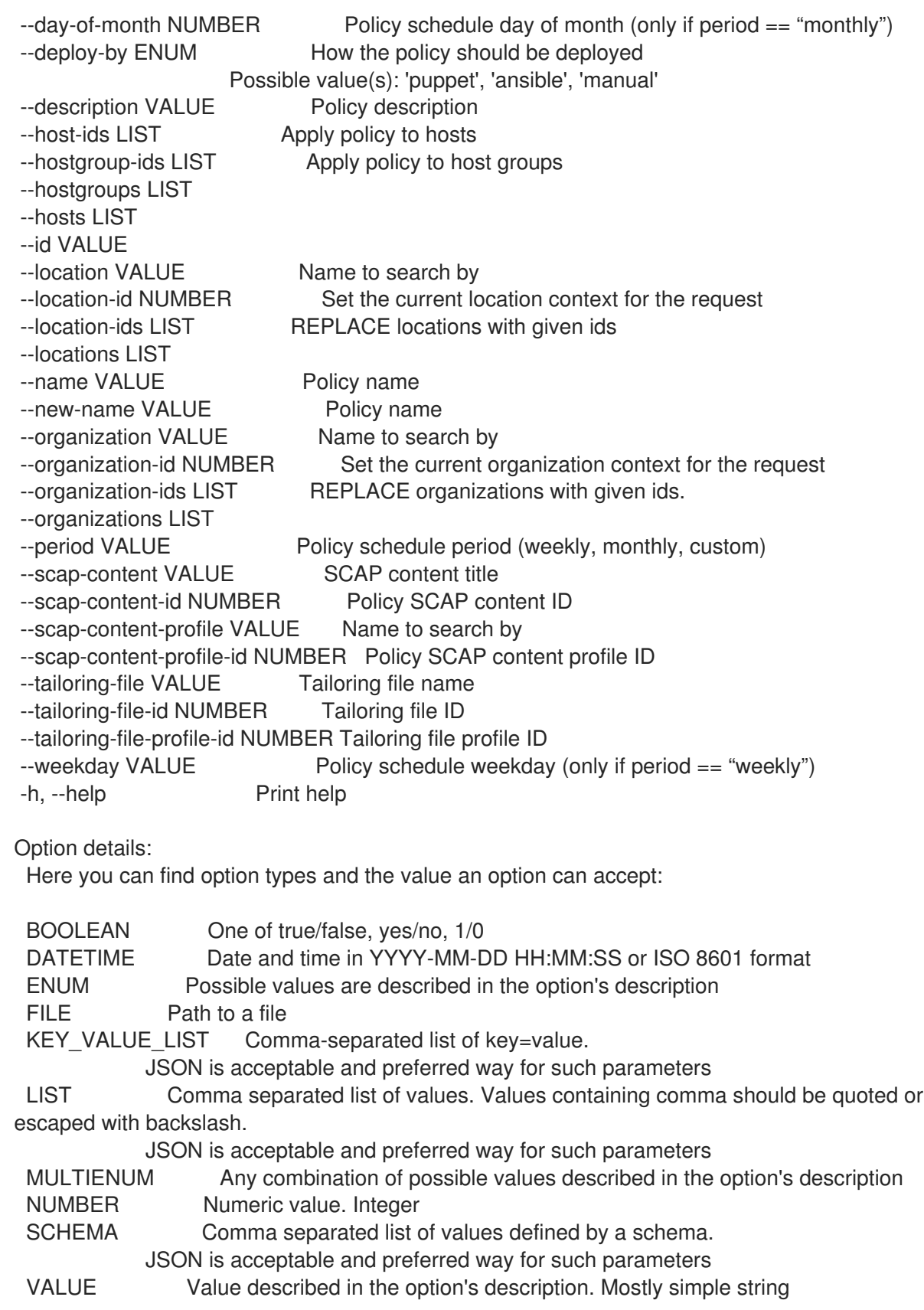

# 3.56. HAMMER PREBUILD-BASH-COMPLETION

Bash 補完向けのオプションやサブコマンドのマップを作成します。

Usage:

hammer prebuild-bash-completion [OPTIONS]

Options:

-h, --help Print help

# 3.57. HAMMER PRODUCT

製品を操作します。

Usage:

hammer product [OPTIONS] SUBCOMMAND [ARG] ...

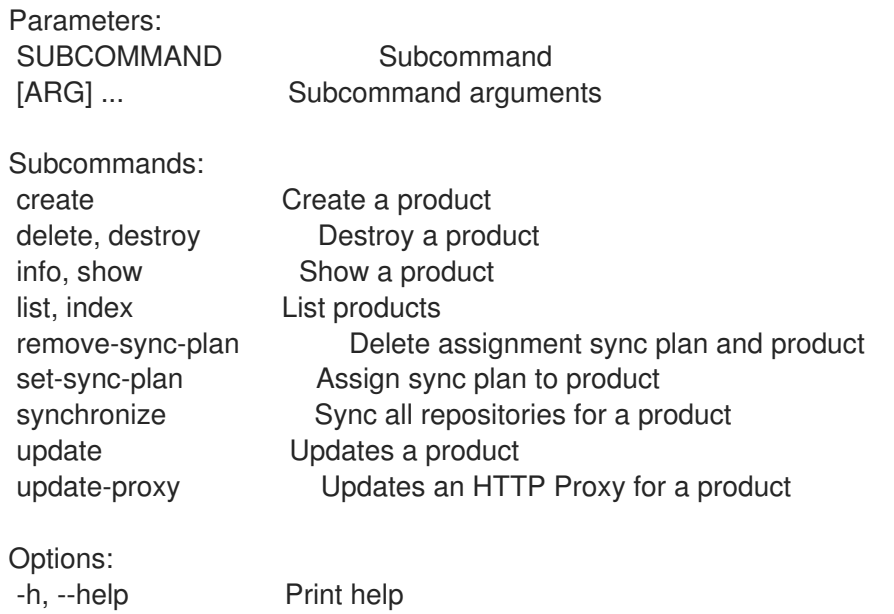

## 3.57.1. hammer product create

製品を作成します。

```
Usage:
  hammer product create [OPTIONS]
Options:
--description VALUE Product description
--gpg-key-id NUMBER Identifier of the GPG key
--label VALUE
--name VALUE Product name
--organization VALUE Organization name to search by
--organization-id NUMBER ID of the organization
--organization-label VALUE Organization label to search by
--organization-title VALUE Organization title
--ssl-ca-cert-id NUMBER Idenifier of the SSL CA Cert
--ssl-client-cert-id NUMBER Identifier of the SSL Client Cert
--ssl-client-key-id NUMBER Identifier of the SSL Client Key
--sync-plan VALUE Sync plan name to search by
--sync-plan-id NUMBER Plan numeric identifier
-h, --help Print help
Option details:
```
Here you can find option types and the value an option can accept:

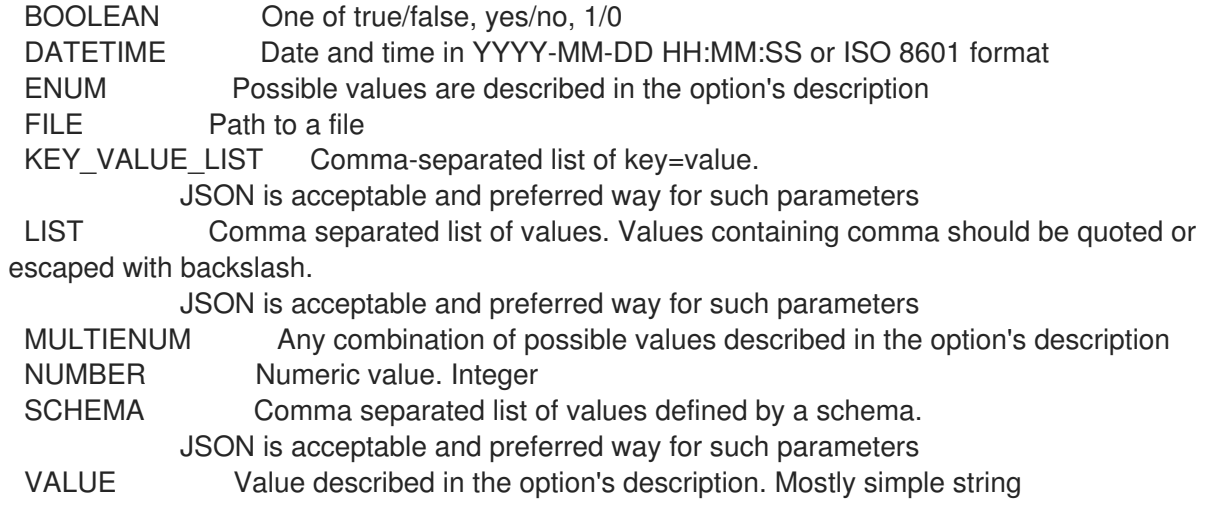

## 3.57.2. hammer product delete

製品を破棄します。

Usage: hammer product <delete|destroy> [OPTIONS] Options: --id NUMBER Product numeric identifier --name VALUE Product name to search by --organization VALUE Organization name to search by --organization-id NUMBER --organization-label VALUE Organization label to search by --organization-title VALUE Organization title -h, --help Print help Option details: Here you can find option types and the value an option can accept: BOOLEAN One of true/false, yes/no, 1/0 DATETIME Date and time in YYYY-MM-DD HH:MM:SS or ISO 8601 format ENUM Possible values are described in the option's description FILE Path to a file KEY\_VALUE\_LIST Comma-separated list of key=value. JSON is acceptable and preferred way for such parameters LIST Comma separated list of values. Values containing comma should be quoted or escaped with backslash. JSON is acceptable and preferred way for such parameters MULTIENUM Any combination of possible values described in the option's description NUMBER Numeric value. Integer SCHEMA Comma separated list of values defined by a schema. JSON is acceptable and preferred way for such parameters VALUE Value described in the option's description. Mostly simple string

## 3.57.3. hammer product info

製品を表示します。

Usage:

hammer product <info|show> [OPTIONS] Options: --fields LIST Show specified fields or predefined field sets only. (See below) --id NUMBER Product numeric identifier --name VALUE Product name to search by --organization VALUE Organization name to search by --organization-id NUMBER Organization ID --organization-label VALUE Organization label to search by --organization-title VALUE Organization title -h, --help Print help Predefined field sets: ---------------------|-----|---------|----- FIELDS | ALL | DEFAULT | THIN ---------------------|-----|---------|-----  $|x| \times |x|$ Name | x | x | x Label  $|x| x$  | Description  $|x|x|$ Sync state (all)  $|x|$  x Sync state (last)  $|x|x|$ Sync plan id  $|x| x$  | Gpg/gpg key id  $|x|x|$ Gpg/gpg key  $|x| \times |x|$ Organization | x | x | Readonly  $|x|x|$ Deletable | x | x | Content/repo name  $|x|x|$ Content/url | x | x | Content/content type  $|x|x|$ ---------------------|-----|---------|----- Option details: Here you can find option types and the value an option can accept: BOOLEAN One of true/false, yes/no, 1/0 DATETIME Date and time in YYYY-MM-DD HH:MM:SS or ISO 8601 format ENUM Possible values are described in the option's description FILE Path to a file KEY\_VALUE\_LIST Comma-separated list of key=value. JSON is acceptable and preferred way for such parameters LIST Comma separated list of values. Values containing comma should be quoted or escaped with backslash. JSON is acceptable and preferred way for such parameters MULTIENUM Any combination of possible values described in the option's description NUMBER Numeric value. Integer SCHEMA Comma separated list of values defined by a schema. JSON is acceptable and preferred way for such parameters VALUE Value described in the option's description. Mostly simple string

## 3.57.4. hammer product list

製品のリストを表示します。

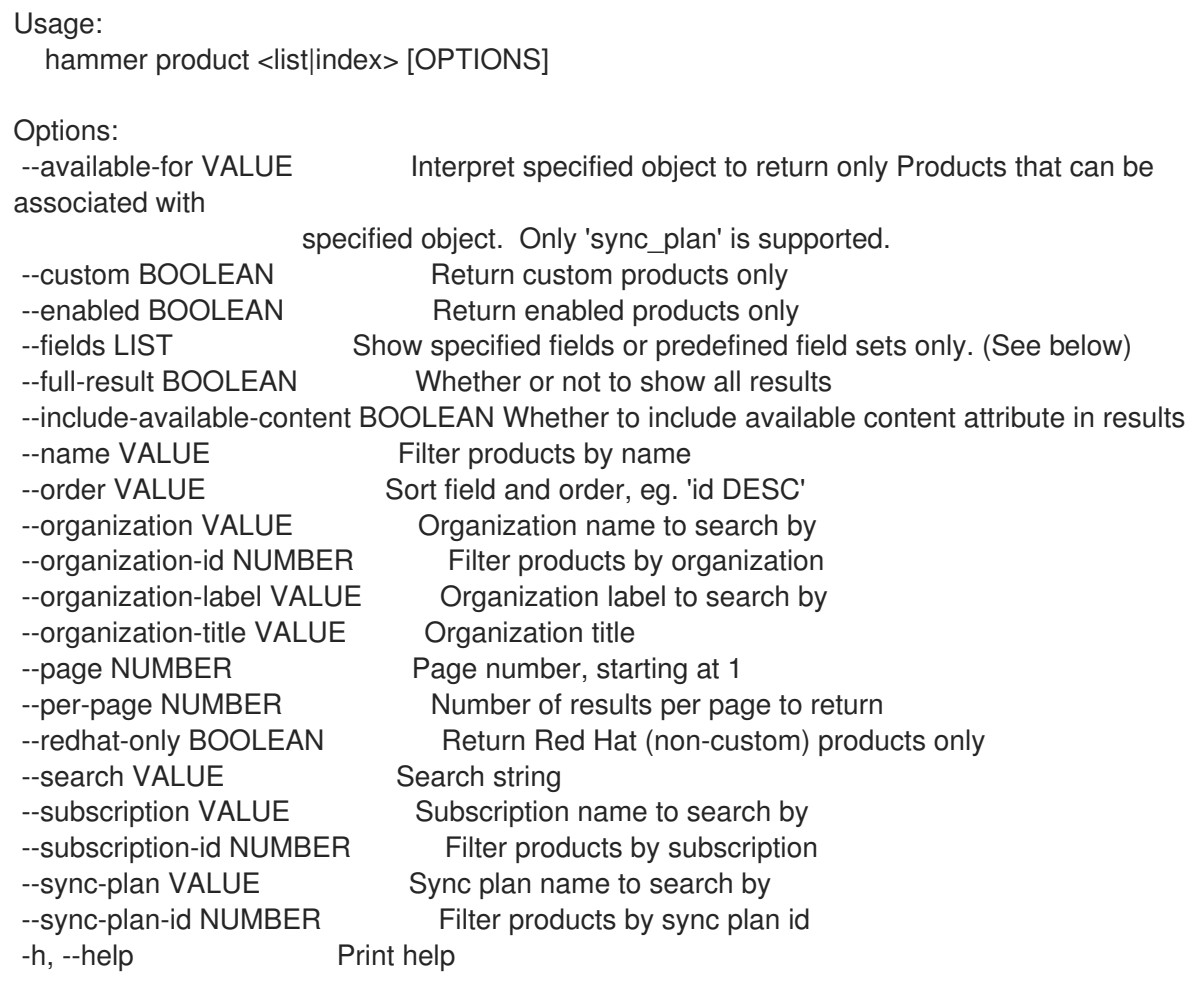

Predefined field sets:

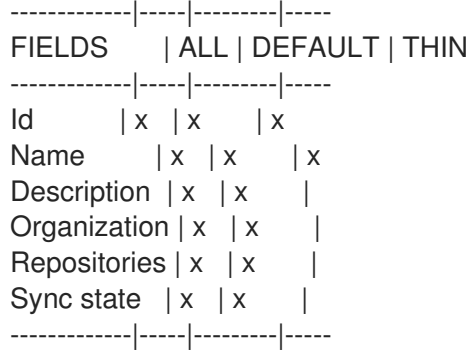

Option details:

Here you can find option types and the value an option can accept:

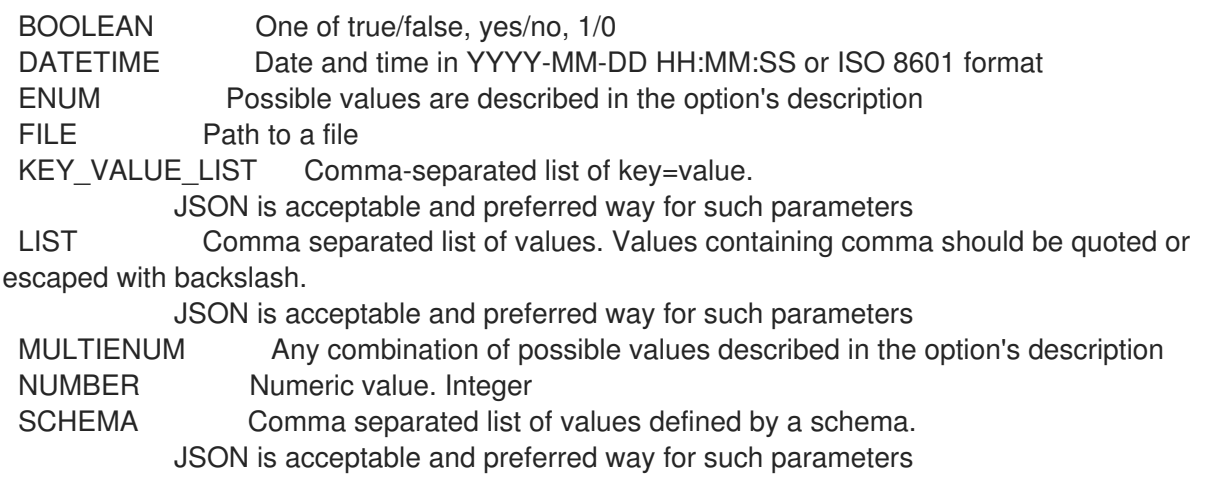

VALUE Value described in the option's description. Mostly simple string

```
Search / Order fields:
description text
label string
name string
organization_id integer
redhat Values: true, false
```
## 3.57.5. hammer product remove-sync-plan

割り当て同期プランおよび製品を削除します。

Usage:

hammer product remove-sync-plan [OPTIONS]

Options:

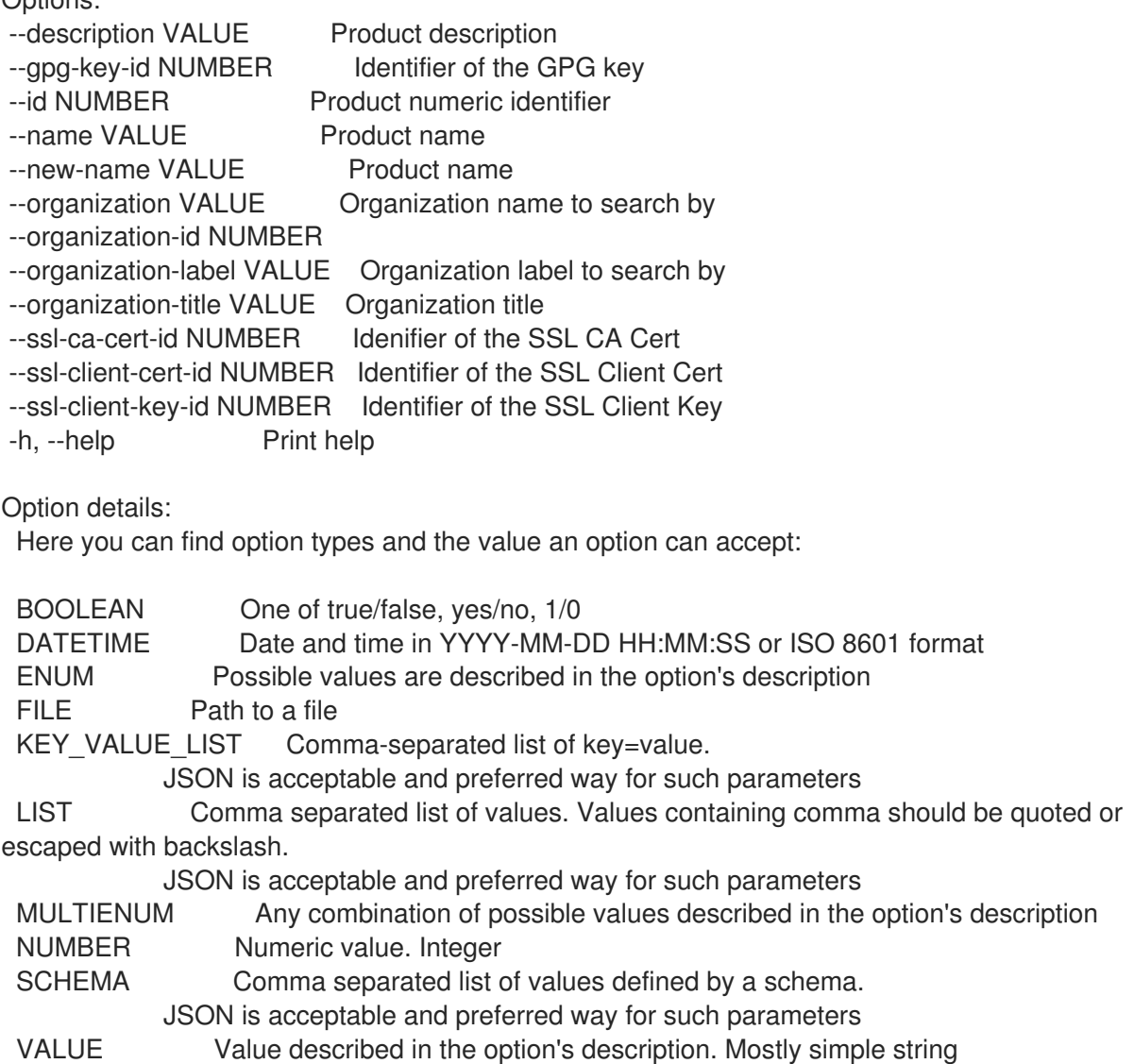

## 3.57.6. hammer product set-sync-plan

同期プランを製品に割り当てます。

Usage:

hammer product set-sync-plan [OPTIONS] Options: --id NUMBER Product numeric identifier --name VALUE Product name to search by --new-name VALUE Product name --organization VALUE Organization name to search by --organization-id NUMBER --organization-label VALUE Organization label to search by --organization-title VALUE Organization title --ssl-ca-cert-id NUMBER Idenifier of the SSL CA Cert --ssl-client-cert-id NUMBER Identifier of the SSL Client Cert --ssl-client-key-id NUMBER Identifier of the SSL Client Key --sync-plan VALUE Sync plan name to search by --sync-plan-id NUMBER Plan numeric identifier -h, --help Print help Option details: Here you can find option types and the value an option can accept: BOOLEAN One of true/false, yes/no, 1/0 DATETIME Date and time in YYYY-MM-DD HH:MM:SS or ISO 8601 format ENUM Possible values are described in the option's description FILE Path to a file KEY\_VALUE\_LIST Comma-separated list of key=value. JSON is acceptable and preferred way for such parameters LIST Comma separated list of values. Values containing comma should be quoted or escaped with backslash. JSON is acceptable and preferred way for such parameters MULTIENUM Any combination of possible values described in the option's description NUMBER Numeric value. Integer SCHEMA Comma separated list of values defined by a schema. JSON is acceptable and preferred way for such parameters VALUE Value described in the option's description. Mostly simple string

## 3.57.7. hammer product synchronize

製品のすべてのリポジトリーを同期します。

```
Usage:
  hammer product synchronize [OPTIONS]
```

```
Options:
```
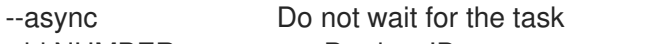

```
--id NUMBER Product ID
```
--name VALUE Product name to search by

--organization VALUE Organization name to search by

--organization-id NUMBER

```
--organization-label VALUE Organization label to search by
```

```
--organization-title VALUE Organization title
```

```
-h, --help Print help
```
#### Option details: Here you can find option types and the value an option can accept:

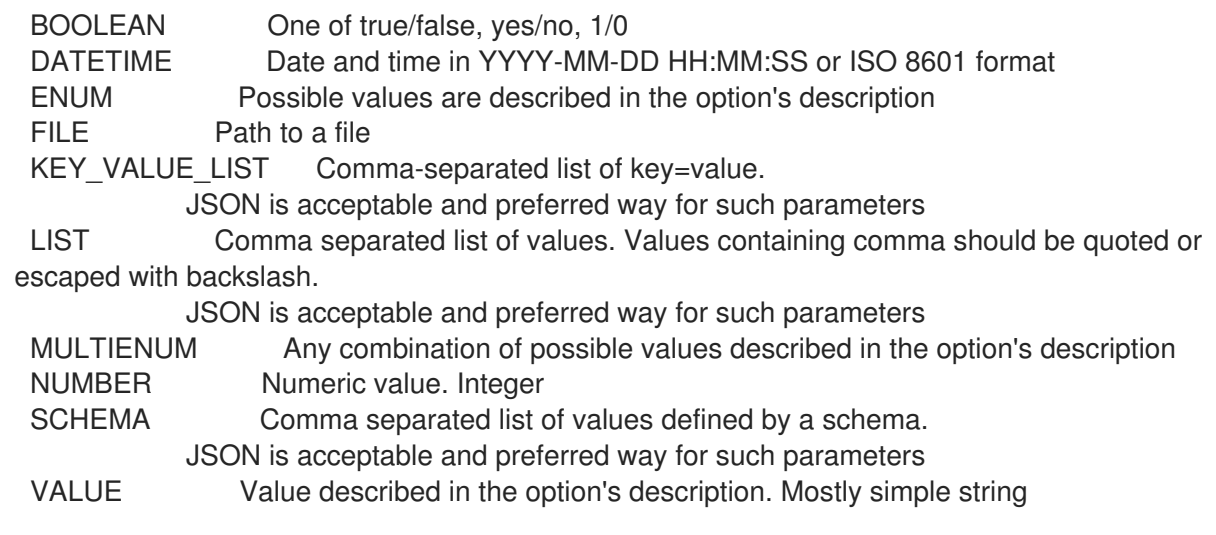

## 3.57.8. hammer product update

製品を更新します。

Usage: hammer product update [OPTIONS] Options: --description VALUE Product description --gpg-key-id NUMBER Identifier of the GPG key --id NUMBER Product numeric identifier --name VALUE Product name --new-name VALUE Product name --organization VALUE Organization name to search by --organization-id NUMBER --organization-label VALUE Organization label to search by --organization-title VALUE Organization title --ssl-ca-cert-id NUMBER Idenifier of the SSL CA Cert --ssl-client-cert-id NUMBER Identifier of the SSL Client Cert --ssl-client-key-id NUMBER Identifier of the SSL Client Key --sync-plan VALUE Sync plan name to search by --sync-plan-id NUMBER Plan numeric identifier -h, --help Print help Option details: Here you can find option types and the value an option can accept: BOOLEAN One of true/false, yes/no, 1/0 DATETIME Date and time in YYYY-MM-DD HH:MM:SS or ISO 8601 format ENUM Possible values are described in the option's description FILE Path to a file KEY\_VALUE\_LIST Comma-separated list of key=value. JSON is acceptable and preferred way for such parameters LIST Comma separated list of values. Values containing comma should be quoted or escaped with backslash. JSON is acceptable and preferred way for such parameters MULTIENUM Any combination of possible values described in the option's description NUMBER Numeric value. Integer

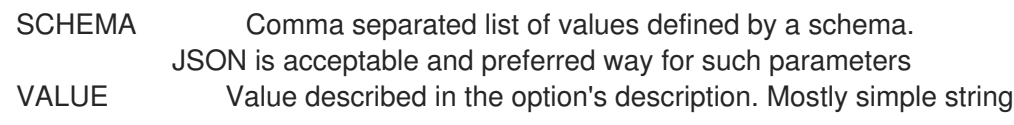

## 3.57.9. hammer product update-proxy

```
製品の HTTP プロキシーを更新します。
```
Usage:

hammer product update-proxy [OPTIONS]

Options:

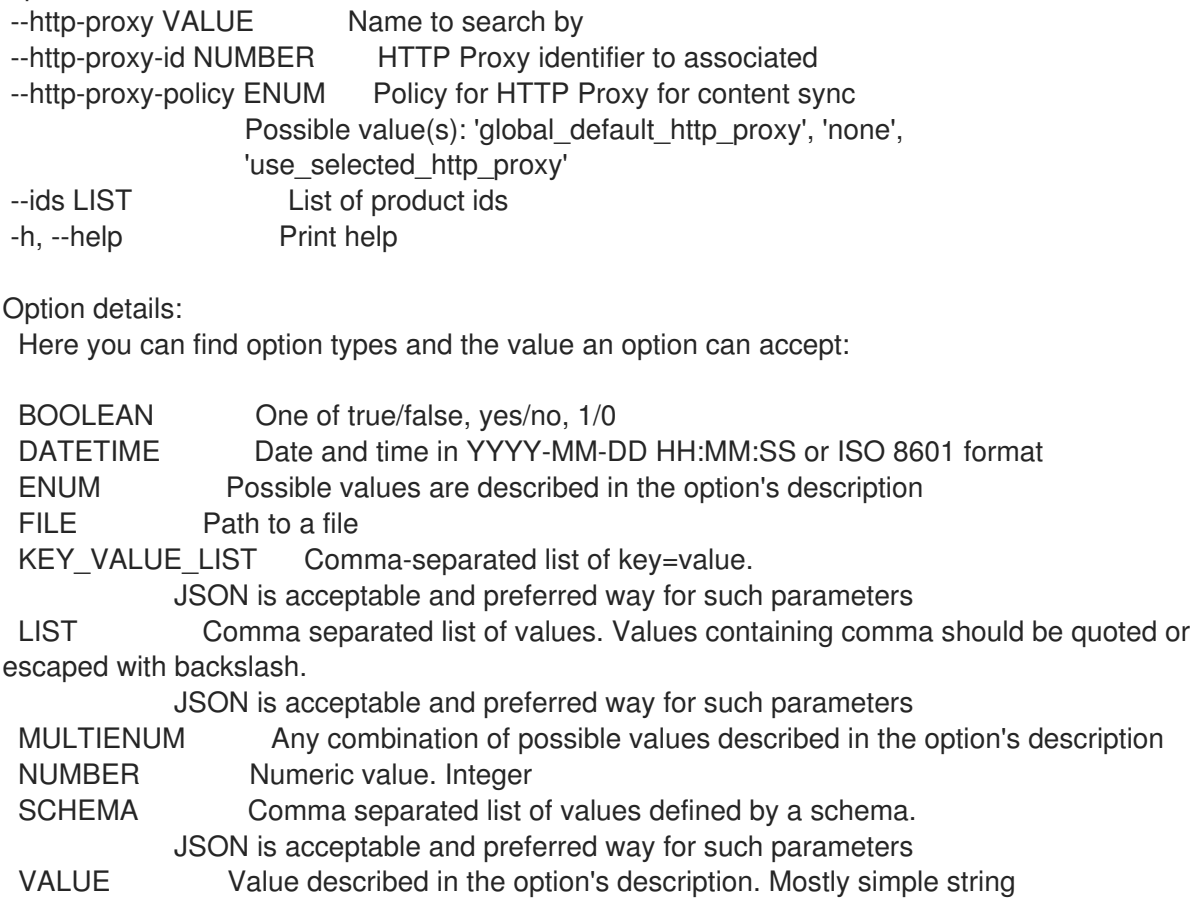

# 3.58. HAMMER PROXY

スマートプロキシーを操作します。

Usage:

hammer proxy [OPTIONS] SUBCOMMAND [ARG] ...

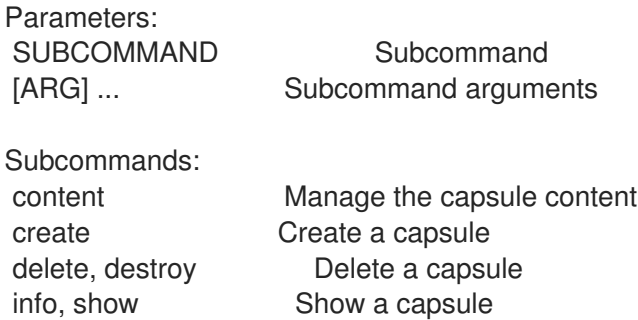

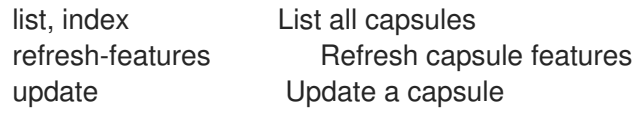

Options: -h, --help Print help

#### 3.58.1. hammer proxy content

Capsule コンテンツを管理します。

Usage: hammer proxy content [OPTIONS] SUBCOMMAND [ARG] ...

Parameters: SUBCOMMAND Subcommand [ARG] ... Subcommand arguments

Subcommands:

add-lifecycle-environment Add lifecycle environments to the capsule available-lifecycle-environments List the lifecycle environments not attached to the capsule cancel-synchronization Cancel running capsule synchronization info Get current capsule synchronization status lifecycle-environments List the lifecycle environments attached to the capsule remove-lifecycle-environment Remove lifecycle environments from the capsule synchronization-status Get current capsule synchronization status synchronize Synchronize the content to the capsule

Options: -h, --help Print help

#### 3.58.1.1. hammer proxy content add-lifecycle-environment

ライフサイクル環境を Capsule に追加します。

```
Usage:
  hammer proxy content add-lifecycle-environment [OPTIONS]
Options:
--environment VALUE Lifecycle environment name to search by (--environment is
deprecated: Use
                   --lifecycle-environment instead)
--environment-id NUMBER (--environment-id is deprecated: Use --lifecycle-environment-id
instead)
--id NUMBER Id of the capsule
--lifecycle-environment VALUE Lifecycle environment name to search by
--lifecycle-environment-id NUMBER Id of the lifecycle environment
--name VALUE Name to search by
--organization VALUE Contains Organization name
--organization-id VALUE Organization ID
-h, --help Print help
Option details:
 Here you can find option types and the value an option can accept:
```
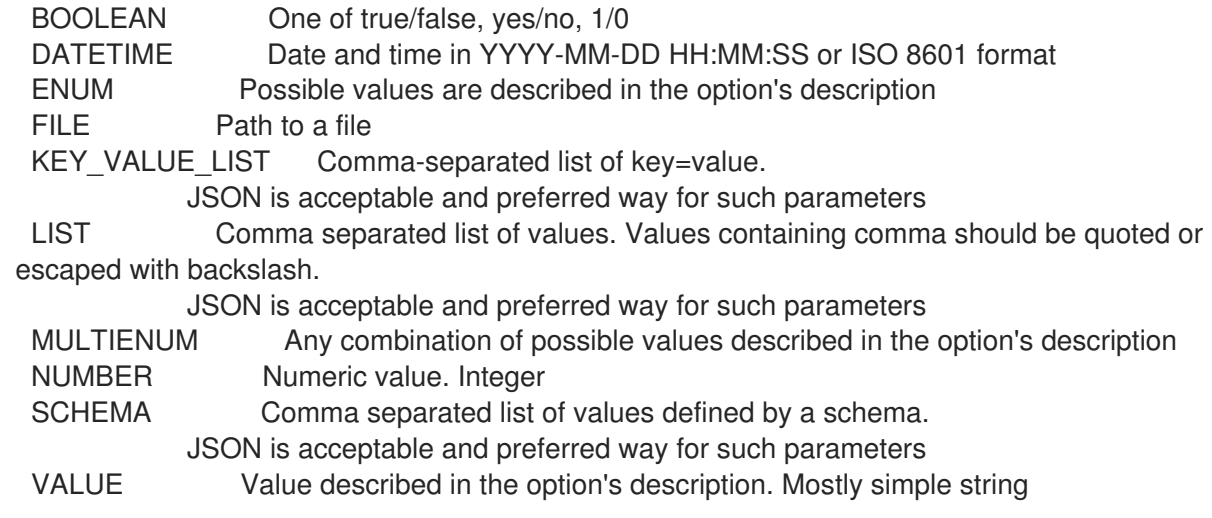

## 3.58.1.2. hammer proxy content available-lifecycle-environments

Capsule に割り当てられていないライフサイクル環境をリスト表示します。

Usage:

hammer proxy content available-lifecycle-environments [OPTIONS]

Options:

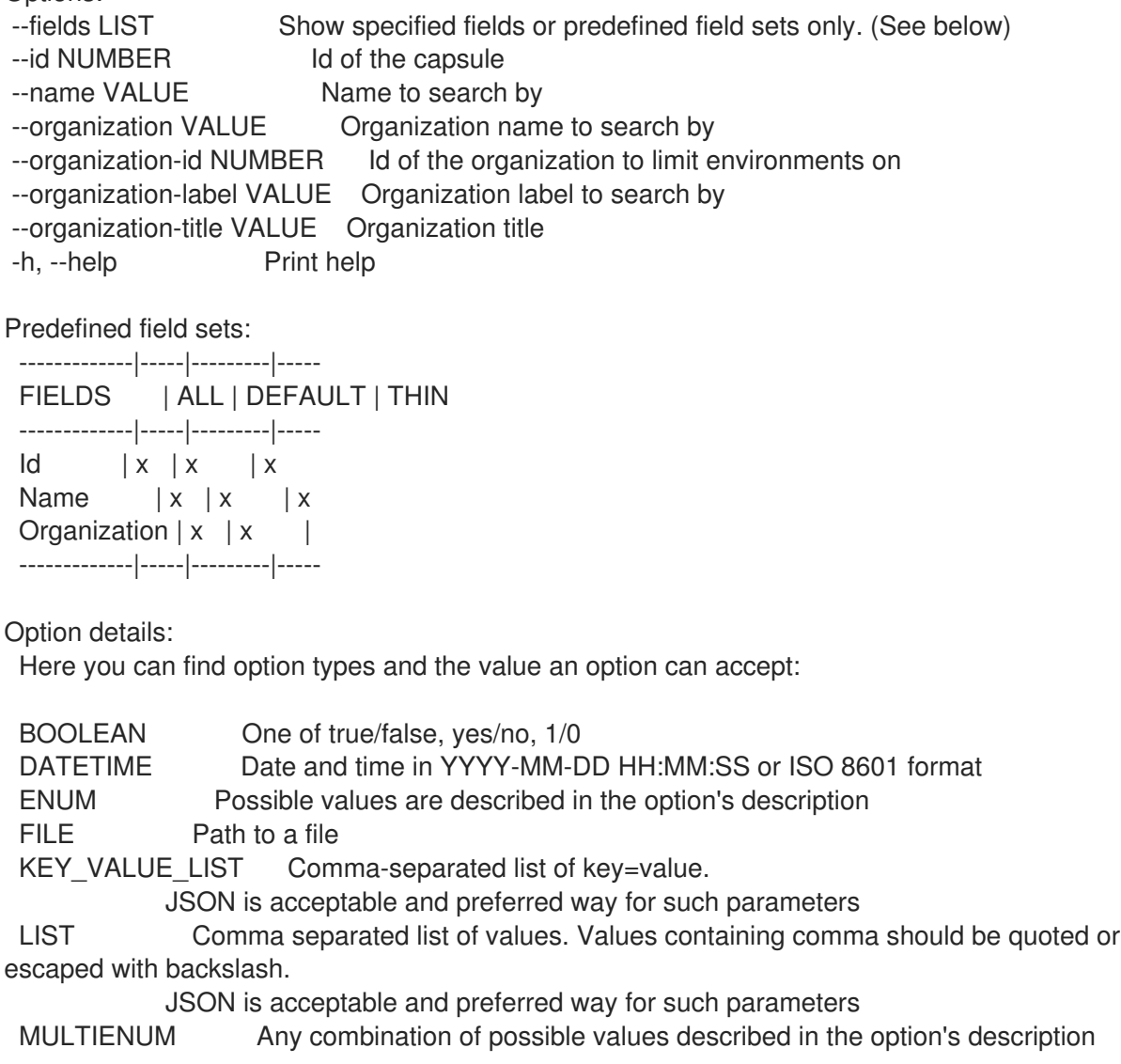

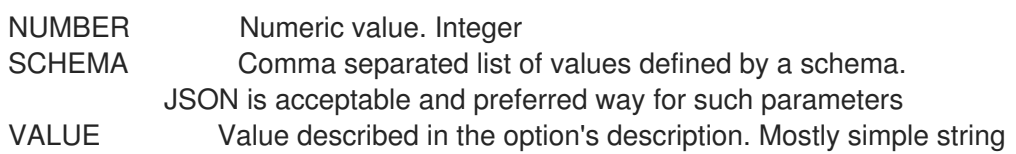

#### 3.58.1.3. hammer proxy content cancel-synchronization

```
実行中の Capsule 同期をキャンセルします。
```
Usage:

hammer proxy content cancel-synchronization [OPTIONS]

Options:

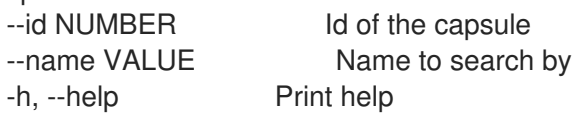

Option details:

Here you can find option types and the value an option can accept:

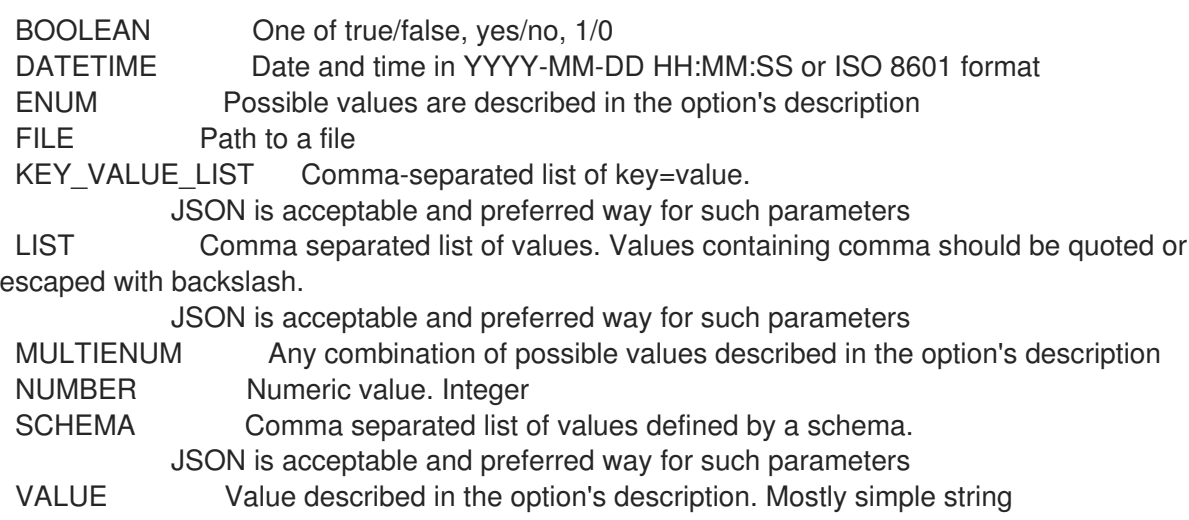

#### 3.58.1.4. hammer proxy content info

現在の Capsule 同期ステータスを取得します。

```
Usage:
  hammer proxy content info [OPTIONS]
Options:
--fields LIST Show specified fields or predefined field sets only. (See below)<br>--id NUMBER ld of the capsule
                        Id of the capsule
--name VALUE Name to search by
--organization VALUE Organization name to search by
--organization-id NUMBER Id of the organization to get the status for
--organization-label VALUE Organization label to search by
--organization-title VALUE Organization title
-h, --help Print help
Predefined field sets:
   -------------------------------------------------------------------|-----|--------
```
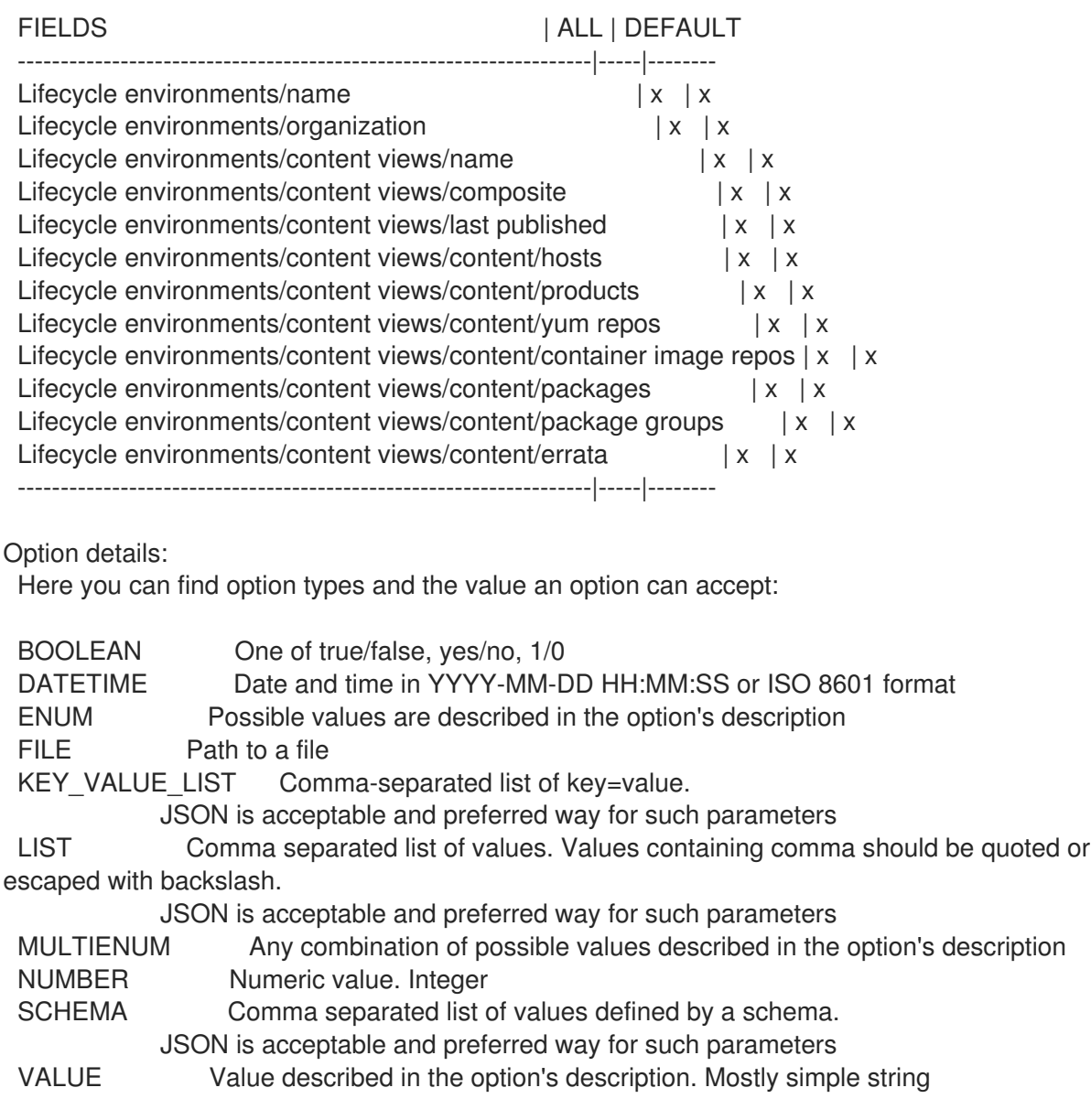

#### 3.58.1.5. hammer proxy content lifecycle-environments

Capsule に割り当てられたライフサイクル環境をリスト表示します。

```
Usage:
  hammer proxy content lifecycle-environments [OPTIONS]
Options:
--fields LIST Show specified fields or predefined field sets only. (See below)
--id NUMBER Id of the capsule
--name VALUE Name to search by
--organization VALUE Organization name to search by
--organization-id NUMBER Id of the organization to limit environments on
--organization-label VALUE Organization label to search by
--organization-title VALUE Organization title
-h, --help Print help
Predefined field sets:
 -------------|-----|---------|-----
 FIELDS | ALL | DEFAULT | THIN
 -------------|-----|---------|-----
```
 $\vert x \vert x \vert x \vert x$ Name  $|x|x|$  | x Organization  $|x|x|$ -------------|-----|---------|-----

Option details:

Here you can find option types and the value an option can accept:

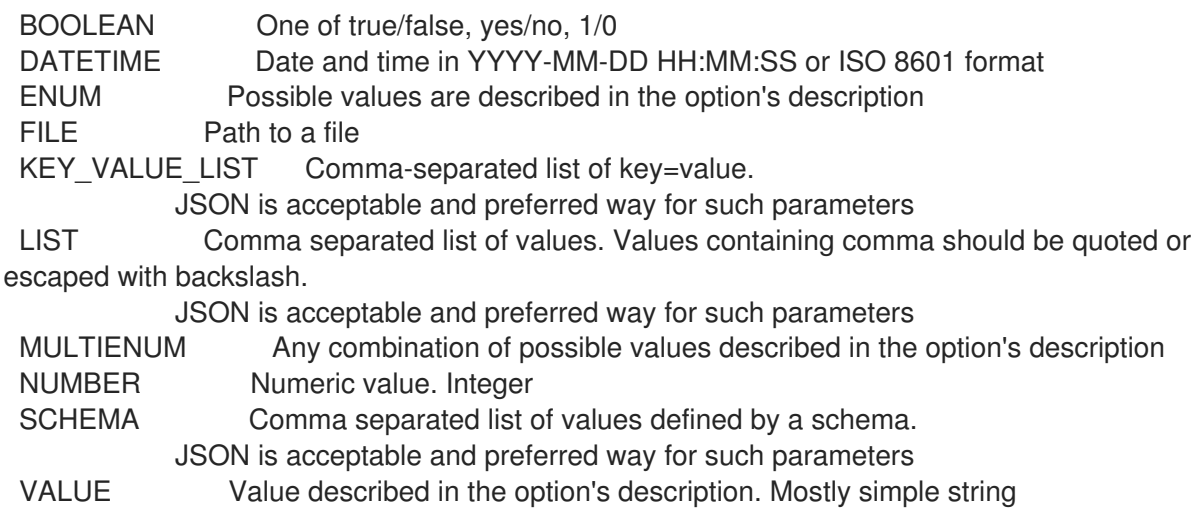

#### 3.58.1.6. hammer proxy content remove-lifecycle-environment

ライフサイクル環境を Capsule から削除します。

```
Usage:
  hammer proxy content remove-lifecycle-environment [OPTIONS]
Options:
--environment VALUE Lifecycle environment name to search by (--environment is
deprecated: Use
                  --lifecycle-environment instead)
--environment-id NUMBER (--environment-id is deprecated: Use --lifecycle-environment-id
instead)
--id NUMBER Id of the capsule
--lifecycle-environment VALUE Lifecycle environment name to search by
--lifecycle-environment-id NUMBER Id of the lifecycle environment
--name VALUE Name to search by
--organization VALUE   Organization name
--organization-id VALUE Organization ID
-h, --help Print help
Option details:
 Here you can find option types and the value an option can accept:
 BOOLEAN One of true/false, yes/no, 1/0
 DATETIME Date and time in YYYY-MM-DD HH:MM:SS or ISO 8601 format
 ENUM Possible values are described in the option's description
 FILE Path to a file
 KEY_VALUE_LIST Comma-separated list of key=value.
           JSON is acceptable and preferred way for such parameters
 LIST Comma separated list of values. Values containing comma should be quoted or
escaped with backslash.
```
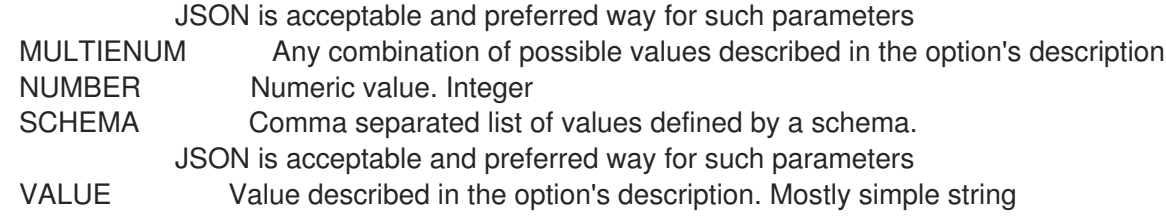

# 3.58.1.7. hammer proxy content synchronization-status

```
現在の Capsule 同期ステータスを取得します。
```
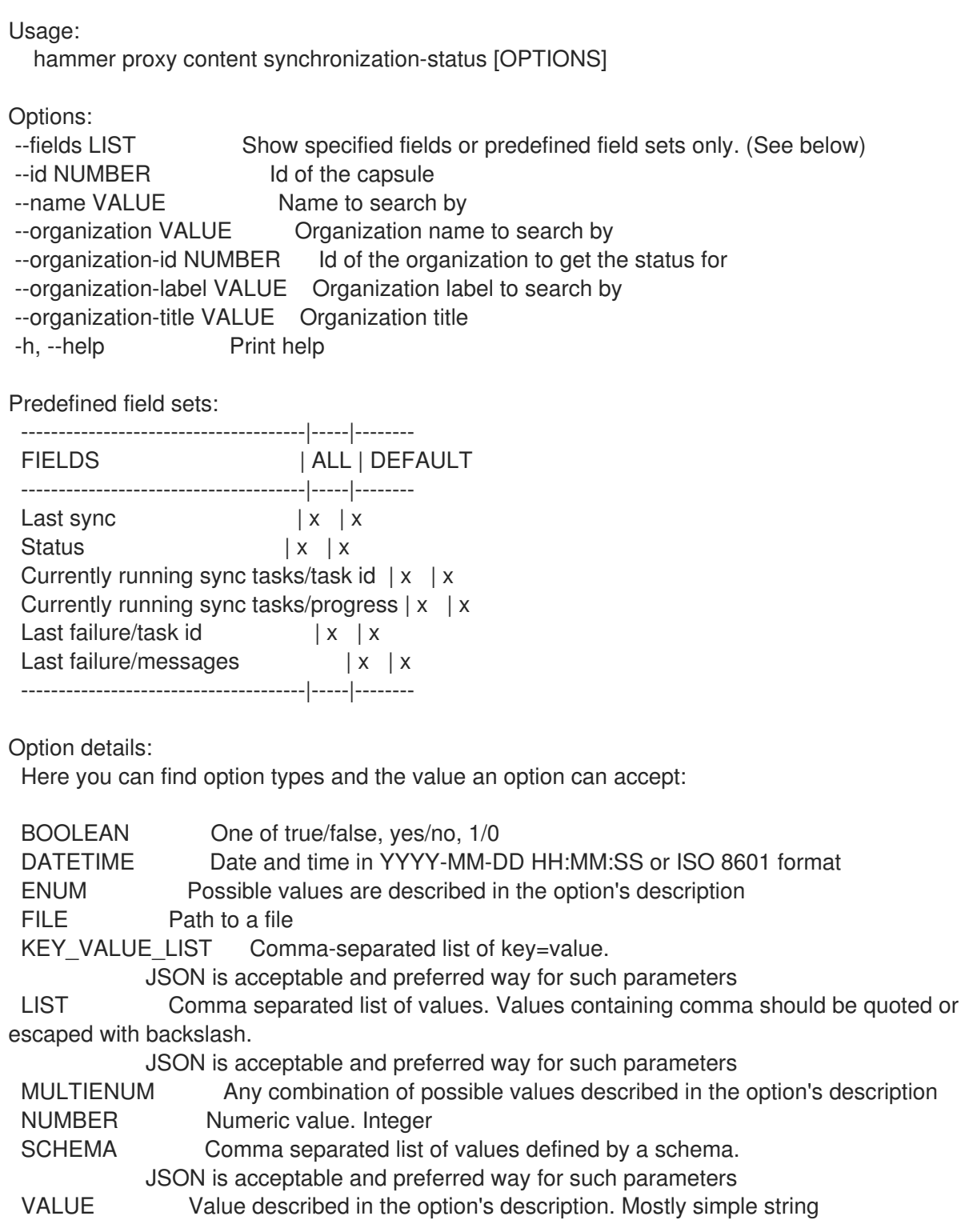

## 3.58.1.8. hammer proxy content synchronize

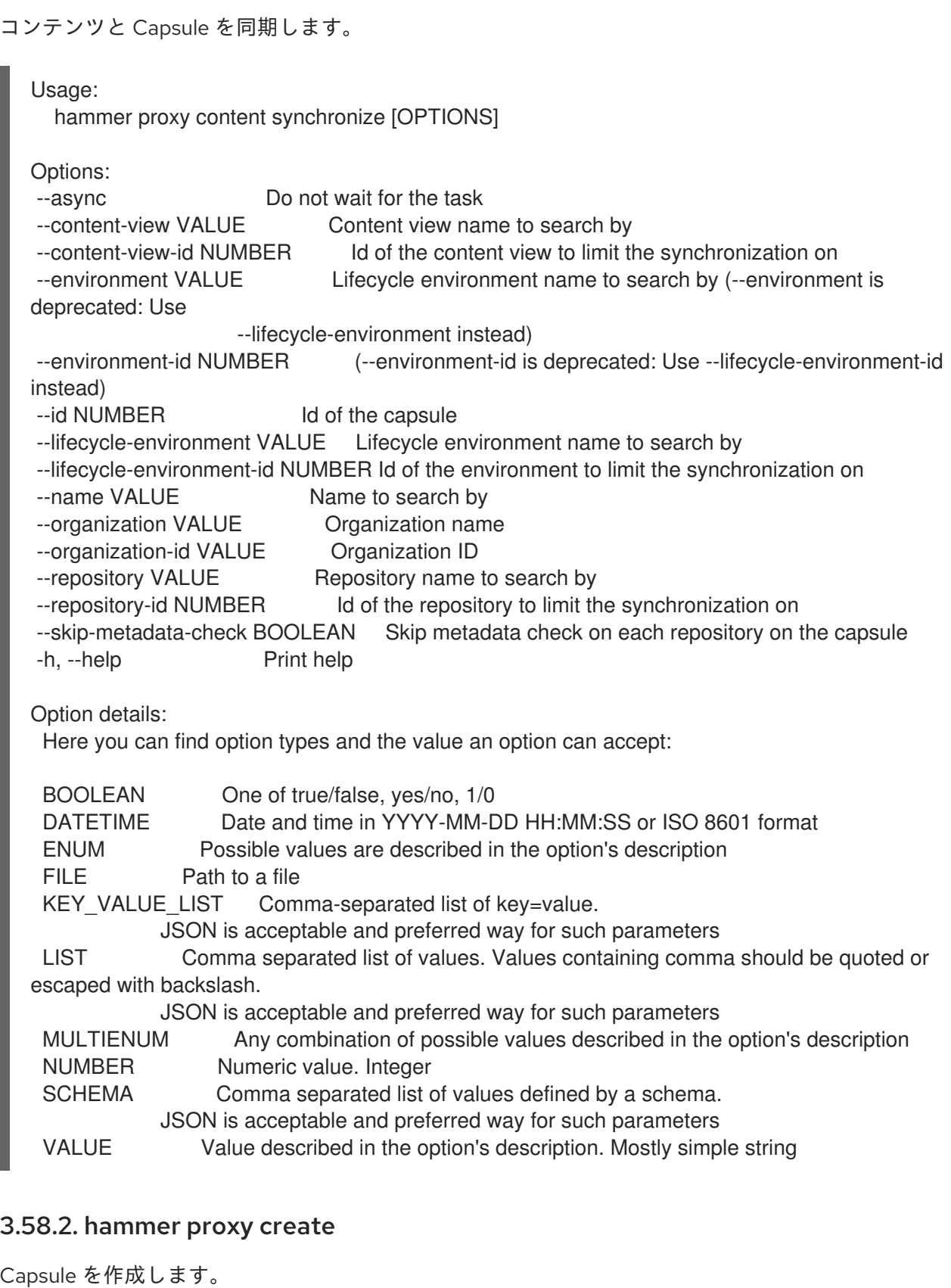

Usage: hammer proxy create [OPTIONS]

Options:<br>--download-policy VALUE Download Policy of the capsule, must be one of on\_demand, immediate, inherit

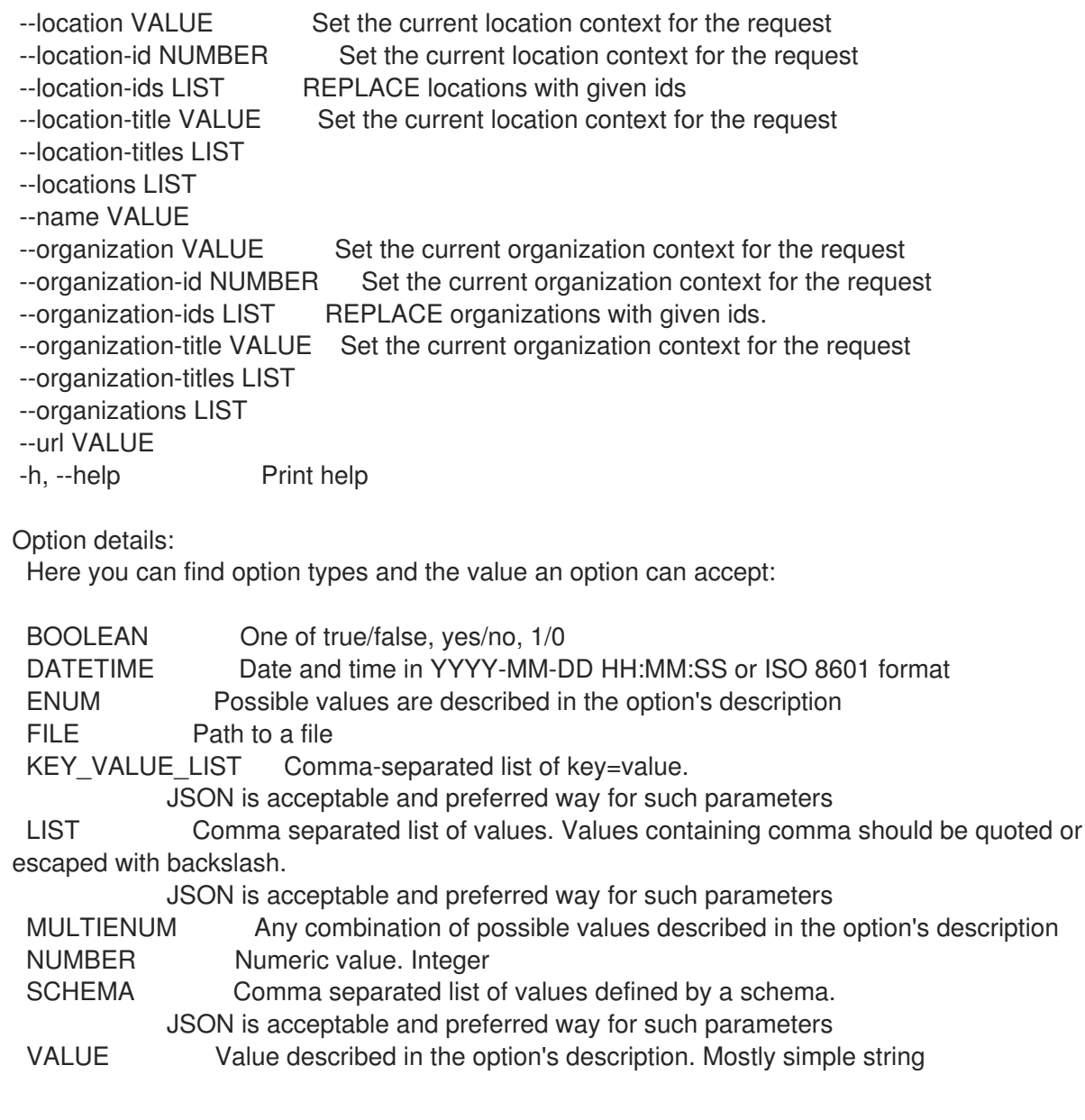

## 3.58.3. hammer proxy delete

Capsule を削除します。

```
Usage:
  hammer proxy <delete|destroy> [OPTIONS]
Options:
--id VALUE
--location VALUE Set the current location context for the request
--location-id NUMBER Set the current location context for the request
--location-title VALUE Set the current location context for the request
--name VALUE Name to search by
--organization VALUE Set the current organization context for the request
--organization-id NUMBER Set the current organization context for the request
--organization-title VALUE Set the current organization context for the request
-h, --help Print help
```
#### Option details: Here you can find option types and the value an option can accept:

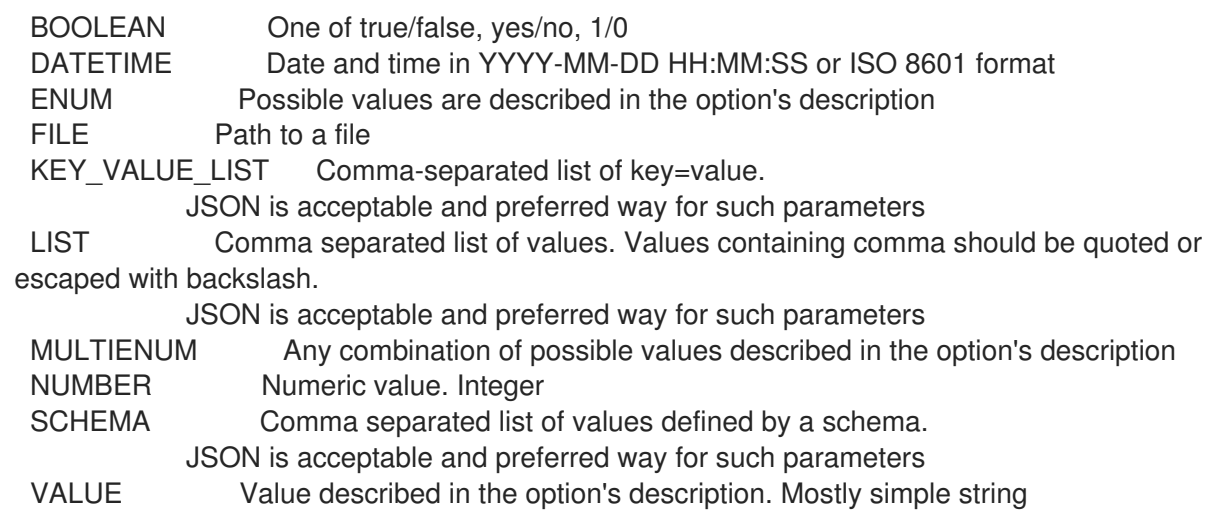

## 3.58.4. hammer proxy info

Capsule を表示します。

Usage: hammer proxy <info|show> [OPTIONS] Options: --fields LIST Show specified fields or predefined field sets only. (See below) --id VALUE

```
--include-status BOOLEAN Flag to indicate whether to include status or not
--include-version BOOLEAN Flag to indicate whether to include version or not
--location VALUE Set the current location context for the request
--location-id NUMBER Set the current location context for the request
--location-title VALUE Set the current location context for the request
--name VALUE Name to search by
--organization VALUE Set the current organization context for the request
--organization-id NUMBER Set the current organization context for the request
--organization-title VALUE Set the current organization context for the request
-h, --help Print help
```
Predefined field sets:

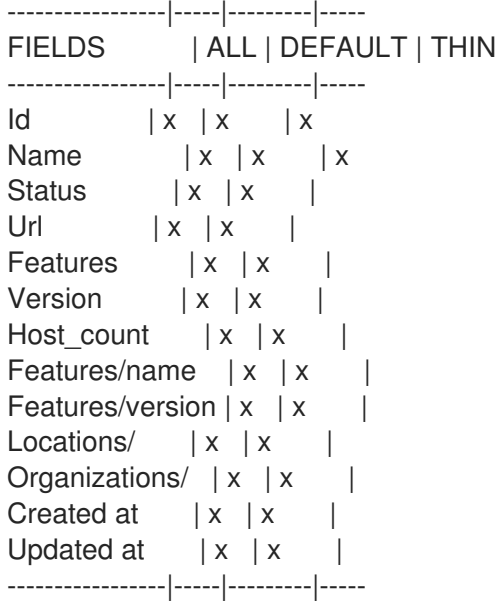
Option details: Here you can find option types and the value an option can accept: BOOLEAN One of true/false, yes/no, 1/0 DATETIME Date and time in YYYY-MM-DD HH:MM:SS or ISO 8601 format ENUM Possible values are described in the option's description FILE Path to a file KEY\_VALUE\_LIST Comma-separated list of key=value. JSON is acceptable and preferred way for such parameters LIST Comma separated list of values. Values containing comma should be quoted or escaped with backslash. JSON is acceptable and preferred way for such parameters MULTIENUM Any combination of possible values described in the option's description NUMBER Numeric value. Integer SCHEMA Comma separated list of values defined by a schema. JSON is acceptable and preferred way for such parameters VALUE Value described in the option's description. Mostly simple string

## 3.58.5. hammer proxy list

Capsule をリスト表示します。

Usage: hammer proxy <list|index> [OPTIONS]

Options:

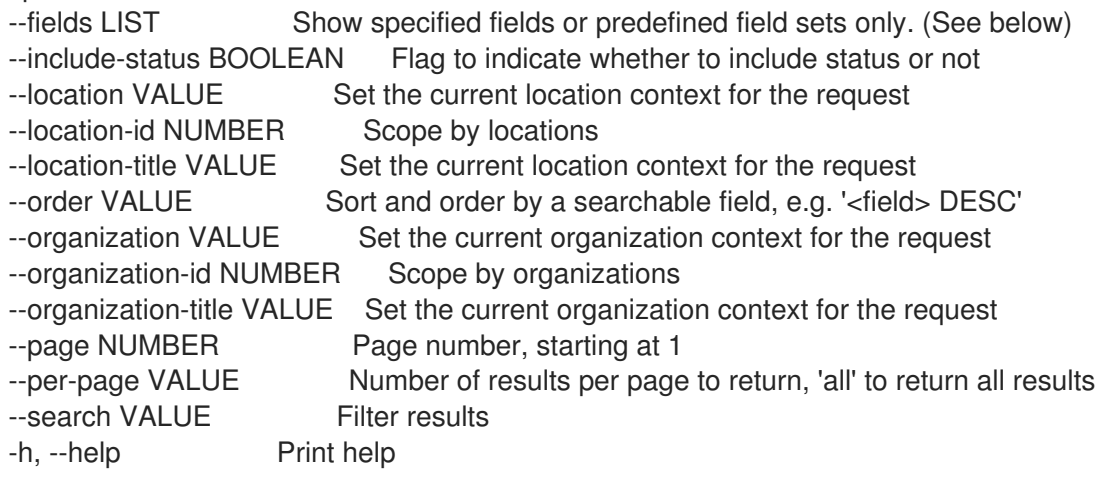

### Predefined field sets:

---------|-----|---------|----- FIELDS | ALL | DEFAULT | THIN ---------|-----|---------|-----  $Id \mid x \mid x \mid x$ Name  $|x|x$  | x Status  $|x|x|$ Url  $|x|$   $x$  | Features  $|x|x|$ ---------|-----|---------|-----

### Option details:

Here you can find option types and the value an option can accept:

BOOLEAN One of true/false, yes/no, 1/0

DATETIME Date and time in YYYY-MM-DD HH:MM:SS or ISO 8601 format ENUM Possible values are described in the option's description FILE Path to a file KEY\_VALUE\_LIST Comma-separated list of key=value. JSON is acceptable and preferred way for such parameters LIST Comma separated list of values. Values containing comma should be quoted or escaped with backslash. JSON is acceptable and preferred way for such parameters MULTIENUM Any combination of possible values described in the option's description NUMBER Numeric value. Integer SCHEMA Comma separated list of values defined by a schema. JSON is acceptable and preferred way for such parameters VALUE Value described in the option's description. Mostly simple string Search / Order fields: feature string location string location\_id integer name string organization string organization id integer url string Search / Order fields: feature string location string location id integer name string organization string organization id integer url string

## 3.58.6. hammer proxy refresh-features

```
Capsule 機能をリフレッシュします。
```

```
Usage:
  hammer proxy refresh-features [OPTIONS]
Options:
--id VALUE
--location VALUE Set the current location context for the request
--location-id NUMBER Set the current location context for the request
--location-title VALUE Set the current location context for the request
--name VALUE Name to search by
--organization VALUE Set the current organization context for the request
--organization-id NUMBER Set the current organization context for the request
--organization-title VALUE Set the current organization context for the request
-h, --help Print help
Option details:
 Here you can find option types and the value an option can accept:
 BOOLEAN One of true/false, yes/no, 1/0
 DATETIME Date and time in YYYY-MM-DD HH:MM:SS or ISO 8601 format
```
ENUM Possible values are described in the option's description FILE Path to a file KEY\_VALUE\_LIST Comma-separated list of key=value. JSON is acceptable and preferred way for such parameters LIST Comma separated list of values. Values containing comma should be quoted or escaped with backslash. JSON is acceptable and preferred way for such parameters MULTIENUM Any combination of possible values described in the option's description NUMBER Numeric value. Integer SCHEMA Comma separated list of values defined by a schema. JSON is acceptable and preferred way for such parameters VALUE Value described in the option's description. Mostly simple string

## 3.58.7. hammer proxy update

Capsule を更新します。 Usage: hammer proxy update [OPTIONS] Options: --download-policy VALUE Download Policy of the capsule, must be one of on demand, immediate, inherit --id VALUE --location VALUE Set the current location context for the request --location-id NUMBER Set the current location context for the request --location-ids LIST REPLACE locations with given ids --location-title VALUE Set the current location context for the request --location-titles LIST --locations LIST --name VALUE --new-name VALUE --organization VALUE Set the current organization context for the request --organization-id NUMBER Set the current organization context for the request --organization-ids LIST REPLACE organizations with given ids. --organization-title VALUE Set the current organization context for the request --organization-titles LIST --organizations LIST --url VALUE -h, --help Print help Option details: Here you can find option types and the value an option can accept: BOOLEAN One of true/false, yes/no, 1/0 DATETIME Date and time in YYYY-MM-DD HH:MM:SS or ISO 8601 format ENUM Possible values are described in the option's description FILE Path to a file KEY\_VALUE\_LIST Comma-separated list of key=value. JSON is acceptable and preferred way for such parameters LIST Comma separated list of values. Values containing comma should be quoted or escaped with backslash. JSON is acceptable and preferred way for such parameters MULTIENUM Any combination of possible values described in the option's description NUMBER Numeric value. Integer

SCHEMA Comma separated list of values defined by a schema. JSON is acceptable and preferred way for such parameters VALUE Value described in the option's description. Mostly simple string

# 3.59. HAMMER REALM

レルムを操作します。

Usage: hammer realm [OPTIONS] SUBCOMMAND [ARG] ...

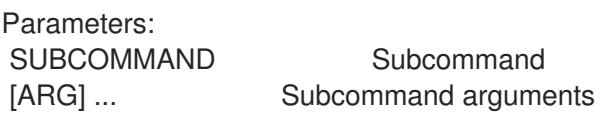

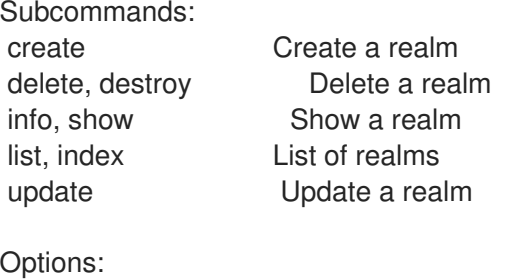

-h, --help Print help

## 3.59.1. hammer realm create

レルムを作成します。

Usage: hammer realm create [OPTIONS] Options: --location VALUE Set the current location context for the request --location-id NUMBER Set the current location context for the request --location-ids LIST REPLACE locations with given ids --location-title VALUE Set the current location context for the request --location-titles LIST --locations LIST --name VALUE The realm name, e.g. EXAMPLE.COM --organization VALUE Set the current organization context for the request --organization-id NUMBER Set the current organization context for the request --organization-ids LIST REPLACE organizations with given ids. --organization-title VALUE Set the current organization context for the request --organization-titles LIST --organizations LIST --realm-proxy-id NUMBER Capsule ID to use within this realm --realm-type VALUE Realm type, e.g. Red Hat Identity Management or Active Directory -h, --help Print help Option details: Here you can find option types and the value an option can accept:

BOOLEAN One of true/false, yes/no, 1/0

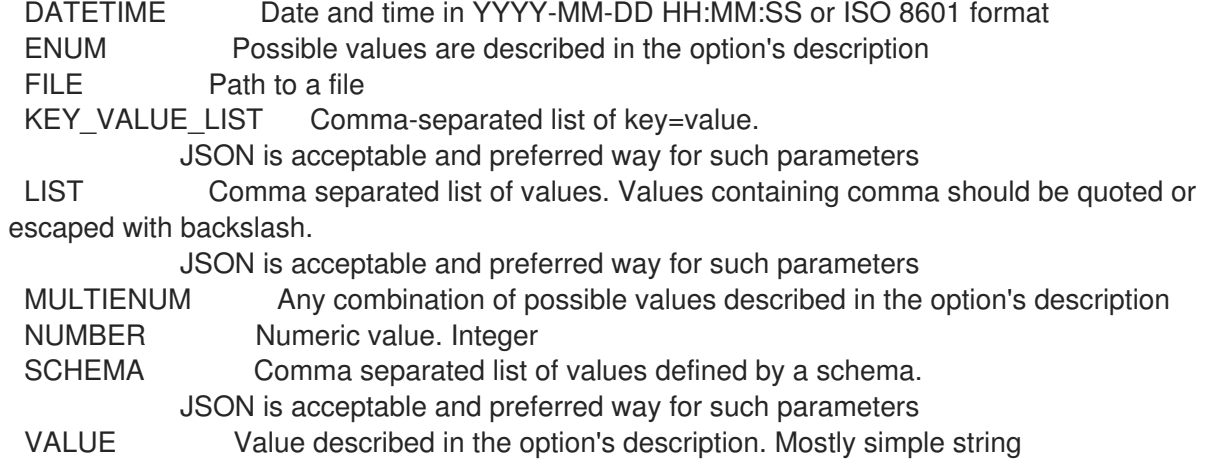

## 3.59.2. hammer realm delete

レルムを削除します。

Usage: hammer realm <delete|destroy> [OPTIONS] Options: --id VALUE --location VALUE Set the current location context for the request --location-id NUMBER Set the current location context for the request --location-title VALUE Set the current location context for the request --name VALUE Name to search by --organization VALUE Set the current organization context for the request --organization-id NUMBER Set the current organization context for the request --organization-title VALUE Set the current organization context for the request -h, --help Print help Option details: Here you can find option types and the value an option can accept: BOOLEAN One of true/false, yes/no, 1/0 DATETIME Date and time in YYYY-MM-DD HH:MM:SS or ISO 8601 format ENUM Possible values are described in the option's description FILE Path to a file KEY\_VALUE\_LIST Comma-separated list of key=value. JSON is acceptable and preferred way for such parameters LIST Comma separated list of values. Values containing comma should be quoted or escaped with backslash. JSON is acceptable and preferred way for such parameters MULTIENUM Any combination of possible values described in the option's description NUMBER Numeric value. Integer SCHEMA Comma separated list of values defined by a schema. JSON is acceptable and preferred way for such parameters VALUE Value described in the option's description. Mostly simple string

## 3.59.3. hammer realm info

レルムを表示します。

Usage: hammer realm <info|show> [OPTIONS] Options: --fields LIST Show specified fields or predefined field sets only. (See below) --id VALUE Numerical ID or realm name --location VALUE Set the current location context for the request --location-id NUMBER Set the current location context for the request --location-title VALUE Set the current location context for the request --name VALUE Name to search by<br>--organization VALUE Set the current org-Set the current organization context for the request --organization-id NUMBER Set the current organization context for the request --organization-title VALUE Set the current organization context for the request -h, --help Print help Predefined field sets: ---------------|-----|---------|----- FIELDS | ALL | DEFAULT | THIN ---------------|-----|---------|-----  $\vert x \vert x \vert x \vert x$ Name  $|x|x|$  | x Realm proxy id  $|x|x|$ Realm type  $|x|x$ Locations/  $|x|x|$ Organizations/ $|x|x|$ Created at  $|x| x$  | Updated at  $|x| \times$  | ---------------|-----|---------|----- Option details: Here you can find option types and the value an option can accept: BOOLEAN One of true/false, yes/no, 1/0 DATETIME Date and time in YYYY-MM-DD HH:MM:SS or ISO 8601 format ENUM Possible values are described in the option's description FILE Path to a file KEY\_VALUE\_LIST Comma-separated list of key=value. JSON is acceptable and preferred way for such parameters LIST Comma separated list of values. Values containing comma should be quoted or escaped with backslash. JSON is acceptable and preferred way for such parameters MULTIENUM Any combination of possible values described in the option's description NUMBER Numeric value. Integer SCHEMA Comma separated list of values defined by a schema. JSON is acceptable and preferred way for such parameters VALUE Value described in the option's description. Mostly simple string

## 3.59.4. hammer realm list

レルムリストを表示します。

```
Usage:
  hammer realm <listlindex> [OPTIONS]
```
Options:

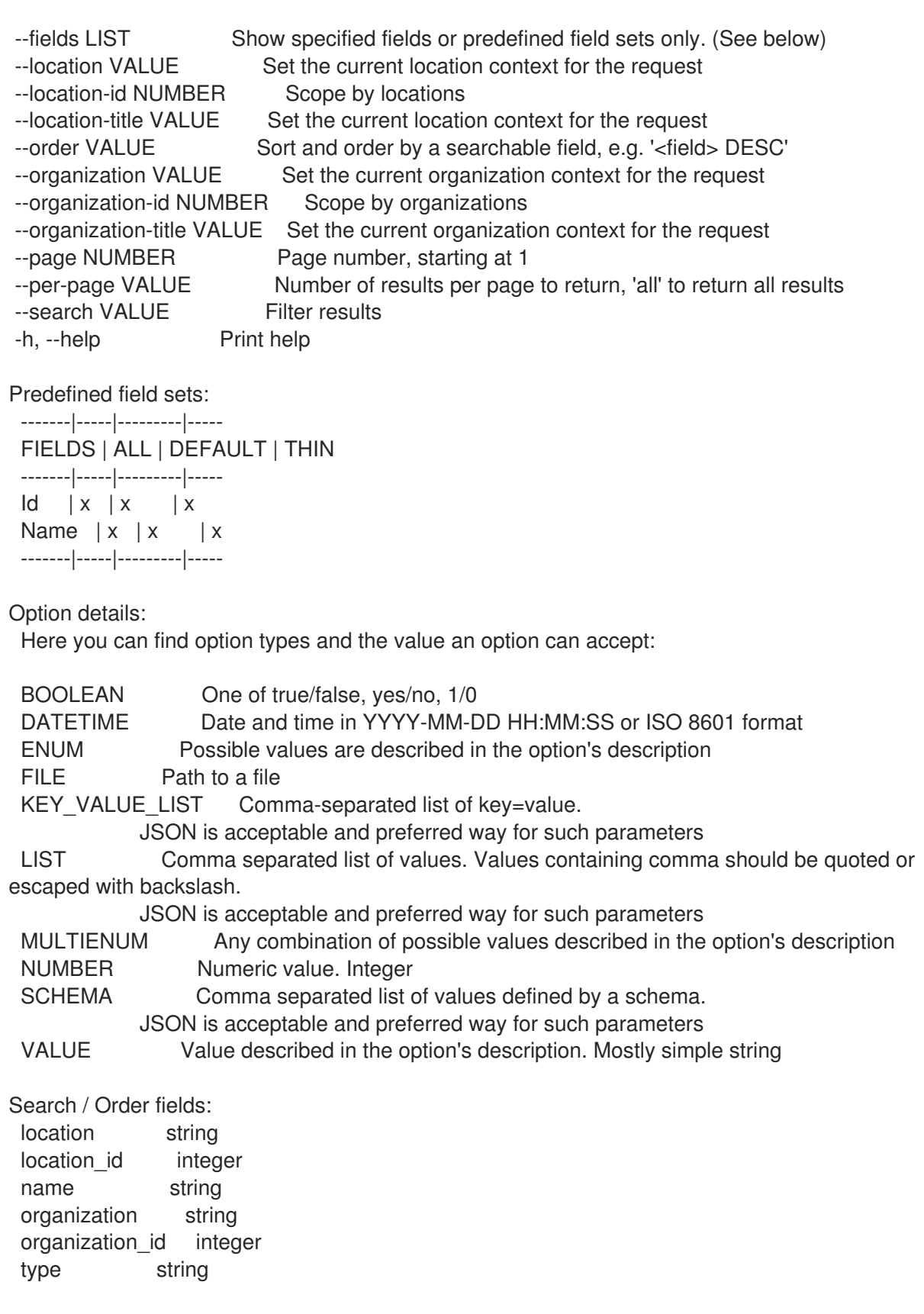

# 3.59.5. hammer realm update

レルムを更新します。

```
Usage:
 hammer realm update [OPTIONS]
```
Options:

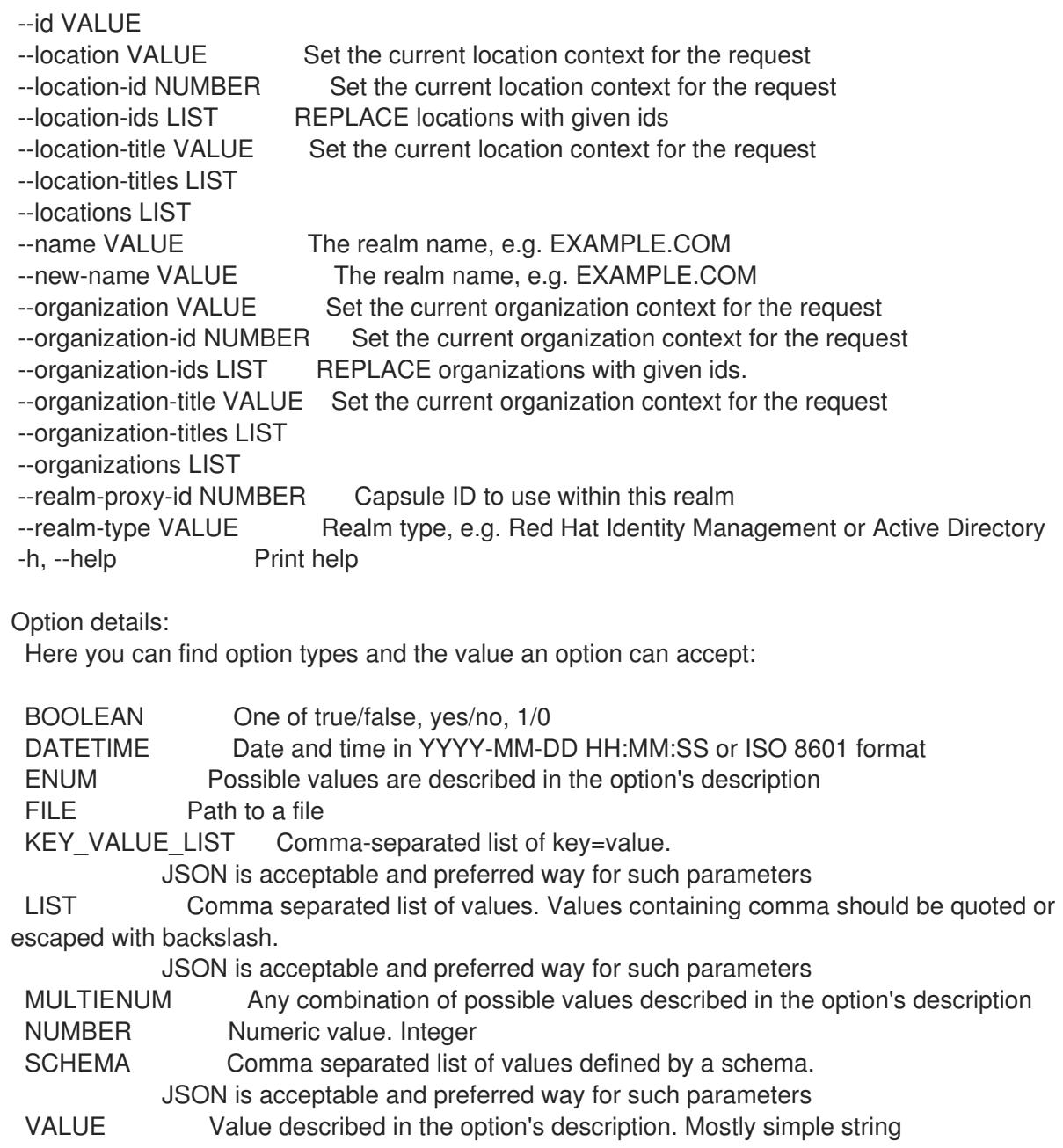

# 3.60. HAMMER RECURRING-LOGIC

## 再帰論理に関連したアクション

Usage: hammer recurring-logic [OPTIONS] SUBCOMMAND [ARG] ...

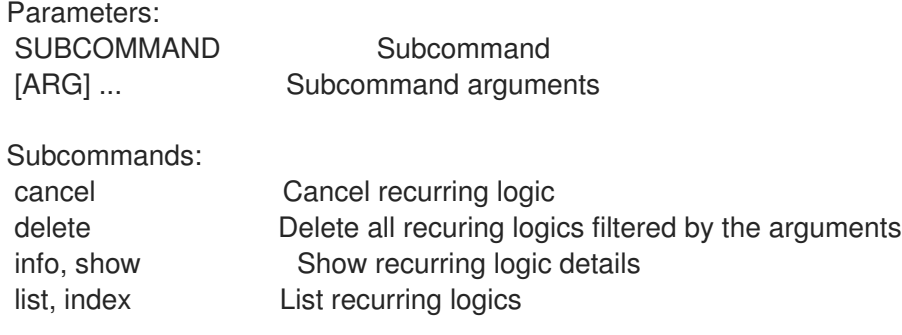

Options: -h, --help Print help

## 3.60.1. hammer recurring-logic cancel

再帰論理をキャンセルします。

```
Usage:
  hammer recurring-logic cancel [OPTIONS]
Options:
--id VALUE ID of the recurring logic
--location VALUE Set the current location context for the request
--location-id NUMBER Set the current location context for the request
--location-title VALUE Set the current location context for the request
--name VALUE Name to search by
--organization VALUE Set the current organization context for the request
--organization-id NUMBER Set the current organization context for the request
--organization-title VALUE Set the current organization context for the request
-h, --help Print help
Option details:
 Here you can find option types and the value an option can accept:
 BOOLEAN One of true/false, yes/no, 1/0
 DATETIME Date and time in YYYY-MM-DD HH:MM:SS or ISO 8601 format
 ENUM Possible values are described in the option's description
 FILE Path to a file
 KEY_VALUE_LIST Comma-separated list of key=value.
            JSON is acceptable and preferred way for such parameters
 LIST Comma separated list of values. Values containing comma should be quoted or
escaped with backslash.
            JSON is acceptable and preferred way for such parameters
 MULTIENUM Any combination of possible values described in the option's description
 NUMBER Numeric value. Integer
 SCHEMA Comma separated list of values defined by a schema.
            JSON is acceptable and preferred way for such parameters
 VALUE Value described in the option's description. Mostly simple string
```
## 3.60.2. hammer recurring-logic delete

引数でフィルターされたすべての再帰ロジックを削除します。

Usage:

hammer recurring-logic delete [OPTIONS]

Options:

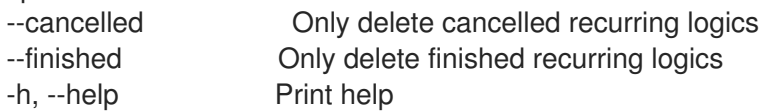

Option details: Here you can find option types and the value an option can accept:

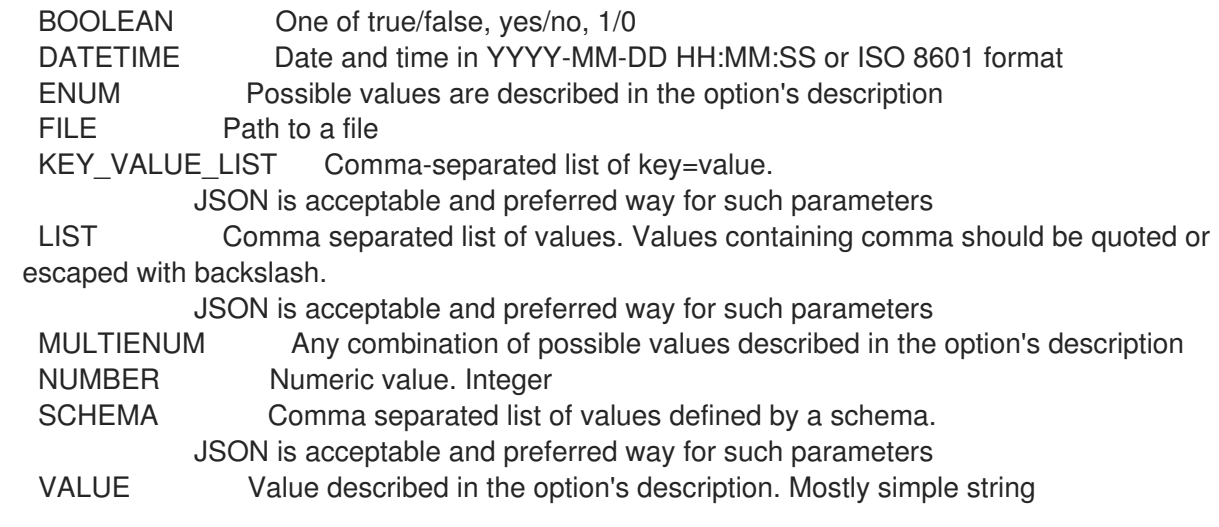

## 3.60.3. hammer recurring-logic info

再帰論理の詳細を表示します。

Usage:

hammer recurring-logic <info|show> [OPTIONS]

Options:

```
--fields LIST Show specified fields or predefined field sets only. (See below)
--id VALUE ID of the recurring logic<br>--location VALUE Set the current locatic
                         Set the current location context for the request
--location-id NUMBER Set the current location context for the request
--location-title VALUE Set the current location context for the request
--name VALUE Name to search by
--organization VALUE Set the current organization context for the request
--organization-id NUMBER Set the current organization context for the request
--organization-title VALUE Set the current organization context for the request
-h, --help Print help
Predefined field sets:
 ----------------|-----|--------
 FIELDS | ALL | DEFAULT
 ----------------|-----|--------
 |x| |x|Cron line |x| x
 Action | x | x
 Last occurrence |x| x
 Next occurrence |x| x
 Iteration |x| x
 Iteration limit |x| \times xRepeat until |x| x
 State |x|x----------------|-----|--------
Option details:
 Here you can find option types and the value an option can accept:
 BOOLEAN One of true/false, yes/no, 1/0
 DATETIME Date and time in YYYY-MM-DD HH:MM:SS or ISO 8601 format
```
ENUM Possible values are described in the option's description FILE Path to a file KEY\_VALUE\_LIST Comma-separated list of key=value. JSON is acceptable and preferred way for such parameters LIST Comma separated list of values. Values containing comma should be quoted or escaped with backslash. JSON is acceptable and preferred way for such parameters MULTIENUM Any combination of possible values described in the option's description NUMBER Numeric value. Integer SCHEMA Comma separated list of values defined by a schema. JSON is acceptable and preferred way for such parameters VALUE Value described in the option's description. Mostly simple string

## 3.60.4. hammer recurring-logic list

```
再帰論理のリストを表示します。
```
Usage: hammer recurring-logic <list|index> [OPTIONS] Options: --fields LIST Show specified fields or predefined field sets only. (See below) --location VALUE Set the current location context for the request --location-id NUMBER Set the current location context for the request --location-title VALUE Set the current location context for the request --order VALUE Sort and order by a searchable field, e.g. '<field> DESC' --organization VALUE Set the current organization context for the request --organization-id NUMBER Set the current organization context for the request --organization-title VALUE Set the current organization context for the request --page NUMBER Page number, starting at 1 --per-page VALUE Number of results per page to return, 'all' to return all results --search VALUE Filter results -h, --help Print help Predefined field sets:

----------|-----|--------

FIELDS | ALL | DEFAULT ----------|-----|--------  $\mathsf{Id}$  | x | x Cron line  $|x|$  x Iteration  $|x|$  x End time  $|x|x$ State  $|x|$  x

----------|-----|--------

### Option details:

Here you can find option types and the value an option can accept:

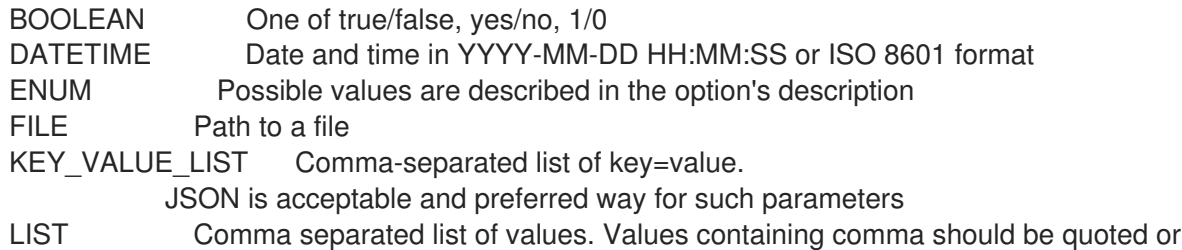

escaped with backslash.

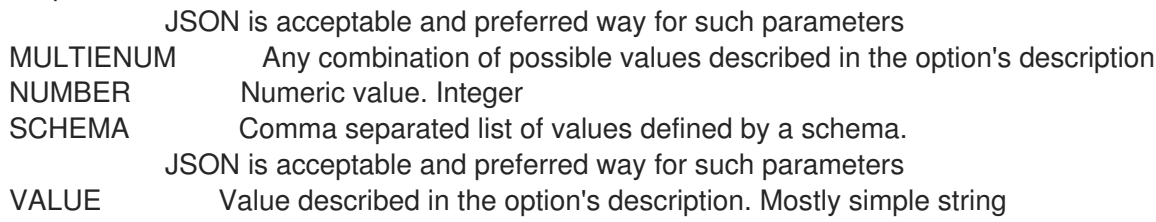

## 3.61. HAMMER REMOTE-EXECUTION-FEATURE

リモート実行機能を管理します。

Usage:

hammer remote-execution-feature [OPTIONS] SUBCOMMAND [ARG] ...

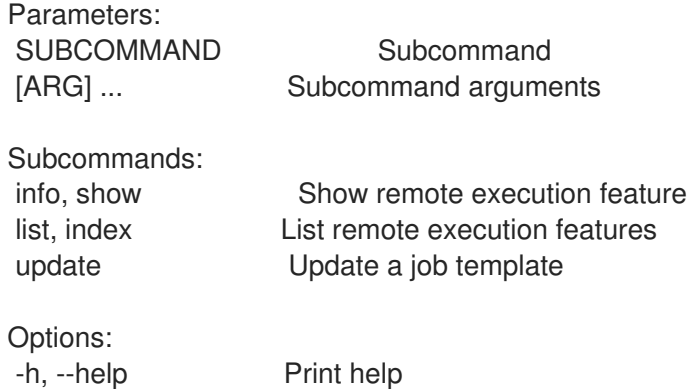

## 3.61.1. hammer remote-execution-feature info

```
リモート実行機能を表示します。
```

```
Usage:
  hammer remote-execution-feature <info|show> [OPTIONS]
Options:
--fields LIST Show specified fields or predefined field sets only. (See below)
--id VALUE
--location VALUE Set the current location context for the request
--location-id NUMBER Set the current location context for the request
--location-title VALUE Set the current location context for the request
--name VALUE Name to search by
--organization VALUE Set the current organization context for the request
--organization-id NUMBER Set the current organization context for the request
--organization-title VALUE Set the current organization context for the request
-h, --help Print help
Predefined field sets:
 ------------------|-----|---------|-----
 FIELDS | ALL | DEFAULT | THIN
 ------------------|-----|---------|-----
 |x| \times |x|Label |x| x |
 Name |x|x| | x
 Description |x|x|
```
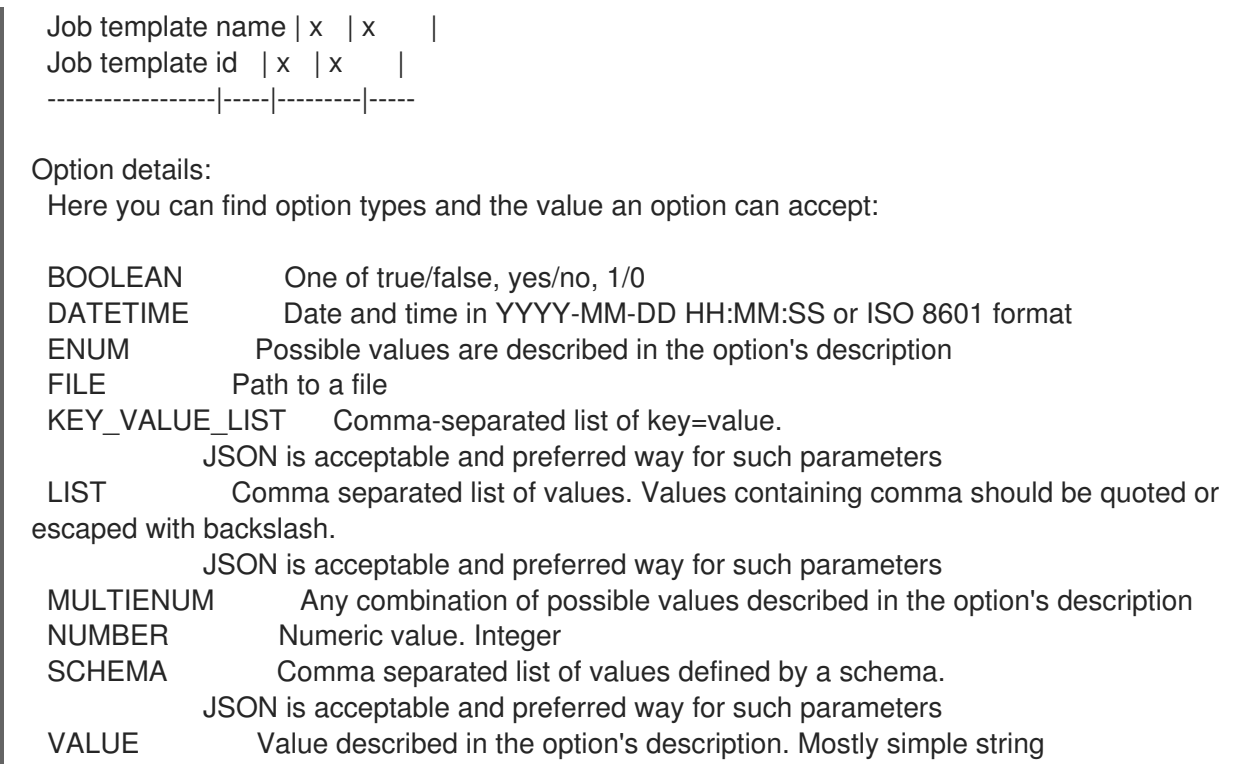

## 3.61.2. hammer remote-execution-feature list

### リモート実行機能をリスト表示します。

```
Usage:
  hammer remote-execution-feature <list|index> [OPTIONS]
Options:
--fields LIST Show specified fields or predefined field sets only. (See below)
--location VALUE Set the current location context for the request
--location-id NUMBER Set the current location context for the request
--location-title VALUE Set the current location context for the request
--organization VALUE Set the current organization context for the request
--organization-id NUMBER Set the current organization context for the request
--organization-title VALUE Set the current organization context for the request
-h, --help Print help
Predefined field sets:
 ------------------|-----|---------|-----
 FIELDS | ALL | DEFAULT | THIN
 ------------------|-----|---------|-----
```
 $|x| \times |x|$ Name  $|x|x|$  | x Description  $|x|x|$ Job template name  $|x|x|$ ------------------|-----|---------|-----

Option details:

Here you can find option types and the value an option can accept:

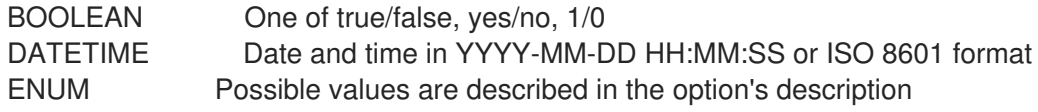

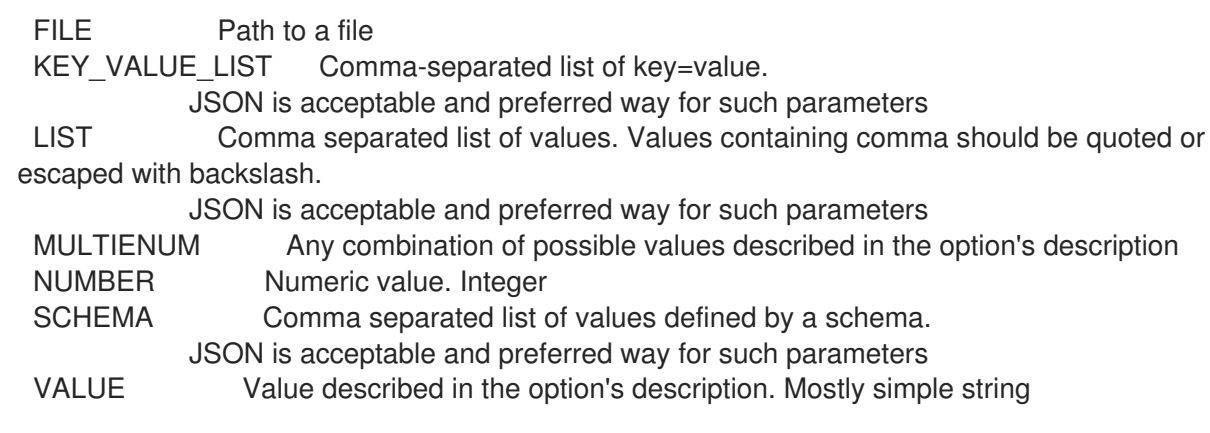

## 3.61.3. hammer remote-execution-feature update

ジョブテンプレートを更新します。 Usage: hammer remote-execution-feature update [OPTIONS] Options: --id VALUE --job-template VALUE Name to search by --job-template-id VALUE Job template ID to be used for the feature --location VALUE Set the current location context for the request --location-id NUMBER Set the current location context for the request --location-title VALUE Set the current location context for the request --name VALUE Name to search by --new-name VALUE --organization VALUE Set the current organization context for the request --organization-id NUMBER Set the current organization context for the request --organization-title VALUE Set the current organization context for the request -h, --help Print help Option details: Here you can find option types and the value an option can accept: BOOLEAN One of true/false, yes/no, 1/0 DATETIME Date and time in YYYY-MM-DD HH:MM:SS or ISO 8601 format ENUM Possible values are described in the option's description FILE Path to a file KEY\_VALUE\_LIST Comma-separated list of key=value. JSON is acceptable and preferred way for such parameters LIST Comma separated list of values. Values containing comma should be quoted or escaped with backslash. JSON is acceptable and preferred way for such parameters MULTIENUM Any combination of possible values described in the option's description NUMBER Numeric value. Integer SCHEMA Comma separated list of values defined by a schema. JSON is acceptable and preferred way for such parameters VALUE Value described in the option's description. Mostly simple string

## 3.62. HAMMER REPORT

レポートを参照および読み込みます。

Usage: hammer report [OPTIONS] SUBCOMMAND [ARG] ...

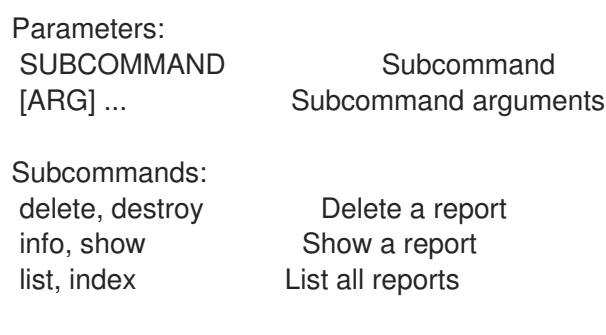

Options: -h, --help Print help

## 3.62.1. hammer report delete

レポートを削除します。

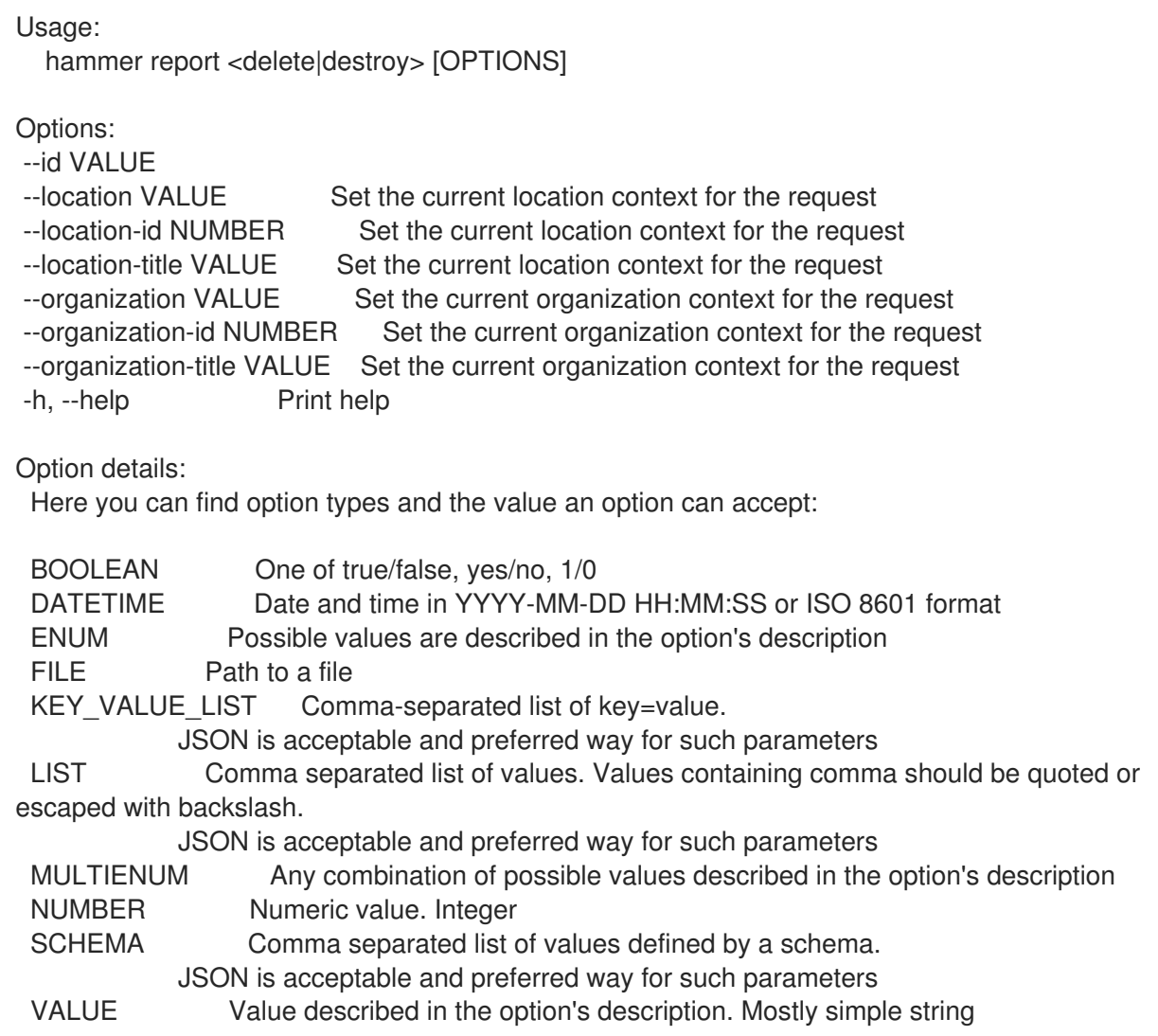

## 3.62.2. hammer report info

レポートを表示します。

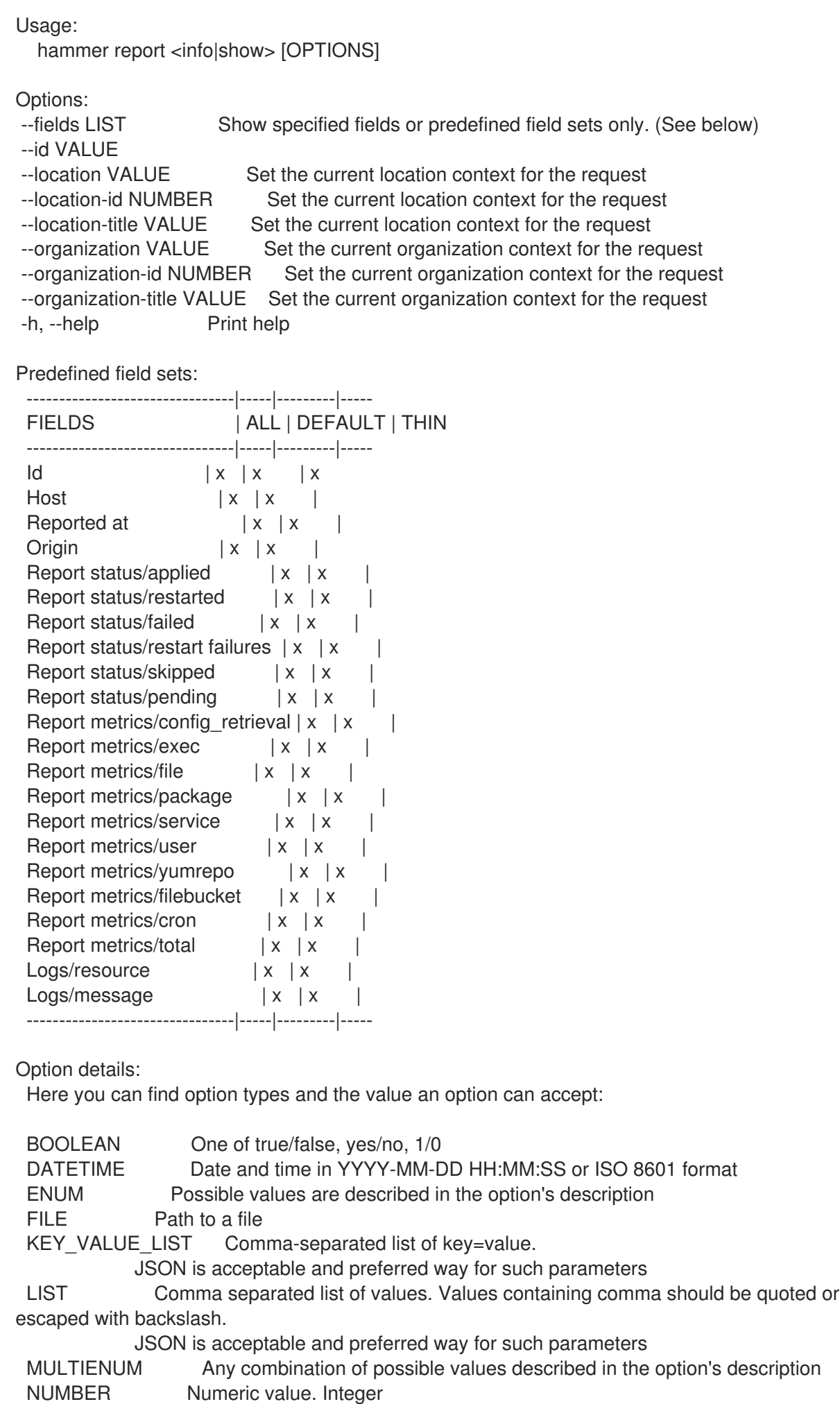

SCHEMA Comma separated list of values defined by a schema. JSON is acceptable and preferred way for such parameters VALUE Value described in the option's description. Mostly simple string

## 3.62.3. hammer report list

レポートのリストを表示します。

Usage:

hammer report <list|index> [OPTIONS]

Options:

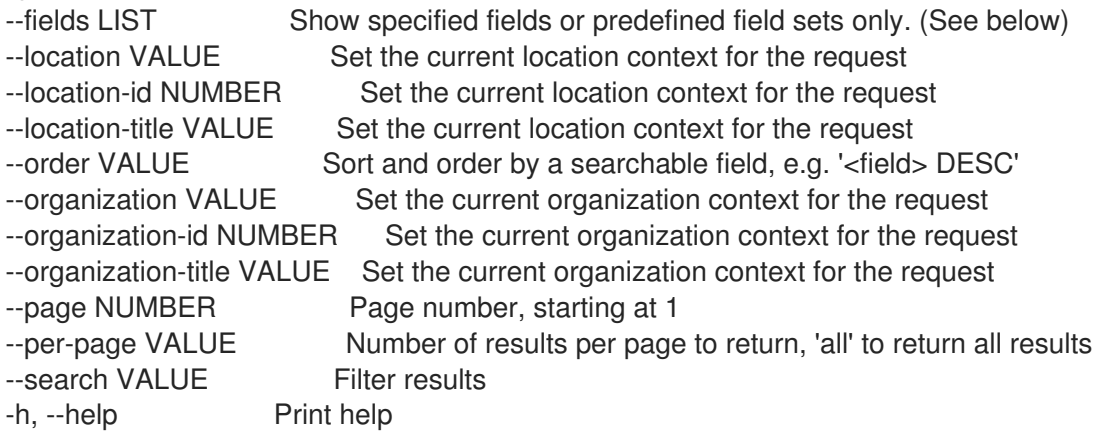

Predefined field sets:

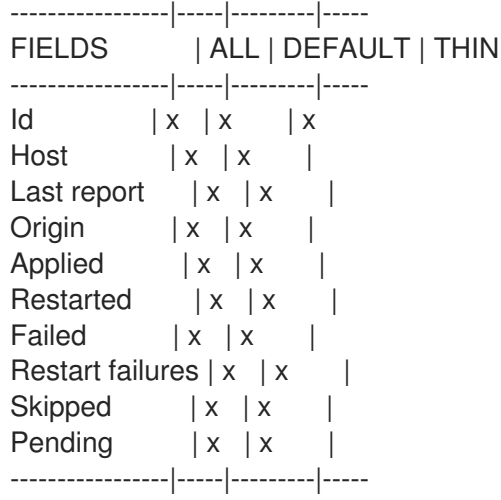

Option details:

Here you can find option types and the value an option can accept:

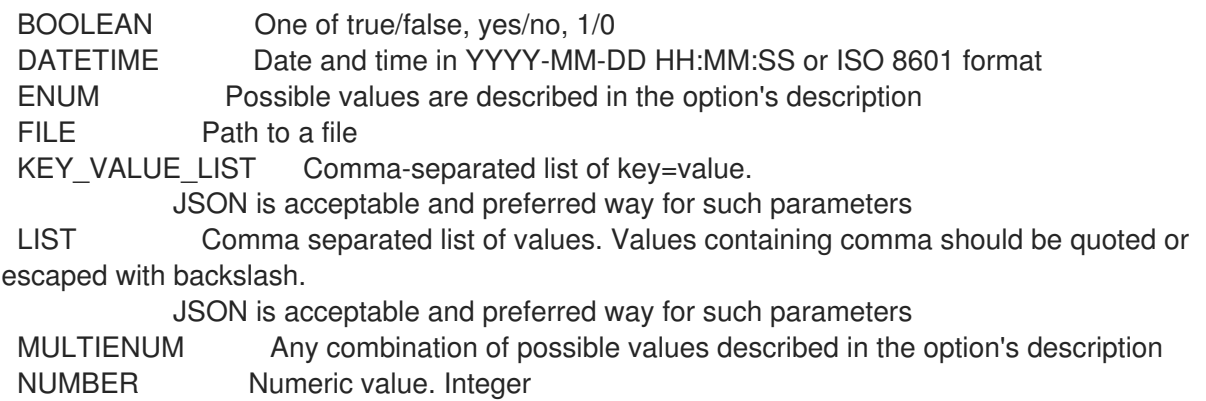

# SCHEMA Comma separated list of values defined by a schema.

JSON is acceptable and preferred way for such parameters

VALUE Value described in the option's description. Mostly simple string

Search / Order fields: applied integer eventful Values: true, false failed integer failed restarts integer host string host id integer host\_owner\_id integer hostgroup string hostgroup\_fullname string hostgroup title string last report datetime location string log text organization string origin string pending integer reported datetime resource text restarted integer skipped integer Search / Order fields: applied integer eventful Values: true, false failed integer failed\_restarts integer host string host id integer host\_owner\_id integer hostgroup string hostgroup\_fullname string hostgroup title string last report datetime location string log text organization string origin string pending integer reported datetime resource text restarted integer skipped integer

# 3.63. HAMMER REPORT-TEMPLATE

レポートテンプレートを操作します。

Usage:

hammer report-template [OPTIONS] SUBCOMMAND [ARG] ...

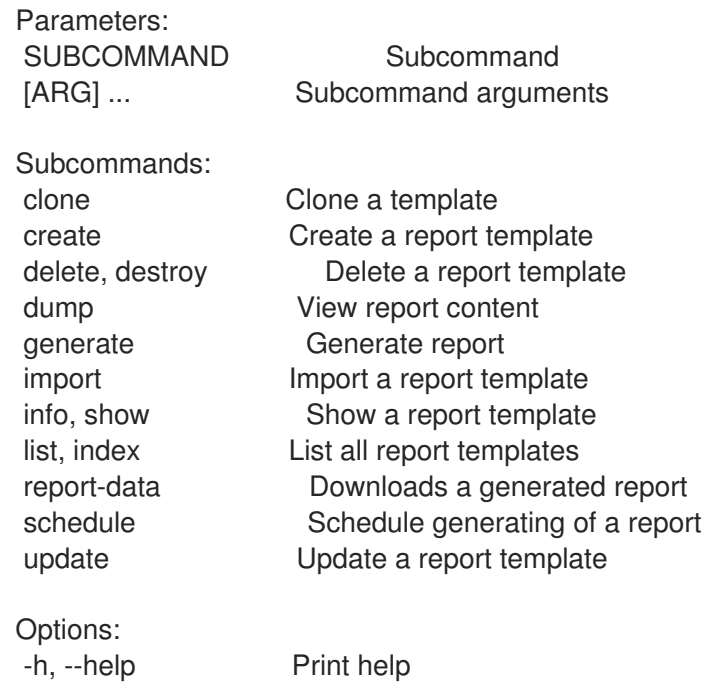

# 3.63.1. hammer report-template clone

テンプレートのクローンを作成します。

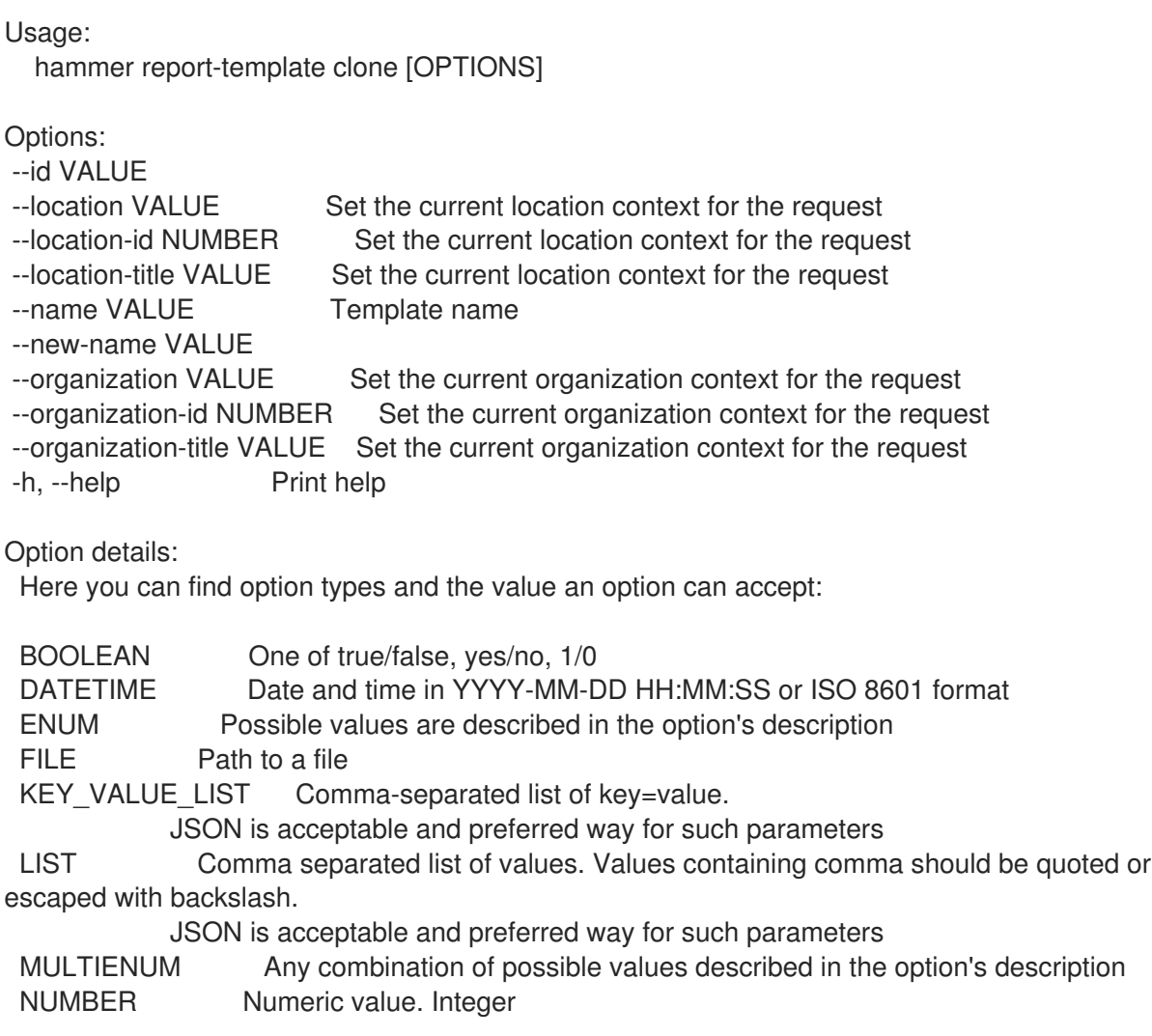

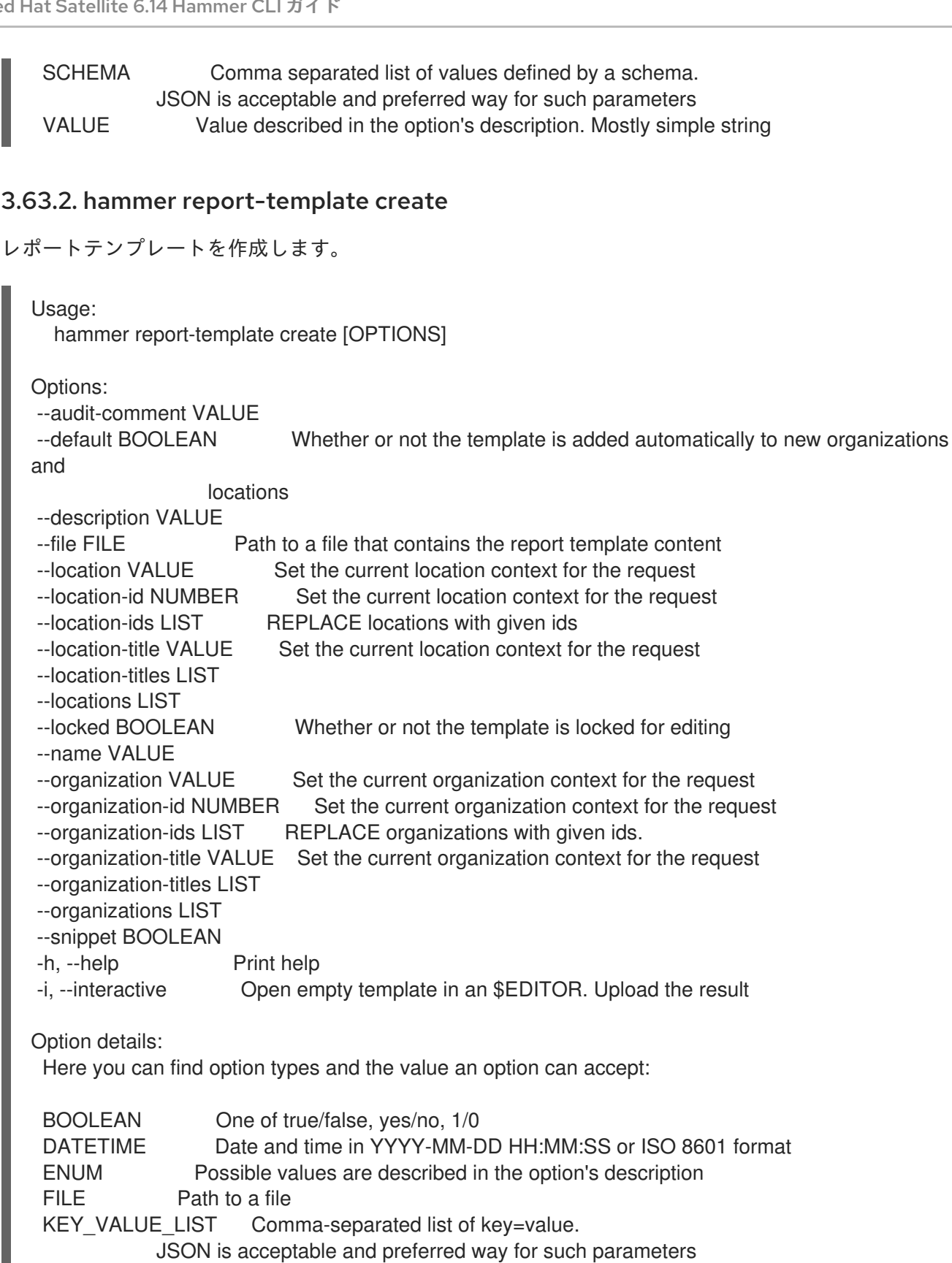

LIST Comma separated list of values. Values containing comma should be quoted or escaped with backslash.

JSON is acceptable and preferred way for such parameters MULTIENUM Any combination of possible values described in the option's description NUMBER Numeric value. Integer SCHEMA Comma separated list of values defined by a schema. JSON is acceptable and preferred way for such parameters VALUE Value described in the option's description. Mostly simple string

## 3.63.3. hammer report-template delete

レポートテンプレートを削除します。

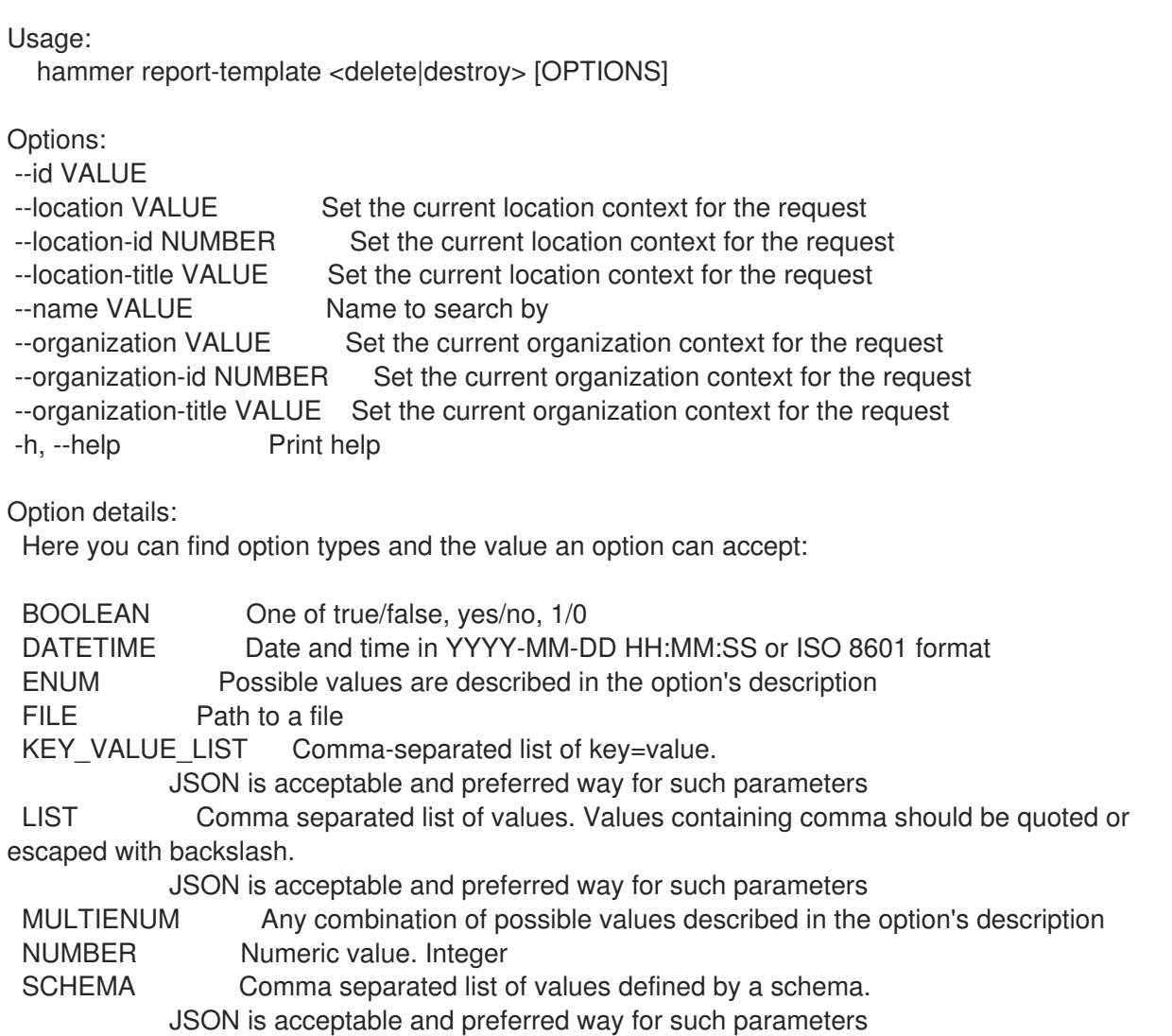

## 3.63.4. hammer report-template dump

レポートコンテンツを表示します。

Usage: hammer report-template dump [OPTIONS]

```
Options:
```
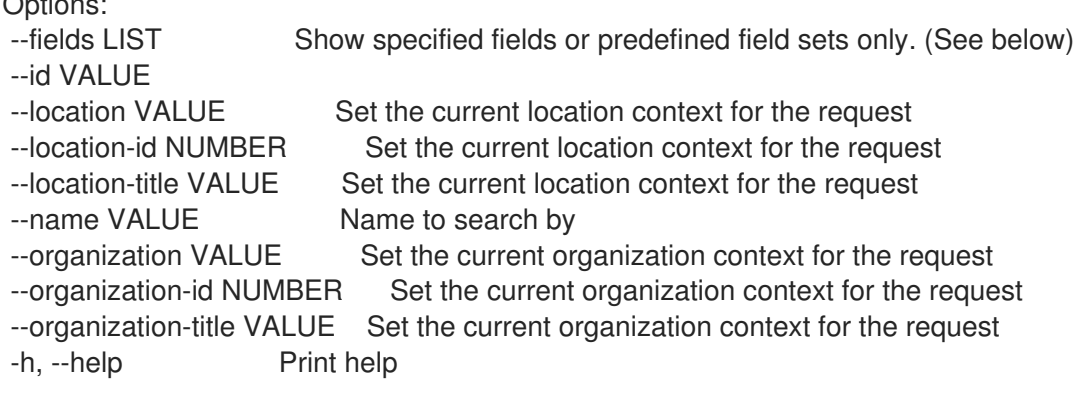

VALUE Value described in the option's description. Mostly simple string

Predefined field sets: ------ FIELDS ------ Option details: Here you can find option types and the value an option can accept: BOOLEAN One of true/false, yes/no, 1/0 DATETIME Date and time in YYYY-MM-DD HH:MM:SS or ISO 8601 format ENUM Possible values are described in the option's description FILE Path to a file KEY\_VALUE\_LIST Comma-separated list of key=value. JSON is acceptable and preferred way for such parameters LIST Comma separated list of values. Values containing comma should be quoted or escaped with backslash. JSON is acceptable and preferred way for such parameters MULTIENUM Any combination of possible values described in the option's description NUMBER Numeric value. Integer SCHEMA Comma separated list of values defined by a schema. JSON is acceptable and preferred way for such parameters VALUE Value described in the option's description. Mostly simple string

## 3.63.5. hammer report-template generate

レポートを生成します。

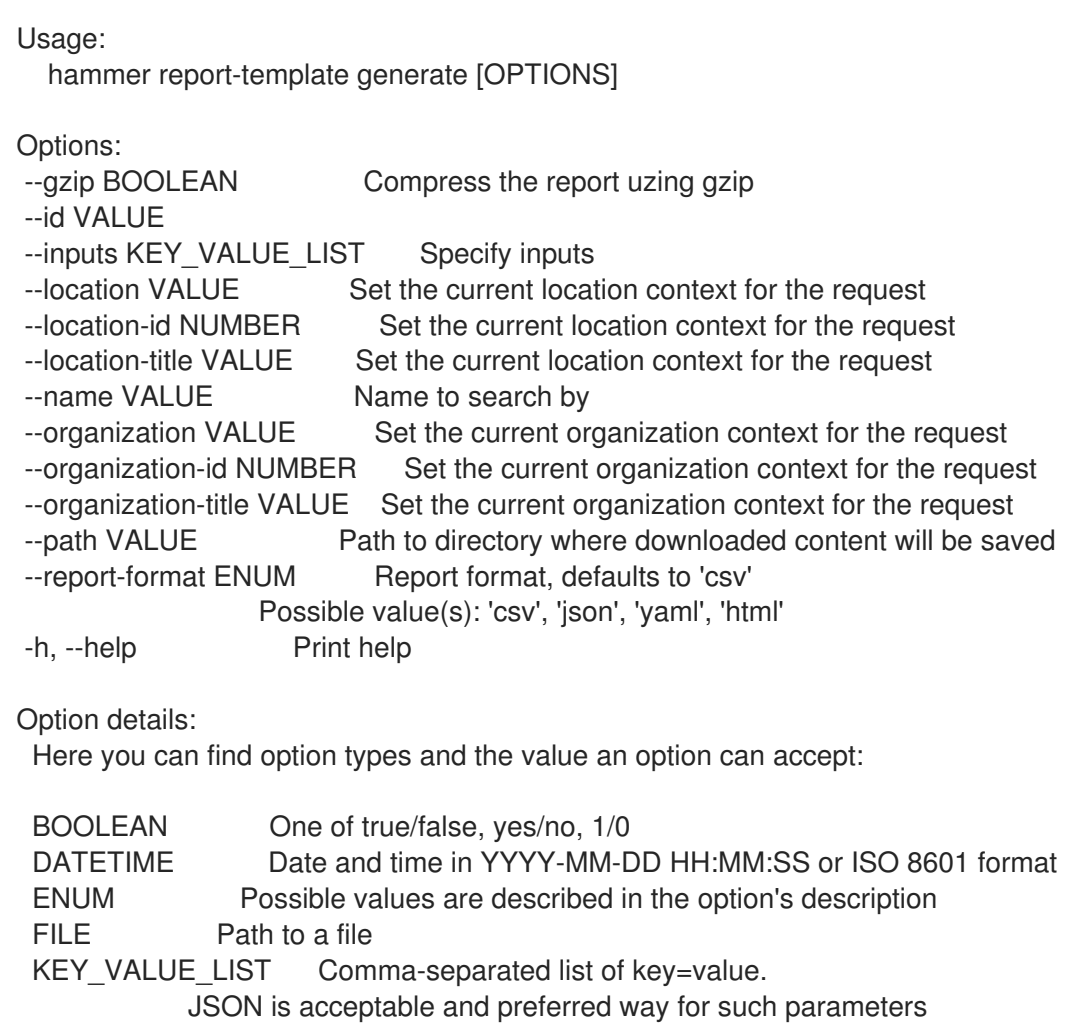

LIST Comma separated list of values. Values containing comma should be quoted or escaped with backslash.

JSON is acceptable and preferred way for such parameters MULTIENUM Any combination of possible values described in the option's description NUMBER Numeric value. Integer SCHEMA Comma separated list of values defined by a schema. JSON is acceptable and preferred way for such parameters VALUE Value described in the option's description. Mostly simple string

## 3.63.6. hammer report-template import

レポートテンプレートをインポートします。 Usage: hammer report-template import [OPTIONS] Options: --associate ENUM Determines when the template should associate objects based on metadata, new means only when new template is being created, always means both for new and existing template which is only being updated, never ignores metadata Possible value(s): 'new', 'always', 'never' --default BOOLEAN Makes the template default meaning it will be automatically associated with newly created organizations and locations (false by default) --file FILE Path to a file that contains the report template content including metadata --force BOOLEAN Use if you want update locked templates --location VALUE Set the current location context for the request --location-id NUMBER Set the current location context for the request --location-ids LIST REPLACE locations with given ids --location-title VALUE Set the current location context for the request --location-titles LIST --locations LIST --lock BOOLEAN Lock imported templates (false by default) --name VALUE Template name --organization VALUE Set the current organization context for the request --organization-id NUMBER Set the current organization context for the request --organization-ids LIST REPLACE organizations with given ids. --organization-title VALUE Set the current organization context for the request --organization-titles LIST --organizations LIST -h, --help Print help Option details: Here you can find option types and the value an option can accept: BOOLEAN One of true/false, yes/no, 1/0 DATETIME Date and time in YYYY-MM-DD HH:MM:SS or ISO 8601 format ENUM Possible values are described in the option's description FILE Path to a file KEY\_VALUE\_LIST Comma-separated list of key=value. JSON is acceptable and preferred way for such parameters LIST Comma separated list of values. Values containing comma should be quoted or escaped with backslash. JSON is acceptable and preferred way for such parameters

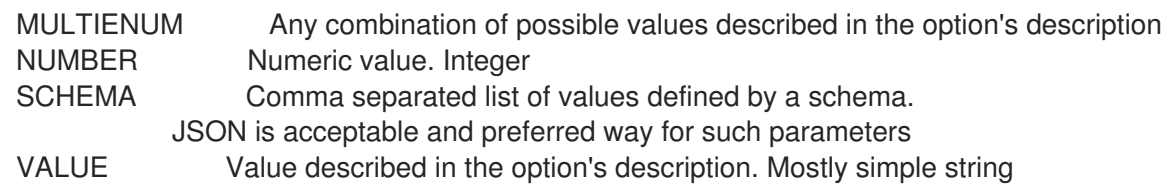

# 3.63.7. hammer report-template info

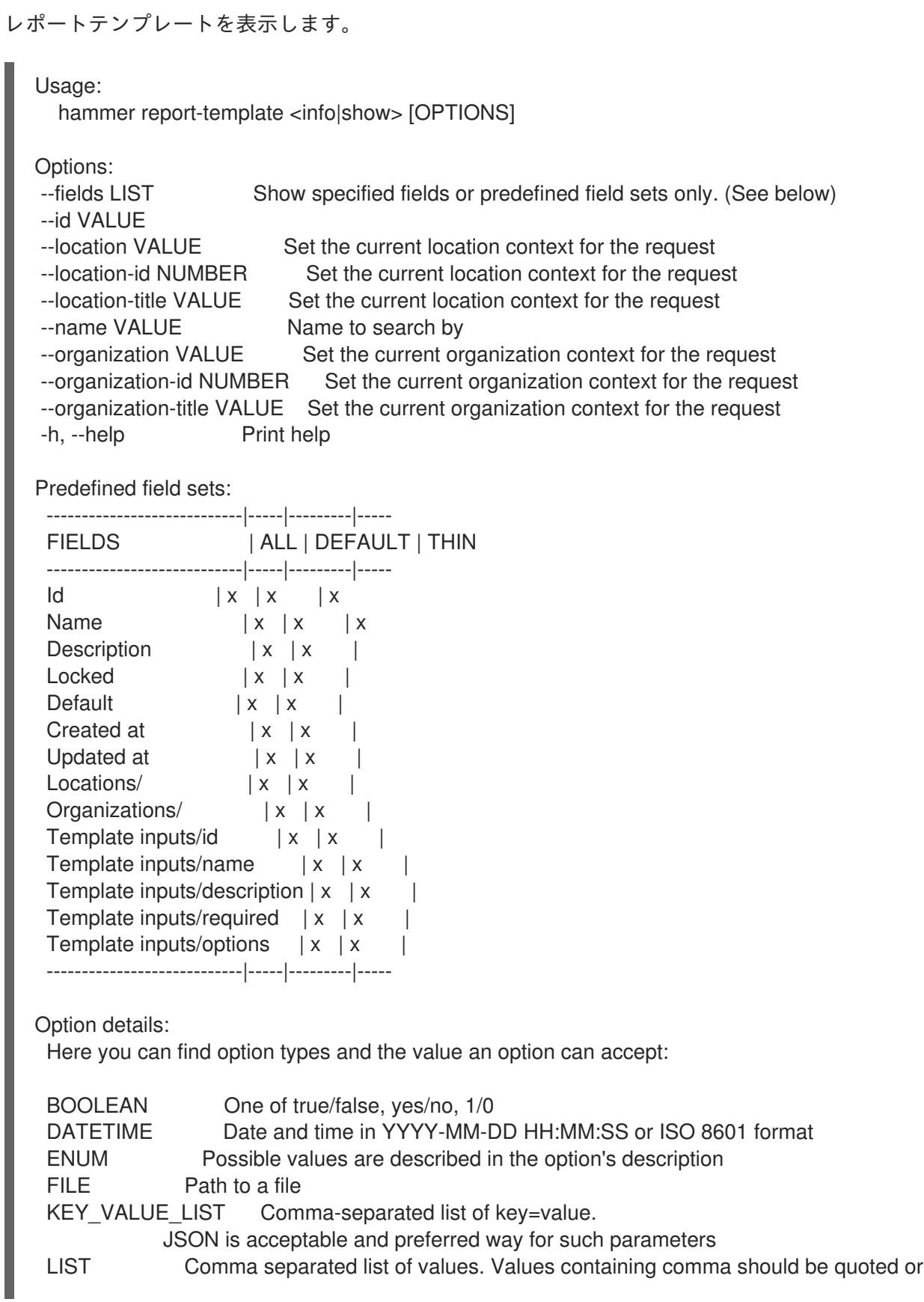

escaped with backslash.

JSON is acceptable and preferred way for such parameters MULTIENUM Any combination of possible values described in the option's description NUMBER Numeric value. Integer SCHEMA Comma separated list of values defined by a schema. JSON is acceptable and preferred way for such parameters VALUE Value described in the option's description. Mostly simple string

### 3.63.8. hammer report-template list

全レポートテンプレートをリストで表示します。

Usage:

hammer report-template <list|index> [OPTIONS]

Options:

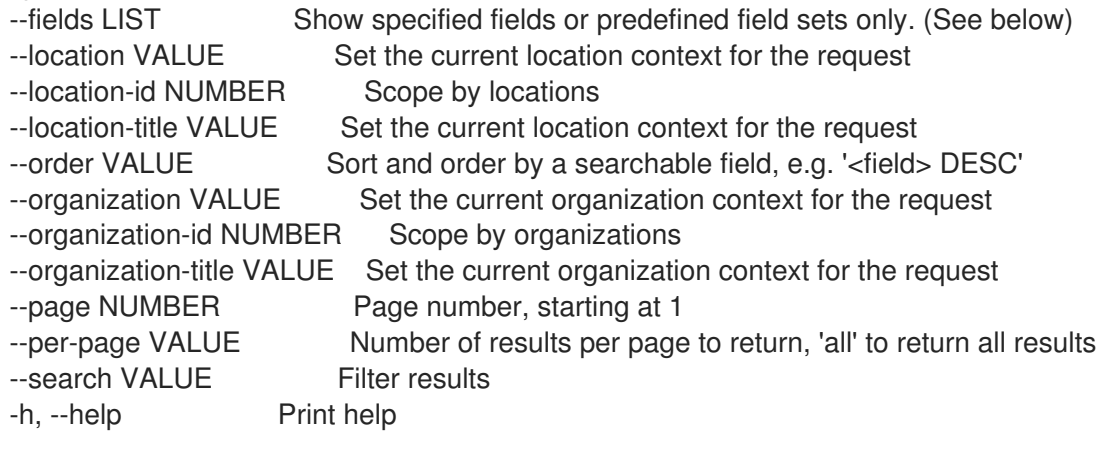

Predefined field sets:

-------|-----|---------|----- FIELDS | ALL | DEFAULT | THIN -------|-----|---------|-----  $Id \mid x \mid x \mid x$ Name  $|x|x|$  | x -------|-----|---------|-----

Option details:

Here you can find option types and the value an option can accept:

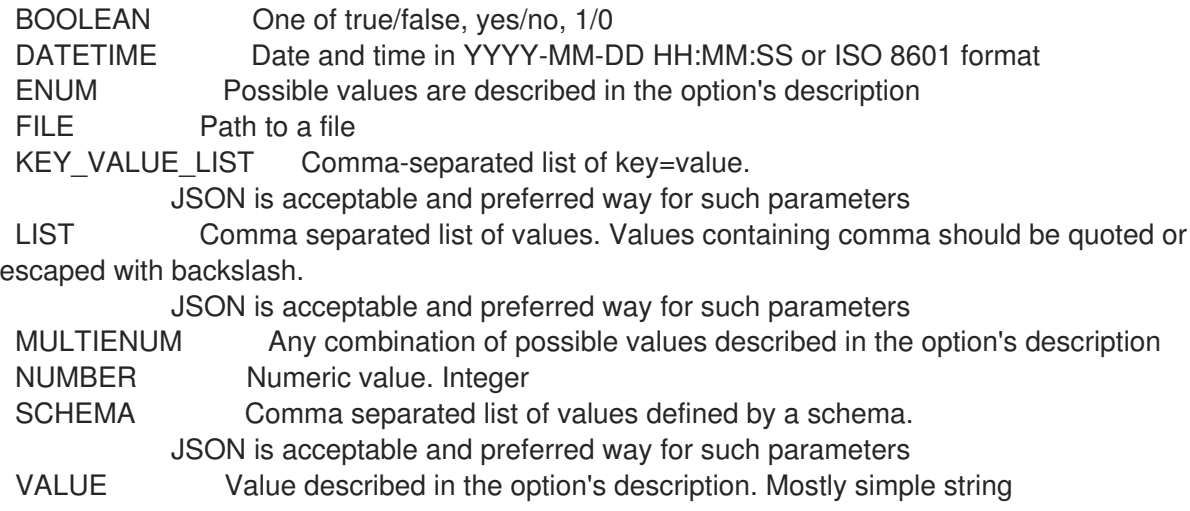

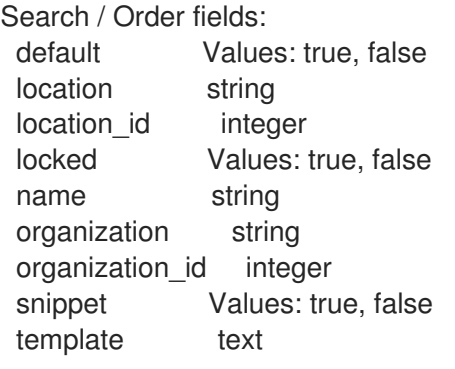

## 3.63.9. hammer report-template report-data

生成したレポートをダウンロードします。

```
Usage:
  hammer report-template report-data [OPTIONS]
Options:
--id VALUE
--job-id VALUE ID assigned to generating job by the schedule command
--location VALUE Set the current location context for the request
--location-id NUMBER Set the current location context for the request
--location-title VALUE Set the current location context for the request
--name VALUE Name to search by
--organization VALUE Set the current organization context for the request
--organization-id NUMBER Set the current organization context for the request
--organization-title VALUE Set the current organization context for the request
--path VALUE Path to directory where downloaded content will be saved
-h, --help Print help
Option details:
 Here you can find option types and the value an option can accept:
 BOOLEAN One of true/false, yes/no, 1/0
 DATETIME Date and time in YYYY-MM-DD HH:MM:SS or ISO 8601 format
 ENUM Possible values are described in the option's description
 FILE Path to a file
 KEY_VALUE_LIST Comma-separated list of key=value.
            JSON is acceptable and preferred way for such parameters
 LIST Comma separated list of values. Values containing comma should be quoted or
escaped with backslash.
            JSON is acceptable and preferred way for such parameters
 MULTIENUM Any combination of possible values described in the option's description
 NUMBER Numeric value. Integer
 SCHEMA Comma separated list of values defined by a schema.
            JSON is acceptable and preferred way for such parameters
 VALUE Value described in the option's description. Mostly simple string
```
## 3.63.10. hammer report-template schedule

レポートの生成をスケジュールします。

Usage:

hammer report-template schedule [OPTIONS] Options: --generate-at VALUE UTC time to generate report at --gzip BOOLEAN Compress the report using gzip --id VALUE --inputs KEY\_VALUE\_LIST Specify inputs --location VALUE Set the current location context for the request --location-id NUMBER Set the current location context for the request --location-title VALUE Set the current location context for the request --mail-to VALUE If set, scheduled report will be delivered via e-mail. Use ',' to separate multiple email addresses. --name VALUE Name to search by --organization VALUE Set the current organization context for the request --organization-id NUMBER Set the current organization context for the request --organization-title VALUE Set the current organization context for the request --path VALUE **Path to directory where downloaded content will be saved.** Only usable if wait is specified --report-format ENUM Report format, defaults to 'csv' Possible value(s): 'csv', 'json', 'yaml', 'html' --wait Turns a command to be active, wait for the result and download it right away -h, --help Print help Option details: Here you can find option types and the value an option can accept: BOOLEAN One of true/false, yes/no, 1/0 DATETIME Date and time in YYYY-MM-DD HH:MM:SS or ISO 8601 format ENUM Possible values are described in the option's description FILE Path to a file KEY\_VALUE\_LIST Comma-separated list of key=value. JSON is acceptable and preferred way for such parameters LIST Comma separated list of values. Values containing comma should be quoted or escaped with backslash. JSON is acceptable and preferred way for such parameters MULTIENUM Any combination of possible values described in the option's description NUMBER Numeric value. Integer SCHEMA Comma separated list of values defined by a schema. JSON is acceptable and preferred way for such parameters VALUE Value described in the option's description. Mostly simple string

### 3.63.11. hammer report-template update

レポートテンプレートを更新します。

Usage:

hammer report-template update [OPTIONS]

Options:

--audit-comment VALUE

--default BOOLEAN Whether or not the template is added automatically to new organizations and

locations

--description VALUE

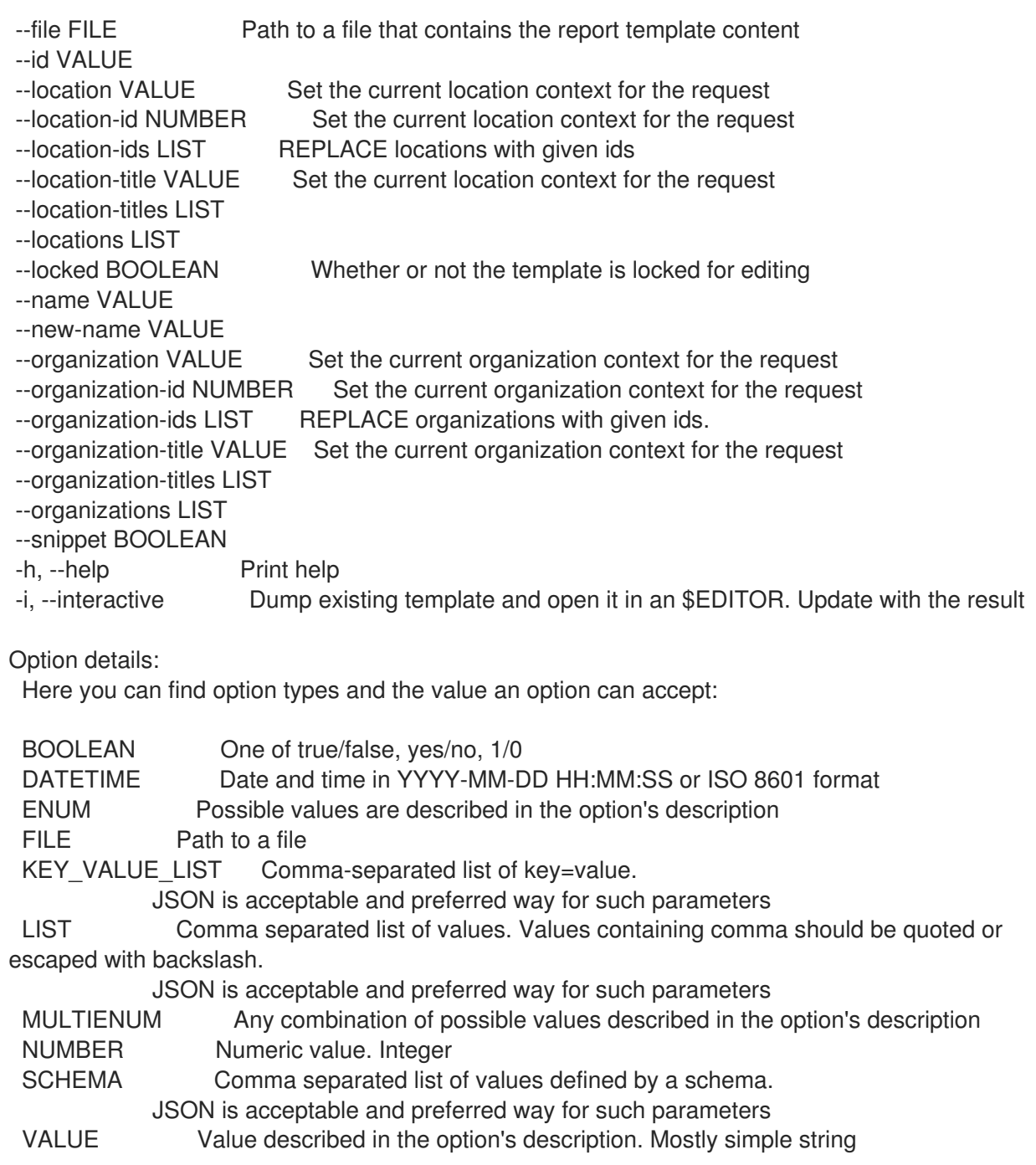

# 3.64. HAMMER REPOSITORY

リポジトリーを操作します。

Usage:

hammer repository [OPTIONS] SUBCOMMAND [ARG] ...

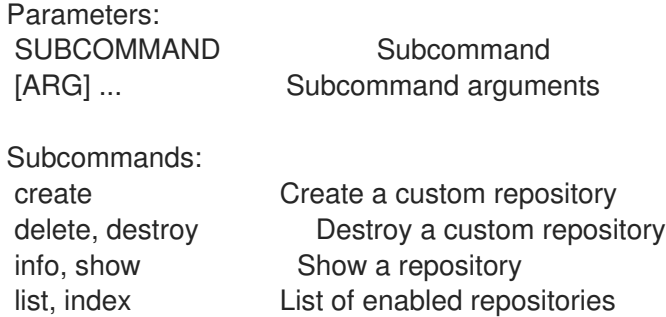

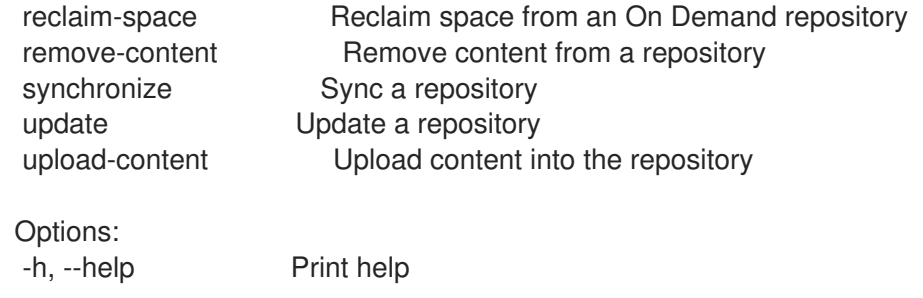

## 3.64.1. hammer repository create

カスタムリポジトリーを作成します。

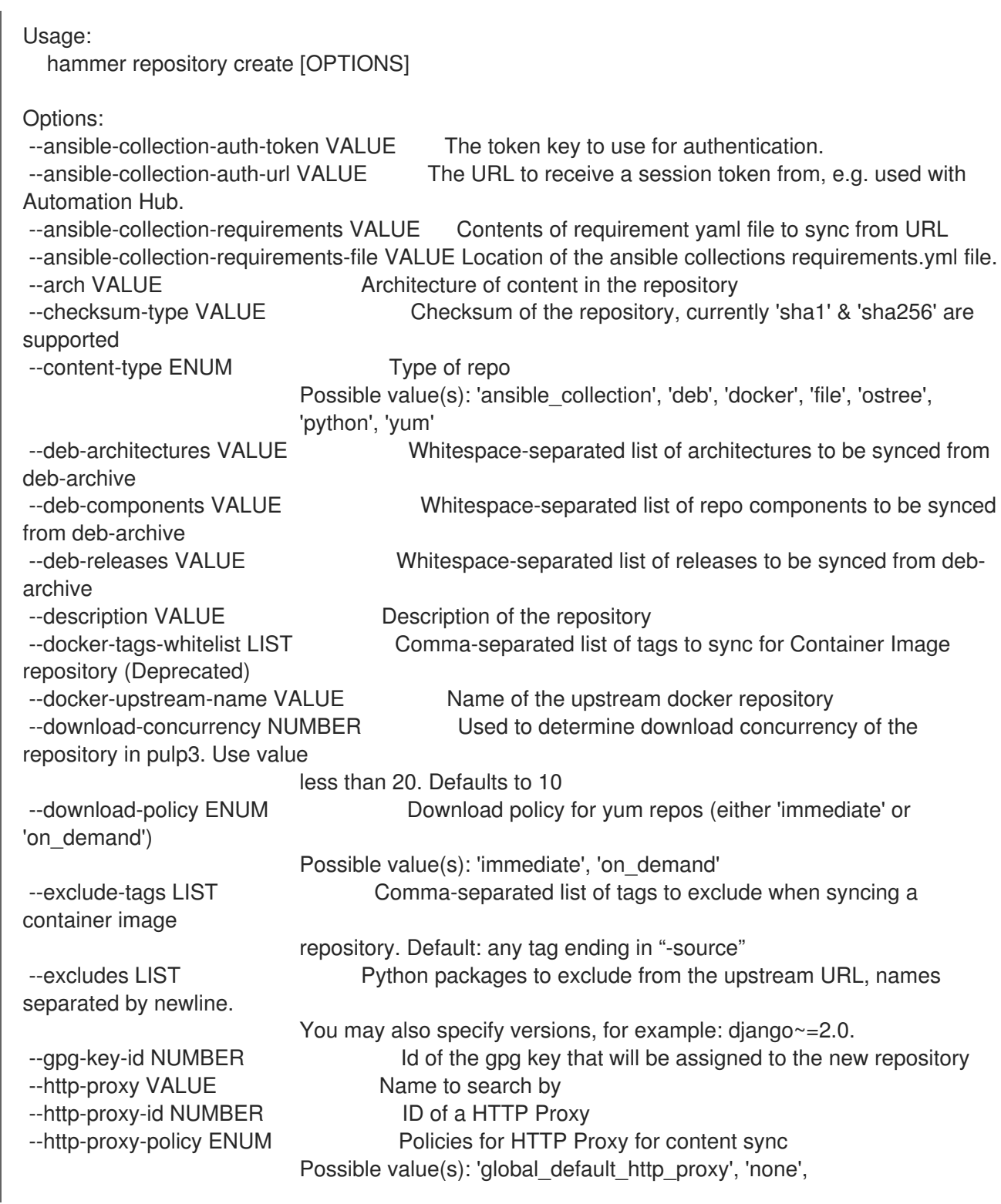

'use\_selected\_http\_proxy' --ignorable-content LIST List of content units to ignore while syncing a yum repository. Must be subset of srpm --include-tags LIST Comma-separated list of tags to sync for a container image repository --includes LIST **Python packages to include from the upstream URL**, names separated by newline. You may also specify versions, for example: diango ~= 2.0. Leave empty to include every package. --label VALUE --mirror-on-sync BOOLEAN True if this repository when synced has to be mirrored from the source and stale rpms removed (Deprecated) --mirroring-policy ENUM Policy to set for mirroring content. Must be one of additive. Possible value(s): 'additive', 'mirror\_complete', 'mirror\_content\_only' --name VALUE Name of the repository --organization VALUE **Construents** Organization name to search by --organization-id NUMBER --organization-label VALUE Organization label to search by --organization-title VALUE Organization title --os-versions LIST ldentifies whether the repository should be disabled on a client with a non-matching OS version. Pass [] to enable regardless of OS version. Maximum length 1; allowed tags are: rhel-6, rhel-7, rhel-8, rhel-9 --package-types LIST Package types to sync for Python content, separated by comma. Leave empty to get every package type. Package types are: bdist\_dmg, bdist\_dumb, bdist\_egg, bdist\_msi, bdist\_rpm, bdist\_wheel, bdist\_wininst, sdist. --product VALUE Product name to search by --product-id NUMBER Product the repository belongs to --publish-via-http BOOLEAN Publish Via HTTP --retain-package-versions-count NUMBER The maximum number of versions of each package to keep. --ssl-ca-cert-id NUMBER Identifier of the content credential containing the SSL CA Cert --ssl-client-cert-id NUMBER Identifier of the content credential containing the SSL Client **Cert** --ssl-client-key-id NUMBER Identifier of the content credential containing the SSL Client Key --upstream-authentication-token VALUE Password of the upstream authentication token. --upstream-password VALUE Password of the upstream repository user used for authentication --upstream-username VALUE Username of the upstream repository user used for authentication --url VALUE Repository source url --verify-ssl-on-sync BOOLEAN If true, Katello will verify the upstream url's SSL certifcates are signed by a trusted CA -h, --help Print help Option details: Here you can find option types and the value an option can accept:

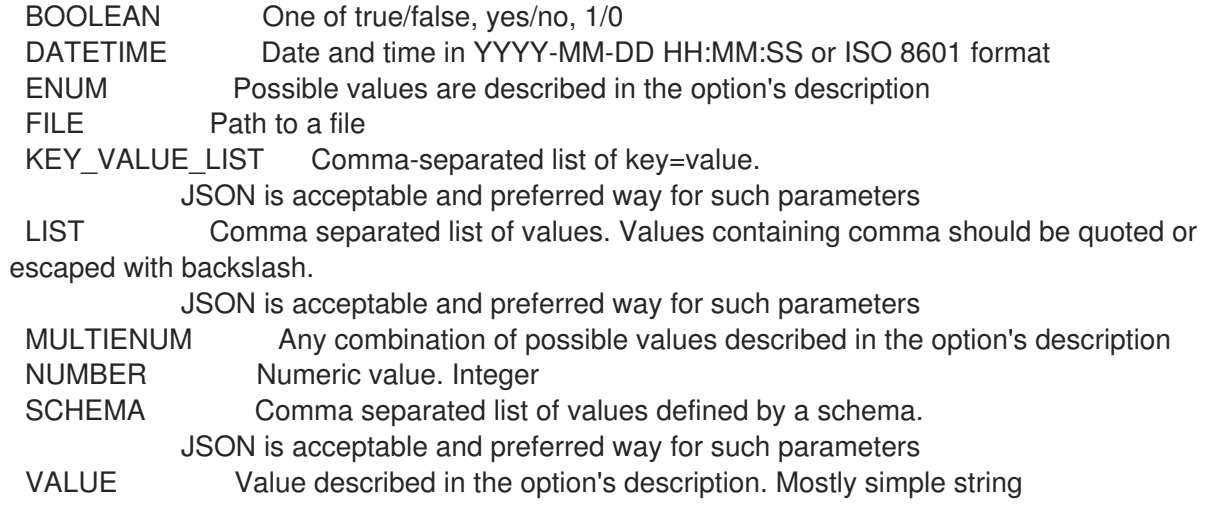

# 3.64.2. hammer repository delete

カスタムリポジトリーを破棄します。

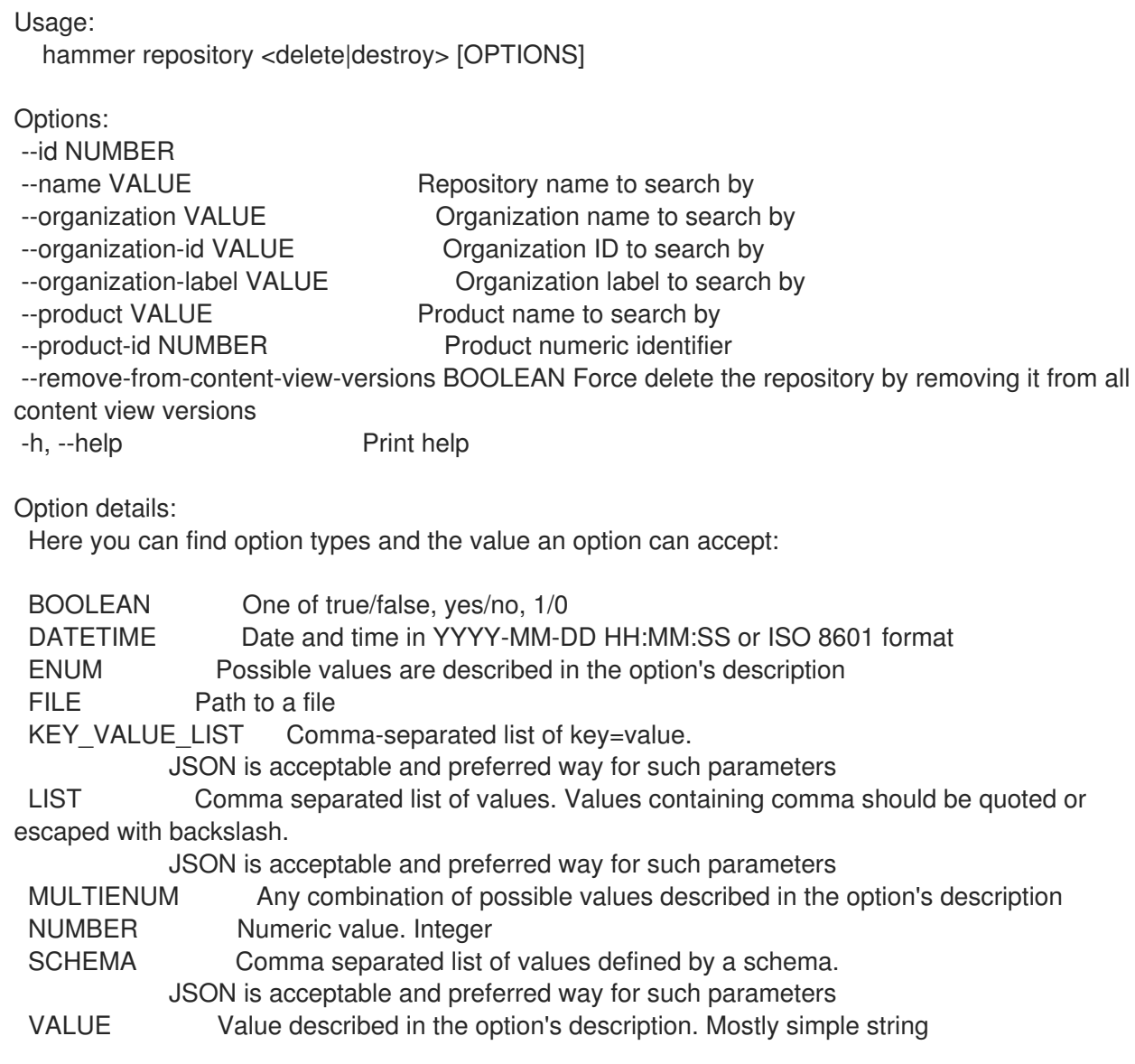

## 3.64.3. hammer repository info

リポジトリーを表示します。

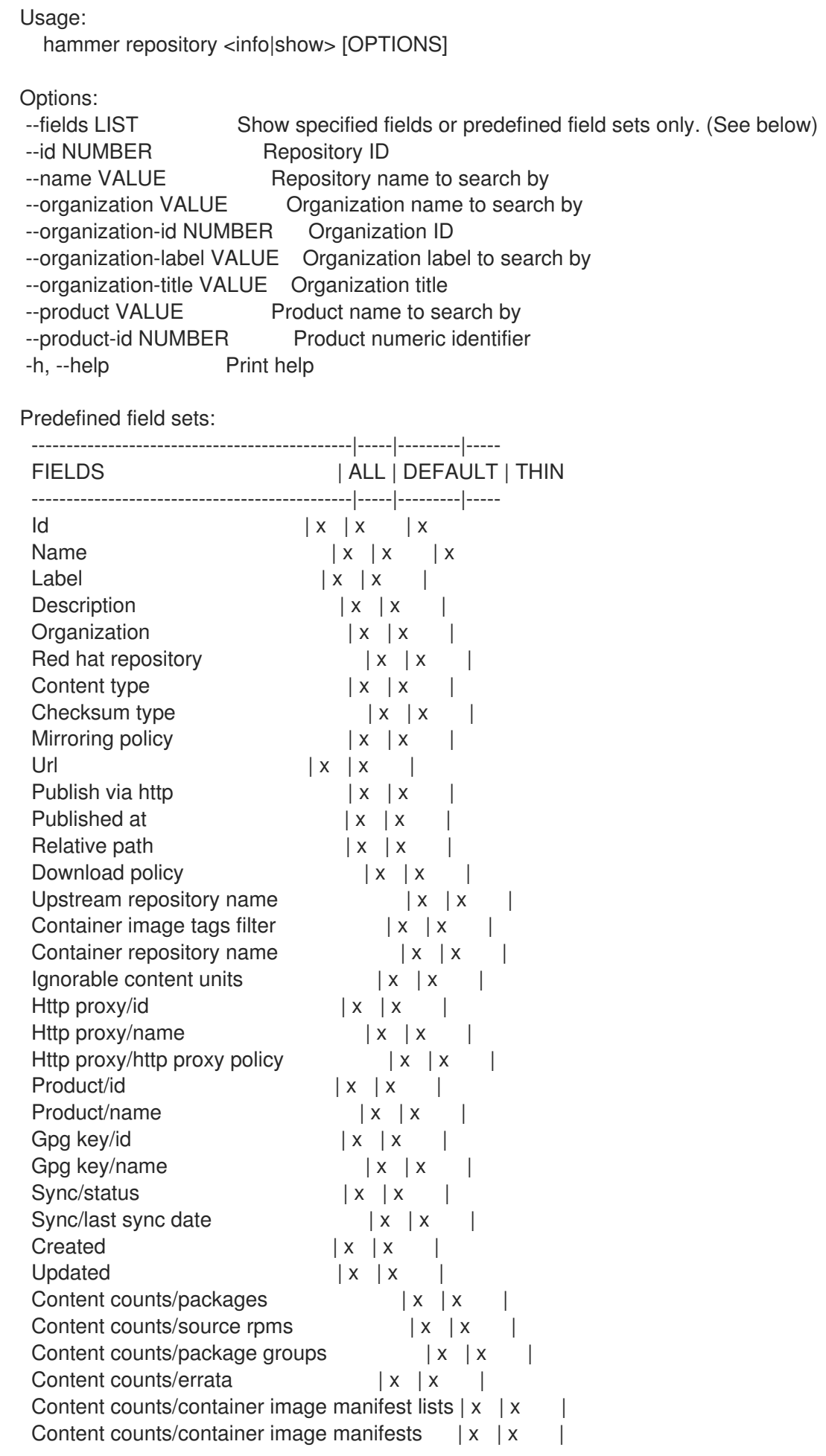

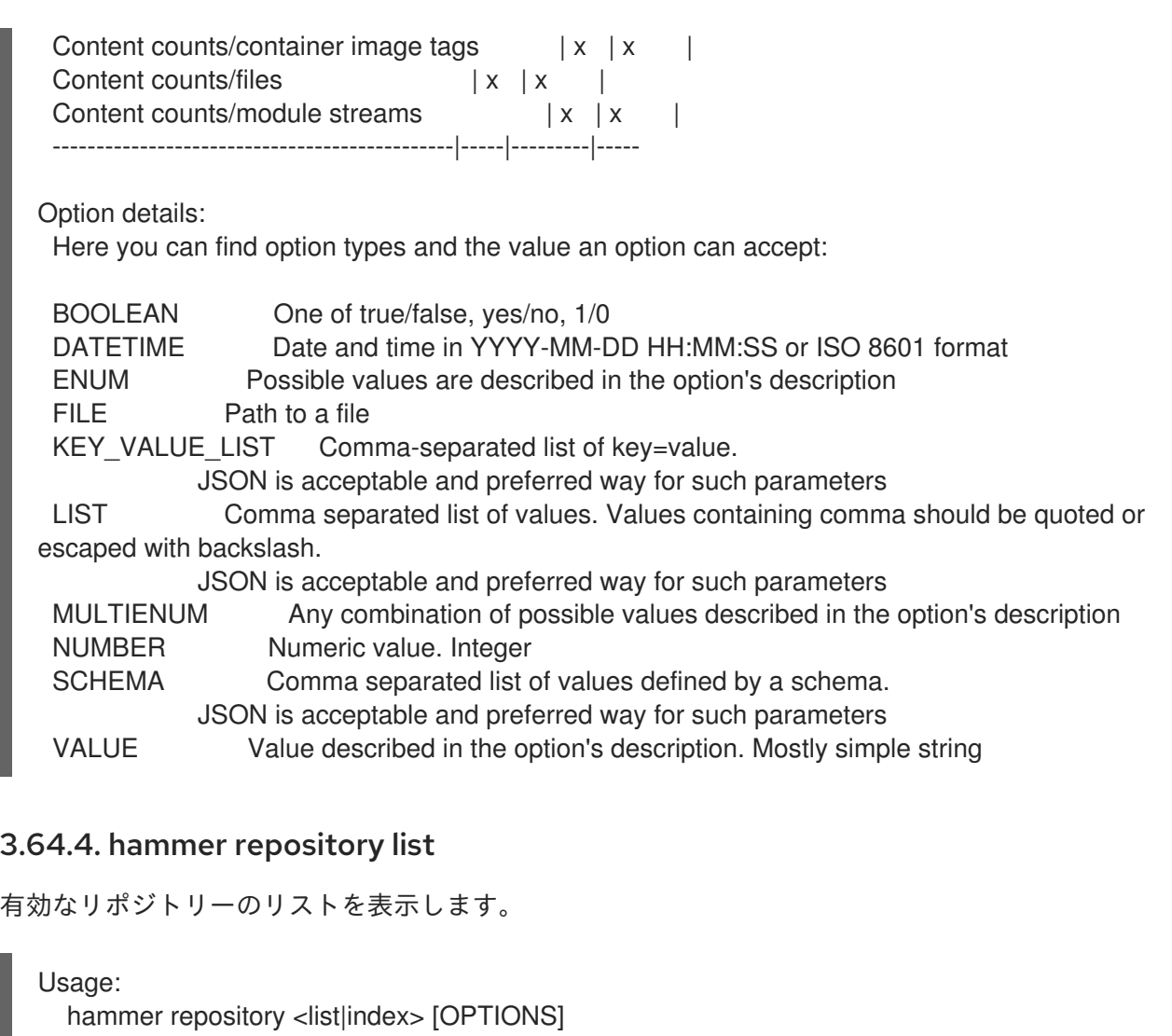

Options:

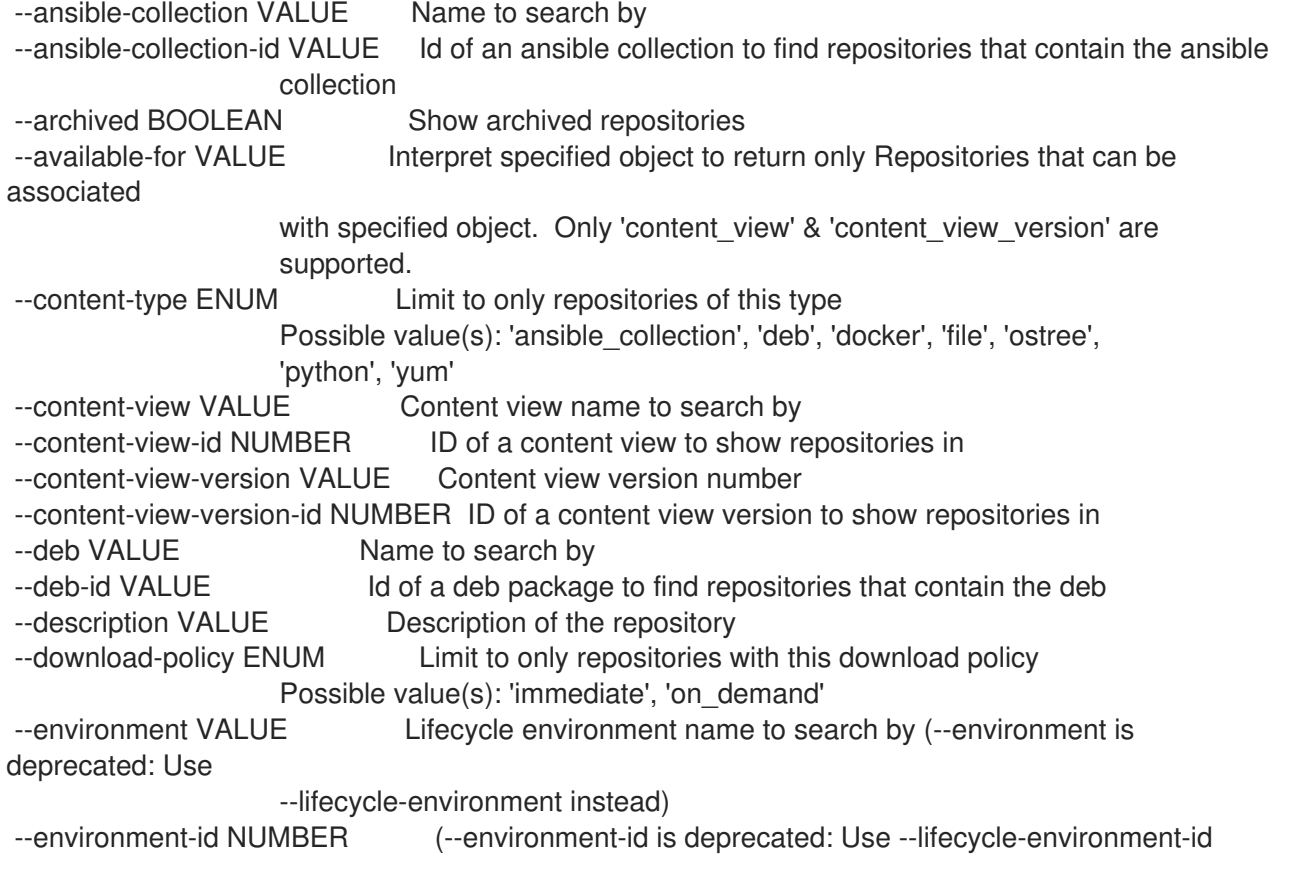

instead) --erratum-id VALUE Id of an erratum to find repositories that contain the erratum --fields LIST Show specified fields or predefined field sets only. (See below) --file-id VALUE Id of a file to find repositories that contain the file --full-result BOOLEAN Whether or not to show all results --label VALUE Label of the repository --library BOOLEAN Show repositories in Library and the default content view --lifecycle-environment VALUE Lifecycle environment name to search by --lifecycle-environment-id NUMBER ID of an environment to show repositories in --name VALUE Name of the repository --order VALUE Sort field and order, eq. 'id DESC' --organization VALUE Organization name to search by --organization-id NUMBER ID of an organization to show repositories in --organization-label VALUE Organization label to search by --organization-title VALUE Organization title --page NUMBER Page number, starting at 1 --per-page NUMBER Number of results per page to return --product VALUE Product name to search by --product-id NUMBER ID of a product to show repositories of --rpm-id VALUE Id of a rpm package to find repositories that contain the rpm --search VALUE Search string --username VALUE Only show the repositories readable by this user with this username --with-content ENUM Only repositories having at least one of the specified content type ex: rpm , erratum Possible value(s): 'ansible\_collection', 'deb', 'docker\_manifest', 'docker\_manifest\_list', 'docker\_tag', 'docker\_blob', 'file', 'ostree\_ref', 'python\_package', 'rpm', 'modulemd', 'erratum', 'distribution', 'package\_category', 'package\_group', 'yum\_repo\_metadata\_file', 'srpm' -h, --help Print help Predefined field sets: -------------|-----|---------|----- FIELDS | ALL | DEFAULT | THIN -------------|-----|---------|-----  $|x| \times |x|$  | x Name  $|x|x|$  | x Product | x | x | Content type  $|x|x|$ Url  $|x| x$  | -------------|-----|---------|----- Option details: Here you can find option types and the value an option can accept: BOOLEAN One of true/false, yes/no, 1/0 DATETIME Date and time in YYYY-MM-DD HH:MM:SS or ISO 8601 format ENUM Possible values are described in the option's description FILE Path to a file KEY\_VALUE\_LIST Comma-separated list of key=value. JSON is acceptable and preferred way for such parameters LIST Comma separated list of values. Values containing comma should be quoted or escaped with backslash. JSON is acceptable and preferred way for such parameters

MULTIENUM Any combination of possible values described in the option's description NUMBER Numeric value. Integer

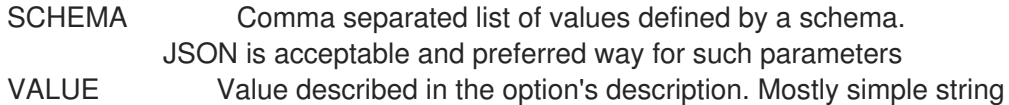

Search / Order fields: container\_repository\_name string content\_label string content\_type string content\_view\_id integer description text distribution arch string distribution\_bootable boolean distribution\_family string distribution variant string distribution version string download policy string label string name string product string product\_id integer product\_name string redhat Values: true, false

## 3.64.5. hammer リポジトリーの再利用スペース

### オンデマンドリポジトリーからスペースを再利用する

Usage:

hammer repository reclaim-space [OPTIONS]

Options:

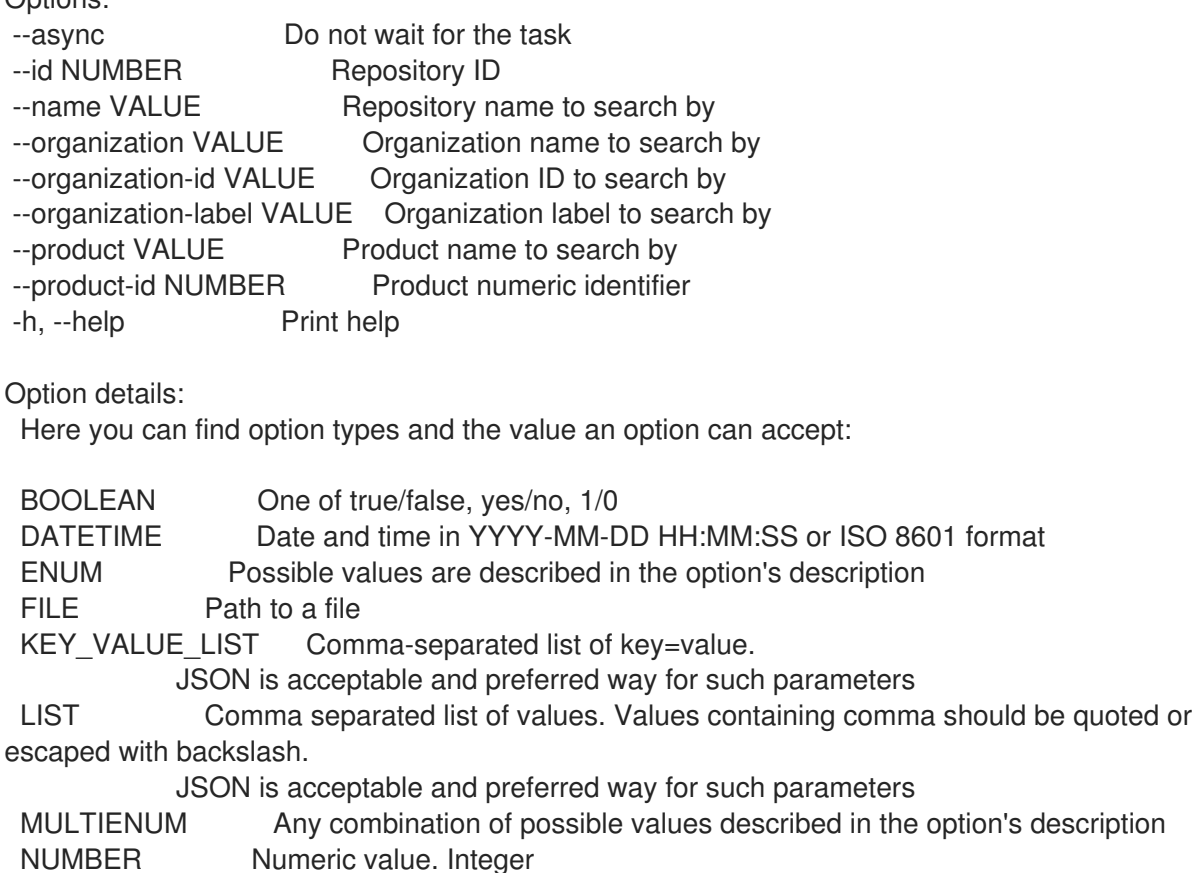

SCHEMA Comma separated list of values defined by a schema. JSON is acceptable and preferred way for such parameters VALUE Value described in the option's description. Mostly simple string

## 3.64.6. hammer repository remove-content

```
リポジトリーからコンテンツを削除します。
```
Usage:

hammer repository remove-content [OPTIONS]

Options: --content-type ENUM Content type ('deb', 'docker manifest', 'file', 'ostree', 'rpm', 'srpm') Possible value(s): 'deb', 'docker\_manifest', 'file', 'python\_package', 'rpm', 'srpm' --id NUMBER Repository ID --ids LIST Array of content ids to remove --name VALUE Repository name to search by --organization VALUE Organization name to search by --organization-id VALUE Organization ID to search by --organization-label VALUE Organization label to search by --product VALUE Product name to search by --product-id NUMBER Product numeric identifier --sync-capsule BOOLEAN Whether or not to sync an external capsule after upload. Default: true -h, --help Print help Option details: Here you can find option types and the value an option can accept: BOOLEAN One of true/false, yes/no, 1/0 DATETIME Date and time in YYYY-MM-DD HH:MM:SS or ISO 8601 format ENUM Possible values are described in the option's description FILE Path to a file KEY\_VALUE\_LIST Comma-separated list of key=value. JSON is acceptable and preferred way for such parameters LIST Comma separated list of values. Values containing comma should be quoted or escaped with backslash. JSON is acceptable and preferred way for such parameters MULTIENUM Any combination of possible values described in the option's description NUMBER Numeric value. Integer SCHEMA Comma separated list of values defined by a schema. JSON is acceptable and preferred way for such parameters VALUE Value described in the option's description. Mostly simple string

## 3.64.7. hammer repository synchronize

リポジトリーを同期します。

Usage: hammer repository synchronize [OPTIONS]

Options:

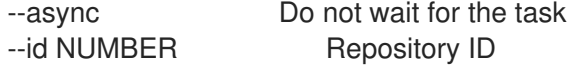
--incremental BOOLEAN Perform an incremental import --name VALUE Repository name to search by --organization VALUE Organization name to search by --organization-id NUMBER Organization ID --organization-label VALUE Organization label to search by --organization-title VALUE Organization title --product VALUE Product name to search by --product-id NUMBER Product numeric identifier --skip-metadata-check BOOLEAN Force sync even if no upstream changes are detected. Only used with yum repositories. --source-url VALUE Temporarily override feed URL for sync --validate-contents BOOLEAN Force a sync and validate the checksums of all content. Only used with yum repositories. -h, --help Print help Option details: Here you can find option types and the value an option can accept: BOOLEAN One of true/false, yes/no, 1/0 DATETIME Date and time in YYYY-MM-DD HH:MM:SS or ISO 8601 format ENUM Possible values are described in the option's description FILE Path to a file KEY\_VALUE\_LIST Comma-separated list of key=value. JSON is acceptable and preferred way for such parameters LIST Comma separated list of values. Values containing comma should be quoted or escaped with backslash. JSON is acceptable and preferred way for such parameters MULTIENUM Any combination of possible values described in the option's description NUMBER Numeric value. Integer SCHEMA Comma separated list of values defined by a schema. JSON is acceptable and preferred way for such parameters VALUE Value described in the option's description. Mostly simple string 3.64.8. hammer repository update リポジトリーを更新します。 Usage: hammer repository update [OPTIONS] Options: --ansible-collection-auth-token VALUE The token key to use for authentication. --ansible-collection-auth-url VALUE The URL to receive a session token from, e.g. used with Automation Hub.

--ansible-collection-requirements VALUE Contents of requirement yaml file to sync from URL

--ansible-collection-requirements-file VALUE Location of the ansible collections requirements.yml file. --arch VALUE Architecture of content in the repository

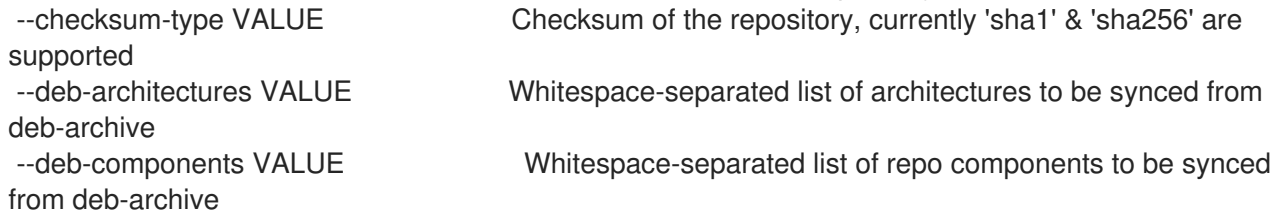

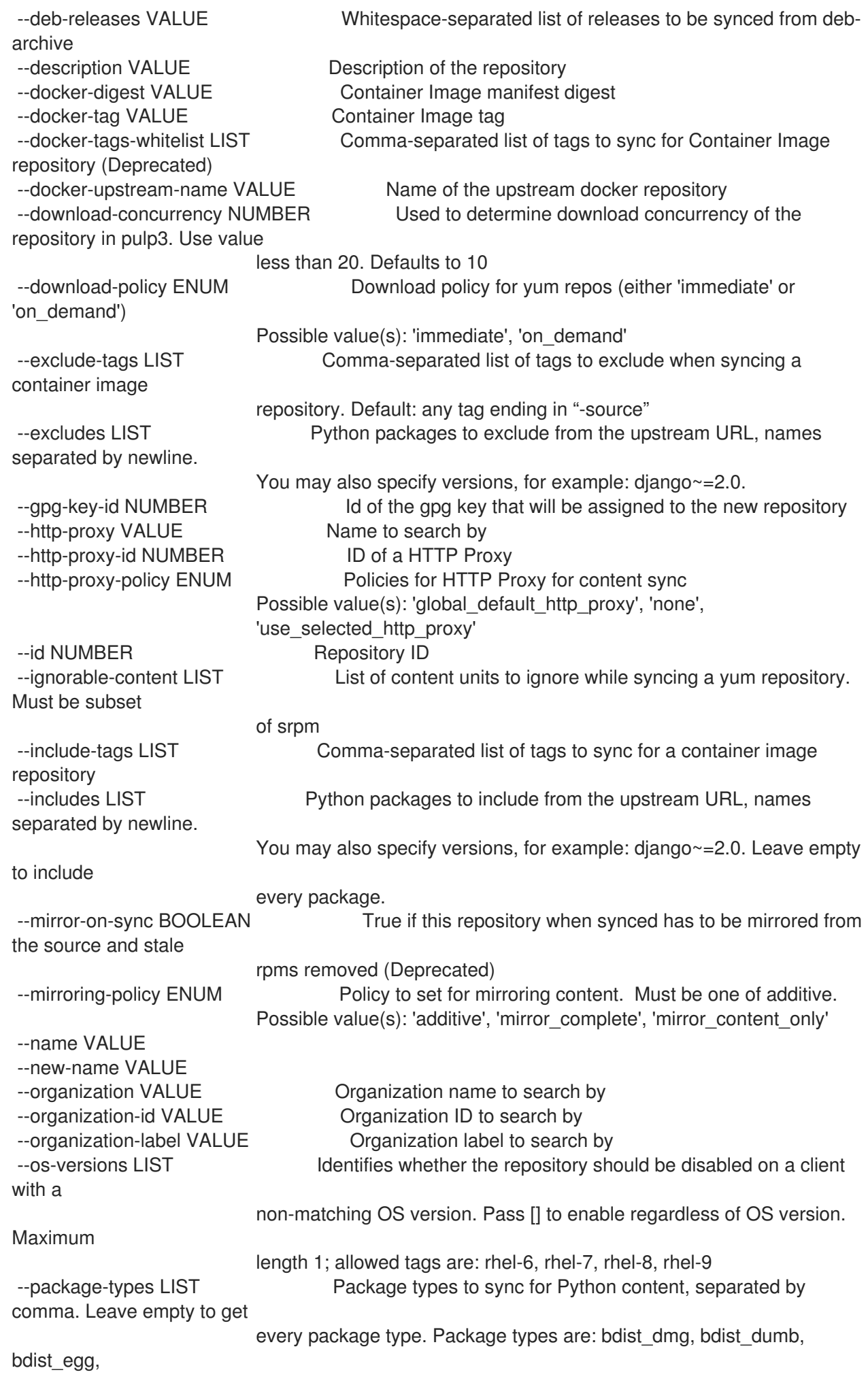

bdist\_msi, bdist\_rpm, bdist\_wheel, bdist\_wininst, sdist. --product VALUE Product name to search by --product-id NUMBER Product numeric identifier --publish-via-http BOOLEAN Publish Via HTTP --retain-package-versions-count NUMBER The maximum number of versions of each package to keep. --ssl-ca-cert-id NUMBER Identifier of the content credential containing the SSL CA Cert --ssl-client-cert-id NUMBER Identifier of the content credential containing the SSL Client **Cert** --ssl-client-key-id NUMBER Identifier of the content credential containing the SSL Client Key --upstream-authentication-token VALUE Password of the upstream authentication token. --upstream-password VALUE Password of the upstream repository user used for authentication --upstream-username VALUE Username of the upstream repository user used for authentication --url VALUE Repository source url --verify-ssl-on-sync BOOLEAN If true, Katello will verify the upstream url's SSL certifcates are signed by a trusted CA -h, --help Print help Option details: Here you can find option types and the value an option can accept: BOOLEAN One of true/false, yes/no, 1/0 DATETIME Date and time in YYYY-MM-DD HH:MM:SS or ISO 8601 format ENUM Possible values are described in the option's description FILE Path to a file KEY\_VALUE\_LIST Comma-separated list of key=value. JSON is acceptable and preferred way for such parameters LIST Comma separated list of values. Values containing comma should be quoted or escaped with backslash. JSON is acceptable and preferred way for such parameters MULTIENUM Any combination of possible values described in the option's description NUMBER Numeric value. Integer SCHEMA Comma separated list of values defined by a schema. JSON is acceptable and preferred way for such parameters VALUE Value described in the option's description. Mostly simple string

## 3.64.9. hammer repository upload-content

コンテンツをリポジトリーにアップロードします

Usage: hammer repository upload-content [OPTIONS] Options: --content-type ENUM Content type ('deb', 'docker\_manifest', 'file', 'ostree', 'rpm', 'srpm') Possible value(s): 'deb', 'docker\_manifest', 'file', 'ostree\_ref', 'python\_package', 'rpm', 'srpm' --fields LIST Show specified fields or predefined field sets only. (See below) --id NUMBER Repository ID --name VALUE Repository name to search by --organization VALUE Organization name to search by

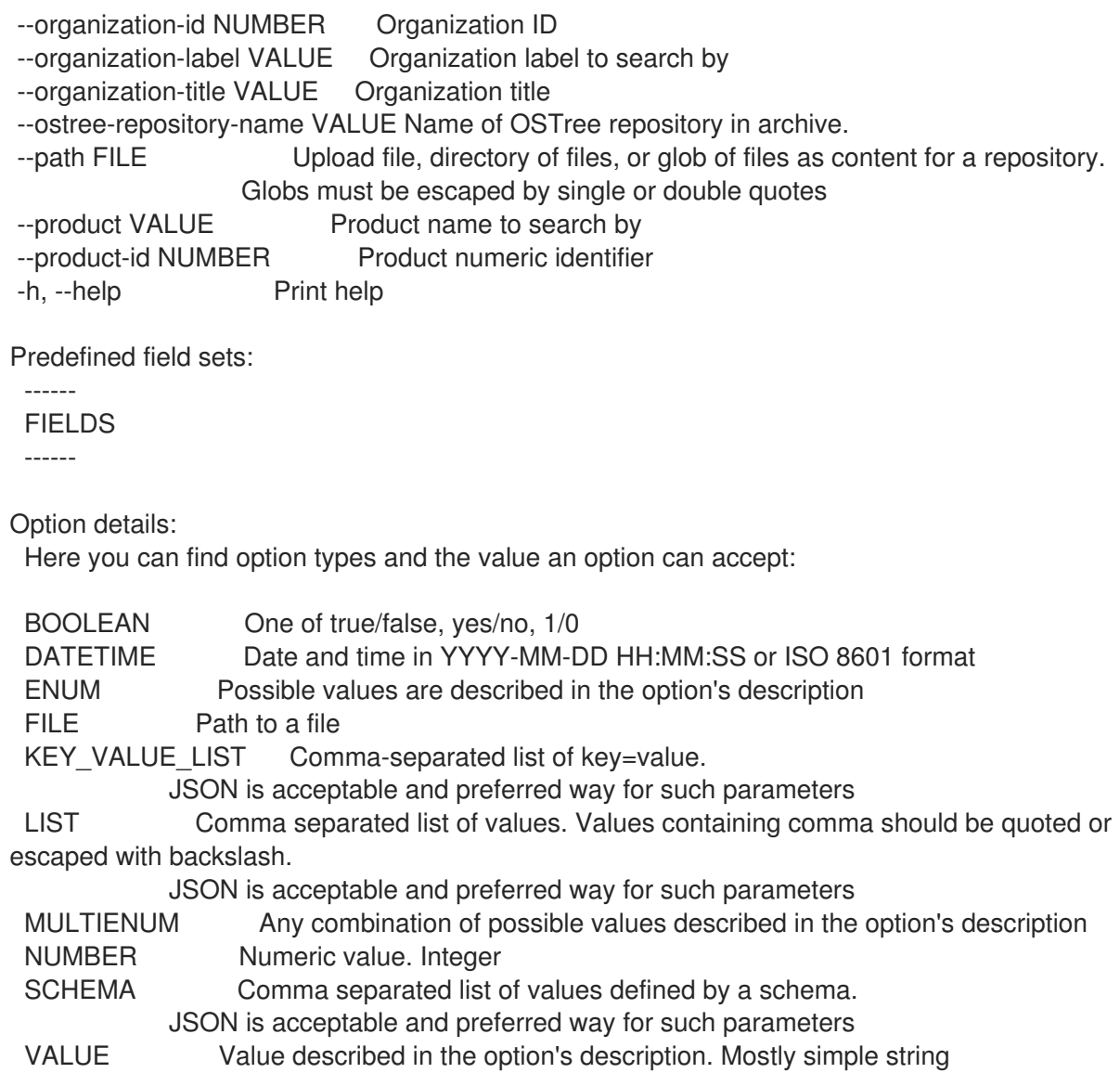

# 3.65. HAMMER REPOSITORY-SET

サーバーでリポジトリーセットを操作します。

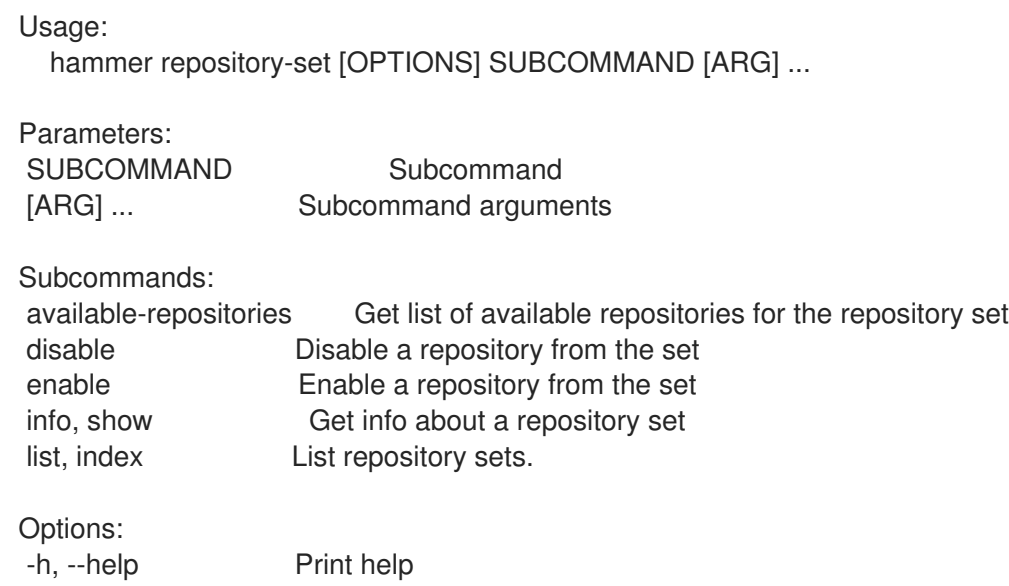

## 3.65.1. hammer repository-set available-repositories

リポジトリーセットの利用可能なリポジトリーのリストを取得します。

Usage:

hammer repository-set available-repositories [OPTIONS]

Options:

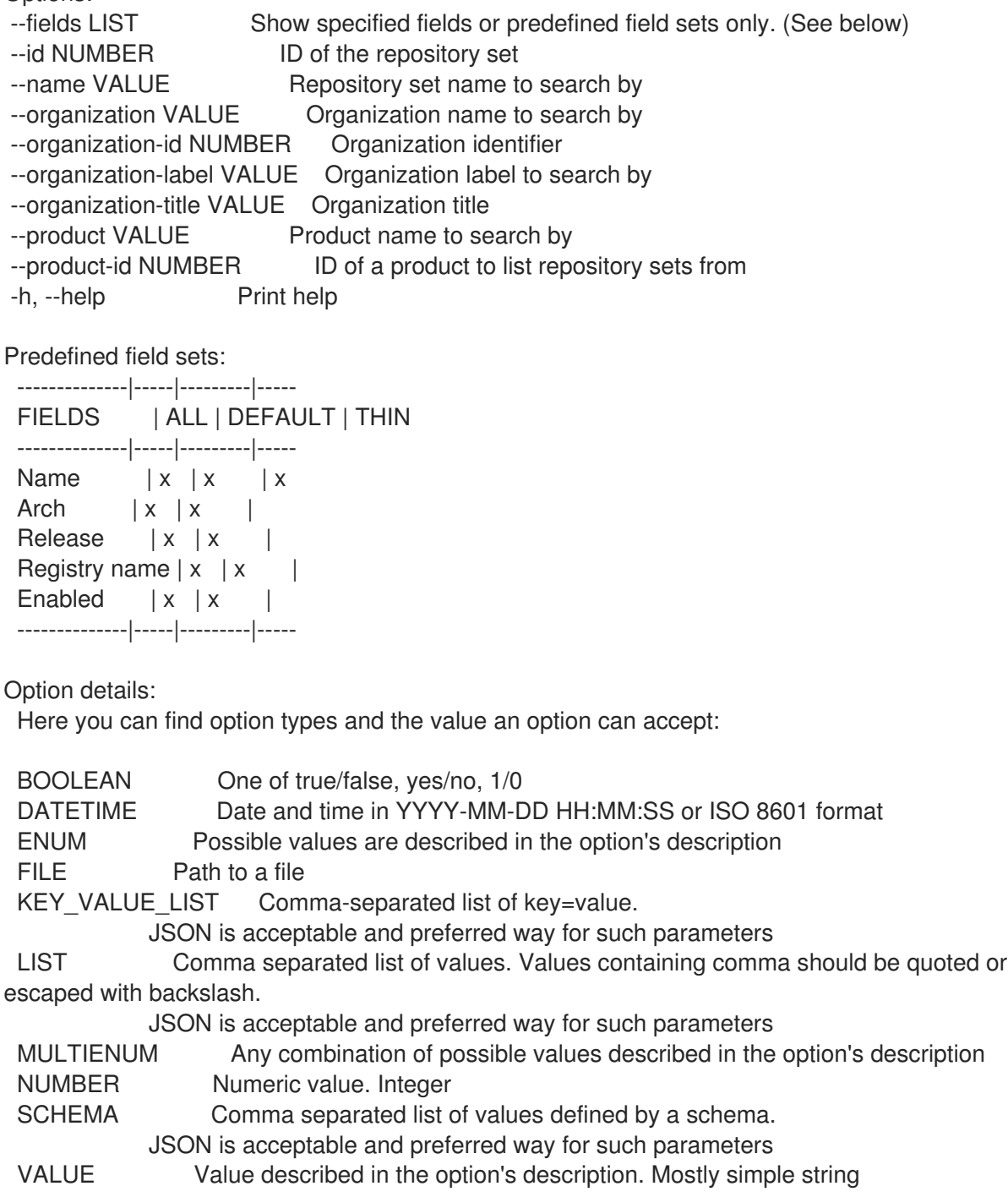

## 3.65.2. hammer repository-set disable

セットのリポジトリーを無効にします

Usage:

hammer repository-set disable [OPTIONS]

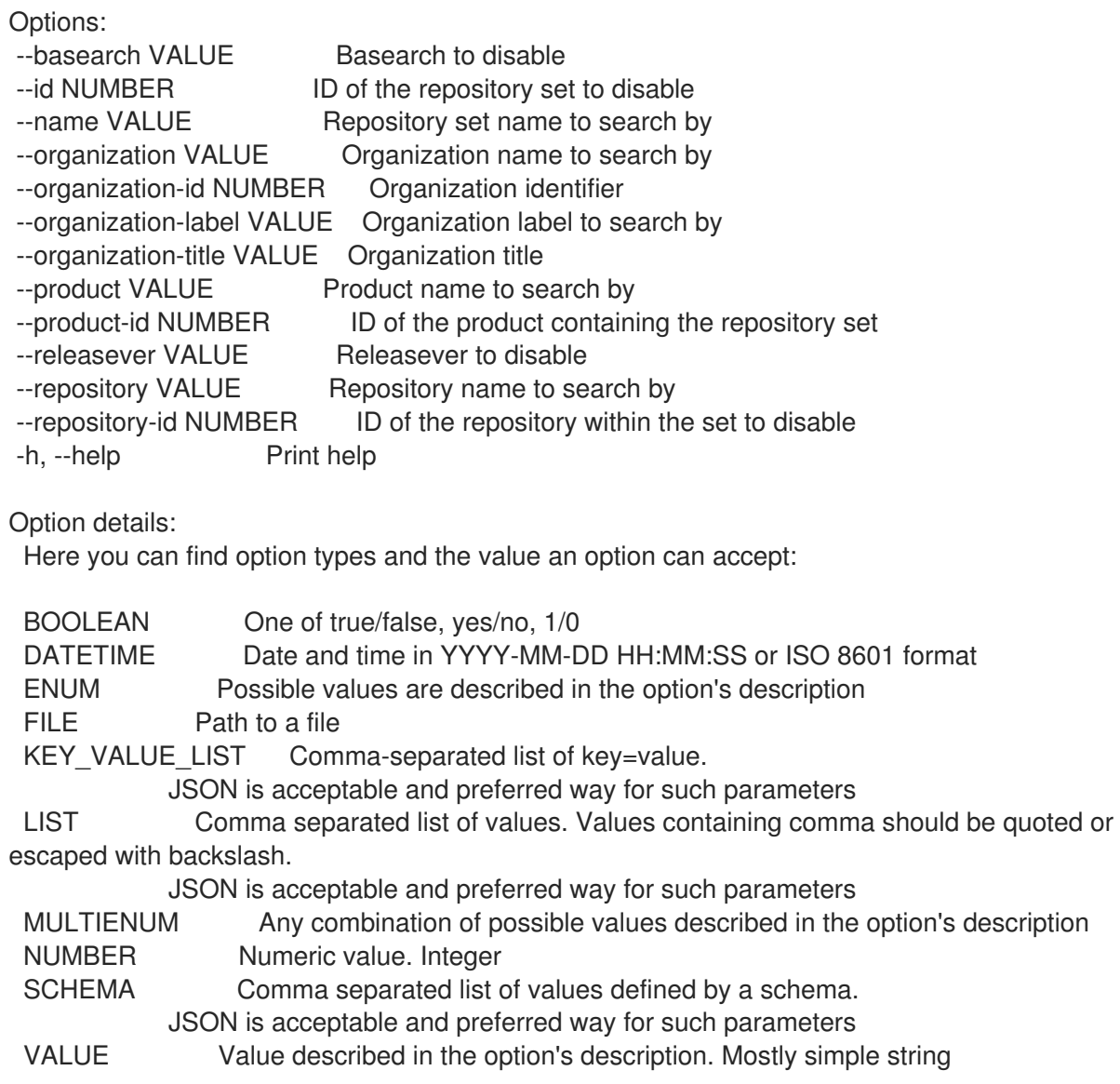

## 3.65.3. hammer repository-set enable

セットのリポジトリーを有効にします

Usage:

hammer repository-set enable [OPTIONS] Options: --basearch VALUE Basearch to enable --id NUMBER ID of the repository set to enable --name VALUE Repository set name to search by --organization VALUE Organization name to search by --organization-id NUMBER Organization identifier --organization-label VALUE Organization label to search by --organization-title VALUE Organization title --product VALUE Product name to search by ID of the product containing the repository set --releasever VALUE Releasever to enable -h, --help Print help Option details: Here you can find option types and the value an option can accept:

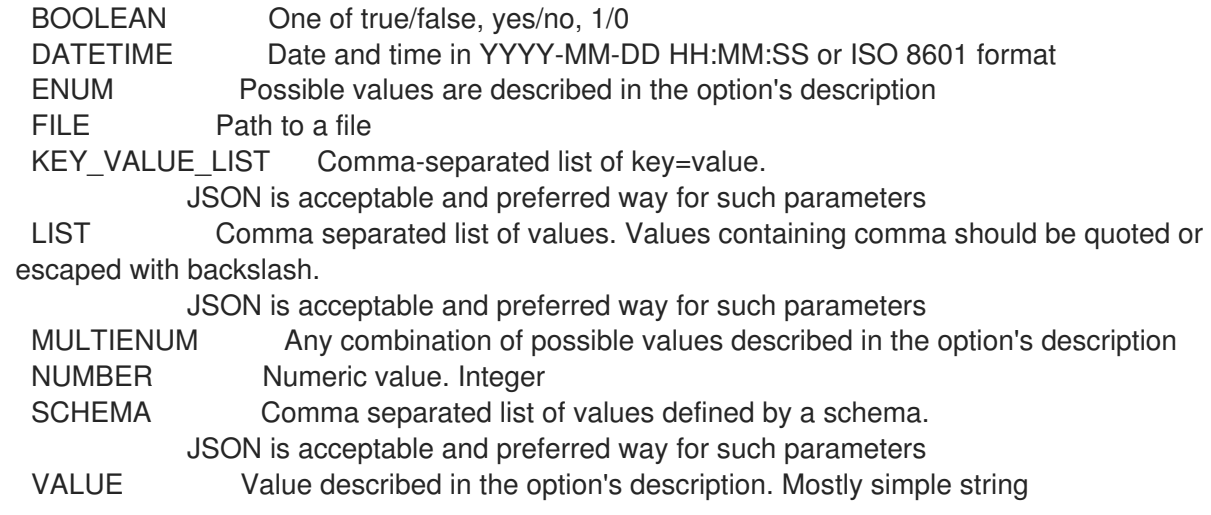

#### 3.65.4. hammer repository-set info

```
リポジトリーセットの情報を取得します。
```
Usage:

hammer repository-set <info|show> [OPTIONS]

Options:

```
--fields LIST Show specified fields or predefined field sets only. (See below)
--id NUMBER ID of the repository set
--name VALUE Repository set name to search by
--organization VALUE Organization name to search by
--organization-id NUMBER Organization identifier
--organization-label VALUE Organization label to search by
--organization-title VALUE Organization title
--product VALUE Product name to search by
--product-id NUMBER ID of a product to list repository sets from
-h, --help Print help
```
Predefined field sets:

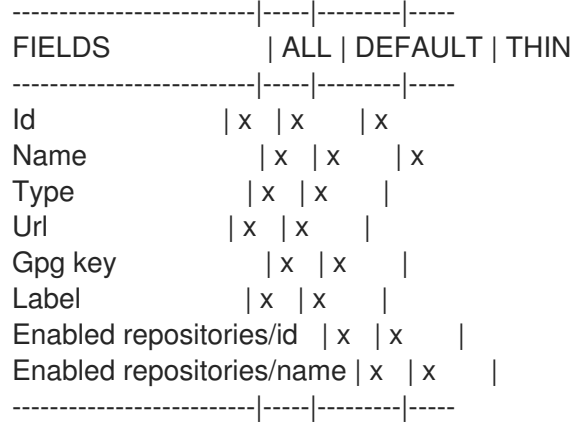

Option details:

Here you can find option types and the value an option can accept:

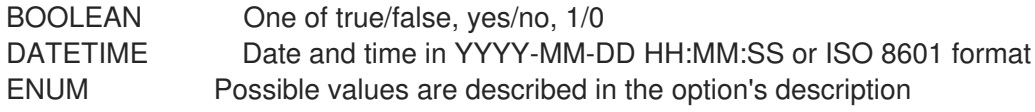

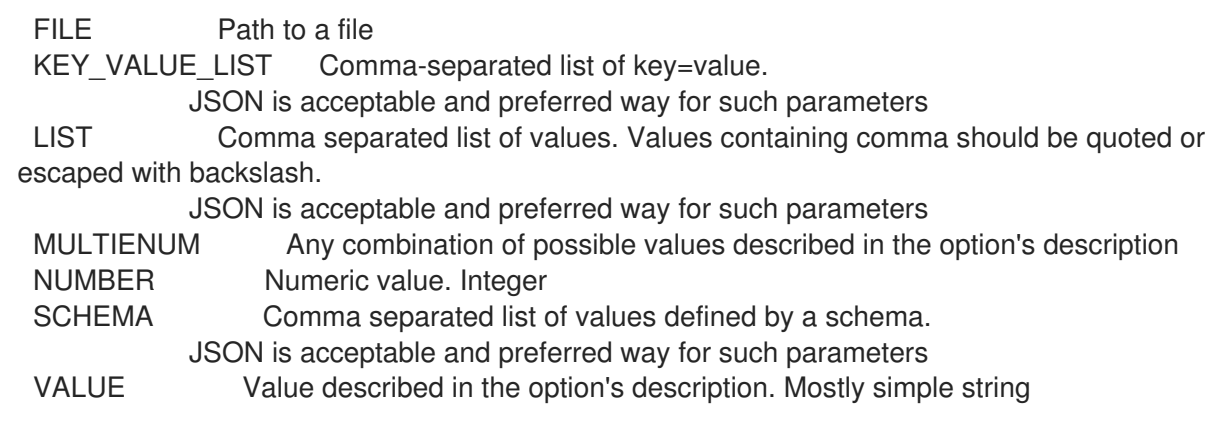

## 3.65.5. hammer repository-set list

```
リポジトリーセットをリストで表示します。
  Usage:
    hammer repository-set <list|index> [OPTIONS]
  Options:
   --activation-key VALUE Activation key name to search by
   --activation-key-id NUMBER Activation key identifier
   --content-access-mode-all BOOLEAN Get all content available, not just that provided by
  subscriptions.
   --content-access-mode-env BOOLEAN Limit content to just that available in the host's or activation
  key's content
                      view version and lifecycle environment.
   --enabled BOOLEAN If true, only return repository sets that have been enabled. Defaults
  to false
   --fields LIST Show specified fields or predefined field sets only. (See below)
   --full-result BOOLEAN Whether or not to show all results
   --host VALUE Host name
  --host-id NUMBER Id of the host
  --name VALUE Repository set name to search on
  --order VALUE Sort field and order, eg. 'id DESC'
   --organization VALUE Organization name to search by
   --organization-id NUMBER Organization identifier
  --organization-label VALUE Organization label to search by
   --organization-title VALUE Organization title
  --page NUMBER Page number, starting at 1
   --per-page NUMBER Number of results per page to return
   --product VALUE Product name to search by
   --product-id NUMBER ID of a product to list repository sets from
   --search VALUE Search string
   --with-active-subscription BOOLEAN If true, only return repository sets that are associated with an
  active
                      subscriptions
   --with-custom BOOLEAN If true, return custom repository sets along with redhat repos
   -h, --help Print help
  Predefined field sets:
   -------|-----|---------|-----
   FIELDS | ALL | DEFAULT | THIN
   -------|-----|---------|-----
   Id \mid x \mid x \mid x
```
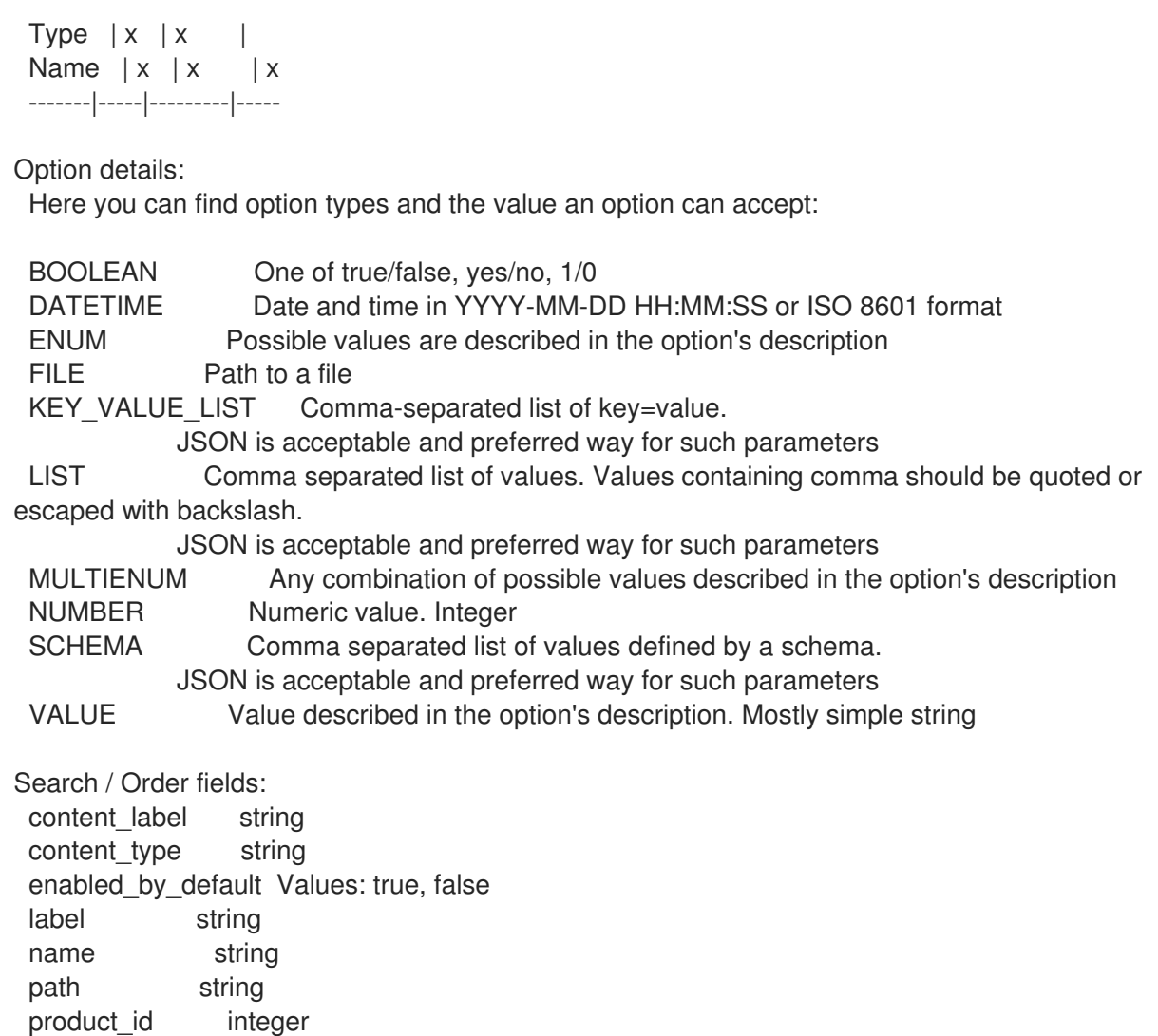

# 3.66. HAMMER ROLE

product\_name string

ユーザーロールを操作します。

Usage:

hammer role [OPTIONS] SUBCOMMAND [ARG] ...

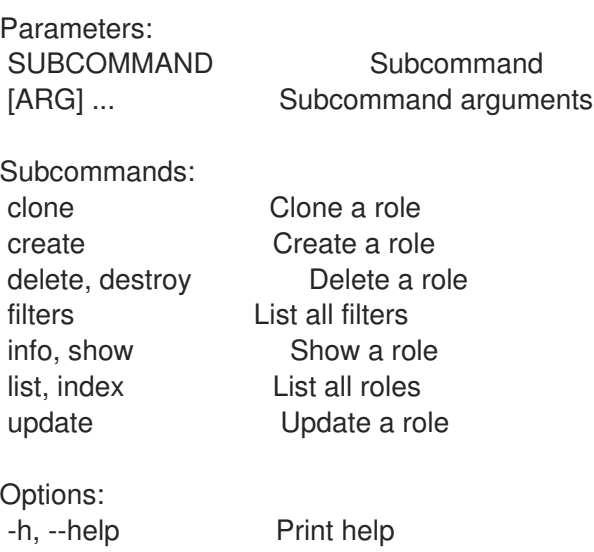

## 3.66.1. hammer role clone

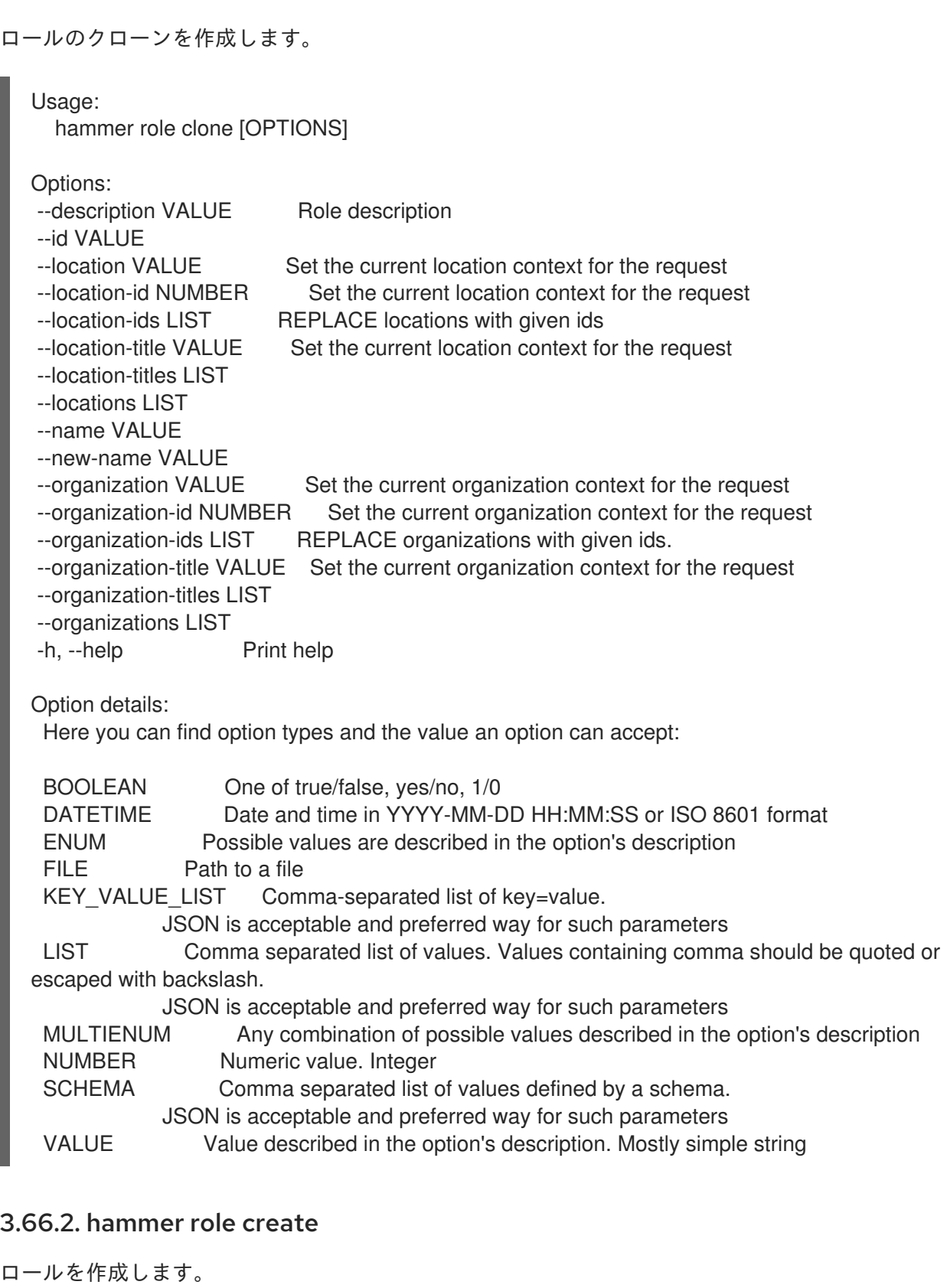

Usage: hammer role create [OPTIONS]

Options:

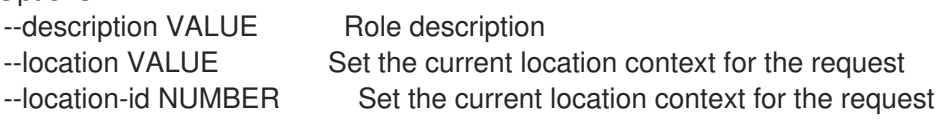

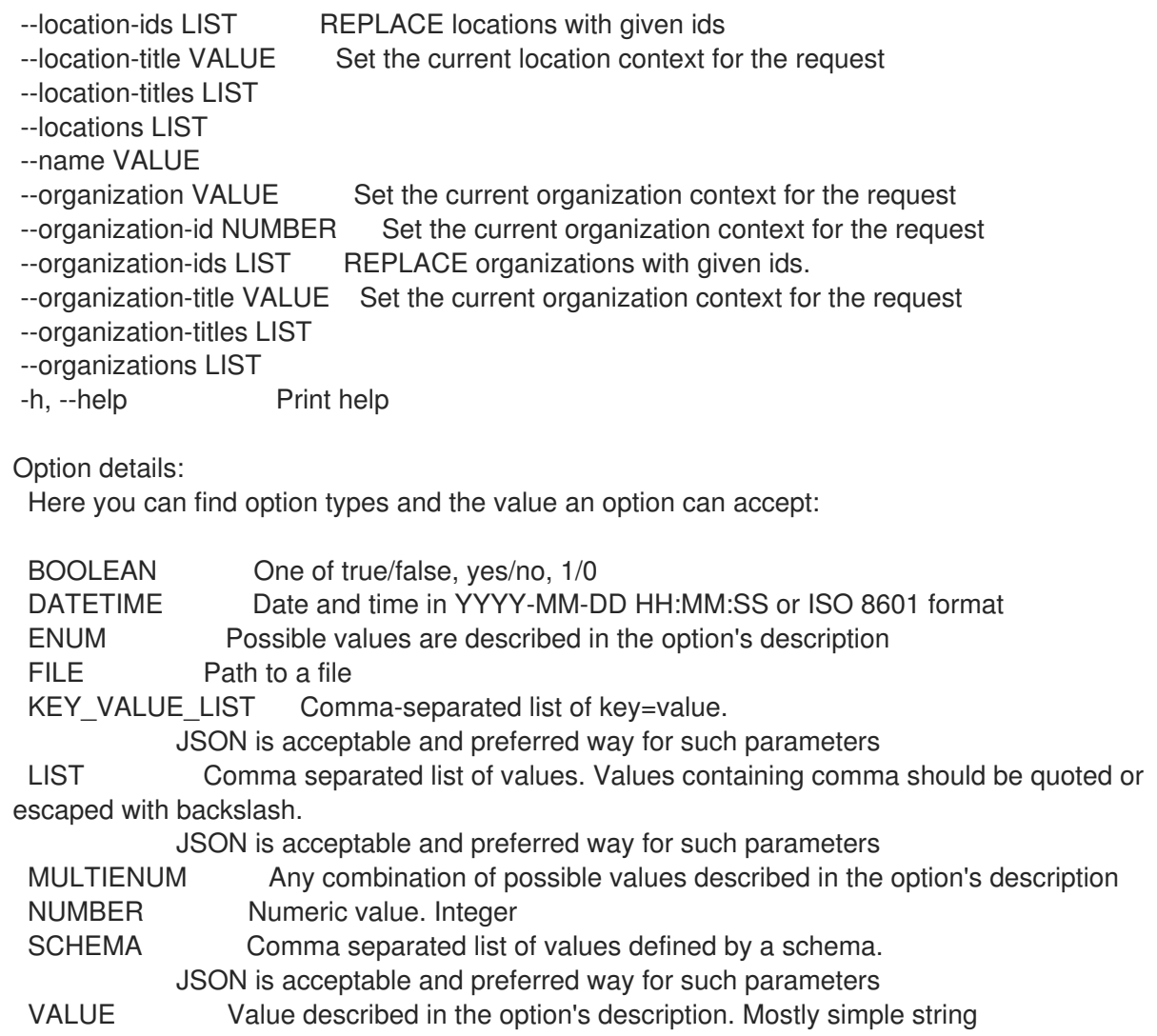

## 3.66.3. hammer role delete

```
ロールの削除
```
Usage: hammer role <delete|destroy> [OPTIONS]

Options:

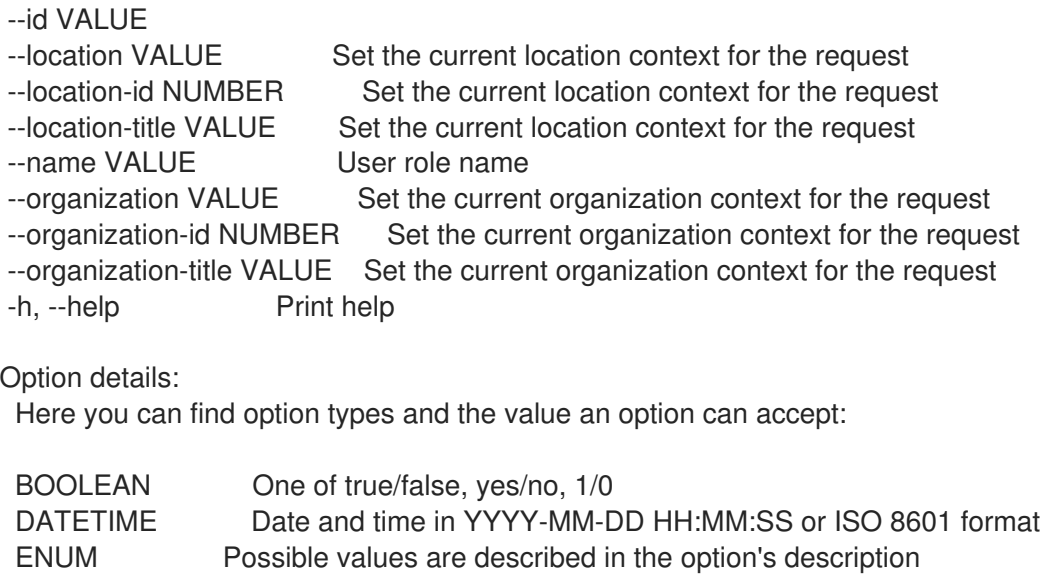

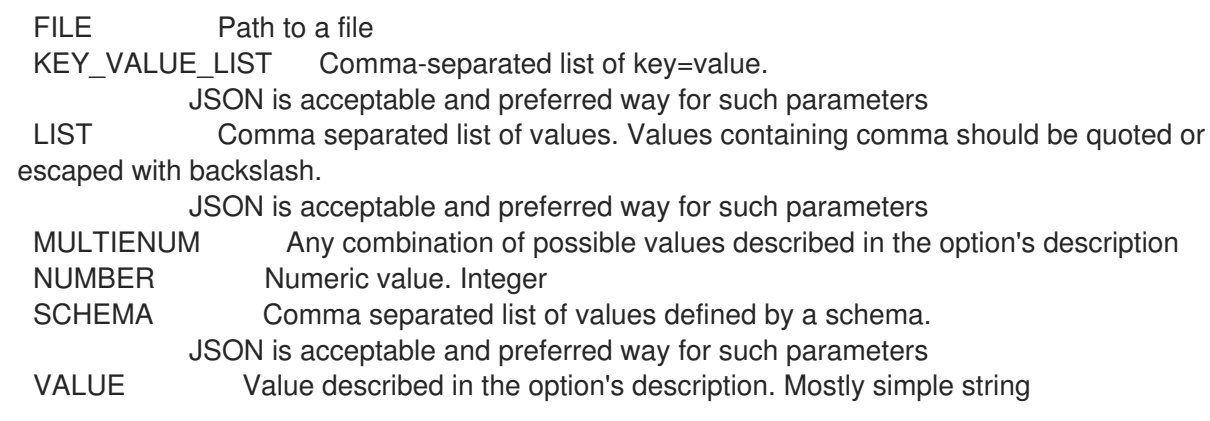

## 3.66.4. hammer role filters

すべてのフィルターのリストを表示します。 Usage: hammer role filters [OPTIONS] Options: --fields LIST Show specified fields or predefined field sets only. (See below) --id VALUE User role id --location VALUE Set the current location context for the request --location-id NUMBER Set the current location context for the request --location-title VALUE Set the current location context for the request --name VALUE User role name --order VALUE Sort and order by a searchable field, e.g. '<field> DESC' --organization VALUE Set the current organization context for the request --organization-id NUMBER Set the current organization context for the request --organization-title VALUE Set the current organization context for the request --page NUMBER Page number, starting at 1 --per-page VALUE Number of results per page to return, 'all' to return all results -h, --help Print help Predefined field sets: --------------|-----|---------|----- FIELDS | ALL | DEFAULT | THIN --------------|-----|---------|-----  $\vert x \vert x \vert x \vert x$ Resource type  $|x|x|$ Search  $|x|x|$ Unlimited?  $|x|x|$ Override?  $|x|x|$ Role  $|x|x|$ Permissions  $|x|x|$ --------------|-----|---------|----- Option details: Here you can find option types and the value an option can accept: BOOLEAN One of true/false, yes/no, 1/0 DATETIME Date and time in YYYY-MM-DD HH:MM:SS or ISO 8601 format ENUM Possible values are described in the option's description FILE Path to a file KEY\_VALUE\_LIST Comma-separated list of key=value.

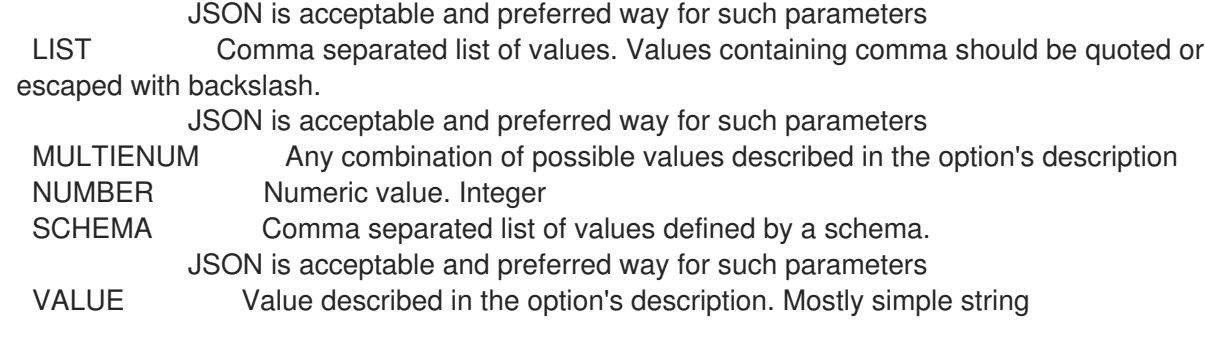

## 3.66.5. hammer role info

```
ロールを表示します。
```
Usage:

hammer role <info|show> [OPTIONS]

Options:

- --description VALUE
- --fields LIST Show specified fields or predefined field sets only. (See below) --id VALUE
- --location VALUE Set the current location context for the request

--location-id NUMBER Set the current location context for the request

- --location-title VALUE Set the current location context for the request --name VALUE User role name
- --organization VALUE Set the current organization context for the request --organization-id NUMBER Set the current organization context for the request --organization-title VALUE Set the current organization context for the request -h, --help Print help

Predefined field sets:

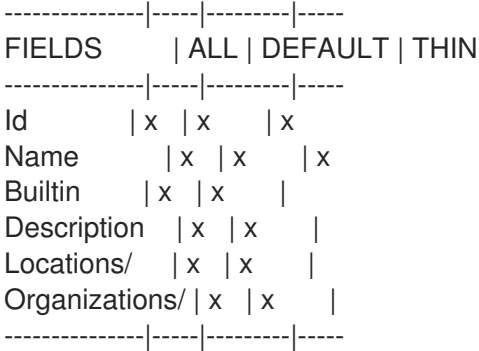

#### Option details:

Here you can find option types and the value an option can accept:

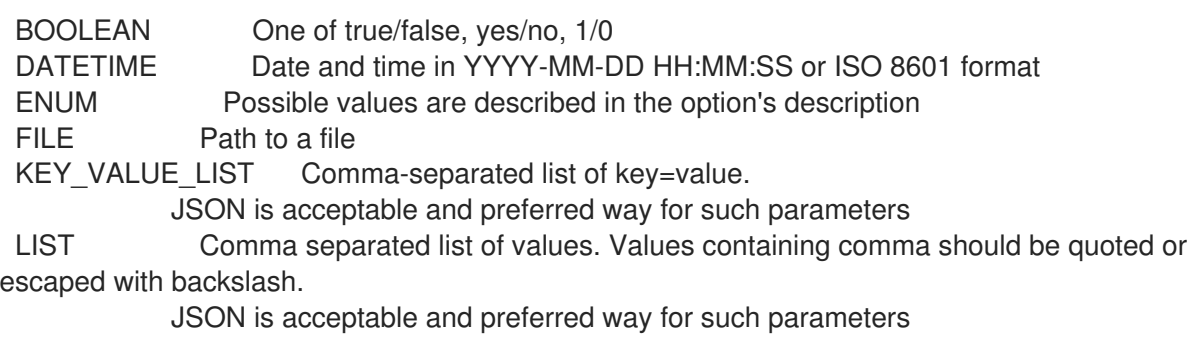

MULTIENUM Any combination of possible values described in the option's description

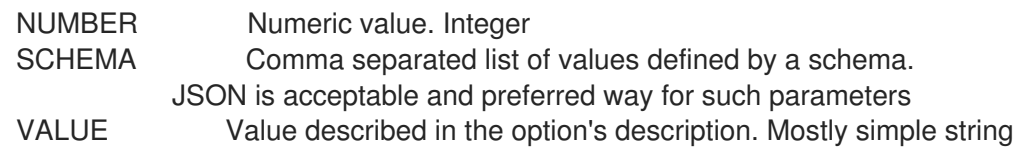

#### 3.66.6. hammer role list

ロールのリストを表示します。

Usage:

```
hammer role <list|index> [OPTIONS]
```
Options:

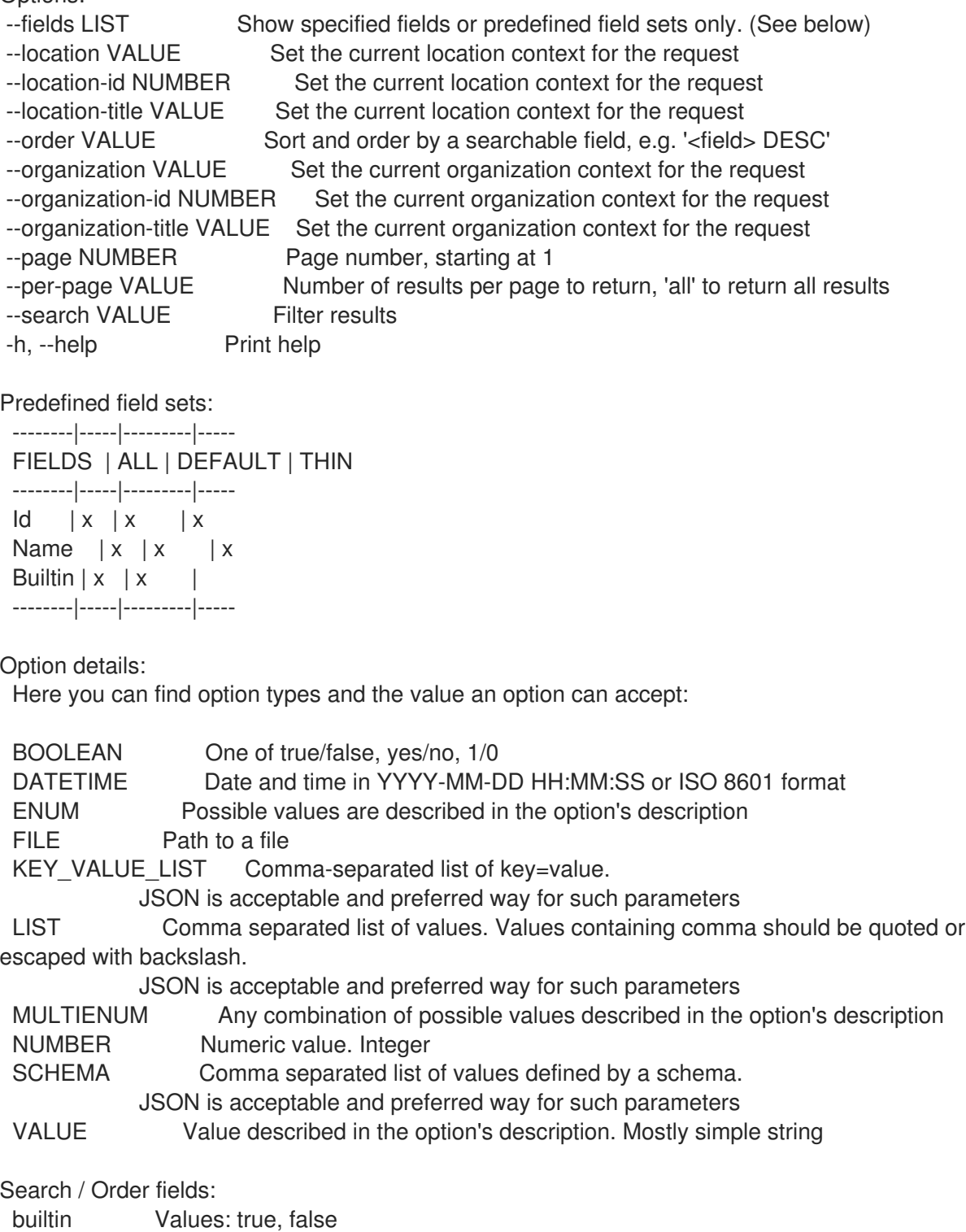

514

description text name string permission string

### 3.66.7. hammer role update

ロールを更新します。

Usage: hammer role update [OPTIONS] Options: --description VALUE Role description --id VALUE --location VALUE Set the current location context for the request --location-id NUMBER Set the current location context for the request --location-ids LIST REPLACE locations with given ids --location-title VALUE Set the current location context for the request --location-titles LIST --locations LIST --name VALUE --new-name VALUE --organization VALUE Set the current organization context for the request --organization-id NUMBER Set the current organization context for the request --organization-ids LIST REPLACE organizations with given ids. --organization-title VALUE Set the current organization context for the request --organization-titles LIST --organizations LIST -h, --help Print help Option details: Here you can find option types and the value an option can accept: BOOLEAN One of true/false, yes/no, 1/0 DATETIME Date and time in YYYY-MM-DD HH:MM:SS or ISO 8601 format ENUM Possible values are described in the option's description FILE Path to a file KEY\_VALUE\_LIST Comma-separated list of key=value. JSON is acceptable and preferred way for such parameters LIST Comma separated list of values. Values containing comma should be quoted or escaped with backslash. JSON is acceptable and preferred way for such parameters MULTIENUM Any combination of possible values described in the option's description NUMBER Numeric value. Integer SCHEMA Comma separated list of values defined by a schema. JSON is acceptable and preferred way for such parameters VALUE Value described in the option's description. Mostly simple string

# 3.67. HAMMER SCAP-CONTENT

SCAP コンテンツを操作します。

Usage:

hammer scap-content [OPTIONS] SUBCOMMAND [ARG] ...

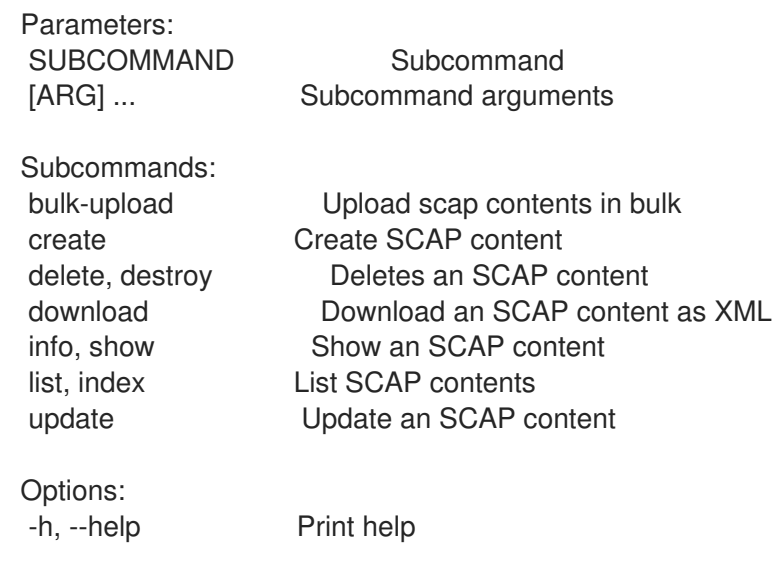

# 3.67.1. hammer scap-content bulk-upload

SCAP コンテンツを一括でアップロードします。

Usage:

hammer scap-content bulk-upload [OPTIONS]

Options:

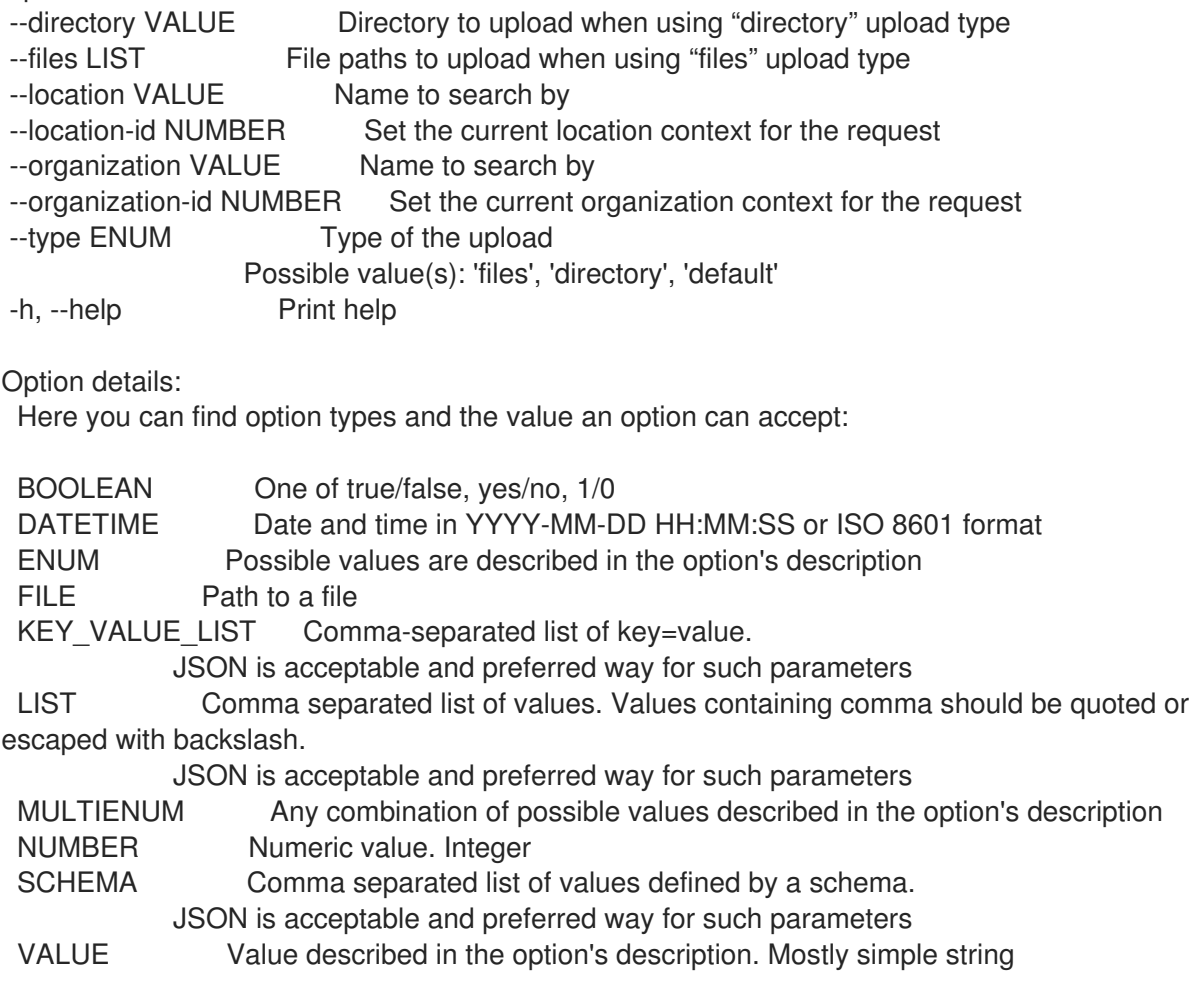

## 3.67.2. hammer scap-content create

SCAP コンテンツを作成します。

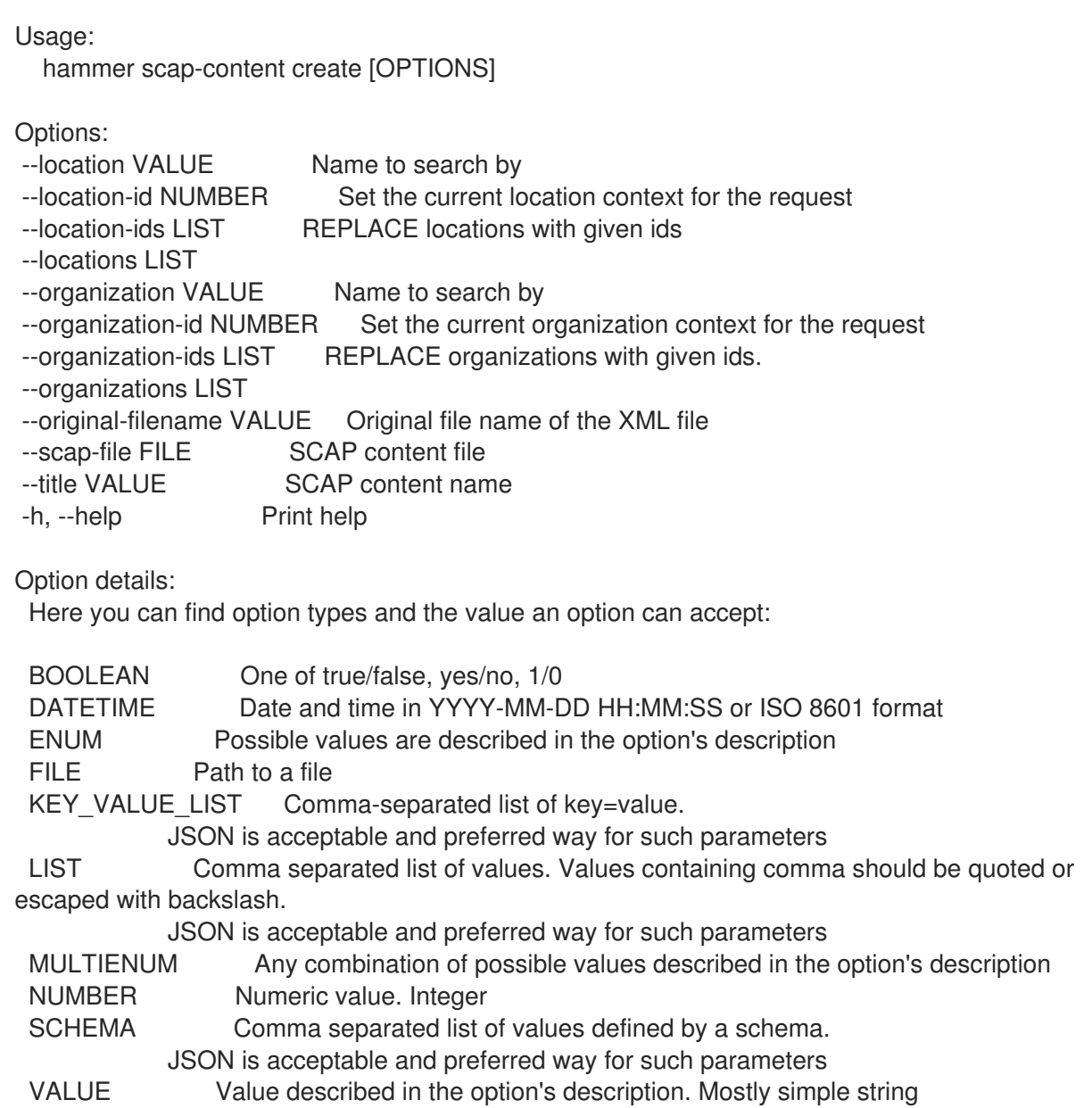

# 3.67.3. hammer scap-content delete

```
SCAP コンテンツを削除します。
```
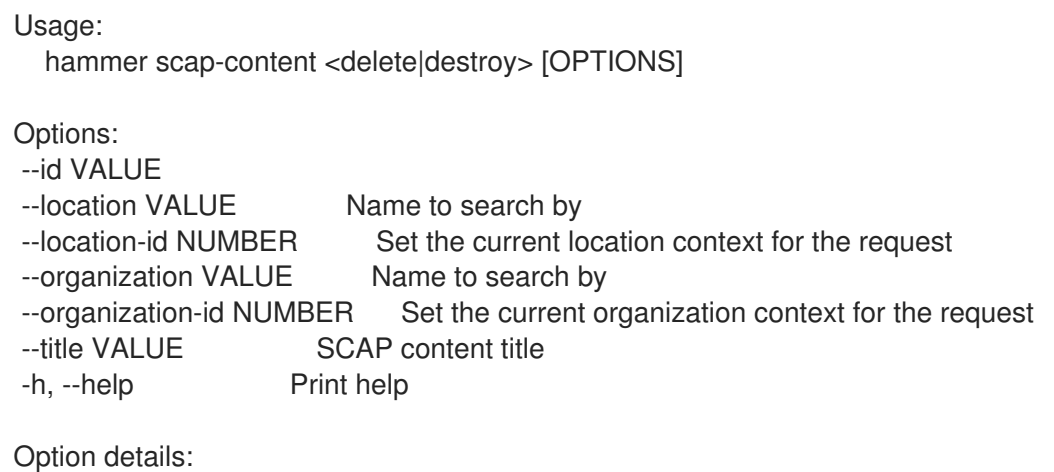

Here you can find option types and the value an option can accept:

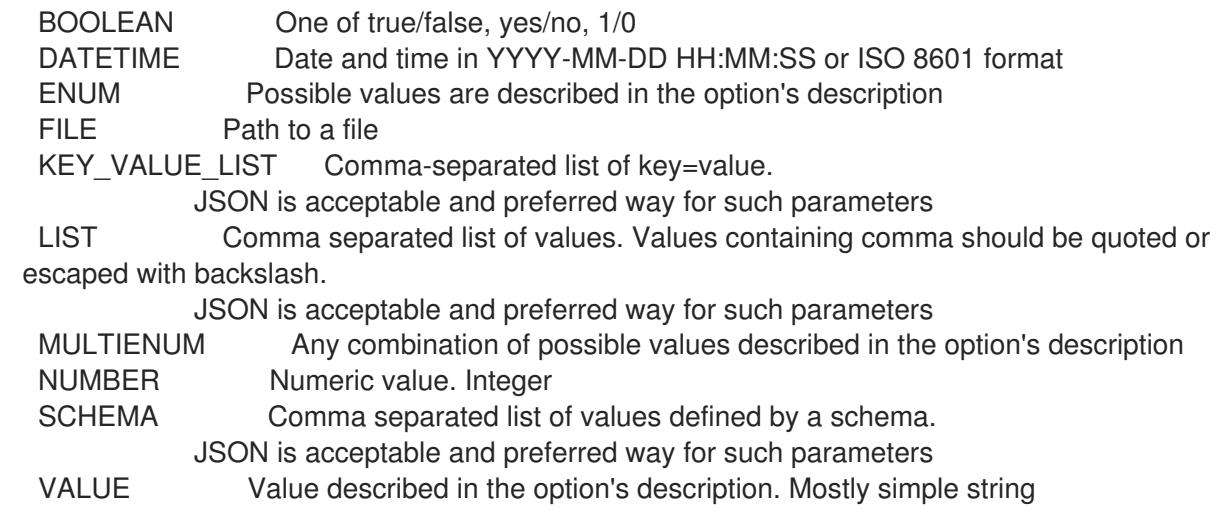

### 3.67.4. hammer scap-content download

```
XML で SCAP コンテンツをダウンロードします。
```

```
Usage:
  hammer scap-content download [OPTIONS]
Options:
--id VALUE
--location VALUE Name to search by
--location-id NUMBER Set the current location context for the request
--organization VALUE Name to search by
--organization-id NUMBER Set the current organization context for the request
--path VALUE Path to directory where downloaded file will be saved
--title VALUE SCAP content title
-h, --help Print help
Option details:
 Here you can find option types and the value an option can accept:
 BOOLEAN One of true/false, yes/no, 1/0
 DATETIME Date and time in YYYY-MM-DD HH:MM:SS or ISO 8601 format
 ENUM Possible values are described in the option's description
 FILE Path to a file
 KEY_VALUE_LIST Comma-separated list of key=value.
           JSON is acceptable and preferred way for such parameters
 LIST Comma separated list of values. Values containing comma should be quoted or
escaped with backslash.
           JSON is acceptable and preferred way for such parameters
 MULTIENUM Any combination of possible values described in the option's description
 NUMBER Numeric value. Integer
 SCHEMA Comma separated list of values defined by a schema.
           JSON is acceptable and preferred way for such parameters
 VALUE Value described in the option's description. Mostly simple string
```
## 3.67.5. hammer scap-content info

SCAP コンテンツを表示します。

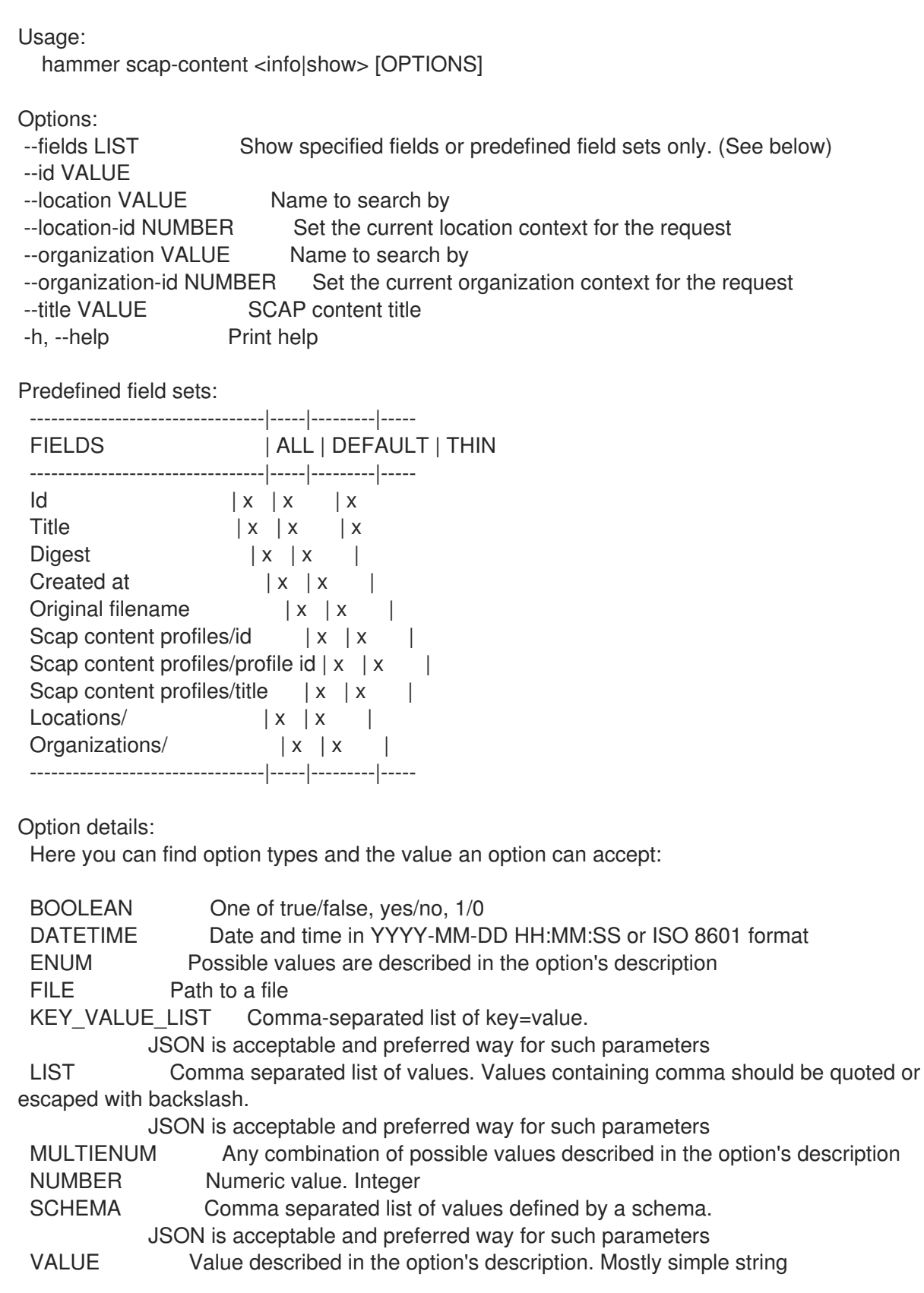

# 3.67.6. hammer scap-content list

SCAP コンテンツのリストを表示します。

Usage:

hammer scap-content <list|index> [OPTIONS]

Options:

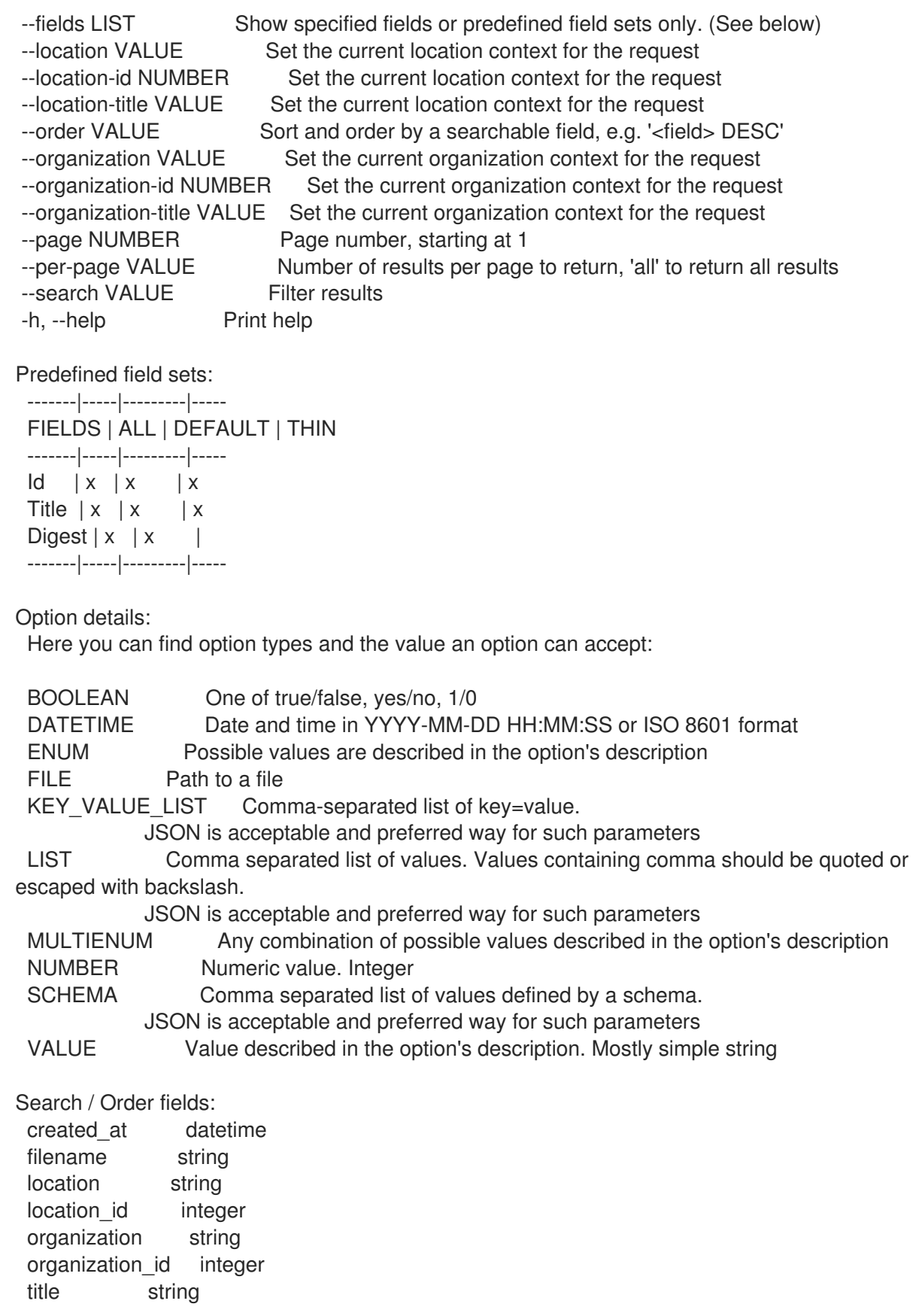

# 3.67.7. hammer scap-content update

SCAP コンテンツを更新します。

Usage: hammer scap-content update [OPTIONS]

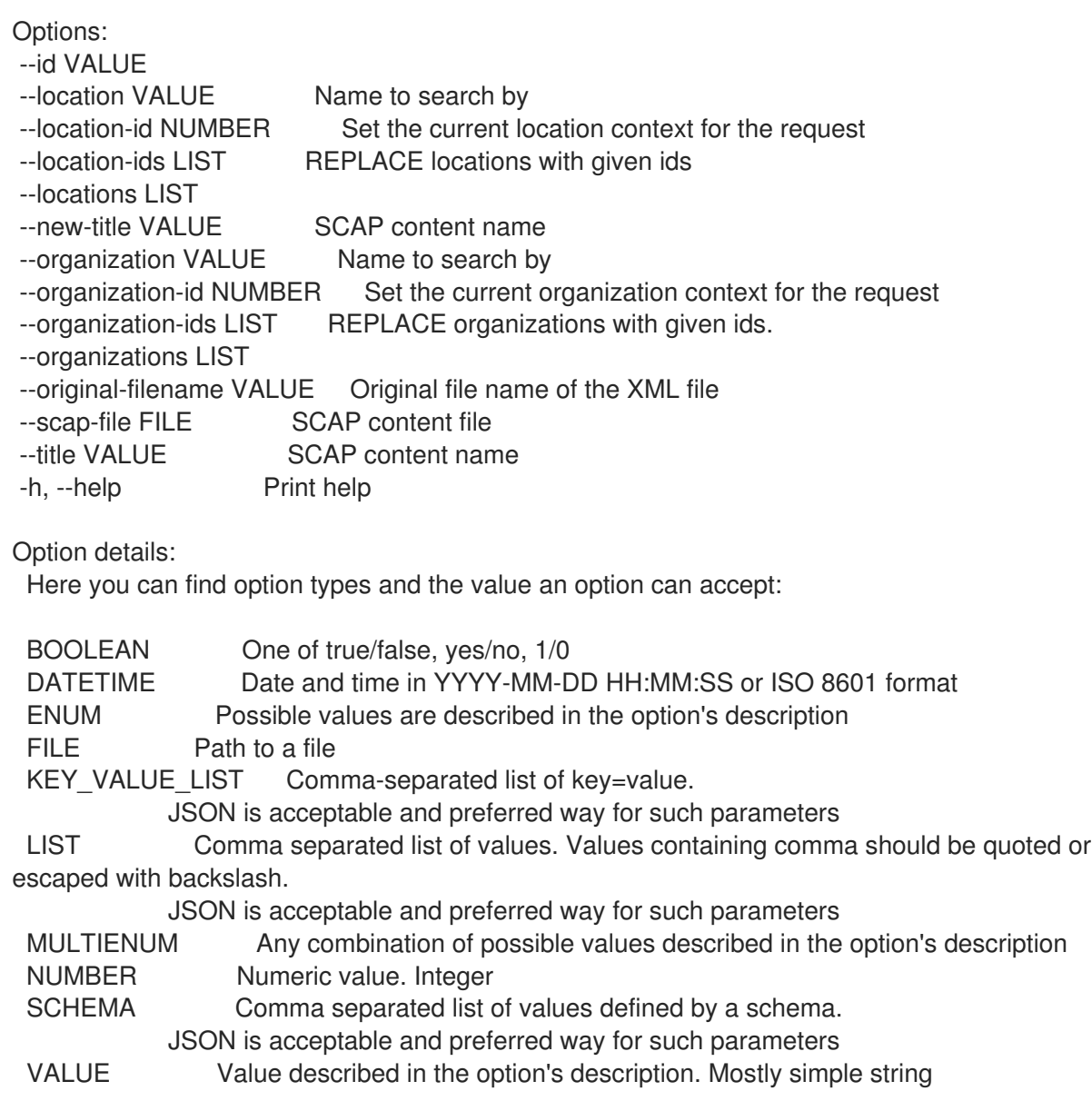

# 3.68. HAMMER SCAP-CONTENT-PROFILE

SCAP コンテンツプロファイルを操作します。

Usage:

hammer scap-content-profile [OPTIONS] SUBCOMMAND [ARG] ...

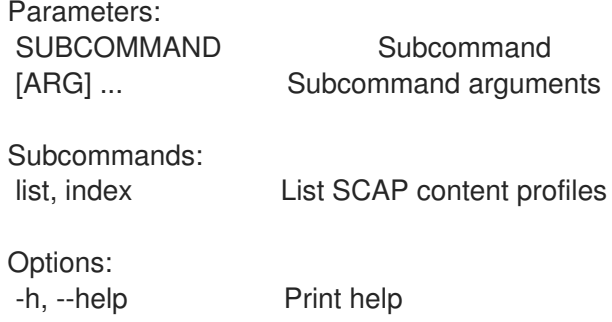

# 3.68.1. hammer scap-content-profile list

SCAP コンテンツのプロファイルのリストを表示します。

Usage:

hammer scap-content-profile <list|index> [OPTIONS]

Options:

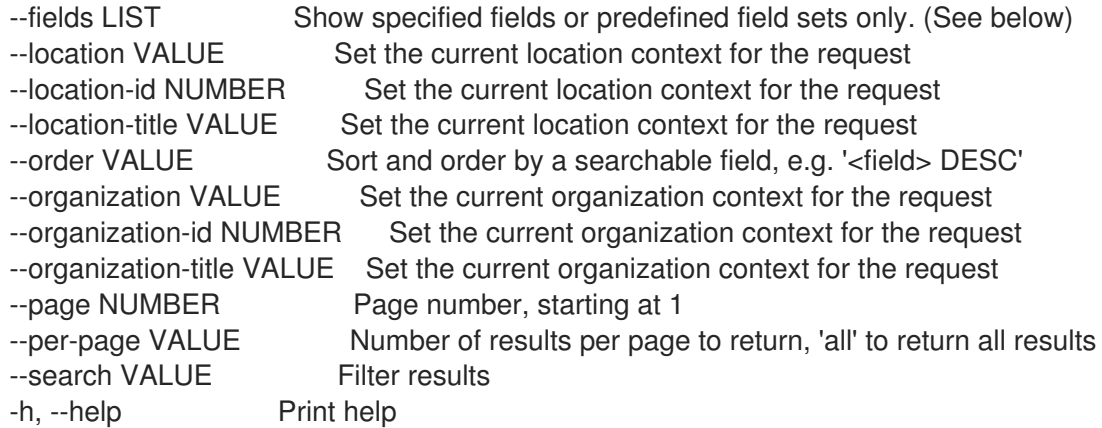

Predefined field sets:

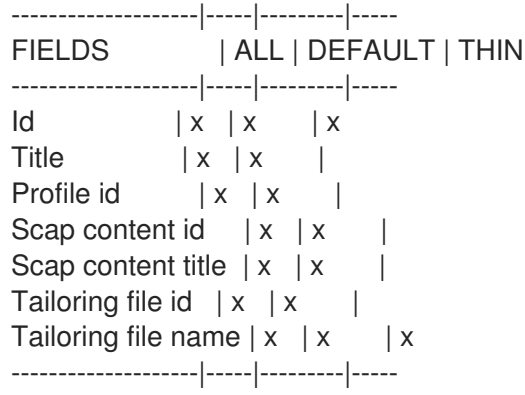

Option details:

Here you can find option types and the value an option can accept:

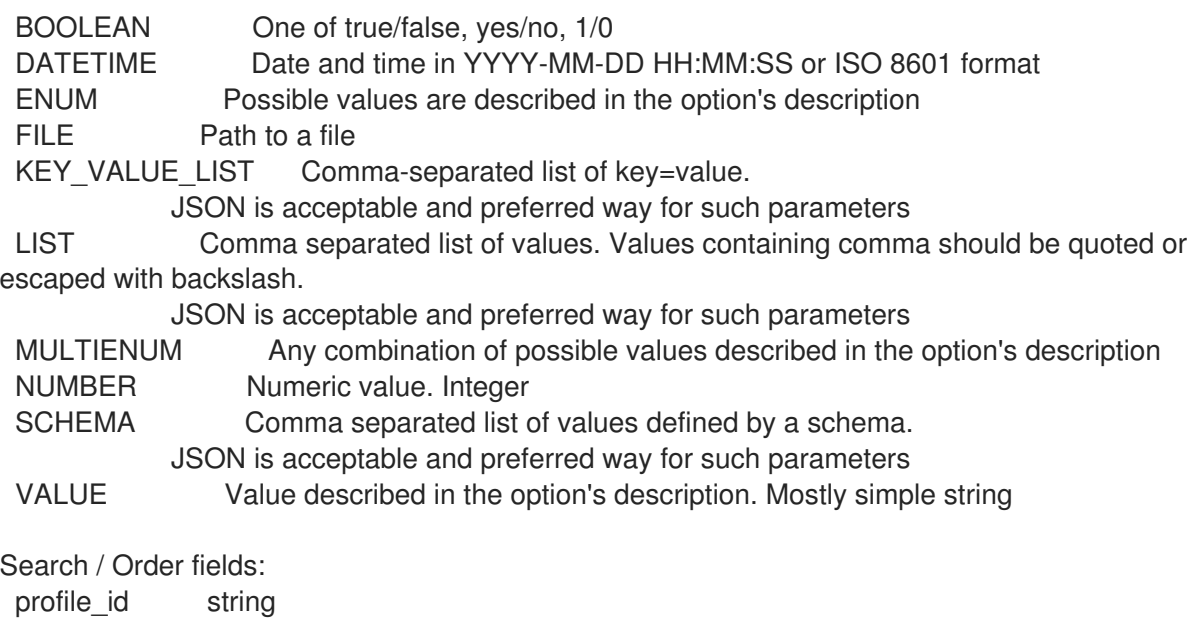

# 3.69. HAMMER SETTINGS

title string

#### サーバー設定を変更します。

Usage:

hammer settings [OPTIONS] SUBCOMMAND [ARG] ...

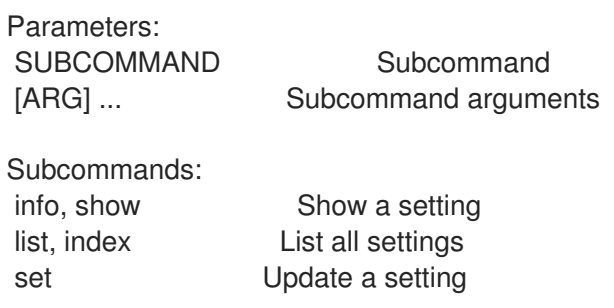

Options:

-h, --help Print help

# 3.69.1. hammer settings info

設定を表示します。

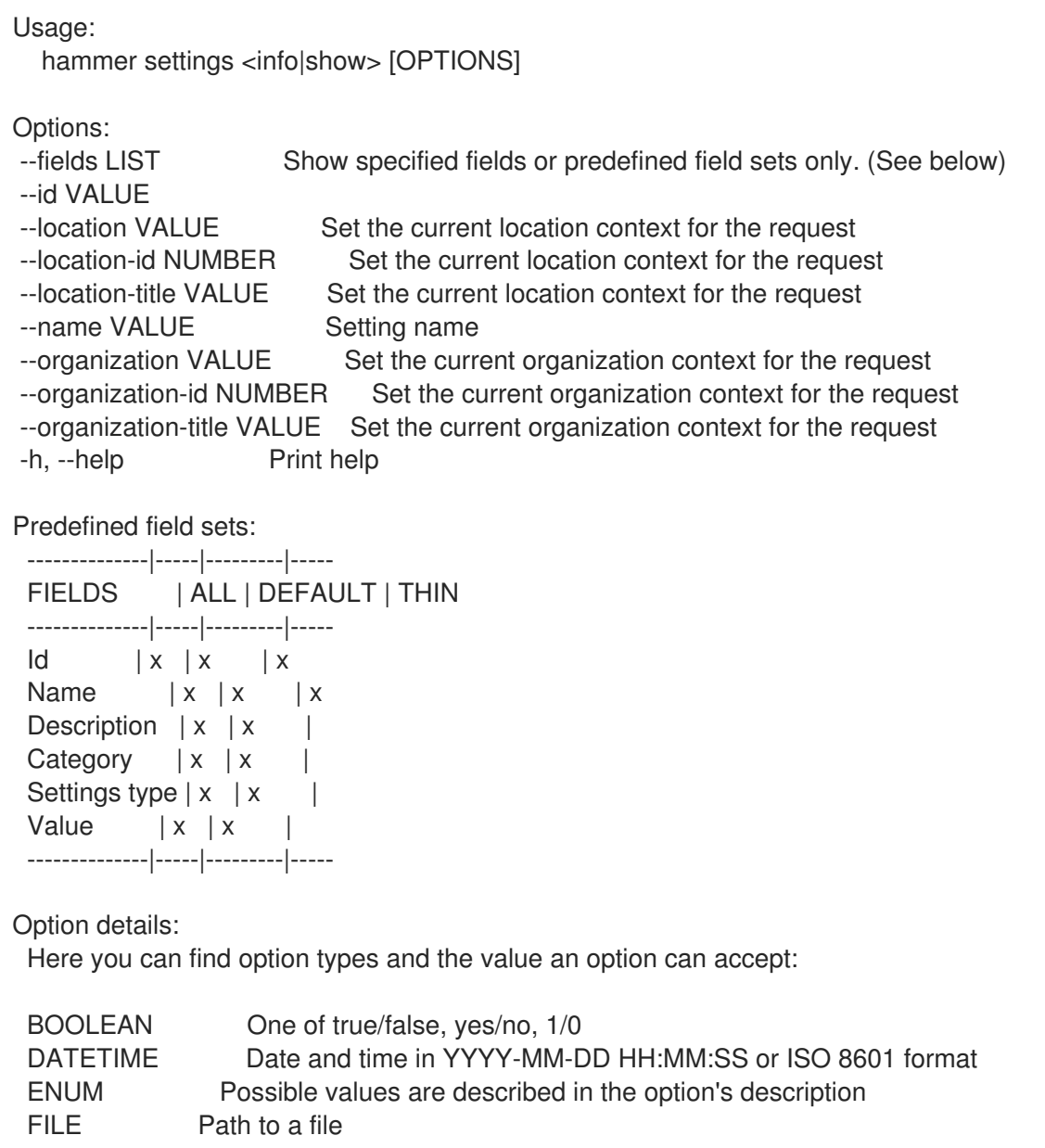

KEY\_VALUE\_LIST Comma-separated list of key=value. JSON is acceptable and preferred way for such parameters LIST Comma separated list of values. Values containing comma should be quoted or escaped with backslash. JSON is acceptable and preferred way for such parameters MULTIENUM Any combination of possible values described in the option's description NUMBER Numeric value. Integer SCHEMA Comma separated list of values defined by a schema. JSON is acceptable and preferred way for such parameters VALUE Value described in the option's description. Mostly simple string

### 3.69.2. hammer settings list

```
設定をリスト表示します。
```
Usage:

hammer settings <list|index> [OPTIONS]

Options:

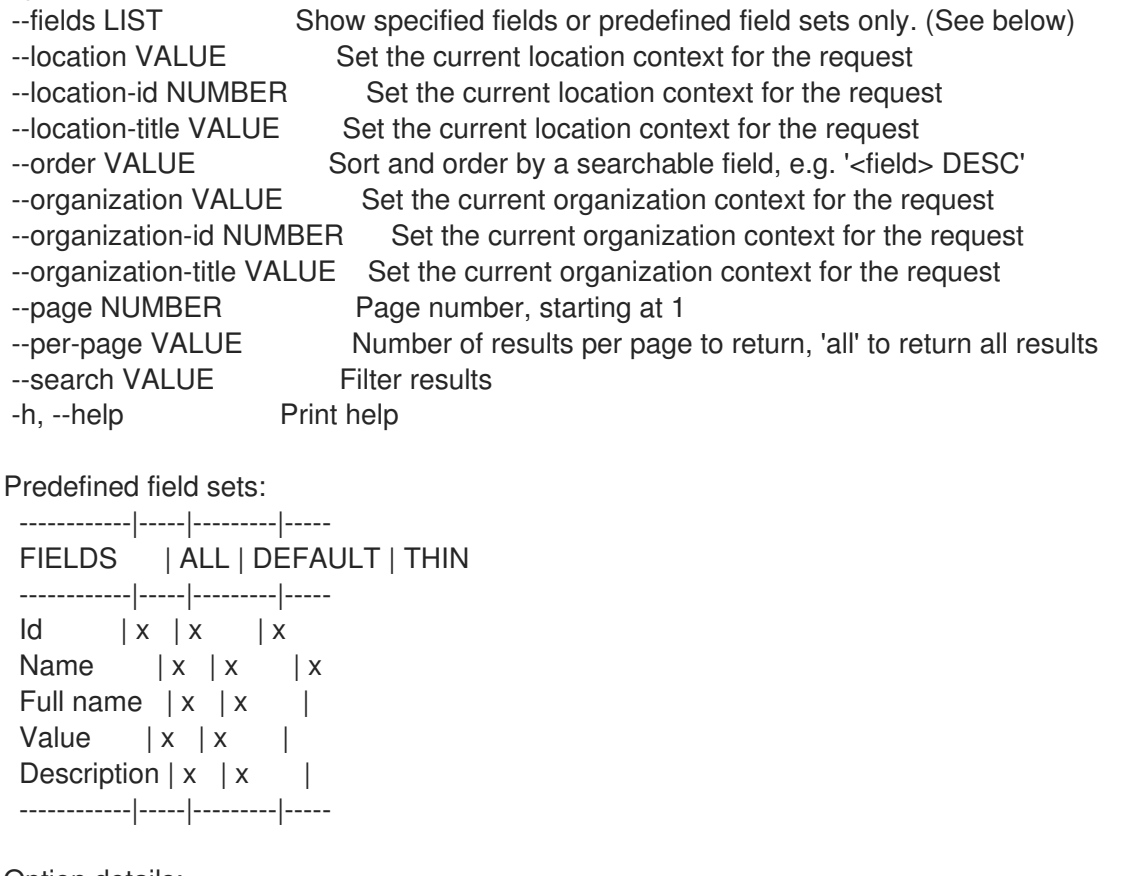

#### Option details:

Here you can find option types and the value an option can accept:

BOOLEAN One of true/false, yes/no, 1/0 DATETIME Date and time in YYYY-MM-DD HH:MM:SS or ISO 8601 format ENUM Possible values are described in the option's description FILE Path to a file KEY\_VALUE\_LIST Comma-separated list of key=value. JSON is acceptable and preferred way for such parameters LIST Comma separated list of values. Values containing comma should be quoted or escaped with backslash. JSON is acceptable and preferred way for such parameters

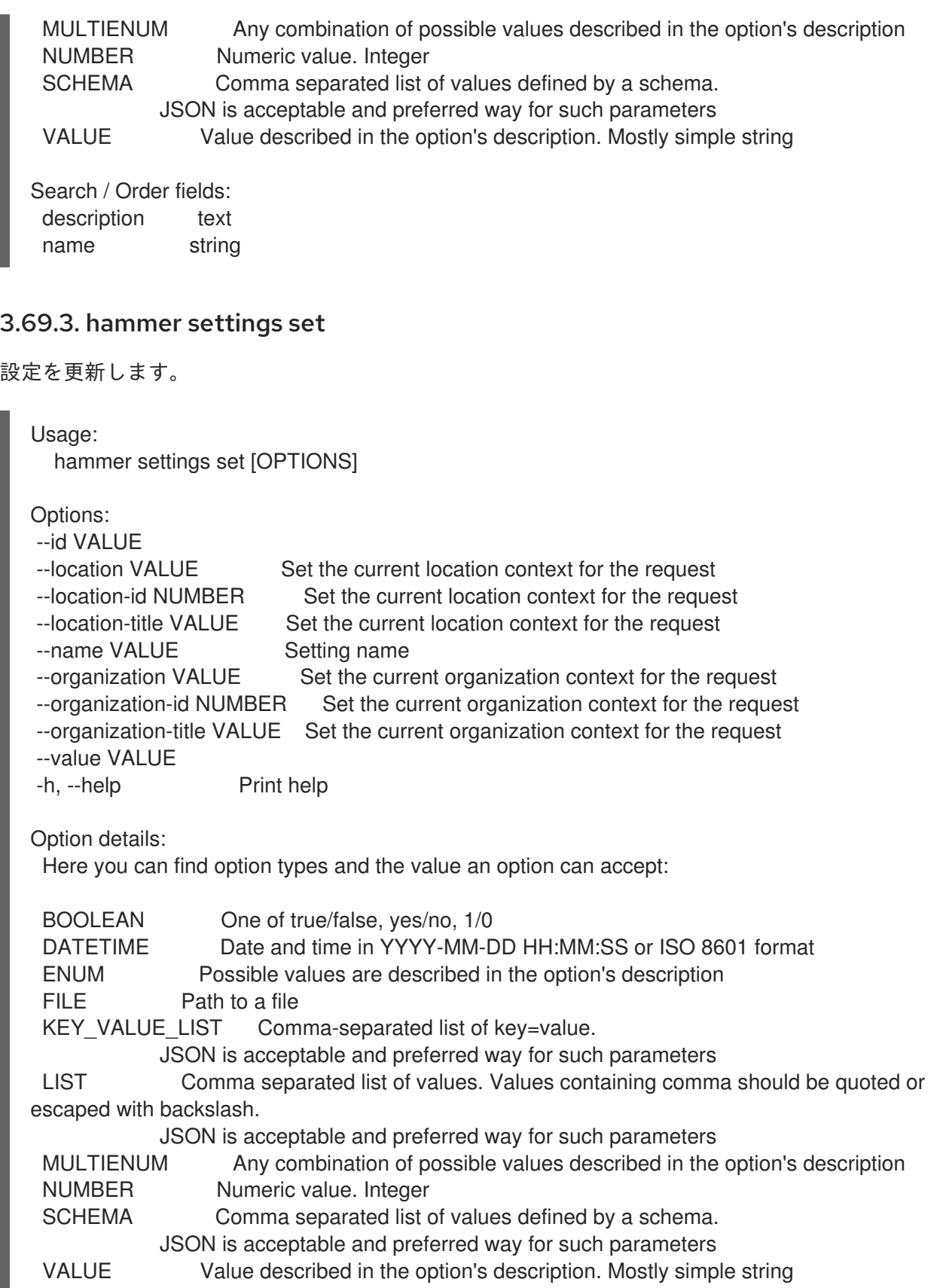

# 3.70. HAMMER SHELL

インタラクティブシェル

Usage: hammer shell [OPTIONS]

```
Options:
```
-h, --help Print help

# 3.71. HAMMER SIMPLE-CONTENT-ACCESS

Simple Content Access コマンド

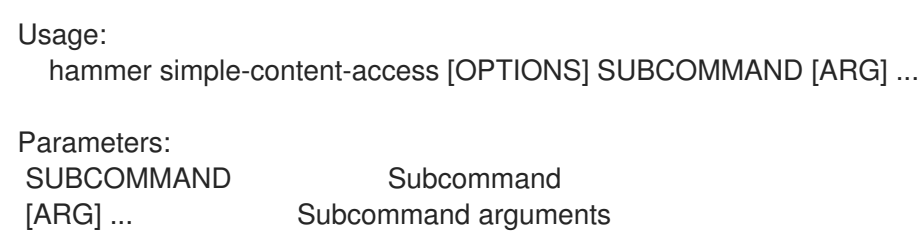

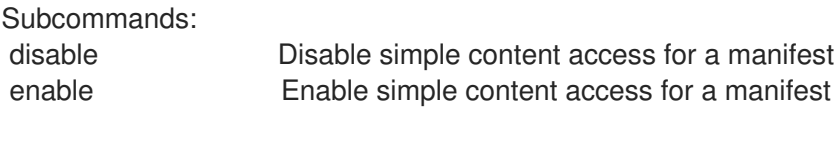

Options: -h, --help Print help

Unfortunately the server does not support such operation.

## 3.71.1. hammer simple-content-access disable

```
マニフェストの Simple Content Access を無効化します。
```

```
Usage:
  hammer simple-content-access disable [OPTIONS]
Options:
--async Do not wait for the task
--organization VALUE Organization name to search by
--organization-id NUMBER Organization ID
--organization-label VALUE Organization label to search by
--organization-title VALUE Organization title
-h, --help Print help
Option details:
Here you can find option types and the value an option can accept:
 BOOLEAN One of true/false, yes/no, 1/0
 DATETIME Date and time in YYYY-MM-DD HH:MM:SS or ISO 8601 format
 ENUM Possible values are described in the option's description
 FILE Path to a file
 KEY_VALUE_LIST Comma-separated list of key=value.
           JSON is acceptable and preferred way for such parameters
 LIST Comma separated list of values. Values containing comma should be quoted or
escaped with backslash.
           JSON is acceptable and preferred way for such parameters
 MULTIENUM Any combination of possible values described in the option's description
 NUMBER Numeric value. Integer
```
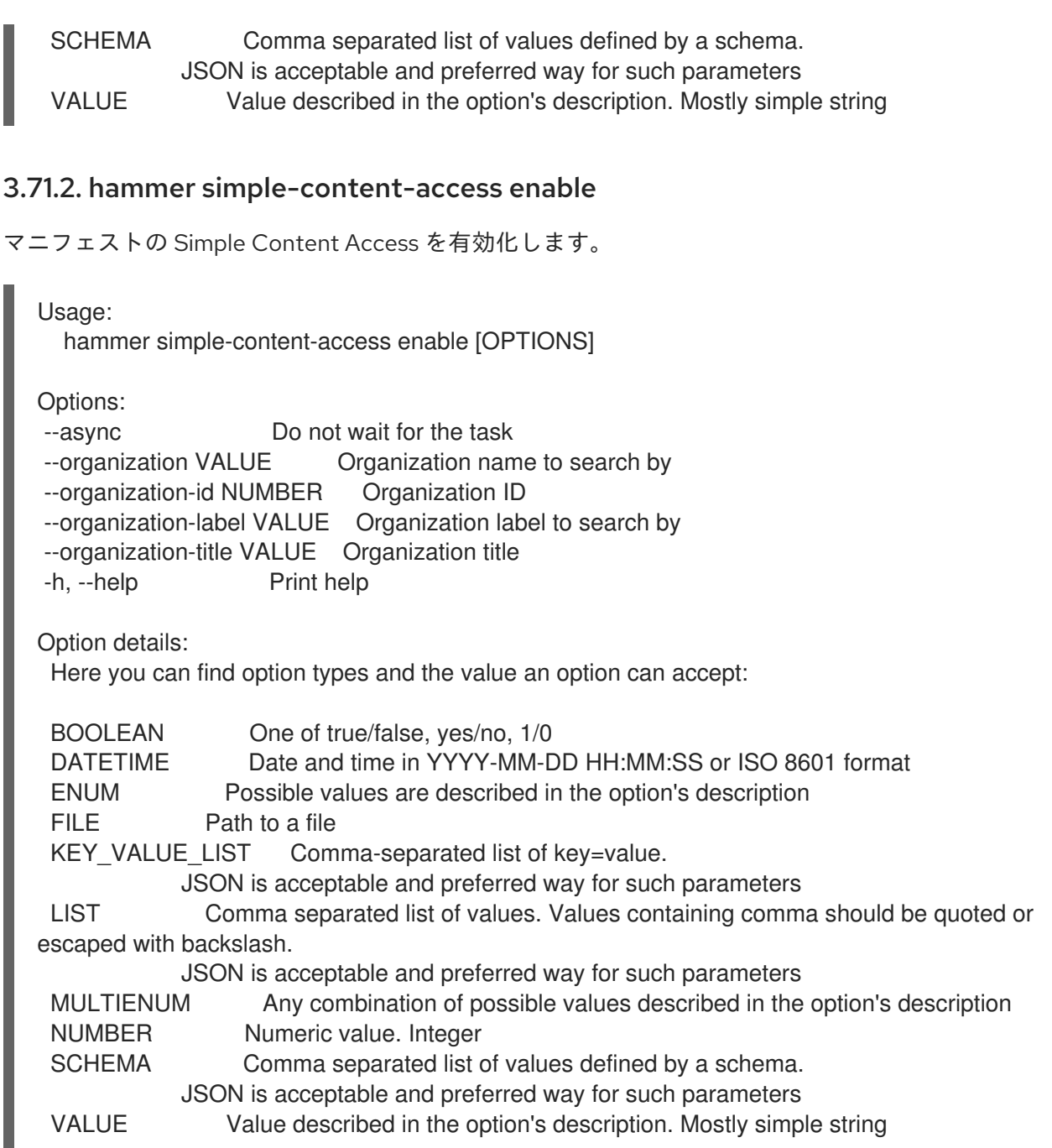

## 3.71.3. hammer simple-content-access status

組織で Simple Content Access が有効になっているかどうかを示します。

```
Usage:
  hammer simple-content-access status [OPTIONS]
Options:
--organization ORGANIZATION_NAME Organization name to search by
--organization-id ORGANIZATION_ID  Organization ID
--organization-label ORGANIZATION_LABEL Organization label to search by
```
- --organization-title ORGANIZATION\_TITLE Organization title
- -h, --help Print help

オプションを指定してこのコマンドを使用して組織を特定する必要があることに注意してください。

# 3.72. HAMMER SRPM

ソース RPM を操作します。

Usage:

hammer srpm [OPTIONS] SUBCOMMAND [ARG] ...

Parameters:

SUBCOMMAND Subcommand [ARG] ... Subcommand arguments

Subcommands: info, show Show SRPM details list, index List srpms

Options: -h, --help Print help

# 3.72.1. hammer srpm info

SRPM の詳細を表示します。

Usage: hammer srpm <info|show> [OPTIONS] Options: --fields LIST Show specified fields or predefined field sets only. (See below)<br>--id VALUE SRPM details identifier **SRPM details identifier** --name VALUE Name to search by --organization VALUE Organization name to search by --organization-id NUMBER Organization identifier --organization-label VALUE Organization label to search by --organization-title VALUE Organization title --repository VALUE Repository name to search by --repository-id NUMBER Repository identifier -h, --help Print help Predefined field sets: -------------|-----|---------|----- FIELDS | ALL | DEFAULT | THIN -------------|-----|---------|-----  $|x| \times |x|$ Name  $|x|x|$  | x Version  $|x| x$  | Architecture  $|x|x|$ Epoch  $|x|x|$ Release | x | x | Filename | x | x | Description  $|x|x|$ -------------|-----|---------|----- Option details: Here you can find option types and the value an option can accept: BOOLEAN One of true/false, yes/no, 1/0

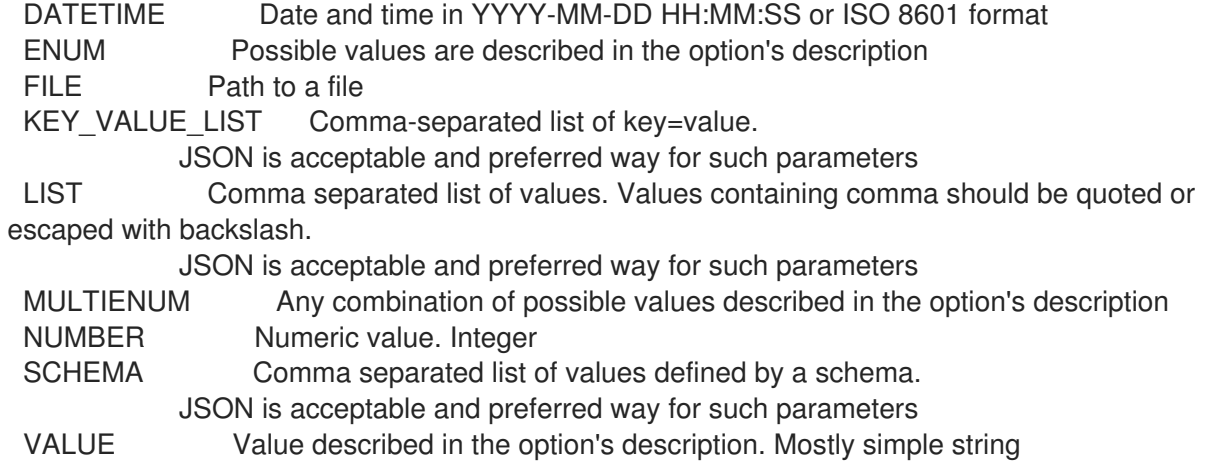

### 3.72.2. hammer srpm list

srpm をリスト表示します。

Usage: hammer srpm <list|index> [OPTIONS] Options: --content-view VALUE Content view name to search by --content-view-id NUMBER Content view numeric identifier --content-view-version VALUE Content view version number --content-view-version-id NUMBER Content View Version identifier --environment VALUE Lifecycle environment name to search by (--environment is deprecated: Use --lifecycle-environment instead) --environment-id NUMBER (--environment-id is deprecated: Use --lifecycle-environment-id instead) --fields LIST Show specified fields or predefined field sets only. (See below) --full-result BOOLEAN Whether or not to show all results --lifecycle-environment VALUE Lifecycle environment name to search by --lifecycle-environment-id NUMBER Environment identifier --order VALUE Sort field and order, eg. 'id DESC' --organization VALUE Organization name to search by --organization-id NUMBER Organization identifier --organization-label VALUE Organization label to search by --organization-title VALUE Organization title --page NUMBER Page number, starting at 1 --per-page NUMBER Number of results per page to return --product VALUE Product name to search by --product-id NUMBER Product numeric identifier --repository VALUE Repository name to search by --repository-id NUMBER Repository identifier --search VALUE Search string -h, --help Print help Predefined field sets: ---------|-----|---------|-----

FIELDS | ALL | DEFAULT | THIN ---------|-----|---------|-----  $\vert x \vert x \vert x \vert x$ Name  $|x|x$  | x

Filename  $|x|x|$ ---------|-----|---------|----- Option details: Here you can find option types and the value an option can accept: BOOLEAN One of true/false, yes/no, 1/0 DATETIME Date and time in YYYY-MM-DD HH:MM:SS or ISO 8601 format ENUM Possible values are described in the option's description FILE Path to a file KEY\_VALUE\_LIST Comma-separated list of key=value. JSON is acceptable and preferred way for such parameters LIST Comma separated list of values. Values containing comma should be quoted or escaped with backslash. JSON is acceptable and preferred way for such parameters MULTIENUM Any combination of possible values described in the option's description NUMBER Numeric value. Integer SCHEMA Comma separated list of values defined by a schema. JSON is acceptable and preferred way for such parameters VALUE Value described in the option's description. Mostly simple string

# 3.73. HAMMER STATUS

サーバーやそのサブコンポーネントの完全なステータスを取得します。

Usage:

hammer status [OPTIONS] [SUBCOMMAND] [ARG] ...

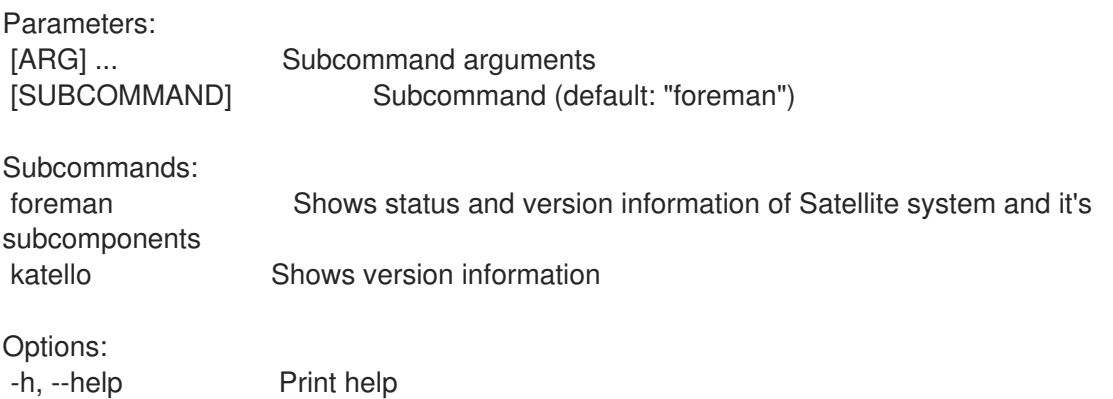

#### 3.73.1. hammer status foreman

Satellite システムとそのサブコンポーネントのステータスとバージョン情報を表示します。

Usage: hammer status foreman [OPTIONS]

Options: -h, --help Print help

## 3.73.2. hammer status katello

バージョン情報を表示します。

Usage:

hammer status katello [OPTIONS]

Options:

-h, --help Print help

# 3.74. HAMMER SUBNET

### サブネットを操作します。

Usage: hammer subnet [OPTIONS] SUBCOMMAND [ARG] ...

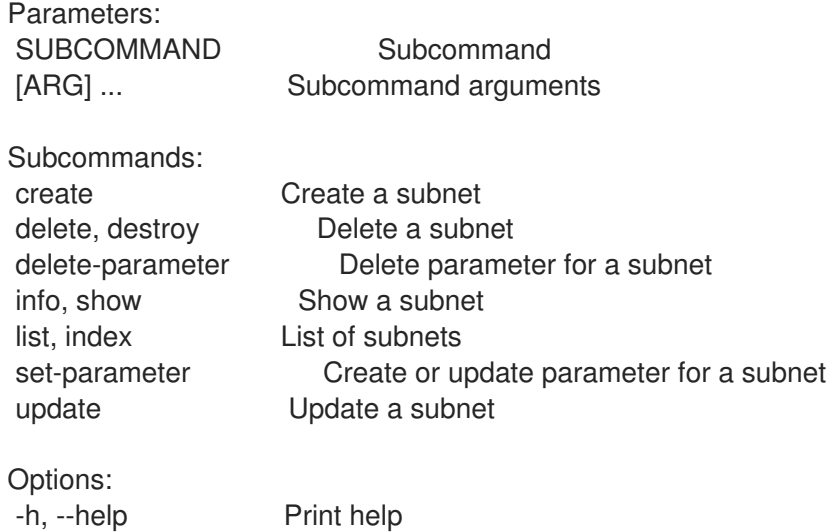

## 3.74.1. hammer subnet create

サブネットを作成します。

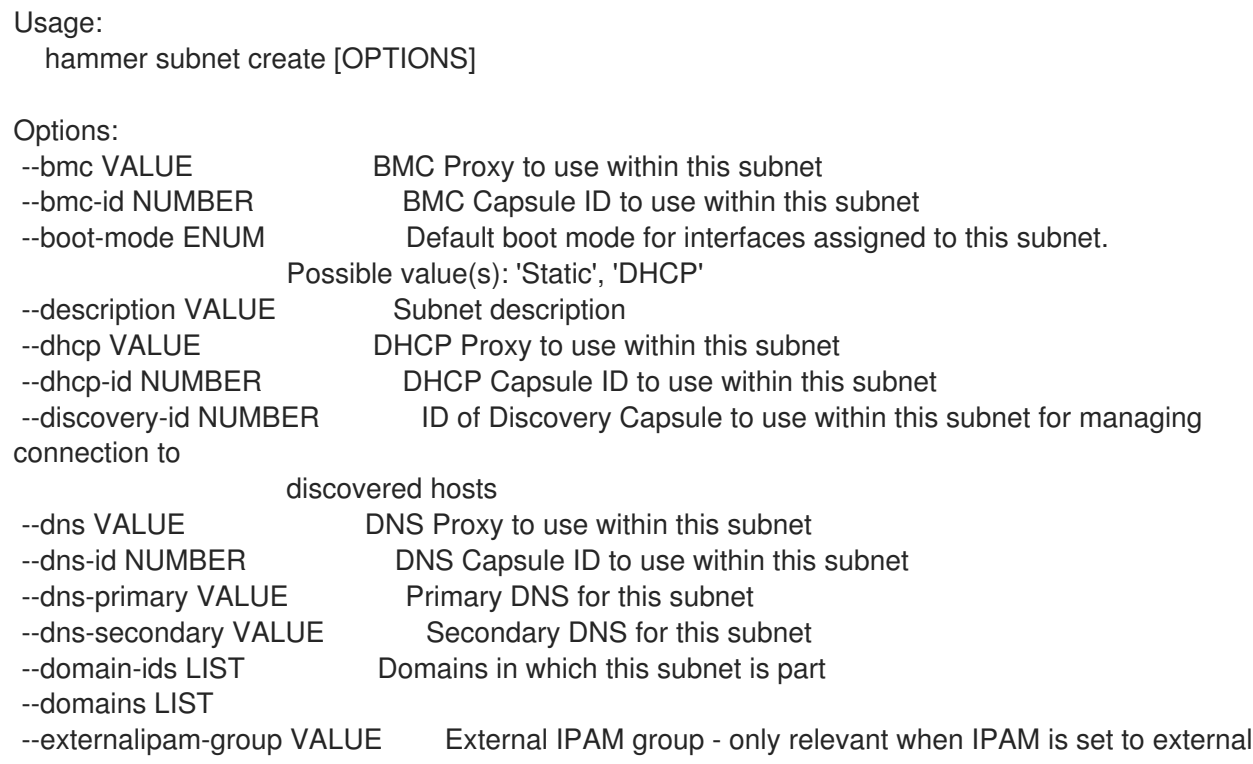

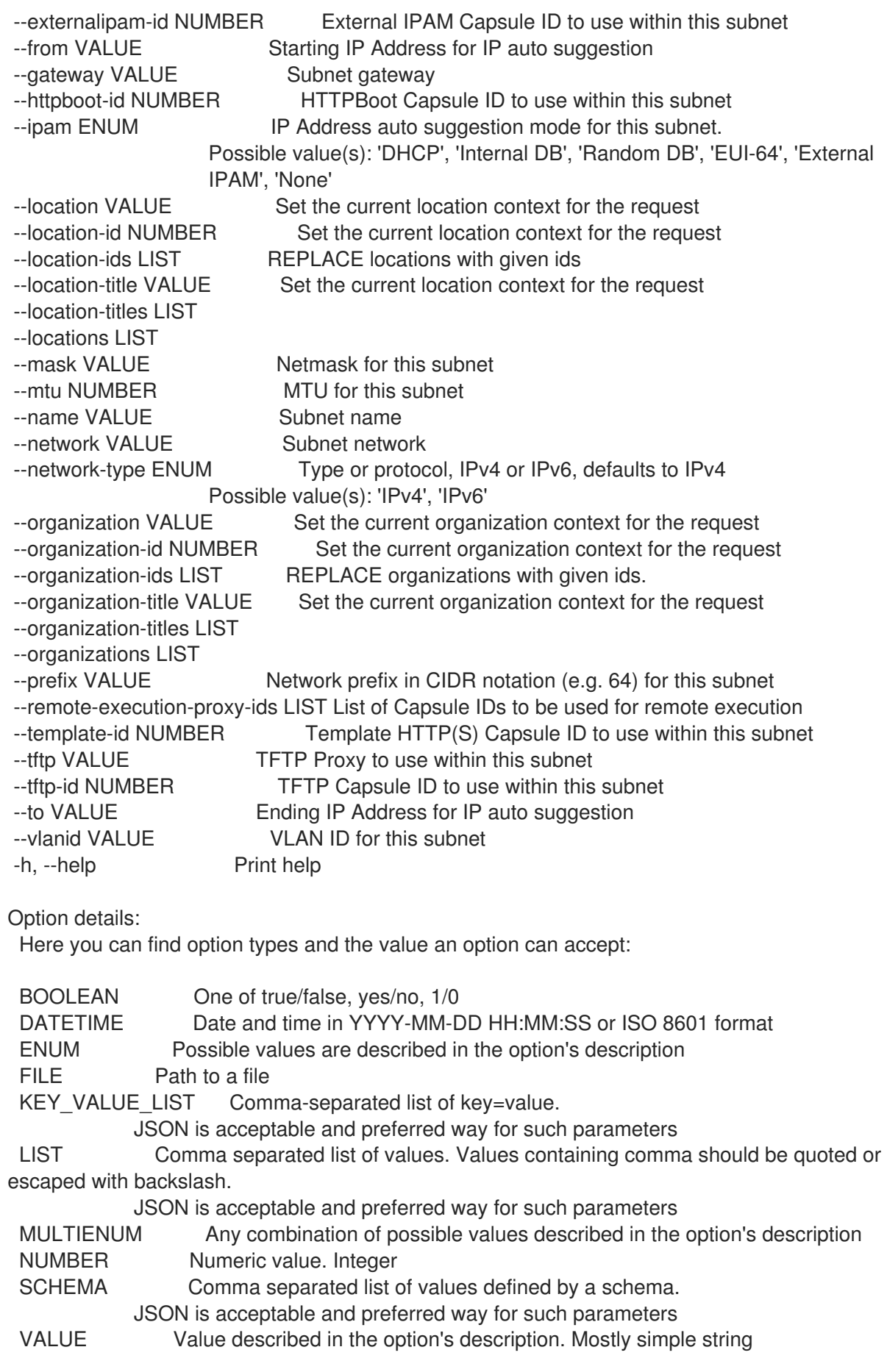

# 3.74.2. hammer subnet delete

サブネットを削除します。

 $\overline{\phantom{a}}$ 

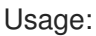

hammer subnet <delete|destroy> [OPTIONS]

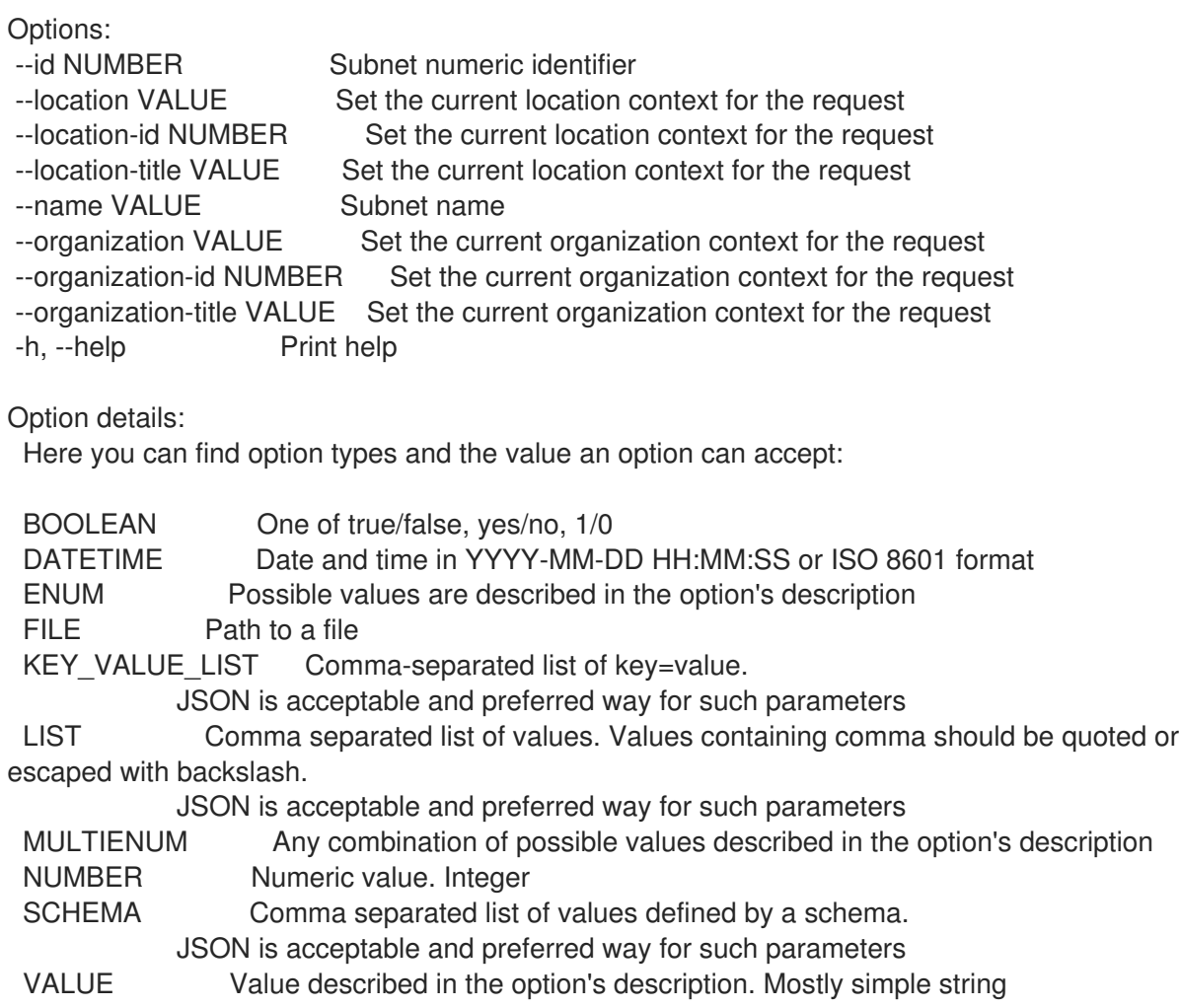

# 3.74.3. hammer subnet delete-parameter

サブネットのパラメーターを削除します。

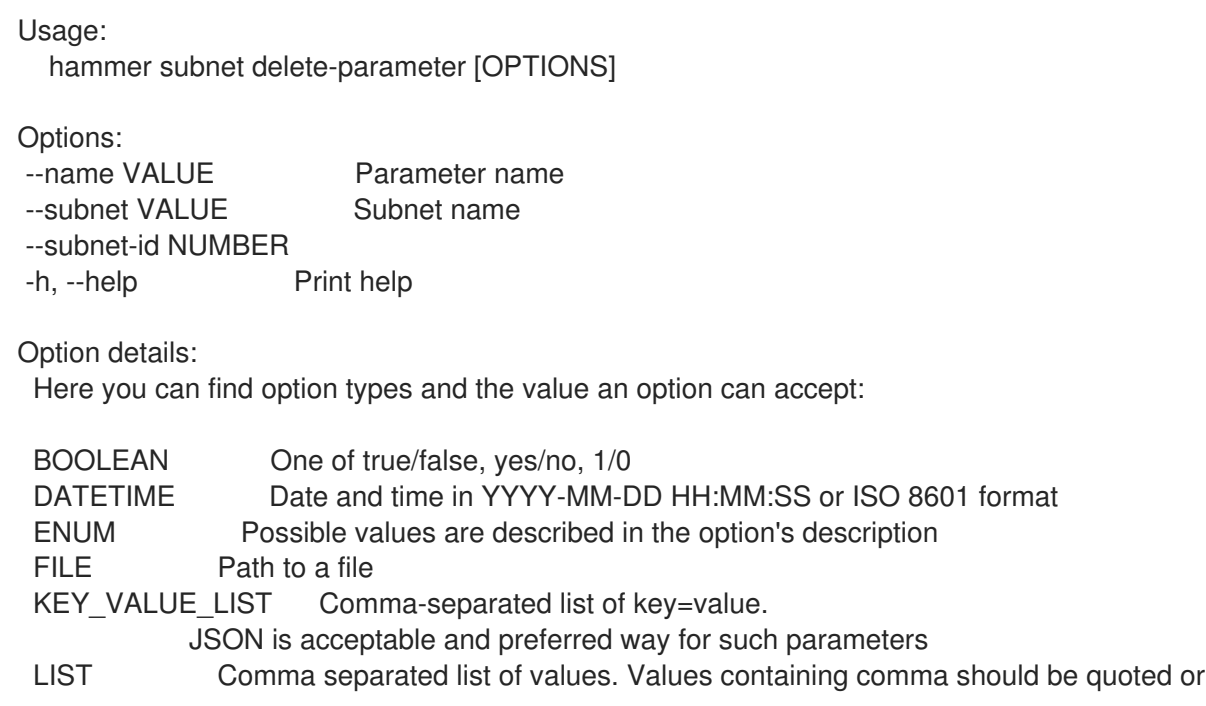

escaped with backslash.

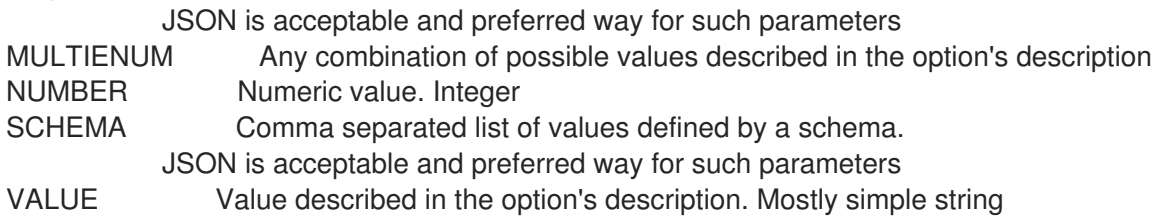

## 3.74.4. hammer subnet info

サブネットを表示します。

Usage:

hammer subnet <info|show> [OPTIONS]

Options:

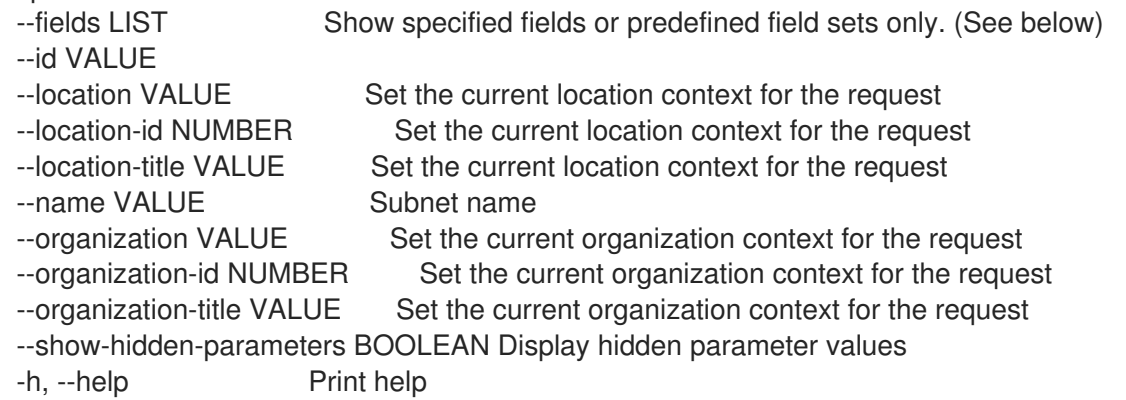

Predefined field sets:

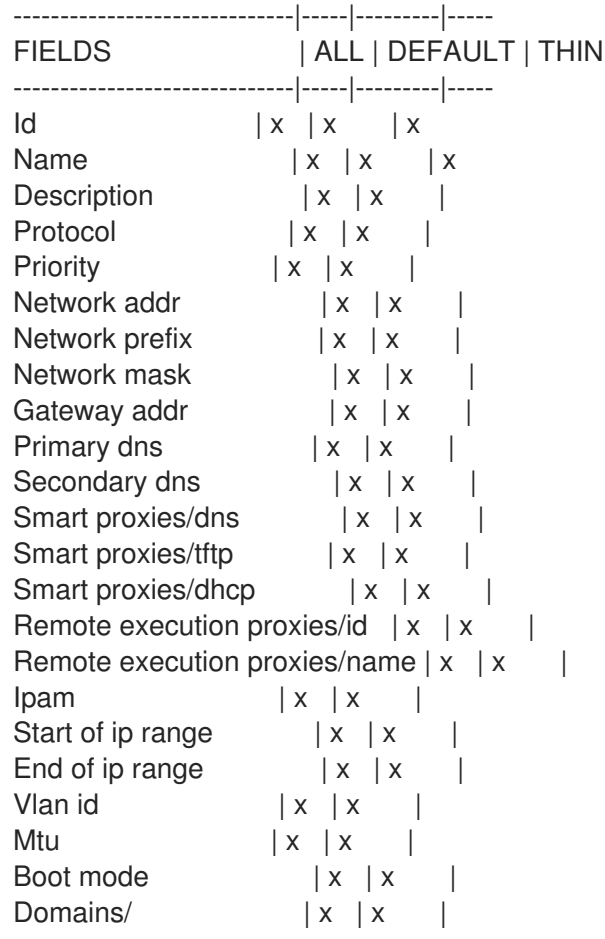

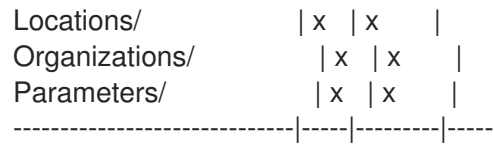

Option details:

Here you can find option types and the value an option can accept:

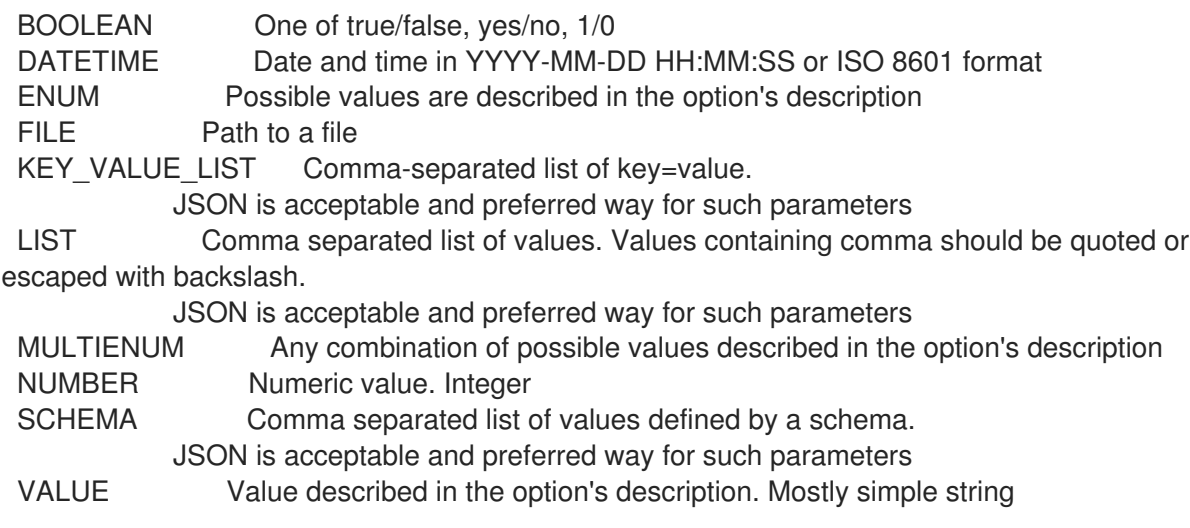

### 3.74.5. hammer subnet list

サブネットのリストを表示します。

Usage: hammer subnet <list|index> [OPTIONS] Options: --domain VALUE Domain name --domain-id VALUE ID of domain --fields LIST Show specified fields or predefined field sets only. (See below) --location VALUE Set the current location context for the request --location-id NUMBER Scope by locations --location-title VALUE Set the current location context for the request --order VALUE Sort and order by a searchable field, e.g. '<field> DESC' --organization VALUE Set the current organization context for the request --organization-id NUMBER Scope by organizations --organization-title VALUE Set the current organization context for the request --page NUMBER Page number, starting at 1 --per-page VALUE Number of results per page to return, 'all' to return all results --search VALUE Filter results -h, --help Print help Predefined field sets: ----------------|-----|---------|----- FIELDS | ALL | DEFAULT | THIN ----------------|-----|---------|-----  $|x| \times |x|$ Name  $|x|x|$  | x Network addr  $|x|$  x | Network prefix  $|x|x|$ Network mask | x | x |

Vlan id  $|x| x$  | Boot mode  $|x|x|$ Gateway address  $|x|x|$ ----------------|-----|---------|-----

Option details:

Here you can find option types and the value an option can accept:

BOOLEAN One of true/false, yes/no, 1/0 DATETIME Date and time in YYYY-MM-DD HH:MM:SS or ISO 8601 format ENUM Possible values are described in the option's description FILE Path to a file KEY\_VALUE\_LIST Comma-separated list of key=value. JSON is acceptable and preferred way for such parameters LIST Comma separated list of values. Values containing comma should be quoted or escaped with backslash. JSON is acceptable and preferred way for such parameters MULTIENUM Any combination of possible values described in the option's description NUMBER Numeric value. Integer SCHEMA Comma separated list of values defined by a schema. JSON is acceptable and preferred way for such parameters VALUE Value described in the option's description. Mostly simple string Search / Order fields: boot\_mode string

dns primary string dns secondary string domain string gateway string ipam string location string location\_id integer mask string mtu integer name text network string nic\_delay integer organization string organization id integer params string type string vlanid integer

## 3.74.6. hammer subnet set-parameter

サブネットのパラメーターを作成または更新します。

```
Usage:
  hammer subnet set-parameter [OPTIONS]
Options:
--hidden-value BOOLEAN Should the value be hidden
--name VALUE Parameter name
--parameter-type ENUM Type of the parameter
                 Possible value(s): 'string', 'boolean', 'integer', 'real', 'array', 'hash',
```
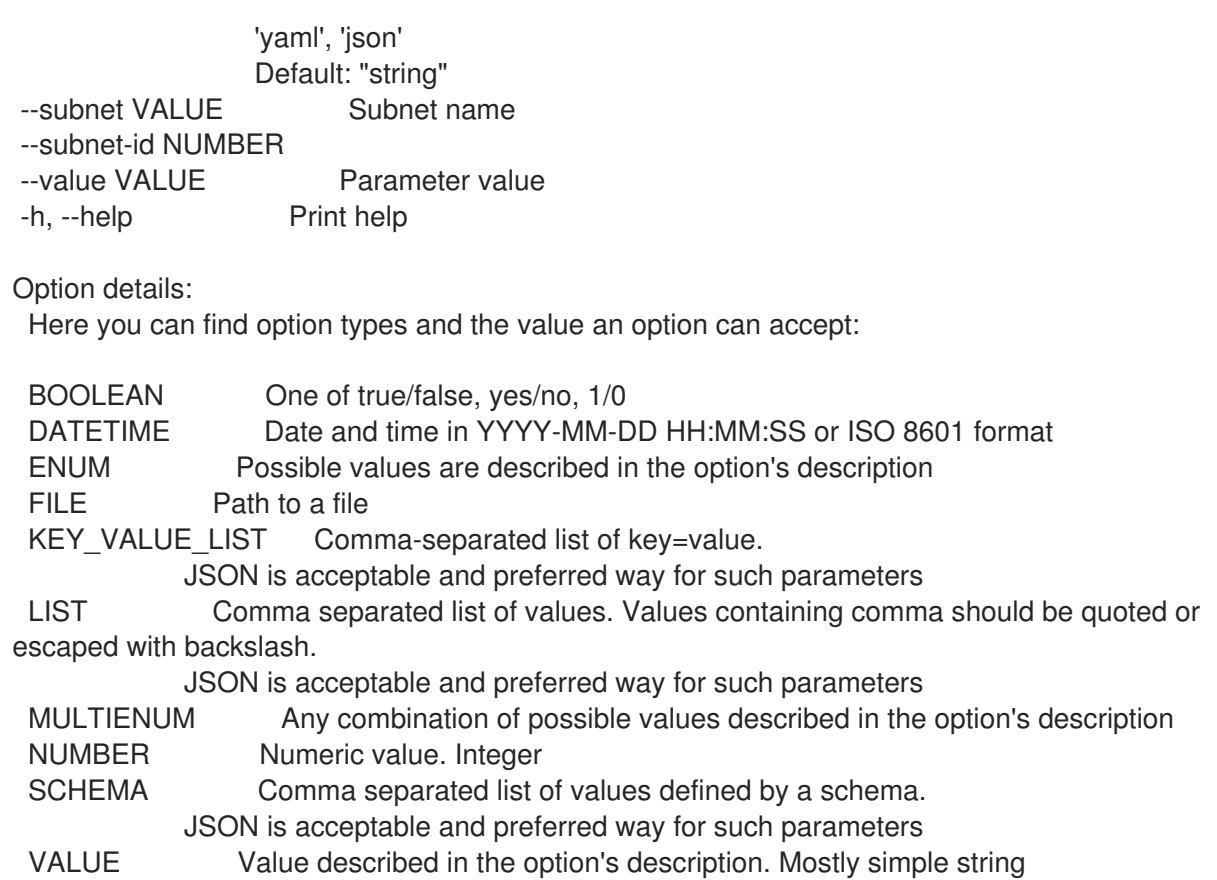

# 3.74.7. hammer subnet update

サブネットを更新します。

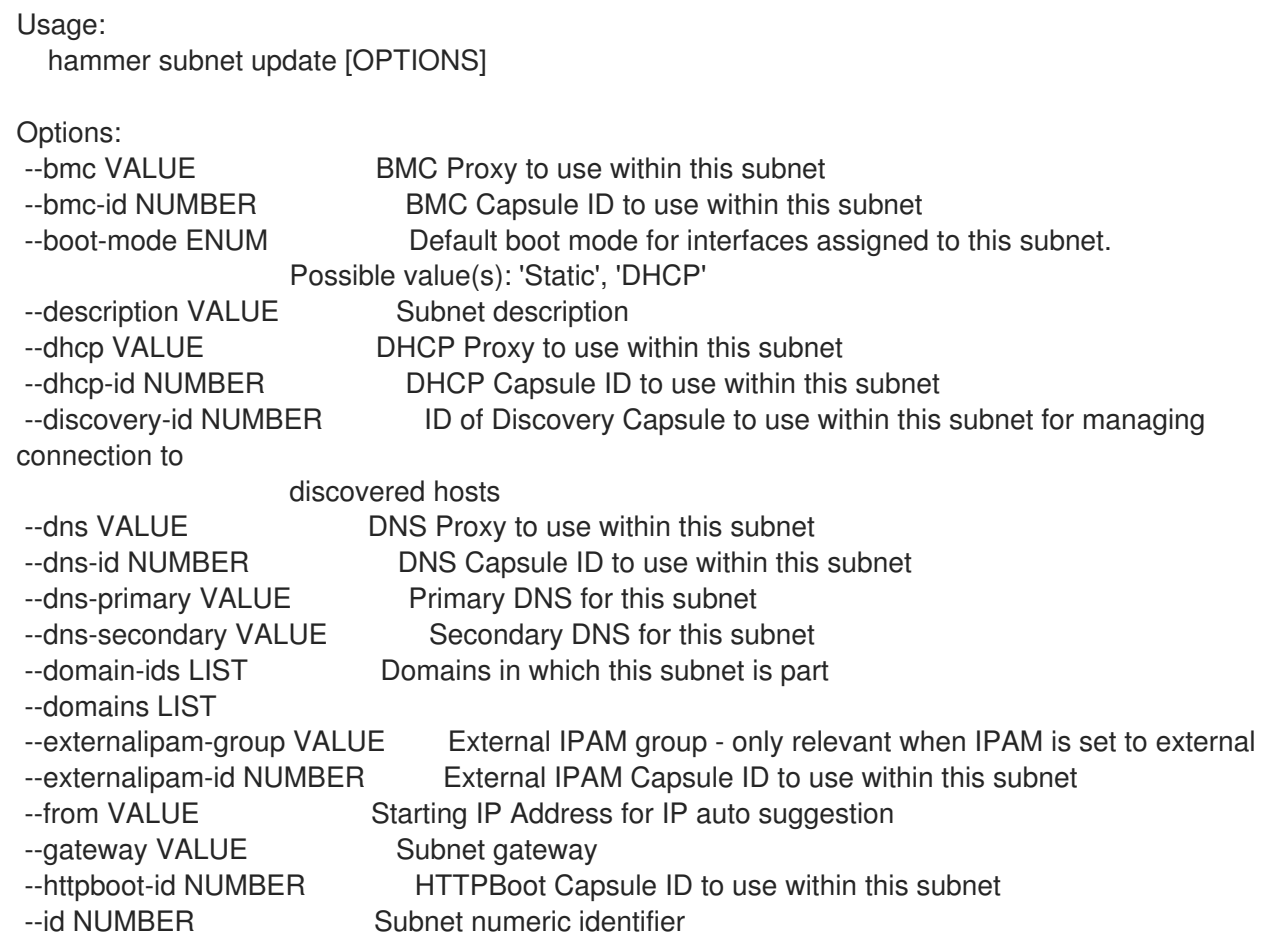

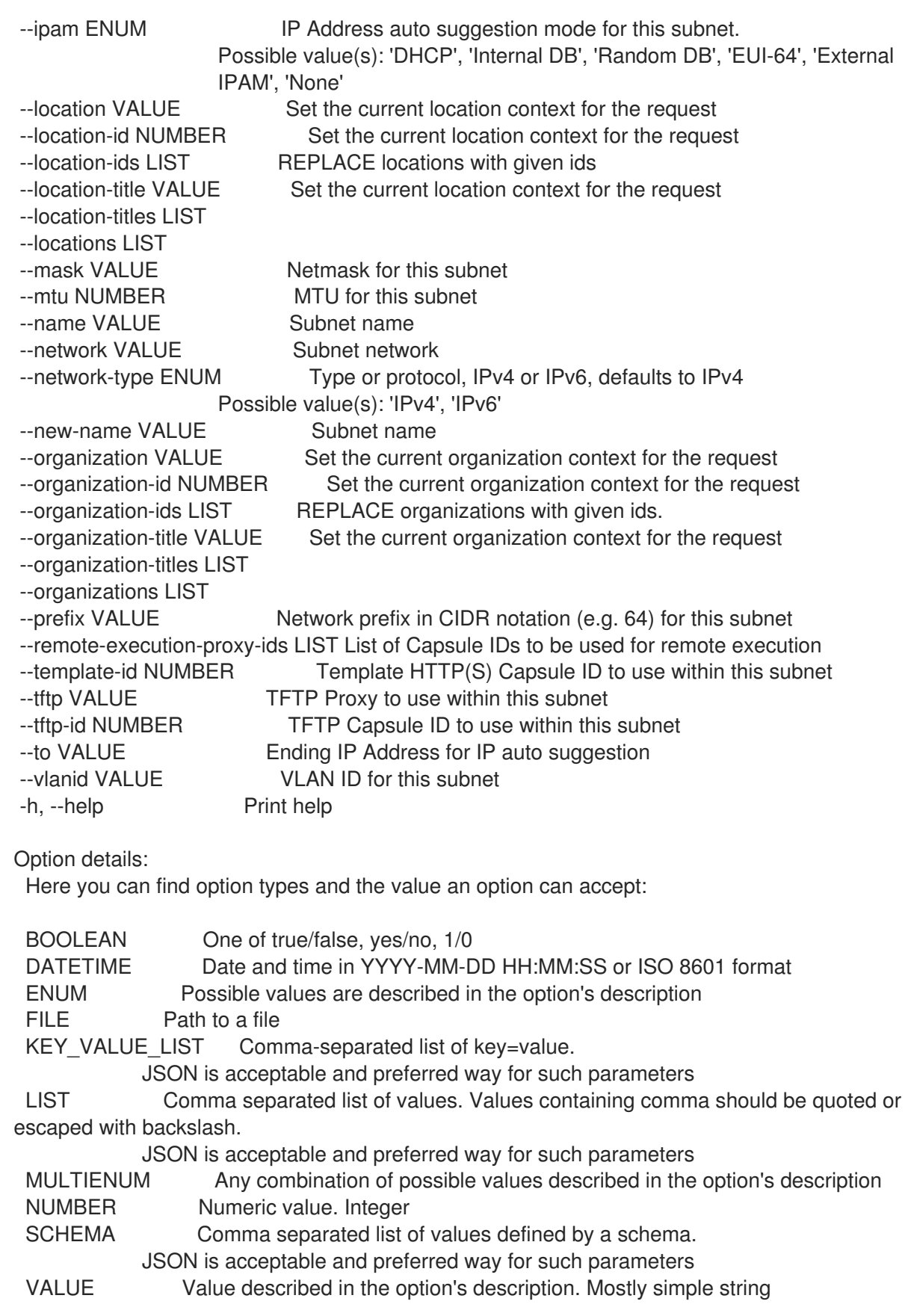

# 3.75. HAMMER SUBSCRIPTION

サブスクリプションを操作します。

Usage:

hammer subscription [OPTIONS] SUBCOMMAND [ARG] ...

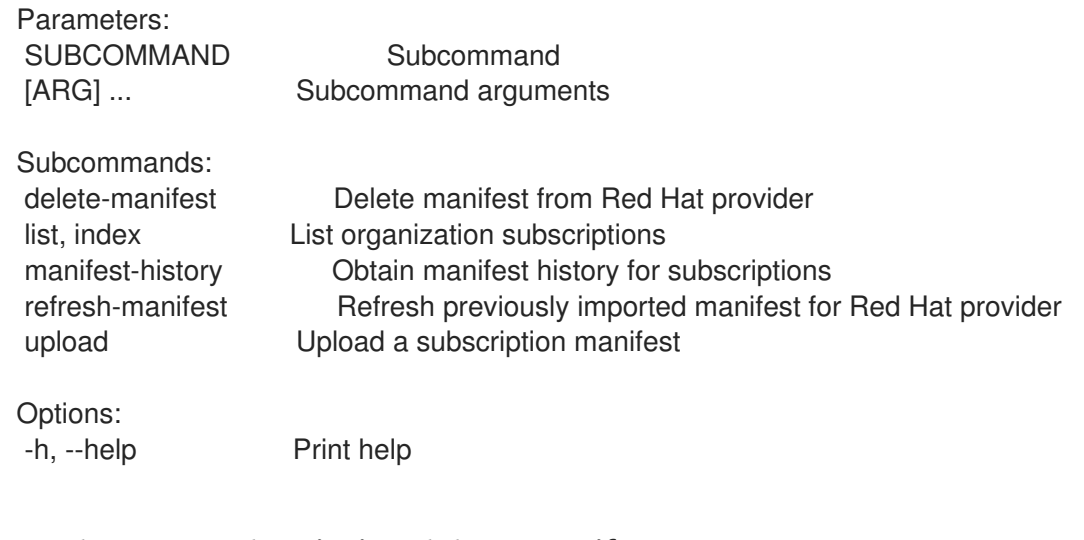

### 3.75.1. hammer subscription delete-manifest

Red Hat プロバイダーからマニフェストを削除します。

Usage:

hammer subscription delete-manifest [OPTIONS]

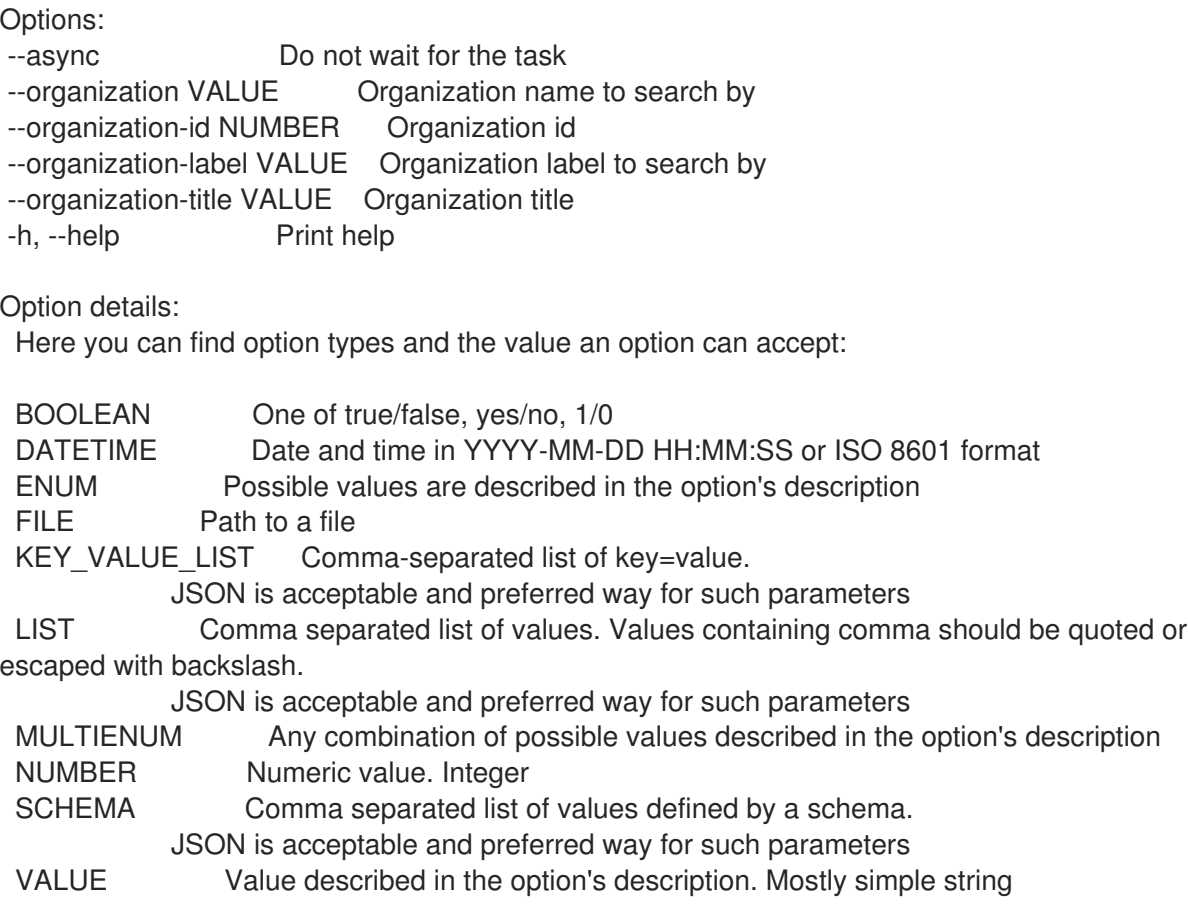

### 3.75.2. hammer subscription list

組織サブスクリプションのリストを表示します。

Usage:

hammer subscription <list|index> [OPTIONS]

Options: --activation-key VALUE Activation key name to search by --activation-key-id VALUE Activation key ID --available-for VALUE Object to show subscriptions available for, either 'host' or 'activation\_key' --fields LIST Show specified fields or predefined field sets only. (See below) --full-result BOOLEAN Whether or not to show all results --host VALUE Host name --host-id VALUE Id of a host --match-host BOOLEAN Ignore subscriptions that are unavailable to the specified host --match-installed BOOLEAN Return subscriptions that match installed products of the specified host --name VALUE Name of the subscription --no-overlap BOOLEAN Return subscriptions which do not overlap with a currently-attached subscription --order VALUE Sort field and order, eg. 'id DESC' --organization VALUE Organization name to search by --organization-id NUMBER Organization ID --organization-label VALUE Organization label to search by --organization-title VALUE Organization title --page NUMBER Page number, starting at 1 --per-page NUMBER Number of results per page to return --search VALUE Search string -h, --help Print help Predefined field sets: -----------|-----|-------- FIELDS | ALL | DEFAULT -----------|-----|--------  $|x|$   $|x|$ Uuid  $|x|$  x Name  $|x|x$ Type  $|x|$  x Contract | x | x Account | x | x Support | x | x Start date  $|x|$  x End date  $|x|$  x Quantity  $|x|x$ Consumed | x | x -----------|-----|-------- Option details: Here you can find option types and the value an option can accept: BOOLEAN One of true/false, yes/no, 1/0 DATETIME Date and time in YYYY-MM-DD HH:MM:SS or ISO 8601 format ENUM Possible values are described in the option's description FILE Path to a file KEY\_VALUE\_LIST Comma-separated list of key=value. JSON is acceptable and preferred way for such parameters LIST Comma separated list of values. Values containing comma should be quoted or escaped with backslash. JSON is acceptable and preferred way for such parameters MULTIENUM Any combination of possible values described in the option's description NUMBER Numeric value. Integer

SCHEMA Comma separated list of values defined by a schema. JSON is acceptable and preferred way for such parameters VALUE Value described in the option's description. Mostly simple string 3.75.3. hammer subscription manifest-history サブスクリプションのマニフェスト履歴を取得します。 Usage: hammer subscription manifest-history [OPTIONS] Options: --fields LIST Show specified fields or predefined field sets only. (See below) --organization VALUE Organization name to search by --organization-id NUMBER Organization ID --organization-label VALUE Organization label to search by --organization-title VALUE Organization title -h, --help Print help Predefined field sets: ---------------|-----|-------- FIELDS | ALL | DEFAULT ---------------|-----|-------- Status | x | x Status message | x | x  $Time$  | x | x ---------------|-----|-------- Option details: Here you can find option types and the value an option can accept: BOOLEAN One of true/false, yes/no, 1/0 DATETIME Date and time in YYYY-MM-DD HH:MM:SS or ISO 8601 format ENUM Possible values are described in the option's description FILE Path to a file KEY\_VALUE\_LIST Comma-separated list of key=value. JSON is acceptable and preferred way for such parameters LIST Comma separated list of values. Values containing comma should be quoted or escaped with backslash. JSON is acceptable and preferred way for such parameters MULTIENUM Any combination of possible values described in the option's description NUMBER Numeric value. Integer SCHEMA Comma separated list of values defined by a schema. JSON is acceptable and preferred way for such parameters

VALUE Value described in the option's description. Mostly simple string

#### 3.75.4. hammer subscription refresh-manifest

Red Hat プロバイダーに以前インポートしたマニフェストをリフレッシュします。

Usage:

hammer subscription refresh-manifest [OPTIONS]

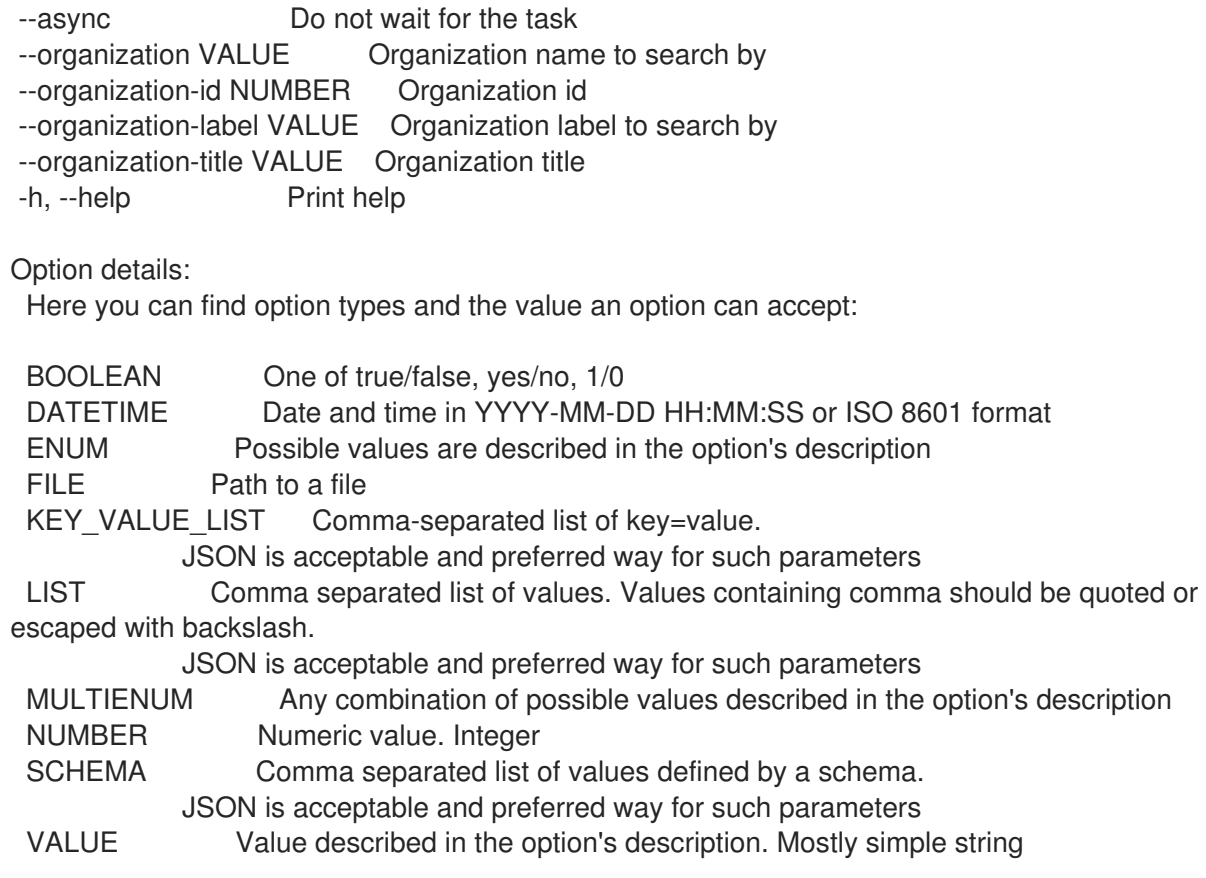

# 3.75.5. hammer subscription upload

サブスクリプションマニフェストをアップロードします

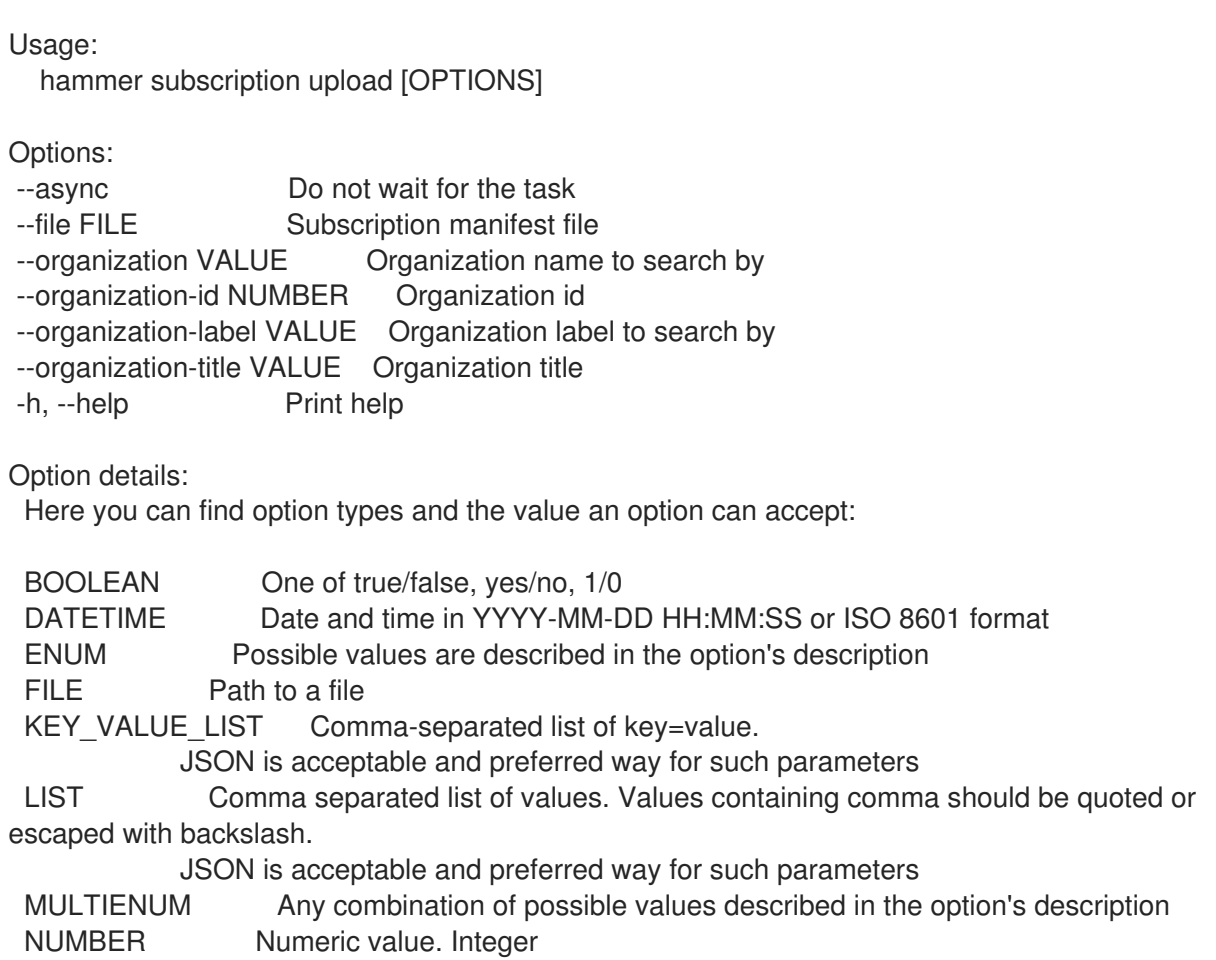

SCHEMA Comma separated list of values defined by a schema. JSON is acceptable and preferred way for such parameters VALUE Value described in the option's description. Mostly simple string

# 3.76. HAMMER SYNC-PLAN

同期プランを操作します。

Usage: hammer sync-plan [OPTIONS] SUBCOMMAND [ARG] ...

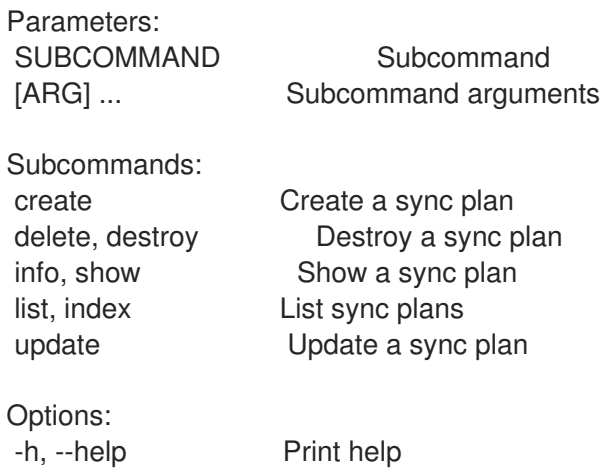

#### 3.76.1. hammer sync-plan create

同期プランを作成します。

```
Usage:
  hammer sync-plan create [OPTIONS]
Options:
--cron-expression VALUE Set this when interval is custom cron
--description VALUE Sync plan description
--enabled BOOLEAN Enables or disables synchronization
--interval VALUE How often synchronization should run
--name VALUE Sync plan name
--organization VALUE Organization name to search by
--organization-id NUMBER Organization ID
--organization-label VALUE Organization label to search by
--organization-title VALUE Organization title
--sync-date DATETIME Start date and time for the sync plan. Time is optional, if kept blank
current
                system time will be considered
-h, --help Print help
Option details:
 Here you can find option types and the value an option can accept:
 BOOLEAN One of true/false, yes/no, 1/0
 DATETIME Date and time in YYYY-MM-DD HH:MM:SS or ISO 8601 format
 ENUM Possible values are described in the option's description
 FILE Path to a file
```
KEY\_VALUE\_LIST Comma-separated list of key=value. JSON is acceptable and preferred way for such parameters LIST Comma separated list of values. Values containing comma should be quoted or escaped with backslash. JSON is acceptable and preferred way for such parameters MULTIENUM Any combination of possible values described in the option's description NUMBER Numeric value. Integer SCHEMA Comma separated list of values defined by a schema. JSON is acceptable and preferred way for such parameters VALUE Value described in the option's description. Mostly simple string

#### 3.76.2. hammer sync-plan delete

```
同期プランを破棄します。
```
Usage: hammer sync-plan <delete|destroy> [OPTIONS]

Options:

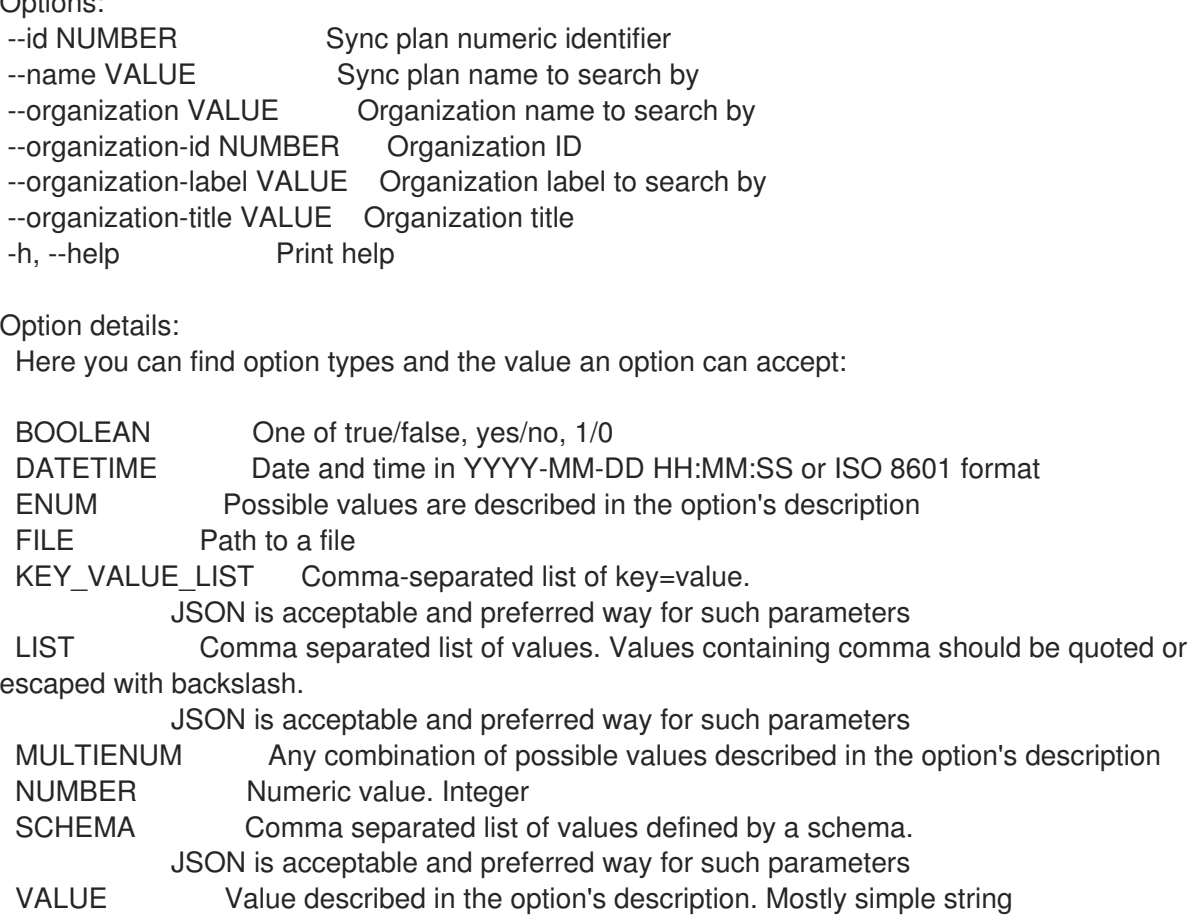

#### 3.76.3. hammer sync-plan info

同期プランを表示します。

```
Usage:
  hammer sync-plan <info|show> [OPTIONS]
```
Options:

--fields LIST Show specified fields or predefined field sets only. (See below)

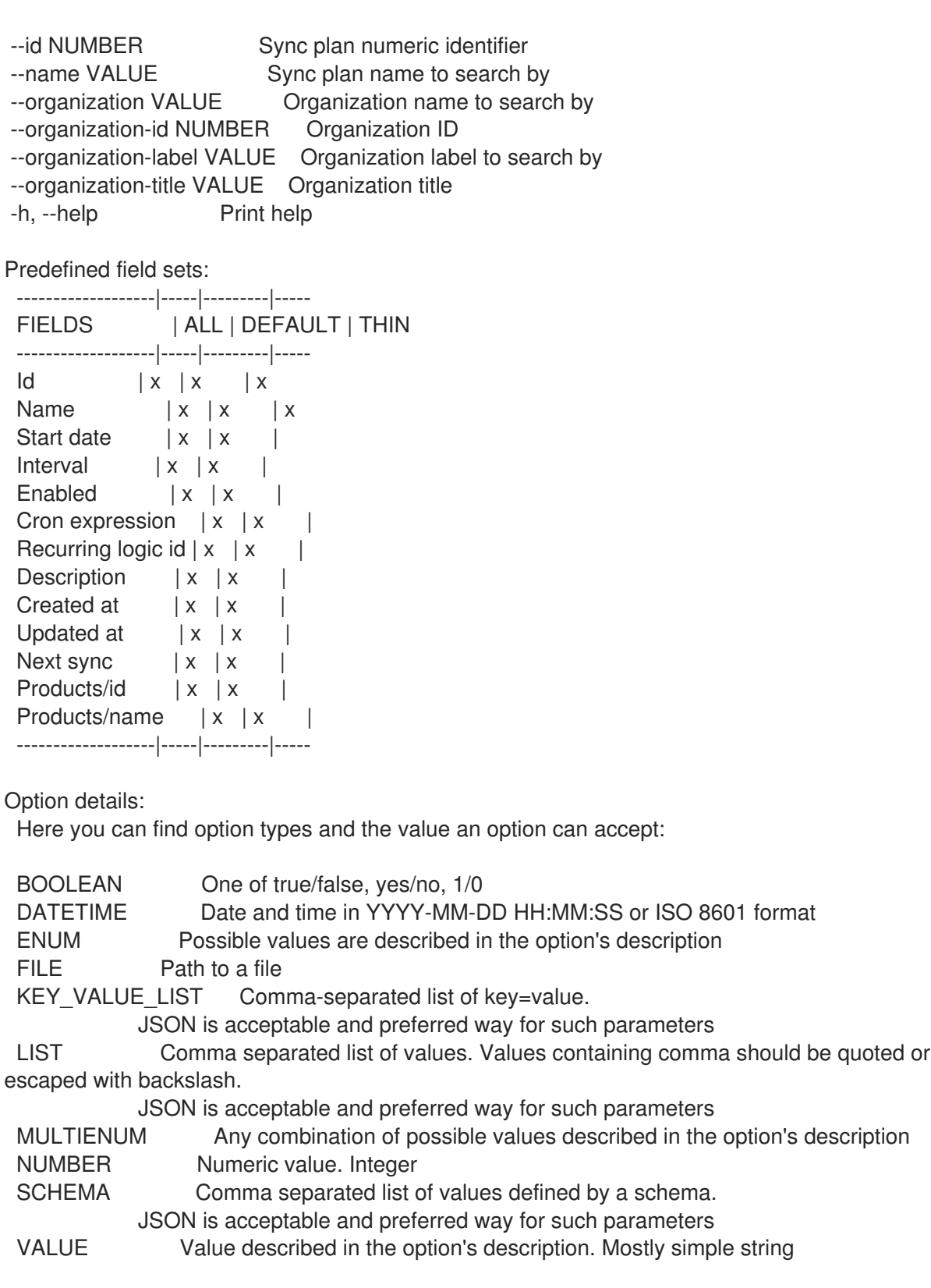

# 3.76.4. hammer sync-plan list

同期プランのリストを表示します。

```
Usage:
  hammer sync-plan <list|index> [OPTIONS]
```
Options:

--fields LIST Show specified fields or predefined field sets only. (See below) --full-result BOOLEAN Whether or not to show all results

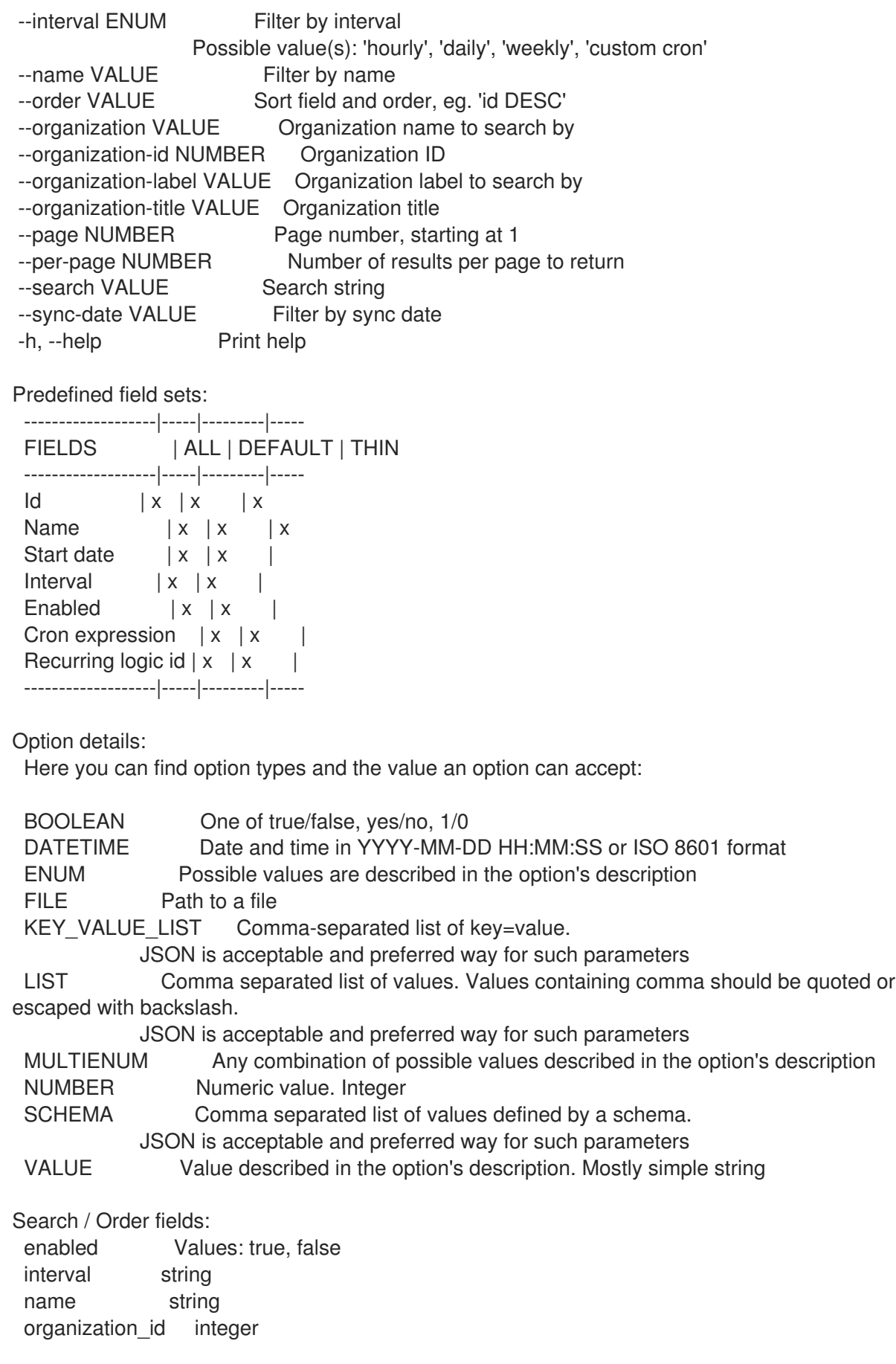

# 3.76.5. hammer sync-plan update

同期プランを更新します。

Usage:

hammer sync-plan update [OPTIONS]

Options:

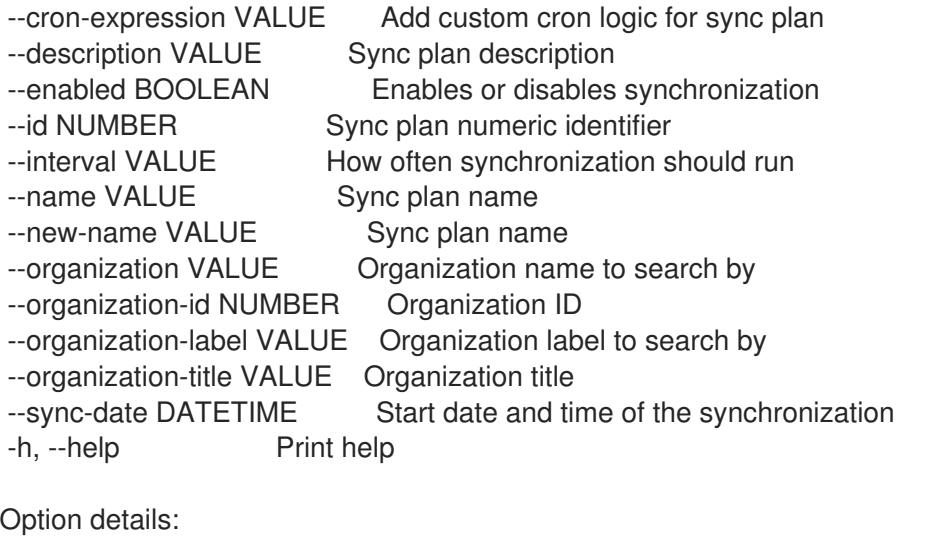

Here you can find option types and the value an option can accept:

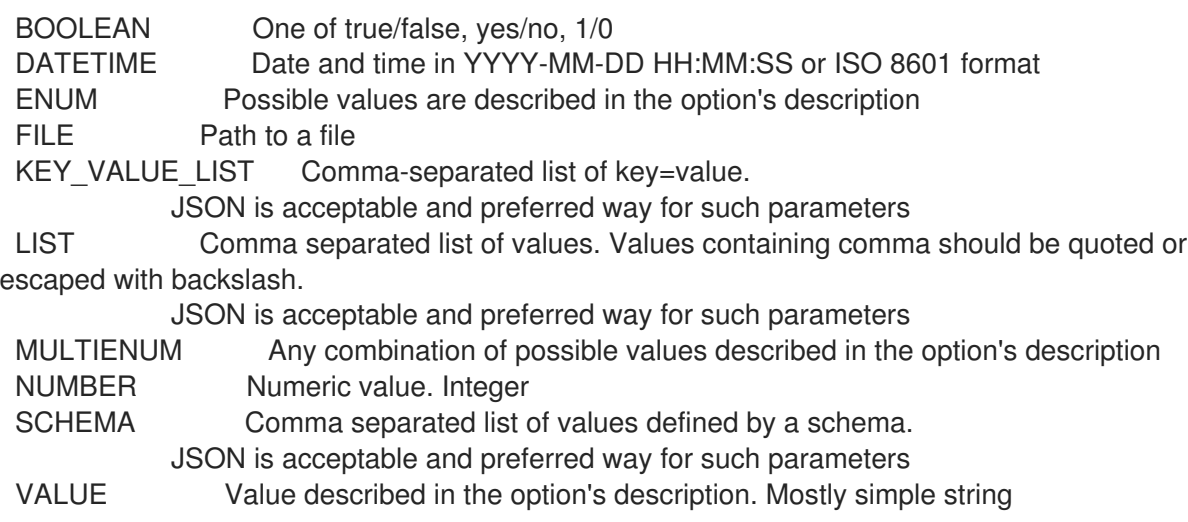

# 3.77. HAMMER TAILORING-FILE

テーラリングファイルを操作します。

Usage:

hammer tailoring-file [OPTIONS] SUBCOMMAND [ARG] ...

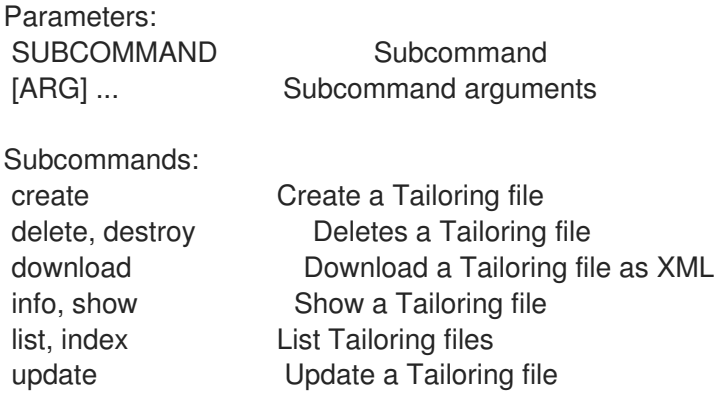

Options: -h, --help Print help

### 3.77.1. hammer tailoring-file create

テーラリングファイルを作成します。

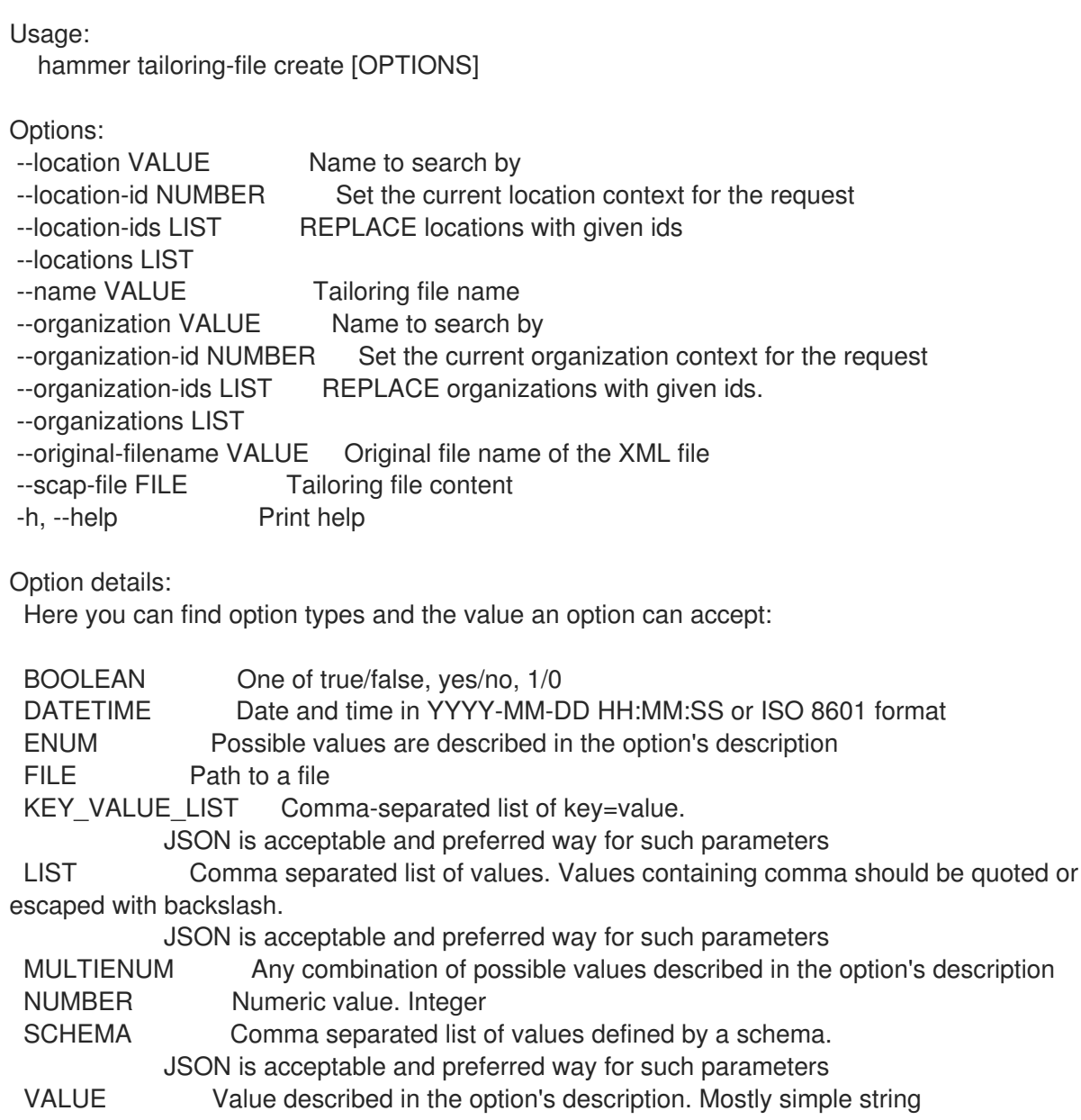

#### 3.77.2. hammer tailoring-file delete

テーラリングファイルを削除します。

```
Usage:
  hammer tailoring-file <delete|destroy> [OPTIONS]
```

```
Options:
```
--id VALUE<br>--location VALUE

Set the current location context for the request --location-id NUMBER Set the current location context for the request

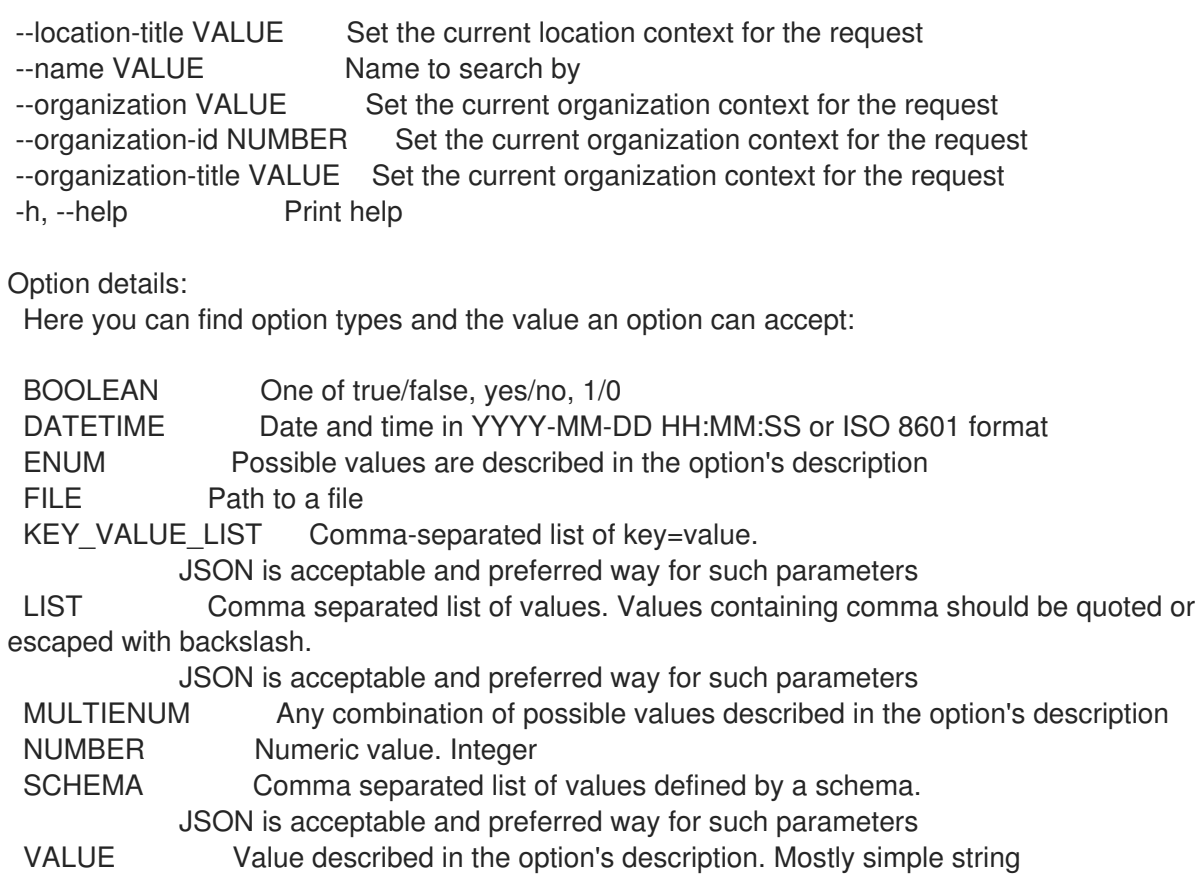

# 3.77.3. hammer tailoring-file download

XML としてテーラリングファイルをダウンロードします。

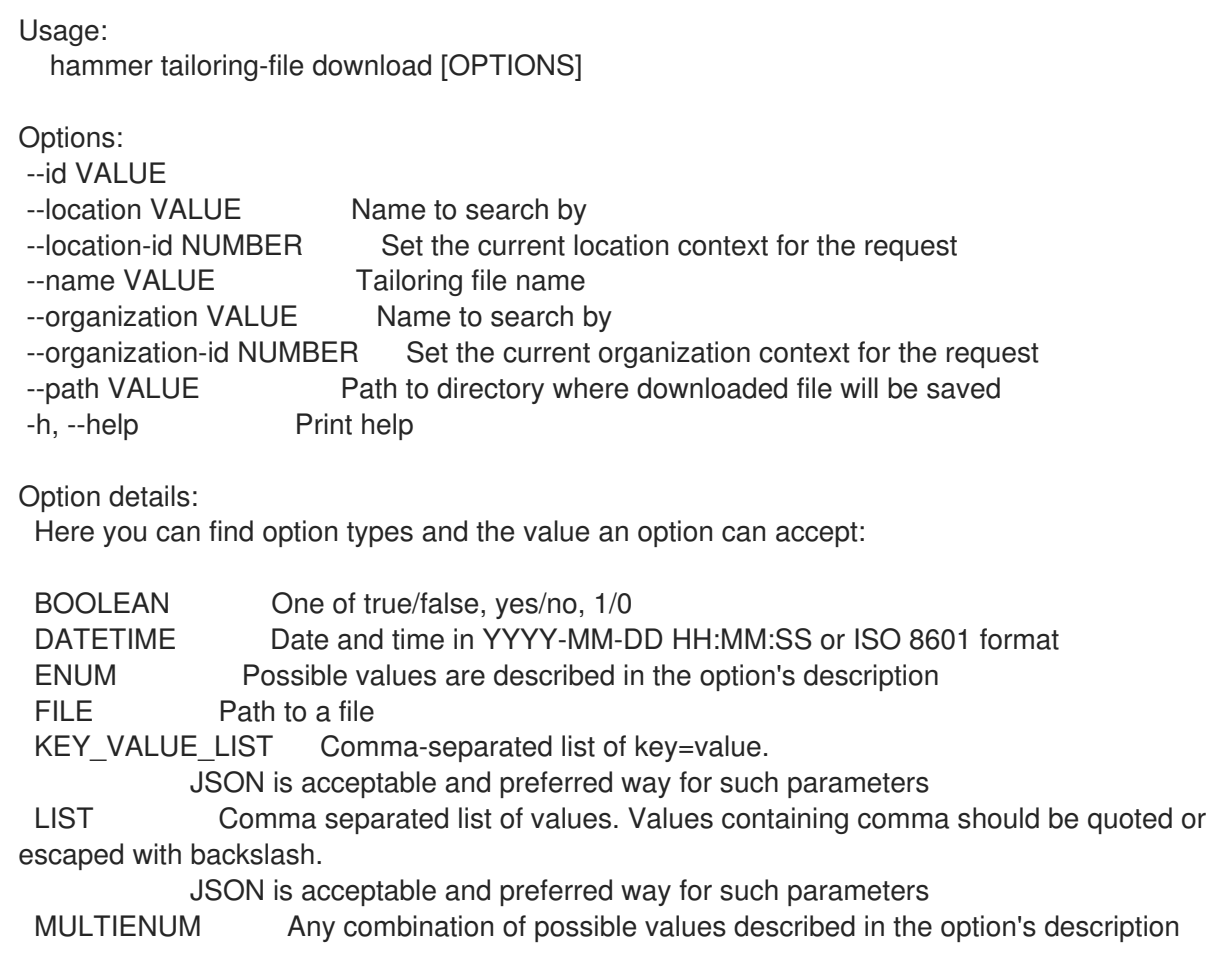

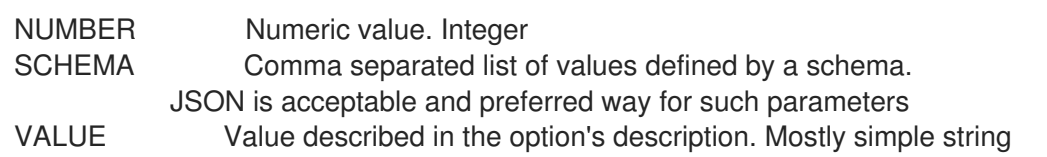

### 3.77.4. hammer tailoring-file info

#### テーラリングファイルを表示します。

Usage:

hammer tailoring-file <info|show> [OPTIONS]

Options:

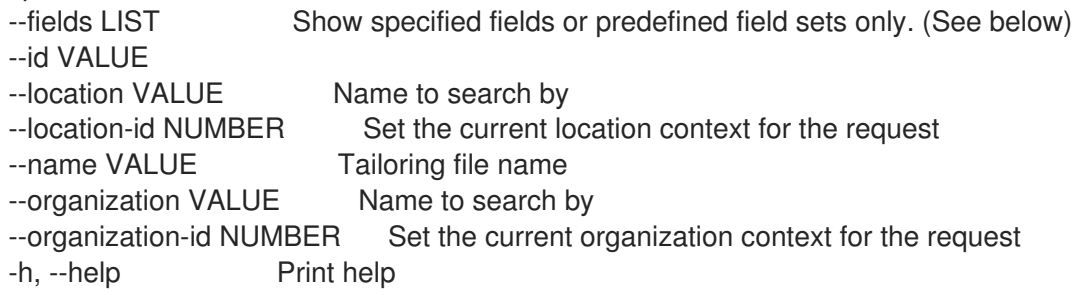

Predefined field sets:

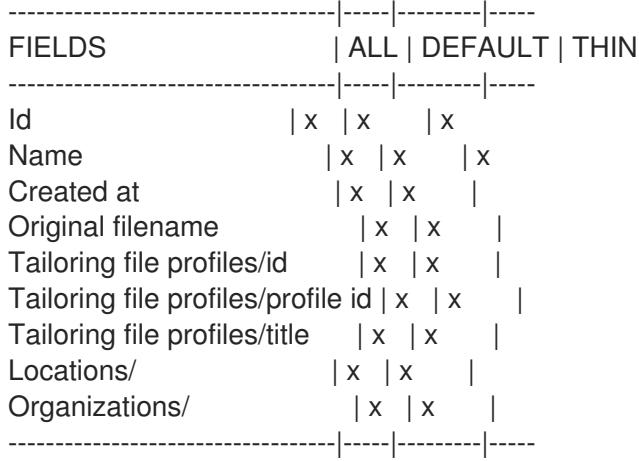

Option details:

Here you can find option types and the value an option can accept:

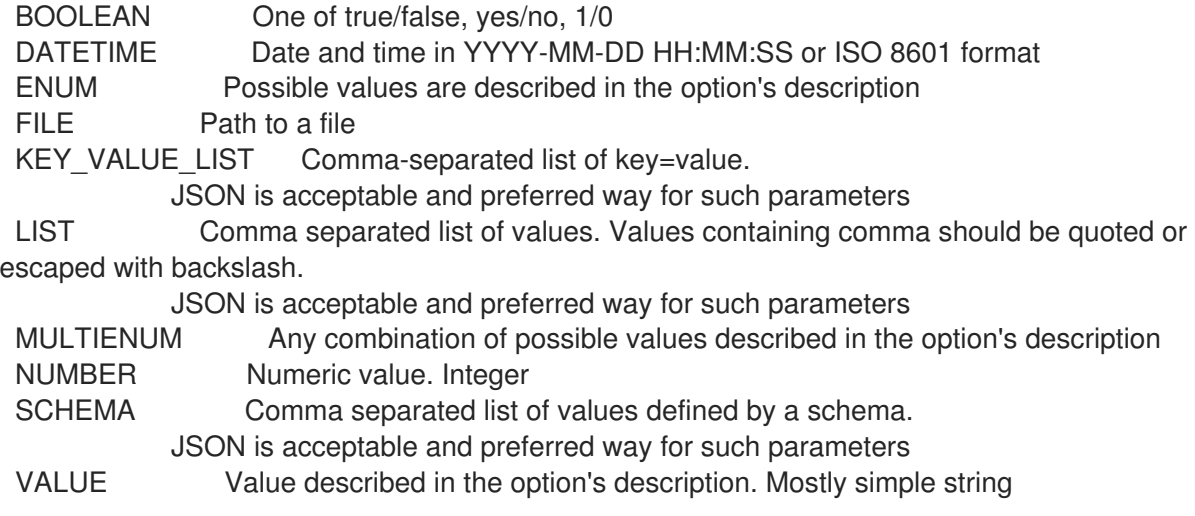

### 3.77.5. hammer tailoring-file list

テーラリングファイルのリストを表示します。

#### Usage:

hammer tailoring-file <list|index> [OPTIONS]

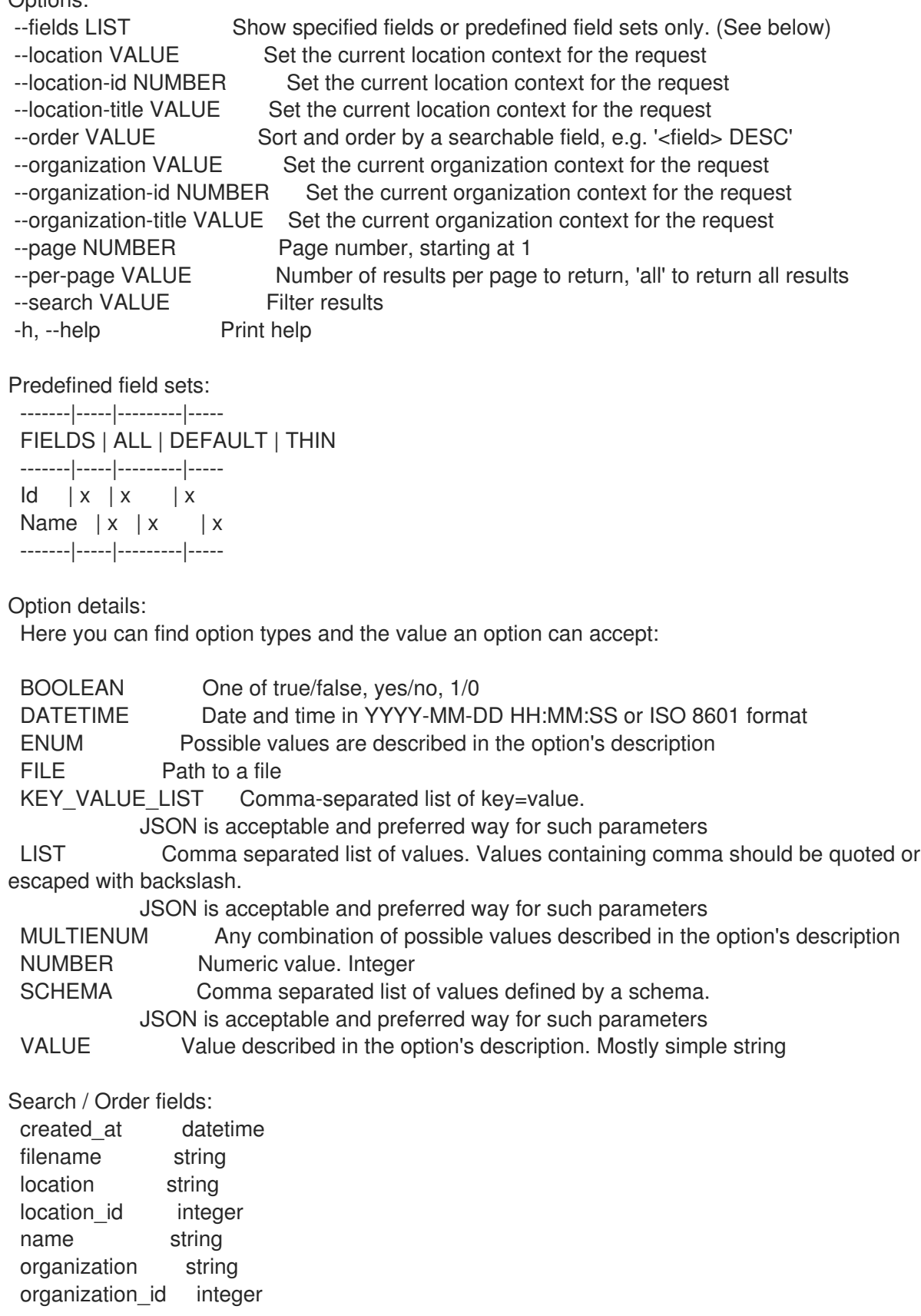

# 3.77.6. hammer tailoring-file update

テーラリングファイルを更新します。 Usage: hammer tailoring-file update [OPTIONS] Options: --id VALUE --location VALUE Name to search by --location-id NUMBER Set the current location context for the request --location-ids LIST REPLACE locations with given ids --locations LIST --name VALUE Tailoring file name --new-name VALUE Tailoring file name --organization VALUE Name to search by --organization-id NUMBER Set the current organization context for the request --organization-ids LIST REPLACE organizations with given ids. --organizations LIST --original-filename VALUE Original file name of the XML file --scap-file FILE Tailoring file content -h, --help Print help Option details: Here you can find option types and the value an option can accept: BOOLEAN One of true/false, yes/no, 1/0 DATETIME Date and time in YYYY-MM-DD HH:MM:SS or ISO 8601 format ENUM Possible values are described in the option's description FILE Path to a file KEY\_VALUE\_LIST Comma-separated list of key=value. JSON is acceptable and preferred way for such parameters LIST Comma separated list of values. Values containing comma should be quoted or escaped with backslash. JSON is acceptable and preferred way for such parameters MULTIENUM Any combination of possible values described in the option's description NUMBER Numeric value. Integer SCHEMA Comma separated list of values defined by a schema. JSON is acceptable and preferred way for such parameters VALUE Value described in the option's description. Mostly simple string

# 3.78. HAMMER TASK

タスクに関連するアクションを実行します。

Usage:

hammer task [OPTIONS] SUBCOMMAND [ARG] ...

Parameters: SUBCOMMAND Subcommand [ARG] ... Subcommand arguments

Subcommands: info, show Show task details list, index List tasks

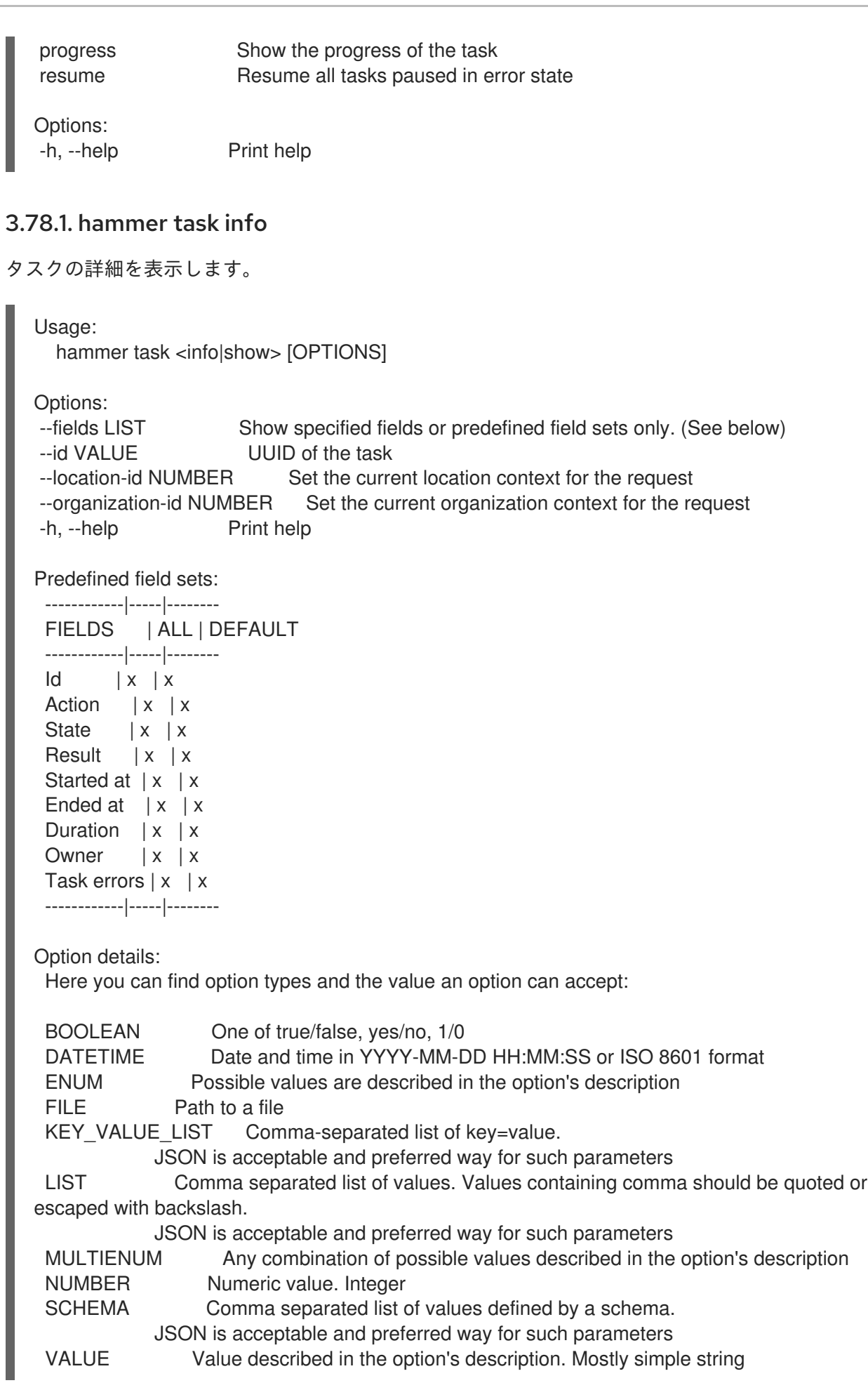

# 3.78.2. hammer task list

タスクのリストを表示します。

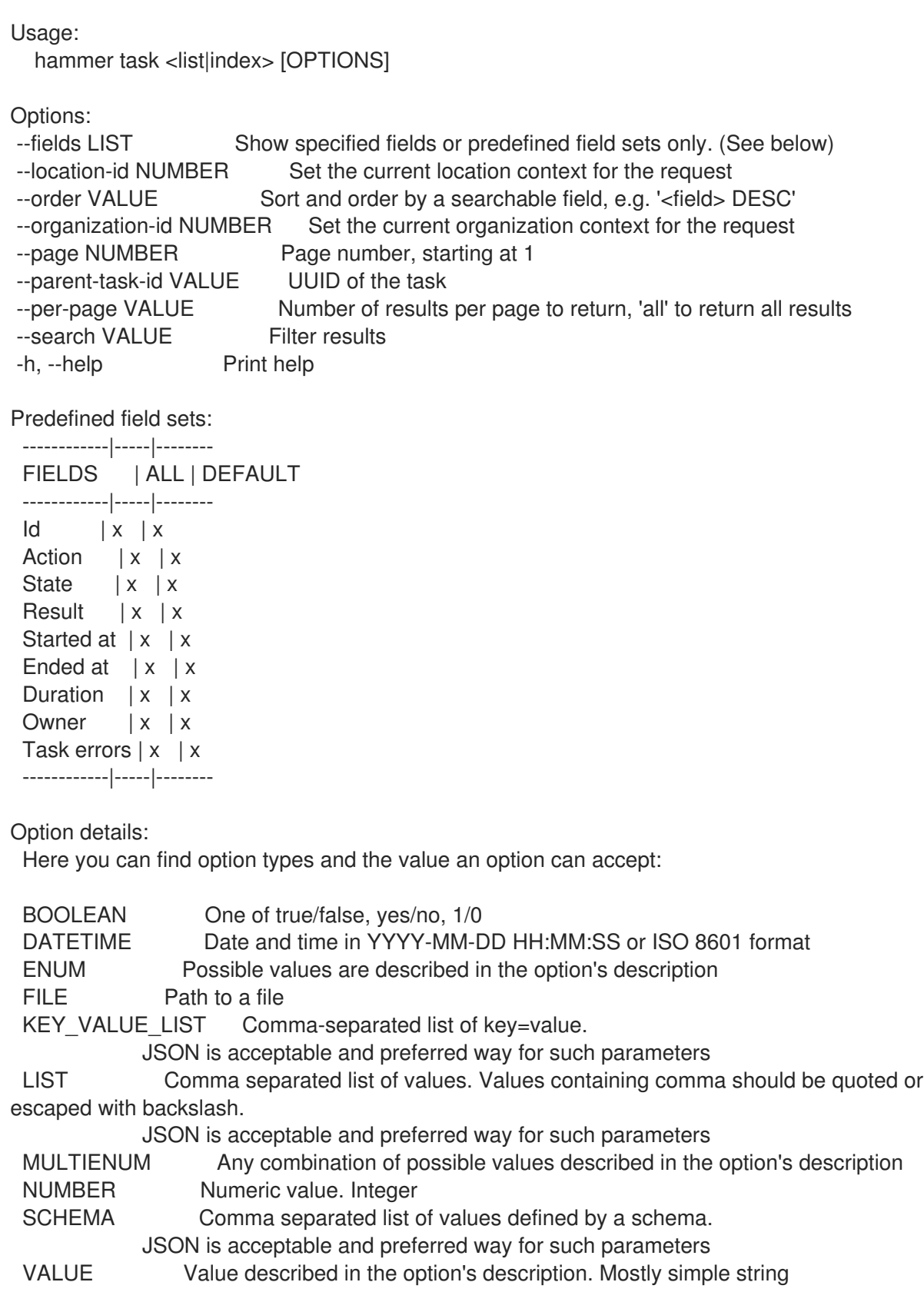

# 3.78.3. hammer task progress

タスクの進捗状況を表示します。

Usage: hammer task progress [OPTIONS]

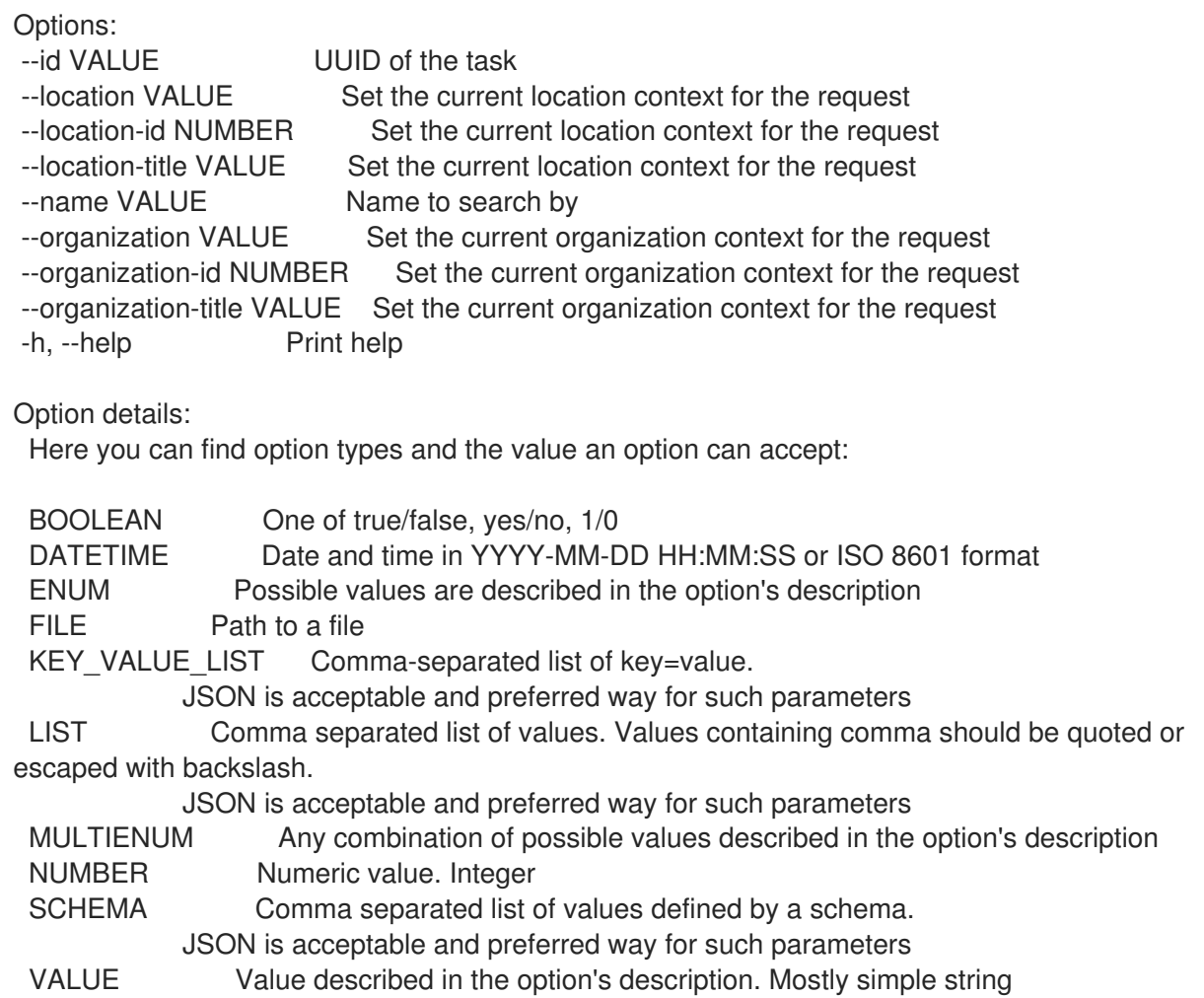

#### 3.78.4. hammer task resume

エラー状態で一時停止しているタスクをすべて再開します。

Usage:

hammer task resume [OPTIONS]

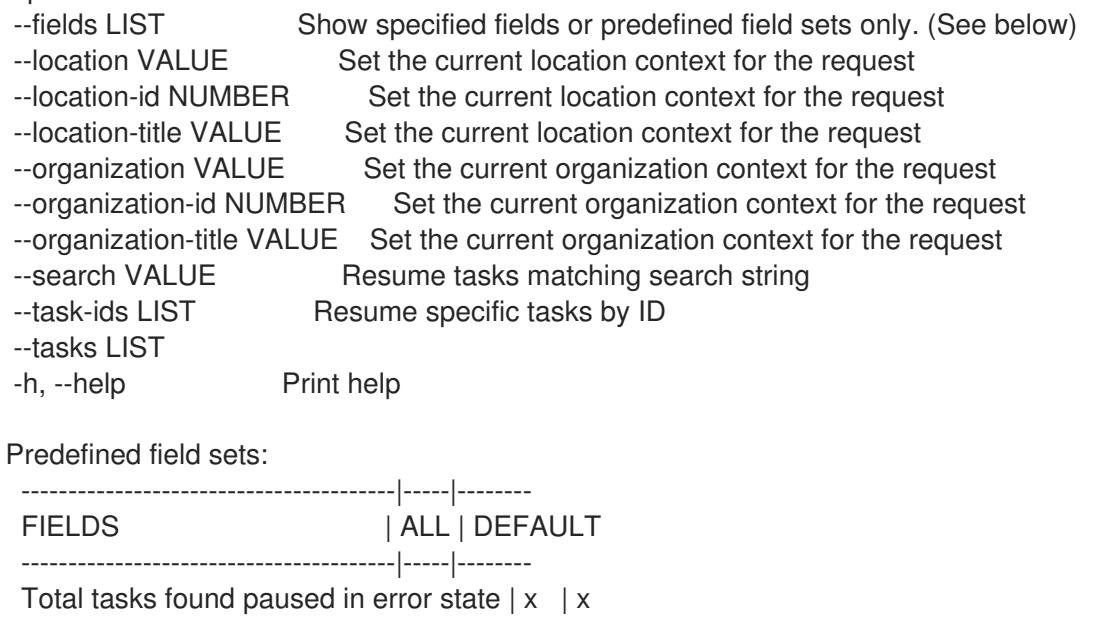

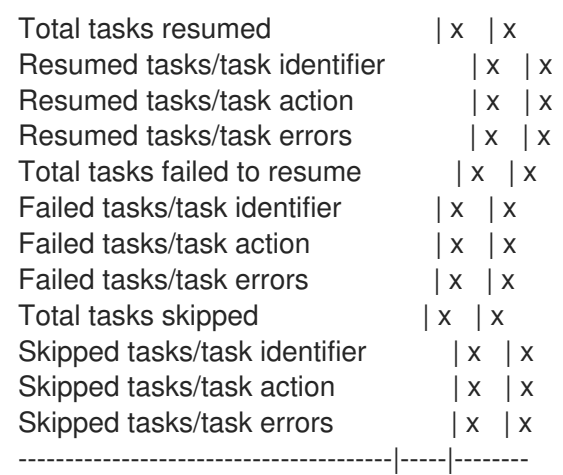

Option details:

Here you can find option types and the value an option can accept:

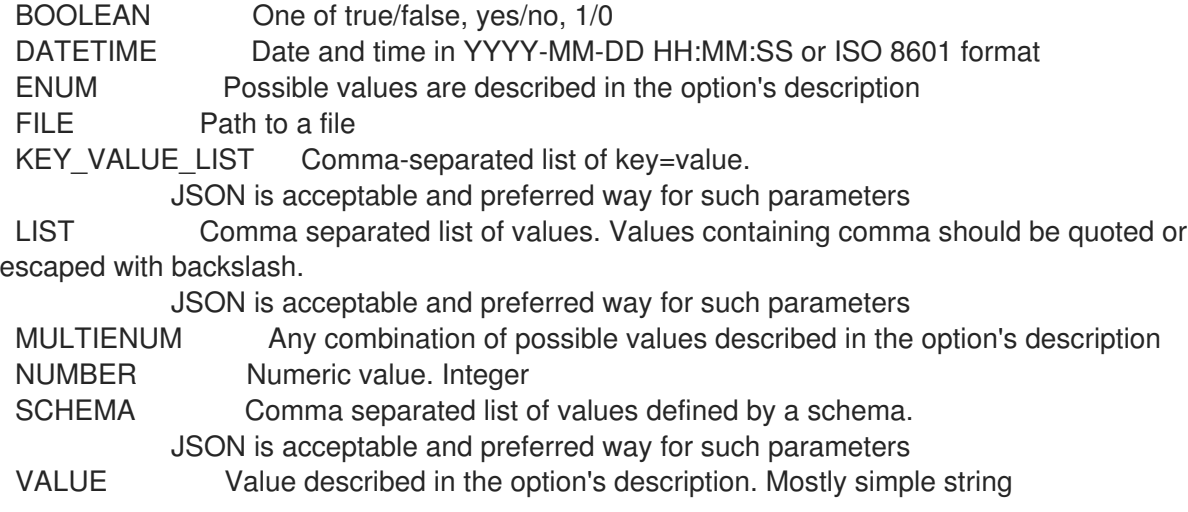

# 3.79. HAMMER TEMPLATE

プロビジョニングテンプレートを操作します。

Usage: hammer template [OPTIONS] SUBCOMMAND [ARG] ... Parameters: SUBCOMMAND Subcommand [ARG] ... Subcommand arguments Subcommands: add-operatingsystem Associate an operating system build-pxe-default Update the default PXE menu on all configured TFTP servers clone Clone a provision template combination Manage template combinations create Create a provisioning template delete, destroy Delete a provisioning template dump View provisioning template content info, show Show provisioning template details kinds List available provisioning template kinds list, index List provisioning templates

remove-operatingsystem Disassociate an operating system

update Update a provisioning template

Options:

-h, --help Print help

#### 3.79.1. hammer template add-operatingsystem

```
オペレーティングシステムを関連付けます。
```
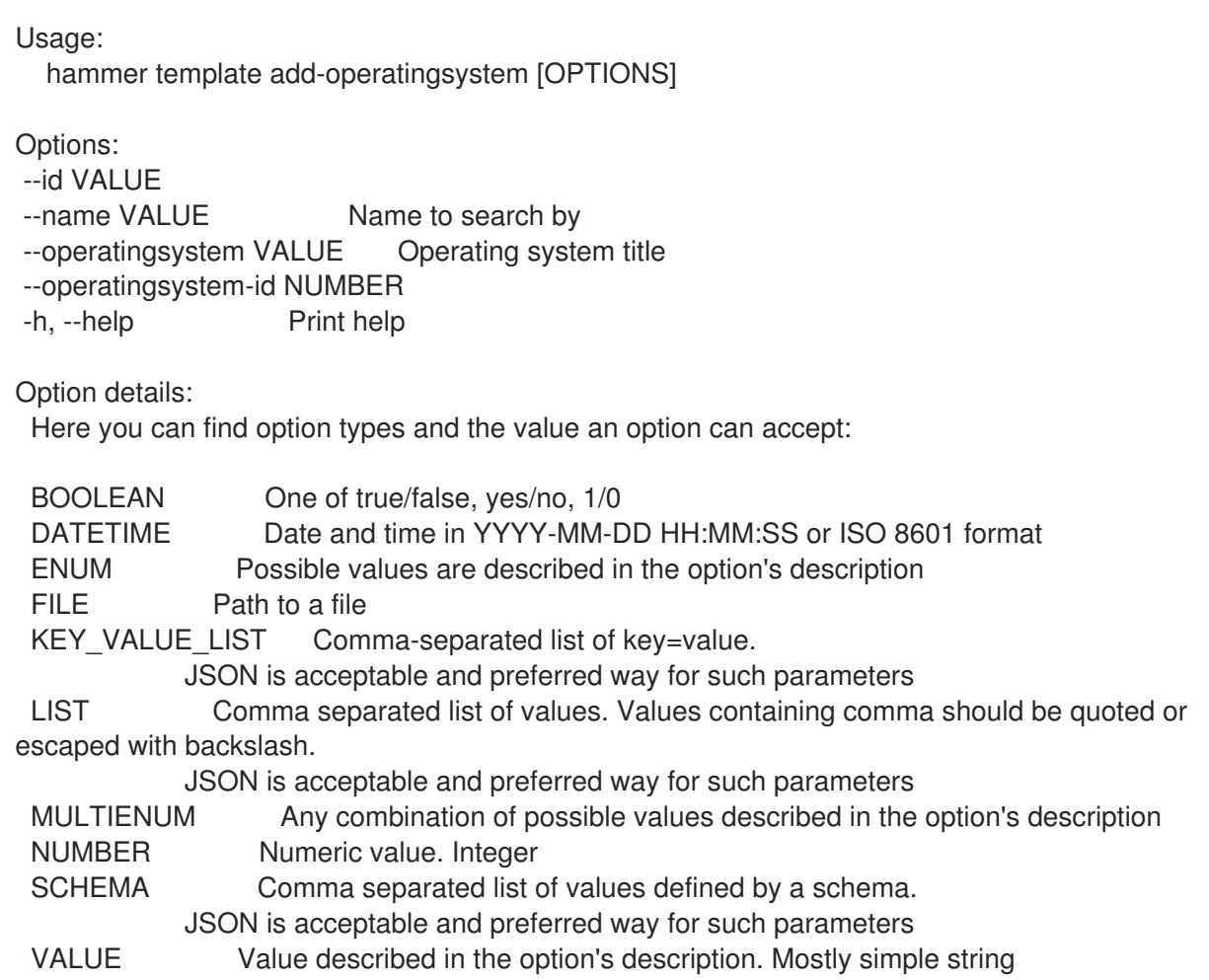

### 3.79.2. hammer template build-pxe-default

すべての設定済み TFTP サーバーでのデフォルト PXE メニューを更新します。

```
Usage:
```
hammer template build-pxe-default [OPTIONS]

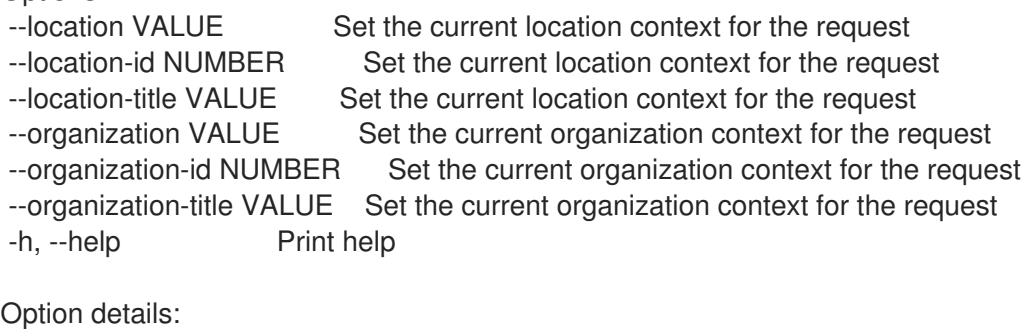

Here you can find option types and the value an option can accept: BOOLEAN One of true/false, yes/no, 1/0 DATETIME Date and time in YYYY-MM-DD HH:MM:SS or ISO 8601 format ENUM Possible values are described in the option's description FILE Path to a file KEY\_VALUE\_LIST Comma-separated list of key=value. JSON is acceptable and preferred way for such parameters LIST Comma separated list of values. Values containing comma should be quoted or escaped with backslash. JSON is acceptable and preferred way for such parameters MULTIENUM Any combination of possible values described in the option's description NUMBER Numeric value. Integer SCHEMA Comma separated list of values defined by a schema. JSON is acceptable and preferred way for such parameters VALUE Value described in the option's description. Mostly simple string

#### 3.79.3. hammer template clone

```
プロビジョニングテンプレートのクローンを作成します。
```

```
Usage:
  hammer template clone [OPTIONS]
Options:
--id VALUE
--location VALUE Set the current location context for the request
--location-id NUMBER Set the current location context for the request
--location-title VALUE Set the current location context for the request
--name VALUE Template name
--new-name VALUE Template name
--organization VALUE Set the current organization context for the request
--organization-id NUMBER Set the current organization context for the request
--organization-title VALUE Set the current organization context for the request
-h, --help Print help
Option details:
 Here you can find option types and the value an option can accept:
 BOOLEAN One of true/false, yes/no, 1/0
 DATETIME Date and time in YYYY-MM-DD HH:MM:SS or ISO 8601 format
 ENUM Possible values are described in the option's description
 FILE Path to a file
 KEY_VALUE_LIST Comma-separated list of key=value.
            JSON is acceptable and preferred way for such parameters
 LIST Comma separated list of values. Values containing comma should be quoted or
escaped with backslash.
            JSON is acceptable and preferred way for such parameters
 MULTIENUM Any combination of possible values described in the option's description
 NUMBER Numeric value. Integer
 SCHEMA Comma separated list of values defined by a schema.
            JSON is acceptable and preferred way for such parameters
 VALUE Value described in the option's description. Mostly simple string
```
### 3.79.4. hammer template combination

テンプレートの組み合わせを管理します。

Usage:

hammer template combination [OPTIONS] SUBCOMMAND [ARG] ...

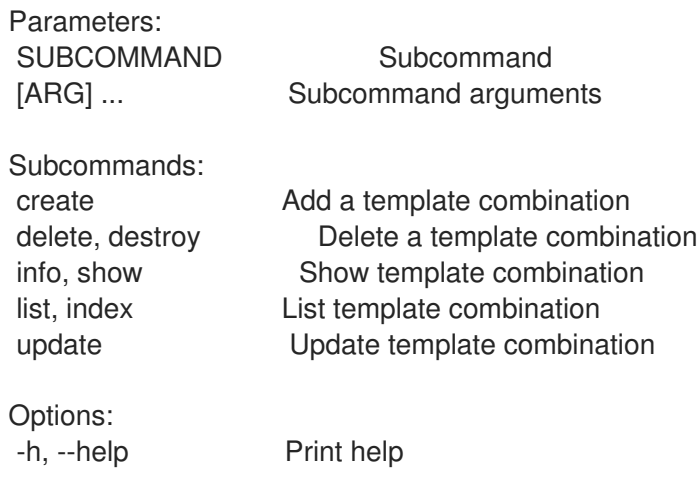

#### 3.79.4.1. hammer template combination create

```
テンプレートの組み合わせを追加します。
```
Usage:

hammer template combination create [OPTIONS]

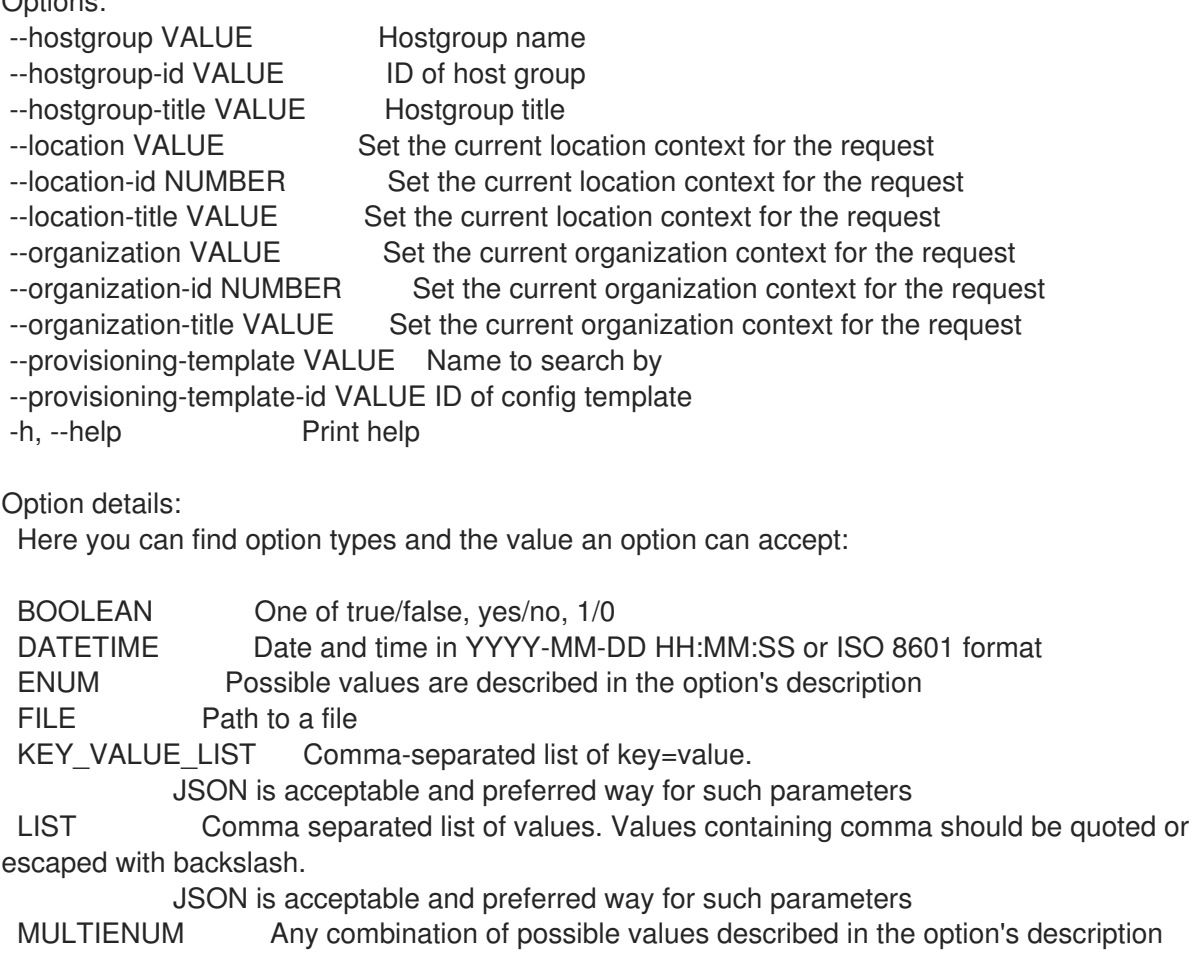

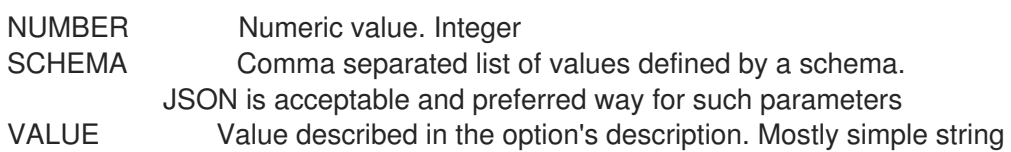

#### 3.79.4.2. hammer template combination delete

```
テンプレートの組み合わせを削除します。
```
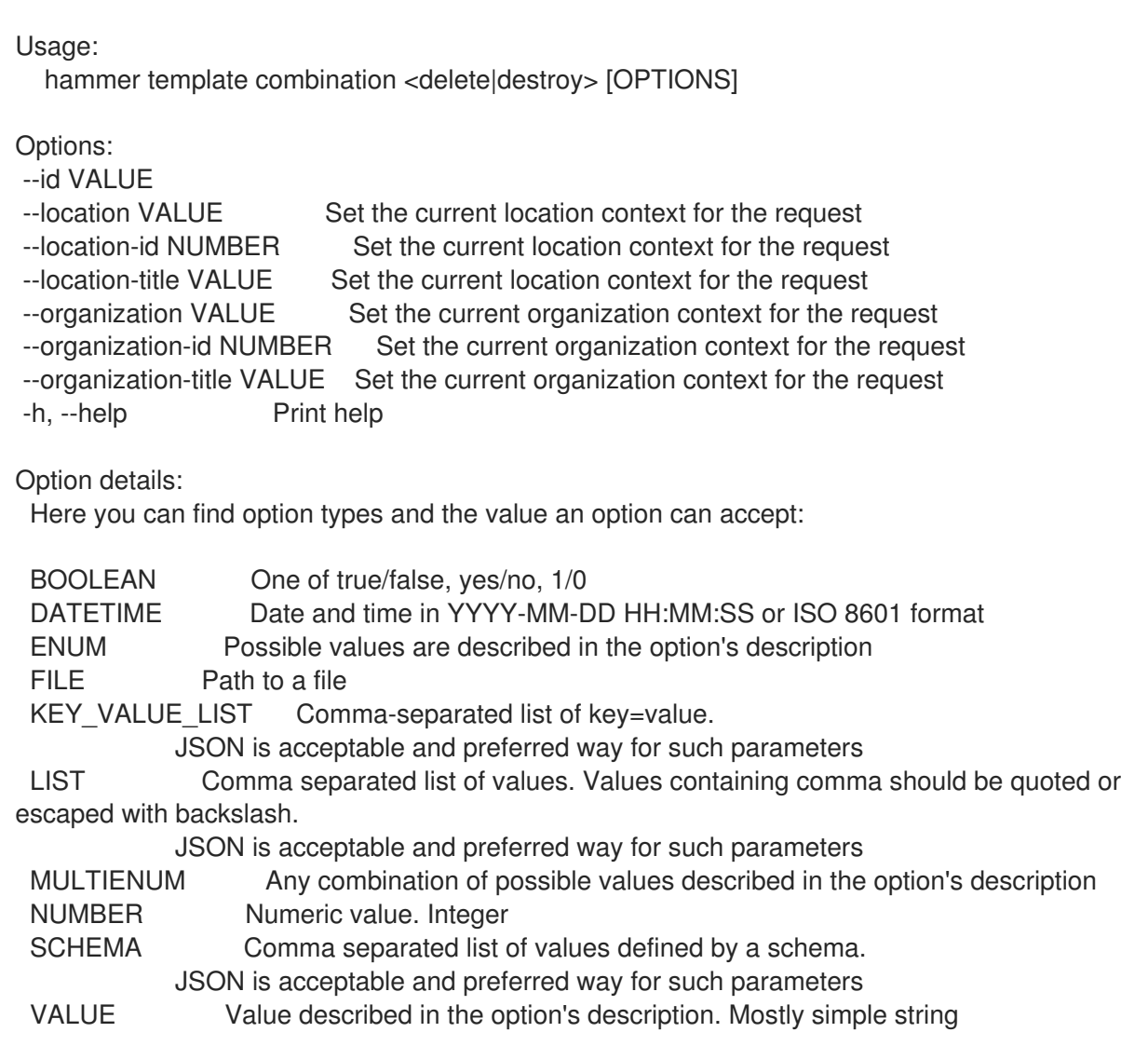

#### 3.79.4.3. hammer template combination info

テンプレートの組み合わせを表示します。

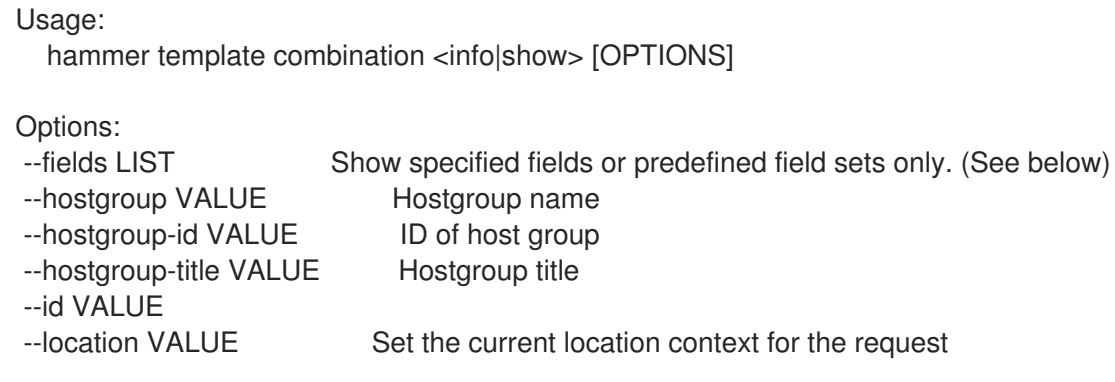

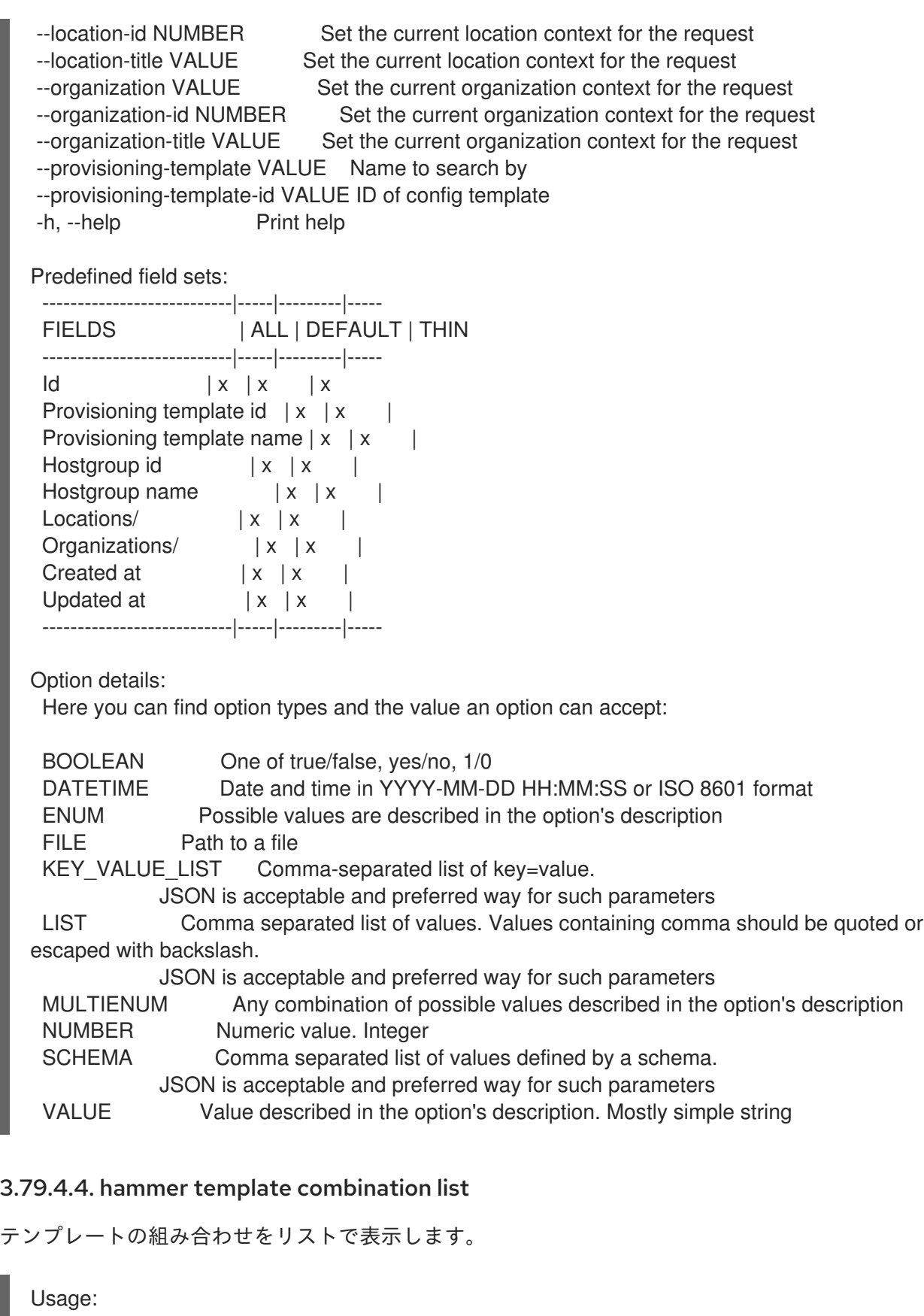

hammer template combination <list|index> [OPTIONS]

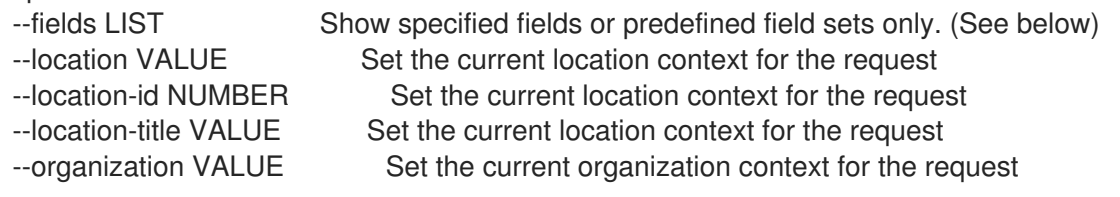

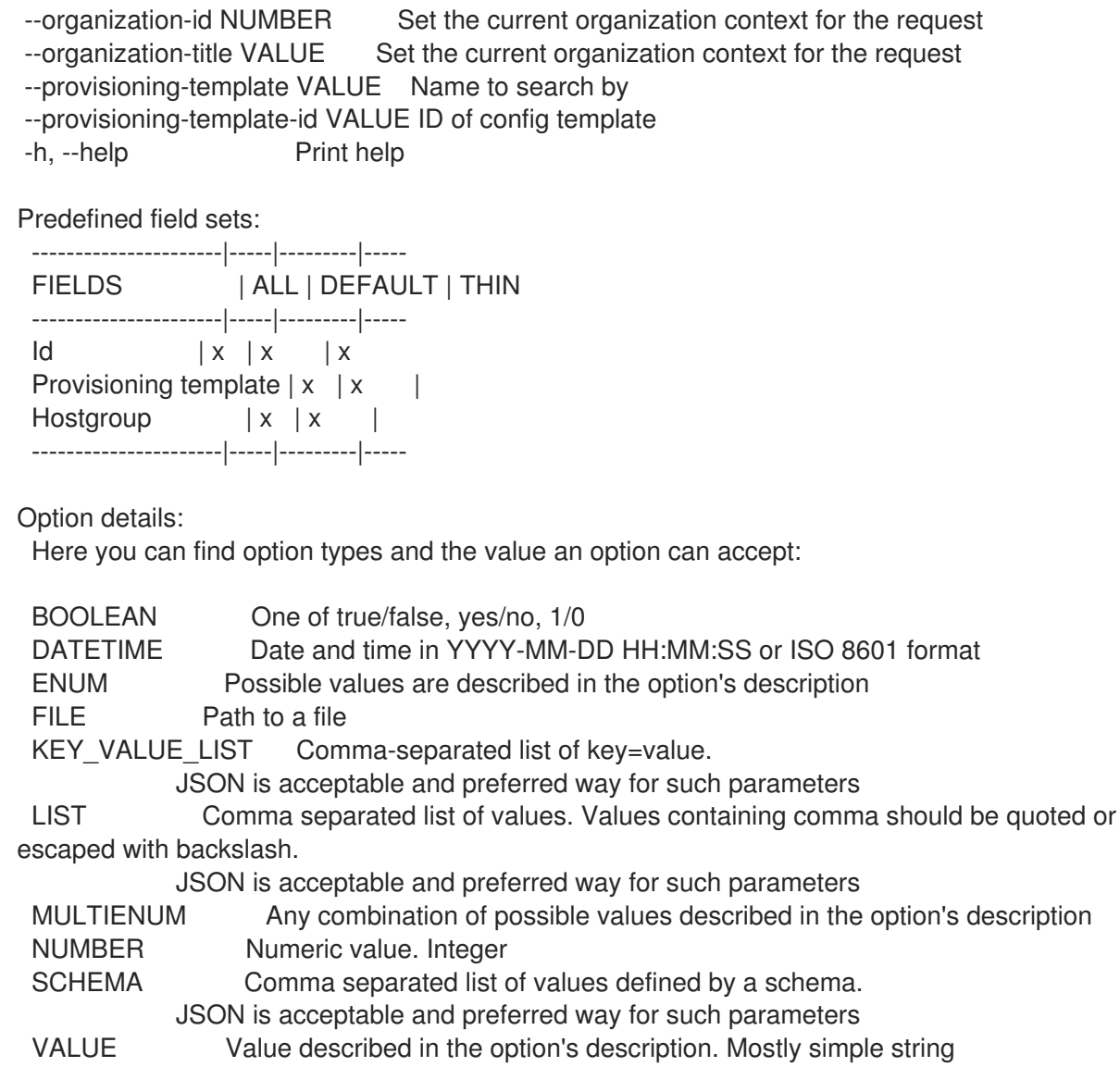

### 3.79.4.5. hammer template combination update

テンプレートの組み合わせを更新します。

Usage:

hammer template combination update [OPTIONS]

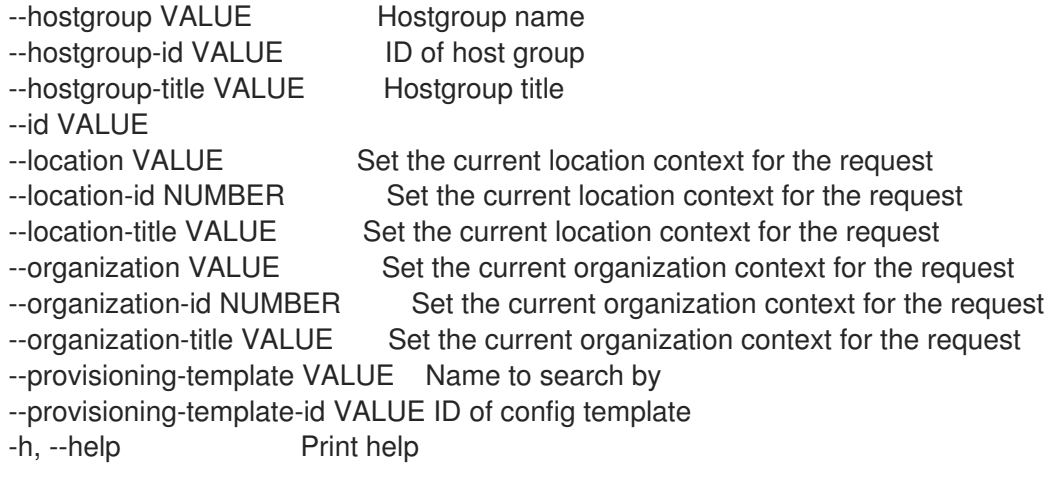

Option details: Here you can find option types and the value an option can accept: BOOLEAN One of true/false, yes/no, 1/0 DATETIME Date and time in YYYY-MM-DD HH:MM:SS or ISO 8601 format ENUM Possible values are described in the option's description FILE Path to a file KEY\_VALUE\_LIST Comma-separated list of key=value. JSON is acceptable and preferred way for such parameters LIST Comma separated list of values. Values containing comma should be quoted or escaped with backslash. JSON is acceptable and preferred way for such parameters MULTIENUM Any combination of possible values described in the option's description NUMBER Numeric value. Integer SCHEMA Comma separated list of values defined by a schema. JSON is acceptable and preferred way for such parameters VALUE Value described in the option's description. Mostly simple string

#### 3.79.5. hammer template create

プロビジョニングテンプレートを作成します。

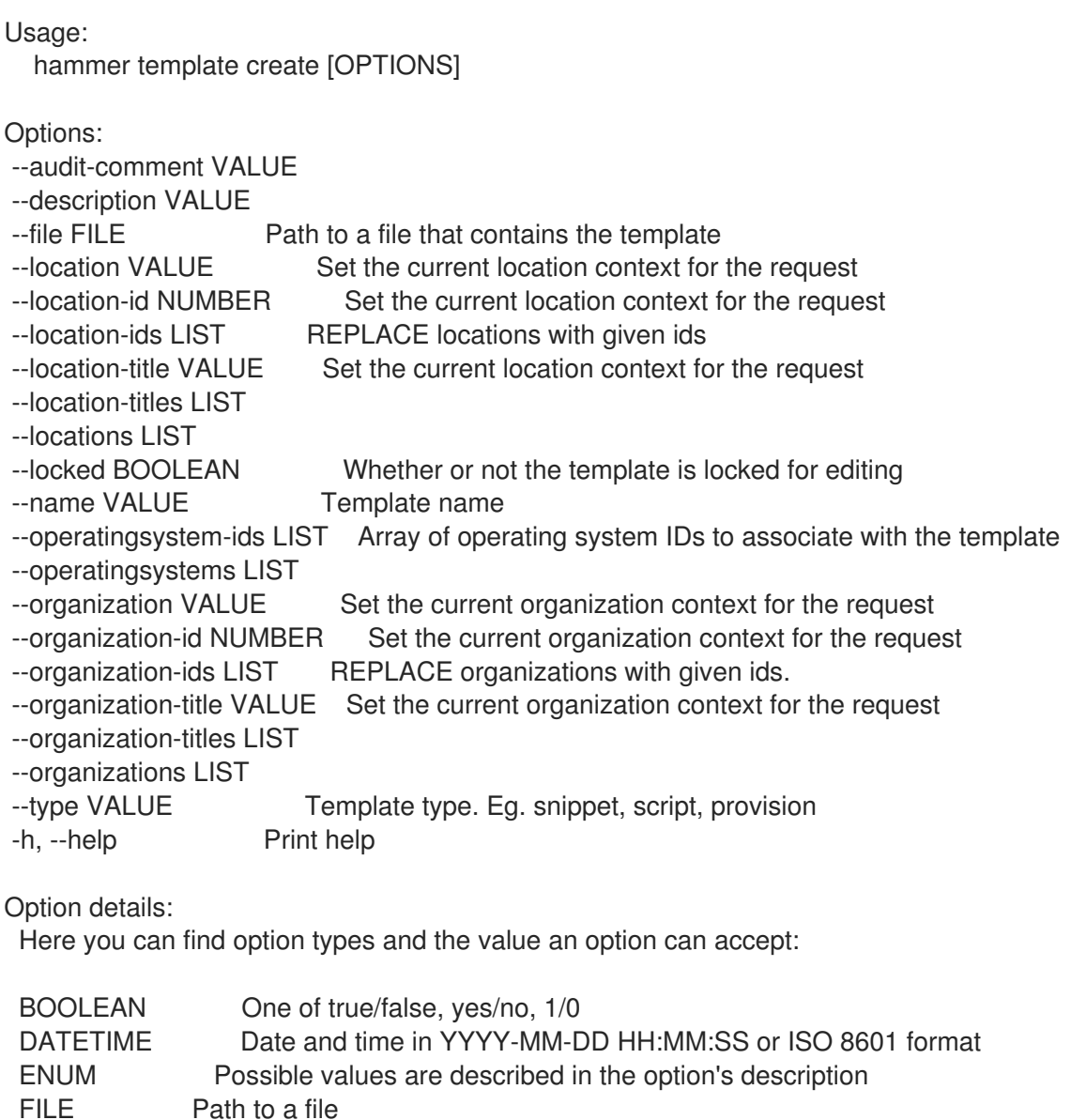

KEY\_VALUE\_LIST Comma-separated list of key=value. JSON is acceptable and preferred way for such parameters LIST Comma separated list of values. Values containing comma should be quoted or escaped with backslash. JSON is acceptable and preferred way for such parameters MULTIENUM Any combination of possible values described in the option's description NUMBER Numeric value. Integer SCHEMA Comma separated list of values defined by a schema. JSON is acceptable and preferred way for such parameters VALUE Value described in the option's description. Mostly simple string

#### 3.79.6. hammer template delete

```
プロビジョニングテンプレートを削除します。
  Usage:
    hammer template <delete|destroy> [OPTIONS]
  Options:
   --id VALUE
   --location VALUE Set the current location context for the request
   --location-id NUMBER Set the current location context for the request
  --location-title VALUE Set the current location context for the request
  --name VALUE Name to search by
  --organization VALUE Set the current organization context for the request
   --organization-id NUMBER Set the current organization context for the request
   --organization-title VALUE Set the current organization context for the request
   -h, --help Print help
  Option details:
   Here you can find option types and the value an option can accept:
   BOOLEAN One of true/false, yes/no, 1/0
   DATETIME Date and time in YYYY-MM-DD HH:MM:SS or ISO 8601 format
   ENUM Possible values are described in the option's description
   FILE Path to a file
   KEY_VALUE_LIST Comma-separated list of key=value.
              JSON is acceptable and preferred way for such parameters
   LIST Comma separated list of values. Values containing comma should be quoted or
  escaped with backslash.
              JSON is acceptable and preferred way for such parameters
   MULTIENUM Any combination of possible values described in the option's description
   NUMBER Numeric value. Integer
   SCHEMA Comma separated list of values defined by a schema.
              JSON is acceptable and preferred way for such parameters
   VALUE Value described in the option's description. Mostly simple string
```
#### 3.79.7. hammer template dump

```
プロビジョニングテンプレートコンテンツを表示します。
```
Usage: hammer template dump [OPTIONS]

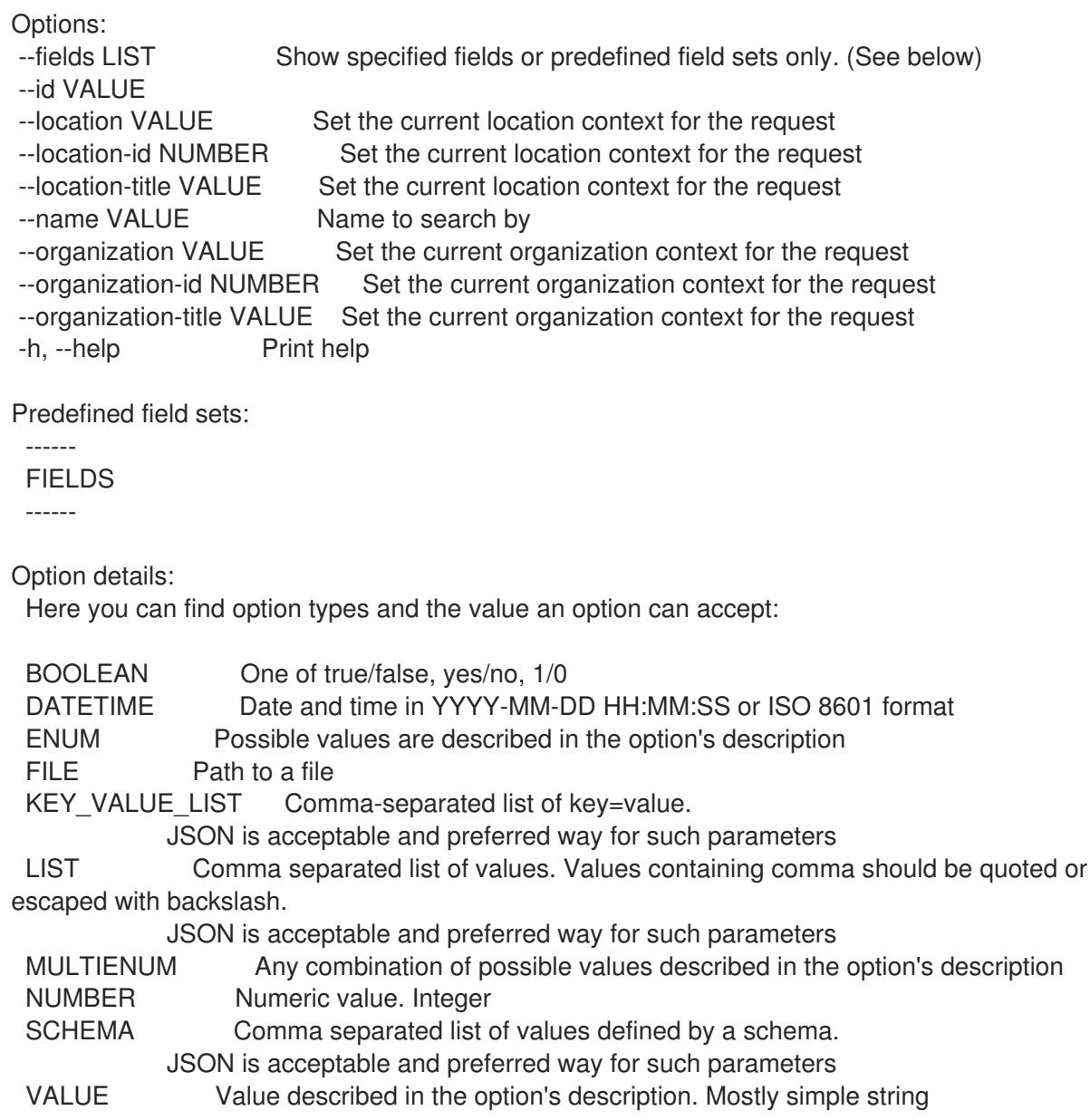

# 3.79.8. hammer template info

プロビジョニングテンプレートの詳細を表示します。

Usage: hammer template <info|show> [OPTIONS] Options: --fields LIST Show specified fields or predefined field sets only. (See below) --id VALUE --location VALUE Set the current location context for the request --location-id NUMBER Set the current location context for the request --location-title VALUE Set the current location context for the request --name VALUE Name to search by --organization VALUE Set the current organization context for the request

- --organization-id NUMBER Set the current organization context for the request
- --organization-title VALUE Set the current organization context for the request
- -h, --help Print help

Predefined field sets:

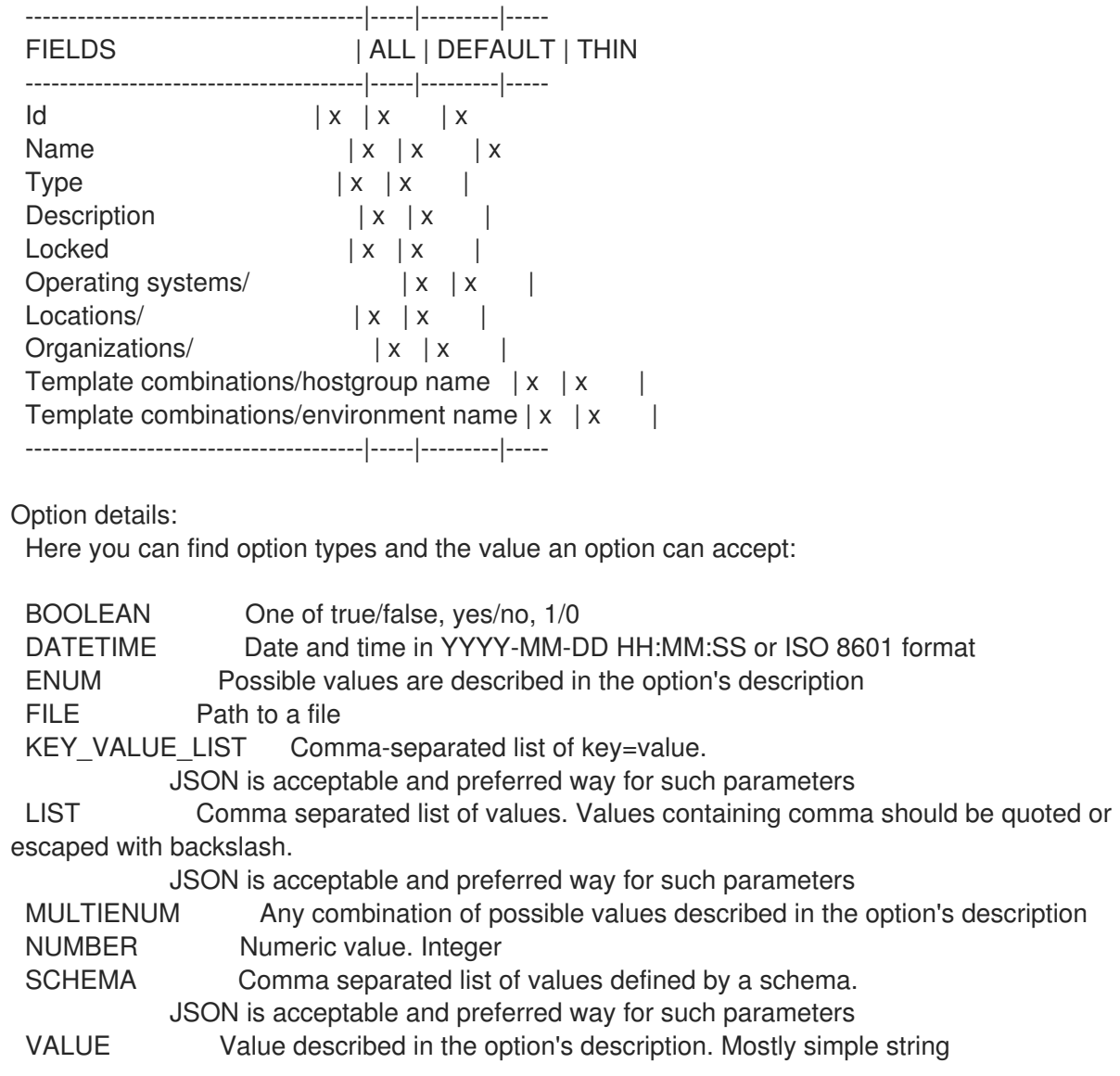

### 3.79.9. hammer template kinds

利用可能なプロビジョニングテンプレートの種類をリスト表示します。

```
Usage:
  hammer template kinds [OPTIONS]
Options:
--fields LIST Show specified fields or predefined field sets only. (See below)
-h, --help Print help
Predefined field sets:
-------|-----|---------|-----
 FIELDS | ALL | DEFAULT | THIN
 -------|-----|---------|-----
 Name |x|x| | x
 -------|-----|---------|-----
Option details:
 Here you can find option types and the value an option can accept:
 BOOLEAN One of true/false, yes/no, 1/0
```
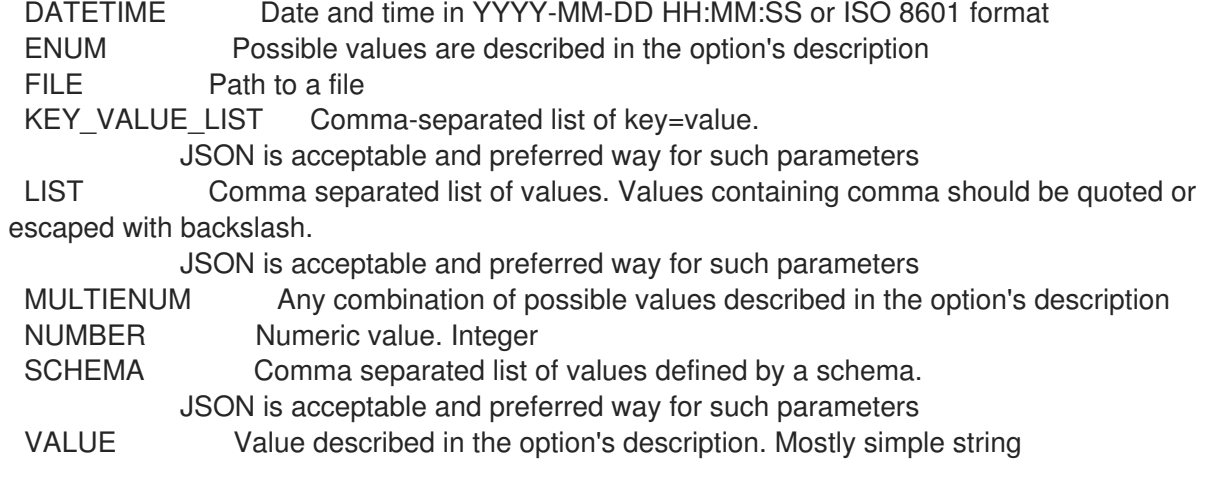

#### 3.79.10. hammer template list

プロビジョニングテンプレートのリストを表示します。

Usage: hammer template <list|index> [OPTIONS] Options: --fields LIST Show specified fields or predefined field sets only. (See below) --location VALUE Set the current location context for the request --location-id NUMBER Scope by locations --location-title VALUE Set the current location context for the request --operatingsystem VALUE Operating system title --operatingsystem-id NUMBER ID of operating system --order VALUE Sort and order by a searchable field, e.g. '<field> DESC' --organization VALUE Set the current organization context for the request --organization-id NUMBER Scope by organizations --organization-title VALUE Set the current organization context for the request --page NUMBER Page number, starting at 1 --per-page VALUE Number of results per page to return, 'all' to return all results --search VALUE Filter results -h, --help Print help Predefined field sets: -------|-----|---------|----- FIELDS | ALL | DEFAULT | THIN -------|-----|---------|-----

 $Id \mid x \mid x \mid x$ Name  $|x|x|$  | x Type  $|x|x|$ -------|-----|---------|-----

#### Option details:

Here you can find option types and the value an option can accept:

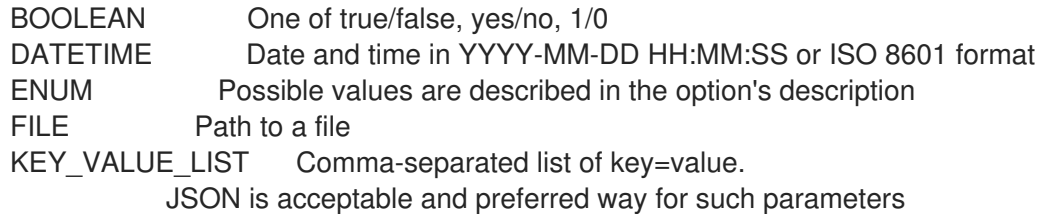

LIST Comma separated list of values. Values containing comma should be quoted or escaped with backslash.

JSON is acceptable and preferred way for such parameters MULTIENUM Any combination of possible values described in the option's description NUMBER Numeric value. Integer SCHEMA Comma separated list of values defined by a schema. JSON is acceptable and preferred way for such parameters

VALUE Value described in the option's description. Mostly simple string

#### Search / Order fields: default template Values: true, false hostgroup string kind string location string location id integer locked Values: true, false name string operatingsystem string organization string organization id integer snippet Values: true, false supported Values: true, false<br>template text template vendor string

#### 3.79.11. hammer template remove-operatingsystem

オペレーティングシステムの関連付けを解除します。

```
Usage:
  hammer template remove-operatingsystem [OPTIONS]
Options:
--id VALUE
--name VALUE Name to search by
--operatingsystem VALUE Operating system title
--operatingsystem-id NUMBER
-h, --help Print help
Option details:
 Here you can find option types and the value an option can accept:
 BOOLEAN One of true/false, yes/no, 1/0
 DATETIME Date and time in YYYY-MM-DD HH:MM:SS or ISO 8601 format
 ENUM Possible values are described in the option's description
 FILE Path to a file
 KEY_VALUE_LIST Comma-separated list of key=value.
           JSON is acceptable and preferred way for such parameters
 LIST Comma separated list of values. Values containing comma should be quoted or
escaped with backslash.
           JSON is acceptable and preferred way for such parameters
 MULTIENUM Any combination of possible values described in the option's description
 NUMBER Numeric value. Integer
```
#### SCHEMA Comma separated list of values defined by a schema. JSON is acceptable and preferred way for such parameters VALUE Value described in the option's description. Mostly simple string

# 3.79.12. hammer template update

プロビジョニングテンプレートを更新します。

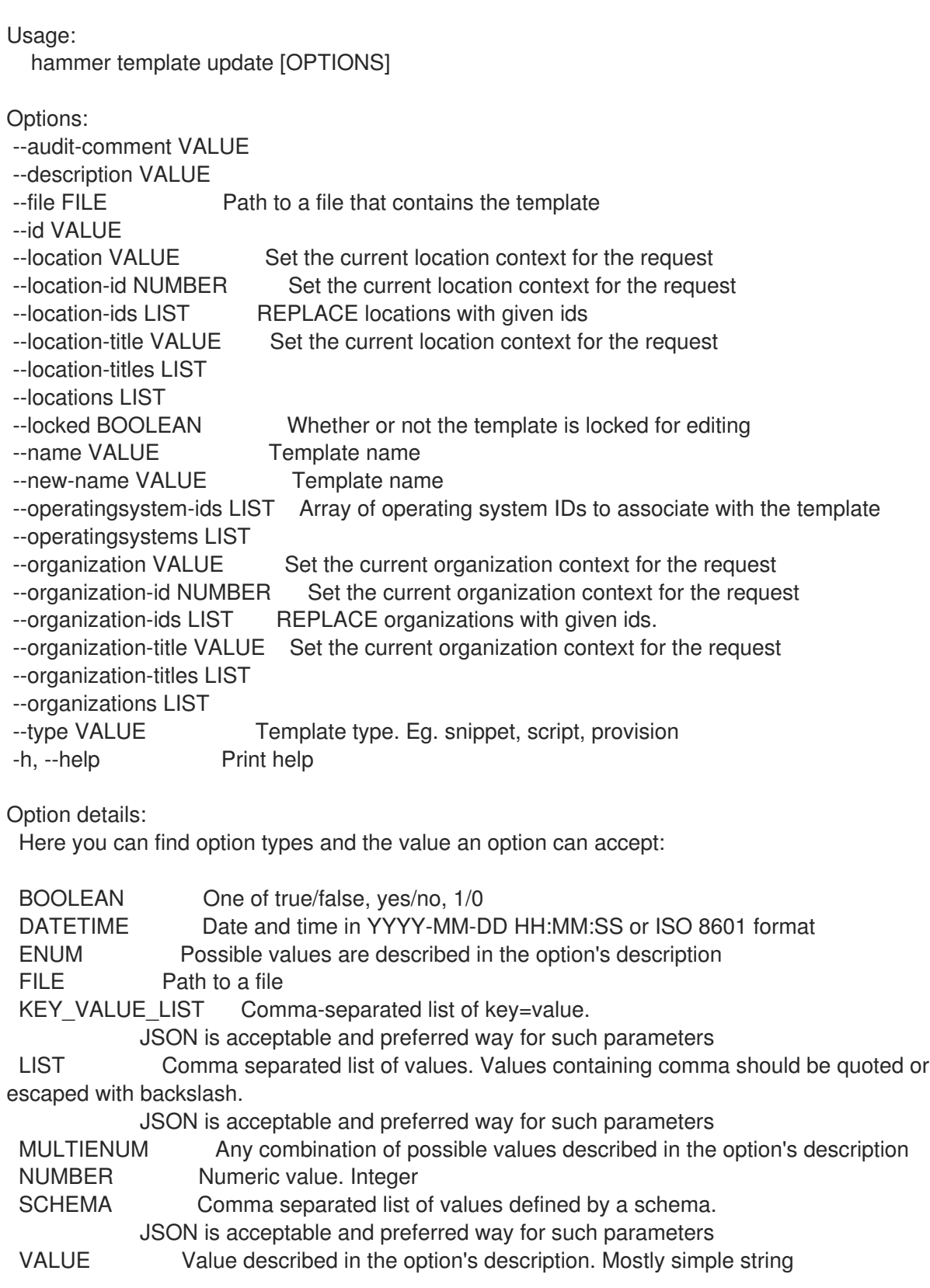

# 3.80. HAMMER TEMPLATE-INPUT

テンプレート入力を管理します。

Usage:

hammer template-input [OPTIONS] SUBCOMMAND [ARG] ...

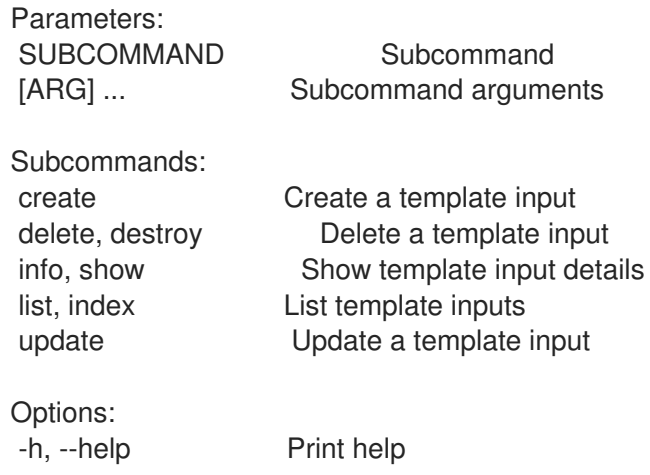

#### 3.80.1. hammer template-input create

テンプレート入力を作成します。

```
Usage:
  hammer template-input create [OPTIONS]
Options:
--advanced BOOLEAN Input is advanced
--default VALUE Default value for user input
--description VALUE Input description
--fact-name VALUE Fact name, used when input type is Fact value
--hidden-value BOOLEAN The value contains sensitive information and shouldn not be normally
visible,
                  useful e.g. for passwords
--input-type ENUM lnput type
                  Possible value(s): 'user', 'fact', 'variable'
--location VALUE Set the current location context for the request
--location-id NUMBER Set the current location context for the request
--location-title VALUE Set the current location context for the request
--name VALUE lnput name
--options LIST Selectable values for user inputs
--organization VALUE Set the current organization context for the request
--organization-id NUMBER Set the current organization context for the request
--organization-title VALUE Set the current organization context for the request
--required BOOLEAN Input is required
--resource-type ENUM For values of type search, this is the resource the value searches in
                  Possible value(s): 'AnsibleRole', 'AnsibleVariable', 'Architecture', 'Audit',
                  'AuthSource', 'Bookmark', 'ComputeProfile', 'ComputeResource', 'ConfigReport',
                  'DiscoveryRule', 'Domain', 'ExternalUsergroup', 'FactValue', 'Filter',
                  'ForemanOpenscap::ArfReport', 'ForemanOpenscap::OvalContent',
                  'ForemanOpenscap::OvalPolicy', 'ForemanOpenscap::Policy',
                  'ForemanOpenscap::ScapContent', 'ForemanOpenscap::TailoringFile',
                  'ForemanTasks::RecurringLogic', 'ForemanTasks::Task',
```
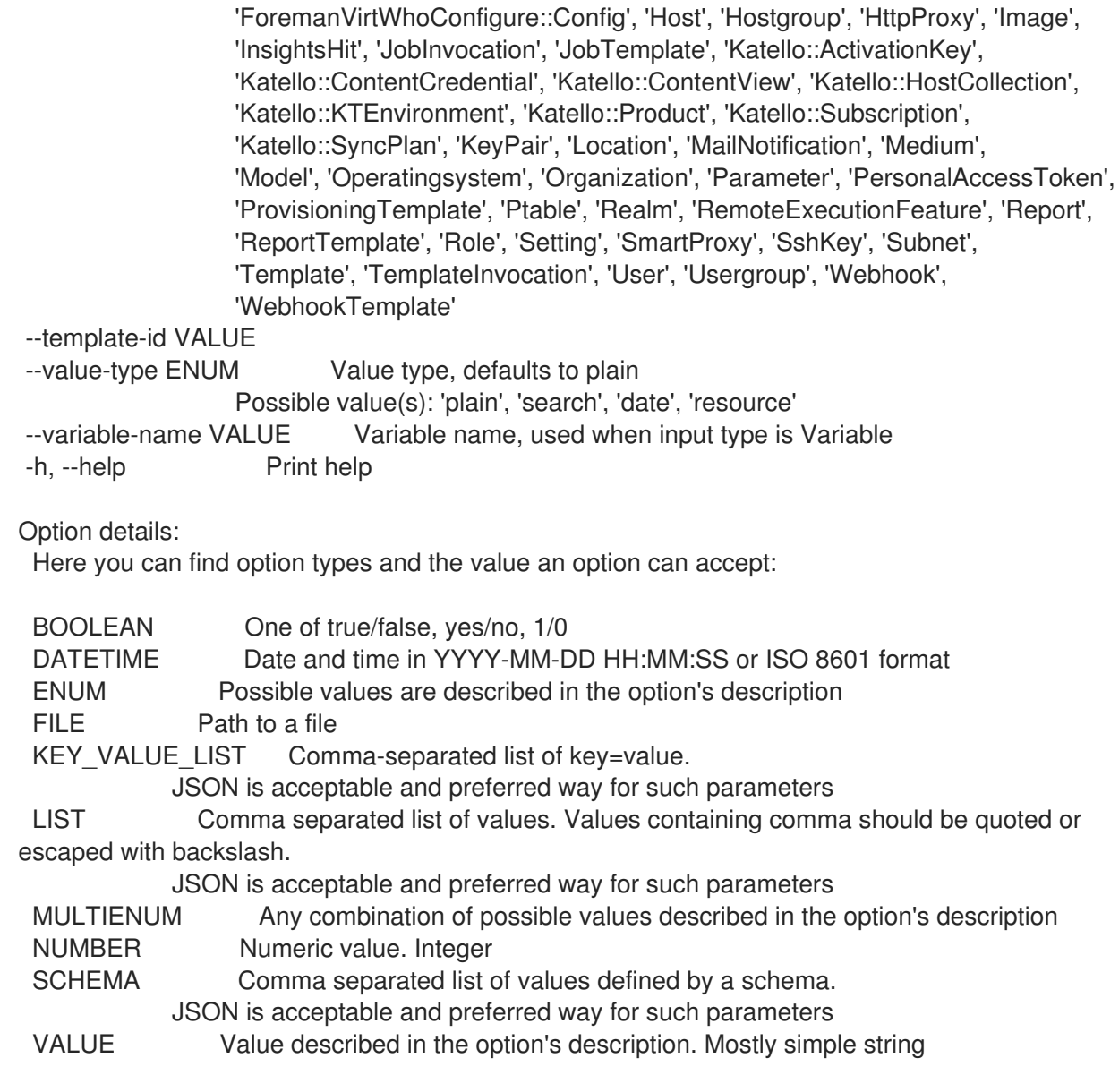

# 3.80.2. hammer template-input delete

テンプレート入力を削除します。

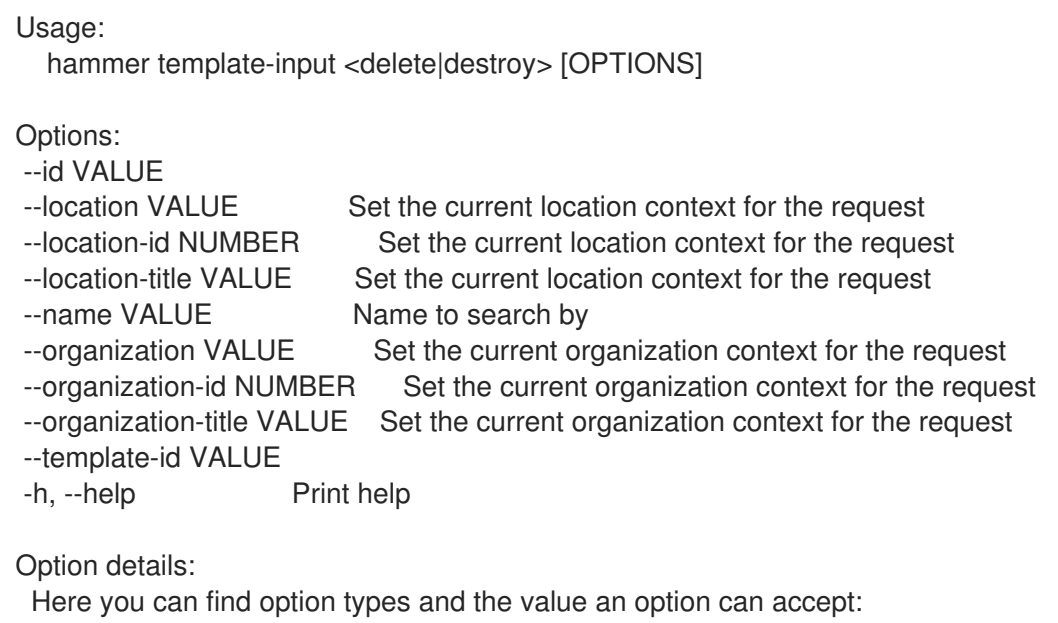

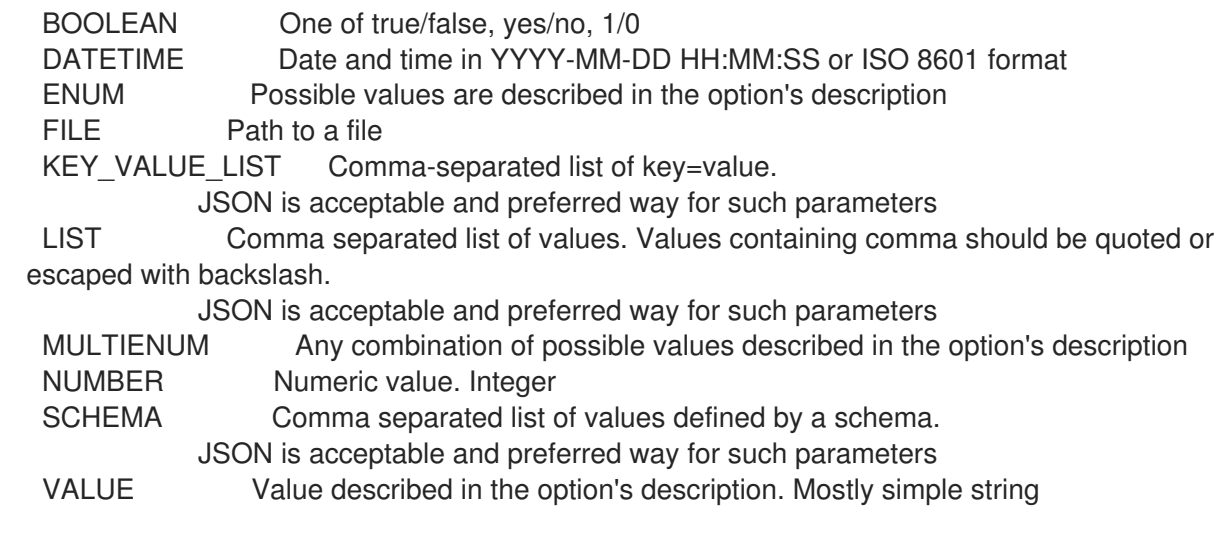

#### 3.80.3. hammer template-input info

```
テンプレート入力詳細を表示します。
```
Usage:

hammer template-input <info|show> [OPTIONS]

```
--fields LIST Show specified fields or predefined field sets only. (See below)
--id VALUE
--location VALUE Set the current location context for the request
--location-id NUMBER Set the current location context for the request
--location-title VALUE Set the current location context for the request
--name VALUE Name to search by
--organization VALUE Set the current organization context for the request
--organization-id NUMBER Set the current organization context for the request
--organization-title VALUE Set the current organization context for the request
--template-id VALUE
-h, --help Print help
Predefined field sets:
 ----------------------|-----|---------|-----
 FIELDS | ALL | DEFAULT | THIN
 ----------------------|-----|---------|-----
 |x| \times |x|Name |x|x| x
 Input type |x| \times |Fact name |x|x| |
 Variable name \vert x \vert x \vertPuppet parameter name |x|x|Options | x | x |
 Default value |x|x|----------------------|-----|---------|-----
Option details:
 Here you can find option types and the value an option can accept:
 BOOLEAN One of true/false, yes/no, 1/0
 DATETIME Date and time in YYYY-MM-DD HH:MM:SS or ISO 8601 format
```
ENUM Possible values are described in the option's description FILE Path to a file KEY\_VALUE\_LIST Comma-separated list of key=value. JSON is acceptable and preferred way for such parameters LIST Comma separated list of values. Values containing comma should be quoted or escaped with backslash. JSON is acceptable and preferred way for such parameters MULTIENUM Any combination of possible values described in the option's description NUMBER Numeric value. Integer SCHEMA Comma separated list of values defined by a schema. JSON is acceptable and preferred way for such parameters VALUE Value described in the option's description. Mostly simple string

## 3.80.4. hammer template-input list

```
テンプレート入力のリストを表示します。
```
Usage: hammer template-input <list|index> [OPTIONS] Options: --fields LIST Show specified fields or predefined field sets only. (See below) --location VALUE Set the current location context for the request --location-id NUMBER Set the current location context for the request --location-title VALUE Set the current location context for the request --order VALUE Sort and order by a searchable field, e.g. '<field> DESC' --organization VALUE Set the current organization context for the request --organization-id NUMBER Set the current organization context for the request --organization-title VALUE Set the current organization context for the request --page NUMBER Page number, starting at 1 --per-page VALUE Number of results per page to return, 'all' to return all results --search VALUE Filter results

- --template-id VALUE
- -h, --help Print help

Predefined field sets:

-----------|-----|---------|----- FIELDS | ALL | DEFAULT | THIN -----------|-----|---------|-----  $|x| \times |x|$ Name  $|x|x|$  | x Input type  $|x| \times$ -----------|-----|---------|-----

## Option details:

Here you can find option types and the value an option can accept:

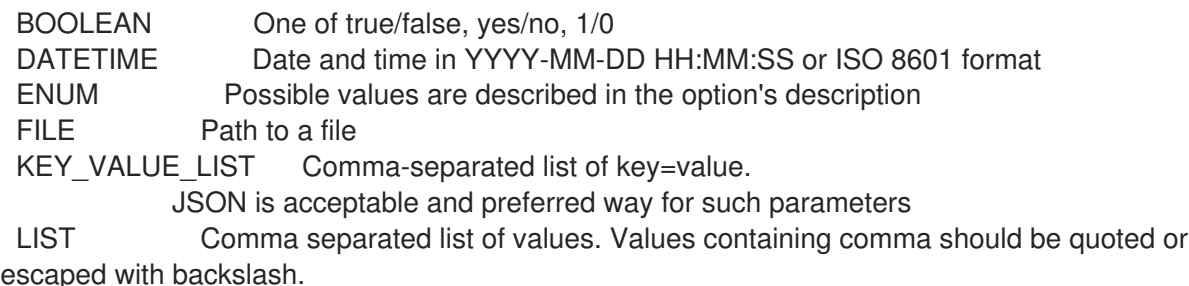

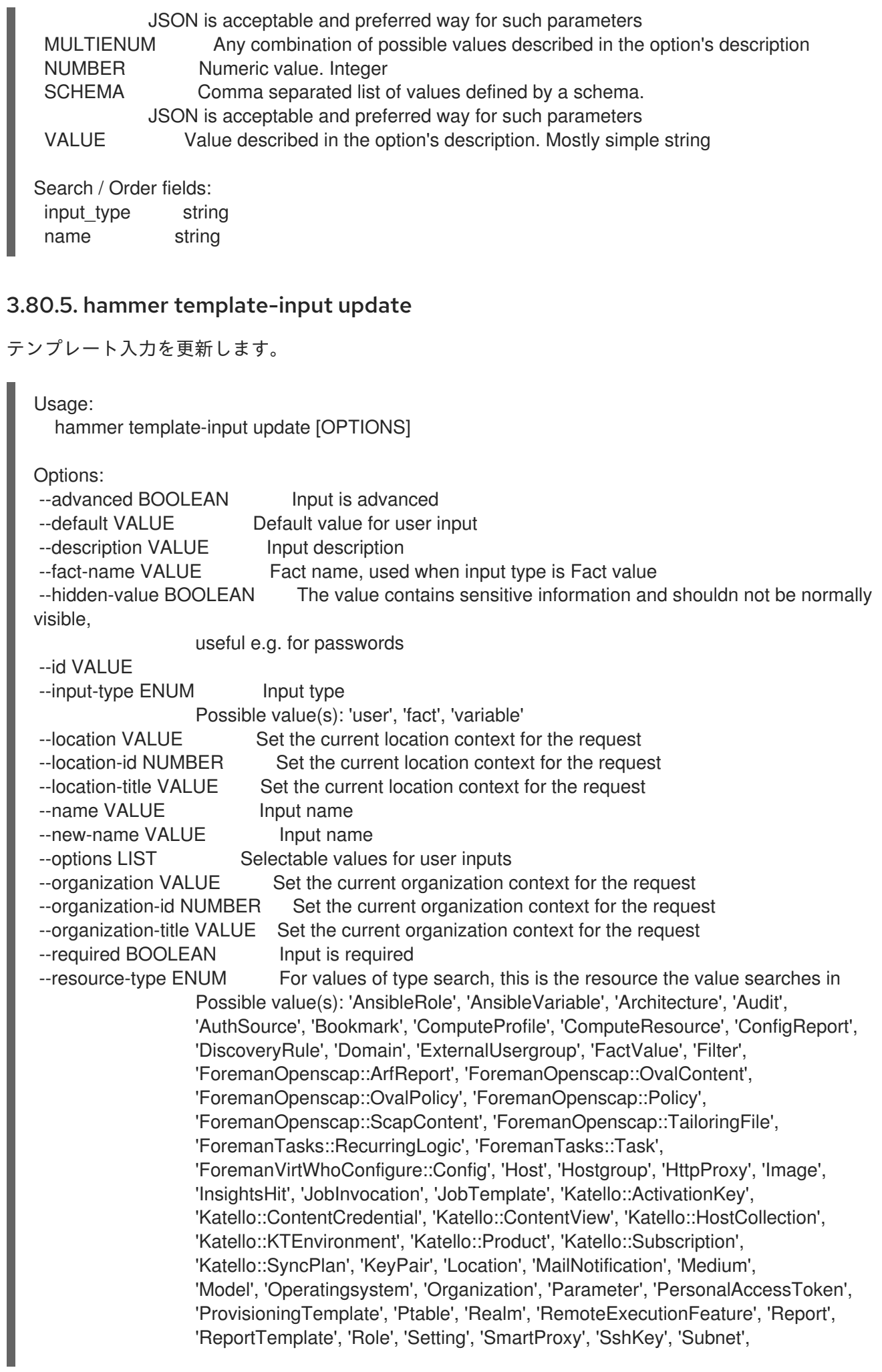

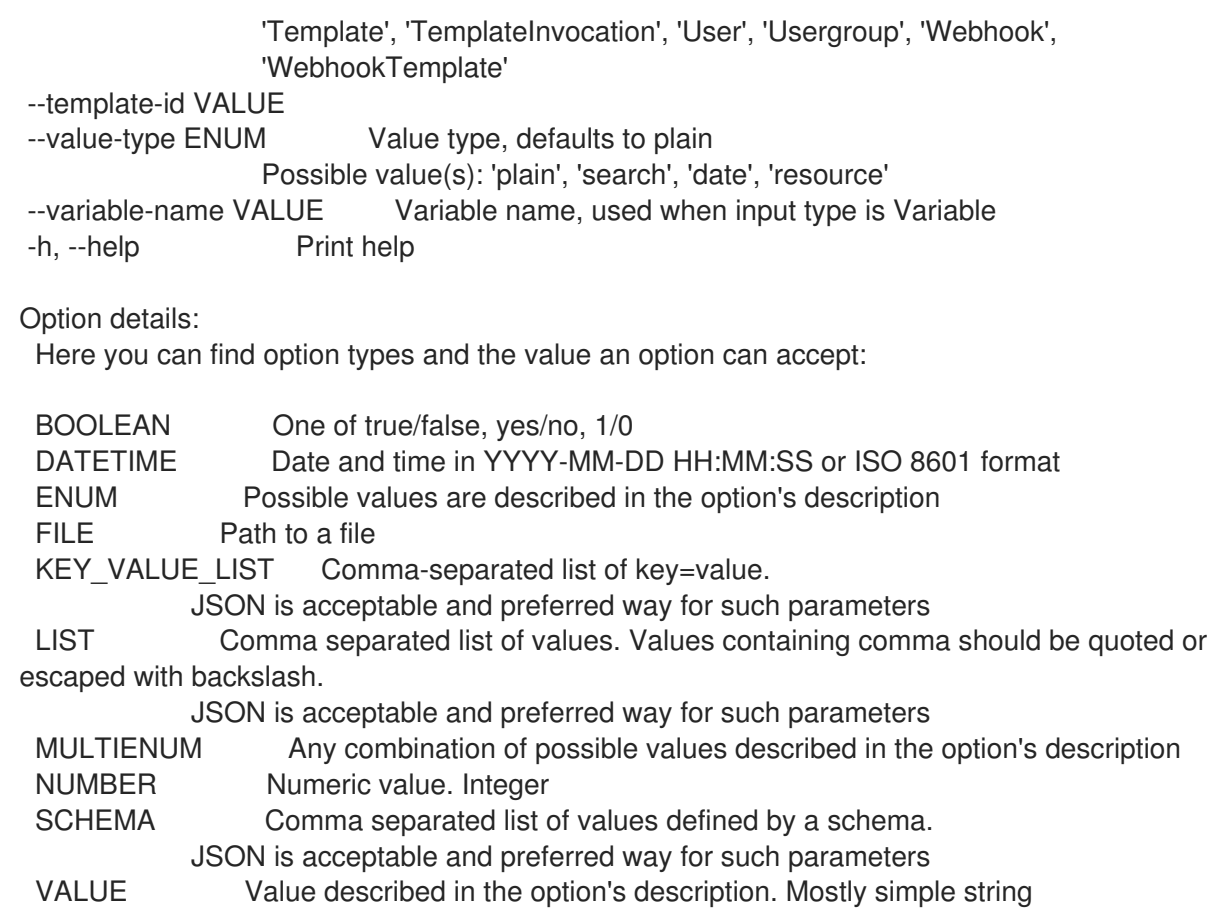

# 3.81. HAMMER USER

ユーザーを操作します。

Usage: hammer user [OPTIONS] SUBCOMMAND [ARG] ...

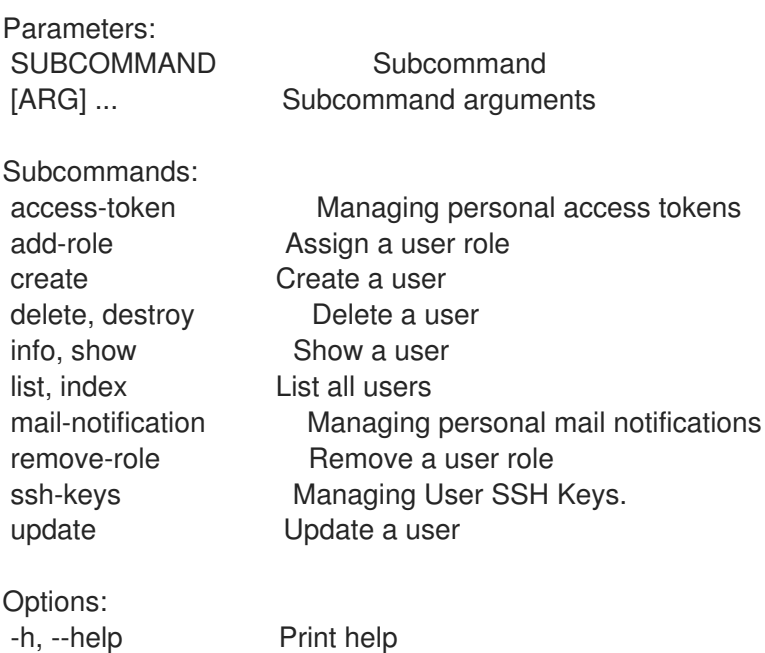

# 3.81.1. hammer user access-token

Personal Access Token を管理します。

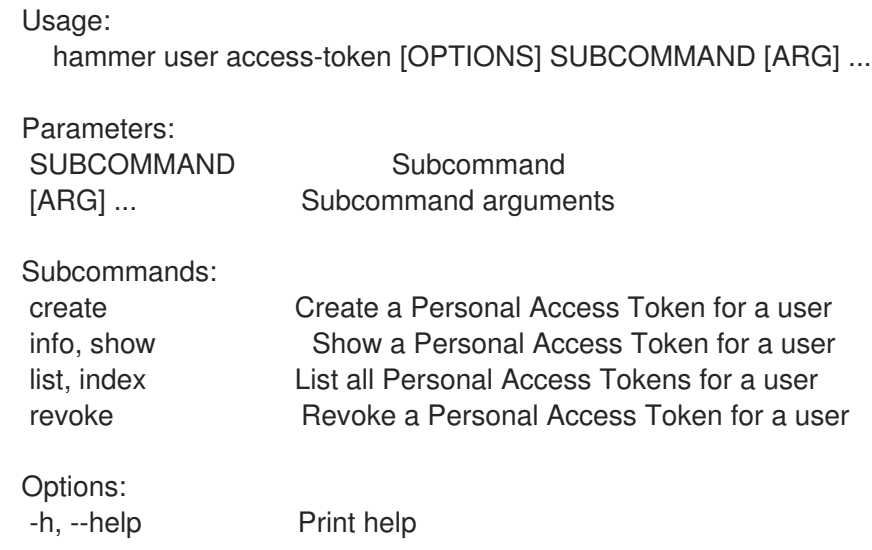

## 3.81.1.1. hammer user access-token create

ユーザーの Personal Access Token を作成します。

Usage:

hammer user access-token create [OPTIONS]

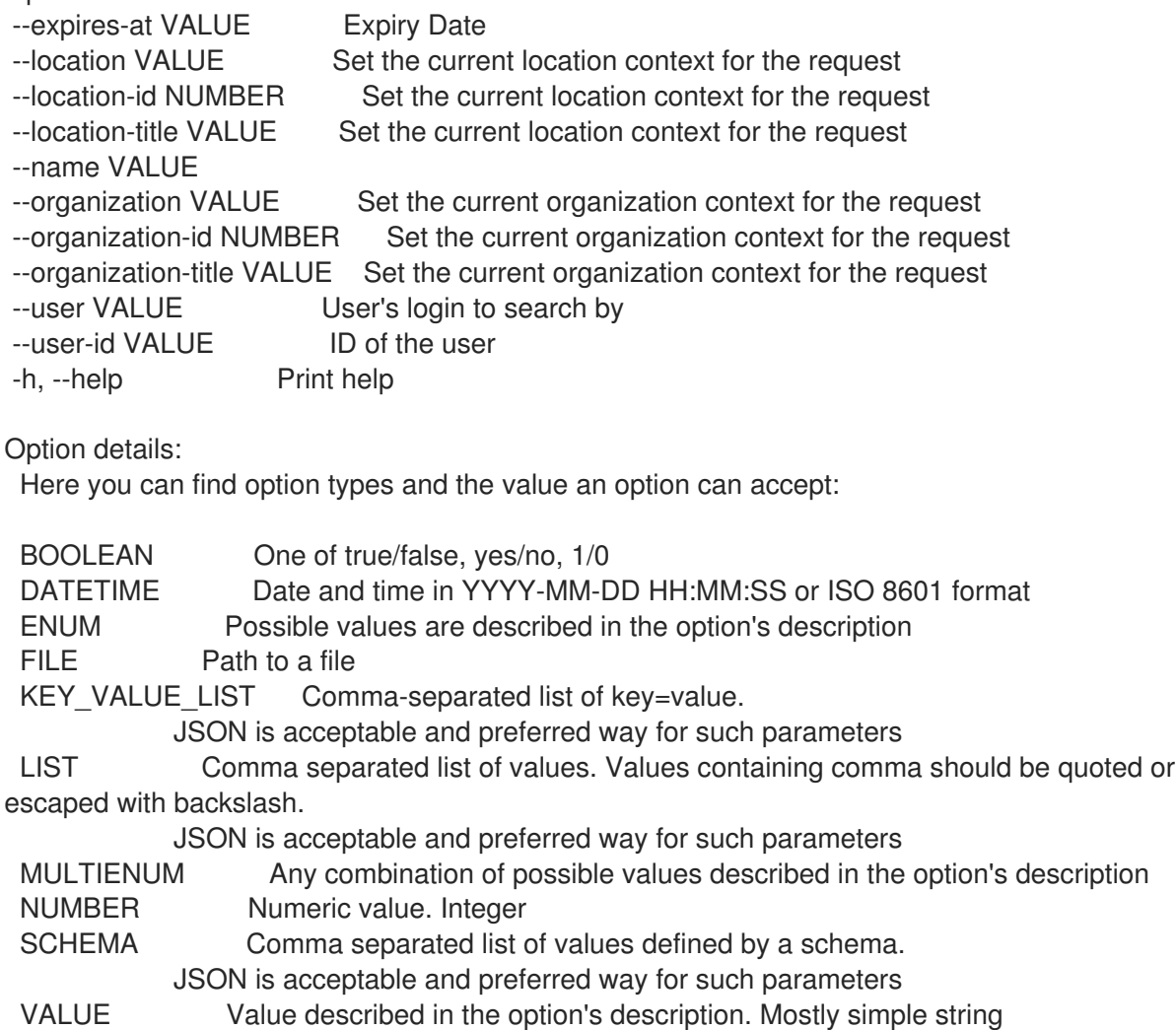

## 3.81.1.2. hammer user access-token info

ユーザーの Personal Access Token を表示します。

## Usage:

hammer user access-token <info|show> [OPTIONS]

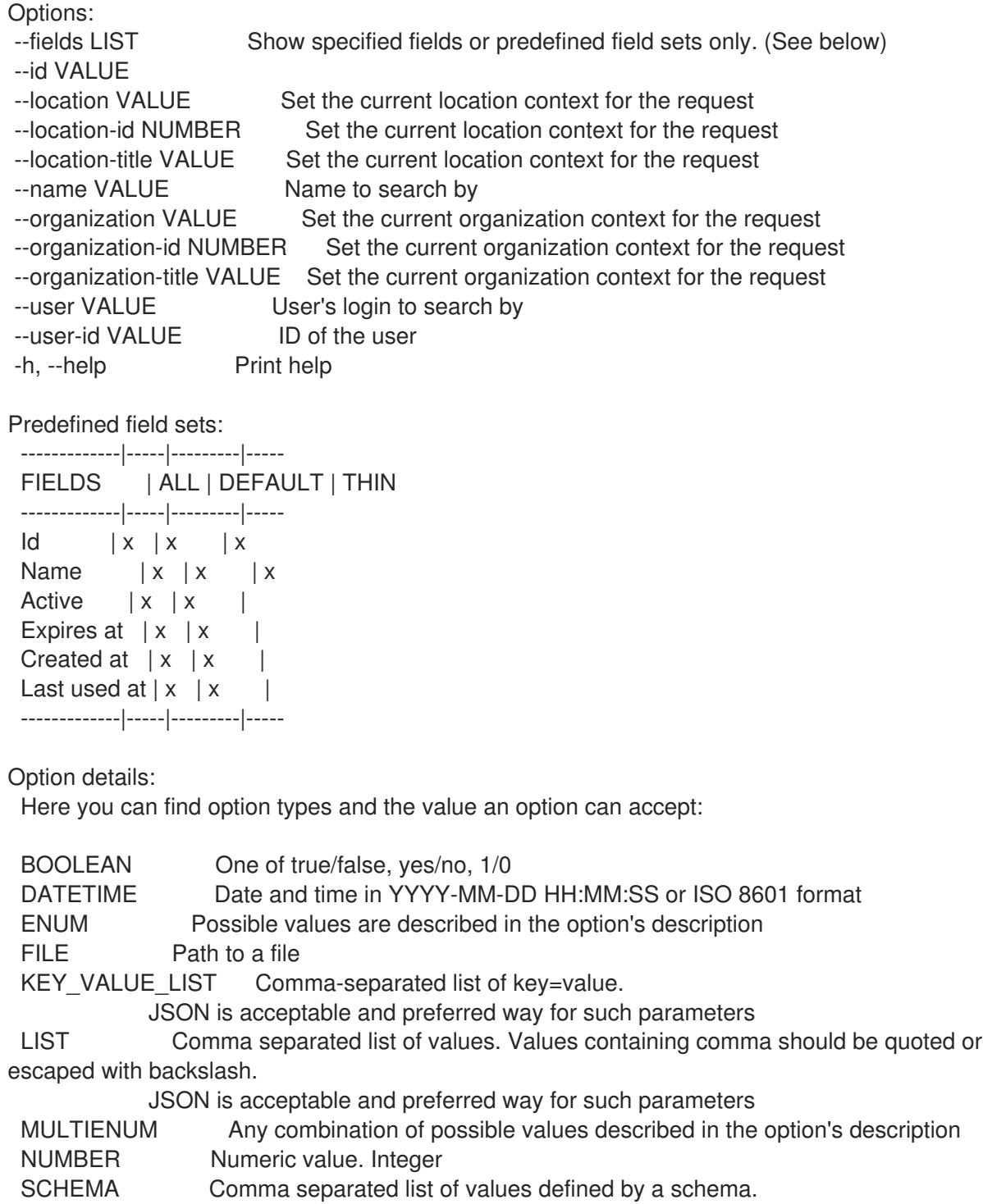

JSON is acceptable and preferred way for such parameters

VALUE Value described in the option's description. Mostly simple string

## 3.81.1.3. hammer user access-token list

ユーザーの Personal Access Token すべてを一覧表示します。

## Usage:

hammer user access-token <list|index> [OPTIONS]

Options:

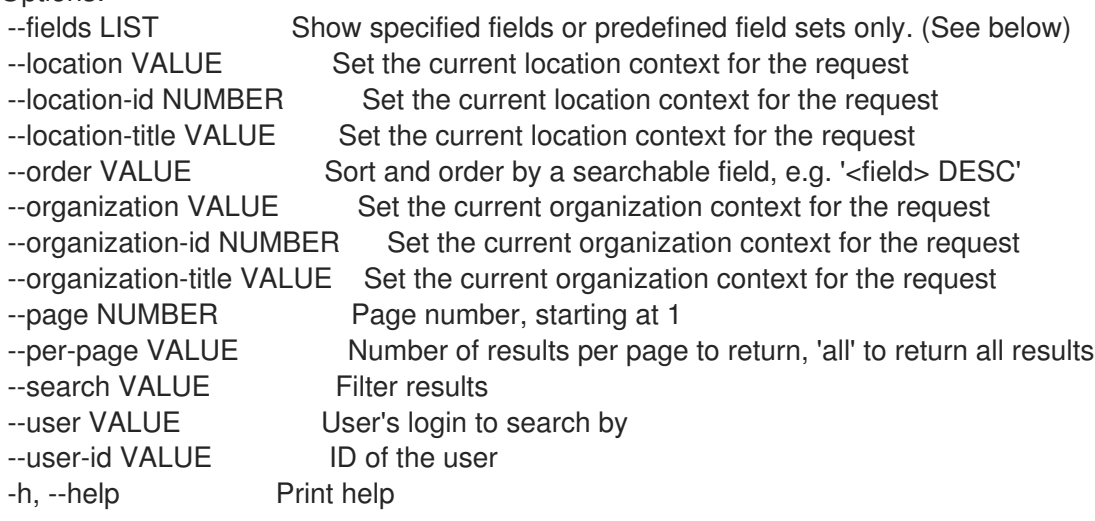

## Predefined field sets:

-----------|-----|---------|----- FIELDS | ALL | DEFAULT | THIN -----------|-----|---------|-----  $\begin{array}{|c|c|c|c|c|}\n\hline\n\text{Id} & \text{ | x | x | x } \end{array}$ Name  $|x|x|$  | x Active | x | x | Expires at  $|x| \times$ -----------|-----|---------|-----

Option details:

Here you can find option types and the value an option can accept:

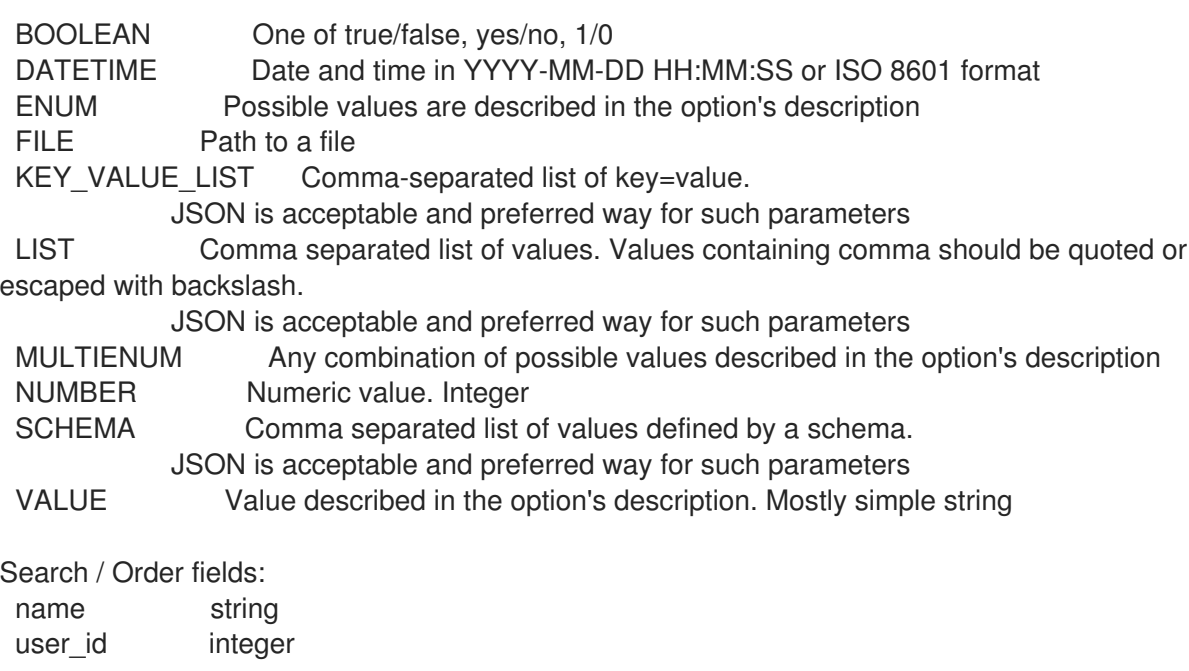

## 3.81.1.4. hammer user access-token revoke

ユーザーの Personal Access Token を取り消します。

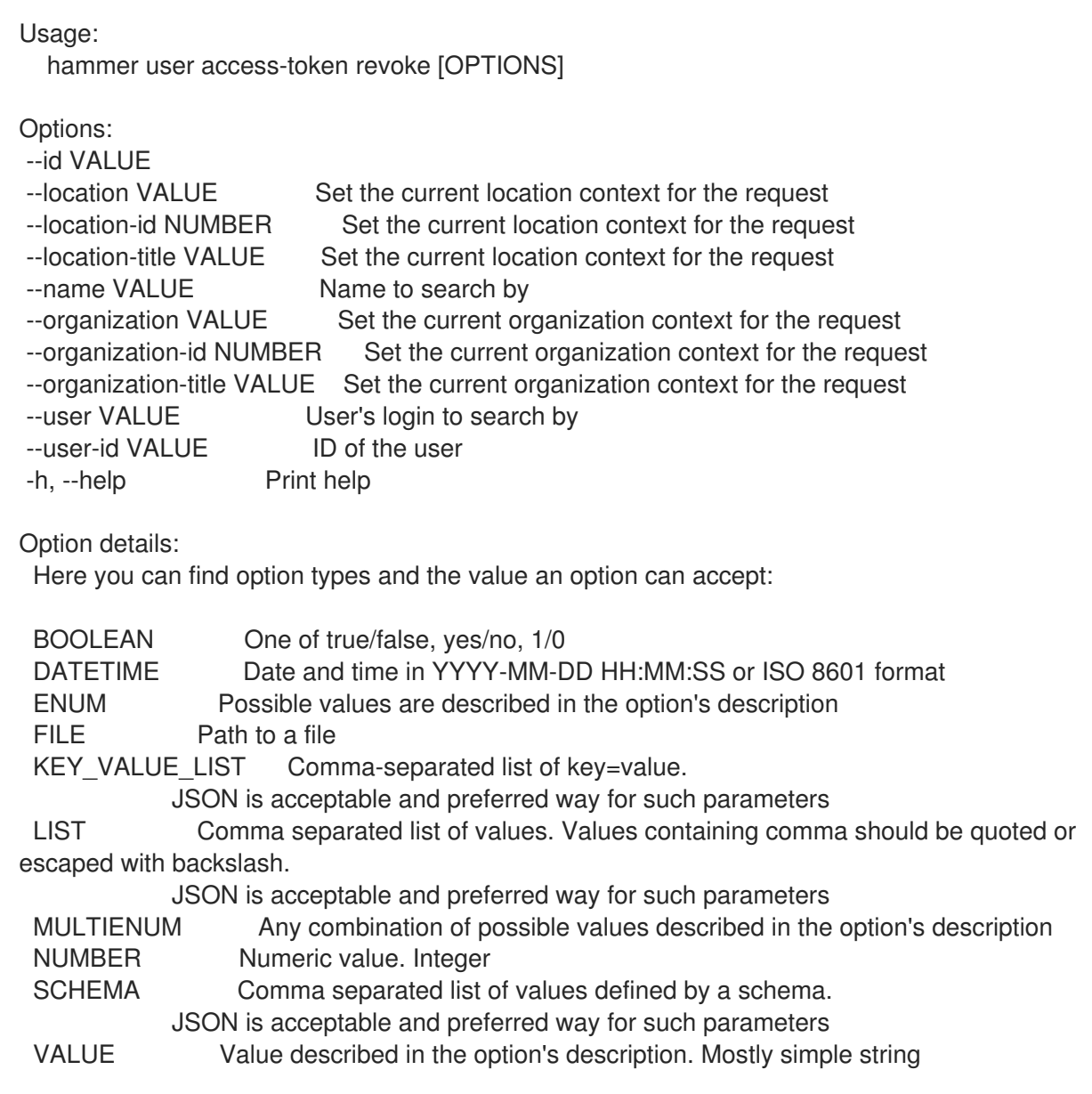

## 3.81.2. hammer user add-role

ユーザーロールを割り当てます。

Usage: hammer user add-role [OPTIONS]

Options:

--id VALUE

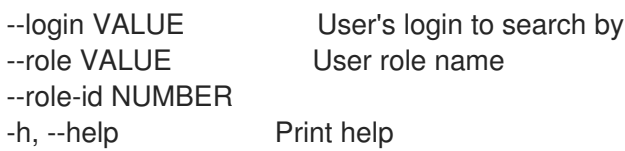

Option details:

Here you can find option types and the value an option can accept:

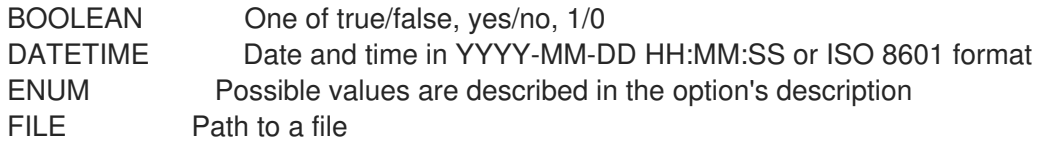

KEY VALUE LIST Comma-separated list of key=value.

JSON is acceptable and preferred way for such parameters

LIST Comma separated list of values. Values containing comma should be quoted or escaped with backslash.

JSON is acceptable and preferred way for such parameters MULTIENUM Any combination of possible values described in the option's description NUMBER Numeric value. Integer SCHEMA Comma separated list of values defined by a schema. JSON is acceptable and preferred way for such parameters VALUE Value described in the option's description. Mostly simple string

## 3.81.3. hammer user create

ユーザーを作成します。

Usage: hammer user create [OPTIONS] Options: --admin BOOLEAN Is an admin account --ask-password BOOLEAN --auth-source VALUE Name to search by --auth-source-id NUMBER --default-location VALUE Default location name --default-location-id NUMBER --default-organization VALUE Default organization name --default-organization-id NUMBER --description VALUE --disabled BOOLEAN --firstname VALUE --lastname VALUE --locale ENUM User's preferred locale Possible value(s): 'ca', 'cs\_CZ', 'de', 'en', 'en\_GB', 'es', 'fr', 'gl', 'it', 'ja', 'ko', 'nl\_NL', 'pl', 'pt\_BR', 'ru', 'sv\_SE', 'zh\_CN', 'zh\_TW' --location VALUE Set the current location context for the request --location-id NUMBER Set the current location context for the request --location-ids LIST REPLACE locations with given ids --location-title VALUE Set the current location context for the request --location-titles LIST --locations LIST --login VALUE --mail VALUE --organization VALUE Set the current organization context for the request --organization-id NUMBER Set the current organization context for the request --organization-ids LIST REPLACE organizations with given ids. --organization-title VALUE Set the current organization context for the request --organization-titles LIST --organizations LIST --password VALUE Required unless user is in an external authentication source --role-ids LIST --roles LIST --timezone ENUM User's timezone Possible value(s): 'International Date Line West', 'American Samoa', 'Midway Island', 'Hawaii', 'Alaska', 'Pacific Time (US & Canada)', 'Tijuana', 'Arizona', 'Chihuahua', 'Mazatlan', 'Mountain Time (US & Canada)', 'Central America',

'Central Time (US & Canada)', 'Guadalajara', 'Mexico City', 'Monterrey', 'Saskatchewan', 'Bogota', 'Eastern Time (US & Canada)', 'Indiana (East)', 'Lima', 'Quito', 'Atlantic Time (Canada)', 'Caracas', 'Georgetown', 'La Paz', 'Puerto Rico', 'Santiago', 'Newfoundland', 'Brasilia', 'Buenos Aires', 'Greenland', 'Montevideo', 'Mid-Atlantic', 'Azores', 'Cape Verde Is.', 'Casablanca', 'Dublin', 'Edinburgh', 'Lisbon', 'London', 'Monrovia', 'UTC', 'Amsterdam', 'Belgrade', 'Berlin', 'Bern', 'Bratislava', 'Brussels', 'Budapest', 'Copenhagen', 'Ljubljana', 'Madrid', 'Paris', 'Prague', 'Rome', 'Sarajevo', 'Skopje', 'Stockholm', 'Vienna', 'Warsaw', 'West Central Africa', 'Zagreb', 'Zurich', 'Athens', 'Bucharest', 'Cairo', 'Harare', 'Helsinki', 'Jerusalem', 'Kaliningrad', 'Kyiv', 'Pretoria', 'Riga', 'Sofia', 'Tallinn', 'Vilnius', 'Baghdad', 'Istanbul', 'Kuwait', 'Minsk', 'Moscow', 'Nairobi', 'Riyadh', 'St. Petersburg', 'Volgograd', 'Tehran', 'Abu Dhabi', 'Baku', 'Muscat', 'Samara', 'Tbilisi', 'Yerevan', 'Kabul', 'Ekaterinburg', 'Islamabad', 'Karachi', 'Tashkent', 'Chennai', 'Kolkata', 'Mumbai', 'New Delhi', 'Sri Jayawardenepura', 'Kathmandu', 'Almaty', 'Astana', 'Dhaka', 'Urumqi', 'Rangoon', 'Bangkok', 'Hanoi', 'Jakarta', 'Krasnoyarsk', 'Novosibirsk', 'Beijing', 'Chongqing', 'Hong Kong', 'Irkutsk', 'Kuala Lumpur', 'Perth', 'Singapore', 'Taipei', 'Ulaanbaatar', 'Osaka', 'Sapporo', 'Seoul', 'Tokyo', 'Yakutsk', 'Adelaide', 'Darwin', 'Brisbane', 'Canberra', 'Guam', 'Hobart', 'Melbourne', 'Port Moresby', 'Sydney', 'Vladivostok', 'Magadan', 'New Caledonia', 'Solomon Is.', 'Srednekolymsk', 'Auckland', 'Fiji', 'Kamchatka', 'Marshall Is.', 'Wellington', 'Chatham Is.', 'Nuku'alofa', 'Samoa', 'Tokelau Is.'

-h, --help Print help

#### Option details:

Here you can find option types and the value an option can accept:

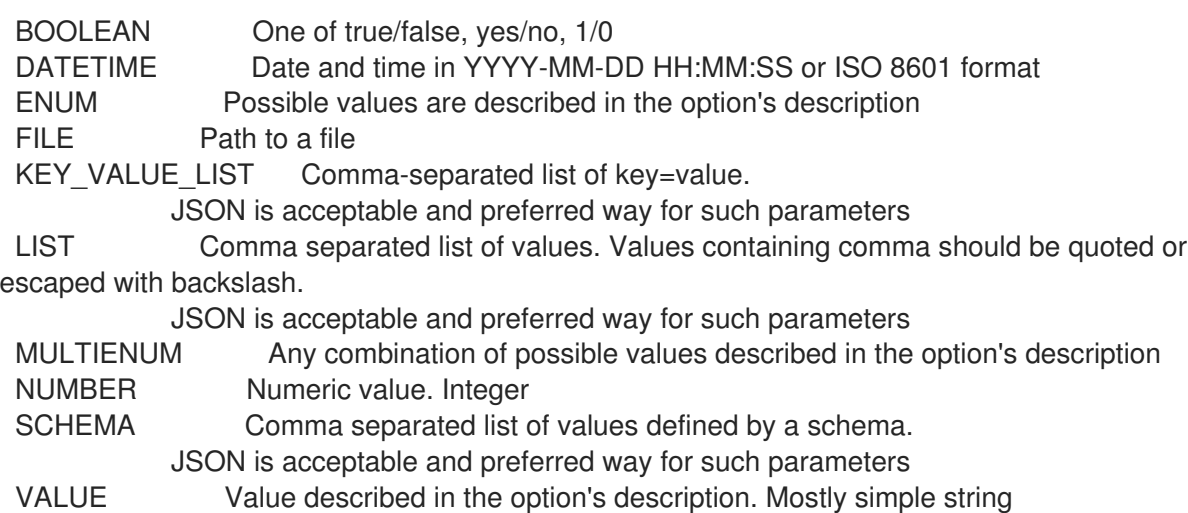

## 3.81.4. hammer user delete

ユーザーを削除します。

Usage: hammer user <delete|destroy> [OPTIONS]

Options:

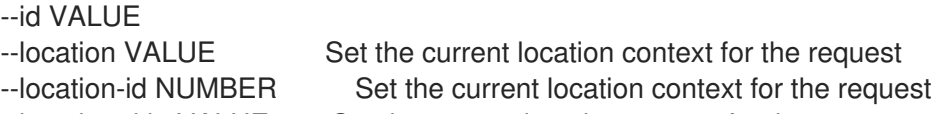

--location-title VALUE Set the current location context for the request

--login VALUE User's login to search by --organization VALUE Set the current organization context for the request --organization-id NUMBER Set the current organization context for the request --organization-title VALUE Set the current organization context for the request -h, --help Print help Option details: Here you can find option types and the value an option can accept: BOOLEAN One of true/false, yes/no, 1/0 DATETIME Date and time in YYYY-MM-DD HH:MM:SS or ISO 8601 format ENUM Possible values are described in the option's description FILE Path to a file KEY\_VALUE\_LIST Comma-separated list of key=value. JSON is acceptable and preferred way for such parameters LIST Comma separated list of values. Values containing comma should be quoted or escaped with backslash. JSON is acceptable and preferred way for such parameters MULTIENUM Any combination of possible values described in the option's description NUMBER Numeric value. Integer SCHEMA Comma separated list of values defined by a schema. JSON is acceptable and preferred way for such parameters VALUE Value described in the option's description. Mostly simple string

## 3.81.5. hammer user info

ユーザーを表示します。

Usage: hammer user <info|show> [OPTIONS]

Disabled  $|x|x|$ Last login  $|x|x|$ Authorized by  $|x|x$ 

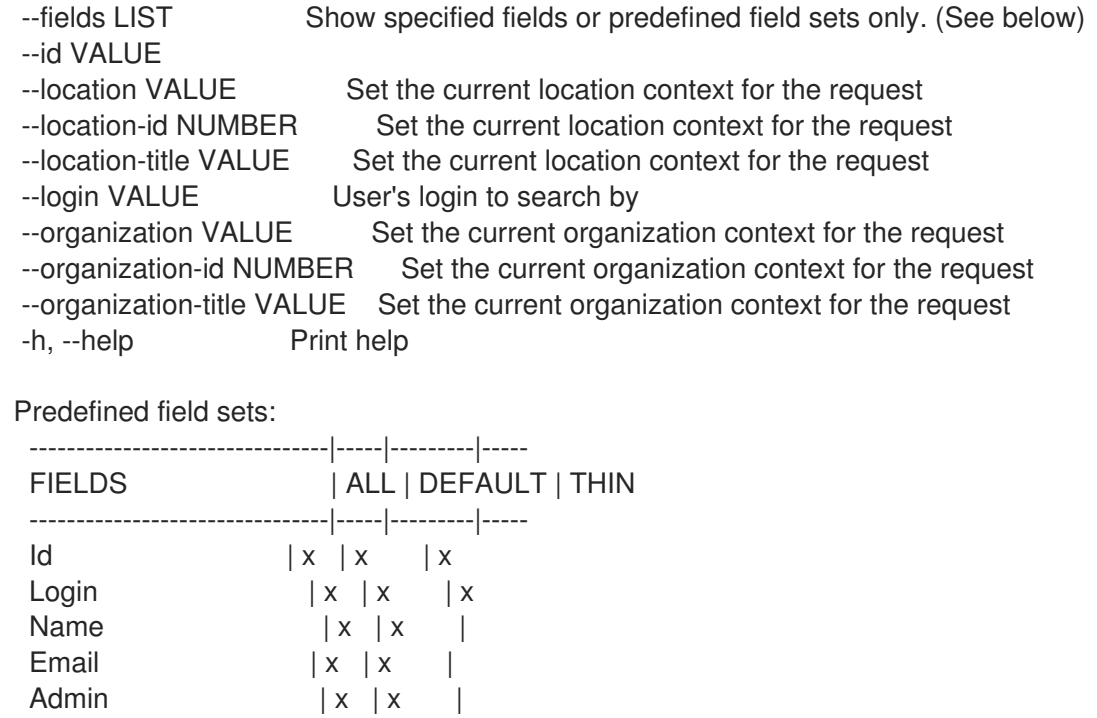

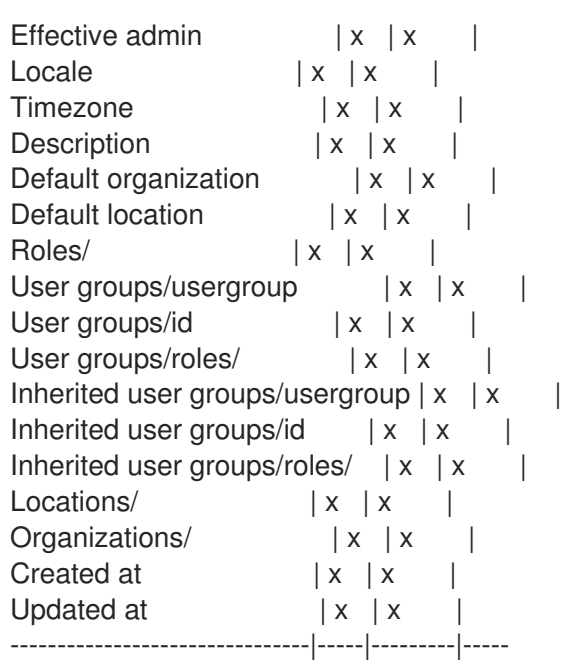

Option details:

Here you can find option types and the value an option can accept:

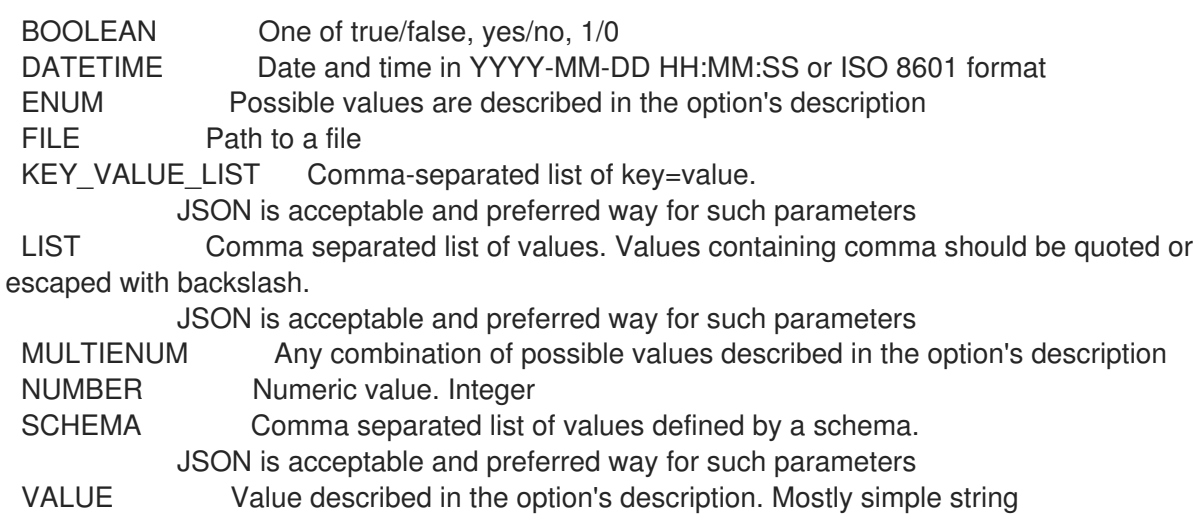

## 3.81.6. hammer user list

ユーザーのリストを表示します。

Usage: hammer user <list|index> [OPTIONS]

Options:

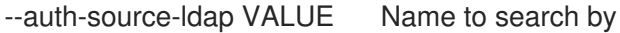

--auth-source-ldap-id VALUE ID of LDAP authentication source

- --fields LIST Show specified fields or predefined field sets only. (See below)
- --location VALUE Set the current location context for the request
- --location-id NUMBER Scope by locations
- --location-title VALUE Set the current location context for the request
- --order VALUE Sort and order by a searchable field, e.g. '<field> DESC'
- --organization VALUE Set the current organization context for the request
- --organization-id NUMBER Scope by organizations
- --organization-title VALUE Set the current organization context for the request

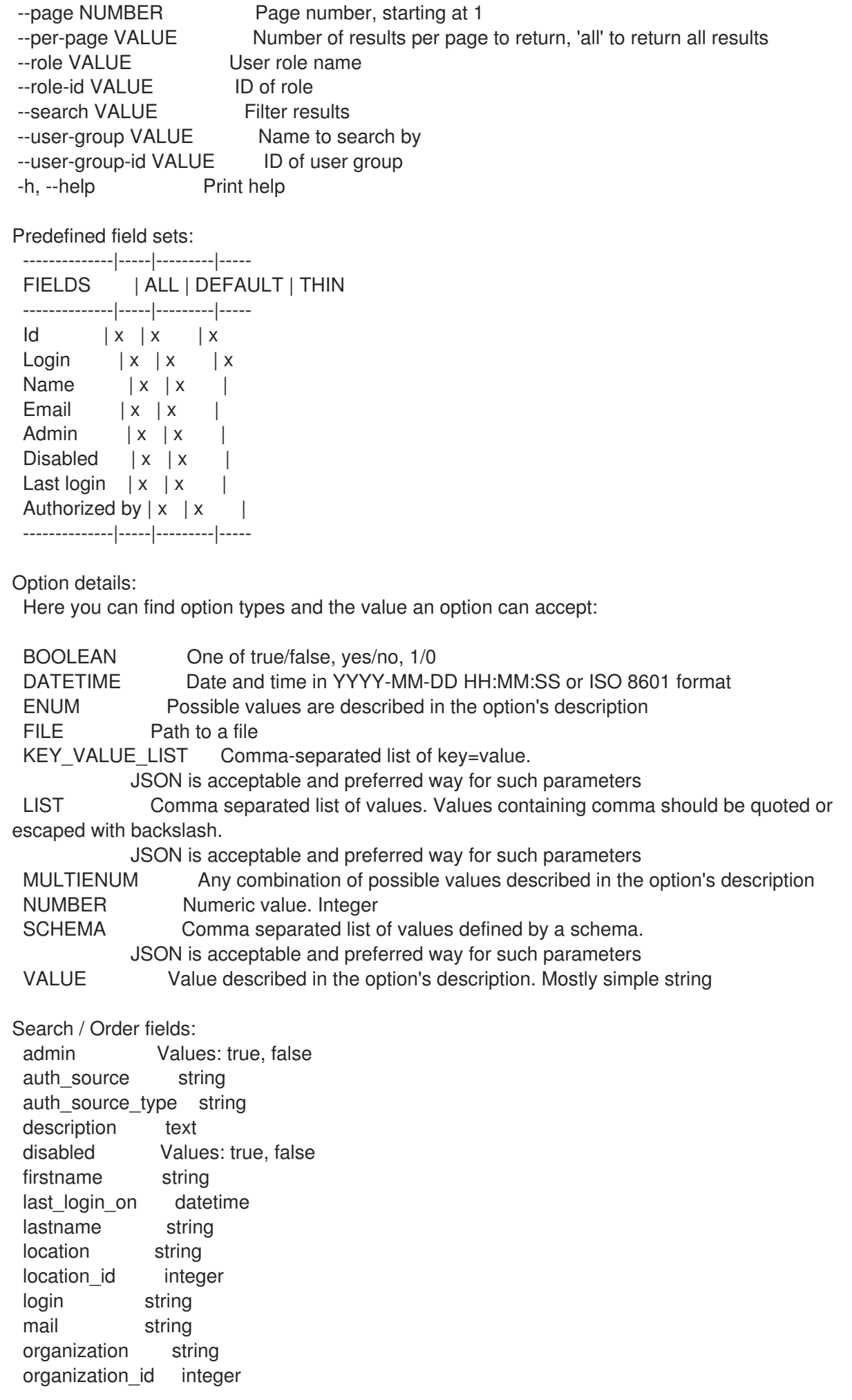

role string role\_id integer usergroup string

# 3.81.7. hammer user mail-notification

個人メールの通知を管理します。

```
Usage:
  hammer user mail-notification [OPTIONS] SUBCOMMAND [ARG] ...
```
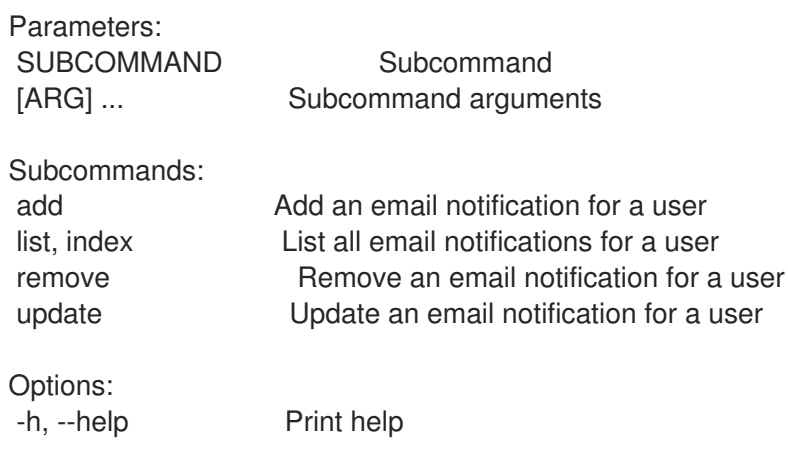

## 3.81.7.1. hammer user mail-notification add

ユーザーのメール通知を追加します。

```
Usage:
```
hammer user mail-notification add [OPTIONS]

```
Options:
```
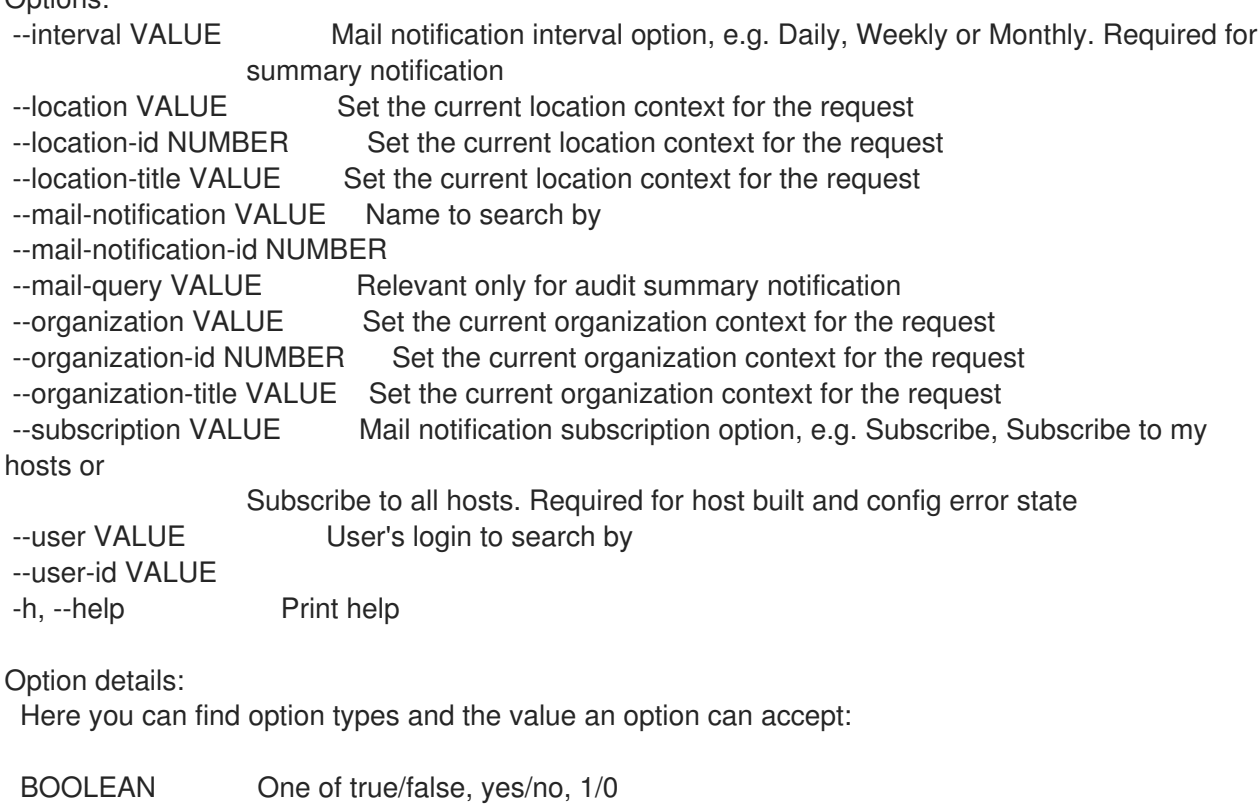

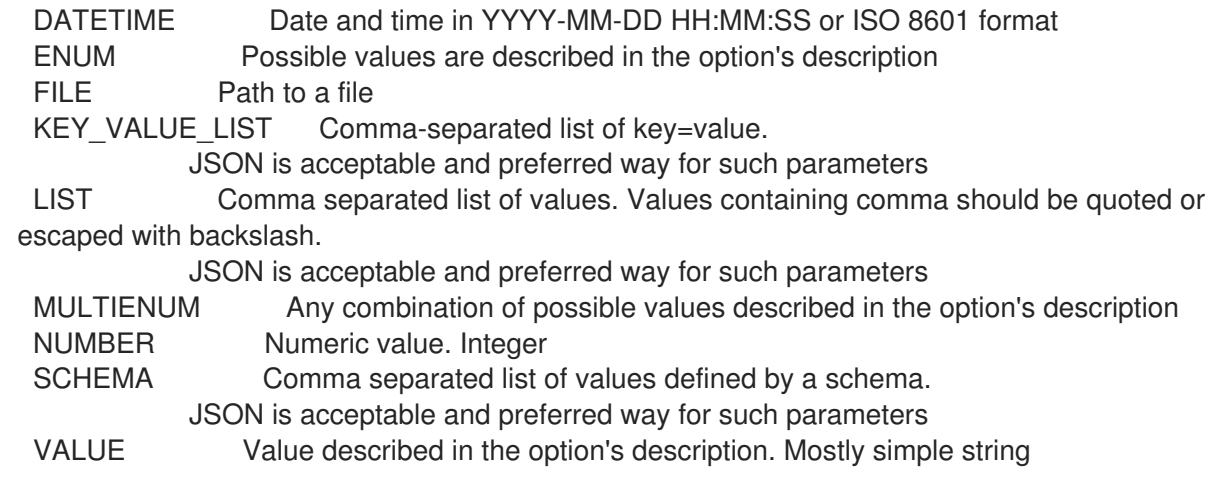

## 3.81.7.2. hammer user mail-notification list

```
ユーザーの全メール通知をリスト表示します。
  Usage:
     hammer user mail-notification <list(lindex> [OPTIONS]
  Options:
   --fields LIST Show specified fields or predefined field sets only. (See below)
   --location VALUE Set the current location context for the request
   --location-id NUMBER Set the current location context for the request
   --location-title VALUE Set the current location context for the request
   --organization VALUE Set the current organization context for the request
   --organization-id NUMBER Set the current organization context for the request
   --organization-title VALUE Set the current organization context for the request
   --user VALUE User's login to search by
   --user-id VALUE
   -h, --help Print help
  Predefined field sets:
   ------------|-----|---------|-----
   FIELDS | ALL | DEFAULT | THIN
   ------------|-----|---------|-----
   Id | x | x |
   Name |x|x| | x
   Description |x|x|Interval |x| x |
   Mail query |x|x------------|-----|---------|-----
  Option details:
   Here you can find option types and the value an option can accept:
   BOOLEAN One of true/false, yes/no, 1/0
   DATETIME Date and time in YYYY-MM-DD HH:MM:SS or ISO 8601 format
   ENUM Possible values are described in the option's description
   FILE Path to a file
   KEY_VALUE_LIST Comma-separated list of key=value.
               JSON is acceptable and preferred way for such parameters
   LIST Comma separated list of values. Values containing comma should be quoted or
  escaped with backslash.
```
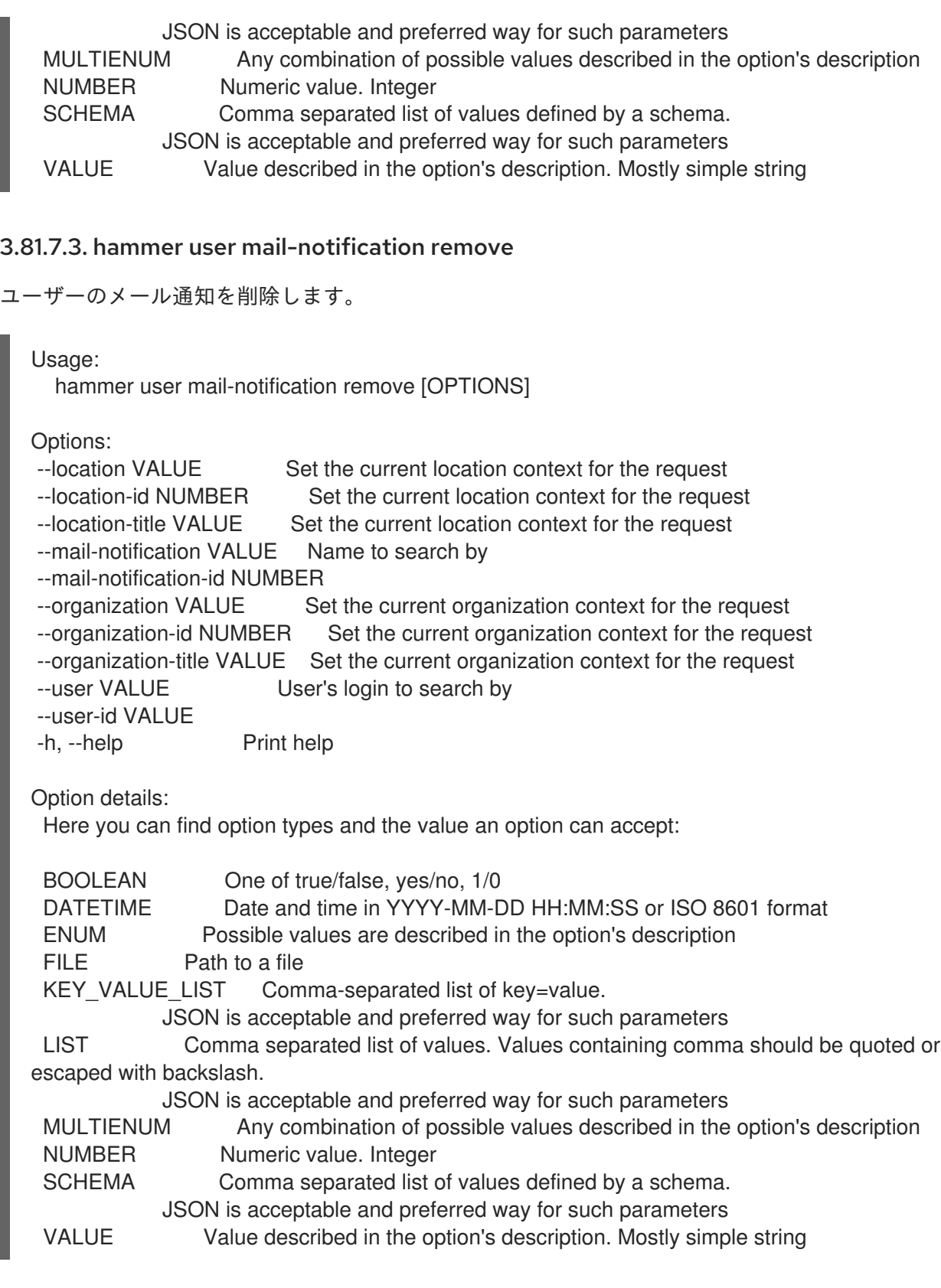

## 3.81.7.4. hammer user mail-notification update

ユーザーのメール通知を更新します。

Usage: hammer user mail-notification update [OPTIONS]

Options:

--interval VALUE Mail notification interval option, e.g. Daily, Weekly or Monthly. Required for

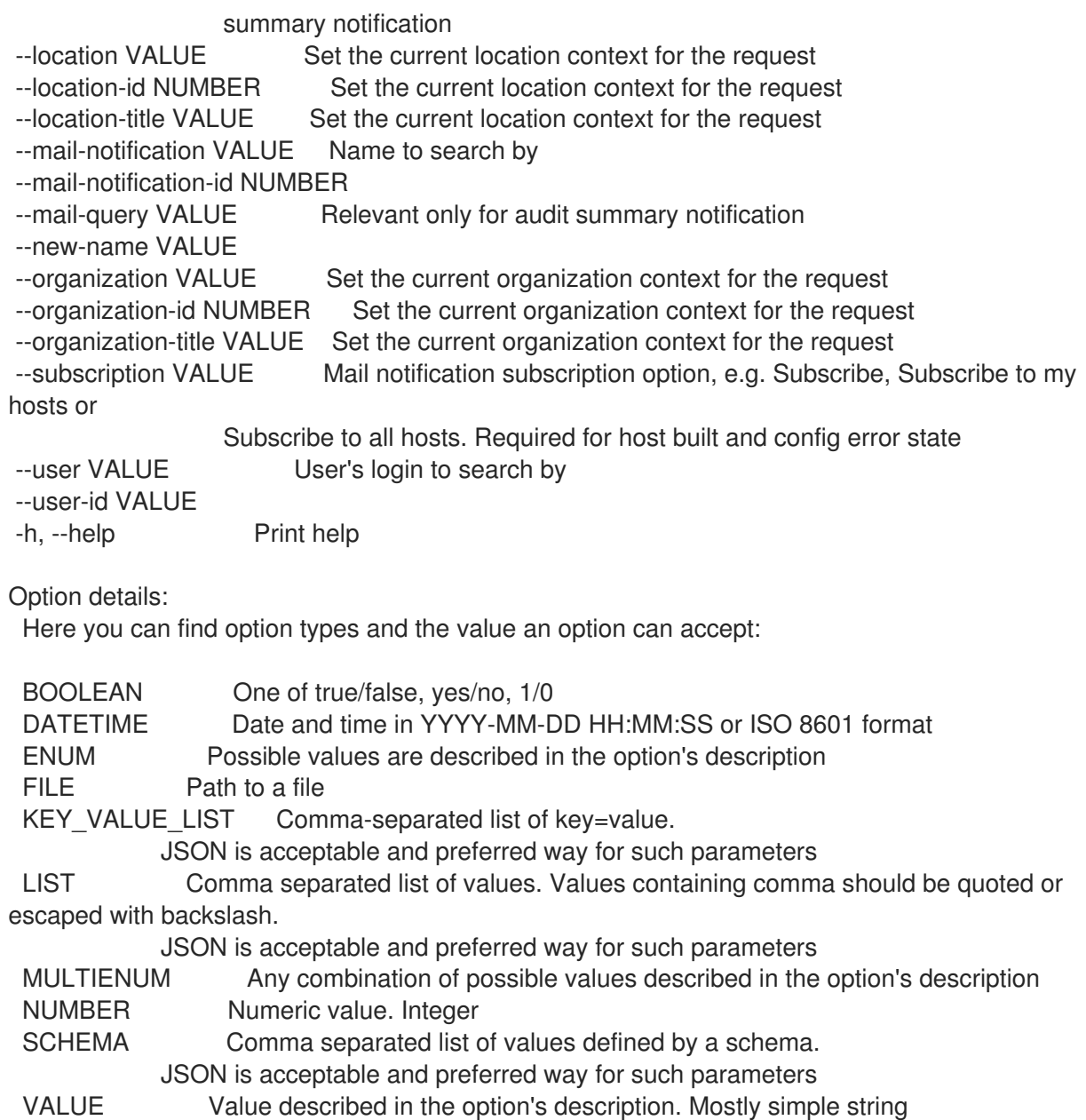

# 3.81.8. hammer user remove-role

ユーザーロールを削除します。

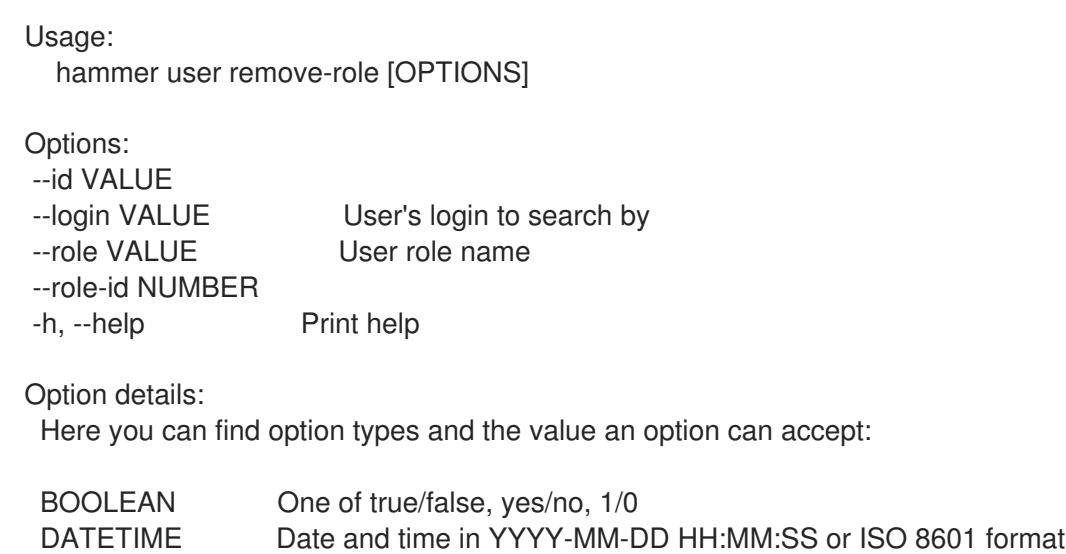

ENUM Possible values are described in the option's description FILE Path to a file KEY\_VALUE\_LIST Comma-separated list of key=value. JSON is acceptable and preferred way for such parameters LIST Comma separated list of values. Values containing comma should be quoted or escaped with backslash. JSON is acceptable and preferred way for such parameters MULTIENUM Any combination of possible values described in the option's description NUMBER Numeric value. Integer SCHEMA Comma separated list of values defined by a schema. JSON is acceptable and preferred way for such parameters VALUE Value described in the option's description. Mostly simple string

## 3.81.9. hammer user ssh-keys

ユーザーの SSH キーを操作します。

Usage:

hammer user ssh-keys [OPTIONS] SUBCOMMAND [ARG] ...

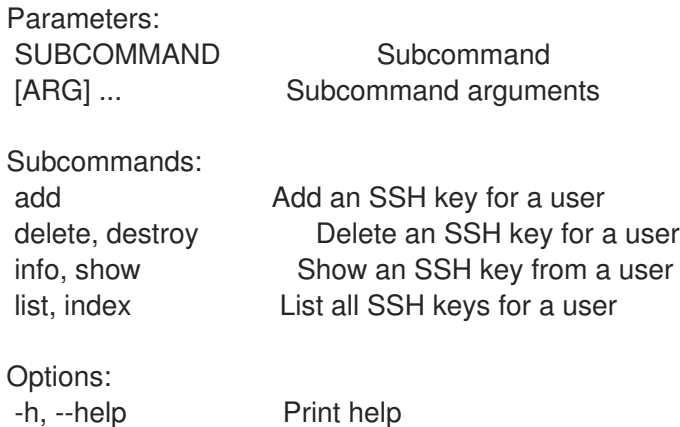

#### 3.81.9.1. hammer user ssh-keys add

ユーザーの SSH キーを追加します。

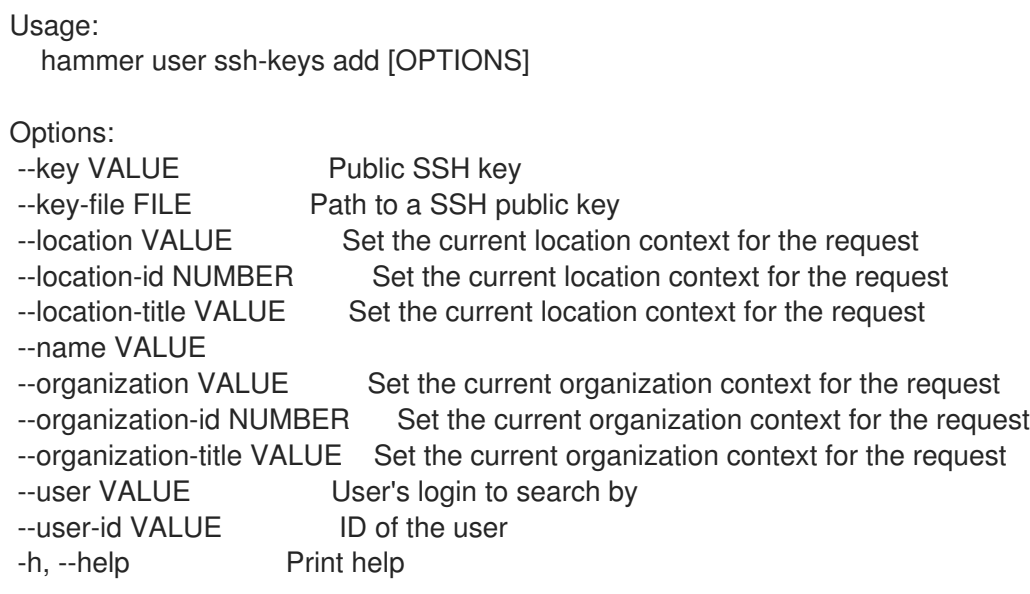

Option details: Here you can find option types and the value an option can accept: BOOLEAN One of true/false, yes/no, 1/0 DATETIME Date and time in YYYY-MM-DD HH:MM:SS or ISO 8601 format ENUM Possible values are described in the option's description FILE Path to a file KEY\_VALUE\_LIST Comma-separated list of key=value. JSON is acceptable and preferred way for such parameters LIST Comma separated list of values. Values containing comma should be quoted or escaped with backslash. JSON is acceptable and preferred way for such parameters MULTIENUM Any combination of possible values described in the option's description NUMBER Numeric value. Integer SCHEMA Comma separated list of values defined by a schema. JSON is acceptable and preferred way for such parameters VALUE Value described in the option's description. Mostly simple string

## 3.81.9.2. hammer user ssh-keys delete

ユーザーから SSH キーを削除します。

Usage:

hammer user ssh-keys <delete|destroy> [OPTIONS]

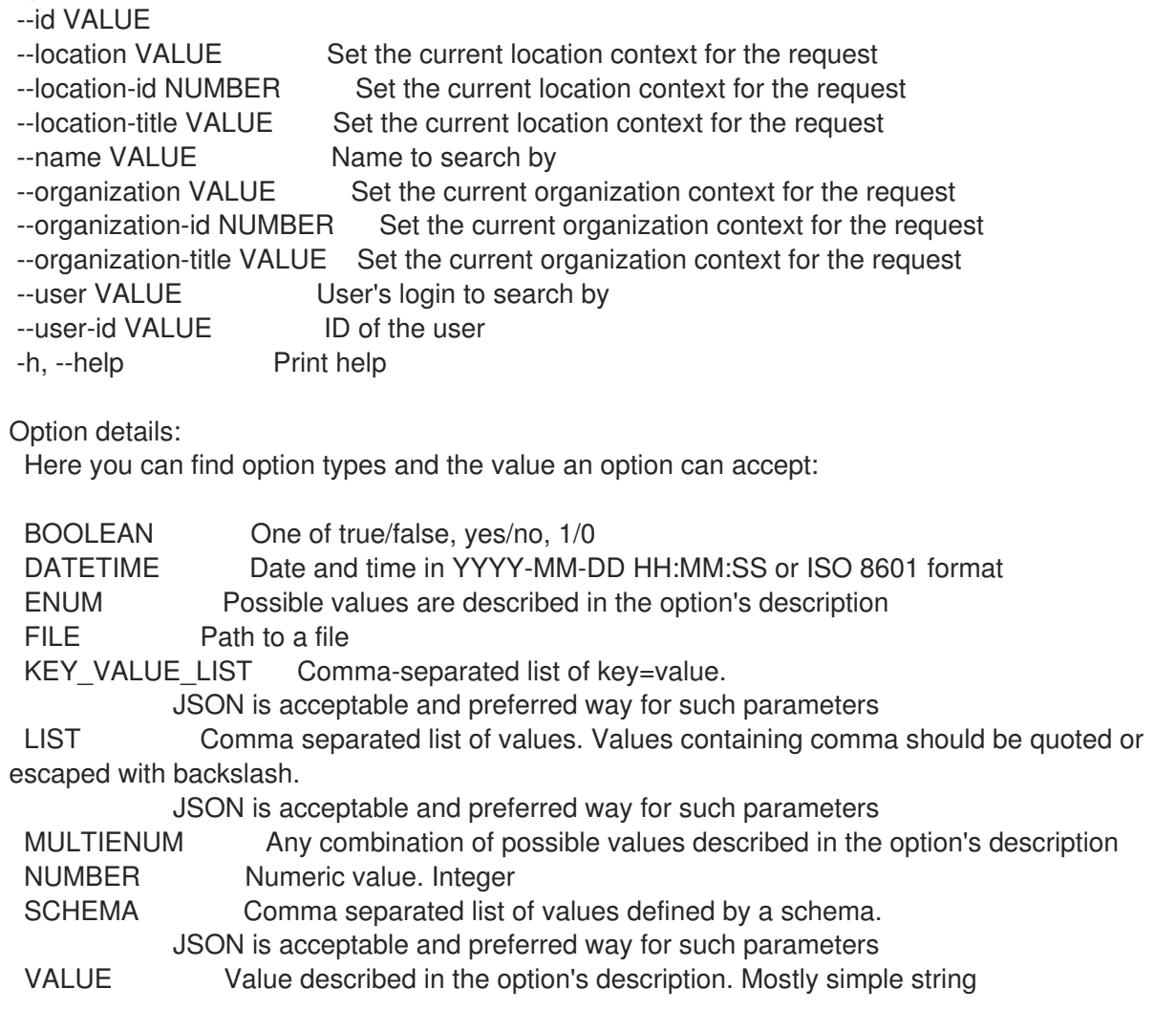

# 3.81.9.3. hammer user ssh-keys info

ユーザーの SSH キーを表示します。

## Usage:

hammer user ssh-keys <info|show> [OPTIONS]

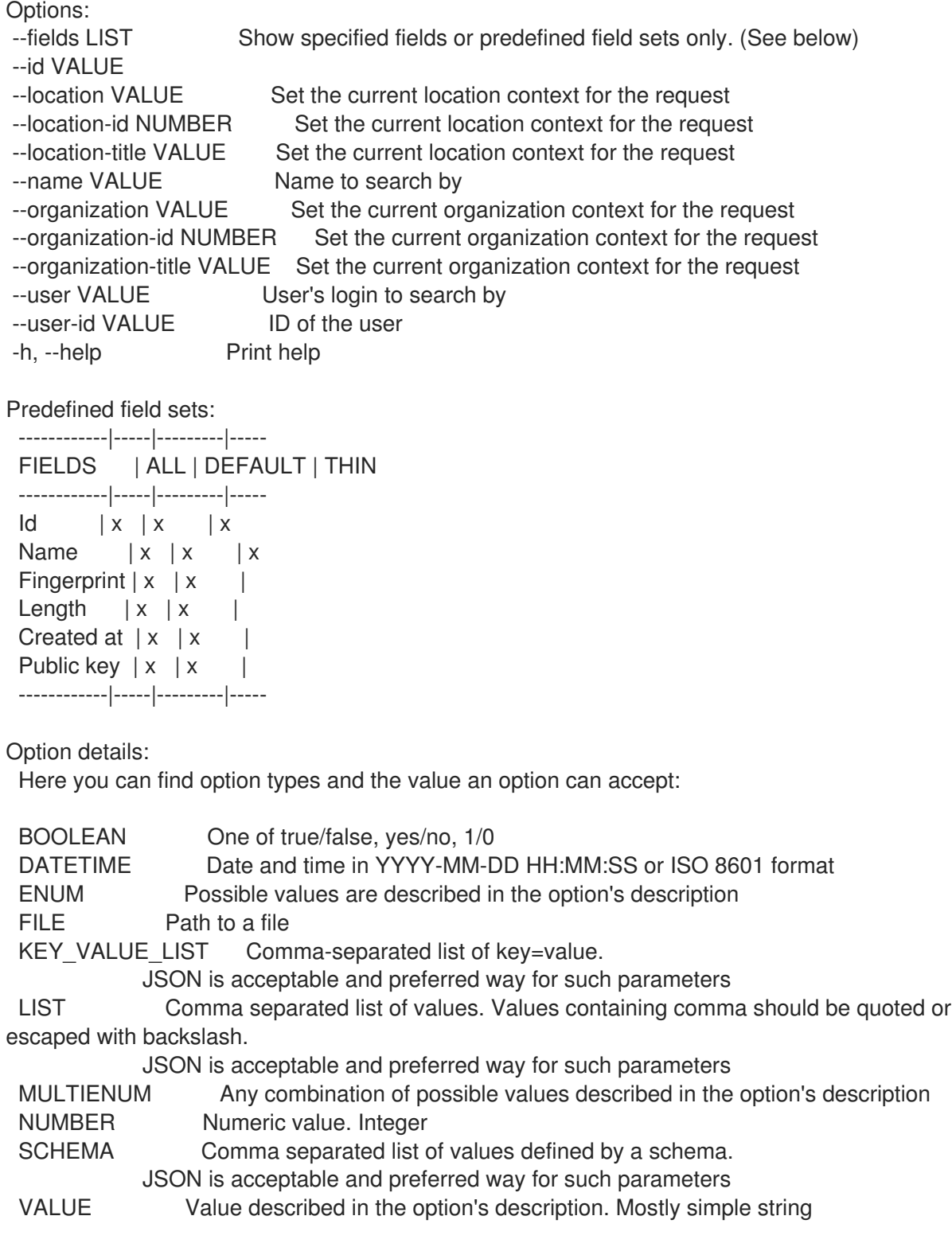

## 3.81.9.4. hammer user ssh-keys list

ユーザーの SSH キーをリスト表示します。

#### Usage:

hammer user ssh-keys <list|index> [OPTIONS]

Options:

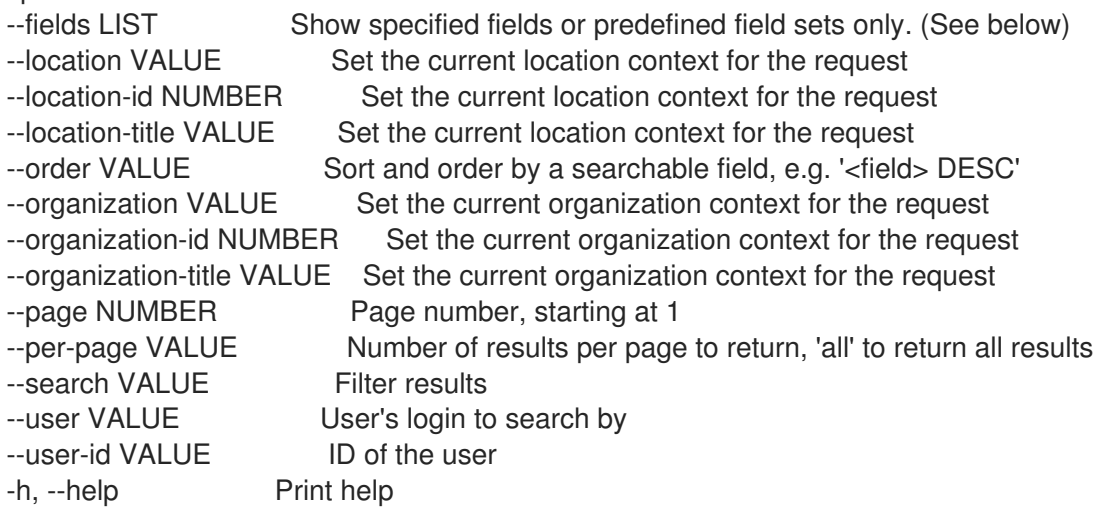

#### Predefined field sets:

------------|-----|---------|----- FIELDS | ALL | DEFAULT | THIN ------------|-----|---------|-----  $\vert x \vert x \vert x \vert x$ Name  $|x|x|$  | x Fingerprint  $|x|x|$ Length  $|x|x|$ Created at  $|x|$   $x$  | ------------|-----|---------|-----

Option details:

Here you can find option types and the value an option can accept:

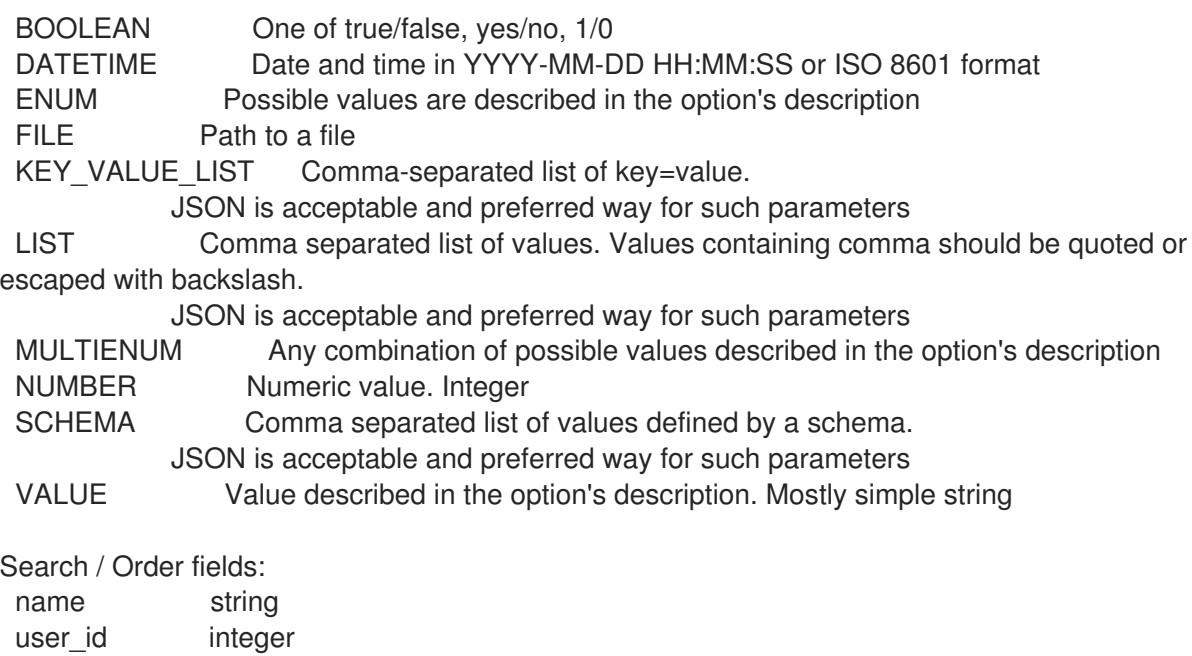

## 3.81.10. hammer user table-preference

テーブル設定を管理します。

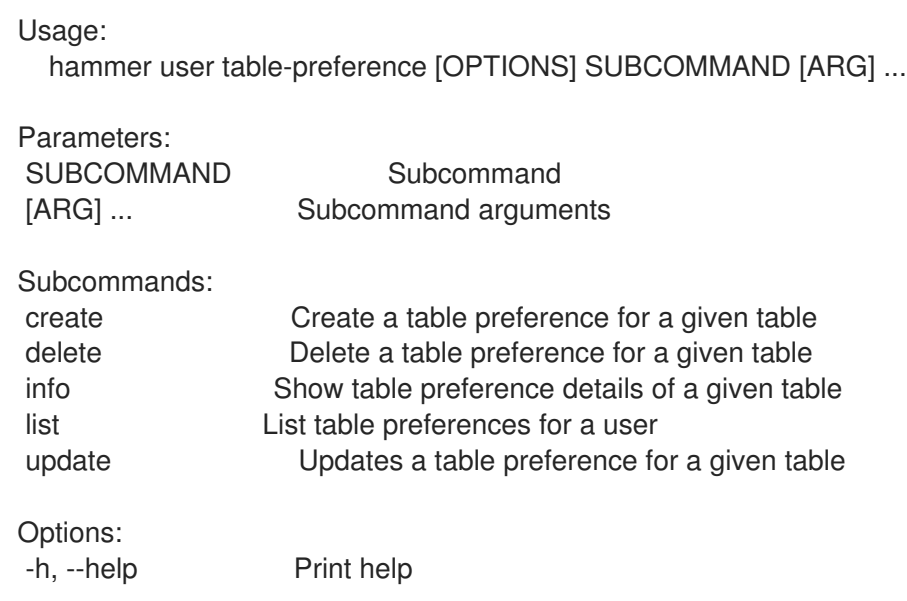

## 3.81.10.1. hammer user-table-preference create

```
特定のテーブルのテーブル設定を作成します。
```
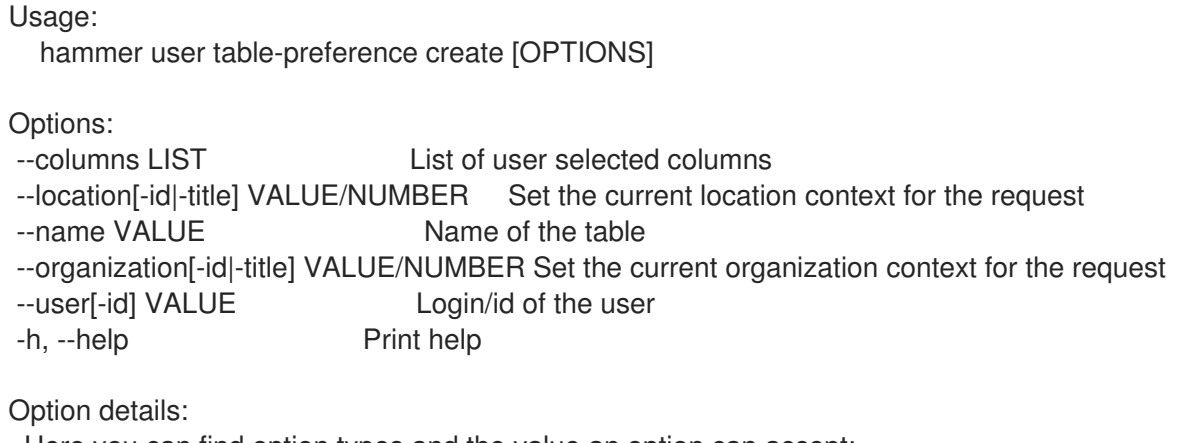

Here you can find option types and the value an option can accept:

LIST Comma separated list of values. Values containing comma should be quoted or escaped with backslash.

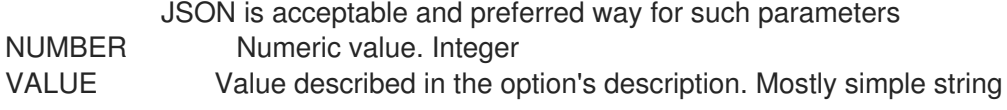

## 3.81.10.2. hammer user table-preference delete

特定のテーブルのテーブル設定を削除します。

Usage:

hammer user table-preference delete [OPTIONS]

- --columns LIST List of user selected columns
- --location[-id]-title] VALUE/NUMBER Set the current location context for the request
- --name VALUE Name of the table
- --organization[-id|-title] VALUE/NUMBER Set the current organization context for the request
- --user[-id] VALUE Login/id of the user

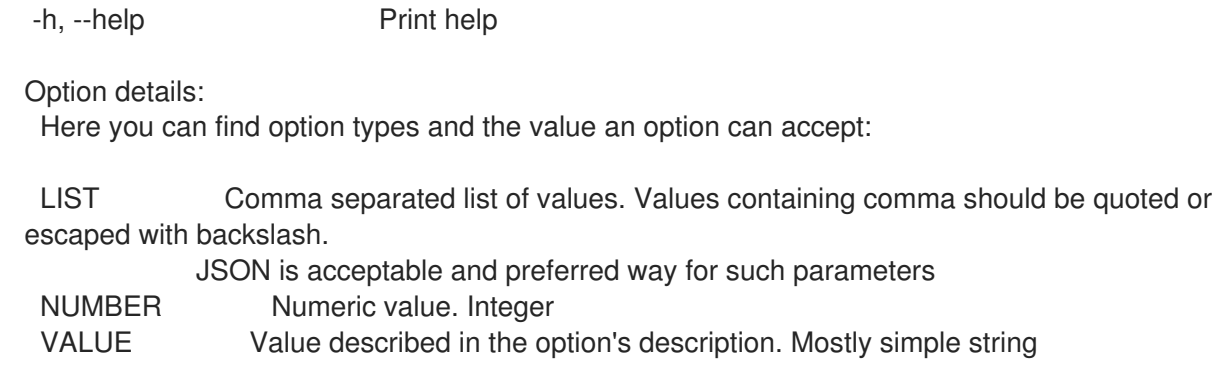

## 3.81.10.3. hammer user table-preference info

特定のテーブルのテーブル設定の詳細を表示します。

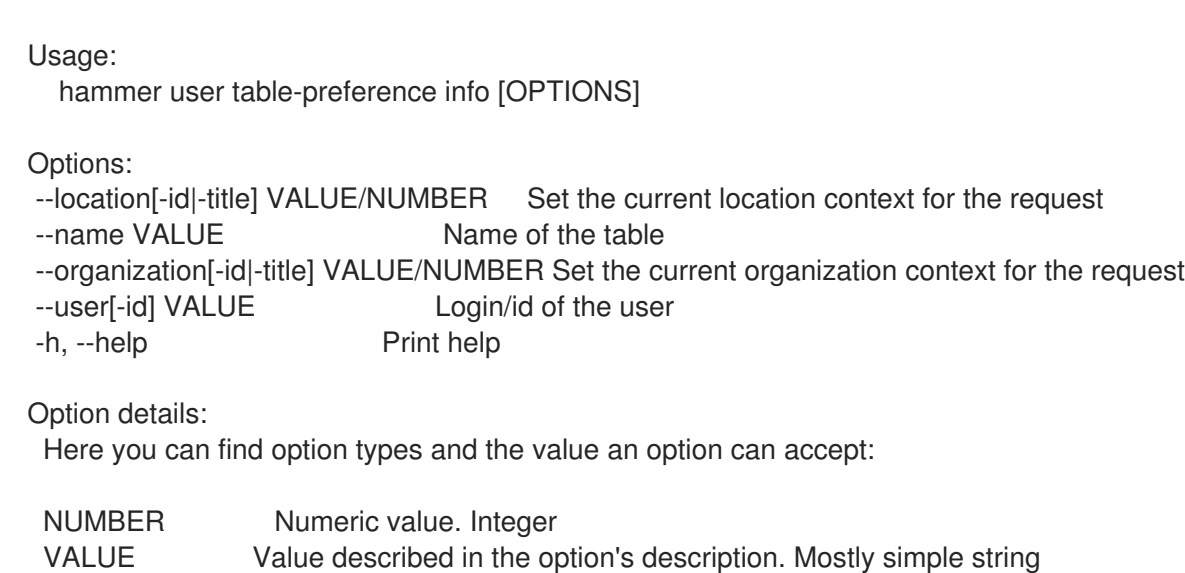

## 3.81.10.4. hammer user table-preference list

```
ユーザーのテーブル設定を一覧表示します。
```
Usage:

hammer user table-preference list [OPTIONS]

Options:

 $Id \mid x \mid x \mid x$ 

```
--fields LIST Show specified fields or predefined field sets only. (See below)
--location[-id|-title] VALUE/NUMBER Set the current location context for the request
--order VALUE Sort and order by a searchable field, e.g. '<field> DESC'
--organization[-id|-title] VALUE/NUMBER Set the current organization context for the request
--page NUMBER Page number, starting at 1
--per-page VALUE Number of results per page to return, 'all' to return all results
--search VALUE Filter results
--user[-id] VALUE Login/id of the user
-h, --help Print help
Predefined field sets:
--------|-----|---------|-----
FIELDS | ALL | DEFAULT | THIN
--------|-----|---------|-----
```
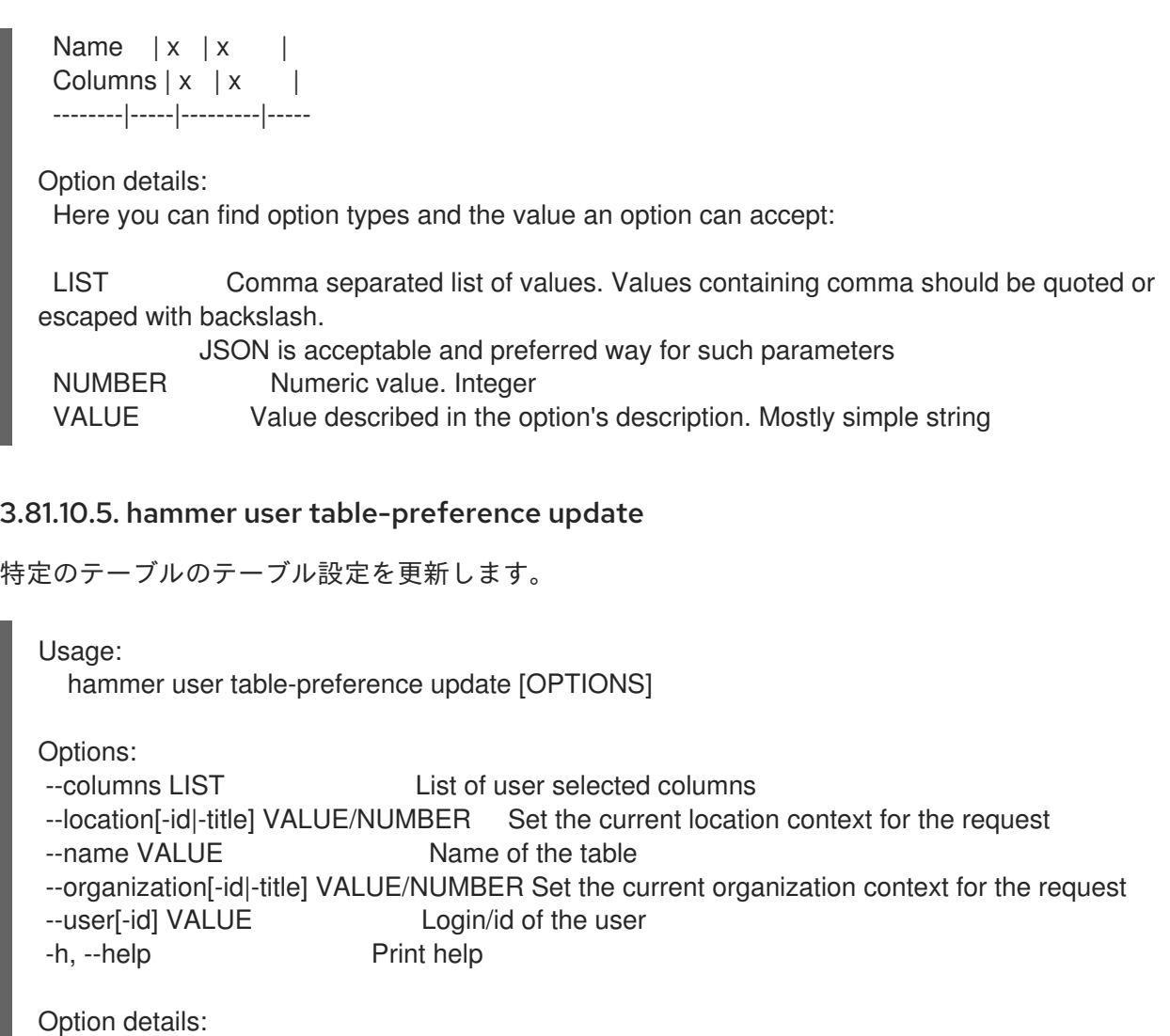

Here you can find option types and the value an option can accept:

LIST Comma separated list of values. Values containing comma should be quoted or escaped with backslash.

JSON is acceptable and preferred way for such parameters

NUMBER Numeric value. Integer

VALUE Value described in the option's description. Mostly simple string

## 3.81.11. hammer user update

ユーザーを更新します。

Usage: hammer user update [OPTIONS] Options: --admin BOOLEAN Is an admin account --ask-password BOOLEAN --auth-source VALUE Name to search by --auth-source-id NUMBER --current-password VALUE Required when user want to change own password --default-location VALUE Default location name --default-location-id NUMBER --default-organization VALUE Default organization name --default-organization-id NUMBER

--description VALUE --disabled BOOLEAN --firstname VALUE --id VALUE --lastname VALUE --locale ENUM User's preferred locale Possible value(s): 'ca', 'cs\_CZ', 'de', 'en', 'en\_GB', 'es', 'fr', 'gl', 'it', 'ja', 'ko', 'nl\_NL', 'pl', 'pt\_BR', 'ru', 'sv\_SE', 'zh\_CN', 'zh\_TW' --location VALUE Set the current location context for the request --location-id NUMBER Set the current location context for the request --location-ids LIST REPLACE locations with given ids --location-title VALUE Set the current location context for the request --location-titles LIST --locations LIST --login VALUE --mail VALUE --new-login VALUE --organization VALUE Set the current organization context for the request --organization-id NUMBER Set the current organization context for the request --organization-ids LIST REPLACE organizations with given ids. --organization-title VALUE Set the current organization context for the request --organization-titles LIST --organizations LIST --password VALUE Required unless user is in an external authentication source --role-ids LIST --roles LIST --timezone ENUM User's timezone Possible value(s): 'International Date Line West', 'American Samoa', 'Midway Island', 'Hawaii', 'Alaska', 'Pacific Time (US & Canada)', 'Tijuana', 'Arizona', 'Chihuahua', 'Mazatlan', 'Mountain Time (US & Canada)', 'Central America', 'Central Time (US & Canada)', 'Guadalajara', 'Mexico City', 'Monterrey', 'Saskatchewan', 'Bogota', 'Eastern Time (US & Canada)', 'Indiana (East)', 'Lima', 'Quito', 'Atlantic Time (Canada)', 'Caracas', 'Georgetown', 'La Paz', 'Puerto Rico', 'Santiago', 'Newfoundland', 'Brasilia', 'Buenos Aires', 'Greenland', 'Montevideo', 'Mid-Atlantic', 'Azores', 'Cape Verde Is.', 'Casablanca', 'Dublin', 'Edinburgh', 'Lisbon', 'London', 'Monrovia', 'UTC', 'Amsterdam', 'Belgrade', 'Berlin', 'Bern', 'Bratislava', 'Brussels', 'Budapest', 'Copenhagen', 'Ljubljana', 'Madrid', 'Paris', 'Prague', 'Rome', 'Sarajevo', 'Skopje', 'Stockholm', 'Vienna', 'Warsaw', 'West Central Africa', 'Zagreb', 'Zurich', 'Athens', 'Bucharest', 'Cairo', 'Harare', 'Helsinki', 'Jerusalem', 'Kaliningrad', 'Kyiv', 'Pretoria', 'Riga', 'Sofia', 'Tallinn', 'Vilnius', 'Baghdad', 'Istanbul', 'Kuwait', 'Minsk', 'Moscow', 'Nairobi', 'Riyadh', 'St. Petersburg', 'Volgograd', 'Tehran', 'Abu Dhabi', 'Baku', 'Muscat', 'Samara', 'Tbilisi', 'Yerevan', 'Kabul', 'Ekaterinburg', 'Islamabad', 'Karachi', 'Tashkent', 'Chennai', 'Kolkata', 'Mumbai', 'New Delhi', 'Sri Jayawardenepura', 'Kathmandu', 'Almaty', 'Astana', 'Dhaka', 'Urumqi', 'Rangoon', 'Bangkok', 'Hanoi', 'Jakarta', 'Krasnoyarsk', 'Novosibirsk', 'Beijing', 'Chongqing', 'Hong Kong', 'Irkutsk', 'Kuala Lumpur', 'Perth', 'Singapore', 'Taipei', 'Ulaanbaatar', 'Osaka', 'Sapporo', 'Seoul', 'Tokyo', 'Yakutsk', 'Adelaide', 'Darwin', 'Brisbane', 'Canberra', 'Guam', 'Hobart', 'Melbourne', 'Port Moresby', 'Sydney', 'Vladivostok', 'Magadan', 'New Caledonia', 'Solomon Is.', 'Srednekolymsk', 'Auckland', 'Fiji', 'Kamchatka', 'Marshall Is.', 'Wellington', 'Chatham Is.', 'Nuku'alofa', 'Samoa', 'Tokelau Is.' -h, --help Print help

Option details:

BOOLEAN One of true/false, yes/no, 1/0 DATETIME Date and time in YYYY-MM-DD HH:MM:SS or ISO 8601 format ENUM Possible values are described in the option's description FILE Path to a file KEY\_VALUE\_LIST Comma-separated list of key=value. JSON is acceptable and preferred way for such parameters LIST Comma separated list of values. Values containing comma should be quoted or escaped with backslash. JSON is acceptable and preferred way for such parameters MULTIENUM Any combination of possible values described in the option's description NUMBER Numeric value. Integer SCHEMA Comma separated list of values defined by a schema. JSON is acceptable and preferred way for such parameters VALUE Value described in the option's description. Mostly simple string

# 3.82. HAMMER USER-GROUP

ユーザーグループを管理します。

Usage: hammer user-group [OPTIONS] SUBCOMMAND [ARG] ...

Here you can find option types and the value an option can accept:

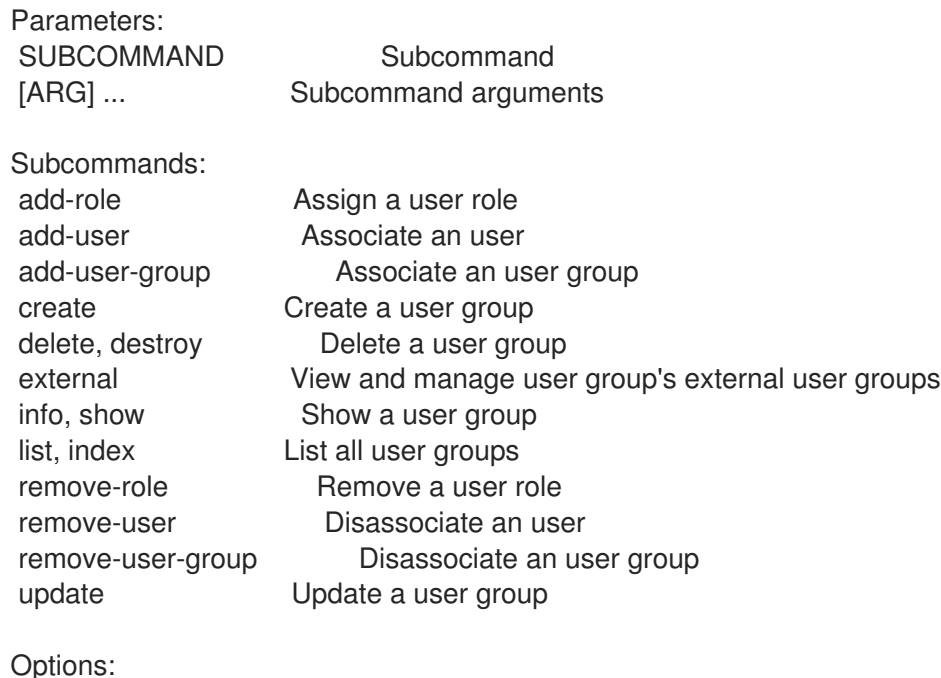

-h, --help Print help

## 3.82.1. hammer user-group add-role

ユーザーロールを割り当てます。

Usage: hammer user-group add-role [OPTIONS]

Options: --id VALUE

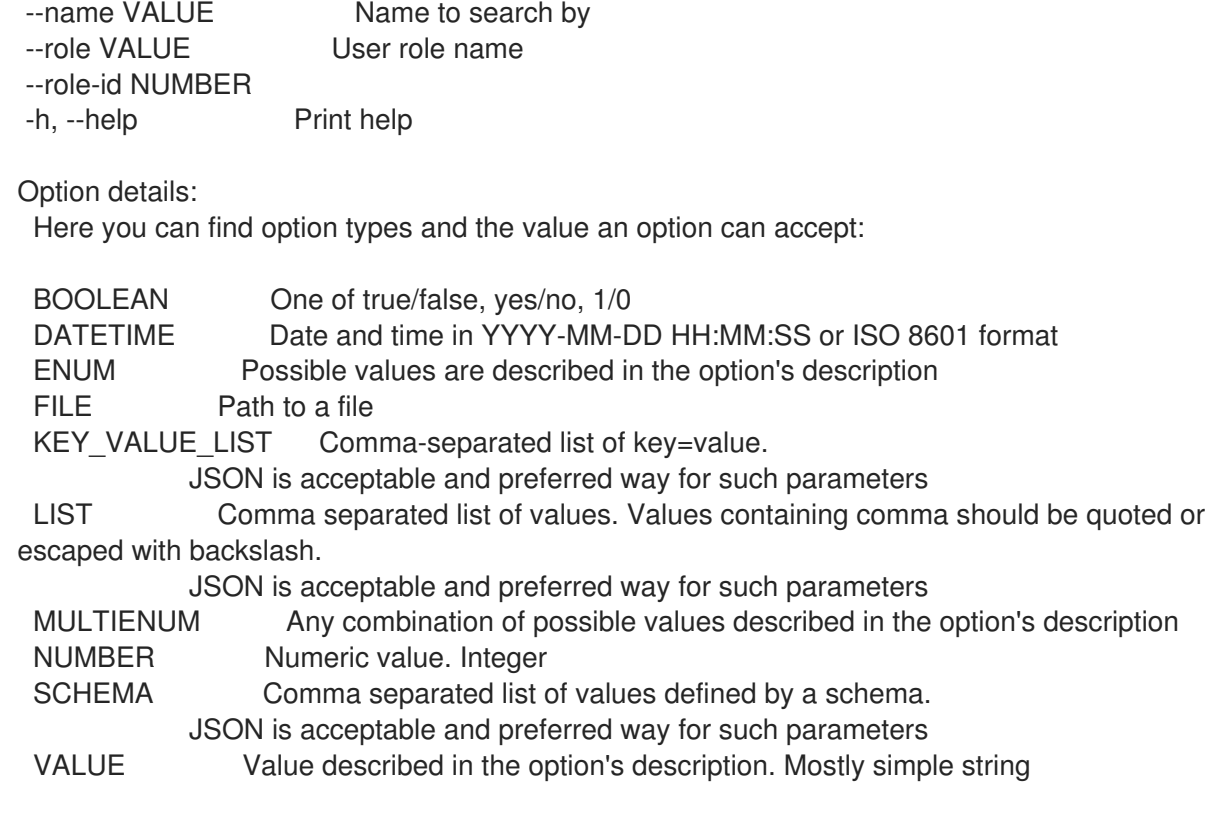

# 3.82.2. hammer user-group add-user

ユーザーを関連付けます。

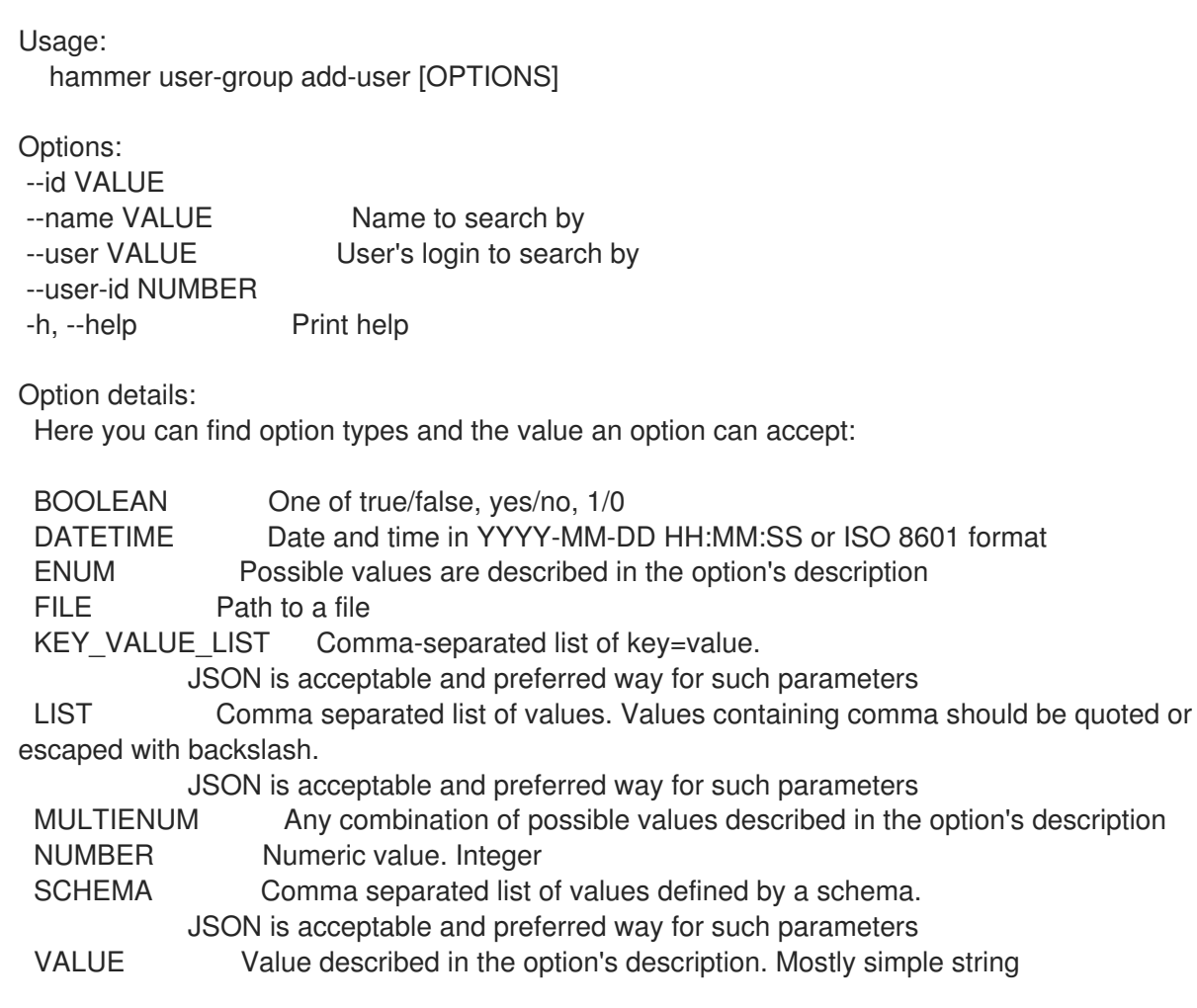

# 3.82.3. hammer user-group add-user-group

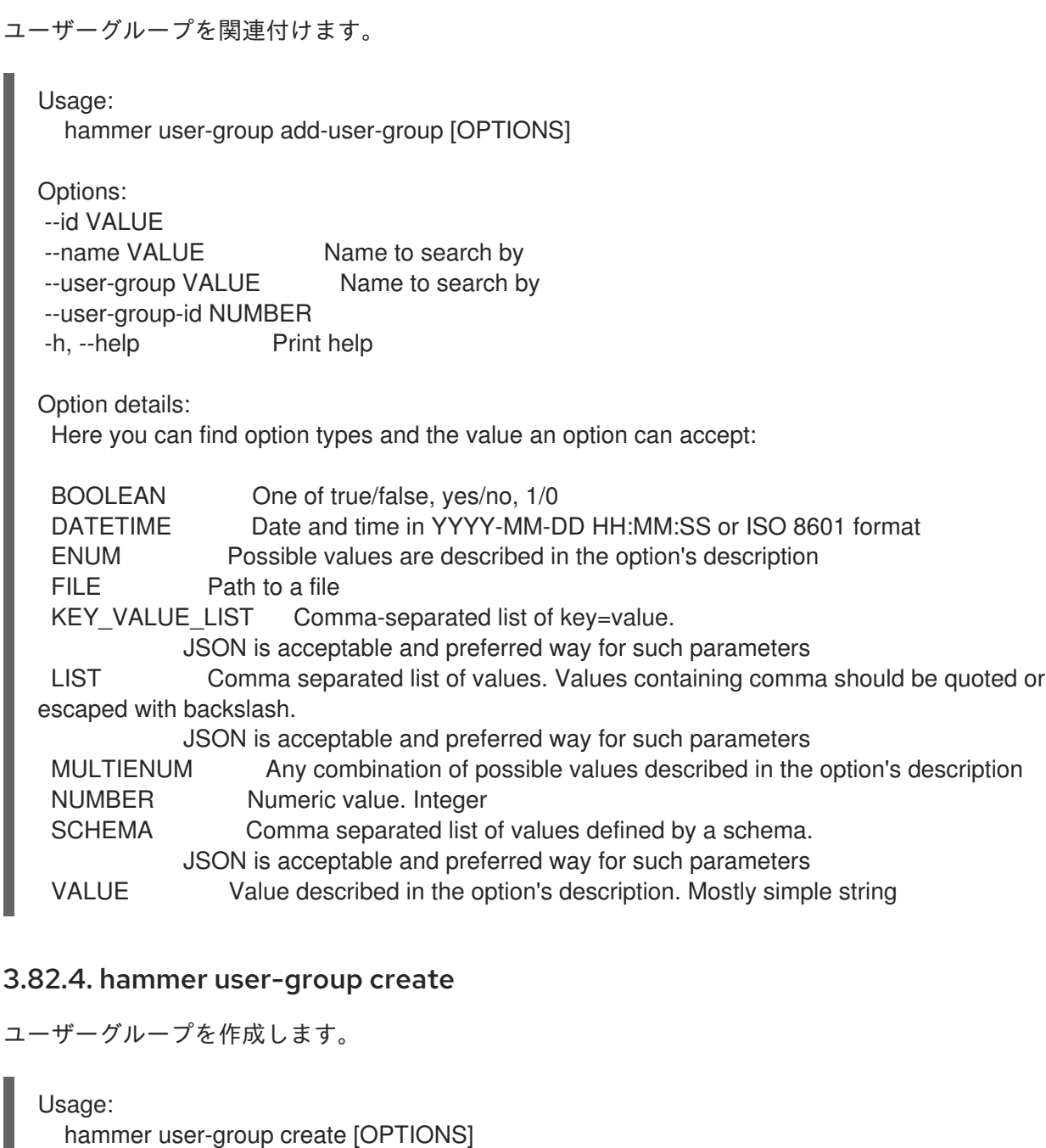

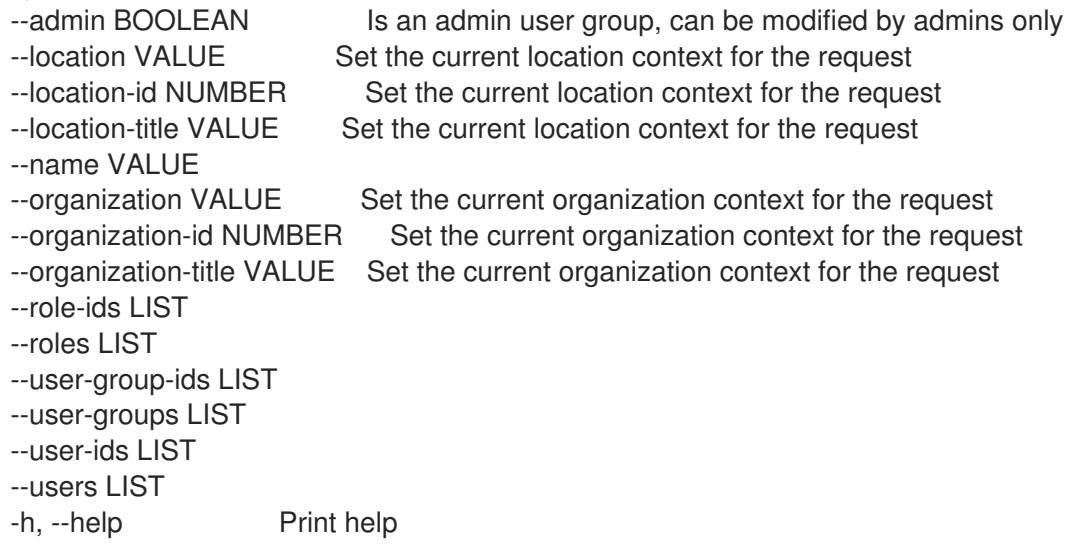

Option details: Here you can find option types and the value an option can accept: BOOLEAN One of true/false, yes/no, 1/0 DATETIME Date and time in YYYY-MM-DD HH:MM:SS or ISO 8601 format ENUM Possible values are described in the option's description FILE Path to a file KEY\_VALUE\_LIST Comma-separated list of key=value. JSON is acceptable and preferred way for such parameters LIST Comma separated list of values. Values containing comma should be quoted or escaped with backslash. JSON is acceptable and preferred way for such parameters MULTIENUM Any combination of possible values described in the option's description NUMBER Numeric value. Integer SCHEMA Comma separated list of values defined by a schema. JSON is acceptable and preferred way for such parameters VALUE Value described in the option's description. Mostly simple string 3.82.5. hammer user-group delete ユーザーグループを削除します。

Usage:

hammer user-group <delete|destroy> [OPTIONS]

Optione:

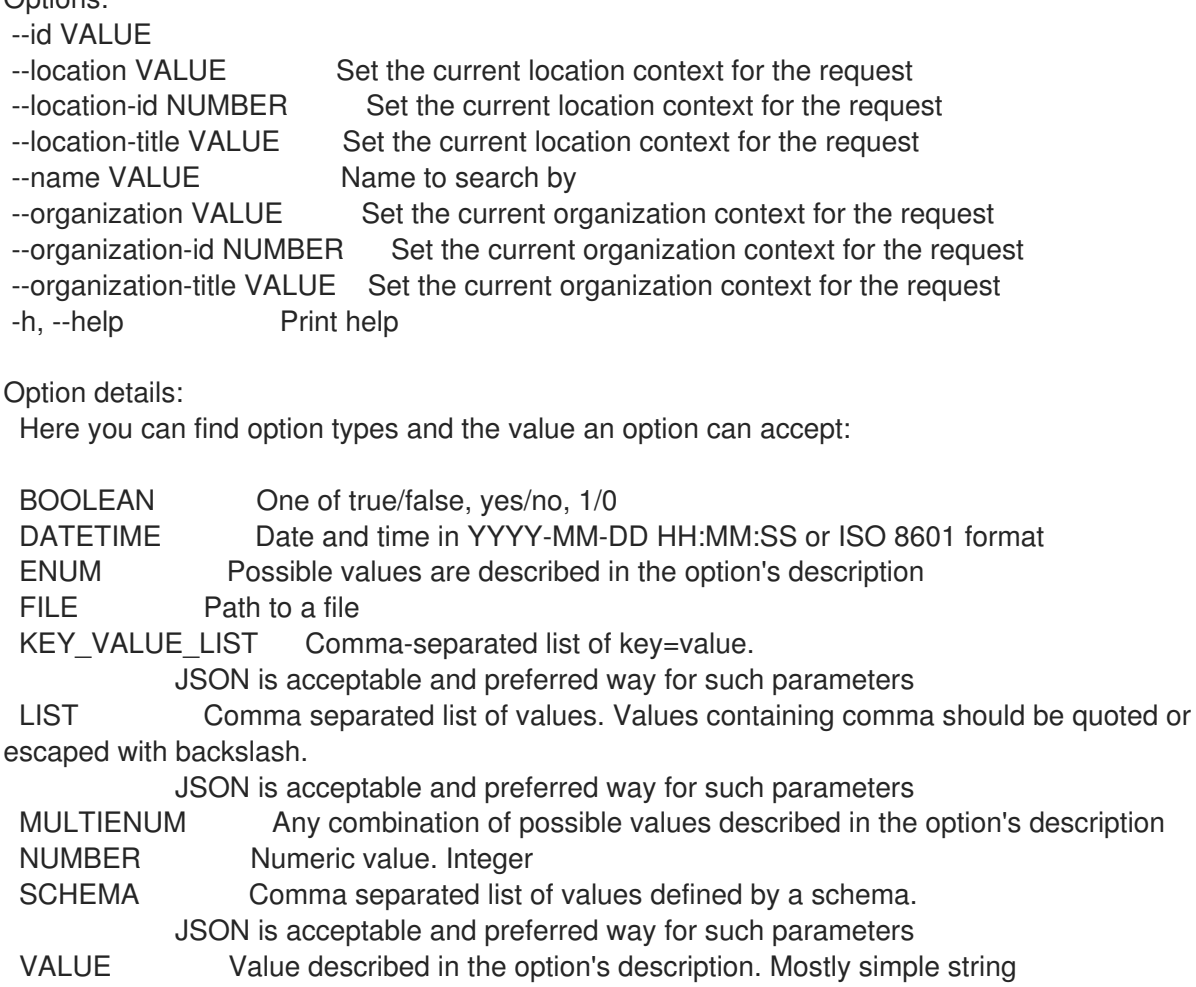

## 3.82.6. hammer user-group external

ユーザーグループの外部ユーザーグループを表示および管理します。

Usage:

hammer user-group external [OPTIONS] SUBCOMMAND [ARG] ...

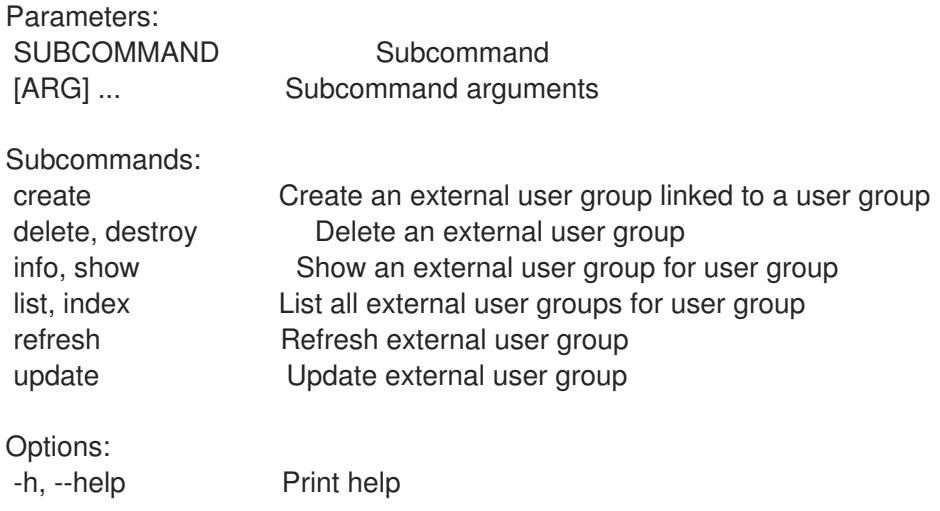

## 3.82.6.1. hammer user-group external create

ユーザーグループにリンクされた外部ユーザーグループを作成します。

Usage: hammer user-group external create [OPTIONS] Options: --auth-source VALUE Name to search by --auth-source-id NUMBER ID of linked authentication source --location VALUE Set the current location context for the request --location-id NUMBER Set the current location context for the request --location-title VALUE Set the current location context for the request --name VALUE External user group name --organization VALUE Set the current organization context for the request --organization-id NUMBER Set the current organization context for the request --organization-title VALUE Set the current organization context for the request --user-group VALUE Name to search by --user-group-id VALUE ID or name of user group -h, --help Print help Option details: Here you can find option types and the value an option can accept: BOOLEAN One of true/false, yes/no, 1/0 DATETIME Date and time in YYYY-MM-DD HH:MM:SS or ISO 8601 format ENUM Possible values are described in the option's description FILE Path to a file KEY\_VALUE\_LIST Comma-separated list of key=value. JSON is acceptable and preferred way for such parameters LIST Comma separated list of values. Values containing comma should be quoted or escaped with backslash. JSON is acceptable and preferred way for such parameters

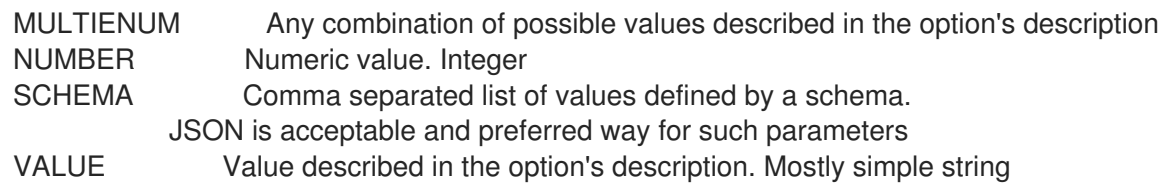

## 3.82.6.2. hammer user-group external delete

外部ユーザーグループを削除します。

```
Usage:
  hammer user-group external <delete|destroy> [OPTIONS]
Options:
--id VALUE ID or name external user group
--location VALUE Set the current location context for the request
--location-id NUMBER Set the current location context for the request
--location-title VALUE Set the current location context for the request
--name VALUE Name to search by
--organization VALUE Set the current organization context for the request
--organization-id NUMBER Set the current organization context for the request
--organization-title VALUE Set the current organization context for the request
--user-group VALUE Name to search by
--user-group-id VALUE ID or name of user group
-h, --help Print help
Option details:
 Here you can find option types and the value an option can accept:
 BOOLEAN One of true/false, yes/no, 1/0
 DATETIME Date and time in YYYY-MM-DD HH:MM:SS or ISO 8601 format
 ENUM Possible values are described in the option's description
 FILE Path to a file
 KEY_VALUE_LIST Comma-separated list of key=value.
            JSON is acceptable and preferred way for such parameters
 LIST Comma separated list of values. Values containing comma should be quoted or
escaped with backslash.
            JSON is acceptable and preferred way for such parameters
 MULTIENUM Any combination of possible values described in the option's description
 NUMBER Numeric value. Integer
 SCHEMA Comma separated list of values defined by a schema.
            JSON is acceptable and preferred way for such parameters
 VALUE Value described in the option's description. Mostly simple string
```
## 3.82.6.3. hammer user-group external info

ユーザーグループの外部ユーザーグループを表示します。

Usage: hammer user-group external <info|show> [OPTIONS]

Options:

--fields LIST Show specified fields or predefined field sets only. (See below) --id VALUE ID or name of external user group

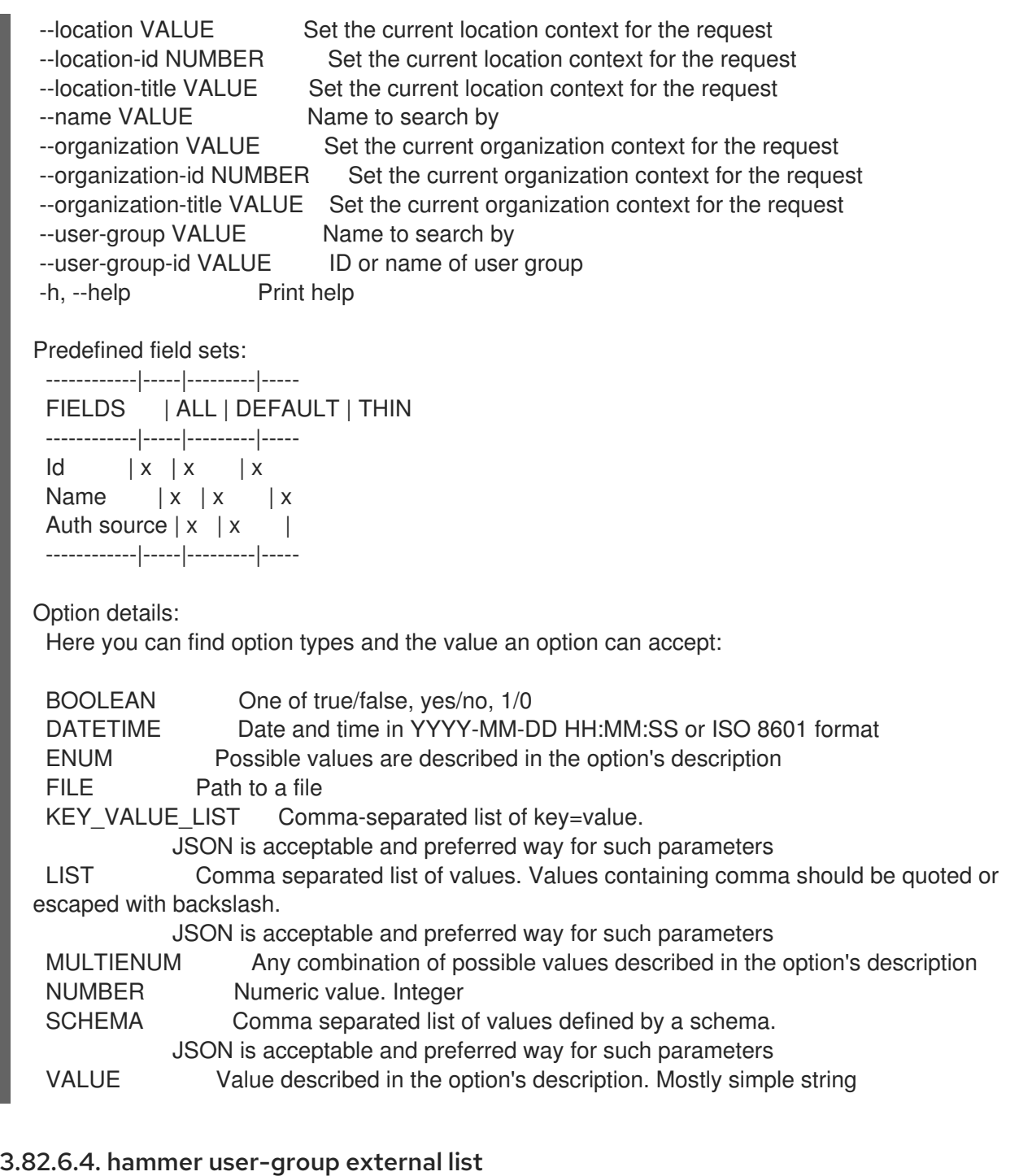

ユーザーグループの外部ユーザーグループのリストを表示します。

Usage:

hammer user-group external <list|index> [OPTIONS]

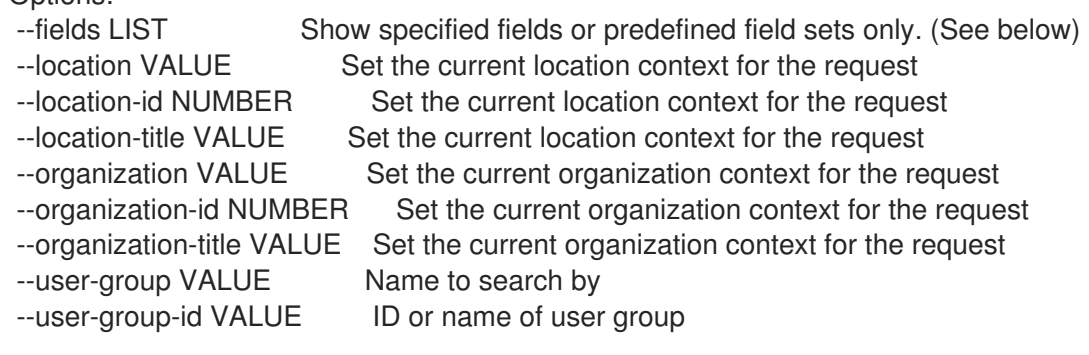

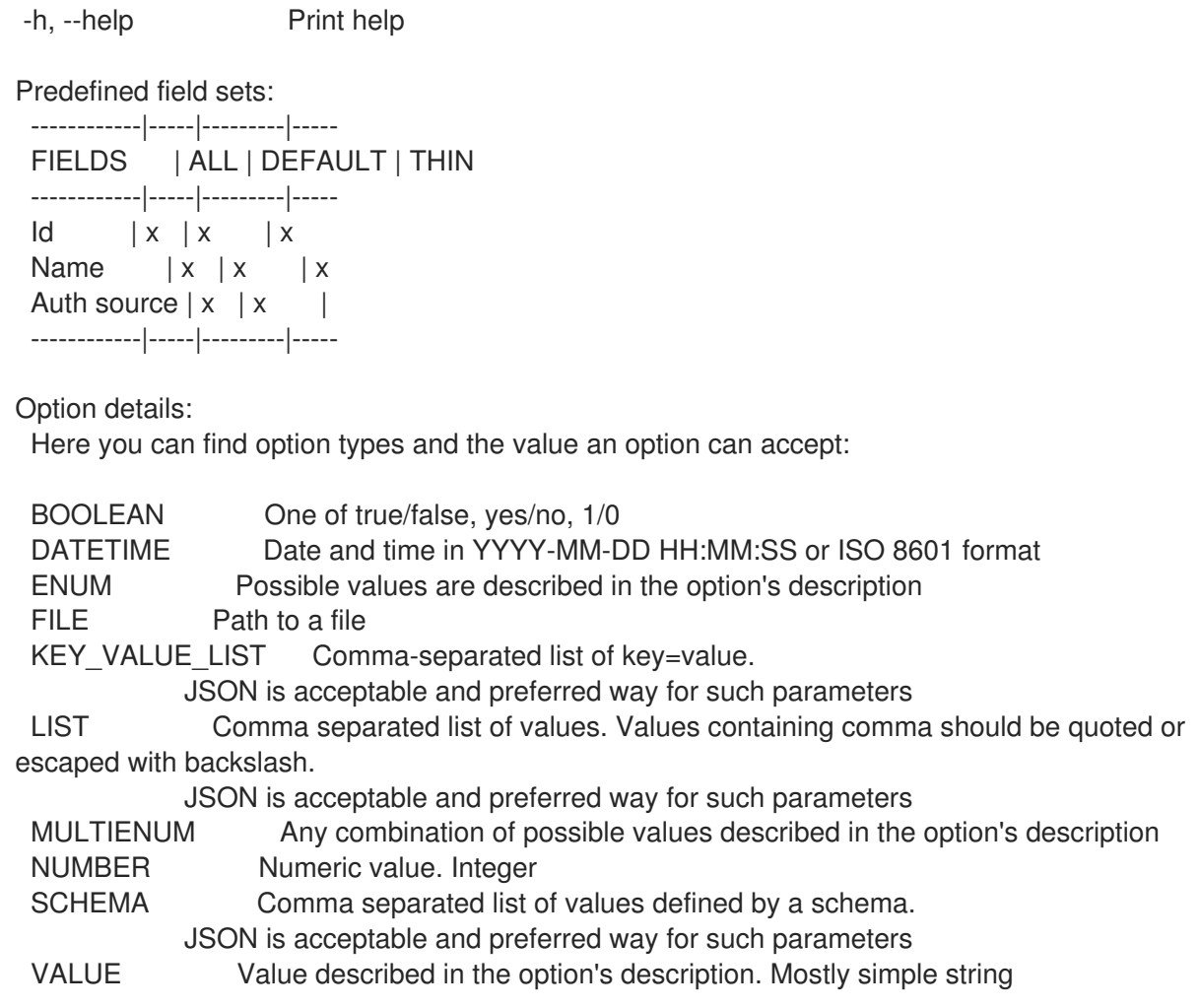

## 3.82.6.5. hammer user-group external refresh

外部ユーザーグループをリフレッシュします。

Usage:

hammer user-group external refresh [OPTIONS]

```
--fields LIST Show specified fields or predefined field sets only. (See below)
--id VALUE ID or name of external user group
--location VALUE Set the current location context for the request
--location-id NUMBER Set the current location context for the request
--location-title VALUE Set the current location context for the request
--name VALUE Name to search by
--organization VALUE Set the current organization context for the request
--organization-id NUMBER Set the current organization context for the request
--organization-title VALUE Set the current organization context for the request
--user-group VALUE Name to search by
--user-group-id VALUE ID or name of user group
-h, --help Print help
Predefined field sets:
 ------------|-----|---------|-----
 FIELDS | ALL | DEFAULT | THIN
 ------------|-----|---------|-----
 Name |x|x| | x
```
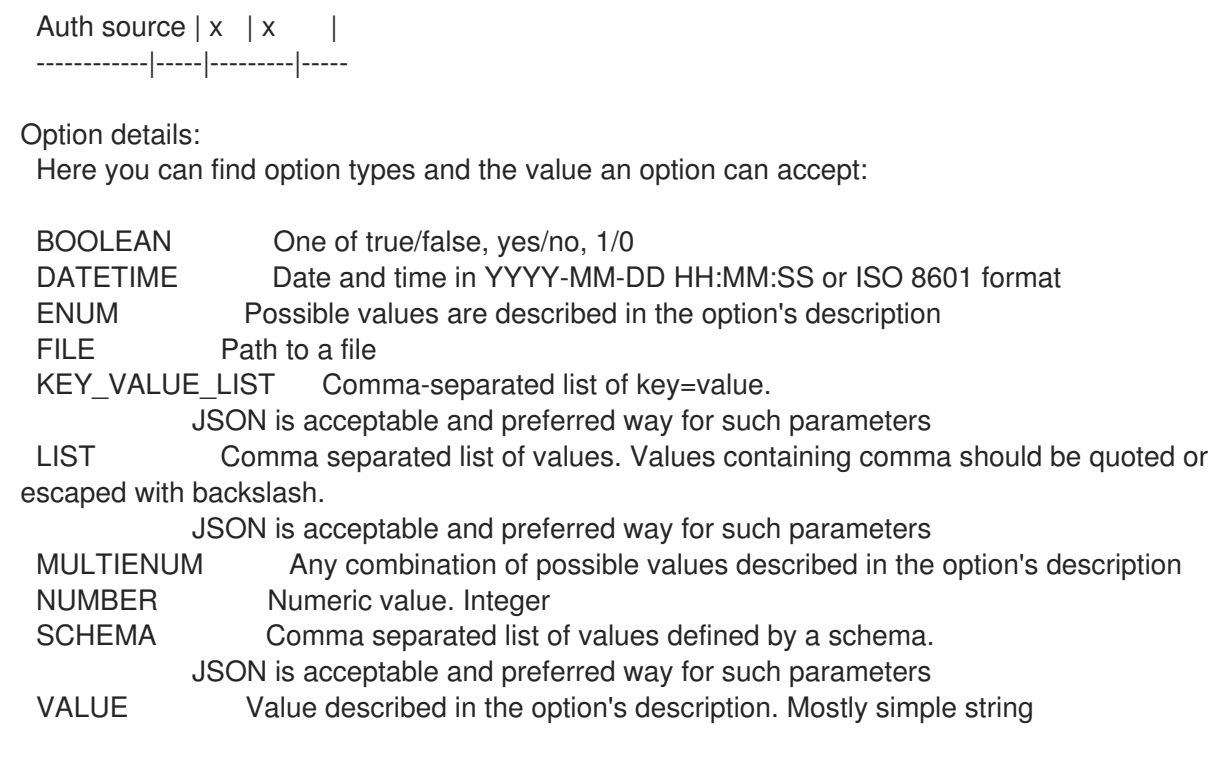

## 3.82.6.6. hammer user-group external update

外部ユーザーグループを更新します。

Usage:

hammer user-group external update [OPTIONS]

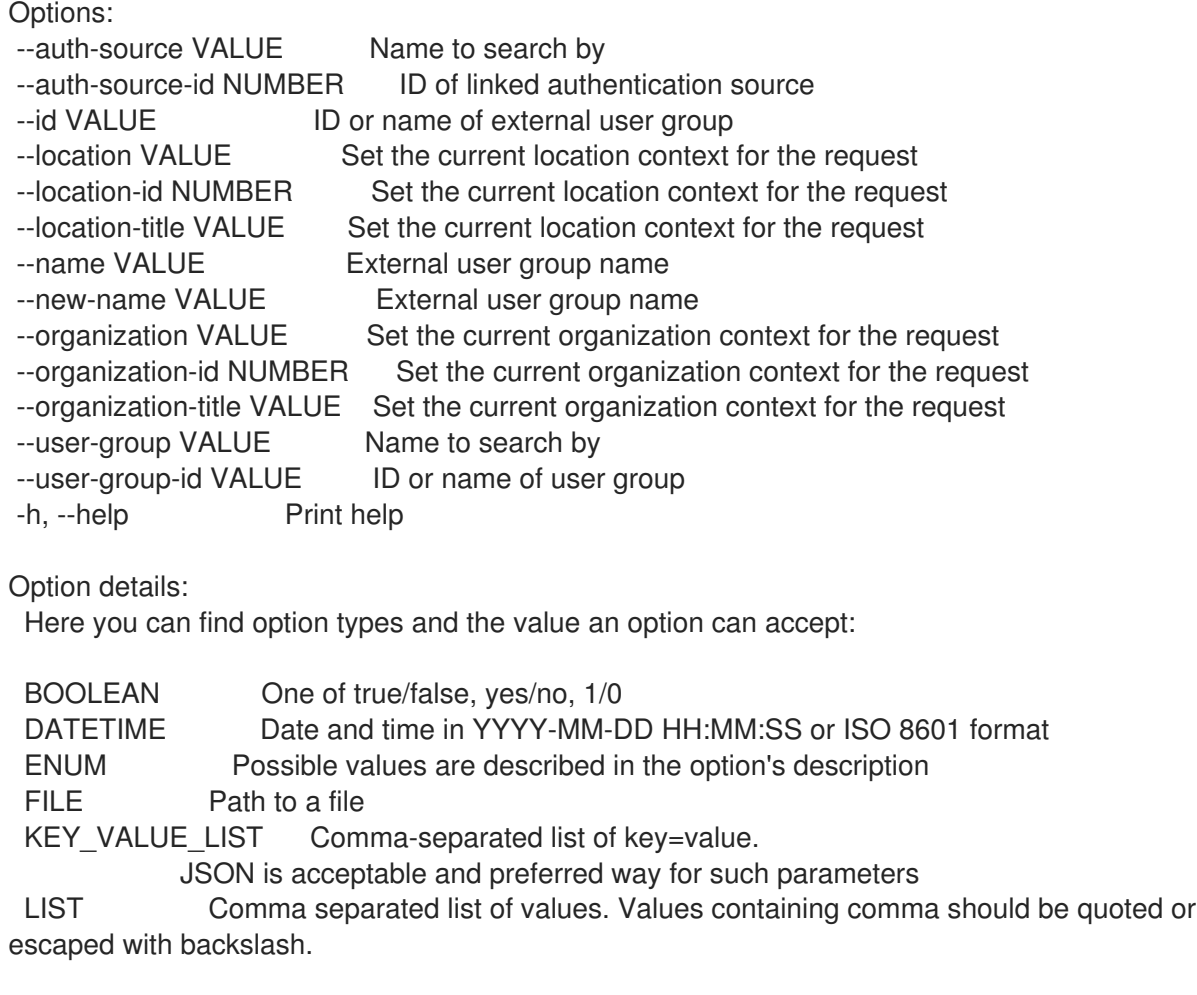

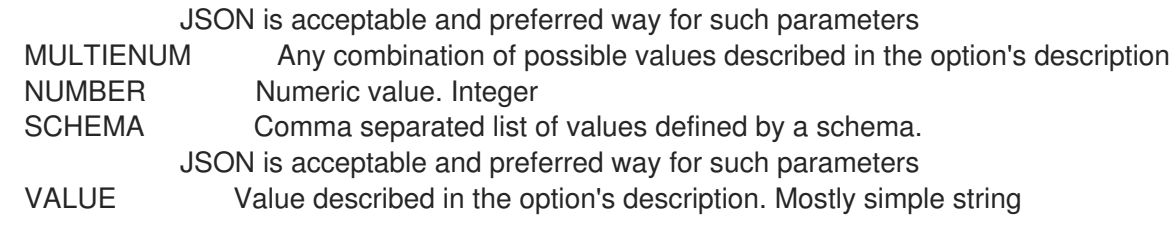

## 3.82.7. hammer user-group info

ユーザーグループを表示します。 Usage: hammer user-group <info|show> [OPTIONS] Options: --fields LIST Show specified fields or predefined field sets only. (See below) --id VALUE --location VALUE Set the current location context for the request --location-id NUMBER Set the current location context for the request --location-title VALUE Set the current location context for the request --name VALUE Name to search by --organization VALUE Set the current organization context for the request --organization-id NUMBER Set the current organization context for the request --organization-title VALUE Set the current organization context for the request -h, --help Print help Predefined field sets: --------------------------------|-----|---------|----- FIELDS | ALL | DEFAULT | THIN --------------------------------|-----|---------|-----  $|x| \times |x|$ Name  $|x|x|$  | x Admin | x | x | X | Users/  $| x | x |$ User groups/usergroup | x | x | User groups/id  $|x| x$  | User groups/roles/  $|x|x|$ Inherited user groups/usergroup  $|x|x|$ Inherited user groups/id  $|x| x$  | Inherited user groups/roles/ | x | x | External user groups/  $|x|x|$ Roles/  $|x| x$  | Created at  $|x| \times |$ Updated at  $|x| \times |$ --------------------------------|-----|---------|----- Option details: Here you can find option types and the value an option can accept: BOOLEAN One of true/false, yes/no, 1/0<br>
Data and time in YVYY MM F Date and time in YYYY-MM-DD HH:MM:SS or ISO 8601 format

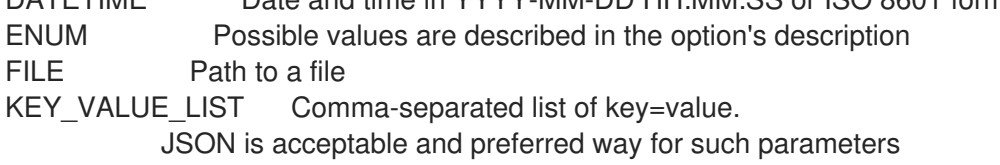

LIST Comma separated list of values. Values containing comma should be quoted or escaped with backslash.

JSON is acceptable and preferred way for such parameters MULTIENUM Any combination of possible values described in the option's description NUMBER Numeric value. Integer SCHEMA Comma separated list of values defined by a schema. JSON is acceptable and preferred way for such parameters VALUE Value described in the option's description. Mostly simple string

## 3.82.8. hammer user-group list

ユーザーグループのリストを表示します。

Usage:

hammer user-group <list|index> [OPTIONS]

Options:

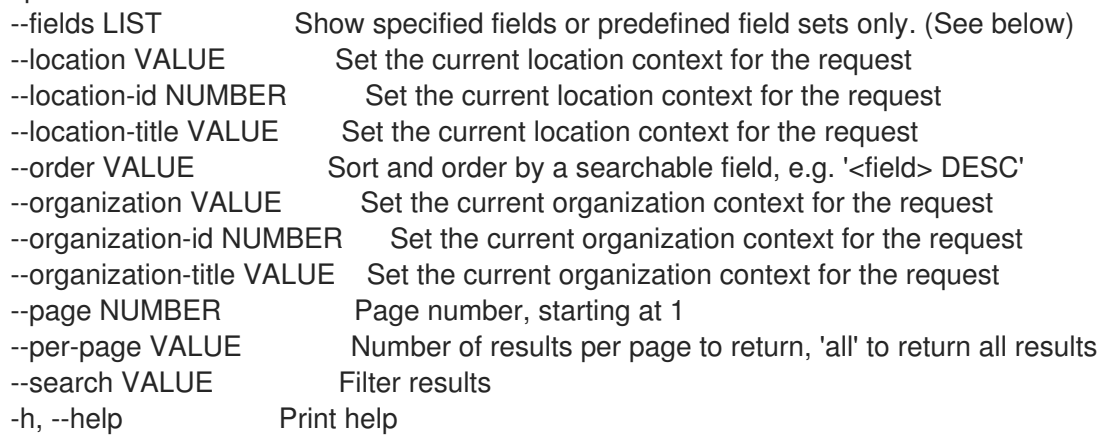

Predefined field sets:

-------|-----|---------|----- FIELDS | ALL | DEFAULT | THIN -------|-----|---------|-----  $Id \mid x \mid x \mid x$ Name  $|x|x|$  | x Admin  $|x|$   $x$  | -------|-----|---------|-----

Option details:

Here you can find option types and the value an option can accept:

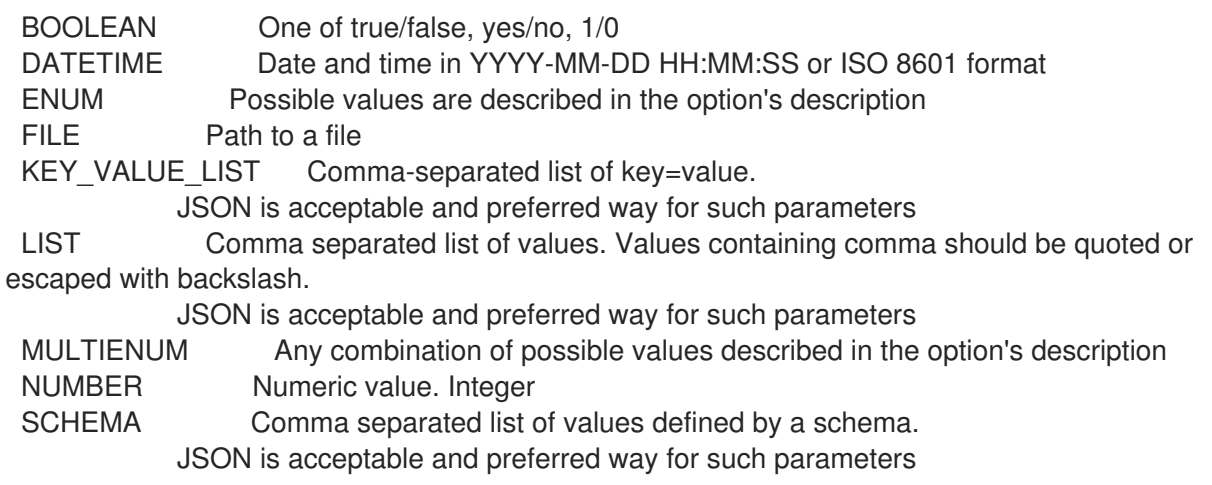

VALUE Value described in the option's description. Mostly simple string

Search / Order fields: name string role string role\_id integer

#### 3.82.9. hammer user-group remove-role

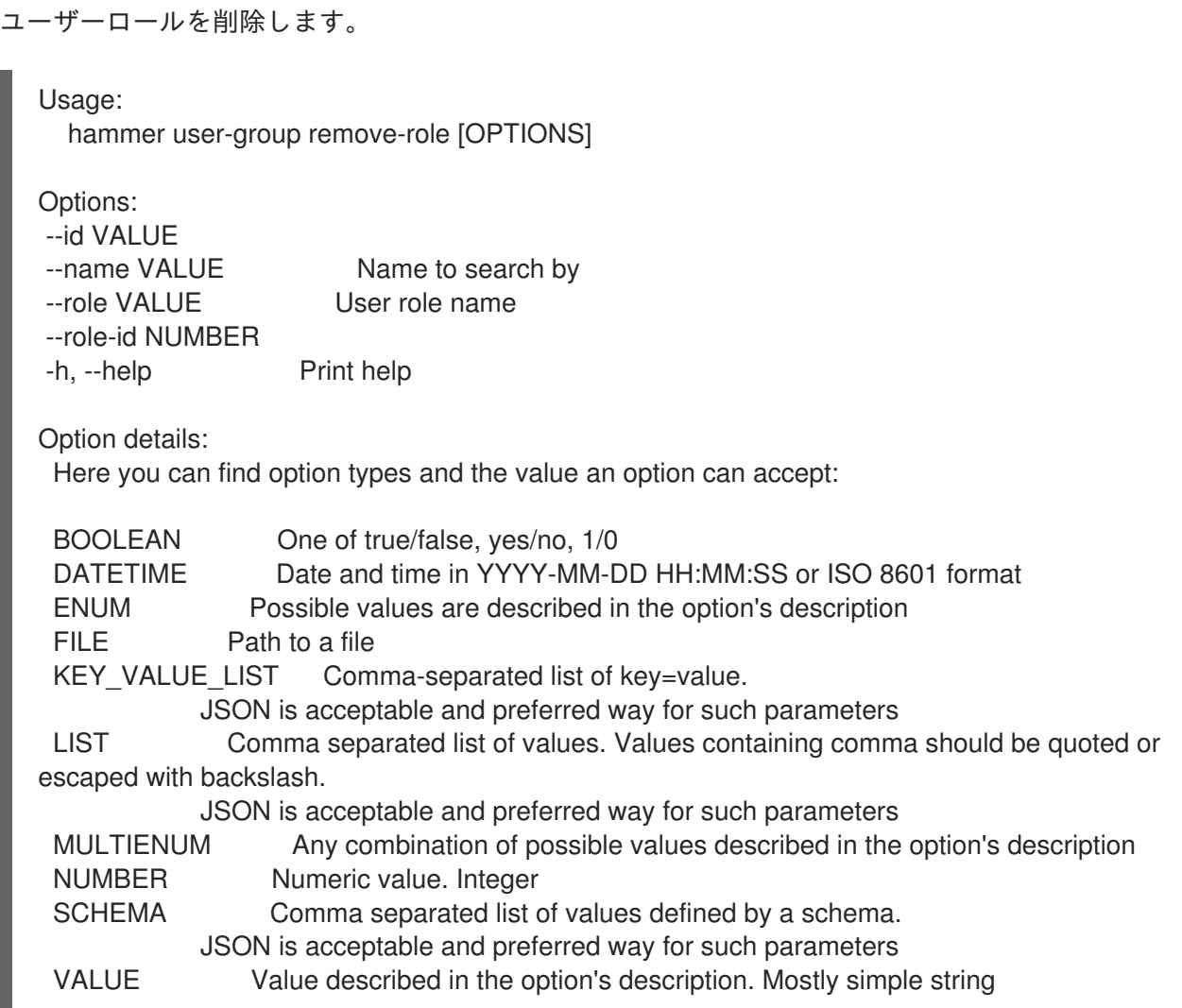

## 3.82.10. hammer user-group remove-user

ユーザーの関連付けを解除します。

Usage: hammer user-group remove-user [OPTIONS] Options: --id VALUE --name VALUE Mame to search by --user VALUE User's login to search by --user-id NUMBER -h, --help Print help Option details:
Here you can find option types and the value an option can accept: BOOLEAN One of true/false, yes/no, 1/0 DATETIME Date and time in YYYY-MM-DD HH:MM:SS or ISO 8601 format ENUM Possible values are described in the option's description FILE Path to a file KEY\_VALUE\_LIST Comma-separated list of key=value. JSON is acceptable and preferred way for such parameters LIST Comma separated list of values. Values containing comma should be quoted or escaped with backslash. JSON is acceptable and preferred way for such parameters MULTIENUM Any combination of possible values described in the option's description NUMBER Numeric value. Integer SCHEMA Comma separated list of values defined by a schema. JSON is acceptable and preferred way for such parameters VALUE Value described in the option's description. Mostly simple string

#### 3.82.11. hammer user-group remove-user-group

ユーザーグループの関連付けを解除します。

```
Usage:
  hammer user-group remove-user-group [OPTIONS]
Options:
--id VALUE
--name VALUE Name to search by
--user-group VALUE Name to search by
--user-group-id NUMBER
-h, --help Print help
Option details:
 Here you can find option types and the value an option can accept:
 BOOLEAN One of true/false, yes/no, 1/0
 DATETIME Date and time in YYYY-MM-DD HH:MM:SS or ISO 8601 format
 ENUM Possible values are described in the option's description
 FILE Path to a file
 KEY_VALUE_LIST Comma-separated list of key=value.
           JSON is acceptable and preferred way for such parameters
 LIST Comma separated list of values. Values containing comma should be quoted or
escaped with backslash.
           JSON is acceptable and preferred way for such parameters
 MULTIENUM Any combination of possible values described in the option's description
 NUMBER Numeric value. Integer
 SCHEMA Comma separated list of values defined by a schema.
           JSON is acceptable and preferred way for such parameters
 VALUE Value described in the option's description. Mostly simple string
```
#### 3.82.12. hammer user-group update

ユーザーグループを更新します。

Usage:

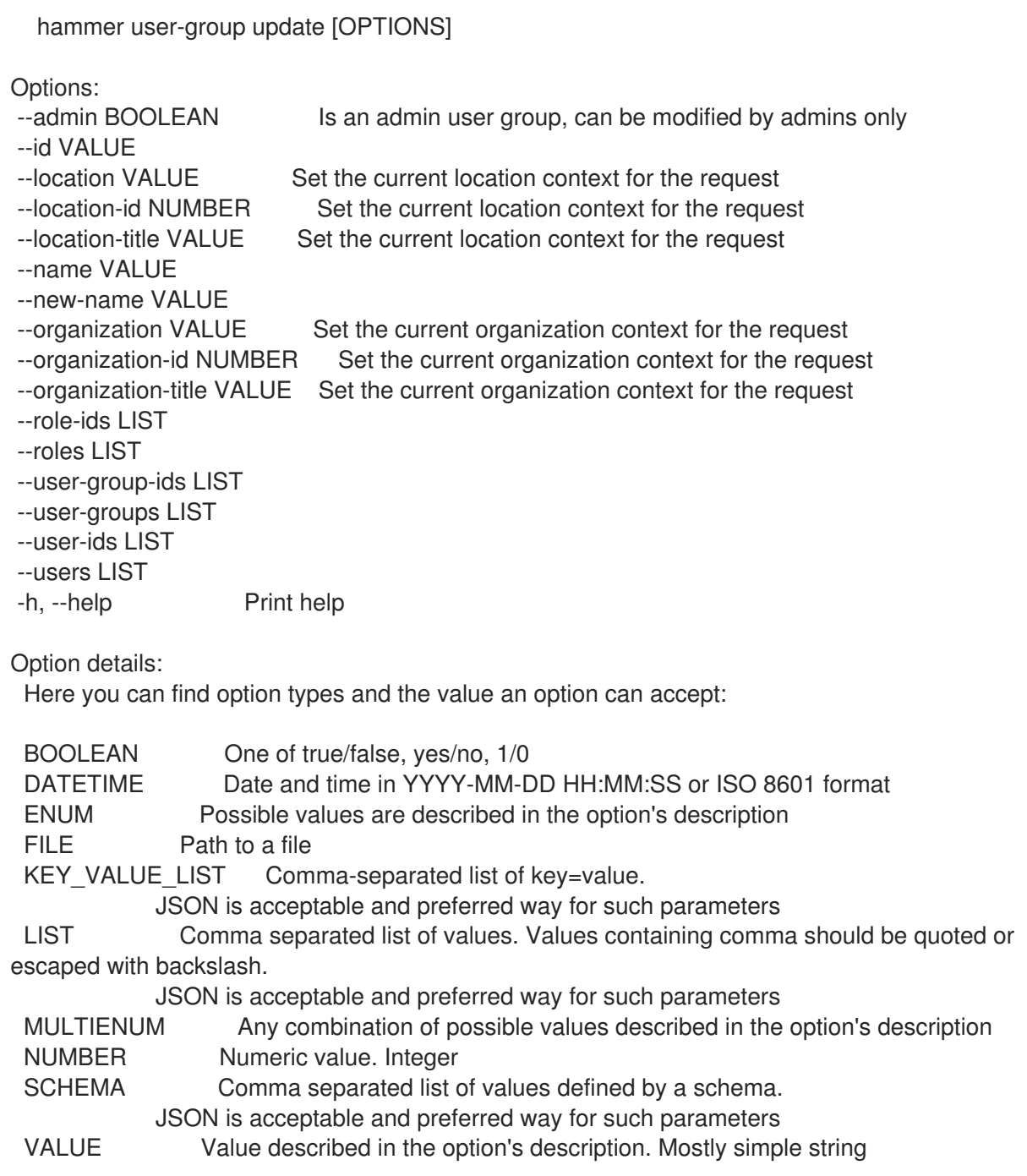

## 3.83. HAMMER VIRT-WHO-CONFIG

Virt Who 設定を管理します。

Usage:

hammer virt-who-config [OPTIONS] SUBCOMMAND [ARG] ...

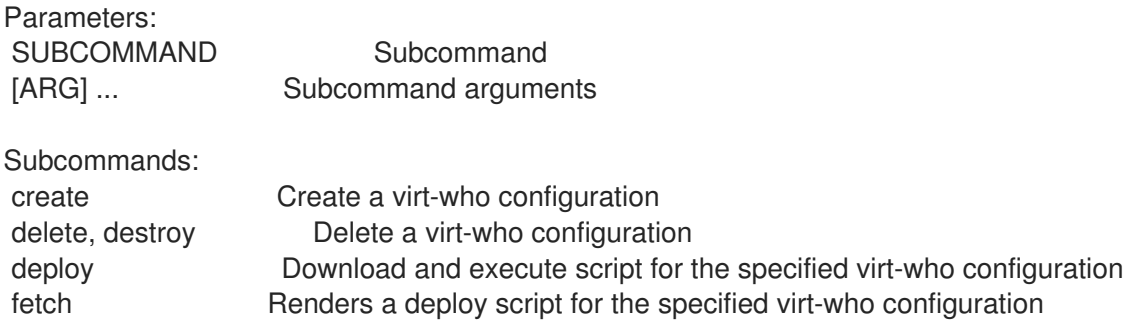

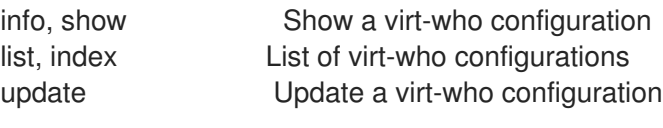

Options:

-h, --help Print help

#### 3.83.1. hammer virt-who-config create

virt-who 設定を作成します。

Usage:

hammer virt-who-config create [OPTIONS]

Options:

--ahv-internal-debug BOOLEAN Option Enable debugging output is required to enable AHV internal debug. It

provides extra AHV debug information when both options are enabled --ahv-update-interval NUMBER The frequency of VM-to-host mapping updates for AHV(in seconds) --blacklist VALUE Hypervisor blacklist, applicable only when filtering mode is set to 2. **Wildcards** 

> and regular expressions are supported, multiple records must be separated by comma.

--debug BOOLEAN Enable debugging output

--exclude-host-parents VALUE Applicable only for esx provider type. Hosts which parent (usually ComputeResource) name is specified in comma-separated list in this option will NOT be reported. Wildcards and regular expressions are supported, multiple records must be separated by comma. Put the value into the double-quotes if it contains special characters like comma. All new line characters will be removed in resulting configuration file, white spaces are removed from beginning and end.

--filter-host-parents VALUE Applicable only for esx provider type. Only hosts which parent (usually ComputeResource) name is specified in comma-separated list in this option will be reported. Wildcards and regular expressions are supported, multiple records must be separated by comma. Put the value into the double-quotes if it contains special characters like comma. All new line characters will be removed in resulting configuration file, white spaces are removed from beginning and end.

--filtering-mode ENUM Hypervisor filtering mode

Possible value(s): 'none', 'whitelist', 'blacklist'

--http-proxy VALUE Name to search by

--http-proxy-id NUMBER HTTP Proxy that should be used for communication between the server on which

virt-who is running and the hypervisors and virtualization managers.

--hypervisor-id ENUM Specifies how the hypervisor will be identified.

- Possible value(s): 'hostname', 'uuid', 'hwuuid'
- --hypervisor-password VALUE Hypervisor password, required for all hypervisor types except for libvirt/kubevirt.
- --hypervisor-server VALUE Fully qualified host name or IP address of the hypervisor
- --hypervisor-type ENUM Hypervisor type

Possible value(s): 'esx', 'hyperv', 'libvirt', 'kubevirt', 'ahv'

--hypervisor-username VALUE Account name by which virt-who is to connect to the hypervisor. --interval ENUM Configuration interval in minutes

Possible value(s): '60', '120', '240', '480', '720', '1440', '2880', '4320'

--kubeconfig-path VALUE Configuration file containing details about how to connect to the cluster and

authentication details. --location VALUE Set the current location context for the request --location-id NUMBER Set the current location context for the request --location-title VALUE Set the current location context for the request --name VALUE Configuration name --no-proxy VALUE Ignore Proxy. A comma-separated list of hostnames or domains or ip addresses to ignore Capsule settings for. Optionally this may be set to \* to bypass proxy settings for all hostnames domains or ip addresses. --organization VALUE Set the current organization context for the request --organization-id NUMBER Set the current organization context for the request --organization-title VALUE Set the current organization context for the request --prism-flavor ENUM Select the Prism flavor you are connecting to Possible value(s): 'central', 'element' --satellite-url VALUE Satellite server FQDN --whitelist VALUE Hypervisor whitelist, applicable only when filtering mode is set to 1. Wildcards and regular expressions are supported, multiple records must be separated by comma. -h, --help Print help Option details: Here you can find option types and the value an option can accept: BOOLEAN One of true/false, yes/no, 1/0 DATETIME Date and time in YYYY-MM-DD HH:MM:SS or ISO 8601 format ENUM Possible values are described in the option's description FILE Path to a file KEY\_VALUE\_LIST Comma-separated list of key=value. JSON is acceptable and preferred way for such parameters LIST Comma separated list of values. Values containing comma should be quoted or escaped with backslash. JSON is acceptable and preferred way for such parameters MULTIENUM Any combination of possible values described in the option's description NUMBER Numeric value. Integer SCHEMA Comma separated list of values defined by a schema. JSON is acceptable and preferred way for such parameters VALUE Value described in the option's description. Mostly simple string

### 3.83.2. hammer virt-who-config delete

virt-who 設定を削除します。

Usage:

hammer virt-who-config <delete|destroy> [OPTIONS]

Options:

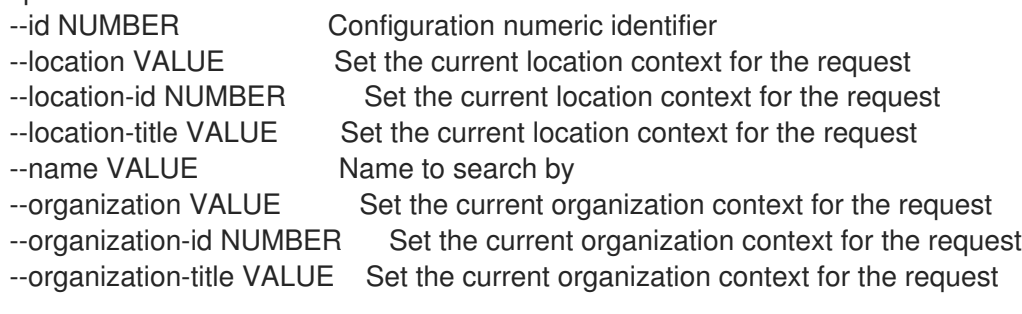

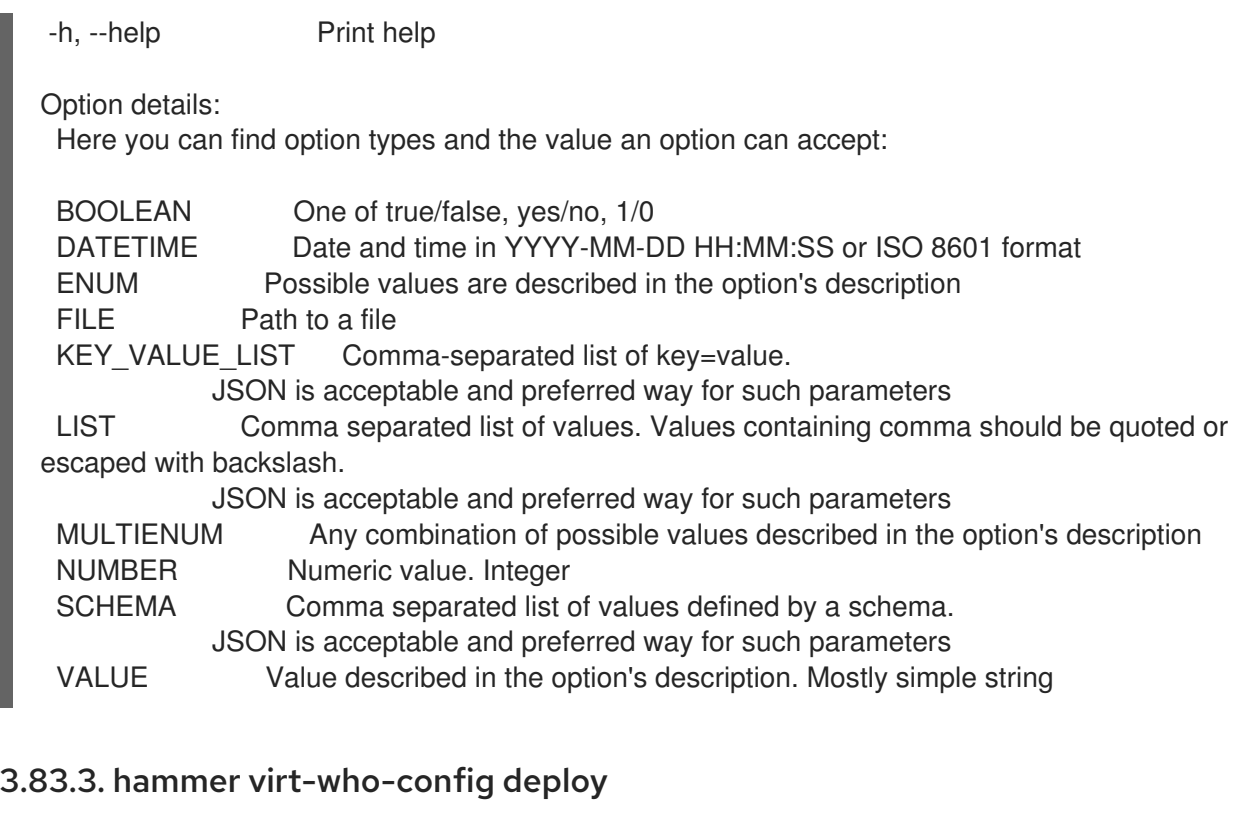

指定した virt-who 設定のスクリプトをダウンロードおよび実行します。

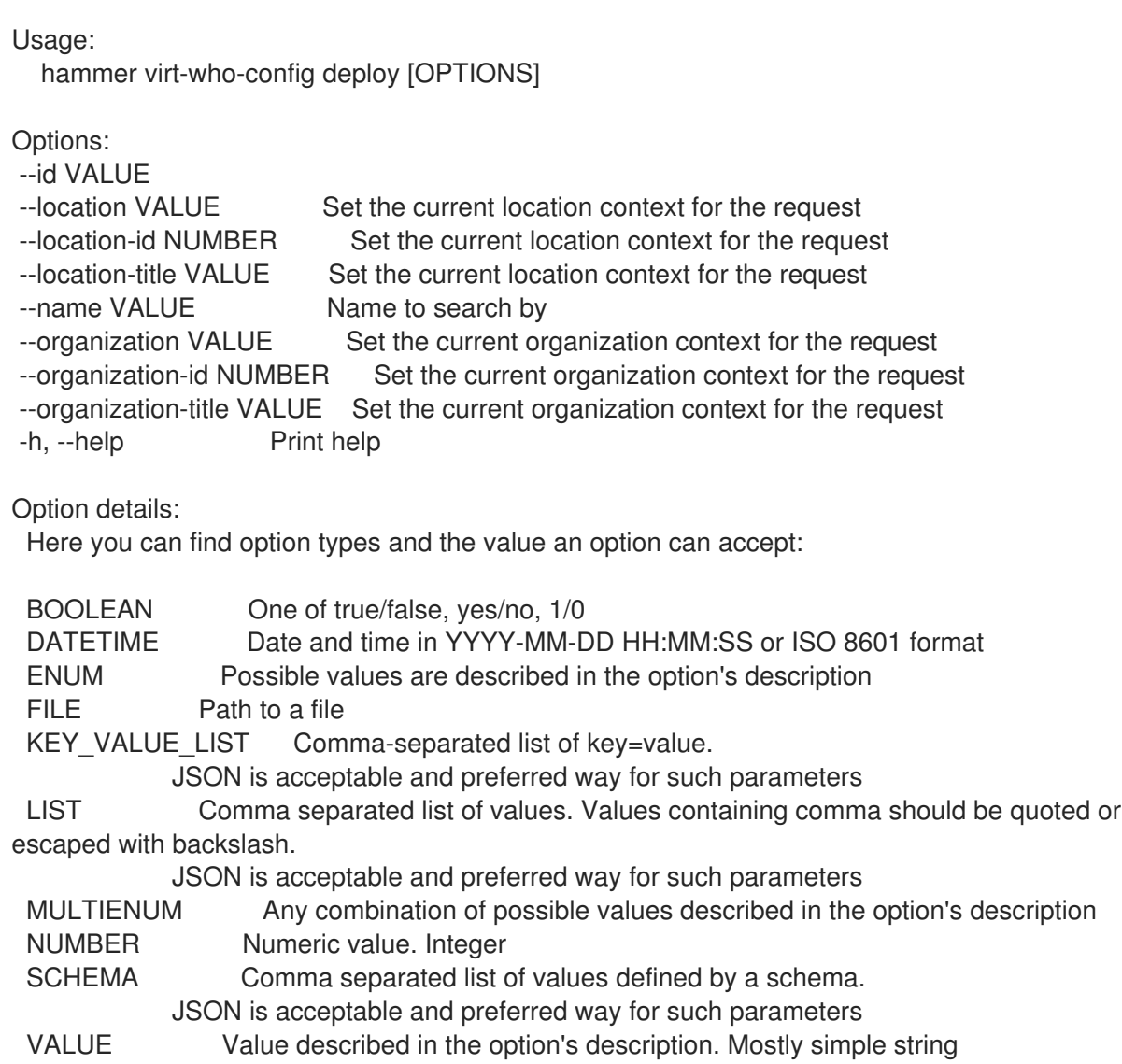

## 3.83.4. hammer virt-who-config fetch

指定した virt-who 設定の deploy スクリプトのレンダリングを行います。

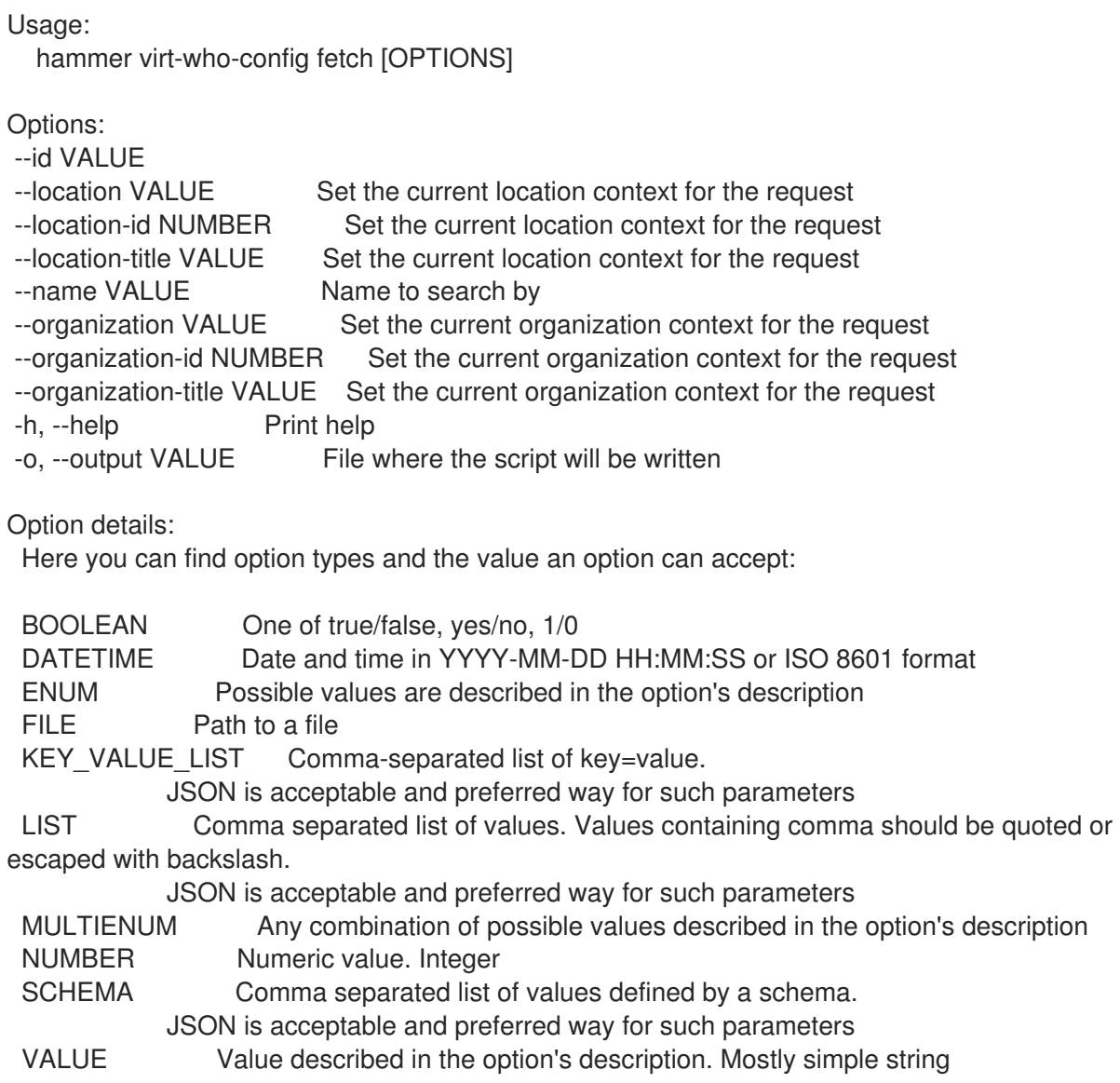

# 3.83.5. hammer virt-who-config info

virt-who 設定を表示します。

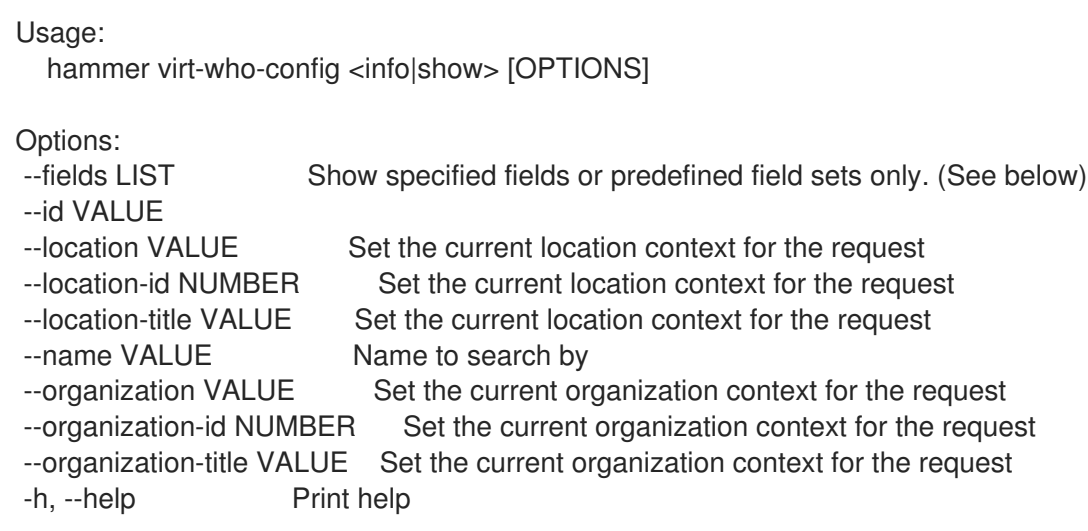

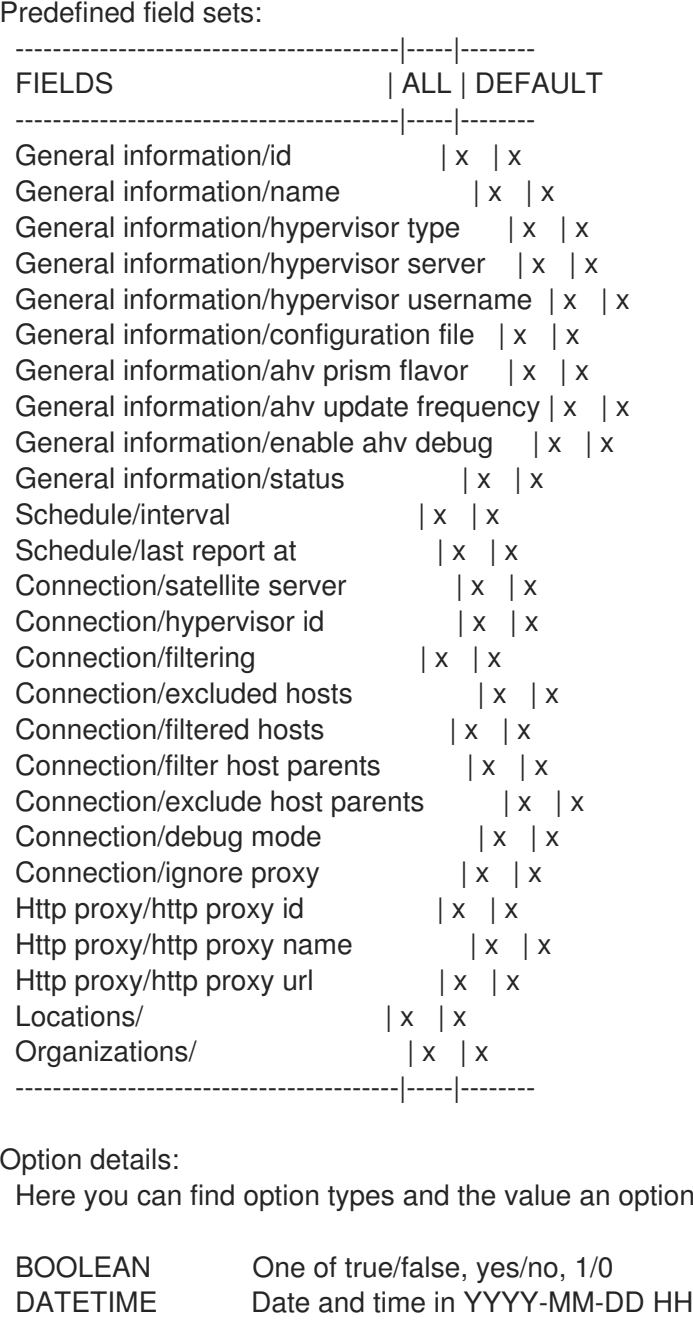

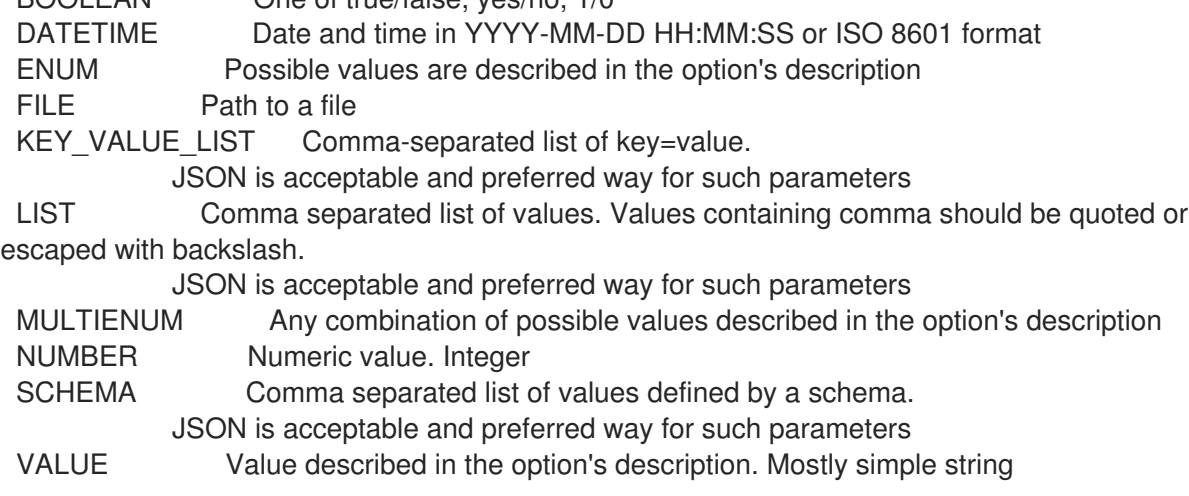

can accept:

# 3.83.6. hammer virt-who-config list

virt-who 設定リストを表示します。

Usage: hammer virt-who-config <list|index> [OPTIONS] Options: --fields LIST Show specified fields or predefined field sets only. (See below) --location VALUE Set the current location context for the request --location-id NUMBER Set the current location context for the request --location-title VALUE Set the current location context for the request --order VALUE Sort and order by a searchable field, e.g. '<field> DESC' --organization VALUE Set the current organization context for the request --organization-id NUMBER Set the current organization context for the request --organization-title VALUE Set the current organization context for the request --page NUMBER Page number, starting at 1 --per-page VALUE Number of results per page to return, 'all' to return all results --search VALUE Filter results -h, --help Print help Predefined field sets: ---------------|-----|---------|----- FIELDS | ALL | DEFAULT | THIN ---------------|-----|---------|-----  $\vert x \vert x \vert x \vert x$ Name  $|x|x|$  | x Interval  $|x|x|$ Status  $|x|x|$ Last report at  $|x| \times$ ---------------|-----|---------|----- Option details: Here you can find option types and the value an option can accept: BOOLEAN One of true/false, yes/no, 1/0 DATETIME Date and time in YYYY-MM-DD HH:MM:SS or ISO 8601 format ENUM Possible values are described in the option's description FILE Path to a file KEY VALUE LIST Comma-separated list of key=value. JSON is acceptable and preferred way for such parameters LIST Comma separated list of values. Values containing comma should be quoted or escaped with backslash. JSON is acceptable and preferred way for such parameters MULTIENUM Any combination of possible values described in the option's description NUMBER Numeric value. Integer SCHEMA Comma separated list of values defined by a schema. JSON is acceptable and preferred way for such parameters VALUE Value described in the option's description. Mostly simple string

## 3.83.7. hammer virt-who-config update

virt-who 設定を更新します。

Usage:

hammer virt-who-config update [OPTIONS]

Options:

--ahv-internal-debug BOOLEAN Option Enable debugging output is required to enable AHV internal

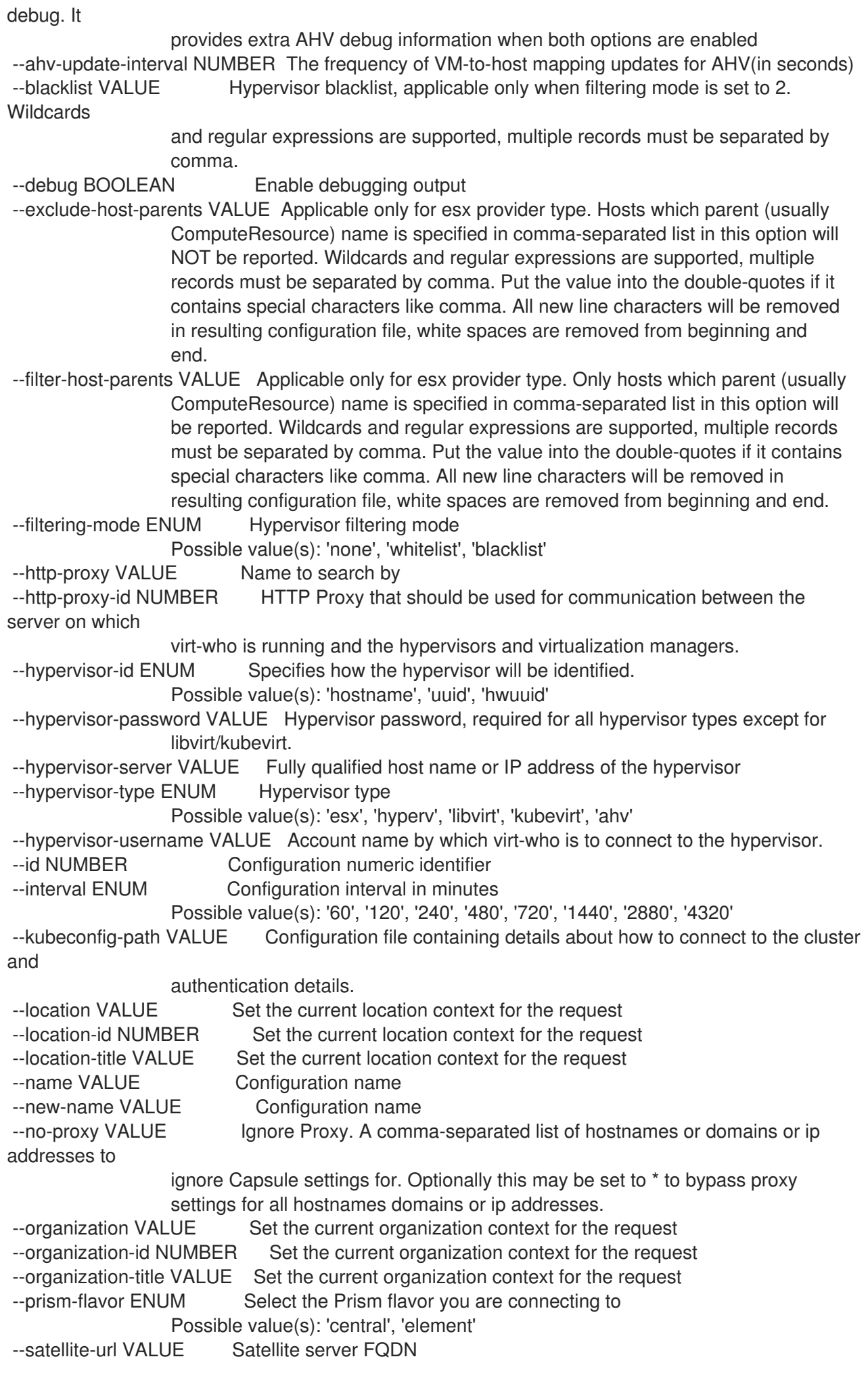

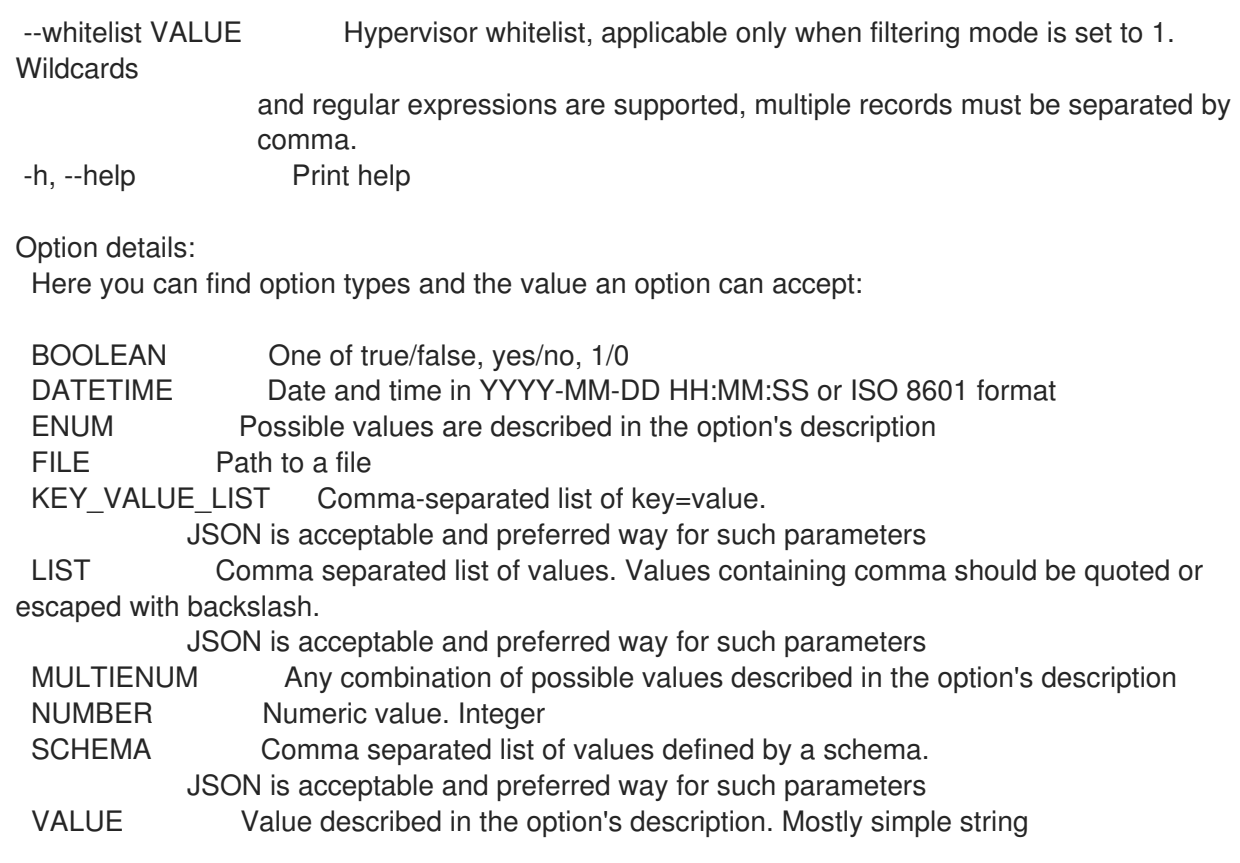

## 3.84. HAMMER WEBHOOK

Webhook を管理します。

Usage: hammer webhook [OPTIONS] SUBCOMMAND [ARG] ...

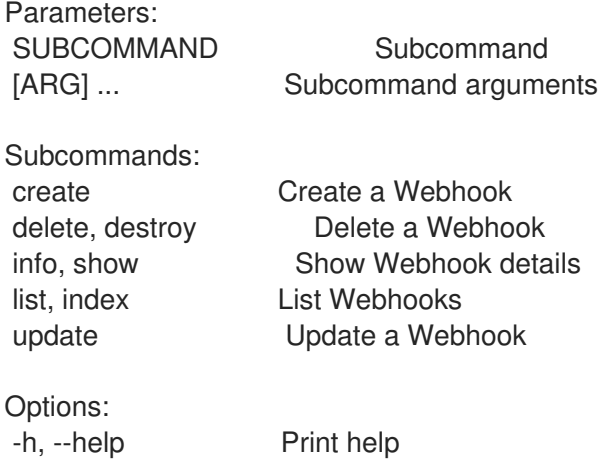

## 3.84.1. hammer webhook create

Webhook を作成します。

```
Usage:
  hammer webhook create [OPTIONS]
```
Options: --enabled BOOLEAN

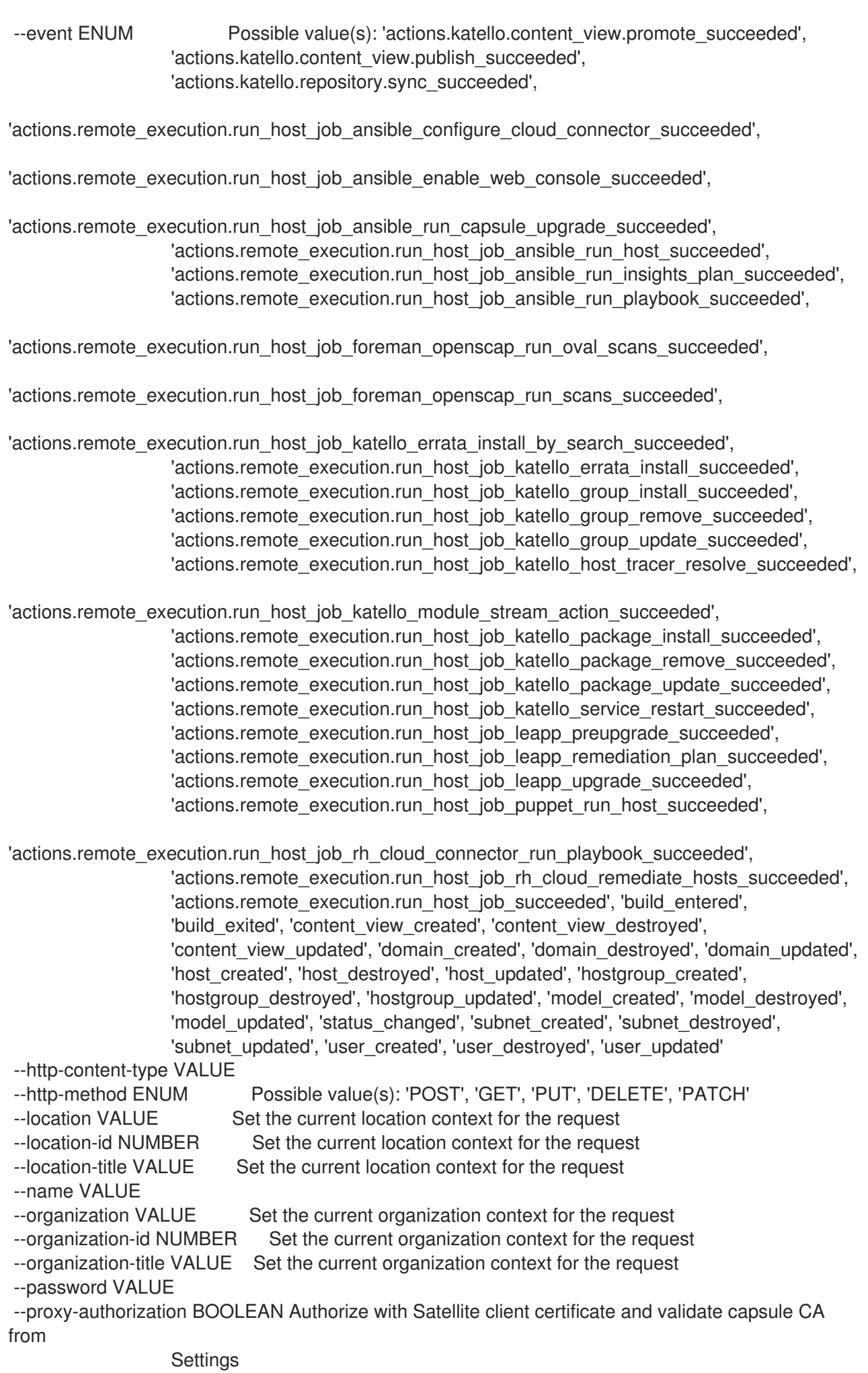

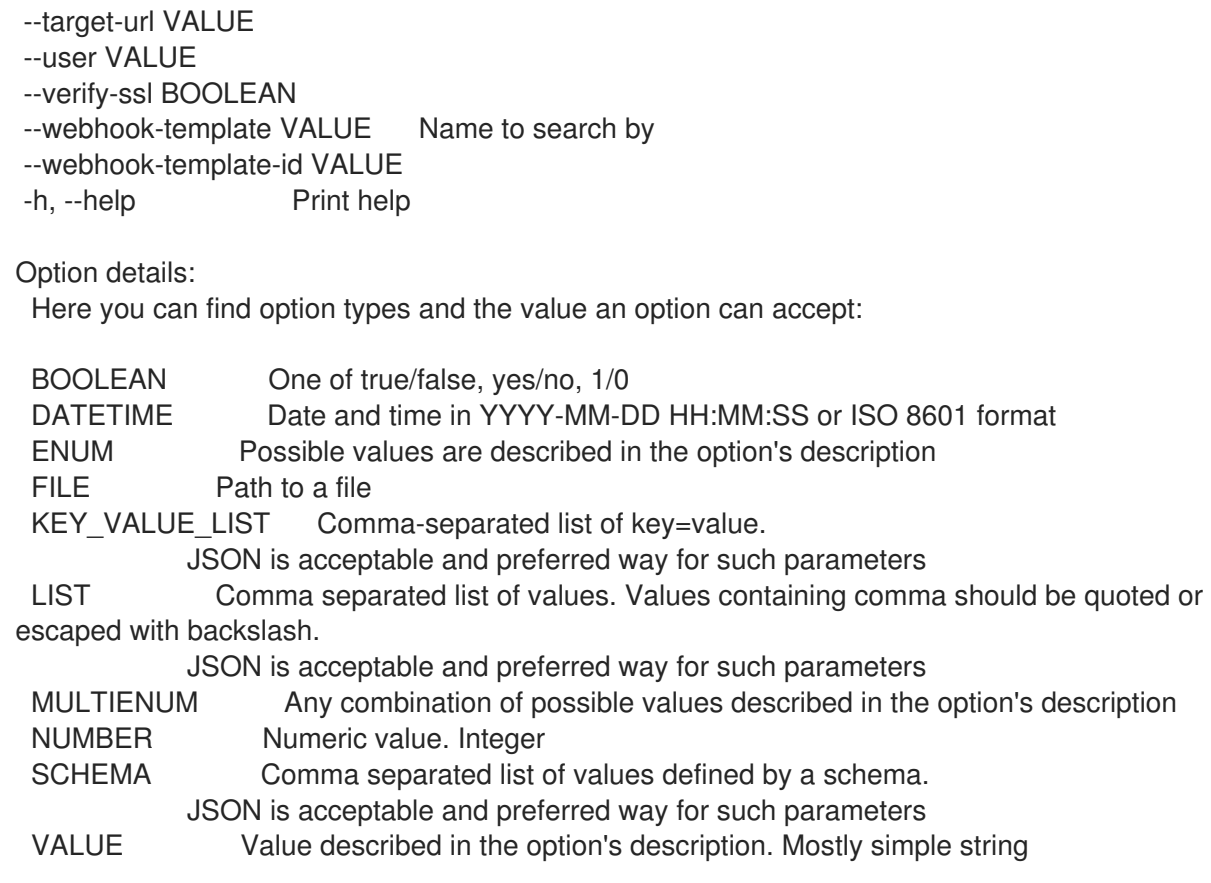

### 3.84.2. hammer webhook delete

Webhook を削除します。

```
Usage:
  hammer webhook <delete|destroy> [OPTIONS]
Options:
--id VALUE
--location VALUE Set the current location context for the request
--location-id NUMBER Set the current location context for the request
--location-title VALUE Set the current location context for the request
--name VALUE Name to search by
--organization VALUE Set the current organization context for the request
--organization-id NUMBER Set the current organization context for the request
--organization-title VALUE Set the current organization context for the request
-h, --help Print help
Option details:
 Here you can find option types and the value an option can accept:
 BOOLEAN One of true/false, yes/no, 1/0
 DATETIME Date and time in YYYY-MM-DD HH:MM:SS or ISO 8601 format
 ENUM Possible values are described in the option's description
 FILE Path to a file
 KEY_VALUE_LIST Comma-separated list of key=value.
            JSON is acceptable and preferred way for such parameters
 LIST Comma separated list of values. Values containing comma should be quoted or
escaped with backslash.
            JSON is acceptable and preferred way for such parameters
```
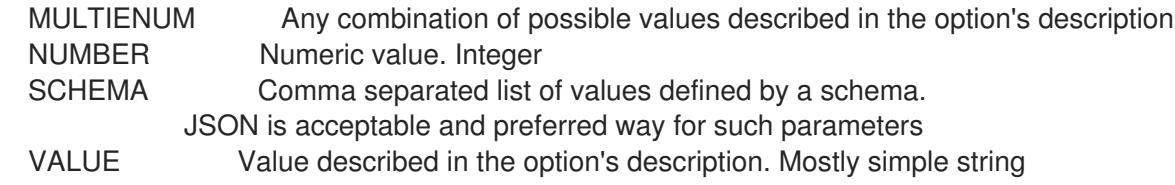

### 3.84.3. hammer webhook info

Webhook の詳細を表示します。

Usage: hammer webhook <info|show> [OPTIONS] Options: --fields LIST Show specified fields or predefined field sets only. (See below) --id VALUE --location VALUE Set the current location context for the request --location-id NUMBER Set the current location context for the request --location-title VALUE Set the current location context for the request --name VALUE Name to search by --organization VALUE Set the current organization context for the request --organization-id NUMBER Set the current organization context for the request --organization-title VALUE Set the current organization context for the request -h, --help Print help Predefined field sets: -------------------------------|------------|-----|---------|----- FIELDS | ADDITIONAL | ALL | DEFAULT | THIN -------------------------------|------------|-----|---------|----- Id | | x | x | x Name  $\vert$   $\vert$   $\vert$   $x$   $\vert$   $x$  Target url | | x | x | Enabled  $| x | x |$ Event  $|x| \times |x|$ Http method  $\vert x \vert x \vert$ Http content type  $| x | x |$ Webhook template  $| x | x |$ User  $|x| |x|$  | Verify ssl  $|x| \times |x|$  $X509$  certification authorities  $|x|$  | x | | Http headers/  $|x| \times |x|$ <br>Created at  $|x| \times |x|$ Created at  $| x | x |$ Updated at  $| x | x |$ -------------------------------|------------|-----|---------|-----

#### Option details:

Here you can find option types and the value an option can accept:

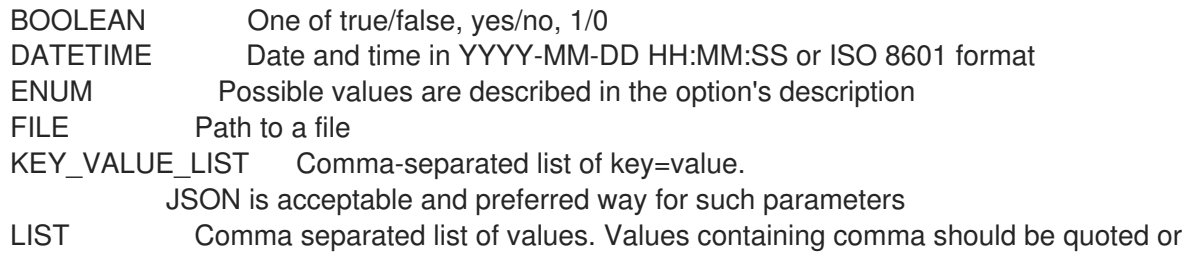

escaped with backslash.

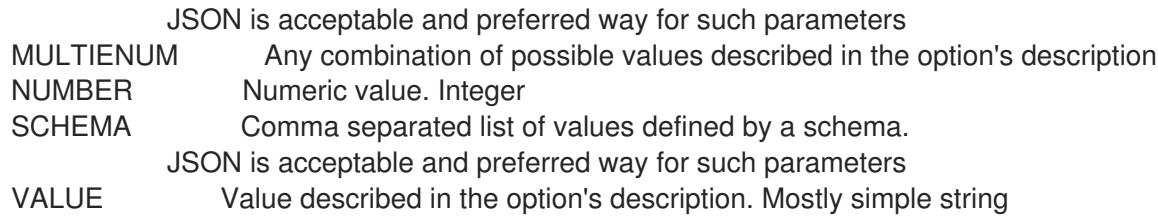

#### 3.84.4. hammer webhook list

Webhook をリスト表示します。

Usage:

hammer webhook <list|index> [OPTIONS]

Options:

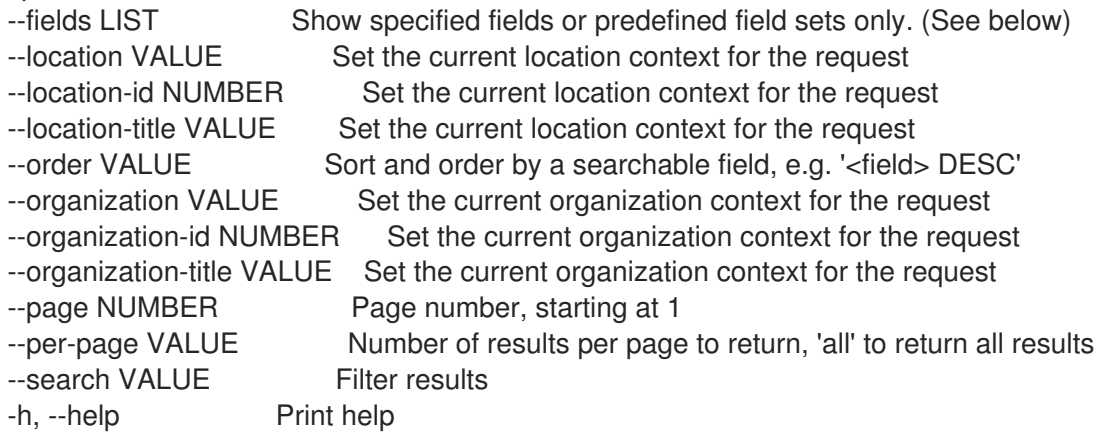

Predefined field sets:

-----------|-----|---------|----- FIELDS | ALL | DEFAULT | THIN -----------|-----|---------|-----  $Id \qquad | \mathbf{x} | \mathbf{x} \qquad | \mathbf{x}$ Name  $|x|x|$  | x Target url  $|x| \times$ Enabled  $|x|x|$ -----------|-----|---------|-----

Option details:

Here you can find option types and the value an option can accept:

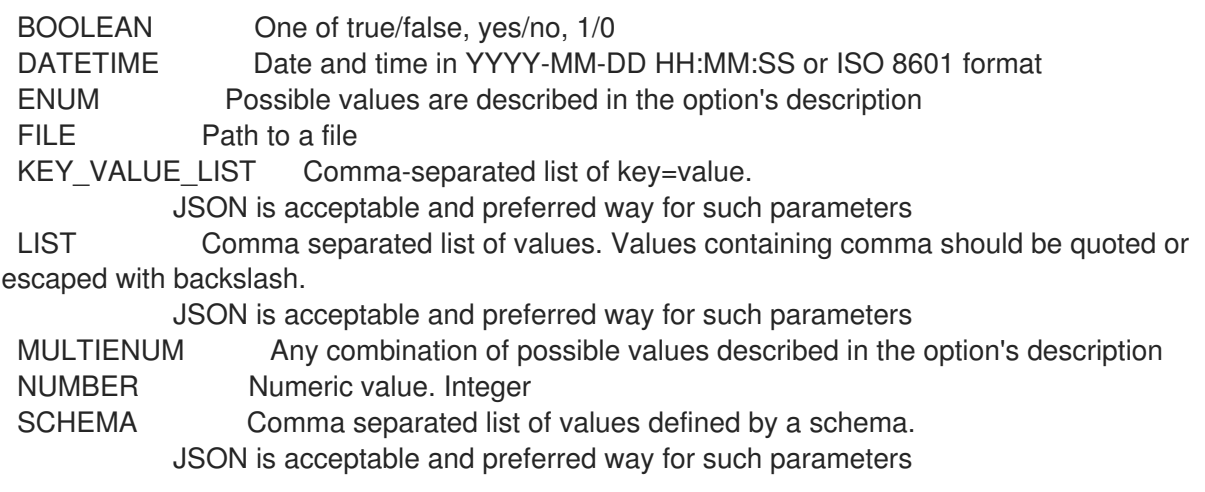

VALUE Value described in the option's description. Mostly simple string

Search / Order fields: enabled Values: true, false name string target\_url string

#### 3.84.5. hammer webhook update

Webhook を更新します。

Usage:

hammer webhook update [OPTIONS]

Options:

--enabled BOOLEAN

--event ENUM Possible value(s): 'actions.katello.content\_view.promote\_succeeded', 'actions.katello.content\_view.publish\_succeeded', 'actions.katello.repository.sync\_succeeded',

'actions.remote\_execution.run\_host\_job\_ansible\_configure\_cloud\_connector\_succeeded',

'actions.remote\_execution.run\_host\_job\_ansible\_enable\_web\_console\_succeeded',

'actions.remote\_execution.run\_host\_job\_ansible\_run\_capsule\_upgrade\_succeeded', 'actions.remote execution.run host job ansible run host succeeded', 'actions.remote\_execution.run\_host\_job\_ansible\_run\_insights\_plan\_succeeded', 'actions.remote\_execution.run\_host\_job\_ansible\_run\_playbook\_succeeded',

'actions.remote\_execution.run\_host\_job\_foreman\_openscap\_run\_oval\_scans\_succeeded',

'actions.remote\_execution.run\_host\_job\_foreman\_openscap\_run\_scans\_succeeded',

'actions.remote\_execution.run\_host\_job\_katello\_errata\_install\_by\_search\_succeeded', 'actions.remote execution.run host job katello errata install succeeded', 'actions.remote execution.run host job katello group install succeeded', 'actions.remote execution.run host job katello group remove succeeded', 'actions.remote execution.run host job katello group update succeeded', 'actions.remote\_execution.run\_host\_job\_katello\_host\_tracer\_resolve\_succeeded',

'actions.remote\_execution.run\_host\_job\_katello\_module\_stream\_action\_succeeded', 'actions.remote\_execution.run\_host\_job\_katello\_package\_install\_succeeded', 'actions.remote\_execution.run\_host\_job\_katello\_package\_remove\_succeeded', 'actions.remote\_execution.run\_host\_job\_katello\_package\_update\_succeeded', 'actions.remote\_execution.run\_host\_job\_katello\_service\_restart\_succeeded', 'actions.remote\_execution.run\_host\_job\_leapp\_preupgrade\_succeeded', 'actions.remote execution.run host job leapp remediation plan succeeded', 'actions.remote\_execution.run\_host\_job\_leapp\_upgrade\_succeeded', 'actions.remote\_execution.run\_host\_job\_puppet\_run\_host\_succeeded',

'actions.remote\_execution.run\_host\_job\_rh\_cloud\_connector\_run\_playbook\_succeeded', 'actions.remote\_execution.run\_host\_job\_rh\_cloud\_remediate\_hosts\_succeeded', 'actions.remote\_execution.run\_host\_job\_succeeded', 'build\_entered', 'build\_exited', 'content\_view\_created', 'content\_view\_destroyed', 'content\_view\_updated', 'domain\_created', 'domain\_destroyed', 'domain\_updated',

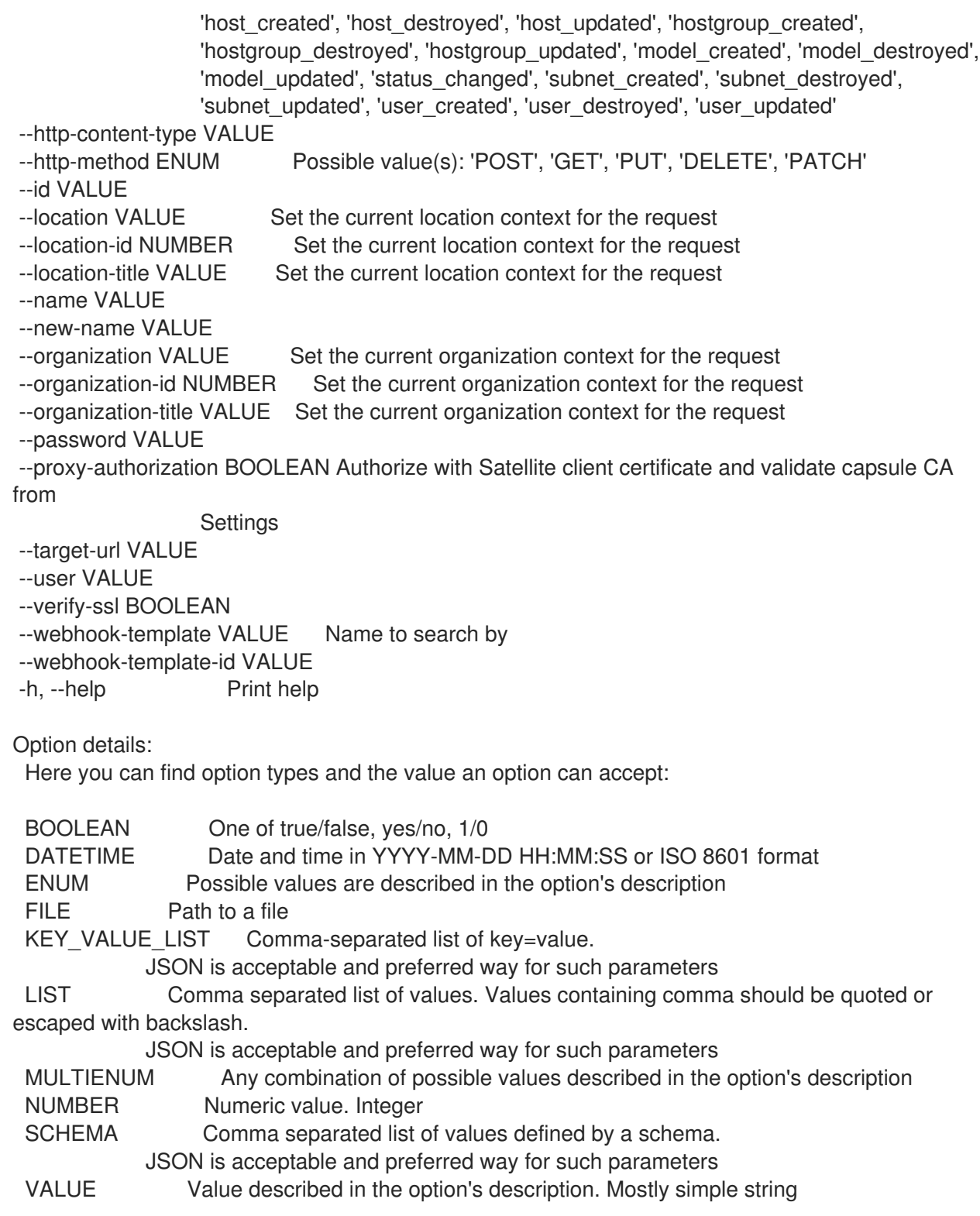

# 3.85. HAMMER WEBHOOK-TEMPLATE

Webhook テンプレートを操作します。

Usage: hammer webhook-template [OPTIONS] SUBCOMMAND [ARG] ...

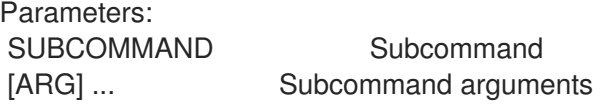

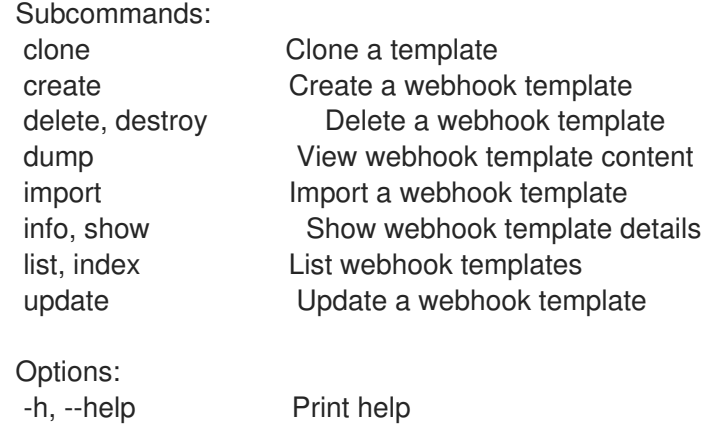

### 3.85.1. hammer webhook-template clone

テンプレートのクローンを作成します。

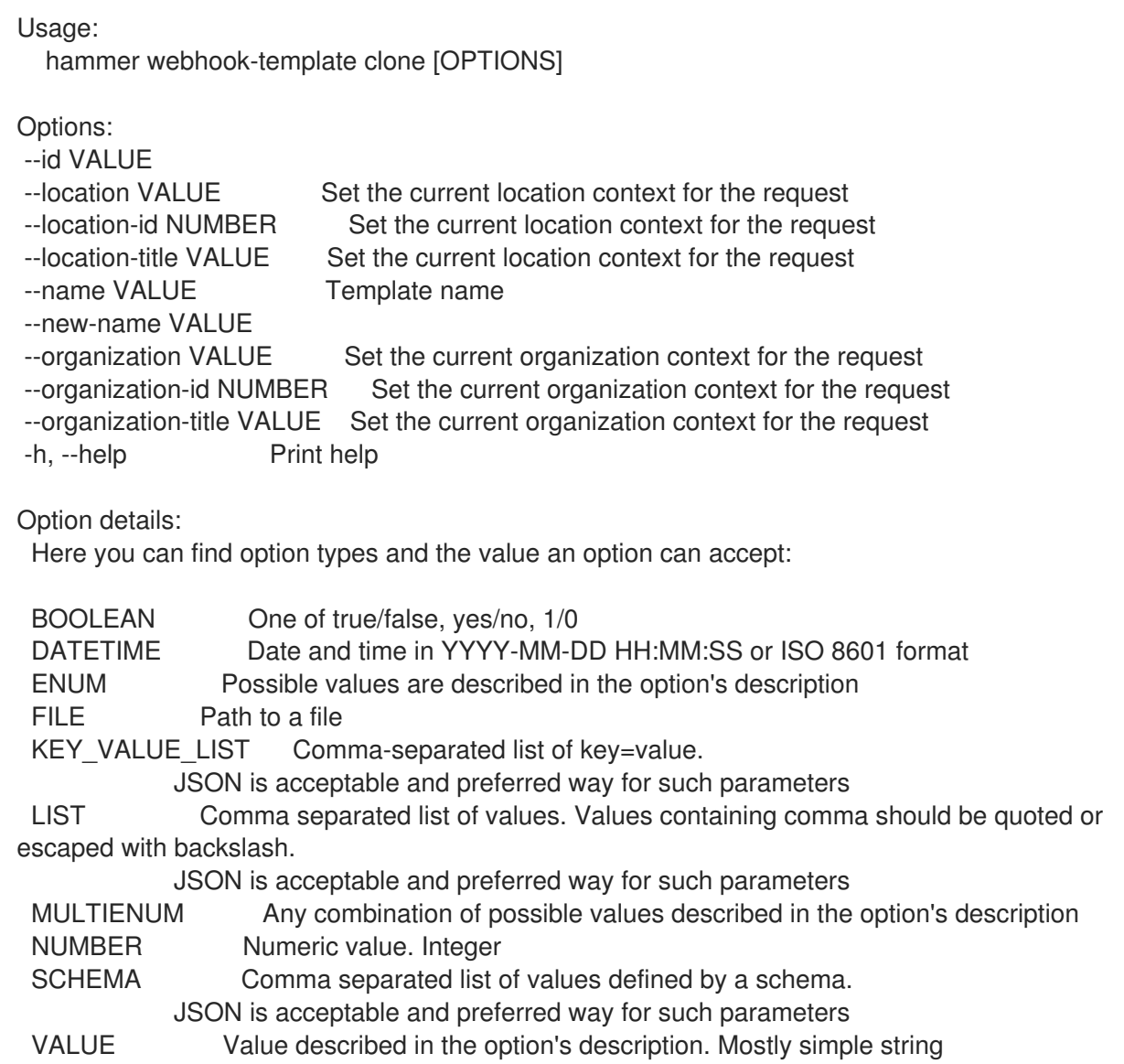

# 3.85.2. hammer webhook-template create

Webhook テンプレートを作成します。

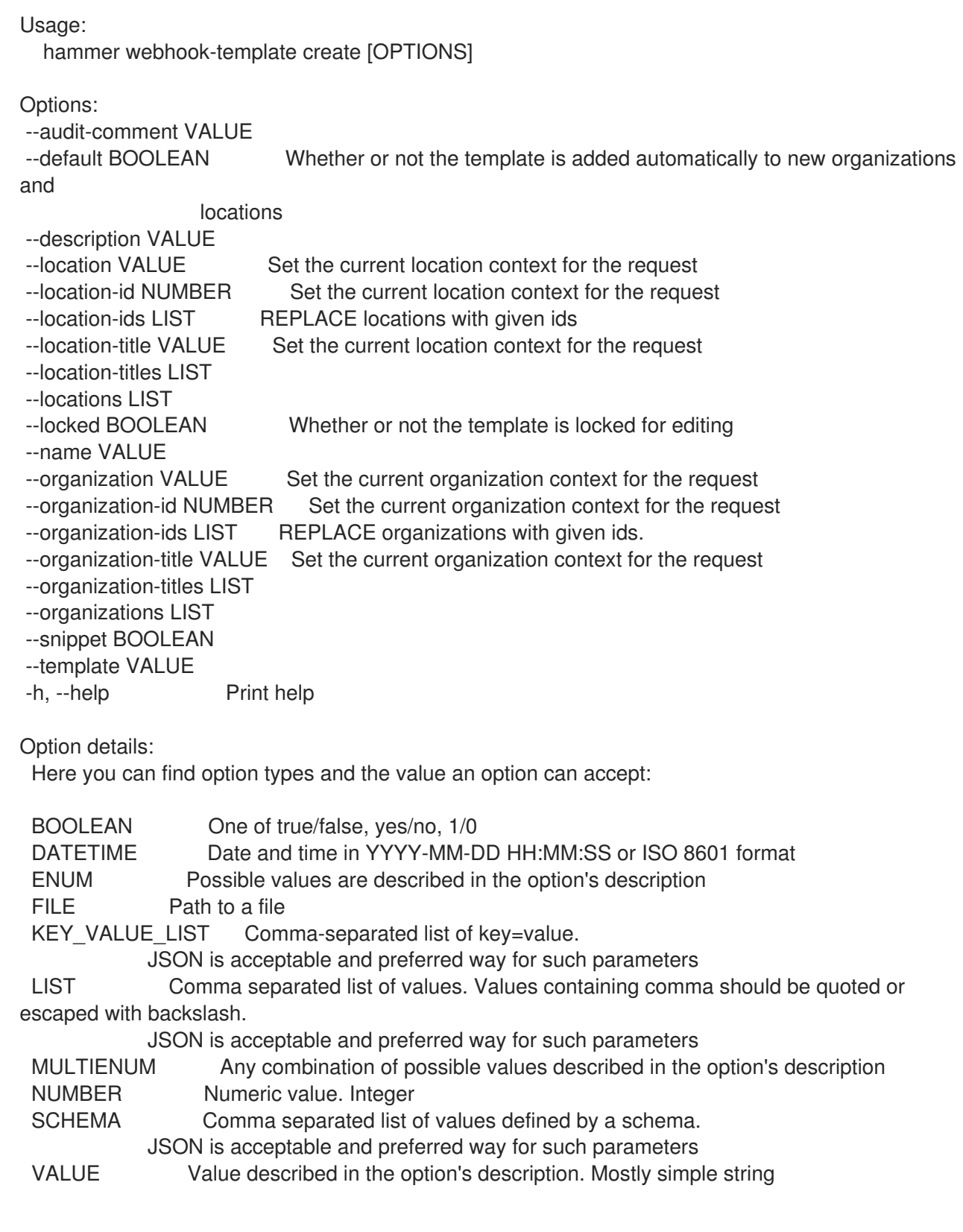

# 3.85.3. hammer webhook-template delete

Webhook テンプレートを削除します。

```
Usage:
  hammer webhook-template <delete|destroy> [OPTIONS]
Options:
--id VALUE
--location VALUE Set the current location context for the request
```
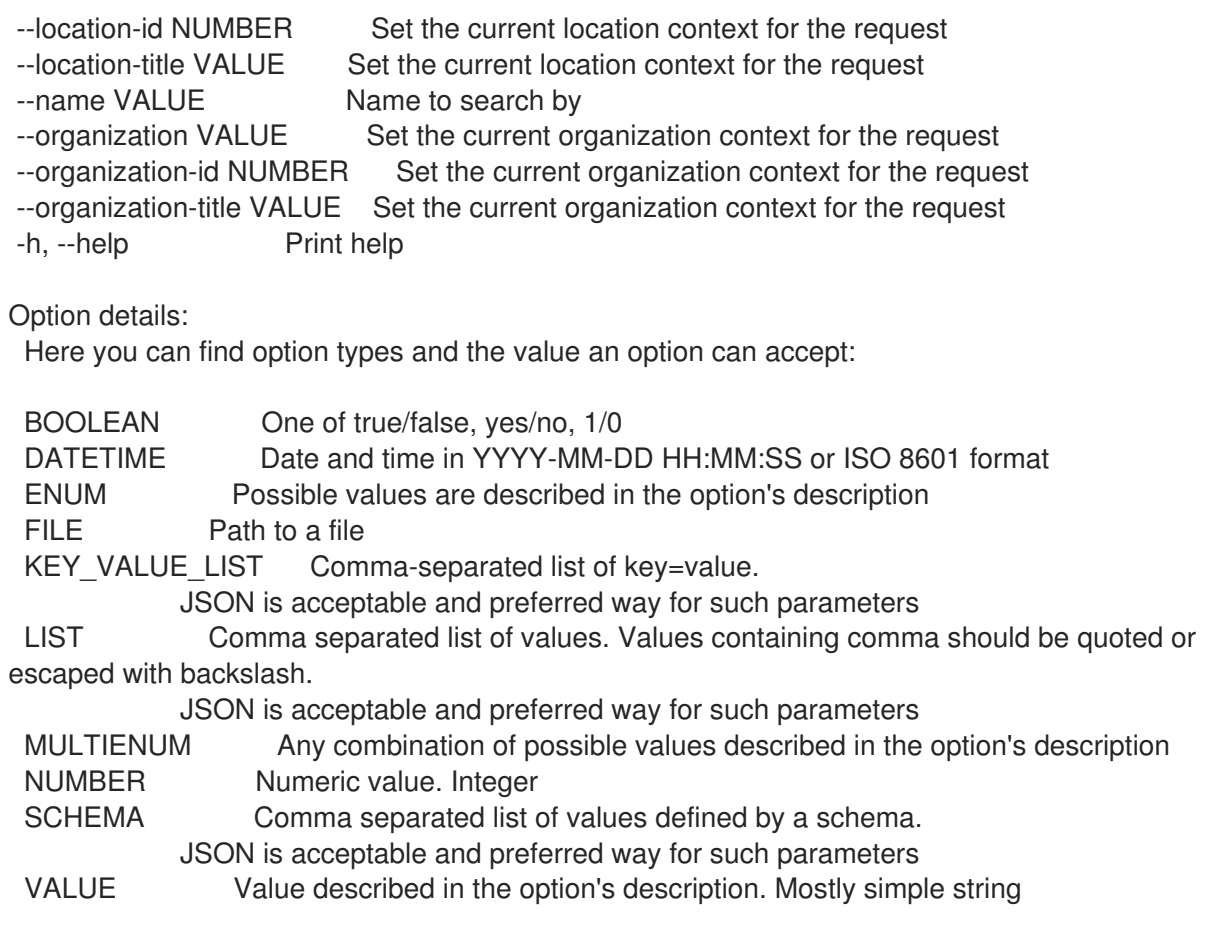

## 3.85.4. hammer webhook-template dump

Webhook テンプレートコンテンツを表示します。

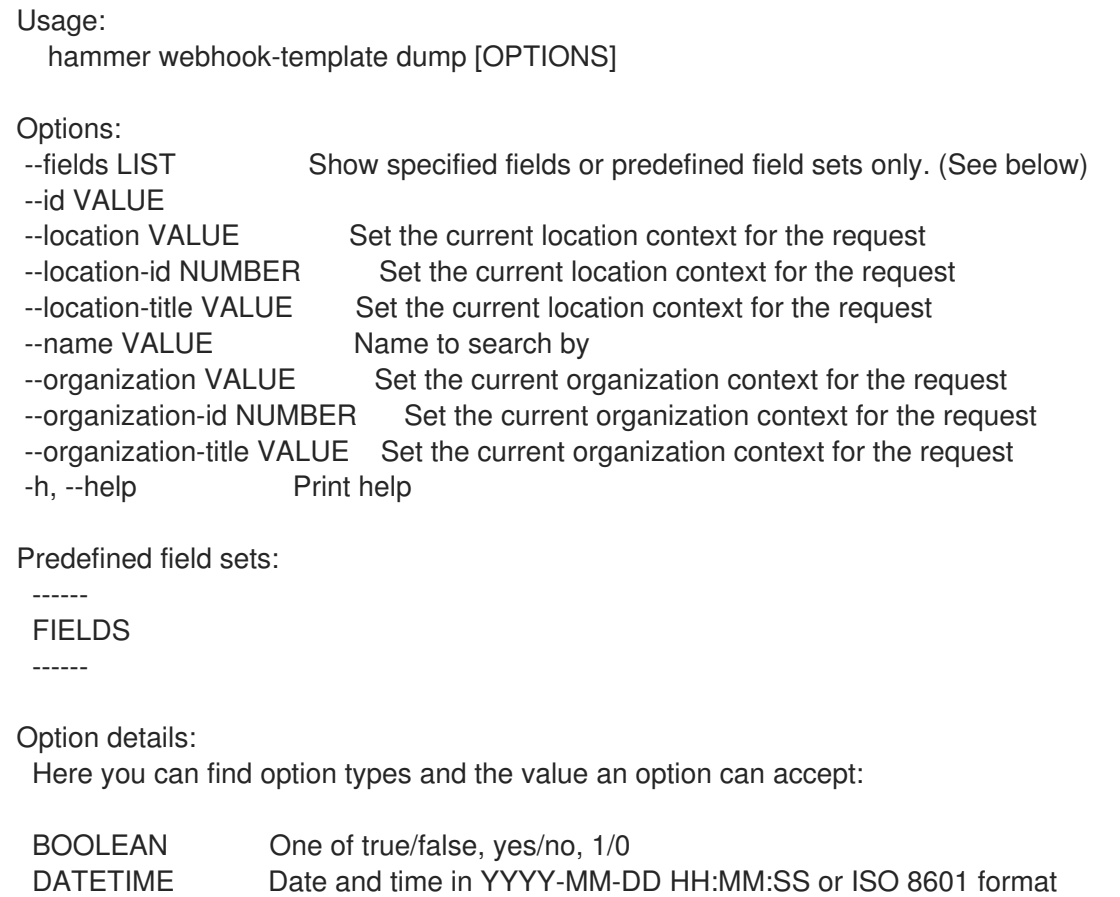

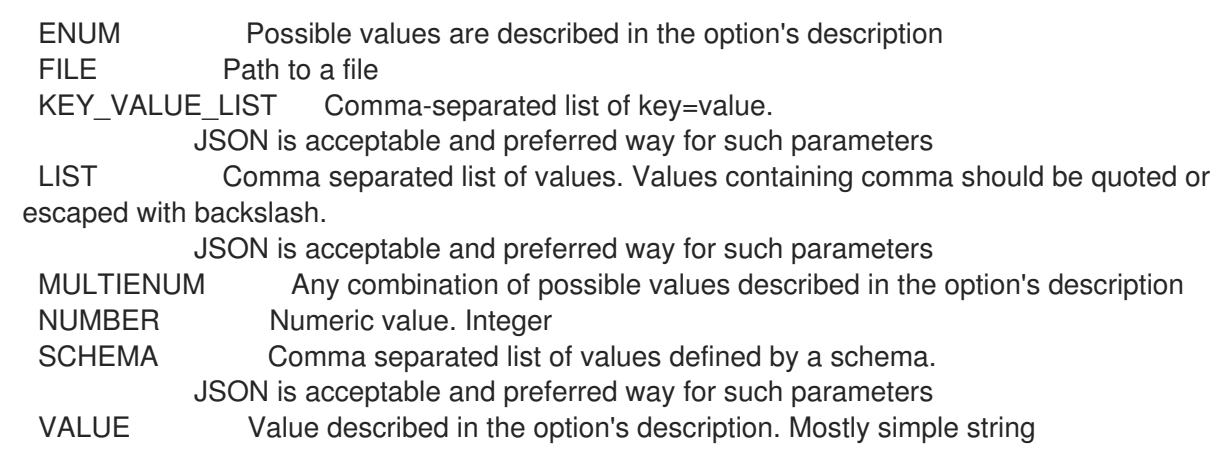

### 3.85.5. hammer webhook-template import

Webhook テンプレートをインポートします。 Usage: hammer webhook-template import [OPTIONS] Options: --associate ENUM Determines when the template should associate objects based on metadata, new means only when new template is being created, always means both for new and existing template which is only being updated, never ignores metadata Possible value(s): 'new', 'always', 'never' --default BOOLEAN Makes the template default meaning it will be automatically associated with newly created organizations and locations (false by default) --file FILE Path to a file that contains the webhook template content including metadata --force BOOLEAN Use if you want update locked templates --location VALUE Set the current location context for the request --location-id NUMBER Set the current location context for the request --location-ids LIST REPLACE locations with given ids --location-title VALUE Set the current location context for the request --location-titles LIST --locations LIST --lock BOOLEAN Lock imported templates (false by default) --name VALUE Template name --organization VALUE Set the current organization context for the request --organization-id NUMBER Set the current organization context for the request --organization-ids LIST REPLACE organizations with given ids. --organization-title VALUE Set the current organization context for the request --organization-titles LIST --organizations LIST -h, --help Print help Option details: Here you can find option types and the value an option can accept: BOOLEAN One of true/false, yes/no, 1/0 DATETIME Date and time in YYYY-MM-DD HH:MM:SS or ISO 8601 format ENUM Possible values are described in the option's description FILE Path to a file KEY\_VALUE\_LIST Comma-separated list of key=value.

JSON is acceptable and preferred way for such parameters LIST Comma separated list of values. Values containing comma should be quoted or escaped with backslash. JSON is acceptable and preferred way for such parameters MULTIENUM Any combination of possible values described in the option's description NUMBER Numeric value. Integer SCHEMA Comma separated list of values defined by a schema. JSON is acceptable and preferred way for such parameters VALUE Value described in the option's description. Mostly simple string

### 3.85.6. hammer webhook-template info

Webhook テンプレートの詳細を表示します。

Usage: hammer webhook-template <info|show> [OPTIONS] Options:

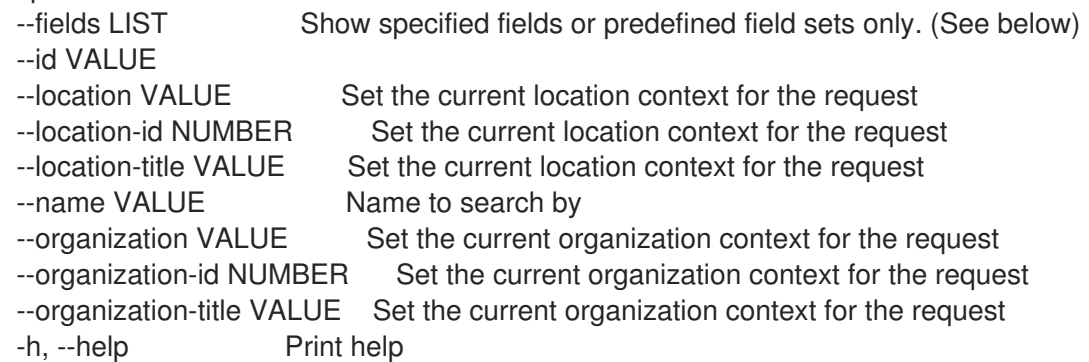

Predefined field sets:

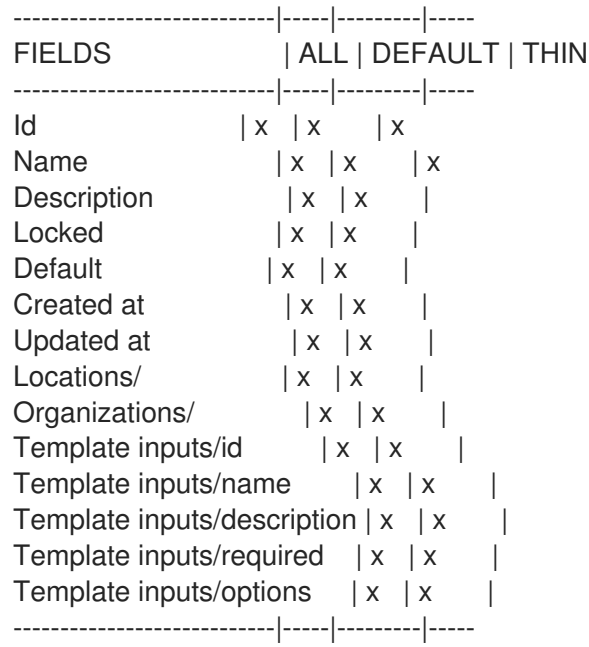

Option details:

Here you can find option types and the value an option can accept:

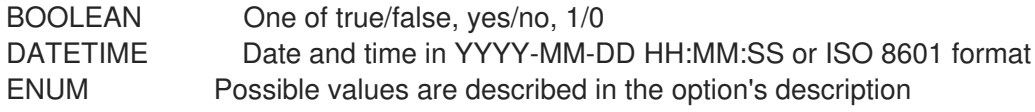

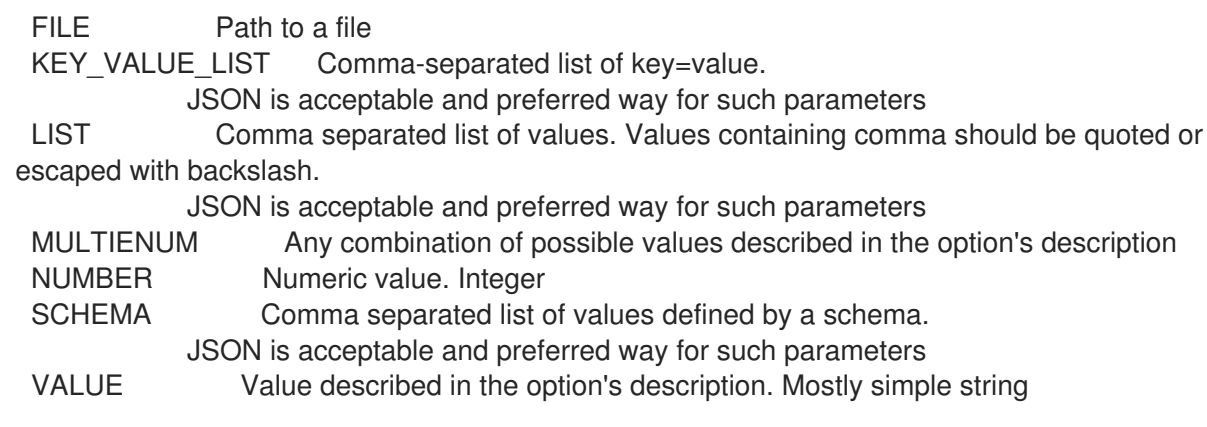

## 3.85.7. hammer webhook-template list

```
Webhook テンプレートのリストを表示します。
  Usage:
     hammer webhook-template <list|index> [OPTIONS]
  Options:
   --fields LIST Show specified fields or predefined field sets only. (See below)
   --location VALUE Set the current location context for the request
   --location-id NUMBER Set the current location context for the request
   --location-title VALUE Set the current location context for the request
   --order VALUE Sort and order by a searchable field, e.g. '<field> DESC'
   --organization VALUE Set the current organization context for the request
   --organization-id NUMBER Set the current organization context for the request
   --organization-title VALUE Set the current organization context for the request
   --page NUMBER Page number, starting at 1
   --per-page VALUE Number of results per page to return, 'all' to return all results
   --search VALUE Filter results
   -h, --help Print help
   Predefined field sets:
    -------|-----|---------|-----
    FIELDS | ALL | DEFAULT | THIN
    -------|-----|---------|-----
    Id \mid x \mid x \mid xName |x|x| | x
    -------|-----|---------|-----
   Option details:
    Here you can find option types and the value an option can accept:
    BOOLEAN One of true/false, yes/no, 1/0
    DATETIME Date and time in YYYY-MM-DD HH:MM:SS or ISO 8601 format
    ENUM Possible values are described in the option's description
    FILE Path to a file
    KEY_VALUE_LIST Comma-separated list of key=value.
               JSON is acceptable and preferred way for such parameters
    LIST Comma separated list of values. Values containing comma should be quoted or
   escaped with backslash.
               JSON is acceptable and preferred way for such parameters
    MULTIENUM Any combination of possible values described in the option's description
    NUMBER Numeric value. Integer
```
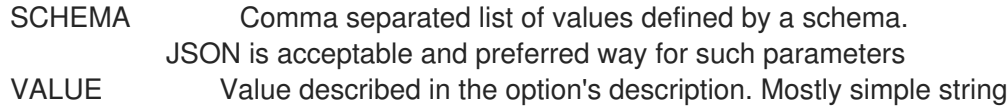

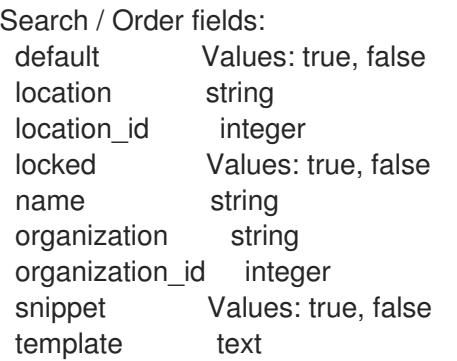

### 3.85.8. hammer webhook-template update

Webhook テンプレートを更新します。

Usage: hammer webhook-template update [OPTIONS]

Options:

--audit-comment VALUE

--default BOOLEAN Whether or not the template is added automatically to new organizations and

locations

--description VALUE --id VALUE --location VALUE Set the current location context for the request --location-id NUMBER Set the current location context for the request --location-ids LIST REPLACE locations with given ids --location-title VALUE Set the current location context for the request --location-titles LIST --locations LIST --locked BOOLEAN Whether or not the template is locked for editing --name VALUE --new-name VALUE --organization VALUE Set the current organization context for the request --organization-id NUMBER Set the current organization context for the request --organization-ids LIST REPLACE organizations with given ids. --organization-title VALUE Set the current organization context for the request --organization-titles LIST --organizations LIST --snippet BOOLEAN --template VALUE -h, --help Print help Option details: Here you can find option types and the value an option can accept: BOOLEAN One of true/false, yes/no, 1/0 DATETIME Date and time in YYYY-MM-DD HH:MM:SS or ISO 8601 format ENUM Possible values are described in the option's description FILE Path to a file

KEY\_VALUE\_LIST Comma-separated list of key=value.

JSON is acceptable and preferred way for such parameters

LIST Comma separated list of values. Values containing comma should be quoted or escaped with backslash.

JSON is acceptable and preferred way for such parameters

MULTIENUM Any combination of possible values described in the option's description NUMBER Numeric value. Integer

SCHEMA Comma separated list of values defined by a schema.

JSON is acceptable and preferred way for such parameters

VALUE Value described in the option's description. Mostly simple string